# nanodac<sup>™</sup> Recorder / Controller

# **User Guide**

HA030554 Issue 17 Date: March 2022

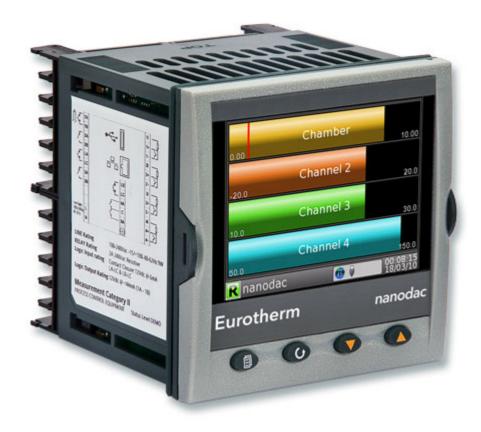

# **Eurotherm**®

by Schneider Electric

# **Table of Contents**

| Table of Contents                                        | 3    |
|----------------------------------------------------------|------|
| Safety Information                                       | 11   |
| Important Information                                    | 11   |
| Safety and EMC                                           | 12   |
| Symbols                                                  | . 16 |
| Hazardous Substances                                     | . 16 |
| USB Device Precautions<br>32-BIT Resolution              |      |
|                                                          |      |
| Cybersecurity                                            |      |
| What's in this Chapter<br>Introduction                   |      |
| Secure Network Topologies and Good Practices             |      |
| Security Features                                        |      |
| Principle of Secure by Default                           | . 17 |
| HMI Access Level / Comms Config Mode                     |      |
| Logged Out Access Level                                  |      |
| Operator Access Level                                    |      |
| Customizable Users                                       |      |
| Supervisor Access Level<br>Engineer Access Level         |      |
| HMI Passwords                                            |      |
| Ethernet security features                               |      |
| Ethernet rate protection                                 |      |
| Broadcast Storm protection                               |      |
| Configuration backup and recovery                        |      |
| Memory Integrity                                         |      |
| Firmware                                                 |      |
| Supported Protocols and Threat Mitigations<br>FTP Client |      |
| FTP Server                                               |      |
| ICMP (ping)                                              |      |
| DHCP                                                     |      |
| SNTP                                                     |      |
| ModBus                                                   |      |
| HTTP (Web Server)                                        |      |
| UHH Navigator<br>Ethernet IP                             |      |
| BACnet                                                   |      |
| Decommissioning                                          |      |
| Legal Information                                        | 24   |
| Introduction                                             | 25   |
| Unpacking the Instrument                                 |      |
|                                                          |      |
| Installation                                             | 26   |
| Mechanical Installation                                  |      |
| Installation Procedure<br>Demounting                     |      |
| Removing the Instrument from its Sleeve                  |      |
| Electrical Installation                                  |      |
| Installation Requirements                                |      |
| Termination details                                      |      |
| Low Voltage Option                                       |      |
| Dual Input Option                                        |      |
| Sample Rate                                              | . SI |

| Sensor Break Detection          | 32  |
|---------------------------------|-----|
| Dual Milliamp Offset Correction |     |
| Input Range Limitation          |     |
| Modbus Master communications    |     |
| EtherNet/IP                     | 32  |
| Operation                       | 33  |
| Introduction - Initial Setup    | 33  |
| Operator Interface              |     |
| Display Screen                  |     |
| Navigation Pushbuttons          | 35  |
| On Screen Help                  |     |
| Process Variable Display        |     |
| Alarm Icons                     |     |
| Status Bar Icons                |     |
| Breaks in recording             |     |
| Top Level Menu                  |     |
| Home                            |     |
| Configuration<br>User menu      |     |
| Go to View                      |     |
| History                         |     |
| Faceplate Cycling on/off        |     |
| Operator Notes                  |     |
| Demand Archiving                |     |
| Login                           |     |
| Display Modes                   |     |
| Vertical Trend Mode             |     |
| Horizontal Trend Mode           | 53  |
| Vertical Bargraph Mode          |     |
| Horizontal Bargraph Mode        | 54  |
| Numeric Mode                    |     |
| Alarm Panel Mode                |     |
| Control Loop1/Loop2             |     |
| Cascade Display Mode            |     |
| Programmer Display Mode         |     |
| Steriliser Display Mode         |     |
| Batch Summary<br>Batch Control  |     |
| Promote list                    |     |
| Modbus Master display mode      |     |
| EtherNet/IP display mode        |     |
| Trend History                   |     |
| Navigation                      |     |
| History Options Menu            |     |
| Text Entry                      |     |
| Numeric keyboard                |     |
| USB keyboard                    | 90  |
| Configuration                   | 91  |
| -                               |     |
| Instrument Menu                 |     |
|                                 |     |
| Locale<br>Display configuration |     |
| Info menu                       |     |
| Upgrade                         |     |
| Security menu                   |     |
| I/O fitted                      |     |
| Save/Restore                    |     |
| Input adjust                    |     |
| Output adjust                   |     |
| User Accounts (Auditor)         | 107 |
| Network Menu                    | 109 |

| Interface                                                      | 110 |
|----------------------------------------------------------------|-----|
| Archiving                                                      |     |
| FTP Server                                                     |     |
| Modbus TCP                                                     |     |
| BACnet<br>Group Configuration                                  |     |
| Group Trend configuration                                      |     |
| Group Recording configuration                                  |     |
| Batch Configuration                                            |     |
| Initiating a new Batch                                         |     |
| Starting a Batch                                               |     |
| Starting a Batch using Modbus                                  |     |
| Input Channel Configuration                                    | 123 |
| Channel Main                                                   | 123 |
| Channel Trend configuration                                    |     |
| Alarm 1 menu                                                   | 128 |
| Alarm 2 menu                                                   |     |
| Alarm types                                                    |     |
| Virtual Channel Configuration                                  |     |
| Maths channel configuration                                    |     |
| Totaliser configuration                                        |     |
| Wiring Example using a counter in combination with a totaliser |     |
| Counter configuration                                          |     |
| Loop Option Configuration                                      |     |
| Main menu parameters                                           |     |
| Setup menu parameters                                          |     |
| Tune menu parameters                                           |     |
| PID menu parameters                                            |     |
| Setpoint menu parameters                                       |     |
| Output menu items                                              |     |
| Loop diagnostics                                               |     |
| Advanced Loop Configuration                                    |     |
| Advanced Loop Main menu                                        |     |
| Advanced Loop Setup menu                                       |     |
| Advanced Loop Tune menu                                        |     |
| Advanced Loop Master PID menu                                  |     |
| Advanced Loop Slave PID menu                                   |     |
| Advanced Loop Master SP menu<br>Advanced Loop Slave SP menu    |     |
| Cascade Full Scale Mode                                        |     |
| Cascade Full Scale Mode                                        |     |
| Advanced Loop Output menu                                      |     |
| Advanced Loop Diagnostics menu                                 |     |
| Programmer Configuration                                       |     |
| Programmer Features menu                                       |     |
| Programmer FTP menu                                            |     |
| Programmer Setup menu                                          |     |
| Programmer Run menu                                            |     |
| Connecting the programmer to a loop                            |     |
| Configuration by Modbus Comms                                  |     |
| Modbus Master Configuration                                    | 182 |
| Slave Main menu                                                | 183 |
| Slave Diagnostics menu                                         | 185 |
| Modbus master data configuration                               | 186 |
| Ethernet/IP Configuration                                      |     |
| Ethernet/IP Configuration Main menu                            |     |
| Implicit inputs/outputs                                        |     |
| Explicit inputs/outputs                                        |     |
| Web Server                                                     |     |
| Configuration Display                                          |     |
| Digital I/O                                                    |     |
| Digital input/output                                           |     |
| Relay outputs                                                  | 194 |

| Digital inputs                             | 104 |
|--------------------------------------------|-----|
| Digital outputs                            |     |
| DC Output                                  |     |
| Configuration display                      |     |
| User LIN                                   |     |
| User linearisation table rules             |     |
| Custom Messages                            |     |
| Zirconia Block Option                      |     |
| Definitions                                |     |
| Configuration                              |     |
| Zirconia Probe Wiring                      |     |
| Steriliser Option                          |     |
| Configuration parameters                   |     |
| Saturated Steam Option                     |     |
| Pressure Units Conversion                  |     |
| Saturated Steam Mass Flow Calculation      |     |
| Saturated Steam Heat Flow Calculation      |     |
| Saturated Steam Heat Consumed Calculation  |     |
| Saturated Steam Field Consumed Calculation |     |
| Mass Flow Option                           |     |
| Linear Mass Flow Calculation               |     |
| Root Mass Flow Calculation                 |     |
|                                            |     |
| Configuration                              |     |
| Humidity Block Option                      |     |
| Configuration parameters                   |     |
| BCD Input                                  |     |
| Input rules                                |     |
| Configuration                              |     |
| Logic (2 Input) Block                      |     |
| Parameters                                 |     |
| Logic (8 Input) Block                      |     |
| Parameters                                 |     |
| Schematic                                  |     |
| Invert input decoding table                |     |
| Multiplexer block                          |     |
| Configuration parameters                   |     |
| Math (2 Input)                             |     |
| Parameters                                 |     |
| Sample and Hold details                    |     |
| Timer                                      |     |
| Parameters                                 |     |
| Timer modes                                |     |
| User Values                                |     |
| Parameters                                 |     |
| Alarm Summary                              |     |
| Real Time Event Configuration              |     |
| MODBUS TCP Slave Comms                     | 227 |
|                                            |     |
| Installation                               |     |
| Introduction                               |     |
| Function Codes                             |     |
| Data types                                 |     |
| Invalid multiple register writes           |     |
| Master communications timeout              |     |
| Non-volatile parameters in EEPROM          |     |
| Parameter List                             |     |
| BACnet                                     | 343 |
|                                            |     |
| BACnet Objects                             |     |
| BACnet Services                            |     |
| BACnet Object Mapping                      |     |
| Mapping to I/O and Loop Data Points        |     |
| Mapping to Virtual Channels                |     |

| Read/Write Access to Internal Modbus Registers                                                                                                    |                                                                                                    |
|----------------------------------------------------------------------------------------------------|----------------------------------------------------------------------------------------------------|
| Optional parameters                                                                                                    |                                                                                                    |
| BACnet Services<br>Foreign Device Registration                                                                                                    |                                                                                                    |
| BACnet Configuration                                                                                                    |                                                                                                    |
| iTOOLS                                                                                                    | 349                                                                                                    |
|                                                                                                    |                                                                                                    |
| iTOOLS Connection<br>Ethernet (Modbus TCP) communications                                                                                                    |                                                                                                    |
| Direct Connection                                                                                                    |                                                                                                    |
| Scanning for Instruments                                                                                                    |                                                                                                    |
| Graphical Wiring Editor                                                                                                    | 354                                                                                                    |
| Tool bar                                                                                                    |                                                                                                    |
| Wiring Editor Operating Details                                                                                                    |                                                                                                    |
| Parameter Explorer<br>Parameter explorer detail                                                                                                    |                                                                                                    |
| Explorer tools                                                                                                    |                                                                                                    |
| Context Menu                                                                                                    |                                                                                                    |
| Watch/Recipe Editor                                                                                                    |                                                                                                    |
| Creating a Watch List                                                                                                    |                                                                                                    |
| Watch Recipe toolbar icons<br>Watch/Recipe Context Menu                                                                                                    |                                                                                                    |
| Programmer Option                                                                                                    |                                                                                                    |
| Segment parameter editing                                                                                                    |                                                                                                    |
| Digital Event display                                                                                                    |                                                                                                    |
| Program parameters                                                                                                    |                                                                                                    |
| Adding and deleting segments                                                                                                    |                                                                                                    |
| Loading and Saving programs<br>Toolbar icons                                                                                                    |                                                                                                    |
| Context menus                                                                                                    |                                                                                                    |
| Programmer menu                                                                                                    |                                                                                                    |
|                                                                                                    |                                                                                                    |
| Two channel programs                                                                                                    |                                                                                                    |
| To Set Up OEM Security                                                                                                    |                                                                                                    |
|                                                                                                    |                                                                                                    |
| To Set Up OEM Security<br>User Wiring<br>Drive Relay Example                                                                                                    | 376<br>381<br>381                                                                                                    |
| To Set Up OEM Security<br>User Wiring<br>Drive Relay Example<br>Wire removal                                                                                                    | 376<br>381<br>381<br>383                                                                                                    |
| To Set Up OEM Security<br>User Wiring<br>Drive Relay Example                                                                                                    | 376<br>381<br>381<br>383                                                                                                    |
| To Set Up OEM Security<br>User Wiring<br>Drive Relay Example<br>Wire removal                                                                                                    | 376<br>381<br>381<br>383                                                                                                    |
| To Set Up OEM Security<br>User Wiring<br>Drive Relay Example<br>Wire removal<br>Counter Example                                                                                                    | 376<br>381<br>381<br>383<br>383<br>387                                                                                                    |
| To Set Up OEM Security<br>User Wiring<br>Drive Relay Example<br>Wire removal<br>Counter Example<br>USB Devices<br>Memory Stick<br>Barcode Reader                                                                                                    | 376<br>381<br>381<br>383<br>383<br>387<br>387<br>387                                                                                                    |
| To Set Up OEM Security<br>User Wiring<br>Drive Relay Example<br>Wire removal<br>Counter Example<br>USB Devices<br>Memory Stick                                                                                                    | 376<br>381<br>381<br>383<br>383<br>387<br>387<br>387                                                                                                    |
| To Set Up OEM Security<br>User Wiring<br>Drive Relay Example<br>Wire removal<br>Counter Example<br>USB Devices<br>Memory Stick<br>Barcode Reader                                                                                                    | 376<br>381<br>381<br>383<br>383<br>387<br>387<br>387                                                                                                    |
| To Set Up OEM Security<br>User Wiring<br>Drive Relay Example<br>Wire removal<br>Counter Example<br>USB Devices<br>Memory Stick<br>Barcode Reader<br>USB Keyboard<br>Appendix A: Technical Specification                                                                                                    | 376<br>381<br>381<br>383<br>383<br>387<br>387<br>387<br>388<br>389                                                                                                    |
| To Set Up OEM Security<br>User Wiring<br>Drive Relay Example<br>Wire removal<br>Counter Example<br>USB Devices<br>Memory Stick<br>Barcode Reader<br>USB Keyboard                                                                                                    | 376<br>381<br>381<br>383<br>383<br>383<br>387<br>387<br>387<br>388<br>389<br>389                                                                                                    |
| To Set Up OEM Security<br>User Wiring<br>Drive Relay Example<br>Wire removal<br>Counter Example<br>USB Devices<br>Memory Stick<br>Barcode Reader<br>USB Keyboard<br>Appendix A: Technical Specification<br>Installation Category and Pollution Degree<br>Installation Category II<br>Pollution Degree 2                                                                                                    | 376<br>381<br>381<br>383<br>383<br>383<br>387<br>387<br>387<br>387<br>389<br>389<br>389<br>389<br>389                                                                                                    |
| To Set Up OEM Security<br>User Wiring<br>Drive Relay Example<br>Wire removal<br>Counter Example<br>USB Devices<br>Memory Stick<br>Barcode Reader<br>USB Keyboard<br>Appendix A: Technical Specification<br>Installation Category and Pollution Degree<br>Installation Category II<br>Pollution Degree 2.<br>Recorder Specification                                                                                                    | 376<br>381<br>381<br>383<br>383<br>383<br>387<br>387<br>387<br>388<br>389<br>389<br>389<br>389<br>389<br>389                                                                                                    |
| To Set Up OEM Security<br>User Wiring<br>Drive Relay Example<br>Wire removal<br>Counter Example<br>USB Devices<br>Memory Stick<br>Barcode Reader<br>USB Keyboard<br>Appendix A: Technical Specification<br>Installation Category and Pollution Degree.<br>Installation Category II<br>Pollution Degree 2<br>Recorder Specification.<br>I/O types                                                                                                    | 376<br>381<br>381<br>383<br>383<br>387<br>387<br>387<br>387<br>388<br>389<br>389<br>389<br>389<br>389<br>389<br>389<br>389                                                                                            |
| To Set Up OEM Security<br>User Wiring<br>Drive Relay Example<br>Wire removal<br>Counter Example<br>USB Devices<br>Memory Stick<br>Barcode Reader<br>USB Keyboard<br>Appendix A: Technical Specification<br>Installation Category and Pollution Degree<br>Installation Category II<br>Pollution Degree 2.<br>Recorder Specification                                                                                                    | 376<br>381<br>381<br>383<br>383<br>387<br>387<br>387<br>387<br>389<br>389<br>389<br>389<br>389<br>389<br>389<br>389<br>389<br>389                                                                                     |
| To Set Up OEM Security<br>User Wiring<br>Drive Relay Example<br>Wire removal<br>Counter Example<br>USB Devices<br>Memory Stick<br>Barcode Reader<br>USB Keyboard<br>Appendix A: Technical Specification<br>Installation Category and Pollution Degree<br>Installation Category II<br>Pollution Degree 2<br>Recorder Specification                                                                                                    | 376<br>381<br>381<br>383<br>383<br>383<br>387<br>387<br>387<br>387<br>387<br>389<br>389<br>389<br>389<br>389<br>389<br>389<br>390<br>390<br>390                                                                       |
| To Set Up OEM Security<br>User Wiring<br>Drive Relay Example<br>Wire removal<br>Counter Example<br>USB Devices<br>Memory Stick<br>Barcode Reader<br>USB Keyboard<br>Appendix A: Technical Specification<br>Installation Category and Pollution Degree<br>Installation Category II<br>Pollution Degree 2<br>Recorder Specification<br>I/O types                                                                                                    | 376<br>381<br>381<br>383<br>383<br>383<br>387<br>387<br>387<br>387<br>387<br>389<br>389<br>389<br>389<br>389<br>390<br>390<br>390<br>390                                                                              |
| To Set Up OEM Security                                                                                                    | 376<br>381<br>381<br>383<br>383<br>383<br>387<br>387<br>387<br>387<br>387<br>389<br>389<br>389<br>389<br>389<br>389<br>390<br>390<br>390<br>390<br>390                                                                |
| To Set Up OEM Security                                                                                                    | 376<br>381<br>381<br>383<br>383<br>383<br>387<br>387<br>387<br>387<br>387<br>389<br>389<br>389<br>389<br>389<br>389<br>390<br>390<br>390<br>390<br>390<br>390<br>390<br>390                                           |
| To Set Up OEM Security                                                                                                    | 376<br>381<br>381<br>383<br>383<br>383<br>387<br>387<br>387<br>387<br>387<br>389<br>389<br>389<br>389<br>389<br>389<br>389<br>390<br>390<br>390<br>390<br>390<br>390<br>390<br>390<br>390                             |
| To Set Up OEM Security<br>User Wiring                                                                                                    | 376<br>381<br>381<br>383<br>383<br>383<br>387<br>387<br>387<br>387<br>387<br>389<br>389<br>389<br>389<br>389<br>389<br>389<br>389<br>389<br>389<br>390<br>390<br>390<br>390<br>391<br>391<br>391                      |
| To Set Up OEM Security<br>User Wiring                                                                                                    | 376<br>381<br>381<br>383<br>383<br>383<br>387<br>387<br>387<br>387<br>387<br>389<br>389<br>389<br>389<br>389<br>389<br>389<br>390<br>390<br>390<br>390<br>391<br>391<br>392                                           |
| To Set Up OEM Security<br>User Wiring<br>Drive Relay Example<br>Wire removal<br>Counter Example<br>USB Devices<br>Memory Stick<br>Barcode Reader<br>USB Keyboard<br>Appendix A: Technical Specification<br>Installation Category and Pollution Degree<br>Installation Category II<br>Pollution Degree 2<br>Recorder Specification<br>I/O types<br>Environmental performance<br>Other approvals and compliance details<br>Physical<br>Operator interface<br>Power requirements<br>Battery backup<br>Ethernet communications<br>USB port<br>Update/Archive rates<br>Analogue Input Specification<br>General | 376<br>381<br>381<br>383<br>383<br>383<br>387<br>387<br>387<br>387<br>387<br>389<br>389<br>389<br>389<br>389<br>389<br>389<br>390<br>390<br>390<br>390<br>390<br>391<br>392<br>392                                    |
| To Set Up OEM Security<br>User Wiring                                                                                                    | 376<br>381<br>381<br>383<br>383<br>383<br>387<br>387<br>387<br>387<br>387<br>389<br>389<br>389<br>389<br>389<br>389<br>389<br>389<br>390<br>390<br>390<br>390<br>390<br>390<br>391<br>391<br>392<br>392<br>392<br>392 |

| Thermocouple data                                                     |       |
|-----------------------------------------------------------------------|-------|
| Relay and Logic I/O Specification                                     | . 395 |
| OP1, OP2, OP3, OP4 and OP5 logic input, logic output and relay        |       |
| specification.                                                        | . 395 |
| Active (current on) current sourcing logic output                     |       |
| Inactive (current off) current sourcing logic output (OP1 or OP2 only |       |
| Active (current on) contact closure sourcing logic input (OP1 and O   | P2    |
| only)                                                                 | . 395 |
| Relay contacts (OP1, OP2 and OP3) - AgCdO                             | . 395 |
| Relay contacts (OP4 and OP5) - AgNi                                   | . 395 |
| Digital Inputs                                                        |       |
| DigInA, DigInB, contact closure logic input                           |       |
| Contact closure                                                       | . 396 |
| DC Outputs                                                            |       |
| OP1, OP2, OP3 DC analogue outputs                                     | . 397 |
| Current outputs (OP1, OP2 and OP3)                                    | . 397 |
| Voltage outputs (OP3 only)                                            | . 397 |
| General                                                               | . 397 |
| Blocks Supported                                                      | . 397 |
| 'Toolkit' Blocks                                                      | . 397 |
| Application Blocks                                                    | . 397 |
| Annendix D. Control Loons                                             | 200   |
| Appendix B: Control Loops                                             | 399   |
| Introduction                                                          | . 399 |
| Example (Heat Only)                                                   | . 399 |
| Control Loop Definitions                                              | . 400 |
| Auto/Manual                                                           | . 400 |
| Types of Control Loop                                                 | . 400 |
| On/Off control                                                        | . 400 |
| PID Control                                                           |       |
| Motorised valve control                                               |       |
| Loop Parameters                                                       |       |
| Relative cool gain (R2G)                                              |       |
| High and Low cutback                                                  |       |
| Manual Reset                                                          |       |
| Integral Hold                                                         | . 406 |
| Integral De-bump                                                      |       |
| Loop Break                                                            |       |
| Gain Scheduling                                                       |       |
| Tuning                                                                |       |
| Introduction                                                          | . 408 |
| Loop Response                                                         |       |
| Initial Settings                                                      |       |
| Other tuning considerations                                           |       |
| Autotune                                                              |       |
| Relative Cool Gain in Well Lagged Processes                           |       |
| Manual tuning                                                         |       |
| Setpoint                                                              |       |
| Setpoint function block                                               |       |
| Setpoint Limits                                                       |       |
| Setpoint Rate Limit                                                   |       |
| Setpoint Tracking                                                     |       |
| Manual Tracking                                                       |       |
| Output                                                                |       |
| Introduction                                                          |       |
| Output Limits                                                         |       |
| Output Rate Limit                                                     |       |
| Sensor Break Mode                                                     |       |
| Forced Output                                                         |       |
| Power Feed Forward                                                    |       |
| Cool Type                                                             |       |
| Feed forward                                                          |       |
| Effect of Control Action, Hysteresis and Deadband                     |       |
| , <b>,</b>                                                            | -     |

| Valve nudge<br>Time Proportioning                      |     |
|--------------------------------------------------------|-----|
| Diagnostics                                            |     |
| Appendix C: Reference                                  |     |
| Battery                                                | 431 |
| Setting Up An FTP Server Using Filezilla               |     |
| Downloading                                            |     |
| Server Setup                                           |     |
| PC Setup                                               | 435 |
| Recorder/Controller Setup                              | 436 |
| Archive Activity                                       | 436 |
| Function Block Details                                 | 437 |
| Eight Input OR Block                                   | 437 |
| TCP Port Numbers                                       |     |
| Isolation Diagram                                      | 438 |
| Appendix D: Web Server                                 | 439 |
| Browsers                                               | 439 |
| Connecting to the Internet                             | 439 |
| Denied Page                                            | 439 |
| Error Message                                          |     |
| Home Page                                              | 440 |
| About Page                                             | 441 |
| Contact Page                                           | 441 |
| Bar Graph Page                                         |     |
| Line Graph Page                                        |     |
| Numeric Page                                           |     |
| Alarm Summary Page                                     | 445 |
| Message Summary Page                                   |     |
| Promote Page                                           |     |
| Historical Line Page                                   |     |
| Status Icons                                           |     |
| DHCP Support                                           |     |
| Network Protocols                                      |     |
| Languages                                              | 448 |
| Appendix E: LabVIEW Driver                             | 449 |
| Application Example 1 - Heat/Cool Control              | 450 |
| Application Example 2 - Program Load by Program Number |     |
| Application Example 3 - Steriliser                     |     |
| Application Example 4 - Configurable Steriliser        |     |
| Full driver capabilities list                          |     |
|                                                        |     |

# **Safety Information**

# **Important Information**

Read these instructions carefully and look at the equipment to become familiar with the device before trying to install, operate, service, or maintain it. The following special messages may appear throughout this manual or on the equipment to warn of potential hazards or to call attention to information that clarifies or simplifies a procedure.

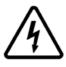

The addition of either symbol to a "Danger" or "Warning" safety label indicates that an electrical hazard exists which will result in personal injury if the instructions are not followed.

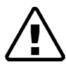

This is the safety alert symbol. It is used to alert you to potential personal injury hazards. Obey all safety messages that follow this symbol to avoid possible injury or death.

# **A** DANGER

**DANGER** indicates a hazardous situation which, if not avoided, **will result in** death or serious injury.

# **WARNING**

**WARNING** indicates a hazardous situation which, if not avoided, **could result in** death or serious injury.

# 

**CAUTION** indicates a hazardous situation which, if not avoided, **could result in** minor or moderate injury.

### NOTICE

**NOTICE** is used to address practices not related to physical injury. The safety alert symbol shall not be used with this signal word.

**Note:** Electrical equipment must be installed, operated, serviced and maintained only by qualified personnel. No responsibility is assumed by Schneider Electric for any consequences arising out of the use of this material.

**Note:** A qualified person is one who has skills and knowledge related to the construction, installation, and operation of electrical equipment, and has received safety training to recognize and avoid the hazards involved.

# Safety and EMC

# AA DANGER

#### HAZARD OF ELECTRICAL SHOCK, EXPLOSION OR ARC FLASH

Power down all equipment before starting the installation, removal, wiring, maintenance or inspection of the product.

Always use a properly rated voltage sensing device to confirm power is off.

Power line and output circuits must be wired and fused in compliance with local and national regulatory requirements for the rated current and voltage of the particular equipment, i.e. UK, the latest IEE wiring regulations, (BS7671), and USA, NEC class 1 wiring methods.

Failure to follow these instructions will result in death or serious injury.

#### Reasonable use and responsibility

The safety of any system incorporating this product is the responsibility of the assembler/installer of the system.

The information contained in this manual is subject to change without notice.

While every effort has been made to improve the accuracy of the information, your supplier shall not be held liable for errors contained herein.

This controller is intended for industrial temperature and process control applications, which meet the requirements of the European Directives on Safety and EMC.

Use in other applications, or failure to observe the installation instructions of this manual may compromise safety or EMC. The installer must ensure the safety and EMC of any particular installation.

Failure to use approved software/hardware with our hardware products may result in injury, harm, or improper operating results.

#### PLEASE NOTE

Electrical equipment must be installed, operated, serviced and maintained only by qualified personnel.

No responsibility is assumed by Schneider Electric for any consequences arising out of the use of this material.

A qualified person is one who has skills and knowledge related to the construction and operation of electrical equipment and its installation, and has received safety training to recognize and avoid the hazards involved.

#### **QUALIFICATION OF PERSONNEL**

Only appropriately trained persons who are familiar with and understand the contents of this manual and all other pertinent product documentation are authorized to work on and with this product.

The qualified person must be able to detect possible hazards that may arise from parameterization, modifying parameter values and generally from mechanical, electrical, or electronic equipment.

The qualified person must be familiar with the standards, provisions, and regulations for the prevention of industrial accidents, which they must observe when designing and implementing the system.

#### **INTENDED USE**

The product described or affected by this document, together with software and options, is the nanodac<sup>™</sup> Recorder / Controller (referred to herein as "programmable controller", "controller" or "nanodac"), intended for industrial use according to the instructions, directions, examples, and safety information contained in the present document and other supporting documentation.

The product may only be used in compliance with all applicable safety regulations and directives, the specified requirements, and the technical data.

Prior to using the product, a risk assessment must be performed in respect of the planned application. Based on the results, the appropriate safety-related measures must be implemented.

Since the product is used as a component within a machine or process, you must ensure the safety of this overall system.

Operate the product only with the specified cables and accessories. Use only genuine accessories and spare parts.

Any use other than the use explicitly permitted is prohibited and can result in unanticipated hazards.

# AA DANGER

#### HAZARD OF ELECTRICAL SHOCK, EXPLOSION OR ARC FLASH

Apply appropriate personal protective equipment (PPE) and follow safe electrical work practices. See applicable national standards e.g. NFPA70E, CSA Z462, BS 7671, NFC 18-510.

Electrical equipment must be installed, operated and maintained by only suitably qualified personnel.

Refer to manual for installation and servicing.

Turn off all power supplying this equipment before working on the loads of the equipment.

Replace doors and plug-in terminals before turning on power to this equipment.

If on receipt, the unit or any part within is damaged, do not install but contact your supplier.

Do not disassemble, repair or modify the equipment. Contact your supplier for repair.

This product must be installed, connected and used in compliance with prevailing standards and/or installation regulations.

Do not exceed the device's ratings.

The unit must be installed in an enclosure or cabinet connected to the protective earth ground.

Electrically conductive pollution must be excluded from the cabinet in which the product is mounted.

Do not allow anything to fall through the case apertures and ingress the product.

Before any other connection is made, the protective earth ground terminal must be connected to a protective conductor.

Any interruption of the protective earth ground conductor inside or outside the product, or disconnection of the protective earth ground terminal is likely to make the product dangerous under some conditions. Intentional interruption is prohibited. Whenever it is likely that protection has been impaired, the unit shall be made inoperative, and secured against accidental operation. The manufacturers nearest service centre must be contacted for advice.

Power line and output circuits must be wired and fused in compliance with local and national regulatory requirements for the rated current and voltage of the particular equipment, i.e. UK, the latest IEE wiring regulations, (BS7671), and USA, NEC class 1 wiring methods.

Tighten all connections in conformance with the torque specifications. Periodic inspections are required.

Ensure all cables and wiring harness are secured using a relevant strain relief mechanism.

Use appropriate safety interlocks where personnel and/or equipment hazards exist.

Respect electrical installation requirements to ensure optimum IP rating.

Always use a properly rated voltage sensing device to confirm power is off.

Grounding the temperature sensor shield: Where it is common practice to replace the temperature sensor whilst the instrument is live, it is recommended that the shield of the temperature sensor be grounded to a protective earth ground, as an additional protection against electric shock.

Failure to follow these instructions will result in death or serious injury.

# AA DANGER

#### HAZARD OF ELECTRICAL SHOCK, EXPLOSION OR ARC FLASH

The maximum continuous voltage applied between any of the following terminals must not exceed 240Vac.

- 1) Relay output to logic, dc or sensor input connections
- 2) Any connection to ground.

The ac supply must not be connected to sensor input or low-level inputs or outputs.

Ensure the power supply capacitors discharge to a safe voltage, the power supply must be disconnected for at least two minutes, before the instrument is removed from its sleeve. The touching of the exposed electronics of an instrument which has been removed from its sleeve should be avoided.

Failure to follow these instructions will result in death or serious injury.

# **A** DANGER

#### **FIRE HAZARD**

A maximum of two wires, when identical in type and cross sectional size can be inserted per controller terminal or terminal harness connector (where utilized).

The conductor stripping length must be as stated in electrical installation.Ensure all wires that connect to the controller terminals or to the controllers terminal harness connector (without ferrules), do not exceed the maximum exposed conductor length.

Failure to follow these instructions will result in death or serious injury.

# A WARNING

#### UNINTENDED EQUIPMENT OPERATION

Do not use the product for critical control or protection applications where human or equipment safety relies on the operation of the control circuit.

Signal and power voltage wiring must be kept separate from one another. Where this is impractical, all wires must be rated to the power voltage and shielded cables are recommended for signal wiring. When shielded cable is used, it must be grounded at one end only.

This product has been designed for environment A (Industrial). Use of this product in environment B (domestic, commercial and light industrial) may cause unwanted electromagnetic disturbances in which cases the installer may be required to take adequate mitigation measures.

For Electromagnetic Compatibility, the panel or DIN rail to which the product is attached must be grounded.

Observe all electrostatic discharge precautions before handling the unit.

At commissioning, ensure cybersecurity robustness of the installation.

Failure to follow these instructions can result in death, serious injury or equipment damage.

# **ACAUTION**

#### UNINTENDED EQUIPMENT OPERATION

If being stored before use, store within the specified environmental conditions.

Failure to follow these instructions can result in injury or equipment damage.

## **Symbols**

Various symbols may be used on the controller. They have the following meaning:

Risk of electric shock.

🚵 Take precautions against static.

- Regulatory compliance mark for Australia (ACA) and New Zealand (RSM).
- Ocomplies with the 40 year Environment Friendly Usage Period.

#### **Hazardous Substances**

This product conforms to European <u>**R**</u>estriction <u>**o**</u>f <u>**H**</u>azardous <u>**S**</u>ubstances (RoHS) (using exemptions) and <u>**R**</u>egistration, <u>**E**</u>valuation, <u>**A**</u>uthorisation and Restriction of <u>**Ch**</u>emicals (REACH) Legislation.

RoHS Exemptions used in this product involve the use of lead. China RoHS legislation does not include exemptions and so lead is declared as present in the China RoHS Declaration.

Californian law requires the following notice:

▲ WARNING: This product can expose you to chemicals including lead and lead compounds which are known to the State of California to cause cancer and birth defects or other reproductive harm.

For more information go to: <u>http://www.P65Warnings.ca.gov</u>.

### **USB Device Precautions**

Note: The use of U3 USB Flash drives is not recommended.

- 1. Precautions against electrostatic discharge should be taken when the instrument terminals are being accessed. The USB and Ethernet connections are particularly vulnerable.
- 2. Ideally, the USB device should be plugged directly into the instrument, as the use of extension leads may compromise the instrument's ESD compliance. Where the instrument is being used in an electrically noisy' environment however, it is recommended that the user brings the USB socket to the front of the panel using a short extension lead. This is because the USB may lock up' or reset in noisy environments and the only means of recovery is to remove the device, then re-insert it. For memory sticks, EMC-related failure during a write operation might cause corruption of the data held on the stick. For this reason, the data on the memory stick should be backed up before insertion and checked after removal.
- When using a USB extension cable, a high quality screened cable must be used. The total length of USB cable between the device and the USB port must not exceed 3 metres (10 ft.).
- 4. Most barcode readers and keyboards are not designed for use in industrial EMC environments, and their operation in such environments may result in impaired performance of the recorder/controller.

## **32-BIT Resolution**

Floating point values are stored in IEEE 32-bit single precision format. Values which require greater resolution than is available in this format are rounded up or down.

# Cybersecurity

## What's in this Chapter

This chapter outlines some good practice approaches to cybersecurity as they relate to use of the nanodac instrument, and draws attention to several nanodac features that could assist in implementing robust cybersecurity.

# Introduction

When utilising the nanodac in an industrial environment, it is important to take 'cybersecurity' into consideration: in other words, the installation's design should aim to prevent unauthorised and malicious access. This includes both physical access (for instance via the front panel or HMI screens), and electronic access (via network connections and digital communications).

## **Secure Network Topologies and Good Practices**

Overall design of a site network is outside the scope of this manual. The Cybersecurity Good Practices Guide, Part Number HA032968 provides an overview of principles to consider. This is available from www.eurotherm.com.

Typically, an industrial controller such as the nanodac together with any associated HMI screens and controlled devices should not be placed on a network with direct access to the public Internet. Rather, good practice involves locating the devices on a fire-walled network segment, separated from the public Internet by a so-called demilitarized zone' (DMZ).

## **Security Features**

The sections below draw attention to some of the cybersecurity features of the nanodac.

## **Principle of Secure by Default**

Some of the digital communication features on the nanodac can provide greater convenience and ease-of-use (particularly in regards to initial configuration), but also can potentially make the controller more vulnerable. For this reason, some of these features are turned off by default. In particular, ID061 (the BACnet port is closed unless the BACnet option is enabled).

## HMI Access Level / Comms Config Mode

As described in Login (page 49), the nanodac device features tiered, password-restricted user access levels, so that available functions and parameters can be restricted to appropriate personnel.

**Note:** User accounts of any access level require a password, otherwise they will not be available for selection.

## Logged Out Access Level

Logged out mode allows the user to select viewing mode, to view history, to view alarms, to toggle faceplate cycling on and off, to send notes, to suspend/resume USB archiving and to access the login process.

### **Operator Access Level**

In addition to the logged out features, Operator access level allows the user to acknowledge alarms, to edit notes and to perform demand archive operations. By default, a password is required to enter Operator level. Passwords can be configured either at Supervisor level or at Engineer level.

If the Auditor feature is enabled, the Operator user is pre-configured as 'User 1'. See next section for details.

#### **Customizable Users**

#### **Overview**

A total of 25 customizable user accounts are available. With the exception of 'User 1' which is pre-configured to replace the 'Operator' user account, the remaining 24 are disabled by default and require the 'Login Disabled' permission to be enabled and a unique password provided.

Each user account can automatically inherit the 'Logged Out' access level, however the user can further choose to inherit the permission sets from any of the following base users:

- Operator (these permissions can be individually configured)
- Supervisor (inherits as a set)
- Engineer (inherits as a set)

The following example demonstrates the number of user account types that can be configured.

- 24 Operator Users + 0 Supervisory Users + 1 Engineer User, or
- 23 Operator Users + 1 Supervisory User + 1 Engineer User, or
- 10 Operator Users + 10 Supervisory Users + 5 Engineer Users, or
- 13 Operator Users + 9 Supervisory Users + 3 Engineer Users, etc.

#### Username

The username for each user can be up to 20 characters in length. Typically, only the first 12 characters are displayed in scroll lists (such as when logging on) due to space. When logging in, the user account number (1 to 25) is prefixed to the username so that each name is unique by default.

#### Password

The password must be a minimum of 8 characters in length and should contain at least 2 of the following: uppercase letters (A through Z), lowercase letters (a through z), numeric digits (0 through 9), special characters (such as !, \$, # %).

#### Configurable parameters per user

The following parameters are configurable for each user. Refer to "User Accounts (Auditor)" on page 107 for further details:

| Permission       | Description                                                                    |
|------------------|--------------------------------------------------------------------------------|
| Batch Control    | Yes = Control batches via batch control page                                   |
| Ack Alarms       | Yes = Acknowledge alarms in the alarm summary screen                           |
| Demand Archiving | Yes = Access to the demand archiving screen                                    |
| Login Disabled   | Yes = Disable this account                                                     |
| Signing          | Yes = This user will appear in the list when required to sign for an action    |
| Authorising      | Yes = This user will appear in the list when required to authorise an action   |
| Archive Interval | Yes = Modify the archive interval rate                                         |
| Loop Control     | Yes = Change the mode, manual OP in control loop screens                       |
| Program Mode     | Yes = Change the mode of programs                                              |
| Program Edit     | Yes = Edit programs                                                            |
| Program Store    | Yes = Store programs                                                           |
| Supervisor       | Yes = Inherits Supervisor user access level (mutually exclusive with Engineer) |
| Engineer         | Yes = Inherits Engineer user access level (mutually exclusive with Supervisor) |

#### **Supervisor Access Level**

In addition to the logged out features, this access level allows the user to view the recorder's configuration, and to edit some values (such as alarm thresholds).

#### **Engineer Access Level**

This allows full access to all areas of the recorder configuration.

#### **HMI Passwords**

When entering passwords via the HMI, the following features help protect against unauthorised access:

- Each digit is obscured (replaced with an asterisk character) after entry, to help protect against an unauthorized person seeing the password as it is typed in.
- Password entry is locked after a configurable number of invalid attempts (if Auditor option is enabled). If this number of attempts is exceeded, the User account is disabled. This helps protect against "brute force" attempts to guess the password.

• The controller records the number of successful and unsuccessful login attempts for each level of password. This is recorded in the History. Regular auditing of this History is recommended, as a means to help detect unauthorized access to the controller.

#### **Ethernet security features**

Ethernet connectivity is available on the nanodac. The following security features are specific to Ethernet:

#### **Ethernet rate protection**

One form of cyberattack is to try to make a controller process so much Ethernet traffic that this drains systems resources and useful control is compromised. For this reason, the nanodac device includes an Ethernet rate protection algorithm, which will detect excessive network activity and help to ensure the controller's resources are prioritized on the control strategy rather than the Ethernet. If this algorithm is activated, a message will be entered into the History.

### **Broadcast Storm protection**

A 'broadcast storm' is a condition which may be created by cyberattack: spurious network messages are sent to devices which cause them to respond with further network messages, in a chain reaction that escalates until the network is unable to transport normal traffic. The nanodac device includes a broadcast storm protection algorithm, which will automatically detect this condition, stopping the controller from responding to the spurious traffic. If this algorithm is activated, a message will be entered into the History.

#### **Configuration backup and recovery**

Using the iTools software, you can 'clone' a nanodac device, saving all its configuration and parameter settings to a file. This can then be copied onto another controller, or used to restore the original controller's settings. Clone files are digitally signed using an SHA-256 cryptographic algorithm, meaning that if the file contents is tampered with, it will not load back into a controller.

# **Memory Integrity**

When a nanodac device powers up, it automatically performs an integrity check on the contents of its internal non-volatile memory devices. Additional periodic integrity checks are performed during normal runtime and when non-volatile data is being written. If any integrity check detects a difference from what is expected, the controller enters Standby mode and a message is displayed on then screen.

## **Firmware**

From time to time, to provide new functionality or address known issues, Eurotherm may make new versions of the nanodac firmware available.

This firmware may be downloaded from the Eurotherm website, and transferred to a nanodac instrument in the field, via a USB memory stick (or FTP server).

# 

#### NON-SCHNEIDER ELECTRIC FIRMWARE

There is a potential risk that an attacker could upgrade a nanodac with non-genuine firmware that contains malicious code. To mitigate this potential risk, genuine nanodac firmware upgrade utility executables are always supplied digitally signed with the publisher as Schneider Electric. Do not use a firmware upgrade utility if it has not been signed by Schneider Electric.

Failure to follow these instructions can result in injury or equipment damage.

# **Supported Protocols and Threat Mitigations**

The nanodac supports the following protocols on Ethernet. For each protocol, a list of mitigations are provided. As a general comment, the firewall is configured to block all ports **except** those required for installed/enabled options.

## **FTP Client**

An external FTP client can access the FTP server on the instrument. This FTP server has a remote username and password for each of the users (that will need configuring). Passwords can be modified and additional users can be added with configurable remote usernames and passwords.

To mitigate threats:

- 1. Physically protect access to subnet(s) in use.
- 2. Firewall to block TCP port 21.
- 3. It is recommended that user's should change their passwords regularly, this could be done manually or by using the password expiry feature.

#### **FTP Server**

Up to two external FTP servers can be configured. The nanodac will then connect to these servers as an FTP client and push archive files to the servers.

Threat mitigation as for FTP Client.

## ICMP (ping)

The nanodac will respond to a ping to aid network diagnostics.

To mitigate threats:

- 1. Physically protect access to subnet(s) in use.
- 2. Use a firewall to block ICMP / ping.

#### DHCP

The nanodac can allocate its IP address using DHCP; however this is typically set to fixed IP address allocation by configuration. The DHCP server could be spoofed allocating an invalid IP address to the instrument.

To mitigate threats:

- 1. Use fixed IP address allocation.
- 2. Physically protect access to subnet(s) in use.

#### **SNTP**

The nanodac can support SNTP for network time synchronisation.

To mitigate threats:

- 1. Physically protect access to subnet(s) in use.
- 2. Firewall to block UDP port 123.

#### ModBus

The nanodac supports ModBus, which can be configured to act as Master via TCP and Slave via serial or TCP.

To mitigate threats:

- 1. Physically protect access to subnet (or serial cabling) in use.
- 2. Firewall to block TCP port 502 (or alternate non-standard port if so configured).

#### HTTP (Web Server)

To mitigate threats:

- 1. Physically protect access to subnet(s) in use.
- 2. Firewall to block TCP port 80.

#### **UHH Navigator**

To mitigate threats:

- 1. Physically protect access to subnet(s) in use.
- 2. Firewall to block TCP port 50010.

#### **Ethernet IP**

To mitigate threats:

- 1. Physically protect access to subnet in use.
- 2. Firewall to block TCP port 2222. This port is opened when Ethernet IP option is enabled.

#### **BACnet**

To mitigate threats:

- 1. Physically protect access to subnet in use.
- Firewall to block UDP port 47808. This port is opened when BACnet option is enabled.

## Decommissioning

When a nanodac instrument is at the end of its life and being decommissioned, Eurotherm advises reverting all parameters to their default settings using the Engineer Password 'ResetConfig' or via iTools (see "Security menu" on page 98 and "iTOOLS" for instructions). This can help to protect against subsequent data and intellectual property theft if the controller is then acquired by another party.

# **Legal Information**

The information provided in this documentation contains general descriptions and/or technical characteristics of the performance of the products contained herein. This documentation is not intended as a substitute for and is not to be used for determining suitability or reliability of these products for specific user applications. It is the duty of any such user or integrator to perform the appropriate and complete risk analysis, evaluation and testing of the products with respect to the relevant specific application or use thereof. Schneider Electric, Eurotherm Limited or any of its affiliates or subsidiaries shall be responsible or liable for misuse of the information contained herein.

If you have any suggestions for improvements or amendments or have found errors in this publication, please notify us.

You agree not to reproduce, other than for your own personal, non-commercial use, all or part of this document on any medium whatsoever without permission of Eurotherm Limited, given in writing. You also agree not to establish any hypertext links to this document or its content. Eurotherm Limited does not grant any right or license for the personal and noncommercial use of the document or its content, except for a non-exclusive license to consult it on an "as-is" basis, at your own risk. All other rights are reserved.

All pertinent state, regional, and local safety regulations must be observed when installing and using this product. For reasons of safety and to help ensure compliance with documented system data, only the manufacturer should perform repairs to components.

When devices are used for applications with technical safety requirements, the relevant instructions must be followed.

Failure to use Eurotherm Limited software or approved software with our hardware products may result in injury, harm, or improper operating results.

Failure to observe this information can result in injury or equipment damage.

Eurotherm, EurothermSuite, ECAT, EFit, EPack, EPower, Eycon, Eyris, Chessell, Mini8, nanodac, optivis, piccolo and versadac are trademarks of Eurotherm Limited SE, its subsidiaries and affiliated companies. All other trademarks are the property of their respective owners.

© 2022 Eurotherm Limited. All rights reserved.

# Introduction

This document describes the installation, operation and configuration of a paperless graphic recorder/controller. The instrument comes, as standard, with four input channels and is equipped for secure archiving via FTP transfer and/or to USB memory stick.

## **Unpacking the Instrument**

The instrument is despatched in a special pack, designed to give adequate protection during transit. Should the outer box show signs of damage, it should be opened immediately, and the contents examined. If there is evidence of damage, the instrument should not be operated and the local representative contacted for instructions. After the instrument has been removed from its packing, the packing should be examined to ensure that all accessories and documentation have been removed. The packing should then be stored against future transport requirements.

# Installation

# AA DANGER

#### HAZARD OF ELECTRICAL SHOCK, EXPLOSION OR ARC FLASH

Do not exceed the device's ratings.

Failure to follow these instructions will result in death or serious injury.

Before installation, ensure that the specified instrument supply voltage matches the facility supply.

## **Mechanical Installation**

Figure 1 gives installation details.

## **Installation Procedure**

- 1. If it is not already in place, fit the IP65 sealing gasket behind the front bezel of the instrument.
- 2. Insert the instrument through the panel cutout, from the front of the panel.
- 3. Spring the retaining clips into place, and secure the instrument by holding it firmly in place whilst pushing both clips towards the rear face of the panel.
- 4. The protective membrane can now be removed from the display.

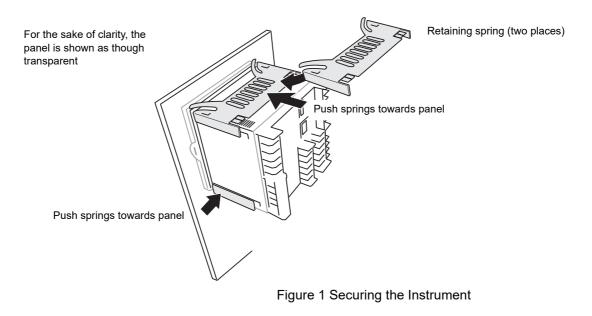

#### Demounting

# AA DANGER

#### HAZARD OF ELECTRICAL SHOCK, EXPLOSION OR ARC FLASH

Apply appropriate personal protective equipment (PPE) and follow safe electrical work practices. See applicable national standards e.g. NFPA70E, CSA Z462, BS 7671, NFC 18-510.

Turn off all power supplying this equipment before working on the loads of the equipment.

Failure to follow these instructions will result in death or serious injury.

- 1. Isolate the mains supply and secure it against accidental operation. Remove all wiring and the USB device and Ethernet cable (if any).
- 2. Remove the retaining springs by unhooking them from the sides using a small flat-blade screwdriver.
- 3. Pull the instrument forwards out of the panel.

#### **Removing the Instrument from its Sleeve**

The instrument is designed to be removed from its sleeve from the front panel. However, if a USB memory stick or the Ethernet cable is fitted then this must be removed first.

When the instrument is shipped from the factory it is fitted with two small red clips, one in the top side of the sleeve and the other below. These are intended as a safeguard against removal of the instrument from its sleeve when an Ethernet cable is fitted. These clips must also be removed, using a small screwdriver, before the instrument can be taken out of its sleeve.

Ease the latching ears (Figure 2) outwards and pull the controller forward.

When plugging back in ensure that the latching ears click into place to maintain the panel sealing.

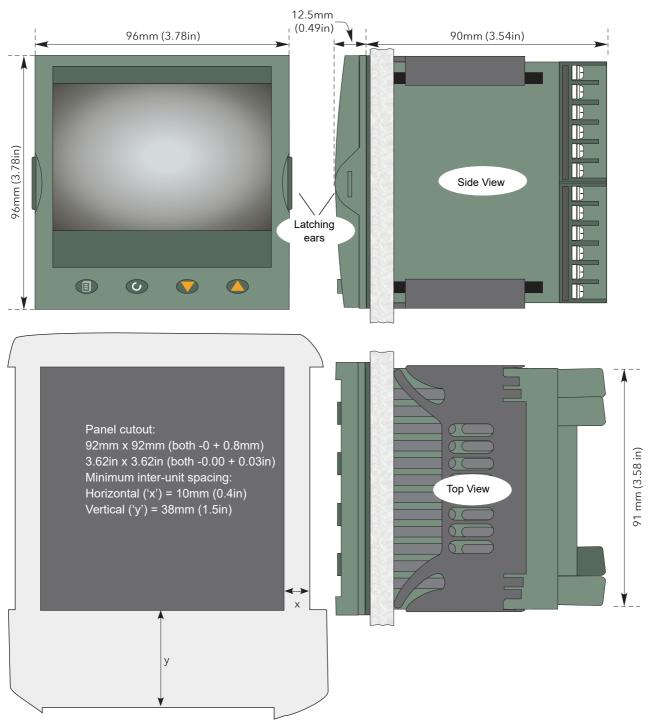

Figure 2 Mechanical installation details (standard case)

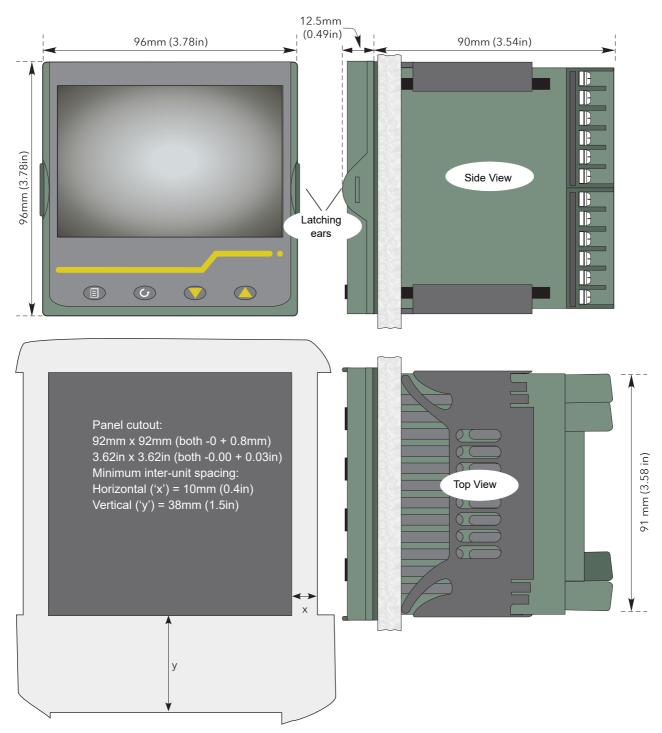

Figure 3 Mechanical installation details (wash down case option)

# **Electrical Installation**

Figure 4 shows the locations of the various user terminations along with signal and supply wiring pinouts.

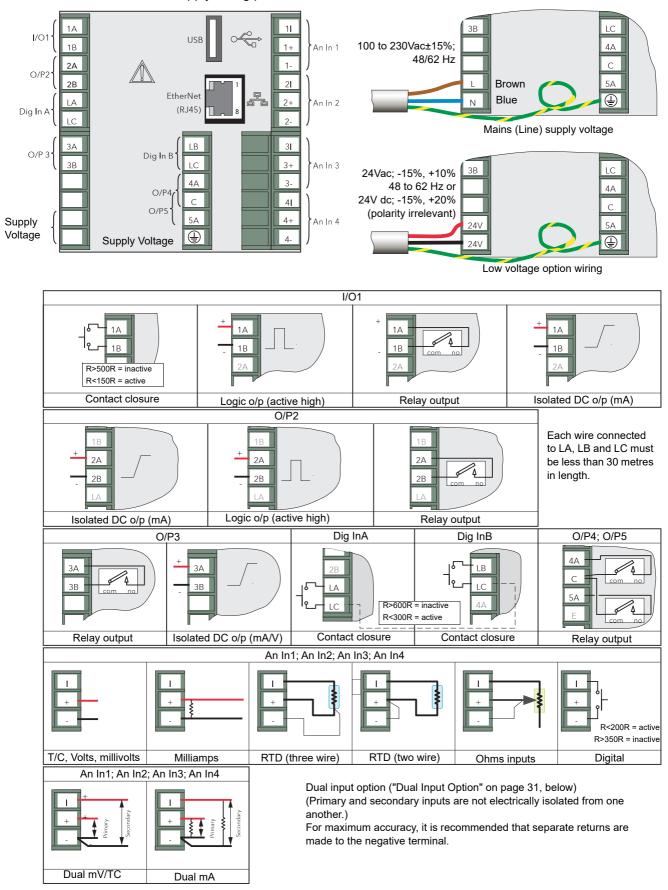

Figure 4 Connector locations and pinouts (rear panel)

#### **Installation Requirements**

#### NOTICE

Safety requirements for permanently connected equipment state:

- 1. A switch or circuit breaker shall be included in the building installation.
- 2. The switch/circuit breaker will be in close proximity to the equipment and within easy reach of the operator.
- 3. It shall be marked as the disconnecting device for the equipment.

Note: Recommended external fuse ratings are: 2A Type T 250V.

#### **Termination details**

The screw terminals accept single wires in the range 0.21 to 2.08mm2 (24 to 14 AWG) inclusive, or two wires each in the range 0.21 to 1.31mm2 (24 to 16 AWG) inclusive. Screw terminals should be tightened to a torque not exceeding 0.4Nm (3.54lb in).

#### Low Voltage Option

This option allows the use of a low voltage ac or dc 24V supply. The specification in Appendix A gives full details. The polarity of the dc supply connection is not important -it may be connected either way round.

#### **Dual Input Option**

This is a cost option, enabled on a channel-by-channel basis by means of entering the relevant password in the 'Feature3 Pass' field in Instrument.Security menu described in Section 6.1.6.

For each enabled channel, a pair of thermocouple, mV or mA inputs can be connected to the instrument. These inputs are called 'primary' and 'secondary', and are terminated at the analogue input terminals (An In1 to An In 4) as shown in Figure 4, above. The primary inputs 1 to 4 are assigned to channels 1 to 4, as normal. Each secondary input must be soft wired to a maths channel configured as Operation = 'Copy' if it is to be recorded/ displayed/alarmed etc.

**Note:** Due to the nature of the input circuit, a large offset may appear for secondary thermocouple inputs. This offset can be removed only by using the input adjust feature described in "Input adjust" on page 103. Because of this offset, the dual thermocouple input option is not suitable for AMS2750D applications.

Soft wiring is described in "iTOOLS".

Maths channels are described in "Maths channel configuration" on page 133.

Channel configuration is described in "Channel Main" on page 123.

Input adjust is carried out as described in "Input adjust" on page 103.

### Sample Rate

For dual input channels, both primary and secondary sample rate is reduced to 4Hz (250ms) from the normal 8Hz (125ms).

#### **Sensor Break Detection**

Input sensor break detection is not supported for secondary inputs. The internal circuit acts as a 'pull up' on the secondary input which therefore saturates high in the event of a sensor break.

### **Dual Milliamp Offset Correction**

If 'Dual mA' is selected as input type, then an automatic offset correction will be made, according to the shunt value entered in channel configuration. Refer to "Channel Main" on page 123 for further information.

### **Input Range Limitation**

There is no 10V range associated with the secondary input. Any input greater than +2V or less than -2V is deemed to be 'bad range'.

#### **Modbus Master communications**

The master instrument can be connected directly to up to two slaves using standard Ethernet network cable either directly (single slave only) or via a hub or switch (one or two slaves). In either case, 'straight through' or 'crossover' cable may be used. The cable is terminated at the RJ45 socket at the rear of the unit.

### **EtherNet/IP**

The Client and Server are connected in the same way as described above for Modbus Master communications, except that there can be only one client and one server.

# Operation

On power up a default or custom splash screen appears and remains visible whilst the unit is initialising. If during this process a network broadcast storm is detected, the unit stops, displaying a network failure icon until the broadcast storm has cleared, after which the initialisation process resumes.

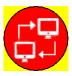

# **Introduction - Initial Setup**

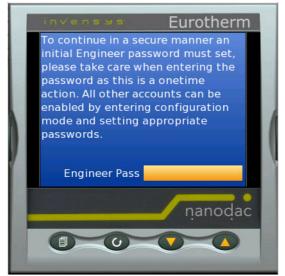

Figure 5 Engineer password configuration screen - at initial start.

At initial start, after installation the unit will display the Engineer password configuration screen, see Figure 5.

The Engineer password must be configured to allow any further operation, see Engineer Password - Configuration.

**Note:** The initial Engineer password screen only appears after a Clone file load or firmware upgrade, if no engineer password was configured. All user accounts require an associated password.

#### NOTICE

#### ENGINEER ACCESS DENIED

When configuring the Engineer password, ensure the password can be recalled and entered correctly. An incorrect password will prevent Engineer access (lock out) and any further configuration or use of the controller. Contact your local Eurotherm support desk in the unlikely event of being locked out.

**Note:** Please read the following information regarding the units display screen and navigation controls to familiarize yourself with all the controls and their associated functions, see Operator Interface (page 34).

#### **Engineer Password - Configuration**

1. From the Engineer password configuration screen, press the scroll button  ${}^{{}_{{}_{{}}}}$ .

The Engineer Pass panel appears.

2. Enter a password, using the raise and lower buttons ( ) which in turn will move the highlighted key, and pressing the scroll button to enter each character.

3. Press the Page button ( ), once you have completed typing the Engineer password.

The Accept changes? panel will appear with the following options:

- Cancel cancels the panel and returns to the keyboard
- No cancels the panel and returns to the Engineer password configuration screen
- Yes enters the password
- 4. Select Yes to enter the password.

Use the raise button twice (or the lower button once) to highlight the word 'Yes' and press the scroll key to confirm.

The Engineer password is accepted and completed. The display mode screen will appear, see Figure 6 Display mode screen (vertical trend).

The Engineer password is configured at initial start up, but can also be updated when required. The Engineer password must only be associated with and used when logging in at Engineer level access, for further details see:

- Login (page 49)
- To Log in as Engineer (page 51)
- Security menu (page 98)

## **Operator Interface**

The operator interface consists of a display screen and four push buttons.

### **Display Screen**

The display screen is used both to display channel information (in one of a number of display modes), and to display the various configuration screens which allow the user to setup the recorder to display the required channels, to set up alarms and so on. Display modes are described in "Display Modes" on page 52 below; configuration is described in "Configuration".

In display mode, the screen is split horizontally into three areas (Figure 6):

- 1. A faceplate giving channel details.
- 2. the main display screen showing channel traces etc.
- 3. the status area, displaying instrument name, the current time and date and any system icons.

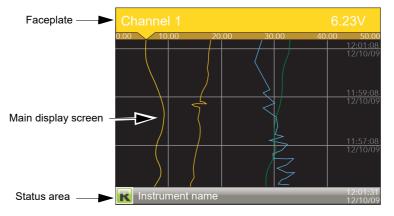

Figure 6 Display mode screen (vertical trend)

In configuration mode, the entire display screen is devoted to the selected configuration menu.

#### **Navigation Pushbuttons**

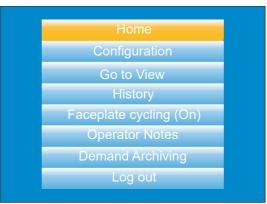

Figure 7 Top level menu (Engineer level access)

There are four navigation buttons, called 'Page', 'Scroll', 'Lower' and 'Raise' located below the screen. The general properties of these buttons are described in the remainder of this section, but some have additional, context sensitive functions, which, for the sake of clarity are not described here but in the relevant sections (e.g. 'Message summary') of the manual.

## Page Button

From any non-configuration page, pressing this push button causes the top level menu (Figure 7) to appear. The figure shows the menu for a user logged in with 'Engineer' level access. Other access levels may have fewer menu items.

Within configuration pages, the Scroll button can be used as an enter key to select lower menu levels. In such cases the page button is used to reverse this action, moving the user up one menu level per operation.

# Scroll Button

From trending pages, operation of the scroll push-button scrolls through the channels enabled in the group. The Faceplate cycling 'Off' selection can be used to keep a particular channel permanently displayed, and the scroll pushbuttons can then be used to select channels manually.

In configuration pages, the scroll key operates as an 'enter' key to enter the next menu level associated with the highlighted item. Once the lowest menu level is reached, operation of the scroll key allows the value of the selected item to be edited by the relevant means (for example, the raise/lower keys, or a keyboard entry).

The 'Page' key is used to move the user back up the menu structure, until the top level menu is reached, when the scroll key can be used again to return to the Home page. The scroll button is also used to initiate user wiring as described in "iTOOLS".

### Raise/Lower Buttons

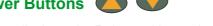

Within trending displays, the Raise and Lower keys can be used to scroll through the enabled display modes in the sequence: vertical trend, horizontal trend, vertical bargraph, horizontal bargraph, numeric, vertical trend... and so on.

Within configuration pages, these pushbuttons act as cursor keys, allowing, for example, the user to highlight menu items for selection using the scroll button, and in many cases allowing the user to select one from a number of alternative values within menu items. These keys are also used to navigate through the virtual keyboards ("Text Entry" on page 89) and number pads used to enter text or numeric strings.

#### **On Screen Help**

The top level configuration menu includes contextual help text on the right-hand half of the screen. Mostly this text fits within on screen height. Where this is not the case, the text can be moved up or down the screen by holding the Page button operated whilst using the up and down arrows to move the text.

The down arrow moves the text upwards on the screen; the up arrow moves it downwards.

(Use the Page button with the down arrow to access hidden text at the bottom of the screen)

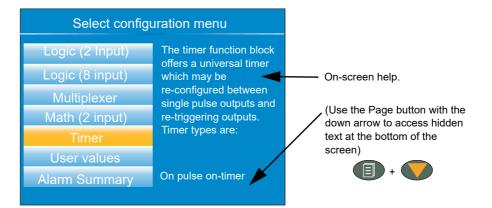

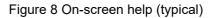

# **Process Variable Display**

As discussed above, the operator interface consists of a display screen and associated push buttons. The display screen shows process variables in one of a number of formats, or operational details (notes or alarm history for example), or configuration details for use in setting up the recorder to produce the required displays and history formats. The remainder of this section discusses the process variable displays, alarm displays and so on; configuration details are to be found in "Configuration".

**Note:** Some of the items below can be selected for use only by users with a suitable permission level as set up in the 'Instrument' 'Security' menu described in "Security menu" on page 98.

Figure 9 depicts a typical trend display and gives details of the various areas of the display page.

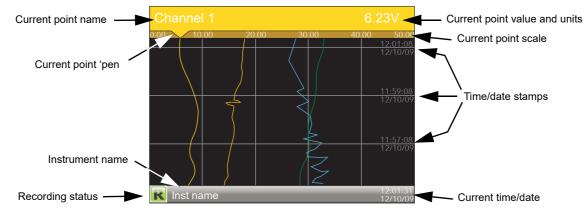

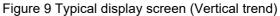

Figure 9 shows a vertical trend page. Operating the Raise/Lower push-buttons allows the user to scroll through the other display modes: Horizontal trend, Vertical bargraph, horizontal bargraph, numeric, vertical trend... and so on. All these display modes are described in "Display Modes" on page 52, below.

A display mode can also be selected from the Top level menu 'Go To View' item which appears when the 'Page' key is operated.

The scroll button can be used to scroll through the points in the group, overriding the 'Faceplate Cycling' on or off selection

# **Alarm Icons**

**Note:** A full discussion of alarms is given in the Channel Configuration section of this manual, "Alarm 1 menu" on page 128.

Note: Trigger alarms do not display threshold marks or bars, or faceplate symbols.

The alarm icons shown below appear in some display modes. The icons on a channel faceplate show the status of that channel's alarm(s), as follows:

Icon is flashing

alarm is active but unacknowledged or it is an Auto alarm which is no longer active but which has not been acknowledged.

Icon steadily illuminated

the alarm is active and has been acknowledged.

Alarm thresholds and deviation alarm bars appear for horizontal and vertical trend modes. For deviation bars, the bar stretches from (Reference - Deviation) to (Reference + Deviation). Vertical and Horizontal bargraph modes display only absolute alarm symbols.

|   | Absolute High          |
|---|------------------------|
| ▼ | Absolute Low           |
|   | Deviation High         |
| - | Deviation Low          |
|   | Deviation Band         |
|   | Rising Rate of change  |
|   | Falling Rate of change |
|   | Digital High           |
| ▼ | Digital Low            |

Figure 10 Alarm icons

## **Status Bar Icons**

The following items can appear in a dedicated window immediately to the left of the time and date, at the bottom right-hand corner of the display. The width of this window expands as the number of icons increases, and the instrument name is truncated, as necessary, to make room.

# System Alarms

1

This indicator appears, flashing, if any one or more of the alarms listed below is active. The System Alarms summary page (accessed from 'Go to View in the top level menu) allows the user to view such system alarms as are active. It is not possible to 'acknowledge' system alarms

| Archive Disabled      | An unattended archiving strategy has temporarily been disabled.                                                                                                    |
|-----------------------|----------------------------------------------------------------------------------------------------|
| Archiving Failed      | An unattended archiving strategy has failed to complete.                                                                                                    |
| Archiving Timeout     | A configured archiving strategy has timed out.                                                                                                    |
| Battery failure       | Indicates that the battery is approaching the end of its use-<br>ful life, or that it is missing or is completely exhausted. Im-<br>mediate battery replacement is recommended ("Appendix<br>C: Reference", "Battery" on page 431).                                                                                                    |
| Broadcast Storm de    | tected                                                                                                    |
|                       | Networking is limited until the storm has passed.                                                                                                    |
| Clock failure         | The internal clock was found to be corrupt at power up, or<br>that the time has never been set. Time is forced to 00:00<br>1/1/1900. Can be caused by battery failure, in which case<br>a battery failure message appears. The error is cleared by<br>setting the time and date.                                                                                             |
| Channel error         | Indicates a hardware failure in the channel circuit or in the internal cold junction temperature measurement.                                                                                                    |
| Database failure      | Corrupted EEPROM or flash memory.                                                                                                    |
| DHCP Server failure   | e For units with 'IP Type' set to 'DHCP' (Network.Interface configuration) this alarm occurs if the instrument is unable to obtain an IP address from the server.                                                                                                    |
| FTP Archiving file lo | st                                                                                                    |
|                       | A file has been deleted that had not yet been archived.<br>Possible causes: Communications with the server could<br>not be established,; archive is disabled; archive rate too<br>slow.                                                                                                    |
| FTP Archiving to slo  | W                                                                                                    |
| U U                   | The archive rate is too slow to prevent the internal memory<br>from overflowing. The recorder effectively switches to 'Au-<br>tomatic' ("Archiving" on page 111) to ensure that data is<br>not lost.                                                                                                    |
| FTP Primary Server    | Failure                                                                                                    |
|                       | This error occurs if the recorder fails to establish connec-<br>tion with the primary server, after two attempts. After the<br>second attempt fails, the recorder attempts to establish<br>connection with the secondary server instead. Primary and<br>secondary server details are entered in the Network. Ar-<br>chiving area of configuration ("Archiving" on page 111). |
| FTP Secondary Ser     |                                                                                                    |
|                       | This error occurs if the recorder fails to establish connec-<br>tion with the secondary server, after two attempts. Primary<br>and secondary server details are entered in the Net-<br>work.Archiving area of configuration ("Archiving" on<br>page 111).                                                                                                    |

| Maths channel failu  | re                                                                                                    |
|----------------------|----------------------------------------------------------------------------------------------------|
|                      | Appears if, for example, the divisor of a divide function is zero.                                                                                                    |
| Media archiving file | lost                                                                                                    |
|                      | A file has been deleted that had not yet been archived.<br>Possible causes: memory stick missing, full or write pro-<br>tected; archiving has been disabled; archiving rate too<br>slow.                                                                                                    |
| Media archiving to s |                                                                                                    |
|                      | The archive rate is too slow to prevent the internal memory<br>from overflowing. The recorder effectively switches to 'Au-<br>tomatic' ("Archiving" on page 111) to ensure that data is<br>not lost.                                                                                                    |
| Media full           | Archive storage device is full. The alarm becomes active only when an archive is in progress.                                                                                                    |
| Media missing        | No archive storage device present when archive attempt-<br>ed.                                                                                                    |
| Non-volatile memor   | y failure<br>RAM copy of non-volatile parameters is corrupted.                                                                                                    |
| Non-volatile Write F |                                                                                                    |
|                      | One or more parameters are being written frequently to<br>non-volatile memory. If this continues, it may lead to 'mem-<br>ory depletion' (i.e. the memory will no longer be able to<br>store values correctly). A common cause of this problem is<br>frequent writes over Modbus comms.                                                                                                    |
| Recording failure (r |                                                                                                    |
|                      | Message explains reason for failure.                                                                                                    |
| SNTP failure         | Invalid data received from SNTP server, for example, the year received from the server is <2001 or >2035, or the server cannot be accessed.                                                                                                    |
| Time synchronisation |                                                                                                    |
|                      | Instrument time has failed to synchronise with SNTP serv-<br>er. If more than 5 'Time change events' occur within 24<br>hours a 'Time synchronisation failure' alarm is set. The<br>alarm occurs 24 hours after the first event. Once synchro-<br>nisation is re-established, the alarm self- clears within 24<br>hours. A 'Time change event' occurs whenever the record-<br>er time is found to be more than two seconds different from<br>the server time. If the instrument time differs from the<br>SNTP time by less than two seconds, the instrument time<br>is updated gradually (1ms, eight times a second) to pre-<br>vent time changes being recorded. SNTP time is based on<br>elapsed seconds since 00:00 hours on 1st January 1900.<br>The time is not affected by time zones or daylight saving<br>adjustments. |
| USB overcurrent      | USB power fault - too much current (i.e. >100mA) is being drawn by a USB device.                                                                                                    |
| Wiring failure       | The user wiring has failed to verify, i.e. one or more wires<br>has been detected that does not have both a source and a<br>destination defined. This may be the result, for example, of<br>power loss during a download from iTools.                                                                                                    |

## Channel Alarm 🦪

This indicator appears if any channel (including channels not in the display group) is in an alarm state. The symbol is illuminated continuously if all alarms are acknowledged or flashes if any one or more alarms is unacknowledged. Alarms are acknowledged from the Root menu 'Alarm summary' item as described in "Go to View" on page 43 or in the Channel configuration area ("Alarm 1 menu" on page 128) if the user's access permission is appropriate.

#### USB

This icon appears whenever a memory stick (max. capacity 8GB) or other supported USB device ("USB Devices")

is plugged into the USB port at the rear of the recorder. When data transfer is in progress between the instrument and the memory stick, the icon changes to a 'busy' version.

## NOTICE

#### LOSS OF DATA

The memory stick must not be removed whilst archiving (demand or automatic) is in progress.

Removal of the memory stick during archiving may irreparably damage the file system of the memory stick, rendering it unusable. It is recommended that all archiving is suspended before the memory stick is removed.

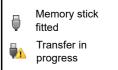

# FTP Icon 💏

The FTP icon appears whenever transfer activity is taking place.

## **Record Icon**

One of four icons appears at the bottom left corner of the display to indicate recording status.

Record **R** 

This indicates that the recorder is recording the items selected in the Group Recording area of configuration ("Group Configuration" on page 117).

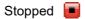

This means that 'Enable' has been set to 'no' in the Group Recording area of configuration ("Group Configuration" on page 117). Trending is not affected.

Paused (Suspended)

This means that recording has been paused by a wire to the Suspend parameter (Group Recording area of configuration ("Group Configuration" on page 117) going true (high). Trending is not affected.

In Configuration 🛃

The recorder has been placed in configuration mode either at the user interface, or via iTools. Recording is stopped until the recorder is no longer in configuration mode. For each non-recording state (Stopped, Paused or In Configuration). A new history file is created when the unit comes out of configuration mode.

**Note:** For recording to be enabled, configuration status must be 'logged out' both at the instrument and at iTools.

### Message Icon

This 'envelope' icon appears when a message is generated and it remains on display until the Message Summary (see "Message Summary" on page 44) is accessed, when it is removed from the display until the next new message is generated.

### Autotune Icon

For instruments fitted with the Loop option, this symbol appears during the Autotune process.

## **Breaks in recording**

Breaks in recording can be caused by the unit being powered down, by the user entering configuration mode or when the recorder time is changed manually. In vertical and horizontal trend modes, a line is drawn across the width/height of the chart to indicate that recording has been interrupted.

On power up, a red line is drawn across the chart. In 'History', if messages are enabled the message:

Date Time System power up

is printed on the chart, together with the configuration and security revisions.

On exiting configuration mode, a blue line is drawn on the chart and in 'History', if messages are enabled, the messages:

Date Time Logged out. Date Time Config Revision: N was N-1 assuming a configuration change was made) Date Time Logged in as: Engineer appear on the chart.

When the instrument time is changed (manually - not through daylight saving action) a green line is drawn on the chart and in 'History', if messages are enabled, the message:

Date Time Time/Date changed appears on the chart.

# **Top Level Menu**

This menu appears when the page key is operated from any non-configuration page. The menu items displayed depend on the access permission of the user. One of the menu items is highlighted, and if the scroll key is operated, then it is the highlighted item that is 'entered'.

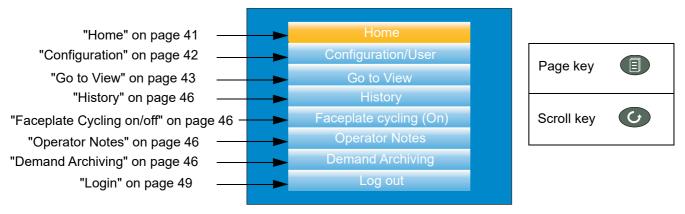

Figure 11 Top level menu

## Home

Operating the scroll key whilst 'Home' is highlighted causes a return to the 'Home' page. By default, this is the vertical trend mode, but the mode can be changed in 'Instrument.Display' configuration ("Display configuration" on page 94).

Operating the down arrow key highlights the 'Configuration' item. Operating the Scroll key enters the configuration submenu described in "Configuration".

Note: 'Configuration' appears only if the user has an appropriate access level.

**Note:** If the Auditor feature is enabled, additional user accounts are available. If one of these users are logged in, the 'Configuration' menu option is replaced by the 'User' menu option instead (see "User menu" on page 42).

## **User menu**

If the Auditor feature is enabled, up to 25 additional user accounts are available with configurable access permissions and each requiring a configured password. If one of these users are logged in, the 'Configuration' menu option is replaced by a 'User' menu option which provides the ability for the user to change their password and set the Archive Interval (if the user has appropriate permissions).

Operating the scroll key whilst the 'User' item is highlighted, displays the individual user account menu, as shown in the following figure. The menu title matches that of the username used to log in.

| User account 12 |       |  |
|-----------------|-------|--|
| Password        | ***** |  |
| Archive Rate    | None  |  |
|                 |       |  |
|                 |       |  |
|                 |       |  |
|                 |       |  |
|                 |       |  |

|                        | Figure 12 User menu                                                                                                    |
|------------------------|----------------------------------------------------------------------------------------------------|
| Password               | Allows the user to change their password (up to a maxi-<br>mum of 20 characters). The minimum password length can<br>be configured using the Min Password Len parameter in<br>the Security menu (see "Security menu" on page 98). |
| Archive Rate           | Allows the user to specify the frequency at which the con-<br>tents of the flash memory are archived to the USB port, or<br>via FTP, to a PC. Scrollable settings are:                                                            |
| None:                  | Automatic archiving is disabled. Any archiving must be in-<br>itiated by the user using Demand Archiving.                                                                                                    |
| Minute: Archive is     | initiated on the minute, every minute.                                                                                                    |
| Hourly: Archive is i   | initiated at 00:00 each day.                                                                                                    |
| Weekly: Archive is     | initiated at midnight every Sunday.                                                                                                    |
| Monthly: Archive is    | s initiated at 00:00 on the 1st of every month.                                                                                                    |
| Automatic. The rec     | corder selects the least frequent of the above archive periods<br>which is guaranteed not to lose data as a result of the in-<br>ternal flash memory running out of space.                                                        |
| This field is editable | if the logged in user has appropriate permissions to adjust                                                                                                    |
| the archive interval ( | see "User Accounts (Auditor)" on page 107). For further                                                                                                    |

information on archiving, refer to "Archiving" on page 111.

# Go to View

Operating the scroll key whilst the 'Go to view' item is highlighted, calls the Go to view submenu (Figure 13). This allows the user to view channel alarms, system alarms, messages or to select a different display mode.

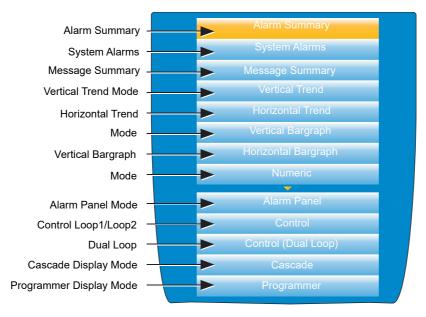

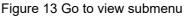

**Note:** If an option (e.g. 'Steriliser') is not fitted, its display mode does not appear in the list.

**Note:** Some display modes must be enabled in Instrument.View configuration ("Display configuration" on page 94) before they become available.

## **Alarm Summary**

For each active alarm, this page displays the channel identifier with alarm number (e.g. C1(2) = channel 1; alarm 2), the channel descriptor, the alarm threshold the current process value and an alarm type symbol. To return to the top level menu, operate the Page key.

**Note:** The background colour to the channel ID is the same as that chosen for the channel.

**Note:** A prefix 'C' in the channel ID means that this is a measuring channel; A prefix 'V' means that this is a virtual channel (i.e. a totaliser, counter or maths channel.

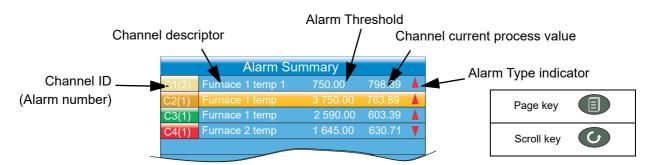

Figure 14 Alarm summary page with acknowledge confirmation display

### Alarm Acknowledgement

To acknowledge an alarm from this view:

- 1. Use the up and down arrows to highlight the required alarm.
- Operate the scroll button. The 'Acknowledge alarm' window appears.
- Use the up arrow to highlight the relevant field (C2(1) in this example), or 'All' if all alarms are to be acknowledged.
- Operate the scroll key to confirm. If the alarm fails to respond, this may be due to the fact that it has been configured

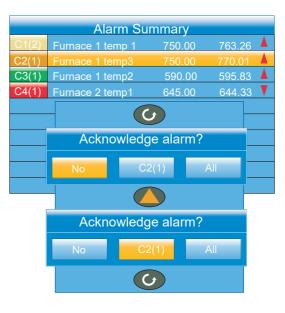

as a 'Manual' alarm, and the trigger has not yet returned to a 'safe' (non-alarm) state, or it could be that the instrument is in a logged out state.

## **System Alarms**

Operating the scroll button whilst the 'System Alarms' field is highlighted displays a list of all currently active system alarms. "Status Bar Icons" on page 38 contains a list of system alarms and their interpretations. To return to the top level menu, operate the Page key.

A further operation of the scroll button displays a 'Help Information' page, giving the reason for the highlighted alarm. Operate the scroll button again to return to the system alarm display.

## **Message Summary**

Operating the scroll key whilst the 'Message summary' field is highlighted displays the ten most recent

messages. Operating the scroll key whilst a message is highlighted shows the selected message in more detail (and using the up/down keys allows the other messages to be scrolled through). Whilst in this mode, operating the scroll key again, allows the user to choose to jump to the message's location in trend history mode ("Trend History" on page 87) or to return to the summary page.

By default, the interface is set up such that:

- 1. all message types are included.
- 2. the up and down arrow keys cause the highlighted selection to move up or down by one message at a time.

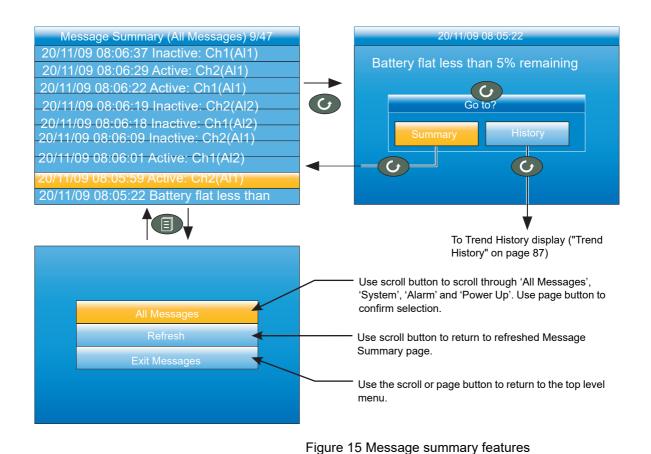

#### MESSAGE FILTERS

All MessagesCauses all messages to be displayed on the screen.SystemShows only system alarms.AlarmShows only channel alarms.Power upShows only power up messages.Login/outLimits the display to Log in and Log out events.

### **Display Mode Selection**

Use the up/down arrow buttons to highlight the required display mode. Once the required display mode is highlighted, operation of the scroll button causes the recorder to leave the 'Go to View' menu and to display channel values in the selected mode. See "Display Modes" on page 52 for a description of the various display modes.

Alternatively the up and down arrow buttons can be used from any of the display modes to cycle through the available modes in the order listed in the figure.

**Note:** If an option (e.g. 'Steriliser') is not fitted, its display mode is not available for selection.

**Note:** Some display modes must be enabled

in Instrument. Display configuration ("Display configuration" on page 94) before they become available.

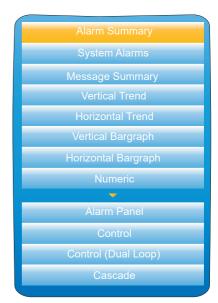

# History

This top level menu item allows the user to switch from real-time trending to review mode, where channel values, messages, alarm triggers, etc. can be viewed back as far as the last significant configuration change. History mode is fully discussed in "Trend History" on page 87.

# Faceplate Cycling on/off

For the purposes of this document the channel whose faceplate is currently displayed and whose 'pen' symbol is visible is called the 'Active' channel. By default, the recorder scrolls through all the channels in the display group, with each channel becoming the active channel in turn. This top level menu 'Faceplate Cycling' item allows the user to inhibit this scrolling action such that the currently active channel remains active permanently, or until a manual scroll is performed using the scroll button (or until Faceplate Cycling is re-enabled).

'Faceplate Cycling' is highlighted by using the up/down arrow buttons. Once highlighted, the status can be changed from 'On' to 'Off' or vice-versa using the scroll button. Operation of the 'Page' button returns to the trend display.

## **Operator Notes**

This area allows up to 10 notes to be created when logged in as Engineer, using either the text entry techniques described in "Text Entry" on page 89, or "iTOOLS" described in "iTOOLS". Once logged out, operating the scroll button whilst a note is highlighted calls a selection box allowing the user either to send that note to the chart, or to write a Custom Note.

## **Custom Note**

The Custom Note is written using the text entry techniques described in "Text Entry" on page 89. Once the note is complete, operation of the page button calls a confirmation display. The down arrow is used to highlight 'Yes', and when the scroll key is then operated, the message is sent to the chart. The user name is added to the start of the custom note when saved. This custom note is not retained for further use, so if it is required on a regular basis, it is suggested that one of the Operator Notes 1 to 10 be configured (Engineer access level required) so that it may be used instead.

Note: Note: Each note can contain up to 100 characters.

## **Demand Archiving**

This allows a user, with a high enough access level, to archive a selected portion of the recorder history, either to a 'memory stick' plugged into the USB port at the rear of the recorder (Local Archiving), or to a PC, by means of the FTP protocol (Remote Archiving). The archived data remains in the flash memory of the instrument. When the flash memory is full, new data causes the oldest file(s) to be discarded.

The up and down arrow keys are used to navigate to the required field.

| Demand Archiving |                     | Demand Archiving |                     |
|------------------|---------------------|------------------|---------------------|
| Archive To       | USB                 | Archive To       | FTP Server          |
| Archive          | None                | Archive          | None                |
| Suspend Schedule | No                  | Cancel All       | No                  |
| Cancel All       | No                  | Pri Status       | Complete            |
| Status           | Complete            | Sec Status       | Connecting          |
| Last Archive     | 02/11/2011 11:37:09 | Last Archive     | 02/11/2011 11:37:09 |
|                  |                     |                  |                     |
|                  |                     |                  |                     |

| Figure 16 Demand Archiving menu (Local Archiving on left; Remote Archiving on right) |
|--------------------------------------------------------------------------------------|
|                                                                                      |

| Archive To       | With this item highlighted, the scroll button and the<br>up/down arrows can be used to select 'USB' or 'FTP Serv-<br>er'. For 'USB', the archive will be made to the rear USB<br>memory stick. For 'FTP Server' the archive will be made to<br>the Primary or Secondary server (configured in the Net-<br>work.Ar-chive area of configuration described in "Archiv-<br>ing" on page 111. For more details about remote ar-<br>chiving, see 'Remote archiving', below. |
|------------------|----------------------------------------------------------------------------------------------------|
| Archive          | In a similar way, select the archive period:<br>None: No archiving to take place. (Not editable when<br>logged out).<br>Last Hour: Archives all files created within the last 60 min-<br>utes.<br>Last Day: Archive all files created in the last 24 hours.<br>Last Week: Archives all files created in the past seven                                                                                                    |
|                  | days.<br>Last Month: Archives all files created in the past 31 days.<br>Archive All: Archives all the files in the recorder's history.<br>Bring To Date: Archives all files created or updated since<br>the 'Last Archive' date and time.                                                                                                    |
| Suspend Schedule | When set to 'Yes', automatic (scheduled) archiving is<br>stopped, once the transfer of the current file is complete.<br>Suspend Schedule must be set to 'No' again, to restart the<br>suspended archive. Suspend can be used to allow the<br>memory stick to be removed and re-fitted safely.                                                                                                    |
| Cancel All       | When set to 'Yes', this cancels USB archiving activity im-<br>mediately, or cancels FTP archiving once transfer of the<br>current file (if any) is complete.                                                                                                    |
| Last Archive     | Shows the date and time at which the last archive (demand<br>or automatic) was attempted. If a demand archive is re-<br>quested, or is in operation when an automatic archive is<br>triggered, the automatic archive takes precedence.                                                                                                    |
| Status           | For Archive to USB only: 'Complete' means that no archiv-<br>ing is currently taking place. 'Transferring' indicates that an<br>archiving is in progress. Accompanied by an animated cir-<br>cular display. 'Suspended' means that archiving has been<br>suspended as requested.                                                                                                    |
| PriStatus        | For Archive to FTP Server only, this shows the transfer status between the instrument and the primary host computer.                                                                                                    |
| SecStatus        | For Archive to FTP Server only, this shows the transfer status between the instrument and the secondary host computer.                                                                                                    |

### **FTP Server Archiving**

This allows the archiving of recorder files to a remote computer via the RJ45 type connector at the rear of the recorder, either directly or via a network. In order to carry out a successful transfer:

- 1. Details of the remote host must be entered in the Network. Archive area of configuration ("Archiving" on page 111).
- The remote computer must be set up as an FTP server. Help from the user's IT department may be necessary in order to achieve this. Appendix C, "Setting Up An FTP Server Using Filezilla" on page 431 to this manual suggests one way, using Filezilla.
- 3. The remote computer must also be set up to respond to 'pings'. This is because the instrument pings the host whilst establishing connection, and if it does not receive a response the archive attempt fails.

When accessing files using Microsoft® Internet Explorer, the address (URL) field can be in one of two formats:

- ftp://<instrument IP address>. This allows a user to log in as the anonymous user (if the recorder has any account with the user name set to 'anonymous' with a blank password.
- ftp://<user name>:<password>@<instrument IP address> to log in as a specific user.

Microsoft® Internet Explorer displays, by default, history files only. To quit the history folder, either uncheck the Tools/Internet Options/Advanced/Browsing/'Enable folder view for FTP sites' option, or check the Tools/Internet Options/Advanced/Browsing/'Use Web based FTP' option.

### **Review Software**

'Review' is a proprietary software package which allows the user to extract 'archive' data from one or more suitable instruments\* and to present this data on a host computer, as if on a chart, or as a spreadsheet. The host computer must be set up as an FTP server (see Appendix C, "Setting Up An FTP Server Using Filezilla" on page 431 for a description of one way of doing this).

As described in the Review help system, 'Review' allows the user to set up a regular transfer of data (using FTP) from connected instruments into a database on the PC, and then from this database to the chart or spreadsheet. The chart/spreadsheet can be configured to include one or more 'points' from one or all connected instruments (where a 'point' is an umbrella term for channel, totaliser, counter etc.).

It is also possible to archive instrument history files to a memory stick, Compact Flash card etc. (depending on instrument type) and to use this to transfer the data to the PC.

Each type of instrument has its own remote user name and password configuration.

\*Suitable instruments are connected instruments, the archive files of which have the suffix '.uhh'.

## Login

Login allows the user to enter a password in order to gain access to areas of the unit's configuration which are not available when the user is logged out.

Passwords are required for the additional 25 user accounts, when the Auditor feature is enabled. Failed login attempts are recorded in the history. It is recommended that a strong password, that is difficult to guess is used. Failed login attempts are recorded in the history.

**Note:** User accounts of any access level require a password, otherwise they will not be available for selection.

### Logged Out Access Level

Logged out mode allows the user to select viewing mode, to view history, to view alarms, to toggle faceplate cycling on and off, to send notes, to suspend/resume USB archiving and to access the login process.

### **Operator Access Level**

In addition to the logged out features, Operator access level allows the user to acknowledge alarms, to edit notes and to perform demand archive operations.

By default, a password is required to enter Operator level. Passwords can be configured either at Supervisor level or at Engineer level.

If the Auditor feature is enabled, the Operator user is disabled and instead replaced by the 25 User accounts (see section User Access Level below).

**Note:** The User 1 account defaults to a user with a user name of "Operator" in this instance (with no additional permissions), which can be kept, disabled, modified or overridden if necessary or desired.

### **Supervisor Access Level**

In addition to the logged out level function, this access level allows the user to view the recorder's configuration, and to edit some values (such as alarm thresholds). The password for the Supervisor level must be configured, if the access level is to be used (and can be changed) in the Instrument area of configuration, either at Supervisor or Engineer access level, see Security menu (page 98). It is recommended that a strong password be used.

When the Auditor feature is enabled, it is regarded as best practise that the Supervisor level is not used at all. This can be enforced by disabling the Supervisor level altogether (refer to the 'Sup Log Disabled' parameter in Security menu (page 98). With the Supervisor access level disabled, only the Engineer level can view (and change) the instrument's configuration.

#### **Engineer Access Level**

This allows full access to all areas of the recorder configuration. The Engineer password must be configured at initial start see Introduction - Initial Setup (page 33) and can be changed in the Instrument area of configuration by the existing Engineer access level user, see Security menu (page 98). It is recommended that a strong password be used.

**Note:** Recording is stopped for as long as the user is logged in at Engineer level, even if the recorder is not being configured. This is indicated by the Record icon at the bottom left corner of the process value display screen being replaced by the Configuration (wrench) icon.

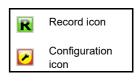

If the Auditor feature is enabled, it is recommended to only use the Engineering level within the context of a formal change control procedure.

### **User Access Level**

If the Auditor feature is enabled, an additional 25 user accounts are available which can be configured to provide customisable levels of permission on a per-account basis. When this is done, the standard Operator Access Level is disabled, and the Logged Out user has no permissions. When logging in as one of these 25 user accounts, the account number (1 to 25) is prefixed to the user name. Refer to "User Accounts (Auditor)" on page 107 for details on how to configure these user accounts and the permissions available to be assigned to each. Failed login attempts are written to the history, as is the user being disabled if a maximum number of failed login attempts is exceeded.

### Login Procedure

From the top level menu, use the up or down arrow keys as often as necessary in order to highlight 'Login', and then operate the Scroll key to produce the 'Access Logged out' display.

**Note:** This procedure describes how to login to an access level with a password - all access levels (user accounts) require a password, otherwise they will not be available for selection.

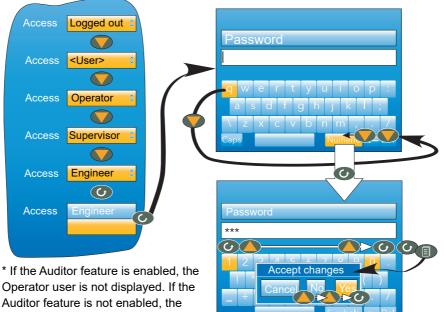

<User> user is not displayed.

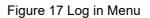

#### To Log in as Engineer

**Note:** Use the Engineer password configured at initial set up, see Introduction - Initial Setup (page 33) for further details.

- 1. From the Log in panel, press the up arrow key and select Engineer.
- 2. Press the scroll key twice.

The 'alpha' keyboard, with the letter 'q' highlighted appears.

- 3. Enter the Engineer password configured at Initial Setup, using the raise and lower buttons which, in turn will move the highlighted key, press the scroll button to enter each selected character.
- 4. Press the Page button, once you have completed typing the Engineer password.

The Accept changes? panel will appear with the following options:

- Cancel cancels the panel and returns to the keyboard
- No cancels the panel and returns to the Engineer password configuration screen
- Yes enters the password
- Select Yes to enter the password. Use the raise button twice (or the lower button once) to highlight the word 'Yes' and press the scroll key to confirm.

The *configuration menu* appears. (See Configuration (page 91) for further details).

# **Display Modes**

The following subsections describe the various display modes available to the user. By default, the 'Home' display mode is 'Vertical Trend', but this can be edited as a part of 'Instrument.Display' configuration ("Display configuration" on page 94). This configuration area also allows the user to disable one or more display modes should they not be required.

The current display mode can be chosen either by using the top level menu 'Go to View' item or, from any display mode, by scrolling through the enabled modes using the up or down arrow buttons.

Details of the various display modes are to be found in the following subsections:

Vertical trend"Vertical Trend Mode" on page 52

Horizontal trend"Horizontal Trend Mode" on page 53

Vertical bargraph"Vertical Bargraph Mode" on page 54

Horizontal bargraph"Horizontal Bargraph Mode" on page 54

Numeric "Numeric Mode" on page 55

Alarm panel"Alarm Panel Mode" on page 56

Control loop 1/2"Control Loop1/Loop2" on page 57

Cascade "Cascade Display Mode" on page 58

Programmer (inc. future trend)"Programmer Display Mode" on page 59

Steriliser "Steriliser Display Mode" on page 70

Batch "Batch Summary" on page 75

Promote list"Promote list" on page 77

Modbus Master"Modbus Master display mode" on page 78

EtherNet/IP"EtherNet/IP display mode" on page 80

## **Vertical Trend Mode**

In this mode, channel values are traced as though on a chart rolling downwards (i.e with the latest data at the top). The chart speed, and the number of major divisions are configured in the 'Group.Trend' area of configuration ("Group Trend configuration" on page 117). By default, the chart background is black, but this can be changed to white or grey in the 'Instrument' 'Display' area of configuration ("Display configuration" on page 94).

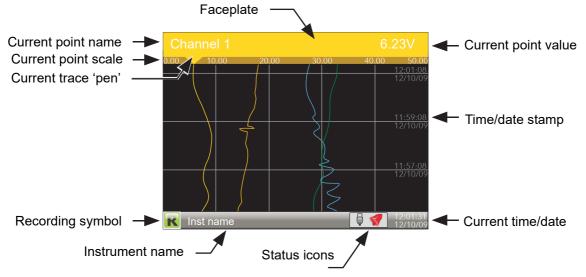

Figure 18 Vertical trend mode display elements

One of the channels is said to be the 'current' or 'scale' channel. This channel is identified by its pen icon being displayed, and by the channel descriptor, dynamic value and its scale being displayed on a 'faceplate' across the width of the display, above the chart.

Each channel in the Group becomes the 'current' channel in turn, for approximately five seconds -i.e. the channels are cycled through, starting with the lowest numbered channel. Once the final channel in the Group has been displayed for five seconds, the first channel is returned-to and the process repeats. This scrolling behaviour can be enabled/disabled from the top level menu 'Faceplate Cycling (Off)' item described in "Faceplate Cycling on/off" on page 46.

The scroll button can be used to cycle through the channels manually in both Faceplate cycle on and off modes. Use of the up arrow button causes the next enabled display mode to be entered (default = horizontal trend). The page key calls the top level menu.

## **Horizontal Trend Mode**

This view is similar to the vertical trend mode described in "Vertical Trend Mode" on page 52 above, except that the traces are produced horizontally rather than vertically. Initially, as each channel appears, its scale appears at the left edge of the display (as shown below), but in order to show the maximum amount of trend data, the scale is overwritten after a few seconds.

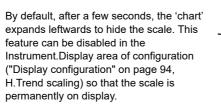

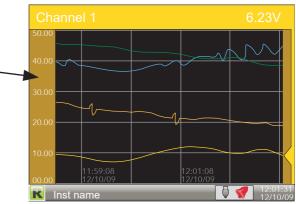

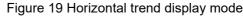

**Note:** Timestamps appear to the right of the gridline to which they relate.

Use of the up arrow button causes the next enabled display mode to be entered (default = vertical bargraph). Use of the page key calls the top level menu.

## **Vertical Bargraph Mode**

This display mode shows the channel values as a histogram. Absolute alarm threshold values appear as lines across the bars, grey if the alarm is not triggered; red if the alarm is triggered. Alarm symbols appear for active alarms.

Bargraph widths for four to six channels divide the width of the display screen equally between them. For one and two channels, the width is fixed, and the bars are centred on the screen. Figure 19 shows some examples (not to the same scale).

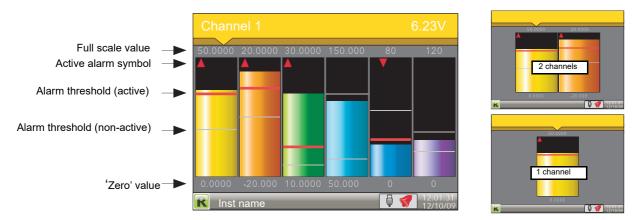

Figure 20 Vertical bargraph display mode

Use of the up arrow button causes the next enabled display mode to be entered (default = horizontal bargraph). Use of the page key calls the top level menu.

# Horizontal Bargraph Mode

Similar to the Vertical bargraph mode described in "Vertical Bargraph Mode" on page 54, above, but includes channel descriptors.

The scroll button toggles the text between point descriptor (as shown) and point value.

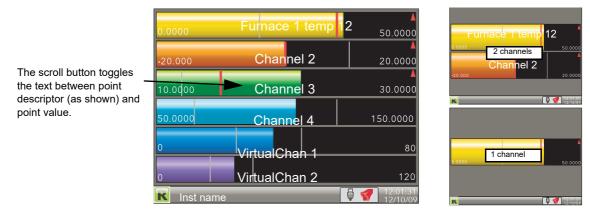

Figure 21 Horizontal bargraph mode

Use of the up arrow button causes the next enabled display mode to be entered (default = numeric). Use of the page key calls the top level menu.

## **Numeric Mode**

Shows the enabled channels' values along with their descriptors and with indications of the type(s) of alarm configured for each channel.

Alarm type indication

(see Figure 10)

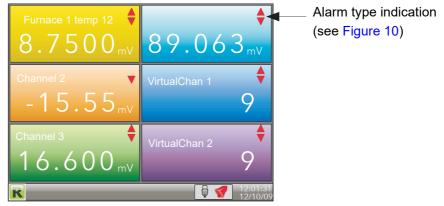

Figure 22 Numeric display mode (six enabled channels)

The figure above shows an example where the Trend group contains six channels. Figure 23 shows how the display appears for trend groups with fewer than six channels configured.

| 6 channels | 5 channels | 4 channels |
|------------|------------|------------|
| 3 channels | 2 channels | 1 channels |

Figure 23 Display layout for different numbers of channels

The up arrow button returns to the vertical trend display mode; the page key calls the top level menu.

## **Alarm Panel Mode**

This display appears only if enabled in the Instrument Display configuration ("Display configuration" on page 94). Alarm panel mode shows current value and alarm status for each channel enabled in the Trend Group. The status is shown in two ways, by the colour of the relevant bar, and by the alarm status indicators.

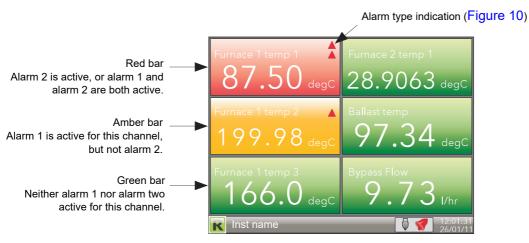

Figure 24 Alarm panel display (six channels)

The figure above shows an example where the Trend group contains six channels. Figure 25 shows how the display appears for trend groups with fewer than six channels configured.

| 6 channels | 5 channels | 4 channels |
|------------|------------|------------|
| 3 channels | 2 channels | 1 channels |

Figure 25 Alarm panel display layouts for trend groups with fewer than six channels

# **Control Loop1/Loop2**

These displays appear only if the controller option is enabled ("Security menu" on page 98).

The loop display modes are interactive, in that the setpoint, the Auto/Manual mode and the Manual Output value can be edited from the user interface. Full configuration is carried out in the Loop setup menus ("Loop Option Configuration" on page 142) and a fuller description of control loops is to be found in "Appendix B: Control Loops" to this manual.

Figure 26 depicts a single loop display and the dual loop display. The up and down arrow keys are used as normal to scroll through Loop1, Loop2 and Dual loop pages.

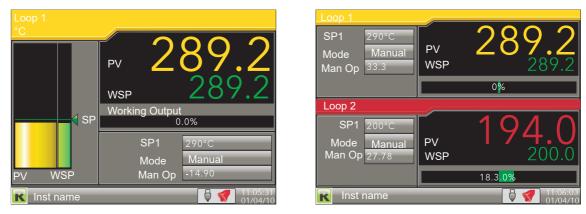

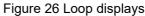

**Note:** The colours associated with the loops are those of the channels to which they are wired.

## **Editing Techniques**

- With the loop page on display, operate the Scroll key. This highlights the first editable item (SP1). The scroll order includes both loop1 and loop 2 parameters in the dual loop display.
- 2. Use the up and down arrow keys to select the required field for editing. When the required field is highlighted, operate the scroll key again, to enter edit mode.
- 3. Use the up/down arrows to edit the current setting.
- 4. Operate the scroll key to confirm the edit.
- 5. Select a further parameter for editing, or operate the page key to return to normal operation.

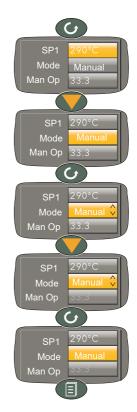

**Note:** Edit permissions for Setpoint, Auto/Manual and Manual Output Access are set in the Loop Setup configuration menu ("Setup menu parameters" on

page 144). If the Auditor feature is enabled, user account permissions are set using the User accounts menu ("User Accounts (Auditor)" on page 107).

# **Cascade Display Mode**

This display mode appears only if 'Cascade' has been enabled in the Instrument.Display area of configuration "Display configuration" on page 94). See also Advanced Loop configuration ("Advanced Loop Configuration" on page 152).

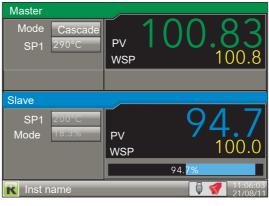

Figure 27 Single channel

Figure 27 Cascade display mode

Ŏperating the scroll button highlights the Master 'Mode' field. Operating the scroll button again, enters edit mode allowing the user to use the up/down arrow buttons to scroll through the available modes. Once the required mode appears, a further operation of the scroll button confirms the entry and quits edit mode.

Once out of edit mode, the down arrow key can be used to select Master 'SP1', Slave 'SP' and Slave 'Man OP'. The Mode selected determines how many of these items are editable by the operator.

| Mode   | Cascade: The master loop is in auto mode and provides<br>the slave setpoint. Changing modes causes the slave to<br>switch to the local slave setpoint.<br>Slave: A simple single loop controlling with a local setpoint.<br>Manual: Provides a single manual percentage power out-                                                                                                    |
|--------|----------------------------------------------------------------------------------------------------|
| SP1    | put.<br>Setpoint 1 is the primary setpoint of the controller. If the<br>controller is in automatic control mode, then the difference<br>between the setpoint and the process variable (PV) is con-<br>tinuously monitored by the control algorithm. The differ-<br>ence between the two is used to produce an output<br>calculated to bring the PV to the setpoint as quickly as pos-<br>sible without causing overshoot. |
| SP     | The slave setpoint, either local (Manual or Slave mode) in<br>which case it can be edited, or supplied by the master loop<br>(Cascade mode), in which case it is not editable.                                                                                                    |
| Man.OP | The percentage output power to be applied when in Man-<br>ual mode (100% = full on; 0% = off).                                                                                                    |

**Note:** Note: The default loop names ('Master' and 'Slave') can be replaced by user-entered strings of up to 10 characters in Advanced Loop Setup configuration ("Advanced Loop Setup menu" on page 154).

# **Programmer Display Mode**

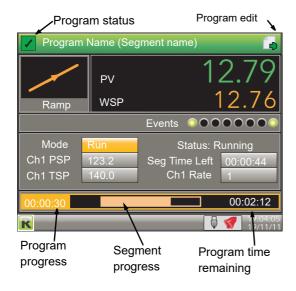

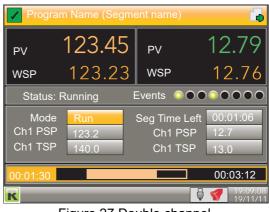

Figure 27 Double channel

#### Figure 28 Programmer displays (typical)

This display mode (if enabled - see "Display configuration" on page 94) allows the user to monitor the progress of a single or dual-channel setpoint program, and if logged-in as 'Operator\*', to reset or run the program. The program itself is created in the Program edit page (described below) and in Programmer configuration ("Programmer Configuration" on page 171 or "iTOOLS").

**Note:** \*Operator is the default access level - to edit, see 'Prog Mode Access' in "Programmer Setup menu" on page 175).

The displays contain the following features:

| Program name   | This is the name of the loaded program. If the program has<br>been modified since being saved, an asterisk (*) appears<br>after the name. Default background colour shown. This<br>colour changes to that assigned to the input channel when<br>this is configured. |
|----------------|----------------------------------------------------------------------------------------------------|
| Segment name   | This is the name of the current segment. If not named in Segment configuration, then the segment number appears instead.                                                                                                    |
| Program status | At the top right hand corner of the display, this can be any one of the following:                                                                                                    |
|                | The program is running (or ran last time) without any<br>PV 'Alarm' events or user intervention.                                                                                                    |
|                | The user has intervened in the running of the program,<br>by placing it in 'hold' or 'reset', or by advancing a segment,<br>or by adjusting a duration, target setpoint, ramp rate or<br>time-to-target value.                                                      |
|                | A PV 'Alarm' Event has activated. A PV 'Alarm' Event<br>is an absolute high/low or a deviation alarm on the PV in-<br>put.                                                                                                    |
|                | There is no program loaded, or if a program is loaded, it has not yet run.                                                                                                    |
| Program edit   | This icon appears for users with appropriate access<br>permissions, to indicate that setpoint programs can be<br>configured (as described in Program edit, below).                                                                                                  |
| Segment type   | For single channel displays, this indicates the type of seg-<br>ment currently being run:                                                                                                    |
|                | Dwell. The segment value remains constant for the du-                                                                                                    |

|                    | <ul> <li>ration of the dwell period.</li> <li>End (dwell). Displayed on completion of the program.</li> <li>The segment value remains at the final value until reset.</li> <li>End (reset). Displayed on completion of the program.</li> <li>The program resets.</li> <li>Ramp. The segment value ramps at a fixed rate or over a fixed period to the Target setpoint. Ramp up icon shown; ramp down is similar but inverted.</li> <li>Step. The segment value switches immediately to the new Target setpoint. Step down shown; step up similar but inverted.</li> </ul> |
|--------------------|----------------------------------------------------------------------------------------------------|
| PV                 | Wait. The segment value remains constant until the wait criteria are satisfied.                                                                                                    |
| PV                 | The current process value of the signal wired to Ch1(2) PV<br>Input. C                                                                                                    |
| h1(2)PSP           | This is the output setpoint from the programmer for the channel. In reset this value tracks the configured servo parameter.                                                                                                    |
| Ch1(2)TSP          | The channel target setpoint. The target setpoint may be<br>edited while the program is in hold (in such cases, for ramp<br>rate segments the time remaining is recalculated.                                                                                                    |
| Events             | Up to eight events can be configured in the Program Edit<br>page. Any one or more of these events may be deemed to<br>be active for the duration of each individual segment.                                                                                                    |
| Mode               | Shows the current run mode of the program. If the user has<br>the correct access level, the mode can be set to 'hold', re-<br>set' etc. by using the scroll key twice (first to highlight the<br>run mode, then again to enter edit mode) and then using<br>the up/down arrow keys to select the required mode. Run,<br>reset, hold etc. can also be selected by inputs from other<br>parameters, switch inputs etc.                                                                                                    |
| Status             | Shows the status of the current segment.                                                                                                    |
| Ch1 Rate           | The channel 1 rate-of-change of segment value for 'Rate' ramp segments.                                                                                                    |
| Ch1 Time           | Shows the channel 1 duration configured for the segment<br>to ramp, dwell etc. for 'Time' ramp segments. For<br>two-channel programs, see the note below.                                                                                                    |
| Seg Time Left      | Shows the time that the segment has to run before completion.                                                                                                    |
| Program progress   | The numerals show program elapsed time, and the bar<br>gives an indication of progress so far. For two-channel pro-<br>grams, see the note below.                                                                                                    |
| Segment progress   | For each segment as it runs, this gives a visual indication<br>of the proportion of total segment time which has elapsed<br>so far. For two-channel programs, see the note below.                                                                                                    |
| Program time remai | •                                                                                                    |
|                    | Shows the time remaining until the program completes.<br>For two-channel programs, see the note below.                                                                                                    |
|                    |                                                                                                    |

**Note:** Note: For two-channel programs, in 'Hold' mode, the 'program progress', 'segment progress' and 'program time remaining' areas of the display are replaced by 'Ch1 Time' and 'Ch2 Time', as shown below.

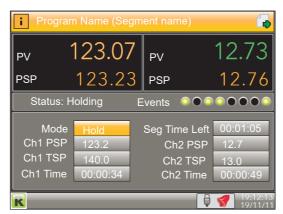

Figure 29 Two channel program in Hold mode

### Program Run/Reset/Hold

Programs can be controlled by users with the correct access level (defined in Programmer configuration - "User Values" on page 225). The display page is placed in edit mode by operation of the scroll key ('Mode' highlights). A second operation of the scroll key followed by operation of the up/down arrows allows the user to select 'Run', 'Hold' or 'Reset'. A further operation of the scroll key initiates the selected action.

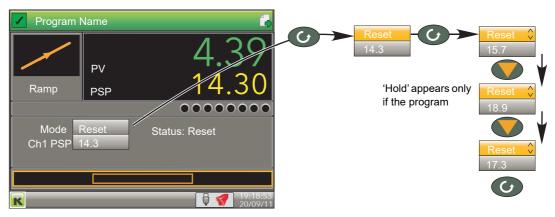

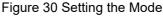

#### NOTES:

- These functions can also be carried out by wiring relevant inputs to the 'Run', 'Hold' or 'Reset' parameters in Programmer configuration ("User Values" on page 225).
- 2. The user must have either 'Logged off', 'Operator' or 'Supervisor' level access as defined in 'Prog Mode Access' in the Programmer. Setup menu described in "Programmer Setup menu" on page 175. Alternatively, if the Auditor feature is enabled, a user with Program Mode permissions can also access the Programmer Mode. The program cannot run if the unit is logged into at 'Engineer' level.

## **Program Editing**

The program edit page is accessed by operating the scroll button once to highlight the Mode, then using the up arrow key to highlight the page symbol at the top right hand corner of the display and then the scroll button again to enter the program editor.

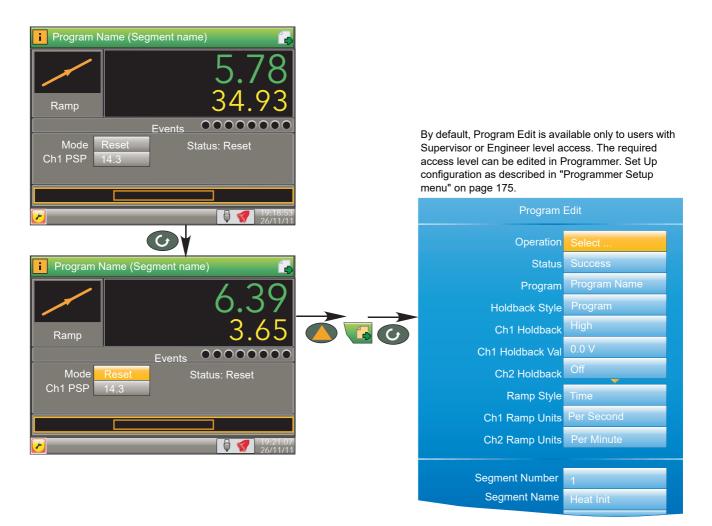

#### Figure 31 Access to the program editor

As can be seen from the figure above, the initial Program Edit page is divided into two areas - the top part contains program details; the lower part (Figure 33) contains individual segment details. The editable items that appear in the program details area depend on the features enabled in the Programmer Features configuration menu ("Programmer Features menu" on page 172).

**Note:** Access to some program operations is restricted to users with the correct access level, as defined in the 'Prog Mode Access', the 'Prog Edit Access' and the 'Prog Store Access' parameters in the Programmer. Set Up area of configuration described in "Programmer Setup menu" on page 175. Alternatively, if the Auditor feature is enabled, individual users can be assigned access to the Program Mode, Program Edit and Program Store functions. Access to some items also depends on whether or not the program is running.

## **Program Details**

| 0         |                                                                                                    |
|-----------|----------------------------------------------------------------------------------------------------|
| Operation | This allows the user to select one of the following (see also<br>'Program Store', below): Load. Opens the program store<br>and allows the user to select a program to be loaded. The<br>program must have the same number of channels as de-<br>fined in Programmer.Set Up ("Programmer Setup menu"<br>on page 175). |
|           |                                                                                                    |
|           | Store. Allows the current program to be saved to the inter-<br>nal program drive. This is useful if you wish to snapshot the<br>current program and store this under a different program                                                                                                    |
|           | name.                                                                                                    |

Delete. Allows the selected program to be deleted.

|                                    | Delete All. Deletes all programs.<br>Copy. Copies the selected program for 'pasting' either<br>from the internal drive to the USB device, or <i>vice-versa</i> .<br>This is useful if you need to transfer a program to other<br>nanodac instruments.<br>Copy All. As above, for 'Copy', but copies all the programs<br>in the selected directory.                                                                                                    |
|------------------------------------|----------------------------------------------------------------------------------------------------|
|                                    | or 'Copy All' operation would result in there being a total of es in the internal drive, the operation fails and an error                                                                                                    |
| Status                             | Success. Previous operation was successful.<br>Failed. Previous operation failed.<br>Loading. The program is loading.<br>Copying. The program copy process is underway.<br>Deleting. The relevant program is being deleted.                                                                                                    |
| Program<br>Holdback Style          | The name of the program currently loaded.<br>Appears only if 'Holdback' is enabled in the Programmer<br>Features configuration ("Programmer Features menu" on<br>page 172). See also 'Holdback', below.<br>Program: Holdback applies to all appropriate segments.<br>Per Segment: Holdback enabled on a segment by seg-<br>ment basis as described in 'Segment Configuration' below.                                                                                    |
| Ch1 Holdback                       | Appears only if 'Holdback Style' (above) is set to 'Pro-<br>gram'.<br>Off: Holdback is disabled.<br>Low: Holdback is entered when PV < (PSP - Holdback Val-<br>ue).<br>High: Holdback is entered when PV > (PSP + Holdback<br>Value).<br>Band: Holdback is entered when PV < (PSP - Holdback<br>Value) or PV > (PSP + Holdback Value).                                                                                                    |
| Ch1 Holdback value<br>Ch2 Holdback | The value to be used in triggering holdback.<br>As for Ch1 Holdback, above but for channel 2. Appears                                                                                                    |
|                                    | only if 'Channels' is set to '2' in Programmer Set Up con-<br>figuration ("Programmer Setup menu" on page 175).                                                                                                    |
| Ch2 Holdback value                 | As for 'Ch1 Holdback value', above, but for channel 2. Appears only if 'Channels' is set to '2' in Programmer Set Up configuration ("Programmer Setup menu" on page 175).                                                                                                    |
| Ramp Style                         | Ramp style applies to all ramp segments in the program.<br>Ramp Style can be edited only when the program is in Re-<br>set mode. Setpoints, rates, times etc. are set in the individ-<br>ual segment configurations.<br>Rate. A Ramp Rate segment is specified by a target<br>set-point and the rate at which to ascend/descend to that<br>set-point.<br>Time. A Ramp Time segment is specified by a target<br>set-point and a time in which to achieve that set-point. |
| Ch1 Ramp Units                     | Select 'Per Second', 'Per Minute' or 'Per Hour' for ramp<br>timing units. Ramp Units can be edited only when the pro-<br>gram is in Reset mode.                                                                                                    |
| Ch2 Ramp Units                     | As for 'Ch1 Ramp Units' above. Appears only for two chan-<br>nel programs and allows different ramp units to be select-<br>ed for the two channels, if required. Ramp Units can be<br>edited only when the program is in Reset mode.                                                                                                    |

#### Holdback

Holdback pauses the program (freezes the Programmer setpoint (PSP) and the time remaining parameters) if the difference between the Process value (PV) and the PSP exceeds a user-specified amount (Holdback value). The program remains paused until the PV returns to within the specified deviation. In ramp or step segments, holdback indicates that the PV is lagging the SP by more than the specified amount and that the program is waiting for the process to catch up. In a dwell segment, holdback is used to guarantee that a work piece stays at set-point within a specified tolerance for the specified dwell duration.

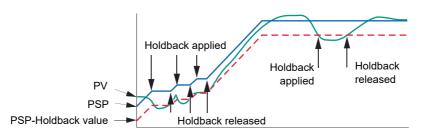

Figure 32 Holdback

## **Segment Configuration**

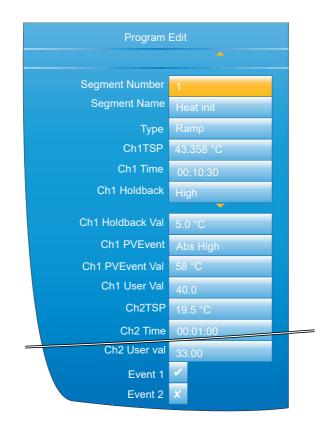

Figure 33 Segment configuration

| Segment Number<br>Segment Name | Select the relevant segment for configuration.<br>Enter a segment name of up to 20 characters. This name<br>will be truncated on the display page if it, together with the<br>program name, are too long to fit the width of the display<br>area. |
|--------------------------------|----------------------------------------------------------------------------------------------------|
| Туре                           | Select a segment type. Default is 'End'.<br>Ramp. For any program, Ramp segments can be either<br>'Ramp Rate' segments or 'Ramp Time' segments accord-<br>ing to the 'Ramp Style' setting described above. See also                               |

|                                     | 1                                                                                                    |
|-------------------------------------|----------------------------------------------------------------------------------------------------|
|                                     | <ul> <li>'Ch1(2) Time' or 'Ch1(2) Rate', below.</li> <li>Dwell. The setpoint is maintained at its current value for the period defined in 'Duration' (see below).</li> <li>Step. A step segment allows a step change to be entered for the target set-points Ch1 TSP and Ch2 TSP.</li> <li>Wait. A wait segment causes the program to wait for a certain event to occur before continuing. See 'Wait For', below.</li> <li>Go Back. A Go Back segment allows a specifiable number of iterations to be performed of a group of segments. This could be used, for example, to cycle an entire program by having a Go Back segment immediately before the end segment and specifying segment 1 as the 'Go Back To' point. Setting 'Cycles' to 'Continuous' causes the program to loop indefinitely, until interrupted by the user. 'Nested' loops are not permitted i.e. 'Go Back' is not available as a</li> </ul> |
|                                     | segment type for segments inside an existing GoBack<br>loop.<br>End. The final segment of a program allows the user to se-<br>lect 'Dwell' or 'Reset' as the action to be taken at the end<br>of the program (see 'End Type', below).                                                                                                    |
| Ch1(2) TSP                          | Target setpoint. The value that Ramp or Step segments seek to attain, for channel 1(2).                                                                                                    |
| Ch1(2) Rate                         | For Ramp Rate segments, this specifies the speed at<br>which the process value ramps towards the target, for<br>Channel 1(2). The ramp units (per second, per minute, per<br>hour) are set in Ch1(2) ramp units described above.                                                                                                    |
| Ch1(2) Time                         | For Ramp Time segments, this allows the user to specify<br>the time to be taken by the segment for the process value<br>to reach the target.                                                                                                    |
| Duration                            | For Dwell segments, this allows the entry of the time for which the segment dwells.                                                                                                    |
| Go Back To                          | For 'Go Back' segments, this defines the number of the segment to which the program is to return.                                                                                                    |
| Cycles                              | The number of times the 'Go Back' instruction is to be car-<br>ried out. If set to 'Continuous', the program continues until<br>the user intervenes to stop it.                                                                                                    |
| End Type                            | Allows the user to select the action to be taken at the end<br>of the program:<br>Dwell: the set-point is maintained indefinitely and event<br>outputs remain at their configured state.<br>Reset: the set-point reverts to the value used by the control<br>loop before the program was started and the event outputs<br>return to their default states.                                                                                                    |
| Wait For                            | Digital High: Wait segments can be configured to wait for<br>'Wait Digital' to go 'high' before allowing the program to<br>continue.<br>Analog 1(2): The segment waits for 'Wait Analog1(2) to<br>meet an Absolute High or Low, or Deviation High or Low<br>condition before allowing the program to continue.<br>Analog Both: As Analog 1(2) above, but waits for both<br>Channels' conditions to be true before continuing.                                                                                                    |
| •                                   | Analog 1' and 'Wait Analog 2' parameters are configured in                                                                                                    |
| the Programmer.Set Up n<br>Ch1 Wait | nenu described in "Programmer Setup menu" on page 175.<br>Select 'Abs High', 'Abs Low', 'Dev High' or 'Dev Low' as the                                                                                                    |
|                                     | wait criterion for channel 1. Appears only if 'Wait For'<br>(above) is set to 'Analog 1' or 'Analog Both'.                                                                                                    |
| Ch2 Wait                            | Select 'Abs High', 'Abs Low', 'Dev High' or 'Dev Low' as the wait criterion for channel 2. Appears only if 'Wait For' (above) is set to 'Analog 2' or 'Analog Both'.                                                                                                    |

| Ch1(2) Wait Val    | Enter the trigger value for 'Ch1(2) Wait'.                                                                                                    |
|--------------------|----------------------------------------------------------------------------------------------------|
| Ch1(2) Holdback    | Select 'Off', 'Low', High', or 'Band' (see description in Pro-<br>gram Details, above).                                                                                                    |
| Ch1(2) Holdback Va | l                                                                                                    |
|                    | The value to be used in triggering holdback.                                                                                                    |
| Ch1(2) PV Event    | <ul> <li>Appear only if 'PV Events' have been enabled in the Programmer Features menu ("Programmer Features menu" on page 172). A PV Event (an analogue alarm on the channel PV) is available for each channel in every segment (excluding Wait and Go Back segment types). The following PV Events are supported:</li> <li>Off: The PV Event is disabled.</li> <li>Abs High: The event is triggered when the channel PV exceeds PVEvent Val for the relevant channel.</li> <li>Abs Low: Triggered when the channel PV becomes less than PVEvent Val for the relevant channel.</li> <li>Dev High: This event is triggered when the channel PV exceeds (PSP + PVEvent Val) for the relevant channel.</li> <li>Dev Low: Triggered when the channel PV becomes less than (PSP - PVEvent Val) for the relevant channel.</li> <li>Dev Band - This event is triggered when the channel PV differs from the PSP by more than the configured deviation value (either above or below).</li> <li>In the following example, in segment 1 Ch1 PV Event has been configured as Dev Band and in segment 2 it has been configured as an Abs low:</li> </ul> |

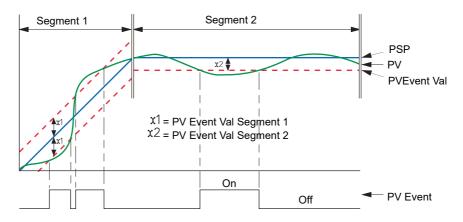

|                   | Figure 34 PV Events                                                                                                    |
|-------------------|----------------------------------------------------------------------------------------------------|
| Ch1 PVEvent Val   | Appears only if 'Ch1 PVEvent' is not 'Off'. Sets the level at which Ch1 PV Event becomes active.                                                                                                    |
| Ch2 PVEvent Val   | Appears only if 'Ch2 PVEvent' is not 'Off' and if 'Channels'<br>is set to '2' in Programmer Set Up configuration ("Program-<br>mer Setup menu" on page 175). Sets the level at which<br>Ch2 PV Event becomes active.                                                                                                    |
| Ch1 (2) Event Use | When PV events become active, they can be used either<br>to Trigger a secondary process or as a simple analogue<br>alarm on the PV input. Appears only if the relevant PV<br>Event parameter is not set to 'Off'.                                                                                                    |
| Ch1 (2) User Val  | Specifies the User Value for this segment, for<br>channel 1(2). Appears only if 'User Value' has been ena-<br>bled in the Programmer Features menu ("Programmer<br>Features menu" on page 172).<br>The example below (from iTools) shows this parameter<br>wired to the trigger 1 input of the Custom Messages block,<br>so that, if a User value >0 is entered, then every time the<br>segment runs, Custom message 1 is generated. |

## Figure 34 PV Events

Event 1 to 8

The number of Events available (Max Events) is defined in Programmer Set Up configuration ("Programmer Setup menu" on page 175). Enabling an event causes the relevant indicator on the display page to be illuminated for the duration of the segment. As with 'User Val', above, Events can be wired to the inputs of other parameters if required.

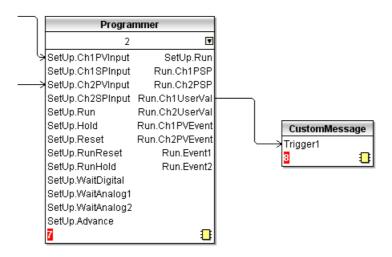

Figure 35 iTools example showing Ch1 UserVal being used to trigger custom message 1.

## **Future Trend Display Mode**

If enabled in Instrument.Display configuration ("Display configuration" on page 94), this allows the user to view the actual value of the PSP alongside the expected value, so the two can be compared to see how the process is performing. Future trend is an enhancement of the horizontal trend mode, with the display being divided into two parts, with the instantaneous current value located at the divide, with past trends to the left and the next few program segments to come, to the right.

### NOTES:

- 1. For the future trend mode to appear, the programmer must be wired to the loop or advanced loop feature.
- 2. Both historic and future trends move from right to left with the present anchored at the screen centre.
- The amount of history and of future trending displayed on the screen depends on the trend interval set in Group.Trend configuration ("Group Trend configuration" on page 117).

Figure 36 shows a typical future trend display.

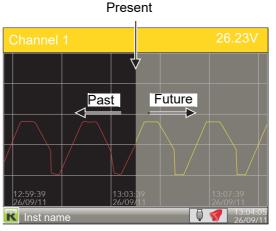

Figure 36 Future trend display

## **Program Store**

**Note:** The access levels required for the operations described below are configured in the Programmer Set Up menu 'Prog Edit Access' and 'Prog Store Access' parameters, described in "Programmer Setup menu" on page 175.

The program store allows access to the instrument's local program storage area and to programs stored on a USB memory stick (if any) and to those stored in a PC (if any), via FTP. Programs may be saved to (Stored) or retrieved from (Loaded) from the program store, or they can be copied or deleted. Selecting any of the program operations (except 'Delete All'), from the Program Edit page (Engineer access level required) opens the file explorer page. "Program store display" on page 68 depicts this page, with just a couple of example entries after a 'Load' operation has been requested. On entry, use the up/down arrow button to select 'User', 'USB' or 'FTP' (selection highlights yellow), then use the scroll button to confirm. Use the up/down arrow buttons to select the required file, and then use the scroll button again to confirm. Other operations are similar.

The file explorer supports 100 entries, which may be directories or files.

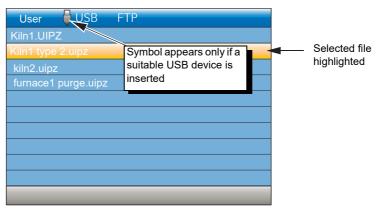

Figure 37 Program store display

**Note:** A 'busy' icon (rotating green flash) appears whilst directory listings are being accessed.

From firmware version V5.00 and above a quick selection of an internally stored program may be made directly from the Program Summary page. The programmer must be in Reset. Press and hold the scroll key for two seconds. The page will go immediately to the file explorer page with the 'User' drive selected and the 'Operation' parameter set to 'Load'. The first program file will be selected (assuming different programs have been configured). Use the Up/Down keys to select the required program followed by the scroll key to load it.

If the selected file cannot be loaded (for example, the programmer file is for a different number of channels) then an error message is shown on the file explorer. The Quick Access to load mode adheres to the access security settings set in configuration mode - Programmer set up ("Programmer Setup menu" on page 175).

**Note:** Quick load is disabled when in Edit mode. This is indicated by the highlighted parameter showing the raise/lower symbol to the right of its value.

|                                                                            |                                          | User 📮 USB FTP                  |
|----------------------------------------------------------------------------|------------------------------------------|---------------------------------|
| PV 12.79<br>Ramp PSP 12.76                                                 |                                          | Kiln1.UIPZ<br>Kiln1 type 2.uipz |
| Events                                                                     |                                          | kiln2.uipz                      |
| Mode Reset Status: Reset<br>Ch1 PSP 14.3 Seg Time Left 00:00:44            | Press and hold the<br>Scroll key for two | furnace1 purge.uipz             |
| Ch1 TSP 140.0 Ch1 Rate 01                                                  | seconds                                  |                                 |
|                                                                            |                                          |                                 |
| ■         ■         19:04:05           19/11/11         ■         19/11/11 |                                          |                                 |

Figure 38 Program load display

## Program Load via a Program Number

This feature has been added to firmware versions V5.00 and above. To allow a program (stored as a file) to be loaded, either via a BCD switch, wired to a set of digital inputs, or via a single comms transaction, it is necessary to prefix the program name with a program number in the range 01 to 99. For example, 01kiln1.uipz, 01furnace.uipz, 02kiln2.uipz, 03kiln3.uipz etc. The program name can consist of up to 18 characters. Note that program numbers 1 to 9 must be entered as 01 to 09 otherwise they will not be recognised by the switch or via comms. On value change of the program number, the first program file with the prefixed number in the instrument's internal User drive (listed lexicographically) will be loaded. In the above example if program 01 is selected, 01fur-nace.uipz will be loaded, 01kiln1.uipz will not be loaded using the BCD switch or through comms. It can, of course, be loaded manually.

If no program number is prefixed it is not possible to load the program via the BCD switch or via comms. It is, however, still possible to load the program by selecting the file as described in the previous section.

**Note:** When a BCD switch is turned from its current value to another value, intermediate switch positions may be seen on the inputs of the BCD function block and could potentially be used by subsequent blocks wired from the BCD input. A Settle Time parameter has been introduced which will in effect filter out these intermediate values by applying a time in which the inputs can settle before their converted decimal value is seen on the output parameters of the block. The Settle Time can be set from 0-10 seconds with a default of 0s i.e. no filtering as in previous firmware versions. The BCD block is described in "BCD Input" on page 214.

## **Example BCD Switch Wiring**

Figure 39 shows an example of digital input channels soft wired to the BCD function block using iTools.

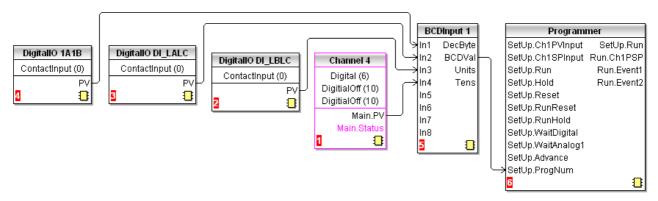

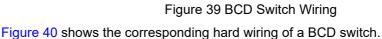

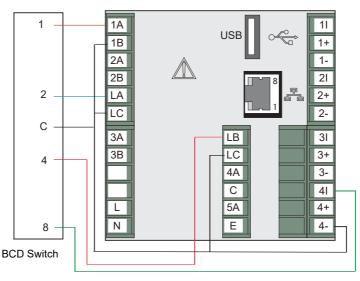

Figure 40 BCD Switch Physical Wiring

# **Steriliser Display Mode**

This display mode appears only if the Steriliser option is fitted and if the display mode has been enabled in the Instrument Display configuration ("Display configuration" on page 94). Steriliser configuration parameters are to be found in "Configuration parameters" on page 204.

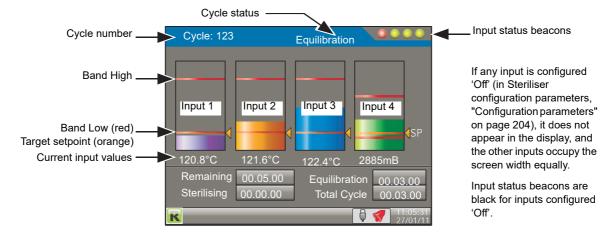

Figure 41 Steriliser display mode (typical) (four inputs)

## Operation

A sterilising cycle cannot be initiated whilst the unit is in Configuration (Engineer) mode. A steriliser cycle is started by setting its relevant 'Start' input to 'Yes' for the duration of the cycle. The cycle waits (status 'Waiting') until input 1 reaches its setpoint, at which point the cycle enters the equilibration period (status 'Equilibration'), and remains there until all the configured inputs are valid. The cycle then enters the sterilising period and stays in this mode until the sterilising period has expired (status 'Passed') or until one of the inputs becomes invalid (status 'Failed') for longer than its configured 'Failure Dwell' time.

Note: The cycle stops (status 'Failed') if the trigger source is removed.

### Terminology

| liniology          |                                                                                                    |
|--------------------|----------------------------------------------------------------------------------------------------|
| Holding time       | Most operating cycles have a stage in which the load must<br>be exposed to sterilisation conditions for a specified length<br>of time, known as the 'Holding time'.                                                                                                    |
| Equilibration time | The holding time (above) is preceded by a period during<br>which, although the sterilising condition is present in the<br>chamber, the load has not yet attained that temperature<br>due to its thermal inertia. 'Equilibration time' is defined as<br>the time between the attainment of sterilisation tempera-<br>ture in the chamber, and the attainment of that tempera-<br>ture in all parts of the load. |
| Bands              | For steam and dry heat sterilisers, sterilisation conditions<br>are specified by a sterilisation temperature band, defined<br>by a minimum acceptable temperature (known as the ster-<br>ilisation temperature) and a maximum allowable tempera-<br>ture. A sterilisation band is normally quoted for each<br>steriliser type.                                                                                 |

#### Beacons

There are four input status beacons near the top right hand corner of the display, one for each input. During equilibration, the beacons are flashing red for inputs that have not attained the Target setpoint, and go green when the target setpoint is reached, remaining green even if the input value rises above the Band High value The beacons revert to red if input falls below\* the target setpoint. During sterilisation, the beacons go red for any input whose value rises above Band High or falls below\* setpoint for a duration exceeding the configured 'Failure Dwell' period. Beacons are black for inputs that are configured as 'Off'.

\* 'rises above' for input types 'Falling Pressure' or 'Fall Air Detect'.

#### **Displayed Information**

| Cycle         | A five-digit counter to indicate the total number of cycles started.                                                                                                    |
|---------------|----------------------------------------------------------------------------------------------------|
| Status        | <ul> <li>Wait start: The initial state at power up. This status remains until the first cycle is initiated Waiting: Waiting for input 1 to reach its target setpoint. The cycle then enters Equilibration. Equilibration: Currently in the equilibration period, during which the cycle waits until all inputs have reached sterilisation conditions.</li> <li>Sterilising: Currently in the decontamination phase.</li> <li>Passed: The cycle has completed successfully.</li> <li>Failed: The cycle has failed either through one or more inputs becoming invalid, or because the 'Start' signal was removed. Test cycle: A test cycle is in progress.</li> </ul> |
| Remaining     | The sterilising time remaining for the current cycle. Display field is replaced by 'Target Time' (below) when the cycle is not running.                                                                                                    |
| Target time   | The intended sterilisation time. This can be configured by<br>operating the scroll button twice (once to highlight the field,<br>and again to enter edit mode), and then using the up<br>and/or down arrows to edit the time. Use the Scroll button<br>again to quit edit mode, and the page key to 'unhighlight'<br>the field.<br>Replaced by 'Remaining' (above) when the cycle is run-<br>ning.                                                                                                    |
| Equilibration | The equilibration time period for the current cycle.                                                                                                    |
| Sterilising   | The time for which the load has currently been at sterilisa-<br>tion conditions.                                                                                                    |
| Total Cycle   | The elapsed time since the initiation of the current cycle.<br>This time increments from the time the cycle is triggered<br>until the time the trigger is removed.                                                                                                    |
| Input values  | Temperature are required in °C; pressure inputs in mBar.<br>If necessary, maths channels and user values can be used<br>to convert from other units (see 'Note' overleaf).                                                                                                    |

Figure 42 shows a steriliser cycle in diagrammatic form.

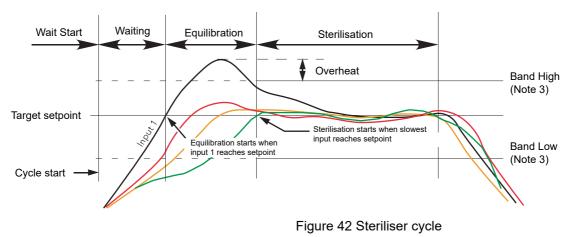

#### NOTES:

- 1. For temperature inputs in most applications, the Setpoint value is the same as the Band Low value. For the sake of clarity, this is not as shown in the figure above.
- For the sake of clarity all four inputs in the figure above are shown with the same Band High, Band Low and Setpoint value. This would not be unusual for temperature units, but the pressure input would normally have a different set of values from temperature inputs.
- 3. Band High and Band Low are effective only during Sterilisation phase.

## **Application Details**

Figure 43 shows a typical steriliser application, with temperature and pressure signals from the sterilisation chamber being applied directly to the rear terminals of the controller/recorder, and control signals connected from the controller to both the chamber and the controller/recorder.

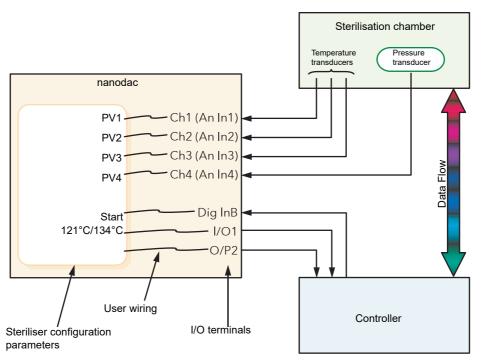

Figure 43 Typical steriliser application

Analogue inputs 1 to 3 receive signals from temperature transducers (typically thermocouples) within the chamber. These inputs are internally connected to channels 1 to 3 respectively, allowing transducer type, ranges, alarms, etc. to be configured ("Input Channel Configuration" on page 123). Inputs are assumed to be degrees Celsius (see Note).

The pressure transducer is connected to channel 4 and can be configured in the same way. The input is assumed to be in milliBar. Other pressure inputs should be converted using virtual channels (see Note).

PV1 to PV4 in the Steriliser configuration is software wired (Section 9) to Ch 1 to Ch4.

Start cycle input and the 'Running Output' and 'Passed Output' signals are software wired to suitable DIO terminals, for connection to the Controller.

**Note:** For Fahrenheit inputs, use one virtual channel to subtract 32, and a second to divide the result by 1.8 (where 32 and 1.8 can be configured as user values). Similar techniques should be used to convert pressure input units if necessary.

#### **Test Cycles**

A 'Test' cycle is initiated by initiating a 121°C cycle and a 134°C cycle simultaneously. A test cycle allows the user to check actual performance against expected performance.

#### $\mathbf{F}_0$

 $F_0$  is a means of calculating 'equivalent time at sterilising temperature' for temperatures below, at and above sterilizing temperature, using the equation below.

$$F_0 = Sterilisation time \times 10^{\frac{Temp - Ts}{Z}}$$

Where:

| Sterilisation time | Depends on the application, typically 15 minutes at Ts = 121°C                                                                                                    |
|--------------------|----------------------------------------------------------------------------------------------------|
| Temp               | The value of the temperature measuring input.                                                                                                    |
| Ts                 | Desired Sterilising temperature.                                                                                                    |
| Z                  | Temperature interval representing a factor-of-10 reduction<br>in killing efficiency. $Z = 10$ for steam sterilising (F0), or<br>Z=20 for dry heat sterilising (FH). $Z = 10$ for thermal disin-<br>fection (A0). |

To ensure that steriliser loads which contain materials with different thermal inertias are thoroughly sterilised, a number of sensors are located within the load. The F value should be calculated using the sensor closest to that part of the load which has the highest thermal inertia. For maximum accuracy, the temperature sensor should be calibrated and the input adjust function used to compensate for any inaccuracy found.

F0 calculation examples

For all the examples following, the following are assumed: Sterilisation time = 15 minutes; Sterilisation target temperature = $121^{\circ}$ C and Z = 10.

1. For an actual sterilising temperature of 111°C.

$$Fval = 15 \times 10^{\frac{111 - 121}{10}} = 15 \times 10^{\frac{-10}{10}} = 1.5 minutes$$

Which means that 15 minutes at 111°C is equivalent to 1.5 minutes at 121°C.

2. For a sterilising temperature of 121°C.

$$Fval = 15 \times 10^{\frac{121 - 121}{10}} = 15 \times 10^{\frac{0}{10}} = 1.5 minutes$$

Which means that the sterilising temperature is ideal (by definition).

1. For a sterilising temperature of 124°C.

$$Fval = 15 \times 10^{\frac{124 - 121}{10}} = 15 \times 10^{\frac{3}{10}} = 15 \times 1.995 = 29.925 minutes$$

Which means that 15 minutes at 124°C is equivalent to nearly 30 minutes at 121°C.

Normally sterilising temperatures would not remain constant at temperatures below or above the target value, so the above equations are illustrative only of the facts:

- 1. Temperatures below the target have some killing efficacy.
- 2. Temperatures above the target value have a greater killing efficiency, so that the sterilising time can be reduced.

In order to calculate the value dynamically, the instrument uses the equation:

$$Fval_t = Fval_{t-1} + T \times 10^{\frac{ma_{t-Targettemp}}{Z}}$$

where

| Fvalt       | = F value this iteration                  |
|-------------|-------------------------------------------|
| Fvalt-1     | = F value last time                       |
| Т           | = Iteration period (minutes)              |
| mat         | = input temperature value this iteration  |
| Target Temp | = 121°C for F0, 170°C for FH, 80°C for A0 |
| Z           | = 10°C for F0, 20C for FH, 10°C for A0    |

#### **Batch Summary**

This display page shows the user a summary of the current, or last run (if no batch is currently running), batch. Access to the Batch Control page is available through this page if the logged in user has sufficient permissions; otherwise the Batch Summary page is display-only. The page shows basic information about the batch includ-ing whether a batch is currently active, the customised Field 1 descriptor and value, start date and time and the batch run duration.

Page icon only visible if logged in user is the Supervisor or has Batch permissions.

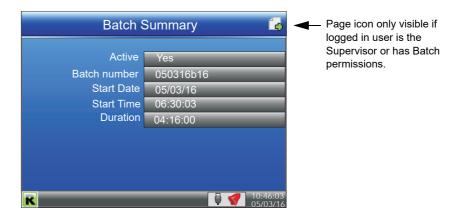

Figure 44 Batch summary page

## **Batch Control**

If the logged in user is the Supervisor or has Batch permissions, the page icon appears at the top-right of the display. This provides access to the Batch Control page where a batch can be initiated, started or stopped. To access the Batch Control page, press the scroll button twice (the first press highlights the page icon, and the second press enters the page). An example Batch Control page is shown in Figure 45.

| Batch Control      |          |  |  |  |
|--------------------|----------|--|--|--|
| Batch Active       | No       |  |  |  |
| Batch New          | Yes      |  |  |  |
| Batch Descriptor 1 |          |  |  |  |
| Batch Descriptor 2 | Data 2   |  |  |  |
| Batch Descriptor 3 | Data 3   |  |  |  |
| Batch Descriptor 4 | Data 4   |  |  |  |
| Batch Descriptor 5 | Data 5   |  |  |  |
| Batch Descriptor 6 | Data 6   |  |  |  |
| Batch Start        | No       |  |  |  |
| Batch Stop         | No       |  |  |  |
| R                  | 10:46:03 |  |  |  |

Figure 45 Batch control page **Batch Active** Read-only parameter showing the current running state of the batch -either 'Yes' (active) or 'No' (inactive). **Batch New** When set to 'Yes', initialises a new batch and resets all the Batch Descriptor values to the default values (see "Batch Configuration" on page 119). Any Batch Descriptor fields which require user input are set blank and must be completed before a batch can be started using the Batch Start pa-rameter. This field can only be changed if no batch is currently active. Batch Descriptor {n} Up to six user-definable text values which are pre-configured (see "Batch Configuration" on page 119) and written to the log on batch initialisation, batch start and batch stop (according to configuration rules). Batch field 1 can be configured to automatically populate with the current PV value. These fields are only editable if the Batch New field is set to Yes and the batch hasn't yet been started. **Batch Start** Set to 'Yes' to start the batch. This field can only be set to 'Yes' if a batch has already been initialised and the required Batch Descriptor fields have content (if configured).

**Batch Stop** 

Operation

## **Promote list**

This display page allows the user to display up to 10 of the parameters that appear anywhere in the operator interface. The parameters can be selected only by using iTools, as described below.

#### NOTES:

- 1. 'Promote List' must be enabled (in 'Instrument.Display' configuration), before it appears in the 'Go to View' list.
- 2. There are more parameters visible in iTools than appear at the operator interface. If non-operator interface parameters are selected for inclusion in the promote list, they do not appear.
- If parameters which appear only in certain circumstances are selected, then they appear in the promote list only when they appear in the Operator interface. For example, a channel PV is not visible unless that channel is enabled (i.e. it is not 'Off').

## **Parameter Selection**

- 1. Open iTools and scan for the instrument, (see "iTOOLS").
- 2. Once the instrument has been found, stop the scan. When the instrument has synchronised, click on the 'Access' button near the top of the display to set the unit into configuration mode (a password may be required).
- Click on the '+' sign to the left of the Instrument folder in the tree list (left-most pane) to expand the folder. Double-click on 'Promote List', to display the Promote list in the main pane. The list contains 20 entries, 1 to 10 being for parameters, 11 to 20 being available to the user to add descriptors for parameters 1 to 10 respectively.
- 4. Expand further folders, as necessary, to access the required parameters, and click-drag these parameters into the promote list. Enter a descriptor for the parameter if the default is not as required. As each parameter is dragged into the list, it appears in the Promote list.
- 5. If the parameters are modified at the operator interface, the changes are reflected in iTools, and vice-versa.
- 6. Once all the parameters have been added, it is recommended that the Access button be used to quit configuration mode, as otherwise it will not subsequently be possible to quit from the operator interface.

Figure 46 shows typical displays.

| Type       Status         Threshold       PromoteParam         PromoteParam       PromoteParam         PromoteParam       PromoteParam         Promote                                                                                                    | Trend     Alarm1 |                                            |       | eter Explorer (Instrumer | t.PromoteList) 📮 🗖 🔀                  |            |
|----------------------------------------------------------------------------------------------------|------------------|--------------------------------------------|-------|--------------------------|---------------------------------------|------------|
| ■ 50:00<br>■ Threshold       PromoteParam1 Promote parameter (1)       4200       3342646018 Charmel 1 Main PV         ■ Reference       PromoteParam2 Promote parameter (2)       4321       3942646018 Charmel 1 Main Descriptor         ■ Deviation       PromoteParam3 Promote parameter (2)       4322       3942646016 Charmel 1 Main Units         ■ Deviation       PromoteParam4 Promote parameter (3)       4322       3942646016 Charmel 1 Main Units         ■ Amount       PromoteParam4 Promote parameter (6)       4324       3942646016 Charmel 1 Main Units         ■ ChangeTime       PromoteParam5 Promote parameter (7)       4326       4234367235 (not wired)         ■ AverageTime       PromoteParam8 Promote parameter (7)       4328       4234367235 (not wired)         ■ DevideGe       PromoteParam8 Promote parameter (8)       4322       4234367235 (not wired)         ■ DevideGe       PromoteParam8 Promote parameter (7)       4328       4234367235 (not wired)         ■ DevideGe       PromoteParam8 Promote parameter (8)       4322       4234367235 (not wired)         ■ DevideGe       PromoteParam1 Descriptor for promote parameter (8)       4328       4234367235 (not wired)         ■ Acknowledge       PromoteParam3 Descriptor for promote param       25344       Chan 1 Tmp       268.34°C         ■ NomoteParam3 Descriptor for promote param       2548 <th></th> <th></th> <th></th> <th></th> <th>· · · · · · · · · · · · · · · · · · ·</th> <th></th>                                                                                                    |                  |                                            |       |                          | · · · · · · · · · · · · · · · · · · · |            |
| Active     Active      Active     Active     Activ            |                  |                                            |       |                          |                                       |            |
| Active in the service of the service of the parameter (a) 4322 342646021 Charnel 1 Main Units     PromoteParam Promote parameter (b) 4324 337553748 Group.Recording Enable     PromoteParam Promote parameter (b) 4324 33456539 Charnel 1.Aism1 Active     PromoteParam Promote parameter (c) 4324 334567295 Promote list     PromoteParam Promote parameter (c) 4324 4234567295     PromoteParam Promote parameter (c) 4324 4234567295     PromoteParam Promote parameter (c) 4324 4234567295     PromoteParam Promote parameter (c) 4324 4234567295     PromoteParam Promote parameter (c) 4328 4234567295     PromoteParam Promote parameter (c) 4328 4234567295     PromoteParam Promote param Promote param Promote param Promote param Promote param Promote param Promote param Promote param Promote param Promote param Promote param Promote param Promote param Promote param Promote param Promote param Promote param Promote param Promote param Promote param             |                  |                                            |       |                          |                                       |            |
| PromoteParam3 Promote parameter (4)     4323     3375537408 Group.Recording Enable     PromoteParam5 Promote parameter (5)     4324     3942646339 Charnel 1. Alarm1 Active     PromoteParam5 Promote parameter (6)     4326     4234367235     PromoteParam5 Promote parameter (7)     4326     4234367235     PromoteParam5 Promote parameter (7)     4326     4234367235     PromoteParam5 Promote parameter (7)     4328     4234367235     PromoteParam5 Promote parameter (7)     4328     4234367235     PromoteParam5 Promote parameter (7)     4328     4234367235     PromoteParam5 Promote parameter (7)     4328     4234367235     PromoteParam5 Promote parameter (7)     4328     4234367235     PromoteParam5 Promote parameter (7)     4328     4234367235     PromoteParam5 Promote parameter (7)     4328     4234367235     PromoteParam5 Promote parameter (7)     4328     4234367235     PromoteParam5 Promote parameter (7)     4328     4234367235     PromoteParam5 Promote parameter (7)     4328     4234367235     PromoteParam7 Promote parameter (7)     4328     4234367235     PromoteParam7 Promote parameter (7)     4328     4234367235     PromoteParam7 Promote parameter (7)     4328     4234367235     PromoteParam7 Promote parameter (7)     4328     4234367235     PromoteParam7 Promote parameter (7)     4328     4234367235     PromoteParam7 Promote parameter (7)     4328     4234367235     PromoteParam7 Promote parameter (7)     4328     4234367235     PromoteParam7 Promote parameter (7)     4328     4234367235     PromoteParam7 Promote parameter (7)     4328     4234367235     PromoteParam7 Promote parameter (7)     4328     4234367235     PromoteParam7 Promote parameter (7)     4234     4234367235     PromoteParam7 PromoteParam     2538     PromoteParam7 PromoteParam     PromoteParam9 Descriptor for promote param     2548     PromoteParam7 Descriptor for promote param     2548     PromoteParam8 Descriptor for promote param     2548     PromoteParam8 Descriptor for promote param     2548     PromoteParam8 Descriptor for promo            |                  |                                            |       |                          |                                       |            |
| Amount     ChangeTime     Another     Another     Another     Another     Another     Another     Another     Another     Another     Another     Another     Another     AverageTime     AverageTimeTimototegate     AverageTimeTimototegate     AverageTimeTimeTimotote            |                  |                                            |       |                          |                                       |            |
| Change line     Action weage Time     Hysteresis     Latch     Book     DownetParamS Promote parameter (5)     4326     4326     4324967295     PromoteParamS Promote parameter (7)     4328     4234967295     PromoteParamS Promote parameter (9)     4328     4234967295     PromoteParamS Promote parameter (9)     4328     4234967295     PromoteParamS Promote parameter (9)     4328     4234967295     PromoteParamS Promote parameter (9)     4328     4234967295     PromoteParamS Promote parameter (9)     Acknowledge     Active     PromoteParamS Promote parameter (9)     Acknowledge     PromoteParamS Descriptor for promote parameter (10)     Acknowledge     PromoteParamS Descriptor for promote parameter (10)     Acknowledge     Acknowledge     PromoteParamS Descriptor for promote parameter (10)     Acknowledge     PromoteParamS Descriptor for promote parameter (10)     Acknowledge     PromoteParamS Descriptor for promote parameter (10)     Acknowledge     Acknowledge     Acknowledge     PromoteParamS Descriptor for promote parameter (10)     Acknowledge     Acknowledge     PromoteParamS Descript            | - I Amount       |                                            |       |                          |                                       |            |
| AverageTime       PriomoteParamE (b)       4325       12324395/235         PromoteParamPornote parameter (1)       4326       423495/235       PromoteParamPornote parameter (1)         Block       PromoteParamPornote parameter (1)       4328       423495/235       PromoteParamPornote parameter (1)         Block       PromoteParamPornote parameter (1)       4328       423495/235       PromoteParamPornote parameter (1)         Block       PromoteParamPornote parameter (1)       4328       423495/235       PromoteParamPornote parameter (1)         Active       PromoteParamPornote parameter (1)       4328       423495/235       PromoteParamPornote parameter (1)         Active       PromoteParamPornote parameter (1)       4328       423495/235       PromoteParamPornote parameter (1)         PromoteParamPornote parameter (1)       4328       423495/235       PromoteParamPornote parameter (1)         PromoteParamPornote parameter (1)       4328       423495/235       PromoteParamPornote parameter (1)         PromoteParamDocstript for promote parameter (1)       4328       423495/235       PromoteParamPornote parameter (1)         PromoteParamDocstript for promote parameter (1)       4328       423495/235       PromoteParamPornote parameter (1)         PromoteParamDocstript for promote parameter (10)       4328       423496/235       PromotePara                                                                                                    | _                |                                            |       |                          |                                       |            |
| <ul> <li>Hysteresis</li> <li>Hysteresis</li> <li>Latch</li> <li>Bock</li> <li>Dowell</li> <li>Acknowledge</li> <li>Acknowledge</li> <li>Acknowledge</li> <li>NonoteParami Descriptor for promote parameter (8)</li> <li>4328</li> <li>4234957295</li> <li>PromoteParami Promote parameter (8)</li> <li>4328</li> <li>4234957295</li> <li>PromoteParami Promote parameter (8)</li> <li>4328</li> <li>4234957295</li> <li>PromoteParami Promote parameter (9)</li> <li>4328</li> <li>4234957295</li> <li>PromoteParami Promote parameter (9)</li> <li>4328</li> <li>4234957295</li> <li>PromoteParami Promote parameter (10)</li> <li>4328</li> <li>4234957295</li> <li>PromoteParami Promote parameter (10)</li> <li>4328</li> <li>4234957295</li> <li>PromoteParami Promote parameter (10)</li> <li>4328</li> <li>4234957295</li> <li>PromoteParami Promote parameter (10)</li> <li>4328</li> <li>4234957295</li> <li>PromoteParami Promote parameter (10)</li> <li>4328</li> <li>42349457295</li> <li>PromoteParami Promote parameter (10)</li> <li>4328</li> <li>Chan 1 Tmp</li> <li>268.34°C</li> <li>H2O Tmp 1</li> <li>PromoteParami Descriptor for promote parami 25407</li> <li>PromoteParami Descriptor for promote parami 25449</li> <li>PromoteParami Descriptor for promote parami 25449</li> <li>PromoteParami Descriptor for promote parami 25449</li> <li>PromoteParami Descriptor for promote parami 25470</li> <li>PromoteParami Descriptor for promote parami 25470</li> <li>PromoteParami Descriptor for promote parami 25512</li> <li>PromoteParami Descriptor for promote parami 25512</li> <li>PromoteParami Descriptor for promote parami 25533</li> <li>Channel.1.Alarm1.Active Yes</li> </ul>                                                                                                    |                  |                                            |       |                          | dj                                    |            |
| I Latch       PromoteParamS       PromoteParamS       PromoteParaMS       PromoteParaMS                                                                                                    |                  |                                            |       |                          |                                       |            |
| Block       PromoteParam       PromoteParam       Promot                                                                                                    |                  |                                            |       |                          | Promote list                          |            |
| Dwell     Actrowledge     Actrowledge                | _                |                                            |       |                          |                                       |            |
| Actnowledge     Active     Active     A            |                  |                                            |       |                          |                                       |            |
| Active       PromoteParam3       Descriptor for primote param       25366       T/C 157A       H2O Tmp 1         PromoteParam4       Descriptor for primote param       25428       Channel.1.Main.Units       °C         PromoteParam5       Descriptor for primote param       25428       Channel.1.Main.Units       °C         PromoteParam5       Descriptor for primote param       25428       Channel.1.Main.Units       °C         PromoteParam5       Descriptor for primote param       25428       Channel.1.Main.Units       °C         PromoteParam5       Descriptor for primote param       25428       Channel.1.Main.Units       °C         PromoteParam7       Descriptor for primote param       25428       Channel.1.Main.Units       °C         PromoteParam7       Descriptor for primote param       25428       Channel.1.Main.Units       °C         PromoteParam7       Descriptor for primote param       25470       Group.Recording.Enable       Yes         PromoteParam8       Descriptor for primote param       25512       Channel.1.Alarm1.Active       Yes         PromoteParam8       Descriptor for primote param       25533       Channel.1.Alarm1.Active       Yes                                                                                                    |                  |                                            |       |                          | Chan 1 Tmn                            | 268 34°C   |
| <ul> <li>Inactive</li> <li>NotAcknowledged</li> <li>Acknowledgement</li> <li>Alam2</li> <li>Alam2</li> <li>PromoteParam3 Descriptor for promote param 254/9</li> <li>Channel.1.Main.Units</li> <li>CromoteParam3 Descriptor for promote param 254/9</li> <li>Channel.1.Main.Units</li> <li>CromoteParam3 Descriptor for promote param 254/9</li> <li>PromoteParam3 Descriptor for promote param 254/9</li> <li>PromoteParam3 Descriptor for promote param 254/9</li> <li>PromoteParam3 Descriptor for promote param 254/9</li> <li>PromoteParam3 Descriptor for promote param 254/9</li> <li>PromoteParam3 Descriptor for promote param 255/12</li> <li>PromoteParam3 Descriptor for promote param 255/12</li> <li>PromoteParam3 Descriptor for promote param 255/33</li> </ul>                                                                                                    |                  |                                            |       | 17C 157A                 | Ondri i Imp                           | 200.04 0   |
| <ul> <li>Induce a land to be supported parameters and the parameters of the parameters of the para</li></ul> |                  |                                            |       |                          | T/C 157A                              | H2O Tmp 1' |
| Advisoivedgement     PromoteParam6     Descriptor for promote param     25449     Channel, 1, Main, Onits     °C       PromoteParam6     Descriptor for promote param     25470     Group.Recording.Enable     Yes       PromoteParam6     Descriptor for promote param     25491     Channel, 1, Alarm1.Active     Yes       PromoteParam6     Descriptor for promote param     25512     Channel, 1, Alarm1.Active     Yes                                                                                                    |                  |                                            |       |                          |                                       |            |
| Advanced generation of the secting of the promote param 25439<br>Advanced and the secting of the promote param 25470<br>PromoteParam Descriptor for promote param 25471<br>PromoteParam Descriptor for promote param 25471<br>PromoteParam Descriptor for promote param 25471<br>PromoteParam Descriptor for promote param 25512<br>PromoteParam Descriptor for promote param 25533<br>Channel.1.Alarm1.Active Yes                                                                                                    |                  |                                            |       |                          | Channel 1 Main Units                  | °C         |
| PromoteParam8 Descriptor for promote param 25491<br>PromoteParam8 Descriptor for promote param 25512<br>PromoteParam9 Descriptor for promote param 25533<br>Channel.1.Alarm1.Active Yes                                                                                                    | Acknowledgement  |                                            |       |                          |                                       |            |
| 2     PromoteParamy Descriptor for promote param     25512       3     PromoteParamy Descriptor for promote param     25533                                                                                                    | 😟 🧰 Alarm2       |                                            |       |                          | Group.Recording.Enable                | Vec        |
| PromoteParam Descriptor for promote param 25533                                                                                                    | 2                |                                            |       |                          |                                       | 100        |
| 4 Promoter algani Descriptor to promote param 20000                                                                                                    | - 🔁 3            | PromoteParam9/Descriptor for promote param | 25512 |                          | Channel 1 Alarm1 Active               | Yes        |
|                                                                                                    | - 🔂 4            | PromoteParan1 Descriptor for promote param | 25533 |                          |                                       | 100        |
|                                                                                                    | VirtualChannel   | Instrument/PromoteList - 20 parameters     |       |                          |                                       |            |
|                                                                                                    | Loop             |                                            |       |                          |                                       |            |
|                                                                                                    |                  |                                            |       |                          |                                       |            |

Figure 46 Promote list displays.

# Modbus Master display mode

This display mode consists of two pages, as shown in Figure 47.

Page one opens by default and shows the first eight parameters being read from (left pointing arrow) or written to (right pointing arrow) the relevant slave. These items are configured in the Modbus Master configuration described in Section 6.10. Hidden parameters may be viewed by operating the scroll key, then using the arrow keys to scroll through the list. A green arrow means that the item may be edited by the user when logged in. A pair of animated indicators in the top left-hand corner of the screen show the connection status of the two possible slaves. A green moving 'streak' indicates that successful communications are being carried out. A red flashing circle indicates that there is a break in the transmission line or that the slave is switched off. A grey, non-animated display indicates that the slave has not yet been configured as a part of the communications link (i.e it is 'off line').

A 'traffic light' indicator appears to the right of each parameter. Green indicates that the parameter is being read from or written to successfully. Orange indicates that a write of the value is pending. Red indicates that there is an error and that no value is currently being read or written; the value displayed is the last good value read or written depending on whether the data item is a read or write. If the indicator is black, the parameter is 'off'.

Operation of the scroll key highlights the page symbol in the top right-hand corner of the screen, and a further operation of the scroll key calls page two to the screen.

Page two contains the IP address of the Modbus master and of any slaves connected to it, together with some diagnostic information, as described in 'Ping Details', below.

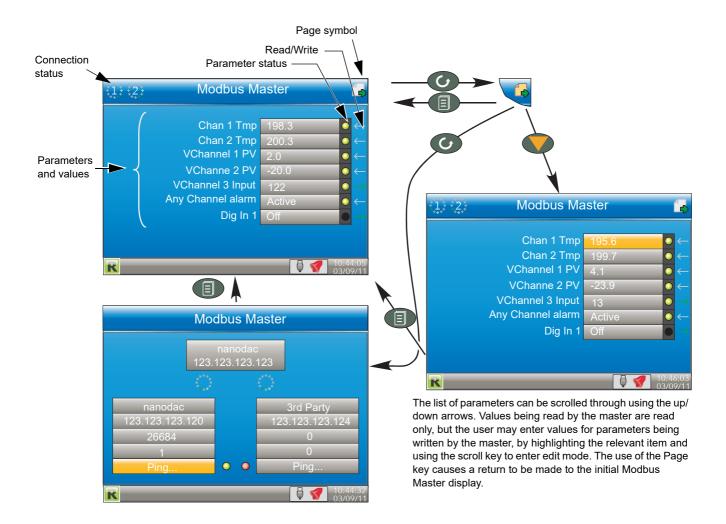

Figure 47 Modbus Master display pages

#### **Ping Details**

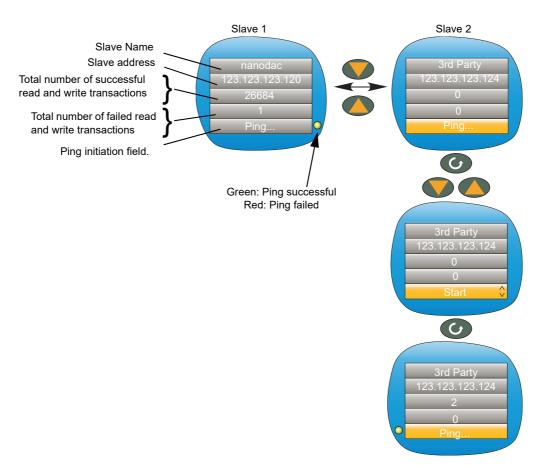

Figure 48 Slave 2 ping initiation (Slave 1 similar)

The 'Ping...' field of the first slave is highlighted by default. As shown above, the down (or up) arrow can be used to highlight the 'Ping...' field of the other slave instead.

Once the relevant 'Ping...' field is highlighted, the scroll key can be used to enter edit mode and the up/down arrow key used to select 'Start'. A further operation of the scroll key initiates the 'Ping' and if this is successful, a green indicator appears alongside the field (and the text returns to 'Ping...'). If the Ping is unsuccessful, then the indicator is coloured red.

The up or down arrow can now be used to return to slave 1, or the page key can be used to return to the previous parameter display page.

As shown in the figure above, some diagnostic information is given. This includes the total number of successful attempts that the master has made to communicate with the relevant slave, and the total number of failed attempts. Fuller diagnostic details are to be found in the Modbus Master Communications configuration description ("Modbus Master Configuration" on page 182).

#### EtherNet/IP display mode

This display mode appears only if enabled in Instrument.Display configuration ("Display configuration" on page 94) and is used to display the input and output parameters assigned to the Client and Server input and output tables. Parameters which have been configured with descriptors are identified by these descriptors instead of their 'opc' names (shown in Figure 49).

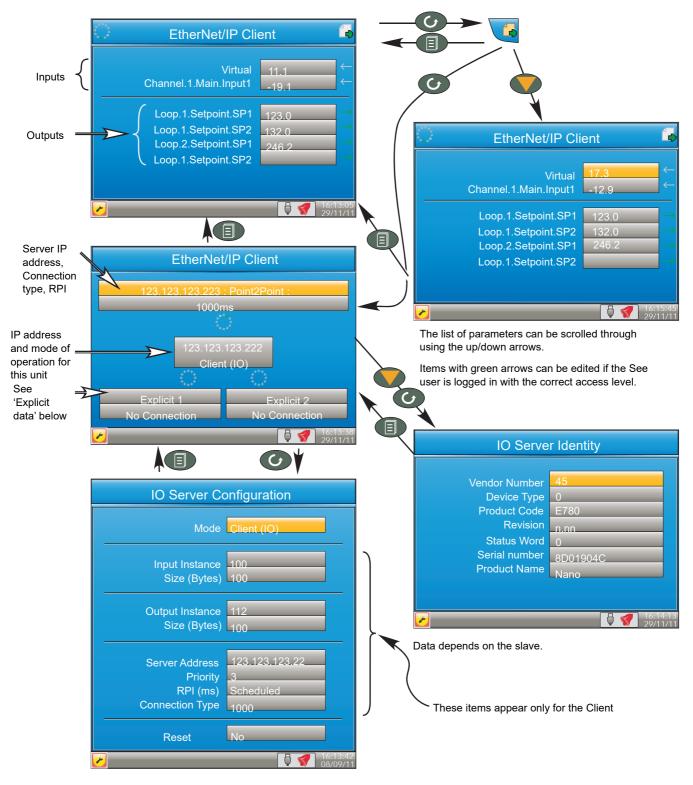

Figure 49 Typical EtherNet/IP display

If the EtherNet/IP option has been ordered and enabled, the nanodac can be configured as either a client (master) or a server (slave) (see "Ethernet/IP Configuration" on page 189). The client and server displays are identical except that the configuration area of the client display is more extensive than that of the server display.

Figure 49, above shows a typical set of display pages for an EtherNet/IP client.

#### **Configuration of Implicit Input/Output Tables**

Configuration of the input and output tables is carried out via iTools drag and drop only by:

- a. Entering the parameters to be read by the client into the server output table.
- b. Entering the destination parameter into the equivalent location in the client input table.
- c. Entering the parameters to be written by the client into the client output table.
- d. Entering the destination parameter into the equivalent location in the server input table.

The example in Figure 50 shows this (using the nanodac as the client) in graphical form, using just a few parameters (there can be up to 50 in each table).

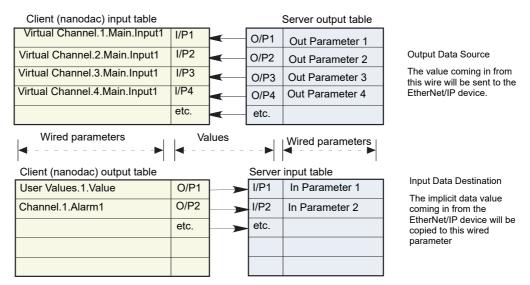

parameter

Input Data Destination

The implicit data value

coming in from the EtherNet/IP device will

be copied to this wired

Output Data Source

The value coming in from this wire will be sent to the EtherNet/IP device.

Figure 50 Input/Output table entries

#### NOTES:

1

- **TES:** Channel values from the Server can be 'wired' into nanodac Virtual channel inputs (as shown above) so that they can be traced and/or recorded. In such
- inputs (as shown above) so that they can be traced and/or recorded. In such cases the virtual channel 'Operation' must be set to 'Copy' (see "Maths channel configuration" on page 133).
- 2. Inputs and outputs would normally be given suitable descriptors (e.g. 'Reset timer' instead of 'Channel.1.Alarm1').

## **Connection Status Indicator**

A circular status indicator appears in a number of the EtherNet/IP display pages. This indicator can indicate the following states:

Green rotating 'flash': the instrument is on line and at least one CIP connection is established.

Green flashing circle: the instrument is on line but no CIP connections have been established.

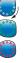

Red flashing circle: there is a break in the physical connection between the client and the server, or the remote unit is switched off or is initialising.

Adding parameters to the input and output tables can be achieved only through the proprietary software package 'iTools', running on a PC. It cannot be configured through the user interface. The following description assumes that the user is familiar with 'iTools'. "iTOOLS" of this manual shows how to set up an iTools link to the unit and the iTools on-line help system and its PDF version (HA028838) should be referred-to as necessary.

**Note:** The client/server and the PC must all be on the same network.

Once iTools has started up and the 'Scan' process has 'found' the relevant instrument, the scan process should be stopped and the instrument (s) allowed to synchronise. (The scan may be left to run

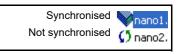

its course, but the speed at which iTools operates is reduced for the duration of the scan process.)

## Example

To add Loop 2 Setpoint 2 to Output 4 of the Client Output table. In the example shown below, the instruments have both synchronised, and the 'Access' tool button clicked-on for both instruments to set them into configuration mode. With the client selected, expand the EtherNet/IP folder in the Browse list, then double-click on the 'ImplicitOutputs' folder. Locate and expand the Loop 2 SP folder in the Browse window, and click-drag SP2 to 'Output 4' and release.

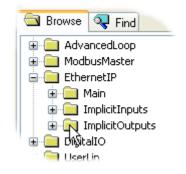

| <b>p<sup>i</sup> iTools</b><br>ile Device Explorer View Options Win | dow Help                     |                                                            |                  |                 |                             |         |
|---------------------------------------------------------------------|------------------------------|------------------------------------------------------------|------------------|-----------------|-----------------------------|---------|
| New File Open File Load Save                                        | Print Scan                   |                                                            | Access           | Q -<br>Views In | <b>i</b><br>fo              |         |
| 😰 Graphical Wiring 🔠 Parameter Explorer                             | Watch/Recipe                 | 🙀 OPC Scope 🟾 🕬 iTools S                                   | ecure            |                 |                             |         |
| P mano1.123-123-123-222-502-ID001-                                  |                              |                                                            |                  |                 |                             |         |
| Anano1,123-123-123-222-502-10001- Anano2,123-123-123-223-502-10002- | 🖽 nano1.123-1                | 23-123-222-502-ID001                                       | -nanodac         | - Parameter Exp | lorer (EthernetIP.Im        | pli 😑 🕒 |
| • • • • • • • • • • • • • • • • • • •                               | $\leftarrow - \rightarrow -$ |                                                            |                  |                 |                             |         |
| < >                                                                 |                              |                                                            |                  |                 |                             |         |
|                                                                     | Name                         | Description                                                | Address<br>32558 |                 | Wired From<br>Loop.1.SP.SP1 |         |
| 🔄 Browse 🔍 Find                                                     | Output1     OutputValue1     | Output data<br>Value of the Output 1 parame                |                  | 50332931        | L00p.1.5P.5P1               |         |
|                                                                     | Output/aide1                 | See output 1 for details                                   | 32562            |                 | Loop.1.SP.SP2               |         |
|                                                                     | OutputValue2                 | See output 1 value for details                             |                  | 00002002        | 2000.1.01.01.2              |         |
| 2                                                                   | Output3                      | See output 1 for details                                   | 32566            |                 | Loop.2.SP.SP1               |         |
| 🔲 🛄 Main                                                            | OutputValue3                 | See output 1 value for details                             |                  | 0               |                             |         |
|                                                                     | 🖉 Output4                    | See output 1 for details                                   | 32570            | 4294967295      | (not wired)                 |         |
|                                                                     | OutputValue4                 | See output 1 value for details                             | 32572            | 0               | 15 Ale                      |         |
|                                                                     | 🖉 Output5                    | See output 1 for details                                   | 32574            | 4294967295      | (not wired)                 |         |
| B B SP                                                              | OutputValue5                 | See output 1 value for details                             |                  | 0               |                             |         |
|                                                                     | 🖉 Output6                    | See output 1 for details                                   | 32578            | 4294967295      | (not wired)                 |         |
|                                                                     | OutputValue6                 | See output 1 value for details                             |                  | 0               |                             |         |
|                                                                     | 🖉 Output7                    | See output 1 for details                                   | 32582            | 4294967295      | (not wired)                 |         |
| SP1                                                                 | OutputValue7                 |                                                            |                  | 100 100 7005    | ( D                         |         |
|                                                                     | Output8     OutputValue8     | See output 1 for details<br>See output 1 value for details | 32586<br>32588   | 4294967295      | (not wired)                 |         |
| SPLowLimit                                                          | Output9                      | See output 1 for details                                   | 32590            | 4294967295      | (not wired)                 |         |
| SPHiahLimit                                                         | OutputValue9                 |                                                            |                  | 4204007200      | (not wired)                 |         |
| AltSPSelect                                                         | Output10                     | See output 1 for details                                   | 32594            | 4294967295      | (not wired)                 |         |
| AltsP                                                               |                              | See output 1 value for details                             | 32596            | 0               | August 17.77                |         |
| Rate                                                                | 🖉 Output11                   | See output 1 for details                                   | 32598            | 4294967295      | (not wired)                 |         |
| RateDone 🛛                                                          | Outeut (shoat 1              | Conjournet 1 unline for dataile                            | 00000            | 0               |                             | -       |
|                                                                     |                              |                                                            |                  |                 |                             | >       |
|                                                                     |                              |                                                            |                  |                 |                             |         |
| J                                                                   |                              |                                                            |                  |                 |                             |         |

Figure 51 Dragging a parameter to the Output table

An alternative to the click-drag technique is to right click on the required output (five in the example below), and select 'Edit Wire...' from the context menu that appears. A browse window pops up, allowing the user to navigate to the required parameter. This technique can be used both on previously empty inputs or outputs and on those previously filled.

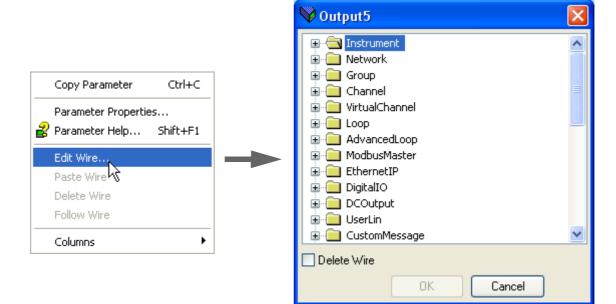

Figure 52 Context menu details

#### **Explicit Data**

As shown in Figure 53, when configured as a server, there is only one explicit application object, and that has the class ID= A2 (162 decimal). The instance ID is the Modbus address of the parameter and the Attribute is always = 1. Explicit service codes hex10 (decimal 16) and 0E (14) are both supported, for writing and reading single attributes respectively.

| Servic<br>Hex | e code<br>Dec | Clas | ss ID | Instance ID<br>Decimal | Attribute |
|---------------|---------------|------|-------|------------------------|-----------|
| 0010          | 16            | A2   | 162   | 1-65535                | 1         |
| 000E          | 14            | A2   | 162   | 1-65535                | 1         |

Figure 53 Explicit data specification

When configured as a client, two separate connections are available allowing the user to produce two independent explicit read or write messages to different server devices.

Figure 54, shows an example of how to configure an explicit message request. The instance ID and the data type are taken from the server manufacturer's data. In this example a read request is configured to determine the Group recording status of a nanodac server, and it can be seen from the table in "Parameter List" on page 232 that the decimal Modbus address for this parameter is 4150 and the data type is int16. It is this address which is used as the instance ID.

Once all the information has been entered, the read is requested by setting 'Send' to 'Yes'. The Data field changes to '3' for this example and from the table in "Parameter List" on page 232 it can be seen that the recording status is 'Recording enabled'.

**Note:** The nanodac supports only 16 bit data types for reading and writing of explicit messages.

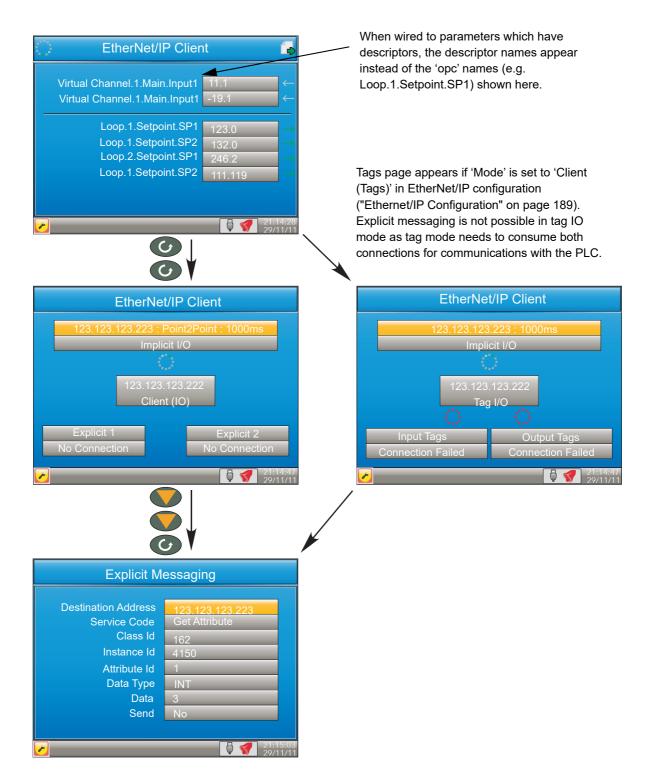

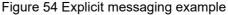

#### **Using Tags**

When acting as servers, many PLCs present their data in a tag format instead of implicit data format. For this reason, when the client is configured as 'Client (Tags)', (see "Ethernet/IP Configuration" on page 189) 30 input and 30 output tags become available to the user via iTools (Figure 55).

This allows tag names to be typed in, input tags 1 to 30 being associated with implicit inputs 1 to 30 respectively and output tags 1 to 30 being associated with implicit outputs 1 to 30 respectively.

|                                        | 'indow Help                          |                            |              |              |                  |
|----------------------------------------|--------------------------------------|----------------------------|--------------|--------------|------------------|
| ) 🥭 🔒 🔛<br>File Open File Load Save    |                                      | an Add Remove              |              | · ·          | <b>i</b><br>nfo  |
| raphical Wiring 🛛 🔠 Parameter Explore  | er 🔛 Watch/Recipe                    | 🙀 OPC Scope 📼 iTools S     | iecure       |              |                  |
| nano1.192-168-111-222-502-ID001        |                                      | 2 4 4 9 4 4 4 222 EQ2 ID00 | M            |              |                  |
| nano2,192-168-111-223-502-ID002        | - I ano . 5                          | 2-168-111-222-502-ID00     | 01-nanodac - | Parameter Ex | cplorer (Etherne |
| ······································ | $\leftarrow \cdot \rightarrow \cdot$ | <b>1</b>                   |              |              |                  |
|                                        | Name                                 | Description                | Address      | Value        | Wired From       |
| Browse 🔍 Find                          | / Input1                             | Input data                 | 30776        | Channel 1    |                  |
| Blowse 😽 Find                          | / Input2                             | See input 1 for details    | 30777        | Channel 2    |                  |
| 🗄 🧰 2 📉 🔨                              | 🖉 Input3                             | See input 1 for details    | 30778        | Loop1SP1     |                  |
| AdvancedLoop                           | / Input4                             | See input 1 for details    | 30779        |              |                  |
| ModbusMaster                           | 🖉 Input5                             | See input 1 for details    | 30780        |              |                  |
| EthernetIP                             | 🖉 Input6                             | See input 1 for details    | 30781        |              |                  |
| 🚊 🧰 Main                               | 🖉 Input7                             | See input 1 for details    | 30782        |              |                  |
|                                        | 🖉 Input8                             | See input 1 for details    | 30783        |              |                  |
|                                        | 🥖 Input9                             | See input 1 for details    | 30784        |              |                  |
|                                        | 🥖 Input10                            | See input 1 for details    | 30785        |              |                  |
|                                        | 🥖 Input11                            | See input 1 for details    | 30786        |              |                  |
|                                        | 🥖 Input12                            | See input 1 for details    | 30787        |              |                  |
| DigitalIO                              | 🖉 Input13                            | See input 1 for details    | 30788        |              |                  |
| 📃 UserLin 👘                            | 🖉 Input14                            | See input 1 for details    | 30789        |              |                  |
| 📃 CustomMessage 📃                      | 🖉 Input15                            | See input 1 for details    | 30790        |              |                  |
| 📃 Zirconia                             | / Input16                            | See input 1 for details    | 30791        |              |                  |
| 📄 Steriliser                           | / Input17                            | See input 1 for details    | 30792        |              |                  |
| 📄 Humidity 📃                           | 🖌 Input18                            | See input 1 for details    | 30793        |              |                  |

Figure 55 iTools display showing input tags.

In the example above, the value of the parameter with the tag 'Channel 1' will be written to implicit input 1.

#### NOTES:

- Most PLCs have a data buffer limit of 500 Bytes. The total number of bytes being used is given by the equation: Total number of data bytes = (tag length + 10) × the number of requested tags.
- 2. Input data direction is always to the nanodac: in server mode input data is written to the nanodac from the client in client mode, input data is read by the nanodac from the server device.
- 3. Output data direction is always from the nanodac: in server mode output data is written to the client from the nanodac in client mode, output data is read by the server from the nanodac.

# **Trend History**

Entered from the top level menu ("Introduction" on page 25), this allows vertical and horizontal traces to be reviewed for Trend group channels. The amount of data displayed in one screen depends on the 'Zoom In/Out' setting in the History menu ("History Options Menu" on page 89) and on the recording interval selected in Group Recording configuration ("Group Recording configuration" on page 117). It is also possible to enter a time and date to which the history then jumps.

The history display is identical in appearance with the trend display except:

- 1. History displays can include messages if so configured in the History menu.
- 2. For horizontal trends, the scale is displayed permanently at the left edge of the display.

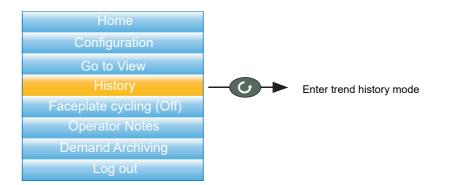

Figure 56 Top level menu

# **Navigation**

The down arrow button moves the display backwards in time by 1/3 screen-full per operation (assuming that the current display is not the earliest). See also 'SEARCH FOR', below.

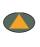

The up arrow button moves the display forwards in time by 1/3 screen-full per operation (assuming that the current display is not the latest). See also 'SEARCH FOR', below.

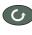

The scroll key scrolls through the trend group channels, emphasizing each channel (and displaying its faceplate) as it is selected.

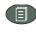

The page key calls the History Menu, described in "History Options Menu" on page 89, below.

## Search For

In the history display, holding the up or down arrow key operated for approximately two seconds produces a 'Search for' display which allows the user to enter a time and date. Once a time and date have been entered, 'Yes' then causes the history display to jump to that time and date (if such history exists).

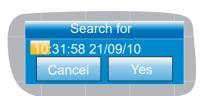

To enter a time and date:

- 1. Use the up/down arrows to highlight the item to be edited.
- 2. When highlighted (orange background), operate the scroll button. The highlighted text turns black.
- 3. Use the up and down arrow keys to scroll to the required value for the field, then operate the scroll button again. The text goes white.
- 4. Repeat the above editing process for all the remaining items which are to be edited.
- 5. Use the up/down keys to select 'Yes'. The 'Search for' window closes, and the history display jumps to the selected time and date.

#### NOTES:

 N If no history exists for the selected time and/or date 'No History Available' is displayed. 2. The time and date format and Daylight Savings Time (DST) effects are as set in the 'Locale' area of Instrument configuration. See "Locale" on page 93 for further details.

## **History Options Menu**

Operating the page key from within a history display, causes the History Options menu to appear.

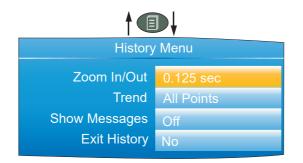

Figure 57 History Options menu

#### **Parameters**

| Zoom In/out   | Allows the user to select the amount of history displayed on the screen.                                                                                                    |
|---------------|----------------------------------------------------------------------------------------------------|
| Trend         | Select either 'All Points' or 'Each Point'.<br>'All points' displays all channels in the trend group, with the<br>first channel emphasized on the screen and its faceplate<br>displayed. The Scroll button is used to select the next<br>channel in the group.<br>'Each Point' initially displays only the first point in the trace<br>group. The scroll key is used to cycle through individual<br>group channels in turn. |
| Show Messages | 'Off' disable the inclusion of messages in history display.<br>'On' causes messages to appear, superimposed upon the<br>point traces (vertical trend mode only).                                                                                                    |
| Exit History  | Selecting 'Yes' for this item causes a return to the top level menu or to the message summary page.                                                                                                    |

**Note:** Operating the page key from the History menu causes a return to the history display.

# **Text Entry**

The user is often required to enter text characters or numbers (when editing operator notes, for example). This is done using the pop-up keyboards which are displayed when required. When only numerals are required a special keyboard is presented which contains only numerals.

Figure 58 shows the three standard keyboards, along with a 'scan' direction for operations of both up arrow and down arrow keys. To change keyboards, use the arrow push buttons to highlight the keyboard name ('Numeric', 'Symbols' or 'Alpha'), and then operate the scroll button.

Generally, to enter text, the required character is highlighted using the up and down arrows and the scroll button is used as an 'Enter' key. Once text entry is complete, the Page button is used to confirm the edit (use the down arrow to select 'Yes' then operate the scroll button).

Pressing and holding the scroll button and then immediately operating the up or down arrow, causes the character insertion point to move to the left (down arrow) or to the right (up arrow). The user can press and hold the scroll key to display variations on certain characters (the letter 'e' in the figure). Once displayed, the up and down arrows can again be used to scroll through auxiliary list, allowing capital letters, and characters with diacriticals (e.g. accents, umlauts, tildes, cedillas) to be selected and entered using the scroll button.

The backarrow key is used as a back space key - i.e. it deletes the character to the left of the cursor position. The 'Del' key deletes the character to the right of the cursor.

**Note:** Leading and trailing space characters are automatically removed from text strings.

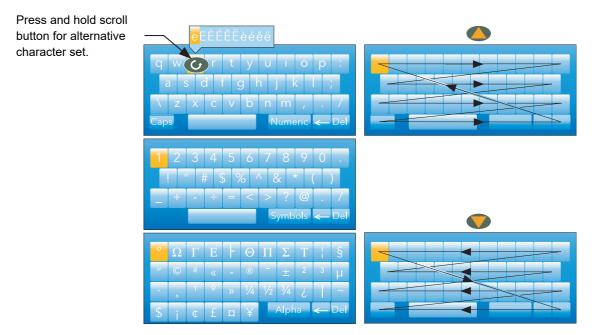

Figure 58 Standard Keyboards

## **Numeric keyboard**

As mentioned previously, for functions which can take only numerals, a special numeric keyboard appears, as depicted in Figure 59.

|   | 0 | 1 | 2                 | 3   |
|---|---|---|-------------------|-----|
| 4 | 4 | 5 | 6                 | 7   |
| 8 | 8 | 9 | •                 | -   |
| , | / | Í | <del>&lt; -</del> | Del |

Figure 59 Numeric keyboard

## **USB** keyboard

Text and numeric entry can also be carried out using a USB keyboard as described in "USB Keyboard" on page 388.

# Configuration

Entered from the top level menu ("Top Level Menu" on page 41) this allows the instrument configuration to be accessed and edited ('Engineer' access level required for full editing).

# **ACAUTION**

#### EQUIPMENT OPERATION HAZARD

When logged in at Engineer access level, recording is stopped and the input/output circuits are switched off. Ensure the controlled process is in a suitable control and recording state before entering the Engineer access level.

Failure to follow these instructions can result in injury or equipment damage.

As shown in Figure 60, below, the instrument configuration is arranged in a number of 'areas', each of which is allocated its own sub-section within this Section.

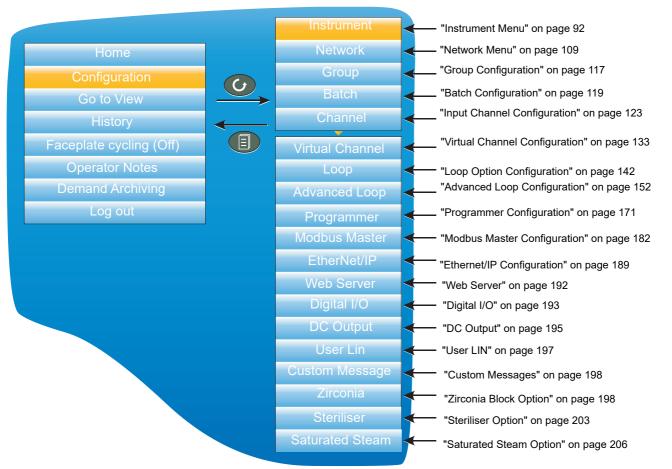

Figure 60 Top level configuration menu

The factory default configuration can be returned to, if required, by entering a special Engineer password, as described in "Security menu" on page 98.

# **Instrument Menu**

|                                                  |                                                                                          |                                                                                                    | Instru                                                                                                    | ıment                                                                                                    |                                                                                                    |                                                                                        |                                                                                                    |
|--------------------------------------------------|------------------------------------------------------------------------------------------|----------------------------------------------------------------------------------------------------|----------------------------------------------------------------------------------------------------|----------------------------------------------------------------------------------------------------|----------------------------------------------------------------------------------------------------|----------------------------------------------------------------------------------------|----------------------------------------------------------------------------------------------------|
| Clock<br>("Clock" on<br>page 92)<br>Date<br>Time | Locale<br>("Locale" on<br>page 93)<br>Language<br>Date format<br>Time zone<br>DST enable | Display<br>("Display<br>configuration" on<br>page 94)<br>Brightness<br>Save after<br>Saver<br>Brightness<br>Home page<br>HPage timeout<br>Vertical trend<br>Horizontal trend<br>Future trend<br>Vertical bar<br>Horizontal bar<br>Numeric<br>Alarm panel<br>Loop control<br>Dual loop<br>Cascade | Info<br>("Info menu" on<br>page 96)<br>Name<br>Type<br>Version<br>Bootrom<br>Company ID<br>Config Rev<br>Security Rev<br>Nvol writes<br>Line Voltage<br>Wires Free | Upgrade<br>("Upgrade" on<br>page 97)<br>Type<br>IP Address<br>Username<br>Password<br>Source Path<br>Initiate | Security<br>("Security menu"<br>on page 98)<br>Engineer<br>Password<br>Supervisor<br>Password<br>Operator<br>Password<br>Feature<br>Passwords<br>Comms<br>Password<br>OEM Pass<br>OEM Entry<br>OEM Status | I/O Fitted<br>("I/O fitted" on<br>page 101)                                            | Save/Restore<br>("Save/Restore"<br>on page 102)<br>Select Save or<br>Restore                        |
|                                                  |                                                                                          | Programmer<br>Steriliser<br>Promote list<br>Modbus Master<br>EtherNet/IP<br>Trend<br>background<br>History<br>background<br>H.Trend scaling<br>Faceplate<br>cycling<br>Setpoint colour<br>Number format<br>USB auto scan                                                                         |                                                                                                    |                                                                                                    | Input Adjust<br>("Input adjust"<br>on page 103)<br>Select channs<br>Start IP adjust<br>Abort                                                                                                    | Output Adjust<br>("Output adjust"<br>on page 106)<br>Output<br>Measured o/p<br>Confirm | User Accounts<br>(Auditor)<br>("User Accounts<br>(Auditor)" on<br>page 107)<br>User 1 to User<br>25 |

## Clock

The up and down arrows are used to highlight 'Date' (default) or 'Time'.

To set the date, the scroll button is used to display the numeric keyboard described in "Numeric keyboard" on page 90. The up and down arrows are used to highlight the relevant numeral or separator ('/' or ':') and the scroll key used to enter it into the display window.

To set the time, the scroll button is operated to enter edit mode, then the up and down buttons are used to scroll to display a time, say 15 seconds later than the current time. Once the current time matches the display, the scroll button is pressed to confirm the time and to start the clock.

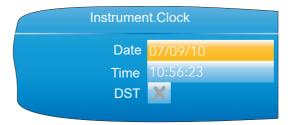

#### Figure 61 Clock menu

The 'DST' field appears only If 'DST Enable' is selected 'Yes', in 'Locale' ("Locale" on page 93). If the 'box' contains a cross (as shown) then Daylight Saving Time (DST) is not currently active. A 'tick' means that the time shown has been advanced by an hour because DST is active.

| Instrume    | ent.Locale |
|-------------|------------|
| Language    | English    |
| Date Format | DD/MM/YY   |
| Time Zone   | GMT        |
| DST Enable  | Yes        |
| Start Time  | 01:00      |
| Start On    | Last       |
| Start Day   | Sunday     |
| Start Month | March      |
| End Time    |            |
|             | 02:00      |
| End On      | Last       |
| End day     | Sunday     |
| End Month   | October    |

Figure 62 Typical Instrument configuration menu (expanded to show all fields)

| Language          | Select the language to be used for displays etc.                                                                                                    |
|-------------------|----------------------------------------------------------------------------------------------------|
| Date format       | Select either DD/MM/YY, MM/DD/YY, or YY/MM/DD as the required format.                                                                                                    |
| Time Zone         | Select the required offset from GMT (UTC). This setting af-<br>fects only the displayed time. Archiving, recording etc.<br>times remain in GMT.                                                                                                    |
| DST Enable        | Daylight Saving Time enable. Once the selection is ena-<br>bled, the following (previously hidden) fields appear, allow-<br>ing the start and end dates for Daylight Saving Time (DST)<br>to be configured. DST affects only the displayed time. Ar-<br>chiving, recording etc. times remain in GMT. |
| Start Time        | Appears only when 'DST Enable' (above) is set to 'Yes'.<br>Use the up/down keys to scroll to the required start time.                                                                                                    |
| Start On          | Select 'Last', 'First', 'Second', 'Third' or 'Fourth' as the re-<br>quired week. Used in conjunction with the 'Start Day' and<br>'Start Month' entries following.                                                                                                    |
| Start Day         | Select the day of the week on which DST is to commence.                                                                                                    |
| Start Month       | Select the month in which DST is to commence.                                                                                                    |
| End Time, End On, | End Day, End Month                                                                                                    |
|                   | As for 'Start Time' etc. above, but specifies the end time                                                                                                    |
|                   | and date for daylight savings.                                                                                                    |
|                   |                                                                                                    |

# Locale

# **Display configuration**

This allows the user to set display brightnesses and screen saver details, to select a display mode as the 'Home' page, and to enable/ disable the various display modes. The normal 'Select, Scroll, Enter' editing technique is used as has been previously described.

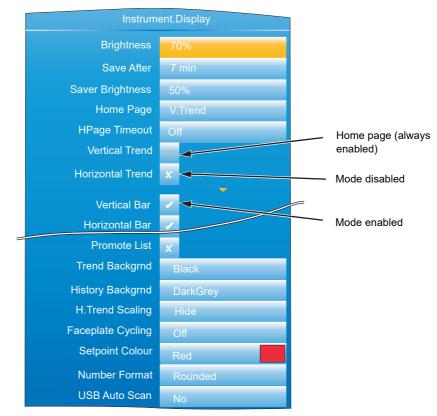

Figure 63 Display menu (expanded to show all fields)

| rigure of Display mena (expanded to show all helds) |                                                                                                    |  |
|-----------------------------------------------------|----------------------------------------------------------------------------------------------------|--|
| Brightness                                          | Allows the user to select a normal operating brightness for the screen from 10% to 100%, in 10% steps.                                                                                                    |  |
| Save After                                          | The elapsed time (since last button press) before the<br>screen switches from 'Brightness' to 'Saver Brightness'.<br>(Off = saver function disabled). Saver BrightnessThe<br>screen saver brightness. Valid entries are 10% to 100% in-<br>clusive, in 10% steps. Using a lower power when not 'in<br>use' not only saves power, but also increases display life.<br>Typical screen power consumption is 0.5W at 100%, fall-<br>ing in a linear fashion to 0.05W at 10%.                                             |  |
| Home page                                           | Allows any display mode to be chosen as the 'Home' page.<br>This is the page that the instrument displays at power up,<br>and also the page displayed when the 'Home' key is se-<br>lected from the top level menu ("Top Level Menu" on<br>page 41). The selected display mode (vertical trend in Fig-<br>ure 63) is always enabled in the following display mode en-<br>able fields (its 'tick' is greyed out and cannot be edited).<br>See "Display Modes" on page 52 for a description of the<br>available modes. |  |
| HPage Timeout                                       | The elapsed time (since last button press) before the dis-<br>play returns to the home screen. (Off = disabled).                                                                                                    |  |
| Vertical Trend                                      | This is the default home page, and its tick is greyed. If this is not the home page, the tick can be changed to a cross, by highlighting it and operating the scroll button.                                                                                                    |  |

| Horizontal Trend, Vertical Bar, Horizontal bar, Numeric, Alarm Panel, Loop control,<br>Dual Loop, Cascade, Programmer, Steriliser, Promote List, Modbus Master,<br>EtherNet/IP, Batch. |                                                                                                    |  |
|----------------------------------------------------------------------------------------------------|----------------------------------------------------------------------------------------------------|--|
|                                                                                                    | As for Vertical Trend, above. By default some display<br>modes are disabled (grey cross). In order to enable such<br>display modes the relevant cross is highlighted using the<br>up/down arrow buttons, and the scroll button then used to<br>change the grey cross to a white tick. The tick associated<br>with the selected home page is always grey. |  |
| Note: Some display mod                                                                                                    | les are available only if the relevant option is fitted.                                                                                                    |  |
| Future Trend                                                                                                    | This and the associated colour selections appear only if<br>the Programmer option is fitted. See "Programmer Display<br>Mode" on page 59 for more details.                                                                                                    |  |
| Trend Background                                                                                                    | Allows the user to select black (default), white dark grey or light grey as the 'chart' colour.                                                                                                    |  |
| History Background                                                                                                    | As above for 'Trend background', but for history displays.                                                                                                    |  |
| H.Trend Scaling                                                                                                    | As described in "Horizontal Trend Mode" on page 53, by default, the scale for horizontal trends appears at the left edge of the chart for a few seconds before the chart expands leftwards to occupy the scale area. Setting 'H.Trend Scaling' to 'Permanent', ensures that the scale remains permanently on display.                                    |  |
| Faceplate cycling                                                                                                    | Allows the default faceplate cycling state to be defined as<br>'On' or 'Off' ("Faceplate Cycling on/off" on page 46)                                                                                                    |  |
| Setpoint colour                                                                                                    | The colour for the setpoint in Control Loop display pages ("Control Loop1/Loop2" on page 57).                                                                                                    |  |
| Number Format                                                                                                    | Rounded<br>Truncated                                                                                                    |  |
| USB Auto Scan                                                                                                    | If set to 'Yes', bar code data messages are automatically<br>generated and appear on the display and in the Message<br>list without operator intervention. If set to 'No', the Mes-<br>sage appears on the screen for editing and/or confirma-<br>tion, before being displayed etc. "Barcode Reader" on<br>page 387 provides further details.            |  |

From firmware versions V3.01 and above there is an option to allow numbers to be rounded. The reason for this is driven primarily from a control point-of-view. With truncation, it is quite likely that the PV will look as though it never settles onto the setpoint. The rounding/truncation affects the UI display and MODBUS scaled integers, the underlying numbers are not affected, nor the values saved in the history files. Over MODBUS communications, all floating point parameters that are read via scaled integer communications will take note of the configured setting for rounding or truncating and reflect this. On the UI, ALL floating point values rendered will adhere to the configured setting of rounding or truncating.

## Info menu

Gives information about the instrument hardware and software, and allows the user to enter a descriptor for the instrument. The normal 'Select, Scroll, Enter' editing technique, previously described) is used to edit those fields that are not read only.

| Instrument.Info |         |  |
|-----------------|---------|--|
| Name            | nanodac |  |
| Туре            | nanodac |  |
| Version         | 2.0     |  |
| Bootrom         | 1.8     |  |
| Company ID      | 1280    |  |
| Config Rev      | 10      |  |
| Security Rev    | 2       |  |
|                 | ▼       |  |
| Nvol writes     | 339     |  |
| Line Voltage    | 239.2 v |  |
| Wires Free      | 240     |  |

Figure 64 Info menu (expanded to show all fields)

| 5            |                                                                                                    |
|--------------|----------------------------------------------------------------------------------------------------|
| Name         | Allows the user to enter a descriptor of up to 20 characters,<br>using the text entry techniques described in "Text Entry"<br>on page 89. The number of characters visible in the dis-<br>play mode pages varies according to the number of alarm<br>symbols on display. |
| Туре         | Nano. Read only display of the instrument model (used by<br>'iTools').                                                                                                    |
| Version      | Read only. The software version of the instrument.                                                                                                    |
| Bootrom      | Read only. Instrument software Boot ROM version                                                                                                    |
| Company ID   | Read only. For CNOMO <sup>1</sup> purposes over Modbus (1280 decimal; 0500 hex).                                                                                                    |
| Config Rev   | Read only. This value is updated, and a message including<br>this value generated, every time configuration is exited, if<br>any one or more configuration parameter has been<br>changed.                                                                                |
| Security Rev | Read only. This number is incremented every time config-<br>uration is exited, if any one or more passwords has been<br>changed, or if the FTP Server username has been<br>changed, or if the Comms Enable field has been edited.                                        |
| Nvol writes  | Number of non volatile write operations for diagnostic purposes.                                                                                                    |
| Line voltage | The instantaneous value of the supply voltage applied to the instrument. Used in some control loop operations.                                                                                                    |
| Wires Free   | This shows the number of wires free to be used. The value takes into account all user wiring whether carried out at the instrument or downloaded from the iTools graphical wiring editor.                                                                                |

<sup>1.</sup> CNOMO = Comite de normalisation des moyens de production.

# Upgrade

This item allows the user to update the instrument firmware, either from a memory stick in the USB socket at the rear of the unit, or via FTP transfer from a host computer. Firmware upgrade files are downloaded from the instrument manufacturer and transferred to the instrument by memory stick or by FTP transfer. Splash screens are prepared by the user and transferred using a memory stick. The unit restarts automatically after an upgrade or splash screen replacement.

**Note:** After a firmware upgrade the Engineer password must be configured to allow any further operation, see Engineer Password - Configuration (page 33). All user accounts require an associated password.

# **A**CAUTION

#### INOPERABLE EQUIPMENT

Power must not be removed from the unit whilst upgrade is in progress.

The memory stick must not be removed whilst upgrade is in progress.

Removal of the either of the above whilst an upgrade is in progress, will cause permanent damage to the unit.

Failure to follow these instructions can result in injury or equipment damage.

| Instrument.Upgrade |                 |  |
|--------------------|-----------------|--|
| Upgrade            | Firmware (FTP)  |  |
| Server IP Address  | 123.123.123.123 |  |
| Account Username   | anonymous       |  |
| Account Password   | ****            |  |
| Source Path        | release         |  |
| Initiate           | No              |  |

| Instrument.Upgrade |                |
|--------------------|----------------|
| Upgrade            | Firmware (USB) |
| Source Path        | release        |
| Initiate           | No             |
|                    |                |

Figure 65 Typical Upgrade menus

| Upgrade           | Select 'Firmware (USB)', 'Firmware (FTP)', 'Bootrom<br>(USB)' or 'Splash (USB)' as the source of the upgrade.                                                                                                   |
|-------------------|----------------------------------------------------------------------------------------------------|
| Server IP Address | For 'Upgrade' = 'Firmware (FTP)' only, this field must con-<br>tain the IP address of the PC which is to supply the up-<br>grade file.                                                                          |
| Account Username  | For 'Type' = 'Firmware (FTP)' only, the username set up in the host FTP server                                                                                                    |
| Account Password  | For 'Type' = 'Firmware (FTP)' only, the password set up in the host FTP server                                                                                                    |
| Source Path       | The name of the directory from which the upgrade file is to<br>be read. This is only the name of the directory without any<br>path elements (e.g. '/') included unless the path is 'release/<br>upgrade/files'. |
| Initiate          | Select 'Yes' to initiate the upgrade.                                                                                                    |

#### Customising the Splash Screen

'Splash (USB)' allows the user to select a new image for the splash screen (i.e. the screen that appears at power up or restart). When 'Initiate' is set to 'Yes', the instrument searches the USB device for a file called 'splash.bmp' located in the 'release' folder. If such a file is found, it is loaded, and the instrument re-starts with the new image as the 'splash' screen. If no file is found, the request is ignored. If the image is not of the correct type or size, the instrument re-starts with the default splash screen.

The original splash screen is included on the 'tools' DVD, so that it can be restored if required. Rules:

- 1. This feature is available only with Bootrom versions 2.0 and above.
- 2. The file must be located in a folder called 'release' and the file name must be 'splash.bmp'.
- 3. The image must be 320 x 240; 24-bit resolution.
- The image must be in bitmap (suffix.bmp) format. 4.
- The image may not exceed 256kB. 5.

## Security menu

This allows the user to enter passwords for all security levels (except logged out), and to enable/disable serial communications security.

| Instrume         | nt.Security |                       |
|------------------|-------------|-----------------------|
| Engineer Pass    | *****       |                       |
| Supervisor Pass  |             |                       |
| Operator Pass    |             |                       |
| Feature Pass     | 12345       |                       |
| Feature2 Pass    | 1232        |                       |
| Feature3 Pass    | 54321       |                       |
| Comms Pass       | Enabled     |                       |
| OEM Pass         | ****        |                       |
| OEM Entry        |             |                       |
| OEM Status       | Unlocked    |                       |
| Audit Trail      | No          |                       |
| Signing          | Yes         |                       |
| Authorisation    | No          |                       |
| Login Timeout    | Off         |                       |
| Pass Attempts    | Unlimited   |                       |
| Min Password Len | 3           |                       |
| Sup Log Disabled | No          |                       |
| Passwords Expire | Off         | Default Config. optio |
| uuu Pass Expires | xx Days     | appears only if Engir |
| Default Config.  | No          | Password = ResetC     |

Figure 66 Security menu

**Engineer Pass** 

Gives access to configuration menus. The Engineer password must be configured to allow any access, see Introduction - Initial Setup (page 33). The password

|                 | can be edited here, if required, by entering an alternative<br>of up to 20 characters (Notes no.1).<br>If 'ResetConfig' (case sensitive) is entered as the Engineer<br>Password, the 'Default Config.' field appears allowing the<br>instrument default configuration to be restored (Notes no.<br>2).                                          |
|-----------------|----------------------------------------------------------------------------------------------------|
| Supervisor Pass | A password of up to 20 characters must be entered here to protect Supervisor level access.                                                                                                    |
| Operator Pass   | A password of up to 20 characters must be entered here to<br>protect Operator level access.<br>If the Auditor (auditor) feature is enabled, this option is not<br>available as Operator level access is replaced by Users 1<br>to 25 - all configured user accounts must have an associ-<br>ated password, making them available for selection. |

**Note:** User accounts, of any access level require a password, otherwise they will not be available for selection.

| Feature Pass | This is a password supplied by the manufacturer to enable<br>the software options (e.g. Loop, Zirconia block, Toolkit<br>blocks, Batch, 21CF11, etc.). When applying for this pass-<br>word, the manufacturer will require the instrument's MAC        |
|--------------|----------------------------------------------------------------------------------------------------|
|              | address (Network.Interface menu "Interface" on page 110)<br>and the instrument's firmware Version (Instrument.info<br>menu "Info menu" on page 96). The password is MAC ad-<br>dress dependent so that it cannot be used on any other in-<br>strument. |

**Note:** When the Auditor feature is enabled, entry of an invalid feature password will result in the feature codes becoming read-only for a period of 30 minutes. This is to discourage multiple attempts to guess a feature password. This period cannot be shortened.

Feature2/3 Pass Similar to 'Feature Pass' above, but for additional features. Comms Pass Enables/disables password security for external communications (including via iTools). If set to 'Enabled', the Engineer level password will be required if an attempt is made to enter the configuration menus from a remote PC. If set to 'Disabled', then access to configuration can be gained over a communications link, without a password. If enabled, then entry to configuration mode via the Instrument Mode (IM) parameter must be completed within 5 seconds of entering the password, or the attempt will fail.

#### NOTES:

- It is recommended that only characters that appear on the user's PC keyboard be used in the Engineer password. The use of other characters makes it necessary to use 'Escape' codes (e.g. Alt 0247 for the '÷' sign) when trying to enter configuration mode from iTools, for example.
- 2. Restoring factory default configuration can also be carried out in iTools, using the Engineer password 'ResetConfig' and selecting Default Config to 'Yes'.

| OEM Pass    | The configured pass phrase used to enable / disable the OEM security option. This field is editable whilst the OEM Status is 'Unlocked' and the user has 'Engineer' access.                                                                       |
|-------------|----------------------------------------------------------------------------------------------------|
| OEM Entry   | To lock or unlock the OEM security feature, the user must<br>enter the pass phrase entered in 'OEM Pass' above. The<br>default passcode is 'OEM' (in capitals).                                                                                   |
| OEM Status  | Read only 'Locked' or 'Unlocked' status display.                                                                                                    |
| Audit Trail | Determines whether an audit trail is written to the history<br>file (when set to 'Yes'). When enabled, all configuration pa-<br>rameter changes, operator alarm acknowledgements, and<br>cloning status changes are recorded in the history. Note |

that during iTools and USB cloning, the audit trail is temporarily disabled since, potentially, every parameter could change. However, the fact that a clone has been loaded will be written to the history by the audit trail. This field appears only if the Auditor feature is enabled.

Signing

When enabled (set to 'Yes'), if a user tries to enter a signable menu or edit a signable parameter, the signing dialog will appear (see below). For the required action to proceed, the selected signing user must enter their password and a note (which cannot be blank), and then set Accept to 'Yes'. If signing is accepted, messages are added to the history along with the entered note. This field appears only if the Auditor feature is enabled.

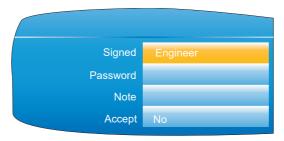

Figure 67 Signing dialog

Authorisation

When enabled (set to 'Yes'), similar to the Signing parameter above, an additional user (the authoriser) will need to enter their password to approve the operation. Other than the built-in Engineer or Supervisor accounts, an authoriser will need to have Authorising permissions assigned to him or her. Refer to section User Accounts (Auditor) to assign this permission to a user. This field appears only if the Auditor feature is enabled.

| Signed     | Engineer   |
|------------|------------|
| Authorised | Supervisor |
| Password   |            |
| Note       |            |
| Accept     | No         |
|            |            |

Figure 68 Authorising dialog

| Login Timeout    | Provides the option to log out an inactive (no key-presses detected) user when a preset number of minutes have elapsed. This can be set to 'Off' for no automatic timeout, or between 1 and 99 minutes. This field appears only if the Auditor feature is enabled. |
|------------------|----------------------------------------------------------------------------------------------------|
| Pass Attempts    | Specifies whether a user has unlimited attempts of logging<br>in ('Unlimited') or only three attempts before their account<br>is disabled from logging in ('3'). This field only appears if<br>the Auditor feature is enabled.                                     |
| Min Password Len | Specifies the minimum number of characters allowed for a password, between 8 and 20 characters. This field appears only if the Auditor feature is enabled.                                                                                                    |
| Sup Log Disabled | Determines whether the Supervisor level login is permitted<br>('No') or disabled ('Yes'). It is recommended that this be<br>set to 'Yes' if the Auditor feature is used. This field only ap-<br>pears if the Auditor feature is enabled.                           |

| Passwords Expire   | Provides the option to specify the number of days before a password will expire. This can be set to 'Off' for no expiring passwords, or between 1 and 999 days. The expiry counter is reset when the password is changed. When the password expires, it will not work any more. The engineer's password never expires so as not to block all access. This field appears only if the Auditor feature is enabled.                                                                                                    |
|--------------------|----------------------------------------------------------------------------------------------------|
| {uuu} Pass Expires | If the Passwords Expire parameter is set to any number<br>(other than 'Off'), indicating that passwords will expire after<br>a set number of days, a list of all configured (and enabled)<br>users is displayed next to the Pass Expires parameter,<br>showing the number of days remaining before each ac-<br>count's password will expire. These are read-only and can-<br>not be altered here. This field appears only if the Auditor<br>feature is enabled, and the Passwords Expire parameter is<br>set to anything other than 'Off'. |
| Default Config     | This field appears only if 'ResetConfig' has been entered<br>as the Engineer Password. Selecting 'Yes' Causes the in-<br>strument to restart with default configuration (i.e. the in-<br>strument 'cold starts'). See Note 2 above.                                                                                                    |

**Note:** After a cold start (returned to default configuration) the Engineer password must be configured to allow any further operation, see Engineer Password - Configuration (page 33). (All user accounts require an associated password).

#### **OEM Security**

In products that incorporate user wiring, the value of an application may lie more in the user wiring (connecting the function blocks together) than in the configuration of the instrument's parameters. OEM Security allows the user to prevent the application from being copied either via comms (by iTools or a third party comms package) or via the instrument's user interface.

When OEM security is enabled, users are prevented from accessing wiring (for reading or writing) from any source (comms or user interface), and it is not possible to Load or Save the configuration of the instrument via iTools or by using the Save/Restore facility ("Save/Restore" on page 102).

From firmware version V5.00 onwards OEM Security is enhanced by providing an option, enabled by a new parameter 'Instrument.Security.OEMParamLists. This parameter is available only through iTools and allows the OEM to:

- Make all parameters that are read/write in Engineer access level only, read only when the instrument is OEM locked AND it is in Engineer access level. It is possible for the OEM to select up to 100 parameters which are to remain read/write in Engineer access level.
- 2. Make up to 100 parameters that are read/write in Supervisor access level, read only when the instrument is OEM locked.

Examples of how to set up OEM security are given in the iTools ("To Set Up OEM Security" on page 376).

# I/O fitted

This provides a read only display showing what type of input or output circuit is associated with each set of rear terminals.

| Instrument.I/O Fitted |                     |  |
|-----------------------|---------------------|--|
| 1A1B                  | (Dig.IO)            |  |
| 2A2B                  | (Relay)             |  |
| LALC                  | (Dig.ln)            |  |
| 3A3B                  | (Relay)             |  |
| LBLC                  | (Dig.ln)            |  |
| 4AC                   | (Relay)             |  |
| 5AC                   | (Relay)             |  |
| LBLC<br>4AC           | (Dig.In)<br>(Relay) |  |

Figure 69 I/O fitted display

#### I/O Types

| Dig.IO  | Digital input/output |
|---------|----------------------|
| Relay   | Relay output         |
| Dig.In  | Digital input        |
| Dig.Out | Digital output       |
| DC.Op   | DC output            |

**Note:** The I/O types fitted in locations LALC, LBLC, 4AC and 5AC are always as shown above. The types of I/O fitted in locations 1A1B, 2A2B and 3A3B depends on the options specified at time of order.

## Save/Restore

This allows the user to save and/or restore instrument clone configurations to a memory stick inserted into the USB connector at the rear of the unit. The format of the saved/restored files is iTools clone files (\*.uic).

Selecting 'Restore' presents a list of clone files in the configured directory on the USB device. (In the example below, the file is located in the basic usb0 directory - it has not been saved to a particular configuration directory.)

When 'Save' is selected, the virtual keyboard must be used to enter the filename. If the file already exists on the USB device, a warning appears offering 'Cancel' or 'Overwrite' alternatives.

#### Notes:

- 1. The ability to save and restore is disabled if OEM security is enabled.
- 2. Configuration save/restore is available only when the unit is logged into at 'Engineer' access level.
- During USB cloning (USB save/restore), the priority of modbus slave comms is lowered. This allows the save/restore process to complete in a minimal time (around 60 seconds). During this period, modbus slave comms response times will be extended and may result in the master device timing-out.

| Instrument.Sa       | ave/Restore         |   | <b>∂</b> USB                             |
|---------------------|---------------------|---|------------------------------------------|
| Operation<br>Status | Restore<br>Complete | 6 | RELEASE       history       FileName.UIC |
|                     |                     |   |                                          |
|                     |                     |   |                                          |
|                     |                     |   | /usb0                                    |

Figure 70 Save/Restore display

Operation Select 'Save' or 'Restore'. Use the up/down arrow keys to highlight the required UIC file, then use the scroll key to initiate the operation. Status Shows the status of the operation, as follows: Inactive: Neither saving or restoring a clone file has occurred since the last time the instrument was power cycled. Complete: Indicates that the cloning process has completed Restoring: Restore operation is currently in progress. Saving: A clone file is currently being saved. Cold started: A power-cycle of the product occurred whilst a Restore operation was in progress. The product configuration is unreliable and has been reset to factory default.

The 'Restoring' and 'Saving' status text is accompanied by an animated display (circling green 'flash') to indicate that the operation is in progress.

**Note:** After a cold start (returned to default configuration) the Engineer password must be configured to allow any further operation, see Engineer Password - Configuration (page 33). (All user accounts require an associated password).

## Input adjust

#### Notes:

- 1. Input adjust cannot be applied to input channels with input type of 'Digital', 'Test' or 'Off'.
- Input adjustments can be carried out only by users logged in as 'Engineer' (see "Login" on page 49).
- 3. The instrument must be powered for a sufficient time (e.g. 30 minutes) for it to reach thermal equilibrium before an input adjust is performed.

This facility allows the user to compensate for tolerance errors etc. The technique used is to select those channels to which adjust is to be applied, then for each channel to:

- a. apply a known low level signal (at or close to the low input range value) to the relevant input. When the instrument reading is steady, press 'Apply'.
- b. apply a known high level signal (at, or close to, the high input range value) to the relevant input. When the instrument reading is steady, press 'Apply'.

Figure 71 shows a typical display when 'Input adjust' is selected from the Instrument menu, and Apply Adjust has been selected. As can be seen, Channel 3 has previously been adjusted.

| Instrument.Input Adjust |            |  |
|-------------------------|------------|--|
| Channel 1               | Unadjusted |  |
| Channel 2               | Unadjusted |  |
| Channel 3               | Adjusted   |  |
| Channel 4               | Unadjusted |  |
| Apply Adjust            | No         |  |
| Remove Adjust           | No         |  |
|                         |            |  |

Figure 71 Input adjust top level display

| Channel 1 to 4<br>Apply Adjust | Shows the adjust status of each channel.<br>Selecting 'Yes' initiates the adjustment procedure de-<br>scribed below. |
|--------------------------------|----------------------------------------------------------------------------------------------------|
| Remove Adjust                  | Selecting 'Yes' initiates the adjustment removal procedure described below.                                          |
| Abort                          | Allows the user to abandon input adjustment at any point in the procedure.                                           |

## **Adjustment Procedure**

1. As shown in Figure 72, highlight the 'Apply Adjust' field, and operate the scroll key to enter edit mode. Use the up or down arrow key to select 'Yes'. Use the scroll button to change Channel 1 'cross' to a 'tick' (check mark). Similarly select any other channels which require adjustment.

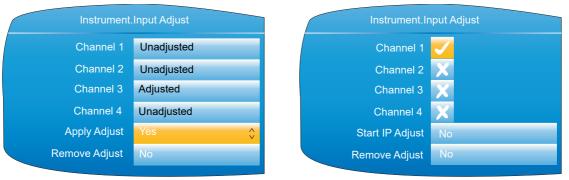

Figure 72 Channel adjustment procedure (1)

- 2. Highlight the 'Start IP 'Adjust' field and use the scroll and up/down arrow to select 'Yes'. Use the scroll key again to enter the low value adjust page.
- Apply the known low value and wait for the value to stabilise. Enter the 'Low Target Value' (the value that the instrument is to read for the applied input). When all is steady, use the scroll and up/down arrow to set the 'Confirm Low' field to 'Yes', then operate the scroll button again.

| Instrument      | Input Adjust | Instrument.Ir    | nput Adjust |
|-----------------|--------------|------------------|-------------|
| Channel 1       |              | Low Target Value | 0.00        |
| Channel 2       | ×            | Confirm Low      | Yes 🗘       |
| Channel 3       | ×            | Channel 1 Value  | 0.21        |
| Channel 4       | ×            | Abort            | No          |
| Start IP Adjust | Yes 🏠        |                  |             |
| Abort           | No           |                  |             |
|                 |              |                  |             |

Figure 73 Channel adjustment procedure (2)

- 4. The display changes to the high value adjust page.
- 5. Apply the known high value and wait for the value to stabilise. Enter the High Target Value (the value that the instrument is to read for the applied input). When all is steady, set 'Confirm High' to 'Yes'.

| Instrument.Input Adjust |       | Instrument    | Input Adjust |
|-------------------------|-------|---------------|--------------|
| High Target Value       | 0.00  | Channel 1     | Adjusted     |
| Confirm High            | Yes 🗘 | Channel 2     | Unadjusted   |
| Channel 1 Value         | 9.79  | Channel 3     | Adjusted     |
| Abort                   | No    | Channel 4     | Unadjusted   |
|                         |       | Apply Adjust  | Yes          |
|                         |       | Remove Adjust | Νο           |

Figure 74 Channel adjustment procedure (3)

## **Removal Procedure**

- 1. Set 'Remove Adjust' to 'Yes' and operate the scroll button.
- 2. Use the scroll and up/down arrow buttons to change the required channel icons from crosses to ticks.
- 3. Select Remove IP Adjust to 'Yes' and operate the scroll key. The adjustment is removed from all selected channels without further confirmation.

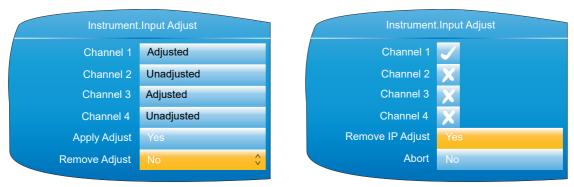

Figure 75 Channel adjustment removal

#### **Dual Input Channels**

For the dual input channel option, input adjust is carried out as described above, except that for any channel where dual inputs are configured, the user must initiate adjustment to primary and secondary inputs separately. As shown in Figure 76, a new field 'Input on Channel' is introduced for this purpose.

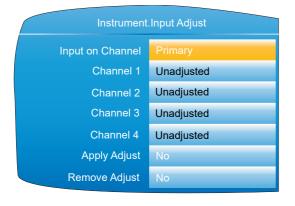

| Instrument.I     | Instrument.Input Adjust |  |  |
|------------------|-------------------------|--|--|
| Input on Channel | Secondary               |  |  |
| Channel 1        | Unadjusted              |  |  |
| Channel 3        | Unadjusted              |  |  |
| Apply Adjust     | No                      |  |  |
| Remove Adjust    | No                      |  |  |
|                  |                         |  |  |

Only those channels with 'Type' set to 'Dual mA', 'Dual mV' or 'Dual T/C' appear in the list of secondary channels. In this example, only channels 1 and 3 are configured as dual input. (See "Channel Main" on page 123 for channel Type configuration.)

Figure 76 Input adjust top level display (dual input channels)

For primary inputs, all four channels are included in the list and can therefore be selected for adjustment. For secondary inputs, only those channels which have been configured as dual input are included.

## **Output adjust**

This item appears only if one or more of I/O type DC Output is fitted and allows the user to compensate for tolerance errors etc. in connected equipment.

| Instrument.Input Adjust |            |  |
|-------------------------|------------|--|
| DC Output 3A3B          | Unadjusted |  |
| DC Output 2A2B          | Unadjusted |  |
| Apply Adjust            | No         |  |
| Remove Adjust           | No         |  |

1A1B and 2A2B can be configured only as mA outputs.

3A3B can be configured as mA or Volts. See "DC Output" on page 195 for configuration details.

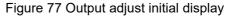

#### **Adjust Procedure**

- Highlight the 'Apply Adjust' field, and operate the scroll key to enter edit mode. Use the up or down arrow key to select the required output and confirm with the scroll key. The output adjust page appears for the low point.
- Measure the output at the required point, and enter this value in the 'Measured Output' field using the text entry techniques described in "Text Entry" on page 89. To skip this stage go to step 3.
- 3. Set 'Confirm Low' to 'Yes'. The output adjust page appears for the high point.
- 4. Measure the output at the required point, and enter this value in the 'Measured Output' field as described for the low point. To skip this stage go to step 5.

5. Set 'Confirm High' to 'Yes'. The output adjust initial display reappears, with the word 'Adjusted' in the relevant DC Output field.

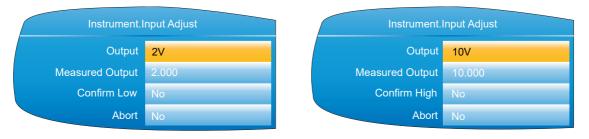

Figure 78 Low and High adjust point displays

#### Notes:

- 1. The figures above show the displays when the DC output is set to 'Volts' ("DC Output" on page 195) (3A3B only). The mA displays are similar, but the fixed low and high values are 4mA and 20mA respectively
- 2. 'Abort' cancels operations so far and returns to the output adjust initial display (Figure 77).

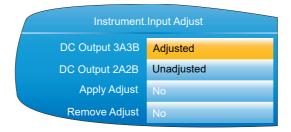

Figure 79 Adjusted display

## **Adjust Removal**

In the output adjust initial display (Figure 79) highlight the 'Remove Adjust' field, and operate the scroll key to enter edit mode. Use the up or down arrow key to select the required output and confirm with the scroll key. The output adjustment is removed, without confirmation. The initial display returns to 'Unadjusted' as in Figure 77.

# **User Accounts (Auditor)**

The User 1 to User 25 options only appear if the Auditor feature is enabled. These parameters provide up to twenty five additional user accounts, each of which can be configured with customisable levels of permission. The built-in Operator account is disabled when this feature is enabled, but the default username for User 1 is set as 'Operator'. Note that when the Auditor feature is enabled, the Logged Out user has no permissions. Select the user account you wish to configure and press the scroll key. The user configuration page appears.

| Instrument.User 1 |          |  |
|-------------------|----------|--|
| Username          | User 1   |  |
| Password          | ****     |  |
| Batch Control     | No       |  |
| Ack Alarms        | No       |  |
| Demand Archiving  | No       |  |
| Login Disabled    | Yes      |  |
|                   | <b>—</b> |  |
| Authorising       | No       |  |
| Archive Interval  | No       |  |

#### Username The username for the user (up to 20 characters). Typically only the first 12 characters are displayed in scroll lists (such as when logging on) due to space. User 1 defaults to the user called "Operator", which replaces the standard Operator account when the Auditor feature is enabled. This standard account has no additional permissions applied to it, however, and can be modified, disabled, or overwritten. When logging in, the user account number (1 to 25) is prefixed to the username so that each name is unique. Password The password for the user being edited (up to 20 characters). **Batch Control** When enabled (set to 'Yes'), the user can control batches via the batch control page (see "Batch Control" on page 76) from the batch summary page. Ack Alarms When enabled (set to 'Yes'), the user can acknowledge alarms in the alarm summary page (refer to Alarm Summary -"Go to View" on page 43). **Demand Archiving** When enabled (set to 'Yes'), the user can access the Demand Archiving page (see "Demand Archiving" on page 46 for further details). Login Disabled When enabled (set to 'Yes'), the user is disabled and cannot login, sign or authorise. Set to 'No' to enable the user. If the maximum number of login attempts has been exceeded for an account, this parameter is automatically set to 'Yes' to prevent further login attempts. The number of login attempts permitted is set using the 'Pass Attempts' parameter in the Security menu (refer to "Security menu" on page 98). Each failed login attempt is recorded in the history, as is the user's login being disabled after the specified number of failed login attempts. When enabled (set to 'Yes'), the user will appear in the Signing user scroll list of the signing dialogue (refer to the Signing parameter in "Security menu" on page 98). Authorising When enabled (set to 'Yes'), the user will appear in the user scroll list of the authorising dialogue (refer to the Authorisation parameter in "Security menu" on page 98). Archive Interval When enabled (set to 'Yes'), the archive interval will be writeable in the user page; otherwise it will be read-only (refer to "User menu" on page 42 for details). When enabled (set to 'Yes'), the user can change the set-Loop Control point, Mode and Manual output fields in the loop control screens (refer to "Control Loop1/Loop2" on page 57 for details).

#### Figure 80 User account configuration

| Program Mode  | When enabled (set to 'Yes'), the user can change the<br>mode of programs (see "Programmer Display Mode" on<br>page 59).                         |
|---------------|----------------------------------------------------------------------------------------------------|
| Program Edit  | When enabled (set to 'Yes'), the user can edit programs<br>(see "Program Editing" on page 40 within "Programmer<br>Display Mode" on page 59).   |
| Program Store | When enabled (set to 'Yes'), then user can store programs<br>(see "Program Details" on page 41 within "Programmer<br>Display Mode" on page 59). |

# **Network Menu**

|                                                                                                    |                                                                                                    | Network                                                              |                                                                                                    |                                                                                                    |
|----------------------------------------------------------------------------------------------------|----------------------------------------------------------------------------------------------------|----------------------------------------------------------------------|----------------------------------------------------------------------------------------------------|----------------------------------------------------------------------------------------------------|
| Interface<br>("Interface" on<br>page 110)<br>MAC address<br>Client Identifier<br>IP type<br>IP address<br>Subnet mask<br>Gateway<br>SNTP Enable<br>SNTP Server | Archiving<br>("Archiving" on<br>page 111)<br>Media size<br>Media free<br>Media duration<br>Rate<br>Destination<br>File format<br>On media full<br>Remote path<br>Primary server<br>Primary user<br>Primary user<br>Primary password<br>Secondary server<br>Secondary user | FTP Server<br>("FTP Server" on<br>page 114)<br>User name<br>Password | Modbus<br>("Modbus TCP" on<br>page 115)<br>Prefmaster IP<br>Address<br>Input timeout<br>Unit ID Enable<br>Serial Mode<br>Time Format<br>Pref Master Conn<br>Response time<br>Master Conn 2<br>Response time<br>Master Conn 3<br>Response time<br>Master Conn 4<br>Response time | BACnet<br>("BACnet" on<br>page 116)<br>Device ID<br>Port<br>Password<br>BBMD Status<br>BBMD IP Address<br>BBMD Port<br>BBMD Port<br>BBMD TTL<br>Rx Count<br>Tx Count<br>Reset Counts |

# Interface

This area of configuration allows the user to set up an IP address for the instrument, either by typing one in (Fixed), or automatically (DHCP), assuming a DHCP server is running.

| Network.Interface |                   |  |  |  |  |  |
|-------------------|-------------------|--|--|--|--|--|
| Network.Interface |                   |  |  |  |  |  |
| MAC               | 00:0A:8D:01:90:00 |  |  |  |  |  |
| Client identifier | 01000A8D019000    |  |  |  |  |  |
| ІР Туре           | DHCP              |  |  |  |  |  |
| IP Address        | 123.123.123.123   |  |  |  |  |  |
| Subnet Mask       | 255.255.248.0     |  |  |  |  |  |
| Gateway           | 234.234.234.234   |  |  |  |  |  |
| SNTP Enable       | Yes               |  |  |  |  |  |
| SNTP Server       | 192.168.111.123   |  |  |  |  |  |
|                   |                   |  |  |  |  |  |

Figure 81 Network Interface menu

| MAC               | Read only. Media Access Control. A unique address for each instrument, entered at the factory.                                                                                                    |
|-------------------|----------------------------------------------------------------------------------------------------|
| Client Identifier | The client identifier is a unique id used by DHCP servers<br>that implement option 61. Each nanodac product will have<br>a unique ID built up from its MAC address. If the DHCP<br>server is configured to use option 61, then it will use this ID<br>instead of the MAC address to assign a dynamic IP ad-<br>dress.                                                                                                    |
| ІР Туре           | If 'Fixed', the user needs to enter an IP address and Sub-<br>net Mask in the following fields, and a Gateway address if<br>required.<br>If 'DHCP' the subsequent fields become read only, with the<br>entries automatically generated by the DHCP server.<br>When set to DHCP, it takes several seconds before the IP<br>address is obtained from the DHCP server.                                                                                                    |
| IP Address        | Read only if 'IP Type' = 'DHCP'.<br>If 'IP Type' = 'Fixed', the user may enter an IP address<br>(IPV4 dot notation). This would normally be supplied by the<br>user's IT department, or from the Network supervisor.                                                                                                    |
| Subnet Mask       | Read only if 'IP Type' = 'DHCP'.<br>If 'IP Type' = 'Fixed', this sets a range of IP addresses that<br>can be accessed. Normally supplied by the user's IT de-<br>partment, or from the Network supervisor.                                                                                                    |
| Gateway           | Read only if 'IP Type' = 'DHCP'.<br>If 'IP Type' = 'Fixed' this allows the user to enter a gateway<br>address for use when the unit is to communicate outside<br>the local network. Normally supplied by the user's IT de-<br>partment, or from the Network supervisor.                                                                                                    |
| SNTP Enable       | Select 'Yes' to allow time synchronisation from a Simple<br>Network Time Protocol (SNTP) server to be enabled.<br>When enabled the instrument time is updated every 15<br>minutes.                                                                                                    |
|                   | <ul> <li>SNTP always works using UTC/GMT. Time zones are handled separately.</li> <li>SNTP is a protocol that allows clients on a TCP/IP network to synchronise the instrument clock with that of a server - port number 123. nanodac can act only as a client.</li> <li>Servers such as Microsoft 'TimeServ' cannot be used with the nanodac because they are not SNTP servers.</li> <li>The SNTP client used in nanodac will not support stratum 15 server.</li> </ul> |
|                   |                                                                                                    |

SNTP Server The IP address of the SNTP Server. This only appears if the SNTP server is enabled. If 'IP Type' is set to 'DHCP', the SNTP Server address is automatically assigned. Although this address can be altered it will be overwritten once the instrument is power cycled. The SNTP address should only be entered manually if 'IP Type' is set to 'Fixed'.

For a description of SNTP alarms see "Status Bar Icons" on page 38.

# Archiving

This area of configuration is used to set up the parameters for use during unattended archiving. Some of the fields appear only if other fields are set to a particular value. For example, the CSV fields appear only if 'File Format' is set to 'CSV' or to 'Both'.

The archived data is not removed from the flash memory of the instrument. When the flash memory is full, new data causes the oldest file(s) to be discarded.

Note: For remote archiving, the host computer must be set up to respond to 'pings'. This is because the nanodac pings the host whilst establishing connection, and if it does not receive a response, the archive attempt fails.

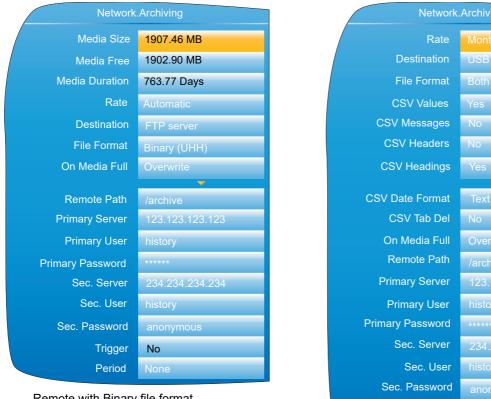

Remote with Binary file format

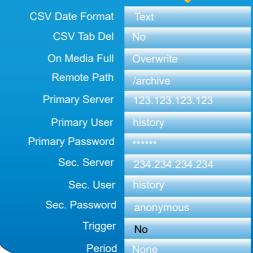

Local with CSV files included

Figure 82 Unattended Archive configuration (typical settings)

Media Size

Appears only for File Format = 'Binary (UHH)'. A read only value showing the capacity of the memory stick inserted in the USB port at the rear of the unit. Shows zero if no memory stick is present.

Media Free

Appears only for File Format = 'Binary (UHH)'. A read only value showing the space remaining in the memory stick in-

|                | serted in the USB port at the rear of the unit. Shows zero if no memory stick is present.                                                                                                    |
|----------------|----------------------------------------------------------------------------------------------------|
| Media Duration | Appears only for File Format = 'Binary (UHH)'. A read only value showing the time it will take to fill the Memory stick if the instrument configuration remains unchanged.                                                                                                    |
| Rate           | Allows the user to specify the frequency at which the con-<br>tents of the Flash memory are archived to the USB port or,<br>via FTP, to a PC. Scrollable settings are:<br>None: Automatic archiving is disabled. Any archiving must<br>be initiated by the user using Demand Archiving, as de-<br>scribed in "Demand Archiving" on page 46.<br>Hourly: Archive occurs on the hour, every hour.<br>Daily: Archive initiated at 00:00* each day.<br>Weekly: Archive is initiated at midnight* every Sunday.<br>Monthly: Archive is initiated at 00:00* on the 1st of every<br>month.<br>Automatic: The instrument selects the least frequent of the<br>above archive periods which is guaranteed not to lose data<br>as a result of the internal flash memory's running out of<br>space. |
| <br>           |                                                                                                    |

**Note:** \* Archive times are not adjusted for daylight saving time (DST). Thus, if the archive is set to 'Daily', 'Weekly' or 'Monthly', then during summer time, the archive will be triggered an hour late (i.e at 01:00 hours instead of midnight).

| Destination | Select 'FTP Server' for archive to a remote PC, or 'USB' to archive to the USB port device.                                                                                                    |
|-------------|----------------------------------------------------------------------------------------------------|
| File format | Select 'Binary (UHH)' 'CSV' or 'Both'.<br>Binary (UHH): A proprietary format used by the instrument<br>that needs other software (e.g. Review', to interpret the<br>data before it can be presented in spreadsheets etc. Bina-<br>ry files have the extension '.uhh'.<br>CSV: This format is a standard open-file format for numeric<br>data. A simple ASCII-based format, it is readable by a wide<br>range of pc applications as well as being suitable for direct<br>import into many commercial databases. CSV files have<br>the extension '.csv'.<br>Both: Archiving includes both .uhh and .csv files. |

**Note:** Note: CSV is ASCII based and cannot interpret Unicode characters. For this reason, some characters available to the user will not be displayed correctly in \*.csv files.

| CSV Values      | Appears only if 'File Format' is set to 'CSV' or 'Both'. If<br>'Yes' is selected, then process values are included in the<br>file (see Figure 83 for details).                                                                                                    |
|-----------------|----------------------------------------------------------------------------------------------------|
| CSV Messages    | Appears only if 'File Format' is set to 'CSV' or 'Both'. If<br>'Yes' is selected, then messages are included in the file<br>(see Figure 83 for details).                                                                                                    |
| CSV Headers     | Appears only if 'File Format' is set to 'CSV' or 'Both'. If<br>'Yes' is selected, then Header details are included in the<br>file (see Figure 83 for details).                                                                                                    |
| CSV Headings    | Appears only if 'File Format' is set to 'CSV' or 'Both'. If<br>'Yes' is selected, then column headers are included in the<br>file (see Figure 83 for details).                                                                                                    |
| CSV Date Format | Appears only if 'File Format' is set to 'CSV' or 'Both'. Allows<br>'Text' or 'Spreadsheet' to be selected. Text causes a<br>time/date to appear in the spreadsheet. 'Spreadsheet Nu'<br>displays the number of days since December 30th 1899.<br>The decimal part of the number represents the latest six<br>hours. For example: DDDDD.25 represents 06:00<br>hours and DDDDD.5 represents 12:00 hours. Spread- |

|                    | sheet Numeric format is more easily interpreted than 'Text' by some spreadsheet applications.                                                                                                    |
|--------------------|----------------------------------------------------------------------------------------------------|
| CSV Tab Del        | Appears only if 'File Format' is set to 'CSV' or 'Both'.<br>CSV (Comma Separated Variables) does not always use<br>commas as separators. For example, in some countries<br>the decimal point is represented by a full stop (period),<br>whilst in others a comma is used. In order to avoid confu-<br>sion between a comma as a decimal point and a comma<br>as a separator, a different separator can be used. This field<br>allows the 'tab' character ( <sup>^</sup> t) to be used instead of a com-<br>ma. |
| On Media Full      | For 'Destination' = 'USB' only, this allows the user to select<br>'Overwrite' or 'Stop' as the action to be taken when the<br>memory stick is full. 'Overwrite' causes the oldest data to<br>be discarded from the memory stick to make room for new-<br>er data. 'Stop' inhibits archiving activity.                                                                                                    |
| Remote Path        | Left blank if the archive destination is the home folder. If<br>the destination is to a subfolder within the home folder,<br>then the name of the subfolder is entered here, preceded<br>by a '/' character (e.g. '/history').                                                                                                    |
| Primary Server     | Allows the user to enter the IP address for the PC to be used as the primary FTP server.                                                                                                    |
| Primary User/Pase  | sword                                                                                                    |
|                    | These are the Login name and password of the remote<br>host account, assigned either by the Network administra-<br>tor, or set up in the 'Guest' account of the remote host's<br>'FTP server' or 'User Manager' configuration.                                                                                                    |
| Sec. Server/user/p | password                                                                                                    |
|                    | As Primary server details above, but for the secondary<br>FTP server used when the primary is not available for any<br>reason.                                                                                                    |
| Trigger            | This parameter can be 'wired' to, say, an alarm going ac-<br>tive, or a digital input, to allow an archive to be triggered re-<br>motely. Can also be set to 'yes' manually.                                                                                                    |
| Period             | Appears only if 'Trigger' is wired ("iTOOLS"). Allows a pe-<br>riod of history to be selected for archiving when 'Trigger'<br>goes 'true. Selections are: None, Last Hour, Last Day, Last<br>Week, Last Month, All, Bring to Date. ('Last Month' ar-                                                                                                    |
|                    | chives the last 31 days of history.)                                                                                                    |

|          |            |                |                | /drag se<br>lit field v | •          |                    |         |              |      |         |          |       |          |           |         |  |
|----------|------------|----------------|----------------|-------------------------|------------|--------------------|---------|--------------|------|---------|----------|-------|----------|-----------|---------|--|
|          | A1         |                | = Instr        | ument                   |            |                    |         |              |      |         |          |       |          |           |         |  |
|          | A          |                | → C            | D                       | E          | F                  | G       | Н            |      | J       | K        | L     | М        | Ν         | 0       |  |
| 1        | nstrument  | Name=          | Distil temp    | >                       | Serial Num | 9921               |         | Software V   | 4.0  |         | Timezone | e=GMT |          |           |         |  |
| 2        |            |                | 00:AB:8D:      | 80:26:C0                | Language=  | en                 |         | Country=     | GB   |         |          |       |          |           |         |  |
| 3        | Group Nar  | Tank Temp      |                |                         |            |                    |         |              |      |         |          |       |          |           |         |  |
|          | Tank1 Tem  |                |                | High=                   | 40         |                    |         |              |      |         |          |       |          |           |         |  |
|          | Tank1 Tem  |                |                | High=                   | 40         |                    |         |              |      |         |          |       | Includ   | le header | · · · · |  |
|          | Tank1 Tem  |                |                | High=                   |            | Deg C              |         |              |      |         |          |       | 🔔 detail | s         |         |  |
|          | Tank2 Tem  |                |                | High=                   |            | Deg C              |         |              |      |         |          |       |          |           |         |  |
| -        | Tank2 Tem  |                |                | High=                   |            | Deg C              |         |              |      |         |          |       |          |           |         |  |
| · ·      | Tank2 Tem  |                |                | High=                   |            | Deg C              |         |              |      |         |          |       |          |           |         |  |
|          | Difference |                |                | High=                   |            | Deg C              |         |              | ,    | _       |          | /     | ·        |           |         |  |
|          | Date/Time  |                |                |                         |            |                    |         |              |      | Include | column   |       |          |           |         |  |
| 12       |            | -C             |                | Deg C                   | Deg C      |                    | Deg C   | Deg C        |      | heading | 5        |       |          |           |         |  |
| 13       | 09.39.0    | 23.49          | 23.74          | 24.01                   | 31.2334    |                    |         | 6.61         |      |         |          |       |          |           |         |  |
| 14       | 09.44.0    | 23.53          | 23.70          | 23.88                   | 30.6458    | 29.0673            | 29.9083 | 6.13         |      |         |          | _     |          |           |         |  |
| 15<br>16 | 09.49.0    | 23.57<br>23.50 | 23.68<br>23.69 | 23.91<br>23.99          | 30.0945    | 28.8936<br>29.4387 |         | 5.91<br>6.47 |      | Include | values   |       |          |           |         |  |
| 17       |            |                |                |                         | 31.1437    | 29.4387            | 30.0235 | 6.47         | ]    | <b></b> |          |       |          |           |         |  |
| 18       |            |                | 14:09:54 Al    | arm off                 |            |                    |         |              |      |         |          |       |          |           |         |  |
| 19       | End of A   | nive           |                |                         |            |                    |         |              |      |         | -        |       |          |           |         |  |
| 20       | Right      | click, the     | en:            |                         |            |                    | Inclu   | ude mess     | ages |         |          |       |          |           |         |  |
| 21       | Form       | at cells       |                |                         |            |                    |         |              |      |         |          |       |          |           |         |  |
| 22       | selec      | t 'time' as    | s number       | category                |            |                    |         |              |      |         |          |       |          |           |         |  |
| 23       | Selec      | t time/da      | te 'type' a    | as require              | ed.        |                    |         |              |      |         |          |       |          |           |         |  |
| 24       |            | -              | <i>,</i> ,     |                         |            |                    |         |              |      |         |          |       |          |           |         |  |
| 25       |            |                |                |                         |            |                    |         |              |      |         |          |       |          |           |         |  |
| 26       |            |                |                |                         |            |                    |         |              |      |         |          |       |          |           |         |  |
| 27       |            |                |                |                         |            |                    |         |              |      |         |          |       |          |           |         |  |
| 28       |            |                |                |                         |            |                    |         |              |      |         |          |       |          |           |         |  |
| 29       |            |                |                |                         |            |                    |         |              |      |         |          |       |          |           |         |  |
| 30       |            |                |                |                         |            |                    |         |              |      |         |          |       |          |           |         |  |
| 31       |            |                |                |                         |            |                    |         |              |      |         |          |       |          |           |         |  |
| 32       |            |                |                |                         |            |                    |         |              |      |         |          |       |          |           |         |  |
| 33       |            |                |                |                         |            |                    |         |              |      |         |          |       |          |           |         |  |
| 34       |            |                |                |                         |            |                    |         |              |      |         |          |       |          |           |         |  |
|          | I ▶ ▶ √ank | Temps~802      | 26C0260000     | 002A9/                  |            |                    |         |              |      |         |          |       |          |           |         |  |
| Re       | ady        |                |                |                         |            |                    |         |              |      |         |          |       |          |           |         |  |

Figure 83 CSV data example

## **FTP Server**

This area of configuration allows the user to enter the Username and Password used to access the instrument from a remote FTP client.

# **Modbus TCP**

This allows the user to configure the instrument so as to allow it to communicate using Modbus Transmission Control Protocol.

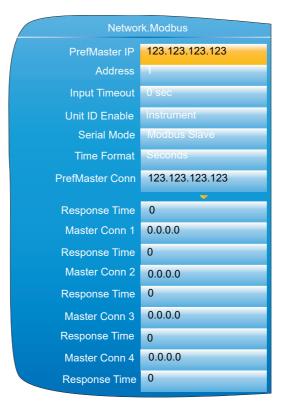

Figure 84 Modbus TCP configuration menu

|                | -                                                                                                    |
|----------------|----------------------------------------------------------------------------------------------------|
| PrefMaster IP  | The IP address of the relevant Modbus master. The Pre-<br>ferred master is guaranteed to be able to connect, even if<br>all slave connections (max. = 6 for TCP) are in use.                                                                                                    |
| Address        | The Modbus address for this slave. This address must be<br>unique for the network to which it is attached. The instru-<br>ment will respond to this address and to Address 255.                                                                                                    |
| Input Timeout  | Allows a value of between 0 and 3600 seconds to be en-<br>tered to set the timeout period for modbus input channels.<br>If a Modbus input is not written to within this period the val-<br>ue of the channel is set to -9999.0 with a 'No Data' status.<br>A value of 0 disables the comms inactivity timeout feature.                                                                                                    |
| Unit ID Enable | <ul> <li>Enables/Disables the checking of the Modbus TCP unit identity field.</li> <li>Strict The Modbus TCP Unit Identity Field (UIF) does not have to match the instrument address. The instrument responds only to Hex value FF in the UIF. iTools finds this instrument only at location 255, and then stops scanning. LooseThe Modbus TCP Unit Identity Field (UIF) does not have to match the instrument address. The instrument responds to any value in the UIF.</li> <li>InstrumentThe Modbus TCP Unit Identity Field (UIF) must match the instrument address or no response will be made to messages.</li> </ul> |
| Serial Mode    | Slave communications via the side mounted configuration<br>port interface (CPI) clip (for iTools use.) Parameters: Baud<br>rate = 19,200; Parity = none; Number of data bits = 8;<br>Number of stop bits = 1; no flow control. Can be set to<br>'Modbus Slave' or 'Off'. The unit must be restarted before<br>any change takes effect.                                                                                                    |

| Time Format        | Allows the user to choose milliseconds, seconds, minutes<br>or hours as the time format. Sets the resolution for the<br>reading and writing of time format parameters. |
|--------------------|----------------------------------------------------------------------------------------------------|
| PrefMaster Conn    | Read only. Shows the IP address of the preferred master, when connected.                                                                                               |
| Response Time      | Read only. Shows the response time for a single commu-<br>nications request to the relevant master.                                                                    |
| Master Conn 1 to 4 | Read only. Shows the IP addresses of any other masters connected to this instrument.                                                                                   |

# **BACnet**

This allows the user to configure the instrument so as to allow it to be used as a BACnet device on a BACnet/ IP BMS network.

| Network.BACnet  |         |  |  |
|-----------------|---------|--|--|
| Device ID       | 0       |  |  |
| Port            | 47808   |  |  |
| Password        | ****    |  |  |
| BBMD Status     | Х       |  |  |
| BBMD IP Address | 0.0.0.0 |  |  |
| BBMD Port       | 47808   |  |  |
| BBMD TTL        | 60      |  |  |
|                 |         |  |  |
| Rx Count        | 0       |  |  |
| Tx Count        | 0       |  |  |
| Reset Counts    | No      |  |  |

Figure 85 BACnet configuration menu

| The instance ID for this instrument. Must be unique on the network. Range is 0 - 4194302.                                                        |
|----------------------------------------------------------------------------------------------------|
| The BACnet I/P standard port is 47808. Valid values are: 1024 -65535.                                                                            |
| The BACnet password for Remote Device Management.<br>Maximum 20 characters.                                                                      |
| Enable or disable registration of the instrument as a for-<br>eign device. Default is 'x' (disabled).                                            |
| The IP address of this instrument as a BACnet/IP Broad-<br>cast Management Device. Default is 0.0.0.0.                                           |
| The port this instrument communicates through as a BAC-<br>net/IP Broadcast Management Device. Standard Port is<br>47808. Range is 1024 - 65535. |
| The Time to Live for this instrument as a BACnet/IP Broad-<br>cast Management Device. The default value is '60'. Range<br>is 0 - 65535.          |
| A count of messages received.                                                                                                    |
| A count of messages transmitted.                                                                                                    |
| Set to 'Yes' and the Rx and Tx Counts are reset to zero.<br>Once the counts are reset, this option reverts to 'No'.                              |
|                                                                                                    |

# **Group Configuration**

Group configuration is separated into two areas, one which defines trending characteristics (for display channels) the other defining the recording characteristics for saving data to the Flash memory ready for archiving.

### **Group Trend configuration**

This allows the user to define which points are to be traced on the display and at what interval, and also allows the number of chart divisions to be set up. Figure 86 shows a typical configuration page.

**Note:** The background chart colour is set up as a part of Instrument Display configuration ("Display configuration" on page 94).

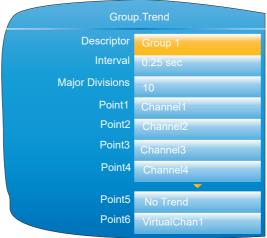

| ŀ                | Figure 86 Group Trend Configuration                                                                                                    |
|------------------|----------------------------------------------------------------------------------------------------|
| Descriptor       | Allows the user to enter a descriptor (20 characters max.) for the group.                                                                                                    |
| Interval         | The trending interval which defines how much data appears on one screen height or width. A number of discrete intervals can be chosen between 0.125 seconds to 1 hour. The selection should be made according to how much detail is required, and how much data is to be visible on the screen.                                                                            |
| Major Divisions  | Allows the user to select the number of divisions into which<br>the scale is divided and how many gridlines are displayed.<br>Setting the value to 1 results in just the zero and full scale<br>values appearing. Setting the value to 10 (the maximum)<br>results in a scale with zero, full scale and nine intermediate<br>values appearing, with associated grid lines. |
| Point1 to Point6 | Allows the user to select which channels and virtual chan-<br>nels are to be traced. The maximum number of traces is<br>six.                                                                                                    |

## **Group Recording configuration**

Similar to Trend configuration, above, but for saving the data to Flash memory history files. Each point can individually be enabled or disabled for recording, or recording can be disabled for the whole group.

Figure 87 shows a typical page.

| Group.Re        | cording    |
|-----------------|------------|
| Flash Size      | 50.00 MB   |
| Flash Duration  | 17.06 Days |
| Enable          | Yes        |
| Interval        | 1 sec      |
| UHH Compression | Normal     |
| Channel 1       | Yes        |
| Channel 2       | Yes        |
|                 | <b>•</b>   |
| Channel 3       | Yes        |
| Channel 4       | Yes        |
| VirtualChan 1   | Yes        |
| VirtualChan 2   | No         |
| VirtualChan 30  | No         |
| Suspend         | No         |

Figure 87 Group trend recording configuration

| Flash Size           | Read only. Shows the size of the Flash memory fitted in MB.                                                                                                    |
|----------------------|----------------------------------------------------------------------------------------------------|
| Flash Duration       | Read only. Shows the time it will take to fill the Flash mem-<br>ory if the instrument configuration remains unchanged.                                                                                                |
| Enable               | 'Yes' enables group recording so that all points set to 'Yes' are stored in the instrument's flash memory. 'No' disables group recording.                                                                              |
| Interval             | Defines the rate at which data is saved to the instrument's<br>Flash memory. The value affects how much trace history<br>appears on the screen in trend history mode.                                                  |
| UHH Compression      | Select 'Normal' or 'High'. 'Normal' compresses the data,<br>but still provides an exact copy. 'High' compresses more,<br>but values are saved only to 1 part in 10 <sup>8</sup> resolution. See<br>also note 1, below. |
| Channel 1 to Virtual | Chan 30 (see note 2, below)<br>Read only (greyed 'yes') for points being trended, (these<br>are automatically recorded). For non-trending points the<br>user may enable or disable each point individually.            |
| Suspend              | Ignored unless the user has wired to this field. If wired then when set to 'No' recording is active, when set to 'Yes' re-<br>cording is paused.                                                                       |

#### Notes:

- Where very high values are involved, such as in some totaliser values, 'High' compression may cause the value displayed at the instrument, and held in the history file, to be incorrect. The problem may be resolved by changing to 'Normal' compression, or, in the case of a totaliser, by re-scaling it (for example from MegaWatt hours to TeraWatt hours).
- 2. Virtual channels 1 to 15 are included in the standard build. Channels 16 to 30 are included only if the Modbus Master and/or EtherNet/IP option is fitted.

# **Batch Configuration**

Batch records form a part of recording history and are identified by messages that are written to the history file indicating when a batch starts and ends, along with additional customisable textual information. Batches can be initiated directly by the operator, automatically whenever a specific PV value is reached, or remotely via Modbus.

Batches can be defined as Start/Stop or Continuous. For Start/Stop batches, the batch record starts when the batch is started and continues until it is stopped. For continuous batches, the batch record starts when the batch is started and continues until the next batch is started, or until batch recording is disabled.

When a batch is started, a start message is included in the history in the format:

DD/MM/YY HH:MM:SS Batch Start <User>

where DD/MM/YY is the date, HH:MM:SS is the time, and <User> is the current user name, security level (Engineer, for example), or 'Modbus' if initiated remotely). A similar message is written to the history when the batch is stopped. There are no stop messages written if the batch is in Continuous mode.

In addition to the above Start/Stop messages, up to six lines of text can, if required, be written to the history at the start of a batch, and, if required, at the end of the batch. The messages are in two parts, the field descriptor, and the field value. The field descriptors are entered in the parameters 'Field 1' to 'Field 6' in the Batch Configuration menu. The field values associated with these descriptors are entered by the operator at initiation. The field descriptors and content can be used to label the batch with identifiable information, such as the batch number, customer name, and so on. The use of 'Field 1' is mandatory for a batch to be started, and is unique because this particular field can also have an automatically populated PV value if configured in this way.

The following shows the options in the Batch Configuration menu. Note that some options will not be available depending on the security level of the logged on user.

| Engineer vi    | iew        | Sup         |
|----------------|------------|-------------|
| Bat            | tch        |             |
| Mode           | Start/Stop | Ac          |
| Fields         | 1          | Start D     |
| Field 1        | Field 1    | Start T     |
| Batch Field 1  | Use Text   | Dura        |
| Field 2        | Field 2    | М           |
| Field 3        | Field 3    | Fi          |
| Field 4        | 1Field 4   | Fie         |
| Field 5        | Field 5    | Batch F     |
| Field 6        | Field 6    | Fie         |
| On Start Log   | 1          |             |
| On Stop Log    | 1          | Fie         |
| On New Clear   | 1          | On Start    |
| Print Versions | Yes        | On Stop I   |
| File By Name   | Yes        | On New      |
| PV Start       | 0          | Print Versi |
| Start          | No         | File By Na  |
| Stop           | No         | Ν           |
|                |            | Da          |
|                |            |             |

Supervisor view

| Batch          |            |
|----------------|------------|
| Active         | No         |
| Start Date     | 25/1/16    |
| Start Time     | 11:30:37   |
| Duration       | 00:28:33   |
| Mode           | Start/Stop |
| Fields         | 6          |
| Field 1        | Field 1    |
| Batch Field    | Use Text   |
| Field 2        | Field 2    |
|                | Field      |
| Field 6        | Field 6    |
| On Start Log   | 6          |
| On Stop Log    | 6          |
| On New Log     | 1          |
| Print Versions | Yes        |
| File By Name   | Yes        |
| New            | Yes        |
| Data 1         |            |
|                |            |
| Data 6         |            |
| PV Start       | 0          |
| Start          | No         |
| Stop           | No         |

Figure 88 Batch configuration menu

| Active     | Read-only field showing whether batch is currently run-<br>ning.                                                                                                    |
|------------|----------------------------------------------------------------------------------------------------|
| Start Date | Read-only field showing the date the batch was started, or<br>the last date the batch was started if a batch is not currently<br>active.                                                                                                    |
| Start Time | Read-only field showing the time the batch was started, or the last time the batch was started if a batch is not currently active.                                                                                                    |
| Duration   | Read-only field showing the length of time the current batch has been running, or the length of time the last batch ran for if a batch is not currently active.                                                                                                    |
| Mode       | Determines whether a batch process runs once after start-<br>ing, stopping when the batch ends ('Start/Stop'), or runs<br>continuously ('Continuous').                                                                                                    |
| Fields     | Specifies how many messages (between one and six) can<br>be written to the history file at batch start, stop and new.<br>For each field, customised field descriptors can be set us-<br>ing the 'Field 1' to 'Field 6' parameters. The value (content)<br>of each field can be entered when a new batch is initiated.<br>Field 1 can be set to automatically contain the current PV<br>at batch start (see 'Batch Field 1' parameter below). |
| Field 1-6  | Allows the user to enter customised text for the field de-<br>scriptors that can be written to the history file during batch                                                                                                    |

|                 | Configuration                                                                                                    |
|-----------------|----------------------------------------------------------------------------------------------------|
|                 | start, stop and new. Values for these fields descriptors<br>must be entered by the user prior to Batch initiation. The<br>number of Field lines is dependent upon the value in the<br>'Fields' parameter. A maximum of 20 characters per field<br>is allowed.                                                                                                    |
| Batch Field 1   | Determines whether the value (content) associated with<br>'Field 1' should use the text de-fined in the Field 1 param-<br>eter when the batch starts ('Use Text'), or whether the val-<br>ue should be the PV value at batch start ('Use PV Start').                                                                                                    |
| On Start Log    | Defines how many of customised fields (Field 1 to Field 6)<br>are written to the history file at batch start. An entry of '1'<br>means that only Field 1 will be written. An entry of '2'<br>means that Fields 1 and 2 will be used, and so on. An entry<br>of '0' means that only the 'Batch Start' message is written.<br>It is not possible to record, only, Field 3, for example. If<br>Field 3 is required, it will be preceded by Fields 1 and 2.                                                                                                    |
| On Stop Log     | As fir the On Start Log parameter above, but for batch stop. This item appears only if Start/ Stop is selected as the batch mode ('Mode' parameter).                                                                                                    |
| On New Clear    | This parameter determines how many Field values are<br>cleared when a new batch is initiated. For example, if Field<br>1 were used to record a batch number, and Field 2 were<br>used to record the customer name, a value of '1' in the pa-<br>rameter will force the user to enter the batch number (Field<br>1 descriptor) at each new batch instance. If this parameter<br>were set to '2', the user would have to enter the batch num-<br>ber and customer number at each new batch instance.<br>In each case, a new batch cannot be started without new<br>values first being entered. A value of '0', however, clears<br>no existing fields, and a new batch can be started without<br>any additional entry of field values.                                                                                                    |
| Print Versions  | Determines whether the configuration and security revi-<br>sion numbers are written to the history file when a batch starts.                                                                                                    |
| File By Name    | As an aid to identification, if this parameter is set to 'Yes',<br>the value of the Data 1 parameter (see below) is inserted<br>into the history file name. For example, if the contents of<br>the Data 1 parameter were "BAT060515.001", then the file<br>name will appear in the form:<br>Group Name~060515.001~YYYYMMDD_HHHHHHHHH<br>HHHHHH where YYYYYYMMDD is the date and<br>HHHH is a 16 digit hex code used by the instrument and<br>by the Review software to identify the file.<br>If the File By Name parameter is set to 'No', the file history<br>file name appear as:<br>Group Name~YYYYMMDD_HHHHHHHHHHHHHH<br>New This field is only accessible when no active batch is<br>running and you are logged on as a supervisor. Setting this<br>field to 'Yes' will initialise a new batch and clear the param-<br>eters Data 1 to Data 6 depending on the value of parame-<br>ter, On New Clear, above. A new batch must be initialised<br>before the ability to Start a new batch is available. The user<br>must ensure that all Data 1 to Data 6 fields (where applica-<br>ble) have values in them before being able to start a new<br>batch. |
| Data 1 - Data 6 | When a new batch is initialised (using the New parameter<br>above), the content of these fields are cleared according to<br>the On New Clear parameter, above, and new values can<br>be input by the user. A batch cannot be started until the<br>Data 1 to Data 6 fields have content in them, which are the<br>values assigned to the Fields 1 to 6 descriptors. These are<br>typically used to record the batch number, and any other                                                                                                    |

|          | generic or specific information that will be written to the his-<br>tory file upon batch start and stop. The number of Data<br>fields presented is controlled by the value in the Fields pa-<br>rameter, above.                                                                                             |
|----------|----------------------------------------------------------------------------------------------------|
| PV Start | Defines the PV at which the Batch process should start.<br>This field is only visible when the Batch Field 1 is set to<br>'Use PV Start'.                                                                                                    |
| Start    | Starts the batch process. This field is only available when<br>signed in as a Supervisor and, at the very least, the 'Data<br>1' parameter has content defined. This field is not visible<br>when the Batch Field 1 is set to 'Use PV Start', as the batch<br>process starts automatically at a defined PV. |
| Stop     | Stops the batch process. This field is only available when<br>signed in as a Supervisor and a batch is currently running.<br>This field is not visible when the batch Mode is set to 'Con-<br>tinuous'.                                                                                                    |

#### **Initiating a new Batch**

This section describes how the user initiates a new batch, and assumes batch options have already been con-figured (see "Batch Configuration" on page 119). Initialising a batch does not, in itself, start a new batch. Instead, initialising a new batch sets all the parameters in a state ready for batch to be started, which can then be done manually, automatically based on a PV value, or over Modbus.

To initiate a batch, a user with appropriate permissions needs to be logged in. This typically means the Super-visor user, or if the Auditor feature is enabled, then any user account that has Batch permission granted to it. Note that the Engineer user cannot initiate, start or stop a batch.

Once logged in, the user can initiate a new batch by using the Batch Control page (see "Batch Control" on page 76) or the Batch Configuration page ("Batch Configuration" on page 119). In either page, scroll to the 'New' field and change the value to 'Yes'. All, some or none of the Data fields will be cleared (from the value they last held) depending on the value of the 'On New Clear' parameter in the Batch Configuration menu.

Populate the Data fields as appropriate. These fields are used to store specific batch-related information, the content of which are appended to the history file. Unless the batch is configured to start when a specific PV value is reached, at least the first Data field must be populated.

For instances where batch is configured to start at a specific PV value, set the 'PV Start' to the desired PV start value. This value is copied to the first Data field automatically when the batch starts so it is recorded in the History file.

## **Starting a Batch**

Once a new batch has been initialised (see the previous section, "Initiating a new Batch" on page 122). The batch can be started (assuming the batch Mode is defined as 'Start/Stop' and not 'Continuous').

If the batch has not been configured to start when PV reaches a specific value, navigate to the Start parameter and change the value to 'Yes'. The batch then starts.

If the batch has been configured to start when PV reaches a specific value, initialising the batch is all that is needed for a batch to be armed to start at the appropriate PV. No further action is required.

The batch can also be started (and stopped) by utilising User Wiring, linking another parameter to 'Batch Start' or 'Batch Stop'. Refer to Section 10 for further details of User Wiring.

## Starting a Batch using Modbus

It is possible to start a Batch via Modbus by setting the Batch Start flag to 0001 at Modbus address 0x3058. If the Batch mode is 'Start/Stop', batches can also be stopped via Modbus by setting the value 0001 at address 0x3059. For a list of all Modbus addresses relating to Batch, refer to the BatchSection Batch sub-section within "Parameter List" on page 232.

# **Input Channel Configuration**

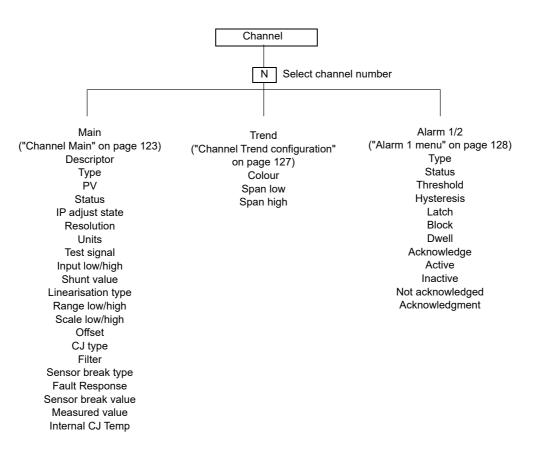

Figure 89 Channel configuration menu

## **Channel Main**

This section describes all possible menu items, but it should be noted that some items are context dependent (e.g. Cold Junction settings appear only for Type = 'Thermocouple').

Channels one to four in the configuration relate to An In 1 (terminals 1I, 1+ and 1-) to An In 4 (terminals 4I, 4+ and 4-) respectively -see Figure 4, in Section "Installation".

| Chann                 | el.1.Main     |
|-----------------------|---------------|
| Descriptor            | Channel 1     |
| Туре                  | Thermocouple  |
| PV                    | 197.35        |
| Status                | Good          |
| IP Adjust State       | Adjusted      |
| Resolution            | 2             |
| Units                 | °C            |
| Test Signal           | Triangle 5 Hr |
| Input Low             | 0             |
| Input High            | 10            |
| Shunt                 | 2.49          |
| Lin Type              | Туре К        |
| Range Low             | 0.00          |
| Range High            | 100.00        |
| Range Units           | °C            |
| Scale Low             | 0.00          |
| Scale High            | 100.00        |
| Offset                | 0.000         |
| CJ Type               | External      |
| Ext CJ Temp           | 0.00          |
| Filter                | 1.0 sec       |
| Sensor Break Type     | Break High    |
| Fault Response        | Drive Low     |
| '<br>Sensor Break Val | 1%            |
| Measured Value        | 0.2           |
| Internal CJ Temp      | 35.1          |
|                       |               |

Figure 90 Channel main menu (expanded)

**Note:** For the sake of completeness, the figure above shows all possible fields, even though many are mutually exclusive. For example, 'Test signal' appears only when 'Test' is selected as Type. It would never appear when Type = thermocouple (as shown). Similarly, 'Shunt' would appear only for Type = mA.

| Descriptor | Allows a (20 character max.) descriptor to be entered for<br>the channel. Some thought should be given to ensure that<br>the descriptor is meaningful because in some display<br>screens it is truncated. For example, 'Furnace 1 area 1'<br>and 'Furnace 1 area 2' might both appear as 'Furnace 1 a'<br>and thus be indistinguishable from one another, except in<br>background colour. |
|------------|----------------------------------------------------------------------------------------------------|
| PV         | Read only. Displays the current value of the channel.                                                                                                    |
| Status     | Read only. Shows the channel status as one of: 'Good',<br>'Channel Off', 'Over range', 'Under range', 'HW error',<br>'Ranging', 'HW (capability) exceeded'.                                                                                                    |
| PV2        | Read only. For dual inputs only, displays the current value of the secondary input.                                                                                                    |
| Status2    | Read only. For dual inputs only, shows the secondary in-<br>put status (as 'Status' above).                                                                                                    |

| IP Adjust State  | Appears only for channels which have been included in the<br>'Adjust Input' procedure described in "Input adjust" on<br>page 103.                                                                                                    |
|------------------|----------------------------------------------------------------------------------------------------|
| IP Adjust State2 | As 'IP Adjust State', above but for secondary channels.                                                                                                    |
| Resolution       | Allows the number of decimal places to be defined for the channel. Valid entries are zero to six.                                                                                                    |
| Units            | Allows a units string of up to five characters to be entered.                                                                                                    |
| Туре             | Allows the user to select an input type for the channel.<br>Available selections are: 'Off', 'Thermocouple', 'mV', 'V',<br>'mA', 'RTD', 'Digital', 'Test' or 'Ohms'. If the Dual Input op-<br>tion is fitted, Dual mV, Dual mA, Dual T/C (if enabled) are<br>also available. |

**Note:** If Dual T/C is selected then it is essential that the secondary T/C input is field calibrated using the Input Adjust procedure ("Input adjust" on page 103)

| <b>0</b> 1              | , , , , , , , , , , , , , , , , , , , ,                                                                                                    |
|-------------------------|----------------------------------------------------------------------------------------------------|
| Test signal             | Appears only if 'Test' is selected as 'Type'. Allows either a sinusoidal or a triangular waveform to be selected at one of a number of cycle times between 40 seconds and five hours.                                                                                                    |
| Input Low*              | For Type = mV, Dual mV, V, mA, Dual mA or Ohms, the lowest value of the applied signal in electrical units.                                                                                                    |
| Input High*             | As 'Input Low', but the highest value of the applied signal in electrical units.                                                                                                    |
| Shunt value             | For mA and Dual mA input types only, this allows the value<br>of the shunt resistor (in Ohms) to be entered. The instru-<br>ment does not validate this value -it is up to the user to en-<br>sure that the value entered here matches that of the shunt<br>resistor(s) fitted. For Dual mA input type, both primary and<br>secondary inputs must have independent shunts each of<br>the same value. |
| Lin type                | Linear, Square root, x3/2, x5/2, User Lin.<br>Thermocouple types (alphabetical order): B, C, D, E, G2,<br>J, K, L, N, R, S, T, U, NiMo/NiCo, Platinel, Ni/MiMo,<br>Pt20%Rh/Pt40%Rh.<br>User 1 to User 4<br>Resistance thermometer types: Cu10, Pt100, Pt100A,                                                                                                    |
|                         | JPT100, Ni100, Ni120, Cu53.<br>See Appendix A: TECHNICAL SPECIFICATION for input<br>ranges, accuracies etc. associated with the above thermo-<br>couple and RTD types. See "User LIN" on page 197 for de-<br>tails of user linearisations.                                                                                                    |
| Range Low*              | For thermocouples, RTDs, User linearisations and retrans-<br>mitted signals only, the lowest value of the required lineari-<br>sation range.                                                                                                    |
| Range High*             | For thermocouples, RTDs, User linearisations and retrans-<br>mitted signals only, the highest value of the required line-<br>arisation range.                                                                                                    |
| Range Units             | For thermocouples only and RTDs, Select °C, °F or K.                                                                                                    |
| Scale Low/High          | Maps the process value to (Scale High - Scale Low). For example, an input of 4 to 20mA may be scaled as 0 to 100% by setting Scale Low to 0 and Scale High to 100.                                                                                                    |
| Scale Low2/High2        | As 'Scale Low/High' but for the secondary input (PV2).                                                                                                    |
| Offset                  | Allows a fixed value to be added to or subtracted from the process variable.                                                                                                    |
| Note: * See "User LIN"  | on page 197 for details of the configuration of Range                                                                                                    |
| High/Low and Input High | /Low when 'Type' = User 1 to User 4.                                                                                                    |
| Offset2                 | The nature of the secondary input results in an offset being introduced into the process variable value.<br>For mA inputs this offset is removed automatically, without                                                                                                    |

user intervention.

Input filter

For mV inputs the offset depends on the value of the voltage source impedance and is equal to  $199.9\mu$ V/.. This offset can be compensated for either by using this Offset2 parameter, or by carrying out the 'Input Adjust' procedure ("Input adjust" on page 103).

For Dual T/C inputs, it is recommended that the 'Input Adjust' procedure be used instead of Offset2 as the use of Offset2 results in an offset which is non-linear over the thermocouple range.

Damping can be used to filter out noise from slowly Input changing signals so that the underlying trend can be seen more clearly. Valid input values are between 0 Instrument and 60 seconds.

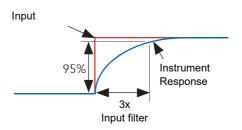

**Note:** Applying a filter to an input channel can affect the operation of any Rate-of-change alarms configured to act on that channel.

| CJC Type          | For thermocouple input types only, this allows the user to select 'None', 'Internal', 'External' or 'Remote 1' to 'Remote 4'. For Dual T/C inputs, both primary and secondary inputs use the same cold junction. None: No Cold junction compensation applied. 'Internal' uses the instrument's internal cold junction temperature measurement. 'External' means that the cold junction is to be maintained by the user, at a fixed, known temperature. This temperature is entered in the 'External CJ Temp' field which appears when 'External' is selected. Remote 1 (2) (3) (4) means that the cold junction temperature is being measured by input channel 1 (2) (3) (4) respectively. (This must be a different channel from that currently being configured). |
|-------------------|----------------------------------------------------------------------------------------------------|
| Ext. CJ Temp      | Appears only if CJC type is set to 'External', and allows the user to enter the temperature at which the external cold junction is being maintained.                                                                                                    |
| Sensor Break Type | Defines whether the sensor break becomes active for cir-<br>cuit impedances greater than expected.<br>'Off' disables Sensor Break detection.<br>Break Low: Sensor break active if measured impedance is<br>greater than the 'Break Low impedance' value given in Fig-<br>ure 91.<br>Break High: Sensor break active if measured impedance is<br>greater than the 'Break High Impedance' value given in<br>Figure 91.<br>For mA inputs, limits are applied, such that if the process<br>value lies outside these limits, a sensor break is assumed<br>to have occurred. These limits are (Input Io - 4% Span) and<br>(Input high + 6% Span). For example, for a 4 to 20mA sig-<br>nal, an input below 3.36mA or above 20.96mA will trigger<br>a sensor break event.  |

#### HA030554 Issue 17

126

| Range | Break Low im-<br>pedance | Break High Im-<br>pedance |
|-------|--------------------------|---------------------------|
| 40mV  | ~5kΩ                     | ~20kΩ                     |
| 80mV  | ~5kΩ                     | ~20kΩ                     |
| 2V    | ~12.5kΩ                  | ~70kΩ                     |
| 10V   | ~12.5kΩ                  | ~120kΩ                    |

Figure 91 Minimum impedances for sensor break detection

**Note:** Break High impedance values would be used typically for sensors which have a high nominal impedance when working normally

|                  | Input sensor break detection is not supported for second-<br>ary inputs. The internal circuit acts as a 'pull up' on the sec-<br>ondary input which therefore saturates high in the event of<br>a sensor break. |
|------------------|----------------------------------------------------------------------------------------------------|
| Fault Response   | Specifies the behaviour of the instrument if a sensor break<br>is detected or if the input is over driven (saturated high or<br>low).                                                                           |
|                  | 'None' means that the input drifts, with the wiring acting as an aerial.                                                                                                    |
|                  | 'Drive High' means that the trace moves to (Scale High<br>+10%). 'Drive Low' means that the trace moves to (Scale<br>Low -10%), where the 10% values represent 10% of<br>(Scale High - Scale Low).              |
| Sensor Break Val | A diagnostic representation of how close the sensor break detection circuitry is to tripping.                                                                                                    |
| Measured Value   | The (read only) input channel measured value before any scaling or linearisation is applied.                                                                                                    |
| Measured Value2  | As 'Measured Value', above but for the secondary input.                                                                                                    |
| Internal CJ temp | The (read only) temperature of the internal cold junction associated with this channel.                                                                                                    |

## **Channel Trend configuration**

This area allows the configuration of channel colour and span.

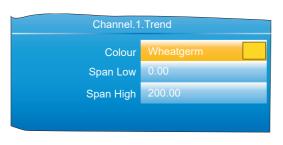

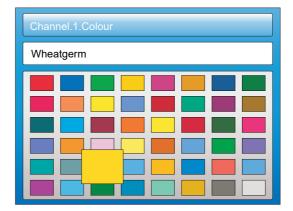

Figure 92 Channel Trend menu and Colour selection

Colour

Span Low/High

Allows a colour to be specified for the channel. The Scroll key is used to enter the colour swatch page. The up and down arrows are used to scroll through the available colours, with each colour being enlarged for as long as it is 'selected'. Once the required colour, is reached, the scroll key is used again to return to the Trend Configuration. Span low and high values.

**Note:** Trend colours and alarm settings for secondary inputs are configured in the maths channels to which they are wired.

#### Span Example

In an input range of 0 to 600 degrees C, the temperature range between 500 and 600 degrees is of most interest. In such a case, Span Low is set to 500 and Span High to 600 so that the instrument trends only the required part of the temperature range, effectively magnifying the area of interest.

**Note:** Trending is restricted to the PV range (Span High -Span Low), but the instrument can display values outside this range.

#### **Channel Configuration Example**

A type J thermocouple is used to measure a temperature range of 100 to 200 degrees Celsius. This thermocouple output is transmitted to the instrument by a 4 to 20mA transmitter, for display as a value between 0 and 100%.

In Channel.Main, set the following for the relevant channel:

Type = mA Units = % Input Low = 4.00 Input high = 20.00 Shunt = 250 Ohms Lin Type = Type J Range Low = 100.00 Range High = 200.00 Range Units = °C Scale Low = 0 Scale High = 100 Other items may be left at their defaults.

## Alarm 1 menu

Allows the alarm characteristics for Alarm 1 to be configured. The figure below shows a typical configuration page (expanded for clarity). Actual configuration parameters are context sensitive.

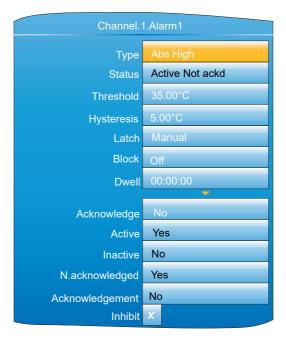

Figure 93 Typical alarm 1 configuration menu

|           | Figure 93 Typical alarm 1 configuration menu                                                                                                    |
|-----------|----------------------------------------------------------------------------------------------------|
| Туре      | Select an alarm type from: 'Off', 'Abs. High' (absolute<br>high). 'Abs. Low' (absolute low), 'Dev. High' (deviation<br>high), 'Dev. Low' (deviation low), 'Dev. Band' (deviation<br>band), 'Rise ROC' (rate-of-change: rising), 'Fall ROC'<br>(rate-of-change: falling), 'Digital High', 'Digital Low'. See<br>'Alarm types', below, for definitions.                                                                                                    |
| Status    | Read only. This shows that the alarm is Off, Active,<br>SafeNotAcked or ActiveNotAcked. For 'Auto' and 'Manual'<br>alarms only, 'SafeNotAcked' means that the alarm trigger<br>source has returned to a non-alarm state, but the alarm is<br>still active because it has not been acknowledged. Similar-<br>ly, 'ActiveNotAcked' means that the source is still active<br>and the alarm has not been acknowledged. Always shows<br>'Off' when the alarm is inhibited (see below).                                                                                                    |
| Threshold | For absolute alarms only, this is the trip point for the alarm.<br>For absolute high alarms, if the threshold value is exceed-<br>ed by the process value (PV) of this channel, then the<br>alarm becomes active, and remains active until the PV falls<br>below the value (threshold -hysteresis). For absolute low<br>alarms, if the PV of this channel falls below the threshold<br>value, then the alarm becomes active and remains active<br>until the PV rises above (Threshold + Hysteresis).                                                                                                    |
| Reference | For deviation alarms only, this provides a 'centre point' for<br>the deviation band. For 'deviation high' alarms, the alarm<br>becomes active if the process value (PV) rises above the<br>value (Reference + Deviation) and remains active until the<br>PV falls below (Reference + Deviation -Hysteresis). For<br>'deviation low' alarms, the alarm becomes active if the pro-<br>cess value (PV) falls below the value (Reference - Devia-<br>tion) and remains active until the PV rises above<br>(Reference - Deviation + Hysteresis). For 'deviation band'<br>alarms, the alarm is active whenever the process value<br>(PV) lies outside the value (Reference ± Deviation) and re-<br>mains active until the PV returns to within the band, minus<br>or plus Hysteresis as appropriate. |
| Deviation | For deviation alarms only, 'Deviation' defines the width of<br>the deviation band, each side of the Reference value, as<br>described immediately above.                                                                                                    |

| Hysteresis      | For absolute and deviation alarms, this provides a means<br>of preventing multiple alarm trig-gering, if the process val-<br>ue is drifting close to the trigger value.                                                                                                    |
|-----------------|----------------------------------------------------------------------------------------------------|
| Amount          | For rate-of-change alarms only. The alarm becomes active<br>if the process value rises (Rise ROC) or falls (Fall ROC) by<br>more than the specified 'Amount' within the time period de-<br>fined in 'Change Time', below. The alarm remains active<br>until the rate of change falls below the value<br>(Amount/Change Time) in the relevant sense.                                                                                                    |
| Change Time     | Settable to 1 second, 1 minute or 1 hour. See 'Amount' (above).                                                                                                    |
| Average Time    | For rate-of-change alarms only. This allows an averaging<br>period (for the process value) to be entered to reduce nui-<br>sance trips due to signal noise, or if the rate of change is<br>hovering around the trip value.                                                                                                    |
| Latch           | None: The alarm remains active until the monitored value<br>has returned to a non alarm state, when it becomes inac-<br>tive.<br>Auto: The alarm remains active until the monitored value<br>has returned to a non alarm state and the alarm has been<br>acknowledged. Acknowledgement can take place either<br>before or after the value has returned a non alarm state.<br>Manual: The alarm remains active until the monitored val-<br>ue has returned to a non alarm state and the alarm has<br>been acknowledged. Acknowledgement is permitted only<br>after the value has returned a non alarm state.<br>Trigger: Not enunciated, this mode is used only to initiate<br>an action defined by user wiring either using iTools or us-<br>ing the user interface. |
| Block           | Alarms with 'Block' set to 'On' are inhibited until the moni-<br>tored value has entered the 'safe' condition after a start-up.<br>This prevents such alarms from becoming active whilst the<br>process is brought into control. If a latching alarm is not ac-<br>knowledged then the alarm is re-asserted (not blocked),<br>unless the alarm's threshold or reference value is<br>changed, in which case the alarm is blocked again.                                                                                                    |
| Dwell           | Initiates a delay between the trigger source becoming ac-<br>tive, and the alarm becoming active. If the trigger source<br>returns to a non alarm state before the dwell time has<br>elapsed, then the alarm is not triggered and the dwell timer<br>is reset.                                                                                                    |
| Acknowledge     | Select 'yes' to acknowledge the alarm. Display returns to 'No'.                                                                                                    |
| Active          | Read only. Shows the status of the alarm as 'Yes' if it is ac-<br>tive, or No, if inactive. The active/inactive state depends on<br>the Latch type (above) and acknowledgment status of the<br>alarm. Always shows 'No' if the alarm is inhibited (below).                                                                                                    |
| Inactive        | As for 'Active' above, but shows 'Yes' if the alarm in inac-<br>tive and 'No' if the alarm is active. Always shows 'Yes' if the<br>alarm is inhibited (below).                                                                                                    |
| N.acknowledged  | As for 'Active' above but shows 'Yes' for as long as the<br>alarm is unacknowledged, and 'No' as soon as it is ac-<br>knowledged. Always shows 'No' if the alarm is inhibited<br>(below).                                                                                                    |
| Acknowledgement | Fleetingly goes 'Yes' on alarm acknowledgement, and then returns to 'No'.                                                                                                    |
| Inhibit         | When 'Inhibit' is enabled, (tick symbol), the alarm is inhib-<br>ited. Status is set to 'Off'; 'Active' and 'N.acknowledged'<br>are set to 'No', and 'Inactive' is set to 'Yes'. If the alarm is<br>active when inhibit is enabled, then it becomes inactive un-<br>til inhibit is disabled, when its status depends on its config-                                                                                                    |

uration. Similarly if the alarm trigger becomes active when the alarm is inhibited, the alarm remains 'off' until inhibit is disabled, when its status depends on its configuration.

# Alarm 2 menu

As above for Alarm 1 menu.

**Note:** The parameters 'Acknowledge', 'Active', 'Inactive', 'N(ot) Acknowledged' and, 'Acknowledgement' can all be 'wired' to other parameters, so, for example, a relay can be made to operate whilst the alarm is inactive or whilst it is active or on acknowledgement etc. by wiring the relevant parameter to the relay's 'PV' input. See "User Wiring" for details of user wiring.

# Alarm types

The following figures attempt to show graphically the meanings of the alarm parameters which can be set for the various alarm types available.

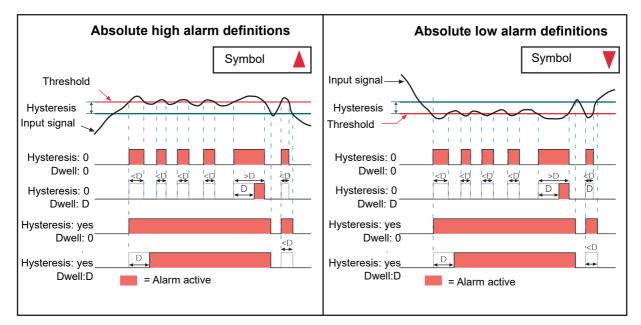

#### **Absolute Alarms**

Figure 94 Absolute alarm parameters

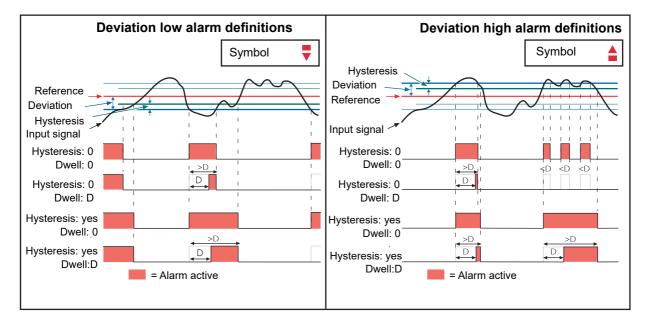

#### **Deviation Alarms**

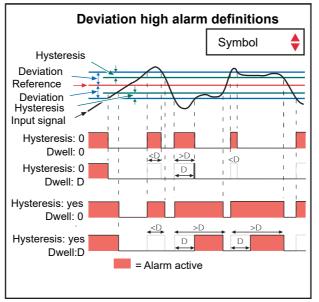

Figure 95 Deviation alarm parameters

#### **Rate-Of-Change Alarms**

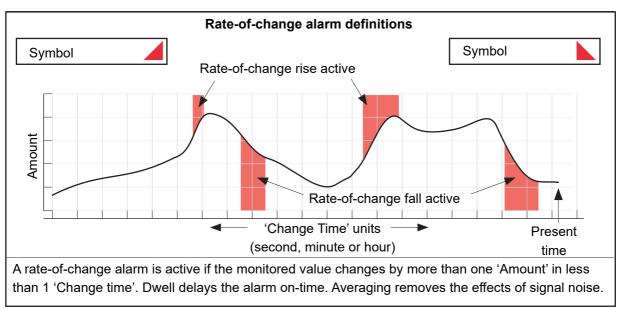

Figure 96 Rate-of-change alarm parameters

**Note:** Operation of rate-of-change alarms may be affected if an input filter ("Channel Main" on page 123) is applied to the input signal.

# **Virtual Channel Configuration**

This allows the configuration of maths channels, totalisers and counters. The configuration is divided into the following areas: 'Main', 'Trend', 'Alarm 1\*' and 'Alarm 2\*'. Items appearing in the 'Trend', Alarm 1' and 'Alarm 2' areas are identical with the equivalent items described in "Input Channel Configuration" on page 123 (Input channels), above.

**Note:** \* Virtual channels 16 to 30 (supplied with Modbus Master and EtherNet/IP options only) come without alarms

## Maths channel configuration

The following maths functions are available (listed in up-arrow scroll order) Off, Add, Subtract, Multiply, Divide, Group Average, Group minimum, Group maximum, Modbus input, Copy, Group minimum (latch), Group maximum (latch), Channel maximum, Channel minimum, Channel Average, Configuration revision, Off.

Figure 97 shows a typical maths channel configuration.

| Virtual Cha | annel.1.Main |
|-------------|--------------|
| Descriptor  | VirtualChan1 |
| Туре        | Math         |
| Operation   | Add          |
| PV          | 180.36 Units |
| Status      | Good         |
| Resolution  | 2            |
| Units       | Units        |
|             | ~            |
| Input1      | 93.49°C      |
| Input2      | 86.8°C       |

Figure 97 Maths channel configuration (typical)

| -               |                                                                                                    |
|-----------------|----------------------------------------------------------------------------------------------------|
| Descriptor      | Allows the user to enter a descriptor (20 characters max.) for the maths channel                                                                                                    |
| Туре            | Math selected for this example. See "Totaliser configura-<br>tion" on page 135 and "Counter configuration" on<br>page 141 for totalisers and counters respectively.                                                                                                    |
| Operation       | Allows the user to select the required maths function. See 'Maths Functions', below.                                                                                                    |
| PV              | Read only. Shows the dynamic value of this channel in the units entered in 'Units' below.                                                                                                    |
| Status          | Read only. Shows the status of this channel, reflecting the status of the input sources.                                                                                                    |
| Resolution      | Enter the number of decimal places required                                                                                                    |
| Units           | Allows a five character string to be entered to be used as the channel units.                                                                                                    |
| Input1          | The value of input 1. May be entered manually, or it may<br>be wired from another parameter ("iTOOLS"). Uses the<br>resolution of the source.                                                                                                    |
| Input 2         | As for 'Input 1', Appears only when the operation requires two inputs.                                                                                                    |
| Reset           | Allows the user to reset latching functions (e.g. Channel<br>Max) or averaging functions (e.g. Channel Avg). Reset is<br>carried out by setting the field to 'Yes', then operating the<br>scroll key. The display returns to 'No'. Alternatively the<br>function can be reset by another parameter wired to 'Re-<br>set'. |
| Time Remaining  | The period of time remaining before the virtual channel<br>performs its operation. For example, the time remaining for<br>the maths channel average operation to sample the input<br>before performing the calculation.                                                                                                   |
| Period          | For averaging functions, this allows a period to be entered, over which the value is to be averaged. Selectable periods are: 0.125, 0.25, 0.5, 1, 2, 5, 10, 20, 30 seconds, 1, 2, 5, 10, 20, 30 minutes, 1, 2, 6, 12, 24 hours.                                                                                           |
| Maths Functions |                                                                                                    |

| Off      | Out = -9999; status = Off                                             |
|----------|-----------------------------------------------------------------------|
| Add      | Out = Input1 + Input2                                                 |
| Subtract | Out = Input1 - Input2                                                 |
| Multiply | Out = Input1 x Input2                                                 |
| Divide   | Out = Input1 , Input2. If Input2 = 0, Out = -9999; Status =<br>'Bad'. |

|                 | Configuration                                                                                                    |
|-----------------|----------------------------------------------------------------------------------------------------|
| Group Avg*      | Out = Instantaneous sum of all points in the recording<br>group (except this one and any channel that has been con-<br>figured with operation = group average, group minimum,<br>group maximum, group minimum (latched), group maxi-<br>mum (latched), channel maximum or channel minimum),<br>divided by the number of points in the group (excluding this<br>one). Any point that has a status other than 'Good' is ex-<br>cluded from the calculation.<br>If the group contains no channels, Out = -9999; Status =<br>'No data'. |
| Group Min*      | Out = Instantaneous value of whichever point (except this<br>one) in the recording group has the lowest value.<br>Any point that has a status other than 'Good' is excluded<br>from the calculation.<br>If the group contains no channels, Out = -9999; Status =<br>'No data'.                                                                                                    |
| Group Max*      | Out = Instantaneous value of whichever point (except this<br>one) in the recording group has the highest value.<br>Any point that has a status other than 'Good' is excluded<br>from the calculation.<br>If the group contains no channels, Out = -9999; Status =<br>'No data'.                                                                                                    |
| Modbus Input    | Out = value written to this channel's Modbus input.<br>If the comms timeout expires, Out = -9999; status = 'No da-<br>ta'.                                                                                                    |
| Сору            | Allows an input or other derived channel to be copied.                                                                                                    |
| Grp Min Latch*  | Out = Lowest value reached by any point in the recording<br>group (except this one) since last reset.<br>Any point that has a status other than 'Good' is excluded<br>from the calculation.<br>If the group contains no channels, Out = -9999; Status =<br>'No data'.                                                                                                    |
| Grp Max Latch*  | Out = Highest value reached by any point in the recording<br>group (except this one) since last reset.<br>Any point that has a status other than 'Good' is excluded<br>from the calculation.<br>If the group contains no channels, Out = -9999; Status =<br>'No data'.                                                                                                    |
| Channel Max     | Out = Highest value reached by Input1 since last reset.<br>If Input1 has a status other than 'Good', then Out = -9999<br>and 'Status' depends on the status of Input1.                                                                                                    |
| Channel Min     | Out = Lowest value reached by Input1 since last reset.<br>If Input1 has a status other than 'Good', then Out = -9999<br>and 'Status' depends on the status of Input1.                                                                                                    |
| Channel Avg     | Out = the average value of Input1 over the time specified<br>in 'Period'.<br>If Input1 has a status other than 'Good', then Out = -9999<br>and 'Status' depends on the status of Input1.                                                                                                    |
| Config Revision | Out = current Configuration Revision value.                                                                                                    |
|                 | tions on evets on the (Descending' every not on the (Trand)                                                                                                    |

**Note:** \* All 'Group' functions operate on the 'Recording' group, not on the 'Trend' group.

# **Totaliser configuration**

Totalisers allow the user to maintain a running total of any input channel, or of any maths channel. Using maths channels, it is possible to totalise combinations of input channels so that, for example, the sum of two channels or the difference between them could be totalised if required.

A totaliser is configured using Virtual Channels. This is in essence a way to convert an input signal representing a rate of change of some parameter, such as a fuel flow being measured, for example, in litres/minute into a cumulative flow. If the fuel flow is constant then, of course, the conversion would be simple, just multiply the flow rate by time and the answer comes out directly in litres. Provided, of course, that the time units of the flow rate and the time measurement are in the same units. Both need to be in Seconds, Minutes, Hours, etc. in order to get the correct answer.

If the flow rate is variable, the calculation has to be done repeatedly over the time period required and the results of the individual calculations must then be added together (Totalised). In order to get reasonable accuracy it is important that the flow should be reasonably constant during each measurement period. This means that the sampling time for the measurements should be sufficiently frequent that significant changes in flow rate are not missed. If the sampling frequency is high enough, the totalisation process is approximately equivalent to mathematical integration of the input signal.

The totaliser block in the nanodac is intended to automate this process. It uses the built-in sampling rate of the nanodac (125mSec) as the sampling period for the totalisation process. In addition, it provides two separate parameters which can be used to adjust the results of the totalisation process so that the output from the block is scaled in the correct units. Figure 99 shows the Main configuration parameter list when the Virtual Channel block is being configured as a totaliser.

Wiring is carried out, either at the operator interface ("User Wiring"), or in iTools ("iTOOLS").

The totaliser equation is:

$$tot_{t} = tot_{t-1} + \frac{ma_{t}}{PSF \times USF}$$

where,

tot<sub>t</sub> = totaliser value this sample

tot<sub>t-1</sub> = totaliser value last sample

mat = process value this sample

PSF = Period Scaling Factor (Period)

USF = Units Scaling Factor (Units scaler)

**Note:** The time between samples is 125ms.

Figure 99 shows a typical totaliser configuration page.

| Virtual Cha    | nnel.1.Main    |
|----------------|----------------|
| Descriptor     | VirtualChan1   |
| Туре           | Totaliser      |
| Operation      | On             |
| PV             | 180.3625 units |
| Status         | Good           |
| Resolution     | 4              |
| Units          | units          |
| Units Scaler   | 1              |
| Low Cut Off    | 0              |
| High Cut Off   | 100000         |
| Input1         | 327.1          |
| Period         | 1 sec          |
| Preset         | No             |
| Preset Value   | 0              |
| Rollover       | No             |
| Rollover Value | 1000000        |
| Disable        | ×              |

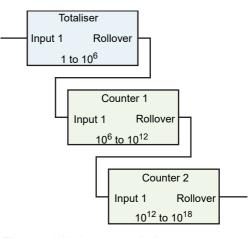

Figure 98 Using cascaded counters to expand the totalisation range.

| riguie       | s so rypical totaliser configuration menu                                                                                                    |
|--------------|----------------------------------------------------------------------------------------------------|
| Descriptor   | Allows the user to enter a descriptor (20 characters max.) for the totaliser.                                                                                                    |
| Туре         | Select: Math, Counter or Totaliser.                                                                                                    |
| Operation    | Allows the user to enable ('On') or disable ('Off') the total-<br>iser. PV Read only. This is the dynamic output value of the totaliser.                                                                                                    |
| Status       | Read only. Shows the status of the totaliser.                                                                                                    |
| Resolution   | The Resolution parameter allows the number of decimal<br>places (up to six) to be set for the totalised value as dis-<br>played on the instrument panel. It does not affect the res-<br>olution of the totalisation process. Up to six decimal places<br>may be set for the totalised value.                  |
| Units        | Allows a units string of up to five characters to be entered for the totalised value.                                                                                                    |
| Units Scaler | Allows a units scaler to be selected. Typically this will be<br>used to scale between unit types rather than to influence<br>time period.                                                                                                    |
|              | One example of this would be when an input is measured<br>in Litres/Minute, and Period has been set to 1Minute. If<br>UnitsScaler is set to 1 then the total volume will be meas-<br>ured in Litres. If the volume is required in Cubic Metres<br>then conversion of the total will be needed. There are 1000 |
|              | Litres in a Cubic Metre so the UnitsScaler should be set to 1000. This produces an additional division of 1000 and results in a total output in Cubic Metres.                                                                                                    |
|              | Another example would be a requirement for the output in<br>Gallons rather than litres, still with an input being meas-<br>ured in Litres/Minute. There are 4.54609 litres in an impe-<br>rial gal-lon so the UnitsScaler would be set to 4.54609.<br>(For a US Gallon the figure would be 3.78541.)          |
|              |                                                                                                    |

Figure 99 Typical totaliser configuration menu

|                | nanodac™ Recorder / Controller                                                                                                    |
|----------------|----------------------------------------------------------------------------------------------------|
| Low Cut Off    | Used to restrict the input operating range of the totaliser.<br>Minimum value = -100 000                                                                                                    |
| High Cut Off   | Used to restrict the input operating range of the totaliser.<br>Maximum value = 100 000<br>Low Cut Off and High Cut Off are particularly important as<br>they directly affect the totalisation process. Together these<br>two parameters define the range of valid inputs to the to-<br>talisation process. If Input1 value lies between them, then<br>the input is considered valid and it contributes to the total                                                                                                    |
|                | for any period during which it remains valid. Negative input<br>values are allowed and will cause the totaliser to decrease<br>in value for negative values.<br>The total increases with positive values.<br>If the input lies outside the region defined by these CutOff<br>parameters then it will be ignored and not contribute to the<br>total. Many applications do not wish to use negative values<br>and so LowCutOff would then normally be set to 0. Occa-<br>sionally though, calibration errors at the low scale end<br>could cause unacceptable errors in the total. In these cir-<br>cumstances, it may be necessary to consider setting Low-<br>CutOff to a small positive value.<br>An example where this may be needed is when a process<br>has a very low input value for long periods of time inter-<br>spersed with short periods of high input values. The cumu-<br>lative effect of slightly inaccurate low input values for long<br>periods could then reduce the accuracy of the overall total<br>recorded. |
|                | Thoughtful use may produce an increase in the overall ac-<br>curacy of the total; inappropriate use could introduce sig-<br>nificant inaccuracy.                                                                                                    |
| Inputi         | The value of the source. May be entered manually, or this parameter can be wired from an external channel PV. Input1 is the input signal representing an external measurement which is in the form of Units/Time-Unit, i.e. a rate. The sampling rate internal to the block is fixed at the instrument tick rate of eight times/second, taking one sample every 125ms.                                                                                                    |
| Period         | The Period parameter divides the signal being applied to<br>Input1 by the number which is needed to generate a Total<br>PV which is scaled in appropriate time units. There is a se-<br>lection of preset values available for the Period parameter.<br>These are listed in Table 1 below. The totaliser equation<br>works in seconds. If the totalised channel units are other<br>than 'per second', a period scaler different from the default<br>(1 sec) must be used. The 'Period' field presents a number<br>of fixed periods from 0.125 seconds to 24 hours for selec-<br>tion.                                                                                                    |
| Preset         | Setting this to 'Yes' causes the totaliser to adopt the Preset<br>Value. The field returns immediately to 'No'. The totaliser<br>can also be pre set by an external source 'wired' to this pa-<br>rameter.                                                                                                    |
| Preset Value   | Allows the entry of a value, from which the totaliser is to<br>start incrementing or decrementing. The direction of the<br>count is set by the sign of the units scaler: positive = incre-<br>ment; negative = decrement.                                                                                                    |
| Rollover       | This is the rollover output which will be set for one execu-<br>tion cycle when the totaliser rolls over. This output can be<br>used to expand the range of the totaliser by wiring it to the<br>Trigger input of a counter.                                                                                                    |
| Rollover Value | This is the value at which the totaliser will roll over to 0. It is configurable (default 1,000,000). When the totaliser rolls over the difference between the rollover value and the cal-                                                                                                    |

culated output will be added to 0. Example 1: with a rollover value of 1000, a current output of 999 and an input of 5, then the output will become 4.

Example 2: with a rollover value of -1000, a current output of -999 and an input of -5, then the output will become -4. In both examples, the Rollover output will be set for 1 execution cycle.

Many applications do not require very large values to be totalised and can be scaled so that the Rollover Value will never be reached. The instrument default value of 10<sup>6</sup> is generally satisfactory for these. If, however, higher values are expected, a larger Rollover value than this will have to be used. When configuring very large values the number stored on the instrument display may be slightly larger or slightly smaller. This happens because the numbers are stored in the instrument in IEEE representation as used by all computing systems to save space. The trade-off is that very large values are stored with a small inaccuracy, which increases as the value being stored increases. As an example, if a value of 9,999,999,999,999 is entered into the instrument screen as the Rollover value, it is read back on the instrument panel as 9,999,999,827,968. The inaccuracy caused by the compression amounts to 0.02 parts per million, considerably smaller than the inaccuracy associated with the input channel which is being used to generate the input to the totaliser.

Disable Allows the user temporarily to suspend totalising action. The totaliser is toggled between being enabled (cross symbol) and disabled (tick symbol) by means of the scroll key. The output retains the pre-disabled value until the totaliser is re-enabled, when it resumes from that value, or until the value is changed using the Preset parameter mentioned above. In the latter event, it will still be necessary to enable the totalisation by setting the Disable parameter to the cross symbol again.

| Sec   | Divider | Sec | Divider | Min | Divider | Hour | Divider |
|-------|---------|-----|---------|-----|---------|------|---------|
| 0.125 | 1       | 1   | 8       | 1   | 480     | 1    | 2880    |
| 0.25  | 2       | 2   | 16      | 2   | 960     | 2    | 5760    |
| 0.5   | 4       | 5   | 40      | 5   | 2400    | 6    | 17280   |
|       |         | 10  | 80      | 10  | 480     | 12   | 34560   |
|       |         | 20  | 160     | 20  | 960     | 24   | 69120   |
|       |         | 30  | 240     | 30  | 1440    |      |         |

| Table | 1: | Period |
|-------|----|--------|
|       |    |        |

The selections in Bold Italic font are those which set the calculation into common time units, Second, Minute, Hour and Day (24Hours), and are probably going to be the most commonly selected. The other selections may be useful for more unusual applications.

#### **Note:** The formula linking Input1 and PV is:

PV Increment each 0.125Sec = Input1/(8\*Period(Sec) \* UnitsScaler). There is no reason why the Period and UnitsScaler parameters have to be used only in the way described above, one reflecting the units used by the input channel and the other linked directly to the output units required. There may be application where they may be used in other ways. Use Table 1, which shows the divisor associated with a particular selection for Period, in combination with a custom value as the UnitsScaler to generate a custom overall divisor.

### Wiring Example using a counter in combination with a totaliser

Figure 100 shows how a counter and totaliser can be linked in a real application using the internal (soft) wiring in iTools. See also "Graphical Wiring Editor" on page 354.

The application is to provide a running total of power being used by a process.

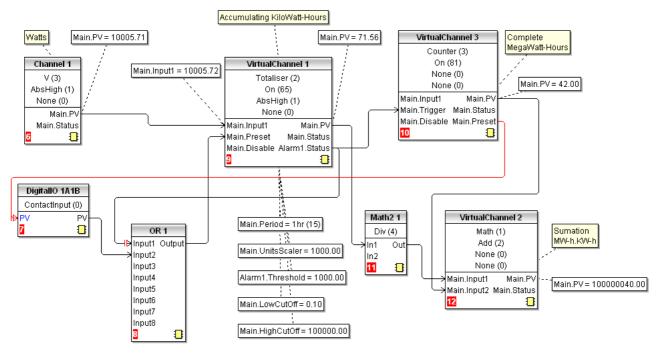

Figure 100 Linking a counter and totaliser

In this example

Channel 1 input is connected to a wattmeter.

Totaliser VC1 uses the period parameter to set the timescale of the units to hours. The UnitsScaler is set to 1000 to set the units of the total to Kilowatt-Hours.

Alarm 1 in VC1 is set as Absolute High and the Alarm Status output resets VC1 and increments the counter VC3 by 1.

Math2 1 takes the output from VC1 and converts it into MegaWatt-Hours so that it can be added to the count (also in MegaWatt-Hours) from VC2 to present a running total value.

Digital Input 1A1B is used to simultaneously reset both the count in VC2 and the total in VC1.

OR 1 is used to allow VC1 to be reset either by 1A1B or by the total reaching 1000.

**Note:** Firmware version 5.00 uses 64 bit IEEE calculations. Inputs and outputs from the block as wiring to and from other blocks is still in 32bit format, just like all other instrument parameters. Inside the totaliser block these are converted to 64bits and processed in the 64bit domain until their value has to be used by another block or has to be sent over comms, when it is converted back to 32bits.

### **Counter configuration**

This allows the user to set up a counter to count trigger inputs (or it may be incremented from the Configuration page. The Rollover Value of the counter is configurable (default 1,000,000). Counters can be cascaded by wir-ing from 'Rollover' of one counter to 'trigger' of the next. Wiring is carried out from the operator interface ("User Wiring") or in iTools ("iTOOLS").

For 'Trend', 'Alarm 1' and 'Alarm 2' configurations please see the relevant parts of "Input Channel Configuration" on page 123.

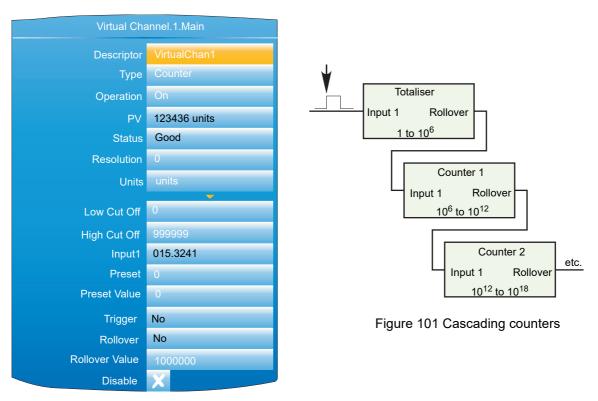

Figure 102 Typical Counter configuration

|              | <b>o</b> ,,                                                                         |
|--------------|-------------------------------------------------------------------------------------|
| Descriptor   | Allows the user to enter a descriptor (20 characters max.) for the counter.         |
| Туре         | Select: Math, Counter or Totaliser.                                                 |
| Operation    | Allows the user to enable ('On') or disable ('Off') the coun-<br>ter.               |
| PV           | Read only. Shows the dynamic value of the counter.                                  |
| Status       | Read only. Reflects the status of the input channel.                                |
| Resolution   | Allows the number of decimal places (up to six) to be de-<br>fined for the channel. |
| Units        | Allows a units string of up to five characters to be entered for the counter value. |
| Low Cut Off  | Specifies a value below which the counter will not decre-<br>ment.                  |
| High Cut Off | Specifies a value above which the counter will not incre-<br>ment.                  |
|              |                                                                                     |

| The amount by which the counter is incremented each<br>time 'Trigger' goes high. The value may be entered manu-<br>ally, or wired from another parameter. Negative values<br>cause the counter to decrement.                               |
|----------------------------------------------------------------------------------------------------|
| Setting this to 'Yes' causes the counter to adopt its Preset<br>Value. The field returns immediately to 'No'. The counter<br>can also be preset by wiring from another parameter.                                                          |
| Allows the entry of a value, from which the counter is to start incrementing or decrementing.                                                                                                    |
| Setting this to 1, causes the current value of the input<br>source to be added to the Counter value. This function can<br>be carried out manually, or the input can be wired from an-<br>other parameter (Section 10.2).                   |
| This is the rollover output which will be set for one execu-<br>tion cycle when the counter rolls over. This output can be<br>used to expand the range of the cascade counters by wir-<br>ing it to the Trigger input of the next counter. |
|                                                                                                    |

Rollover ValueThis is the value at which the counter will rollover and is configurable in the same way as the totaliser. When the counter rolls over the difference between the rollover value and the calculated output will be added to 0.

Example 1: with a rollover value of 1000 and a current output of 999 and an input of 5, then the output will become 4 when the counter is next triggered.

Example 2: with a rollover value of -1000 and a current output of -999 and an input of -5, then the output will become -4 when the counter is next triggered.

Note: In both examples, the Rollover output will be set for one execution cycle.

Disable

Allows the user temporarily to suspend counting. The output retains the pre-disabled value until the counter is re-enabled, when it resumes counting from that value. The counter is toggled between being enabled (cross symbol) and disabled (tick symbol) by means of the scroll key.

# **Loop Option Configuration**

This configuration area allows the user to set up two control loops. This description refers to temperature control loops, but the configuration parameters apply equally to other types of control. For each loop, channel 1 is assumed to be a heating channel; channel 2 a cooling channel.

The configuration is divided into a number of areas, as shown in the overview below.

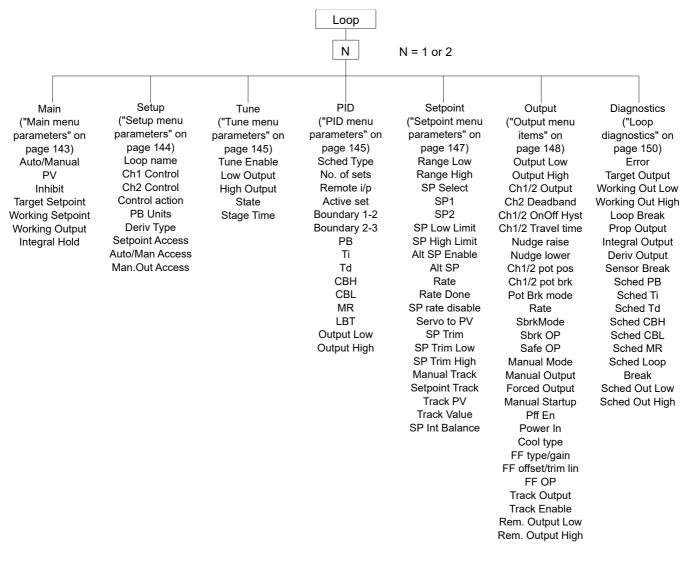

Figure 103 Loop configuration overview

For a general discussion of control loops, please see "Appendix B: Control Loops".

#### Main menu parameters

| Auto/Manual     | Selects Auto(matic) or Manual operation. 'Auto' automati-<br>cally controls output power in a closed loop configuration.<br>In manual mode, the operator controls the output power.                                                                                                    |
|-----------------|----------------------------------------------------------------------------------------------------|
| PV              | The Process Variable input value. The value can be en-<br>tered by the user, but is most often 'wired' from an ana-<br>logue input.                                                                                                    |
| Inhibit         | Select 'No' or 'Yes'. 'Yes' stops the loop and sets the out-<br>put to a 'safe' value, this value being entered as a part of<br>the Output configuration ("Output menu items" on<br>page 148). If an output rate limit is set, then the output<br>ramps to the safe level at that rate, otherwise it performs a<br>step change. If setpoint or manual tracking is enabled (in<br>setpoint configuration "Setpoint menu parameters" on<br>page 147), Inhibit overrides tracking.<br>If 'No' is selected, the loop operates normally.<br>Inhibit can be enabled/disabled from an external source. |
| Target Setpoint | The value at which the control loop is aiming. SP may be derived from a number of sources, as described in Section B2.5. The value range limited by the setpoint limits (SP                                                                                                    |

|                  | High Limit and SP Low Limit) described in "Setpoint menu<br>parameters" on page 147.                                                                                                    |
|------------------|----------------------------------------------------------------------------------------------------|
| Working Setpoint | A read-only value displaying the current value of setpoint<br>being used by the loop. This might or might not be the Tar-<br>get setpoint. The value may come from a number of sourc-<br>es, but is limited by the setpoint limits (SP High Lim and SP<br>Low Lim) described in "Setpoint menu parameters" on<br>page 147. |
| Working Output   | The actual working output value before being split into<br>channel 1 and 2 outputs.                                                                                                    |
| Integral Hold    | Select 'Yes' or 'No'. 'Yes' freezes the integral term at its<br>current value. IntHold ensures that the power is reapplied<br>smoothly after the loop has been broken for service rea-                                                                                                    |

sons, for example.

# Setup menu parameters

| Loop Name       | Allows entry of an 11 character name for the loop.                                                                                                    |
|-----------------|----------------------------------------------------------------------------------------------------|
| Ch1 Control     | Selects the type of control for channel one from:<br>Off: Channel is turned off.                                                                                                    |
|                 | OnOff: Channel uses on/off control.                                                                                                    |
|                 | PID: Proportional + integral + derivative (three-term) con-<br>trol.                                                                                                    |
|                 | VPU: Valve positioning unbounded.                                                                                                    |
|                 | VPB: Valve positioning bounded.<br>Section B2.2 provides more details.                                                                                                    |
| Ch2 Control     | As above, but for loop channel two.                                                                                                    |
| Control Action  | Select 'Reverse' or 'Direct'.                                                                                                    |
|                 | 'Reverse' means that the output is 'on' when the process value (PV) is below the target setpoint (SP). This is normal for heating control.                                                                                                    |
|                 | 'Direct' means that the output is on when PV is above SP.<br>This is normal for cooling control.                                                                                                    |
| PB Units *      | Select 'Engineering' or 'Percent'.                                                                                                    |
|                 | 'Engineering' displays values in (for example) temperature<br>units <sup>1</sup> (e.g. °C or °F).                                                                                                    |
|                 | 'Percent' displays values as a percentage of loop span<br>(Range Hi - Range Lo).                                                                                                    |
| Deriv Type *    | 'Error' means that changes to PV or SP cause changes to<br>the derivative output. Derivative on error should be used<br>with a programmer since it tends to reduce ramp over-<br>shoot. 'Error' provides rapid response to small setpoint<br>changes which makes it ideal for temperature control sys-<br>tems. |
|                 | 'PV' means that changes in PV alone cause changes to<br>the derivative output. Typically used for process systems<br>using valve control, as it reduces wear on the valve me-<br>chanics.                                                                                                    |
| Setpoint Access | Allows setpoint editing permission in the loop display pag-<br>es ("Control Loop1/Loop2" on page 57). 'Read/Write' al-<br>lows free access to all users. 'Read Only' allows editing<br>only in Configuration or Supervisor modes. 'Operator R/W'<br>allows editing in all modes except 'Logged out'.            |
| Auto/Man Acces  | As 'Setpoint Access' above, but for Auto/manual parame-<br>ter.                                                                                                    |
|                 |                                                                                                    |

<sup>1.</sup> Temperature units are those configured for the channel to which the temperature measuring transducer is connected.

Man.Out Access

As 'Setpoint Access' above, but configures the read/write access for the Manual Output parameter.

Note: \* 'PB Units' and 'Deriv Type' appear only if at least one of Ch1 Control and Ch2 Control is set to 'PID', 'VPU' or' VPB'.

#### **Tune menu parameters**

| Tune R2G                                                  | Defines the type of relative cooling gain tuning for the loop.<br>'Standard' -tunes the relative cooling gain of the loop using<br>the standard R2G tuning algorithm.<br>'R2GPD' - If the process is heavily lagged, this setting<br>should be used.<br>'Off' - R2G is not calculated automatically. Enter the value<br>manually as described in "Manual tuning" on page 419. |
|-----------------------------------------------------------|----------------------------------------------------------------------------------------------------|
| <b>Note:</b> This parameter or configured (for example, i | nly appears when both channel 1 and channel 2 are n heat/cool processes).                                                                                                    |

For further information, refer to "Autotune" on page 411.

| Tune Enable | 'On' initiates autotune. Legend changes to 'Off' when au-<br>totune is complete. Can be set to 'Off' manually, to stop the                                                                                                    |
|-------------|----------------------------------------------------------------------------------------------------|
|             | tuning process.                                                                                                    |
| Low Output  | Sets a low limit to be imposed whilst autotune is running.<br>The value must be greater than or equal to the 'Output<br>Low' value, specified in the Output menu ("Output menu<br>items" on page 148).                             |
| High Output | Sets a high limit to be imposed whilst autotune is running.<br>The value must be less than or equal to the 'Output High'<br>value, specified in the Output menu ("Output menu items"<br>on page 148).                              |
| State       | Read only display of autotune progress:<br>Off. Autotune not running.                                                                                                    |
|             | Ready. Fleeting display. Changes immediately to 'Run-<br>ning'.                                                                                                    |
|             | Running. Autotune is in progress.<br>Complete. Autotune completed successfully. This is a                                                                                                    |
|             | fleeting display which changes immediately to 'Off'.<br>Timeout, TI Limit and R2G Limit are error conditions de-                                                                                                    |
|             | scribed in "Autotune" on page 411. If any of these occurs, tuning is aborted and the PID settings remain unchanged.                                                                                                    |
| Stage       | A read only display showing the progress of the autotune:<br>Settling. Displayed during the first minute whilst loop sta-<br>bility is checked ("Autotune" on page 411)                                                            |
|             | To SP. Heating or cooling switched on.                                                                                                    |
|             | Wait min. Power output off.<br>Wait max. Power output on.                                                                                                    |
|             | Timeout, TI Limit and R2G Limit are error conditions de-<br>scribed in "Autotune" on page 411.                                                                                                    |
| Stage Time  | Time into the current stage of the autotune process. 0 to 99999 seconds.                                                                                                    |
| AT.R2G      | Autotune at R2G. 'Yes' means that the control loop uses<br>the R2G value calculated by autotune. 'No' causes the<br>loop to use the R2G value entered by the user (PID menu)<br>calculated as described in "Autotune" on page 411. |
|             |                                                                                                    |

#### **PID** menu parameters

Note: If control type is set to 'Off', or 'OnOff' in the Setup menu, the PID menu contains only the Loop Break Time parameter 'LBT'.

| Sched Type     | Selects the type of gain scheduling ("Gain Scheduling" on page 407) to be applied.                                                                                                    |
|----------------|----------------------------------------------------------------------------------------------------|
|                | Off. Gain scheduling not active                                                                                                    |
|                | Set. The user selects the PID parameter set to be used.                                                                                                    |
|                | Setpoint. Transfer from one set to the next depends on the setpoint value.                                                                                                    |
|                | PV. The transfer from one set to another depends on the PV value.                                                                                                    |
|                | Error. The transfer between sets depends on the value of the error signal.                                                                                                    |
|                | OP. Transfer depends on the value of the output.<br>Rem. Transfer is controlled by a remote input.                                                                                                    |
| Number of Sets | Allows the number of sets of PID parameters for use in Gain scheduling to be selected.                                                                                                    |
| Remote input   | For 'Sched Type' = 'Rem' only, this shows the current val-                                                                                                    |
|                | ue of the remote input channel being used to select which<br>set is active. If the remote input value = the Boundary 1-2<br>value (see below) then set 1 is selected. If it is > Boundary<br>1-2 value but = Boundary 2-3 value then set 2 is used. If                                                                 |
|                | the remote value is > Boundary 2-3 value, then set three is used. If the Remote input is not 'wired', the value is user                                                                                                    |
|                | editable from the front panel.                                                                                                    |
| Active Set     | The set number currently in use.                                                                                                    |
| Boundary 1-2   | For all Sched Types except 'Set', this allows the user to en-<br>ter a 'boundary' value, which means that if the relevant val-<br>ue (SP, PV, Error etc.) rises above this boundary, the loop<br>switches from PID set 1 to PID set 2. If it falls below the<br>boundary value, the loop switches from set 2 to set 1. |
| Boundary 2-3   | As above but for switching between sets 2 and 3.                                                                                                    |
| PB/PB2/PB3     | -                                                                                                    |
| PD/PD2/PD3     | Proportional band for set one/two/three. The proportional term in the units (Engineering units or %) set in 'PBUnits' in the Setup menu. See "PID Control" on page 401 for more details.                                                                                                    |
| Ti/Ti2/Ti3     | Integral time constant for set one/two/three. Valid entries                                                                                                    |
|                | are1 to 9999.9 seconds, or 'Off'. If set Off, then integral ac-<br>tion is disabled. Removes steady state control offsets by<br>moving the output up or down at a rate proportional to the<br>error signal.                                                                                                    |
| Td/Td2/Td3     | Derivative time constant for set one/two/three. Valid en-<br>tries are 1 to 9999.9 seconds, or 'Off'. If set Off, then deriv-<br>ative action is disabled. Determines how strongly the<br>controller reacts to a change in the PV. Used to control<br>overshoot and undershoot and to restore the PV rapidly if        |
|                | there is a sudden change in demand.                                                                                                    |
| R2G/R2G2/R2G3  | Relative cool gain for set one/two/three. Appears only if                                                                                                    |
|                | cooling has been configured (Ch2 Control not 'Off' or 'On-<br>Off' in Setup menu). Valid entries are 0.1 to 10. Sets the<br>cooling proportional band which compensates for differ-<br>ences between heating and cooling power gains.                                                                                  |
| CBH/CBH2/CBH3  | Cutback high for set one/two/three. Valid entries 'Auto' (3'PB) or 0.1 to 9999.9. The number of display units above setpoint at which the controller output is forced to 0% or - 100% (OP min), in order to modify undershoot on cool down. See "High and Low cutback" on page 405 for more details.                   |
| CBL/CBL2/CBL3  | Cutback low for set one/two/three. Valid entries 'Auto'<br>(3'PB) or 0.1 to 9999.9. The number of display units below<br>setpoint at which the controller output is forced to 100%<br>(OP max), in order to modify overshoot on heat up. See<br>"High and Low cutback" on page 405 for more details.                   |

| MR/MR2/MR3      | Manual reset for set one/two/three. Valid entries 0 to 100%. Introduces a fixed additional power level to the output in order to eliminate steady state error from proportional only control. Applied instead of the integral component when Ti is set to 'Off'. |
|-----------------|----------------------------------------------------------------------------------------------------|
| LBT/LBT2/LBT3   | Loop break time for set one/two/three. valid entries are 1<br>to 99999 seconds, or 'Off'. See "Loop Break" on page 406<br>for more details.                                                                                                    |
| Output Low/2/3  | Output low limit for set one/two/three. Valid entries are in the range Output High/2/3 to - 100.                                                                                                    |
| Output High/2/3 | Output high limit for set one/two/three. Valid entries are in the range Output Low/2/3 to +100.                                                                                                    |

# Setpoint menu parameters

| aramotoro        |                                                                                                    |
|------------------|----------------------------------------------------------------------------------------------------|
| Range High/Low   | Range limits. Valid entries from 99999 to -99999. Range limits set absolute maxima and minima for control loop setpoints. If the proportional band is configured as a percentage span, the span is derived from the range limits.            |
| SP select        | Select SP1 or SP2. SP1 is considered to be the primary setpoint for the controller, and SP2 a secondary (standby) setpoint.                                                                                                    |
| SP1, SP2         | Allows values for Setpoints 1 and 2 to be entered. Valid en-<br>tries are any within the range 'SPHigh Limit' to 'SPLow-<br>Lim'.                                                                                                    |
| SP Low Limit     | Minimum setpoint limit for SP1 and SP2. Valid entries are in the range 'Range Lo' and 'SP High Limit'.                                                                                                    |
| SP High Limit    | Maximum setpoint limit for SP1 and SP2. Valid entries are in the range 'Range Hi' and 'SP Low Limit'.                                                                                                    |
| Alt SP Enable    | 'Yes' enables the alternative setpoint; 'No' disables it. May be wired to an external or in-ternal source.                                                                                                    |
| Alt SP           | When wired this is a read only display of the alternative setpoint value. Otherwise, the user may insert a value. Valid values are limited by 'Range Hi' and 'Range Lo'.                                                                     |
| Rate             | Sets the maximum rate at which the working setpoint may<br>change in Engineering units per minute. Often used to pro-<br>tect the load from thermal shock cause by large step<br>changes in setpoint. 'Off' disables rate limiting.          |
| Rate Done        | Read only display. 'Yes' indicates that the working setpoint has completed its change. 'No' indicates that the setpoint is still ramping.                                                                                                    |
| SP Rate Disable  | Appears only if Rate is not 'Off'. 'Yes' disables rate limiting;<br>'No' enables rate limiting.                                                                                                    |
| Servo To PV      | If 'Rate' is set to any value other than 'Off', and if 'Servo to<br>PV' is set to 'Yes' then any change in the current setpoint<br>value causes the working setpoint to servo to the current<br>PV before ramping to the new setpoint value. |
| SP Trim          | A positive or negative value added to the setpoint, for local fine tuning. Valid entries are any value between 'SP Trim High' and 'SP Trim Low'.                                                                                             |
| SP Trim High/Low | Setpoint trim high and low limits.                                                                                                    |
| Manual Track     | 'On' enables manual tracking to allow the local SP to follow<br>the value of the current PV. See "Manual Tracking" on<br>page 423 for more details. 'Off' disables manual tracking.                                                          |
| Setpoint Track   | 'On' enables setpoint tracking to allow the local SP to fol-<br>low the value of the alternative SP. See "Setpoint Track-<br>ing" on page 423 for more details. 'Off' disables setpoint<br>tracking.                                         |
| Track PV         | The unit tracks the PV when it is servoing or tracking.                                                                                                    |

| Track Value    | The SP to track in manual tracking.                                      |
|----------------|--------------------------------------------------------------------------|
| SP Int Balance | Allows the user to enable (tick) or disable (cross) debump on PV change. |

# Output menu items

"Output" on page 423 contains details of the output functions.

|                 | tains details of the output functions.                                                                                                    |
|-----------------|----------------------------------------------------------------------------------------------------|
| Output Low      | The minimum power, or the maximum 'negative' (i.e. cool-<br>ing) power to be delivered by the system. The valid input<br>range is -100% and Output High.                                                                                                    |
| Output High     | The maximum output power to be delivered by channels 1<br>and 2, where 100% is full power. The valid input range is<br>Output Low to 100.0%. Reducing this value reduces the<br>rate of change of the process, but it also reduces the con-<br>troller's ability to react to perturbations.                                                                                                    |
| Ch1 Output      | Displays the positive power values used by the heat out-<br>put. Values range from Output low to Output high.                                                                                                    |
| Ch2 Output      | Displays the cooling power values for channel two. Appears as a value between Output high and -100%, where -100% represents full cooling power.                                                                                                    |
| Ch2 Deadband    | A gap (in percent) between output 1 switching off, and output 2 switching on, and vice-versa. Valid inputs are 0 (off) to 100%.                                                                                                    |
| Rate            | Limit on the rate at which the output from the PID can<br>change. Can be useful in preventing rapid changes in out-<br>put that could damage the process, heater elements etc.                                                                                                    |
| Ch1 OnOff Hyst  | Appears only if 'Ch1 Control' has been set to 'OnOff' in the<br>Setup menu. Allows the user to enter a hysteresis value for<br>channel one. Valid entries are 0.0 to 200.0.                                                                                                    |
| Ch2 OnOff Hyst  | Appears only if 'Ch2 Control' has been set to 'OnOff' in the<br>Setup menu. Allows the user to enter a hysteresis value for<br>channel two. Valid entries are 0.0 to 200.0.                                                                                                    |
| Ch1 Travel Time | Appears only if Setup menu parameter 'Ch1 Control' is set<br>to 'VPB' or 'VPU'. This is the valve travel time from closed<br>(0%) to open (100%). In a valve positioning application,<br>channel 1 output is connected by a single software 'wire' to<br>a Valve Raise/Valve Lower relay pair. For heat/cool appli-<br>cations, channel 1 is associated with the heating valve.<br>Valid entries: 0.0 to 1000.0 seconds.                                                                          |
| Ch2 Travel Time | Appears only if Setup menu parameter 'Ch2 Control' is set<br>to 'VPB' or 'VPU'. This is the valve travel time from closed<br>(0%) to open (100%). For heat/cool applications, channel<br>2 is associated with the cooling valve. Valid entries: 0.0 to<br>1000.0 seconds.                                                                                                    |
| Nudge Raise     | Appears only if Setup menu parameter 'Ch1 Control' or<br>Ch2 Control is set to 'VPU'. If set to 'Yes', the valve can be<br>moved towards the open position by, for example, a con-<br>tact closure, an up arrow button operation or a serial com-<br>munications command. The default minimum nudge time<br>is 125 ms, but this can be edited in the relevant relay con-<br>figuration - see "Configuration Display" on page 193. See<br>also "Valve nudge" on page 429 for more 'Nudge' details. |
| Nudge Lower     | As for 'Nudge Raise', above but moves the valve towards the closed position.                                                                                                    |
| Ch1 Pot Pos*    | The position of the channel one actuator as measured by the feedback potentiometer.                                                                                                    |
| Ch1 Pot Brk*    | 'On' indicates that the input to the relevant channel is open circuit.                                                                                                    |

| Ch2 Pot Pos*  | The position of the channel two actuator as measured by the feedback potentiometer.                                                                                                    |
|---------------|----------------------------------------------------------------------------------------------------|
| Ch2 Pot Brk*  | 'On' indicates that the input to the relevant channel is open circuit.                                                                                                    |
| Pot Brk Mode* | Defines the action to be taken if a potentiometer break is<br>detected:<br>Raise: opens the valve.<br>Lower: closes the valve.<br>Rest: the valve remains in its current state.<br>Model: the controller tracks the position of the valve and<br>sets up a model of the system so that it continues to func-<br>tion if the potentiometer becomes faulty. |

| <b>Note:</b> * These parameters appear only if the 'Setup' menu parameter 'Ch1 Control' |
|-----------------------------------------------------------------------------------------|
| or 'Ch2 control' (as appropriate) is set to 'VBP'. The Setup menu is described in       |
| "Setup menu parameters" on page 144.                                                    |

| SBrk Mode     | Defines the action to be taken in the event of a sensor break.                                                                                                    |
|---------------|----------------------------------------------------------------------------------------------------|
|               | Safe: The output adopts the value configured in 'Sbrk OP', below.                                                                                                    |
|               | Hold: The output remains at its current level.                                                                                                    |
| Sbrk OP       | The value to be output if a sensor break occurs, and SBrk<br>Mode (above) is set to 'Safe'.                                                                                                    |
| Safe OP       | The output level adopted when the loop is inhibited (Main menu "Main menu parameters" on page 143).                                                                                                    |
| Manual Mode   | Selects the type of transition to occur when changing to<br>manual mode ("Main menu parameters" on page 143):<br>Track: Whilst in Auto mode, the manual output tracks the<br>control output so that there is no change of output when<br>manual mode is switched to.<br>Step: On transition to manual mode, the output is set to the<br>value entered for 'Forced-OP' (below). |
|               | Last Man. Out: On transition to manual mode, the output adopts the manual output value as last set by the operator.                                                                                                    |
| Manual Output | The output when the loop is in manual mode. In manual mode the controller limits the maximum power, but it is not recommended that it be left unattended at high power settings. It is important that over range alarms are fitted to protect the process.                                                                                                    |

**Note:** It is recommended that all processes are fitted with an independent over range detection system.

| ge delection system. |                                                                                                    |
|----------------------|----------------------------------------------------------------------------------------------------|
| Forced Output        | Forced Manual output value. When 'Manual Mode' =<br>'Step', this is the output value adopted when changing<br>from Auto to Manual mode.                                                                                                    |
| Manual Startup       | When set to off (cross symbol), the controller powers up in<br>the same (auto or manual) mode that obtained when it was<br>switched off. When set to on (tick symbol) the controller al-<br>ways powers up in manual mode.                                                                                        |
| Pff En               | Power feed forward enable. 'Yes' enables power feed for-<br>ward (adjusts the output signal to compensate for varia-<br>tions is supply voltage. 'No' disables Pff. See "Power Feed<br>Forward" on page 426 for further details.                                                                                  |
| Power In             | Read only display of the current supply voltage.                                                                                                    |
| Cool Type            | Appears only if 'Ch2 Control' = 'PID' in the setup menu<br>("Setup menu parameters" on page 144) and allows the<br>user to enter the appropriate type of cooling ("Cool Type"<br>on page 426):<br>Linear: For use when controller output changes linearly<br>with PID demand.<br>Oil: For oil cooled applications |

|                      | Water: For water cooled applications<br>Fan: For forced air cooling.                                                                            |  |
|----------------------|----------------------------------------------------------------------------------------------------|--|
| FF Type              | Feed forward type ("Feed forward" on page 427):                                                                                                 |  |
|                      | None: No signal fed forward.<br>Remote: A remote signal fed forward.                                                                            |  |
|                      | SP: Setpoint is fed forward.                                                                                                    |  |
|                      | PV: PV is fed forward.                                                                                                    |  |
| FF Gain              | For FF types 'PV' and 'SP', this scales the feed forward signal.                                                                                |  |
| FF Offset            | For FF types 'PV' and 'SP', this defines the offset of the scaled feed forward signal.                                                          |  |
| FF Trim lim          | For FF types 'PV' and 'SP', defines symmetrical limits                                                                                          |  |
|                      | about the PID output which are applied to the scaled feed forward signal.                                                                       |  |
| FF OP                | For FF types 'PV' and 'SP', this is the calculated (scaled,<br>offset and trimmed) feed forward signal. FF OP = FF gain<br>(input + FF Offset). |  |
| Track Output         | If 'Track Enable' (below) is set to 'Yes', this is the value for                                                                                |  |
| Huok Output          | the control output. PID remains in Auto mode and tracks                                                                                         |  |
|                      | the output. The Track OP value can be wired to an external                                                                                      |  |
|                      | source, or can be entered via the front panel. Similar to en-<br>tering manual mode.                                                            |  |
| Track Enable         | 0                                                                                                    |  |
|                      | When set to 'Yes', the output follows the Track OP value (above). When subsequently set to 'Off' the loop makes a                               |  |
|                      | bump less return to control.                                                                                                    |  |
| Rem. Output Low/High |                                                                                                    |  |
| •                    | Used to limit the output using a remote source. These lim-                                                                                      |  |
|                      | its cannot exceed the 'Output Low' and 'Output High' val-                                                                                       |  |
|                      | ues described earlier in this section.                                                                                                    |  |

# Loop diagnostics

These parameters are read only unless otherwise stated.

| •                | 5                                                                                                    |
|------------------|----------------------------------------------------------------------------------------------------|
| Error            | The difference in value between the setpoint and the PV.                                                                                                    |
| Target Output    | The requested control output. The target of the active out-<br>put if rate limiting is active.                                                                                                 |
| Working Out Low  | The low limit for the working output. This is the value used<br>to limit the output power of the loop and is derived from the<br>gain scheduled limit, the remote limit and the safety limit.  |
| Working Out High | The high limit for the working output. This is the value used<br>to limit the output power of the loop and is derived from the<br>gain scheduled limit, the remote limit and the safety limit. |
| Loop Break       | Loop Break Alarm. Becomes active 'Yes' if the loop break<br>time (LBT), set in the PID menu ("PID menu parameters"<br>on page 145) is exceeded, otherwise 'No' is displayed.                   |
| Prop. Output     | Shows the proportional term contribution to the control output.                                                                                                    |
| Integral Output  | Shows the integral term contribution to the control output.                                                                                                    |
| Deriv. Output    | Shows the derivative term contribution to the control out-<br>put.                                                                                                    |
| Sensor Break     | Indicates sensor break status. On (tick symbol) indicates a sensor break has occurred; Off (cross symbol) shows that no sensor breaks have been detected.                                      |
| Sched PB         | The scheduled proportional band for the current PID set.                                                                                                    |
| Sched Ti         | The scheduled integral time for the current PID set.                                                                                                    |
| Sched Td         | The scheduled derivative time for the current PID set.                                                                                                    |
| Sched R2G        | The scheduled relative cool gain value for the current PID set.                                                                                                    |

| Sched CBH        | The scheduled cutback high value for the current PID set. |
|------------------|-----------------------------------------------------------|
| Sched CBL        | The scheduled cutback low value for the current PID set.  |
| Sched MR         | The scheduled manual reset value for the current PID set. |
| Sched Loop Break | The scheduled loop break time for the current PID set.    |
| Sched Out Low    | The scheduled output low limit for the current PID set.   |
| Sched Out High   | The scheduled output high limit for the current PID set.  |

# **Advanced Loop Configuration**

Similar to the Loop option described above, advanced loop includes the ability to run a cascade loop.

Figure 4.7 is an overview of the configuration menu structure.

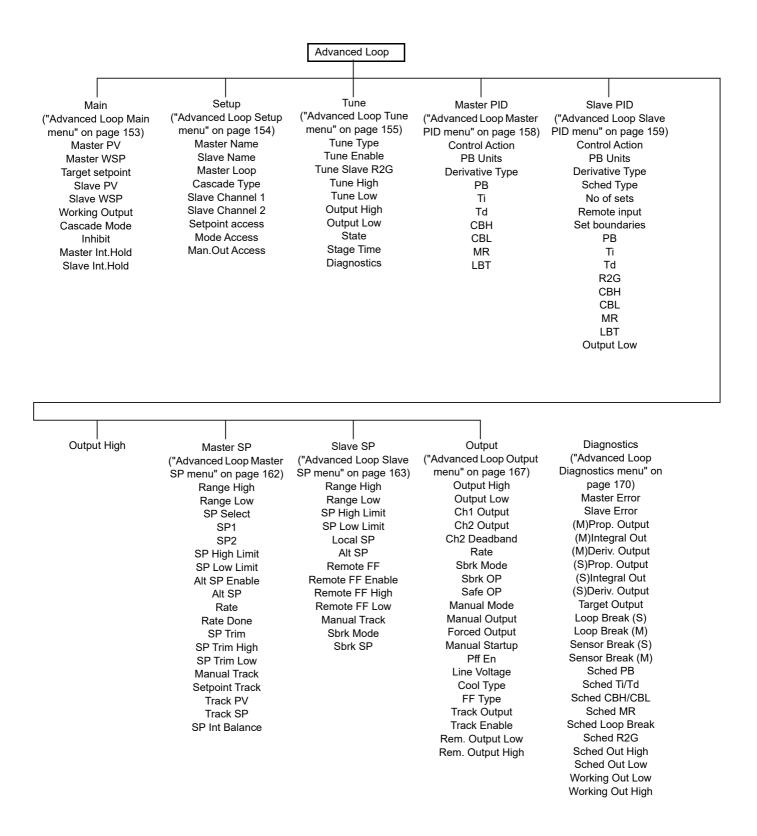

# Advanced Loop Main menu

| Advanced Loop.Main |       |
|--------------------|-------|
| Master PV          | 0.0   |
| Master WSP         | 16.1  |
| Target setpoint    | 16.1  |
| Slave PV           | 0.0   |
| Slave WSP          | 32.2  |
| Working Output     | 0.0%  |
| Cascade Mode       | Slave |
| Inhibit            | No    |
| Master Int.Hold    | No    |
| Slave Int.Hold     | No    |

Figure 104 Main menu

|                 | 5                                                                                                    |
|-----------------|----------------------------------------------------------------------------------------------------|
| Master PV       | This is the process value for the outer (master) loop of cas-<br>cade control, typically obtained from an analogue input.                                                                                                    |
| Master WSP      | This is the (read only) working setpoint for the outer (mas-<br>ter) loop of cascade control. The Master WSP can obtain<br>its value from one of a number of sources such as 'Internal<br>SP' or 'Remote SP'.                                                                                                    |
| Target setpoint | The target setpoint is the value which the outer (master) control loop is attempting to reach. The value may come from one of a number of sources, such as 'Internal SP' or 'Remote SP'.                                                                                                    |
| Slave PV        | This is the process value for the inner (slave) loop of cas-<br>cade control, typically wired from an analogue input.                                                                                                    |
| Slave WSP       | This is the (read only) working setpoint for the inner (slave)<br>loop. The value may come from one of a number of sourc-<br>es, such as the output from the master loop or the local<br>slave setpoint.                                                                                                    |
| Working Output  | The actual output of the inner (slave) loop before it is split into channel 1 and channel 2 outputs.                                                                                                    |
| Cascade Mode    | Slave: Also known as 'Slave Local Auto', this is a single<br>loop controlling with a local setpoint.<br>Manual: Also known as 'Slave Manual', this provides a sin-<br>gle manual power setting for the slave.<br>Cascade: (Full) cascade. In this mode, the master is in 'Au-<br>to' mode and provides the setpoint for the slave. |
| Inhibit         | If set to 'Yes', both outer (master) loop and inner (slave)<br>loops stop controlling and the output of the slave loop is set<br>to the safe output value (SafeOp) set in the Output menu<br>("Advanced Loop Output menu" on page 167).                                                                                            |
| Master Int.Hold | If set to 'Yes', the integral component of the outer (master)<br>loop PID calculation is held at its current value and does<br>not integrate any further disturbances in the plant. Essen-<br>tially this is equivalent to switching into PD control with a<br>manual reset value pre-configured.                                  |
| Slave Int.Hold  | As for Master.IntHold, above, but for the inner (slave) loop.                                                                                                    |

# Advanced Loop Setup menu

| Advanced Loop.Setup |            |
|---------------------|------------|
| Master Name         | Master     |
| Slave Name          | SLave      |
| Master Loop         | PID        |
| Cascade Type        | Full Scale |
| Slave Channel 1     | PID        |
| Slave Channel 2     | Off        |
| Setpoint Access     | Read/Write |
|                     |            |
| Mode Access         | Read/Write |
| Man.Out Access      | Read/Write |
|                     |            |

Figure 105 Advanced Loop Setup menu

| Master Name     | Allows the user to enter a 10-character string for the Master loop name in the Cascade display page ("Cascade Display Mode" on page 58).                                                                                                    |
|-----------------|----------------------------------------------------------------------------------------------------|
| Slave Name      | As above, but for the slave loop.                                                                                                    |
| Master Loop     | The control algorithm for the master control loop (PID only for this software release).                                                                                                    |
| Cascade Type    | Full Scale: The master generates a setpoint (between SP<br>High limit and SP Low limit) for the slave.<br>Trim: The master working setpoint is used as the base set-<br>point of the slave. This is then modified by the addition of<br>a setpoint trim, to become the target setpoint for the slave.<br>The PID output from the master is mapped to range set by<br>Trim Range High and Trim Range Low.                                                  |
| Slave Channel 1 | Selects the channel 1 control algorithm. Different algo-<br>rithms can be selected for channels 1 and 2. In tempera-<br>ture control applications, channel 1 is usually the heating<br>channel, and channel 2 the cooling channel.<br>PID: Control Output Configured as PID.<br>VPB: Control Output Configured as Bounded VP. Bound-<br>ed VP is implemented as a PID algorithm driving a position<br>loop and is used in systems with position feedback. |
| Slave Channel 2 | Selects the channel 2 control algorithm. Different algo-<br>rithms can be selected for channels 1 and 2. In tempera-<br>ture control applications, channel 1 is usually the heating<br>channel, channel 2 the cooling channel.<br>Off: Control output is not configured.<br>PID: Control Output Configured as PID.                                                                                                    |
| Setpoint Access | Allows the user to select 'Read Only', 'Read/Write', or 'Operator R/W' for setpoint access, where 'Operator R/W means that the setpoint is read write for access levels operator and above, but read only in Logged out mode.                                                                                                    |
| Mode Access     | As for 'Setpoint Access', above, but for Auto/Manual mode switching.                                                                                                    |
| Man.Out Access  | As for 'Setpoint Access', above, but configures the read/write access for the Manual Output parameter.                                                                                                    |

#### Advanced Loop Tune menu

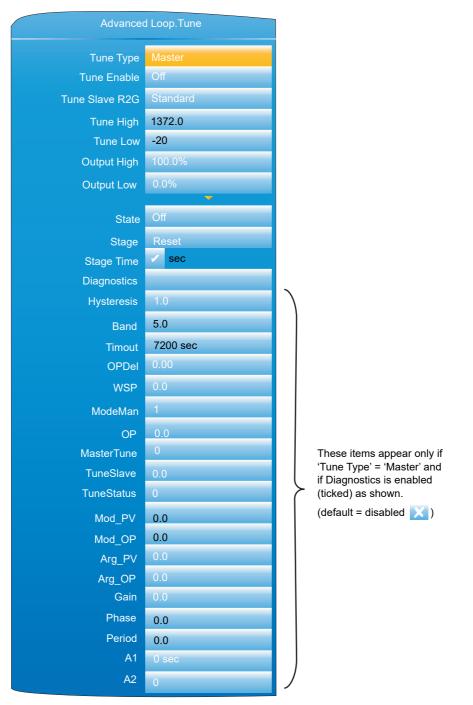

#### Figure 106 Advanced Loop Tune menu

| Tune Type      | Select 'Master' or 'Slave' for the Tuning process.                                                                                                    |
|----------------|----------------------------------------------------------------------------------------------------|
| Tune Slave R2G | Appears only if the Slave channel 2 is set to 'PID' in the<br>Setup menu ("Advanced Loop Setup menu" on page 154),<br>and Tune Type is set to Slave in the Advanced Loop.Tune<br>menu. Standard: Normal compensation applied to account<br>for differences in heating and cooling efficiencies between<br>the heating and cooling channels. R2GPD: Typically used<br>in heavily lagged systems. |
| Tune Enable    | Allows the user to initiate an autotune.                                                                                                    |
| Tune High      | State Sets the maximum value for the master loop setpoint during the tuning process.                                                                                                    |
| Tune Low       | Sets the minimum value for the master loop setpoint during the tuning process.                                                                                                    |

| Output High               | The maximum output power level which the controller may<br>supply during the tuning process. If 'Output High' in the<br>Output menu ("Advanced Loop Output menu" on<br>page 167) is lower than 'High Output' then the maximum<br>output is clipped to the 'Output High' value.                                                                                                    |
|---------------------------|----------------------------------------------------------------------------------------------------|
| Output Low                | The minimum output power level which the controller may<br>supply during the tuning process. If 'Output Low' in the<br>Output menu ("Advanced Loop Output menu" on<br>page 167) is higher than 'Low Output' then the minimum<br>output is clipped to the 'Output Low' value.                                                                                                    |
| State                     | The current autotune state.<br>Off: Autotune not enabled.<br>Ready: Fleeting display. Changes immediately to 'Run-<br>ning'.<br>Running: Autotune running.<br>Complete: The tune process completed successfully.<br>Fleeting display before returning to 'Off'.<br>Time-Out: A timeout error has occurred and the autotune<br>has been aborted.<br>Ti Limit.<br>R2G Limit.                                        |
| Stage                     | Reset.<br>None.<br>Settling. Current SP.<br>New SP.<br>To SP.<br>Wait Max.<br>Wait Min.<br>Store.<br>CoolT.<br>PID.<br>Abort.<br>Complete.<br>NewR2G.<br>1:Half Cycle.<br>2:Full Cycle.<br>3:Full Cycle.<br>4:FinalCycle.<br>5:Calc.                                                                                                    |
| Stage Time<br>Diagnostics | Elapsed time since entering this stage of the tuning.<br>If this is enabled, a number of further parameters become<br>visible.                                                                                                    |
| Hysteresis                | This defines the hysteresis of the switch used during mas-<br>ter autotuning to generate the oscillation. It is set as a per-<br>centage of the master PV range (High Range - Low<br>Range) in engineering units being +/- Hysteresis/2 about<br>the tuning setpoint.                                                                                                    |
| Band                      | This defines the band between which the setpoint of the<br>slave controller will be switched during the master auto-<br>tune oscillation. It is set as a percentage of the master PV<br>(High Range -Low Range) in engineering units being +/-<br>Band/2 about the tuning setpoint. The actual values ap-<br>plied to the slave may actually be constrained inside this<br>band by the wind-up control mechanism. |
| Timeout                   | Defines the maximum time permitted for each stage of the master tuning.                                                                                                    |
| OPDel                     | This is an internal setting of the order of 0.5 during tuning.                                                                                                    |
| WSP                       | This is the actual setpoint around which the autotuning os-<br>cillation of the master takes place. It is used for the calcu-<br>lations associated with the Hysteresis and Band<br>parameters.                                                                                                    |

|                  | Configuration                                                                                                    |
|------------------|----------------------------------------------------------------------------------------------------|
| ModeMan          | This parameter is used by the master autotune algorithm to communicate with the master loop. Puts master control-ler into 'Not-Auto' mode.                                                                                                    |
| OP               | This signal is generated within the master loop during the<br>autotune oscillation. It is used only as an input to the cal-<br>culations which generate the slave loop setpoint. It is not<br>the overall loop output to the load which at all times is un-<br>der the control of the slave PID calculations.                                              |
| MasterTune       | Master tune in progress.                                                                                                    |
| TuneSlave        | The autotune process is requesting a slave tune.                                                                                                    |
| Tune Status      | This indicates the internal stage of tuning.<br>0 = Not tuning<br>1 = Tuning the slave<br>2 = Tuning the master<br>3 = Tuning completed<br>-1 = Tuning has aborted or timed-out                                                                                                    |
| Mod_PV<br>Mod_OP | This is the amplitude of the fundamental component of the master PV during the last cycle of the tuning oscillation.<br>This is the amplitude of the fundamental component of the                                                                                                    |
| Arg_PV           | master OP during the last cycle of the tuning oscillation.<br>This is the argument (phase) of the fundamental compo-                                                                                                    |
|                  | nent of the master PV during the last cycle of the tuning os-<br>cillation. Value in radians.                                                                                                    |
| Arg_OP           | This is the argument (phase) of the fundamental compo-<br>nent of the master OP during the last cycle of the tuning os-<br>cillation. Value in radians.                                                                                                    |
| Gain             | This is the gain between the master OP and the master PV over the path via the slave loop and the load, measured at the fundamental frequency of the autotuning oscillation.                                                                                                    |
| Phase            | The phase shift in radians between the master OP and the master PV over the path via the slave loop and the load, measured at the fundamental frequency of the autotuning oscillation.                                                                                                    |
| Period           | This is the period of the last cycle of the autotune oscilla-<br>tion, in seconds.                                                                                                    |
| A1               | This is the number of samples actually taken in order to de-<br>termine the fundamental components of the master PV<br>and OP. The target number is around 100 samples but the<br>actual number taken may differ slightly from this depend-<br>ing on the load's behaviour.                                                                                |
| A2               | The A2 parameter is a used for diagnostic purposes. Its value indicates the design method chosen by the algorithm which depends on the characteristics of the master tuning oscillation and the measured values of frequency, gain, and phase shift around the master loop. This influences the choices of the P, I and D values set into the master loop. |
| Alpha_p          | R2GPD tuning diagnostic parameter: Heat time / cool time.                                                                                                    |
| OPss             | R2GPD tuning diagnostic parameter: Steady state output at the end of the settling period.                                                                                                    |
| Alpha            | R2GPD tuning diagnostic parameter: 1/R2G.                                                                                                    |
| Debug            | R2GPD tuning diagnostic parameter: 0-PID, 1-PI, 2-PD, 3-P.                                                                                                    |
| CycleNo          | R2GPD tuning diagnostic parameter: Number of cycles in<br>auto tune sequence.                                                                                                    |
| PBs              | R2GPD tuning diagnostic parameter: PBs scales the pro-<br>portional band which will be used in the PD settling period.                                                                                                    |

TDs

Settle

R2GPD tuning diagnostic parameter: TDs scales the derivative value which will be used during the PD settling period.

R2GPD tuning diagnostic parameter: Used to scale the last cycle time. The result will be used for the PD settling time.

# Advanced Loop Master PID menu

| Advanced Loop.Master PID |              |
|--------------------------|--------------|
| Control Action           | Reverse      |
| PB Units                 | Engineering  |
| Derivative Type          | PV           |
| PB                       | 20.0         |
| ті                       | 360.0 sec    |
| Td                       | 60.0 sec     |
| СВН                      | Auto         |
| CBL                      | Auto         |
| MR                       | 0.0 %        |
| LBT                      | 100 sec      |
| Error limit              | 999999.0 sec |

Figure 107 Advanced Loop master PID menu

| Control Action | Select 'Reverse' or 'Direct'.<br>'Reverse' means that the output is 'on' when the process<br>value (PV) is below the target setpoint (SP). This is normal<br>for heating control.<br>'Direct' means that the output is on when PV is above SP.<br>This is normal for cooling control.                                                                                                    |
|----------------|----------------------------------------------------------------------------------------------------|
| PB Units       | Select 'Engineering' or 'Percent'.<br>'Engineering' displays values in (for example) temperature<br>units (e.g. °C or °F).<br>'Percent' displays values as a percentage of loop span<br>(Range High - Range Low).                                                                                                    |
| Deriv Type     | <ul> <li>'Error' means that changes to PV or SP cause changes to the derivative output. Derivative on error should be used with a programmer since it tends to reduce ramp overshoot.</li> <li>'Error' provides rapid response to small setpoint changes which makes it ideal for temperature control systems.</li> <li>'PV' means that changes in PV alone cause changes to the derivative output. Typically used for process systems using valve control, as it reduces wear on the valve mechanics.</li> </ul> |
| РВ             | Proportional band. The proportional term in the units (En-<br>gineering units or %) set in 'PBUnits' above. See "PID<br>Control" on page 401 for more details.                                                                                                    |
| Ті             | Integral time constant. Valid entries are1 to 9999.9 sec-<br>onds, or 'Off'. If set Off, then inte-gral action is disabled.<br>Removes steady state control offsets by moving the output<br>up or down at a rate proportional to the error signal.                                                                                                    |
| Td             | Derivative time constant. Valid entries are 1 to 9999.9 sec-<br>onds, or 'Off'. If set Off, then derivative action is disabled.<br>Determines how strongly the controller reacts to the                                                                                                    |

rate-of-change in the PV. Used to control overshoot and undershoot and to restore the PV rapidly if there is a sudden change in demand.

- CBH Cutback high. Valid entries 'Auto' (3'PB) or 0.1 to 9999.9. The number of display units above setpoint at which the controller output is forced to 0% or -100% (OP min), in order to modify undershoot on cool down. See "High and Low cutback" on page 405 for more details.
- CBL Cutback low. Valid entries 'Auto' (3'PB) or 0.1 to 9999.9. The number of display units below setpoint at which the controller output is forced to 100% (OP max), in order to modify overshoot on heat up. See "High and Low cutback" on page 405 for more details.
- MR Manual reset. Valid entries -100% to +100%. Introduces a fixed additional power level to the output in order to eliminate steady state error from proportional only control. Applied instead of the integral component when Ti is set to 'Off'.
- LBT Loop break time. Valid entries are 1 to 99999 seconds, or 'Off'. See "Loop Break" on page 406 for more details.

#### Advanced Loop Slave PID menu

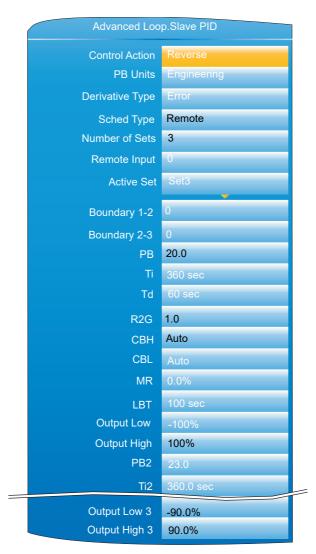

Figure 108 Advanced Loop Slave PID Menu (Typical)

Control Action

Select 'Reverse' or 'Direct'.

'Reverse' means that the output is 'on' when the process value (PV) is below the target setpoint (SP). This is normal

|                | for heating control.<br>'Direct' means that the output is 'on' when PV is above SP.<br>This is normal for cooling control.                                                                                                    |
|----------------|----------------------------------------------------------------------------------------------------|
|                | -                                                                                                    |
| PB Units       | Select 'Engineering' or 'Percent'.<br>'Engineering' displays values in (for example) temperature<br>units (e.g. °C or °F).                                                                                                    |
|                | 'Percent' displays values as a percentage of loop span<br>(Range High - Range Low).                                                                                                    |
| Deriv Type     | <ul> <li>'Error' means that changes to PV or SP cause changes to the derivative output. Derivative on error should be used with a programmer since it tends to reduce ramp overshoot. 'Error' provides rapid response to small setpoint changes which makes it ideal for temperature control systems.</li> <li>'PV' means that changes in PV alone cause changes to the derivative output. Typically used for process systems using valve control, as it reduces wear on the valve me-</li> </ul> |
| Sched Type     | chanics.<br>Selects the type of Gain Scheduling ("Gain Scheduling" on<br>page 407) to be applied.                                                                                                    |
|                | Off. Gain Scheduling not active.<br>Set. The user selects the PID parameter set to be used.<br>Setpoint. Transfer from one set to the next depends on the<br>setpoint value.                                                                                                    |
|                | PV. The transfer from one set to another depends on the<br>PV value.<br>Error. The transfer between sets depends on the value of<br>the error signal.                                                                                                    |
|                | the error signal.<br>OP. Transfer depends on the value of the output.<br>Rem. Transfer is controlled by a remote input.                                                                                                    |
| Number of Sets | Allows the number of sets of PID parameters for use in Gain scheduling to be selected.                                                                                                    |
| Remote input   | For 'Sched Type' = 'Rem' only, this shows the current val-<br>ue of the remote input channel being used to select which<br>set is active. If the remote input value = the Boundary 1-2<br>value (see below) then set 1 is selected. If it is > Boundary<br>1-2 value but = Boundary 2-3 value then set 2 is used. If<br>the remote value is > Boundary 2-3 value, then set three is<br>used. If the Remote input is not 'wired', the value is user<br>editable from the front panel.              |
| Active Set     | The set number currently in use.                                                                                                    |
| Boundary 1-2   | For all Sched Types except 'Set', this allows the user to en-<br>ter a 'boundary' value, which means that if the relevant val-<br>ue (SP, PV, Error etc.) rises above this boundary, the loop<br>switches from PID set 1 to PID set 2. If it falls below the<br>boundary value, the loop switches from set 2 to set 1.                                                                                                    |
| Boundary 2-3   | As above but for switching between sets 2 and 3.                                                                                                    |
| PB/PB2/PB3     | Proportional band for set one/two/three. The proportional<br>term in the units (Engineering units or %) set in 'PBUnits'<br>in the Setup menu. See "PID Control" on page 401 for<br>more details.                                                                                                    |
| Ti/Ti2/Ti3     | Integral time constant for set one/two/three. Valid entries<br>are1 to 9999.9 seconds, or 'Off'. If set Off, then integral ac-<br>tion is disabled. Removes steady state control offsets by<br>moving the output up or down at a rate proportional to the<br>error signal.                                                                                                    |
| Td/Td2/Td3     | Derivative time constant for set one/two/three. Valid en-<br>tries are 1 to 9999.9 seconds, or 'Off'. If set Off, then deriv-<br>ative action is disabled. Determines how strongly the<br>controller reacts to the rate-of-change in the PV. Used to                                                                                                    |
|                |                                                                                                    |

|                 | control overshoot and undershoot and to restore the PV rapidly if there is a sudden change in demand.                                                                                                    |
|-----------------|----------------------------------------------------------------------------------------------------|
| R2G/R2G2/R2G3   | Relative cool gain for set one/two/three. Appears only if<br>cooling has been configured (Ch2 Control not 'Off' in the<br>Setup menu). Valid entries are 0.1 to 10. Sets the cooling<br>proportional band which compensates for differences be-<br>tween heating and cooling power gains.           |
| CBH/CBH2/CBH3   | Cutback high for set one/two/three. Valid entries 'Auto' (3'PB) or 0.1 to 9999.9. The number of display units above setpoint at which the controller output is forced to 0% or -100% (OP min), in order to modify undershoot on cool down. See "High and Low cutback" on page 405 for more details. |
| CBL/CBL2/CBL3   | Cutback low for set one/two/three. Valid entries 'Auto'<br>(3'PB) or 0.1 to 9999.9. The number of display units below<br>setpoint at which the controller output is forced to 100%<br>(OP max), in order to modify overshoot on heat up. See<br>Section B2.3.2 for more details.                    |
| MR/MR2/MR3      | Manual reset for set one/two/three. Valid entries 0 to 100%. Introduces a fixed additional power level to the output in order to eliminate steady state error from proportional only control. Applied instead of the integral component when Ti is set to 'Off'.                                    |
| LBT/LBT2/LBT3   | Loop break time for set one/two/three. Valid entries are 1<br>to 99999 seconds, or 'Off'. See "Loop Break" on page 406<br>for more details.                                                                                                    |
| Output Low/2/3  | Output low limit for set one/two/three. Valid entries are in the range Output High/2/3 to -100.                                                                                                    |
| Output High/2/3 | Output high limit for set one/two/three. Valid entries are in the range Output Low/2/3 to +100.                                                                                                    |

# Advanced Loop Master SP menu

| Advanced Loop.Master.SP |                                          |
|-------------------------|------------------------------------------|
| Range High              | 1372.0 V                                 |
| Range Low               | -200 V                                   |
| SP Select               | SP1                                      |
| SP1                     | -0.9 V                                   |
| SP2                     | 0.0 V                                    |
| SP High Limit           | 1372.0 V                                 |
| SP Low Limit            | -200.0 V                                 |
| Alt SP Enable           | No                                       |
| Alt SP                  | 0.0 V                                    |
| Rate                    | 123                                      |
| Rate Done               | No                                       |
| SP Rate Disable         | No                                       |
| Servo to PV             | No                                       |
| SP Trim                 | 0.0 V                                    |
| SP Trim High            | 0.0 V                                    |
| SP Trim Low             | 0.0 V                                    |
| Manual Track            | On                                       |
| Setpoint Track          | On                                       |
| Track PV                | 31.5 V                                   |
| Track SP                | -0.9 V                                   |
| SP Int Balance          | <ul> <li>International Action</li> </ul> |

Figure 109 Advanced Loop Master SP menu

| Range High/Low | Range limits. Range limits set absolute maxima and mini-<br>ma for control loop setpoints. If the proportional band is<br>configured as a percentage span, the span is derived from<br>the range limits.                             |
|----------------|----------------------------------------------------------------------------------------------------|
| SP select      | Select SP1 or SP2. SP1 is often considered to be the pri-<br>mary setpoint for the controller, and SP2 a secondary set-<br>point.                                                                                                    |
| SP1, SP2       | Allows values for Setpoints 1 and 2 to be entered. Valid en-<br>tries are any within the range 'SPHigh Limit' to 'SPLow-<br>Lim'.                                                                                                    |
| SP High Limit  | Maximum setpoint limit for SP1 and SP2. Valid entries are in the range 'Range Hi' and 'SP Low Limit'.                                                                                                    |
| SP Low Limit   | Minimum setpoint limit for SP1 and SP2. Valid entries are in the range 'Range Lo' and 'SP High Limit'.                                                                                                    |
| Alt SP Enable  | 'Yes' enables the alternative setpoint; 'No' disables it. May be wired to an external or internal source.                                                                                                    |
| Alt SP         | When wired this is a read only display of the alternative setpoint value. Otherwise, the user may insert a value. Valid values are limited by 'Range Hi' and 'Range Lo'.                                                             |
| Rate           | Sets the maximum rate at which the working setpoint may<br>change in Engineering units per minute. Often used to pro-<br>tect the load from thermal shock caused by large step<br>changes in setpoint. 'Off' disables rate limiting. |

| Rate Done        | Read only display. 'Yes' indicates that the working setpoint has completed its change. 'No' indicates that the setpoint is still ramping.                                                                                                    |
|------------------|----------------------------------------------------------------------------------------------------|
| SP Rate Disable  | Appears only if Rate is not 'Off'. 'Yes' disables rate limiting;<br>'No' enables rate limiting.                                                                                                    |
| Servo To PV      | If 'Rate' is set to any value other than 'Off', and if 'Servo to<br>PV' is set to 'Yes' then any change in the current setpoint<br>value causes the working setpoint to servo to the current<br>PV before ramping to the new setpoint value.                                                                            |
| SP Trim          | A positive or negative value added to the setpoint, for local fine tuning. Valid entries are any value between 'SP Trim High' and 'SP Trim Low'.                                                                                                    |
| SP Trim High/Low | Setpoint trim high and low limits.                                                                                                    |
| Manual Track     | 'On' enables manual tracking. Manual tracking removes<br>steps in setpoint when switching between 'Man' and 'Auto'<br>modes. When the loop is switched from manual to auto the<br>target setpoint is set to the current PV. See "Manual Track-<br>ing" on page 423 for more details. 'Off' disables manual<br>tracking. |
| Setpoint Track   | 'On' enables setpoint tracking. When setpoint tracking is<br>enabled, it ensures 'bumpless' transfer in setpoint when<br>switching from Alternative setpoint to a local setpoint. See<br>"Setpoint Tracking" on page 423 for more details. 'Off' dis-<br>ables setpoint tracking.                                       |
| Track PV         | The unit tracks the PV when it is servoing or tracking.                                                                                                    |
| Track SP         | The SP to track in manual tracking -see 'Setpoint Track', above.                                                                                                    |
| SP Int Balance   | Allows the user to enable (tick) or disable (cross) debump on PV change.                                                                                                    |

### Advanced Loop Slave SP menu

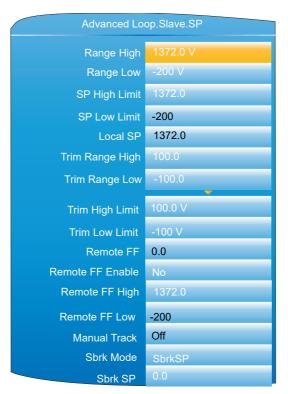

Figure 110 Advanced Loop Slave Setpoint menu

| Range High/Low   | Range limits. Valid entries from 99999 to -99999. Range limits set absolute maxima and minima for control loop setpoints. If the proportional band is configured as a percentage span, the span is derived from the range limits.        |
|------------------|----------------------------------------------------------------------------------------------------|
| SP High Limit    | Maximum setpoint limit for the local setpoint. Valid entries are in the range Range Hi' and 'SP Low Limit'.                                                                                                    |
| SP Low Limit     | Minimum setpoint limit for the local setpoint. Valid entries are in the range 'Range Lo' and 'SP High Limit'.                                                                                                    |
| Local SP         | The Slave local setpoint.                                                                                                    |
| Trim Range High  | Trim Range upper limit. Appears only if 'Cascade type' has been set to 'Trim' in the Setup menu (Figure 105).                                                                                                    |
| Trim Range Low   | Trim Range upper limit. Appears only if 'Cascade type' has been set to 'Trim' in the Setup menu (Figure 105).                                                                                                    |
| Trim High Limit  | Maximum value for Trim High value. Appears only if 'Cas-<br>cade type' has been set to 'Trim' in the Setup menu (Figure<br>105).                                                                                                    |
| Trim Low Limit   | Minimum value for Trim Low value. Appears only if 'Cas-<br>cade type' has been set to 'Trim' in the Setup menu (Figure<br>105).                                                                                                    |
| Remote FF        | The current remote feedforward value.                                                                                                    |
| Remote FF Enable | Enables or disables the use of a remote Feedforward sig-                                                                                                    |
|                  | nal. Appears only if 'Cascade type' has been set to 'Full<br>Scale' in the Setup menu (Figure 105).                                                                                                    |
| Remote FF High   | High limit for the remote feedforward signal value. Appears<br>only if 'Cascade type' has been set to 'Full Scale' in the<br>Setup menu (Figure 105).                                                                                    |
| Remote FF Low    | Low limit for the remote feedforward signal value. Appears<br>only if 'Cascade type' has been set to 'Full Scale' in the<br>Setup menu (Figure 105).                                                                                     |
| FF Select        | Allows the user to select the source of the feedforward sig-<br>nal from 'master PV', Master working setpoint' or Remote<br>FF'. Appears only if 'Cascade type' has been set to 'Trim'<br>in the Setup menu (Figure 105).                |
| Manual Track     | 'On' enables manual tracking to allow the local SP to follow<br>the value of the current PV to allow bumpless transfer<br>when switching to Auto. See "Manual Tracking" on<br>page 423 for more details. 'Off' disables manual tracking. |
| Sbrk Mode        | Master sensor break mode. This defines the behaviour<br>when the master loop PV is bad i.e. the sensor has failed.<br>Value options:<br>0: SbrkSP                                                                                        |
|                  | If the master sensor is broken and the mode is cascade,<br>the slave setpoint will be set to the SbrkSP.<br>1: Hold                                                                                                    |
|                  | If the master sensor is broken, the master loop will freeze<br>at the last output (setpoint) value calculated before the<br>sensor broke.                                                                                                |
|                  | 2: SlaveSB If the master sensor is broken, the strategy will switch to the configured slave sensor break mode.                                                                                                    |
| Sbrk SP          | Sensor break setpoint. This is the setpoint for the slave<br>loop when the master sensor has gone into sensor break<br>and the sensor break mode for the master is set to SbrkSP.                                                        |

### **Cascade Full Scale Mode**

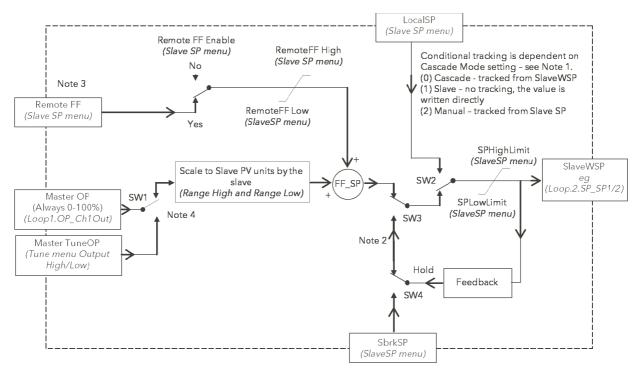

Figure 111 Cascade Full Scale Mode Block Diagram

**Note:** The parameter 'Cascade Mode' (Advanced Loop/Main menu) has three settings:

| Cascade | The master loop has full control of the slave setpoint which is read only and tracks the value written by the master.                                                                                                    |
|---------|----------------------------------------------------------------------------------------------------|
| Slave   | The master loop no longer controls the slave setpoint,<br>which has been made read/write, and can be changed<br>manually over comms. The switch away from the master's<br>control (SW2) is bumpless and any subsequent return to<br>Cascade control is also bumpless. The limits to the slave<br>setpoint which have been defined in SP High Limit and SP<br>Low Limit are still applied. |
| Manual  | The slave loop is in a conventional manual control situation<br>where the loop output is controlled manually or over<br>comms. Bumpless switching is still applied in both direc-<br>tions when switching between manual and slave states.                                                                                                    |

**Note:** This applies to operation of SW2, SW3 and SW4 when the loop is in cascade mode and the master sensor fails (Master Sensor Break).

The parameter 'Master Sensor Break Mode' (In Advanced Loop Slave SP) has three selections to define what happens in this situation.

| SbrkSP (2)  | With this setting the Slave Loop Setpoint will be set to the value set in SbrkSP.                                               |
|-------------|----------------------------------------------------------------------------------------------------|
| Hold (1)    | This will arrange SW3and SW4 so that the slave loop set-<br>point will be locked at the current value via the Feedback<br>path. |
| SlaveSB (2) | This will cause the slave loop's own setting (in Advanced Loop/ Output) to be implemented. This has two options.                |
| SbrkOP (0)  | The value set in Advanced Loop/Output/Sensor break out-<br>put will be used to set the output level from the loop.              |
| Hold (1)    | The output value will be held at its current level.                                                                             |
|             |                                                                                                    |

**Note:** 'Remote Feedforward' in the Advanced Loop/Slave SP menu needs to be soft wired to the required point.

**Note:** SW1 operates during auto tuning of the master loop. The parameters Tune/Output High Limit and Output Low Limit restrict the limits of the output from the master loop (which is scaled to become the setpoint for the slave loop). Care is needed in choosing these values to ensure that the tuning setpoint of the slave loop is achievable. Excessive restriction of the setpoint may prevent completion of the tuning process.

# Cascade Trim Mode

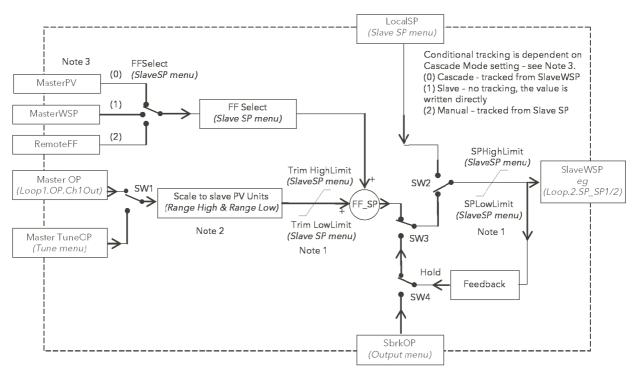

Figure 112 Cascade Trim Mode Block Diagram

#### Notes:

- 1. In both Master and Slave loops the setpoint limits only RESTRICT the setpoint value range which can be used. They have NO EFFECT on the calculation of the proportional bands.
- Range High and Range Low parameters in each of the loops (Adv.Loop.Master.SP and Adv.Loop.Slave.SP) are absolute max. and min. values and are used in the proportional band calculations. Changing these values within a loop which is tuned will require re-tuning of the associated loop.
- 3. Cascade mode in the Main menu allows selection of the three ways in which the Advanced Loop can operate.

| (0) Cascade | Both master and slave loops are operating. Target Set-<br>point defines the controlled temperature at the master sen-<br>sor. LocalSP in the Slave Loop tracks the SlaveWSP.                                               |
|-------------|----------------------------------------------------------------------------------------------------|
| (1) Slave   | The master loop is not influencing the controlled tempera-<br>ture. This is set by the value of LocalSP. This can now be<br>directly modified and defines the temperature at which the<br>slave sensor will be controlled. |
| (2) Manual  | The level of the heater power is directly controlled manually. LocalSP will track the temperature at the slave sensor.                                                                                                    |

### **Advanced Loop Output menu**

"Output" on page 423 contains details of the output functions.

| Advanced I       | Loop.Output |
|------------------|-------------|
| Output High      | 100 %       |
| Output Low       | -100 %      |
| Ch1 Output       | 0.0         |
| Ch2 Output       | 0.0         |
| Ch2 Deadband     | Off         |
| Rate             | 15          |
| Rate Disable     | No          |
| Ch1 Travel Time  | 22.0 sec    |
| Ch2 Travel Time  | 22.0 sec    |
| Ch1 Pot Pos      | 0           |
| Ch1 Pot Brk      | Off         |
| Ch2 Pot Pos      | 0           |
| Ch2 Pot Brk      | Off         |
| Pot Brk Mode     | Raise       |
| Sbrk Mode        | Safe        |
| Sbrk OP          | 0.0 %       |
| Safe OP          | 0.0 %       |
| Manual Mode      | Track       |
| Manual Output    | 0.0 %       |
| Forced Output    | 0.0 %       |
| Manual Startup   | ×           |
| Pff En           | Yes         |
| Line Voltage     | 218 V       |
| Cool Type        | Linear      |
| FF Type          | SP          |
| FF Gain          | 1.000       |
| FF Offset        | 0           |
| FF Trim Limit'   | 100         |
| FF Remote        |             |
| FF Output        | 0 %         |
| Track Output     | 0           |
| Track Enable     | Off         |
| Rem. Output Low  | -100 %      |
| Rem. Output High | 100 %       |

Figure 113 Advanced Loop Output menu

**Output High** 

The maximum output power to be delivered by channels 1 and 2, where 100% is full power. The valid input range is Output Low to 100.0%. Reducing this value reduces the rate of change of the process, but it also reduces the controller's ability to react to perturbations and can even cause it to fail to achieve setpoint.

| Output Low      | The minimum power, or the maximum 'negative' (i.e. cool-<br>ing) power to be delivered by the system.                                                                                                    |
|-----------------|----------------------------------------------------------------------------------------------------|
| Ch1 Output      | Displays the positive power values used by the heat out-<br>put.                                                                                                    |
| Ch2 Output      | Displays the cooling power values for channel two. Appears as a value between Output High and -100%, where -100% represents full cooling power.                                                                                                    |
| Ch2 Deadband    | A gap (in percent) between output 1 switching off, and out-<br>put 2 switching on, and viceversa. Valid inputs are 0 (off)<br>to 100%.                                                                                                    |
| Rate            | Limit on the rate at which the output from the PID can<br>change. Can be useful in preventing rapid changes in out-<br>put that could damage the process, heater elements etc.                                                                                                    |
| Rate Disable    | The Output Rate limit may be disabled by setting its value<br>to 0.0. Alternatively, for some applications it is useful to be<br>able to wire to the Output Rate Disable so that 'Rate' can<br>be switched on/off during stages of the process. For exam-<br>ple, Rate Disable can be used with the programmer event<br>outputs to control the output rate of change during a par-<br>ticular segment.                                                                                            |
| Ch1 Travel Time | Appears only if Setup menu (Figure 105) parameter 'Slave<br>Channel 1' is set to 'VPB'. This is the valve travel time from<br>closed (0%) to open (100%). In a valve positioning appli-<br>cation, channel 1 output is connected by a single software<br>'wire' to a Valve Raise/Valve Lower relay pair. For<br>heat/cool applications, channel 1 is associated with the<br>heating valve. Valid entries: 0.0 to 1000.0 seconds.                                                                  |
| Ch2 Travel Time | Appears only if Setup menu (Figure 105) parameter 'Slave<br>Channel 2' is set to 'VPB'. This is the valve travel time from<br>closed (0%) to open (100%). For heat/cool applications,<br>channel 2 is associated with the cooling valve. Valid en-<br>tries: 0.0 to 1000.0 seconds.                                                                                                    |
| Ch1 Pot Pos*    | The position of the channel one actuator as measured by the feedback potentiometer.                                                                                                    |
| Ch1 Pot Brk*    | 'On' indicates that the input to the relevant channel is open circuit.                                                                                                    |
| Ch2 Pot Pos*    | The position of the channel two actuator as measured by the feedback potentiometer.                                                                                                    |
| Ch2 Pot Brk*    | 'On' indicates that the input to the relevant channel is open circuit.                                                                                                    |
| Pot Brk Mode*   | Defines the action to be taken if a potentiometer break is<br>detected:<br>Raise: opens the valve<br>Lower: closes the valve<br>Rest: the valve remains in its current state.<br>Model: the controller tracks the position of the valve and<br>sets up a model of the system so that it continues to func-<br>tion if the potentiometer becomes faulty. This does not<br>mean that the potentiometer can be omitted with VPB, as<br>the accuracy of valve position control is reduced without it. |

**Note:** These parameters appear only if the 'Setup' menu parameter 'Slave Channel 1' or 'Slave Channel 2' (as appropriate) is set to 'VPB'. The Setup menu is described in "Advanced Loop Setup menu" on page 154.

| SBrk Mode | Defines the action to be taken in the event of a sensor    |
|-----------|------------------------------------------------------------|
|           | break.                                                     |
|           | Safe: The output adopts the value configured in 'Sbrk OP', |
|           | below.                                                     |
|           | Hold: The output remains at its current level.             |
|           |                                                            |

|                           | Configuration                                                                                                    |
|---------------------------|----------------------------------------------------------------------------------------------------|
| Sbrk OP                   | The value to be output if a Slave sensor break occurs, and SBrk Mode (above) is set to 'Safe'.                                                                                                    |
| Safe OP                   | The output level adopted when the loop is inhibited (Main menu "Advanced Loop Main menu" on page 153).                                                                                                    |
| Manual Mode               | Selects the type of transition to occur when changing to<br>manual cascade mode ("Advanced Loop Main menu" on<br>page 153):<br>Track: Whilst in Auto mode, the manual output tracks the<br>control output so that there is no change of output when<br>manual mode is switched to.<br>Step: On transition to manual mode, the output is set to the<br>value entered for 'Forced-OP' (below).<br>Last Man. Out: On transition to manual mode, the output<br>adopts the manual output value as last set by the operator. |
| Manual Output             | The output when the loop is in manual mode. In manual<br>mode the controller limits the maximum power, but it is not<br>recommended that it be left unattended at high power set-<br>tings. It is important that over range alarms are fitted to pro-<br>tect the process.                                                                                                    |
|                           | I that all processes are fitted with an independent over                                                                                                    |
| range detection system.   | Farrand Manual autout value M/han (Manual Mada' -                                                                                                    |
| Forced Output             | Forced Manual output value. When 'Manual Mode' =<br>'Step', this is the output value adopted when changing<br>from Auto to Manual mode.                                                                                                    |
| Manual Startup            | When set to off (cross symbol), the controller powers up in<br>the same (auto or manual) mode that obtained when it was<br>switched off. When set to on (tick symbol) the controller al-<br>ways powers up in manual mode.                                                                                                    |
| Pff En                    | Power feed forward enable. 'Yes' enables power feed for-<br>ward (adjusts the output signal to compensate for varia-<br>tions is supply voltage. 'No' disables Pff. See "Power Feed<br>Forward" on page 426 for further details.                                                                                                    |
| Line Voltage<br>Cool Type | Read only display of the current supply voltage.<br>Appears only if 'Ch2 Control' = 'PID' in the setup menu<br>("Advanced Loop Setup menu" on page 154) and allows                                                                                                    |
|                           | the user to enter the appropriate type of cooling ("Cool<br>Type" on page 426):<br>Linear: For use when controller output changes linearly<br>with PID demand.<br>Oil: For oil cooled applications.<br>Water: For water cooled applications.<br>Fan: For forced air cooling.                                                                                                    |
| FF Type                   | Feed forward type ("Feed forward" on page 427):<br>None: No signal fed forward.<br>Remote: A remote signal is fed forward.<br>SP: Setpoint is fed forward.<br>PV: PV is fed forward.                                                                                                    |
| FF Gain                   | For FF types 'PV' and 'SP', this scales the feed forward signal.                                                                                                    |
| FF Offset                 | For FF types 'PV' and 'SP', this defines the offset of the scaled feed forward signal.                                                                                                    |
| FF Trim Limit             | For FF types 'PV' and 'SP', defines symmetrical limits<br>about the PID output which are applied to the scaled feed<br>forward signal.                                                                                                    |
| FF Remote                 | Allows another value from the strategy to be used as the<br>primary control variable in the feed forward strategy. The<br>gain and offset are not applied to the remote value.                                                                                                    |
| FF Output                 | For FF types 'PV' and 'SP', this is the calculated (scaled, offset and trimmed) feed forward signal. FF OP = FF gain (input + FF Offset).                                                                                                    |

| Track Output         | If 'Track Enable' (below) is set to 'Yes', this is the value for the loop output to track when output track is enabled.                                            |  |
|----------------------|----------------------------------------------------------------------------------------------------|--|
| Track Enable         | When set to 'Yes', the output follows the Track OP value (above). When subsequently set to 'Off' the loop makes a bumpless return to control.                      |  |
| Rem. Output Low/High |                                                                                                    |  |
|                      | Used to limit the output when using a remote source.<br>These limits cannot exceed the 'Output Low' and 'Output<br>High' values described earlier in this section. |  |

# Advanced Loop Diagnostics menu

| •                |                                                                                                    |
|------------------|----------------------------------------------------------------------------------------------------|
| Master Error     | The difference in value between the setpoint and the PV for the Master (Read only).                                                                                                    |
| Slave Error      | The difference in value between the setpoint and the PV for the Slave (Read only).                                                                                                    |
| (M)Prop. Output  | Shows the proportional term contribution to the control out-<br>put of the Master (Read only).                                                                                                    |
| (M)Integral Out  | Shows the integral term contribution to the control output of the Master (Read only).                                                                                                    |
| (M)Deriv. Output | Shows the derivative term contribution to the control output of the Master (Read only).                                                                                                    |
| (S)Prop. Output  | Shows the proportional term contribution to the control out-<br>put of the Slave (Read only).                                                                                                    |
| (S)Integral Out  | Shows the integral term contribution to the control output of the Slave (Read only).                                                                                                    |
| (S)Deriv. Output | Shows the derivative term contribution to the control output of the Slave (Read only).                                                                                                    |
| Target Output    | The requested control output. The target of the active out-<br>put if rate limiting is active (Read only).                                                                                                    |
| Loop Break (S)   | Loop Break Alarm (Read only). Becomes active 'Yes' if the<br>relevant loop break time (LBT1/2/3), set in the Slave PID<br>menu ("Advanced Loop Slave PID menu" on page 159) is<br>exceeded, otherwise 'No' is displayed. |
| Loop Break (M)   | Loop Break Alarm (Read only). Becomes active 'Yes' if the<br>Master loop break time (LBT), set in the Master PID menu<br>("Advanced Loop Master PID menu" on page 158) is ex-<br>ceeded, otherwise 'No' is displayed.    |
| Sensor Break (S) | Indicates Slave sensor break status (Read only). On (tick<br>symbol) indicates a sensor break has occurred; Off (cross<br>symbol) shows that no sensor breaks have been detected.                                        |
| Sensor Break (M) | Indicates Master sensor break status (Read only). On (tick<br>symbol) indicates a sensor break has occurred; Off (cross<br>symbol) shows that no sensor breaks have been detected.                                       |
| Sched PB         | The scheduled proportional band for the current PID set.                                                                                                    |
| Sched Ti         | The scheduled integral time for the current PID set.                                                                                                    |
| Sched Td         | The scheduled derivative time for the current PID set.                                                                                                    |
| Sched CBH        | The scheduled cutback high value for the current PID set.                                                                                                    |
| Sched CBL        | The scheduled cutback low value for the current PID set.                                                                                                    |
| Sched MR         | The scheduled manual reset value for the current PID set.                                                                                                    |
| Sched Loop Break | The scheduled loop break time for the current PID set.                                                                                                    |
| Sched R2G        | The scheduled relative cool gain value for the current PID set.                                                                                                    |
| Sched Out High   | The scheduled output high limit for the current PID set.                                                                                                    |
| Sched Out Low    | The scheduled output low limit for the current PID set.                                                                                                    |
| Working Out Low  | The low limit for the working output (Read only). This is the value used to limit the output power of the loop and is de-                                                                                                |
|                  |                                                                                                    |

|                  | rived from the gain scheduled limit, the remote limit and the safety limit.                                                                                                    |
|------------------|----------------------------------------------------------------------------------------------------|
| Working Out High | The high limit for the working output (Read only). This is<br>the value used to limit the output power of the loop and is<br>derived from the gain scheduled limit, the remote limit and<br>the safety limit. |
| Master FB        | Master FB is the value of the master control output after limiting and is used for Integral desaturation.                                                                                                    |
| Calc OP          | Master P+I+D.                                                                                                    |
| HiSatLim         | HiSatLim is an internally generated limit.                                                                                                    |
| LoSatLim         | LoSatLim is an internally generated limit.                                                                                                    |
| OPPID            | Master control output It will be the same as Calc OP if the master is not in Cutback.                                                                                                    |

# **Programmer Configuration**

The programmer option allows the user to configure a setpoint program with one or two channels, as required. The program can be run from the Programmer operator display page ("Programmer Display Mode" on page 59) or can be controlled by inputs received from other parameters. In particular, the programmer is intended for use with the loop or advanced loop options.

The programmer configuration is separated into a number of areas as depicted in the overview below. The segment configuration (ramp type etc.) is carried out from the programmer edit page, also described in "Programmer Display Mode" on page 59.

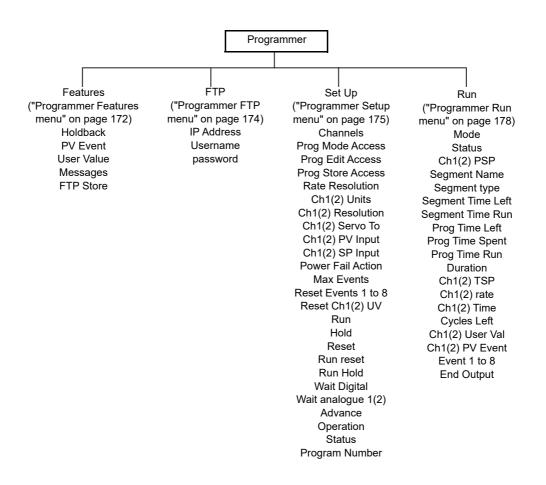

#### **Programmer Features menu**

This menu allows the user to enable/disable some of the items presented to the user in the Programmer edit page described in "Programmer Display Mode" on page 59. Features are enabled/disabled by using the up/down arrow keys to highlight the required item and then using the scroll button to toggle between enabled (tick) and disabled (cross). Typically, items would be left disabled in order to reduce the number of configuration fields presented to a user who may not need all such features.

| Progra     | mmer.Features |
|------------|---------------|
| Holdback   | X             |
| PV Event   | ×             |
| User Value | ×             |
| Messages   |               |
| FTP Store  | ×             |
|            |               |

Figure 114 Programmer features menu

| Holdback   | Holdback pauses the program (freezes the Programmer<br>setpoint (PSP) and the time remaining parameters) if the<br>difference between the Process value (PV) and the PSP<br>exceeds a user-specified amount (deviation). The program<br>remains paused until the PV returns to within the specified<br>deviation.                                                                                                    |
|------------|----------------------------------------------------------------------------------------------------|
|            | In ramp or step segments, holdback indicates that the PV<br>is lagging the SP by more than the specified amount and<br>that the program is waiting for the process to catch up. In<br>a dwell segment, holdback is used to guarantee that a<br>work piece stays at set-point within a specified tolerance<br>for the specified dwell duration.                                                                                                    |
|            | Holdback type and deviation value are configured, on a per<br>program basis, to be applied to either the entire program<br>or to individual segments. See Program edit ("Programmer<br>Display Mode" on page 59) for details.                                                                                                    |
| PV Event   | A PV Event is available for each channel in every segment<br>except for Wait and Go Back segment types. A PV Event<br>is an absolute or deviation analogue alarm on the channel<br>PV, and can be used to trigger a secondary process, or to<br>trigger an analogue alarm.                                                                                                    |
| User Value | A user value can be entered for every segment (except for<br>Wait or Go Back types) and when the segment is entered,<br>this value is transferred to the associated User Value Out-<br>put parameter, which could be wired to another parameter<br>to form part of an application strategy.                                                                                                    |
| Messages   | Figure 115 lists the programmer specific events that gen-<br>erate messages that are displayed in the message sum-<br>mary and recorded into the history file. It is also possible to<br>trigger custom messages from any of the programmer out-<br>puts via user wiring. The program name and segment<br>name can be embedded in custom messages by inserting<br>the modbus address for the current program / segment<br>name parameters in square brackets i.e.:<br>[ <current_program_name_modbus_address>]<br/>[<current_segment_name_modbus_address>]</current_segment_name_modbus_address></current_program_name_modbus_address> |

| Event          | Message                                                                            |
|----------------|------------------------------------------------------------------------------------|
| Program Run    | <program_name>: Run</program_name>                                                 |
| Program End    | <program_name>: Complete</program_name>                                            |
| Program Hold   | <program_name>: <segment_name>: Hold</segment_name></program_name>                 |
| Program Resume | <program_name>: <segment_name>: Resume</segment_name></program_name>               |
| Program Reset  | <program_name>: <segment_name>: Reset</segment_name></program_name>                |
| Segment Start  | <program_name>: <segment_name>: Segment Start</segment_name></program_name>        |
| Advance        | <program_name>: <segment_name>: Advanced</segment_name></program_name>             |
| Holdback       | <program_name>: <segment_name>: Holdback:Channel No.</segment_name></program_name> |
| PV Event       | <program_name>: <segment_name>: PV Eventchannel No.</segment_name></program_name>  |

Figure 115 Programmer messages

FTP Store If this feature is enabled, an FTP menu item appears in the top level Programmer configuration menu. 'FTP' allows the user to enter communications parameters for the host computer which is to act as the ftp server. FTP Store allows the user to set-up a centralised program store from which several instruments can select their program.

#### Notes:

- A maximum of 100 entries is supported on all drives. Directory trees are supported for both USB and FTP, and if the root of the drive contains only files (no directories), then up to 100 files are listed. If the root of the drive contains directories then each directory can contain 100 entries (but one of these entries will be taken up by '..' to return to the directory above).
- 2. Program files are in compressed XML (.uipz) file format.
- 3. As the loaded program resides in the current program database it is automatically included in a clone file. In addition, program files stored in the internal program drive are included in a clone file (refer to 'Cloning', below).
- On the internal program drive only a flat directory structure is supported. However, full tree directories are supported on both the USB memory stick and FTP server (accessed via the HMI File Explorer).
- 5. It is not possible to store program files on an external device. Programs selected from an external device can, however, be stored in the internal program store.
- 6. It is not possible to select a program from an external device over comms and iTools.

#### Cloning

Each program file stored locally on the instrument IS included in a clone file as a Binary Large Object (BLOB), similar to the Graphical Wiring Editor layout. Each program file BLOB contains the program filename. When loading a clone file, existing programs in the instrument's internal drive are deleted, and program file BLOB(s) in the clone are reformatted into program files by the instrument.

### Programmer FTP menu

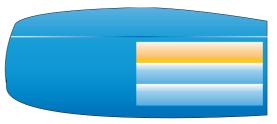

Figure 116 Programmer FTP menu

**Note:** This menu item is accessible only if 'FTP' has been enabled in the Programmer features menu described above.

| IP Address | The IP address of the FTP server.                    |
|------------|------------------------------------------------------|
| Username   | The User Name entered when setting up the FTP server |
| Password   | The password associated with the above User Name.    |

"Setting Up An FTP Server Using Filezilla" on page 431 gives an example of how to set up an FTP server using 'Filezilla'.

### Programmer Setup menu

| Program           | mer.Set Up |
|-------------------|------------|
| Channels          | 2          |
| Prog Mode Access  | Operator   |
| Prog Edit Access  | Supervisor |
| Prog Store Access | Supervisor |
| Rate Resolution   | 1          |
| Ch1 Units         | Deg C      |
| Ch1 Resolution    | 0          |
| Ch1 Servo To      | SP         |
| Ch1 PV Input      | 23.7 V     |
| Ch1 SP Input      | 0 Deg C    |
| Ch2 Units         | l/sec      |
| Ch2 Resolution    | 1          |
| Ch2 Servo To      | PV         |
| Ch2 PV Input      | 35.9 V     |
| Ch2 SP Input      | 431 l/sec  |
| Power Fail Action | Ramp back  |
| Max Events        | 2          |
| Reset Event 1     | ×          |
| Reset Event 2     | X          |
| Reset Ch1 UV      | 0.0        |
| Reset Ch2 UV      | 0.0        |
| Run               | No         |
| Hold              | No         |
| Reset             | Yes        |
| Run Reset         | No         |
| Run Hold          | No         |
| Wait Digital      | X          |
| Wait Analog 1     | 10         |
| Wait Analog 2     | 39.7       |
| Advance           | No         |
| Operation         | Select     |
| Status            | Success    |
| Program Num       | 1          |

Figure 117 Programmer Set Up menu

| •                |                                                                                                    |
|------------------|----------------------------------------------------------------------------------------------------|
| Channels         | The number of channels to be profiled. 1 = single channel mode, 2 = dual channel sync-all mode.                                                                                                    |
| Prog Mode Access | Sets the minimum access level (Logged off, Operator, Supervisor) for allowing changes to the current program mode (run, hold or reset).                                                                |
| Prog Edit Access | Sets the minimum access level (Logged off, Operator, Su-<br>pervisor, Engineer) for loading programs, and for allowing<br>edits to the current program including permission to ad-<br>vance a segment. |

| Prog Store Access | Sets the minimum access level (Logged off, Operator, Supervisor, Engineer) that allows users to copy, store and delete programs.                                                                                                    |
|-------------------|----------------------------------------------------------------------------------------------------|
| Rate Resolution   | Sets the resolution (0 to 4 decimal places) of ramp rates when read from / written to via scaled integer comms.                                                                                                    |
| Ch1 Units         | Five-character (max.) descriptor for channel 1 units. If wired, the units will be those of the wire source.                                                                                                    |
| Ch1 Resolution    | Number of decimal places for channel 1 value. If wired, the value will be that of the wire source.                                                                                                    |
| Ch1 Servo To      | Determines whether the programmer starts running chan-<br>nel 1 from the control loop's configured set-point (servo to<br>SP), or from the current process value (servo to PV).                                                                                                    |
| Ch1 PV Input      | Various programmer functions (for example Ch1 Servo to PV), require the PV value of the loop that the programmer is trying to control. The parameter is normally wired from the loop's Track PV parameter.                                                                                                    |
| Ch1 SP Input      | Various programmer functions (for example Ch1 Servo to SP), require the SP value of the loop that the programmer is trying to control - it is normally wired from the loop's Track SP parameter.                                                                                                    |
| Ch2 Units         | As 'Ch1 Units', above but for channel 2. Appears only if 'Channels' is set to '2'.                                                                                                    |
| Ch2 Resolution    | As 'Ch1 Resolution', above, but for channel 2. Appears only if 'Channels' is set to '2'.                                                                                                    |
| Ch2 Servo To      | As 'Ch1 Servo To', above, but for channel 2. Appears only if 'Channels' is set to '2'.                                                                                                    |
| Ch2 PV Input      | As 'Ch1 PV Input', above, but for channel 2. Appears only if 'Channels' is set to '2'.                                                                                                    |
| Ch1 SP Input      | As 'Ch1 SP Input', above, but for channel 2. Appears only if 'Channels' is set to '2'.                                                                                                    |
| Power Fail Action | If the power supplied to the instrument is interrupted, the<br>program status is retained and when power is restored, the<br>instrument performs the selected power fail action. Contin-<br>ue: The programmer set-point returns immediately to its<br>last value prior to the power down and the program contin-<br>ue to run from that point.<br>Reset: The program resets.<br>Ramp Back: The programmer servos the programmer<br>set-point to the channel PV, and ramps to the target<br>set-point at the rate prior to the power-fail. The time re-<br>maining for the segment is recalculated. |
|                   |                                                                                                    |

#### Notes:

- 1. If the interrupted segment was a 'time to target' ramp, then when power is returned the calculated ramp rate prior to the interruption is used.
- 2. If the interrupted segment was 'Dwell', then the ramp rate is determined by the previous ramp segment. On achieving the dwell set-point, the dwell period continues.
- 3. If a previous ramp segment does not exist (i.e. the first segment of a program is a dwell), the dwell continues at the 'servo to PV' programmer set-point.

| Max Events    | Configures the maximum number of event outputs (0 to 8).                                                                                                    |
|---------------|----------------------------------------------------------------------------------------------------|
| Reset Event N | Sets the state of event output 'N' when the program is in reset. Appears only if 'Max Events' is > (N-1).                                                                                                    |
| Reset Ch1 UV  | Enter the value to be written to user value 1 when the pro-<br>gram is in reset. Appears only if 'User Value' feature is en-<br>abled in Programmer.Features configuration<br>("Programmer Features menu" on page 172). |

| Reset Ch2 UV      | Enter the value to be written to user value 2 when the pro-<br>gram is in reset. Appears only if 'User Value' feature is en-<br>abled in Programmer.Features configuration<br>("Programmer Features menu" on page 172) and 'Chan-<br>nels' = '2'.                                                                                                    |
|-------------------|----------------------------------------------------------------------------------------------------|
| Run               | The input that causes the programmer to place the current program in Run mode.                                                                                                    |
| Hold              | The input that causes the programmer to place the current program in Hold mode.                                                                                                    |
| Reset             | The input that causes the programmer to place the current program in Reset mode.                                                                                                    |
| Run Reset         | Dual functionality input, that causes the programmer to place the current program in Run or Reset mode.                                                                                                    |
| Run Hold          | Dual functionality input, that causes the programmer to place the current program in Run or Hold mode.                                                                                                    |
| Wait Digital      | The Boolean input that is used in Wait segments.                                                                                                    |
| Wait Analog 1     | The analogue input associated with channel 1 that is used in wait segments.                                                                                                    |
| Wait Analog 2     | The analogue input associated with channel 2 that is used in wait segments. Appears only if 'Channels' = '2'.                                                                                                    |
| Advance           | The input to advance the current segment.                                                                                                    |
| Operation         | Program file operation selection parameter. See 'Program editing' ("Programmer Display Mode" on page 59) for further details.                                                                                                    |
| Status            | Status indication of the selected file operation.See 'Pro-<br>gram editing' ("Programmer Display Mode" on page 59) for<br>further details.                                                                                                    |
| Amended           | Indicates whether the current program has been amended since being loaded (Comms only)                                                                                                    |
| File Error Status | File operation error status (Busy, OK, Load Open File Er-<br>ror, Store Open File Error, Delete File Fail, Copy File Fail,<br>Invalid Format, Invalid Device, Invalid Version, Invalid<br>Num Channels, Parameter Write Fail, Store Operation Did<br>Not Complete, Load Operation Did Not Complete, Delete<br>Operation Did Not Complete, Copy Operation Did Not<br>Complete, Invalid Filename, Unspecified Error). Available<br>only over Comms as the error is displayed on the display<br>screen. |
|                   | 'Parameter Write Fail' indicates that one or more pro-<br>gram/segment parameters failed to be written to during a<br>'Load' operation. This is generally caused by a program<br>that contains features (i.e. Holdback, User Values, PV<br>Events) which are disabled in the instrument's Program-<br>mer block, or the program contains more Event Outputs<br>than configured in the instrument's Programmer block.                                                                                 |
| Program Num       | A program name may be prefixed by a program number<br>from 1 to 99. This is necessary if a program is to be loaded<br>either using a BCD switch or via a single comms transac-<br>tion. The parameter shows the last program to be loaded<br>via the program number. See also "Programmer Display<br>Mode" on page 59. 'Program Load Via a Program Num-<br>ber'.                                                                                                    |

### Programmer Run menu

| Programmer.Run    |           |
|-------------------|-----------|
| Mode              | Run       |
| Status            | Running   |
| Ch1 PSP           | 43.3 V    |
| Ch2 PSP           | 42.9 V    |
| Segment           | Heat Init |
| Segment Type      | Ramp      |
| Segment Time Left | 00:00:33  |
| Segment Time Run  | 00:01:17  |
| Prog Time Left    | 00:18:48  |
| Prog Time Spent   | 00:00:33  |
| Prog Time Run     | 00:00:53  |
| Duration          | 00:00:14  |
| Ch1 TSP           | 43.3 V    |
| Ch1 Time          | 00:01:00  |
| Ch2 TSP           | 10.5 V    |
| Ch2 Time          | 00:02:23  |
| Cycles Left       | 10        |
| Ch1 User Val      | 7         |
| Ch2 User Val      | 3         |
| Ch1 PV Event      | X         |
| Ch2 PV Event      | ×         |
| Event 1           | <b>V</b>  |
| Event 2           | ×         |
| End Output        | ×         |
|                   |           |

Figure 118 Programmer.Run

|                | rigule fro Frogrammer. Num                                                                                                    |
|----------------|----------------------------------------------------------------------------------------------------|
| Mode           | Current program mode (Run, Hold, Reset).                                                                                                    |
| Status         | Current program status (Running, Holding, Holdback,<br>Waiting, Reset, Complete)                                                                                                    |
| Ch1 PSP        | The output setpoint for channel 1.                                                                                                    |
| Ch2 PSP        | The output setpoint for channel 2. Appears only if 'Chan-<br>nels' = '2' in the Set Up menu ("Programmer Setup menu"<br>on page 175).                                                                                                    |
| Segment        | Name of the current segment as entered in the Program<br>Edit page ("Programmer Display Mode" on page 59).                                                                                                    |
| Segment Type   | Current segment type as entered in the Program Edit page ("Programmer Display Mode" on page 59).                                                                                                    |
| Seg Time Left  | Indicates the minimum amount of time left in the current segment.                                                                                                    |
| Seg Time Run   | The length of time that the current segment has been run-<br>ning. This value does not include time spent in Hold, Hold-<br>back or Waiting.                                                                                              |
| Prog Time Left | Shows the minimum amount of time left before the pro-<br>gram completes. Each segment can be up to 500 hours in<br>length. The maximum display is 500 hours, and if the<br>length of the entire program is greater than this, the display |

|                 | remains at 500 until the remaining time falls below 500 hours.                                                                                                    |
|-----------------|----------------------------------------------------------------------------------------------------|
| Prog Time Spent | Indicates the length of time the current program has been running, including time spent in Hold, Holdback or Waiting.                                                                                                    |
| Prog Time Run   | The length of time the current program has been running.<br>This value does not include time spent in Hold, Holdback<br>or Waiting                                                                                                    |
| Duration        | For Dwell segments only, this is the dwell duration.                                                                                                    |
| Ch1 TSP         | For Ramp and Step segments, this is the current target setpoint for channel 1.                                                                                                    |
| Ch1 Time        | For Ramp segments, this is the configured time for chan-<br>nel 1 to reach its Target Setpoint (TSP).                                                                                                    |
| Ch2 TSP         | For Ramp and Step segments, this is the current target<br>setpoint for channel 2. Appears only if 'Channels' = '2' in<br>the Programmer Set Up menu ("Programmer Setup menu"<br>on page 175).                                                                                             |
| Ch2 Time        | For Ramp segments, this is the configured time for chan-<br>nel 2 to reach its Target Setpoint (TSP). Appears only if<br>'Channels' = '2' in the Programmer Set Up menu ("Pro-<br>grammer Setup menu" on page 175)                                                                        |
| Cycles Left     | The number of Go Back cycles remaining before the Go<br>Back loop ends.                                                                                                    |
| Ch1 User Val    | The value of user value 1 in the current segment. Appears<br>only if the 'User Value' feature is enabled in the Program-<br>mer Features menu ("Programmer Features menu" on<br>page 172).                                                                                                |
| Ch2 User Val    | The value of user value 2 in the current segment. Appears<br>only if the 'User Value' feature is enabled in the Program-<br>mer Features menu ("Programmer Features menu" on<br>page 172) and if 'Channels' = '2' in the Programmer Set Up<br>menu ("Programmer Setup menu" on page 175). |
| Ch1 PV Event    | The state of channel 1 PV event (Off = Cross symbol, On = Tick). Appears only if the 'PV Event' feature is enabled.                                                                                                    |
| Ch2 PV Event    | The state of channel 2 PV event (Off = Cross symbol, On<br>= Tick). Appears only if the 'PV Event' feature is enabled<br>and if 'Channels' = '2' in the Programmer Set Up menu<br>("Programmer Setup menu" on page 175).                                                                  |
| Event 1 to 8    | The state of event output 1 to 8 for the current segment<br>(Off = Cross symbol, On = Tick). The number of events ap-<br>pearing is defined in the Programmer Set Up menu ("Pro-<br>grammer Setup menu" on page 175) (Max Events).                                                        |
| End Output      | The output that is set by the end segment (Off = Cross symbol, On = Tick).                                                                                                    |

### Connecting the programmer to a loop

Below are some examples of how programmers and loops may be soft-wired together so that the programmer has access to the Loop PV and Loop setpoint. The examples are taken from iTools (Section 9), but may be carried out through User Wiring ("User Wiring") if more convenient.

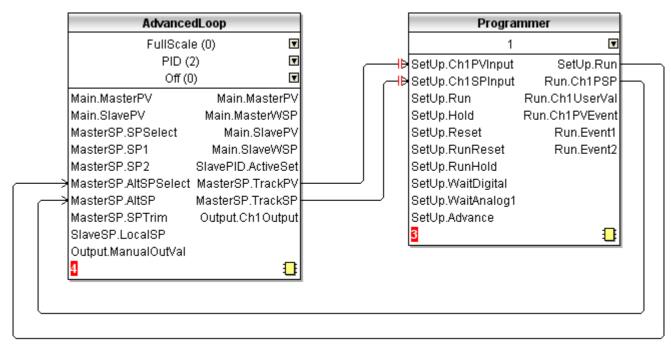

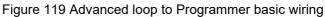

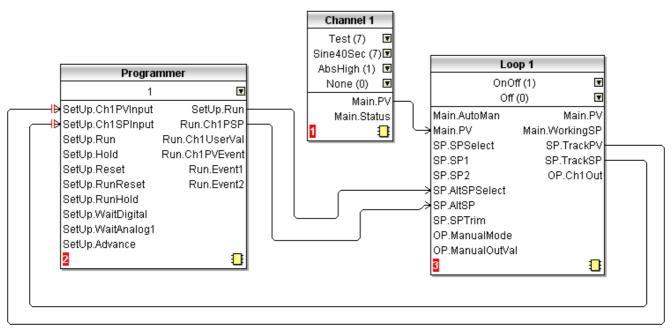

Figure 120 Programmer to Loop basic wiring

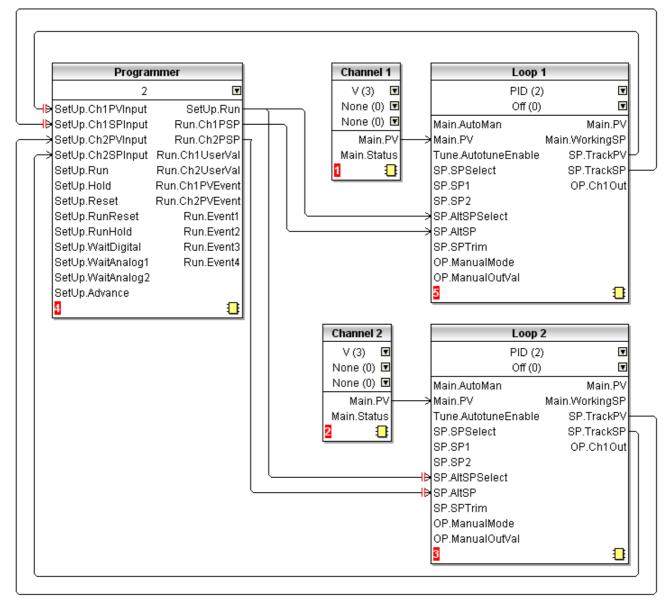

Figure 121 Dual programmer to two loops basic wiring

## **Configuration by Modbus Comms**

It is possible to configure, store, delete, or load a program via Modbus comms by setting the Program and Segment parameters using either their scaled integer or native Modbus addresses ("Parameter List" on page 232).

#### **Example 1: Configure a Program**

To configure a simple Ramp-Dwell-Ramp program via Modbus comms:

Set Segment.1.Type (address 15040) to Ramp (1) Set Segment.1.Ch1TSP (address 15042) to 60.0 (600 -1dp) Set Segment.1.Ch1Time (address 15044) to 60s (60s) Set Segment.2.Type (address 15088) to Dwell (2) Set Segment.2.Duration (address 15089) to 120s (120) Set Segment.3.Type (address 15136) to Ramp (1) Set Segment.3.Ch1TSP (address 15138) to 0.0 (0 -1dp)

Set Segment.3.Ch1Time (address 15140) to 180s (180)

#### **Example 2: Store a Program**

To store the current program:

Set Programmer.FileList.FilenameEntry (address 27281) to required filename (e.g. George) Set Programmer.Setup.Operation (address 14912) to Store (4) Read Programmer.Setup.Operation (address 14912) until it returns Select (1) Read Programmer.Setup.Status (address 14913) to get the status of the store operation (Success = 1, Failed = 2)

#### **Example 3: List Stored Programs**

To get a listing of stored program files:

Set Programmer.FileList.Operation (address 14976) to Get Listing (1) Read Programmer.FileList.Operation (address 14976) until it returns Complete (0) Read Programmer.FileList.Filename1 to 100 parameters (address 30976 - 31075)

**Note:** For each filename parameter perform a 21 register block read starting from the base address of the parameter, 1st null string indicates end of List.

### **Example 4: Loading Programs**

To load a program:

Get a listing as described above Set Programmer.FileList.FilenameEntry (address 27281) to the filename to be loaded (e.g. George) Set Programmer.Setup.Operation (address 14912) to Load (2) Read Programmer.Setup.Operation (address 14912) until it returns Select (1) Read Programmer.Setup.Status (address 14913) to get the status of the load operation (Success = 1, Failed = 2).

#### Example 5: Loading a Program via a Program Number

Set Programmer.Setup.ProgNum (address 14920) to the program number to be loaded.

## **Modbus Master Configuration**

Modbus master configuration is divided into two areas: a) setting up the slave(s), including diagnostics, and b) defining the locations of the parameters to be read. Figure 122 shows an overview. "Modbus Master display mode" on page 78 shows the Modbus Master display page, and describes the configuration options available there.

**Note:** Versions 2.40 to 2.50 of the Mini8 Controller, and versions 2.70 to 3.20 of the Model 3550 controller are supported. It is not guaranteed that later software versions of these instruments will be fully compatible.

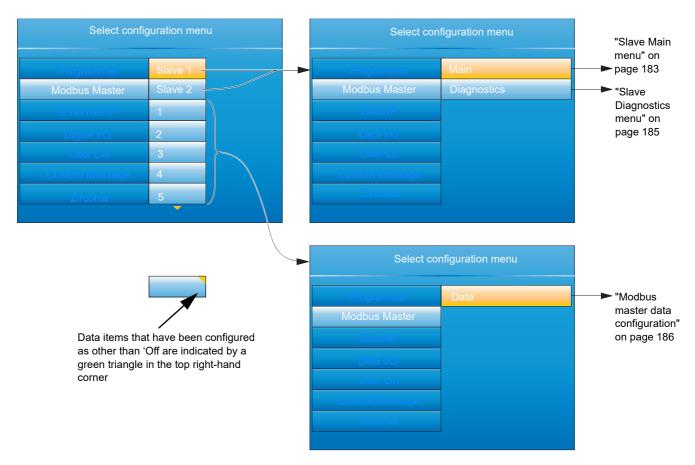

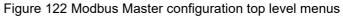

### **Slave Main menu**

This allows the IP address, Unit ID and other communications parameters to be entered for Slaves 1 and 2.

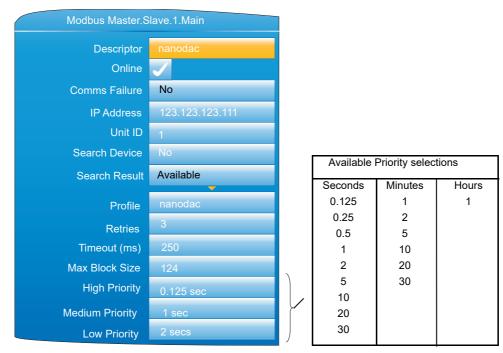

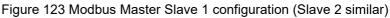

| Descriptor      | A descriptor for this instrument. For use in Modbus com-<br>munications, this is not the same as the 'Name' which ap-<br>pears in the Instrument Info configuration ("Custom<br>Messages" on page 198).                                                                                                    |
|-----------------|----------------------------------------------------------------------------------------------------|
| Online          | Disabled by default (Cross symbol). Must be enabled<br>(highlighted using the down arrow, then edited by the scroll<br>button) to allow the remaining configuration items to ap-<br>pear and to allow data transactions be processed. Setting<br>the slave offline temporarily disables data transactions - it<br>does not reconfigure them. |
| Comms Failure   | Active (yes) if a data item has failed to respond after all re-<br>tries.                                                                                                    |
| IP Address      | The IP address of the Slave device.                                                                                                    |
| Unit ID         | The Unit Id or Modbus address to use in each data trans-<br>action with the slave device. Limits are 1 to 255.                                                                                                    |
| Search Device   | Setting this to 'Yes' searches the network to see if the de-<br>vice with the specified IP address and Unit ID is available.<br>If so, the descriptor will be overwritten to indicate what type<br>of device has been found.                                                                                                    |
| Search Result   | The status of the selected 'Search Device' request<br>(Searching, Available, Unreachable). Search activity is in-<br>dicated by a rotating animated display in the 'Searching'<br>field.                                                                                                    |
| Profile         | A number of profiles are held within the instrument that<br>match a selection of known devices. If the device is<br>'known', its type, model number etc. is displayed. If the de-<br>vice is unknown, '3rd Party' appears instead.                                                                                                    |
| Retries         | The number of times (0 to 3) to re-send a data transaction to the device if no response is received within the config-<br>ured timeout period (below).                                                                                                    |
| Timeout         | The timeout period for each Modbus transaction in ms.                                                                                                    |
| Max Block Size  | The maximum number of registers (16bit words) that a sin-<br>gle data transaction is permitted to contain.                                                                                                    |
| High Priority   | The interval rate between each high priority data transac-<br>tion. Default = 0.125 second.                                                                                                    |
| Medium Priority | The interval rate between each medium priority data trans-<br>action. Default = 1 second.                                                                                                    |
| Low Priority    | The interval rate between each low priority data transac-<br>tion. Default = 2 seconds.                                                                                                    |

### **Priority Levels**

Three levels of update rate can be entered for use in data configuration ("Modbus master data configuration" on page 186), to define how often a value is read or written. In order to optimise performance, it is recommended that the slowest rate consistent with requirements be selected. The intervals are selected from a scroll list see Figure 123 above.

## **Slave Diagnostics menu**

| Modbus Master.Slave.1.Diagnostics |         |
|-----------------------------------|---------|
| Actual High                       | 0.125   |
| Actual Medium                     | 1.000   |
| Actual Low                        | 2.000   |
| Device Status                     | Success |
| Loopback Test                     | 15428   |
| Total                             | 15428   |
| Successful                        | 0       |
| Failures                          | 0       |
| Retries                           | 0       |
| Timeouts                          | 0       |
| Illegal Function                  | 0       |
| illegal Address                   | 0       |
| llegal Data                       | 0       |
| Slave Failure                     | 0       |
| No Gateway Path                   | 0       |
| Reset                             | No      |

Figure 124 Diagnostics menu

**Note:** Diagnostic values are reset on power up.

| Actual High   | The high priority rate that this slave is actually running at.<br>This can never be faster than the high priority rate that was<br>configured for this device (Slave Main menu, above), but if<br>the master is heavily loaded the rate may be lower than<br>that specified.                                                                                                    |
|---------------|----------------------------------------------------------------------------------------------------|
| Actual Medium | The medium priority rate that this slave is running at. This<br>can never be faster than the medium priority rate that was<br>configured for this device (Slave Main menu, above), but if<br>the master is heavily loaded the rate may be lower than<br>that specified.                                                                                                    |
| Actual Low    | The actual low priority rate that this slave is running at. This<br>can never be faster than the low priority rate that was con-<br>figured for this device (Slave Main menu, above), but if the<br>master is heavily loaded the rate may be lower than that<br>specified.                                                                                                    |
| Device Status | <ul> <li>The status of the last transaction to this slave.</li> <li>Success: The transaction was successfully actioned by the slave device.</li> <li>Timeout: There was no response from the slave device to a given request within the configured time.</li> <li>Illegal Address: The request to the slave device contained an invalid Modbus address. The address may be for a read only parameter.</li> <li>Illegal Value: The request to the slave device contained invalid data for the specified parameter.</li> <li>Bad Sub: The sub function code in the request was invalid.</li> <li>Idle: This data item is currently idle and not communicating with the slave device.</li> <li>Illegal Code: The slave does not support the function code transmitted by the master.</li> <li>Pending: The request is waiting to be sent, the most likely</li> </ul> |

|                  | cause being that the slave device has not been set to on-<br>line.                                                                                                    |
|------------------|----------------------------------------------------------------------------------------------------|
| Loopback Test    | If set to 'Yes', Sends a function code 8 transaction to the slave, and waits for a response.                                                                          |
| Total            | A count of all the transactions sent to the slave including reads, writes both good and failed transactions.                                                          |
| Successful       | A count of all the successful transactions sent to the slave.                                                                                                    |
| Failures         | A count of all the unsuccessful (failed) transactions sent to<br>the slave. May be caused by Illegal Function, Illegal Ad-<br>dress etc. failures, as detailed below. |
| Retries          | The number of transactions that were re-sent because of timed out responses from the slave devices.                                                                   |
| Timeouts         | A count of all the transactions sent to the slave for which<br>no response was received within the configured timeout<br>period.                                      |
| Illegal Function | A count of all the transactions sent to the slave that the slave claimed contained an invalid function code. Exception code (1).                                      |
| Illegal Address  | A count of all the transactions sent to the slave that the slave claimed contained an invalid Modbus register ad-<br>dress. Exception code (2).                       |
| Illegal Data     | A count of all the transactions sent to the slave that the slave claimed contained an invalid value. Exception code (3).                                              |
| Slave Failure    | A count of all the times this slave device has failed to com-<br>municate. Exception code (4).                                                                        |
| No Gateway Path  | A count of all the times it has not been possible to access<br>the slave device as it is on another network that requires a<br>gateway for access.                    |
| Master Rejects   | A count of all the transactions that the Modbus Master has refused to send to the slave due to invalid configuration da-<br>ta.                                       |
| Reset            | A one shot action that immediately resets all diagnostics counts.                                                                                                    |

## Modbus master data configuration

This is the area of configuration in which the individual data items are selected for transmission across the Mod-bus master communications link. The configuration fields that appear depends on the parameter selected, so the examples given here will probably not match those that appear to the user. The parameters that appear in the 'Parameter List' scroll menu depends on the slave model.

### Example 1: Target SP1 with Nanodac Slave

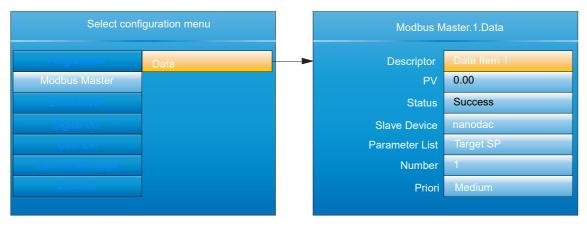

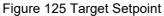

#### **Example 2 User Defined Parameter**

This allows the user to enter a Modbus address (decimal) and a data type in order to read the value of a parameter from or write a parameter value to the slave. Modbus address and data types must be obtained from the documentation supplied with the slave device. For convenience, this example uses a nanodac as the slave; the table in "Parameter List" on page 232 of this document providing the required data.

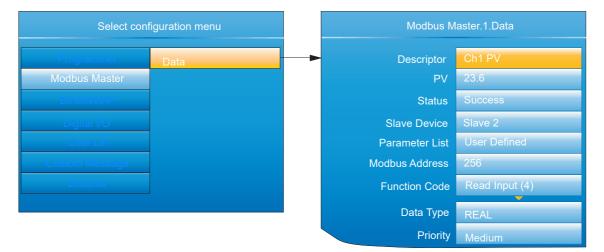

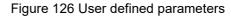

#### DATA PARAMETERS

This lists all possible configuration fields that might appear, not just those shown in the examples above.

| Descriptor     | Up to 20 characters used to describe the current data item (used in the Modbus Master user page ("Modbus Master display mode" on page 78)).                                                                                    |
|----------------|----------------------------------------------------------------------------------------------------|
| PV             | The process value currently being read from the selected slave. Visible only if data item is not an alarm type. The value must be wired to a virtual channel with 'Operation' = 'Copy' if it is to be trended and/or recorded. |
| Sys Alm status | The status (e.g. None, Active) of the data item. Visible only<br>for specific read profiles. The value must be wired to a vir-<br>tual channel with 'Operation' = 'Copy' if it is to be trended<br>and/ or recorded.           |

| Chan. Alm Status | The status of the data item. Visible only for specific read profiles. The value must be wired to a virtual channel with 'Operation' = 'Copy' if it is to be trended and/or recorded.                                                                                                    |
|------------------|----------------------------------------------------------------------------------------------------|
| Set              | Allows the user to set an on/off value. Visible only for spe-<br>cific write profiles.                                                                                                    |
| Mode             | Allows the user to set an auto/manual value. Visible only for specific write profiles.                                                                                                    |
| Value            | Configured or wired value to be sent to the selected slave.<br>This parameter is available only with function codes 6 &<br>16.                                                                                                    |
| Fall Back Value  | The value to be sent to the selected slave if the 'Value' pa-<br>rameter is wired and has a status other than GOOD_PV.<br>This parameter is available only with function codes 6 & 16<br>It is not possible to wire Fall Back Value from another pa-<br>rameter and it can be configured only manually.                       |
| Send             | A one shot action that sends the data in the 'Value' param-<br>eter or the 'Fall Back Value' parameter (depending upon<br>the status of 'Value') to the selected slave. This is classed<br>as an acyclic write and so is available only for function<br>codes 6 & 16. The 'Priority' parameter must be set to 'Acy-<br>clic'. |
| Status           | The status of the last transaction sent to the selected slave.                                                                                                    |
|                  | Success: The transaction was successfully actioned by the slave device.                                                                                                    |
|                  | Timeout: There was no response from the slave device to a given request within the configured time.                                                                                                    |
|                  | Illegal Address: The request to the slave device contained<br>an invalid Modbus address. The address may be for a read<br>only parameter.                                                                                                    |
|                  | Illegal Value: The request to the slave device contained in-<br>valid data for the specified parameter.                                                                                                    |
|                  | Bad Sub: The sub function code in the request was invalid.<br>Idle: This data item is currently idle and not communicating                                                                                                    |
|                  | with the slave device<br>Illegal Code: The slave does not support the function code                                                                                                    |
|                  | transmitted by the master.<br>Pending: The request is waiting to be sent, the most likely                                                                                                    |
|                  | cause being that the slave device has not been set to on-<br>line.                                                                                                    |
| Slave Device     | A list of available slaves that this data is to communicate with.                                                                                                    |
| Parameter List   | List of parameters available for the selected slave devices profile. These parameters require no user configuration.                                                                                                    |
| Number           | The channel, loop or group etc. instance.                                                                                                    |
| Modbus Address   | The Modbus register address that this data is to be read or written to. Limits are 0 - 65535.                                                                                                    |
| Function Code    | The function code to use, this determines if the data is go-<br>ing to be read or written to the selected slave. Supported<br>function codes are:                                                                                                    |

| Code | Description                       | Code | Description                   |
|------|-----------------------------------|------|-------------------------------|
| 1    | Read contiguous status coils      | 5    | Write a single coil on or off |
| 2    | Read contiguous discrete inputs   | 6    | Write to a single register    |
| 3    | Read contiguous holding registers | 8    | Loopback test                 |
| 4    | Read contiguous input registers   | 16   | Write to contiguous registers |

| Data Type    | <ul> <li>The data type that defines how this data is going to be represented. The data types listed below are supported.</li> <li>8-bit signed byte (BYTE)</li> <li>8-bit unsigned byte (UBYTE)</li> <li>16-bit signed integer (INT)</li> <li>16-bit unsigned integer (UINT)</li> <li>32-bit signed long (DINT)</li> <li>32-bit floating point IEEE (REAL)</li> <li>32-bit signed long (little Endian, word swapped) (DINT (Swap))</li> <li>32-bit floating point IEEE (little Endian, word swapped) (UDINT (Swap))</li> <li>32-bit floating point IEEE (little Endian, word swapped) (REAL (swap))</li> <li>Bit from register (BIT)</li> <li>By default all 16 &amp; 32 bit data types (unless specified) will be transmitted in Big Endian format, where the most significant byte in the value is sent first. Byte Ordering: (for big Endian) (0x12 sent first)</li> <li>16-bit 0x1234 0x12, 0x34</li> <li>32-bit 0x12345678 0x12, 0x34, 0x56, 0x78</li> </ul> |
|--------------|----------------------------------------------------------------------------------------------------|
| Bit Position | The bit in the register to be extracted, this is only available if the 'Data Type' selected is 'BIT In Register'.                                                                                                    |
| Scaling      | The decimal placing for scaled 16 bit data types. Visible depending on the 'Data Type' selected.                                                                                                    |
| Priority     | The frequency with which this data will be managed. See<br>'Priority Levels', in "Slave Main menu" on page 183,<br>above.                                                                                                    |

## **Ethernet/IP Configuration**

This area of configuration allows the 'Client' user to set up an EtherNet/IP communications link with up to two Server units. The 'Server' user has a more limited range of configurable items.

**Note:** Implicit I/O is used for continuous real-time transfer of multiple data items from instrument to instrument. Explicit I/O is used as a 'one-shot' transfer of a single data item. See "EtherNet/IP display mode" on page 80 for further details. Figure 127 shows that the configuration is split into three areas: Main, Implicit Inputs and Implicit Outputs, but it should be noted that the implicit inputs and implicit outputs are read only, as these can be configured only by using iTools, as described in the EtherNet/IP display mode" on page 80).

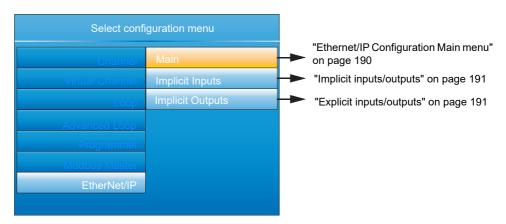

Figure 127 Client configuration

## **Ethernet/IP Configuration Main menu**

| EtherNet/IP.Main |                 |
|------------------|-----------------|
| IO Status Code   | Online          |
| Implicit I/O     | 123.123.123.223 |
| Explicit 1       | No connection   |
| Explicit 2       | No connection   |
| Mode             | Client (IO)     |
| Server Address   | 123.123.123.223 |
| Input Instance   | 100             |
| Size (Bytes)     | 100             |
| Output Instance  | 112             |
| Size (Bytes)     | 100             |
| Connection Type  | Point2Point     |
| Priority         | Scheduled       |
| RPI (ms)         | 1000            |
| Reset Comms      | No              |

Figure 128 Ethernet/IP Main menu Net Status Code Network status (Server only) Offline: nanodac online but there are currently no CIP connections Online: nanodac online with at least 1 CIP connection Connection Timeout: The connection has timed out Duplicate IP: A duplicate IP address has been detected on the network Initialisation: nanodac is initialising comms **IO Status Code** IO status (Client (IO) only). As above. Tag Status code Tag status (Client (Tags) only. See Figure 129, below. Implicit I/O Connected IO server IP address. Multicast Connected IO server IP address (only if multicast selected). Explicit 1 Connected client/server IP address. Explicit 2 Connected client/server IP address. Mode Modes of operation: Server, Client (IO) or Client (Tags). Server Address IO Server IP address (Client mode only). Input Instance Input class instance number (client mode only). The size in bytes of data that the client is expecting to read Size (bytes) from the implicit input. **Output Instance** Output class instance number (client mode only). The size of data that the client is expecting to write to the Size (bytes) server. Connection Type Connection type (client mode only). Priority Connection priority (client mode only). IO connection speed (client mode only). Rpi Reset Comms Applies all changes to the EtherNet/IP stack at the same time. Or can be used to reset communications using the current configuration. PLC slot number (zero indexed) when communicating us-Slot Number ing tags.

## Implicit inputs/outputs

This display provides a read-only display of the values in the input and output data tables. Parameters are placed in the input and output tables using the proprietary software tool called 'iTools', as described in "EtherNet/IP display mode" on page 80.

## **Explicit inputs/outputs**

See "EtherNet/IP display mode" on page 80 for details.

| 0  | Success, Service was successful                                                                                                    |
|----|----------------------------------------------------------------------------------------------------|
| 1  | Connection Failed. A connection in the path failed                                                                                                    |
| 2  | Invalid Parameter. A parameter associated with the request was invalid                                                                                                    |
| 3  | Memory Unavailable. No available resources in the server to service the                                                                                                   |
| 4  | request<br>Path Seqment Error. The syntax of all or some of the path was not understood                                                                                   |
| 5  | Path Dest. Error. The path references an unknown object, class or instance                                                                                                |
| 6  | Partial Transfer. Only part of the expected data was transferred                                                                                                    |
| 7  | Connection Lost. The messaging connection was lost                                                                                                    |
| 8  | Service Unsupported. Undefined service for requested object                                                                                                    |
| 9  | Invalid Attribute. Invalid attribute data detected                                                                                                    |
| 10 | Attribute Error. An attribute in the response has a non zero status                                                                                                    |
| 11 | Already Requested. The object is already in the mode/state being requested                                                                                                |
| 12 | Object Conflict. The object cannot perform the requested service                                                                                                    |
| 13 | Already Exists. The requested instance or object already exists                                                                                                    |
| 14 | Attribute Error. Request to modify a non modifiable attribute received                                                                                                    |
| 15 | No Privileges. Permission/Privilege check failed                                                                                                    |
| 16 | State Conflict. The current state or mode prohibits the execution of the requested service                                                                                |
| 17 | Reply To Large. Response buffer too small for response data                                                                                                    |
| 18 | Fragmented Value. For example this service request will return only half a REAL data type                                                                                 |
| 19 | Not Enough Data. The service does not provide enough data to complete the request                                                                                         |
| 20 | Invalid Attribute. Requested attribute is not supported                                                                                                    |
| 21 | Too Much Data. The service supplied more than was expected                                                                                                    |
| 22 | Object Non-Exist. The object specified does not exist in the device                                                                                                    |
| 23 | Seq. Fragmentation. The fragmentation sequence for this service is not active                                                                                             |
| 24 | No Attribute Data. The attribute data for this object was not saved at the serve prior to this request service                                                            |
| 25 | Data Store Failure. The attribute data for this object was not saved due to a failure during the attempt                                                                  |
| 26 | Routing Failed. The service request packet was too large for transmission on a network in the path to the destination. The routing device was forced to abort the service |
| 27 | Routing Failed. The service request packet was too large for transmission on a network in the path to the destination. The routing device was forced to abort the service |
| 28 | Missing Attribute. The service did not supply an attribute in a list of attributes that was needed by the service to perform the requested behaviour                      |

| 29 | Invalid Attribute. The service is returning the list of attributes supplied with status information for those attributes that were invalid                                                                        |
|----|----------------------------------------------------------------------------------------------------|
| 30 | Embedded Tag Error. An embedded service resulted in an error. This is most commonly an incorrectly formatted tag name                                                                                             |
| 31 | Vendor Error. A vendor specific error has encountered                                                                                                    |
| 32 | Invalid Parameter. A parameter associated with the request was invalid                                                                                                    |
| 33 | Write Once Error. An attempt to write to a write once only parameter occurred                                                                                                    |
| 34 | Invalid Reply. An invalid reply was received                                                                                                    |
| 35 | Buffer Overflow. The message received is larger than the receiving buffer                                                                                                    |
| 36 | Format Error. The format of the received message is not supported                                                                                                    |
| 37 | Key Path Failure. The key segment in the path does not match destination key                                                                                                    |
| 38 | Path Size Error. The size of the path in the request is too large                                                                                                    |
| 39 | Unexpected Attribute. Unable to set the attribute at this time                                                                                                    |
| 40 | Invalid Member Id. The requested member id does not match class object                                                                                                    |
| 41 | Member Is R/0. A request to modify a R/O member was received                                                                                                    |
| 42 | Group 2 Server. Group 2 DeviceNet server response                                                                                                    |
| 43 | Translation Error. A CIP Modbus translator request failed                                                                                                    |
| 44 | Attribute Is R/0. A request to read a non readable attribute was received                                                                                                    |
| 64 | No Tags Found. There were no tags configured in the input or output tables                                                                                                    |
| 65 | Invalid Config. The total length in characters of all the tags in this table will cause the PLC to exceed its internal buffer of 500 bytes. To eliminate this problem, reduce the length of some or all tag names |

## Web Server

Figure 129 Tag Status code definition

**Note:** By default the Web Server will be enabled to use HTTPS.

The Web Server has been added from firmware versions V5.00 onwards and provides the following features:

- Up to four unique client connections
- PC, Tablet and mobile phone client support (using appropriate browsers)
- Full URL translation support
- Runtime data
- Historical data
- Target information
- Alarm information
- Message log
- Promote page
- Full cookie support
- Safari, IE9 or greater and Google Chrome browser support

The web server provides visualisation only.

## **Configuration Display**

| Web Server |       |  |
|------------|-------|--|
| Status     | Ready |  |
| Enabled    | Yes   |  |
| Port       | 80    |  |
| Security   | Yes   |  |
| Username   | admin |  |
| Password   | admin |  |
|            |       |  |

Figure 130 Web server configuration page

| Status   | Read only.<br>Ready - the web server is running.<br>Inactive -the web server is not ready<br>Connected - the web server is connected. It is possible that<br>Status will flip between Ready and Connected during op-<br>eration. |
|----------|----------------------------------------------------------------------------------------------------|
| Enabled  | Yes/No                                                                                                    |
| Port     | 80 or 8080                                                                                                    |
| Security | Yes/No. Yes is the default.                                                                                                    |
| Username | Enter a customised user name. This will be required when logging in to the webserver. Default is 'admin'. Username is only shown when 'Security' is set to 'Yes'.                                                                |
| Password | Enter a customised password. This will be required when logging in to the webserver. Password is only shown when 'Security' is set to 'Yes'                                                                                      |

For further information regarding Web Server pages, see Appendix D: Web Server (page 439).

# **Digital I/O**

This area of configuration allows the digital I/O types to be selected.

#### Notes:

- 1. If 2A2B is set to 'Valve Raise', then 3A3B is set to 'Valve Lower'. Similarly, if relay 4AC is set to 'Valve Raise', then relay 5AC is set to 'Valve Lower'. When the loop channel output is wired to the PV input of a Valve Raise function, then the PV input of the associated Valve Lower function becomes unavailable for wiring, and both outputs are controlled by the loop as a pair, using only the single wire.
- 2. See "Time Proportioning" on page 430 for a description of time proportioning.

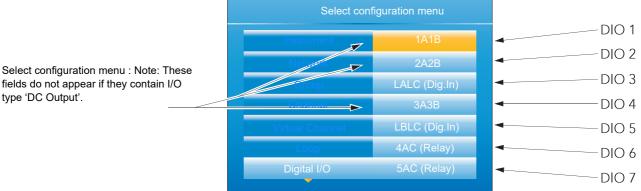

#### Figure 131 Digital I/O top level menu

fields do not appear if they contain I/O type 'DC Output'.

## **Digital input/output**

This applies to signals at terminals 1A/1B (Figure 4). Highlight '1A1B', then operate the scroll key to reveal the configuration menu.

| Module Ident | Dig IO                                                                                                    |
|--------------|----------------------------------------------------------------------------------------------------|
| Туре         | On Off O/P, Time Prop O/P or Contact I/P (default)                                                                                                    |
| PV           | For inputs, $0 = \text{contact}$ is open; $1 = \text{contact}$ is closed. For<br>On Off O/P, a value = 0.5 drives the output high, otherwise,<br>the output is driven low. For Time Prop O/P, the value is<br>the demanded output percentage. |
| Min On Time  | For Type = Time Prop O/P only, this allows a minimum on time to be specified. Configurable range = 0.1 to 150 sec-<br>onds                                                                                                    |
| Invert       | Inverts the output sense for digital outputs; or the input sig-<br>nal for digital inputs.                                                                                                    |
| Output       | Off = output being driven low; On = output being driven<br>high. Does not appear for Type = Contact I/P                                                                                                    |

### **Relay outputs**

This may apply to terminal pairs 1A1B, 2A2B, 3A3B, 4AC, 5AC (Figure 4). Highlight the relevant terminal pair, then operate the scroll key to reveal the configuration menu.

| Module Ident     | Relay.                                                                                                    |
|------------------|----------------------------------------------------------------------------------------------------|
| Type (2A2B, 4AC) | On Off O/P (default), Time Prop O/P, Valve Raise (not if DC output I/O fitted).                                                                                                    |
| Туре (3А3В, 5АС) | 'On Off O/P' (default), 'Time Prop O/P'. The 3A3B relay is<br>not fitted if 'DC Output' I/O is fitted (see "Configuration Dis-<br>play" on page 193).                                                 |
| PV               | For On Off O/P, a value = 0.5 closes the relay contacts, otherwise, the contacts are open. For Time Prop O/P, the value is the demanded output percentage.                                            |
| Min On Time      | For Type = Time Prop O/P only, this allows a minimum on time to be specified to reduce relay wear. Configurable range = 0.1 to 150 seconds.                                                           |
| Invert           | Inverts the output sense for the relays (not applicable if Type = Valve Raise).                                                                                                    |
| Inertia          | For Type = Valve Raise only, this allows a value to be en-<br>tered (in seconds) to take into account valve run-on.                                                                                   |
| Backlash         | For Type = Valve Raise only, this allows a value to be en-<br>tered (in seconds) in order to compensate for backlash in<br>the valve linkage.                                                         |
| Standby action   | For Type = Valve Raise only, this specifies the valve action<br>when the instrument is in standby mode.<br>Continue: Output continues at the demanded level.<br>Freeze: The valve stops being driven. |
| Output           | Off = relay contacts open; On = relay contacts closed.                                                                                                    |

## **Digital inputs**

This applies to terminals pairs LALC, LBLC (Figure 4). Highlight the relevant terminal pair, then operate the scroll key to reveal the configuration menu.

| Module Ident | Dig.In                                      |
|--------------|---------------------------------------------|
| Туре         | Contact I/P                                 |
| PV           | 0 = contact is open; 1 = contact is closed. |
| Invert       | Inverts the sense of the input.             |
|              |                                             |

## **Digital outputs**

This applies to terminal pair 2A2B (Figure 4). Highlight 2A2B, then operate the scroll key to reveal the configuration menu.

| Module Ident   | Dig.Out                                                                                                    |
|----------------|----------------------------------------------------------------------------------------------------|
| Type<br>PV     | On Off O/P, Time Prop O/P or Valve Raise<br>For On Off O/P, a value = 0.5 drives the output high, oth-<br>erwise, the output is driven low. For Time Prop O/P, the<br>value is the demanded output percentage. |
| Min On Time    | For Type = Time Prop O/P only, this allows a minimum on time to be specified. Configurable range = 0.1 to 150 sec-<br>onds                                                                                     |
| Invert         | Inverts the output sense for digital outputs; or the input sig-<br>nal for digital inputs.                                                                                                    |
| Inertia        | For Type = Valve Raise only, this allows a value to be en-<br>tered (in seconds) to take into account valve run-on.                                                                                            |
| Backlash       | For Type = Valve Raise only, this allows a value to be en-<br>tered (in seconds) in order to compensate for backlash in<br>the valve linkage.                                                                  |
| Standby action | For Type = Valve Raise only, this specifies the valve action<br>when the instrument is in standby mode. Continue: Output<br>continues at the demanded level. Freeze: The valve stops<br>being driven.          |
| Output         | Off = output being driven low; On = output being driven high.                                                                                                    |

# **DC Output**

This option provides a voltage (terminals 3A3B only) or mA output. Terminal location is shown in Figure 4.

# A DANGER

#### HAZARD OF ELECTRICAL SHOCK, EXPLOSION OR ARC FLASH

Do not exceed the device's ratings.

Failure to follow these instructions will result in death or serious injury.

There are no mechanical interlocks to prevent a chassis with the DC output option being fitted into a 'sleeve' or case' which has previously been wired for the standard relay output. Before fitting the chassis into the case, it must be ensured that the terminal wiring is not attached to live voltage supplies, as such voltages may cause permanent damage to the instrument.

## **Configuration display**

As shown in Figure 132, highlight the required DC output, then operate the scroll button to reveal the configuration page.

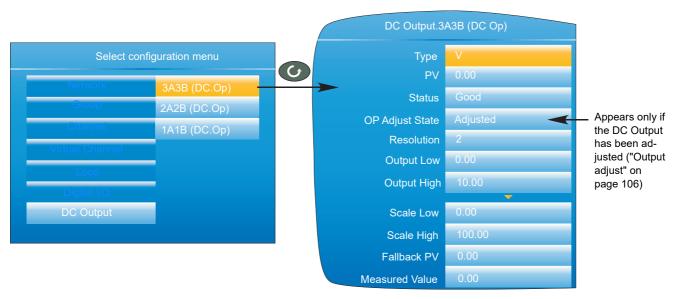

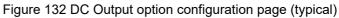

#### Parameters

| Туре            | Select V(olts) (3A3B only) or mA as the output type.                                                   |
|-----------------|----------------------------------------------------------------------------------------------------|
| PV              | Input value to the function. Normally 'wired' to a suitable parameter.                                 |
| Status          | The status of the input parameter.                                                                     |
| OP Adjust State | Adjusted. Appears only if the Output Adjust facility ("Out-<br>put adjust" on page 106) has been used. |
| Resolution      | The number of decimal places to be used for this configu-<br>ration item.                              |
| Output Low      | The minimum output value in Volts or mA as appropriate.                                                |
| Output High     | The maximum output value to be output in Volts or mA as appropriate.                                   |
| Scale Low       | See 'SCALING INFORMATION' below.                                                                       |
| Scale High      | See 'SCALING INFORMATION' below.                                                                       |
| Fallback PV     | The output value when the status of the input parameter is not 'good'.                                 |
| Measured Value  | The Voltage or mA value appearing at the output terminals                                              |

**Note:** The output voltage or current can be calibrated by using the output adjust procedure described in "Output adjust" on page 106.

### **Scaling Information**

When PV = Scale Low, Output = output low value. When PV = Scale high, Output = output high value. The PV is mapped via the scale range onto the output range according to the equation:

$$Output = \left(\frac{PV - Scale \ Low}{Scale \ High - Scale \ Low}\right) (Output \ High - Output \ Low) + Output \ Low$$

# User LIN

Allows the entry of up to four user linearisation tables, any one of which can be selected as 'Lin Type' in Channel configuration ("Channel Main" on page 123). Configuration consists of defining the number of points to be included (2 to 32) and then entering an X and a Y value for each point, where X values are the inputs and the Y values are the resulting outputs.

## User linearisation table rules

- 1. Tables must be monotonic i.e. there may not be more than one X value with the same Y value assigned to it.
- 2. Each X value must be greater than the preceding one.
- 3. Each Y value must be greater than the preceding one.
- 4. If units other than temperature units are to be displayed, the channel scale high and scale low values should be set to the same as the range high and low values, and the required scale units entered.

Figure 133 shows the first part of the configuration table for an imaginary cylinder example.

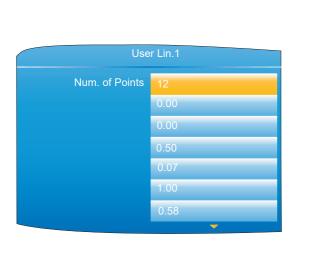

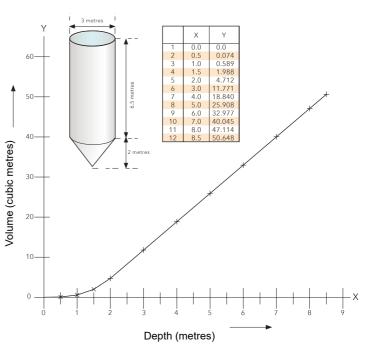

Figure 133 User Linearisation table example

When configuring a channel ("Channel Main" on page 123) to use a User linearisation table:

If Type = Thermocouple or RTD, then Range High/Low must be set to the highest and lowest 'Y' values to be used, respectively. The instrument automatically looks up the associated 'X' mV or Ohms values. If Type = mV, V or mA, then Range High/Low must be set to the highest and lowest 'Y' values to be used, respectively. Input High/Low should be set to the highest and lowest 'X' values in the table, respectively.

## **Custom Messages**

This feature allows the entry of up to 10 messages for sending to the history file, when triggered by a wired source (e.g. an alarm going active).

The messages of up to 100 characters each are entered using either the virtual keyboard, described in "Text Entry" on page 89, or by means of iTools configuration software ("iTOOLS").

Up to three parameter values may be embedded in messages in the format [Address], where 'Address' is the decimal Modbus address of the parameter ("Parameter List" on page 232). E.G. [256] embeds Channel 1 PV.

## **Zirconia Block Option**

This option allows the calculation of Carbon Potential, Dew point or Oxygen concentration. A zirconia (oxygen) probe consists of two platinum electrodes bonded to a pellet or cylinder of zirconia. At elevated temperatures, such a probe develops an emf across it which is proportional to the probe absolute temperature and to the log of the difference in oxygen partial pressure between its two ends.

The temperature of the probe is normally measured using a type K or type R thermocouple. The temperature effect on the thermocouple is such, that for successful operation, the probe temperature must be greater than 973K (700C).

## **Definitions**

#### **Temperature Control**

The sensor input of the temperature loop may come from the zirconia probe but it is common for a separate thermocouple to be used. The controller provides a heating output which may be used to control gas burners. In some applications a cooling output may also be connected to a circulation fan or exhaust damper.

#### **Carbon Potential Control**

The zirconia probe generates a millivolt signal based on the ratio of oxygen concentrations on the reference side of the probe (outside the furnace) to the amount of oxygen in the furnace.

The controller uses the temperature and carbon potential signals to calculate the actual percentage of carbon in the furnace. This second loop generally has two outputs. One output is connected to a valve which controls the amount of an enrichment gas supplied to the furnace. The second output controls the level of dilution air.

#### **Sooting Alarm**

In addition to other alarms which may be detected by the controller, the instrument can trigger an alarm when the atmospheric conditions are such that carbon will be deposited as soot on all surfaces inside the furnace. The alarm may be wired to an output (e.g. relay) to initiate an external alarm.

#### **Clean Probe**

As these sensors are used in furnace environments they require regular cleaning. Cleaning (Burn Off) is performed by forcing compressed air through the probe. Cleaning can be initiated either manually or automatically using a timed period. During cleaning 'PV Frozen' is set to 'Yes'.

#### **Automatic Probe Cleaning**

The instrument has a probe clean and recovery strategy that can be programmed to occur between batches or be manually requested. At the start of the cleaning process a 'snapshot' of the probe mV is taken, and a short blast of compressed air is used to remove any soot and other particles that may have accumulated on the probe. A minimum and maximum cleaning time can be set by the user. If the probe mV has not recovered to within 5% of the snapshot value within the maximum recovery time set then an alarm is given. This indicates that the probe is ageing and replacement or refurbishment is due. During the cleaning and recovery cycle the PV is frozen, thereby ensuring continuous furnace operation. The 'PV Frozen' parameter can be used in an individual strategy, for example to hold the integral action during cleaning.

#### **Endothermic Gas Correction**

A gas analyser may be used to determine the carbon monoxide (CO) concentration of the endothermic gas. If a 4 to 20mA output is available from the analyser, this can be applied to the instrument to adjust the calculated percentage carbon reading automatically. Alternatively, this value can be entered manually.

#### **Oxygen Concentration**

In order to measure oxygen concentrations, one end of the probe is inserted into the atmosphere to be measured, whilst the other is subjected to a reference atmosphere. For most applications, air provides a suitable reference (reference input = 20.95 for air).

## Configuration

The configuration parameters appear in one of three lists as shown in Figure 134.

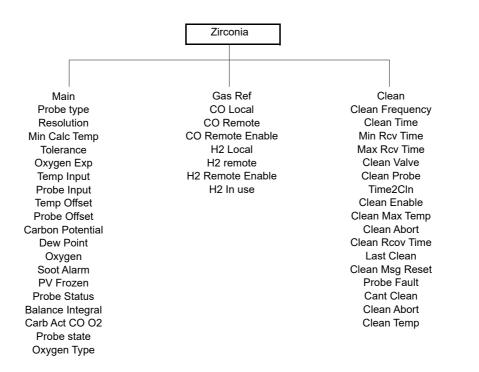

Figure 134 Zirconia probe configuration layout.

#### **Zirconia Main**

The parameters that appear depend on the 'Probe Type' setting. For this reason, not all the parameters listed appear for all probe types. Figure 135 shows a typical configuration page.

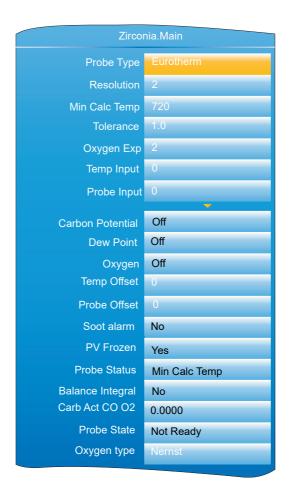

#### Main Parameters

| in Parameters    |                                                                                                    |                                                                                                    |
|------------------|----------------------------------------------------------------------------------------------------|----------------------------------------------------------------------------------------------------|
| Probe Type       |                                                                                                    | probe manufacturers. The subse-<br>bends on which manufacturer is se-                               |
| Resolution       | Enter the number of decimal places to be used for the value display.                                                                                         |                                                                                                    |
| Gas Reference    | Reference value for the hydrogen concentration in the at-<br>mosphere.                                                                                       |                                                                                                    |
| Rem Gas Ref      |                                                                                                    | e for hydrogen concentration in the<br>drogen concentration to be read<br>e.                        |
| Rem Gas Enable   | 'Yes' allows remote gas<br>nal Gas Reference valu                                                                                                    | measurement. 'No' uses the inter-                                                                   |
| Working Gas      | Read only. Working Re                                                                                                    | ference Gas value.                                                                                  |
| Min Calc Temp*   |                                                                                                    | ure at which the calculation is valid.                                                              |
| Oxygen Exp       | •                                                                                                    | he log oxygen type calculation.                                                                     |
| Tolerance        | 5                                                                                                    | plier. Allows the user to adjust the<br>g alarm, in order to reduce the inci-<br>ns.                |
| Process Factor   | Process factor defined                                                                                                    | by the probe manufacturer.                                                                          |
| Clean Frequency  | Allows the interval between probe cleaning cycles to be entered in hours and minutes.                                                                        |                                                                                                    |
| Clean Time       | Allows Probe clean time to be entered in hours and min-<br>utes.                                                                                             |                                                                                                    |
| Min Rcov Time    | The minimum recovery time after purging in hours and minutes.                                                                                                |                                                                                                    |
| Max Rcov Time    | The maximum recovery time after purging in hours and minutes.                                                                                                |                                                                                                    |
| Temp Input*      | Zirconia probe temperature input value.                                                                                                    |                                                                                                    |
| Temp Offset*     | Allows a temperature offset to be entered for the probe.                                                                                                    |                                                                                                    |
| Probe Input      | Zirconia probe mV input.                                                                                                    |                                                                                                    |
| Probe mV Offset  | Allows an offset to be entered for the probe mV input.                                                                                                    |                                                                                                    |
| Oxygen           | Read only. The calculated oxygen value.                                                                                                    |                                                                                                    |
| Carbon Potential | Read only. The calculated carbon potential.                                                                                                    |                                                                                                    |
| Dew Point        | Read only. The dew point value derived from temperature and remote gas reference inputs.                                                                     |                                                                                                    |
| Soot Alarm       | Read only. Sooting alarm. Active if sooting is likely to take place. The sensitivity of the alarm can be adjusted by using the 'Tolerance' parameter, above. |                                                                                                    |
| Probe Fault      | 'Yes' indicates a sensor break.                                                                                                    |                                                                                                    |
| PV Frozen        | Read only. Parameter set to 'Yes' during Probe cleaning.                                                                                                    |                                                                                                    |
| Clean Valve      | Read only. Enable the Clean valve.                                                                                                    |                                                                                                    |
| Clean State      | Read only. The burn off state of the zirconia probe: 'Wait-<br>ing', 'Cleaning' or 'Recovering'.                                                             |                                                                                                    |
| Clean Probe      | 'Yes' = Initiate probe cleaning. 'No' = Do not clean probe.                                                                                                  |                                                                                                    |
| Time to Clean    | Read only. The time remaining, in hours and minutes until the next cleaning cycle is due.                                                                    |                                                                                                    |
| Probe Status     | Read only. Current prol                                                                                                    | be status:                                                                                          |
|                  | mV Sensor Brk<br>Temp Sensor Brk                                                                                                    | Normal working<br>Probe input sensor break<br>Temperature input sensor break<br>Probe deteriorating |
|                  |                                                                                                    | · · · · · · · · · · · · · · · · · · ·                                                               |

| Balance Integral | This output goes 'true' when a step change in the output occurs, which requires an integral re-balance if the read-<br>ings are used for PID control.                                                                    |
|------------------|----------------------------------------------------------------------------------------------------|
| Carb Act CO O2   | The carbon activity for the surface gas reaction between Carbon monoxide (CO) and Oxygen (O2).                                                                                                    |
| Probe State      | Read only. The current state of the probe. If 'Measuring',<br>then the outputs are updated. For any other state (Clean,<br>Clean Recovery, Test impedance, Impedance Recovery,<br>Waiting), the outputs are not updated. |
| Oxygen Type      | Oxygen equation being used.                                                                                                    |

#### **Gas References Parameters**

| CO Local     | Reference value for the carbon monoxide (CO) concentration in the atmosphere.                                                   |
|--------------|----------------------------------------------------------------------------------------------------|
| CO Remote    | Remote reference value for the carbon monoxide concen-<br>tration in the atmosphere. Allows the value to be read re-<br>motely. |
| CO Remote En | 'Yes' allows remote CO measurement. 'No' uses the internal value.                                                               |
| CO in Use    | The CO gas measurement value currently being used.                                                                              |
| H2 Local     | Reference value for the hydrogen (H) concentration in the atmosphere.                                                           |
| H2 Remote    | Remote reference value for the hydrogen concentration in the atmosphere. Allows the value to be read remotely.                  |
| H2 Remote En | 'Yes' allows remote H measurement. 'No' uses the internal value.                                                                |
| H2 In Use    | The H gas measurement value currently being used.                                                                               |

#### **Clean Parameters**

| Clean Frequency | Allows the interval between probe cleaning cycles to be entered in hours and minutes.                                                                                                    |
|-----------------|----------------------------------------------------------------------------------------------------|
| Clean Time      | Allows Probe clean time to be entered in hours and min-<br>utes.                                                                                                    |
| Min Rcov Time   | The minimum recovery time after purging in hours and minutes.                                                                                                    |
| Max Rcov time   | The maximum recovery time after purging in hours and minutes.                                                                                                    |
| Clean Valve     | Read only. Enable the Clean valve.                                                                                                    |
| Clean Probe     | Initiate probe cleaning.                                                                                                    |
| Time to Clean   | Read only. The time remaining, in hours and minutes until the next cleaning cycle is due.                                                                                                |
| Clean Enable    | Enable probe cleaning.                                                                                                    |
| Clean Max Temp  | Maximum temperature for cleaning. If the temperature exceeds this value, cleaning is aborted.                                                                                            |
| Clean Abort     | Abort probe cleaning.                                                                                                    |
| Clean Rcov Time | The time taken for the probe to recover to 95% of its origi-<br>nal value after the last clean. If the last clean did not recov-<br>er within the Max Rcov time, this value is set to 0. |
| Last Clean      | The mV output from the probe after the last clean.                                                                                                    |
| Clean Msg Reset | 'Yes' clears cleaning related alarms.                                                                                                    |
| Probe Fault     | 'Yes' means that the probe failed to recover to 95% of its original output, following a clean.                                                                                           |
| Cant Clean      | Conditions exist which prevent a clean cycle starting. Can be cleared using 'Clean Msg Reset'.                                                                                           |
| Clean Abort     | A clean cycle was aborted. Can be cleared using 'Clean Msg Reset'.                                                                                                    |

Clean Temp

A clean cycle was aborted because the temperature was too high. Can be cleared using 'Clean Msg Reset'.

## **Zirconia Probe Wiring**

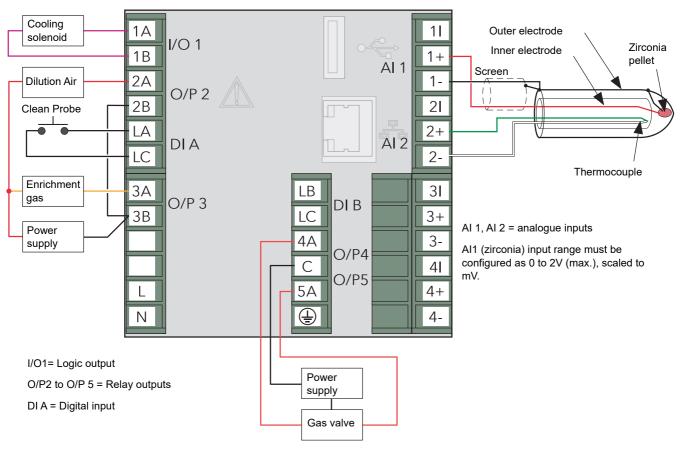

Figure 136 shows a typical wiring arrangement for a Zirconia probe.

Figure 136 Typical Zirconia probe wiring

# **Steriliser Option**

This block provides a means of recording complete sterilisation cycles, including for example, venting and pumping as well as the actual sterilising period. See "Steriliser Display Mode" on page 70 for display mode details. Data is stored in .uhh history files for viewing in Review software.

| Steriliser                       |                |
|----------------------------------|----------------|
| Cycle status                     | Wait Start     |
| Remaining                        | 00:00:00       |
| Equilibration                    | 00:00:00       |
| Sterilising                      | 00:00:00       |
| Total Cycle                      | 00:00:00       |
| F <sub>0</sub> (A <sub>0</sub> ) | 00:00:00       |
| Running Output                   | No             |
| Passed Output                    | No             |
| Start                            | No             |
| Start 121°C                      | No             |
| 121°C Time                       | 00:03:00       |
| Start 134°C                      | No             |
| 134°C Time                       | 00:15:00       |
| Target Time                      | 00:03:00       |
| Cycle Number                     | 0              |
| Auto Counter                     | No             |
| File by Tag                      | X              |
| Input 1 Type                     | Thermocouple   |
| PV1                              | 0              |
| Target SP                        | 134            |
| Band Low                         | 134            |
| Band High                        | 137            |
| Failure Dwell                    | 00:00:00       |
| Input 2 Type                     | Thermor Detect |
| Failure Dwell                    | 00:00:00       |
| Measured Temp.                   | 115            |
| Target Temp.                     | 134            |
| Z Temp.                          | 10             |
| Low Limit                        | 134            |

Figure 137 Steriliser block configuration menu

# **Configuration parameters**

| Cycle Status                     | Wait start: The cycle is waiting to be started.<br>Waiting: Waiting for input 1 to reach its target setpoint.<br>Equilibration: Currently in the equilibration period.<br>Sterilising: Currently in the sterilising phase.<br>Passed: The cycle has completed successfully.<br>Failed: The cycle has failed.<br>Test cycle: A test cycle is in progress |
|----------------------------------|----------------------------------------------------------------------------------------------------|
| Remaining<br>Equilibration       | The sterilising time remaining for the current cycle.<br>The equilibration time period for the current cycle.                                                                                                    |
| Sterilising                      | The time for which the load has currently been at sterilisa-<br>tion conditions.                                                                                                    |
| Total Cycle                      | The total cycle time.                                                                                                    |
| F <sub>0</sub> (A <sub>0</sub> ) | The current F <sub>0</sub> , F <sub>H</sub> or A <sub>0</sub> value.                                                                                                    |
| Running Output                   | 'Yes' = Cycle running; 'No' = Cycle not running.                                                                                                    |

|               |                                                                                                    | Conliguration                                                                                                    |
|---------------|----------------------------------------------------------------------------------------------------|----------------------------------------------------------------------------------------------------|
| Passed Output | 'Yes' = Output passe                                                                                                    | ed; 'No' = Output did not pass.                                                                                                    |
| Start         |                                                                                                    | tom cycle (i.e. one for which High and rget set- point have been changed lues.)                                                                                                    |
| Start 121°C   |                                                                                                    | -defined 121°C cycle (Setpoint, Band<br>values are set to their 121° defaults<br>tiated).                                                                                                    |
| 121°C Time    |                                                                                                    | 1°C cycle. Automatically copied to the<br>hen Start 121°C requested. Scrollable<br>prmat.                                                                                                    |
| Start 134°C   |                                                                                                    | -defined 134°C cycle (Setpoint, Band<br>values are set to their 134° defaults<br>tiated)                                                                                                    |
| 134°C Time    | Target time for a134°C cycle. Automatically copied to the<br>'Target Time' field when Start 134°C requested. Scrollable<br>value in hh:mm:ss format.                                                                                                    |                                                                                                    |
| Target Time   | The time for which the input values must remain at their<br>sterilisation values in order that the cycle shall pass. The<br>cycle fails if any input moves outside its specified band lim-<br>its during the Target Time. Scrollable value in hh:mm:ss<br>format. |                                                                                                    |
| Cycle Number  | number. This may be                                                                                                    | e Steriliser block uses a unique cycle<br>e entered manually, or can be set to in-<br>lly by setting 'Auto Counter' (below) to                                                                                                    |
| Auto Counter  | matically each time a<br>= 'Yes', the Cycle Nu                                                                                                    | cle Number (above) to increment auto-<br>a new cycle is initiated. If Auto counter<br>umber forms part of the historical data<br>help identify data during later review.                                                                            |
| File By Tag   | 'Tick' ensures that each cycle is recorded in its own unique history file identified by cycle number and 'File tag' (below).                                                                                                    |                                                                                                    |
| File tag      | bol). File tag allows                                                                                                    | nly if 'File By Tag' is enabled (tick sym-<br>a four- character identifier to be en-<br>n the Cycle Number (above) to identify                                                                                                    |
| Input n Type  | Select 'Off', 'Thermo                                                                                                    | ocouple', 'Rising Pressure', 'Falling<br>Detect', or 'Fall Air Detect'.                                                                                                    |
|               | Off                                                                                                    | This input will not be included in steriliser monitoring calculations.                                                                                                    |
|               | Thermocouple                                                                                                    | Degrees Celsius input.                                                                                                    |
|               | Rising pressure                                                                                                    | A mBar pressure input with a<br>rising pressure expected during<br>the cycle. This pressure input<br>would normally be synchronised                                                                                                    |
|               |                                                                                                    | with a temperature input, in the same chamber, when performing a 121 °C or 134°C cycle.                                                                                                    |
|               | Falling pressure                                                                                                    | As 'Rising Pressure' above, but<br>with a falling pressure expected<br>during the cycle.                                                                                                    |
|               | Rise Air DetectA                                                                                                    | mBar pressure input with a rising<br>pressure expected during the<br>cycle. This pressure input is not<br>synchronised with a temperature<br>input when performing a 121 °C<br>or 134°C cycle, as it is (typically)<br>an outside chamber pressure. |
|               | Fall Air DetectAs                                                                                                    | 'Rise Air Detect' above, but with a falling pressure expected during the cycle.                                                                                                    |

| PV n              | Input value (wireable only). See Note 1 below.                                                                                                    |
|-------------------|----------------------------------------------------------------------------------------------------|
| Target SP         | Target setpoint for this input. (Does not appear if relevant<br>Input Type = 'Off'.) See Note 2 below.                                                                                                   |
| Band Low/High The | e low and high steriliser temperature or pressure band for this<br>input. (Does not appear if relevant Input Type = 'Off'). See<br>Note 2 below. Values are effective only during Sterilisation<br>mode. |
| Failure Dwell     | A failure alarm is set if this input is out of band range for<br>more than the Failure Dwell time. Scrollable value in<br>hh:mm:ss format.                                                               |

#### Notes:

- 1. n = 1 to 4, where typically, inputs 1 to 3 are temperature inputs and input 4 is a pressure input.
- 2. Target SP and Band High/Low values are set to their relevant default values when a 121°C or 134°C cycle is initiated.

| Measured Temp. | For F0 or A0 calculations, this value must be in °C. Typi-<br>cally wired to an input channel PV.                                                                            |
|----------------|----------------------------------------------------------------------------------------------------|
| Target Temp.   | For F0 or A0 calculations, the target temperature (see<br>"Steriliser Display Mode" on page 70 for details). This typ-<br>ically is the same value as the Target SP (above). |
| Z Temp.        | For F0 or A0 calculations this is a temperature interval representing a factor-of-10 increase in killing efficiency. $Z = 10^{\circ}C$ for F0 and A0, and 20°C for FH        |
| Low Limit      | The temperature below which F0 or A0 calculations are suspended.                                                                                                    |

## **Saturated Steam Option**

This block provides the means to record the following attributes of saturated steam:

- Saturated Steam Mass Flow. Calculates mass flow in kg/s for saturated steam, using either the steam temperature (°C) or pressure (MPa) as appropriate to the process.
- Saturated Steam Heat Flow. Calculates the energy flow in kJ/s for saturated steam, using either the steam temperature (°C) or pressure (MPa) as appropriate to the process.
- Saturated Steam Heat Consumed. Calculates the heat consumed in kJ/s for saturated steam, using the inlet steam temperature (°C) or pressure (MPa) (as appropriate to the process), and the return (condensate) temperature.
- Saturated Steam Enthalpy. Calculates the enthalpy in kJ/kg for saturated steam, using either the steam temperature (°C) or pressure (MPa) (as appropriate to the process).

**Note:** The overall accuracy of a flow measurement installation depends on a number of factors outside the control of the data recorder manufacturer. For this reason, the data recorder manufacturer takes no responsibility for the accuracy of the results obtained using the mass flow equations implemented in the nanodac software.

**Note:** For the Saturated Steam block, Pressure is always in MPa and Temperature in °C. Other units need to be converted accordingly.

There are two instances of the Saturated Steam block available on the instrument. These can be configured independently of each other. The 'Saturated Steam.2' block is fixed to 'Enthalpy'. See the parameter descriptions, below for more details.

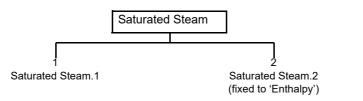

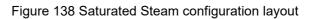

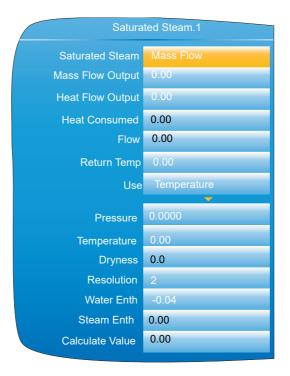

Figure 139 Saturated Steam configuration

| Saturated Steam    | The Saturated Steam Mode. One of: 'Mass Flow', 'Heat<br>Flow', 'Heat Consumed', 'Heat- Mass Flow', or 'Enthalpy'.<br>Depending on the mode selected, other parameters in this<br>list may or may not be displayed. See individual parameter<br>descriptions for details. |
|--------------------|----------------------------------------------------------------------------------------------------|
| Mass Flow Output   | The Mass Flow output of the saturated steam calculation.<br>Only shown when the Saturated Steam Mode is set to ei-<br>ther 'Mass Flow' or 'Heat-Mass Flow'.                                                                                                    |
| Heat Flow Output   | The Heat Flow output of the saturated steam calculation.<br>Only shown when the Saturated Steam Mode is set to ei-<br>ther 'Heat Flow' or 'Heat-Mass Flow'.                                                                                                    |
| Heat Consumed      | The Heat Consumed output of the saturated steam calcu-<br>lation. Only shown when the Saturated Steam Mode is set<br>to 'Heat Consumed'.                                                                                                    |
| Flow               | The flow input (m <sup>3</sup> /s). Not shown if the Saturated Steam<br>Mode is set to 'Enthalpy'.                                                                                                    |
| Return Temp The re | eturn (condensate) temperature input. Only shown when the Saturated Steam Mode is set to 'Heat Consumed'.                                                                                                    |
| Use                | Selects either 'Pressure' or 'Temperature' as the basis for the calculation.                                                                                                    |
| Pressure           | The steam pressure input (MPa). Only shown when Use is set to 'Pressure'.                                                                                                    |
| Temperature        | The steam temperature input (°C). Only shown when Use is set to 'Temperature'.                                                                                                    |
| Dryness            | The dryness percentage of the steam (where $0\%$ = no vapour and $100\%$ = no liquid).                                                                                                    |

**Notes:** The units of kg/s and  $m^3$ /s are used here for simplicity. In fact, any time unit can be used. For example, if the measured flow is in  $m^3$ /hr, then the Mass flow will be in kg/hr.

| Resolution      | The resolution (number of decimal places) of the output values.                                                                                                |
|-----------------|----------------------------------------------------------------------------------------------------|
| Water Enth      | The Water Enthalpy value (kJ/kg). Only shown when the Saturated Steam Mode is set to 'Enthalpy'.                                                               |
| Steam Enth      | The Total Steam Enthalpy (kJ/kg). Only shown when the Saturated Steam Mode is set to 'Enthalpy'.                                                               |
| Calculate Value | When Use is set to 'Temperature', this is the correspond-<br>ing pressure (MPa). When Use is set to 'Pressure', this is<br>the corresponding temperature (°C). |

### **Pressure Units Conversion**

There is a wide range of pressure measuring units in use throughout the world. The following table gives multiplication factors for converting some common units to MPa (MegaPascals), to four significant figures. Further conversion factors can be found at the websites: http://www.cleavebooks.co.uk/scol/ccpress.htm and http://www.onlineconversion.com/pressure.htm, amongst others. (Where the conversion is to Pascals, not to MegaPascals, the factors here have to be divided by 1,000,000.)

| Pressure units           | Multiplier for<br>MPa | Pressure units           | Multiplier for<br>MPa |
|--------------------------|-----------------------|--------------------------|-----------------------|
| Atmospheres              | 0.1013                | Newtons/cm <sup>2</sup>  | 0.01                  |
| Bar                      | 0.1                   | Newtons/m <sup>2</sup>   | 0.000 001             |
| kg/cm <sup>2</sup>       | 0.09 807              | Pascals                  | 0.000 001             |
| kNewton/m <sup>2</sup>   | 0.001                 | Tonnes/m <sup>2</sup>    | 0.009 807             |
| kPa                      | 0.001                 | Tons(UK)/ft <sup>2</sup> | 0.1 073               |
| mBar                     | 0.0001                | Tons(US)/ft <sup>2</sup> | 0.09 576              |
| Lb/ft <sup>2</sup>       | 0.00 004 788          | Water (feet of)          | 0.002 989             |
| Lb/in <sup>2</sup> (PSI) | 0.006 895             | Water (inches of)        | 0.0 002 491           |
| Mercury (inches of)      | 0.003 386             | Water (mm of)            | 0.000 009 807         |
| Mercury (mm of)          | 0.0 001 333           |                          |                       |

Figure 140 Pressure units conversion

## **Saturated Steam Mass Flow Calculation**

The following calculation is performed:

For a given Volume *V*, Temperature *T* and dryness *d* the mass flow is given by:

$$MassFlow(kg/s) = \frac{V}{V_{LT} + \Delta V_T \frac{d}{100}}$$

Where:

 $V_{LT}$  is  $V_L$  at temperature *T* from the 1999 ASME steam tables.

 $\Delta V_T$  is  $\Delta V$  at temperature *T* from the 1999 ASME steam tables.

A similar calculation is performed if pressure is used.

#### **Saturated Steam Heat Flow Calculation**

Uses a lookup from the 1999 ASME Steam Tables to determine the energy (Enthalpy) of water and water vapour in the given volume of gas.

For a given Volume *V*, Temperature *T* and dryness d the energy flow is given by: Where:

$$Energy(kJ/s) = \left(\frac{V}{V_{LT} + \Delta V_T \frac{d}{100}}\right) \left(h_{LT} + \Delta h_T \frac{d}{100}\right)$$

 $V_{LT}$  is  $V_L$  at temperature T from the 1999 ASME steam tables.

 $\Delta V_T$  is  $\Delta V$  at temperature T from the 1999 ASME steam tables.

 $h_{LT}$  is  $h_L$  at temperature T from the 1999 ASME steam tables.

 $\Delta h_T$  is  $\Delta h$  at temperature T from the 1999 ASME steam tables.

A similar calculation is performed if pressure is used.

#### **Saturated Steam Heat Consumed Calculation**

Uses a lookup from the 1999 ASME Steam Tables to determine the energy (Enthalpy) of water and water vapour in the given volume of gas.

For a given Volume V, Inlet Temperature T and inlet dryness d and condensate return temperature T, the energy consumed is given by:

$$Energy(kJ/s) = \left(\frac{V}{V_{LT} + \Delta V_T \frac{d}{100}}\right) \left(h_{LT} + \Delta h_T \frac{d}{100} - h_{LT}\right)$$

Where:

 $V_{LT}$  is  $V_L$  at temperature T from the 1999 ASME steam tables.

 $\Delta V_T$  is  $\Delta V$  at temperature T from the 1999 ASME steam tables.

 $h_{LT}$  is  $h_L$  at temperature T from the 1999 ASME steam tables.

 $\Delta h_T$  is  $\Delta h$  at temperature T from the 1999 ASME steam tables.

 $h_{LT}$  is  $h_L$  at temperature *T* from the 1999 ASME steam tables.

**Note:** This calculation assumes 100% wet saturated water in the condensate return, it ignores any flash steam component. Also it is assumed that the same mass is leaving the system as is entering it.

A similar calculation is performed if pressure is used.

### **Saturated Steam Enthalpy Calculation**

Uses a lookup from the 1999 ASME Steam Tables to determine the energy (Enthalpy) of water and steam at the given Temperature or Pressure and Dryness. The Water Enthalpy is unchanged from the value in the table, whilst the Steam Enthalpy is reduced by the Dryness factor as follows:

$$SteamEnthalpy(kJ/s) = h \frac{d}{100}$$

where:

*h* is steam enthalpy at the required Temperature or Pressure from the 1999 ASME steam tables. *d* is the Dryness factor.

In Temperature mode, the Calc Value parameter returns the equivalent Pressure for the given Enthalpy value.

Similarly, in Pressure mode the Calc Value returns the equivalent Temperature. Since there are separate tables for Temperature and Pressure, the Calc Value is found by a reverse look-up in the inactive table.

## **Mass Flow Option**

The Mass Flow option calculates mass flows from either linear or square root type transducer outputs.

**Note:** The overall accuracy of a flow measurement installation depends on a number of factors outside the control of the data recorder manufacturer. For this reason, the data recorder manufacturer takes no responsibility for the accuracy of the results obtained using the mass flow equations implemented in the data recorder software.

**Note:** The units of kg/s and  $m^3$ /s are used here for simplicity. In fact, any time unit can be used. For example, if the measured flow is in  $m^3$ /hr, then the Mass flow will be in kg/hr.

Note: ASME Steam tables 1999, from IAPWF IF97.

### **Linear Mass Flow Calculation**

The equation solved is:

$$QM_{xt} = \left(\frac{K}{Rg^{x}Z}x\frac{Flowx_{t}^{x}AbzP_{t}}{Temp}\right)$$

where:

 $QM_{xt}$  = Mass flow with a dryness factor of x, at time t, in kg/sec.

K = Scaling factor (see below).

Rg = Specific gas constant in J/kg-K (see below).

Z = Compressibility factor (see below).

 $Flow_t$  = Measured value from the flow meter at time t.

 $AbsP_t$  = Absolute pressure of the fluid at time *t* in kPa(A).

Temp = Temperature of the fluid in Kelvins.

Scaling factor (K) This is determined from an assumed value of QM at a known Flow, AbsPt and Temp. The value is chosen to give an output within the range low scale to high scale and is given by the equation:

$$K = \frac{S}{ma_{ma}}$$

where:

S = Full scale output from the flow meter in flow meter units.

ma<sub>max</sub> = Full scale input range set for 'Flow' channel in flow meter units.

Specific gas constant

The specific gas constant for any gas is available from published tables.

Compressibility factor (Z)

Compressibility factor is a density-related measure of how far a particular gas deviates from a 'perfect' gas under any set of temperature and pressure conditions, and is given by the equation:

$$Z = \frac{P}{T}x\frac{1}{\rho}$$

where:

P = Absolute pressure of the gas in kPa(A).

*T* = Absolute temperature of the gas (Kelvins).

 $\rho$  = Gas density at pressure P and temperature T (from published tables).

#### **Root Mass Flow Calculation**

The equation solved is:

$$QM_{xt} = \left(\sqrt{\frac{K^2}{Rg^x Z}} x \sqrt{\frac{DeltaP_t^x AbsP_t}{Temp}}\right)$$

where:

 $QM_{xt}$  = Mass flow with a dryness factor of x, at time t, in kg/s.

K = Scaling factor (see below).

Rg = Specific gas constant in J/kg-K from published tables.

Z = Compressibility factor (see below).

 $DeltaP_t$  = Measured value across the orifice plate at time *t*.

 $AbsP_t$  = Absolute pressure of the fluid at the up-stream tapping at time t in kPa(A).

- *Temp* = Temperature of the fluid at the up-stream tapping in Kelvins.
  - Scaling factor (K) This is determined from an assumed value of QM at a known *Flow*, *AbsP*<sub>t</sub> and *Temp*. The value is chosen to give an output within the range low scale to high scale and is given by the equation:

$$K = \frac{S}{ma_{max}}$$

where:

S = Full scale output from the flow meter in flow meter units.

 $ma_{max}$  = Full scale input range set for 'Flow' channel in flow meter units.

Specific gas constant

The specific gas constant for any gas is available from published tables.

Compressibility factor (Z)

Compressibility factor is a density-related measure of how far a particular gas deviates from a 'perfect' gas under any set of temperature and pressure conditions, and is given by the equation:

$$Z = \frac{P}{T}x\frac{1}{\rho}$$

where:

P = Absolute pressure of the gas in kPa(A).

T = Absolute temperature of the gas (Kelvins).

 $\rho$  = Gas density at pressure *P* and temperature *T* (from published tables).

## Configuration

| Mas           | s Flow |
|---------------|--------|
| Mass Flow     | Linear |
| Linear Flow   | 1.00   |
| Sq. Root Flow | 0.00   |
| DeltaP        | 0      |
| Flow          | 1      |
| Temperature   | 1      |
| Pressure      | 1      |
| Scale Input   | 1      |
| Ма            | 1      |
| Gas Constant  | 1      |
| Z             | 1      |
| Resolution    | 2      |

|               | Figure 141 Mass Flow configuration                                                                          |
|---------------|----------------------------------------------------------------------------------------------------|
| Mass Flow     | The type of Mass Flow calculation. One of: 'Linear', or<br>'Square Root'.                                   |
| Linear Flow   | The output of the mass flow calculation. Only shown when the mass flow calculation is set to 'Linear'.      |
| Sq. Root Flow | The output of the mass flow calculation. Only shown when the mass flow calculation is set to 'Square Root'. |
| DeltaP        | The differential pressure input. Only shown when the mass flow calculation is set to 'Square Root'.         |
| Flow          | The flow input. Only shown when the mass flow calculation is set to 'Linear'.                               |
| Temperature   | The fluid temperature input (Kelvin).                                                                       |
| Pressure      | The absolute gas pressure input (kPa(A)).                                                                   |
| Scale Output  | The full scale output from the flowmeter in flowmeter units.                                                |
| Ма            | The full scale input range of the 'Flow' channel ( <i>ma<sub>max</sub></i> ).                               |
| Gas Constant  | The relevant gas constant (J/kg-K).                                                                         |
| Z             | The compressibility factor.                                                                                 |
| Resolution    | The resolution (number of decimal places) of the output values.                                             |

# **Humidity Block Option**

This block uses wet and dry bulb temperatures, and atmospheric pressure inputs to derive values for relative humidity and dew point.

| Humidity         |         |
|------------------|---------|
| Resolution       | 2       |
| Psychro Constant | 6.66E-4 |
| Pressure         | 1013.0  |
| Wet Temperature  | 28.23   |
| Wet Offset       | 0       |
| Dry Temperature  | 29.65   |
| Relative Hum.    | 89.93   |
| Dew Point        | 27.83   |
| Sensor Break     | No      |
|                  |         |

Figure 142 Humidity calculation configuration

## **Configuration parameters**

| Resolution       | The number of decimal places for the Relative humidity and Dew point displays.                                                                                                    |
|------------------|----------------------------------------------------------------------------------------------------|
| Psychro constant | The psychrometric constant (default = 6.66 x 10 <sup>-4</sup> ) (see note below)                                                                                                    |
| Pressure         | The current atmospheric pressure in mBar.                                                                                                    |
| Wet Temperature  | The wet bulb thermometer temperature.                                                                                                    |
| Wet Offset       | Offset for the wet bulb temperature.                                                                                                    |
| Dry Temperature  | The dry bulb thermometer temperature.                                                                                                    |
| Relative Hum.    | The relative humidity value calculated from the Wet tem-<br>perature, the Dry temperature and the Pressure inputs.<br>The number of decimal places depends on the Resolution<br>setting. |

| Dew Point    | The dew point value calculated from the Wet temperature,<br>the Dry temperature and the Pressure inputs. The number<br>of decimal places depends on the Resolution setting. |
|--------------|----------------------------------------------------------------------------------------------------|
| Sensor Break | 'Yes' implies that a break has occurred between one (or<br>more) of the temperature or pressure transducer and its in-<br>put.                                              |

**Note:** The default value 6.66 may be edited, but the multiplier is always  $10^{-4}$  (i.e. it cannot be edited).

# **BCD** Input

Part of the 'Toolkit Blocks' option, this block derives decimal and two-decade binary coded decimal (BCD) val-ues from eight discrete inputs, where input 1 is the least significant input (20 = 1) and input 8 is the most significant (27 = 128). The example below shows that for inputs 2, 4, 6 and 8 high, the decimal input value is 170, but the BCD value is invalid. In any such case, the maximum BCD value for each decade is limited to 9.

| Input number  | 8   | 7 | 6  | 5 | 4 | 3 | 2 | 1 |           |
|---------------|-----|---|----|---|---|---|---|---|-----------|
| Input status  | 1   | 0 | 1  | 0 | 1 | 0 | 1 | 0 |           |
| Decimal input | 128 | 0 | 32 | 0 | 8 | 0 | 2 | 0 | (=170)    |
| BCD output    | 1   | 0 | 1  | 0 | 1 | 0 | 1 | 0 | (=10, 10) |

Figure 143 BCD block example

### **Input rules**

Valid BCD outputs are produced only with the following inputs set:

- 1. Any combination of inputs 1, 2, 3, 5, 6 and 7
- 2. Any combination of Inputs 1, 4, 5 and 8

## Configuration

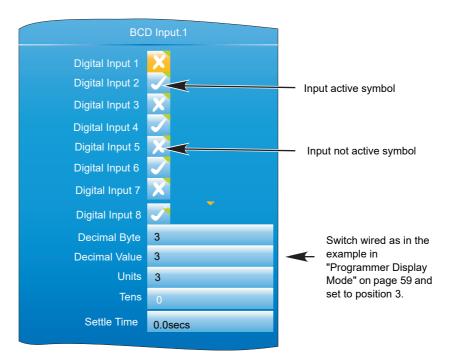

Figure 144 BCD block configuration

#### **Parameters**

| 1 | ameters         |                                                                                                    |
|---|-----------------|----------------------------------------------------------------------------------------------------|
|   | Digital Input N | Digital inputs, wired (for example) to contact inputs at the rear panel or to other suitable parameter outputs.                                                                                                    |
|   | Decimal input   | The value defined by the active inputs, where input $1 = 1$ , when active, input $2 = 2$ , input $3 = 4$ , input $4 = 8$ and so on.                                                                                                    |
|   | BCD Output      | A two digit output being the binary coded decimal version of the input.                                                                                                    |
|   | BCD LS Digit    | This least significant (right-most) digit represents the value of inputs 1 to 4, where input $1 = 1$ , input $2 = 2$ , input $3 = 4$ , input $4 = 8$ . Maximum value = 9, even if input is greater than 9.                                        |
|   | BCD MS Digit    | This most significant (left-most) digit represents the value of inputs 5 to 8, where input 5 = 1, input 6 = 2, input 7 = 4, input 8 = 8. Maximum value = 9, even if input is greater than 9.                                                      |
|   | Settle Time     | As the switch is turned from one value to another, interme-<br>diate switch positions may be seen on the inputs which<br>could be used by subsequent blocks. Settle Time applies<br>a filter to prevent these values from affecting other blocks. |
|   |                 |                                                                                                    |

## Logic (2 Input) Block

Part of the 'Toolkit Blocks' option, this block allows a number of logic and comparison operations to be performed on a pair of inputs. For logic functions, the inputs can be inverted to allow, for example, a NOR function to be implemented by inverting the inputs to an AND function. 12 two-input logic blocks are available.

| Logi      | c (2 input).1 |
|-----------|---------------|
| Operation | OR            |
| Input 1   | 1             |
| Input 2   | 0             |
| Fallback  | FalseBad      |
| Invert    | None          |
| Output    | On            |
| Status    | Ok            |

Figure 145 Two-input logic block configuration

### **Parameters**

| Operation  | AND, OR, XOR, LATCH (boolean values only)<br>== (Input 1 = Input 2)<br><> (Input 1 . Input 2)<br>< (Input 1 < Input 2)<br><= (Input 1 = Input 2)<br>> (Input 1 > Input 2)<br>=> (Input 1 = Input 2) |
|------------|----------------------------------------------------------------------------------------------------|
| Input 1(2) | The inputs to the specified operation. For inverted inputs (below), this shows the 'real' (non-inverted) state.                                                                                     |
| Fallback   | Configures the output and status values to be used if either<br>input has a status other than 'Good'.<br>FalseBad: Output = False; Status = Bad<br>TrueBad: Output = True; Status = Bad             |

|        | FalseGood: Output = False; Status = Good<br>TrueGood: Output = True; Status = Good                                                        |
|--------|----------------------------------------------------------------------------------------------------|
| Invert | For logic operators only allows neither, either or both in-<br>puts to be inverted. Input 1 and Input 2 show the non-in-<br>verted state. |
| Output | On or Off depending on input states etc.                                                                                                  |
| Status | The status of the result ('Ok' or 'Error').                                                                                               |

# Logic (8 Input) Block

Part of the 'Toolkit Blocks' option, this block allows AND, OR and cascading\* XOR logic operations to be carried out on up to eight inputs.

\*Cascading XOR example for inputs 1 to 4: (((Input1 ⊕ Input2) ⊕ Input3) ⊕ Input4).

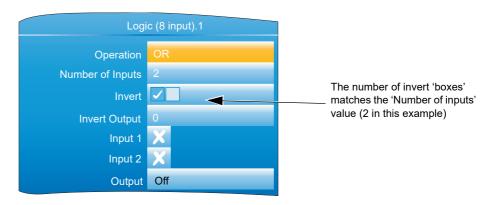

Figure 146 Eight input logic block configuration

### **Parameters**

| Operation        | AND, OR or XOR                                                                |
|------------------|-------------------------------------------------------------------------------|
| Number of inputs | The number of inputs to the logic operator                                    |
| Invert           | Allows the user to invert individual inputs, as described be-<br>low.         |
| Invert Output    | 'Yes' inverts the output status                                               |
| Input 1          | The status of input 1, ignoring the Invert status. Cross = off;<br>Tick = on. |
| Inputs 2 to N    | As for input 1, where N = the value of the 'Number of In-<br>puts' parameter. |
| Output           | On or Off. Includes the effect of 'Invert Output' status.                     |

#### **Input Inversion**

- 1. Use the down arrow key to highlight the 'Invert' field and operate the scroll key to enter edit mode
- 2. Use the up arrow key to highlight the first input to be inverted (the relevant input numbers appear in the display boxes for uninverted inputs when highlighted).
- 3. Once the required input box is highlighted, use the scroll key to change the numeric character to a tick symbol (to invert) or change the tick character to a numeric character (to remove a previous inversion).
- 4. Repeat for any further inputs, then operate the page key to confirm the changes and to quit edit mode.

# **Schematic**

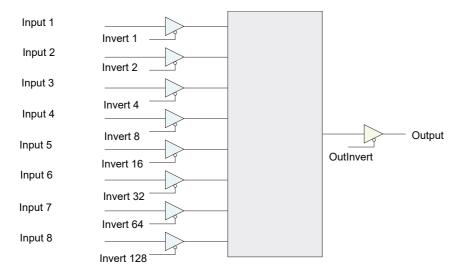

Figure 147 Logic (8 input) block schematic

# Invert input decoding table

Over a communications link, the inversion status is transmitted as a decimal value, which can be encoded/de-coded using the following table:

|    |   |   | Inp | ut     |        |        | _      |          |        |   |   |        | Inp    | ut |   |     |     | -   | 1   |    |        | Ini | put    |        |        |        |     |            |        |   |   | Inp | ut |     |     |          |     |
|----|---|---|-----|--------|--------|--------|--------|----------|--------|---|---|--------|--------|----|---|-----|-----|-----|-----|----|--------|-----|--------|--------|--------|--------|-----|------------|--------|---|---|-----|----|-----|-----|----------|-----|
| 8  | 7 | 6 | 5   |        | З      | 2      | 1      | Hex      | Dec    | 8 | 7 | 6      | •      |    | ٦ | 2 1 | Hex | Dec | 8   | 7  | 6      |     | 4      | 3      | 2      | 1      | Hex | Dec        | 8      | 7 | 6 | •   |    | 3   | 21  | Hex      | Dec |
| N  | Ņ | N |     |        |        |        | N      | 00       | 0      | N |   | 6      |        |    | N | 2 1 | 33  | 51  | N   | 7  | 6      |     | N      | 3      | 2      | N      | 66  | 102        | 8      | Ņ | N |     |    |     | N 1 | 99       | 153 |
| N  | N | N |     |        |        |        | 1      | 01       | 1      | N |   | 6      |        |    | 3 | N N | 34  | 52  | N   | 7  | 6      |     | N      | 3      | 2      | 1      | 67  | 102        | 8      | N | N |     |    |     | 2 N | 9A       | 154 |
| N  | N | N |     |        | N      |        | N      | 02       | 2      | N |   | 6      |        |    | 3 | N 1 | 35  | 53  | N   | 7  | 6      | N   | 4      | N      | N      | N      | 68  | 103        | 8      | N | N |     |    |     | 2 1 | 9E       | 155 |
| N  | N | N |     |        | N      |        | 1      | 03       | 3      | N |   | 6      |        |    | 3 | 2 1 | 36  | 54  | N   | 7  | 6      | N   | 4      | N      | N      | 1      | 69  | 104        | 8      | N | N |     |    |     | N N | 9C       | 156 |
| IN | N | N |     | N      |        |        | ı<br>N | 03       | 4      | N |   | 6      |        |    | 3 |     | 37  | 55  | N   | 7  | 6      | N   |        | N      |        | N      | 6A  | 105        | 8      | N | N |     |    |     |     | 9D       | 157 |
| IN | N | N |     | N      |        |        |        | 04       | 5      | N |   | 6      |        |    |   |     | 38  | 56  | N   | 7  | 6      | N   | 4<br>4 | N      | 2<br>2 | 1      | 6B  | 100        | 。<br>8 | N | N |     |    |     |     | 9D<br>9E | 158 |
| N  |   |   |     |        |        |        | 1      | 05       |        |   |   | 6      | 5      |    |   |     |     | 57  |     | 7  | 0      |     |        |        |        |        |     |            |        |   |   |     |    |     |     |          | 159 |
| N  | N | N |     | N<br>N | 3<br>3 | 2<br>2 | N<br>1 | 00       | 6<br>7 | N |   | 6      | 5      |    | N | N 1 | 39  | 58  | N   | 7  | 6      | N   | 4      | 3<br>3 | N      | N<br>1 | 6C  | 108<br>109 | 8<br>8 | N | N |     |    |     |     | 9F       | 160 |
| N  | N | N |     |        |        |        | 1      |          | 8      | N |   | ь<br>6 |        |    | N | 2 N | 3A  | 59  | N   | 7  | 6<br>6 | N   | 4      | з<br>З | N      | 1      | 6D  |            |        | N | 6 |     |    | NI  |     | AO       |     |
| N  | N | N | N   |        |        |        | N<br>1 | 08       |        |   | N |        |        |    | N | 2 1 | 3B  |     | N   | 7  | -      | N   | 4      |        | 2      | N<br>1 | 6E  | 110        | 8      | N | 6 |     |    | NI  |     | A1       | 161 |
| N  | N | N | N   |        |        |        | 1      | 09       | 9      | N |   | 6<br>6 | 5<br>5 |    | 3 | N N | 3C  | 60  | N   | 7  | 6      | N   | 4      | 3      | 2      |        | 6F  | 111        | 8      | N | 6 |     |    | N 2 |     | A2       | 162 |
| IN | N | N | N   |        | N      |        | N<br>1 | 0A<br>0D | 10     | N |   |        |        | 4  | 3 | N 1 | 3D  | 61  | N   | /  | 0      | 5   | N      | N      | N      | N      | 70  | 112        | 8      | N | 6 |     |    |     | 21  | A3       | 163 |
| N  | N | N | N   | 4      | N      |        | 1      | 0B       | 11     | N |   | 6      | 5      | 4  | 3 | 2 N | 3E  | 62  | N   | /  | 6      | 5   | N      | N      | N      | 1      | 71  | 113        | 8      | N | 6 |     |    |     | N N | A4       | 164 |
| N  | N | N | N   | 4      |        |        | N<br>1 | 0C       | 12     |   | N | 6      | 5      | 4  | 3 | 2 1 | 3F  | 63  | N   | /  | 6      | 5   | N      | N      | 2      | N      | 72  | 114        | 8      | N | 6 |     |    |     | N 1 | A5       | 165 |
| N  | N | N | N   | 4      | 3      |        | 1      | 0D       | 13     | N | 7 | N      |        |    | N | N N | 40  | 64  | N   | 7  | 6      | 5   | N      | N      | 2      | 1      | 73  | 115        | 8      | N | 6 |     |    |     | 2 N | Ac       | 166 |
| N  | N | N | N   | 4      | 3      |        | N<br>1 | 0E       | 14     |   | 7 | N      |        |    | N | N 1 | 41  | 65  | N   | 1/ | 6      | 5   | N      | 3      | N      | N      | 74  | 116        | 8      | N | 6 |     |    |     | 21  | A7       | 167 |
| N  | Ν | N | N   | 4      | 3      |        | 1      | 0F       | 15     |   | 7 |        |        |    | N | 2 N | 42  | 66  | N   | 1/ | 6      | 5   | N      | 3      | N      | 1      | 75  | 117        | 8      | N | 6 |     |    |     | N N | A8       | 168 |
| Ν  | Ν | Ν |     |        |        |        | Ν      | 10       | 16     | Ν |   |        | Ν      |    |   | 2 1 | 43  | 67  | Ν   | 1  | 6      | 5   | Ν      | 3      | 2      | Ν      | 76  | 118        | 8      | Ν | 6 |     |    | NI  |     | A9       | 169 |
| Ν  | Ν | Ν |     |        |        |        | 1      | 11       | 17     | Ν |   |        | Ν      |    | 3 | N N | 44  | 68  | N   | -7 | 6      | 5   | N      | 3      | 2      | 1      | 77  | 119        | 8      | Ν | 6 |     |    |     | 2 N | AA       | 170 |
| Ν  | Ν | Ν |     |        | Ν      |        | Ν      | 12       | 18     | Ν | 7 | Ν      |        |    | 3 | N 1 | 45  | 69  | Ν   | 7  | 6      | 5   | 4      | Ν      | Ν      | Ν      | 78  | 120        | 8      | Ν | 6 |     |    |     | 2 1 | AE       | 171 |
| Ν  | Ν | Ν |     | Ν      | Ν      | 2      | 1      | 13       | 19     |   | 7 | Ν      |        |    | 3 | 2 N | 46  | 70  | Ν   | 7  | 6      | 5   | 4      | Ν      | Ν      | 1      | 79  | 121        | 8      | Ν | 6 |     |    | 3 1 |     | AC       | 172 |
| Ν  | Ν | Ν |     | Ν      |        |        | Ν      | 14       | 20     | Ν |   | Ν      |        |    | 3 | 2 1 | 47  | 71  | Ν   | 7  | 6      | 5   | 4      | Ν      | 2      | Ν      | 7A  | 122        | 8      | Ν | 6 |     |    |     | N 1 | AD       | 173 |
| Ν  | Ν | Ν |     | Ν      |        |        | 1      | 15       | 21     |   | 7 |        |        |    |   | N N | 48  | 72  | Ν   | 7  | 6      | 5   | 4      | Ν      | 2      | 1      | 7B  | 123        | 8      | Ν | 6 |     |    |     | 2 N | AE       | 174 |
| Ν  | Ν | Ν |     | Ν      | 3      |        | Ν      | 16       | 22     | Ν |   |        |        |    |   | N 1 | 49  | 73  | Ν   | 7  | 6      | 5   | 4      | 3      | Ν      | Ν      | 7C  | 124        | 8      | Ν | 6 |     |    | 3 2 | 2 1 | AF       | 175 |
| Ν  | Ν | Ν | 5   | Ν      | 3      | 2      | 1      | 17       | 23     | Ν |   |        |        |    | Ν | 2 N | 4A  | 74  | Ν   | 7  | 6      | 5   | 4      | 3      | Ν      | 1      | 7D  | 125        | 8      | Ν | 6 |     |    | NI  | N N | в0       | 176 |
| Ν  | Ν | Ν | 5   | 4      |        |        | Ν      | 18       | 24     | Ν | 7 | Ν      |        |    | Ν | 2 1 | 4E  | 75  | Ν   | 7  | 6      | 5   | 4      | 3      | 2      | Ν      | 7E  | 126        | 8      | Ν | 6 |     |    |     | N 1 | B1       | 177 |
| Ν  | Ν | Ν | 5   | 4      | Ν      | Ν      | 1      | 19       | 25     | Ν | 7 | Ν      |        | 4  | 3 | N N | 4C  | 76  | Ν   | 7  | 6      | 5   | 4      | 3      | 2      | 1      | 7F  | 127        | 8      | Ν | 6 |     | Ν  |     | 2 N | В2       | 178 |
| Ν  | Ν | Ν | 5   | 4      | Ν      |        | Ν      | 1A       | 26     | Ν | 7 | Ν      |        | 4  | 3 | N 1 | 4D  | 77  | 8   | Ν  | Ν      |     | Ν      | Ν      | Ν      | Ν      | 80  | 128        | 8      | Ν | 6 |     |    |     | 2 1 | В3       | 179 |
| Ν  | Ν | Ν | 5   |        | Ν      |        | 1      | IB       | 27     | Ν | 7 | Ν      |        |    | 3 | 2 N | 4E  | 78  | 8   | Ν  | Ν      |     | Ν      | Ν      | Ν      | 1      | 81  | 129        | 8      | Ν | 6 |     |    |     | N N | В4       | 180 |
| Ν  | Ν | Ν | 5   | 4      |        | Ν      | Ν      | 1C       | 28     | Ν |   | Ν      |        | 4  | 3 | 2 1 | 4 F | 79  | 8   | Ν  | Ν      | Ν   | Ν      | Ν      | 2      | Ν      | 82  | 130        | 8      | Ν | 6 |     | Ν  | 3 1 | N 1 | В5       | 181 |
| Ν  | Ν | Ν | 5   | 4      | 3      |        | 1      | ID       | 29     |   | 7 | Ν      |        | Ν  | Ν | N N | 50  | 80  | 8   | Ν  | Ν      |     | Ν      | Ν      | 2      | 1      | 83  | 131        | 8      | Ν | 6 |     |    |     | 2 N | В6       | 182 |
| Ν  | Ν | Ν | 5   | 4      | 3      |        | Ν      | ΙE       | 30     | Ν | 7 | Ν      |        | Ν  | Ν | N 1 | 51  | 81  | 8   | Ν  | Ν      | Ν   | Ν      | 3      | Ν      | Ν      | 84  | 132        | 8      | Ν | 6 |     | Ν  | 3 2 | 2 1 | В7       | 183 |
| Ν  | Ν | Ν | 5   | 4      | 3      |        | 1      | IF       | 31     | Ν | 7 | Ν      |        | Ν  | Ν | 2 N | 52  | 82  | 8   | Ν  | Ν      | Ν   | Ν      | 3      | Ν      | 1      | 85  | 133        | 8      | Ν | 6 |     |    | NI  | N N | B8       | 184 |
| Ν  | Ν | 6 |     |        |        |        | Ν      | 20       | 32     |   | 7 | Ν      |        |    | Ν | 2 1 | 53  | 83  | 8   | Ν  | Ν      |     | Ν      | 3      | 2      | Ν      | 86  | 134        | 8      | Ν | 6 |     |    |     | N 1 | В9       | 185 |
| Ν  | Ν | 6 |     |        | Ν      |        | 1      | 21       | 33     | Ν | 7 | Ν      |        | Ν  | 3 | N N | 54  | 84  | 8   | Ν  | Ν      | Ν   | Ν      | 3      | 2      | 1      | 87  | 135        | 8      | Ν | 6 |     | 4  |     | 2 N | BA       | 186 |
| Ν  | Ν | 6 | Ν   | Ν      | Ν      |        | Ν      | 22       | 34     | Ν | 7 | Ν      |        | Ν  | 3 | N 1 | 55  | 85  | 8   | Ν  | Ν      | Ν   | 4      | Ν      | Ν      | Ν      | 88  | 136        | 8      | Ν | 6 | 5   | 4  | N 2 | 2 1 | BB       | 187 |
| Ν  | Ν | 6 | Ν   |        | Ν      | 2      | 1      | 23       | 35     | Ν | 7 | Ν      |        | Ν  | 3 | 2 N | 56  | 86  | 8   | Ν  | Ν      | Ν   | 4      | Ν      | Ν      | 1      | 89  | 137        | 8      | Ν | 6 | 5   |    |     | N N | BC       | 188 |
| Ν  | Ν | 6 | Ν   | Ν      | 3      | Ν      | Ν      | 24       | 36     | Ν | 7 | Ν      |        | Ν  | 3 | 2 1 | 57  | 87  | 8   | Ν  | Ν      |     | 4      | Ν      | 2      | Ν      | 8A  | 138        | 8      | Ν | 6 |     | 4  |     | N 1 | BD       | 189 |
| Ν  | Ν | 6 | Ν   | Ν      | 3      | Ν      | 1      | 25       | 37     | Ν | 7 | Ν      | 5      | 4  | Ν | N N | 58  | 88  | 8   | Ν  | Ν      |     | 4      | Ν      | 2      | 1      | 8B  | 139        | 8      | Ν | 6 | 5   | 4  | 3 2 | 2 N | BE       | 190 |
|    |   |   | Ν   |        |        |        |        | 26       | 38     |   |   |        |        |    |   | N 1 |     | 89  |     |    |        | Ν   |        |        |        |        | 8C  | 140        |        |   |   |     |    |     | 2 1 | BF       | L91 |
|    | Ν |   | Ν   |        |        |        |        | 27       |        |   |   |        |        |    |   | 2 N |     | 90  |     |    |        | Ν   |        |        |        |        | 8D  | 141        |        |   |   |     |    |     |     | CO       | 192 |
| Ν  | Ν | 6 | Ν   | 4      | Ν      | Ν      | Ν      | 28       |        |   |   |        |        |    |   | 2 1 |     | 91  |     |    |        | Ν   |        |        |        |        | 8E  | 142        |        |   |   |     |    |     |     | Cl       | 193 |
| Ν  | Ν |   | Ν   |        |        |        |        | 29       |        |   |   |        |        |    |   | N N |     | 92  |     |    |        | Ν   |        |        |        |        | 8F  | 143        |        |   |   |     |    |     |     | C2       | 194 |
| Ν  |   |   | Ν   |        |        |        |        | 2A       |        |   |   |        |        |    |   | N 1 |     | 93  |     |    |        | 5   |        |        |        |        | 90  | 144        |        |   |   |     |    |     |     | C3       | 195 |
| Ν  | Ν |   | Ν   |        |        |        |        | 2B       | 43     |   |   |        |        |    |   | 2 N |     | 94  |     |    |        | 5   |        |        |        |        | 91  | 145        |        |   |   |     |    |     |     | C4       | 196 |
| Ν  | Ν | 6 | Ν   | 4      | 3      | Ν      | Ν      | 2C       | 44     |   |   |        |        |    |   | 2 1 |     | 95  | 1 7 | _  | _      | 5   |        |        |        |        | 92  | 146        | $\leq$ |   |   |     |    |     |     | C5       | 197 |
| Ν  | Ν | 6 | Ν   | 4      | 3      | Ν      | 1      | 2D       | 45     |   |   |        |        |    |   | N N |     | 96  | 8   | Ν  | Ν      | 5   | Ν      | Ν      | 2      | 1      | 93  | 147        |        | 7 | Ν | Ν   | Ν  | 3 2 | 2 N | C6       | 198 |
| Ν  | Ν | 6 | Ν   | 4      | 3      | 2      | Ν      | 2E       | 46     | Ν | 7 | 6      | Ν      | Ν  | Ν | N 1 | 61  | 97  | 8   | Ν  | Ν      | 5   | Ν      | 3      | Ν      | N      | 94  | 148        | 8      | 7 | Ν | Ν   | Ν  | 3 2 | 2 1 | C7       | 199 |
| Ν  | Ν | 6 | Ν   | 4      | 3      | 2      | 1      | 2F       | 47     | Ν | 7 | 6      | Ν      | Ν  | Ν | 2 N | 62  | 98  |     |    |        | 5   |        |        |        |        | 95  | 149        | 8      | 7 | Ν | Ν   | 4  | NI  | N N | C8       | 200 |
| Ν  | Ν | 6 | 5   | Ν      | Ν      | Ν      | Ν      | 30       |        |   |   |        |        |    |   | 2 1 |     | 99  |     |    |        | 5   |        |        |        |        | 96  | 150        | 8      | 7 | Ν | Ν   | 4  | NI  | N 1 | С9       | 201 |
| Ν  | Ν | 6 | 5   | Ν      | Ν      | Ν      | 1      | 31       | 4S     | Ν | 7 | 6      | Ν      | Ν  | 3 | N N | 64  | 100 | 8   | Ν  | Ν      | 5   | Ν      | 3      | 2      | 1      | 97  | 151        | 8      | 7 | Ν | Ν   | 4  | N 2 | 2 N | CA       | 202 |
| Ν  | Ν | 6 | 5   | Ν      | Ν      | 2      | Ν      | 32       | 50     | Ν | 7 | 6      | Ν      | Ν  | 3 | N 1 | 65  | 101 | 8   | Ν  | N      | 5   | 4      | Ν      | Ν      | Ν      | 98  | 152        | 8      | 7 | Ν | Ν   | 4  | N 2 | 2 1 | CB       | 203 |

Example: Decimal 146 means that inputs 8, 5 and 2 are inverted.

# **Multiplexer block**

This 'Toolkit' option block selects one of eight analogue inputs to appear at its output.

| Multip             | Multiplexer.1 |  |  |  |  |
|--------------------|---------------|--|--|--|--|
| High Limit         | 10000000.0    |  |  |  |  |
| Low Limit          | -100000000.0  |  |  |  |  |
| Fall Back Strategy | Clip bad      |  |  |  |  |
| Fall Back Value    | 0.0           |  |  |  |  |
| Input Selector     | Input 1       |  |  |  |  |
| Input 1            | 0.0           |  |  |  |  |
| Input 2            | 0.0           |  |  |  |  |
| Input 3            | 0.0           |  |  |  |  |
| Input 8            | 0.0           |  |  |  |  |
| PV Out             | 0             |  |  |  |  |
| Status             | Ok            |  |  |  |  |
| Resolution         | 0             |  |  |  |  |

Figure 148 Multiplexer block configuration

# **Configuration parameters**

| High Limit        | The high limit for input, output and fallback values. Mini-<br>mum value is Low Limit.                                                                                                    |
|-------------------|----------------------------------------------------------------------------------------------------|
| Low Limit         | The low limit for input and fallback values. Maximum value is High Limit.                                                                                                    |
| Fallback Strategy | Clip Bad: If the input value is above 'High Limit' or below<br>'Low Limit', then the output value is set to the appropriate<br>limit, and the status is set to 'Bad'. If the input signal is with-<br>in the limits, but its status is bad, the output is set to the<br>Fallback value.<br>Clip Good: If the input value is above 'High Limit' or below<br>'Low Limit', then the output value is set to the appropriate<br>limit, and the status is set to 'Good'. If the input signal is<br>within the limits, but its status is bad, the output is set to the<br>Fallback value.<br>Fall Bad: If the input value is above 'High Limit' or below<br>'Low Limit', then the output value is set to the Fallback value.<br>Fall Bad: If the input value is above 'High Limit' or below<br>'Low Limit', then the output value is set to the Fallback val-<br>ue, and the status is set to 'Bad'<br>Fall Good: If the input value is above 'High Limit' or below<br>'Low Limit', then the output value is set to the Fallback val-<br>ue, and the status is set to 'Good' |
|                   | Upscale: If the input status is bad, or if the input signal is<br>above 'High Limit' or below 'Low Limit', the output value is<br>set to the High limit.<br>Downscale: If the input status is bad, or if the input signal<br>is above 'High Limit' or below 'Low Limit', the output value                                                                                                    |
|                   | is set to the Low limit.                                                                                                    |
| Fallback Value    | The value to be adopted by the output, under error condi-<br>tions, if 'Fallback Status' is set to 'Fall Good' or 'Fall Bad'.                                                                                                    |
| Input Selector    | Selects which of the eight inputs is presented at the output.<br>When wired to a suitable parameter, Input Selector be-<br>comes read only. Input 1 is selected for an Input Selector<br>value of 1, Input 2 for a value of 2 and so on. Input Selector<br>values greater than 8 are ignored. If not wired, the user<br>may select the required input using the scroll keys.                                                                                                    |
| Input 1 to 8      | Wired to the relevant analogue inputs.                                                                                                    |
| PV Out            | The output from the multiplexer block.                                                                                                    |

Status Resolution Indicates the status of the operation as 'Ok' or 'Error'. The number of decimal places for the output value (maximum = 6).

# Math (2 Input)

This 'Toolkit' option block allows one of a number of operations to be carried out using two input values which may be analogue or digital in nature. Either or both of the inputs can be scaled, using a 'Multiplier'.

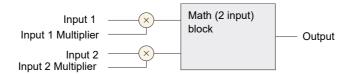

Figure 149 Block schematic

| Math (2 input).1   |            |  |  |  |  |
|--------------------|------------|--|--|--|--|
| Operation          | Sel1       |  |  |  |  |
| Input 1 Multiplier | 1.0        |  |  |  |  |
| Input 2 Multiplier | 1.0        |  |  |  |  |
| Units              | DegC       |  |  |  |  |
| Resolution         | 2          |  |  |  |  |
| Low Limit          | 0.00 DegC  |  |  |  |  |
| High limit         | 50.00 DegC |  |  |  |  |
| Fallback Strategy  | ClipGood   |  |  |  |  |
| Fallback Value     | 0.0 DegC   |  |  |  |  |
| Input Selector     | Input1     |  |  |  |  |
| Input 1            | 30.28 °C   |  |  |  |  |
| Input 2            | 1.40       |  |  |  |  |
| Output             | 30.28 DegC |  |  |  |  |
| Status             | Ok         |  |  |  |  |

Figure 150 Block configuration (typical)

### **Parameters**

#### Operation

| Add        | Output = Input 1 + Input 2            |
|------------|---------------------------------------|
| Subtract   | Output = Input 1 - Input 2            |
| Multiply   | Output = Input 1 x Input 2            |
| Divide     | Output = Input 1 ÷ Input 2            |
| Abs Diff   | Output = the difference between       |
|            | Input 1 and Input 2, ignoring sign    |
| Select Max | Output = whichever is the larger      |
|            | of Input 1 or Input 2                 |
| Select Min | Output = whichever is the smaller     |
|            | of Input 1 or Input 2                 |
| Hot Swap   | Output = Input 2 if Input 1 is 'Bad'; |
|            | otherwise Output = Input 1            |

| Sample/Hold | Output tracks Input 1 whilst Input $2 = 1$ . Output value is held whilst Input $2 = 0$ (See Section 6.26.2, below, for more details) |
|-------------|----------------------------------------------------------------------------------------------------|
| Power*      | Output = Input 1 to the power of<br>Input 2. (Output = Input $1^{\text{Input }2}$ )                                                  |
| Square Root | Output = Sqrt Input 1 (Input 2<br>ignored)                                                                                           |
| Log Base 10 | Output = Log <sub>10</sub> Input 1 (Input 2 ignored)                                                                                 |
| Log Base e  | Output = Ln Input 1 (Input 2 ignored)                                                                                                |
| Exponential | Output = e <sup>Input1</sup> (Input 2 ignored)                                                                                       |
| 10 to the X | Output = 10 <sup>Input 1</sup> (Input 2<br>ignored)                                                                                  |
| Sel1        | Output = Input 1 if Input Selector<br>= Input1<br>Output = Input 2 if Input Selector<br>= Input2                                     |

**Note:** \* For this implementation:

0 to the power 0 = 1.

Negative values raised to any power result in bad status.

0 raised to a negative power results in bad status.

| Input 1(2) Multiplier | The scaling factor for input 1(2). This multiplying factor is applied to the input of the function, but does not affect the displayed values of Input1 and Input 2 (below).                                                                                                    |
|-----------------------|----------------------------------------------------------------------------------------------------|
| Units                 | Allows a five-character string to be entered for the function                                                                                                    |
| Resolution            | Sets the number of decimal places for the Output value. In-<br>put resolution (if applicable) is that of the relevant input.                                                                                                    |
| High Limit            | The high limit for input, output and fallback values. Mini-<br>mum value is Low Limit.                                                                                                    |
| Low Limit             | The low limit for input and fallback values. Maximum value is High Limit.                                                                                                    |
| Fallback Strategy     | Clip Bad: If the input value is above 'High Limit' or below<br>'Low Limit', then the output value is set to the appropriate<br>limit, and the status is set to 'Bad'. If the input signal is with-<br>in the limits, but its status is bad, the output is set to the Fall<br>Back value.<br>Clip Good: If the input value is above 'High Limit' or below<br>'Low Limit', then the output value is set to the appropriate<br>limit, and the status is set to 'Good'. If the input signal is<br>within the limits, but its status is bad, the output is set to the<br>Fall Back value.<br>Fall Back value.<br>Fall Bad: If the input value is above 'High Limit' or below<br>'Low Limit', then the output value is set to the Fall Back val-<br>ue, and the status is set to 'Bad'<br>Fall Good: If the input value is above 'High Limit' or below<br>'Low Limit', then the output value is set to the Fall Back val-<br>ue, and the status is set to 'Good'<br>Upscale: If the input status is bad, or if the input signal is |
|                       | above 'High Limit' or below 'Low Limit', the output value is<br>set to the High limit.<br>Downscale: If the input status is bad, or if the input signal<br>is above 'High Limit' or below 'Low Limit', the output value                                                                                                    |
|                       | is set to the Low limit.                                                                                                    |
| Fallback Value        | The value to be adopted by the output, under error condi-<br>tions, if 'Fallback Status' is set to 'Fall Good' or 'Fall Bad'.                                                                                                    |

| Input Selector | For 'Select' operation only. When wired to a suitable pa-<br>rameter, Input Select becomes read only. Input 1 is select-<br>ed if 'Input Select' = 1; Input 2 is selected if 'Input Select' =<br>2. Input Select values greater than 2 are ignored. If not<br>wired, the user may select the required input using the<br>scroll keys. |
|----------------|----------------------------------------------------------------------------------------------------|
| Input 1(2)     | Wired to suitable input parameters. Displayed values ig-<br>nore any input multiplier effects.                                                                                                    |
| Output         | Gives the output value for the operation.                                                                                                    |
| Status         | Shows the status of the output value, as 'Ok' or 'Error'.                                                                                                    |

# Sample and Hold details

As described above, Output follows Input1 as long as Input 2 is 'High'. When Input 2 goes Low, the output adopts the instantaneous value of Input 1 until Input 2 goes High again. When Input 2 goes high the output jumps to the current value of Input 1 and tracks it until Input 2 goes low.

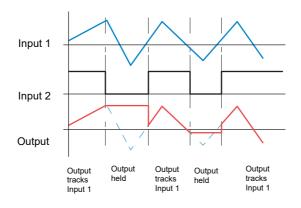

Figure 151 Sample and Hold example

Timer

This 'Toolkit' option allows the user to configure up to four timers as: 'On Pulse', 'On Delay', 'One Shot' or 'Min On' types. The different types are described in "Timer modes" on page 223, below.

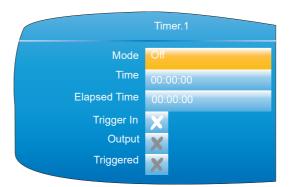

Figure 152 Timer configuration

# **Parameters**

Mode Time Select 'On pulse', 'On delay', 'One shot' or 'Min On' Allows the user to enter a period for the timer.

| Elapsed time | This read-only parameter shows timing progress                                                                           |
|--------------|----------------------------------------------------------------------------------------------------|
| Trigger in   | Shows if the trigger source is active (tick) or inactive (cross)                                                         |
| Output       | Shows if the output is on (tick) or off (cross)                                                                          |
| Triggered    | Shows if the timer is currently triggered (can remain trig-<br>gered even after the trigger source has returned to off). |

### **Timer modes**

#### **On Pulse**

Output goes 'on' as soon as the trigger input goes active, and remains on until the time period has elapsed. If the timer is re-triggered during the timing period, the timer restarts.

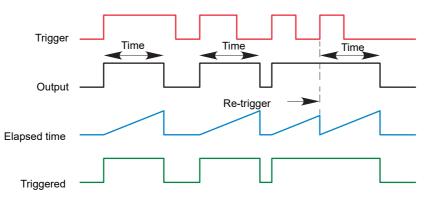

Figure 153 'On Pulse' definitions ON DELAY

Provides a delay between the trigger point and the timer output becoming active.

#### Rules

- 1. After the trigger goes active, the output switches on after the delay time has elapsed, and stays on until the trigger goes inactive.
- 2. If the trigger goes inactive before the delay time has elapsed, the output does not switch on.

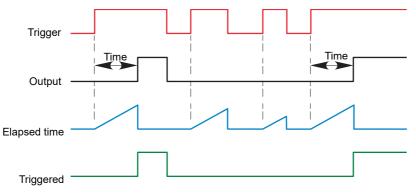

Figure 154 'On Delay' definitions

### **One Shot**

If the trigger input is active, countdown timing is initiated as soon as the entered time value is confirmed (scroll key). The entered time decrements to zero, and must be re-entered by the user before any further timer function can be initiated.

#### Rules

- 1. The time value decrements only when the trigger input is active.
- 2. The output is On only when the trigger value is active (and the entered time value has not elapsed).
- 3. The entered time value can be edited at any time to increase or decrease the remaining time period.

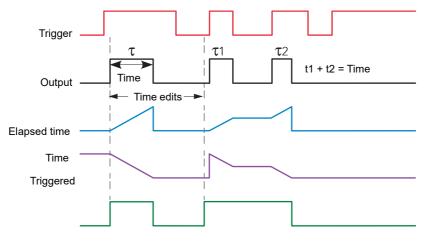

Figure 155 'One Shot' timer definitions

#### **MIN On**

**Note:** For ease of comparison the two time edits in the figure above were both to the same value. This is not a necessary condition.

This 'Off delay' function provides an output signal that goes 'on' when the trigger goes active and remains on for a specified period after the trigger goes inactive.

If the trigger goes inactive, then active again before the time period has elapsed, then the elapsed time is reset to zero and the output remains on.

The 'Triggered' parameter is on whenever the elapsed time is counting down.

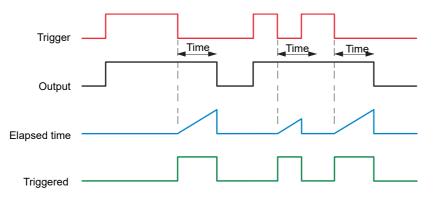

Figure 156 'Min On' timer definitions

# **User Values**

This 'Toolkit' option block allows up to 12 values to be configured for use as inputs to other parameters.

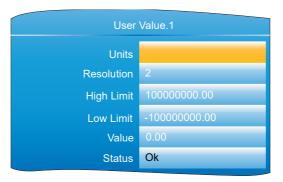

Figure 157 User value configuration

### **Parameters**

| Units          | Allows a five-character string to be entered for the user value units.                   |
|----------------|------------------------------------------------------------------------------------------|
| Resolution     | The number of decimal places for the user value (max. = 6).                              |
| High/Low Limit | Sets maximum and minimum values to which the User val-<br>ue can be set.                 |
| Value          | The user value, either entered manually, or wired to anoth-<br>er appropriate parameter. |
| Status         | The output status for the User Value.                                                    |

# **Alarm Summary**

Allows the user to view the overall status of the unit's alarms, and to carry out a global acknowledgement of active alarms if required.

| Global Ack                 | Allows the user to acknowledge all applicable alarms si-<br>multaneously. 'Manual' alarms must be non-active before<br>they can be acknowledged. |
|----------------------------|----------------------------------------------------------------------------------------------------|
| Any Channel alarm          | Indicates if there are any channel alarms active, acknowl-<br>edged etc.                                                                         |
| Any Sys Alarm<br>Any Alarm | Indicates if there are any active system alarms.<br>Indicates if there are any channel or system alarms active.                                  |
|                            |                                                                                                    |

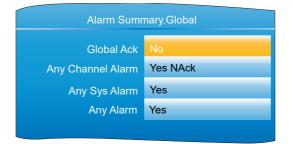

Figure 158 Alarm summary display

# **Real Time Event Configuration**

This allows the user to configure up to two events to trigger at a specific time and date, or on a particular day, and to remain active for a configurable time, either measured as a duration, or as a specific 'Off' time.

Typical applications would be to start and/or stop a programmer at a particular time, or to act as an input to a 'Wait' segment.

Figure 159 shows the two types of timer: 'Time and Day', and 'Time and Date', for Event 1.

| Real T   | ime Event.1  | Real Time Event.1 |               |  |  |  |
|----------|--------------|-------------------|---------------|--|--|--|
| Туре     | Time and Day | Туре              | Time and Date |  |  |  |
| On Day   | Mon-Fri      | On Month          | October       |  |  |  |
| On Time  | 16:00:00     | On Date           | 11            |  |  |  |
| Off Type | Time         | On Time           | 14:50:00      |  |  |  |
| Off day  | Monday       | Off Type          | Duration      |  |  |  |
| Off Time | 09:00:00     | Duration          | 00:01:00      |  |  |  |
| Output   | X            | Output            | X             |  |  |  |
|          |              |                   |               |  |  |  |

Figure 159 Real Time Events (typical) Type Selects the type of the real time event (Off, Time and Day, Time and Date. On Month For 'Time and Date' only, this is the month that the event is to switch on (January, ... December or Every Month). (Every Month was added in software version 5.5). On Date For 'Time and Date' only, this is the date in the month that the event is to switch on. On Day For 'Time and Day' only, this is the day(s) of the week that the event output is to switch on (Mon, Tue, Wed, Thu, Fri, Sat, Sun, Mon-Fri, Sat-Sun, Everyday). On Time The time of day that the event output is to switch on (00:00:00 to 23:59:59) Off Type Selects the action that will switch the event off (Duration, Time) Off Month For 'Time and Date' only and with 'Off Type' set to 'Time', this is the month that the event is to switch off. (January, ... December or Every Month). (Every Month was added in software version 5.5). Off Date For 'Time and Date' only and with 'Off Type' set to 'Time', this is the day number in the month that the event is to switch off. Off Day For 'Time and Day' only and with 'Off Type' set to 'Time', this is the day of the week that the event output is to switch off (Mon, Tue, Wed, Thu, Fri, Sat, Sun, Mon-Fri, Sat-Sun, Everyday). Off Time The time at which the event output is to switch off (00:00:00 - 23:59:59)Duration For 'Off type' set to 'Duration', this specifies the duration for which the event output is to remain on (00:00:01 to 23:59:59 for Time and Day, or 00:00:01 to 500:00:00 for Time and Date) The output for the real time event (Cross symbol = Off, Tick Output = On) (Read only)

# Installation

The installation of the Modbus link consists of connecting a standard Ethernet cable between the RJ45 connector at the rear of the unit to a host computer either directly or via a network. A 'straight-through' cable can be used in either case (i.e. a cross-over cable is not required).

# Introduction

MODBUS TCP allows the instrument to act as a 'slave' device to one or more host computers connected via the RJ45 connector at the rear of the recorder. Each recorder must have a unique Internet Protocol (IP) address, set up as described in "Termination details" on page 31 (Network.Interface).

MODBUS TCP (Transmission Control Protocol) is a variant of the MODBUS family of communications protocols intended for supervision and control of automated equipment specifically covering the use of MODBUS messaging in an intranet or internet environment, using TCP/IP protocols. Much of the MODBUS detail in this manual is derived from the document openmbus.doc, available at http://www.modbus.org/default.htm. The above mentioned document also includes implementation guidelines for users.

**Note:** The Modbus protocol allows a maximum of 255 data bytes to be read from or written to in one transaction. For this reason, the maximum number of standard (16 bit) registers that can be accessed in one transaction is 255/2 = 127 and the maximum number of IEEE (32-bit) registers is 127/2 = 63.

# **Function Codes**

MODBUS function codes 3, 4, 6, 8 and 16, defined in Figure 160, are supported and are fully described in "Parameter List" on page 232, below.

| Code | Modbus definition            | Description                                                                                                    |
|------|------------------------------|----------------------------------------------------------------------------------------------------|
| 03   | Read holding<br>registers    | Reads the binary contents if holding registers. In this implementation codes 3 and 4 are identical in operation. |
| 04   | Read input registers         | Reads the binary contents if holding registers. In this implementation codes 3 and 4 are identical in operation. |
| 06   | Preset single<br>register    | Writes a single value to a single register.                                                                      |
| 08   | Diagnostics                  | Performs a simple loop back test.                                                                                |
| 16   | Preset multiple<br>registers | Writes values to multiple holding registers.                                                                     |

Figure 160 MODBUS Function code definition

### **Diagnostic Codes**

Function code 08, subfunction 00 (Return query data) echoes the query (Loop back).

### **Exception Codes**

MODBUS TCP provides reserved codes used for exceptions. These codes provide error information relating to failed requests. Exceptions are signalled by hex 80 being added to the function code of the request, followed by one of the codes listed in Figure 161.

| Co  | ode | Modbus definition                       | Description (see Modbus specification for            |
|-----|-----|-----------------------------------------|------------------------------------------------------|
| Dec | Hex | Modbus definition                       | full details)                                        |
| 01  | 01  | Illegal function                        | An invalid function code was received                |
| 02  | 02  | Illegal Data Address                    | An invalid data address was received                 |
| 03  | 03  | Illegal Data Value                      | An invalid data value was received                   |
| 04  | 04  | Slave Device Failure                    | An unrecoverable error occurred in the<br>instrument |
| 09  | 09  | Illegal Sub Function                    | An invalid sub function was received                 |
| 10  | 0A  | Gateway path<br>unavailable             | Gateway misconfigured or overloaded                  |
| 11  | 0B  | Gateway target device failed to respond | Device not present on the network                    |

Figure 161 Exception codes

### **Data types**

The following data types are supported:

- 1. 2's complement signed 16-bit analogue values with implied decimal point. The decimal point position must be configured in both the recorder and the host computer.
- 2. 16, 32 and 64 bit signed integers.
- 3. 16-bit unsigned integer values.
- 4. 32 bit IEEE Floating point values.
- 5. Strings of limited size, can be transferred across Modbus TCP in Unicode format using a single non-multiplexed set of consecutive registers.

### **Data Encoding**

MODBUS uses what is called a 'Big endian' representation for addresses and data items. This means that when a numerical quantity larger than a single byte is transmitted, the most significant byte is sent first. For example a 32-bit hex value of 12345678 would be transmitted as 12, followed by 34, followed by 56 and finally 78.

### Invalid multiple register writes

When a recorder receives a multi-register write request, it is possible that one or more requests will be rejected. Under such a circumstance, the recorder accepts all valid write requests and ignores any invalid writes. No error response is produced.

### Master communications timeout

Whilst the instrument is archiving, it is possible that communications responses slow sufficiently to cause communications timouts. The Modbus master device should be configured with a timout value large enough to ensure against nuisance timeouts during archiving.

# Non-volatile parameters in EEPROM

# **ACAUTION**

#### INOPERABLE EQUIPMENT

The parameters in the following list must not be written-to on a continuous basis. Failure to follow these instructions can result in injury or equipment damage.

If the parameters are continuously written-to, the EEPROM eventually wears out and become unserviceable.

AdvancedLoop.MasterPID.ControlAction AdvancedLoop.MasterPID.ControlAction AdvancedLoop.MasterPID.CutbackHigh AdvancedLoop.MasterPID.CutbackLow AdvancedLoop.MasterPID.DerivativeTime AdvancedLoop.MasterPID.DerivativeType AdvancedLoop.MasterPID.ErrorLimit AdvancedLoop.MasterPID.IntegralTime AdvancedLoop.MasterPID.LoopBreakTime AdvancedLoop.MasterPID.ManualReset AdvancedLoop.MasterPID.PBI Juits AdvancedLoop.MasterPID.ManualReset AdvancedLoop.MasterPID.PBUnits AdvancedLoop.MasterPID.ProportionalBand AdvancedLoop.MasterSP.ManualTrack AdvancedLoop.MasterSP.RangeHigh AdvancedLoop.MasterSP.RangeLow AdvancedLoop.MasterSP.ServoToPV AdvancedLoop.MasterSP.SPHighLimit AdvancedLoop.MasterSP.SPHighLimit AdvancedLoop.MasterSP.SPHighLimit AdvancedLoop.MasterSP.SPIntBal AdvancedLoop.MasterSP.SPIntBal AdvancedLoop.MasterSP.SPIcowLimit AdvancedLoop.MasterSP.SPTrack AdvancedLoop.MasterSP.SPTrimLighLimit AdvancedLoop.MasterSP.SPTrimLowLimit AdvancedLoop.Output.Ch1OnOffHysteresis AdvancedLoop.Output.Ch1TravelTime AdvancedLoop.Output.Ch?Deadband AdvancedLoop.Output.Ch2Deadband AdvancedLoop.Output.Ch2OnOffHysteresis AdvancedLoop.Output.Ch2TravelTime AdvancedLoop.Output.CoolType AdvancedLoop.Output.EnablePowerFeedforward Ward AdvancedLoop.Output.FeedForwardGain AdvancedLoop.Output.FeedForwardOffset AdvancedLoop.Output.FeedForwardTrimLimit AdvancedLoop.Output.FeedForwardType AdvancedLoop.Output.ManualMode AdvancedLoop.Output.ManualStartup AdvancedLoop.Output.OutputHighLimit AdvancedLoop.Output.OutputHighLimit AdvancedLoop.Output.OutputLowLimit AdvancedLoop.Output.PotBreakMode AdvancedLoop.Output.Rate AdvancedLoop.Output.RateDisable AdvancedLoop.Output.SafeOutVal AdvancedLoop.Output.SbrkOP AdvancedLoop.Output.SlaveSensorBreak-Mode AdvancedLoop.Setup.CascadeType AdvancedLoop.Setup.ManOutputAccess AdvancedLoop.Setup.MasterName AdvancedLoop.Setup.ModeAccess AdvancedLoop.Setup.SetpointAccess AdvancedLoop.Setup.SlaveChannel1 AdvancedLoop.Setup.SlaveChannel1 AdvancedLoop.Setup.SlaveChannel2 AdvancedLoop.Setup.SlaveName AdvancedLoop.SlavePID.Boundary1-2 AdvancedLoop.SlavePID.Boundary2-3 AdvancedLoop.SlavePID.ControlAction AdvancedLoop.SlavePID.CutbackHigh2 AdvancedLoop.SlavePID.CutbackHigh3 AdvancedLoop.SlavePID.CutbackLigh3 AdvancedLoop.SlavePID.CutbackLow2 AdvancedLoop.SlavePID.CutbackLow2 AdvancedLoop.SlavePID.CutbackLow3 AdvancedLoop.SlavePID.CutbackLow3 AdvancedLoop.SlavePID.CutbackLow3 AdvancedLoop.SlavePID.DerivativeTime AdvancedLoop.SlavePID.DerivativeTime2 AdvancedLoop.SlavePID.DerivativeTime3 AdvancedLoop.SlavePID.DerivativeType AdvancedLoop.SlavePID.IntegralTime AdvancedLoop.SlavePID.IntegralTime3 AdvancedLoop.SlavePID.IntegralTime3 AdvancedLoop.SlavePID.LoopBreakTime AdvancedLoop.SlavePID.LoopBreakTime2 AdvancedLoop.SlavePID.LoopBreakTime2 AdvancedLoop.SlavePID.LoopBreakTime3 AdvancedLoop.SlavePID.ManualReset AdvancedLoop.SlavePID.ManualReset2 AdvancedLoop.SlavePID.ManualReset3 AdvancedLoop.SlavePID.NumberOfSets AdvancedLoop.SlavePID.PBUnits AdvancedLoop.SlavePID.PBUnits AdvancedLoop.SlavePID.ProportionalBand AdvancedLoop.SlavePID.ProportionalBand2 AdvancedLoop.SlavePID.ProportionalBand3 AdvancedLoop.SlavePID.RelCh2Gain AdvancedLoop.SlavePID.RelCh2Gain3 AdvancedLoop.SlavePID.RelCh2Gain3 AdvancedLoop.SlavePID.RemoteInput AdvancedLoop.SlavePID.RemoteInput AdvancedLoop.SlavePID.SchedulerType AdvancedLoop.SlaveSP.FFSelect AdvancedLoop.SlaveSP.ManualTrack AdvancedLoop.SlaveSP.MasterSensorBreak-Mode

AdvancedLoop.SlaveSP.RangeHigh AdvancedLoop.SlaveSP.RangeLow AdvancedLoop.SlaveSP.SbrkSP AdvancedLoop.Tune.Band AdvancedLoop.Tune.CycleNo AdvancedLoop.Tune.CycleNo AdvancedLoop.Tune.Hysteresis AdvancedLoop.Tune.OutputHighLimit AdvancedLoop.Tune.OutputLowLimit AdvancedLoop.Tune.PBs AdvancedLoop.Tune.Settle AdvancedLoop.Tune.TDs AdvancedLoop.Tune.Timeout AdvancedLoop.Tune.TuneHigh AdvancedLoop.Tune.TuneLow AdvancedLoop.Tune.TuneCow AdvancedLoop.Tune.TuneR2G AdvancedLoop.Tune.TuneType BCDInput.N.InN BCDInput.N.InN BCDInput.N.SettleTime Channel.N.AlarmN.Amount Channel.N.AlarmN.AverageTime Channel.N.AlarmN.Block Channel.N.AlarmN.ChangeTime Channel.N.AlarmN.Deviation Channel.N.AlarmN.Dwell Channel.N.AlarmN.Hysteresis Channel.N.AlarmN.Latch Channel.N.AlarmN.Threshold Channel.N.AlarmN.Type Channel.N.Main.CJType Channel.N.Main.CloseString Channel.N.Main.Descriptor Channel.N.Main.ExtCJTemp Channel.N.Main.FaultResponse Channel.N.Main.Filter Channel.N.Main.InputHigh Channel.N.Main.InputLow Channel.N.Main.LinType Channel.N.Main.Offset Channel.N.Main.Offset2 Channel.N.Main.OpenString Channel.N.Main.RangeHigh Channel.N.Main.RangeLow Channel.N.Main.RangeUnits Channel.N.Main.Resolution Channel.N.Main.ScaleHigh Channel.N.Main.ScaleHigh2 Channel.N.Main.ScaleLow Channel.N.Main.ScaleLow2 Channel.N.Main.SensorBreakType Channel.N.Main.Shunt Channel.N.Main.TestSignal Channel.N.Main.Type Channel.N.Main.Units Channel.N.Trend.Colour Channel.N.Trend.SpanHigh Channel.N.Trend.SpanLow Channel.N.Trend.SpanHigh Channel.N.Trend.SpanLow CustomMessage.MessageN DCOutput.1A1B\_DCOP.FallbackPV DCOutput.1A1B\_DCOP.OutputHigh DCOutput.1A1B\_DCOP.OutputLow DCOutput.1A1B\_DCOP.ScaleLigh DCOutput.1A1B\_DCOP.ScaleLow DCOutput.1A1B\_DCOP.ScaleLow DCOutput.2A2B\_DCOP.CallbackPV DCOutput.2A2B\_DCOP.OutputHigh DCOutput.2A2B\_DCOP.OutputHigh DCOutput.2A2B\_DCOP.OutputHigh DCOutput.2A2B\_DCOP.ScaleLow DCOutput.2A2B\_DCOP.ScaleLow DCOutput.2A2B\_DCOP.ScaleLow DCOutput.2A2B\_DCOP.ScaleLow DCOutput.2A2B\_DCOP.ScaleLow DCOutput.3A3B\_DCOP.ScaleLow DCOutput.3A3B\_DCOP.ScaleLow DCOutput.3A3B\_DCOP.ScaleLow DCOutput.3A3B\_DCOP.ScaleLigh DCOutput.3A3B\_DCOP.ScaleLigh DCOutput.3A3B\_DCOP.ScaleLigh DCOutput.3A3B\_DCOP.ScaleLow DCOutput.3A3B\_DCOP.ScaleLow DCOutput.3A3B\_DCOP.ScaleLow DCOutput.3A3B\_DCOP.ScaleLow DCOutput.3A3B\_DCOP.ScaleLow DCOutput.3A3B\_DCOP.ScaleLow DCOutput.3A3B\_DCOP.ScaleLow DCOutput.3A3B\_DCOP.ScaleLow DCOutput.3A3B\_DCOP.ScaleLow DCOUtput.3A3B\_DCOP.ScaleLow DCOUTput.3A3B\_DCOP.ScaleLow DCOUTPUTS DigitalIO.1A1B.StandbyAction DigitalIO.1A1B.Type DigitalIO.2A2B.Backlash DigitalIO.2A2B.Inertia DigitalIO.2A2B.Invert DigitalIO.2A2B.MinOnTime

DigitalIO.2A2B.StandbvAction Digitallo.2A2B.Type Digitallo.2A2B.Type Digitallo.3A3B.Backlash Digitallo.3A3B.Inertia Digitallo.3A3B.Inertia Digitallo.3A3B.NinOnTime Digitallo.3A3B.StandbyAction Digitallo.3A3B.StandbyAction Digitallo.0DI\_LALC.Backlash DigitallO.DI\_LALC.Inertia DigitallO.DI\_LALC.Inertia DigitallO.DI\_LALC.StandbyAction DigitallO.DI\_LALC.StandbyAction DigitallO.DI\_LALC.Type DigitallO.DI\_LBLC.StandbyAction DigitallO.DI\_LBLC.Inertia DigitallO.DI\_LBLC.Inertia DigitallO.DI\_LBLC.Inertia DigitallO.DI\_LBLC.Invert DigitallO.DI\_LBLC.Invert DigitallO.DI\_LBLC.Invert DigitallO.DI\_LBLC.StandbyAction DigitallO.DI\_LBLC.StandbyAction DigitallO.DI\_LBLC.Type DigitallO.RELAY\_4AC.Backlash DigitallO.RELAY\_4AC.Invert DigitallO.RELAY\_4AC.Invert DigitallO.RELAY\_4AC.Invert DigitallO.RELAY\_4AC.Invert DigitallO.RELAY\_4AC.StandbyAction DigitallO.RELAY\_4AC.StandbyAction DigitallO.RELAY\_5AC.Invert DigitallO.RELAY\_5AC.Invert DigitallO.RELAY\_5AC.Invert DigitallO.RELAY\_5AC.Invert DigitallO.RELAY\_5AC.StandbyAction DigitallO.RELAY\_5AC.StandbyAction DigitallO.REL DigitalIO.2A2B.Type DigitalIO.3A3B.Backlash EthernetIP.Input Pags.InputN EthernetIP.Main.ConfigInstance EthernetIP.Main.ConnectionType EthernetIP.Main.InputInstance EthernetIP.Main.InputSize EthernetIP.Main.Mode EthernetIP.Main.OutputInstance EthernetIP.Main.Output/Istance EthernetIP.Main.Output/Size EthernetIP.Main.Priority EthernetIP.Main.Rpi EthernetIP.Main.SlotNumber EthernetIP.OutputTags.OutputN EthernetIP.OutputTags.Output2 Group.Recording.ChannelNEn Group.Recording.ConannelNEn Group.Recording.Compression Group.Recording.Enable Group.Recording.Interval Group.Recording.VirtualChanNEn Group.Recording.VirtualChan28En Group.Trend.Descriptor Group.Trend.Interval Group. Trend.Interval Group.Trend.MajorDivisions Group.Trend.PointN Humidity.Pressure Humidity.PsychroConst Humidity.Resolution Humidity.WetOffset Instrument.Display.AlarmPanel Instrument.Display.Brightness Instrument.Display.Cascade Instrument.Display.Cascade Instrument.Display.DualLoopControl Instrument.Display.EIPServerPage Instrument.Display.FutureTrend Instrument.Display.FutureTrend1Colour Instrument. Display. Future Trend Colour Instrument. Display. Future Trend2Colour Instrument. Display. HistoryBackground Instrument. Display. HomePage Instrument. Display. HorizontalBar Instrument. Display. HorizontalTrend Instrument. Display. HPage Timeout Instrument.Display.HTrendScaling Instrument.Display.LoopControl Instrument.Display.LoopSetpointColour Instrument.Display.ModbusMaster Instrument.Display.NumberFormat

Instrument.Display.Numeric Instrument.Display.Programmer Instrument.Display.PromoteListView Instrument.Display.PromoteListView Instrument.Display.ScreenSaverAfter Instrument.Display.ScreenSaverBrightness Instrument.Display.SteriliserPage Instrument.Display.TrendBackground Instrument.Display.VerticalBar Instrument.Display.VerticalBar Instrument.Display.VerticalBar Instrument.Info.CloneState Instrument.Info.CloneState Instrument.Info.Name Instrument.Locale.DateFormat Instrument.Locale.DSTenable Instrument.Locale.EndDav Instrument.Locale.EndDay Instrument.Locale.EndMonth Instrument.Locale.EndOn Instrument.Locale.EndTime Instrument.Locale.Language Instrument.Locale.StartDay Instrument.Locale.StartMonth Instrument.Locale.StartOn Instrument.Locale.StartTime Instrument.Locale.Startime Instrument.Notes.NoteN Instrument.PromoteList.PromoteListName Instrument.PromoteList.PromoteParamN Instrument.PromoteList.PromoteParamNDesc Instrument.OEMConfigList.ParameterN Instrument.OEMSupervisorList.ParameterN Instrument. Security. CommsPass Instrument. Security. DefaultConfig Instrument. Security. EngineerPassword Instrument. Security. OEMParamLists Instrument. Security. OEMPass Instrument. Security. OperatorPassword Instrument. Security. SupervisorPassword Instrument. Security. SupervisorPassword Lgc2.N.FallbackType Lgc2.N.In1 Lgc2.N.In2 Lgc2.N.Invert Lgc2.N.Oper Lgc8.N.InN Lgc8.N.InInvert Lgc8.N.NumIn Lgc8.N.Oper Lgc8.N.OutInvert Lgo8.N.OutInvert Lgo8.N.OutInvert Loop.N.OP.Ch1OnOffHysteresis Loop.N.OP.Ch1OnOffHysteresis Loop.N.OP.Ch2Deadband Loop.N.OP.Ch2Deadband Loop.N.OP.Ch2OnOffHysteresis Loop.N.OP.Ch2TraveITime Loop.N.OP.CooIType Loop.N.OP.CooIType Loop.N.OP.EedForwardGain Loop.N.OP.FeedForwardGain Loop.N.OP.FeedForwardOffset Loop.N.OP.FeedForwardTrimLimit Loop.N.OP.FeedForwardTrimLimit Loop.N.OP.FeedForwardType Loop.N.OP.ManStartup Loop.N.OP.ManualMode Loop.N.OP.OP.UtoutHighLimit Loop.N.OP.ManualMode Loop.N.OP.OutputHighLimit Loop.N.OP.OutputLowLimit Loop.N.OP.PotBreakMode Loop.N.OP.Rate Loop.N.OP.RateDisable Loop.N.OP.SafeOutVal Loop.N.OP.SbrkOP Loop.N.OP.SensorBreakMode Loop.N.PID.Boundary1-2 Loop.N.PID.Boundary2-3 Loop.N.PID.CutbackHigh Loop.N.PID.CutbackHighN Loop.N.PID.CutbackLow Loop.N.PID.CutbackLowN Loop.N.PID.DerivativeTime Loop.N.PID.Derivative I ime Loop.N.PID.Derivative TimeN Loop.N.PID.IntegralTime Loop.N.PID.IntegralTimeN Loop.N.PID.LoopBreakTime Loop.N.PID.LoopBreakTimeN Loop.N.PID.ManualReset Loop.N.PID.ManualResetN Loop.N.PID.NumSets Loop.N.PID.ProportionalBand Loop.N.PID.ProportionalBandN Loop.N.PID.RelCh2Gain Loop.N.PID.RelCh2GainN

Loop.N.PID.SchedulerRemoteInput Loop.N.PID.SchedulerType Loop.N.Setup.AutoManAccess Loop.N.Setup.CH1ControlType Loop.N.Setup.CH2ControlType Loop.N.Setup.ControlAction Loop.N.Setup.DerivativeType Loop.N.Setup.LoopName Loop.N.Setup.ManOutputAccess Loop.N.Setup.PBI Inits Loop.N.Setup.ManOutputAcc Loop.N.Setup.PBUnits Loop.N.Setup.SPAccess Loop.N.SP.ManualTrack Loop.N.SP.RangeHigh Loop.N.SP.RangeLow Loop.N.SP.ServoToPV Loop.N.SP.SPtighLimit Loop.N.SP.SPIntBal Loop.N.SP.SPIntBal Loop.N.SP.SPTrack Loop.N.SP.SPTrack Loop.N.SP.SPTrimLowLimit Loop.N.SP.SPTrimLowLimit Loop.N.Tune.CycleNo Loop.N.Tune.Diagnostics Loop.N.Tune.OutputHighLimit Loop.N. Tune.OutputHighLimit Loop.N.Tune.OutputLowLimit Loop.N.Tune.PBs Loop.N.Tune.Settle Loop.N.Tune.TDs Loop.N.Tune.TuneR2G Loop.N. Tune. TuneR2 Loop.N.Tune.Type Math2.N.Fallback Math2.N.FallbackVal Math2.N.FallbackVal Math2.N.HighLimit Math2.N.InN Math2.N.InNMul Math2.N.LowLimit Math2.N.Oper Math2.N.Resolution Math2.N.Select Math2.N.Units ModbusMaster.N.Data.BitPosition ModbusMaster.N.Data.DataType ModbusMaster.N.Data.Data Type ModbusMaster.N.Data.FallBackValue ModbusMaster.N.Data.FunctionCode ModbusMaster.N.Data.ModbusAddress ModbusMaster.N.Data.Mode ModbusMaster.N.Data.Number ModbusMaster.N.Data.ParameterList ModbusMaster.N.Data.Priority ModbusMaster.N.Data.Priority ModbusMaster.N.Data.Scaling ModbusMaster.N.Data.Set ModbusMaster.N.Data.SlaveDevice ModbusMaster.N.Data.Value ModbusMaster.SlaveN.Data.BitPosition ModbusMaster.SlaveN.Data.DataType ModbusMaster.SlaveN.Data.DataType ModbusMaster.SlaveN.Data.Descriptor ModbusMaster.SlaveN.Data.FallBackValue ModbusMaster.SlaveN.Data.FunctionCode ModbusMaster.SlaveN.Data.ModbusAddress ModbusMaster.SlaveN.Data.Mode ModbusMaster.SlaveN.Data.Mode ModbusMaster.SlaveN.Data.Number ModbusMaster.SlaveN.Data.ParameterList ModbusMaster.SlaveN.Data.Priority ModbusMaster.SlaveN.Data.Scaling ModbusMaster.SlaveN.Data.SlaveDevice ModbusMaster.SlaveN.Data.Value ModbusMaster.SlaveN.Main.Descriptor ModbusMaster.SlaveN.Main.HighPriority ModbusMaster.SlaveN.Main.IPAdress ModbusMaster.SlaveN.Main.LowPriority ModbusMaster.SlaveN.Main.LowPriority ModbusMaster.SlaveN.Main.Mathematication ModbusMaster.SlaveN.Main.MediumPriority ModbusMaster.SlaveN.Main.Online ModbusMaster.SlaveN.Main.Profile ModbusMaster.SlaveN.Main.Retries ModbusMaster.SlaveN.Main.Timeout ModbusMaster.SlaveN.Main.Timeout ModbusMaster.SlaveN.Main.UnitId Mux8.N.Fallback Mux8.N.FallbackVal Mux8.N.HighLimit Mux8.N.InŇ Mux8.N.LowLimit Mux8.N.Select Network.Archive.ArchiveRate Network.Archive.CSVDateFormat Network.Archive.CSVHeaders

Network.Archive.CSVHeadings Network.Archive.CSVIncludeValues Network.Archive.CSVMessages Network.Archive.CSVTabDelimiter Network.Archive.Destination Network.Archive.FileFormat Network.Archive.OnFull Network.Archive.Period Network.Archive.PrimaryPassword Network.Archive.PrimaryUser Network.Archive.PServerIPAddress Network.Archive.RemotePath Network.Archive.SecondaryPassword Network.Archive.SecondaryUser Network.Archive.SServerIPAddress Network.FTPserver.Password Network.FTPserver.Username Network.Interface.DNSserver Network.Interface.Gateway Network.Interface.IPaddress Network.Interface.IPType Network.Interface.SubnetMask Network.Modbus.Address Network.Modbus.InputTimeout Network.Modbus.PrefMasterIP Network.Modbus.SerialMode Network.Modbus.TimeFormat Network.Modbus.UnitIdEnable Program.ChNHoldback Program.ChNHoldback Program.ChNHoldbackVal Program.ChNRampUnits Program.HoldbackStyle Program.RampStyle Programmer.Features.FTPStore Programmer.Features.Holdback Programmer.Features.Messages Programmer.Features.PVEvent Programmer.Features.UserValue Programmer.FTP.IPAddress Programmer.FTP.Password Programmer.FTP.Username Programmer. FTP. Username Programmer. FTP. Username Programmer. SetUp. ChNResolution Programmer. SetUp. ChNServoTo Programmer. SetUp. ChNUnits Programmer. SetUp. MaxEvents Programmer. SetUp. ProgEditAccess Programmer. SetUp. ProgBditAccess Programmer. SetUp. ProgModeAccess Programmer. SetUp. ProgNum Programmer. SetUp. ProgNum Programmer. SetUp. ResetCh1UserVal Programmer. SetUp. ResetCh1UserVal Programmer. SetUp. ResetCh1UserVal Programmer. SetUp. ResetEventN RealTimeEvent.N. Duration RealTimeEvent.N.OffDate RealTimeEvent.N.OffDate RealTimeEvent.N.OffDay RealTimeEvent.N.OffMonth RealTimeEvent.N.OffTime RealTimeEvent.N.OffType RealTimeEvent.N.OnDate RealTimeEvent.N.OnDate RealTimeEvent.N.OnDay RealTimeEvent.N.OnMonth RealTimeEvent.N.OnTime RealTimeEvent.N.Type Segment.N.ChNHoldback Segment.N.ChNHoldbackVal Segment.N.ChNHoldbackVal Segment.N.ChNPVEvent Segment.N.ChNPVEventUse Segment.N.ChNPVEventVal Segment.N.ChNPVEventVal Segment.N.ChNTsP Segment.N.ChNUserVal Segment.N.ChNUserVal Segment.N.ChNWaitVal Segment.N.ChNWaitVal Segment.N.Cycles Segment.N.EventN Segment.N.EventN Segment.N.EventN Segment.N.SegmentName Segment.N.SegmentName Segment.N.Type Segment.N.WaitFor

Steriliser.AutoCounter Steriliser.FailureDwellN Steriliser.FileByTag Steriliser.InputNPV Steriliser.InputTypeN Steriliser.IP1BandHigh Steriliser.IP1BandLow Steriliser.IP1TargetSP Steriliser.IP2BandHigh Steriliser.IP2BandLow Steriliser.IP2TargetSP Steriliser.IP3BandHigh Steriliser.IP3BandLow Steriliser.IP3TargetSP Steriliser.IP4BandHigh Steriliser IP4BandLow Steriliser IP4TargetSP Steriliser.LowLimit Steriliser.MeasuredTemp Steriliser TargetTemperature Steriliser.TargetTime Steriliser.TargetTime121 Steriliser.TargetTime134 Steriliser.ZTemperatureInterval Timer.N.In Timer.N.Type UserLin.N.NumberOfBreakpoints UserLin.N.XN UsrVal.N.HighLimit UsrVal.N.LowLimit UsrVal.N.Resolution UsrVal.N.Units VirtualChannel.N.AlarmN.Amount VirtualChannel.N.AlarmN.AverageTime

VirtualChannel.N.AlarmN.Block VirtualChannel.N.AlarmN.ChangeTime VirtualChannel.N.AlarmN.Deviation VirtualChannel.N.AlarmN.Dwell VirtualChannel.N.AlarmN.Hysteresis VirtualChannel.N.AlarmN.Latch VirtualChannel.N.AlarmN.Threshold VirtualChannel.N.AlarmN.Type VirtualChannel.N.Main.Descriptor VirtualChannel.N.Main.HighCutOff VirtualChannel.N.Main.LowCutOff VirtualChannel.N.Main.Operation VirtualChannel.N.Main.Period VirtualChannel.N.Main.PresetValue VirtualChannel.N.Main.Resolution VirtualChannel.N.Main.RolloverValue VirtualChannel.N.Main.Type VirtualChannel.N.Main.Units VirtualChannel.N.Main.UnitsScaler VirtualChannel.N.Trend.Colour VirtualChannel.N.Trend.SpanHigh VirtualChannel.N.Trend.SpanLow WebServer.Enabled WebServer.Password WebServer.Port WebServer.Security WebServer Username Zirconia.Clean.CleanEnable Zirconia.Clean.CleanFreq Zirconia.Clean.CleanMax Temp Zirconia.Clean.CleanTime Zirconia.Clean.MaxRcovTime Zirconia.Clean.MinRcovTime Zirconia.CleanFreq Zirconia.CleanTime

Zirconia.GasRef Zirconia.GasRefs.CO\_Ideal Zirconia.GasRefs.CO\_Local Zirconia.GasRefs.CO\_RemoteEn Zirconia.GasRefs.H2\_Local Zirconia.GasRefs.H2\_RemoteEn Zirconia.MaxRcovTime Zirconia.MinRcovTime Zirconia.MinRcovTime Zirconia.NumResolution Zirconia.OxygenExp Zirconia.OxygenExp Zirconia.ProbeOffset Zirconia.ProbeOffset Zirconia.ProbeType Zirconia.RemGasEn Zirconia.RemGasEn Zirconia.Tolerance

# **Parameter List**

This list is arranged in alphabetical block order and gives the memory address for each parameter in both hex and decimal.

The Modbus addresses, in the range 0x0001 -0x3FFF, listed in the table below give access to the parameter values in a scaled integer format. It is possible to gain access to the parameter values in native format by using the following formula:

Native address = (scaled integer address x 2) + 0x8000

The blocks are ordered as follows:

| Advanced Loop<br>Alarm summary<br>Batch<br>BCD Input<br>Channel 1<br>Channel 2<br>Channel 3<br>Channel 4<br>Custom messages<br>DC Output<br>Digital I/O<br>EtherNet/!P<br>Group | Loop 1<br>Loop 2<br>Mass Flow<br>Math (2 input)<br>Modbus Master<br>Multiplexer<br>Network<br>OR block<br>Program<br>Programmer<br>Real Time Events<br>Saturated Steam<br>Segments | User Lin 3<br>User Lin 4<br>User values<br>Virtual chan 1<br>Virtual chan 2<br>Virtual chan 3<br>Virtual chan 4<br>Virtual chan 5<br>Virtual chan 6<br>Virtual chan 7<br>Virtual chan 8<br>Virtual chan 9<br>Virtual chan 9 | Virtual chan 15<br>Virtual chan 16<br>Virtual chan 17<br>Virtual chan 18<br>Virtual chan 19<br>Virtual chan 20<br>Virtual chan 21<br>Virtual chan 22<br>Virtual chan 23<br>Virtual chan 24<br>Virtual chan 25<br>Virtual chan 26<br>Virtual chan 27 |
|----------------------------------------------------------------------------------------------------|----------------------------------------------------------------------------------------------------|----------------------------------------------------------------------------------------------------|----------------------------------------------------------------------------------------------------|
| Digital I/O                                                                                                    | 0                                                                                                    |                                                                                                    |                                                                                                    |
| Group                                                                                                    | Segments                                                                                                    | Virtual chan 10                                                                                                    | Virtual chan 27                                                                                                    |
| Humidity<br>Instrument                                                                                                    | Steriliser<br>Timer<br>User Lin 1                                                                                                    | Virtual chan 11<br>Virtual chan 12<br>Virtual chan 13                                                                                                    | Virtual chan 28<br>Virtual chan 29<br>Virtual chan 30                                                                                                    |
| Logic (2 Input)<br>Logic (8 input)                                                                                                    | User Lin 2                                                                                                    | Virtual chan 14                                                                                                    | Zirconia                                                                                                    |

| Parameter path                               | Description                                               | Туре            | Hex          | Dec   | Resolution                                       |
|----------------------------------------------|-----------------------------------------------------------|-----------------|--------------|-------|--------------------------------------------------|
| AdvancedLoop.Diag.CalcOP                     | Calc OP                                                   | float32         | 031f         | 799   | 1dp                                              |
| AdvancedLoop.Diag.HiSatLim                   | HiSatLim                                                  | float32         | 0320         | 800   | 1dp                                              |
| AdvancedLoop.Diag.LoSatLim                   | LoSatLim                                                  | float32         | 0321         | 801   | 1dp                                              |
| AdvancedLoop.Diag.MasterDerivativeOutContrib | Master derivative output contribution                     | float32         | 0312         | 786   | 0dp                                              |
| AdvancedLoop.Diag.MasterError                | Master error                                              | float32         | 030d         | 781   | Same as AdvancedLoop.Main.MasterPV               |
| AdvancedLoop.Diag.MasterFB                   | Master feedback                                           | float32         | 031e         | 798   | 1dp                                              |
| AdvancedLoop.Diag.MasterIntegralOutContrib   | Master integral output contribution                       | float32         | 0311         | 785   | 4dp                                              |
| AdvancedLoop.Diag.MasterLoopBreakAlarm       | Master loop break (0 = No; 1 = Yes)                       | bool            | 0323         | 803   | Not applicable                                   |
| AdvancedLoop.Diag.MasterPropOutContrib       | Master loop proportional output contribution              | float32         | 0310         | 784   | 0dp                                              |
| AdvancedLoop.Diag.MasterSensorBreak          | Master sensor break (0 = Off, 1 = On)                     | bool            | 0313         | 787   | Not applicable                                   |
| AdvancedLoop.Diag.OPPid                      | OPPID                                                     | float32         | 0322         | 802   | 1dp                                              |
| AdvancedLoop.Diag.SchedCBH                   | Scheduled cutback high                                    | float32         | 3195         | 12693 | 0dp                                              |
| AdvancedLoop.Diag.SchedCBL                   | Scheduled cutback low                                     | float32         | 3196         | 12694 | 0dp                                              |
| AdvancedLoop.Diag.SchedLPBrk                 | Scheduled loop break time                                 | float32         | 3198         | 12696 | 0dp                                              |
| AdvancedLoop.Diag.SchedMR                    | Scheduled manual reset                                    | float32         | 3197         | 12695 | 1dp                                              |
| AdvancedLoop.Diag.SchedOutputHigh            | Scheduled output high limit                               | float32         | 319a         | 12698 | 1dp                                              |
| AdvancedLoop.Diag.SchedOutputLow             | Scheduled output low limit                                | float32         | 319b         | 12699 | 1dp                                              |
| AdvancedLoop.Diag.SchedPB                    | Scheduled proportional band                               | float32         | 3192         | 12690 | 1dp                                              |
| AdvancedLoop.Diag.SchedR2G                   | Scheduled proportional band                               | float32         | 3199         | 12697 | 1dp                                              |
| AdvancedLoop.Diag.SchedTd                    | Scheduled derivative time                                 | float32         | 3194         | 12692 | 1dp                                              |
| AdvancedLoop.Diag.SchedTi                    | Scheduled integral time                                   | float32         | 3193         | 12691 | 1dp                                              |
| AdvancedLoop.Diag.SlaveDerivativeOutContrib  | Slave derivative output contribution                      | float32         | 031d         | 797   | 0dp                                              |
| AdvancedLoop.Diag.SlaveError                 | Slave derivative output contribution                      | float32         | 031a         | 794   | Same as AdvancedLoop.Main.SlavePV                |
|                                              |                                                           | float32         | 031a         | 796   |                                                  |
| AdvancedLoop.Diag.SlaveIntegralOutContrib    | Slave integral output contribution                        |                 | 030f         | 783   | 4dp                                              |
| AdvancedLoop.Diag.SlaveLoopBreakAlarm        | Slave loop break (0 = No; 1 = Yes)                        | bool<br>float32 | 0301<br>031b | 795   | Not applicable                                   |
| AdvancedLoop.Diag.SlavePropOutContrib        | Slave loop proportional output contribution               |                 | 0315         | 805   | 0dp                                              |
| AdvancedLoop.Diag.SlaveSensorBreak           | Slave sensor break (0 = Off; 1 = On)                      | bool            |              |       | Not applicable                                   |
| AdvancedLoop.Diag.TargetOutput               | Target output                                             | float32         | 030e         | 782   | Same as AdvancedLoop.Output.OutputH-<br>ighLimit |
| AdvancedLoop.Diag.WorkingOutputHigh          | Slave output high limit                                   | float32         | 0315         | 789   | 0dp                                              |
| AdvancedLoop.Diag.WorkingOutputLow           | Slave output low limit                                    | float32         | 0314         | 788   | 0dp                                              |
| AdvancedLoop.Main.ActiveOut                  | Working output                                            | float32         | 0303         | 771   | Same as AdvancedLoop.Output.OutputH-<br>ighLimit |
| AdvancedLoop.Main.CascadeMode                | Cascade mode (0 = Cascade; 1 = Slave; 2 = Manual)         | uint8           | 0316         | 790   | Not applicable                                   |
| AdvancedLoop.Main.Inhibit                    | Control inhibit (0 = No; 1 = Yes)                         | bool            | 0304         | 772   | Not applicable                                   |
| AdvancedLoop.Main.MasterIntHold              | Master integral hold (0 = No; 1 = Yes)                    | uint8           | 0305         | 773   | Not applicable                                   |
| AdvancedLoop.Main.MasterPV                   | Master loop process variable                              | float32         | 0317         | 791   | 1dp                                              |
| AdvancedLoop.Main.MasterWSP                  | Master loop working setpoint                              | float32         | 0318         | 792   | Same as AdvancedLoop.Main.MasterPV               |
| AdvancedLoop.Main.SlaveIntHold               | Slave integral hold (0 = No; 1 = Yes)                     | uint8           | 0306         | 774   | Not applicable                                   |
| AdvancedLoop.Main.SlavePV                    | Slave loop process variable                               | float32         | 0300         | 768   | 1dp                                              |
| AdvancedLoop.Main.SlaveWSP                   | Slave loop working setpoint                               | float32         | 0302         | 770   | Same as AdvancedLoop.Main.SlavePV                |
| AdvancedLoop.Main.TargetSetpoint             | Target setpoint                                           | float32         | 0301         | 769   | Same as AdvancedLoop.Main.MasterPV               |
| AdvancedLoop.MasterPID.ControlAction         | Control action (0 = Reverse acting; 1 = Direct acting)    | uint8           | 3103         | 12547 | Not applicable                                   |
| AdvancedLoop.MasterPID.CutbackHigh           | Cutback high (0 = Auto)                                   | float32         | 31af         | 12719 | 1dp                                              |
| AdvancedLoop.MasterPID.CutbackLow            | Cutback low (0 = Auto)                                    | float32         | 31b0         | 12720 | 1dp                                              |
| AdvancedLoop.MasterPID.DerivativeTime        | Derivative time $(0 = Off)$                               | float32         | 31ae         | 12718 | 1dp                                              |
| AdvancedLoop.MasterPID.DerivativeType        | Derivative type ( $0 = PV$ ; $1 = Eror$ )                 | uint8           | 3105         | 12549 | Not applicable                                   |
| AdvancedLoop.MasterPID.ErrorLimit            | Error limit                                               | float32         | 31cc         | 12748 | 1dp                                              |
| AdvancedLoop.MasterPID.IntegralTime          | Integral time (0 = Off)                                   | float32         | 31ad         | 12717 | 1dp                                              |
| AdvancedLoop.MasterPID.LoopBreakTime         | Loop break time (0 = Off)                                 | float32         | 31b2         | 12722 | 0dp                                              |
| AdvancedLoop.MasterPID.ManualReset           | Manual reset                                              | float32         | 31b1         | 12721 | 1dp                                              |
|                                              | Proportional band units (0 = Engineering; 1 = Percentage) | uint8           | 3104         | 12548 | Not applicable                                   |
| AdvancedLoop.MasterPID.PBUnits               |                                                           | float32         | 3104<br>31ac | 12546 |                                                  |
| AdvancedLoop.MasterPID.ProportionalBand      | Proportional band                                         |                 |              |       | 1dp                                              |
| AdvancedLoop.MasterSP.AltSP                  | Alternative setpoint                                      | float32         | 3160         | 12640 | Same as AdvancedLoop.Main.MasterPV               |
| AdvancedLoop.MasterSP.AltSPSelect            | Alternative setpoint enable $(0 = No; 1 = Yes)$           | uint8           | 3161         | 12641 | Not applicable                                   |
| AdvancedLoop.MasterSP.ManualTrack            | Manual track enable (0 = Off; 1 = On)                     | uint8           | 3167         | 12647 | Not applicable                                   |
| AdvancedLoop.MasterSP.RangeHigh              | Range high                                                | float32         | 3159         | 12633 | Same as AdvancedLoop.Main.MasterPV               |
| AdvancedLoop.MasterSP.RangeLow               | Range low                                                 | float32         | 315a         | 12634 | Same as AdvancedLoop.Main.MasterPV               |
| AdvancedLoop.MasterSP.Rate                   | Setpoint rate limit value (0 = Off)                       | float32         | 3162         | 12642 | Same as AdvancedLoop.Main.MasterPV               |
| AdvancedLoop.MasterSP.RateDisable            | Setpoint rate limit disable (0 = No; 1 = Yes)             | bool            | 3163         | 12643 | Not applicable                                   |
|                                              |                                                           |                 |              |       |                                                  |

| AdvancedLoop.MasterSP.ServoToPV       3         AdvancedLoop.MasterSP.SP1       3         AdvancedLoop.MasterSP.SP2       3         AdvancedLoop.MasterSP.SPHighLimit       3         AdvancedLoop.MasterSP.SPIntBal       3         AdvancedLoop.MasterSP.SPLowLimit       3                                                                                                    | Description<br>Servo to PV enable (0 = No; 1 = Yes)<br>Setpoint 1 | Type<br>bool<br>float32 | Hex<br>316c<br>315c | Dec<br>12652 | Resolution Not applicable                        |
|----------------------------------------------------------------------------------------------------|-------------------------------------------------------------------|-------------------------|---------------------|--------------|--------------------------------------------------|
| AdvancedLoop.MasterSP.SP1       3         AdvancedLoop.MasterSP.SP2       3         AdvancedLoop.MasterSP.SPHighLimit       3         AdvancedLoop.MasterSP.SPIntBal       3         AdvancedLoop.MasterSP.SPLowLimit       3                                                                                                    | Setpoint 1                                                        |                         |                     | 12652        | Not applicable                                   |
| AdvancedLoop.MasterSP.SP2       4         AdvancedLoop.MasterSP.SPHighLimit       4         AdvancedLoop.MasterSP.SPIntBal       4         AdvancedLoop.MasterSP.SPLowLimit       4                                                                                                    |                                                                   | float32                 |                     |              |                                                  |
| AdvancedLoop.MasterSP.SPHighLimit<br>AdvancedLoop.MasterSP.SPIntBal<br>AdvancedLoop.MasterSP.SPLowLimit                                                                                                    |                                                                   |                         |                     | 12636        | Same as AdvancedLoop.Main.MasterPV               |
| AdvancedLoop.MasterSP.SPIntBal 4<br>AdvancedLoop.MasterSP.SPLowLimit                                                                                                    | Setpoint 2                                                        | float32                 | 315d                | 12637        | Same as AdvancedLoop.Main.MasterPV               |
| AdvancedLoop.MasterSP.SPLowLimit                                                                                                    | Setpoint high limit                                               | float32                 | 315e                | 12638        | Same as AdvancedLoop.Main.MasterPV               |
|                                                                                                    | SP integral balance (0 = Off; 1 = On)                             | bool                    | 316b                | 12651        | Not applicable                                   |
| AdvancedLoop MasterSP SPSelect                                                                                                    | Setpoint low limit                                                | float32                 | 315f                | 12639        | Same as AdvancedLoop.Main.MasterPV               |
|                                                                                                    | Active setpoint select (0 - Setpoint 1; 1 = Setpoint 2)           | uint8                   | 315b                | 12635        | Not applicable                                   |
| AdvancedLoop.MasterSP.SPTrack                                                                                                    | Setpoint tracking enable (0 = Off; 1 = On)                        | uint8                   | 3168                | 12648        | Not applicable                                   |
| AdvancedLoop.MasterSP.SPTrim                                                                                                    | Setpoint trim                                                     | float32                 | 3164                | 12644        | Same as AdvancedLoop.Main.MasterPV               |
| AdvancedLoop.MasterSP.SPTrimHighLimit                                                                                                    | Setpoint trim high limit                                          | float32                 | 3165                | 12645        | Same as AdvancedLoop.Main.MasterPV               |
| AdvancedLoop.MasterSP.SPTrimLowLimit                                                                                                    | Setpoint trim low limit                                           | float32                 | 3166                | 12646        | Same as AdvancedLoop.Main.MasterPV               |
| AdvancedLoop.MasterSP.TrackPV                                                                                                    | Track PV                                                          | float32                 | 3169                | 12649        | Same as AdvancedLoop.Main.MasterPV               |
| AdvancedLoop.MasterSP.TrackSP                                                                                                    | Track SP                                                          | float32                 | 316a                | 12650        | Same as AdvancedLoop.Main.MasterPV               |
| AdvancedLoop.Output.Ch1OnOffHysteresis                                                                                                    | Channel 1 on/off hysteresis                                       | float32                 | 3172                | 12658        | Same as AdvancedLoop.Main.MasterPV               |
| AdvancedLoop.Output.Ch1Output                                                                                                    | Channel 1 output value                                            | float32                 | 030b                | 779          | Same as AdvancedLoop.Output.OutputH-<br>ighLimit |
| AdvancedLoop.Output.Ch1PotBreak                                                                                                    | Channel 1 potentiometer break (0 = Off; 1 = On)                   | uint8                   | 3179                | 12665        | Not applicable                                   |
|                                                                                                    | Channel 1 valve position                                          | float32                 | 3179                | 12664        | 0dp                                              |
|                                                                                                    |                                                                   |                         | 3178                |              |                                                  |
|                                                                                                    | Channel 1 travel time                                             | float32                 | -                   | 12660        | 1dp<br>Same as Advanced oon Output Output        |
| AdvancedLoop.Output.Ch2Deadband                                                                                                    | Channel 2 deadband (0 = Off)                                      | float32                 | 316f                | 12655        | Same as AdvancedLoop.Output.OutputH-<br>ighLimit |
| AdvancedLoop.Output.Ch2OnOffHysteresis                                                                                                    | Channel 2 on/off hysteresis                                       | float32                 | 3173                | 12659        | Same as AdvancedLoop.Main.MasterPV               |
| AdvancedLoop.Output.Ch2Output                                                                                                    | Channel 2 (cool) output value                                     | float32                 | 030c                | 780          | Same as AdvancedLoop.Output.OutputH-             |
|                                                                                                    |                                                                   |                         | o 4=1               | 10.55-       | ighLimit                                         |
|                                                                                                    | Channel 2 potentiometer break (0 = Off; 1 = On)                   | uint8                   | 317b                | 12667        | Not applicable                                   |
|                                                                                                    | Channel 2 valve position                                          | float32                 | 317a                | 12666        | 0dp                                              |
| AdvancedLoop.Output.Ch2TravelTime                                                                                                    | Channel 2 travel time                                             | float32                 | 3175                | 12661        | 1dp                                              |
| AdvancedLoop.Output.CoolType                                                                                                    | Cooling algorithm type                                            | uint8                   | 3183                | 12675        | Not applicable                                   |
|                                                                                                    | 0 = Linear 1 = Oil 2 = Water 3 = Fan                              |                         |                     |              |                                                  |
| AdvancedLoop.Output.EnablePowerFeedforward                                                                                                    | Power feed forward enable (0 = No; 1 = Yes)                       | uint8                   | 3181                | 12673        | Not applicable                                   |
| AdvancedLoop.Output.FeedForwardGain                                                                                                    | Feedforward gain                                                  | float32                 | 3185                | 12677        | 3dp                                              |
| AdvancedLoop.Output.FeedForwardOffset                                                                                                    | Feedforward offset                                                | float32                 | 3186                | 12678        | 0dp                                              |
| AdvancedLoop.Output.FeedForwardOutput                                                                                                    | Feedforward output                                                | float32                 | 3188                | 12680        | 0dp                                              |
| AdvancedLoop.Output.FeedForwardRemote                                                                                                    | Feedforward remote                                                | float32                 | 318d                | 12685        | 0dp                                              |
| AdvancedLoop.Output.FeedForwardTrimLimit                                                                                                    | Feedforward trim limit                                            | float32                 | 3187                | 12679        | 0dp                                              |
| AdvancedLoop.Output.FeedForwardType                                                                                                    | Feedforward type                                                  | uint8                   | 3184                | 12676        | Not applicable                                   |
|                                                                                                    | 0 = None 1 = Remote 2 = SP 3 = PV                                 |                         |                     |              |                                                  |
| AdvancedLoop.Output.ForcedOP                                                                                                    | Forced manual output value                                        | float32                 | 318f                | 12687        | 1dp                                              |
| AdvancedLoop.Output.ManualMode                                                                                                    | Manual output mode (0 = Track; 1 = Step; 2 = LastMOP)             | uint8                   | 317f                | 12671        | Not applicable                                   |
| AdvancedLoop.Output.ManualOutVal                                                                                                    | Manual output value                                               | float32                 | 3180                | 12672        | Same as AdvancedLoop.Output.OutputH-             |
|                                                                                                    |                                                                   |                         |                     | 10000        | ighLimit                                         |
|                                                                                                    | Manual startup mode (0 = Off; 1 = On)                             | bool                    | 3190                | 12688        | Not applicable                                   |
|                                                                                                    | Measured mains voltage                                            | float32                 | 3182                | 12674        | Odp                                              |
|                                                                                                    | Valve nudge lower (0 = No; 1 = Yes)                               | uint8                   | 3177                | 12663        | Not applicable                                   |
|                                                                                                    | Valve nudge raise (0 = No; 1 = Yes)                               | uint8                   | 3176                | 12662        | Not applicable                                   |
|                                                                                                    | Output high limit                                                 | float32                 | 316d                | 12653        | 1dp                                              |
| AdvancedLoop.Output.OutputLowLimit                                                                                                    | Output low limit                                                  | float32                 | 316e                | 12654        | Same as AdvancedLoop.Output.OutputH-<br>ighLimit |
| AdvancedLoop.Output.PotBreakMode                                                                                                    | Potentiometer break mode                                          | uint8                   | 317c                | 12668        | Not applicable                                   |
|                                                                                                    | 0 = Raise 1 = Lower 2 = Reset 3 = Model                           |                         |                     |              |                                                  |
|                                                                                                    | Output rate limit value (0 = Off)                                 | float32                 | 3170                | 12656        | 1dp                                              |
|                                                                                                    | Rate disable ( $0 = No; 1 = Yes$ )                                | bool                    | 3171                | 12657        | Not applicable                                   |
|                                                                                                    | Remote output high limit                                          | float32                 | 318c                | 12684        | Same as AdvancedLoop.Main.ActiveOut              |
|                                                                                                    | Remote output low limit                                           | float32                 | 318b                | 12683        | Same as AdvancedLoop.Main.ActiveOut              |
|                                                                                                    | Safe output value                                                 | float32                 | 317e                | 12670        | Same as AdvancedLoop.Output.OutputH-             |
|                                                                                                    | eele salpat valae                                                 | IIGAIGZ                 | 0110                | 12010        | ighLimit                                         |
| AdvancedLoop.Output.SbrkOP \$                                                                                                    | Sensor break output                                               | float32                 | 318e                | 12686        | Same as AdvancedLoop.Output.OutputH-<br>ighLimit |
| AdvancedLoop.Output.SlaveSensorBreakMode                                                                                                    | Slave sensor break mode (0 = SbrkOP; 1 = Hold)                    | uint8                   | 317d                | 12669        | -                                                |
|                                                                                                    |                                                                   |                         |                     |              | Not applicable                                   |
|                                                                                                    | Enable output tracking (0 = Off; 1 = On)                          | uint8                   | 318a                | 12682        | Not applicable                                   |
|                                                                                                    | Output track value                                                | float32                 | 3189                | 12681        | 0dp                                              |
|                                                                                                    | Cascade type (0 = Full scale; 1 = Trim)                           | uint8                   | 1606                | 5638         | Not applicable                                   |
|                                                                                                    | Master loop type (0 = PID)                                        | uint8                   | 31b3                | 12723        | Not applicable                                   |
| Advanced on Octor March March | Master loop name                                                  | string_t                | 7010                | 28688        | Not applicable                                   |
|                                                                                                    | Manual output access                                              | uint8                   | 31a9                | 12713        | Not applicable                                   |

| Parameter path                                                                 | Description                                                                | Туре               | Hex          | Dec            | Resolution                                          |
|--------------------------------------------------------------------------------|----------------------------------------------------------------------------|--------------------|--------------|----------------|-----------------------------------------------------|
| AdvancedLoop.Setup.ModeAccess                                                  | Mode access                                                                | uint8              | 31a8         | 12712          | Not applicable                                      |
|                                                                                | 0 = R/W (Logged out) 1 = R/W (Operator) 2 = Read Only                      |                    |              |                |                                                     |
| AdvancedLoop.Setup.SetpointAccess                                              | Setpoint access (as Mode Access, above)                                    | uint8              | 31a7         | 12711          | Not applicable                                      |
| AdvancedLoop.Setup.SlaveChannel1                                               | Slave heat/channel 1 control type                                          | uint8              | 3101         | 12545          | Not applicable                                      |
|                                                                                | 0 = Off 1 = On/Off 2 = PID 3 = VPU 4 = VPB                                 |                    |              |                |                                                     |
| AdvancedLoop.Setup.SlaveChannel2                                               | Slave cool/channel 2 control type (as above)                               | uint8              | 3102         | 12546          | Not applicable                                      |
| AdvancedLoop.Setup.SlaveName                                                   | Slave loop name                                                            | string_t           | 7020         | 28704          | Not applicable                                      |
| AdvancedLoop.Setup.ManOutputAccess                                             | Manual output access                                                       | uint8              | 31a9         | 12713          | Not applicable                                      |
| AdvancedLoop.SlavePID.ActiveSet                                                | Active set (1 = Set 1; 2 = Set 2; 3 = Set 3)                               | uint8              | 3138         | 12600          | Not applicable                                      |
| AdvancedLoop.SlavePID.Boundary1-2                                              | Scheduler boundary 1-2                                                     | float32            | 3139         | 12601          | 0dp                                                 |
| AdvancedLoop.SlavePID.Boundary2-3                                              | Scheduler boundary 2-3                                                     | float32            | 133a         | 4922           | 0dp                                                 |
| AdvancedLoop.SlavePID.ControlAction                                            | Control action (0 = Reverse acting; 1 = Direct acting)                     | uint8              | 3106         | 12550          | Not applicable                                      |
| AdvancedLoop.SlavePID.CutbackHigh                                              | Cutback high set 1 (0 = Auto)                                              | float32            | 313f         | 12607          | 1dp                                                 |
| AdvancedLoop.SlavePID.CutbackHigh2                                             | Cutback high set 2 (0 = Auto)                                              | float32            | 3147         | 12615          | 1dp                                                 |
| AdvancedLoop.SlavePID.CutbackHigh3                                             | Cutback high set 3 (0 = Auto)                                              | float32            | 314f         | 12623          | 1dp                                                 |
| AdvancedLoop.SlavePID.CutbackLow                                               | Cutback low set 1 (0 = Auto)                                               | float32            | 3140         | 12608          | 1dp                                                 |
| AdvancedLoop.SlavePID.CutbackLow2                                              | Cutback low set 2 (0 = Auto)                                               | float32            | 3148         | 12616          | 1dp                                                 |
| AdvancedLoop.SlavePID.CutbackLow2                                              | Cutback low set 3 (0 = Auto)                                               | float32            | 3150         | 12624          | 1dp                                                 |
| AdvancedLoop.SlavePID.DerivativeTime                                           | Derivative time set 1 (0 = Off)                                            | float32            | 313d         | 12605          | 1dp                                                 |
| AdvancedLoop.SlavePID.DerivativeTime2                                          | Derivative time set $2(0 = Off)$                                           | float32            | 3145         | 12603          | 1dp                                                 |
| AdvancedLoop.SlavePID.DerivativeTime2<br>AdvancedLoop.SlavePID.DerivativeTime3 | Derivative time set 2 ( $0 = Off$ )<br>Derivative time set 3 ( $0 = Off$ ) | float32            | 3145<br>314d | 12613          | 1dp                                                 |
| AdvancedLoop.SlavePID.DerivativeTimes                                          | Derivative type $(0 = PV; 1 = Error)$                                      | uint8              | 3305         | 13061          | Not applicable                                      |
|                                                                                |                                                                            |                    | 3305<br>313c | 12604          |                                                     |
| AdvancedLoop.SlavePID.IntegralTime<br>AdvancedLoop.SlavePID.IntegralTime2      | Integral time set 1 (0 = Off)<br>Integral time set 2 (0 = Off)             | float32<br>float32 | 313c         | 12604          | 1dp<br>1dp                                          |
|                                                                                |                                                                            |                    |              |                |                                                     |
| AdvancedLoop.SlavePID.IntegralTime3                                            | Integral time set 3 (0 = Off)                                              | float32            | 314c         | 12620          | 1dp                                                 |
| AdvancedLoop.SlavePID.LoopBreakTime                                            | Loop break time set 1 (0 = Off)                                            | float32            | 3142         | 12610          | 0dp                                                 |
| AdvancedLoop.SlavePID.LoopBreakTime2                                           | Loop break time set 2 (0 = Off)                                            | float32            | 314a         | 12618          | 0dp                                                 |
| AdvancedLoop.SlavePID.LoopBreakTime3                                           | Loop break time set 3 (0 = Off)                                            | float32            | 3152         | 12626          | 0dp                                                 |
| AdvancedLoop.SlavePID.ManualReset                                              | Manual reset                                                               | float32            | 3141         | 12609          | 1dp                                                 |
| AdvancedLoop.SlavePID.ManualReset2                                             | Manual reset 2                                                             | float32            | 3149         | 12617          | 1dp                                                 |
| AdvancedLoop.SlavePID.ManualReset3                                             | Manual reset 3                                                             | float32            | 3151         | 12625          | 1dp                                                 |
| AdvancedLoop.SlavePID.NumberOfSets                                             | Number of PID sets                                                         | uint8              | 3136         | 12598          | Not applicable                                      |
| AdvancedLoop.SlavePID.OutputHi2                                                | Output high limit                                                          | float32            | 3155         | 12629          | 1dp                                                 |
| AdvancedLoop.SlavePID.OutputHi3                                                | Output high limit                                                          | float32            | 3157         | 12631          | 1dp                                                 |
| AdvancedLoop.SlavePID.OutputHigh                                               | Output high limit                                                          | float32            | 3153         | 12627          | 1dp                                                 |
| AdvancedLoop.SlavePID.OutputLo2                                                | Output low limit 2                                                         | float32            | 3156         | 12630          | 1dp                                                 |
| AdvancedLoop.SlavePID.OutputLo3                                                | Output low limit                                                           | float32            | 3158         | 12632          | 1dp                                                 |
| AdvancedLoop.SlavePID.OutputLow                                                | Output low limit                                                           | float32            | 3154         | 12628          | 1dp                                                 |
| AdvancedLoop.SlavePID.PBUnits                                                  | Proportional band units (0 = Engineering; 1 = Percentage)                  | uint8              | 3304         | 13060          | Not applicable                                      |
| AdvancedLoop.SlavePID.ProportionalBand                                         | Proportional band set 1                                                    | float32            | 313b         | 12603          | 1dp                                                 |
| AdvancedLoop.SlavePID.ProportionalBand2                                        | Proportional band set 2                                                    | float32            | 3143         | 12611          | 1dp                                                 |
| AdvancedLoop.SlavePID.ProportionalBand3                                        | Proportional band set 3                                                    | float32            | 314b         | 12619          | 1dp                                                 |
| AdvancedLoop.SlavePID.RelCh2Gain                                               | Relative cool/channel 2 gain                                               | float32            | 313e         | 12606          | 1dp                                                 |
| AdvancedLoop.SlavePID.RelCh2Gain2                                              | Relative cool/channel 2 gain 2                                             | float32            | 3146         | 12614          | 1dp                                                 |
| AdvancedLoop.SlavePID.RelCh2Gain3                                              | Relative cool/channel 2 gain 3                                             | float32            | 314e         | 12622          | 1dp                                                 |
| AdvancedLoop.SlavePID.RemoteInput                                              | Scheduler remote input                                                     | float32            | 3137         | 12599          | Odp                                                 |
| AdvancedLoop.SlavePID.SchedulerType                                            | Scheduler type                                                             | uint8              | 3135         | 12597          | Not applicable                                      |
|                                                                                | 0 = Off 1 = Manually set 2 = Setpoint 3 = PV                               |                    |              |                |                                                     |
|                                                                                | 4 = Error 5 = Output 6 = Remote                                            |                    |              |                |                                                     |
| AdvancedLoop.SlaveSP.FFSelect                                                  | Feedforward select                                                         | uint8              | 31bf         | 12735          | Not applicable                                      |
|                                                                                | 0 = Master PV 1 = Master WSP 2 = Remote FF                                 |                    |              |                |                                                     |
| AdvancedLoop.SlaveSP.LocalSP                                                   | Local setpoint                                                             | float32            | 31b4         | 12724          | Same as AdvancedLoop.Main.SlavePV                   |
| AdvancedLoop.SlaveSP.ManualTrack                                               | Manual track enable (0 = Off; 1 = On)                                      | uint8              | 31ca         | 12746          | Not applicable                                      |
| AdvancedLoop.SlaveSP.MasterSensorBreakMode                                     | Master sensor break mode                                                   | uint8              | 31c2         | 12738          | Not applicable                                      |
|                                                                                | 0 = SbrkSP 1 = Hold 2 = SlaveSB                                            |                    |              |                |                                                     |
| AdvancedLoop.SlaveSP.RangeHigh                                                 | Range high                                                                 | float32            | 31c0         | 12736          | Same as AdvancedLoop.Main.SlavePV                   |
| AdvancedLoop.SlaveSP.RangeLow                                                  | Range low                                                                  | float32            | 31c1         | 12737          | Same as AdvancedLoop.Main.SlavePV                   |
| Advanced can SloveSD RemoteFeedFerward                                         | Demosts for alfernand in such                                              | float32            | 31bb         | 12731          | Same as AdvancedLoop.Main.SlavePV                   |
| AdvancedLoop.SlaveSP.RemoteFeedForward                                         | Remote feedforward input                                                   |                    |              |                |                                                     |
| AdvancedLoop.SlaveSP.RemoteFFEnable                                            | Remote feedforward enable (0 = No; 1 = Yes)                                | bool               | 31be         | 12734          | Not applicable                                      |
|                                                                                |                                                                            | bool<br>float32    | 31be<br>31bc | 12734<br>12732 | Not applicable<br>Same as AdvancedLoop.Main.SlavePV |
| AdvancedLoop.SlaveSP.RemoteFFEnable                                            | Remote feedforward enable (0 = No; 1 = Yes)                                |                    |              |                |                                                     |

| Datacata general set of the set of the                  | Parameter path                                                                                     | Description                                         | Туре                                    | Hex  | Dec   | Resolution                           |  |
|----------------------------------------------------------------------------------------------------|----------------------------------------------------------------------------------------------------|-----------------------------------------------------|-----------------------------------------|------|-------|--------------------------------------|--|
| Adardaciospheriospher                 |                                                                                                    |                                                     |                                         |      |       |                                      |  |
| AdvanchagesbackInitial interaction of the second of the second of the secon                          |                                                                                                    |                                                     |                                         |      |       | ·                                    |  |
| AdvanchugshightingImpuritImpuritImp                                                                                                    |                                                                                                    |                                                     |                                         |      |       |                                      |  |
| AdvanctureNormal pineNormal pin                                                                                                    |                                                                                                    | -                                                   |                                         |      |       |                                      |  |
| Advanding Turning Turn                 |                                                                                                    |                                                     |                                         |      |       |                                      |  |
| AnswerduoNameName<                                                                                                    |                                                                                                    |                                                     |                                         |      |       |                                      |  |
| Answerdue, Ture AfferRefRefRunRun                                                                                                    |                                                                                                    | -                                                   |                                         |      |       |                                      |  |
| Anonatory TransformNameName                                                                                                    |                                                                                                    |                                                     |                                         |      |       |                                      |  |
| Anorent.orgMainMain <td></td> <td></td> <td></td> <td></td> <td></td> <td></td>                                                                                                    |                                                                                                    |                                                     |                                         |      |       |                                      |  |
| Advanced.cop Tue Ag0PAguerned VariantSectorSector <td></td> <td></td> <td>float32</td> <td>320f</td> <td></td> <td></td>                                                                                                    |                                                                                                    |                                                     | float32                                 | 320f |       |                                      |  |
| Anameduon Tune SumAnameduon Tune SumAname                                                                                                    |                                                                                                    |                                                     | float32                                 | 3209 |       |                                      |  |
|                                                                                                    |                                                                                                    | •                                                   | float32                                 | 3208 |       |                                      |  |
| Advancati.cop Turo.ClycleOptionNameName                                                                                                    |                                                                                                    | Band                                                | float32                                 | 31c7 | 12743 | 1dp                                  |  |
| <form>Advanceduop Tune During dig with a set of the set of the set</form>     |                                                                                                    | CycleNo                                             | float32                                 | 3213 |       |                                      |  |
| Advanced.cop.Ture.Gray of a general sector of a sector of a s                  |                                                                                                    |                                                     | float32                                 | 3212 | 12818 | 2dp                                  |  |
| Advanced.oop.Ture.film     Game     Lask     Lask                                                                                                    |                                                                                                    | Tuning diagnostics                                  | bool                                    | 31cb | 12747 |                                      |  |
| Advanced.cop.Ture.ModelHydre.divHou 20Kun 20Kun 20                                                                                                    | AdvancedLoop.Tune.Gain                                                                             |                                                     | float32                                 | 320a | 12810 |                                      |  |
| AdvancedLoop Tune Model     Model Marin     field S     8011     1201     1200     1200       AdvancedLoop Tune Model     Modulus GP     60122     202     1200     1200     1200       AdvancedLoop Tune OP     Output     60122     2012     1200     1201     2010       AdvancedLoop Tune OPB     OPD     60122     2121     2121     2201     220       AdvancedLoop Tune OPB     OPD     60122     2132     1201     2201       AdvancedLoop Tune OPB     OPD     60122     2132     1201     2010       AdvancedLoop Tune OPB     OPD     60122     2132     1201     2010       AdvancedLoop Tune Place     Place     60122     2010     1211     130     130     130     130     130     130     130     130     130     130     130     130     130     130     130     130     130     130     130     130     130     130     130     130     130     130     130     130     130     130     130     130     130     130     130     130     130     130     130     130     130     130     130     130     130     130     130     130     130     130                                                                                                    |                                                                                                    | Hysteresis                                          | float32                                 | 31c6 | 12742 |                                      |  |
| Advanced.cop.Ture.ModP     Modula P     Modula P                                                                                                    |                                                                                                    | Master tune                                         | float32                                 | 3203 | 12803 | 0dp                                  |  |
| Advanced.cop.Ture.ModP     Modula P     Modula P                                                                                                    |                                                                                                    |                                                     |                                         |      |       |                                      |  |
| AdvancedLop.Tune ModPY     Nodula PY     1000     1000     1000     1000     1000     1000     1000     1000     1000     1000     1000     1000     1000     1000     1000     1000     1000     1000     1000     1000     1000     1000     1000     1000     1000     1000     1000     1000     1000     1000     1000     1000     1000     1000     1000     1000     1000     1000     1000     1000     1000     1000     1000     1000     1000     1000     1000     1000     1000     1000     1000     1000     1000     1000     1000     1000     1000     1000     1000     1000     1000     1000     1000     1000     1000     1000     1000     1000     1000     1000     1000     1000     1000     1000     1000     1000     1000     1000     1000     1000     1000     1000     1000     1000     1000     1000     1000     1000     1000     1000     1000     1000     1000     1000     1000     1000     1000     1000     1000     1000     1000     1000     1000     1000     1000     1000     1000     1000     1000     1000 <td></td> <td></td> <td></td> <td></td> <td></td> <td></td>                                                                                                    |                                                                                                    |                                                     |                                         |      |       |                                      |  |
| Advanced.op.Tune OPPe     Opput     1000     302     302     302     302       Advanced.top.Tune OPPe     Opput inp     1000     301     301     301       Advanced.top.Tune OPpe     Opput inp     1000     312     312     320     302       Advanced.top.Tune Output.olumit     Opput inp     1000     312     312     320     302     302       Advanced.top.Tune Output.olumit     Opput inp     1000     313     320     313     320     302       Advanced.top.Tune Pate     Pate     1000     3100     310     310     310     310       Advanced.top.Tune State     Bage     1000     2 = Stating 3 = Court state     1000     310     310     310     310       Advanced.top.Tune State     Bage     10 = Pate     1 = Face     2 = Stating 3 = Court state     100     100     100     100     100     100     100     100     100     100     100     100     100     100     100     100     100     100     100     100     100     100     100     100     100     100     100     100     100     100     100     100     100     100     100     100     100     100     100     100 <td></td> <td>Modulus PV</td> <td>float32</td> <td>3206</td> <td>12806</td> <td>1dp</td>                                                                                                    |                                                                                                    | Modulus PV                                          | float32                                 | 3206 | 12806 | 1dp                                  |  |
| AdvancedLop, Tune, OPel       OPel       6x32       5x32       7x3       3pp         AdvancedLop, Tune, OPes       Opel       6x32       3x32       12x6       3pp       3pp                                                                                                    |                                                                                                    |                                                     |                                         |      |       |                                      |  |
| AdvancedLoop Tune Oxigutinghimit     Output logit     India     India                                                                                                    |                                                                                                    |                                                     | float32                                 | 0319 | 793   |                                      |  |
| AdvancedLoop.Tune.OutputLowLinit Output low International Sector International Sector International International International Sector International Sector International Sector International Sector International International Internation International Internation International Internation Intern | AdvancedLoop.Tune.OPss                                                                             | OPss                                                | float32                                 | 3210 | 12816 | 2dp                                  |  |
| AdvancedLoop, Ture, DuputLowLimit     Output low     80x12     31x3     1255     Spins, a AdvancedLoop, Duput. Output. Output. O                                                               | AdvancedLoop.Tune.OutputHighLimit                                                                  | Output high                                         | float32                                 | 3132 | 12594 |                                      |  |
| AdvancedLoop. Tune PrisedPeriodInstallStallStall                                                                                                    | AdvancedLoop.Tune.OutputLowLimit                                                                   | Output low                                          | float32                                 | 3133 | 12595 | Same as AdvancedLoop.Output.OutputH- |  |
| AdvancedLoop.Tune.PhasePhaseford20201281IndeAdvancedLoop.Tune.StageSettleSettle1Not2200Not applicableAdvancedLoop.Tune.StageSettle1Non22Not applicableNot applicableAdvancedLoop.Tune.Stage9Coort1011 = Abort1NotNot applicableAdvancedLoop.Tune.Stage9Coort1011 = AbortNotNotNotAdvancedLoop.Tune.StageTimeStageStageIntensityIntensityNotNotNotAdvancedLoop.Tune.StageTimeStageStageStageIntensityIntensityNotNotNotAdvancedLoop.Tune.StageTimeStageIntensityIntensityIntensityIntensityIntensityNotNotNotAdvancedLoop.Tune.Tune.StageTimeNotNotNotNotNotNotNotNotAdvancedLoop.Tune.Tune.StageTimeNotNotNotNotNotNotNotNotAdvancedLoop.Tune.Tune.StageTimeNotNotNotNotNotNotNotNotAdvancedLoop.Tune.Tune.StageTimeNotNotNotNotNotNotNotNotAdvancedLoop.Tune.Tune.StageNotNotNotNotNotNotNotNotAdvancedLoop.Tune.Tune.StageNotNotNotNotNotNotNotNotAdvancedLoop.                                                                                                    | AdvancedLoop.Tune.PBs                                                                              | PBs                                                 | float32                                 | 3214 | 12820 | 2dp                                  |  |
| AdvancedLoop.Tune.StageSettleIndut 2StageIndut 2StageIndut 2StageIndut 2StageIndut 2StageIndut 2StageIndut 2StageIndut 2StageIndut 2StageIndut 2StageIndut 2StageIndut 2StageIndut 2StageIndut 2StageIndut 2StageIndut 2StageIndut 2Indut 2StageIndut 2Indut 2I                                                                                                    | AdvancedLoop.Tune.Period                                                                           | Period                                              | float32                                 | 320c | 12812 | 0dp                                  |  |
| AdvancedLoop.Tune Stage     Stage     units     0.308     7.64     Applicable       0 = Root     1 = Solve     2 = Sotting     3 = Current SP     4 = Nov     2 = Sotting     3 = Current SP     4 = Nov     4 = Nov     2 = Sotting     3 = Current SP     4 = Nov     4 = Nov     7 = Sotting     5 = Sotting     3 = Current SP     4 = Nov     4 = Nov     7 = Sotting     1 = 1 = Nov     1 = Sotting     1 = 1 = Nov     1 = Nov     1 = N                                                                                                    | AdvancedLoop.Tune.Phase                                                                            | Phase                                               | float32                                 | 320b | 12811 | 1dp                                  |  |
| NotO<br>Reset1 = None2 = Settling3 = Current SPImage: Settling1 = No<br>1 = No<br>1 =                                                                                                    | AdvancedLoop.Tune.Settle                                                                           | Settle                                              | float32                                 | 3216 | 12822 | 2dp                                  |  |
| 4 = New SP 5 = To SP       6 = Wait Max, 7 = Wait Min       8       8       8       8       8       8       8       8       8       8       8       8       8       8       8       8       8       8       8       8       8       8       8       8       8       8       8       8       8       8       8       8       8       8       8       8       8       8       8       8       8       8       8       8       8       8       8       8       8       8       8       8       8       8       9       9       9       9       9       9       9       9       9       9       9       9       9       9       9       9       9       9       9       9       9       9       9       9       9       9       9       9       9       9       9       9       9       9       9       9       9       9       9       9       9       9       9       9       9       9       9       9       9       9       9       9       9       9       9       9       9       9       9       9 <td< td=""><td>AdvancedLoop.Tune.Stage</td><td>Stage</td><td>uint8</td><td>0308</td><td>776</td><td>Not applicable</td></td<>                                                                                                    | AdvancedLoop.Tune.Stage                                                                            | Stage                                               | uint8                                   | 0308 | 776   | Not applicable                       |  |
| AdvancedLoop.Tune.StageTimeState9 = CoolT10 = PID11 = Abort11 = Abort11 = Ab                                                                                                    |                                                                                                    | 0 = Reset 1 = None 2 = Settling 3 = Current SP      |                                         |      |       |                                      |  |
| 12 = Complete       13 = New R2g       14 = 1; Half Cycle       Is = 2; Full Cycle       Is = 2; Full Cycle </td <td></td> <td>4 = New SP 5 = To SP 6 = Wait Max. 7 = Wait Min</td> <td></td> <td></td> <td></td> <td></td>                                                                                                    |                                                                                                    | 4 = New SP 5 = To SP 6 = Wait Max. 7 = Wait Min     |                                         |      |       |                                      |  |
| AdvancedLoop.Tune.StageTime       15 = 2; Full Cycle 16 = 3; Full Cycle       fnoat32       0309       777       Odp         AdvancedLoop.Tune.StageTime       Stage time       nin8       0309       777       Odp         AdvancedLoop.Tune.State       0 = Off       1 = Ready       2 - Running       3 = Compiler       1       0309       775       Not applicable         AdvancedLoop.Tune.Tbs       D = Off       1 = Ready       2 - Running       3 = Compiler       1       0307       758       Not applicable         AdvancedLoop.Tune.Timeout       Tos       noat32       0326       806       Odp       0404         AdvancedLoop.Tune.Timeout       Timeout       10 = Off       1 = On       050       1311       1289       Not applicable         AdvancedLoop.Tune.TuneEnable       AdvancedLoop.Tune.TuneEnable       AdvancedLoop.Tune.TuneEnable       10 = Nort       10 = Nort       10 = No                                                                                                    |                                                                                                    | 8 = Store 9 = CoolT 10 = PID 11 = Abort             |                                         |      |       |                                      |  |
| AdvancedLoop.Tune.StageTime17 = 4. Final cycle 18 = 5. Calculatingfloat320.3097770dpAdvancedLoop.Tune.StateStateunit80.307775Not applicableAdvancedLoop.Tune.TDsD = Off1 = Ready2 - Running3 = Complete775Not applicableAdvancedLoop.Tune.TDsTDsfloat320.3260.600.400.40AdvancedLoop.Tune.TuneBubleTumeoutfloat320.3260.600.40AdvancedLoop.Tune.TuneEnableAutoure enable (0 = Off; 1 = On)bool31311259Not applicableAdvancedLoop.Tune.TuneEnableAutoure enable (0 = Off; 1 = On)bool31311259Not applicableAdvancedLoop.Tune.TuneEnableAutoure enable (0 = Off; 1 = On)bool31311259Not applicableAdvancedLoop.Tune.TuneEnableTune highfloat323161274Same as AdvancedLoop.Main.SlavePVAdvancedLoop.Tune.TuneR2GSlave R2G tuning 1 = R2GPD tuning 2 = Offinit831001259Not applicableAdvancedLoop.Tune.TuneSlaveTune slavefloat32202412804idpAdvancedLoop.Tune.TuneStatusTune slavefloat32202112805idpAdvancedLoop.Tune.TuneTypeAutoure algorithm type (0 = Slave; 1 = Master)init831212805idpAdvancedLoop.Tune.TuneTypeAutoure algorithm type (0 = Slave; 1 = Master)init831212805Same as AdvancedLoop.Main.MasterPVAdvancedLoop.Tune.WSPO = No active alarms; 1 = o                                                                                                    |                                                                                                    | 12 = Complete 13 = New R2g 14 = 1: Half Cycle       |                                         |      |       |                                      |  |
| AdvancedLoop.Tune.State     State     insta     0a09     777     0dp       AdvancedLoop.Tune.State     0 = 0ff     1 = Ready     2 - Running     3 = Complete     0a07     775     Not applicable       AdvancedLoop.Tune.TDs     4 = Time-out 5 = Ti Limit     6 = R2G limit     12821     24p     24p       AdvancedLoop.Tune.Timeout     Timeout     float32     3128     12821     24p       AdvancedLoop.Tune.Timeout     Timeout     float32     3128     12821     24p       AdvancedLoop.Tune.TuneEnable     Autolume enable (0 = Off; 1 = On)     bool     3131     1289     Not applicable       AdvancedLoop.Tune.TuneEnable     Autolume enable (0 = Off; 1 = On)     float32     3168     12744     Same as AdvancedLoop.Main.SlavePV       AdvancedLoop.Tune.TuneEnable     Autolume enable (0 = Off; 1 = On)     float32     3169     12745     Same as AdvancedLoop.Main.SlavePV       AdvancedLoop.Tune.TuneEnable     Tune low     Immediate     16m32     3126     12745     Same as AdvancedLoop.Main.SlavePV       AdvancedLoop.Tune.TuneSlave     Tune status     Immediate     16m32     3204     1280     1dp       AdvancedLoop.Tune.TuneType     Autolume algorithm type (0 = Slave; 1 = Master)     Immediate     12741     Not applicable       AdvancedLoop.Tune.WSP     Au                                                                                                    |                                                                                                    | 15 = 2: Full Cycle 16 = 3: Full Cycle               |                                         |      |       |                                      |  |
| AdvancedLoop.Tune.StateStateuint80307775Not applicableAdvancedLoop.Tune.Tune0 = Off1 = Ready2 - Running3 = Complete7Not applicableAdvancedLoop.Tune.TuneTDsfloat32215128212dpAdvancedLoop.Tune.TuneEnableAutoure enable (0 = Off, 1 = On)bool31011259Not applicableAdvancedLoop.Tune.TuneEnableAutoure enable (0 = Off, 1 = On)bool31011259Not applicableAdvancedLoop.Tune.TuneEnableAutoure enable (0 = Off, 1 = On)bool31011259Not applicableAdvancedLoop.Tune.TuneEnableTune highfloat3231081274Same as AdvancedLoop.Main.SlavePVAdvancedLoop.Tune.TuneEnableSlave R2G tuning 1 = R2GPD tuning 2 = Offint3101280Not applicableAdvancedLoop.Tune.TuneSlaveTune slavefloat3231041280IdpIdpAdvancedLoop.Tune.TuneSlaveTune slavefloat3220511280IdpIdpAdvancedLoop.Tune.TuneStatusTune slavefloat3231041280IdpIdpAdvancedLoop.Tune.TuneTypeAutoure algorithm type (0 = Slave; 1 = Master)intint13021205IdpIdpAdvancedLoop.Tune.TuneTypeAutoure algorithm type (0 = Slave; 1 = Master)intint13121205IdpIdpAdvancedLoop.Tune.TuneTypeAutoure algorithm type (0 = Slave; 1 = Master)int13121205IdpIdpIdp <t< td=""><td></td><td>17 = 4: Final cycle 18 = 5: Calculating</td><td></td><td></td><td></td><td></td></t<>                                                                                                    |                                                                                                    | 17 = 4: Final cycle 18 = 5: Calculating             |                                         |      |       |                                      |  |
| DDDDDDDDDDDDDDDDDDDDDDDDDDDDDDDDDDDDDDDDDDDDDDDDDDDDDDDDDDDDDDDDDDDDDDDDDDDDDDDDDDDDDDDDDDDDDDDDDDDDDDDDDDDDDDDDDDDDDDDDDDDDDDDDDDDDDDDDDDDDDDDDDDDDDDDDDDDDDDDDDDDDDDDDDDDDDDDDDDDDDDDDDDDDDDDDDDDDDDDDDDD                                                                                                    | AdvancedLoop.Tune.StageTime                                                                        | Stage time                                          | float32                                 | 0309 | 777   | 0dp                                  |  |
| AdvancedLoop.Tune.TDsTDsfoat323215128212dpAdvancedLoop.Tune.TimeoutTimeoutfoat3203268060dpAdvancedLoop.Tune.TuneEnableAutoune enable (0 = Off, 1 = On)bool31311259Not applicableAdvancedLoop.Tune.TuneEnableAutoune enable (0 = Off, 1 = On)bool31311259Not applicableAdvancedLoop.Tune.TuneEnableTune highfoat3231c81274Same as AdvancedLoop.Main.SlavePVAdvancedLoop.Tune.TuneEnableSlave R2G tuning typeuint831301259Not applicableAdvancedLoop.Tune.TuneEnableSlave R2G tuning 1 = R2GPD tuning 2 = Offrune slave16at323204128041dpAdvancedLoop.Tune.TuneSlaveTune slavefoat32320512805OdpOdpAdvancedLoop.Tune.TuneStatusTune slavefoat32320512805OdpAdvancedLoop.Tune.TuneTypeAutotune algorithm type (0 = Slave; 1 = Master)uint831c51274Not applicableAdvancedLoop.Tune.WSPAutotune algorithm type (0 = Slave; 1 = Master)uint831c51274Not applicableAdvancedLoop.Tune.WSPAutotune algorithm type (0 = Slave; 1 = master)uint831c51274Not applicableAdvancedLoop.Tune.WSPAutotune algorithm type (0 = Slave; 1 = master)uint831c51274Not applicableAdvancedLoop.Tune.WSPAutotune algorithm type (0 = Slave; 1 = master)uint831c51274Not applicableAdvancedLoop.Tune                                                                                                    | AdvancedLoop.Tune.State                                                                            | State                                               | uint8                                   | 0307 | 775   | Not applicable                       |  |
| AdvancedLoop.Tune.TbmTDsInsolInsol                                                                                                    |                                                                                                    | 0 = Off 1 = Ready 2 - Running 3 = Complete          |                                         |      |       |                                      |  |
| AdvancedLoop.Tune.TimeoutTimeoutTimeoutfindfind <th f<="" td=""><td></td><td>4 = Time-out 5 = Ti Limit 6 = R2G limit</td><td></td><td></td><td></td><td></td></th>                                                                                                    | <td></td> <td>4 = Time-out 5 = Ti Limit 6 = R2G limit</td> <td></td> <td></td> <td></td> <td></td> |                                                     | 4 = Time-out 5 = Ti Limit 6 = R2G limit |      |       |                                      |  |
| AdvancedLoop.Tune.TuneEnableAutotune enable (0 = Off; 1 = On)bool313112593Not applicableAdvancedLoop.Tune.TuneHighTune highfloat3231c812744Same as AdvancedLoop.Main.SlavePVAdvancedLoop.Tune.TuneLowTune lowfloat3231c912753Same as AdvancedLoop.Main.SlavePVAdvancedLoop.Tune.TuneR2GSlave R2G tuning 1 = R2GPD tuning 2 = Offunt831301250Not applicableAdvancedLoop.Tune.TuneSlaveTune slavefloat32320412804IdpAdvancedLoop.Tune.TuneStatusTune statusfloat32320412805OdpAdvancedLoop.Tune.TuneTypeAutotune algorithm type (0 = Slave; 1 = Master)init831c512745Same as AdvancedLoop.Main.SlavePVAdvancedLoop.Tune.TuneTypeAutotune algorithm type (0 = Slave; 1 = Master)init831c512805OdpAdvancedLoop.Tune.TuneTypeAutotune algorithm type (0 = Slave; 1 = Master)init831c512741Not applicableAdvancedLoop.Tune.TuneTypeAutotune algorithm type (0 = Slave; 1 = Master)init831c512741Not applicableAdvancedLoop.Tune.TuneTypeAutotune algorithm type (0 = Slave; 1 = Master)init831c512741Not applicableAdvancedLoop.Tune.TuneTypeAutotune algorithm type (0 = Slave; 1 = Master)init831c512741Not applicableAdvancedLoop.Tune.WSPOn cative alarms; 1 = one or more alarms activebool11a21280Same as AdvancedLoop.Main.MasterPVAlarmSummary.AnyChanAla                                                                                                    | AdvancedLoop.Tune.TDs                                                                              | TDs                                                 | float32                                 | 3215 | 12821 | 2dp                                  |  |
| AdvancedLoop.Tune.TuneHighTune highIndefloat3231c81274Same as AdvancedLoop.Main.SlavePVAdvancedLoop.Tune.TuneLowTune lowfloat3231c912745Same as AdvancedLoop.Main.SlavePVAdvancedLoop.Tune.TuneR2GSlave R2G tuning typeuins31301259Not applicableAdvancedLoop.Tune.TuneSlaveTune slavefloat323204128041dpAdvancedLoop.Tune.TuneStatusTune slavefloat323204128041dpAdvancedLoop.Tune.TuneStatus0 = Not tuning1 = Tuning the slave3205128050dp2 = Tuning the master3 = Tuning complete1 = Tuning aborted or timed-out1888187612741Not applicableAdvancedLoop.Tune.TuneTypeAutotune algorithm type (0 = Slave; 1 = Master)uint831c512741Not applicableAdvancedLoop.Tune.WSPOn No cative alarms; 1 = one or more alarms activebool01a21880Same as AdvancedLoop.Main.MasterPVAlarmSummary.AnyChanAlarm0 = No channel alarm(s) active but not all ack'd.2 = Channel alarm(s) active but not all ack'd.116111621161Not applicable                                                                                                    | AdvancedLoop.Tune.Timeout                                                                          | Timeout                                             | float32                                 | 0326 | 806   | 0dp                                  |  |
| AdvancedLoop.Tune.TuneBawTune lowfloat3231.912745Same as AdvancedLoop.Main.SlavePVAdvancedLoop.Tune.TuneR2GSlave R2G tuning typeuint8313012592Not applicableAdvancedLoop.Tune.TuneSlaveTune slavefloat323204128041dpAdvancedLoop.Tune.TuneStatusTune Statusfloat323205128050dpO = Not tuning1 = Tuning the slavefloat323205128050dp2 = Tuning the master3 = Tuning complete-1 = Tuning aborted or timed-out-1 = Tuning aborted or timed-out110831.5512741Not applicableAdvancedLoop.Tune.TuneTypeAutotune algorithm type (0 = Slave; 1 = Master)uint831.5512741Not applicableAdvancedLoop.Tune.WSPVorking setpointfloat32320012800Same as AdvancedLoop.Main.MasterPVAlarmSummary.AnyChanAlarm0 = No active alarms; 1 = one or more alarms activebool01a2418Not applicable1 = Channel alarm(s) active but not all ack'd.11 = Channel alarm(s) active but not all ack'd.118001a0416Not applicable                                                                                                    | AdvancedLoop.Tune.TuneEnable                                                                       | Autotune enable (0 = Off; 1 = On)                   | bool                                    | 3131 | 12593 | Not applicable                       |  |
| AdvancedLoop.Tune.TuneR2GSlave R2G tuning typeuint8313012592Not applicableAdvancedLoop.Tune.TuneSlaveTune slavefnoat323204128041dpAdvancedLoop.Tune.TuneStatusTune Statusfnoat323205128050dp0 = Not tuning1 = Tuning the slave2 = Tuning the master3 = Tuning complete1 = Tuning aborted or timed-out1 = Tuning aborted or timed-out1 = Tuning aborted or t                                                                                                    | AdvancedLoop.Tune.TuneHigh                                                                         | Tune high                                           | float32                                 | 31c8 | 12744 | Same as AdvancedLoop.Main.SlavePV    |  |
| AdvancedLoop.Tune.TuneSlaveD = Standard R2G tuning 1 = R2GPD tuning 2 = Offfloat323204128041dpAdvancedLoop.Tune.TuneStatusTune statusfloat323205128050dpD = Not tuning 1 = Tuning the slave1 = Tuning the slave3 = Tuning complete1 = Tuning the master 3 = Tuning complete1 = Tuning aborted or timed-out1 = Tuning aborted or timed-out1                                                                                                    | AdvancedLoop.Tune.TuneLow                                                                          | Tune low                                            | float32                                 | 31c9 | 12745 | Same as AdvancedLoop.Main.SlavePV    |  |
| AdvancedLoop.Tune.TuneSlaveTune slaveTune slavefloat323204128041dpAdvancedLoop.Tune.TuneStatusTune Status1 = Tuning the slave11805128050dp0 = Not tuning1 = Tuning the slave2 = Tuning the master3 = Tuning complete111-1 = Tuning aborted or timed-out-1 = Tuning aborted or timed-outuint831c512741Not applicableAdvancedLoop.Tune.TuneTypeAutotune algorithm type (0 = Slave; 1 = Master)uint831c512800Same as AdvancedLoop.Main.MasterPVAdvancedLoop.Tune.WSPWorking setpoint10 = No active alarms; 1 = one or more alarms activebool01a2418Not applicableAlarmSummary.AnyChanAlarm0 = No channel alarmsuint801a0416Not applicable1 = Channel alarm(s) active but not all ack'd.2 = Channel alarm(s) active but not all ack'd.10a0416Not applicable                                                                                                    | AdvancedLoop.Tune.TuneR2G                                                                          | Slave R2G tuning type                               | uint8                                   | 3130 | 12592 | Not applicable                       |  |
| AdvancedLoop.Tune.TuneStatusTune Statusfune Statusfloat32320512805dop0 = Not tuning1 = Tuning the slave2 = Tuning the master 3 = Tuning complete<br>-1 = Tuning aborted or timed-out                                                                                                    |                                                                                                    | 0 = Standard R2G tuning 1 = R2GPD tuning 2 = Off    |                                         |      |       |                                      |  |
| 0 = Not tuning1 = Tuning the slaveImage: Similar Similar Sim                                   | AdvancedLoop.Tune.TuneSlave                                                                        | Tune slave                                          | float32                                 | 3204 | 12804 | 1dp                                  |  |
| 2 = Tuning the master 3 = Tuning complete<br>-1 = Tuning aborted or timed-outImage: Signal Signal Sign                           | AdvancedLoop.Tune.TuneStatus                                                                       | Tune Status                                         | float32                                 | 3205 | 12805 | 0dp                                  |  |
| AdvancedLoop.Tune.TuneType-1 = Tuning aborted or timed-outuint8S1c512741Not applicableAdvancedLoop.Tune.TuneTypeWorking setpointfloat32320012800Same as AdvancedLoop.Main.MasterPVAlarmSummary.AnyAlarm0 = No active alarms; 1 = one or more alarms activebool01a2418Not applicableAlarmSummary.AnyChanAlarm0 = No channel alarmsuint801a0416Not applicable1 = Channel alarm(s) active but not all ack'd.<br>2 = Channel alarm(s) active but not all ack'd.uint801a0416                                                                                                    |                                                                                                    | 0 = Not tuning 1 = Tuning the slave                 |                                         |      |       |                                      |  |
| AdvancedLoop.Tune.TuneTypeAutotune algorithm type (0 = Slave; 1 = Master)uint831c512741Not applicableAdvancedLoop.Tune.WSPWorking setpointfloat3320012800Same as AdvancedLoop.Main.MasterPVAlarmSummary.AnyAlarm0 = No active alarms; 1 = one or more alarms activebool01a2418Not applicableAlarmSummary.AnyChanAlarm0 = No channel alarmsuint801a0416Not applicable1 = Channel alarm(s) active but all ack'd.2 = Channel alarm(s) active but not all ack'd.wint801a0416                                                                                                    |                                                                                                    | 2 = Tuning the master 3 = Tuning complete           |                                         |      |       |                                      |  |
| AdvancedLoop.Tune.WSPWorking setpointfloat32320012800Same as AdvancedLoop.Main.MasterPVAlarmSummary.AnyAlarm0 = No active alarms; 1 = one or more alarms activebool01a2418Not applicableAlarmSummary.AnyChanAlarm0 = No channel alarmsuint801a0416Not applicable1 = Channel alarm(s) active but all ack'd.2 = Channel alarm(s) active but not all ack'd.where the the the the the the the the the th                                                                                                    |                                                                                                    | -1 = Tuning aborted or timed-out                    |                                         |      |       |                                      |  |
| AlarmSummary.AnyAlarm       0 = No active alarms; 1 = one or more alarms active       bool       01a2       418       Not applicable         AlarmSummary.AnyChanAlarm       0 = No channel alarms       uint8       01a0       416       Not applicable         1 = Channel alarm(s) active but all ack'd.       2 = Channel alarm(s) active but not all ack'd       01a0       416       Not applicable                                                                                                    | AdvancedLoop.Tune.TuneType                                                                         | Autotune algorithm type (0 = Slave; 1 = Master)     | uint8                                   | 31c5 | 12741 | Not applicable                       |  |
| AlarmSummary.AnyChanAlarm     0 = No channel alarms     uint8     01a0     416     Not applicable       1 = Channel alarm(s) active but all ack'd.     2 = Channel alarm(s) active but not all ack'd     alark'd     alark'd     alark'd                                                                                                    | AdvancedLoop.Tune.WSP                                                                              | Working setpoint                                    | float32                                 | 3200 | 12800 | Same as AdvancedLoop.Main.MasterPV   |  |
| 1 = Channel alarm(s) active but all ack'd.       2 = Channel alarm(s) active but not all ack'd                                                                                                    | AlarmSummary.AnyAlarm                                                                              | 0 = No active alarms; 1 = one or more alarms active | bool                                    | 01a2 | 418   | Not applicable                       |  |
| 2 = Channel alarm(s) active but not all ack'd                                                                                                    | AlarmSummary.AnyChanAlarm                                                                          | 0 = No channel alarms                               | uint8                                   | 01a0 | 416   | Not applicable                       |  |
|                                                                                                    |                                                                                                    | 1 = Channel alarm(s) active but all ack'd.          |                                         |      |       |                                      |  |
| AlarmSummary.AnySystemAlarm       0 = No system alarms; 1 = 1 or more system alm(s)       bool       01a1       417       Not applicable                                                                                                    |                                                                                                    | 2 = Channel alarm(s) active but not all ack'd       |                                         |      |       |                                      |  |
|                                                                                                    | AlarmSummary.AnySystemAlarm                                                                        | 0 = No system alarms; 1 = 1 or more system alm(s)   | bool                                    | 01a1 | 417   | Not applicable                       |  |

#### nanodac™ Recorder / Controller

| Parameter path                                                      | Description                                                                                     | Туре           | Hex          | Dec          | Resolution                       |
|---------------------------------------------------------------------|-------------------------------------------------------------------------------------------------|----------------|--------------|--------------|----------------------------------|
| AlarmSummary.Channel.Alarm1Ack                                      | Acknowledge the most recent channel alarm                                                       | bool           | 1192         | 4498         | Not applicable                   |
| AlarmSummary.Channel.Alarm1Num                                      | Channel and alarm number of most recent alarm                                                   | uint8          | 1190         | 4496         | Not applicable                   |
|                                                                     | $\begin{array}{llllllllllllllllllllllllllllllllllll$                                            |                |              |              |                                  |
| AlarmSummary.Channel.Alarm1Status                                   | Status of most recent alarm                                                                     | uint8          | 1191         | 4497         | Not applicable                   |
|                                                                     | 0 = Off 1 = Active 2 = Safe unack 3 = Active unack                                              |                | 4405         | 4504         |                                  |
| AlarmSummary.Channel.Alarm2Ack                                      | Acknowledge the 2nd most recent channel alarm                                                   | bool           | 1195         | 4501         | Not applicable                   |
| AlarmSummary.Channel.Alarm2Num                                      | As Alarm1Num, but for 2nd most recent alarm                                                     | uint8<br>uint8 | 1193<br>1194 | 4499<br>4500 | Not applicable                   |
| AlarmSummary.Channel.Alarm2Status<br>AlarmSummary.Channel.Alarm3Ack | As Alarm1Status, but for 2nd most recent alarm<br>Acknowledge the 3rd most recent channel alarm | bool           | 1194         | 4504         | Not applicable<br>Not applicable |
| AlarmSummary.Channel.Alarm3Num                                      | As Alarm1Num, but for 3rd most recent channel alarm                                             | uint8          | 1196         | 4502         | Not applicable                   |
| AlarmSummary.Channel.Alarm3Status                                   | As Alarm1Status, but for 3rd most recent alarm                                                  | uint8          | 1197         | 4503         | Not applicable                   |
| AlarmSummary.Channel.Alarm4Ack                                      | Acknowledge the 4th most recent channel alarm                                                   | bool           | 119b         | 4507         | Not applicable                   |
| AlarmSummary.Channel.Alarm4Num                                      | As Alarm1Num, but for 4th most recent alarm                                                     | uint8          | 1190         | 4507         | Not applicable                   |
| AlarmSummary.Channel.Alarm4Num                                      | As Alarm1Status, but for 4th most recent alarm                                                  | uint8          | 1199<br>119a | 4505         | Not applicable                   |
| AlarmSummary.Channel.Alarm5Ack                                      | Acknowledge the 5th most recent channel alarm                                                   | bool           | 119a         | 4510         | Not applicable                   |
| AlarmSummary.Channel.Alarm5Num                                      | As Alarm1Num, but for 5th most recent alarm                                                     | uint8          | 119c         | 4508         | Not applicable                   |
| AlarmSummary.Channel.Alarm5Status                                   | As Alarm1Status, but for 5th most recent alarm                                                  | uint8          | 119d         | 4509         | Not applicable                   |
| AlarmSummary.Channel.Alarm6Ack                                      | Acknowledge the 6th most recent channel alarm                                                   | bool           | 11a1         | 4513         | Not applicable                   |
| AlarmSummary.Channel.Alarm6Num                                      | As Alarm1Num, but for 6th most recent alarm                                                     | uint8          | 119f         | 4511         | Not applicable                   |
| AlarmSummary.Channel.Alarm6Status                                   | As Alarm1Status, but for 6th most recent alarm                                                  | uint8          | 11a0         | 4512         | Not applicable                   |
| AlarmSummary.Channel.Alarm7Ack                                      | Acknowledge the 7th most recent channel alarm                                                   | bool           | 11a4         | 4516         | Not applicable                   |
| AlarmSummary.Channel.Alarm7Num                                      | As Alarm1Num, but for 7th most recent alarm                                                     | uint8          | 11a2         | 4514         | Not applicable                   |
| AlarmSummary.Channel.Alarm7Status                                   | As Alarm1Status, but for 7th most recent alarm                                                  | uint8          | 11a3         | 4515         | Not applicable                   |
| AlarmSummary.Channel.Alarm8Ack                                      | Acknowledge the 8th most recent channel alarm                                                   | bool           | 11a7         | 4519         | Not applicable                   |
| AlarmSummary.Channel.Alarm8Num                                      | As Alarm1Num, but for 8th most recent alarm                                                     | uint8          | 11a5         | 4517         | Not applicable                   |
| AlarmSummary.Channel.Alarm8Status                                   | As Alarm1Status, but for 8th most recent alarm                                                  | uint8          | 11a6         | 4518         | Not applicable                   |
| AlarmSummary.Channel.Alarm9Ack                                      | Acknowledge the 9th most recent channel alarm                                                   | bool           | 11aa         | 4522         | Not applicable                   |
| AlarmSummary.Channel.Alarm9Num                                      | As Alarm1Num, but for 9th most recent alarm                                                     | uint8          | 11a8         | 4520         | Not applicable                   |
| AlarmSummary.Channel.Alarm9Status                                   | As Alarm1Status, but for 9th most recent alarm                                                  | uint8          | 11a9         | 4521         | Not applicable                   |
| AlarmSummary.Channel.Alarm10Ack                                     | Acknowledge the 10th most recent channel alarm                                                  | bool           | 11ad         | 4525         | Not applicable                   |
| AlarmSummary.Channel.Alarm10Num                                     | As Alarm1Num, but for 10th most recent alarm                                                    | uint8          | 11ab         | 4523         | Not applicable                   |
| AlarmSummary.Channel.Alarm10Status                                  | As Alarm1Status, but for 10th most recent alarm                                                 | uint8          | 11ac         | 4524         | Not applicable                   |
| AlarmSummary.Channel.Alarm11Ack                                     | Acknowledge the 11th most recent channel alarm                                                  | bool           | 11b0         | 4528         | Not applicable                   |
| AlarmSummary.Channel.Alarm11Num                                     | As Alarm1Num, but for 11th most recent alarm                                                    | uint8          | 11ae         | 4526         | Not applicable                   |
| AlarmSummary.Channel.Alarm11Status                                  | As Alarm1Status, but for 11th most recent alarm                                                 | uint8          | 11af         | 4527         | Not applicable                   |
| AlarmSummary.Channel.Alarm12Ack                                     | Acknowledge the 12th most recent channel alarm                                                  | bool           | 11b3         | 4531         | Not applicable                   |
| AlarmSummary.Channel.Alarm12Num                                     | As Alarm1Num, but for 12th most recent alarm                                                    | uint8          | 11b1         | 4529         | Not applicable                   |
| AlarmSummary.Channel.Alarm12Status                                  | As Alarm1Status, but for 12th most recent alarm                                                 | uint8          | 11b2         | 4530         | Not applicable                   |
| AlarmSummary.Channel.Alarm13Ack                                     | Acknowledge the 13th most recent channel alarm                                                  | bool           | 11b6         | 4534         | Not applicable                   |
| AlarmSummary.Channel.Alarm13Num                                     | As Alarm1Num, but for 13th most recent alarmr                                                   | uint8          | 11b4         | 4532         | Not applicable                   |
| AlarmSummary.Channel.Alarm13Status                                  | As Alarm1Status, but for 13th most recent alarm                                                 | uint8          | 11b5         | 4533         | Not applicable                   |
| AlarmSummary.Channel.Alarm14Ack                                     | Acknowledge the 14th most recent channel alarm                                                  | bool           | 11b9         | 4537         | Not applicable                   |
| AlarmSummary.Channel.Alarm14Num                                     | As Alarm1Num, but for 14th most recent alarmr                                                   | uint8          | 11b7         | 4535         | Not applicable                   |
| AlarmSummary.Channel.Alarm14Status                                  | As Alarm1Status, but for 14th most recent alarm                                                 | uint8          | 11b8         | 4536         | Not applicable                   |
| AlarmSummary.Channel.Alarm15Ack                                     | Acknowledge the 15th most recent channel alarm                                                  | bool           | 11bc         | 4540         | Not applicable                   |
| AlarmSummary.Channel.Alarm15Num                                     | As Alarm1Num, but for 15th most recent alarm                                                    | uint8          | 11ba<br>11bb | 4538         | Not applicable                   |
| AlarmSummary.Channel.Alarm15Status                                  | As Alarm1Status, but for 15th most recent alarm                                                 | uint8          | 11bb         | 4539         | Not applicable                   |
| AlarmSummary.Channel.Alarm16Ack                                     | Acknowledge the 16th most recent channel alarm                                                  | bool           | 11bf         | 4543         | Not applicable                   |
| AlarmSummary.Channel.Alarm16Num                                     | As Alarm1Num, but for 16th most recent alarm                                                    | uint8          | 11bd         | 4541         | Not applicable                   |
| AlarmSummary.Channel.Alarm16Status                                  | As Alarm1Status, but for 16th most recent alarm                                                 | uint8          | 11be         | 4542         | Not applicable                   |
| AlarmSummary.Channel.Alarm17Ack                                     | Acknowledge the 17th most recent channel alarm                                                  | bool<br>uint8  | 11c2         | 4546         | Not applicable                   |
| AlarmSummary.Channel.Alarm17Num                                     | As Alarm1Num, but for 17th most recent alarm                                                    | uint8          | 11c0         | 4544         | Not applicable                   |
| AlarmSummary.Channel.Alarm17Status                                  | As Alarm1Status, but for 17th most recent alarm                                                 | uint8          | 11c1<br>11c5 | 4545<br>4549 | Not applicable                   |
| AlarmSummary.Channel.Alarm18Ack<br>AlarmSummary.Channel.Alarm18Num  | Acknowledge the 18th most recent channel alarm<br>As Alarm1Num, but for 18th most recent alarm  | bool<br>uint8  | 11c5         | 4549<br>4547 | Not applicable<br>Not applicable |
| AlarmSummary.Channel.Alarm18Status                                  | As Alarm Num, but for 18th most recent alarm<br>As Alarm1Status, but for 18th most recent alarm | uinto<br>uint8 | 11c3         | 4547<br>4548 | Not applicable                   |
|                                                                     |                                                                                                 |                |              |              |                                  |

|                                                                                          |                                                                                                    | -              |              |              |                                  |
|------------------------------------------------------------------------------------------|----------------------------------------------------------------------------------------------------|----------------|--------------|--------------|----------------------------------|
| Parameter path                                                                           | Description                                                                                                    | Туре           | Hex          | Dec          | Resolution                       |
| AlarmSummary.Channel.Alarm19Ack                                                          | Acknowledge the 19th most recent channel alarm                                                                             | bool<br>uint8  | 11c8         | 4552         | Not applicable                   |
| AlarmSummary.Channel.Alarm19Num                                                          | As Alarm1Num, but for 19th most recent alarm                                                                               | uint8          | 11c6         | 4550         | Not applicable                   |
| AlarmSummary.Channel.Alarm19Status                                                       | As Alarm1Status, but for 19th most recent alarm                                                                            | uint8          | 11c7         | 4551         | Not applicable                   |
| AlarmSummary.Channel.Alarm20Ack                                                          | Acknowledge the 20th most recent channel alarm                                                                             | bool<br>uint8  | 11cb         | 4555         | Not applicable                   |
| AlarmSummary.Channel.Alarm20Num                                                          | As Alarm1Num, but for 20th most recent alarm                                                                               | uint8          | 11c9         | 4553         | Not applicable                   |
| AlarmSummary.Channel.Alarm20Status                                                       | As Alarm1Status, but for 20th most recent alarm                                                                            | uint8          | 11ca         | 4554         | Not applicable                   |
| AlarmSummary.Channel.Alarm21Ack                                                          | Acknowledge the 21st most recent channel alarm                                                                             | bool           | 11ce         | 4558         | Not applicable                   |
| AlarmSummary.Channel.Alarm21Num<br>AlarmSummary.Channel.Alarm21Status                    | As Alarm1Num, but for 21st most recent alarm<br>As Alarm1Status, but for 21st most recent alarm                            | uint8<br>uint8 | 11cc<br>11cd | 4556<br>4557 | Not applicable<br>Not applicable |
| AlarmSummary.Channel.Alarm22Ack                                                          | Acknowledge the 22nd most recent channel alarm                                                                             | bool           | 11d1         | 4561         | Not applicable                   |
| AlarmSummary.Channel.Alarm22Num                                                          | As Alarm1Num, but for 22nd most recent alarm                                                                               | uint8          | 11cf         | 4559         | Not applicable                   |
| AlarmSummary.Channel.Alarm22Status                                                       | As Alarm1Status, but for 22nd most recent alarm                                                                            | uint8          | 11d0         | 4560         | Not applicable                   |
| AlarmSummary.Channel.Alarm23Ack                                                          | Acknowledge the 23rd most recent channel alarm                                                                             | bool           | 11d4         | 4564         | Not applicable                   |
| AlarmSummary.Channel.Alarm23Num                                                          | As Alarm1Num, but for 23th most recent alarm                                                                               | uint8          | 11d2         | 4562         | Not applicable                   |
| AlarmSummary.Channel.Alarm23Status                                                       | As Alarm1Status, but for 23rd most recent alarm                                                                            | uint8          | 11d3         | 4563         | Not applicable                   |
| AlarmSummary.Channel.Alarm24Ack                                                          | Acknowledge the 24th most recent channel alarm                                                                             | bool           | 11d7         | 4567         | Not applicable                   |
| AlarmSummary.Channel.Alarm24Num                                                          | As Alarm1Num, but for 24th most recent alarm                                                                               | uint8          | 11d5         | 4565         | Not applicable                   |
| AlarmSummary.Channel.Alarm24Status                                                       | As Alarm1Status, but for 24th most recent alarm                                                                            | uint8          | 11d6         | 4566         | Not applicable                   |
| AlarmSummary.Channel.Alarm25Ack                                                          | Acknowledge the 25th most recent channel alarm                                                                             | bool           | 11da         | 4570         | Not applicable                   |
| AlarmSummary.Channel.Alarm25Num                                                          | As Alarm1Num, but for 25th most recent alarm                                                                               | uint8          | 11d8         | 4568         | Not applicable                   |
| AlarmSummary.Channel.Alarm25Status                                                       | As Alarm1Status, but for 25th most recent alarm                                                                            | uint8          | 11d9         | 4569         | Not applicable                   |
| AlarmSummary.Channel.Alarm26Ack                                                          | Acknowledge the 26th most recent channel alarm                                                                             | bool           | 11dd         | 4573         | Not applicable                   |
| AlarmSummary.Channel.Alarm26Num                                                          | As Alarm1Num, but for 26th most recent alarm                                                                               | uint8          | 11db         | 4571         | Not applicable                   |
| AlarmSummary.Channel.Alarm26Status                                                       | As Alarm1Status, but for 26th most recent alarm                                                                            | uint8          | 11dc         | 4572         | Not applicable                   |
| AlarmSummary.Channel.Alarm27Ack                                                          | Acknowledge the 27th most recent channel alarm                                                                             | bool           | 11e0         | 4576         | Not applicable                   |
| AlarmSummary.Channel.Alarm27Num                                                          | As Alarm1Num, but for 27th most recent alarm                                                                               | uint8          | 11de         | 4574         | Not applicable                   |
| AlarmSummary.Channel.Alarm27Status                                                       | As Alarm1Status, but for 27th most recent alarm                                                                            | uint8          | 11df         | 4575         | Not applicable                   |
| AlarmSummary.Channel.Alarm28Ack                                                          | Acknowledge the 28th most recent channel alarm                                                                             | bool           | 11e3         | 4579         | Not applicable                   |
| AlarmSummary.Channel.Alarm28Num                                                          | As Alarm1Num, but for 28th most recent alarm                                                                               | uint8          | 11e1         | 4577         | Not applicable                   |
| AlarmSummary.Channel.Alarm28Status                                                       | As Alarm1Status, but for 28th most recent alarm                                                                            | uint8          | 11e2         | 4578         | Not applicable                   |
| AlarmSummary.Channel.Alarm29Ack                                                          | Acknowledge the 29th most recent channel alarm                                                                             | bool           | 11e6         | 4582         | Not applicable                   |
| AlarmSummary.Channel.Alarm29Num                                                          | As Alarm1Num, but for 29th most recent alarm                                                                               | uint8          | 11e4         | 4580         | Not applicable                   |
| AlarmSummary.Channel.Alarm29Status                                                       | As Alarm1Status, but for 29th most recent alarm                                                                            | uint8          | 11e5         | 4581         | Not applicable                   |
| AlarmSummary.Channel.Alarm30Ack                                                          | Acknowledge the 30th most recent channel alarm                                                                             | bool           | 11e9         | 4585         | Not applicable                   |
| AlarmSummary.Channel.Alarm30Num                                                          | As Alarm1Num, but for 30th most recent alarm                                                                               | uint8          | 11e7         | 4583         | Not applicable                   |
| AlarmSummary.Channel.Alarm30Status                                                       | As Alarm1Status, but for 30th most recent alarm                                                                            | uint8          | 11e8         | 4584         | Not applicable                   |
| AlarmSummary.Channel.Alarm31Ack                                                          | Acknowledge the 31st most recent channel alarm                                                                             | bool           | 11ec         | 4588         | Not applicable                   |
| AlarmSummary.Channel.Alarm31Num                                                          | As Alarm1Num, but for 31st most recent alarm                                                                               | uint8          | 11ea         | 4586         | Not applicable                   |
| AlarmSummary.Channel.Alarm31Status                                                       | As Alarm1Status, but for 31st most recent alarm                                                                            | uint8          | 11eb         | 4587         | Not applicable                   |
| AlarmSummary.Channel.Alarm32Ack                                                          | Acknowledge the 32nd most recent channel alarm                                                                             | bool           | 11ef         | 4591         | Not applicable                   |
| AlarmSummary.Channel.Alarm32Num                                                          | As Alarm1Num, but for 32nd most recent alarm                                                                               | uint8          | 11ed         | 4589         | Not applicable                   |
| AlarmSummary.Channel.Alarm32Status                                                       | As Alarm1Status, but for 32nd most recent alarm                                                                            | uint8          | 11ee         | 4590         | Not applicable                   |
| AlarmSummary.Channel.Alarm33Ack                                                          | Acknowledge the 33rd most recent channel alarm                                                                             | bool           | 11f2         | 4594         | Not applicable                   |
| AlarmSummary.Channel.Alarm33Num                                                          | As Alarm1Num, but for 33rd most recent alarm                                                                               | uint8          | 11f0         | 4592         | Not applicable                   |
| AlarmSummary.Channel.Alarm33Status                                                       | As Alarm1Status, but for 33rd most recent alarm                                                                            | uint8          | 11f1         | 4593         | Not applicable                   |
| AlarmSummary.Channel.Alarm34Ack                                                          | Acknowledge the 34th most recent channel alarm                                                                             | bool           | 11f5         | 4597         | Not applicable                   |
| AlarmSummary.Channel.Alarm34Num                                                          | As Alarm1Num, but for 34th most recent alarm                                                                               | uint8          | 11f3         | 4595         | Not applicable                   |
| AlarmSummary.Channel.Alarm34Status                                                       | As Alarm1Status, but for 34th most recent alarm                                                                            | uint8          | 11f4         | 4596         | Not applicable                   |
| AlarmSummary.Channel.Alarm35Ack                                                          | Acknowledge the 35th most recent channel alarm                                                                             | bool           | 11f8         | 4600         | Not applicable                   |
| AlarmSummary.Channel.Alarm35Num                                                          | As Alarm1Num, but for 35th most recent alarm                                                                               | uint8          | 11f6         | 4598         | Not applicable                   |
| AlarmSummary.Channel.Alarm35Status                                                       | As Alarm1Status, but for 35th most recent alarm                                                                            | uint8          | 11f7         | 4599         | Not applicable                   |
| AlarmSummary.Channel.Alarm36Ack                                                          | Acknowledge the 36th most recent channel alarm                                                                             | bool           | 11fb         | 4603         | Not applicable                   |
| AlarmSummary.Channel.Alarm36Num                                                          | As Alarm1Num, but for 36th most recent alarm                                                                               | uint8          | 11f9         | 4601         | Not applicable                   |
| AlarmSummary.Channel.Alarm36Status                                                       | As Alarm1Status, but for 36th most recent alarm                                                                            | uint8          | 11fa         | 4602         | Not applicable                   |
| AlarmSummary.Channel.Alarm37Ack                                                          | Acknowledge the 37th most recent channel alarm                                                                             | bool           | 11fe         | 4606         | Not applicable                   |
| AlarmSummary.Channel.Alarm37Num                                                          | As Alarm1Num, but for 37th most recent alarm                                                                               | uint8          | 11fc         | 4604         | Not applicable                   |
| AlarmSummary.Channel.Alarm37Status                                                       | As Alarm1Status, but for 38th most recent alarm                                                                            | uint8          | 11fd         | 4605         | Not applicable                   |
| AlarmSummary.Channel.Alarm38Ack                                                          | Acknowledge the 38th most recent channel alarm                                                                             | bool           | 1201         | 4609         | Not applicable                   |
| AlarmSummary.Channel.Alarm38Num                                                          | As Alarm1Num, but for 38th most recent alarm                                                                               | uint8          | 11ff         | 4607         | Not applicable                   |
| N 0 01 11 11 11                                                                          |                                                                                                    | uint8          | 1200         | 4608         | Not applicable                   |
| AlarmSummary.Channel.Alarm38Status                                                       | As Alarm1Status, but for 38th most recent alarm                                                                            |                |              |              |                                  |
| AlarmSummary.Channel.Alarm38Status<br>AlarmSummary.GlobalAck<br>AlarmSummary.StatusWord1 | As Alarm1Status, but for 38th most recent alarm<br>Acknowledge all alarms. 0=No;1 = yes<br>A summary of Channel 1-4 alarms | bool<br>int16  | 01a3<br>01a4 | 419<br>420   | Not applicable<br>Not applicable |

| Parameter path                | Description                                                                                                    | Туре  | Hex  | Dec  | Resolution     |
|-------------------------------|----------------------------------------------------------------------------------------------------|-------|------|------|----------------|
|                               | Bit 0: 1 = Channel 1 Alarm 1 active                                                                                               |       |      |      |                |
|                               | Bit 1: 1 = Channel 1 Alarm 1 not acknowledged                                                                                     |       |      |      |                |
|                               | Bit 2: 1 = Channel 1 Alarm 2 active                                                                                               |       |      |      |                |
|                               | Bit 3: 1 = Channel 1 Alarm 2 not acknowledged                                                                                     |       |      |      |                |
|                               | Bit 4: 1 = Channel 2 Alarm 1 active                                                                                               |       |      |      |                |
|                               | Bit 5: 1 = Channel 2 Alarm 1 not acknowledged                                                                                     |       |      |      |                |
|                               | Bit 6: 1 = Channel 2 Alarm 2 active                                                                                               |       |      |      |                |
|                               | Bit 7: 1 = Channel 2 Alarm 2 not acknowledged                                                                                     |       |      |      |                |
|                               | Bit 8: 1 = Channel 3 Alarm 1 active                                                                                               |       |      |      |                |
|                               | Bit 9: 1 = Channel 3 Alarm 1 not acknowledged                                                                                     |       |      |      |                |
|                               | Bit 10: 1 = Channel 3 Alarm 2 active                                                                                              |       |      |      |                |
|                               | Bit 11: 1 = Channel 3 Alarm 2 not acknowledged                                                                                    |       |      |      |                |
|                               | Bit 12: 1 = Channel 4 Alarm 1 active                                                                                              |       |      |      |                |
|                               | Bit 13: 1 = Channel 4 Alarm 1 not acknowledged                                                                                    |       |      |      |                |
|                               | Bit 14: 1 = Channel 4 Alarm 2 active                                                                                              |       |      |      |                |
|                               | Bit 15: 1 = Channel 4 Alarm 2 not acknowledged                                                                                    |       |      |      |                |
| AlarmSummary.StatusWord2      | A summary of Virtual Channel 1 to 4 alarms                                                                                        | int16 | 01a5 | 421  | Not applicable |
|                               | Bit 0: 1 = Virtual channel 1 Alarm 1 active                                                                                       |       |      |      |                |
|                               | Bit 1: 1 = Virtual channel 1 Alarm 1 not ack'd                                                                                    |       |      |      |                |
|                               | Bit 2: 1 = Virtual channel 1 Alarm 2 active                                                                                       |       |      |      |                |
|                               | Bit 3: 1 = Virtual channel 1 Alarm 2 not ack'd                                                                                    |       |      |      |                |
|                               | Bit 4: 1 = Virtual channel 2 Alarm 1 active                                                                                       |       |      |      |                |
|                               | Bit 5: 1 = Virtual channel 2 Alarm 1 not ack'd                                                                                    |       |      |      |                |
|                               | Bit 6: 1 = Virtual channel 2 Alarm 2 active                                                                                       |       |      |      |                |
|                               | Bit 7: 1 = Virtual channel 2 Alarm 2 not ack'd                                                                                    |       |      |      |                |
|                               | Bit 8: 1 = Virtual channel 3 Alarm 1 active                                                                                       |       |      |      |                |
|                               | Bit 9: 1 = Virtual channel 3 Alarm 1 not ack'd                                                                                    |       |      |      |                |
|                               | Bit 10: 1 = Virtual channel 3 Alarm 2 active                                                                                      |       |      |      |                |
|                               | Bit 11: 1 = Virtual channel 3 Alarm 2 not ack'd                                                                                   |       |      |      |                |
|                               | Bit 12: 1 = Virtual channel 4 Alarm 1 active                                                                                      |       |      |      |                |
|                               | Bit 13: 1 = Virtual channel 4 Alarm 1 not ack'd                                                                                   |       |      |      |                |
|                               | Bit 14: 1 = Virtual channel 4 Alarm 2 active                                                                                      |       |      |      |                |
| Alama Osman and Alama Manda   | Bit 15: 1 = Virtual channel 4 Alarm 2 not ack'd                                                                                   |       | 01-0 | 400  | Ned and Backle |
| AlarmSummary.StatusWord3      | A summary of Virtual Channel 5 to 8 alarms                                                                                        | int16 | 01a6 | 422  | Not applicable |
| Alarm Summan , Status Maril 4 | As for Status Word 2 but for virtual channels 5 to 8                                                                              | int(C | 01-7 | 400  | Net explicable |
| AlarmSummary.StatusWord4      | A summary of Virtual Channel 9 to 12 alarms                                                                                       | int16 | 01a7 | 423  | Not applicable |
| Alarm Summan , Status Mard E  | As for Status Word 2 but for virtual channels 9 to 12                                                                             | int(C | 01-9 | 404  | Net explicable |
| AlarmSummary.StatusWord5      | A summary of Virtual Channel 13 to 14 alarms                                                                                      | int16 | 01a8 | 424  | Not applicable |
|                               | As for Status Word 2 but for virtual channels 13 to 14                                                                            |       | 1010 | 4604 | Not employed   |
| AlarmSummary.System.Alarm1ID  | Most recent active system alarm                                                                                                   | uint8 | 1210 | 4624 | Not applicable |
|                               | 0 = No Alarm 1 = Low battery<br>2 = Battery failure 3 = System clock fail<br>4 = Channel error 5 = Channel fail                   |       |      |      |                |
|                               | 6 = DHCP server fail 7 = FTP Archive file lost                                                                                    |       |      |      |                |
|                               | 8 = FTP Archive slow 9 = FTP Primary server failure<br>10 = FTP Secondary server failure<br>11 = Insufficient non-volatile memory |       |      |      |                |
|                               | 12 = Maths channel failure13 = Media archive file lost<br>14 = Media archive slow 15 = Network boot failure                       |       |      |      |                |
|                               | 16 = DC Output Cal. Error17 = Recording failure<br>18 = Media failure 19: = Media full                                            |       |      |      |                |
|                               | 20 = SNTP failure<br>22 = Media missing<br>23: Archive disabled                                                                   |       |      |      |                |
|                               | 24 = Archiving failed<br>25 = Archiving timed out<br>26 = USB Over Current<br>27 = USB unsupported                                |       |      |      |                |
|                               | 28 = Invalid parameter database<br>29 = Invalid non-volatile data                                                                 |       |      |      |                |
|                               | 30 = Flash write failure 31 = Wiring failure<br>32 = Broadcast Storm                                                              |       |      |      |                |
|                               | 33 = Non-volatile memory write frequency warning                                                                                  |       |      |      |                |
| AlarmSummary.System.Alarm2ID  | 2nd most recent active system alarm (as Alarm1ID)                                                                                 | uint8 | 1211 | 4625 | Not applicable |
| AlarmSummary.System.Alarm3ID  | 3rd most recent active system alarm (as Alarm1ID)                                                                                 | uint8 | 1212 | 4626 | Not applicable |
| AlarmSummary.System.Alarm4ID  | 4th most recent active system alarm (as Alarm1ID)                                                                                 | uint8 | 1213 | 4627 | Not applicable |
| AlarmSummary.System.Alarm5ID  | 5th most recent active system alarm (as Alarm1ID)                                                                                 | uint8 | 1214 | 4628 | Not applicable |
| AlarmSummary.System.Alarm6ID  | 6th most recent active system alarm (as Alarm1ID)                                                                                 | uint8 | 1215 | 4629 | Not applicable |
| AlarmSummary.System.Alarm7ID  | 7th most recent active system alarm (as Alarm1ID)                                                                                 | uint8 | 1216 | 4630 | Not applicable |
| AlarmSummary.System.Alarm8ID  | 8th most recent active system alarm (as Alarm1ID)                                                                                 | uint8 | 1217 | 4631 | Not applicable |
| AlarmSummary.System.Alarm9ID  | 9th most recent active system alarm (as Alarm1ID)                                                                                 | uint8 | 1218 | 4632 | Not applicable |
| AlarmSummary.System.Alarm10ID | 10th most recent active system alarm (as Alarm1ID)                                                                                | uint8 | 1219 | 4633 | Not applicable |
| AlarmSummary.System.Alarm11ID | 11th most recent active system alarm (as Alarm1ID)                                                                                | uint8 | 121a | 4634 | Not applicable |
| AlarmSummary.System.Alarm12ID | 12th most recent active system alarm (as Alarm1ID)                                                                                | uint8 | 121b | 4635 | Not applicable |
|                               |                                                                                                    |       |      |      |                |

| materialDecomDecomNumberNumberNumberNumberNumberNumberAutomanner dynamisk akan AdmSimmal and admin gualanting kakan NUandNumberNumberNumberAutomanner dynamisk akan AdmSimmal and admin gualanting kakan NUandNumberNumberNumberAutomanner dynamisk akan AdmSimmal and admin gualanting kakan NUandNumberNumberNumberAutomanner dynamisk akan NUImmal and adminisk akan NUandNumberNumberNumberAutomanner dynamisk akan NUImmal adminisk akan NUandNumberNumberNumberAutomanner dynamisk akan NUImmal adminisk akan NUImmal adminisk akan NUNumberNumberNumberNumberAutomanner dynamisk akan NUImmal adminisk akan NUImmal adminisk akan NUImmal adminisk akan NUNumberNumberNumbe                                                                                                    | Parameter path                | Description                                                       | Tuno          | Нех  | Dee         | Perclution     |
|----------------------------------------------------------------------------------------------------|-------------------------------|-------------------------------------------------------------------|---------------|------|-------------|----------------|
| xindiancyNon-decision of the sector of the sector of the sect          | Parameter path                | Description<br>13th most recent active system alarm (as Alarm1ID) | Type<br>uint8 | Hex  | Dec<br>4636 | Resolution     |
| xindiancy 3pan during 3pan and set of the set of the set of   |                               |                                                                   |               |      |             |                |
| Anomenoy Space ActionIn contract set of a space of a space of a          |                               |                                                                   |               |      |             |                |
| non-actionnon-action                                                                                                    |                               |                                                                   |               |      |             |                |
| AnswaresNetworksNetworksNetworksNetworksNetworksNetworksNetworksAnswaresNetworksNetworksNetworksNetworksNetworksNetworksNetworksAnswaresNetworksNetworksNetworksNetworksNetworksNetworksNetworksAnswaresNetworksNetworksNetworksNetworksNetworksNetworksNetworksAnswaresNetworksNetworksNetworksNetworksNetworksNetworksNetworksAnswaresNetworksNetworksNetworksNetworksNetworksNetworksNetworksAnswaresNetworksNetworksNetworksNetworksNetworksNetworksNetworksAnswaresNetworksNetworksNetworksNetworksNetworksNetworksNetworksAnswaresNetworksNetworksNetworksNetworksNetworksNetworksNetworksAnswaresNetworksNetworksNetworksNetworksNetworksNetworksNetworksAnswaresNetworksNetworksNetworksNetworksNetworksNetworksNetworksNetworksNetworksNetworksNetworksNetworksNetworksNetworksNetworksNetworksNetworksNetworksNetworksNetworksNetworksNetworksNetworksNetworksNetworksNetworksNetworksNetworksNetworksNetworksNetworks                                                                                                    |                               |                                                                   |               |      |             |                |
| Answerson-SourceNon-SourceNon-Source                                                                                                    |                               |                                                                   |               |      |             |                |
| namenormenormen                                                                                                    |                               |                                                                   |               |      |             |                |
| normagenormage <t< td=""><td></td><td></td><td></td><td></td><td></td><td></td></t<>                                                                                                    |                               |                                                                   |               |      |             |                |
| Anomany System AmericanSector of the sector of the sector of           |                               |                                                                   |               |      |             |                |
| non-many System Amril 20Since reservation of a contract active system along (a Amri)indind                                                                                                    |                               | ,                                                                 |               |      |             |                |
| Anamony System Amm20Beneric and expandem (an Auren 10)indindin                                                                                                    |                               |                                                                   |               |      |             |                |
| Answarmany System Adam2010Sile and a sequence and any sequence and any sequence an           |                               |                                                                   | uint8         | 1227 | 4647        |                |
| AnalysingSymmetricSymmetric                                                                                                    |                               |                                                                   | uint8         | 1228 | 4648        |                |
| AnalysingSimulationSimulation <t< td=""><td>AlarmSummary.System.Alarm26ID</td><td>26th most recent active system alarm (as Alarm1ID)</td><td>uint8</td><td>1229</td><td>4649</td><td>Not applicable</td></t<>                                                                                                    | AlarmSummary.System.Alarm26ID | 26th most recent active system alarm (as Alarm1ID)                | uint8         | 1229 | 4649        | Not applicable |
| AnersonnersonSemantic active system atom (a Alamn)viceViceVice <th< td=""><td>AlarmSummary.System.Alarm27ID</td><td>27th most recent active system alarm (as Alarm1ID)</td><td>uint8</td><td>122a</td><td>4650</td><td>Not applicable</td></th<>                                                                                                    | AlarmSummary.System.Alarm27ID | 27th most recent active system alarm (as Alarm1ID)                | uint8         | 122a | 4650        | Not applicable |
| Ansameny System AlemS10Sim and creater devises alian (AAM 201)simSim and creater devises alian (AAM 201)simSim and creater devises alian (AAM 201)Sim and creater devises alian (AAM 201)Sim an                                                                                                    | AlarmSummary.System.Alarm28ID | 28th most recent active system alarm (as Alarm1ID)                | uint8         | 122b | 4651        | Not applicable |
| AnswersonStart nort actor dele system alam (so Aum)sinsin </td <td>AlarmSummary.System.Alarm29ID</td> <td>29th most recent active system alarm (as Alarm1ID)</td> <td>uint8</td> <td>122c</td> <td>4652</td> <td>Not applicable</td>                                                                                                    | AlarmSummary.System.Alarm29ID | 29th most recent active system alarm (as Alarm1ID)                | uint8         | 122c | 4652        | Not applicable |
| AnswersenSun and extend and any and any any any any any any any any any any                                                                                                    | AlarmSummary.System.Alarm30ID | 30th most recent active system alarm (as Alarm1ID)                | uint8         | 122d | 4653        | Not applicable |
| Bach, Charlow and Fields being finited with a serie and specified of the serie and specified of the serie and spe | AlarmSummary.System.Alarm31ID | 31st most recent active system alarm (as Alarm1ID)                | uint8         | 122e | 4654        | Not applicable |
| BachsBatchFieldsInsumer of bach bach such such such such such such such su                                                                                                    | AlarmSummary.System.Alarm32ID | 32nd most recent active system alarm (as Alarm1ID)                | uint8         | 122f | 4655        | Not applicable |
| BachsBatchFieldsInsumer of bach bach such such such such such such such su                                                                                                    |                               |                                                                   |               |      |             |                |
| Bach.StartTigger batt bachbodySoloSolo<                                                                                                    | Batch.OnStartLog              | The number of fields to log in history file on start              | uint8         | 3053 | 12371       | Not applicable |
| BackshopAcors the current back thusIncSignSignMain MainBack AdvaThe current back thusIndSignSignAcapalableBack ModeThe current back thatIndSignSignAcapalableBack ModeThe number of fields to lay in the high field solar on an what hatIndSignSignAcapalableBack Michel DecorptorHield society (relation) for back fieldIndSignSignAcapalableBack Michel DecorptorHield society (relation) for back fieldIndSignSignAcapalableBack Michel DecorptorHield society (relation) for back fieldIndSignSignAcapalableBack Michel DecorptorHield society (relation) for back fieldIndSignSignAcapalableBack Michel DecorptorHield society (relation) for back fieldIndSignSignAcapalableBack Michel DecorptorHield society (rolation) for back fieldIndSignSignAcapalableBack Michel DecorptorHield society (rolation) for back fieldIndSignAcapalableAcapalableBack Michel DecorptorHield society (rolation) for back fieldIndSignAcapalableAcapalableBack Michel DecorptorHield society (rolation) for back fieldIndSignAcapalableAcapalableBack Michel DecorptorHield society (rolation) for back fieldIndSignAcapalableAcapalableBack Michel DecorptorHield society (rolation) for ba                                                                                                    | Batch.BatchFields             | The number of batch fields the user must populate                 | uint8         | 305a | 12378       | Not applicable |
| Bach.AdamIncurrent bach shaftsunitsSidesSidesMain SidesBach.ModeThe solectable bach modeunitsSidesSidesGatesBach.Onse/GerThe number of field sole and new bach shaftSidesSidesSidesGatesBach.Onse/GerField descripter (neading) for bach fieldsinesSidesSidesGatesBach.TriedDescriptor3Field descripter (neading) for bach fieldsinesSidesGatesGatesBach.TriedDescriptor4Field descripter (neading) for bach fieldsinesSidesGatesGatesBach.TriedDescriptor5Field descripter (neading) for bach fieldsinesSidesGatesGatesBach.TriedDescriptor5Field descripter (neading) for bach fieldsinesSidesGatesGatesBach.TriedDescriptor5Field descripter (neading) for bach fieldsinesSidesGatesGatesBach.TriedDescriptor5Field descripter (neading) for bach fieldsinesSidesGatesGatesBach.TriedDescriptor5Field das (conter) torbach fieldsinesSidesGatesGatesBach.TriedDescriptor5Field das (conter) torbach fieldsinesSidesGatesGatesBach.TriedDescriptor5Field das (conter) torbach fieldsinesSidesGatesGatesBach.TriedDescriptor5Field das (conter) torbach fieldsinesSidesGatesGatesBach.TriedDescriptor5Field das (conter) torbach fieldsinesSidesGates </td <td>Batch.Start</td> <td>Trigger to start a batch</td> <td>bool</td> <td>3058</td> <td>12376</td> <td>Not applicable</td>                                                                                                    | Batch.Start                   | Trigger to start a batch                                          | bool          | 3058 | 12376       | Not applicable |
| BachAdodInserted fields balan modeunitssindsindsindsindsindBachAnsweiderInsumber officials baig manifustorinsuminsuinsu                                                                                                    | Batch.Stop                    | Aborts the current batch                                          | bool          | 3059 | 12377       | Not applicable |
| Bath.ChowGlearFen umber offekts to log in the history fle on sopounitsSids1329Na palcableBath.ShopLogFen umber of fields to log in the history fle on sopounits37041372NatsplacheBath.HiedDescriptorFeld descriptor (heading) for bath fieldsiring7003723NatsplacheBath.HiedDescriptorFeld descriptor (heading) for bath fieldsiring7003724NatsplacheBath.HiedDescriptorField descriptor (heading) for bath fieldsiring7003724NatsplacheBath.HiedDescriptorField descriptor (heading) for bath fieldsiring7003724NatsplacheBath.HiedDescriptorField descriptor (heading) for bath fieldsiring7003724NatsplacheBath.HiedDescriptorField data (control) for bath fieldsiring7003724NatsplacheBath.HiedDescriptorField data (control) for bath fieldsiring7003724NatsplacheBath.HiedDescriptorField data (control) for bath fieldsiring7003724NatsplacheBath.HiedDescriptorField data (control) for bath fieldsiring7003724NatsplacheBath.HiedDescriptorField data (control) for bath fieldsiring7003724NatsplacheBath.HiedDescriptorField data (control) for bath fieldsiring7003724NatsplacheBath.HiedDescriptorField data (control) for bath fieldsiring7003724NatsplacheBath.HiedDescriptor                                                                                                    | Batch.Active                  | The current batch status                                          | uint8         | 3050 | 12368       | Not applicable |
| Bach.OnspurpFinal member of field solution (meding for bach field and<br>solution (meding for bach field and<br>solution (meding for bach field and<br>solution (meding for bach field and<br>solution (meding for bach field and<br>solution (meding for bach field and<br>solution (meding for bach field and<br>solution (meding for bach field and<br>solution (meding for bach field and<br>solution (meding for bach field and<br>                                                                                                    | Batch.Mode                    | The selectable batch mode                                         | uint8         | 3051 | 12369       | Not applicable |
| Bach.fieldbecriptinField decriptin (heading) for bath fieldsing.sing. </td <td>Batch.OnNewClear</td> <td>The number of fields to clear on a new batch start</td> <td>uint8</td> <td>3055</td> <td>12373</td> <td>Not applicable</td>                                                                                                    | Batch.OnNewClear              | The number of fields to clear on a new batch start                | uint8         | 3055 | 12373       | Not applicable |
| Bath.rieldbecriptor?Field descriptor (heading) for bath field Sstring.8/2028/12028/12028/1202Bath.rieldbecriptor?Field descriptor (heading) for bath field Sstring.8/2038/12028/1202Bath.rieldbecriptor?Field descriptor (heading) for bath field Sstring.8/2038/12028/1202Bath.rieldbecriptor?Field descriptor (heading) for bath field Sstring.8/2038/12028/1202Bath.rieldbecriptor?Field data (content) for bath field Sstring.8/2038/12028/1202Bath.rieldbat2Field data (content) for bath field Sstring.8/2038/12028/1202Bath.rieldbat3Field data (content) for bath field Sstring.8/2038/12028/1202Bath.rieldbat4Field data (content) for bath field Sstring.8/2038/12028/1202Bath.rieldbat5Field data (content) for bath field Sstring.8/2038/2028/1202Bath.rieldbat5Field data (content) for bath field Sstring.8/2038/2028/2028/202Bath.rieldbat5Field data (content) for bath field Sstring.8/2038/2028/2028/202Bath.rieldbat5Field data (content) for bath field Sstring.8/2038/2028/2028/202Bath.rieldbat5Field data (content) for bath field Sstring.8/2038/2028/2028/202Bath.rieldbat5Field data (content) for bath field Sstring.8/2038/2028/202 </td <td>Batch.OnStopLog</td> <td>The number of fields to log in the history file on stop</td> <td>uint8</td> <td>3054</td> <td>12372</td> <td>Not applicable</td>                                                                                                    | Batch.OnStopLog               | The number of fields to log in the history file on stop           | uint8         | 3054 | 12372       | Not applicable |
| Bath.1FieldDescriptor3         Field descriptor (heading) for batch field 3         string.1         7804         7804         7804         7804           Bath.1FieldDescriptor4         Field descriptor (heading) for batch field 4         string.1         7804         30724         Nataplicable           Bath.1FieldDescriptor3         Field descriptor (heading) for batch field 5         string.1         7804         30728         Nataplicable           Bath.1FieldDescriptor3         Field descriptor (heading) for batch field 5         string.1         7804         30728         Nataplicable           Bath.1FieldData1         Field data (content) for batch field 2         string.1         7803         30728         Nataplicable           Bath.1FieldData3         Field data (content) for batch field 3         string.1         7803         3072         Nataplicable           Bath.1FieldData4         Field data (content) for batch field 5         string.1         7804         3072         Nataplicable           Bath.1FieldData6         Field data (content) for batch field 5         string.1         7804         3072         Nataplicable           Batch.1FieldData6         Field data (content) for batch field 5         string.1         7804         3072         Nataplicable           Batch.1FieldData6         Field data (content) for batch field 5 </td <td>Batch.1FieldDescriptor1</td> <td>Field descriptor (heading) for batch field 1</td> <td>string_t</td> <td>7801</td> <td>30721</td> <td>Not applicable</td>                                                                                                    | Batch.1FieldDescriptor1       | Field descriptor (heading) for batch field 1                      | string_t      | 7801 | 30721       | Not applicable |
| Batch: FleidDescriptordField descriptor (heading) for batch field Astring,78047024Natural Ander Ander                                              | Batch.1FieldDescriptor2       | Field descriptor (heading) for batch field 2                      | string_t      | 7802 | 30722       | Not applicable |
| Bach. FleidebecriptorFleid descriptor (neading) for batch field Sstring.78058705Not applicableBatch. FleidDoscriptorField descriptor (neading) for batch field Sstring.78068707Not applicableBatch. FleidData1Field data (content) for batch field 1string.78088707Not applicableBatch. FleidData2Field data (content) for batch field 2string.7808870Not applicableBatch. FleidData3Field data (content) for batch field 4string.7808870Not applicableBatch. FleidData4Field data (content) for batch field 5string.7808872Not applicableBatch. FleidData5Field data (content) for batch field 6string.7808872Not applicableBatch. FleidData6Field data (content) for batch field 6string.7808872Not applicableBatch. FleidData6Field data (content) for batch field 6string.7808872Not applicableBatch. FleidData6Field data (content) for batch field 6string.7808872Not applicableBatch. FleidData6Field data (content) for batch field 6string.78081829Not applicableBatch. FleidData6Field data (content) for batch field 6string.7808123Not applicableBatch. FleidData6Field data (content) for batch field 6string.1802123Not applicableBatch. FleidData6Field data (content for batch field 6string.1802123 <td>Batch.1FieldDescriptor3</td> <td>Field descriptor (heading) for batch field 3</td> <td>string_t</td> <td>7803</td> <td>30723</td> <td>Not applicable</td>                                                                                                    | Batch.1FieldDescriptor3       | Field descriptor (heading) for batch field 3                      | string_t      | 7803 | 30723       | Not applicable |
| Batch. FleidbescriptorFleid descriptor (neading) for batch fieldstring.76008702Not applicableBatch. Fleidbata1Fleid data (content) for batch field 1string.76078707Not applicableBatch. Fleidbata2Fleid data (content) for batch field 2string.76088707Not applicableBatch. Fleidbata4Fleid data (content) for batch field 3string.7608870Not applicableBatch. Fleidbata6Fleid data (content) for batch field 4string.7600870Not applicableBatch. Fleidbata6Fleid data (content) for batch field 5string.7600872Not applicableBatch. Fleidbata6Fleid data (content) for batch field 6string.7600872Not applicableBatch. Fleidbata6Fleid data (content) for batch field 6string.7600872Not applicableBatch. Fleidbata6Fleid data (content) for batch field 7string.7600872Not applicableBatch. Fleidbata6Fleid data (content) for batch field 9string.7600872Not applicableBatch. Fleidbata6Fleid data (content) for batch field 9string.7600872Not applicableBatch. Fleidbata6Fleid data (content) for batch field 9string.7600872Not applicableBatch. Fleidbata6Fleid data (content) for batch field 9fleid 9Not applicableString.Not applicableBatch. Fleidbata6Fleid data (content) for batch field 9fleid 9Not applicable <td>Batch.1FieldDescriptor4</td> <td>Field descriptor (heading) for batch field 4</td> <td>string_t</td> <td>7804</td> <td>30724</td> <td>Not applicable</td>                                                                                                    | Batch.1FieldDescriptor4       | Field descriptor (heading) for batch field 4                      | string_t      | 7804 | 30724       | Not applicable |
| Batch 1-Field Data1strag. 4<br>strag. 1Not applicableBatch 1-Field Data2Field data (content) for batch field 2string. 1Not applicableBatch 1-Field Data3Field data (content) for batch field 3string. 1Not applicableBatch 1-Field Data3Field data (content) for batch field 3string. 1Not applicableBatch 1-Field Data4Field data (content) for batch field 3string. 1Not applicableBatch 1-Field Data4Field data (content) for batch field 5string. 1Not applicableBatch 1-Field Data4Field data (content) for batch field 5string. 1Not applicableBatch 1-Field Data4Field data (content) for batch field 5string. 1Not applicableBatch DurationField data (content) for batch field 5string. 1Not applicableBatch DurationIf op rint version numbersboolStol1237Not applicableBatch DurationGenerates a batch in ane whistory file by namebool1025Stol y Network. Modus. TimeFormatBatch PusitionPV StartBatch Start file103210231023Not applicableBatch StartTimeBatch start faleBatch start fale103210231024Stol policableBotch StartDateBotch start datestring. 110451045104410445Botch StartDateBotch start datestring. 11045104510451045Botch StartDateBotch Start datestring. 11045104510451045 <tr< td=""><td>Batch.1FieldDescriptor5</td><td>Field descriptor (heading) for batch field 5</td><td>string_t</td><td>7805</td><td>30725</td><td>Not applicable</td></tr<>                                                                                                    | Batch.1FieldDescriptor5       | Field descriptor (heading) for batch field 5                      | string_t      | 7805 | 30725       | Not applicable |
| Bath I-FieldData?Field data (content) for batch field 2virus78083072NotapilcableBatch I-FieldDataField data (content) for batch field 3string.78083073NotapilcableBatch I-FieldDataField data (content) for batch field 4string.78083073NotapilcableBatch I-FieldDataField data (content) for batch field 5string.78083073NotapilcableBatch PirtNversionIf to prit version numbersstring.78083073NotapilcableBatch DuriNtorTo duration of the curren batchtime.04011025Set by Network.Modbus.TimeFormatBatch PirtNversionTo duration of the curren batchtime.04011026OdpBatch StartAfferPV Startfor apilcable04021026OdpBatch StartAfferBatch field 1 modetime.04021026Not applicableBatch StartAfferBatch start datastring.77653077Not applicableBatch StartAfferBatch start datatime.101820211138Not applicableBatch StartAfferBoll Decimal Valuetime.101820211138Not applicableBatch StartAfferBoll Decimal Valuetime.101810251237Not applicableBatch StartAfferBoll Decimal Valuetime.101810251237Not applicableBatch StartAfferBoll Decimal Valuetime.101810251237Not applicable <tr< td=""><td>Batch.1FieldDescriptor6</td><td>Field descriptor (heading) for batch field 6</td><td>string_t</td><td>7806</td><td>30726</td><td>Not applicable</td></tr<>                                                                                                    | Batch.1FieldDescriptor6       | Field descriptor (heading) for batch field 6                      | string_t      | 7806 | 30726       | Not applicable |
| Batch I-FieldData3Field data (content) for batch field 3string.1780930729Not applicableBatch I-FieldData4Field data (content) for batch field 4string.178043073Not applicableBatch I-FieldData5Field data (content) for batch field 5string.178043073Not applicableBatch I-FieldData6Field data (content) for batch field 66string.178043073Not applicableBatch DrathIf be drata (content) for batch field 66string.178043073Not applicableBatch DrathThe drataon of the current batchlow305712375Not applicableBatch DrathPV StartGenerates a batch in a new history file by namebool305712375Not applicableBatch BatchFieldTBatch field 1 modeuin8305212370Not applicableString.1Stoly Network.Modus.TimeFormatBatch.StartTimeBatch start timeBatch start timetime.197653077Not applicableBatch.StartTimeBatch start timebatch start timetime.177653077Not applicableBatch.StartTimeBCD Input 10@CD 11@CD 11@CD 11time.11986Not applicableStoly PointenteBCDInput 1.BCDValBCD Input 2(@CD fi = On)uin82ed11986Not applicableBCDInput 1.In2BCD Input 3(@CD fi = On)bool2ee11976Not applicableBCDInput 1.In3BCD Input 3(@CD fi = On)bool2ee11976Not applicable <td>Batch1.FieldData1</td> <td>Field data (content) for batch field 1</td> <td>string_t</td> <td>7807</td> <td>30727</td> <td>Not applicable</td>                                                                                                    | Batch1.FieldData1             | Field data (content) for batch field 1                            | string_t      | 7807 | 30727       | Not applicable |
| Batch1FieldData4Field data (content) for batch field 4string,<br>totaplicable70009703Not applicableBatch1FieldData5Field data (content) for batch field 5string,<br>totaplicable700097029702 <td>Batch1.FieldData2</td> <td>Field data (content) for batch field 2</td> <td>string_t</td> <td>7808</td> <td>30728</td> <td>Not applicable</td>                                                                                                    | Batch1.FieldData2             | Field data (content) for batch field 2                            | string_t      | 7808 | 30728       | Not applicable |
| Batch 1.FieldData5Field data (content) for batch field 5etring.rung.rung.rung.rung.rung.rung.Batch 1.FieldData6Field data (content) for batch field 6string.780c3032Not applicableBatch DurationIf to print version numbersbool30561234Not applicableBatch DurationThe duration of the current batchtime.04011025Set by Network.Modbus.TimeFormatBatch.NameFileByBatchGenerates abatch in a new history file by namebool30571237Not applicableBatch.AbarbField1Batch field 1 modeuintl0402102604020402Batch.StartTimeBatch fact fart datestring.7753067Not applicableBatch.NewNew batchstring.7753067Not applicableBCDInput.1.BCDValBCD1 Doctimal Valueuintl26401198Not applicableBCDInput.1.BCDValBCD1 Input (0 = Off, 1 = On)uintl26401194Not applicableBCDInput.1.In2BCD1 Input 3(0 = Off, 1 = On)bool2621197Not applicableBCDInput.1.In3BCD1 Input 4(0 = Off, 1 = On)bool2621197Not applicableBCDInput.1.In4BCD1 Input 4(0 = Off, 1 = On)bool2621197Not applicableBCDInput.1.In5BCD1 Input 4(0 = Off, 1 = On)bool2621197Not applicableBCDInput.1.In6BCD1 Input 4(0 = Off, 1 = On)bool2621198Not applica                                                                                                    | Batch1.FieldData3             | Field data (content) for batch field 3                            | string_t      | 7809 | 30729       | Not applicable |
| Bath 1.Field Data6Field ata (content) for batch field 6string 7RowNa AraBatch.PrintVersionIf to print version numbersbool30561237Not applicableBatch.DurationThe duration of the current batchtime_t04011025Set by Network.Modbus.TimeFormatBatch.NameFileByBatchGenerates a batch in a new history file by namebool305712375Not applicableBatch.PvStartPv StartGonta10413305212376Not applicableBatch.BatchField1Batch field 1 modeunta305212376Not applicableBatch.StartTimeBatch start timetime_t10401024Set by Network.Modbus.TimeFormatBatch.StartTimeBatch start datestring 7776530677Not applicableBatch.NameFileByDatchBatch start datestring 7776530677Not applicableBotDinput.1.ScDValaBotD 1 Decimal Valueunta2ed111985Not applicableBCDInput.1.In2BCD1 Input 10 = 0ff; 1 = 0n)unta2ed111985Not applicableBCDInput.1.In3BCD1 Input 20 = 0ff; 1 = 0n)unta2ed111976Not applicableBCDInput.1.In3BCD1 Input 40 = 0ff; 1 = 0n)unta2ed111976Not applicableBCDInput.1.In3BCD1 Input 40 = 0ff; 1 = 0n)unta2ed111976Not applicableBCDInput.1.In3BCD1 Input 40 = 0ff; 1 = 0n)unta2ed111976Not applicableBCDInput.1.In6<                                                                                                    |                               |                                                                   | string_t      |      |             |                |
| Bath.PrintVersionIto print version numbersNo.Sofe1237Not applicableBatch.DurationThe duration of the current batchIme_t64011025Set by Network.Modbus.TimeFormatBatch.NameFileByBatchGenerates a batch in a new history file by namebool305712375Not applicableBatch.PvStartPv Startforda32640210260dp0dpBatch.StartTimeBatch field 1 modeuint830521237Not applicableBatch.StartDateBatch start timetime_t10401024Set by Network.Modbus.TimeFormatBatch.NewNew batchstring_t77453067Not applicableBCDInput.DecByteBCD Input Optimation String Formatinit20001398Not applicableBCDInput.1n2BCD Input Qi Coff, 1 = On)sofe26281198Not applicableBCDInput.1n3BCD Input Qi Coff, 1 = On)sofe26281198Not applicableBCDInput.1n4BCD Input Qi Coff, 1 = On)sofe26281198Not applicableBCDInput.1n3BCD Input Qi Coff, 1 = On)sofe26281198Not applicableBCDInput.1n4BCD Input Qi Coff, 1 = On)sofe26281198Not applicableBCDInput.1n4BCD Input Qi Coff, 1 = On)sofe26281198Not applicableBCDInput.1n4BCD Input Qi Coff, 1 = On)sofe26291198Not applicableBCDInput.1n4BCD Input Qi Coff, 1 = On)sofe26                                                                                                    |                               |                                                                   | string_t      |      |             |                |
| Bach.DurationInduration of the current batchInferInfer <td></td> <td></td> <td></td> <td></td> <td></td> <td></td>                                                                                                    |                               |                                                                   |               |      |             |                |
| Batch.NameFileByBatchGenerates a batch in a new history file by nameNoNo13751375Na pplicableBatch.PyStartPyStartFlorid 1 modeuinta502012000d012001200 <td< td=""><td></td><td></td><td>bool</td><td></td><td></td><td></td></td<>                                                                                                    |                               |                                                                   | bool          |      |             |                |
| Batch.PVStartPV Startfordfordfo                                                                                                    |                               |                                                                   |               |      |             |                |
| Bach.BatchField1Batch field 1 modeunit89.021.2370NapplicableBach.StartTimeBatch start timetime_1104010401040Staty Staty                                                                                                    |                               |                                                                   |               |      |             |                |
| Batch.StartTimeBatch start timeItime_1itime_1itime_1<                                                                                                    |                               |                                                                   |               |      |             |                |
| Batch.StartDate<br>Batch.StartDateBatch start date<br>New batchString,<br>and<br>New batch77d5906779067790677BCDInput.1.BCDValNew batchbool305012380Not applicableBCDInput.1.BCDValBCD1 BCD Valueuint82e141985Not applicableBCDInput.1.DeCByteBCD1 Decimal Valueuint82e041986Not applicableBCDInput.1.In1BCD1 Input 0 = Off, 1 = On)bool2e081976Not applicableBCDInput.1.In2BCD1 Input 3 = Off, 1 = On)bool2e0911977Not applicableBCDInput.1.In3BCD1 Input 4 (0 = Off, 1 = On)bool2e041198Not applicableBCDInput.1.In4BCD1 Input 5 (0 = Off, 1 = On)bool2e041197Not applicableBCDInput.1.In5BCD1 Input 6 (0 = Off, 1 = On)bool2e041198Not applicableBCDInput.1.In6BCD1 Input 6 (0 = Off, 1 = On)bool2e041198Not applicableBCDInput.1.In6BCD1 Input 6 (0 = Off, 1 = On)bool2e041198Not applicableBCDInput.1.In6BCD1 Input 6 (0 = Off, 1 = On)bool2e041198Not applicableBCDInput.1.In6BCD1 Input 6 (0 = Off, 1 = On)bool2e041198Not applicableBCDInput.1.In6BCD1 Input 6 (0 = Off, 1 = On)bool2e041198Not applicableBCDInput.1.In6BCD1 Input 6 (0 = Off, 1 = On)bool2e041198Not applicableBCDInput.1.In6B                                                                                                    |                               |                                                                   |               |      |             |                |
| Batch.NewNew batchNew batchNew batchNew batchSolor1280Na papicableBCDInput.1.BCDValBCD1 BCD Valueuin82ed1198Not appicableBCDInput.1.DecByteBCD1 Decimal Valueuin82ed1194Not appicableBCDInput.1.In1BCD1 Input 10 e Off; 1 = On)bol2ec81197Not appicableBCDInput.1.In2BCD1 Input 20 e Off; 1 = On)bol2ec41197Not appicableBCDInput.1.In3BCD1 Input 30 e Off; 1 = On)bol2ec41197Not appicableBCDInput.1.In4BCD1 Input 40 e Off; 1 = On)bol2ec41197Not appicableBCDInput.1.In5BCD1 Input 40 e Off; 1 = On)bol2ec41198Not appicableBCDInput.1.In6BCD1 Input 40 e Off; 1 = On)bol2ec41198Not appicableBCDInput.1.In6BCD1 Input 60 e Off; 1 = On)bol2ec41198Not appicableBCDInput.1.In6BCD1 Input 70 e Off; 1 = On)bol2ec41198Not appicableBCDInput.1.In6BCD1 Input 70 e Off; 1 = On)bol2ec41198Not appicableBCDInput.1.In6BCD1 Input 80 e Off; 1 = On)bol2ec41198Not appicableBCDInput.1.In6BCD1 Input 80 e Off; 1 = On)bol2ec41198Not appicableBCDInput.1.In6BCD1 Input 80 e Off; 1 = On)bol2ec41198Not appicableBCDInput.1.In6BCD1 Input 80 e Off; 1 = On)bol2ec41198                                                                                                    |                               |                                                                   |               |      |             |                |
| AKKKKKKBCD1put.1.BCDValBCD1 BCD Valueuint82ed11198Not applicableBCD1put.1.DecByteBCD1 Decimal Valueuint82ed01194Not applicableBCD1put.1.In1BCD1 Input 1 (0 = Off, 1 = On)bool2ec81197Not applicableBCD1put.1.In2BCD1 Input 2 (0 = Off, 1 = On)bool2ec31197Not applicableBCD1put.1.In3BCD1 Input 3 (0 = Off, 1 = On)bool2eca1197Not applicableBCD1put.1.In4BCD1 Input 4 (0 = Off, 1 = On)bool2eca1197Not applicableBCD1put.1.In5BCD1 Input 5 (0 = Off, 1 = On)bool2eca1197Not applicableBCD1put.1.In6BCD1 Input 6 (0 = Off, 1 = On)bool2eca1198Not applicableBCD1put.1.In6BCD1 Input 6 (0 = Off, 1 = On)bool2eca1198Not applicableBCD1put.1.In6BCD1 Input 7 (0 = Off, 1 = On)bool2eca1198Not applicableBCD1put.1.In6BCD1 Input 7 (0 = Off, 1 = On)bool2ecd1198Not applicableBCD1put.1.In6BCD1 Input 8 (0 = Off, 1 = On)bool2ecd1198Not applicableBCD1put.1.In6BCD1 Input 8 (0 = Off, 1 = On)bool2ecd1198Not applicableBCD1put.1.In6BCD1 Input 8 (0 = Off, 1 = On)bool2ecd1198Not applicableBCD1put.1.In6BCD1 Input 8 (0 = Off, 1 = On)bool2ecd1198Not applicable <td></td> <td></td> <td></td> <td></td> <td></td> <td></td>                                                                                                    |                               |                                                                   |               |      |             |                |
| BCD Input 1.DecByteBCD 1 Decimal Valueuint82ed01984Not applicableBCD Input 1.0 = Off; 1 = On)bool2ec81976Not applicableBCD Input 2.0 = Off; 1 = On)bool2ec91197Not applicableBCD Input 3.0 = Off; 1 = On)bool2eca11978Not applicableBCD Input 4.0 = Off; 1 = On)bool2eca11978Not applicableBCD Input 5.0 = Off; 1 = On)bool2eca11979Not applicableBCD Input 5.0 = Off; 1 = On)bool2ecc11980Not applicableBCD Input 5.0 = Off; 1 = On)bool2ecc11980Not applicableBCD Input 5.0 = Off; 1 = On)bool2ecc11980Not applicableBCD Input 5.0 = Off; 1 = On)bool2ecc11980Not applicableBCD Input 6.0 = Off; 1 = On)bool2ecc11980Not applicableBCD Input 7.0 = Off; 1 = On)bool2ecc11980Not applicableBCD Input 7.0 = Off; 1 = On)bool2ecc11980Not applicableBCD Input 8.0 = Off; 1 = On)bool2ecc11980Not applicableBCD Input 8.0 = Off; 1 = On)bool2ecc11980Not applicableBCD Input 8.0 = Off; 1 = On)bool2ecc11980Not applicableBCD Input 8.0 = Off; 1 = On)bool2ecf11980Not applicableBCD Input 8.0 = Off; 1 = On)bool2ecf11980Not applicableBCD Input 8.0 = Off; 1 = On)bool2                                                                                                    | Batch.New                     | New batch                                                         | bool          | 305c | 12380       | Not applicable |
| BCDInput.1.in1BCD1 Input 1 (0 = Off; 1 = On)bool2ec811976Not applicableBCDInput.1.in2BCD1 Input 2 (0 = Off; 1 = On)bool2ec911976Not applicableBCDInput.1.in3BCD1 Input 3 (0 = Off; 1 = On)bool2eca11978Not applicableBCDInput.1.in4BCD1 Input 5 (0 = Off; 1 = On)bool2ecb11979Not applicableBCDInput.1.in5BCD1 Input 6 (0 = Off; 1 = On)bool2ecc11980Not applicableBCDInput.1.in6BCD1 Input 6 (0 = Off; 1 = On)bool2ecd11981Not applicableBCDInput.1.in7BCD1 Input 7 (0 = Off; 1 = On)bool2ece11982Not applicableBCDInput.1.in8BCD1 Input 8 (0 = Off; 1 = On)bool2ece11982Not applicableBCDInput.1.in8BCD1 Input 8 (0 = Off; 1 = On)bool2ece11982Not applicableBCDInput.1.in8BCD1 Input 8 (0 = Off; 1 = On)bool2ece11982Not applicableBCDInput.1.in8BCD1 Input 8 (0 = Off; 1 = On)bool2ece11982Not applicableBCDInput.1.in8BCD1 Input 8 (0 = Off; 1 = On)bool2ecf11982Not applicableBCDInput.1.in8BCD1 Input 8 (0 = Off; 1 = On)bool2ecf11982Not applicableBCDInput.1.in8BCD1 Input 8 (0 = Off; 1 = On)bool2ecf11982Not applicableBCDInput.1.in8BCD1 Input 8 (0 = Off; 1 = On)bool2ecf11982Not applicableBCDI Input 8 (0 = Of                                                                                                    | BCDInput.1.BCDVal             | BCD1 BCD Value                                                    | uint8         | 2ed1 | 11985       | Not applicable |
| BCDInput.1.In2BCD1 Input 2 (0 = Off; 1 = On)bool2ec911977Not applicableBCDInput.1.In3BCD1 Input 3 (0 = Off; 1 = On)bool2eca11978Not applicableBCDInput.1.In4BCD1 Input 4 (0 = Off; 1 = On)bool2ecb11979Not applicableBCDInput.1.In5BCD1 Input 5 (0 = Off; 1 = On)bool2ecc11980Not applicableBCDInput.1.In6BCD1 Input 6 (0 = Off; 1 = On)bool2ecc11980Not applicableBCDInput.1.In7BCD1 Input 6 (0 = Off; 1 = On)bool2ece11982Not applicableBCDInput.1.In8BCD1 Input 8 (0 = Off; 1 = On)bool2ece11982Not applicableBCDInput.1.In8BCD1 Input 8 (0 = Off; 1 = On)bool2ece11982Not applicableBCDInput.1.In8BCD1 Input 8 (0 = Off; 1 = On)bool2ece11982Not applicableBCDInput.1.In8BCD1 Input 8 (0 = Off; 1 = On)bool2ece11982Not applicableBCDInput.1.In8BCD1 Input 8 (0 = Off; 1 = On)bool2ece11982Not applicableBCDInput.1.In8BCD1 Input 8 (0 = Off; 1 = On)bool2ecf11983Not applicableBCDInput.1.In8BCD1 Input 8 (0 = Off; 1 = On)bool2ecf11983Not applicableBCDInput.1.In8BCD1 Input 8 (0 = Off; 1 = On)bool2ecf11983Not applicableBCDInput.1.In8BCD1 Input 8 (0 = Off; 1 = On)bool2ecf11983Not applicableBCDI Input 8 (0 = Of                                                                                                    | BCDInput.1.DecByte            | BCD1 Decimal Value                                                | uint8         | 2ed0 | 11984       | Not applicable |
| BCD Input 1.In3BCD Input 3 (0 = Off; 1 = On)bool2eca11978Not applicableBCD Input 1.In4BCD I Input 4 (0 = Off; 1 = On)bool2ecb11979Not applicableBCD Input 1.In5BCD I Input 5 (0 = Off; 1 = On)bool2ecc11980Not applicableBCD Input 1.In6BCD I Input 6 (0 = Off; 1 = On)bool2ecd11981Not applicableBCD Input 1.In6BCD Input 7 (0 = Off; 1 = On)bool2ece11982Not applicableBCD Input 1.In7BCD Input 8 (0 = Off; 1 = On)bool2ece11982Not applicableBCD Input 1.In8BCD I Input 8 (0 = Off; 1 = On)bool2ecf11983Not applicableBCD Input 1.In8BCD I Input 8 (0 = Off; 1 = On)bool2ecf11983Not applicableBCDInput 1.In8BCD I Input 8 (0 = Off; 1 = On)bool2ecf11983Not applicableBCDInput 1.TensBCD I Tens (MSD)uint82ed311987Not applicable                                                                                                    | BCDInput.1.In1                | BCD1 Input 1 (0 = Off; 1 = On)                                    | bool          | 2ec8 | 11976       | Not applicable |
| BCDInput.1.In4BCD1 Input 4 (0 = Off; 1 = On)bool2ecb11979Not applicableBCDInput.1.In5BCD1 Input 5 (0 = Off; 1 = On)bool2ecc11980Not applicableBCDInput.1.In6BCD1 Input 6 (0 = Off; 1 = On)bool2ecd11981Not applicableBCDInput.1.In7BCD1 Input 7 (0 = Off; 1 = On)bool2ece11982Not applicableBCDInput.1.In8BCD1 Input 8 (0 = Off; 1 = On)bool2ece11982Not applicableBCDInput.1.In8BCD1 Input 8 (0 = Off; 1 = On)bool2ecf11983Not applicableBCDInput.1.TensBCD1 Tens (MSD)uint82ed311987Not applicable                                                                                                    | BCDInput.1.In2                | BCD1 Input 2 (0 = Off; 1 = On)                                    | bool          | 2ec9 | 11977       | Not applicable |
| BCDInput.1.In5BCD1 Input 5 (0 = Off; 1 = On)bool2ecc11980Not applicableBCDInput.1.In6BCD1 Input 6 (0 = Off; 1 = On)bool2ecd11981Not applicableBCDInput.1.In7BCD1 Input 7 (0 = Off; 1 = On)bool2ece11982Not applicableBCDInput.1.In8BCD1 Input 8 (0 = Off; 1 = On)bool2ecf11983Not applicableBCDInput.1.In8BCD1 Input 8 (0 = Off; 1 = On)bool2ecf11983Not applicableBCDInput.1.TensBCD1 Tens (MSD)uint82ed311983Not applicable                                                                                                    | BCDInput.1.In3                | BCD1 Input 3 (0 = Off; 1 = On)                                    | bool          | 2eca | 11978       | Not applicable |
| BCDInput.1.In6BCD1 Input 6 (0 = Off; 1 = On)bool2ecd11981Not applicableBCD1nput.1.In7BCD1 Input 7 (0 = Off; 1 = On)bool2ece11982Not applicableBCD1nput.1.In8BCD1 Input 8 (0 = Off; 1 = On)bool2ecf11983Not applicableBCD1nput.1.TensBCD1 Tens (MSD)uint82ed311987Not applicable                                                                                                    | BCDInput.1.In4                | BCD1 Input 4 (0 = Off; 1 = On)                                    | bool          | 2ecb | 11979       | Not applicable |
| BCDInput.1.In7BCD1 Input 7 (0 = Off; 1 = On)bool2ece11982Not applicableBCDInput.1.In8BCD1 Input 8 (0 = Off; 1 = On)bool2ecf11983Not applicableBCDInput.1.TensBCD1 Tens (MSD)uint82ed311987Not applicable                                                                                                    | BCDInput.1.In5                | BCD1 Input 5 (0 = Off; 1 = On)                                    | bool          | 2ecc | 11980       | Not applicable |
| BCDInput.1.In8     BCD1 Input 8 (0 = Off; 1 = On)     bool     2ecf     11983     Not applicable       BCDInput.1.Tens     BCD1 Tens (MSD)     uint8     2ed3     11987     Not applicable                                                                                                    | BCDInput.1.In6                | BCD1 Input 6 (0 = Off; 1 = On)                                    | bool          | 2ecd | 11981       | Not applicable |
| BCDInput.1.Tens     BCD1 Tens (MSD)     uint8     2ed3     11987     Not applicable                                                                                                    | BCDInput.1.In7                | BCD1 Input 7 (0 = Off; 1 = On)                                    | bool          | 2ece | 11982       | Not applicable |
|                                                                                                    | BCDInput.1.In8                | BCD1 Input 8 (0 = Off; 1 = On)                                    | bool          | 2ecf | 11983       | Not applicable |
| BCDInput.1.Units BCD1 Units (LSD) uint8 2ed2 11986 Not applicable                                                                                                    | BCDInput.1.Tens               | BCD1 Tens (MSD)                                                   | uint8         | 2ed3 | 11987       | Not applicable |
|                                                                                                    | BCDInput.1.Units              | BCD1 Units (LSD)                                                  | uint8         | 2ed2 | 11986       | Not applicable |

#### nanodac™ Recorder / Controller

| Parameter path                      | Description                                                                                                    | Туре            | Hex          | Dec          | Resolution                       |
|-------------------------------------|----------------------------------------------------------------------------------------------------|-----------------|--------------|--------------|----------------------------------|
| BCDInput.1.SettleTime               | Settle Time                                                                                                    | float32         | 3042         | 12354        | 1dp                              |
|                                     |                                                                                                    |                 |              |              |                                  |
| BCDInput.2.BCDVal                   | BCD2 BCD Value                                                                                                    | uint8           | 2edd         | 11997        | Not applicable                   |
| BCDInput.2.DecByte                  | BCD2 Decimal Value                                                                                                    | uint8           | 2edc         | 11996        | Not applicable                   |
| BCDInput.2.In1                      | BCD2 Input 1 (0 = Off; 1 = On)                                                                                                    | bool            | 2ed4         | 11988        | Not applicable                   |
| BCDInput.2.In2                      | BCD2 Input 2 (0 = Off; 1 = On)                                                                                                    | bool            | 2ed5         | 11989        | Not applicable                   |
| BCDInput.2.In3                      | BCD2 Input 3 (0 = Off; 1 = On)                                                                                                    | bool            | 2ed6         | 11990        | Not applicable                   |
| BCDInput.2.In4                      | BCD2 Input 4 (0 = Off; 1 = On)                                                                                                    | bool            | 2ed7         | 11991        | Not applicable                   |
| BCDInput.2.In5                      | BCD2 Input 5 (0 = Off; 1 = On)                                                                                                    | bool            | 2ed8         | 11992        | Not applicable                   |
| BCDInput.2.In6                      | BCD2 Input 6 (0 = Off; 1 = On)                                                                                                    | bool            | 2ed9         | 11993        | Not applicable                   |
| BCDInput.2.In7                      | BCD2 Input 7 (0 = Off; 1 = On)                                                                                                    | bool            | 2eda         | 11994        | Not applicable                   |
| BCDInput.2.In8                      | BCD2 Input 8 (0 = Off; 1 = On)                                                                                                    | bool            | 2edb         | 11995        | Not applicable                   |
| BCDInput.2.Tens                     | BCD2 Tens (MSD)                                                                                                    | uint8           | 2edf         | 11999        | Not applicable                   |
| BCDInput.2.Units                    | BCD2 Units (LSD)                                                                                                    | uint8           | 2ede         | 11998        | Not applicable                   |
| BCDInput.2.SettleTime               | Settle Time                                                                                                    | float32         | 3043         | 12355        | 1dp                              |
| Bobinput.2.00tal01ml0               |                                                                                                    | noutoz          | 0040         | 12000        |                                  |
| Channel.1.Alarm1.Acknowledge        | 1 = Acknowledge alarm                                                                                                    | bool            | 01b0         | 432          | Not applicable                   |
| Ũ                                   | •                                                                                                    | bool            | 1850         | 432<br>6224  |                                  |
| Channel 1. Alarm 1. Acknowledgement | 1 = Alarm acknowledged                                                                                                    |                 |              |              | Not applicable                   |
| Channel 1 Alarm 1 Accive            | 1 = Alarm source active, or safe but not ack'd                                                                                                    | bool<br>floot22 | 184b         | 6219         | Not applicable                   |
| Channel 1. Alarm 1. Amount          | Alarm amount                                                                                                    | float32         | 1848         | 6216         | Same as Channel.1.Main.PV        |
| Channel.1.Alarm1.AverageTime        | Average time                                                                                                    | time_t          | 184a         | 6218         | Set by Network.Modbus.TimeFormat |
| Channel.1.Alarm1.Block              | Blocking enable (0 = Off; 1 = On)                                                                                                    | uint8           | 1842         | 6210         | Not applicable                   |
| Channel.1.Alarm1.ChangeTime         | Change time (0 = Per second; 1= Per minute; 2 =Per hour)                                                                                                | uint8           | 1849         | 6217         | Not applicable                   |
| Channel.1.Alarm1.Deviation          | Alarm deviation                                                                                                    | float32         | 1847         | 6215         | Same as Channel.1.Main.PV        |
| Channel.1.Alarm1.Dwell              | Alarm dwell                                                                                                    | time_t          | 1845         | 6213         | Set by Network.Modbus.TimeFormat |
| Channel.1.Alarm1.Hysteresis         | Alarm hysteresis                                                                                                    | float32         | 1844         | 6212         | Same as Channel.1.Main.PV        |
| Channel.1.Alarm1.Inactive           | 1 = the alarm is safe and acknowledged                                                                                                    | bool            | 184e         | 6222         | Not applicable                   |
| Channel.1.Alarm1.Inhibit            | 1 = the alarm is inhibited                                                                                                    | bool            | 1851         | 6225         | Not applicable                   |
| Channel.1.Alarm1.Latch              | Alarm latch type                                                                                                    | uint8           | 1841         | 6209         | Not applicable                   |
|                                     | 0 = None 1 = Auto<br>2 = Manual 3 = Trigger                                                                                                    |                 |              |              |                                  |
| Channel 1 Alarm1 NatAsknowladged    | 1 = the alarm has not been acknowledged                                                                                                    | bool            | 184f         | 6223         | Not applicable                   |
| Channel.1.Alarm1.NotAcknowledged    | 5                                                                                                    |                 |              |              | Not applicable                   |
| Channel.1.Alarm1.Reference          | Alarm reference                                                                                                    | float32         | 1846         | 6214         | Same as Channel.1.Main.PV        |
| Channel.1.Alarm1.Status             | Alarm status                                                                                                    | uint8           | 0102         | 258          | Not applicable                   |
|                                     | 0 = Off 1 = Active<br>2 = Safe not acknowledged 3 = Active not acknowledged                                                                             |                 |              |              |                                  |
| Channel.1.Alarm1.Threshold          | Alarm threshold                                                                                                    | float32         | 1843         | 6211         | Same as Channel.1.Main.PV        |
| Channel.1.Alarm1.Type               | Alarm type                                                                                                    | uint8           | 1840         | 6208         | Not applicable                   |
|                                     | 0 = None 1 = Abs High 2 = Abs Low<br>3 = Dev high 4 = Dev Low 5 = Dev band<br>6 = ROC rising 7 = ROC falling 10 = Dig Off<br>11 = Dig high 12 = Dig Low |                 |              |              |                                  |
| Channel.1.Alarm2.Acknowledge        | 1 = Acknowledge alarm                                                                                                    | bool            | 01b1         | 433          | Not applicable                   |
| Channel.1.Alarm2.Acknowledgement    | 1 = Alarm acknowledged                                                                                                    | bool            | 1870         | 6256         | Not applicable                   |
| Channel.1.Alarm2.Active             | 1 = Alarm source active, or safe but not ack'd                                                                                                    | bool            | 186b         | 6251         | Not applicable                   |
| Channel.1.Alarm2.Amount             | Alarm amount                                                                                                    | float32         | 1868         | 6248         | Same as Channel.1.Main.PV        |
| Channel.1.Alarm2.AverageTime        | Average time                                                                                                    | time t          | 186a         | 6250         | Set by Network.Modbus.TimeFormat |
| Channel.1.Alarm2.Block              | Blocking enable (0 = Off; 1 = On)                                                                                                    | uint8           | 1862         | 6242         | Not applicable                   |
| Channel.1.Alarm2.ChangeTime         | Change time (0 = Per second; 1= Per minute; 2 =Per hour)                                                                                                | uint8           | 1869         | 6249         | Not applicable                   |
| Channel.1.Alarm2.Deviation          | Alarm deviation                                                                                                    | float32         | 1867         | 6247         | Same as Channel.1.Main.PV        |
| Channel.1.Alarm2.Devlation          | Alarm dwell                                                                                                    | time t          | 1865         | 6245         | Set by Network.Modbus.TimeFormat |
|                                     | Alarm dweil<br>Alarm hysteresis                                                                                                    | float32         | 1864         | 6245<br>6244 | Same as Channel.1.Main.PV        |
| Channel 1 Alarm2 Inactive           |                                                                                                    | bool            | 1864<br>186e | 6244<br>6254 |                                  |
| Channel 1. Alarm2. Inactive         | 1 = the alarm is safe and acknowledged                                                                                                    |                 |              |              | Not applicable                   |
| Channel 1 Alarm2 I atab             | 1 = the alarm is inhibited                                                                                                    | bool            | 1871         | 6257         | Not applicable                   |
| Channel.1.Alarm2.Latch              | Configures the latching type of the alarm (As Alarm1.Latch)                                                                                             | uint8           | 1861         | 6241         | Not applicable                   |
| Channel.1.Alarm2.NotAcknowledged    | 1 = the alarm has not been acknowledged                                                                                                    | bool            | 186f         | 6255         | Not applicable                   |
| Channel.1.Alarm2.Reference          | Alarm reference                                                                                                    | float32         | 1866         | 6246         | Same as Channel.1.Main.PV        |
| Channel.1.Alarm2.Status             | As Alarm1.Status                                                                                                    | uint8           | 0103         | 259          | Not applicable                   |
| Channel.1.Alarm2.Threshold          | Alarm threshold                                                                                                    | float32         | 1863         | 6243         | Same as Channel.1.Main.PV        |
| Channel.1.Alarm2.Type               | Alarm type (as Alarm1.Type                                                                                                    | uint8           | 1860         | 6240         | Not applicable                   |
| Channel.1.Main.CJType               | Cold junction compensation type                                                                                                    | uint8           | 180c         | 6156         | Not applicable                   |
|                                     | 0 = None 1 = Internal 2 = External<br>3 = Remote (Ch1) 4 = Remote (Ch2) 5 = Remote (Ch3)<br>6 = Remote (Ch4)                                            |                 |              |              |                                  |
|                                     | Close String                                                                                                    | string_t        | 4990         | 18832        | Not applicable                   |

| Parameter path                 | Description                                                                                                    | Туре     | Hex  | Dec   | Resolution                       |
|--------------------------------|----------------------------------------------------------------------------------------------------|----------|------|-------|----------------------------------|
| Channel.1.Main.Descriptor      | Text string to describe the channel                                                                                                    | string_t | 4900 | 18688 | Not applicable                   |
| Channel.1.Main.ExtCJTemp       | External CJ temperature                                                                                                    | float32  | 180d | 6157  | 1dp                              |
| Channel.1.Main.FaultResponse   | Fault response. 0 = none; 1 = Drive high; 2 = Drive low                                                                                                    | uint8    | 1810 | 6160  | Not applicable                   |
| Channel.1.Main.Filter          | Filter time constant                                                                                                    | float32  | 180e | 6158  | 1dp                              |
| Channel.1.Main.InputHigh       | Input range high value                                                                                                    | float32  | 1804 | 6148  | 1dp                              |
| Channel.1.Main.InputLow        | Input range low value                                                                                                    | float32  | 1803 | 6147  | 1dp                              |
| Channel.1.Main.InternalCJTemp  | Channel internal cold junction temperature                                                                                                    | float32  | 1815 | 6165  | 1dp                              |
| Channel.1.Main.IPAdjustState   | Input Adjust state (0 = Unadjusted; 1 = Adjusted)                                                                                                    | bool     | 1816 | 6166  | Not applicable                   |
| Channel.1.Main.IPAdjustState2  | Secondary Input Adjust state (0 = Unadjusted; 1 = Adjusted)                                                                                                    | bool     | 181c | 6172  | Not applicable                   |
| Channel.1.Main.LinType         | Linearisation type                                                                                                    | uint8    | 1806 | 6150  | Not applicable                   |
|                                |                                                                                                    |          |      |       |                                  |
| Channel.1.Main.MeasuredValue   | Input value before linearisation, scaling, adjust etc.                                                                                                    | float32  | 1814 | 6164  | Set by Channel.1.Main.Resolution |
| Channel.1.Main.MeasuredValue2  | Measured value of the secondary input                                                                                                    | float32  | 1819 | 6169  | Set by Channel.1.Main.Resolution |
| Channel.1.Main.Offset          | Fixed value to be added to/subtracted from PV                                                                                                    | float32  | 1817 | 6167  | 3dp                              |
| Channel.1.Main.Offset2         | Secondary input offset (as above).                                                                                                    | float32  | 1818 | 6168  | 3dp                              |
| Channel.1.Main.OpenString      | Open String                                                                                                    | string_t | 496c | 18796 | Not applicable                   |
| Channel.1.Main.PV              | The process variable (output) of the channel                                                                                                    | float32  | 0100 | 256   | Set by Channel.1.Main.Resolution |
| Channel.1.Main.PV2             | The secondary input process variable (output) of the chan-<br>nel                                                                                                    | float32  | 0110 | 272   | Set by Channel.1.Main.Resolution |
| Channel.1.Main.RangeHigh       | Range high value                                                                                                    | float32  | 1808 | 6152  | Set by Channel.1.Main.Resolution |
| Channel.1.Main.RangeLow        | Range low value                                                                                                    | float32  | 1807 | 6151  | Set by Channel.1.Main.Resolution |
| Channel.1.Main.RangeUnits      | Range units: 0 = °C; 1 = °F; 2 = Kelvins                                                                                                    | uint8    | 1809 | 6153  | Not applicable                   |
| Channel.1.Main.Resolution      | Specifies the resolution/number of decimal places                                                                                                    | uint8    | 1801 | 6145  | Not applicable                   |
| Channel.1.Main.ScaleHigh       | Scale high value                                                                                                    | float32  | 180b | 6155  | Set by Channel.1.Main.Resolution |
| Channel.1.Main.ScaleHigh2      | Scale high value for the secondary input                                                                                                    | float32  | 181b | 6171  | Set by Channel.1.Main.Resolution |
| Channel.1.Main.ScaleLow        | Scale low value                                                                                                    | float32  | 180a | 6154  | Set by Channel.1.Main.Resolution |
| Channel.1.Main.ScaleLow2       | Scale low value for the secondary input                                                                                                    | float32  | 181a | 6170  | Set by Channel.1.Main.Resolution |
| Channel.1.Main.SensorBreakType | Sensor break type: 0 =Off; 1 = Low; 2 = High                                                                                                    | uint8    | 180f | 6159  | Not applicable                   |
| Channel.1.Main.SensorBreakVal  | Sensor break value                                                                                                    | uint8    | 1811 | 6161  | Not applicable                   |
| Channel.1.Main.Shunt           | Shunt value (Ohms)                                                                                                    | float32  | 1805 | 6149  | 2dp                              |
| Channel.1.Main.Status          | The PV (output) status                                                                                                    | uint8    | 0101 | 257   | Not applicable                   |
|                                | 0 =Good         1 = Off         2 = Over range           3 = Under range         4 = HW error         5 = Ranging           6 = Overflow         7 = bad         8 = HW exceeded           9 = No data         12 = Comm channel error |          |      |       |                                  |
| Channel.1.Main.Status2         | The secondary input PV (output) status (as above)                                                                                                    | uint8    | 0111 | 273   | Not applicable                   |
| Channel.1.Main.TestSignal      |                                                                                                    | uint8    | 1802 | 6146  | Not applicable                   |
| Channel.1.Main.Type            | Specifies the type of channel                                                                                                    | uint8    | 1800 | 6144  | Not applicable                   |
|                                | 0 = Off 1 = TC 2 = mV<br>3 = V 4 = mA 5 = RTD<br>6 = Digital 7 = Test 8 = Ohms<br>9 = Dual mV 10 = Dual mA 11 = Dual TC                                                                                                    |          |      |       |                                  |
| Channel.1.Main.Units           | Units descriptor                                                                                                    | string_t | 4915 | 18709 | Not applicable                   |
| Channel.1.Trend.Colour         | Configures the trend colour for this channel<br>0 = Red 1 = Blue 2 = Green                                                                                                    | uint8    | 1820 | 6176  | Not applicable                   |
|                                | $ \begin{array}{llllllllllllllllllllllllllllllllllll$                                                                                                    |          |      |       |                                  |
| Channel.1.Trend.SpanHigh       | Specifies the highest PV (output value) to be displayed                                                                                                    | float32  | 1822 | 6178  | Same as Channel.1.Main.PV        |
| Channel.1.Trend.SpanLow        | Specifies the lowest PV (output value) to be displayed                                                                                                    | float32  | 1821 | 6177  | Same as Channel.1.Main.PV        |
| Channel.2.Alarm1.Acknowledge   | 1 = acknowledge alarm                                                                                                    | bool     | 01b2 | 434   | Not applicable                   |

#### nanodac™ Recorder / Controller

| Parameter path                                        | Description                                                       | Туре              | Hex          | Dec          | Resolution                                                    |
|-------------------------------------------------------|-------------------------------------------------------------------|-------------------|--------------|--------------|---------------------------------------------------------------|
| Channel.2.Alarm1.Acknowledgement                      | 1 = alarm acknowledged                                            | bool              | 18d0         | 6352         | Not applicable                                                |
| Channel.2.Alarm1.Active                               | 1 = alarm source active, or safe but not ack'd                    | bool              | 18cb         | 6347         | Not applicable                                                |
| Channel.2.Alarm1.Amount                               | Rate-of-change alarm 'Amount'                                     | float32           | 18c8         | 6344         | Same as Channel.2.Main.PV                                     |
| Channel.2.Alarm1.AverageTime                          | Rate-of-change alarm 'Average time'                               | time_t            | 18ca         | 6346         | Set by Network.Modbus.TimeFormat                              |
| Channel 2. Alarm1. Block                              | 0 = Blocking alarms off; 1 = Blocking alarms on                   | uint8             | 18c2         | 6338         | Not applicable                                                |
| Channel 2. Alarm1. ChangeTime                         | Rate-of-change alarm 'Change Time'                                | uint8             | 18c9         | 6345         | Not applicable                                                |
| Channel 2 Alarm1 Deviation                            | Deviation alarm 'Deviation Value'<br>Alarm dwell time             | float32           | 18c7<br>18c5 | 6343<br>6341 | Same as Channel.2.Main.PV<br>Set by Network.Modbus.TimeFormat |
| Channel.2.Alarm1.Dwell<br>Channel.2.Alarm1.Hysteresis | Alarm owen ume<br>Alarm hysteresis value                          | time_t<br>float32 | 18c4         | 6341         | Same as Channel.2.Main.PV                                     |
| Channel.2.Alarm1.Inactive                             | 1 = alarm source safe and ack'd (if necessary)                    | bool              | 18ce         | 6350         | Not applicable                                                |
| Channel.2.Alarm1.Inhibit                              | 1 = Alarm inhibited                                               | bool              | 18d1         | 6353         | Not applicable                                                |
| Channel.2.Alarm1.Latch                                | Alarm latch type (as for Channel.1.Alarm1)                        | uint8             | 18c1         | 6337         | Not applicable                                                |
| Channel.2.Alarm1.NotAcknowledged                      | 1 = alarm has not been acknowledged                               | bool              | 18cf         | 6351         | Not applicable                                                |
| Channel.2.Alarm1.Reference                            | Deviation alarm 'Reference' value                                 | float32           | 18c6         | 6342         | Same as Channel.2.Main.PV                                     |
| Channel 2. Alarm 1. Status                            | Alarm status (as for Channel.1.Alarm1)                            | uint8             | 0106         | 262          | Not applicable                                                |
| Channel.2.Alarm1.Threshold                            | Alarm trigger threshold                                           | float32           | 18c3         | 6339         | Same as Channel.2.Main.PV                                     |
| Channel.2.Alarm1.Type                                 | Alarm type (as for Channel.1.Alarm1)                              | uint8             | 18c0         | 6336         | Not applicable                                                |
| Channel.2.Alarm2.Acknowledge                          | 1 = acknowledge alarm                                             | bool              | 01b3         | 435          | Not applicable                                                |
| Channel.2.Alarm2.Acknowledgement                      | 1 = alarm acknowledged                                            | bool              | 18f0         | 6384         | Not applicable                                                |
| Channel.2.Alarm2.Active                               | 1 = alarm source active, or safe but not ack'd                    | bool              | 18eb         | 6379         | Not applicable                                                |
| Channel.2.Alarm2.Amount                               | Rate-of-change alarm 'Amount'                                     | float32           | 18e8         | 6376         | Same as Channel.2.Main.PV                                     |
| Channel.2.Alarm2.AverageTime                          | Rate-of-change alarm 'Average time'                               | time_t            | 18ea         | 6378         | Set by Network.Modbus.TimeFormat                              |
| Channel.2.Alarm2.Block                                | 0 = Blocking alarms off; 1 = Blocking alarms on                   | uint8             | 18e2         | 6370         | Not applicable                                                |
| Channel.2.Alarm2.ChangeTime                           | Rate-of-change alarm 'Change Time'                                | uint8             | 18e9         | 6377         | Not applicable                                                |
| Channel.2.Alarm2.Deviation                            | Deviation alarm 'Deviation Value'                                 | float32           | 18e7         | 6375         | Same as Channel.2.Main.PV                                     |
| Channel.2.Alarm2.Dwell                                | Alarm dwell time                                                  | time t            | 18e5         | 6373         | Set by Network.Modbus.TimeFormat                              |
| Channel.2.Alarm2.Hysteresis                           | Alarm hysteresis value                                            | -<br>float32      | 18e4         | 6372         | Same as Channel.2.Main.PV                                     |
| Channel.2.Alarm2.Inactive                             | 1 = alarm source safe and ack'd (if necessary)                    | bool              | 18ee         | 6382         | Not applicable                                                |
| Channel.2.Alarm2.Inhibit                              | 1 = Alarm inhibited                                               | bool              | 18f1         | 6385         | Not applicable                                                |
| Channel.2.Alarm2.Latch                                | Alarm latch type (as for Channel.1.Alarm1)                        | uint8             | 18e1         | 6369         | Not applicable                                                |
| Channel.2.Alarm2.NotAcknowledged                      | 1 = alarm has not been acknowledged                               | bool              | 18ef         | 6383         | Not applicable                                                |
| Channel.2.Alarm2.Reference                            | Deviation alarm 'Reference' value                                 | float32           | 18e6         | 6374         | Same as Channel.2.Main.PV                                     |
| Channel.2.Alarm2.Status                               | Alarm status (as for Channel.1.Alarm1)                            | uint8             | 0107         | 263          | Not applicable                                                |
| Channel.2.Alarm2.Threshold                            | Alarm trigger threshold                                           | float32           | 18e3         | 6371         | Same as Channel.2.Main.PV                                     |
| Channel.2.Alarm2.Type                                 | Alarm type (as for Channel.1.Alarm1)                              | uint8             | 18e0         | 6368         | Not applicable                                                |
| Channel.2.Main.CJType                                 | Cold junction compensation type (as for Channel.1.Main)           | uint8             | 188c         | 6284         | Not applicable                                                |
| Channel.2.Main.CloseString                            | Close String                                                      | string_t          | 4999         | 18841        | Not applicable                                                |
| Channel.2.Main.Descriptor                             | Text string to describe the channel                               | string_t          | 491b         | 18715        | Not applicable                                                |
| Channel.2.Main.ExtCJTemp                              | External CJ temperature                                           | float32           | 188d         | 6285         | 1dp                                                           |
| Channel.2.Main.FaultResponse                          | Input fault response                                              | uint8             | 1890         | 6288         | Not applicable                                                |
| Channel.2.Main.Filter                                 | Filter time constant                                              | float32           | 188e         | 6286         | 1dp                                                           |
| Channel.2.Main.InputHigh                              | Input range high value                                            | float32           | 1884         | 6276         | 1dp                                                           |
| Channel.2.Main.InputLow                               | Input range low value                                             | float32           | 1883         | 6275         | 1dp                                                           |
| Channel.2.Main.InternalCJTemp                         | Channel 2 internal cold junction temperature                      | float32           | 1895         | 6293         | 1dp                                                           |
| Channel.2.Main.IPAdjustState                          | Input Adjust state (0 = Unadjusted; 1 =Adjusted)                  | bool              | 1896         | 6294         | Not applicable                                                |
| Channel.2.Main.IPAdjustState2                         | Secondary Input Adjust state (0 = Unadjusted; 1 = Adjusted)       | bool              | 189c         | 6300         | Not applicable                                                |
| Channel.2.Main.LinType                                | Linearisation type (as for Channel.1.Main)                        | uint8             | 1886         | 6278         | Not applicable                                                |
| Channel.2.Main.MeasuredValue                          | Input value before linearisation, scaling, adjust etc.            | float32           | 1894         | 6292         | Set by Channel.2.Main.Resolution                              |
| Channel.2.Main.MeasuredValue2                         | Measured value of the secondary input                             | float32           | 1899         | 6297         | Set by Channel.2.Main.Resolution                              |
| Channel.2.Main.Offset                                 | Fixed value to be added to/subtracted from PV                     | float32           | 1897         | 6295         | 3dp                                                           |
| Channel.2.Main.Offset2                                | Secondary input offset                                            | float32           | 1898         | 6296         | 3dp                                                           |
| Channel.2.Main.OpenString                             | Open String                                                       | string_t          | 4975         | 18805        | Not applicable                                                |
| Channel.2.Main.PV                                     | The output (displayed) value of the channel.                      | float32           | 0104         | 260          | Set by Channel.2.Main.Resolution                              |
| Channel.2.Main.PV2                                    | The secondary input process variable (output) of the chan-<br>nel | float32           | 0114         | 276          | Set by Channel.2.Main.Resolution                              |
| Channel.2.Main.RangeHigh                              | Range high value                                                  | float32           | 1888         | 6280         | Set by Channel.2.Main.Resolution                              |
| Channel.2.Main.RangeLow                               | Range low value                                                   | float32           | 1887         | 6279         | Set by Channel.2.Main.Resolution                              |
| Channel.2.Main.RangeUnits                             | Range units (as channel.1.Main)                                   | uint8             | 1889         | 6281         | Not applicable                                                |
| Channel.2.Main.Resolution                             | Specifies the resolution/number of decimal places                 | uint8             | 1881         | 6273         | Not applicable                                                |
| Channel.2.Main.ScaleHigh                              | Scale high value                                                  | float32           | 188b         | 6283         | Set by Channel.2.Main.Resolution                              |
| Channel.2.Main.ScaleHigh2                             | Scale high value for the secondary input                          | float32           | 189b         | 6299         | Set by Channel.2.Main.Resolution                              |
| Channel.2.Main.ScaleLow                               | Scale low value                                                   | float32           | 188a         | 6282         | Set by Channel.2.Main.Resolution                              |
|                                                       |                                                                   |                   | •            | •            |                                                               |

| Parameter path                                        | Description                                                          | Туре              | Hex          | Dec           | Resolution                       |
|-------------------------------------------------------|----------------------------------------------------------------------|-------------------|--------------|---------------|----------------------------------|
| Channel.2.Main.ScaleLow2                              | Scale low value for the secondary input                              | float32           | нех<br>189а  | Dec<br>6298   | Set by Channel.2.Main.Resolution |
| Channel.2.Main.SensorBreakType                        | Sensor break type (as for Channel.1.Main)                            | uint8             | 188f         | 6287          | Not applicable                   |
| Channel.2.Main.SensorBreakVal                         | Sensor break value                                                   | uint8             | 1891         | 6289          | Not applicable                   |
| Channel.2.Main.Shunt                                  | Shunt value in Ohms                                                  | float32           | 1885         | 6277          | 2dp                              |
| Channel.2.Main.Status                                 | Channel status (as for Channel.1.Main.Status)                        | uint8             | 0105         | 261           | Not applicable                   |
| Channel.2.Main.Status2                                | The secondary input PV (output) status (as above)                    | uint8             | 0115         | 277           | Not applicable                   |
| Channel.2.Main.TestSignal                             | Channel test waveform (as for Channel.1.Main)                        | uint8             | 1882         | 6274          | Not applicable                   |
| Channel.2.Main.Type                                   | Channel function (as for Channel.1.Main.Type)                        | uint8             | 1880         | 6272          | Not applicable                   |
| Channel.2.Main.Units                                  | Channel units string                                                 | string_t          | 4930         | 18736         | Not applicable                   |
| Channel.2.Trend.Colour                                | Trend colour (as for Channel.1.Trend.Colour)                         | uint8             | 18a0         | 6304          | Not applicable                   |
| Channel.2.Trend.SpanHigh                              | Specifies the highest PV (output value) to be displayed              | float32           | 18a2         | 6306          | Same as Channel.2.Main.PV        |
| Channel.2.Trend.SpanLow                               | Specifies the lowest PV (output value) to be displayed               | float32           | 18a1         | 6305          | Same as Channel.2.Main.PV        |
|                                                       |                                                                      |                   |              |               |                                  |
| Channel.3.Alarm1.Acknowledgement                      | 1 = alarm acknowledged                                               | bool              | 1950         | 6480          | Not applicable                   |
| Channel.3.Alarm1.Active                               | 1 = alarm source active, or safe but not ack'd                       | bool              | 194b         | 6475          | Not applicable                   |
| Channel.3.Alarm1.Amount                               | Rate-of-change alarm 'Amount'                                        | float32           | 1948         | 6472          | Same as Channel.3.Main.PV        |
| Channel.3.Alarm1.AverageTime                          | Rate-of-change alarm 'Average time'                                  | time_t            | 194a         | 6474          | Set by Network.Modbus.TimeFormat |
| Channel.3.Alarm1.Block                                | 0 = Blocking alarms off; 1 = Blocking alarms on.                     | uint8             | 1942         | 6466          | Not applicable                   |
| Channel.3.Alarm1.ChangeTime                           | Rate-of-change alarm 'Change Time'                                   | uint8             | 1949         | 6473          | Not applicable                   |
| Channel.3.Alarm1.Deviation                            | Deviation alarm 'Deviation Value'                                    | float32           | 1947         | 6471          | Same as Channel.3.Main.PV        |
| Channel.3.Alarm1.Dwell                                | Alarm dwell time                                                     | time_t            | 1945         | 6469          | Set by Network.Modbus.TimeFormat |
| Channel.3.Alarm1.Hysteresis                           | Alarm hysteresis value                                               | float32           | 1944         | 6468          | Same as Channel.3.Main.PV        |
| Channel.3.Alarm1.Inactive                             | 1 = alarm source safe and ack'd (if necessary)                       | bool              | 194e         | 6478          | Not applicable                   |
| Channel.3.Alarm1.Inhibit                              | 1 = alarm inhibited                                                  | bool              | 1951         | 6481          | Not applicable                   |
| Channel.3.Alarm1.Latch                                | Alarm latch type (as for Channel.1.Alarm1)                           | uint8             | 1941         | 6465          | Not applicable                   |
| Channel.3.Alarm1.NotAcknowledged                      | 1 = alarm has not been acknowledged                                  | bool              | 194f         | 6479          | Not applicable                   |
| Channel.3.Alarm1.Reference                            | Deviation alarm 'Reference' value                                    | float32           | 1946         | 6470          | Same as Channel.3.Main.PV        |
| Channel.3.Alarm1.Status                               | Alarm status (as for Channel.1.Alarm1)                               | uint8             | 010a         | 266           | Not applicable                   |
| Channel.3.Alarm1.Threshold                            | Alarm trigger threshold                                              | float32           | 1943         | 6467          | Same as Channel.3.Main.PV        |
| Channel.3.Alarm1.Type                                 | Alarm type (as for Channel.1.Alarm1)                                 | uint8             | 1940         | 6464          | Not applicable                   |
| Channel.3.Alarm2.Acknowledge                          | 1 = acknowledge alarm                                                | bool              | 01b5         | 437           | Not applicable                   |
| Channel.3.Alarm2.Acknowledgement                      | 1 = alarm acknowledged                                               | bool              | 1970         | 6512          | Not applicable                   |
| Channel.3.Alarm2.Active                               | 1 = alarm source active, or safe but not ack'd                       | bool              | 196b         | 6507          | Not applicable                   |
| Channel.3.Alarm2.Amount                               | Rate-of-change alarm 'Amount'                                        | float32           | 1968         | 6504          | Same as Channel.3.Main.PV        |
| Channel.3.Alarm2.AverageTime                          | Rate-of-change alarm 'Average time'                                  | time_t            | 196a         | 6506          | Set by Network.Modbus.TimeFormat |
| Channel.3.Alarm2.Block                                | 0 = Blocking alarms off; 1 = Blocking alarms on.                     | uint8             | 1962         | 6498          | Not applicable                   |
| Channel.3.Alarm2.ChangeTime                           | Rate-of-change alarm 'Change Time'                                   | uint8             | 1969         | 6505          | Not applicable                   |
| Channel.3.Alarm2.Deviation                            | Deviation alarm 'Deviation Value'                                    | float32           | 1967         | 6503          | Same as Channel.3.Main.PV        |
| Channel.3.Alarm2.Dwell                                | Alarm dwell time                                                     | time_t            | 1965         | 6501          | Set by Network.Modbus.TimeFormat |
| Channel.3.Alarm2.Hysteresis                           | Alarm hysteresis value                                               | float32           | 1964         | 6500          | Same as Channel.3.Main.PV        |
| Channel.3.Alarm2.Inactive                             | 1 = alarm source safe and ack'd (if necessary)                       | bool              | 196e         | 6510          | Not applicable                   |
| Channel.3.Alarm2.Inhibit                              | 1 = Alarm inhibited                                                  | bool              | 1971         | 6513          | Not applicable                   |
| Channel.3.Alarm2.Latch                                | Alarm latch type (as for Channel.1.Alarm1)                           | uint8             | 1961         | 6497          | Not applicable                   |
| Channel.3.Alarm2.NotAcknowledged                      | 1 = alarm has not been acknowledged                                  | bool              | 196f         | 6511          | Not applicable                   |
| Channel.3.Alarm2.Reference                            | Deviation alarm 'Reference' value                                    | float32           | 1966         | 6502          | Same as Channel.3.Main.PV        |
| Channel 3 Alarm2 Threshold                            | Alarm status (as for Channel.1.Alarm1)                               | uint8             | 010b         | 267           | Not applicable                   |
| Channel 3. Alarm2. Threshold                          | Alarm trigger threshold                                              | float32           | 1963         | 6499          | Same as Channel.3.Main.PV        |
| Channel.3.Alarm2.Type                                 | Alarm type (as for Channel.1.Alarm1)                                 | uint8             | 1960         | 6496          | Not applicable                   |
| Channel 3 Main CloseString                            | Cold junction compensation type (as for Channel.1.Main)              | uint8<br>string t | 190c         | 6412<br>18850 | Not applicable                   |
| Channel.3.Main.CloseString                            | Close String                                                         | string_t          | 49a2         | 18850         | Not applicable                   |
| Channel 3 Main Descriptor                             | Text string to describe the channel                                  | string_t          | 4936         | 18742<br>6413 | Not applicable                   |
| Channel.3.Main.ExtCJTemp                              | External CJ temperature                                              | float32           | 190d<br>1910 | 6413<br>6416  | 1dp<br>Not applicable            |
| Channel.3.Main.FaultResponse<br>Channel.3.Main.Filter | Input fault response (As for Channel.1.Main)<br>Filter time constant | uint8<br>float32  | 1910<br>190e | 6416<br>6414  | Not applicable<br>1dp            |
| Channel.3.Main.Initer<br>Channel.3.Main.InputHigh     | Filter time constant<br>Input range maximum value                    | float32           | 190e<br>1904 | 6414<br>6404  | 1dp                              |
| Channel.3.Main.InputHign<br>Channel.3.Main.InputLow   | Input range maximum value<br>Input range minimum value               | float32           | 1904         | 6404<br>6403  | 1dp                              |
| Channel.3.Main.InternalCJTemp                         | Channel internal cold junction temperature                           | float32           | 1903         | 6403<br>6421  | 1dp                              |
| Channel.3.Main.IPAdjustState                          | Input Adjust state (0 = Unadjusted; 1 = Adjusted)                    | bool              | 1915         | 6421          | Not applicable                   |
| Channel.3.Main.IPAdjustState2                         | Secondary Input Adjust state (0 = Unadjusted; 1 = Adjusted)          | bool              | 1910<br>191c | 6428          | Not applicable                   |
| Channel.3.Main.LinType                                | Linearisation type (as for Channel 1.Main.LinType)                   | uint8             | 1906         | 6406          | Not applicable                   |
| Channel.3.Main.MeasuredValue                          | Input value before linearisation, scaling, adjust etc.               | float32           | 1914         | 6420          | Set by Channel.3.Main.Resolution |
| Channel.3.Main.MeasuredValue2                         | Measured value of the secondary input                                | float32           | 1919         | 6425          | Set by Channel.3.Main.Resolution |
| 1                                                     | ·,                                                                   |                   | 1            |               |                                  |

#### nanodac™ Recorder / Controller

| Parameter path                                      | Description                                                                                                    | Туре              | Hex          | Dec           | Resolution                                             |
|-----------------------------------------------------|----------------------------------------------------------------------------------------------------|-------------------|--------------|---------------|--------------------------------------------------------|
| Channel.3.Main.Offset                               | Input offset                                                                                                    | float32           | 1917         | 6423          | 3dp                                                    |
| Channel.3.Main.Offset2                              | Secondary input offset                                                                                            | float32           | 1918         | 6424          | 3dp                                                    |
| Channel.3.Main.OpenString                           | Open String                                                                                                    | string_t          | 497e         | 18814         | Not applicable                                         |
| Channel.3.Main.PV                                   | The output (displayed) value of the channel.                                                                      | float32           | 0108         | 264           | Set by Channel.3.Main.Resolution                       |
| Channel.3.Main.PV2                                  | The secondary input process variable (output) of the chan-                                                        | float32           | 0118         | 280           | Set by Channel.3.Main.Resolution                       |
|                                                     |                                                                                                    |                   |              |               |                                                        |
| Channel.3.Main.RangeHigh                            | Range high value                                                                                                  | float32           | 1908         | 6408          | Set by Channel.3.Main.Resolution                       |
| Channel.3.Main.RangeLow                             | Range low value                                                                                                   | float32           | 1907         | 6407          | Set by Channel.3.Main.Resolution                       |
| Channel.3.Main.RangeUnits                           | Range units                                                                                                    | uint8             | 1909         | 6409          | Not applicable                                         |
| Channel.3.Main.Resolution                           | Specifies the resolution/number of decimal places                                                                 | uint8             | 1901         | 6401          | Not applicable                                         |
| Channel.3.Main.ScaleHigh                            | Scale high value                                                                                                  | float32           | 190b         | 6411          | Set by Channel.3.Main.Resolution                       |
| Channel.3.Main.ScaleHigh2                           | Scale high value for the secondary input                                                                          | float32           | 191b         | 6427          | Set by Channel.3.Main.Resolution                       |
| Channel.3.Main.ScaleLow                             | Scale low value                                                                                                   | float32           | 190a         | 6410          | Set by Channel.3.Main.Resolution                       |
| Channel.3.Main.ScaleLow2                            | Scale low value for the secondary input                                                                           | float32           | 191a         | 6426          | Set by Channel.3.Main.Resolution                       |
| Channel.3.Main.SensorBreakType                      | Sensor break type (as for Channel.1.Main)                                                                         | uint8             | 190f         | 6415          | Not applicable                                         |
| Channel.3.Main.SensorBreakVal                       | Sensor break value                                                                                                | uint8             | 1911         | 6417          | Not applicable                                         |
| Channel 3. Main. Shunt                              | Shunt value in Ohms                                                                                               | float32           | 1905         | 6405          | 2dp                                                    |
| Channel 3 Main Status                               | Channel status (as for Channel.1.Main.Status)                                                                     | uint8             | 0109         | 265           | Not applicable                                         |
| Channel.3.Main.Status2                              | The secondary input PV (output) status                                                                            | uint8             | 0119         | 281           | Not applicable                                         |
| Channel 3 Main Tuno                                 | Channel test waveform (as for Channel 1.Main)                                                                     | uint8             | 1902         | 6402          | Not applicable                                         |
| Channel.3.Main.Type<br>Channel.3.Main.Units         | Channel function (as for Channel.1.Main.Type)                                                                     | uint8<br>string t | 1900<br>404b | 6400<br>18763 | Not applicable                                         |
|                                                     | Units descriptor<br>Trend colour (as for Channel.1.Trend.Colour)                                                  | string_t          | 494b<br>1920 |               | Not applicable<br>Not applicable                       |
| Channel.3.Trend.Colour                              |                                                                                                    | uint8<br>float32  | 1920<br>1922 | 6432<br>6434  | Not applicable<br>Same as Channel.3.Main.PV            |
| Channel.3.Trend.SpanHigh<br>Channel.3.Trend.SpanLow | Specifies the highest PV (output value) to be displayed<br>Specifies the lowest PV (output value) to be displayed | float32           | 1922<br>1921 | 6434<br>6433  | Same as Channel.3.Main.PV<br>Same as Channel.3.Main.PV |
| Channel.3. Trenu.3panLow                            | Specifies the lowest PV (output value) to be displayed                                                            | lioatsz           | 1921         | 0433          | Same as Channel.S.Main.rv                              |
| Channel.4.Alarm1.Acknowledge                        | 1 = acknowledge alarm                                                                                             | bool              | 01b6         | 438           | Not applicable                                         |
| Channel.4.Alarm1.Acknowledgement                    | 1 = alarm acknowledged                                                                                            | bool              | 19d0         | 6608          | Not applicable                                         |
| Channel.4.Alarm1.Active                             | 1 = alarm source active, or safe but not ack'd                                                                    | bool              | 19cb         | 6603          | Not applicable                                         |
| Channel.4.Alarm1.Active                             | Rate-of-change alarm 'Amount'                                                                                     | float32           | 19c8         | 6600          | Same as Channel.4.Main.PV                              |
| Channel.4.Alarm1.AverageTime                        | Rate-of-change alarm 'Average time'                                                                               | time_t            | 19ca         | 6602          | Set by Network.Modbus.TimeFormat                       |
| Channel.4.Alarm1.Block                              | 0 = Blocking alarms off; 1 = Blocking alarms on.                                                                  | uint8             | 19c2         | 6594          | Not applicable                                         |
| Channel.4.Alarm1.ChangeTime                         | Rate-of-change alarm 'Change Time'                                                                                | uint8             | 19c9         | 6601          | Not applicable                                         |
| Channel.4.Alarm1.Deviation                          | Deviation alarm 'Deviation Value'                                                                                 | float32           | 19c3         | 6599          | Same as Channel.4.Main.PV                              |
| Channel.4.Alarm1.Dwell                              | Alarm dwell time                                                                                                  | time_t            | 19c5         | 6597          | Set by Network.Modbus.TimeFormat                       |
| Channel.4.Alarm1.Hysteresis                         | Alarm hysteresis value                                                                                            | float32           | 19c4         | 6596          | Same as Channel.4.Main.PV                              |
| Channel.4.Alarm1.Inactive                           | 1 = alarm source safe and ack'd (if necessary)                                                                    | bool              | 19ce         | 6606          | Not applicable                                         |
| Channel.4.Alarm1.Inhibit                            | 1 = alarm inhibited                                                                                               | bool              | 19d1         | 6609          | Not applicable                                         |
| Channel.4.Alarm1.Latch                              | Alarm latch type (as for Channel.1.Alarm1)                                                                        | uint8             | 19c1         | 6593          | Not applicable                                         |
| Channel.4.Alarm1.NotAcknowledged                    | 1 = alarm has not been acknowledged                                                                               | bool              | 19cf         | 6607          | Not applicable                                         |
| Channel.4.Alarm1.Reference                          | Deviation alarm 'Reference' value                                                                                 | float32           | 19c6         | 6598          | Same as Channel.4.Main.PV                              |
| Channel.4.Alarm1.Status                             | Alarm status (as for Channel.1.Alarm1)                                                                            | uint8             | 010e         | 270           | Not applicable                                         |
| Channel.4.Alarm1.Threshold                          | Alarm trigger threshold                                                                                           | float32           | 19c3         | 6595          | Same as Channel.4.Main.PV                              |
| Channel.4.Alarm1.Type                               | Alarm type (as for Channel.1.Alarm1)                                                                              | uint8             | 19c0         | 6592          | Not applicable                                         |
| Channel.4.Alarm2.Acknowledge                        | 1 = acknowledge alarm                                                                                             | bool              | 01b7         | 439           | Not applicable                                         |
| Channel.4.Alarm2.Acknowledgement                    | 1 = alarm acknowledged                                                                                            | bool              | 19f0         | 6640          | Not applicable                                         |
| Channel.4.Alarm2.Active                             | 1 = alarm source active, or safe but not ack'd                                                                    | bool              | 19eb         | 6635          | Not applicable                                         |
| Channel.4.Alarm2.Amount                             | Rate-of-change alarm 'Amount'                                                                                     | float32           | 19e8         | 6632          | Same as Channel.4.Main.PV                              |
| Channel.4.Alarm2.AverageTime                        | Rate-of-change alarm 'Average time'                                                                               | time_t            | 19ea         | 6634          | Set by Network.Modbus.TimeFormat                       |
| Channel.4.Alarm2.Block                              | 0 = Blocking alarms off; 1 = Blocking alarms on                                                                   | uint8             | 19e2         | 6626          | Not applicable                                         |
| Channel.4.Alarm2.ChangeTime                         | Rate-of-change alarm 'Change Time'                                                                                | uint8             | 19e9         | 6633          | Not applicable                                         |
| Channel.4.Alarm2.Deviation                          | Deviation alarm 'Deviation Value'                                                                                 | float32           | 19e7         | 6631          | Same as Channel.4.Main.PV                              |
| Channel.4.Alarm2.Dwell                              | Alarm dwell time                                                                                                  | time_t            | 19e5         | 6629          | Set by Network.Modbus.TimeFormat                       |
| Channel.4.Alarm2.Hysteresis                         | Alarm hysteresis value                                                                                            | float32           | 19e4         | 6628          | Same as Channel.4.Main.PV                              |
| Channel.4.Alarm2.Inactive                           | 1 = alarm source safe and ack'd (if necessary)                                                                    | bool              | 19ee         | 6638          | Not applicable                                         |
| Channel.4.Alarm2.Latch                              | Alarm latch type (as for Channel.1.Alarm1)                                                                        | uint8             | 19e1         | 6625          | Not applicable                                         |
| Channel.4.Alarm2.NotAcknowledged                    | 1 = alarm has not been acknowledged                                                                               | bool              | 19ef         | 6639          | Not applicable                                         |
| Channel.4.Alarm2.Reference                          | Deviation alarm 'Reference' value                                                                                 | float32           | 19e6         | 6630          | Same as Channel.4.Main.PV                              |
| Channel.4.Alarm2.Status                             | Alarm status (as for Channel.1.Alarm1)                                                                            | uint8             | 010f         | 271           | Not applicable                                         |
| Channel.4.Alarm2.Threshold                          | Alarm trigger threshold                                                                                           | float32           | 19e3         | 6627          | Same as Channel.4.Main.PV                              |
| Channel.4.Alarm2.Type                               | Alarm type (as for Channel.1.Alarm1)                                                                              | uint8             | 19e0         | 6624          | Not applicable                                         |
|                                                     |                                                                                                    |                   |              |               |                                                        |
| Channel.4.Main.CJType                               | Cold junction compensation type (as for Channel.1.Main)                                                           | uint8             | 198c         | 6540          | Not applicable                                         |

| Parameter path                                                             | Description                                                        | Туре         | Hex          | Dec            | Resolution                       |
|----------------------------------------------------------------------------|--------------------------------------------------------------------|--------------|--------------|----------------|----------------------------------|
| Channel.4.Main.CloseString                                                 | Close String                                                       | string_t     | 49ab         | 18859          | Not applicable                   |
| Channel.4.Main.Descriptor                                                  | Text string to describe the channel                                | string_t     | 4951         | 18769          | Not applicable                   |
| Channel.4.Main.ExtCJTemp                                                   | External CJ temperature                                            | float32      | 198d         | 6541           | 1dp                              |
| Channel.4.Main.FaultResponse                                               | Input fault response (as for Channel.1.Main)                       | uint8        | 1990         | 6544           | Not applicable                   |
| Channel.4.Main.Filter                                                      | Filter time constant                                               | float32      | 198e         | 6542           | 1dp                              |
| Channel.4.Main.InputHigh                                                   | Input range maximum value                                          | float32      | 1984         | 6532           | 1dp                              |
| Channel.4.Main.InputLow                                                    | Input range minimum value                                          | float32      | 1983         | 6531           | 1dp                              |
| Channel.4.Main.InternalCJTemp                                              | Channel internal cold junction temperature                         | float32      | 1995         | 6549           | 1dp                              |
| Channel.4.Main.IPAdjustState                                               | Input Adjust state (0 = Unadjusted;1 =Adjusted)                    | bool         | 1996         | 6550           | Not applicable                   |
| Channel.4.Main.IPAdjustState2                                              | Secondary Input Adjust state (0 = Unadjusted; 1 = Adjusted         | bool         | 199c         | 6556           | Not applicable                   |
| Channel.4.Main.LinType                                                     | Linearisation type (as for Channel.1.Main.LinType)                 | uint8        | 1986         | 6534           | Not applicable                   |
| Channel.4.Main.MeasuredValue                                               | Input value before linearisation, scaling, adjust etc.             | float32      | 1994         | 6548           | Set by Channel.4.Main.Resolution |
| Channel.4.Main.MeasuredValue2                                              | Measured value of the secondary input                              | float32      | 1999         | 6553           | Set by Channel.4.Main.Resolution |
| Channel.4.Main.Offset                                                      | Fixed value to be added to/subtracted from PV                      | float32      | 1997         | 6551           | 3dp                              |
| Channel.4.Main.Offset2                                                     | Secondary input offset                                             | float32      | 1998         | 6552           | 3dp                              |
| Channel.4.Main.OpenString                                                  | Open String                                                        | string_t     | 4987         | 18823          | Not applicable                   |
| Channel.4.Main.PV                                                          | The output (displayed) value of the channel.                       | float32      | 010c         | 268            | Set by Channel.4.Main.Resolution |
| Channel.4.Main.PV2                                                         | The secondary input process variable (output) of the chan-<br>nel  | float32      | 011c         | 284            | Set by Channel.4.Main.Resolution |
| Channel.4.Main.RangeHigh                                                   | Range high value                                                   | float32      | 1988         | 6536           | Set by Channel.4.Main.Resolution |
| Channel.4.Main.RangeLow                                                    | Range low value                                                    | float32      | 1987         | 6535           | Set by Channel.4.Main.Resolution |
| Channel.4.Main.RangeUnits                                                  | Range units (as channel.1.Main.RangeUnits)                         | uint8        | 1989         | 6537           | Not applicable                   |
| Channel.4.Main.Resolution                                                  | Specifies the resolution/number of decimal places                  | uint8        | 1981         | 6529           | Not applicable                   |
| Channel.4.Main.ScaleHigh                                                   | Scale high value                                                   | float32      | 198b         | 6539           | Set by Channel.4.Main.Resolution |
| Channel.4.Main.ScaleHigh2                                                  | Scale high value for the secondary input                           | float32      | 199b         | 6555           | Set by Channel.4.Main.Resolution |
| Channel.4.Main.ScaleLow                                                    | Scale low value                                                    | float32      | 198a         | 6538           | Set by Channel.4.Main.Resolution |
| Channel.4.Main.ScaleLow2                                                   | Scale low value for the secondary input                            | float32      | 199a         | 6554           | Set by Channel.4.Main.Resolution |
| Channel.4.Main.SensorBreakType                                             | Sensor break type (as for Channel.1.Main)                          | uint8        | 198f         | 6543           | Not applicable                   |
| Channel.4.Main.SensorBreakVal                                              | Sensor break value                                                 | uint8        | 1991         | 6545           | Not applicable                   |
| Channel.4.Main.Shunt                                                       | Shunt value in Ohms                                                | float32      | 1985         | 6533           | 2dp                              |
| Channel.4.Main.Status                                                      | Channel status (as for Channel.1.Main.Status)                      | uint8        | 010d         | 269            | Not applicable                   |
| Channel.4.Main.Status2                                                     | The secondary input PV (output) status                             | uint8        | 011d         | 285            | Not applicable                   |
| Channel.4.Main.TestSignal                                                  | Channel test waveform (as for Channel.1.Main.TestSignal)           | uint8        | 1982         | 6530           | Not applicable                   |
| Channel.4.Main.Type                                                        | Channel function (as for Channel.1.Main.Type)                      | uint8        | 1980         | 6528           | Not applicable                   |
| Channel.4.Main.Units                                                       | Units descriptor                                                   | string_t     | 4966         | 18790          | Not applicable                   |
| Channel.4.Trend.Colour                                                     | Trend colour (as for Channel.1.Trend.Colour)                       | uint8        | 19a0         | 6560           | Not applicable                   |
| Channel.4.Trend.SpanHigh                                                   | Specifies the highest PV (output value) to be displayed            | float32      | 19a2         | 6562           | Same as Channel.4.Main.PV        |
| Channel.4.Trend.SpanLow                                                    | Specifies the lowest PV (output value) to be displayed             | float32      | 19a1         | 6561           | Same as Channel.4.Main.PV        |
| CustomMessage.Message1                                                     | Custom message No 1                                                | string_t     | 5e00         | 24064          | Not applicable                   |
| CustomMessage.Message2                                                     | Custom message No 2                                                | string_t     | 5e65         | 24165          | Not applicable                   |
| CustomMessage.Message3                                                     | Custom message No 3                                                | string_t     | 5eca         | 24266          | Not applicable                   |
| CustomMessage.Message4                                                     | Custom message No 4                                                | string_t     | 5f2f         | 24367          | Not applicable                   |
| CustomMessage.Message5                                                     | Custom message No 5                                                | string_t     | 5f94         | 24468          | Not applicable                   |
| CustomMessage.Message6                                                     | Custom message No 6                                                | string_t     | 5ff9         | 24569          | Not applicable                   |
| CustomMessage.Message7                                                     | Custom message No 7                                                | string_t     | 605e         | 24670          | Not applicable                   |
| CustomMessage.Message8                                                     | Custom message No 8                                                | string_t     | 60c3         | 24771          | Not applicable                   |
| CustomMessage.Message9                                                     | Custom message No 9                                                | string_t     | 6128         | 24872          | Not applicable                   |
| CustomMessage.Message10                                                    | Custom message No 10                                               | string_t     | 618d         | 24973          | Not applicable                   |
| CustomMessage.Trigger1                                                     | Trigger for custom message No 1                                    | bool         | 28f0         | 10480          | Not applicable                   |
| CustomMessage.Trigger2                                                     | Trigger for custom message No 2                                    | bool         | 28f1         | 10481          | Not applicable                   |
| CustomMessage.Trigger3                                                     | Trigger for custom message No 3                                    | bool         | 28f2         | 10482          | Not applicable                   |
| CustomMessage.Trigger4                                                     | Trigger for custom message No 4                                    | bool         | 28f3         | 10483          | Not applicable                   |
| CustomMessage.Trigger5                                                     | Trigger for custom message No 5                                    | bool         | 28f4         | 10484          | Not applicable                   |
| CustomMessage.Trigger6                                                     | Trigger for custom message No 6                                    | bool         | 28f5         | 10485          | Not applicable                   |
| ouotorniniossago. mggoro                                                   | Trigger for custom message No 7                                    | bool         | 28f6         | 10486          | Not applicable                   |
| CustomMessage.Trigger7                                                     | 66 6                                                               | 1            | 1            | l I            | Net over Beach la                |
|                                                                            | Trigger for custom message No 8                                    | bool         | 28f7         | 10487          | Not applicable                   |
| CustomMessage.Trigger7                                                     |                                                                    | bool<br>bool | 28f7<br>28f8 | 10487<br>10488 | Not applicable                   |
| CustomMessage.Trigger7<br>CustomMessage.Trigger8                           | Trigger for custom message No 8                                    |              |              |                |                                  |
| CustomMessage.Trigger7<br>CustomMessage.Trigger8<br>CustomMessage.Trigger9 | Trigger for custom message No 8<br>Trigger for custom message No 9 | bool         | 28f8         | 10488          | Not applicable                   |

#### nanodac™ Recorder / Controller

| Parameter path                   | Description                                                                                                    | Туре    | Hex  | Dec  | Resolution                           |
|----------------------------------|----------------------------------------------------------------------------------------------------|---------|------|------|--------------------------------------|
| DCOutput.1A1B_DCOP.OPAdjustState | 0 = Unadjusted, 1 = Adjusted                                                                                                    | bool    | 15c3 | 5571 | Not applicable                       |
| DCOutput.1A1B_DCOP.OutputHigh    | DC Output High value                                                                                                    | float32 | 15c6 | 5574 | 2dp                                  |
| DCOutput.1A1B_DCOP.Output.low    | DC Output Low value                                                                                                    | float32 | 15c5 | 5573 | 2dp                                  |
| DCOutput.1A1B_DCOP.PV            | DC Output LOw Value                                                                                                    | float32 | 15c5 | 5569 | Set by DCOutput.1A1B_DCOP.Resolution |
| DCOutput.1A1B_DCOP.Resolution    | Specifies the resolution/number of decimal places                                                                                                    | uint8   | 15c4 | 5572 | Not applicable                       |
| DCOutput.1A1B_DCOP.ScaleHigh     | Scale High value                                                                                                    | float32 | 15c8 | 5576 | Set by DCOutput.1A1B_DCOP.Resolution |
| DCOutput.1A1B_DCOP.ScaleLow      | Scale Low value                                                                                                    | float32 | 15c7 | 5575 | Set by DCOutput.1A1B_DCOP.Resolution |
| DCOutput.1A1B_DCOP.Status        | PV Status                                                                                                    | uint8   | 15c2 | 5570 | Not applicable                       |
|                                  | 0 = Good         1 = Off         2 = Over range           3 = Under range         4 = HW error         5 = Ranging           6 = Overflow         7 = Bad         8 = HW exceeded           9 = No data         No data         1 = Off |         | 1002 |      |                                      |
| DCOutput.1A1B_DCOP.Type          | DC Output Type (0 = Volts; 1 = mA)                                                                                                    | uint8   | 15c0 | 5568 | Not applicable                       |
| DCOutput.2A2B_DCOP.FallbackPV    | Fallback PV value                                                                                                    | float32 | 15b9 | 5561 | Set by DCOutput.2A2B_DCOP.Resolution |
| DCOutput.2A2B_DCOP.MeasuredValue | Measured Value                                                                                                    | float32 | 15ba | 5562 | 2dp                                  |
| DCOutput.2A2B_DCOP.OPAdjustState | 0 = Unadjusted, 1 = Adjusted                                                                                                    | bool    | 15b3 | 5555 | Not applicable                       |
| DCOutput.2A2B_DCOP.OutputHigh    | DC Output High value                                                                                                    | float32 | 15b6 | 5558 | 2dp                                  |
| DCOutput.2A2B_DCOP.OutputLow     | DC Output Low value                                                                                                    | float32 | 15b5 | 5557 | 2dp                                  |
| DCOutput.2A2B_DCOP.PV            | DC Output PV                                                                                                    | float32 | 15b1 | 5553 | Set by DCOutput.2A2B_DCOP.Resolution |
| DCOutput.2A2B_DCOP.Resolution    | Specifies the resolution/number of decimal places                                                                                                    | uint8   | 15b4 | 5556 | Not applicable                       |
| DCOutput.2A2B_DCOP.ScaleHigh     | Scale High value                                                                                                    | float32 | 15b8 | 5560 | Set by DCOutput.2A2B_DCOP.Resolution |
| DCOutput.2A2B_DCOP.ScaleLow      | Scale Low value                                                                                                    | float32 | 15b7 | 5559 | Set by DCOutput.2A2B_DCOP.Resolution |
| DCOutput.2A2B_DCOP.Status        | PV Status (as DCOutput.1A1B_DCOP.Status)                                                                                                    | uint8   | 15b2 | 5554 | Not applicable                       |
| DCOutput.2A2B_DCOP.Type          | DC Output Type (0 = Volts; 1 = mA)                                                                                                    | uint8   | 15b0 | 5552 | Not applicable                       |
| DCOutput.3A3B_DCOP.FallbackPV    | Fallback PV value                                                                                                    | float32 | 15a9 | 5545 | Set by DCOutput.3A3B_DCOP.Resolution |
| DCOutput.3A3B_DCOP.MeasuredValue | Measured Value                                                                                                    | float32 | 15aa | 5546 | 2dp                                  |
| DCOutput.3A3B_DCOP.OPAdjustState | 0 = Unadjusted, 1 = Adjusted                                                                                                    | bool    | 15a3 | 5539 | Not applicable                       |
| DCOutput.3A3B_DCOP.OutputHigh    | DC Output High value                                                                                                    | float32 | 15a6 | 5542 | 2dp                                  |
| DCOutput.3A3B_DCOP.OutputLow     | DC Output Low value                                                                                                    | float32 | 15a5 | 5541 | 2dp                                  |
| DCOutput.3A3B_DCOP.PV            | DC Output PV                                                                                                    | float32 | 15a1 | 5537 | Set by DCOutput.3A3B_DCOP.Resolution |
| DCOutput.3A3B_DCOP.Resolution    | Specifies the resolution/number of decimal places                                                                                                    | uint8   | 15a4 | 5540 | Not applicable                       |
| DCOutput.3A3B_DCOP.ScaleHigh     | Scale High value                                                                                                    | float32 | 15a8 | 5544 | Set by DCOutput.3A3B_DCOP.Resolution |
| DCOutput.3A3B_DCOP.ScaleLow      | Scale Low value                                                                                                    | float32 | 15a7 | 5543 | Set by DCOutput.3A3B_DCOP.Resolution |
| DCOutput.3A3B_DCOP.Status        | PV Status (as DCOutput.1A1B_DCOP.Status)                                                                                                    | uint8   | 15a2 | 5538 | Not applicable                       |
| DCOutput.3A3B_DCOP.Type          | DC Output Type (0 = Volts; 1 = mA)                                                                                                    | uint8   | 15a0 | 5536 | Not applicable                       |
| DigitalIO.1A1B.Backlash          | Valve positioning backlash compensation (seconds)                                                                                                    | float32 | 1508 | 5384 | 1dp                                  |
| DigitalIO.1A1B.Inertia           | Inertia value for the valve                                                                                                    | float32 | 1507 | 5383 | 1dp                                  |
| DigitalIO.1A1B.Invert            | 1 = Invert; 0 = Do not invert                                                                                                    | bool    | 1503 | 5379 | Not applicable                       |
| DigitalIO.1A1B.MinOnTime         | Time proportioned output minimum on time                                                                                                    | float32 | 1502 | 5378 | 2dp                                  |
| DigitalIO.1A1B.ModuleIdent       | Module Identification                                                                                                    | uint8   | 150a | 5386 | Not applicable                       |
|                                  | 0 = Digital I/O 1 = Relay output 2 = Triac output<br>3 = Digital input 4 = Digital output                                                                                                    |         |      |      |                                      |
| DigitalIO.1A1B.Output            | 0 = Output off, 1 = Output on                                                                                                    | bool    | 1504 | 5380 | Not applicable                       |
| DigitalIO.1A1B.PV                | For contact inputs, 0 = Open, 1 = Closed.                                                                                                    |         |      |      |                                      |
|                                  | For On Off outputs, <0.5 = Drive low, else drive high                                                                                                    | float32 | 1501 | 5377 | 0dp                                  |
|                                  | For Time Proportional outputs, PV = demanded output %                                                                                                    |         |      |      |                                      |
| DigitalIO.1A1B.StandbyAction     | Valve positioning standby action (0 = Continue; 1 = Freeze).                                                                                                    | uint8   | 1509 | 5385 | Not applicable                       |
| DigitalIO.1A1B.Type              | Specifies the type of the digital input / output         0 = Contact closure input       1 = On Off output         2 = Time proportioning output       3 = Valve raise                                                                  | uint8   | 1500 | 5376 | Not applicable                       |
|                                  | 4 = Valve lower                                                                                                    |         |      |      |                                      |
| DigitalIO.2A2B.Backlash          | Valve positioning backlash compensation (seconds)                                                                                                    | float32 | 1518 | 5400 | 1dp                                  |
| DigitalIO.2A2B.Inertia           | Inertia value for the valve                                                                                                    | float32 | 1517 | 5399 | 1dp                                  |
| DigitalIO.2A2B.Invert            | 1 = Invert; 0 = Do not invert                                                                                                    | bool    | 1513 | 5395 | Not applicable                       |
| DigitalIO.2A2B.MinOnTime         | Time proportioned output minimum on time                                                                                                    | float32 | 1512 | 5394 | 2dp                                  |
| DigitalIO.2A2B.ModuleIdent       | As DigitalIO.1A1B.ModuleIdent                                                                                                    | uint8   | 151a | 5402 | Not applicable                       |
| DigitalIO.2A2B.Output            | 0 = Output off, 1 = Output on                                                                                                    | bool    | 1514 | 5396 | Not applicable                       |
| DigitalIO.2A2B.PV                | Digital I/O process value (as DigitalIO.1A1B.PV)                                                                                                    | float32 | 1511 | 5393 | 0dp                                  |
| DigitalIO.2A2B.StandbyAction     | Valve positioning standby action (0 = Continue; 1 = Freeze).                                                                                                    | uint8   | 1519 | 5401 | Not applicable                       |
| DigitalIO.2A2B.Type              | Digital I/O type (as DigitalIO.1A1B.Type).                                                                                                    | uint8   | 1510 | 5392 | Not applicable                       |
| DigitallO.3A3B.Backlash          | Valve positioning backlash compensation (seconds)                                                                                                    | float32 | 1538 | 5432 | 1dp                                  |
| DigitalIO.3A3B.Inertia           | Inertia value for the value                                                                                                    | float32 | 1537 | 5431 | 1dp                                  |
|                                  | 1                                                                                                    |         |      | 1    | l <sup>·</sup>                       |

| Parameter path                                                         | Description                                                  | Туре             | Hex          | Dec            | Resolution                       |
|------------------------------------------------------------------------|--------------------------------------------------------------|------------------|--------------|----------------|----------------------------------|
| DigitalIO.3A3B.Invert                                                  | 1 = Invert; 0 = Do not invert                                | bool             | 1533         | 5427           | Not applicable                   |
| DigitalIO.3A3B.MinOnTime                                               | Time proportioned output minimum on time                     | float32          | 1532         | 5426           | 2dp                              |
| DigitalIO.3A3B.ModuleIdent                                             | As DigitalIO.1A1B.ModuleIdent                                | uint8            | 153a         | 5434           | Not applicable                   |
| DigitalIO.3A3B.Output                                                  | 0 = Output off, 1 = Output on                                | bool             | 1534         | 5428           | Not applicable                   |
| DigitalIO.3A3B.PV                                                      | Digital I/O process value (as DigitalIO.1A1B.PV)             | float32          | 1531         | 5425           | 0dp                              |
| DigitalIO.3A3B.StandbyAction                                           | Valve positioning standby action (0 = Continue; 1 = Freeze). | uint8            | 1539         | 5433           | Not applicable                   |
| DigitalIO.3A3B.Type                                                    | Digital I/O type (as DigitalIO.1A1B.Type).                   | uint8            | 1530         | 5424           | Not applicable                   |
|                                                                        |                                                              |                  |              |                |                                  |
| DigitalIO.DI_LALC.Backlash                                             | Valve positioning backlash compensation (seconds)            | float32          | 1528         | 5416           | 1dp                              |
| DigitalIO.DI_LALC.Inertia                                              | Inertia value for the valve                                  | float32          | 1527         | 5415           | 1dp                              |
| DigitalIO.DI_LALC.Invert                                               | 1 = Invert; 0 = Do not invert                                | bool             | 1523         | 5411           | Not applicable                   |
| DigitalIO.DI_LALC.MinOnTime                                            | Time proportioned output minimum on time                     | float32          | 1522         | 5410           | 2dp                              |
| DigitalIO.DI_LALC.ModuleIdent                                          | As DigitalIO.1A1B.ModuleIdent                                | uint8            | 152a         | 5418           | Not applicable                   |
| DigitalIO.DI_LALC.Output                                               | 0 = Output off, 1 = Output on                                | bool             | 1524         | 5412           | Not applicable                   |
| DigitalIO.DI_LALC.PV                                                   | Digital I/O process value (as DigitalIO.1A1B.PV)             | float32          | 1521         | 5409           | 0dp                              |
| DigitalIO.DI_LALC.StandbyAction                                        | Valve positioning standby action (0 = Continue; 1 = Freeze). | uint8            | 1529         | 5417           | Not applicable                   |
| DigitalIO.DI_LALC.Type                                                 | Digital I/O type (as DigitalIO.1A1B.Type).                   | uint8            | 1520         | 5408           | Not applicable                   |
|                                                                        |                                                              |                  |              |                |                                  |
| DigitalIO.DI_LBLC.Backlash                                             | Valve positioning backlash compensation (seconds)            | float32          | 1548         | 5448           | 1dp                              |
| DigitalIO.DI_LBLC.Inertia                                              | Inertia value for the valve                                  | float32          | 1547         | 5447           | 1dp                              |
| DigitalIO.DI_LBLC.Invert                                               | 1 = Invert; 0 = Do not invert                                | bool             | 1543         | 5443           | Not applicable                   |
| DigitalIO.DI_LBLC.MinOnTime                                            | Time proportioned output minimum on time                     | float32          | 1542         | 5442           | 2dp                              |
| DigitalIO.DI_LBLC.ModuleIdent                                          | As DigitalIO.1A1B.ModuleIdent                                | uint8            | 154a         | 5450           | Not applicable                   |
| DigitalIO.DI_LBLC.Output                                               | 0 = Output off, 1 = Output on                                | bool             | 1544         | 5444           | Not applicable                   |
| DigitalIO.DI_LBLC.PV                                                   | Digital I/O process value (as DigitalIO.1A1B.PV)             | float32          | 1541         | 5441           | 0dp                              |
| DigitalIO.DI_LBLC.StandbyAction                                        | Valve positioning standby action (0 = Continue; 1 = Freeze). | uint8            | 1549         | 5449           | Not applicable                   |
| DigitalIO.DI_LBLC.Type                                                 | Digital I/O type (as DigitalIO.1A1B.Type).                   | uint8            | 1540         | 5440           | Not applicable                   |
|                                                                        |                                                              |                  |              |                |                                  |
| DigitalIO.RELAY_4AC.Backlash                                           | Valve positioning backlash compensation (seconds)            | float32          | 1558         | 5464           | 1dp                              |
| DigitalIO.RELAY_4AC.Inertia                                            | Inertia value for the valve                                  | float32          | 1557         | 5463           | 1dp                              |
| DigitalIO.RELAY_4AC.Invert                                             | 1 = Invert; 0 = Do not invert                                | bool             | 1553         | 5459           | Not applicable                   |
| DigitalIO.RELAY_4AC.MinOnTime                                          | Time proportioned output minimum on time                     | float32          | 1552         | 5458           | 2dp                              |
| DigitalIO.RELAY_4AC.ModuleIdent                                        | As DigitalIO.1A1B.ModuleIdent                                | uint8            | 155a         | 5466           | Not applicable                   |
| DigitalIO.RELAY_4AC.Output                                             | 0 = Output off, 1 = Output on                                | bool             | 1554         | 5460           | Not applicable                   |
| DigitalIO.RELAY_4AC.PV                                                 | Digital I/O process value (as DigitalIO.1A1B.PV)             | float32          | 1551         | 5457           | 0dp                              |
| DigitalIO.RELAY_4AC.StandbyAction                                      | Valve positioning standby action (0 = Continue; 1 = Freeze). | uint8            | 1559         | 5465           | Not applicable                   |
| DigitalIO.RELAY_4AC.Type                                               | Digital I/O type (as DigitalIO.1A1B.Type).                   | uint8            | 1550         | 5456           | Not applicable                   |
|                                                                        |                                                              |                  |              |                |                                  |
| DigitalIO.RELAY_5AC.Backlash                                           | Valve positioning backlash compensation (seconds)            | float32          | 1568         | 5480           | 1dp                              |
| DigitalIO.RELAY_5AC.Inertia                                            | Inertia value for the valve                                  | float32          | 1567         | 5479           | 1dp                              |
| DigitalIO.RELAY_5AC.Invert                                             | 1 = Invert; 0 = Do not invert                                | bool             | 1563         | 5475           | Not applicable                   |
| DigitalIO.RELAY_5AC.MinOnTime                                          | Time proportioned output minimum on time                     | float32          | 1562         | 5474           | 2dp                              |
| DigitalIO.RELAY_5AC.ModuleIdent                                        | As DigitalIO.1A1B.ModuleIdent                                | uint8            | 156a         | 5482           | Not applicable                   |
| DigitalIO.RELAY_5AC.Output                                             | 0 = Output off, 1 = Output on                                | bool             | 1564         | 5476           | Not applicable                   |
| DigitalIO.RELAY_5AC.PV                                                 | Digital I/O process value (as DigitalIO.1A1B.PV)             | float32          | 1561         | 5473           | 0dp                              |
| DigitalIO.RELAY_5AC.StandbyAction                                      | Valve positioning standby action (0 = Continue; 1 = Freeze). | uint8            | 1569         | 5481           | Not applicable                   |
| DigitalIO.RELAY_5AC.Type                                               | Digital I/O type (as DigitalIO.1A1B.Type).                   | uint8            | 1560         | 5472           | Not applicable                   |
|                                                                        |                                                              |                  |              |                |                                  |
| EthernetIP.ImplicitInputs.Input1                                       | Read only input from an EtherNet/IP client                   | eint32           | 7e66         | 32358          | Not applicable                   |
| EthernetIP.ImplicitInputs.Input2                                       | See input 1 for details                                      | eint32           | 7e6a         | 32362          | Not applicable                   |
| EthernetIP.ImplicitInputs.Input3                                       | See input 1 for details                                      | eint32           | 7e6e         | 32366          | Not applicable                   |
| EthernetIP.ImplicitInputs.Input4                                       | See input 1 for details                                      | eint32           | 7e72         | 32370          | Not applicable                   |
| EthernetIP.ImplicitInputs.Input5                                       | See input 1 for details                                      | eint32           | 7e76         | 32374          | Not applicable                   |
| EthernetIP.ImplicitInputs.Input6                                       | See input 1 for details                                      | eint32           | 7e7a         | 32378          | Not applicable                   |
| EthernetIP.ImplicitInputs.Input7                                       | See input 1 for details                                      | eint32           | 7e7e         | 32382          | Not applicable                   |
| EthernetIP.ImplicitInputs.Input8                                       | See input 1 for details                                      | eint32           | 7e82         | 32386          | Not applicable                   |
| EthernetIP.ImplicitInputs.Input9                                       | See input 1 for details                                      | eint32           | 7e86         | 32390          | Not applicable                   |
|                                                                        | See input 1 for details                                      | eint32           | 7e8a         | 32394          | Not applicable                   |
| EthernetIP.ImplicitInputs.Input10                                      |                                                              |                  |              |                |                                  |
| EthernetIP.ImplicitInputs.Input10<br>EthernetIP.ImplicitInputs.Input11 | See input 1 for details                                      | eint32           | 7e8e         | 32398          | Not applicable                   |
|                                                                        |                                                              | eint32<br>eint32 | 7e8e<br>7e92 | 32398<br>32402 | Not applicable<br>Not applicable |
| EthernetIP.ImplicitInputs.Input11                                      | See input 1 for details                                      |                  |              |                |                                  |

| Parameter path                         | Description                    | Туре   | Hex          | Dec   | Resolution     |
|----------------------------------------|--------------------------------|--------|--------------|-------|----------------|
| EthernetIP.ImplicitInputs.Input15      | See input 1 for details        | eint32 | 7e9e         | 32414 | Not applicable |
| EthernetlP.ImplicitInputs.Input16      | See input 1 for details        | eint32 | 7ea2         | 32418 | Not applicable |
| EthernetlP.ImplicitInputs.Input17      | See input 1 for details        | eint32 | 7ea6         | 32410 | Not applicable |
| EthernetIP.ImplicitInputs.Input18      | See input 1 for details        | eint32 | 7eao<br>7eaa | 32422 | Not applicable |
| EthernetlP.ImplicitInputs.Input19      | See input 1 for details        | eint32 | 7eae         | 32430 | Not applicable |
|                                        |                                |        |              |       |                |
| EthernetIP.ImplicitInputs.Input20      | See input 1 for details        | eint32 | 7eb2         | 32434 | Not applicable |
| EthernetIP.ImplicitInputs.Input21      | See input 1 for details        | eint32 | 7eb6         | 32438 | Not applicable |
| EthernetIP.ImplicitInputs.Input22      | See input 1 for details        | eint32 | 7eba         | 32442 | Not applicable |
| EthernetIP.ImplicitInputs.Input23      | See input 1 for details        | eint32 | 7ebe         | 32446 | Not applicable |
| EthernetIP.ImplicitInputs.Input24      | See input 1 for details        | eint32 | 7ec2         | 32450 | Not applicable |
| EthernetIP.ImplicitInputs.Input25      | See input 1 for details        | eint32 | 7ec6         | 32454 | Not applicable |
| EthernetIP.ImplicitInputs.Input26      | See input 1 for details        | eint32 | 7eca         | 32458 | Not applicable |
| EthernetIP.ImplicitInputs.Input27      | See input 1 for details        | eint32 | 7ece         | 32462 | Not applicable |
| EthernetIP.ImplicitInputs.Input28      | See input 1 for details        | eint32 | 7ed2         | 32466 | Not applicable |
| EthernetIP.ImplicitInputs.Input29      | See input 1 for details        | eint32 | 7ed6         | 32470 | Not applicable |
| EthernetIP.ImplicitInputs.Input30      | See input 1 for details        | eint32 | 7eda         | 32474 | Not applicable |
| EthernetIP.ImplicitInputs.Input31      | See input 1 for details        | eint32 | 7ede         | 32478 | Not applicable |
| EthernetIP.ImplicitInputs.Input32      | See input 1 for details        | eint32 | 7ee2         | 32482 | Not applicable |
| EthernetIP.ImplicitInputs.Input33      | See input 1 for details        | eint32 | 7ee6         | 32486 | Not applicable |
| EthernetIP.ImplicitInputs.Input34      | See input 1 for details        | eint32 | 7eea         | 32490 | Not applicable |
| EthernetIP.ImplicitInputs.Input35      | See input 1 for details        | eint32 | 7eee         | 32494 | Not applicable |
| EthernetIP.ImplicitInputs.Input36      | See input 1 for details        | eint32 | 7ef2         | 32498 | Not applicable |
| EthernetIP.ImplicitInputs.Input37      | See input 1 for details        | eint32 | 7ef6         | 32502 | Not applicable |
| EthernetIP.ImplicitInputs.Input38      | See input 1 for details        | eint32 | 7efa         | 32506 | Not applicable |
| EthernetIP.ImplicitInputs.Input39      | See input 1 for details        | eint32 | 7efe         | 32510 | Not applicable |
| EthernetIP.ImplicitInputs.Input40      | See input 1 for details        | eint32 | 7f02         | 32514 | Not applicable |
| EthernetIP.ImplicitInputs.Input41      | See input 1 for details        | eint32 | 7f06         | 32518 | Not applicable |
| EthernetIP.ImplicitInputs.Input42      | See input 1 for details        | eint32 | 7f0a         | 32522 | Not applicable |
| EthernetIP.ImplicitInputs.Input43      | See input 1 for details        | eint32 | 7f0e         | 32526 | Not applicable |
| EthernetIP.ImplicitInputs.Input44      | See input 1 for details        | eint32 | 7f12         | 32530 | Not applicable |
| EthernetIP.ImplicitInputs.Input45      | See input 1 for details        | eint32 | 7f16         | 32534 | Not applicable |
| EthernetIP.ImplicitInputs.Input46      | See input 1 for details        | eint32 | 7f1a         | 32538 | Not applicable |
| EthernetIP.ImplicitInputs.Input47      | See input 1 for details        | eint32 | 7f1e         | 32542 | Not applicable |
| EthernetIP.ImplicitInputs.Input48      | See input 1 for details        | eint32 | 7f22         | 32546 | Not applicable |
| EthernetIP.ImplicitInputs.Input49      | See input 1 for details        | eint32 | 7f26         | 32550 | Not applicable |
| EthernetIP.ImplicitInputs.Input50      | See input 1 for details        | eint32 | 7f2a         | 32554 | Not applicable |
|                                        |                                |        |              |       |                |
| EthernetIP.ImplicitInputs.InputValue1  | Value of the Input 1 parameter | int16  | 7e68         | 32360 | Not applicable |
| EthernetIP.ImplicitInputs.InputValue2  | See input 1 value for details  | int16  | 7e6c         | 32364 | Not applicable |
| EthernetIP.ImplicitInputs.InputValue3  | See input 1 value for details  | int16  | 7e70         | 32368 | Not applicable |
| EthernetIP.ImplicitInputs.InputValue4  | See input 1 value for details  | int16  | 7e74         | 32372 | Not applicable |
| EthernetIP.ImplicitInputs.InputValue5  | See input 1 value for details  | int16  | 7e78         | 32376 | Not applicable |
| EthernetIP.ImplicitInputs.InputValue6  | See input 1 value for details  | int16  | 7e7c         | 32380 | Not applicable |
| EthernetIP.ImplicitInputs.InputValue7  | See input 1 value for details  | int16  | 7e80         | 32384 | Not applicable |
| EthernetIP.ImplicitInputs.InputValue8  | See input 1 value for details  | int16  | 7e84         | 32388 | Not applicable |
| EthernetIP.ImplicitInputs.InputValue9  | See input 1 value for details  | int16  | 7e88         | 32392 | Not applicable |
| EthernetIP.ImplicitInputs.InputValue10 | See input 1 value for details  | int16  | 7e8c         | 32396 | Not applicable |
| EthernetIP.ImplicitInputs.InputValue11 | See input 1 value for details  | int16  | 7e90         | 32400 | Not applicable |
| EthernetIP.ImplicitInputs.InputValue12 | See input 1 value for details  | int16  | 7e94         | 32404 | Not applicable |
| EthernetIP.ImplicitInputs.InputValue13 | See input 1 value for details  | int16  | 7e98         | 32408 | Not applicable |
| EthernetIP.ImplicitInputs.InputValue14 | See input 1 value for details  | int16  | 7e9c         | 32412 | Not applicable |
| EthernetIP.ImplicitInputs.InputValue15 | See input 1 value for details  | int16  | 7ea0         | 32416 | Not applicable |
| EthernetIP.ImplicitInputs.InputValue16 | See input 1 value for details  | int16  | 7ea4         | 32420 | Not applicable |
| EthernetIP.ImplicitInputs.InputValue17 | See input 1 value for details  | int16  | 7ea8         | 32424 | Not applicable |
| EthernetIP.ImplicitInputs.InputValue18 | See input 1 value for details  | int16  | 7eac         | 32428 | Not applicable |
| EthernetIP.ImplicitInputs.InputValue19 | See input 1 value for details  | int16  | 7eb0         | 32432 | Not applicable |
| EthernetIP.ImplicitInputs.InputValue20 | See input 1 value for details  | int16  | 7eb4         | 32436 | Not applicable |
| EthernetIP.ImplicitInputs.InputValue21 | See input 1 value for details  | int16  | 7eb8         | 32440 | Not applicable |
| EthernetIP.ImplicitInputs.InputValue22 | See input 1 value for details  | int16  | 7ebc         | 32444 | Not applicable |
| EthernetiP.ImplicitInputs.InputValue23 | See input 1 value for details  | int16  | 7ec0         | 32448 | Not applicable |
| EthernetIP.ImplicitInputs.InputValue24 | See input 1 value for details  | int16  | 7ec4         | 32452 | Not applicable |
| EthernetiP.ImplicitInputs.InputValue25 | See input 1 value for details  | int16  | 7ec8         | 32456 | Not applicable |
|                                        |                                |        |              |       |                |

| Parameter path                                                             | Description                                          | Туре             | Hex          | Dec            | Resolution                       |
|----------------------------------------------------------------------------|------------------------------------------------------|------------------|--------------|----------------|----------------------------------|
| EthernetIP.ImplicitInputs.InputValue26                                     | See input 1 value for details                        | int16            | 7ecc         | 32460          | Not applicable                   |
| EthernetIP.ImplicitInputs.InputValue27                                     | See input 1 value for details                        | int16            | 7ed0         | 32460          | Not applicable                   |
| EthernetIP.ImplicitInputs.InputValue28                                     | See input 1 value for details                        | int16            | 7ed4         | 32468          | Not applicable                   |
| EthernetIP.ImplicitInputs.InputValue29                                     | See input 1 value for details                        | int16            | 7ed8         | 32472          | Not applicable                   |
| EthernetIP.ImplicitInputs.InputValue30                                     | See input 1 value for details                        | int16            | 7edc         | 32476          | Not applicable                   |
| EthernetIP.ImplicitInputs.InputValue31                                     | See input 1 value for details                        | int16            | 7ee0         | 32480          | Not applicable                   |
| EthernetIP.ImplicitInputs.InputValue32                                     | See input 1 value for details                        | int16            | 7ee4         | 32484          | Not applicable                   |
| EthernetIP.ImplicitInputs.InputValue33                                     | See input 1 value for details                        | int16            | 7ee8         | 32488          | Not applicable                   |
| EthernetIP.ImplicitInputs.InputValue34                                     | See input 1 value for details                        | int16            | 7eec         | 32492          | Not applicable                   |
| EthernetIP.ImplicitInputs.InputValue35                                     | See input 1 value for details                        | int16            | 7ef0         | 32496          | Not applicable                   |
| EthernetIP.ImplicitInputs.InputValue36                                     | See input 1 value for details                        | int16            | 7ef4         | 32500          | Not applicable                   |
| EthernetIP.ImplicitInputs.InputValue37                                     | See input 1 value for details                        | int16            | 7ef8         | 32504          | Not applicable                   |
| EthernetIP.ImplicitInputs.InputValue38                                     | See input 1 value for details                        | int16            | 7efc         | 32508          | Not applicable                   |
| EthernetIP.ImplicitInputs.InputValue39                                     | See input 1 value for details                        | int16            | 7f00         | 32512          | Not applicable                   |
| EthernetIP.ImplicitInputs.InputValue40                                     | See input 1 value for details                        | int16            | 7f04         | 32516          | Not applicable                   |
| EthernetIP.ImplicitInputs.InputValue41                                     | See input 1 value for details                        | int16            | 7f08         | 32520          | Not applicable                   |
| EthernetIP.ImplicitInputs.InputValue42                                     | See input 1 value for details                        | int16            | 7f0c         | 32524          | Not applicable                   |
| EthernetIP.ImplicitInputs.InputValue43                                     | See input 1 value for details                        | int16            | 7f10         | 32528          | Not applicable                   |
| EthernetIP.ImplicitInputs.InputValue44                                     | See input 1 value for details                        | int16            | 7f14         | 32532          | Not applicable                   |
| EthernetIP.ImplicitInputs.InputValue45                                     | See input 1 value for details                        | int16            | 7f18         | 32536          | Not applicable                   |
| EthernetIP.ImplicitInputs.InputValue46                                     | See input 1 value for details                        | int16            | 7f1c         | 32540          | Not applicable                   |
| EthernetIP.ImplicitInputs.InputValue47                                     | See input 1 value for details                        | int16            | 7f20         | 32544          | Not applicable                   |
| EthernetIP.ImplicitInputs.InputValue48                                     | See input 1 value for details                        | int16            | 7f24         | 32548          | Not applicable                   |
| EthernetIP.ImplicitInputs.InputValue49                                     | See input 1 value for details                        | int16            | 7f28         | 32552          | Not applicable                   |
| EthernetIP.ImplicitInputs.InputValue50                                     | See input 1 value for details                        | int16            | 7f2c         | 32556          | Not applicable                   |
| EthernetIP.ImplicitOutputs.Output1                                         | Writeable output to the EtherNet/IP client           | eint32           | 7f2e         | 32558          | Not applicable                   |
| EthernetIP.ImplicitOutputs.Output2                                         | See output 1 for details                             | eint32           | 7f32         | 32562          | Not applicable                   |
| EthernetIP.ImplicitOutputs.Output3                                         | See output 1 for details                             | eint32           | 7f36         | 32566          | Not applicable                   |
| EthernetIP.ImplicitOutputs.Output4                                         | See output 1 for details                             | eint32           | 7f3a         | 32570          | Not applicable                   |
| EthernetIP.ImplicitOutputs.Output5                                         | See output 1 for details                             | eint32           | 7f3e         | 32574          | Not applicable                   |
| EthernetIP.ImplicitOutputs.Output6                                         | See output 1 for details                             | eint32           | 7f42         | 32578          | Not applicable                   |
| EthernetIP.ImplicitOutputs.Output7                                         | See output 1 for details                             | eint32           | 7f46         | 32582          | Not applicable                   |
| EthernetIP.ImplicitOutputs.Output8                                         | See output 1 for details                             | eint32           | 7f4a         | 32586          | Not applicable                   |
| EthernetIP.ImplicitOutputs.Output9                                         | See output 1 for details                             | eint32           | 7f4e         | 32590          | Not applicable                   |
| EthernetIP.ImplicitOutputs.Output10                                        | See output 1 for details                             | eint32           | 7f52         | 32594          | Not applicable                   |
| EthernetIP.ImplicitOutputs.Output11                                        | See output 1 for details                             | eint32           | 7f56         | 32598          | Not applicable                   |
| EthernetIP.ImplicitOutputs.Output12                                        | See output 1 for details                             | eint32           | 7f5a         | 32602          | Not applicable                   |
| EthernetIP.ImplicitOutputs.Output13                                        | See output 1 for details                             | eint32           | 7f5e         | 32606          | Not applicable                   |
| EthernetIP.ImplicitOutputs.Output14                                        | See output 1 for details                             | eint32           | 7f62         | 32610          | Not applicable                   |
| EthernetIP.ImplicitOutputs.Output15                                        | See output 1 for details                             | eint32           | 7f66         | 32614          | Not applicable                   |
| EthernetIP.ImplicitOutputs.Output16<br>EthernetIP.ImplicitOutputs.Output17 | See output 1 for details                             | eint32<br>eint32 | 7f6a<br>7f6e | 32618          | Not applicable                   |
| EthernetIP.ImplicitOutputs.Output17<br>EthernetIP.ImplicitOutputs.Output18 | See output 1 for details<br>See output 1 for details | eint32<br>eint32 | 7f6e<br>7f72 | 32622<br>32626 | Not applicable<br>Not applicable |
| EthernetIP.ImplicitOutputs.Output 18                                       | See output 1 for details                             | eint32           | 7f76         | 32620          | Not applicable                   |
| EthernetIP.ImplicitOutputs.Output19                                        | See output 1 for details                             | eint32           | 7f7a         | 32630          | Not applicable                   |
| EthernetIP.ImplicitOutputs.Output20                                        | See output 1 for details                             | eint32           | 7f7e         | 32638          | Not applicable                   |
| EthernetIP.ImplicitOutputs.Output22                                        | See output 1 for details                             | eint32           | 7f82         | 32642          | Not applicable                   |
| EthernetIP.ImplicitOutputs.Output23                                        | See output 1 for details                             | eint32           | 7f86         | 32646          | Not applicable                   |
| EthernetIP.ImplicitOutputs.Output24                                        | See output 1 for details                             | eint32           | 7f8a         | 32650          | Not applicable                   |
| EthernetIP.ImplicitOutputs.Output25                                        | See output 1 for details                             | eint32           | 7f8e         | 32654          | Not applicable                   |
| EthernetIP.ImplicitOutputs.Output26                                        | See output 1 for details                             | eint32           | 7f92         | 32658          | Not applicable                   |
| EthernetIP.ImplicitOutputs.Output27                                        | See output 1 for details                             | eint32           | 7f96         | 32662          | Not applicable                   |
| EthernetIP.ImplicitOutputs.Output28                                        | See output 1 for details                             | eint32           | 7f9a         | 32666          | Not applicable                   |
| EthernetIP.ImplicitOutputs.Output29                                        | See output 1 for details                             | eint32           | 7f9e         | 32670          | Not applicable                   |
| EthernetIP.ImplicitOutputs.Output30                                        | See output 1 for details                             | eint32           | 7fa2         | 32674          | Not applicable                   |
| EthernetIP.ImplicitOutputs.Output31                                        | See output 1 for details                             | eint32           | 7fa6         | 32678          | Not applicable                   |
| EthernetIP.ImplicitOutputs.Output32                                        | See output 1 for details                             | eint32           | 7faa         | 32682          | Not applicable                   |
| EthernetIP.ImplicitOutputs.Output33                                        | See output 1 for details                             | eint32           | 7fae         | 32686          | Not applicable                   |
| EthernetIP.ImplicitOutputs.Output34                                        | See output 1 for details                             | eint32           | 7fb2         | 32690          | Not applicable                   |
| EthernetIP.ImplicitOutputs.Output35                                        | See output 1 for details                             | eint32           | 7fb6         | 32694          | Not applicable                   |
| EthernetIP.ImplicitOutputs.Output36                                        | See output 1 for details                             | eint32           | 7fba         | 32698          | Not applicable                   |
|                                                                            |                                                      |                  | •            | -              |                                  |

#### nanodac™ Recorder / Controller

| Parameter path                                                                                                    | Description                                                      | Туре           | Hex          | Dec            | Resolution                       |
|----------------------------------------------------------------------------------------------------|------------------------------------------------------------------|----------------|--------------|----------------|----------------------------------|
| EthernetIP.ImplicitOutputs.Output37                                                                                              | See output 1 for details                                         | eint32         | 7fbe         | 32702          | Not applicable                   |
| EthernetIP.ImplicitOutputs.Output38                                                                                              | See output 1 for details                                         | eint32         | 7fc2         | 32706          | Not applicable                   |
| EthernetIP.ImplicitOutputs.Output39                                                                                              | See output 1 for details                                         | eint32         | 7fc6         | 32710          | Not applicable                   |
| EthernetIP.ImplicitOutputs.Output40                                                                                              | See output 1 for details                                         | eint32         | 7fca         | 32714          | Not applicable                   |
| EthernetIP.ImplicitOutputs.Output41                                                                                              | See output 1 for details                                         | eint32         | 7fce         | 32718          | Not applicable                   |
| EthernetIP.ImplicitOutputs.Output42                                                                                              | See output 1 for details                                         | eint32         | 7fd2         | 32722          | Not applicable                   |
| EthernetIP.ImplicitOutputs.Output43                                                                                              | See output 1 for details                                         | eint32         | 7fd6         | 32726          | Not applicable                   |
| EthernetIP.ImplicitOutputs.Output44                                                                                              | See output 1 for details                                         | eint32         | 7fda         | 32730          | Not applicable                   |
| EthernetIP.ImplicitOutputs.Output45                                                                                              | See output 1 for details                                         | eint32         | 7fde         | 32734          | Not applicable                   |
| EthernetIP.ImplicitOutputs.Output46                                                                                              | See output 1 for details                                         | eint32         | 7fe2         | 32738          | Not applicable                   |
| EthernetIP.ImplicitOutputs.Output47                                                                                              | See output 1 for details                                         | eint32         | 7fe6         | 32742          | Not applicable                   |
| EthernetIP.ImplicitOutputs.Output48                                                                                              | See output 1 for details                                         | eint32         | 7fea         | 32746          | Not applicable                   |
| EthernetIP.ImplicitOutputs.Output49                                                                                              | See output 1 for details                                         | eint32         | 7fee         | 32750          | Not applicable                   |
| EthernetIP.ImplicitOutputs.Output50                                                                                              | See output 1 for details                                         | eint32         | 7ff2         | 32754          | Not applicable                   |
|                                                                                                    |                                                                  |                | 7/00         | 00500          |                                  |
| EthernetIP.ImplicitOutputs.OutputValue1                                                                                          | Value of the Output 1 parameter                                  | int16          | 7f30         | 32560          | Not applicable                   |
| EthernetIP.ImplicitOutputs.OutputValue2                                                                                          | See output 1 value for details                                   | int16          | 7f34         | 32564          | Not applicable                   |
| EthernetIP.ImplicitOutputs.OutputValue3                                                                                          | See output 1 value for details                                   | int16          | 7f38         | 32568          | Not applicable                   |
| EthernetIP.ImplicitOutputs.OutputValue4                                                                                          | See output 1 value for details                                   | int16          | 7f3c         | 32572          | Not applicable                   |
| EthernetIP.ImplicitOutputs.OutputValue5                                                                                          | See output 1 value for details                                   | int16          | 7f40         | 32576          | Not applicable                   |
| EthernetIP.ImplicitOutputs.OutputValue6                                                                                          | See output 1 value for details                                   | int16          | 7f44<br>7f48 | 32580          | Not applicable                   |
| EthernetIP.ImplicitOutputs.OutputValue7                                                                                          | See output 1 value for details                                   | int16<br>int16 | 7148<br>7f4c | 32584<br>32588 | Not applicable                   |
| EthernetIP.ImplicitOutputs.OutputValue8                                                                                          | See output 1 value for details<br>See output 1 value for details | int16          | 714c<br>7f50 | 32588          | Not applicable<br>Not applicable |
| EthernetIP.ImplicitOutputs.OutputValue9<br>EthernetIP.ImplicitOutputs.OutputValue10                                              | See output 1 value for details<br>See output 1 value for details | int16          | 7f50         | 32592          | Not applicable                   |
| EthernetIP.ImpliciOutputs.OutputValue10                                                                                          | See output 1 value for details                                   | int16          | 7f58         | 32600          | Not applicable                   |
| Ethernet/P.ImpliciOutputs.OutputValue12                                                                                          | See output 1 value for details                                   | int16          | 7f5c         | 32604          | Not applicable                   |
| EthernetIP.ImplicitOutputs.OutputValue12                                                                                         | See output 1 value for details                                   | int16          | 7f60         | 32608          | Not applicable                   |
| EthernetIP.ImplicitOutputs.OutputValue14                                                                                         | See output 1 value for details                                   | int16          | 7f64         | 32612          | Not applicable                   |
| EthernetIP.ImplicitOutputs.OutputValue15                                                                                         | See output 1 value for details                                   | int16          | 7f68         | 32616          | Not applicable                   |
| EthernetIP.ImplicitOutputs.OutputValue16                                                                                         | See output 1 value for details                                   | int16          | 7f6c         | 32620          | Not applicable                   |
| EthernetIP.ImplicitOutputs.OutputValue17                                                                                         | See output 1 value for details                                   | int16          | 7f70         | 32624          | Not applicable                   |
| EthernetIP.ImplicitOutputs.OutputValue18                                                                                         | See output 1 value for details                                   | int16          | 7f74         | 32628          | Not applicable                   |
| EthernetIP.ImplicitOutputs.OutputValue19                                                                                         | See output 1 value for details                                   | int16          | 7f78         | 32632          | Not applicable                   |
| EthernetIP.ImplicitOutputs.OutputValue20                                                                                         | See output 1 value for details                                   | int16          | 7f7c         | 32636          | Not applicable                   |
| EthernetIP.ImplicitOutputs.OutputValue21                                                                                         | See output 1 value for details                                   | int16          | 7f80         | 32640          | Not applicable                   |
| EthernetIP.ImplicitOutputs.OutputValue22                                                                                         | See output 1 value for details                                   | int16          | 7f84         | 32644          | Not applicable                   |
| EthernetIP.ImplicitOutputs.OutputValue23                                                                                         | See output 1 value for details                                   | int16          | 7f88         | 32648          | Not applicable                   |
| EthernetIP.ImplicitOutputs.OutputValue24                                                                                         | See output 1 value for details                                   | int16          | 7f8c         | 32652          | Not applicable                   |
| EthernetIP.ImplicitOutputs.OutputValue25                                                                                         | See output 1 value for details                                   | int16          | 7f90         | 32656          | Not applicable                   |
| EthernetIP.ImplicitOutputs.OutputValue26                                                                                         | See output 1 value for details                                   | int16          | 7f94         | 32660          | Not applicable                   |
| EthernetIP.ImplicitOutputs.OutputValue27                                                                                         | See output 1 value for details                                   | int16          | 7f98         | 32664          | Not applicable                   |
| EthernetIP.ImplicitOutputs.OutputValue28                                                                                         | See output 1 value for details                                   | int16          | 7f9c         | 32668          | Not applicable                   |
| EthernetIP.ImplicitOutputs.OutputValue29                                                                                         | See output 1 value for details                                   | int16          | 7fa0         | 32672          | Not applicable                   |
| EthernetIP.ImplicitOutputs.OutputValue30                                                                                         | See output 1 value for details                                   | int16          | 7fa4         | 32676          | Not applicable                   |
| EthernetIP.ImplicitOutputs.OutputValue31                                                                                         | See output 1 value for details                                   | int16          | 7fa8         | 32680          | Not applicable                   |
| EthernetIP.ImplicitOutputs.OutputValue32                                                                                         | See output 1 value for details                                   | int16          | 7fac         | 32684          | Not applicable                   |
| EthernetIP.ImplicitOutputs.OutputValue33                                                                                         | See output 1 value for details                                   | int16          | 7fb0         | 32688          | Not applicable                   |
| EthernetIP.ImplicitOutputs.OutputValue34                                                                                         | See output 1 value for details                                   | int16          | 7fb4         | 32692          | Not applicable                   |
| EthernetIP.ImplicitOutputs.OutputValue35                                                                                         | See output 1 value for details                                   | int16          | 7fb8         | 32696          | Not applicable                   |
| EthernetIP.ImplicitOutputs.OutputValue36                                                                                         | See output 1 value for details                                   | int16          | 7fbc         | 32700          | Not applicable                   |
| EthernetIP.ImplicitOutputs.OutputValue37                                                                                         | See output 1 value for details                                   | int16          | 7fc0         | 32704          | Not applicable                   |
| EthernetIP.ImplicitOutputs.OutputValue38                                                                                         | See output 1 value for details                                   | int16          | 7fc4         | 32708          | Not applicable                   |
| EthernetIP.ImplicitOutputs.OutputValue39                                                                                         | See output 1 value for details                                   | int16          | 7fc8         | 32712          | Not applicable                   |
| EthernetIP.ImplicitOutputs.OutputValue40                                                                                         | See output 1 value for details                                   | int16          | 7fcc         | 32716          | Not applicable                   |
| Ethomatic local base for the state of the state                                                                                  | See output 1 value for details                                   | int16          | 7fd0         | 32720          | Not applicable                   |
| EthernetIP.ImplicitOutputs.OutputValue41                                                                                         |                                                                  | int16          | 7fd4         | 32724          | Not applicable                   |
| EthernetIP.ImplicitOutputs.OutputValue41<br>EthernetIP.ImplicitOutputs.OutputValue42                                             | See output 1 value for details                                   |                |              |                |                                  |
|                                                                                                    | See output 1 value for details<br>See output 1 value for details | int16          | 7fd8         | 32728          | Not applicable                   |
| EthernetIP.ImplicitOutputs.OutputValue42                                                                                         |                                                                  |                | 7fd8<br>7fdc | 32728<br>32732 | Not applicable<br>Not applicable |
| EthernetIP.ImplicitOutputs.OutputValue42<br>EthernetIP.ImplicitOutputs.OutputValue43                                             | See output 1 value for details                                   | int16          |              |                |                                  |
| EthernetIP.ImplicitOutputs.OutputValue42<br>EthernetIP.ImplicitOutputs.OutputValue43<br>EthernetIP.ImplicitOutputs.OutputValue44 | See output 1 value for details<br>See output 1 value for details | int16<br>int16 | 7fdc         | 32732          | Not applicable                   |

| Parameter path                                                 | Description                                                                                    | Туре              | Hex          | Dec            | Resolution     |
|----------------------------------------------------------------|------------------------------------------------------------------------------------------------|-------------------|--------------|----------------|----------------|
| EthernetIP.ImplicitOutputs.OutputValue48                       | See output 1 value for details                                                                 | int16             | 7fec         | 32748          | Not applicable |
| EthernetIP.ImplicitOutputs.OutputValue49                       | See output 1 value for details                                                                 | int16             | 7ff0         | 32752          | Not applicable |
| EthernetIP.ImplicitOutputs.OutputValue50                       | See output 1 value for details                                                                 | int16             | 7ff4         | 32756          | Not applicable |
|                                                                |                                                                                                |                   |              |                |                |
| EthernetIP.InputTags.Input1                                    | A read only input from a PLC device                                                            | string_t          | 7838         | 30776          | Not applicable |
| EthernetIP.InputTags.Input2                                    | See input 1 for details                                                                        | string_t          | 7839         | 30777          | Not applicable |
| EthernetIP.InputTags.Input3                                    | See input 1 for details                                                                        | string_t          | 783a         | 30778          | Not applicable |
| EthernetIP.InputTags.Input4                                    | See input 1 for details                                                                        | string_t          | 783b         | 30779          | Not applicable |
| EthernetIP.InputTags.Input5                                    | See input 1 for details                                                                        | string_t          | 783c         | 30780          | Not applicable |
| EthernetIP.InputTags.Input6                                    | See input 1 for details                                                                        | string_t          | 783d         | 30781          | Not applicable |
| EthernetIP.InputTags.Input7                                    | See input 1 for details                                                                        | string_t          | 783e         | 30782          | Not applicable |
| EthernetIP.InputTags.Input8                                    | See input 1 for details                                                                        | string_t          | 783f         | 30783          | Not applicable |
| EthernetIP.InputTags.Input9                                    | See input 1 for details                                                                        | string_t          | 7840         | 30784          | Not applicable |
| EthernetIP.InputTags.Input10                                   | See input 1 for details                                                                        | string_t          | 7841         | 30785          | Not applicable |
| EthernetIP.InputTags.Input11                                   | See input 1 for details                                                                        | string_t          | 7842         | 30786          | Not applicable |
| EthernetIP.InputTags.Input12                                   | See input 1 for details                                                                        | string_t          | 7843         | 30787          | Not applicable |
| EthernetIP.InputTags.Input13                                   | See input 1 for details                                                                        | string_t          | 7844         | 30788          | Not applicable |
| EthernetIP.InputTags.Input14                                   | See input 1 for details                                                                        | string_t          | 7845         | 30789          | Not applicable |
| EthernetIP.InputTags.Input15                                   | See input 1 for details                                                                        | string_t          | 7846         | 30790          | Not applicable |
| EthernetIP.InputTags.Input16                                   | See input 1 for details                                                                        | string_t          | 7847         | 30791          | Not applicable |
| EthernetIP.InputTags.Input17                                   | See input 1 for details                                                                        | string_t          | 7848         | 30792          | Not applicable |
| EthernetIP.InputTags.Input18                                   | See input 1 for details                                                                        | string_t          | 7849         | 30793          | Not applicable |
| EthernetIP.InputTags.Input19                                   | See input 1 for details                                                                        | string_t          | 784a         | 30794          | Not applicable |
| EthernetIP.InputTags.Input20                                   | See input 1 for details                                                                        | string_t          | 784b         | 30795          | Not applicable |
| EthernetIP.InputTags.Input21                                   | See input 1 for details                                                                        | string_t          | 784c         | 30796          | Not applicable |
| EthernetIP.InputTags.Input22                                   | See input 1 for details                                                                        | string_t          | 784d         | 30797          | Not applicable |
| EthernetIP.InputTags.Input23                                   | See input 1 for details                                                                        | string_t          | 784e         | 30798          | Not applicable |
| EthernetIP.InputTags.Input24                                   | See input 1 for details                                                                        | string_t          | 784f         | 30799          | Not applicable |
| EthernetIP.InputTags.Input25                                   | See input 1 for details                                                                        | string_t          | 7850         | 30800          | Not applicable |
| EthernetIP.InputTags.Input26                                   | See input 1 for details                                                                        | string_t          | 7851         | 30801          | Not applicable |
| EthernetIP.InputTags.Input27                                   | See input 1 for details                                                                        | string_t          | 7852         | 30802          | Not applicable |
| EthernetIP.InputTags.Input28                                   | See input 1 for details                                                                        | string_t          | 7853         | 30803          | Not applicable |
| EthernetIP.InputTags.Input29                                   | See input 1 for details                                                                        | string_t          | 7854         | 30804          | Not applicable |
| EthernetIP.InputTags.Input30                                   | See input 1 for details                                                                        | string_t          | 7855         | 30805          | Not applicable |
|                                                                |                                                                                                |                   |              |                |                |
| EthernetIP.Main.ConfigInstance                                 | Configuration assembly instance number                                                         | int16             | 7ffa         | 32762          |                |
| EthernetIP.Main.ConfigSize                                     | Configuration assembly data size in bytes                                                      | int16             | 7ffb         | 32763          | Not applicable |
| EthernetIP.Main.ConnectionType                                 | Implicit I/O connection type (0 = Point to point; 1 = Multicast)                               | uint8             | 7ffe         | 32766          | Not applicable |
| EthernetIP.Main.Explicit1                                      | Explicit TCP connection 1                                                                      | string_t          | 65f1         | 26097          | Not applicable |
| EthernetIP.Main.Explicit2                                      | Explicit TCP connection 2                                                                      | string_t          | 6601         | 26113          | Not applicable |
| EthernetIP.Main.ImplicitIO                                     | Implicit I/O data channel                                                                      | string_t          | 65e1         | 26081          | Not applicable |
| EthernetIP.Main.InputInstance                                  | Implicit input assembly instance number                                                        | int16             | 7ff6<br>7ff7 | 32758          | Not applicable |
| EthernetIP.Main.InputSize                                      | Implicit input assembly data size in bytes                                                     | int16             | 7ff7<br>7fff | 32759          | Not applicable |
| EthernetIP.Main.Mode                                           | EtherNet/IP operation mode<br>0 = Server 1 = Client (IO) 2 = Client (Tags)                     | uint8             | 7fff         | 32767          | Not applicable |
| EthernetIP.Main.Multicast                                      |                                                                                                | string +          | 6611         | 26120          | Not applicable |
| EthernetiP.Main.Multicast<br>EthernetIP.Main.NetworkStatusCode | Implicit I/O data channel multicast address<br>EtherNet/IP communications network status       | string_t<br>uint8 | 6611<br>7e64 | 26129<br>32356 | Not applicable |
|                                                                | EtherNet/IP communications network status<br>0 = Offline $2 = On line$ $3 = Connection timout$ | uiillo            | 1004         | 52330          | Not applicable |
|                                                                | 4 = Duplicate IP address 5 = Initialisation                                                    |                   |              |                |                |
| EthernetIP.Main.OutputInstance                                 | Implicit output assembly instance number                                                       | int16             | 7ff8         | 32760          | Not applicable |
| EthernetIP.Main.OutputSize                                     | Implicit output assembly data size in bytes                                                    | int16             | 7ff9         | 32761          | Not applicable |
| EthernetIP.Main.Priority                                       | Level of message priority                                                                      | uint8             | 7ffc         | 32764          | Not applicable |
|                                                                | 0 = Low 1 = High 2 = Scheduled 3 = Urgent                                                      |                   |              |                |                |
| EthernetIP.Main.ResetComms                                     | Resets the client or server communications (0 = No; 1 = Yes)                                   | uint8             | 7e63         | 32355          | Not applicable |
| EthernetIP.Main.Rpi                                            | Requested Packet Interval (milliseconds)                                                       | int16             | 7ffd         | 32765          | Not applicable |
| EthernetIP.Main.ServerAddress                                  | IP address of a server device                                                                  | string_t          | 7129         | 28969          | Not applicable |
| EthernetIP.Main.SlotNumber                                     | PLC slot number                                                                                | int16             | 7e60         | 32352          | Not applicable |
| EthernetIP.Main.TagStatusCode                                  | EtherNet/IP Tag server status code (see Figure 129)                                            | uint8             | 7e62         | 32354          | Not applicable |
| EthernetIP.Main.UCMM                                           | Unconnected Message Manager (UCMM)                                                             | string_t          | 65d1         | 26065          | Not applicable |
|                                                                |                                                                                                | 5_                |              |                |                |
| EthernetIP.OutputTags.Output1                                  | Writeable output to the PLC device                                                             | string_t          | 7880         | 30848          | Not applicable |
| EthernetIP.OutputTags.Output2                                  | See output 1 for details                                                                       | string_t          | 7881         | 30849          | Not applicable |
| I                                                              | I                                                                                              |                   | I            | 1              | 1              |

| Parameter path                  | Description                                                                                       | Туре     | Hex  | Dec   | Resolution     |
|---------------------------------|---------------------------------------------------------------------------------------------------|----------|------|-------|----------------|
| EthernetIP.OutputTags.Output3   | See output 1 for details                                                                          | string_t | 7882 | 30850 | Not applicable |
| EthernetIP.OutputTags.Output4   | See output 1 for details                                                                          | string_t | 7883 | 30851 | Not applicable |
| EthernetIP.OutputTags.Output5   | See output 1 for details                                                                          | string_t | 7884 | 30852 | Not applicable |
| EthernetIP.OutputTags.Output6   | See output 1 for details                                                                          | string_t | 7885 | 30853 | Not applicable |
| EthernetIP.OutputTags.Output7   | See output 1 for details                                                                          | string_t | 7886 | 30854 | Not applicable |
| EthernetIP.OutputTags.Output8   | See output 1 for details                                                                          | string_t | 7887 | 30855 | Not applicable |
| EthernetIP.OutputTags.Output9   | See output 1 for details                                                                          | string_t | 7888 | 30856 | Not applicable |
| EthernetIP.OutputTags.Output10  | See output 1 for details                                                                          | string_t | 7889 | 30857 | Not applicable |
| EthernetIP.OutputTags.Output11  | See output 1 for details                                                                          | string_t | 788a | 30858 | Not applicable |
| EthernetIP.OutputTags.Output12  | See output 1 for details                                                                          | string_t | 788b | 30859 | Not applicable |
| EthernetIP.OutputTags.Output13  | See output 1 for details                                                                          | string_t | 788c | 30860 | Not applicable |
| EthernetIP.OutputTags.Output14  | See output 1 for details                                                                          | string_t | 788d | 30861 | Not applicable |
| EthernetIP.OutputTags.Output15  | See output 1 for details                                                                          | string_t | 788e | 30862 | Not applicable |
| EthernetIP.OutputTags.Output16  | See output 1 for details                                                                          | string_t | 788f | 30863 | Not applicable |
| EthernetIP.OutputTags.Output17  | See output 1 for details                                                                          | string_t | 7890 | 30864 | Not applicable |
| EthernetIP.OutputTags.Output18  | See output 1 for details                                                                          | string_t | 7891 | 30865 | Not applicable |
| EthernetIP.OutputTags.Output19  | See output 1 for details                                                                          | string_t | 7892 | 30866 | Not applicable |
| EthernetIP.OutputTags.Output20  | See output 1 for details                                                                          | string_t | 7893 | 30867 | Not applicable |
| EthernetIP.OutputTags.Output21  | See output 1 for details                                                                          | string_t | 7894 | 30868 | Not applicable |
| EthernetIP.OutputTags.Output22  | See output 1 for details                                                                          | string_t | 7895 | 30869 | Not applicable |
| EthernetIP.OutputTags.Output23  | See output 1 for details                                                                          | string_t | 7896 | 30870 | Not applicable |
| EthernetIP.OutputTags.Output24  | See output 1 for details                                                                          | string_t | 7897 | 30871 | Not applicable |
| EthernetIP.OutputTags.Output25  | See output 1 for details                                                                          | string_t | 7898 | 30872 | Not applicable |
| EthernetIP.OutputTags.Output26  | See output 1 for details                                                                          | string_t | 7899 | 30873 | Not applicable |
| EthernetIP.OutputTags.Output27  | See output 1 for details                                                                          | string_t | 789a | 30874 | Not applicable |
| EthernetIP.OutputTags.Output28  | See output 1 for details                                                                          | string_t | 789b | 30875 | Not applicable |
| EthernetIP.OutputTags.Output29  | See output 1 for details                                                                          | string_t | 789c | 30876 | Not applicable |
| EthernetIP.OutputTags.Output30  | See output 1 for details                                                                          | string_t | 789d | 30877 | Not applicable |
|                                 |                                                                                                   |          |      |       |                |
| Group.Recording.Channel1En      | Channel 1 enable (0 = Disabled; 1 = Enabled)                                                      | bool     | 1023 | 4131  | Not applicable |
| Group.Recording.Channel2En      | Channel 2 enable (0 = Disabled; 1 = Enabled)                                                      | bool     | 1024 | 4132  | Not applicable |
| Group.Recording.Channel3En      | Channel 3 enable (0 = Disabled; 1 = Enabled)                                                      | bool     | 1025 | 4133  | Not applicable |
| Group.Recording.Channel4En      | Channel 4 enable (0 = Disabled; 1 = Enabled)                                                      | bool     | 1026 | 4134  | Not applicable |
| Group.Recording.Compression     | The UHH file compression rate (0 = Normal; 1 = High)                                              | uint8    | 1040 | 4160  | Not applicable |
| Group.Recording.Enable          | 0 = Recording disabled; 1 = Recording enabled                                                     | uint8    | 1020 | 4128  | Not applicable |
| Group.Recording.FlashDuration   | Time in days until flash history files begin to be overwritten                                    | float32  | 1039 | 4153  | 2dp            |
| Group.Recording.FlashFree       | Size of the internal flash in MBytes                                                              | float32  | 1038 | 4152  | 2dp            |
| Group.Recording.FlashSize       | Size of the internal flash in MBytes                                                              | float32  | 1037 | 4151  | 2dp            |
|                                 |                                                                                                   |          |      |       |                |
| Group.Recording.Interval        | Recording interval                                                                                | int32    | 1022 | 4130  | Not applicable |
|                                 | $\begin{array}{llllllllllllllllllllllllllllllllllll$                                              |          |      |       |                |
| Group.Recording.Status          | Recording status                                                                                  | int16    | 1036 | 4150  | Not applicable |
|                                 | 0 = Not recording 1 = Disabled<br>2 = Messages only 3 = Recording enabled<br>4 = Recording paused |          |      |       |                |
| Group.Recording.Suspend         | 1 = Suspend recording                                                                             | bool     | 1035 | 4149  | Not applicable |
| Group.Recording.VirtualChan1En  | Virtual Channel 1 enable (0 = Disabled; 1 = Enabled)                                              | bool     | 1027 | 4135  | Not applicable |
| Group.Recording.VirtualChan2En  | Virtual Channel 2 enable (0 = Disabled; 1 = Enabled)                                              | bool     | 1028 | 4136  | Not applicable |
| Group.Recording.VirtualChan3En  | Virtual Channel 3 enable (0 = Disabled; 1 = Enabled)                                              | bool     | 1029 | 4137  | Not applicable |
| Group.Recording.VirtualChan4En  | Virtual Channel 4 enable (0 = Disabled; 1 = Enabled)                                              | bool     | 102a | 4138  | Not applicable |
| Group.Recording.VirtualChan5En  | Virtual Channel 5 enable (0 = Disabled; 1 = Enabled)                                              | bool     | 102b | 4139  | Not applicable |
| Group.Recording.VirtualChan6En  | Virtual Channel 6 enable (0 = Disabled; 1 = Enabled)                                              | bool     | 102c | 4140  | Not applicable |
| Group.Recording.VirtualChan7En  | Virtual Channel 7 enable (0 = Disabled; 1 = Enabled)                                              | bool     | 102d | 4141  | Not applicable |
| Group.Recording.VirtualChan8En  | Virtual Channel 8 enable (0 = Disabled; 1 = Enabled)                                              | bool     | 102e | 4142  | Not applicable |
| Group.Recording.VirtualChan9En  | Virtual Channel 9 enable (0 = Disabled; 1 = Enabled)                                              | bool     | 102f | 4143  | Not applicable |
| Group.Recording.VirtualChan10En | Virtual Channel 10 enable (0 = Disabled; 1 = Enabled)                                             | bool     | 1030 | 4144  | Not applicable |
| Group.Recording.VirtualChan11En | Virtual Channel 11 enable (0 = Disabled; 1 = Enabled)                                             | bool     | 1031 | 4145  | Not applicable |
| Group.Recording.VirtualChan12En | Virtual Channel 12 enable (0 = Disabled; 1 = Enabled)                                             | bool     | 1032 | 4146  | Not applicable |
| Group.Recording.VirtualChan13En | Virtual Channel 13 enable (0 = Disabled; 1 = Enabled)                                             | bool     | 1033 | 4147  | Not applicable |
| Group.Recording.VirtualChan14En | Virtual Channel 14 enable (0 = Disabled; 1 = Enabled)                                             | bool     | 1034 | 4148  | Not applicable |
|                                 |                                                                                                   | •        | -    |       |                |

| Developmentar wett                    | Description                                                            | <b>T</b> | 11   | D     | Desclution                       |
|---------------------------------------|------------------------------------------------------------------------|----------|------|-------|----------------------------------|
| Parameter path                        | Description                                                            | Туре     | Hex  | Dec   | Resolution                       |
| Group.Recording.VirtualChan15En       | Virtual Channel 15 enable (0 = Disabled; 1 = Enabled)                  | bool     | 103a | 4154  | Not applicable                   |
| Group.Recording.VirtualChan16En       | Virtual Channel 16 enable (0 = Disabled; 1 = Enabled)                  | bool     | 103b | 4155  | Not applicable                   |
| Group.Recording.VirtualChan17En       | Virtual Channel 17 enable (0 = Disabled; 1 = Enabled)                  | bool     | 103c | 4156  | Not applicable                   |
| Group.Recording.VirtualChan18En       | Virtual Channel 18 enable (0 = Disabled; 1 = Enabled)                  | bool     | 103d | 4157  | Not applicable                   |
| Group.Recording.VirtualChan19En       | Virtual Channel 19 enable (0 = Disabled; 1 = Enabled)                  | bool     | 103e | 4158  | Not applicable                   |
| Group.Recording.VirtualChan20En       | Virtual Channel 20 enable (0 = Disabled; 1 = Enabled)                  | bool     | 103f | 4159  | Not applicable                   |
| Group.Recording.VirtualChan21En       | Virtual Channel 21 enable (0 = Disabled; 1 = Enabled)                  | bool     | 1041 | 4161  | Not applicable                   |
| Group.Recording.VirtualChan22En       | Virtual Channel 22 enable (0 = Disabled; 1 = Enabled)                  | bool     | 1042 | 4162  | Not applicable                   |
| Group.Recording.VirtualChan23En       | Virtual Channel 23 enable (0 = Disabled; 1 = Enabled)                  | bool     | 1043 | 4163  | Not applicable                   |
| Group.Recording.VirtualChan24En       | Virtual Channel 24 enable (0 = Disabled; 1 = Enabled)                  | bool     | 1044 | 4164  | Not applicable                   |
| Group.Recording.VirtualChan25En       | Virtual Channel 25 enable (0 = Disabled; 1 = Enabled)                  | bool     | 1045 | 4165  | Not applicable                   |
| Group.Recording.VirtualChan26En       | Virtual Channel 26 enable (0 = Disabled; 1 = Enabled)                  | bool     | 1046 | 4166  | Not applicable                   |
| Group.Recording.VirtualChan27En       | Virtual Channel 27 enable (0 = Disabled; 1 = Enabled)                  | bool     | 1047 | 4167  | Not applicable                   |
| Group.Recording.VirtualChan28En       | Virtual Channel 28 enable (0 = Disabled; 1 = Enabled)                  | bool     | 1048 | 4168  | Not applicable                   |
| Group.Recording.VirtualChan29En       | Virtual Channel 29 enable (0 = Disabled; 1 = Enabled)                  | bool     | 1049 | 4169  | Not applicable                   |
| Group.Recording.VirtualChan30En       | Virtual Channel 30 enable (0 = Disabled; 1 = Enabled)                  | bool     | 104a | 4170  | Not applicable                   |
|                                       |                                                                        |          |      |       |                                  |
| Group.Trend.Descriptor                | Group descriptor                                                       | string_t | 5b00 | 23296 | Not applicable                   |
| Group.Trend.Interval                  | Trend interval. As Group.Recording.Interval, above                     | int32    | 1002 | 4098  | Not applicable                   |
| Group.Trend.MajorDivisions            | Number of major divisions                                              | uint8    | 1004 | 4100  | Not applicable                   |
| Group.Trend.Point1                    | 1st point in the group (VCh = Virtual channel)                         | uint8    | 1006 | 4102  | Not applicable                   |
|                                       | 0 =No trend 1 = Channel 1 2 = Channel 2                                |          |      |       |                                  |
|                                       | 3 = Channel 3 4 = Channel 4 5 = VCh1<br>6 = VCh2 7 = VCh3 8 = VCh4     |          |      |       |                                  |
|                                       | 9 = VCh5 10 = VCh6 11 = VCh7<br>12 = VCh8 13 = VCh9 14 = VCh10         |          |      |       |                                  |
|                                       | 15 = VCh11 16 = VCh12 17 = VCH13<br>18 = VCh14 19 = VCh15 20 = VCh 16  |          |      |       |                                  |
|                                       | 21 = VCh17 22 = VCh18 23 = VCh 19<br>24 = VCh20 25 = VCh21 26 = VCh 22 |          |      |       |                                  |
|                                       | 27 = VCh23 28 = VCh24 29 = VCh 25<br>30 = VCh26 31 = VCh27 32 = VCh 28 |          |      |       |                                  |
|                                       | 33 = VCh29 34 = VCh30                                                  |          |      |       |                                  |
| Group.Trend.Point2                    | As Group.Trend.Point1 but for 2nd point in group                       | uint8    | 1007 | 4103  | Not applicable                   |
| Group.Trend.Point3                    | As Group.Trend.Point1 but for 3rd point in group                       | uint8    | 1008 | 4104  | Not applicable                   |
| Group.Trend.Point4                    | As Group.Trend.Point1 but for 4th point in group                       | uint8    | 1009 | 4105  | Not applicable                   |
| Group.Trend.Point5                    | As Group.Trend.Point1 but for 5th point in group                       | uint8    | 100a | 4106  | Not applicable                   |
| Group.Trend.Point6                    | As Group.Trend.Point1 but for 6th point in group                       | uint8    | 100b | 4107  | Not applicable                   |
|                                       |                                                                        |          |      |       |                                  |
| Humidity.DewPoint                     | Dewpoint                                                               | float32  | 2e79 | 11897 | Set by Humidity.Resolution       |
| Humidity.DryTemp                      | Dry Bulb Temperature Measurement                                       | float32  | 2e7d | 11901 | 0dp                              |
| Humidity.Pressure                     | Current Atmospheric Pressure                                           | float32  | 2e80 | 11904 | 1dp                              |
| Humidity.PsychroConst                 | Psychrometric Constant                                                 | float32  | 2e7f | 11903 | 2dp                              |
| Humidity.RelHumid                     | Calculated Relative Humidity                                           | float32  | 2e78 | 11896 | Set by Humidity.Resolution       |
| Humidity.Resolution                   | Result Resolution                                                      | uint8    | 2e81 | 11905 | Not applicable                   |
| Humidity.SBrk                         | Sensor Broken (0 = No; 1 = Yes)                                        | bool     | 2e7e | 11902 | Not applicable                   |
| Humidity.WetOffset                    | Offset of the Wet Bulb Temperature                                     | float32  | 2e7b | 11899 | Same as Humidity.WetTemp         |
| Humidity.WetTemp                      | Wet Bulb Temperature Measurement                                       | float32  | 2e7c | 11900 | 0dp                              |
|                                       |                                                                        |          |      |       |                                  |
| Instrument.Clock.Date                 | Local Date                                                             | string_t | 4400 | 17408 | Not applicable                   |
| Instrument.Clock.DST                  | 1 = DST active; 0 = DST not active                                     | bool     | 1082 | 4226  | Not applicable                   |
| Instrument.Clock.Time                 | Local time (including Zone and DST effects)                            | time_t   | 1081 | 4225  | Set by Network.Modbus.TimeFormat |
| Instrument.Display.AlarmPanel         | 1 = Alarm Panel display mode enabled                                   | bool     | 10eb | 4331  | Not applicable                   |
| Instrument.Display.Brightness         | Display brightness $10 = 10\%$ ; $20 = 20\%$ etc. (whole dec-          | uint8    | 1090 | 4240  | Not applicable                   |
| , ,                                   | ades)                                                                  |          |      |       |                                  |
| Instrument.Display.Cascade            | 1 = Cascade control display mode enabled                               | bool     | 10f2 | 4338  | Not applicable                   |
| Instrument.Display.DualLoopControl    | 1 = Dual loop control display mode enabled                             | bool     | 109b | 4251  | Not applicable                   |
| Instrument.Display.EIPServerPage      | 1 = EtherNet/IPdisplay mode enabled                                    | bool     | 10ef | 4335  | Not applicable                   |
| Instrument.Display.FaceplateCycling   | 1 = Faceplate cycling On                                               | bool     | 109e | 4254  | Not applicable                   |
| Instrument.Display.FutureTrend        | 1 = Future trend display mode enabled                                  | bool     | 10fb | 4347  | Not applicable                   |
| Instrument.Display.FutureTrend1Colour | Future trend colour(1) (As Channel.1.Trend.Colour)                     | uint8    | 10fc | 4348  | Not applicable                   |
| Instrument.Display.FutureTrend2Colour | Future trend colour(2) (As Channel.1.Trend.Colour)                     | uint8    | 10fd | 4349  | Not applicable                   |
| Instrument.Display.HistoryBackground  | History background colour                                              | uint8    | 10a8 | 4264  | Not applicable                   |
|                                       | 0 = Black; 1 = Dark grey; 2 = Light grey; 3 = White                    |          |      |       |                                  |
| Instrument.Display.HomePage           | Home page                                                              | uint8    | 1093 | 4243  | Not applicable                   |
| Instrument.Display.HorizontalBar      | 1 = Horizontal bar mode enabled                                        | bool     | 1098 | 4248  | Not applicable                   |
| Instrument.Display.HorizontalTrend    | 1 = Horizontal trend mode enabled                                      | bool     | 1096 | 4246  | Not applicable                   |
| 1                                     |                                                                        |          |      | 4244  | Not applicable                   |
| Instrument.Display.HPageTimeout       | Home time out value in minutes (0 = no timeout)                        | int16    | 1094 |       |                                  |

| Parameter path                           | Description                                                                                                    | Туре     | Hex   | Dec   | Resolution                       |
|------------------------------------------|----------------------------------------------------------------------------------------------------|----------|-------|-------|----------------------------------|
| Instrument.Display.HTrendScaling         | 0 = hide horizontal trend scale; 1 = scale permanent                                                                                                    | uint8    | 109d  | 4253  | Not applicable                   |
| Instrument.Display.LoopControl           | 1 = Loop control display mode enabled                                                                                                    | bool     | 109a  | 4250  | Not applicable                   |
| Instrument.Display.LoopSetpointColour    | Loop setpoint colour (As Channel.1.Trend.Colour)                                                                                                    | uint8    | 109f  | 4255  | Not applicable                   |
| Instrument.Display.ModbusMaster          | 1 = Modbus Master display mode enabled                                                                                                    | bool     | 10ee  | 4334  | Not applicable                   |
| Instrument.Display.NumberFormat          | Number format (0 = Rounded; 1 - Truncated)                                                                                                    | uint8    | 10fe  | 4350  | Not applicable                   |
| Instrument.Display.Numeric               | 1 = Numeric display mode enabled                                                                                                    | bool     | 1099  | 4249  | Not applicable                   |
| Instrument.Display.Programmer            | 1 = Programmer interface display mode enabled                                                                                                    | bool     | 10f3  | 4339  | Not applicable                   |
| Instrument.Display.PromoteListView       | 1 = Promote list display mode enabled                                                                                                    | bool     | 10ea  | 4330  | Not applicable                   |
| Instrument.Display.ScreenSaverAfter      | Screen save after (in minutes)                                                                                                    | int16    | 1091  | 4241  | Not applicable                   |
| Instrument.Display.ScreenSaverBrightness | Screen saver brightness 10 = 10%; 20 = 20% etc.                                                                                                    | uint8    | 1092  | 4242  | Not applicable                   |
|                                          | (whole decades only)                                                                                                    |          |       |       |                                  |
| Instrument.Display.SteriliserPage        | 1 = Steriliser display mode enabled                                                                                                    | bool     | 10ec  | 4332  | Not applicable                   |
| Instrument.Display.TrendBackground       | Trend chart colour:                                                                                                    | uint8    | 109c  | 4252  | Not applicable                   |
|                                          | 0 = Black; 1 = Dark Grey; 2 = Light grey; 3 = White.                                                                                                    |          |       |       |                                  |
| Instrument.Display.VerticalBar           | 1 = Vertical bar display mode enabled                                                                                                    | bool     | 1097  | 4247  | Not applicable                   |
| Instrument.Display.VerticalTrend         | 1 = Vertical trend display mode enabled                                                                                                    | bool     | 1095  | 4245  | Not applicable                   |
| Instrument.Info.Bootrom                  | Instrument bootrom version                                                                                                    | string_t | 447a  | 17530 | Not applicable                   |
| Instrument.Info.CompanyID                | Company identification. Always returns 1280                                                                                                    | int16    | 0079  | 121   | Not applicable                   |
| Instrument.Info.ConfigRev                | The instrument configuration revision number                                                                                                    | int32    | 10a0  | 4256  | Not applicable                   |
| Instrument.Info.IM                       | Instrument mode                                                                                                    | uint8    | 00c7  | 199   | Not applicable                   |
|                                          | Operating: All algorithms and I/O active.                                                                                                    |          |       |       |                                  |
|                                          | Standby: Control o/p off. Absolute alarms active                                                                                                    |          |       |       |                                  |
|                                          | Engineer: All outputs inactive.                                                                                                    |          |       |       |                                  |
| Instrument.Info.LineVoltage              | Displays the current line voltage                                                                                                    | float32  | 10a6  | 4262  | 1dp                              |
| Instrument.Info.MicroBoardIssue          | Micro Board Issue                                                                                                    | uint8    | 10aa  | 4266  | Not applicable                   |
| Instrument.Info.Name                     | The instrument descriptor                                                                                                    | string_t | 445f  | 17503 | Not applicable                   |
| Instrument.Info.NvolWrites               | Displays the number of non-volatile writes performed                                                                                                    | int32    | 10a5  | 4261  | Not applicable                   |
| Instrument.Info.PSUType                  | PSU type. 0 = 240Vac; 1 = 24v ac/dc                                                                                                    | uint8    | 10a9  | 4265  | Not applicable                   |
| Instrument.Info.SecurityRev              | The instrument security revision number                                                                                                    | int32    | 10a4  | 4260  | Not applicable                   |
| Instrument.Info.Type                     | Instrument type                                                                                                    | uint8    | 10a2  | 4258  | Not applicable                   |
| Instrument.Info.Version                  | Instrument version                                                                                                    | string_t | 4474  | 17524 | Not applicable                   |
| Instrument.Info.WiresFree                | Number of wires free                                                                                                    | int16    | 10ab  | 4267  | Not applicable                   |
| Instrument.IOFitted.1A1B                 | I/O fitted at terminals 1A1B         0 = Digital IO       1 = Non-isolated dc op (mA only)         2 = Relay op       3 = TRIAC 1a1b         4 = Relay OP       5 = Isolated dc op (V/mA)         6 = Digital op       7 = Isolated dc output (mA only)         8 = Digital op       9 = Relay op         10 = Triac 2A2B       9 | uint8    | 10f4  | 4340  | Not applicable                   |
| Instrument.IOFitted.2A2B                 | I/O fitted at terminals 2A2B (as for 1A1B above)                                                                                                    | uint8    | 10f5  | 4341  | Not applicable                   |
| Instrument.IOFitted.3A3B                 | I/O type fitted at terminals 3A3B (as for 1A1B above)                                                                                                    | uint8    | 10f7  | 4343  | Not applicable                   |
| Instrument.IOFitted.4AC                  | I/O type fitted at terminals 4AC (as for 1A1B above)                                                                                                    | uint8    | 10f9  | 4345  | Not applicable                   |
| Instrument.IOFitted.5AC                  | I/O type fitted at terminals 5AC (as for 1A1B above)                                                                                                    | uint8    | 10fa  | 4346  | Not applicable                   |
| Instrument.IOFitted.LALC                 | I/O type fitted at terminals LALC (as for 1A1B above)                                                                                                    | uint8    | 10f6  | 4342  | Not applicable                   |
| Instrument.IOFitted.LBLC                 | I/O type fitted at terminals LBLC (as for 1A1B above)                                                                                                    | uint8    | 10f8  | 4344  | Not applicable                   |
| Instrument.Locale.DateFormat             | Date format (0 = DDMMYY. 1 = MMDDYY; 2 = YYMMDD)                                                                                                    | uint8    | 10b1  | 4273  | Not applicable                   |
| Instrument.Locale.DSTenable              | 1 = Daylight Saving Time enabled                                                                                                    | bool     | 10b3  | 4275  | Not applicable                   |
| Instrument.Locale.EndDay                 | Daylight savings: End day<br>0 = Sunday 1= Monday 2 = Tuesday<br>3 = Wednesday 4 = Thursday 5 = Friday                                                                                                    | uint8    | 10ba  | 4282  | Not applicable                   |
| Instrument.Locale.EndMonth               | 6 = Saturday<br>Daylight savings: End month<br>0 = January 1= February 2 = March                                                                                                    | uint8    | 10bb  | 4283  | Not applicable                   |
|                                          | 3 = April 4 = May 5 = June<br>6 = July 7 = August 8 = September<br>9 = October 10 = November<br>11 = December                                                                                                    |          | 401.0 | 400.4 |                                  |
| Instrument.Locale.EndOn                  | Week for changing to/from DST       0 = First     1 = Second     2 = Third       3 = Fourth     4 = Last     5 = Second to last                                                                                                    | uint8    | 10b9  | 4281  | Not applicable                   |
| Instrument.Locale.EndTime                | DST end time in hours, minutes, seconds and milliseconds                                                                                                    | time_t   | 10b8  | 4280  | Set by Network.Modbus.TimeFormat |
| Instrument.Locale.Language               | Language (0 = English)                                                                                                    | uint8    | 10b0  | 4272  | Not applicable                   |
| Instrument.Locale.StartDay               | DST start day. As Instrument.Locale.EndDay, above                                                                                                    | uint8    | 10b6  | 4278  | Not applicable                   |
| Instrument.Locale.StartMonth             | DST start month As Instrument.Locale.EndMonth, above                                                                                                    | uint8    | 10b7  | 4279  | Not applicable                   |
| Instrument.Locale.StartOn                | Start DST on. As Instrument.Locale.EndOn, above                                                                                                    | uint8    | 10b5  | 4277  | Not applicable                   |
| Instrument.Locale.StartTime              | DST start time. As Instrument.Locale.EndTime above                                                                                                    | time_t   | 10b4  | 4276  | Set by Network.Modbus.TimeFormat |
| Instrument.Locale.TimeZone               | Time zone                                                                                                    | uint8    | 10b2  | 4274  | Not applicable                   |

| Parameter path                                                                   | Description                                                                                                    | Туре                 | Hex          | Dec            | Resolution                       |
|----------------------------------------------------------------------------------|----------------------------------------------------------------------------------------------------|----------------------|--------------|----------------|----------------------------------|
|                                                                                  | 0 = GMT - 12 hours 1 = GMT - 11 hours<br>2 = GMT - 10 hours 3 = GMT - 9 hours                                      |                      |              |                |                                  |
|                                                                                  | 2 = GMT - 10 hours 3 = GMT - 9 hours<br>4 = GMT - 8 hours 5 = GMT - 7 hours<br>6 = GMT - 6 hours 7 = GMT - 5 hours |                      |              |                |                                  |
|                                                                                  | 8 = GMT - 4 hours 9 = GMT - 3.5 hours<br>10 = GMT - 3 hours 11 = GMT - 2 hours                                     |                      |              |                |                                  |
|                                                                                  | 12 = GMT - 1 hour         13 = GMT           14 = GMT + 1 hour         15 = GMT + 2 hours                          |                      |              |                |                                  |
|                                                                                  | 16 = GMT + 3 hours         17 = GMT + 3.5 hours           18 = GMT + 4 hours         19 = GMT + 4.5 hours          |                      |              |                |                                  |
|                                                                                  | 20 = GMT + 5 hours<br>22 = GMT + 5.75 hours<br>23 = GMT + 6 hours                                                  |                      |              |                |                                  |
|                                                                                  | 24 = GMT + 6.5 hours 25 = GMT + 7 hours 26 = GMT + 8 hours 27 = GMT + 9 hours                                      |                      |              |                |                                  |
|                                                                                  | 28 = GMT + 9.5 hours         29 = GMT + 10 hours           30 = GMT + 11 hours         31 = GMT + 12 hours         |                      |              |                |                                  |
|                                                                                  | 32 = GMT + 13 hours                                                                                                |                      |              |                |                                  |
| Instrument.Notes.Note                                                            | Operator Note                                                                                                    | string_t             | 5500         | 21760          | Not applicable                   |
| Instrument.Notes.Note1<br>Instrument.Notes.Note2                                 | Operator note 1                                                                                                    | string_t             | 5580         | 21888          | Not applicable                   |
| Instrument.Notes.Note3                                                           | Operator note 2<br>Operator note 3                                                                                 | string_t<br>string_t | 5600<br>5680 | 22016<br>22144 | Not applicable<br>Not applicable |
| Instrument.Notes.Note4                                                           | Operator note 4                                                                                                    | string_t             | 5700         | 22272          | Not applicable                   |
| Instrument.Notes.Note5                                                           | Operator note 5                                                                                                    | string_t             | 5780         | 22400          | Not applicable                   |
| Instrument.Notes.Note6                                                           | Operator note 6                                                                                                    | string_t             | 5800         | 22528          | Not applicable                   |
| Instrument.Notes.Note7                                                           | Operator note 7                                                                                                    | string_t             | 5880         | 22656          | Not applicable                   |
| Instrument.Notes.Note8                                                           | Operator note 8                                                                                                    | string_t             | 5900         | 22784          | Not applicable                   |
| Instrument.Notes.Note9                                                           | Operator note 9                                                                                                    | string_t             | 5980         | 22912          | Not applicable                   |
| Instrument.Notes.Note10                                                          | Operator note 10                                                                                                   | string_t             | 5a00         | 23040          | Not applicable                   |
| Instrument.PromoteList.PromoteListName                                           | Promote list (operator view) title                                                                                 | string_t             | 6d07         | 27911          | Not applicable                   |
| Instrument.PromoteList.PromoteParam1                                             | Promote parameter (1)                                                                                              | eint32               | 10e0         | 4320           | Not applicable                   |
| strument.PromoteList.PromoteParam1Desc                                           | Descriptor for promote parameter (1)                                                                               | string_t             | 6300         | 25344          | Not applicable                   |
| Instrument.PromoteList.PromoteParam2                                             | Promote parameter (2)                                                                                              | eint32               | 10e1         | 4321           | Not applicable                   |
| Instrument.PromoteList.PromoteParam2Desc                                         | Descriptor for promote parameter (2)                                                                               | string_t             | 6315         | 25365          | Not applicable                   |
| Instrument.PromoteList.PromoteParam3                                             | Promote parameter (3)                                                                                              | eint32               | 10e2         | 4322           | Not applicable                   |
| Instrument.PromoteList.PromoteParam3Desc                                         | Descriptor for promote parameter (3)                                                                               | string_t             | 632a         | 25386          | Not applicable                   |
| Instrument.PromoteList.PromoteParam4                                             | Promote parameter (4)                                                                                              | eint32               | 10e3         | 4323           | Not applicable                   |
| Instrument.PromoteList.PromoteParam4Desc                                         | Descriptor for promote parameter (4)                                                                               | string_t             | 633f         | 25407          | Not applicable                   |
| Instrument.PromoteList.PromoteParam5                                             | Promote parameter (5)                                                                                              | eint32               | 10e4         | 4324           | Not applicable                   |
| Instrument.PromoteList.PromoteParam5Desc                                         | Descriptor for promote parameter (5)                                                                               | string_t             | 6354         | 25428          | Not applicable                   |
| Instrument.PromoteList.PromoteParam6                                             | Promote parameter (6)                                                                                              | eint32               | 10e5         | 4325           | Not applicable                   |
| Instrument.PromoteList.PromoteParam6Desc                                         | Descriptor for promote parameter (6)                                                                               | string_t             | 6369         | 25449          | Not applicable                   |
| Instrument.PromoteList.PromoteParam7<br>Instrument.PromoteList.PromoteParam7Desc | Promote parameter (7)                                                                                              | eint32               | 10e6<br>637e | 4326<br>25470  | Not applicable                   |
| Instrument.PromoteList.PromoteParam8                                             | Descriptor for promote parameter (7) Promote parameter (8)                                                         | string_t<br>eint32   | 10e7         | 4327           | Not applicable<br>Not applicable |
| Instrument.PromoteList.PromoteParam8Desc                                         | Descriptor for promote parameter (8)                                                                               | string_t             | 6393         | 25491          | Not applicable                   |
| Instrument.PromoteList.PromoteParam9                                             | Promote parameter (9)                                                                                              | eint32               | 10e8         | 4328           | Not applicable                   |
| Instrument.PromoteList.PromoteParam9Desc                                         | Descriptor for promote parameter (9)                                                                               | string_t             | 63a8         | 25512          | Not applicable                   |
| Instrument.PromoteList.PromoteParam10                                            | Promote parameter (10)                                                                                             | eint32               | 10e9         | 4329           | Not applicable                   |
| Instrument.PromoteList.PromoteParam10Desc                                        | Descriptor for promote parameter (10)                                                                              | string_t             | 63bd         | 25533          | Not applicable                   |
| Instrument.OEMConfigList.Parameter1                                              | Parameter that is to be alterable                                                                                  | eint32               | 1230         | 4656           | Not applicable                   |
| Instrument.OEMConfigList.Parameter2                                              | Parameter that is to be alterable                                                                                  | eint32               | 1231         | 4657           | Not applicable                   |
| Instrument.OEMConfigList.Parameter3                                              | Parameter that is to be alterable                                                                                  | eint32               | 1232         | 4658           | Not applicable                   |
| Instrument.OEMConfigList.Parameter4                                              | Parameter that is to be alterable                                                                                  | eint32               | 1233         | 4659           | Not applicable                   |
| Instrument.OEMConfigList.Parameter5                                              | Parameter that is to be alterable                                                                                  | eint32               | 1234         | 4660           | Not applicable                   |
| Instrument.OEMConfigList.Parameter6                                              | Parameter that is to be alterable                                                                                  | eint32               | 1235         | 4661           | Not applicable                   |
| Instrument.OEMConfigList.Parameter7                                              | Parameter that is to be alterable                                                                                  | eint32               | 1236         | 4662           | Not applicable                   |
| Instrument.OEMConfigList.Parameter8                                              | Parameter that is to be alterable                                                                                  | eint32               | 1237         | 4663           | Not applicable                   |
| Instrument.OEMConfigList.Parameter9                                              | Parameter that is to be alterable                                                                                  | eint32               | 1238         | 4664           | Not applicable                   |
| Instrument.OEMConfigList.Parameter10                                             | Parameter that is to be alterable                                                                                  | eint32               | 1239         | 4665           | Not applicable                   |
| Instrument.OEMConfigList.Parameter11                                             | Parameter that is to be alterable                                                                                  | eint32               | 123a<br>123b | 4666           | Not applicable                   |
| Instrument.OEMConfigList.Parameter12<br>Instrument.OEMConfigList.Parameter13     | Parameter that is to be alterable<br>Parameter that is to be alterable                                             | eint32<br>eint32     | 123b<br>123c | 4667<br>4668   | Not applicable<br>Not applicable |
| Instrument.OEMConfigList.Parameter13<br>Instrument.OEMConfigList.Parameter14     | Parameter that is to be alterable<br>Parameter that is to be alterable                                             | eint32<br>eint32     | 123c<br>123d | 4669           | Not applicable                   |
| Instrument.OEMConfigList.Parameter14                                             | Parameter that is to be alterable                                                                                  | eint32               | 123u<br>123e | 4670           | Not applicable                   |
| Instrument.OEMConfigList.Parameter16                                             | Parameter that is to be alterable                                                                                  | eint32               | 123f         | 4671           | Not applicable                   |
| Instrument.OEMConfigList.Parameter17                                             | Parameter that is to be alterable                                                                                  | eint32               | 1240         | 4672           | Not applicable                   |
| Instrument.OEMConfigList.Parameter18                                             | Parameter that is to be alterable                                                                                  | eint32               | 1241         | 4673           | Not applicable                   |
| Instrument.OEMConfigList.Parameter19                                             | Parameter that is to be alterable                                                                                  | eint32               | 1242         | 4674           | Not applicable                   |
| Instrument.OEMConfigList.Parameter20                                             | Parameter that is to be alterable                                                                                  | eint32               | 1243         | 4675           | Not applicable                   |
| Instrument.OEMConfigList.Parameter21                                             | Parameter that is to be alterable                                                                                  | eint32               | 1244         | 4676           | Not applicable                   |
| 1                                                                                |                                                                                                    | I                    |              | l -            | 1                                |

| Parameter path                                                               | Description                                                            | Туре             | Hex          | Dec  | Resolution                       |
|------------------------------------------------------------------------------|------------------------------------------------------------------------|------------------|--------------|------|----------------------------------|
| Instrument.OEMConfigList.Parameter22                                         | Parameter that is to be alterable                                      | eint32           | 1245         | 4677 | Not applicable                   |
| Instrument.OEMConfigList.Parameter23                                         | Parameter that is to be alterable                                      | eint32           | 1246         | 4678 | Not applicable                   |
| Instrument.OEMConfigList.Parameter24                                         | Parameter that is to be alterable                                      | eint32           | 1247         | 4679 | Not applicable                   |
| Instrument.OEMConfigList.Parameter25                                         | Parameter that is to be alterable                                      | eint32           | 1248         | 4680 | Not applicable                   |
| Instrument.OEMConfigList.Parameter26                                         | Parameter that is to be alterable                                      | eint32           | 1249         | 4681 | Not applicable                   |
| Instrument.OEMConfigList.Parameter27                                         | Parameter that is to be alterable                                      | eint32           | 124a         | 4682 | Not applicable                   |
| Instrument.OEMConfigList.Parameter28                                         | Parameter that is to be alterable                                      | eint32           | 124b         | 4683 | Not applicable                   |
| Instrument.OEMConfigList.Parameter29                                         | Parameter that is to be alterable                                      | eint32           | 124c         | 4684 | Not applicable                   |
| Instrument.OEMConfigList.Parameter30                                         | Parameter that is to be alterable                                      | eint32           | 124d         | 4685 | Not applicable                   |
| Instrument.OEMConfigList.Parameter31                                         | Parameter that is to be alterable                                      | eint32           | 124e         | 4686 | Not applicable                   |
| Instrument.OEMConfigList.Parameter32                                         | Parameter that is to be alterable                                      | eint32           | 124f         | 4687 | Not applicable                   |
| Instrument.OEMConfigList.Parameter33                                         | Parameter that is to be alterable                                      | eint32           | 1250         | 4688 | Not applicable                   |
| Instrument.OEMConfigList.Parameter34                                         | Parameter that is to be alterable                                      | eint32           | 1251         | 4689 | Not applicable                   |
| Instrument.OEMConfigList.Parameter35                                         | Parameter that is to be alterable                                      | eint32           | 1252         | 4690 | Not applicable                   |
| Instrument.OEMConfigList.Parameter36                                         | Parameter that is to be alterable                                      | eint32           | 1253         | 4691 | Not applicable                   |
| Instrument.OEMConfigList.Parameter37                                         | Parameter that is to be alterable                                      | eint32           | 1254         | 4692 | Not applicable                   |
| Instrument.OEMConfigList.Parameter38                                         | Parameter that is to be alterable                                      | eint32           | 1255         | 4693 | Not applicable                   |
| Instrument.OEMConfigList.Parameter39                                         | Parameter that is to be alterable                                      | eint32           | 1256         | 4694 | Not applicable                   |
| Instrument.OEMConfigList.Parameter40                                         | Parameter that is to be alterable                                      | eint32           | 1257         | 4695 | Not applicable                   |
| Instrument.OEMConfigList.Parameter41                                         | Parameter that is to be alterable                                      | eint32           | 1258         | 4696 | Not applicable                   |
| Instrument.OEMConfigList.Parameter42                                         | Parameter that is to be alterable                                      | eint32           | 1259         | 4697 | Not applicable                   |
| Instrument.OEMConfigList.Parameter43                                         | Parameter that is to be alterable                                      | eint32           | 1253<br>125a | 4698 | Not applicable                   |
| Instrument.OEMConfigList.Parameter44                                         | Parameter that is to be alterable                                      | eint32           | 125b         | 4699 | Not applicable                   |
| Instrument.OEMConfigList.Parameter45                                         | Parameter that is to be alterable                                      | eint32           | 1250<br>125c | 4700 | Not applicable                   |
| Instrument.OEMConfigList.Parameter46                                         | Parameter that is to be alterable                                      | eint32           | 1250<br>125d | 4701 | Not applicable                   |
| Instrument.OEMConfigList.Parameter47                                         | Parameter that is to be alterable                                      | eint32           | 125e         | 4702 | Not applicable                   |
| Instrument.OEMConfigList.Parameter48                                         | Parameter that is to be alterable                                      | eint32           | 125f         | 4703 | Not applicable                   |
| Instrument.OEMConfigList.Parameter49                                         | Parameter that is to be alterable                                      | eint32           | 1260         | 4704 | Not applicable                   |
| Instrument.OEMConfigList.Parameter50                                         | Parameter that is to be alterable                                      | eint32           | 1261         | 4705 | Not applicable                   |
| Instrument.OEMConfigList.Parameter51                                         | Parameter that is to be alterable                                      | eint32           | 1262         | 4706 | Not applicable                   |
| Instrument.OEMConfigList.Parameter52                                         | Parameter that is to be alterable                                      | eint32           | 1263         | 4707 | Not applicable                   |
| Instrument.OEMConfigList.Parameter53                                         | Parameter that is to be alterable                                      | eint32           | 1264         | 4708 | Not applicable                   |
| Instrument.OEMConfigList.Parameter54                                         | Parameter that is to be alterable                                      | eint32           | 1265         | 4709 | Not applicable                   |
| Instrument.OEMConfigList.Parameter55                                         | Parameter that is to be alterable                                      | eint32           | 1266         | 4710 | Not applicable                   |
| Instrument.OEMConfigList.Parameter56                                         | Parameter that is to be alterable                                      | eint32           | 1267         | 4711 | Not applicable                   |
| Instrument.OEMConfigList.Parameter57                                         | Parameter that is to be alterable                                      | eint32           | 1268         | 4712 |                                  |
| Instrument.OEMConfigList.Parameter58                                         | Parameter that is to be alterable                                      | eint32           | 1269         | 4712 | Not applicable<br>Not applicable |
| Instrument.OEMConfigList.Parameter59                                         | Parameter that is to be alterable                                      | eint32           | 1209<br>126a | 4714 | Not applicable                   |
| Instrument.OEMConfigList.Parameter60                                         | Parameter that is to be alterable                                      | eint32           | 126b         | 4715 | Not applicable                   |
| Instrument.OEMConfigList.Parameter61                                         | Parameter that is to be alterable                                      | eint32           | 126c         | 4716 | Not applicable                   |
| ů                                                                            |                                                                        | eint32           | 1260         | 4717 |                                  |
| Instrument.OEMConfigList.Parameter62<br>Instrument.OEMConfigList.Parameter63 | Parameter that is to be alterable<br>Parameter that is to be alterable | eint32           | 1260<br>126e | 4717 | Not applicable                   |
| Instrument.OEMConfigList.Parametero3                                         | Parameter that is to be alterable                                      | eint32<br>eint32 | 126e<br>126f | 4718 | Not applicable<br>Not applicable |
| Instrument.OEMConfigList.Parameter64                                         | Parameter that is to be alterable                                      | eint32           | 1201         | 4719 | Not applicable                   |
| Instrument.OEMConfigList.Parameter66                                         | Parameter that is to be alterable                                      | eint32           | 1270         | 4720 | Not applicable                   |
| Instrument.OEMConfigList.Parameter67                                         | Parameter that is to be alterable                                      | eint32           | 1271         | 4721 | Not applicable                   |
| Instrument.OEMConfigList.Parameter67                                         | Parameter that is to be alterable                                      | eint32           | 1272         | 4722 | Not applicable                   |
| Instrument.OEMConfigList.Parameter69                                         | Parameter that is to be alterable                                      | eint32           | 1273         | 4723 | Not applicable                   |
| Instrument.OEMConfigList.Parameter70                                         | Parameter that is to be alterable                                      | eint32           | 1274         | 4724 | Not applicable                   |
| Instrument.OEMConfigList.Parameter70                                         | Parameter that is to be alterable                                      | eint32           | 1275         | 4725 |                                  |
| -                                                                            |                                                                        | eint32           | 1276         | 4720 | Not applicable                   |
| Instrument.OEMConfigList.Parameter72                                         | Parameter that is to be alterable                                      | eint32<br>eint32 | 1277         | 4727 | Not applicable                   |
| Instrument.OEMConfigList.Parameter73                                         | Parameter that is to be alterable                                      |                  | 1278         | 4728 | Not applicable                   |
| Instrument.OEMConfigList.Parameter74                                         | Parameter that is to be alterable                                      | eint32           |              |      | Not applicable                   |
| Instrument.OEMConfigList.Parameter75                                         | Parameter that is to be alterable                                      | eint32           | 127a<br>127b | 4730 | Not applicable                   |
| Instrument.OEMConfigList.Parameter76                                         | Parameter that is to be alterable                                      | eint32           | 127b         | 4731 | Not applicable                   |
| Instrument.OEMConfigList.Parameter77                                         | Parameter that is to be alterable                                      | eint32           | 127c         | 4732 | Not applicable                   |
| Instrument.OEMConfigList.Parameter78                                         | Parameter that is to be alterable                                      | eint32           | 127d         | 4733 | Not applicable                   |
| Instrument.OEMConfigList.Parameter79                                         | Parameter that is to be alterable                                      | eint32           | 127e         | 4734 | Not applicable                   |
| Instrument.OEMConfigList.Parameter80                                         | Parameter that is to be alterable                                      | eint32           | 127f         | 4735 | Not applicable                   |
| Instrument.OEMConfigList.Parameter81                                         | Parameter that is to be alterable                                      | eint32           | 1280         | 4736 | Not applicable                   |
| Instrument.OEMConfigList.Parameter82                                         | Parameter that is to be alterable                                      | eint32           | 1281         | 4737 | Not applicable                   |
| Instrument.OEMConfigList.Parameter83                                         | Parameter that is to be alterable                                      | eint32           | 1282         | 4738 | Not applicable                   |

| Parameter path                           | Description                       | Type           | Hex  | Dec  | Resolution     |
|------------------------------------------|-----------------------------------|----------------|------|------|----------------|
| Instrument.OEMConfigList.Parameter84     | Parameter that is to be alterable | Type<br>eint32 | 1283 | 4739 | Not applicable |
| Instrument.OEMConfigList.Parameter85     | Parameter that is to be alterable | eint32         | 1284 | 4740 | Not applicable |
| Instrument.OEMConfigList.Parameter86     | Parameter that is to be alterable | eint32         | 1285 | 4741 | Not applicable |
| Instrument.OEMConfigList.Parameter87     | Parameter that is to be alterable | eint32         | 1286 | 4742 | Not applicable |
| Instrument.OEMConfigList.Parameter88     | Parameter that is to be alterable | eint32         | 1287 | 4743 | Not applicable |
| Instrument.OEMConfigList.Parameter89     | Parameter that is to be alterable | eint32         | 1288 | 4744 | Not applicable |
| Instrument.OEMConfigList.Parameter90     | Parameter that is to be alterable | eint32         | 1289 | 4745 | Not applicable |
| Instrument.OEMConfigList.Parameter91     | Parameter that is to be alterable | eint32         | 128a | 4746 | Not applicable |
| Instrument.OEMConfigList.Parameter92     | Parameter that is to be alterable | eint32         | 128b | 4747 | Not applicable |
| Instrument.OEMConfigList.Parameter93     | Parameter that is to be alterable | eint32         | 128c | 4748 | Not applicable |
| Instrument.OEMConfigList.Parameter94     | Parameter that is to be alterable | eint32         | 128d | 4749 | Not applicable |
| Instrument.OEMConfigList.Parameter95     | Parameter that is to be alterable | eint32         | 128e | 4750 | Not applicable |
| Instrument.OEMConfigList.Parameter96     | Parameter that is to be alterable | eint32         | 128f | 4751 | Not applicable |
| Instrument.OEMConfigList.Parameter97     | Parameter that is to be alterable | eint32         | 1290 | 4752 | Not applicable |
| Instrument.OEMConfigList.Parameter98     | Parameter that is to be alterable | eint32         | 1291 | 4753 | Not applicable |
| Instrument.OEMConfigList.Parameter99     | Parameter that is to be alterable | eint32         | 1292 | 4754 | Not applicable |
| Instrument.OEMConfigList.Parameter100    | Parameter that is to be alterable | eint32         | 1293 | 4755 | Not applicable |
|                                          |                                   |                |      |      |                |
| Instrument.OEMSupervisorList.Parameter1  | Parameter that is to be read only | eint32         | 1294 | 4756 | Not applicable |
| Instrument.OEMSupervisorList.Parameter2  | Parameter that is to be read only | eint32         | 1295 | 4757 | Not applicable |
| Instrument.OEMSupervisorList.Parameter3  | Parameter that is to be read only | eint32         | 1296 | 4758 | Not applicable |
| Instrument.OEMSupervisorList.Parameter4  | Parameter that is to be read only | eint32         | 1297 | 4759 | Not applicable |
| Instrument.OEMSupervisorList.Parameter5  | Parameter that is to be read only | eint32         | 1298 | 4760 | Not applicable |
| Instrument.OEMSupervisorList.Parameter6  | Parameter that is to be read only | eint32         | 1299 | 4761 | Not applicable |
| Instrument.OEMSupervisorList.Parameter7  | Parameter that is to be read only | eint32         | 129a | 4762 | Not applicable |
| Instrument.OEMSupervisorList.Parameter8  | Parameter that is to be read only | eint32         | 129b | 4763 | Not applicable |
| Instrument.OEMSupervisorList.Parameter9  | Parameter that is to be read only | eint32         | 129c | 4764 | Not applicable |
| Instrument.OEMSupervisorList.Parameter10 | Parameter that is to be read only | eint32         | 129d | 4765 | Not applicable |
| Instrument.OEMSupervisorList.Parameter11 | Parameter that is to be read only | eint32         | 129e | 4766 | Not applicable |
| Instrument.OEMSupervisorList.Parameter12 | Parameter that is to be read only | eint32         | 129f | 4767 | Not applicable |
| Instrument.OEMSupervisorList.Parameter13 | Parameter that is to be read only | eint32         | 12a0 | 4768 | Not applicable |
| Instrument.OEMSupervisorList.Parameter14 | Parameter that is to be read only | eint32         | 12a1 | 4769 | Not applicable |
| Instrument.OEMSupervisorList.Parameter15 | Parameter that is to be read only | eint32         | 12a2 | 4770 | Not applicable |
| Instrument.OEMSupervisorList.Parameter16 | Parameter that is to be read only | eint32         | 12a3 | 4771 | Not applicable |
| Instrument.OEMSupervisorList.Parameter17 | Parameter that is to be read only | eint32         | 12a4 | 4772 | Not applicable |
| Instrument.OEMSupervisorList.Parameter18 | Parameter that is to be read only | eint32         | 12a5 | 4773 | Not applicable |
| Instrument.OEMSupervisorList.Parameter19 | Parameter that is to be read only | eint32         | 12a6 | 4774 | Not applicable |
| Instrument.OEMSupervisorList.Parameter20 | Parameter that is to be read only | eint32         | 12a7 | 4775 | Not applicable |
| Instrument.OEMSupervisorList.Parameter21 | Parameter that is to be read only | eint32         | 12a8 | 4776 | Not applicable |
| Instrument.OEMSupervisorList.Parameter22 | Parameter that is to be read only | eint32         | 12a9 | 4777 | Not applicable |
| Instrument.OEMSupervisorList.Parameter23 | Parameter that is to be read only | eint32         | 12aa | 4778 | Not applicable |
| Instrument.OEMSupervisorList.Parameter24 | Parameter that is to be read only | eint32         | 12ab | 4779 | Not applicable |
| Instrument.OEMSupervisorList.Parameter25 | Parameter that is to be read only | eint32         | 12ac | 4780 | Not applicable |
| Instrument.OEMSupervisorList.Parameter26 | Parameter that is to be read only | eint32         | 12ad | 4781 | Not applicable |
| Instrument.OEMSupervisorList.Parameter27 | Parameter that is to be read only | eint32         | 12ae | 4782 | Not applicable |
| Instrument.OEMSupervisorList.Parameter28 | Parameter that is to be read only | eint32         | 12af | 4783 | Not applicable |
| Instrument.OEMSupervisorList.Parameter29 | Parameter that is to be read only | eint32         | 12b0 | 4784 | Not applicable |
| Instrument.OEMSupervisorList.Parameter30 | Parameter that is to be read only | eint32         | 12b1 | 4785 | Not applicable |
| Instrument.OEMSupervisorList.Parameter31 | Parameter that is to be read only | eint32         | 12b2 | 4786 | Not applicable |
| Instrument.OEMSupervisorList.Parameter32 | Parameter that is to be read only | eint32         | 12b3 | 4787 | Not applicable |
| Instrument.OEMSupervisorList.Parameter33 | Parameter that is to be read only | eint32         | 12b4 | 4788 | Not applicable |
| Instrument.OEMSupervisorList.Parameter34 | Parameter that is to be read only | eint32         | 12b5 | 4789 | Not applicable |
| Instrument.OEMSupervisorList.Parameter35 | Parameter that is to be read only | eint32         | 12b6 | 4790 | Not applicable |
| Instrument.OEMSupervisorList.Parameter36 | Parameter that is to be read only | eint32         | 12b7 | 4791 | Not applicable |
| Instrument.OEMSupervisorList.Parameter37 | Parameter that is to be read only | eint32         | 12b8 | 4792 | Not applicable |
| Instrument.OEMSupervisorList.Parameter38 | Parameter that is to be read only | eint32         | 12b9 | 4793 | Not applicable |
| Instrument.OEMSupervisorList.Parameter39 | Parameter that is to be read only | eint32         | 12ba | 4794 | Not applicable |
| Instrument.OEMSupervisorList.Parameter40 | Parameter that is to be read only | eint32         | 12bb | 4795 | Not applicable |
| Instrument.OEMSupervisorList.Parameter41 | Parameter that is to be read only | eint32         | 12bc | 4796 | Not applicable |
| Instrument.OEMSupervisorList.Parameter42 | Parameter that is to be read only | eint32         | 12bd | 4797 | Not applicable |
| Instrument.OEMSupervisorList.Parameter43 | Parameter that is to be read only | eint32         | 12be | 4798 | Not applicable |
| Instrument.OEMSupervisorList.Parameter44 | Parameter that is to be read only | eint32         | 12bf | 4799 | Not applicable |
| I                                        | ļ                                 |                | 1    | 1    | 1              |

| Parameter path                            | Description                       | Туре     | Hex          | Dec          | Resolution     |
|-------------------------------------------|-----------------------------------|----------|--------------|--------------|----------------|
|                                           |                                   | eint32   |              | 4800         |                |
| Instrument.OEMSupervisorList.Parameter45  | Parameter that is to be read only |          | 12c0         |              | Not applicable |
| Instrument.OEMSupervisorList.Parameter46  | Parameter that is to be read only | eint32   | 12c1         | 4801<br>4802 | Not applicable |
| Instrument.OEMSupervisorList.Parameter47  | Parameter that is to be read only | eint32   | 12c2         |              | Not applicable |
| Instrument.OEMSupervisorList.Parameter48  | Parameter that is to be read only | eint32   | 12c3         | 4803         | Not applicable |
| Instrument.OEMSupervisorList.Parameter49  | Parameter that is to be read only | eint32   | 12c4         | 4804         | Not applicable |
| Instrument.OEMSupervisorList.Parameter50  | Parameter that is to be read only | eint32   | 12c5         | 4805         | Not applicable |
| Instrument.OEMSupervisorList.Parameter51  | Parameter that is to be read only | eint32   | 12c6         | 4806         | Not applicable |
| Instrument.OEMSupervisorList.Parameter52  | Parameter that is to be read only | eint32   | 12c7         | 4807         | Not applicable |
| Instrument.OEMSupervisorList.Parameter53  | Parameter that is to be read only | eint32   | 12c8         | 4808         | Not applicable |
| Instrument.OEMSupervisorList.Parameter54  | Parameter that is to be read only | eint32   | 12c9         | 4809         | Not applicable |
| Instrument.OEMSupervisorList.Parameter55  | Parameter that is to be read only | eint32   | 12ca         | 4810         | Not applicable |
| Instrument.OEMSupervisorList.Parameter56  | Parameter that is to be read only | eint32   | 12cb         | 4811         | Not applicable |
| Instrument.OEMSupervisorList.Parameter57  | Parameter that is to be read only | eint32   | 12cc         | 4812         | Not applicable |
| Instrument.OEMSupervisorList.Parameter58  | Parameter that is to be read only | eint32   | 12cd         | 4813         | Not applicable |
| Instrument.OEMSupervisorList.Parameter59  | Parameter that is to be read only | eint32   | 12ce         | 4814         | Not applicable |
| Instrument.OEMSupervisorList.Parameter60  | Parameter that is to be read only | eint32   | 12cf         | 4815         | Not applicable |
| Instrument.OEMSupervisorList.Parameter61  | Parameter that is to be read only | eint32   | 12d0         | 4816         | Not applicable |
| Instrument.OEMSupervisorList.Parameter62  | Parameter that is to be read only | eint32   | 12d1         | 4817         | Not applicable |
| Instrument.OEMSupervisorList.Parameter63  | Parameter that is to be read only | eint32   | 12d2         | 4818         | Not applicable |
| Instrument.OEMSupervisorList.Parameter64  | Parameter that is to be read only | eint32   | 12d3         | 4819         | Not applicable |
| Instrument.OEMSupervisorList.Parameter65  | Parameter that is to be read only | eint32   | 12d4         | 4820         | Not applicable |
| Instrument.OEMSupervisorList.Parameter66  | Parameter that is to be read only | eint32   | 12d5         | 4821         | Not applicable |
| Instrument.OEMSupervisorList.Parameter67  | Parameter that is to be read only | eint32   | 12d6         | 4822         | Not applicable |
| Instrument.OEMSupervisorList.Parameter68  | Parameter that is to be read only | eint32   | 12d7         | 4823         | Not applicable |
| Instrument.OEMSupervisorList.Parameter69  | Parameter that is to be read only | eint32   | 12d8         | 4824         | Not applicable |
| Instrument.OEMSupervisorList.Parameter70  | Parameter that is to be read only | eint32   | 12d9         | 4825         | Not applicable |
| Instrument.OEMSupervisorList.Parameter71  | Parameter that is to be read only | eint32   | 12da         | 4826         | Not applicable |
| Instrument.OEMSupervisorList.Parameter72  | Parameter that is to be read only | eint32   | 12da         | 4827         | Not applicable |
| Instrument.OEMSupervisorList.Parameter73  | Parameter that is to be read only | eint32   | 12db         | 4828         | Not applicable |
|                                           |                                   | eint32   | 12dc<br>12dd | 4829         | Not applicable |
| Instrument.OEMSupervisorList.Parameter74  | Parameter that is to be read only |          |              | 4829         |                |
| Instrument.OEMSupervisorList.Parameter75  | Parameter that is to be read only | eint32   | 12de         |              | Not applicable |
| Instrument.OEMSupervisorList.Parameter76  | Parameter that is to be read only | eint32   | 12df         | 4831         | Not applicable |
| Instrument.OEMSupervisorList.Parameter77  | Parameter that is to be read only | eint32   | 12e0         | 4832         | Not applicable |
| Instrument.OEMSupervisorList.Parameter78  | Parameter that is to be read only | eint32   | 12e1         | 4833         | Not applicable |
| Instrument.OEMSupervisorList.Parameter79  | Parameter that is to be read only | eint32   | 12e2         | 4834         | Not applicable |
| Instrument.OEMSupervisorList.Parameter80  | Parameter that is to be read only | eint32   | 12e3         | 4835         | Not applicable |
| Instrument.OEMSupervisorList.Parameter81  | Parameter that is to be read only | eint32   | 12e4         | 4836         | Not applicable |
| Instrument.OEMSupervisorList.Parameter82  | Parameter that is to be read only | eint32   | 12e5         | 4837         | Not applicable |
| Instrument.OEMSupervisorList.Parameter83  | Parameter that is to be read only | eint32   | 12e6         | 4838         | Not applicable |
| Instrument.OEMSupervisorList.Parameter84  | Parameter that is to be read only | eint32   | 12e7         | 4839         | Not applicable |
| Instrument.OEMSupervisorList.Parameter85  | Parameter that is to be read only | eint32   | 12e8         | 4840         | Not applicable |
| Instrument.OEMSupervisorList.Parameter86  | Parameter that is to be read only | eint32   | 12e9         | 4841         | Not applicable |
| Instrument.OEMSupervisorList.Parameter87  | Parameter that is to be read only | eint32   | 12ea         | 4842         | Not applicable |
| Instrument.OEMSupervisorList.Parameter88  | Parameter that is to be read only | eint32   | 12eb         | 4843         | Not applicable |
| Instrument.OEMSupervisorList.Parameter89  | Parameter that is to be read only | eint32   | 12ec         | 4844         | Not applicable |
| Instrument.OEMSupervisorList.Parameter90  | Parameter that is to be read only | eint32   | 12ed         | 4845         | Not applicable |
| Instrument.OEMSupervisorList.Parameter91  | Parameter that is to be read only | eint32   | 12ee         | 4846         | Not applicable |
| Instrument.OEMSupervisorList.Parameter92  | Parameter that is to be read only | eint32   | 12ef         | 4847         | Not applicable |
| Instrument.OEMSupervisorList.Parameter93  | Parameter that is to be read only | eint32   | 12f0         | 4848         | Not applicable |
| Instrument.OEMSupervisorList.Parameter94  | Parameter that is to be read only | eint32   | 12f1         | 4849         | Not applicable |
| Instrument.OEMSupervisorList.Parameter95  | Parameter that is to be read only | eint32   | 12f2         | 4850         | Not applicable |
| Instrument.OEMSupervisorList.Parameter96  | Parameter that is to be read only | eint32   | 1212<br>12f3 | 4850         | Not applicable |
|                                           |                                   |          |              |              |                |
| Instrument.OEMSupervisorList.Parameter97  | Parameter that is to be read only | eint32   | 12f4         | 4852         | Not applicable |
| Instrument.OEMSupervisorList.Parameter98  | Parameter that is to be read only | eint32   | 12f5         | 4853         | Not applicable |
| Instrument.OEMSupervisorList.Parameter99  | Parameter that is to be read only | eint32   | 12f6         | 4854         | Not applicable |
| Instrument.OEMSupervisorList.Parameter100 | Parameter that is to be read only | eint32   | 12f7         | 4855         | Not applicable |
|                                           |                                   |          |              |              |                |
| Instrument.User1.Username                 | User username                     | string_t | 6fc0         | 28608        | Not applicable |
| Instrument.User1.Password                 | User password                     | string_t | 6fe0         | 28640        | Not applicable |
| Instrument.User1.BatchControl             | Batch control permission          | bool     | 040c         | 1036         | Not applicable |
| Instrument.User1.AckAlarms                | Acknowledge alarms permission     | bool     | 040d         | 1037         | Not applicable |
| Instrument.User1.DemandArchiving          | Demand archiving permission       | bool     | 040e         | 1038         | Not applicable |
|                                           | ·                                 | •        | •            | •            |                |

| Parameter path                                           | Description                                           | Туре          | Hex          | Dec          | Resolution                       |
|----------------------------------------------------------|-------------------------------------------------------|---------------|--------------|--------------|----------------------------------|
| Instrument.User1.LoginDisabled                           | Login disabled                                        | bool          | 040f         | 1039         | Not applicable                   |
| Instrument.User1.Signing                                 | Signing permission                                    | bool          | 0410         | 1040         | Not applicable                   |
| Instrument.User1.Authorising                             | Authorising permission                                | bool          | 0411         | 1041         | Not applicable                   |
| Instrument.User1.ArchiveInterval                         | Archive interval permission                           | bool          | 0412         | 1042         | Not applicable                   |
| Instrument.User1.LoopControl                             | Loop control permission                               | bool          | 0413         | 1043         | Not applicable                   |
| Instrument.User1.ProgramMode                             | Program mode permission                               | bool          | 0414         | 1044         | Not applicable                   |
| Instrument.User1.ProgramEdit                             | Program edit permission                               | bool          | 0415         | 1045         | Not applicable                   |
| Instrument.User1.ProgramStore                            | Program store permission                              | bool          | 0416         | 1046         | Not applicable                   |
| Instrument.User2.Username                                | User username                                         | string_t      | 6fc1         | 28609        | Not applicable                   |
| Instrument.User2.Password                                | User password                                         | string_t      | 6fe1         | 28641        | Not applicable                   |
| Instrument.User2.BatchControl                            | Batch control permission                              | bool          | 0417         | 1047         | Not applicable                   |
| Instrument.User2.AckAlarms                               | Acknowledge alarms permission                         | bool          | 0418         | 1048         | Not applicable                   |
| Instrument.User2.DemandArchiving                         | Demand archiving permission                           | bool          | 0419         | 1049         | Not applicable                   |
| Instrument.User2.LoginDisabled                           | Login disabled                                        | bool          | 041a         | 1050         | Not applicable                   |
| Instrument.User2.Signing                                 | Signing permission                                    | bool          | 041b         | 1051         | Not applicable                   |
| Instrument.User2.Authorising                             | Authorising permission                                | bool          | 041c         | 1052         | Not applicable                   |
| Instrument.User2.ArchiveInterval                         | Archive interval permission                           | bool          | 041d         | 1053         | Not applicable                   |
| Instrument.User2.LoopControl                             | Loop control permission                               | bool          | 041e         | 1054         | Not applicable                   |
| Instrument.User2.ProgramMode                             | Program mode permission                               | bool          | 041f         | 1055         | Not applicable                   |
| Instrument.User2.ProgramEdit                             | Program edit permission                               | bool          | 0420         | 1056         | Not applicable                   |
| Instrument.User2.ProgramStore                            | Program store permission                              | bool          | 0421         | 1057         | Not applicable                   |
| Instrument.User3.Username                                | User username                                         | string_t      | 6fc2         | 28610        | Not applicable                   |
| Instrument.User3.Password                                | User password                                         | string_t      | 6fe2         | 28642        | Not applicable                   |
| Instrument.User3.BatchControl                            | Batch control permission                              | bool          | 0422         | 1058         | Not applicable                   |
| Instrument.User3.AckAlarms                               | Acknowledge alarms permission                         | bool          | 0423         | 1059         | Not applicable                   |
| Instrument.User3.DemandArchiving                         | Demand archiving permission                           | bool          | 0424         | 1060         | Not applicable                   |
| Instrument.User3.LoginDisabled                           | Login disabled                                        | bool          | 0425         | 1061         | Not applicable                   |
| Instrument.User3.Signing                                 | Signing permission                                    | bool          | 0426         | 1062         | Not applicable                   |
| Instrument.User3.Authorising                             | Authorising permission                                | bool          | 0427         | 1063         | Not applicable                   |
| Instrument.User3.ArchiveInterval                         | Archive interval permission                           | bool          | 0428         | 1064         | Not applicable                   |
| Instrument.User3.LoopControl                             | Loop control permission                               | bool          | 0429         | 1065         | Not applicable                   |
| Instrument.User3.ProgramMode                             | Program mode permission                               | bool          | 042a         | 1066         | Not applicable                   |
| Instrument.User3.ProgramEdit                             | Program edit permission                               | bool          | 042b         | 1067         | Not applicable                   |
| Instrument.User3.ProgramStore                            | Program store permission                              | bool          | 042c         | 1068         | Not applicable                   |
| Instrument.User4.Username                                | User username                                         | string_t      | 6fc3         | 28611        | Not applicable                   |
| Instrument.User4.Password                                | User password                                         | string_t      | 6fe3         | 28643        | Not applicable                   |
| Instrument.User4.BatchControl                            | Batch control permission                              | bool          | 042d         | 1069         | Not applicable                   |
| Instrument.User4.AckAlarms                               | Acknowledge alarms permission                         | bool          | 042e<br>042f | 1070<br>1071 | Not applicable<br>Not applicable |
| Instrument.User4.DemandArchiving                         | Demand archiving permission                           | bool          |              |              |                                  |
| Instrument.User4.LoginDisabled                           | Login disabled                                        | bool<br>bool  | 0430<br>0431 | 1072<br>1073 | Not applicable<br>Not applicable |
| Instrument.User4.Signing<br>Instrument.User4.Authorising | Signing permission<br>Authorising permission          | bool          | 0431         | 1073         | Not applicable                   |
| Instrument.User4.Authorising                             | Authonising permission<br>Archive interval permission | bool          | 0432         | 1074         | Not applicable                   |
| Instrument.User4.LoopControl                             | Loop control permission                               | bool          | 0433         | 1075         | Not applicable                   |
| Instrument.User4.LoopControl                             | Program mode permission                               | bool          | 0434         | 1076         | Not applicable                   |
| Instrument.User4.ProgramWode                             | Program edit permission                               | bool          | 0435         | 1077         | Not applicable                   |
| Instrument.User4.ProgramEdit                             | Program store permission                              | bool          | 0430         | 1078         | Not applicable                   |
| Instrument.User5.Username                                | User username                                         | string_t      | 0437<br>6fc4 | 28612        | Not applicable                   |
| Instrument.User5.Dassword                                | User password                                         | string_t      | 6fe4         | 28644        | Not applicable                   |
| Instrument.User5.BatchControl                            | Batch control permission                              | bool          | 0438         | 1080         | Not applicable                   |
| Instrument.User5.AckAlarms                               | Acknowledge alarms permission                         | bool          | 0439         | 1081         | Not applicable                   |
| Instrument.User5.DemandArchiving                         | Demand archiving permission                           | bool          | 0439<br>043a | 1081         | Not applicable                   |
| Instrument.User5.LoginDisabled                           | Login disabled                                        | bool          | 043b         | 1083         | Not applicable                   |
| Instrument.User5.Signing                                 | Signing permission                                    | bool          | 043c         | 1084         | Not applicable                   |
| Instrument.User5.Authorising                             | Authorising permission                                | bool          | 043d         | 1085         | Not applicable                   |
| Instrument.User5.ArchiveInterval                         | Archive interval permission                           | bool          | 043e         | 1086         | Not applicable                   |
| Instrument.User5.LoopControl                             | Loop control permission                               | bool          | 043e         | 1087         | Not applicable                   |
| Instrument.User5.ProgramMode                             | Program mode permission                               | bool          | 0440         | 1088         | Not applicable                   |
| Instrument.User5.ProgramEdit                             | Program edit permission                               | bool          | 0441         | 1089         | Not applicable                   |
| Instrument.User5.ProgramStore                            | Program store permission                              | bool          | 0442         | 1090         | Not applicable                   |
| Instrument.User6.Username                                | User username                                         | string_t      | 6fc5         | 28613        | Not applicable                   |
| Instrument.User6.Password                                | User password                                         | string_t      | 6fe5         | 28645        | Not applicable                   |
|                                                          | pacentera                                             | 5 <u>9</u> _t | 0.00         | 200-10       |                                  |

| Parameter path                                                                                  | Description                                               | Туре                 | Hex          | Dec           | Resolution                       |
|-------------------------------------------------------------------------------------------------|-----------------------------------------------------------|----------------------|--------------|---------------|----------------------------------|
| Instrument.User6.BatchControl                                                                   | Batch control permission                                  | bool                 | 0443         | 1091          | Not applicable                   |
| Instrument.User6.AckAlarms                                                                      | Acknowledge alarms permission                             | bool                 | 0444         | 1092          | Not applicable                   |
| Instrument.User6.DemandArchiving                                                                | Demand archiving permission                               | bool                 | 0445         | 1093          | Not applicable                   |
| Instrument.User6.LoginDisabled                                                                  | Login disabled                                            | bool                 | 0446         | 1094          | Not applicable                   |
| Instrument.User6.Signing                                                                        | Signing permission                                        | bool                 | 0447         | 1095          | Not applicable                   |
| Instrument.User6.Authorising                                                                    | Authorising permission                                    | bool                 | 0448         | 1096          | Not applicable                   |
| Instrument.User6.ArchiveInterval                                                                | Archive interval permission                               | bool                 | 0449         | 1097          | Not applicable                   |
| Instrument.User6.LoopControl                                                                    | Loop control permission                                   | bool                 | 044a         | 1098          | Not applicable                   |
| Instrument.User6.ProgramMode                                                                    | Program mode permission                                   | bool                 | 044b         | 1099          | Not applicable                   |
| Instrument.User6.ProgramEdit                                                                    | Program edit permission                                   | bool                 | 044c         | 1100          | Not applicable                   |
| Instrument.User6.ProgramStore                                                                   | Program store permission                                  | bool                 | 044d         | 1101          | Not applicable                   |
| Instrument.User7.Username                                                                       | User username                                             | string_t             | 6fc6         | 28614         | Not applicable                   |
| Instrument.User7.Password                                                                       | User password                                             | string_t             | 6fe6         | 28646         | Not applicable                   |
| Instrument.User7.BatchControl                                                                   | Batch control permission                                  | bool                 | 044e         | 1102          | Not applicable                   |
| Instrument.User7.AckAlarms                                                                      | Acknowledge alarms permission                             | bool                 | 044f         | 1103          | Not applicable                   |
| Instrument.User7.DemandArchiving                                                                | Demand archiving permission                               | bool                 | 0450         | 1104          | Not applicable                   |
| Instrument.User7.LoginDisabled                                                                  | Login disabled                                            | bool                 | 0451         | 1105          | Not applicable                   |
| Instrument.User7.Signing                                                                        | Signing permission                                        | bool                 | 0452         | 1106          | Not applicable                   |
| Instrument.User7.Authorising                                                                    | Authorising permission                                    | bool                 | 0453         | 1107          | Not applicable                   |
| Instrument.User7.ArchiveInterval                                                                | Archive interval permission                               | bool                 | 0454         | 1108          | Not applicable                   |
| Instrument.User7.LoopControl                                                                    | Loop control permission                                   | bool                 | 0455         | 1109          | Not applicable                   |
| Instrument.User7.ProgramMode                                                                    | Program mode permission                                   | bool                 | 0456         | 1110          | Not applicable                   |
| Instrument.User7.ProgramEdit                                                                    | Program edit permission                                   | bool                 | 0457         | 1111          | Not applicable                   |
| Instrument.User7.ProgramStore                                                                   | Program store permission                                  | bool                 | 0458         | 1112          | Not applicable                   |
| Instrument.User8.Username                                                                       | User username                                             | string_t             | 6fc7         | 28615         | Not applicable                   |
| Instrument.User8.Password                                                                       | User password                                             | string_t             | 6fe7         | 28647         | Not applicable                   |
| Instrument.User8.BatchControl                                                                   | Batch control permission                                  | bool                 | 0459         | 1113          | Not applicable                   |
| Instrument.User8.AckAlarms                                                                      | Acknowledge alarms permission                             | bool                 | 045a         | 1114          | Not applicable                   |
| Instrument.User8.DemandArchiving                                                                | Demand archiving permission                               | bool                 | 045b         | 1115          | Not applicable                   |
| Instrument.User8.LoginDisabled                                                                  | Login disabled                                            | bool                 | 045c         | 1116          | Not applicable                   |
| Instrument.User8.Signing                                                                        | Signing permission                                        | bool                 | 045d         | 1117          | Not applicable                   |
| Instrument.User8.Authorising                                                                    | Authorising permission                                    | bool                 | 045e         | 1118          | Not applicable                   |
| Instrument.User8.ArchiveInterval                                                                | Archive interval permission                               | bool                 | 045f         | 1119          | Not applicable                   |
| Instrument.User8.LoopControl                                                                    | Loop control permission                                   | bool                 | 0460         | 1120          | Not applicable                   |
| Instrument.User8.ProgramMode                                                                    | Program mode permission                                   | bool                 | 0461         | 1121          | Not applicable                   |
| Instrument.User8.ProgramEdit                                                                    | Program edit permission                                   | bool                 | 0462         | 1122          | Not applicable                   |
| Instrument.User8.ProgramStore                                                                   | Program store permission                                  | bool                 | 0463         | 1123          | Not applicable                   |
| Instrument.User9.Username                                                                       | User username                                             | string_t             | 6fc8         | 28616         | Not applicable                   |
| Instrument.User9.Password                                                                       | User password                                             | string_t             | 6fe8         | 28648         | Not applicable                   |
| Instrument.User9.BatchControl                                                                   | Batch control permission                                  | bool                 | 0464         | 1124          | Not applicable                   |
| Instrument.User9.AckAlarms                                                                      | Acknowledge alarms permission                             | bool                 | 0465         | 1125          | Not applicable                   |
| Instrument.User9.DemandArchiving                                                                | Demand archiving permission                               | bool                 | 0466         | 1126          | Not applicable                   |
| Instrument.User9.LoginDisabled                                                                  | Login disabled                                            | bool                 | 0467         | 1127          | Not applicable                   |
| Instrument.User9.Signing                                                                        | Signing permission                                        | bool                 | 0468         | 1128          | Not applicable                   |
| Instrument.User9.Authorising                                                                    | Authorising permission                                    | bool                 | 0469         | 1129          | Not applicable                   |
| Instrument.User9.ArchiveInterval                                                                | Archive interval permission                               | bool                 | 046a         | 1130          | Not applicable                   |
| Instrument.User9.LoopControl                                                                    | Loop control permission                                   | bool                 | 046b<br>046c | 1131          | Not applicable                   |
| Instrument.User9.ProgramMode                                                                    | Program mode permission                                   | bool                 | 046c<br>046d | 1132          | Not applicable                   |
| Instrument.User9.ProgramEdit<br>Instrument.User9.ProgramStore                                   | Program edit permission                                   | bool<br>bool         | 046a<br>046e | 1133<br>1134  | Not applicable                   |
| Instrument.User9.ProgramStore                                                                   | Program store permission                                  | string_t             | 046e<br>6fc9 | 28617         | Not applicable                   |
| Instrument.User10.Dsername                                                                      | User username<br>User password                            | string_t<br>string_t | 6fe9         | 28617         | Not applicable                   |
| Instrument.User10.Password<br>Instrument.User10.BatchControl                                    |                                                           |                      | 046f         | 28649<br>1135 | Not applicable                   |
| Instrument.User10.BatchControl                                                                  | Batch control permission<br>Acknowledge alarms permission | bool<br>bool         | 046f<br>0470 | 1135          | Not applicable<br>Not applicable |
| Instrument.User10.DemandArchiving                                                               | Demand archiving permission                               | bool                 | 0470         | 1130          | Not applicable                   |
| Instrument.User10.LoginDisabled                                                                 | Login disabled                                            | bool                 | 0471         | 1137          | Not applicable                   |
| Instrument.User10.LoginDisabled                                                                 | Signing permission                                        | bool                 | 0472         | 1130          | Not applicable                   |
| Instrument.User10.Authorising                                                                   | Authorising permission                                    | bool                 | 0473         | 1139          | Not applicable                   |
| Instrument.User10.Autorising                                                                    | Authonising permission<br>Archive interval permission     | bool                 | 0474         | 1140          | Not applicable                   |
| monument. Ober to. Atomivernier val                                                             | Loop control permission                                   | bool                 | 0475         | 1141          | Not applicable                   |
| Instrument Liser10 LoopControl                                                                  |                                                           | 0001                 | 0170         | 1142          | not applicable                   |
| Instrument.User10.LoopControl                                                                   |                                                           | bool                 | 0477         | 1143          | Not applicable                   |
| Instrument.User10.LoopControl<br>Instrument.User10.ProgramMode<br>Instrument.User10.ProgramEdit | Program mode permission<br>Program edit permission        | bool<br>bool         | 0477<br>0478 | 1143<br>1144  | Not applicable<br>Not applicable |

| Parameter path                    | Description                   | Туре     | Hex          | Dec          | Resolution     |
|-----------------------------------|-------------------------------|----------|--------------|--------------|----------------|
| Instrument.User10.ProgramStore    | Program store permission      | bool     | 0479         | 1145         | Not applicable |
| Instrument.User11.Username        | User username                 | string_t | 6fca         | 28618        | Not applicable |
| Instrument.User11.Password        | User password                 | string_t | 6fea         | 28650        | Not applicable |
| Instrument.User11.BatchControl    | Batch control permission      | bool     | 047a         | 1146         | Not applicable |
| Instrument.User11.AckAlarms       | Acknowledge alarms permission | bool     | 047b         | 1147         | Not applicable |
| Instrument.User11.DemandArchiving | Demand archiving permission   | bool     | 047c         | 1148         | Not applicable |
| Instrument.User11.LoginDisabled   | Login disabled                | bool     | 047d         | 1149         | Not applicable |
| Instrument.User11.Signing         | Signing permission            | bool     | 047e         | 1150         | Not applicable |
| Instrument.User11.Authorising     | Authorising permission        | bool     | 047f         | 1151         | Not applicable |
| Instrument.User11.ArchiveInterval | Archive interval permission   | bool     | 0480         | 1152         | Not applicable |
| Instrument.User11.LoopControl     | Loop control permission       | bool     | 0481         | 1153         | Not applicable |
| Instrument.User11.ProgramMode     | Program mode permission       | bool     | 0482         | 1154         | Not applicable |
| Instrument.User11.ProgramEdit     | Program edit permission       | bool     | 0483         | 1155         | Not applicable |
| Instrument.User11.ProgramStore    | Program store permission      | bool     | 0484         | 1156         | Not applicable |
| Instrument.User12.Username        | User username                 | string_t | 6fcb         | 28619        | Not applicable |
| Instrument.User12.Password        | User password                 | string_t | 6feb         | 28651        | Not applicable |
| Instrument.User12.BatchControl    | Batch control permission      | bool     | 0485         | 1157         | Not applicable |
| Instrument.User12.AckAlarms       | Acknowledge alarms permission | bool     | 0486         | 1158         | Not applicable |
| Instrument.User12.DemandArchiving | Demand archiving permission   | bool     | 0480         | 1159         | Not applicable |
| Instrument.User12.LoginDisabled   | Login disabled                | bool     | 0487         | 1160         | Not applicable |
| Instrument.User12.LoginDisabled   | Signing permission            | bool     | 0488         | 1161         | Not applicable |
|                                   |                               |          | 048a         |              |                |
| Instrument User12 ArchiveInterval | Authorising permission        | bool     | 048a<br>048b | 1162<br>1163 | Not applicable |
| Instrument.User12.ArchiveInterval | Archive interval permission   | bool     | 048b<br>048c | 1163<br>1164 | Not applicable |
| Instrument.User12.LoopControl     | Loop control permission       | bool     |              |              | Not applicable |
| Instrument.User12.ProgramMode     | Program mode permission       | bool     | 048d         | 1165         | Not applicable |
| Instrument.User12.ProgramEdit     | Program edit permission       | bool     | 048e         | 1166         | Not applicable |
| Instrument.User12.ProgramStore    | Program store permission      | bool     | 048f         | 1167         | Not applicable |
| Instrument.User13.Username        | User username                 | string_t | 6fcc         | 28620        | Not applicable |
| Instrument.User13.Password        | User password                 | string_t | 6fec         | 28652        | Not applicable |
| Instrument.User13.BatchControl    | Batch control permission      | bool     | 0490         | 1168         | Not applicable |
| Instrument.User13.AckAlarms       | Acknowledge alarms permission | bool     | 0491         | 1169         | Not applicable |
| Instrument.User13.DemandArchiving | Demand archiving permission   | bool     | 0492         | 1170         | Not applicable |
| Instrument.User13.LoginDisabled   | Login disabled                | bool     | 0493         | 1171         | Not applicable |
| Instrument.User13.Signing         | Signing permission            | bool     | 0494         | 1172         | Not applicable |
| Instrument.User13.Authorising     | Authorising permission        | bool     | 0495         | 1173         | Not applicable |
| Instrument.User13.ArchiveInterval | Archive interval permission   | bool     | 0496         | 1174         | Not applicable |
| Instrument.User13.LoopControl     | Loop control permission       | bool     | 0497         | 1175         | Not applicable |
| Instrument.User13.ProgramMode     | Program mode permission       | bool     | 0498         | 1176         | Not applicable |
| Instrument.User13.ProgramEdit     | Program edit permission       | bool     | 0499         | 1177         | Not applicable |
| Instrument.User13.ProgramStore    | Program store permission      | bool     | 049a         | 1178         | Not applicable |
| Instrument.User14.Username        | User username                 | string_t | 6fcd         | 28621        | Not applicable |
| Instrument.User14.Password        | User password                 | string_t | 6fed         | 28653        | Not applicable |
| Instrument.User14.BatchControl    | Batch control permission      | bool     | 049b         | 1179         | Not applicable |
| Instrument.User14.AckAlarms       | Acknowledge alarms permission | bool     | 049c         | 1180         | Not applicable |
| Instrument.User14.DemandArchiving | Demand archiving permission   | bool     | 049d         | 1181         | Not applicable |
| Instrument.User14.LoginDisabled   | Login disabled                | bool     | 049e         | 1182         | Not applicable |
| Instrument.User14.Signing         | Signing permission            | bool     | 049f         | 1183         | Not applicable |
| Instrument.User14.Authorising     | Authorising permission        | bool     | 04a0         | 1184         | Not applicable |
| Instrument.User14.ArchiveInterval | Archive interval permission   | bool     | 04a1         | 1185         | Not applicable |
| Instrument.User14.LoopControl     | Loop control permission       | bool     | 04a2         | 1186         | Not applicable |
| Instrument.User14.ProgramMode     | Program mode permission       | bool     | 04a3         | 1187         | Not applicable |
| Instrument.User14.ProgramEdit     | Program edit permission       | bool     | 04a4         | 1188         | Not applicable |
| Instrument.User14.ProgramStore    | Program store permission      | bool     | 04a5         | 1189         | Not applicable |
| Instrument.User15.Username        | User username                 | string_t | 6fce         | 28622        | Not applicable |
| Instrument.User15.Password        | User password                 | string_t | 6fee         | 28654        | Not applicable |
| Instrument.User15.BatchControl    | Batch control permission      | bool     | 04a6         | 1190         | Not applicable |
| Instrument.User15.AckAlarms       | Acknowledge alarms permission | bool     | 04a7         | 1191         | Not applicable |
| Instrument.User15.DemandArchiving | Demand archiving permission   | bool     | 04a8         | 1192         | Not applicable |
| Instrument.User15.LoginDisabled   | Login disabled                | bool     | 04a9         | 1193         | Not applicable |
| Instrument.User15.Signing         | Signing permission            | bool     | 04aa         | 1194         | Not applicable |
| Instrument.User15.Authorising     | Authorising permission        | bool     | 04ab         | 1195         | Not applicable |
| Instrument.User15.ArchiveInterval | Archive interval permission   | bool     | 04ac         | 1196         | Not applicable |
| 1                                 |                               |          | I            |              | I              |

| Parameter path                                                  | Description                                               | Туре                 | Hex          | Dec            | Resolution                       |
|-----------------------------------------------------------------|-----------------------------------------------------------|----------------------|--------------|----------------|----------------------------------|
| Instrument.User15.LoopControl                                   | Loop control permission                                   | bool                 | 04ad         | 1197           | Not applicable                   |
|                                                                 |                                                           |                      |              |                |                                  |
| Instrument.User15.ProgramMode                                   | Program mode permission                                   | bool                 | 04ae<br>04af | 1198           | Not applicable                   |
| Instrument.User15.ProgramEdit<br>Instrument.User15.ProgramStore | Program edit permission                                   | bool<br>bool         | 04af<br>04b0 | 1199<br>1200   | Not applicable<br>Not applicable |
| Instrument.User16.Username                                      | Program store permission                                  |                      |              |                |                                  |
| Instrument.User16.Dsername                                      | User username<br>User password                            | string_t<br>string_t | 6fcf<br>6fef | 28623<br>28655 | Not applicable<br>Not applicable |
|                                                                 |                                                           |                      | 04b1         | 1201           |                                  |
| Instrument.User16.BatchControl<br>Instrument.User16.AckAlarms   | Batch control permission<br>Acknowledge alarms permission | bool<br>bool         | 04b1         | 1201           | Not applicable<br>Not applicable |
| Instrument.User16.DemandArchiving                               | Demand archiving permission                               | bool                 | 04b2         | 1202           | Not applicable                   |
| Instrument.User16.LoginDisabled                                 | Login disabled                                            | bool                 | 04b4         | 1203           | Not applicable                   |
| Instrument.User16.Signing                                       | Signing permission                                        | bool                 | 04b5         | 1205           | Not applicable                   |
| Instrument.User16.Authorising                                   | Authorising permission                                    | bool                 | 04b6         | 1206           | Not applicable                   |
| Instrument.User16.ArchiveInterval                               | Archive interval permission                               | bool                 | 04b7         | 1207           | Not applicable                   |
| Instrument.User16.LoopControl                                   | Loop control permission                                   | bool                 | 04b8         | 1208           | Not applicable                   |
| Instrument.User16.ProgramMode                                   | Program mode permission                                   | bool                 | 04b9         | 1209           | Not applicable                   |
| Instrument.User16.ProgramEdit                                   | Program edit permission                                   | bool                 | 04ba         | 1210           | Not applicable                   |
| Instrument.User16.ProgramStore                                  | Program store permission                                  | bool                 | 04bb         | 1211           | Not applicable                   |
| Instrument.User17.Username                                      | User username                                             | string_t             | 6fd0         | 28624          | Not applicable                   |
| Instrument.User17.Password                                      | User password                                             | string_t             | 6ff0         | 28656          | Not applicable                   |
| Instrument.User17.BatchControl                                  | Batch control permission                                  | bool                 | 04bc         | 1212           | Not applicable                   |
| Instrument.User17.AckAlarms                                     | Acknowledge alarms permission                             | bool                 | 04bd         | 1213           | Not applicable                   |
| Instrument.User17.DemandArchiving                               | Demand archiving permission                               | bool                 | 04be         | 1214           | Not applicable                   |
| Instrument.User17.LoginDisabled                                 | Login disabled                                            | bool                 | 04bf         | 1215           | Not applicable                   |
| Instrument.User17.Signing                                       | Signing permission                                        | bool                 | 04c0         | 1216           | Not applicable                   |
| Instrument.User17.Authorising                                   | Authorising permission                                    | bool                 | 04c1         | 1217           | Not applicable                   |
| Instrument.User17.ArchiveInterval                               | Archive interval permission                               | bool                 | 04c2         | 1218           | Not applicable                   |
| Instrument.User17.LoopControl                                   | Loop control permission                                   | bool                 | 04c3         | 1219           | Not applicable                   |
| Instrument.User17.ProgramMode                                   | Program mode permission                                   | bool                 | 04c4         | 1220           | Not applicable                   |
| Instrument.User17.ProgramEdit                                   | Program edit permission                                   | bool                 | 04c5         | 1221           | Not applicable                   |
| Instrument.User17.ProgramStore                                  | Program store permission                                  | bool                 | 04c6         | 1222           | Not applicable                   |
| Instrument.User18.Username                                      | User username                                             | string_t             | 6fd1         | 28625          | Not applicable                   |
| Instrument.User18.Password                                      | User password                                             | string_t             | 6ff1         | 28657          | Not applicable                   |
| Instrument.User18.BatchControl                                  | Batch control permission                                  | bool                 | 04c7         | 1223           | Not applicable                   |
| Instrument.User18.AckAlarms                                     | Acknowledge alarms permission                             | bool                 | 04c8         | 1224           | Not applicable                   |
| Instrument.User18.DemandArchiving                               | Demand archiving permission                               | bool                 | 04c9         | 1225           | Not applicable                   |
| Instrument.User18.LoginDisabled                                 | Login disabled                                            | bool                 | 04ca         | 1226           | Not applicable                   |
| Instrument.User18.Signing                                       | Signing permission                                        | bool                 | 04cb         | 1227           | Not applicable                   |
| Instrument.User18.Authorising                                   | Authorising permission                                    | bool                 | 04cc         | 1228           | Not applicable                   |
| Instrument.User18.ArchiveInterval                               | Archive interval permission                               | bool                 | 04cd         | 1229           | Not applicable                   |
| Instrument.User18.LoopControl                                   | Loop control permission                                   | bool                 | 04ce         | 1230           | Not applicable                   |
| Instrument.User18.ProgramMode                                   | Program mode permission                                   | bool                 | 04cf         | 1231           | Not applicable                   |
| Instrument.User18.ProgramEdit                                   | Program edit permission                                   | bool                 | 04d0         | 1232           | Not applicable                   |
| Instrument.User18.ProgramStore                                  | Program store permission                                  | bool                 | 04d1         | 1233           | Not applicable                   |
| Instrument.User19.Username                                      | User username                                             | string_t             | 6fd2         | 28626          | Not applicable                   |
| Instrument.User19.Password                                      | User password                                             | string_t             | 6ff2         | 28658          | Not applicable                   |
| Instrument.User19.BatchControl                                  | Batch control permission                                  | bool                 | 04d2         | 1234           | Not applicable                   |
| Instrument.User19.AckAlarms                                     | Acknowledge alarms permission                             | bool                 | 04d3         | 1235           | Not applicable                   |
| Instrument.User19.DemandArchiving                               | Demand archiving permission                               | bool                 | 04d4         | 1236           | Not applicable                   |
| Instrument.User19.LoginDisabled                                 | Login disabled                                            | bool                 | 04d5         | 1237           | Not applicable                   |
| Instrument.User19.Signing                                       | Signing permission                                        | bool                 | 04d6         | 1238           | Not applicable                   |
| Instrument.User19.Authorising                                   | Authorising permission                                    | bool                 | 04d7         | 1239           | Not applicable                   |
| Instrument.User19.ArchiveInterval                               | Archive interval permission                               | bool                 | 04d8         | 1240           | Not applicable                   |
| Instrument.User19.LoopControl                                   | Loop control permission                                   | bool                 | 04d9         | 1241           | Not applicable                   |
| Instrument.User19.ProgramMode                                   | Program mode permission                                   | bool                 | 04da         | 1242           | Not applicable                   |
| Instrument.User19.ProgramEdit                                   | Program edit permission                                   | bool                 | 04db         | 1243           | Not applicable                   |
| Instrument.User19.ProgramStore                                  | Program store permission                                  | bool                 | 04dc         | 1244           | Not applicable                   |
| Instrument.User20.Username                                      | User username                                             | string_t             | 6fd3         | 28627          | Not applicable                   |
| Instrument.User20.Password                                      | User password                                             | string_t             | 6ff3         | 28659          | Not applicable                   |
| Instrument.User20.BatchControl                                  | Batch control permission                                  | bool                 | 04dd         | 1245           | Not applicable                   |
| Instrument.User20.AckAlarms                                     | Acknowledge alarms permission                             | bool                 | 04de         | 1246           | Not applicable                   |
| Instrument.User20.DemandArchiving                               | Demand archiving permission                               | bool                 | 04df         | 1247           | Not applicable                   |
| Instrument.User20.LoginDisabled                                 | Login disabled                                            | bool                 | 04e0         | 1248           | Not applicable                   |
| •                                                               |                                                           | -                    |              |                | -                                |

| Parameter path                                                                                                    | Description                                                                                                    | Туре                         | Hex                                  | Dec                                   | Resolution                                                           |
|----------------------------------------------------------------------------------------------------|----------------------------------------------------------------------------------------------------|------------------------------|--------------------------------------|---------------------------------------|----------------------------------------------------------------------|
| Instrument.User20.Signing                                                                                                    | Signing permission                                                                                                    | bool                         | 04e1                                 | 1249                                  | Not applicable                                                       |
| Instrument.User20.Authorising                                                                                                    | Authorising permission                                                                                                    | bool                         | 04e2                                 | 1250                                  | Not applicable                                                       |
| Instrument.User20.ArchiveInterval                                                                                                    | Archive interval permission                                                                                                    | bool                         | 04e3                                 | 1251                                  | Not applicable                                                       |
| Instrument.User20.LoopControl                                                                                                    | Loop control permission                                                                                                    | bool                         | 04e4                                 | 1252                                  | Not applicable                                                       |
| Instrument.User20.ProgramMode                                                                                                    | Program mode permission                                                                                                    | bool                         | 04e5                                 | 1253                                  | Not applicable                                                       |
| Instrument.User20.ProgramEdit                                                                                                    | Program edit permission                                                                                                    | bool                         | 04e6                                 | 1254                                  | Not applicable                                                       |
|                                                                                                    |                                                                                                    | bool                         |                                      | 1255                                  |                                                                      |
| Instrument.User20.ProgramStore                                                                                                    | Program store permission                                                                                                    |                              | 04e7                                 |                                       | Not applicable                                                       |
| Instrument.User21.Username                                                                                                    | User username                                                                                                    | string_t                     | 6fd4                                 | 28628                                 | Not applicable                                                       |
| Instrument.User21.Password                                                                                                    | User password                                                                                                    | string_t                     | 6ff4                                 | 28660                                 | Not applicable                                                       |
| Instrument.User21.BatchControl                                                                                                    | Batch control permission                                                                                                    | bool                         | 04e8                                 | 1256                                  | Not applicable                                                       |
| Instrument.User21.AckAlarms                                                                                                    | Acknowledge alarms permission                                                                                                    | bool                         | 04e9                                 | 1257                                  | Not applicable                                                       |
| Instrument.User21.DemandArchiving                                                                                                    | Demand archiving permission                                                                                                    | bool                         | 04ea                                 | 1258                                  | Not applicable                                                       |
| Instrument.User21.LoginDisabled                                                                                                    | Login disabled                                                                                                    | bool                         | 04eb                                 | 1259                                  | Not applicable                                                       |
| Instrument.User21.Signing                                                                                                    | Signing permission                                                                                                    | bool                         | 04ec                                 | 1260                                  | Not applicable                                                       |
| Instrument.User21.Authorising                                                                                                    | Authorising permission                                                                                                    | bool                         | 04ed                                 | 1261                                  | Not applicable                                                       |
| Instrument.User21.ArchiveInterval                                                                                                    | Archive interval permission                                                                                                    | bool                         | 04ee                                 | 1262                                  | Not applicable                                                       |
| Instrument.User21.LoopControl                                                                                                    | Loop control permission                                                                                                    | bool                         | 04ef                                 | 1263                                  | Not applicable                                                       |
| Instrument.User21.ProgramMode                                                                                                    | Program mode permission                                                                                                    | bool                         | 04f0                                 | 1264                                  | Not applicable                                                       |
| Instrument.User21.ProgramEdit                                                                                                    | Program edit permission                                                                                                    | bool                         | 04f1                                 | 1265                                  | Not applicable                                                       |
| Instrument.User21.ProgramStore                                                                                                    | Program store permission                                                                                                    | bool                         | 04f2                                 | 1266                                  | Not applicable                                                       |
| Instrument.User22.Username                                                                                                    | User username                                                                                                    | string_t                     | 6fd5                                 | 28629                                 | Not applicable                                                       |
| Instrument.User22.Password                                                                                                    | User password                                                                                                    | string_t                     | 6ff5                                 | 28661                                 | Not applicable                                                       |
| Instrument.User22.BatchControl                                                                                                    | Batch control permission                                                                                                    | bool                         | 04f3                                 | 1267                                  | Not applicable                                                       |
| Instrument.User22.AckAlarms                                                                                                    | Acknowledge alarms permission                                                                                                    | bool                         | 04f4                                 | 1268                                  | Not applicable                                                       |
| Instrument.User22.DemandArchiving                                                                                                    | Demand archiving permission                                                                                                    | bool                         | 04f5                                 | 1269                                  | Not applicable                                                       |
| Instrument.User22.LoginDisabled                                                                                                    | Login disabled                                                                                                    | bool                         | 04f6                                 | 1270                                  | Not applicable                                                       |
| Instrument.User22.Signing                                                                                                    | Signing permission                                                                                                    | bool                         | 04f7                                 | 1271                                  | Not applicable                                                       |
| Instrument.User22.Authorising                                                                                                    | Authorising permission                                                                                                    | bool                         | 04f8                                 | 1272                                  | Not applicable                                                       |
| Instrument.User22.ArchiveInterval                                                                                                    | Archive interval permission                                                                                                    | bool                         | 04f9                                 | 1273                                  | Not applicable                                                       |
| Instrument.User22.LoopControl                                                                                                    | Loop control permission                                                                                                    | bool                         | 04fa                                 | 1274                                  | Not applicable                                                       |
|                                                                                                    |                                                                                                    | bool                         | 04fb                                 | 1274                                  |                                                                      |
| Instrument.User22.ProgramMode                                                                                                    | Program mode permission                                                                                                    |                              |                                      |                                       | Not applicable                                                       |
| Instrument.User22.ProgramEdit                                                                                                    | Program edit permission                                                                                                    | bool                         | 04fc                                 | 1276                                  | Not applicable                                                       |
| Instrument.User22.ProgramStore                                                                                                    | Program store permission                                                                                                    | bool                         | 04fd                                 | 1277                                  | Not applicable                                                       |
| Instrument.User23.Username                                                                                                    | User username                                                                                                    | string_t                     | 6fd6                                 | 28630                                 | Not applicable                                                       |
| Instrument.User23.Password                                                                                                    | User password                                                                                                    | string_t                     | 6ff6                                 | 28662                                 | Not applicable                                                       |
| Instrument.User23.BatchControl                                                                                                    | Batch control permission                                                                                                    | bool                         | 04fe                                 | 1278                                  | Not applicable                                                       |
| Instrument.User23.AckAlarms                                                                                                    | Acknowledge alarms permission                                                                                                    | bool                         | 04ff                                 | 1279                                  | Not applicable                                                       |
| Instrument.User23.DemandArchiving                                                                                                    | Demand archiving permission                                                                                                    | bool                         | 0500                                 | 1280                                  | Not applicable                                                       |
| Instrument.User23.LoginDisabled                                                                                                    | Login disabled                                                                                                    | bool                         | 0501                                 | 1281                                  | Not applicable                                                       |
| Instrument.User23.Signing                                                                                                    | Signing permission                                                                                                    | bool                         | 0502                                 | 1282                                  | Not applicable                                                       |
| Instrument.User23.Authorising                                                                                                    | Authorising permission                                                                                                    | bool                         | 0503                                 | 1283                                  | Not applicable                                                       |
| Instrument.User23.ArchiveInterval                                                                                                    | Archive interval permission                                                                                                    | bool                         | 0504                                 | 1284                                  | Not applicable                                                       |
| Instrument.User23.LoopControl                                                                                                    | Loop control permission                                                                                                    | bool                         | 0505                                 | 1285                                  | Not applicable                                                       |
| Instrument.User23.ProgramMode                                                                                                    | Program mode permission                                                                                                    | bool                         | 0506                                 | 1286                                  | Not applicable                                                       |
| Instrument.User23.ProgramEdit                                                                                                    | Program edit permission                                                                                                    | bool                         | 0507                                 | 1287                                  | Not applicable                                                       |
| Instrument.User23.ProgramStore                                                                                                    | Program store permission                                                                                                    | bool                         | 0508                                 | 1288                                  | Not applicable                                                       |
| Instrument.User24.Username                                                                                                    | User username                                                                                                    | string_t                     | 6fd7                                 | 28631                                 | Not applicable                                                       |
| Instrument.User24.Password                                                                                                    | User password                                                                                                    | string_t                     | 6ff7                                 | 28663                                 | Not applicable                                                       |
| Instrument.User24.BatchControl                                                                                                    | Batch control permission                                                                                                    | bool                         | 0509                                 | 1289                                  | Not applicable                                                       |
| Instrument.User24.AckAlarms                                                                                                    | Acknowledge alarms permission                                                                                                    | bool                         | 050a                                 | 1290                                  | Not applicable                                                       |
| Instrument.User24.DemandArchiving                                                                                                    | Demand archiving permission                                                                                                    | bool                         | 050b                                 | 1291                                  | Not applicable                                                       |
| Instrument.User24.LoginDisabled                                                                                                    | Login disabled                                                                                                    | bool                         | 050c                                 | 1292                                  | Not applicable                                                       |
| Instrument.User24.Signing                                                                                                    | Signing permission                                                                                                    | bool                         | 050d                                 | 1293                                  | Not applicable                                                       |
|                                                                                                    |                                                                                                    | bool                         | 050e                                 | 1293                                  | Not applicable                                                       |
| Instrument Liser24 Authorising                                                                                                    | Authorising permission                                                                                                    | 0001                         |                                      |                                       |                                                                      |
| Instrument.User24.Authorising                                                                                                    | Authorising permission                                                                                                    | hool                         | 050f                                 | 1205                                  | Not applicable                                                       |
| Instrument.User24.ArchiveInterval                                                                                                    | Archive interval permission                                                                                                    | bool                         | 050f                                 | 1295                                  | Not applicable                                                       |
| Instrument.User24.ArchiveInterval<br>Instrument.User24.LoopControl                                                                                                    | Archive interval permission<br>Loop control permission                                                                                   | bool                         | 0510                                 | 1296                                  | Not applicable                                                       |
| Instrument.User24.ArchiveInterval<br>Instrument.User24.LoopControl<br>Instrument.User24.ProgramMode                                                                    | Archive interval permission<br>Loop control permission<br>Program mode permission                                                        | bool<br>bool                 | 0510<br>0511                         | 1296<br>1297                          | Not applicable<br>Not applicable                                     |
| Instrument.User24.ArchiveInterval<br>Instrument.User24.LoopControl<br>Instrument.User24.ProgramMode<br>Instrument.User24.ProgramEdit                                   | Archive interval permission<br>Loop control permission<br>Program mode permission<br>Program edit permission                             | bool<br>bool<br>bool         | 0510<br>0511<br>0512                 | 1296<br>1297<br>1298                  | Not applicable<br>Not applicable<br>Not applicable                   |
| Instrument.User24.ArchiveInterval<br>Instrument.User24.LoopControl<br>Instrument.User24.ProgramMode<br>Instrument.User24.ProgramEdit<br>Instrument.User24.ProgramStore | Archive interval permission<br>Loop control permission<br>Program mode permission<br>Program edit permission<br>Program store permission | bool<br>bool<br>bool<br>bool | 0510<br>0511<br>0512<br>0513         | 1296<br>1297<br>1298<br>1299          | Not applicable<br>Not applicable<br>Not applicable<br>Not applicable |
| Instrument.User24.ArchiveInterval<br>Instrument.User24.LoopControl<br>Instrument.User24.ProgramMode<br>Instrument.User24.ProgramEdit                                   | Archive interval permission<br>Loop control permission<br>Program mode permission<br>Program edit permission                             | bool<br>bool<br>bool         | 0510<br>0511<br>0512<br>0513<br>6fd8 | 1296<br>1297<br>1298<br>1299<br>28632 | Not applicable<br>Not applicable<br>Not applicable                   |
| Instrument.User24.ArchiveInterval<br>Instrument.User24.LoopControl<br>Instrument.User24.ProgramMode<br>Instrument.User24.ProgramEdit<br>Instrument.User24.ProgramStore | Archive interval permission<br>Loop control permission<br>Program mode permission<br>Program edit permission<br>Program store permission | bool<br>bool<br>bool<br>bool | 0510<br>0511<br>0512<br>0513         | 1296<br>1297<br>1298<br>1299          | Not applicable<br>Not applicable<br>Not applicable<br>Not applicable |

| Parameter path                         | Description                                                                                                    | Туре     | Hex  | Dec   | Resolution     |
|----------------------------------------|----------------------------------------------------------------------------------------------------|----------|------|-------|----------------|
| Instrument.User25.AckAlarms            | Acknowledge alarms permission                                                                                                    | bool     | 0515 | 1301  | Not applicable |
| Instrument.User25.DemandArchiving      | Demand archiving permission                                                                                                    | bool     | 0516 | 1302  | Not applicable |
| Instrument.User25.LoginDisabled        | Login disabled                                                                                                    | bool     | 0517 | 1303  | Not applicable |
| Instrument.User25.Signing              | Signing permission                                                                                                    | bool     | 0518 | 1304  | Not applicable |
| Instrument.User25.Authorising          | Authorising permission                                                                                                    | bool     | 0519 | 1305  | Not applicable |
| Instrument.User25.ArchiveInterval      | Archive interval permission                                                                                                    | bool     | 051a | 1306  | Not applicable |
| Instrument.User25.LoopControl          | Loop control permission                                                                                                    | bool     | 051b | 1307  | Not applicable |
| Instrument.User25.ProgramMode          | Program mode permission                                                                                                    | bool     | 051c | 1308  | Not applicable |
| Instrument.User25.ProgramEdit          | Program edit permission                                                                                                    | bool     | 051d | 1309  | Not applicable |
| Instrument.User25.ProgramStore         | Program store permission                                                                                                    | bool     | 051e | 1310  | Not applicable |
|                                        |                                                                                                    |          |      |       |                |
| Instrument.Security.CommsPass          | 1 = Password required for comms access                                                                                                    | bool     | 10c1 | 4289  | Not applicable |
| Instrument.Security.DefaultConfig      | 1 = set all parameters to factory settings                                                                                                    | bool     | 10c2 | 4290  | Not applicable |
| Instrument.Security.EngineerAccess     | 1 = Engineer access required                                                                                                    | bool     | 10c0 | 4288  | Not applicable |
| Instrument.Security.EngineerPassword   | Engineer pass phrase (default 100)                                                                                                    | string_t | 63d3 | 25555 | Not applicable |
| Instrument.Security.Feature2Pass       | Features2 pass code                                                                                                    | int32    | 10c4 | 4292  | Not applicable |
| Instrument.Security.Feature3Pass       | Features3 pass code                                                                                                    | int32    | 10c5 | 4293  | Not applicable |
| Instrument.Security.FeaturePass        | Features pass code                                                                                                    | int32    | 10c3 | 4291  | Not applicable |
| Instrument.Security.OEMEntry           | OEM pass phrase entry                                                                                                    | string_t | 6d61 | 28001 | Not applicable |
| Instrument.Security.OEMParamLists      | OEM Parameter Lists                                                                                                    | bool     | 10c7 | 4295  | Not applicable |
| Instrument.Security.OEMPass            | OEM pass phrase                                                                                                    | string_t | 6d30 | 27952 | Not applicable |
| Instrument.Security.OEMStatus          | OEM status (0 = Unlocked; 1 = Locked)                                                                                                    | bool     | 10c6 | 4294  | Not applicable |
| Instrument.Security.OperatorPassword   | Operator pass phrase (default = 100)                                                                                                    | string_t | 6437 | 25655 | Not applicable |
| Instrument.Security.PassPhrase         | The parameter to be written to if comms security is enabled                                                                                                    | string_t | 4416 | 17430 | Not applicable |
| Instrument.Security.SupervisorPassword | Supervisor pass phrase (default = blank                                                                                                    | string_t | 6405 | 25605 | Not applicable |
|                                        |                                                                                                    |          |      |       |                |
| Lgc2.1.FallbackType                    | Fallback Condition                                                                                                    | uint8    | 2efb | 12027 | Not applicable |
|                                        | 0 = Output False; Status Bad.                                                                                                    |          |      |       |                |
|                                        | 1 = Output True; Status Bad                                                                                                    |          |      |       |                |
|                                        | 2 = Output False; Status Good.                                                                                                    |          |      |       |                |
|                                        | 3 = Output True; Status good                                                                                                    |          |      |       |                |
| Lgc2.1.In1                             | Input Value 1                                                                                                    | float32  | 2ef9 | 12025 | 0dp            |
| Lgc2.1.In2                             | Input Value 2                                                                                                    | float32  | 2efa | 12026 | 0dp            |
| Lgc2.1.Invert                          | Sense of Input Values                                                                                                    | uint8    | 2efc | 12028 | Not applicable |
|                                        | 0 = Neither input inverted                                                                                                    |          |      |       |                |
|                                        | 1 = Input 1 inverted                                                                                                    |          |      |       |                |
|                                        | 2 = Input 2 inverted                                                                                                    |          |      |       |                |
|                                        | 3 = Both inputs inverted                                                                                                    |          |      |       |                |
| Lgc2.1.Oper                            | Logic Operation                                                                                                    | uint8    | 2ef8 | 12024 | Not applicable |
|                                        | 0 = Off; 1 = AND; 2 = OR; 3 = XOR; 4 = 1 set/2 reset<br>5 = Input 1 = Input 2 6 = Input 1 ? Input 2<br>7 = Input 1 > Input 2, 8 = Input 1 < Input 2<br>9 = Input 1 = Input 2; 10 = Input 1 = Input 2 |          |      |       |                |
|                                        | 9 = Input 1 = Input 2; 10 = Input 1 = Input 2                                                                                                    |          |      |       |                |
| Lgc2.1.Out                             | Output Value (0 = Off (false); 1 = On (true))                                                                                                    | bool     | 2efd | 12029 | Not applicable |
| Lgc2.1.OutputStatus                    | Output Status (0 = Good; 1 = Bad)                                                                                                    | uint8    | 2efe | 12030 | Not applicable |
|                                        |                                                                                                    |          |      |       |                |
| Lgc2.2.FallbackType                    | Fallback Condition (as Lgc2.1.FallbackType)                                                                                                    | uint8    | 2f02 | 12034 | Not applicable |
| Lgc2.2.In1                             | Input Value 1                                                                                                    | float32  | 2f00 | 12032 | Odp            |
| Lgc2.2.ln2                             | Input Value 2                                                                                                    | float32  | 2f01 | 12033 | 0dp            |
| Lgc2.2.Invert                          | Sense of Input Value (as Lgc2.1.Invert)                                                                                                    | uint8    | 2f03 | 12035 | Not applicable |
| Lgc2.2.Oper                            | Logic Operation (as Lgc2.1.Oper)                                                                                                    | uint8    | 2eff | 12031 | Not applicable |
| Lgc2.2.Out                             | The result of the logic operation (as Lgc2.1.Out)                                                                                                    | bool     | 2f04 | 12036 | Not applicable |
| Lgc2.2.OutputStatus                    | Output Status (0 = Good; 1 = Bad)                                                                                                    | uint8    | 2f05 | 12037 | Not applicable |
| Lgc2.3.FallbackType                    | Fallback Condition (as Lgc2.1.FallbackType)                                                                                                    | uint8    | 2f09 | 12041 | Not applicable |
| Lgc2.3.In1                             | Input Value 1                                                                                                    | float32  | 2f07 | 12039 | 0dp            |
| Lgc2.3.In2                             | Input Value 2                                                                                                    | float32  | 2f08 | 12040 | 0dp            |
| Lgc2.3.Invert                          | Sense of Input Value (as Lgc2.1.Invert)                                                                                                    | uint8    | 2f0a | 12040 | Not applicable |
| Lgc2.3.Oper                            | Logic Operation (as Lgc2.1.Oper)                                                                                                    | uint8    | 2f06 | 12038 | Not applicable |
| Lgc2.3.Out                             | The result of the logic operation (as Lgc2.1.Out)                                                                                                    | bool     | 2f0b | 12043 | Not applicable |
| Lgc2.3.OutputStatus                    | Output Status (0 = Good; 1 = Bad)                                                                                                    | uint8    | 2f0c | 12044 | Not applicable |
|                                        |                                                                                                    |          |      |       |                |
| Lgc2.4.FallbackType                    | Fallback Condition (as Lgc2.1.FallbackType)                                                                                                    | uint8    | 2f10 | 12048 | Not applicable |

| Lips 4. m.         part Value 1         Austic 100         State 100         State 100           Lips 4. Nom         Lips 4. Nom         Lips 4.                                                                                                    | Parameter path       | Description                                       | Туре    | Hex          | Dec   | Resolution     |
|----------------------------------------------------------------------------------------------------|----------------------|---------------------------------------------------|---------|--------------|-------|----------------|
| number         model         model         model         MULL         MULL         MULL         MULL           1024-10041         Lance of lips/10040 (sig 10 2 https)         unit         1005         1005         Margedata           1024-10041         Lance of lips/10040 (sig 10 2 https)         unit         210         1005         Margedata           1024-10041         Tarward of the sign-operation (sig 12 https)         unit         217         1005         Margedata           1024-10141         Feature Constitute (sig 10 (spr)         unit         217         1005         Margedata           1024-10141         Feature Constitute (sig 10 (spr)         unit         217         1005         Margedata           1024-10141         Tartis of the lips (spr 0 (spr 0 (spr                                                                                                    |                      | •                                                 |         |              |       |                |
| upp 2 hordmm <t< td=""><td>-</td><td></td><td></td><td></td><td></td><td></td></t<>                                                                                                    | -                    |                                                   |         |              |       |                |
| Log 2.4.0.0.         Terms in the log - control is Lig 2.1.0.0.         end         27.3         2000         Nor applicable           Lig 2.5.6.0.0.0.0.1.0.0.0.0.0.0.0.0.0.0.0.0.0.0                                                                                                    | Lgc2.4.Invert        | Sense of Input Value (as Lgc2.1.Invert)           | uint8   | 2f11         | 12049 | Not applicable |
| q.g.2         A. Dapor Share, (i = Good, 1 = Bace)         unit.         2.13         2.03         Res speciale           1.g.2.5         Fallback Condition (as 1g.2.1 Fallback Type)         Indel         2.17         1.035         Gop           1.g.2.5         Incol Value 1         Incol Value 2         Incol Value 2         1.035         Gop           1.g.2.5         Incol Value 2         Incol Value 2         Incol Value 2         1.035         Gop           1.g.2.5         Cop         Cop         Gop Coperation (as 1g.2.1.0w1)         units         2.14         1.006         Not spicable           1.g.2.5         Cop         Cop Coperation (as 1g.2.1.0w1)         units         2.14         1.006         Not spicable           1.g.2.5         Coputationance         Gop Coperation (as 1g.2.1.1w1)         units         2.11         1.006         Not spicable           1.g.2.6         Cop Coperation (as 1g.2.1.1w1)         units         2.21         1.000         Not spicable           1.g.2.6         Coperation (as 1g.2.1.1w1)         units         2.21         1.000         Not spicable           1.g.2.6         Coputations (as 1g.2.1.1w1)         units         2.21         1.000         Not spicable           1.g.2.6         Coputations (as 1g.2                                                                                                    | -                    |                                                   | uint8   |              | 12045 |                |
| Lud 25 Fullback Type         Fallback Condition (is Ligh 21. Fullback Type)         Web 2         Fullback Condition (is Ligh 21. Fullback Type)         Web 2         Fullback Condition (is Ligh 21. Fullback Type)         Web 2 </td <td>Lgc2.4.Out</td> <td>The result of the logic operation (as Lgc2.1.Out)</td> <td>bool</td> <td>2f12</td> <td>12050</td> <td>Not applicable</td>                                                                                                    | Lgc2.4.Out           | The result of the logic operation (as Lgc2.1.Out) | bool    | 2f12         | 12050 | Not applicable |
| Lug 2.         Number of the Number of the Number of t | Lgc2.4.OutputStatus  | Output Status (0 = Good; 1 = Bad)                 | uint8   | 2f13         | 12051 | Not applicable |
| Lug 2.         Number of the Number of the Number of t |                      |                                                   |         |              |       |                |
| Lug 2.5. Inc         Input Value / 2         Input Value / 2         Input Value /                                                                                                    | Lgc2.5.FallbackType  | Fallback Condition (as Lgc2.1.FallbackType)       | uint8   | 2f17         | 12055 | Not applicable |
| Lg.2.5 hvert         Beese of input Value (as Lg.2.1 hvert)         Link         2116         1205         Not applicable           Lg.2.5 Out         Lg.0 Operation (as Lg.2.1 Oper)         Link         2119         1205         Not applicable           Lg.2.5 Out         Operation (as Lg.2.1 Fallowal Type)         Link         2118         1205         Not applicable           Lg.2.5 AbstantType         Eables/ Condition (as Lg.2.1 Fallowal Type)         Link         2118         1202         Not applicable           Lg.2.6 AbstantType         Eables/ Condition (as Lg.2.1 Fallowal Type)         Link         2118         1202         Not applicable           Lg.2.6 AbstantType         Eables/ Condition (as Lg.2.1 Cont)         Link         211         1206         Not applicable           Lg.2.6 AbstantType         Eables/ Condition (as Lg.2.1 Cont)         Link         221         1206         Not applicable           Lg.2.7 Fallowal Type         Fallowal Condition (as Lg.2.1 Cont)         Link         221         1206         Not applicable           Lg.2.7 Fallowal Type         Fallowal Condition (as Lg.2.1 Cont)         Link         221         1206         Not applicable           Lg.2.7 Fallowal Type         Fallowal Condition (as Lg.2.1 Fallowal Type)         Link         222         1206         Not applicabl                                                                                                    | Lgc2.5.In1           | Input Value 1                                     | float32 | 2f15         | 12053 | 0dp            |
| Lgcl Coperim (s Lgcl Coperim (s Lgcl Coper)         ueb         214         2025         Not applicable           Lgcl Co Dup Columbia         The result of the logic operation (as Lgcl 1.10.4)         uebl         219         1205         Not applicable           Lgcl Co Dup Columbia         Faltask Constition (as Lgcl 1.FaltaskType)         uebl         211         1205         Not applicable           Lgcl Co FaltaskType         Faltask Constition (as Lgcl 1.FaltaskType)         uebl         211         1206         Not applicable           Lgcl Co FaltaskType         Faltask Constition (as Lgcl 1.Synet)         uebl         211         1206         Not applicable           Lgcl Co FaltaskType         Lgcl Constition (as Lgcl 1.Synet)         uebl         211         1206         Not applicable           Lgcl Constition (as Lgcl 1.Gyn)         uebl         211         1206         Not applicable           Lgcl Constition (as Lgcl 1.Gyn)         uebl         221         1206         Not applicable           Lgcl Constition (as Lgcl 1.Gyn)         uebl         221         1206         Not applicable           Lgcl Constition (as Lgcl 1.FaltaskType)         uebl         221         1206         Not applicable           Lgcl 7.FaltaskType         Faltask Constition (as Lgcl 1.FaltaskType)         uebl         2                                                                                                    | Lgc2.5.In2           | Input Value 2                                     | float32 | 2f16         | 12054 | 0dp            |
| Lg-2.5.0.1         The easil of the liqie operation (as Lg-2.1.504)         bod         276         225         Net applicable           Lg-2.5.0.0purStans         Pathack Cordition (as Lg-2.1.FabbackType)         uns         211         1202         Net applicable           Lg-2.5.0.0purStans         Pathack Cordition (as Lg-2.1.FabbackType)         uns         211         1202         Net applicable           Lg-2.6.0.0pur         Lique Cordition (as Lg-2.1.finetr)         uns         211         1208         Net applicable           Lg-2.6.0.0pur         Lique Cordition (as Lg-2.1.finetr)         uns         211         1208         Net applicable           Lg-2.6.0.0pur         Lique Cordition (as Lg-2.1.finetr)         uns         211         1208         Net applicable           Lg-2.6.0.0pur Status         Output Status (a Cardition (as Lg-2.1.finetr)         uns         212         1208         Net applicable           Lg-2.7.1n1         Input Vatus (a Lg-2.1.finetr)         uns         223         1207         Net applicable           Lg-2.7.1n2         Input Vatus (a Lg-2.1.finetr)         uns         223         1207         Net applicable           Lg-2.7.0put         Sense of Input Vatus (a Lg-2.1.finetr)         uns         223         1207         Net applicable           Lg-2.                                                                                                    | Lgc2.5.Invert        | Sense of Input Value (as Lgc2.1.Invert)           | uint8   | 2f18         | 12056 | Not applicable |
| Lg-2.5 OutputSitus         Output Situs () = Good: 1 = Bad)         unil         211a         2010         Not applicable           Lg-2.6 InitiaskType         Fallask Condition (as Lg-2.1 FallaskType)         unill         211         1000         Void applicable           Lg-2.6 Init         Topul Value (1         Good 201         1000         Void applicable         1000         Void applicable           Lg-2.6 Init         Enver of Inpul Value (n Lg-2.1 Invert)         unill         211         1000         Void applicable           Lg-2.6 OutputSitus         Diop Copention (to Lg-2.1 Invert)         unill         211         1000         Void applicable           Lg-2.7 Inituski         The result of the lgic goard (sel Lg/2.1 Invert)         unill         225         1000         1000         1000         1000         1000         1000         1000         1000         1000         1000         1000         1000         1000         1000         1000         1000         1000         1000         1000         1000         1000         1000         1000         1000         1000         1000         1000         1000         1000         1000         1000         1000         1000         1000         1000         1000         1000         1000         100                                                                                                    | Lgc2.5.Oper          | Logic Operation (as Lgc2.1.Oper)                  | uint8   | 2f14         | 12052 | Not applicable |
| Landa         Fallback Condition (as Ligh2 1 Fallback Type)         units         210         Not applicable           Ligh2 & Fallback Type         Input Value 1         ford         2000         Ord         Ord <td>Lgc2.5.Out</td> <td>The result of the logic operation (as Lgc2.1.Out)</td> <td>bool</td> <td>2f19</td> <td>12057</td> <td>Not applicable</td>                                                                                                    | Lgc2.5.Out           | The result of the logic operation (as Lgc2.1.Out) | bool    | 2f19         | 12057 | Not applicable |
| Log 2.8.1ml         Input Value 1         Input Value 2         Input Value 2         Input Value 2         Input Value 2         Input Value 2         Input Value 2         Input Value 2         Input Value 2         Input Value 2         Input Value 2         Input Value 2         Input Value 2         Input Value 2         Input Value 2         Input Value 1         Input Value 2         Input Value 1         Input Value 2         Input Value 1         Input Value 1         Input Valu                                                                                                    | Lgc2.5.OutputStatus  | Output Status (0 = Good; 1 = Bad)                 | uint8   | 2f1a         | 12058 | Not applicable |
| Log 2.8.1ml         Input Value 1         Input Value 2         Input Value 2         Input Value 2         Input Value 2         Input Value 2         Input Value 2         Input Value 2         Input Value 2         Input Value 2         Input Value 2         Input Value 2         Input Value 2         Input Value 2         Input Value 2         Input Value 1         Input Value 2         Input Value 1         Input Value 2         Input Value 1         Input Value 1         Input Valu                                                                                                    |                      |                                                   |         |              |       |                |
| Lg2.2 Bin2         Input Value 2         Read 2 (1)         1205         Opp Adaptable           Lg2.2 Boyert         Lg2 Commin (is Lg2.2 Loper)         units         211         1205         Mat applicable           Lg2.2 Boyert         Lg2 Commin (is Lg2.2 Loper)         units         211         1205         Mat applicable           Lg2.2 Bound         Deput Status (10 = Goost, 1 = Ban)         units         221         1206         Nat applicable           Lg2.2 FailbackType         Pathack Condition (is Lg2.1 FailbackType)         units         222         1206         Nat applicable           Lg2.7 In1         Irogu Value 1         Irogu Value 1         Banz         221         1206         Nat applicable           Lg2.7 Dat         Irogu Value 2         Banz         Banz         1202         1207         Nat applicable           Lg2.7 Dat         Irogu Value 1         Irogu Value 2         Banz         Nat applicable         Nat applicable           Lg2.2 Dat         Lg2.2 Output Value 1         Irogu Value 1         Irogu Value 1         Irogu Value 1         Irogu Value 1         Irogu Value 1         Irogu Value 1         Irogu Value 1         Irogu Value 1         Irogu Value 1         Irogu Value 1         Irogu Value 1         Irogu Value 1         Irogu Value 1         Irogu                                                                                                    | Lgc2.6.FallbackType  | Fallback Condition (as Lgc2.1.FallbackType)       | uint8   | 2f1e         | 12062 | Not applicable |
| Lg22.6 Invert         Lgac Operation (in Lg.2.1.0per)         until         211         1208         Not applicable           Lg22.6 OutputStatus         Output Status (0 = Good, 1 = Bar)         until         225         1206         Not applicable           Lg22.6 OutputStatus         Pathack Condition (in Lg.2.1.0per)         until         225         1206         Not applicable           Lg2.7.FallbackType         Fallback Condition (in Lg.2.1.0per)         until         225         1206         Not applicable           Lg2.7.In         Input Value 2         Good         16047         226         1207         Not applicable           Lg2.7.Oper         Lgg1.0 Derinton (in Lg2.1.0per)         until         222         1206         Not applicable           Lg2.7.Oper         Lgg1.0 Derinton (in Lg2.1.0per)         until         222         1207         Not applicable           Lg2.7.OutputStatus         Output Status (0 = Good, 1 = Bar)         until         222         1207         Not applicable           Lg2.8.FallbackType         Input Value 1         Instal         228         1207         Not applicable           Lg2.8.FallbackType         Eagle Corenton (ins Lg2.1.0per)         until         229         1207         Not applicable           Lg2.8.FallbackType <t< td=""><td>Lgc2.6.In1</td><td>Input Value 1</td><td>float32</td><td></td><td>12060</td><td>0dp</td></t<>                                                                                                    | Lgc2.6.In1           | Input Value 1                                     | float32 |              | 12060 | 0dp            |
| Lg-2.6.0per         Logic Operation (as Lg-2.1.0per)         unif8         215         1203         Not applicable           Lg-2.6.0ut         Output Status (b Goocs: 1 Bar)         unif8         212         1208         Not applicable           Lg-2.7.1ml         Fallback Condition (as Lg-2.1.Fallback Type)         unif8         212         1208         Not applicable           Lg-2.7.1nl         Input Value 1         frants2         212         1208         Not applicable           Lg-2.7.1nl         Input Value 1         frants2         212         1208         Not applicable           Lg-2.7.0per         Lg-0 Corretion (as Lg-2.1.1nvert)         unit8         212         1208         Not applicable           Lg-2.7.0ut         Lg-2.0er         Lg-2.0er         unit8         212         1207         Not applicable           Lg-2.7.0ut         Dig-0 Corretion (as Lg-2.1.1nvert)         unit8         212         1207         Not applicable           Lg-2.8.0ut         The result of the logic operation (as Lg-2.1.1nvert)         unit8         212         1207         Not applicable           Lg-2.8.0ut         Input Value 2         frants2         1202         1207         Not applicable           Lg-2.8.0ut         Input Value 2         frants2         12                                                                                                    | Lgc2.6.In2           | Input Value 2                                     | float32 |              | 12061 | 0dp            |
| Lp22.8 Odt         The result of the logic operation (as Lp22.1.Out)         bod         Z20         1208         Net applicable           Lp22.7 FallbackType         Fallback Condition (as Lp22.1 FallbackType)         unt8         Z25         12080         Net applicable           Lp22.7 In1         input Value 1         fields2         Z23         12080         Net applicable           Lg2.7.1n1         input Value 2         fields2         Z241         12080         Net applicable           Lg2.7.1m2         input Value 3         Sense of input Value (as Lg2.1.1wert)         unt8         Z25         12070         Net applicable           Lg2.7.04         The result of the logic operation (as Lg2.2.1.0wert)         unt8         Z25         12070         Net applicable           Lg2.7.04         The result of the logic operation (as Lg2.1.0wt)         unt8         Z26         12071         Net applicable           Lg2.8.1n1         input Value 1         fields4.Condition (as Lg2.1.1wert)         unt8         Z271         12075         Net applicable           Lg2.8.1n2         input Value 6         Lg2.0.0         unt8         Z271         12077         Net applicable           Lg2.8.1n2         input Value 6         Lg2.1.0wt)         unt8         Z271         12075         Net ap                                                                                                    |                      | Sense of Input Value (as Lgc2.1.Invert)           | uint8   |              |       | Not applicable |
| Lg22.8.0upuStatus         Output Status (0 = Good; 1 = Bad)         unit8         Z12         1208         Net applicable           Lg22.7.FaltbackType         Faltback Condition (as Lg22.1.FaltbackType)         unit8         Z22         12007         Not applicable           Lg22.7.In2         Input Value 1         forst32         Z23         12007         Odp           Lg22.7.In2         Input Value 2         forst32         Z24         12008         Not applicable           Lg22.7.Dq         Input Value 2         forst32         Z24         12008         Not applicable           Lg22.7.0         Lg22.0         Not applicable         Lg22.0         Not applicable         Not applicable           Lg22.7.0         The result of the logic operation (as Lg2.1.0/vr)         unit8         Z12         12078         Not applicable           Lg22.8.In1         Input Value 1         forst32         Z12         12078         Not applicable           Lg22.8.In2         Input Value 2         forst32         Z127         12078         Not applicable           Lg22.8.Out         Sense of Input Value (as Lg2.1.0/vr)         unit8         Z127         12078         Not applicable           Lg22.8.Out         The result of the logic operation (as Lg2.1.0/vr)         unit8         Z                                                                                                    | •                    |                                                   | uint8   |              |       |                |
| Lgc2.7.PalbackType         FalbackCondition (as Lgc2.1.FalbackType)         unit8         2/25         1/206         Not applicable           Lgc2.7.In1         input Value 1         food 32         22.3         1/207         Aot applicable           Lgc2.7.In2         input Value 2         food 32         22.4         1/208         Aot applicable           Lgc2.7.Next         Sense of fnogt Value (as Lgc2.1.Over)         unit8         22.2         1/207         Not applicable           Lgc2.7.OutputStatus         Output Status (0 = Good: 1 = Bad)         unit8         22.2         1/207         Not applicable           Lgc2.8.FalbackType         Falback Condition (as Lgc2.1.FalbackType)         unit8         22.2         1/207         Not applicable           Lgc2.8.In1         input Value 1         food 32.2         1/207         Not applicable           Lgc2.8.In2         input Value 2         Lgo2.1.FalbackType         unit8         22.2         1/207         Not applicable           Lgc2.8.In4         input Value 2         Lgo2.1.FalbackType         unit8         22.2         1/207         Not applicable           Lgc2.8.In4         input Value 2         Lgo2.1.FalbackType         unit8         22.2         1/207         Not applicable           Lgc2.8.Oper                                                                                                    | -                    |                                                   |         |              |       |                |
| Lug2.7.1nd         Input Value 1         Input Value 2         Input Value 2         Input Value 2         Input Value 2         Input Value 2         Input Value 2         Input Value 2         Input Value 2         Input Value 3         Input Value 3 <thinput td="" value<=""><td>Lgc2.6.OutputStatus</td><td>Output Status (0 = Good; 1 = Bad)</td><td>uint8</td><td>2f21</td><td>12065</td><td>Not applicable</td></thinput>                                                                                                    | Lgc2.6.OutputStatus  | Output Status (0 = Good; 1 = Bad)                 | uint8   | 2f21         | 12065 | Not applicable |
| Lug2.7.1nd         Input Value 1         Input Value 2         Input Value 2         Input Value 2         Input Value 2         Input Value 2         Input Value 2         Input Value 2         Input Value 2         Input Value 3         Input Value 3 <thinput td="" value<=""><td></td><td></td><td></td><td></td><td></td><td></td></thinput>                                                                                                    |                      |                                                   |         |              |       |                |
| Lg         Input Value 2         ford 32         224         1208         Odp           Lg         2.7.1vert         Sense of Input Value (as Lg         Luvert)         unit8         226         1207         Not applicable           Lg         2.7.0vert         Logic Operation (as Lg         Logic 2.1.0vert)         unit8         222         1206         Not applicable           Lg         2.7.0vL         Not applicable         Not applicable         Not applicable           Lg         2.7.0vL         Value 1         food 32         1207         Not applicable           Lg         2.8.1         Input Value 2         food 32         1207         Not applicable           Lg         2.8.1n         Input Value 2         food 32         1207         Not applicable           Lg         2.8.1n         Input Value 3         food 32         1207         Not applicable           Lg         2.8.1n         Input Value 4         food 32         1207         Not applicable           Lg         2.8.0n         Top 1         unit8         229         1207         Not applicable           Lg         2.8.0n         Top 1         unit8         210         1208         Not applicable           Lg <td></td> <td></td> <td></td> <td></td> <td></td> <td></td>                                                                                                    |                      |                                                   |         |              |       |                |
| Leg2.7.Invart         Sense of Input Value (as Lgc2.1.Invert)         unit8         226         12070         Not applicable           Lgd2.7.Oper         Lgd2.Oper         Unit8         222         12065         Not applicable           Lgd2.7.Out         The result of the logic operation (as Lgc2.1.Over)         bool         227         12071         Not applicable           Lgd2.8.FalbackType         Gulty Slatus (0 = Good. 1 = Bad)         unit8         228         12072         Not applicable           Lgd2.8.FalbackType         Falback Condition (as Lgd2.1.FalbackType)         unit8         228         12074         Not applicable           Lgd2.8.In         Input Value 1         findd2         228         12075         Not applicable           Lgd2.8.Invert         Sense of Input Value (as Lgd2.1.Invert)         unit8         229         12073         Not applicable           Lgd2.8.Opar         Logic Operation (as Lgd2.1.Oper)         unit8         221         12075         Not applicable           Lgd2.9.In1         Input Value 2         Lgd2.0.Oper         unit8         221         12071         Not applicable           Lgd2.9.In1         Input Value 2         Input Value 2         12082         12081         Not applicable          Lgd2.9.In4         Input Value 2                                                                                                    | -                    |                                                   |         |              |       |                |
| Lgc2.7.Oper         Logic Operation (as Lgc2.1.Oper)         unit8         222         12066         Not applicable           Lgc2.7.Out         The result of the logic operation (as Lgc2.1.Out)         bool         227         12071         Not applicable           Lgc2.7.OutputStatus         Output Status (0 = Good; 1 = Bad)         unit8         228         12072         Not applicable           Lgc2.8.In         Input Value 1         fbod2         222         12076         Not applicable           Lgc2.8.In         Input Value 2         fbod3         222         12077         Not applicable           Lgc2.8.In         Input Value 2         fbod3         222         12077         Not applicable           Lgc2.8.Invert         Logic Operation (as Lgc2.1.Oper)         unit8         228         12078         Not applicable           Lgc2.8.Oper         Logic Operation (as Lgc2.1.FallbackType)         unit8         273         1208         Not applicable           Lgc2.9.In1         Input Value 3         Lgc2.1.FallbackType         unit8         273         12081         Not applicable           Lgc2.9.In2         Input Value 4         fbod3         fbod32         2732         12081         Not applicable           Lgc2.9.In2         Input Value 2         fb                                                                                                    | -                    |                                                   |         |              |       |                |
| Lgc2.7.Out         The result of the logic operation (as Lgc2.1.Out)         bool         227         12071         Not applicable           Lgc2.7.OutputStatus         Output Status (0 = Good, 1 = Bad)         units         2128         12072         Not applicable           Lgc2.8.FallbackType         Fallback Condition (as Lgc2.1.FallbackType)         units         212         12074         Not applicable           Lgc2.8.In         Input Value 1         foat32         212         12075         Not applicable           Lgc2.8.Invert         Sense of Input Value (as Lgc2.1.FallbackType)         units         212         12075         Not applicable           Lgc2.8.Invert         Logic Operation (as Lgc2.1.Out)         units         212         12075         Not applicable           Lgc2.9.FallbackType         Fallback Condition (as Lgc2.1.FallbackType)         units         212         12075         Not applicable           Lgc2.9.FallbackType         Fallback Condition (as Lgc2.1.FallbackType)         units         212         12076         Not applicable           Lgc2.9.In         Input Value 1         foat32         213         12081         Not applicable           Lgc2.9.In         Input Value 2         foat32         213         12081         Not applicable           Lgc2.9.In                                                                                                    | -                    |                                                   |         |              |       |                |
| Lgc2.7.OutputStatus         Output Status (0 = God; 1 = Bad)         untB         278         12072         Not applicable           Lgc2.8.FailbackType         Failback Condition (as Lgc2.1.FailbackType)         untB         2/2         12076         Not applicable           Lgc2.8.In1         input Value 1         fined12         2/2         12074         0dp           Lgc2.8.In2         input Value 2         fined12         2/2         12077         Not applicable           Lgc2.8.Invert         Lgc3.0.Gor         Logic Operation (as Lgc2.1.Oper)         untB         2/2         12077         Not applicable           Lgc2.8.Out         The result of the logic operation (as Lgc2.1.Oper)         untB         2/2         12079         Not applicable           Lgc2.9.FailbackType         Falback Condition (as Lgc2.1.FailbackType)         untB         2/3         12083         Not applicable           Lgc2.9.In2         Input Value 1         fined32         2/11         12081         Not applicable           Lgc2.9.In2         Input Value 1         fined32         2/12         12082         Not applicable           Lgc2.9.In2         Input Value 1         fined32         2/12         12084         Not applicable           Lgc2.9.In2         Input Value 2         fined                                                                                                    |                      |                                                   |         |              |       |                |
| Lgc2.8.FallbackType         Fallback Condition (as Lgc2.1.FallbackType)         uint8         22c         12076         Not applicable           Lgc2.8.In1         Input Value 1         fields22         212a         12074         Odp           Lgc2.8.In2         Input Value 2         fields22         12077         Not applicable           Lgc2.8.In2         Logic Operation (as Lgc2.1.Oper)         uint8         212a         12077         Not applicable           Lgc2.8.Oper         Logic Operation (as Lgc2.1.Oper)         uint8         212a         12078         Not applicable           Lgc2.8.OutputStatus         Output Status (0 = Good; 1 = Bad)         uint8         212i         12079         Not applicable           Lgc2.9.FallbackType         Fallback Condition (as Lgc2.1.FallbackType)         uint8         212i         12081         Odp           Lgc2.9.FallbackType         FallbackCondition (as Lgc2.1.FallbackType)         uint8         212i         12081         Odp           Lgc2.9.In1         Input Value 1         fields22         12081         Not applicable           Lgc2.9.In2         Input Value 1         fields22.1.Tover)         uint8         213i         12081         Not applicable           Lgc2.9.In4         Duput Value 1         fields22.1.Oper)                                                                                                    | -                    |                                                   |         |              |       |                |
| Lgc2.8.In 1         Input Value 1         float 2         2/2a         12074         Odp           Lgc2.8.In 2         Input Value 2         float 32         2/2b         12075         Odp           Lgc2.8.Invert         Sense of Input Value (as Lgc2.1.Invert)         uint 8         2/2d         12077         Not applicable           Lgc2.8.Invert         Logic Operation (as Lgc2.1.Oper)         uint 8         2/2d         12078         Not applicable           Lgc2.8.Out         The result of the logic operation (as Lgc2.1.Out)         bool         2/2e         12078         Not applicable           Lgc2.8.Jult         The result of the logic operation (as Lgc2.1.FailbackType)         uint 8         2/33         12083         Not applicable           Lgc2.9.In         Input Value 1         float 32         2/31         12081         Not applicable           Lgc2.9.In         Input Value 2         float 32         2/32         1208         Not applicable           Lgc2.9.In         The result of the logic operation (as Lgc2.1.Invert)         uint 8         2/36         1208         Not applicable           Lgc2.9.In         The result of the logic operation (as Lgc2.1.Out)         uint 8         2/38         1208         Not applicable           Lgc2.9.In         The result of the lo                                                                                                    | Lgc2.7.OutputStatus  | Output Status (0 = Good; 1 = Bad)                 | uint8   | 2f28         | 12072 | Not applicable |
| Lgc2.8.In 1         Input Value 1         float 2         2/2a         12074         Odp           Lgc2.8.In 2         Input Value 2         float 32         2/2b         12075         Odp           Lgc2.8.Invert         Sense of Input Value (as Lgc2.1.Invert)         uint 8         2/2d         12077         Not applicable           Lgc2.8.Invert         Logic Operation (as Lgc2.1.Oper)         uint 8         2/2d         12078         Not applicable           Lgc2.8.Out         The result of the logic operation (as Lgc2.1.Out)         bool         2/2e         12078         Not applicable           Lgc2.8.Jult         The result of the logic operation (as Lgc2.1.FailbackType)         uint 8         2/33         12083         Not applicable           Lgc2.9.In         Input Value 1         float 32         2/31         12081         Not applicable           Lgc2.9.In         Input Value 2         float 32         2/32         1208         Not applicable           Lgc2.9.In         The result of the logic operation (as Lgc2.1.Invert)         uint 8         2/36         1208         Not applicable           Lgc2.9.In         The result of the logic operation (as Lgc2.1.Out)         uint 8         2/38         1208         Not applicable           Lgc2.9.In         The result of the lo                                                                                                    | Lgc2.8.FallbackTvpe  | Fallback Condition (as Loc2.1.FallbackType)       | uint8   | 2f2c         | 12076 | Not applicable |
| Lgc2.8.In2         Input Value 2         ford 32         212b         12075         Odp           Lgc2.8.Invert         Sense of Input Value (as Lgc2.1.Invert)         uint8         212d         12077         Not applicable           Lgc2.8.Oper         Logic Operation (as Lgc2.1.Oper)         uint8         2129         12073         Not applicable           Lgc2.8.Out         The result of the logic operation (as Lgc2.1.Out)         ubol         212e         12078         Not applicable           Lgc2.8.Out         Output Status (0 = Good; 1 = Bad)         uint8         2121         12083         Not applicable           Lgc2.9.In1         Input Value 1         float32         2131         12084         Not applicable           Lgc2.9.In2         Input Value 2         float32         2131         12084         Not applicable           Lgc2.9.In2         Logic Operation (as Lgc2.1.FailbackType)         uint8         2136         Not applicable           Lgc2.9.In2         Logic Operation (as Lgc2.1.FailbackType)         uint8         2136         Not applicable           Lgc2.9.Der         Logic Operation (as Lgc2.1.Oper)         uint8         2136         Not applicable           Lgc2.9.Out         The result of the logic operation (as Lgc2.1.FailbackType)         uint8         2136                                                                                                    |                      |                                                   |         |              |       |                |
| Lgc2.8.Invert         Sense of Input Value (as Lgc2.1.Invert)         uint8         2724         12077         Not applicable           Lgc2.8.Out         Logic Operation (as Lgc2.1.Out)         bool         22e         12073         Not applicable           Lgc2.8.Out         The result of the logic operation (as Lgc2.1.Out)         bool         22e         12078         Not applicable           Lgc2.8.OutputStatus         Output Status (0 = Good; 1 = Bad)         uint8         2131         12080         Not applicable           Lgc2.9.FallbackType         Fallback Condition (as Lgc2.1.FallbackType)         uint8         2731         12080         Not applicable           Lgc2.9.In1         Input Value 1         fioad32         2131         12080         Not applicable           Lgc2.9.In2         Input Value 2         fioad32         2132         12080         Not applicable           Lgc2.9.In2         Lgc2.0.per         Lgic Operation (as Lgc2.1.Orer)         uint8         2130         12080         Not applicable           Lgc2.9.Out         The result of the logic operation (as Lgc2.1.Out)         uint8         2168         Not applicable           Lgc2.10.FallbackType         Falback Condition (as Lgc2.1.FallbackType)         uint8         2168         12080         Not applicable                                                                                                    | -                    | Input Value 2                                     |         |              |       |                |
| Lgc2.8.Oper<br>Lgc2.8.OutLogic Operation (as Lgc2.1.Oper)uintB272912073Not applicableLgc2.8.OutputStatusOutput Status (0 = Good; 1 = Bad)bool2f2e12078Not applicableLgc2.9.FallbackTypeFallback Condition (as Lgc2.1.FallbackType)uintB2f312083Not applicableLgc2.9.FallbackTypeInput Value 1Input Value 2float322f3112081OdpLgc2.9.In2Input Value 2float322f3212082OdpLgc2.9.In2Input Value 2float322f3512086Not applicableLgc2.9.OutputStatusSense of Input Value (as Lgc2.1.Invert)uintB2f3412084Not applicableLgc2.9.OutputStatusOutput Status (0 = Good; 1 = Bad)uintB2f3512080Not applicableLgc2.9.OutputStatusOutput Status (0 = Good; 1 = Bad)uintB2f3612080Not applicableLgc2.10.FallbackTypeFallback Condition (as Lgc2.1.FallbackType)uintB2f3612080Not applicableLgc2.10.FallbackTypeFallback Condition (as Lgc2.1.FallbackType)uintB2f3612080Not applicableLgc2.10.FallbackTypeFallback Condition (as Lgc2.1.Invert)uintB2f3712080Not applicableLgc2.10.FallbackTypeInput Value 2float322f3812080Not applicableLgc2.10.InfInput Value 2float322f3812080OdpLgc2.10.InfInput Value 3Lgc2.1.Output12081Not applicableL                                                                                                    |                      |                                                   |         |              |       |                |
| Lgc2.8.OutputStatusOutput Status (0 = Good; 1 = Bad)uin82/2/12/7Not applicableLgc2.9.FallbackTypeFallback Condition (as Lgc2.1.FallbackType)uin82/3312083Not applicableLgc2.9.In1Input Value 1float322/31120810dpLgc2.9.In2Input Value 2float322/32120820dpLgc2.9.In2Lgc2.0.perLgc2.0.perLgc2.0.per1008Not applicableLgc2.9.OperLgc2.0.perLgc2.0.per1008Not applicableLgc2.9.OutThe result of the logic operation (as Lgc2.1.Out)bool2/3512086Not applicableLgc2.10.FallbackTypeFallback Condition (as Lgc2.1.FallbackType)uint82/3012090Not applicableLgc2.10.FallbackTypeFallback Condition (as Lgc2.1.FallbackType)uint82/3612086Not applicableLgc2.10.In2Input Value 1float322/3812080Odp12091Lgc2.10.In2Input Value 2float322/3912080OdpLgc2.10.In2Logic Operation (as Lgc2.1.FallbackType)uint82/3712080OdpLgc2.10.In2Logic Operation (as Lgc2.1.Corr)uint82/3712081Not applicableLgc2.10.In4Logic Operation (as Lgc2.1.Corr)uint82/3712087Not applicableLgc2.10.OutLogic Operation (as Lgc2.1.Corr)uint82/3712087Not applicableLgc2.10.OutLogic Operation (as Lgc2.1.FallbackType)uint82/37                                                                                                    |                      |                                                   | uint8   | 2f29         | 12073 |                |
| Lack And<br>Lack And<br>La                                                                                                    |                      |                                                   |         |              |       | Not applicable |
| Lgc2.9.In1Input Value 1find 10find 322/311208OdpLgc2.9.In2Input Value 2find 322/3212082OdpLgc2.9.InvertSense of Input Value (as Lgc2.1.Invert)uint82/3412084Not applicableLgc2.9.OperLogic Operation (as Lgc2.1.Oper)uint82/3012080Not applicableLgc2.9.OutThe result of the logic operation (as Lgc2.1.Out)bool2/3512085Not applicableLgc2.10.FallbackTypeFallback Condition (as Lgc2.1.FallbackType)uint82/3812080Not applicableLgc2.10.FallbackTypeFallback Condition (as Lgc2.1.FallbackType)uint82/3812080Mot applicableLgc2.10.In1Input Value 1find 322/3812080OdpLgc2.10.InvertSense of Input Value (as Lgc2.1.FallbackType)uint82/3612087Not applicableLgc2.10.InvertLogic Operation (as Lgc2.1.Outr)bool2/3512087Not applicableLgc2.10.OutLgc2.10.OutSense of Input Value (as Lgc2.1.Outr)uint82/3412091Not applicableLgc2.10.OutLgc2.10.OutThe result of the logic operation (as Lgc2.1.Outr)bool1/3512087Not applicableLgc2.11.FallbackTypeFallback Condition (as Lgc2.1.Gutr)uint82/3412091Not applicableLgc2.11.FallbackTypeFallback Condition (as Lgc2.1.Gutr)uint82/3412097Not applicableLgc2.11.FallbackTypeFallback Condition (as Lgc2.                                                                                                    |                      |                                                   | uint8   | 2f2f         | 12079 |                |
| Lgc2.9.In1Input Value 1find 10find 322/311208OdpLgc2.9.In2Input Value 2find 322/3212082OdpLgc2.9.InvertSense of Input Value (as Lgc2.1.Invert)uint82/3412084Not applicableLgc2.9.OperLogic Operation (as Lgc2.1.Oper)uint82/3012080Not applicableLgc2.9.OutThe result of the logic operation (as Lgc2.1.Out)bool2/3512085Not applicableLgc2.10.FallbackTypeFallback Condition (as Lgc2.1.FallbackType)uint82/3812080Not applicableLgc2.10.FallbackTypeFallback Condition (as Lgc2.1.FallbackType)uint82/3812080Mot applicableLgc2.10.In1Input Value 1find 322/3812080OdpLgc2.10.InvertSense of Input Value (as Lgc2.1.FallbackType)uint82/3612087Not applicableLgc2.10.InvertLogic Operation (as Lgc2.1.Outr)bool2/3512087Not applicableLgc2.10.OutLgc2.10.OutSense of Input Value (as Lgc2.1.Outr)uint82/3412091Not applicableLgc2.10.OutLgc2.10.OutThe result of the logic operation (as Lgc2.1.Outr)bool1/3512087Not applicableLgc2.11.FallbackTypeFallback Condition (as Lgc2.1.Gutr)uint82/3412091Not applicableLgc2.11.FallbackTypeFallback Condition (as Lgc2.1.Gutr)uint82/3412097Not applicableLgc2.11.FallbackTypeFallback Condition (as Lgc2.                                                                                                    |                      |                                                   |         |              |       |                |
| Lgc2.9.ln2         Input Value 2         float32         2f32         12082         Odp           Lgc2.9.lnvert         Sense of Input Value (as Lgc2.1.Invert)         uint8         2f34         12084         Not applicable           Lgc2.9.Oper         Logic Operation (as Lgc2.1.Oper)         uint8         2f35         12085         Not applicable           Lgc2.9.Out         The result of the logic operation (as Lgc2.1.Out)         bool         2f35         12085         Not applicable           Lgc2.9.OutputStatus         Output Status (0 = Good; 1 = Bad)         uint8         2f3a         12090         Not applicable           Lgc2.10.FallbackType         Fallback Condition (as Lgc2.1.FallbackType)         uint8         2f3a         12080         Not applicable           Lgc2.10.In1         Input Value 1         float32         2f39         12080         dop           Lgc2.10.Invert         Sense of Input Value (as Lgc2.1.Invert)         uint8         2f3c         12080         Not applicable           Lgc2.10.Out         The result of the logic operation (as Lgc2.1.Out)         uint8         2f3c         12087         Not applicable           Lgc2.10.Out         Logic Operation (as Lgc2.1.FallbackType)         uint8         2f3c         12087         Not applicable           Lgc2.10.outp                                                                                                    | Lgc2.9.FallbackType  | Fallback Condition (as Lgc2.1.FallbackType)       | uint8   | 2f33         | 12083 | Not applicable |
| Lgc2.9. InvertSense of Input Value (as Lgc2.1.Invert)uint82f341208Not applicableLgc2.9. OperLogic Operation (as Lgc2.1.Oper)uint82f301208Not applicableLgc2.9. OutThe result of the logic operation (as Lgc2.1.Out)bool2f351208Not applicableLgc2.9. OutputStatusOutput Status (0 = Good; 1 = Bad)uint82f361208Not applicableLgc2.10. FallbackTypeFallback Condition (as Lgc2.1.FallbackType)uint82f381209Not applicableLgc2.10.1n1Input Value 1foat322f381208OdpLgc2.10.ln2Input Value 2foat322f391208OdpLgc2.10.ln2Logic Operation (as Lgc2.1.Invert)uint82f341209Not applicableLgc2.10.operLogic Operation (as Lgc2.1.Oper)uint82f341208Not applicableLgc2.10.operLogic Operation (as Lgc2.1.Oper)uint82f341208Not applicableLgc2.10.OutThe result of the logic operation (as Lgc2.1.Out)bool2f351208Not applicableLgc2.10.OutUput Status (0 = Good; 1 = Bad)uint82f341208Not applicableLgc2.11.FallbackTypeuint82f341208Not applicableLgc2.11.fallbackTypeLgibcc Condition (as Lgc2.1.FallbackType)uint82f341209Not applicableLgc2.11.fallbackTypeFallback Condition (as Lgc2.1.FallbackType)uint82f341209Not applicableLgc2.11.fa                                                                                                    | Lgc2.9.In1           | Input Value 1                                     | float32 | 2f31         | 12081 | 0dp            |
| Lgc2.9.OperLogic Operation (as Lgc2.1.Oper)uint82f3012080Not applicableLgc2.9.OutThe result of the logic operation (as Lgc2.1.Out)bool2f3512085Not applicableLgc2.9.OutputStatusOutput Status (0 = Good; 1 = Bad)uint82f3a12080Not applicableLgc2.10.FallbackTypeFallback Condition (as Lgc2.1.FallbackType)uint82f3a12080Not applicableLgc2.10.In1Input Value 1float322f3a12080OdpLgc2.10.In2Input Value 2float322f3b12080OdpLgc2.10.OperLgic Operation (as Lgc2.1.Invert)uint82f3c12080Not applicableLgc2.10.OperLgic Operation (as Lgc2.1.Oper)uint82f3b12080OdpLgc2.10.OperLgic Operation (as Lgc2.1.Oper)uint82f3c12080Not applicableLgc2.10.OutSense of Input Value (as Lgc2.1.Oper)uint82f3c12080Not applicableLgc2.10.OutLgic Operation (as Lgc2.1.Oper)uint82f3c12090Not applicableLgc2.10.OutOutput Status (0 = Good; 1 = Bad)uint82f3d12080Not applicableLgc2.11.FallbackTypeFallback Condition (as Lgc2.1.FallbackType)uint82f3d12080Not applicableLgc2.11.FallbackTypeFallback Condition (as Lgc2.1.FallbackType)uint82f3d12090Not applicableLgc2.11.FallbackTypeFallback Condition (as Lgc2.1.FallbackType)uint82f3d12090Not appl                                                                                                    | Lgc2.9.In2           | Input Value 2                                     | float32 | 2f32         | 12082 | 0dp            |
| Lgc2.9.OutThe result of the logic operation (as Lgc2.1.Out)bool2f3512085Not applicableLgc2.9.OutputStatusOutput Status (0 = Good; 1 = Bad)uint82f3612086Not applicableLgc2.10.FallbackTypeFallback Condition (as Lgc2.1.FallbackType)uint82f3a12080Not applicableLgc2.10.In1Input Value 1float322f3a12080OdpLgc2.10.In2Input Value 2float322f3b12080OdpLgc2.10.OperLogic Operation (as Lgc2.1.Invert)uint82f3b12091Not applicableLgc2.10.OutLogic Operation (as Lgc2.1.Oper)uint82f3b12080OdpLgc2.10.OutThe result of the logic operation (as Lgc2.1.Out)bool2f3c12080Not applicableLgc2.10.OutLogic Operation (as Lgc2.1.Oper)uint82f3b12091Not applicableLgc2.10.OutThe result of the logic operation (as Lgc2.1.Out)bool2f3c12092Not applicableLgc2.11.FallbackTypeFallback Condition (as Lgc2.1.FallbackType)uint82f3d12093Not applicableLgc2.11.FallbackTypeFallback Condition (as Lgc2.1.FallbackType)uint82f3d12095OdpLgc2.11.FallbackTypeInput Value 1Input Value 212095OdpLgc2.11.In1Input Value 2Input Value 212095OdpLgc2.11.In2Input Value 2Input Value 212085OdpLgc2.11.InvertSense of Input Value (as Lgc2.1.Invert)uint                                                                                                    | Lgc2.9.Invert        | Sense of Input Value (as Lgc2.1.Invert)           | uint8   | 2f34         | 12084 | Not applicable |
| Lgc2.9.OutputStatusOutput Status (0 = Good; 1 = Bad)uint82/361206Not applicableLgc2.10.FallbackTypeFallback Condition (as Lgc2.1.FallbackType)uint82/3a12090Not applicableLgc2.10.In1Input Value 1float322/3812080OdpLgc2.10.In2Input Value 2float322/3912080OdpLgc2.10.InvertSense of Input Value (as Lgc2.1.Invert)uint82/3712087Not applicableLgc2.10.OperLogic Operation (as Lgc2.1.Oper)uint82/3712087Not applicableLgc2.10.OutThe result of the logic operation (as Lgc2.1.Out)bool2/3c12092Not applicableLgc2.10.OutThe result of the logic operation (as Lgc2.1.Out)bool2/3c12093Not applicableLgc2.11.OutThe result of the logic operation (as Lgc2.1.FallbackType)uint82/3412097Not applicableLgc2.11.PallbackTypeFallback Condition (as Lgc2.1.FallbackType)uint82/4112097Not applicableLgc2.11.In1Input Value 1float322/3f12095OdpLgc2.11.In2Input Value 2float322/3f12096OdpLgc2.11.In2Input Value 2float322/3f12096OdpLgc2.11.In2Input Value 2float322/4012096OdpLgc2.11.In2Input Value 2float322/4012096OdpLgc2.11.In2Input Value 2float322/4012096Odp<                                                                                                    | Lgc2.9.Oper          | Logic Operation (as Lgc2.1.Oper)                  | uint8   | 2f30         | 12080 | Not applicable |
| Lgc2.10.FallbackTypeFallback Condition (as Lgc2.1.FallbackType)uint82f3a12090Not applicableLgc2.10.In1Input Value 1fioat322f38120800dpLgc2.10.In2Input Value 2fioat322f39120800dpLgc2.10.InvertSense of Input Value (as Lgc2.1.Invert)uint82f3712087Not applicableLgc2.10.OperLogic Operation (as Lgc2.1.Oper)uint82f3712087Not applicableLgc2.10.OutThe result of the logic operation (as Lgc2.1.Out)bool2f3c12092Not applicableLgc2.10.OutThe result of the logic operation (as Lgc2.1.Out)bool2f3c12093Not applicableLgc2.11.FallbackTypeFallback Condition (as Lgc2.1.FallbackType)uint82f4112097Not applicableLgc2.11.In1Input Value 1Input Value 2fioat322f3f12095OdpLgc2.11.In2Input Value 2fioat322f3f12097Not applicableLgc2.11.In2Sense of Input Value (as Lgc2.1.Invert)uint82f4112097Not applicableLgc2.11.In2Input Value 2fioat322f3f12095OdpLgc2.11.InvertSense of Input Value (as Lgc2.1.Invert)uint82f4012096OdpNot applicableInput Value 2fioat322f3f12095Not applicableLgc2.11.In2Input Value 2fioat322f3f12096OdpLgc2.11.InvertSense of Input Value (as Lgc2.1.Invert)uint8 <td>Lgc2.9.Out</td> <td>The result of the logic operation (as Lgc2.1.Out)</td> <td>bool</td> <td>2f35</td> <td>12085</td> <td>Not applicable</td>                                                                                                    | Lgc2.9.Out           | The result of the logic operation (as Lgc2.1.Out) | bool    | 2f35         | 12085 | Not applicable |
| Lgc2.10.ln1Input Value 1findfind <th< td=""><td>Lgc2.9.OutputStatus</td><td>Output Status (0 = Good; 1 = Bad)</td><td>uint8</td><td>2f36</td><td>12086</td><td>Not applicable</td></th<>                                                                                                    | Lgc2.9.OutputStatus  | Output Status (0 = Good; 1 = Bad)                 | uint8   | 2f36         | 12086 | Not applicable |
| Lgc2.10.1n1Input Value 1Input Value 2Ifoat322f381208OdpLgc2.10.1n2Input Value 2Input Value 2Ifoat322f391209OdpLgc2.10.InvertSense of Input Value (as Lgc2.1.Invert)uint82f301209Not applicableLgc2.10.OperLogic Operation (as Lgc2.1.Oper)uint82f3712087Not applicableLgc2.10.OutThe result of the logic operation (as Lgc2.1.Out)bool2f3c12092Not applicableLgc2.10.OutputStatusOutput Status (0 = Good; 1 = Bad)uint82f3d12093Not applicableLgc2.11.In1Input Value 1Input Value 1Input Value 1Input Value 2OdpLgc2.11.In2Input Value 2Input Value 2Ifoat322f4012095OdpLgc2.11.In2Sense of Input Value (as Lgc2.1.Invert)uint82f4212096OdpLgc2.11.InvertSense of Input Value (as Lgc2.1.Invert)uint82f4012096Odp                                                                                                    |                      |                                                   |         |              |       |                |
| Lgc2.10.In2Input Value 2foat322f391208OdpLgc2.10.InvertSense of Input Value (as Lgc2.1.Invert)uint82f3412091Not applicableLgc2.10.OperLogic Operation (as Lgc2.1.Oper)uint82f3712087Not applicableLgc2.10.OutThe result of the logic operation (as Lgc2.1.Out)bool2f3c12092Not applicableLgc2.10.OutOutput Status (0 = Good; 1 = Bad)uint82f3d12093Not applicableLgc2.11.FallbackTypeFallback Condition (as Lgc2.1.FallbackType)uint82f4112097Not applicableLgc2.11.In1Input Value 1foat322f3f12095OdpLgc2.11.In2Input Value 2Input Value 2foat322f4012096OdpLgc2.11.InvertSense of Input Value (as Lgc2.1.Invert)uint82f4212096Not applicable                                                                                                    | Lgc2.10.FallbackType | Fallback Condition (as Lgc2.1.FallbackType)       | uint8   | 2f3a         | 12090 | Not applicable |
| Lgc2.10.InvertSense of Input Value (as Lgc2.1.Invert)uint82f3b12091Not applicableLgc2.10.OperLogic Operation (as Lgc2.1.Oper)uint82f3r12087Not applicableLgc2.10.OutThe result of the logic operation (as Lgc2.1.Out)bool2f3c12093Not applicableLgc2.10.OutputStatusOutput Status (0 = Good; 1 = Bad)uint82f3d12097Not applicableLgc2.11.FallbackTypeFallback Condition (as Lgc2.1.FallbackType)uint82f4112097Not applicableLgc2.11.In1Input Value 1foat322f3f12095OdpLgc2.11.In2Input Value 2foat322f4012096OdpLgc2.11.InvertSense of Input Value (as Lgc2.1.Invert)uint82f4212096Not applicable                                                                                                    | Lgc2.10.In1          | Input Value 1                                     | float32 | 2f38         | 12088 | 0dp            |
| Lgc2.10.OperLogic Operation (as Lgc2.1.Oper)uint82f3712087Not applicableLgc2.10.OutThe result of the logic operation (as Lgc2.1.Out)bool2f3c12092Not applicableLgc2.10.OutputStatusOutput Status (0 = Good; 1 = Bad)uint82f3d12093Not applicableLgc2.11.FallbackTypeFallback Condition (as Lgc2.1.FallbackType)uint82f4112097Not applicableLgc2.11.In1Input Value 1float322f3f12095OdpLgc2.11.In2Input Value 2float322f4012096OdpLgc2.11.InvertSense of Input Value (as Lgc2.1.Invert)uint82f4212080Not applicable                                                                                                    | Lgc2.10.In2          | Input Value 2                                     | float32 | 2f39         | 12089 | 0dp            |
| Lgc2.10.OutThe result of the logic operation (as Lgc2.1.Out)bool2f3c12092Not applicableLgc2.10.OutputStatusOutput Status (0 = Good; 1 = Bad)uint82f3d12093Not applicableLgc2.11.FallbackTypeFallback Condition (as Lgc2.1.FallbackType)uint82f4112097Not applicableLgc2.11.In1Input Value 1float322f3f120950dpLgc2.11.In2Input Value 2float322f40120960dpLgc2.11.InvertSense of Input Value (as Lgc2.1.Invert)uint82f4212080Not applicable                                                                                                    | Lgc2.10.Invert       | Sense of Input Value (as Lgc2.1.Invert)           | uint8   | 2f3b         | 12091 | Not applicable |
| Lgc2.10.OutputStatusOutput Status (0 = Good; 1 = Bad)uint82f3d12093Not applicableLgc2.11.FallbackTypeFallback Condition (as Lgc2.1.FallbackType)uint82f4112097Not applicableLgc2.11.In1Input Value 1foat322f3f120950dpLgc2.11.In2Input Value 2float322f40120960dpLgc2.11.InvertSense of Input Value (as Lgc2.1.Invert)uint82f4212098Not applicable                                                                                                    | Lgc2.10.Oper         | Logic Operation (as Lgc2.1.Oper)                  | uint8   | 2f37         | 12087 | Not applicable |
| Lgc2.11.FallbackTypeFallback Condition (as Lgc2.1.FallbackType)uint82f4112097Not applicableLgc2.11.In1Input Value 1float322f3f120950dpLgc2.11.In2Input Value 2float322f40120960dpLgc2.11.InvertSense of Input Value (as Lgc2.1.Invert)uint82f4212096Not applicable                                                                                                    | Lgc2.10.Out          | The result of the logic operation (as Lgc2.1.Out) | bool    | 2f3c         | 12092 | Not applicable |
| Lgc2.11.ln1Input Value 1float322f3f12095OdpLgc2.11.ln2Input Value 2float322f4012096OdpLgc2.11.lnvertSense of Input Value (as Lgc2.1.Invert)uint82f4212098Not applicable                                                                                                    | Lgc2.10.OutputStatus | Output Status (0 = Good; 1 = Bad)                 | uint8   | 2f3d         | 12093 | Not applicable |
| Lgc2.11.ln1Input Value 1float322f3f12095OdpLgc2.11.ln2Input Value 2float322f4012096OdpLgc2.11.lnvertSense of Input Value (as Lgc2.1.Invert)uint82f4212098Not applicable                                                                                                    |                      | Follbook Condition (or Large 4 Follbook Trans)    | uin40   | <b>OF4.4</b> | 12007 | Net applicable |
| Lgc2.11.ln2Input Value 2float322f40120960dpLgc2.11.lnvertSense of Input Value (as Lgc2.1.Invert)uint82f4212098Not applicable                                                                                                    |                      |                                                   |         |              |       |                |
| Lgc2.11.Invert     Sense of Input Value (as Lgc2.1.Invert)     uint8     2f42     12098     Not applicable                                                                                                    | -                    |                                                   |         |              |       |                |
|                                                                                                    | -                    |                                                   |         |              |       |                |
| Logic Operation (as Lgc2.1.Oper)   uint8   2f3e   12094   Not applicable                                                                                                    | -                    |                                                   |         |              |       |                |
|                                                                                                    |                      |                                                   |         |              |       |                |
| Lgc2.11.Out The result of the logic operation (as Lgc2.1.Out) bool 2f43 12099 Not applicable                                                                                                    | -                    |                                                   |         |              |       |                |
| Lgc2.11.OutputStatusOutput Status (0 = Good; 1 = Bad)uint82f4412100Not applicable                                                                                                    | Lgc2.11.OutputStatus | Output Status (0 = Good; 1 = Bad)                 | uint8   | 2144         | 12100 | NOT APPLICABLE |

| Parameter path                   | Description                                                                                                    | Туре    | Hex          | Dec   | Resolution                        |
|----------------------------------|----------------------------------------------------------------------------------------------------|---------|--------------|-------|-----------------------------------|
|                                  |                                                                                                    |         |              |       |                                   |
| Lgc2.12.FallbackType             | Fallback Condition (as Lgc2.1.FallbackType)                                                                                                    | uint8   | 2f48         | 12104 | Not applicable                    |
| Lgc2.12.ln1                      | Input Value 1                                                                                                    | float32 | 2f46         | 12102 | 0dp                               |
| Lgc2.12.ln2                      | Input Value 2                                                                                                    | float32 | 2f47         | 12103 | 0dp                               |
| Lgc2.12.Invert                   | Sense of Input Value (as Lgc2.1.Invert)                                                                                                    | uint8   | 2f49         | 12105 | Not applicable                    |
| Lgc2.12.Oper                     | Logic Operation (as Lgc2.1.0per)                                                                                                    | uint8   | 2f45         | 12103 | Not applicable                    |
|                                  |                                                                                                    |         |              |       |                                   |
| Lgc2.12.Out                      | The result of the logic operation (as Lgc2.1.Out)                                                                                                    | bool    | 2f4a         | 12106 | Not applicable                    |
| Lgc2.12.OutputStatus             | Output Status (0 = Good; 1 = Bad)                                                                                                    | uint8   | 2f4b         | 12107 | Not applicable                    |
|                                  | have the type of the organization of the organization of the organ | h 1     | 0646         | 10111 |                                   |
| Lgc8.1.In1                       | Input 1 Value (0 = Off; 1 = On)                                                                                                    | bool    | 2f4f         | 12111 | Not applicable                    |
| Lgc8.1.ln2                       | Input 2 Value (0 = Off; 1 = On)                                                                                                    | bool    | 2f50         | 12112 | Not applicable                    |
| Lgc8.1.ln3                       | Input 3 Value (0 = Off; 1 = On)                                                                                                    | bool    | 2f51         | 12113 | Not applicable                    |
| Lgc8.1.In4                       | Input 4 Value (0 = Off; 1 = On)                                                                                                    | bool    | 2f52         | 12114 | Not applicable                    |
| Lgc8.1.In5                       | Input 5 Value (0 = Off; 1 = On)                                                                                                    | bool    | 2f53         | 12115 | Not applicable                    |
| Lgc8.1.In6                       | Input 6 Value (0 = Off; 1 = On)                                                                                                    | bool    | 2f54         | 12116 | Not applicable                    |
| Lgc8.1.ln7                       | Input 7 Value (0 = Off; 1 = On)                                                                                                    | bool    | 2f55         | 12117 | Not applicable                    |
| Lgc8.1.ln8                       | Input 8 Value (0 = Off; 1 = On)                                                                                                    | bool    | 2f56         | 12118 | Not applicable                    |
| Lgc8.1.InInvert                  | Invert Selected Inputs (See also section 4.20.3)                                                                                                    | uint8   | 2f4d         | 12109 | Not applicable                    |
|                                  | Hex0001 = Invert input 1       Hex0010 = invert input 5         Hex0002 = Invert input 2       Hex0020 = invert input 6         Hex0003 = Invert input 3       Hex0030 = invert input 7         Hex0040 = invert input 4       Hex0040 = invert input 8                                                                                                    |         |              |       |                                   |
| Lgc8.1.NumIn                     | Number of Inputs                                                                                                    | uint8   | 2f4e         | 12110 | Not applicable                    |
| Lgc8.1.Oper                      | Logic Operation ( $0 = Off; 1 = AND; 2 = OR; 3 = XOR$ )                                                                                                    | uint8   | 214e         | 12108 | Not applicable                    |
| Lgc8.1.Out                       | Output Value ( $0 = Off$ (false); $1 = On$ (true))                                                                                                    | bool    | 2140<br>2f57 | 12108 | Not applicable                    |
| Lgc8.1.Out                       | Invert the Output ( $0 = No; 1 = Yes$ )                                                                                                    | bool    | 2157<br>2f58 | 12119 | Not applicable                    |
|                                  | $\frac{1}{100} = 100, 1 - 100$                                                                                                    | 1000    | 2130         | 12120 |                                   |
| Lgc8.2.In1                       | Input 1 Value (0 = Off; 1 = On)                                                                                                    | bool    | 2f5c         | 12124 | Not applicable                    |
|                                  | ,                                                                                                    | bool    | 2f5d         | 12124 |                                   |
| Lgc8.2.ln2                       | Input 2 Value (0 = Off; 1 = On)                                                                                                    |         |              |       | Not applicable                    |
| Lgc8.2.In3                       | Input 3 Value (0 = Off; 1 = On)                                                                                                    | bool    | 2f5e         | 12126 | Not applicable                    |
| Lgc8.2.In4                       | Input 4 Value (0 = Off; 1 = On)                                                                                                    | bool    | 2f5f         | 12127 | Not applicable                    |
| Lgc8.2.In5                       | Input 5 Value (0 = Off; 1 = On)                                                                                                    | bool    | 2f60         | 12128 | Not applicable                    |
| Lgc8.2.In6                       | Input 6 Value (0 = Off; 1 = On)                                                                                                    | bool    | 2f61         | 12129 | Not applicable                    |
| Lgc8.2.In7                       | Input 7 Value (0 = Off; 1 = On)                                                                                                    | bool    | 2f62         | 12130 | Not applicable                    |
| Lgc8.2.In8                       | Input 8 Value (0 = Off; 1 = On)                                                                                                    | bool    | 2f63         | 12131 | Not applicable                    |
| Lgc8.2.InInvert                  | Invert Selected Inputs (as Lgc8.1.InInvert)                                                                                                    | uint8   | 2f5a         | 12122 | Not applicable                    |
| Lgc8.2.NumIn                     | Number of Inputs                                                                                                    | uint8   | 2f5b         | 12123 | Not applicable                    |
| Lgc8.2.Oper                      | Logic Operation (0 = Off; 1 = AND; 2 = OR; 3 = XOR)                                                                                                    | uint8   | 2f59         | 12121 | Not applicable                    |
| Lgc8.2.Out                       | Output Value (as Lgc8.1.Out)                                                                                                    | bool    | 2f64         | 12132 | Not applicable                    |
| Lgc8.2.OutInvert                 | Invert the Output (0 = No; 1 = Yes)                                                                                                    | bool    | 2f65         | 12133 | Not applicable                    |
| Loop.1.Diag.DerivativeOutContrib | Derivative Output Contribution                                                                                                    | float32 | 0212         | 530   | 0dp                               |
| Loop.1.Diag.Error                | Calculated error                                                                                                    | float32 | 020d         | 525   | Same as Loop.1.Main.PV            |
| Loop.1.Diag.IntegralOutContrib   | Integral Output Contribution                                                                                                    | float32 | 0211         | 529   | 0dp                               |
| Loop.1.Diag.LoopBreakAlarm       | Loop Break (0 = No break; 1 = Break)                                                                                                    | bool    | 020f         | 527   | Not applicable                    |
| Loop.1.Diag.LoopMode             | Mode of the Loop (0 = Auto; 1 = Man; 2 = Off)                                                                                                    | uint8   | 1691         | 5777  | Not applicable                    |
| Loop.1.Diag.PropOutContrib       | Proportional Output Contribution                                                                                                    | float32 | 0210         | 528   | 0dp                               |
| Loop.1.Diag.SBrk                 | Sensor Break Status (0 = No break; 1 = Break)                                                                                                    | bool    | 0213         | 531   | Not applicable                    |
| Loop.1.Diag.SchedCBH             | The Scheduled Cutback High (0 = Auto)                                                                                                    | float32 | 1695         | 5781  | 0dp                               |
| Loop.1.Diag.SchedCBL             | The Scheduled Cutback Low (0 = Auto)                                                                                                    | float32 | 1696         | 5782  | 0dp                               |
| Loop.1.Diag.SchedLPBrk           | The Scheduled Loop Break Time (0 = Off)                                                                                                    | float32 | 1698         | 5784  | 0dp                               |
| Loop.1.Diag.SchedMR              | The Scheduled Manual Reset                                                                                                    | float32 | 1697         | 5783  | 1dp                               |
| Loop.1.Diag.SchedOPHi            | The Scheduled Output High Limit                                                                                                    | float32 | 169a         | 5786  | 1dp                               |
| Loop.1.Diag.SchedOPLo            | The Scheduled Output Low Limit                                                                                                    | float32 | 169b         | 5787  | 1dp                               |
| Loop.1.Diag.SchedPB              | The Scheduled Proportional Band                                                                                                    | float32 | 1692         | 5778  | '<br>1dp                          |
| Loop.1.Diag.SchedR2G             | The Scheduled Relative Cool Gain                                                                                                    | float32 | 1699         | 5785  | 1dp                               |
| Loop.1.Diag.SchedTd              | The Scheduled Derivative Time (0 = Off)                                                                                                    | float32 | 1694         | 5780  | Odp                               |
| Loop.1.Diag.SchedTi              | The Scheduled Integral Time (0 = Off)                                                                                                    | float32 | 1693         | 5779  | 0dp                               |
| Loop.1.Diag.TargetOutVal         | Target Output value                                                                                                    | float32 | 020e         | 526   | Same as Loop.1.OP.OutputHighLimit |
| Loop.1.Diag.WrkOPHi              | Working Output High Limit                                                                                                    | float32 | 0215         | 533   | 0dp                               |
| Loop.1.Diag.WrkOPLo              | Working Output Low Limit                                                                                                    | float32 | 0214         | 532   | 0dp                               |
| Loop.1.Main.ActiveOut            | Working Output                                                                                                    | float32 | 0204         | 516   | Same as Loop.1.OP.OutputHighLimit |
| Loop.1.Main.AutoMan              | Auto/Manual Mode (0 = Auto; 1 = Man)                                                                                                    | bool    | 0201         | 513   | Not applicable                    |
|                                  |                                                                                                    |         |              | - / 0 |                                   |

| Parameter path                   | Description                                                  | Туре    | Hex  | Dec  | Resolution                        |
|----------------------------------|--------------------------------------------------------------|---------|------|------|-----------------------------------|
| Loop.1.Main.Inhibit              | Control Inhibit (0 = No; 1 = Yes)                            | bool    | 0205 | 517  | Not applicable                    |
| Loop.1.Main.IntHold              | Integral action inhibit. 0 = No; 1 = Yes                     | uint8   | 0206 | 518  | Not applicable                    |
| Loop1.Maim.PV                    | Process variable                                             | float32 | 0200 | 512  | 1dp                               |
| Loop.1.Main.TargetSP             | Target Setpoint                                              | float32 | 0202 | 514  | Same as Loop.1.Main.PV            |
| Loop.1.Main.WorkingSP            | Working Setpoint                                             | float32 | 0203 | 515  | Same as Loop.1.Main.PV            |
| Loop.1.OP.Ch1OnOffHysteresis     | Ch1 On/Off Hysteresis in Engineering Units                   | float32 | 1672 | 5746 | Same as Loop.1.Main.PV            |
| Loop.1.OP.Ch1Out                 | Channel 1 Output Value                                       | float32 | 020b | 523  | Same as Loop.1.OP.OutputHighLimit |
| Loop.1.OP.Ch1PotBreak            | Ch1 Potentiometer Break (0 = Off; 1 = On)                    | uint8   | 1679 | 5753 | Not applicable                    |
| Loop.1.OP.Ch1PotPosition         | Ch1 Valve Position                                           | float32 | 1678 | 5752 | 0dp                               |
| Loop.1.OP.Ch1TravelTime          | Channel 1 Travel Time                                        | float32 | 1674 | 5748 | 1dp                               |
| Loop.1.OP.Ch2Deadband            | Channel 2 Deadband                                           | float32 | 166f | 5743 | Same as Loop.1.OP.OutputHighLimit |
| Loop.1.OP.Ch2OnOffHysteresis     | Ch2 On/Off Hysteresis in Eng Units                           | float32 | 1673 | 5747 | Same as Loop.1.Main.PV            |
| Loop.1.OP.Ch2Out                 | Channel 2 (Cool) Output Value                                | float32 | 020c | 524  | Same as Loop.1.OP.OutputHighLimit |
| Loop.1.OP.Ch2PotBreak            | Ch2 Potentiometer Break (0 = Off; 1 = On)                    | uint8   | 167b | 5755 | Not applicable                    |
| Loop.1.OP.Ch2PotPosition         | Ch2 Valve Position                                           | float32 | 167a | 5754 | 0dp                               |
| Loop.1.OP.Ch2TravelTime          | Channel 2 Travel Time                                        | float32 | 1675 | 5749 | 1dp                               |
|                                  |                                                              |         |      |      |                                   |
| Loop.1.OP.CoolType               | Cooling Algorithm Type                                       | uint8   | 1683 | 5763 | Not applicable                    |
|                                  | 0 = Linear 1 = Oil 2 = Water 3 = Fan                         |         |      |      |                                   |
| Loop.1.OP.EnablePowerFeedforward | 0 = Power Feedforward disabled; 1 = PFF enabled              | uint8   | 1681 | 5761 | Not applicable                    |
| Loop.1.OP.FeedForwardGain        | Feedforward Gain                                             | float32 | 1685 | 5765 | 3dp                               |
| Loop.1.OP.FeedForwardOffset      | Feedforward Offset                                           | float32 | 1686 | 5766 | 0dp                               |
| Loop.1.OP.FeedForwardTrimLimit   | Feedforward Trim Limit                                       | float32 | 1687 | 5767 | 0dp                               |
| Loop.1.OP.FeedForwardType        | Feedforward Type (0 = None; 1 = Remote; 2 = SP; 3 = PV)      | uint8   | 1684 | 5764 | Not applicable                    |
| Loop.1.OP.FeedForwardVal         | Feedforward Value                                            | float32 | 1688 | 5768 | 0dp                               |
| Loop.1.OP.FF_Rem                 | Remote Feed Forward Input                                    | float32 | 168d | 5773 | 0dp                               |
| Loop.1.OP.ForcedOP               | Forced manual output value                                   | float32 | 168f | 5775 | 1dp                               |
| Loop.1.OP.ManStartup             | Manual Startup Mode (0 = Off; 1 = On)                        | bool    | 1690 | 5776 | Not applicable                    |
| Loop.1.OP.ManualMode             | Manual Output Mode (0 = Track; 1 = Step; 2 = Last MOP)       | uint8   | 167f | 5759 | Not applicable                    |
| Loop.1.OP.ManualOutVal           | Manual Output Value                                          | float32 | 1680 | 5760 | Same as Loop.1.OP.OutputHighLimit |
| Loop.1.OP.MeasuredPower          | Measured Mains Voltage                                       | float32 | 1682 | 5762 | 0dp                               |
| Loop.1.OP.NudgeLower             | Valve Nudge Lower (1 = Lower)                                | uint8   | 1677 | 5751 | Not applicable                    |
| Loop.1.OP.NudgeRaise             | Valve Nudge Raise (1 = Raise)                                | uint8   | 1676 | 5750 | Not applicable                    |
| Loop.1.OP.OutputHighLimit        | Output High Limit                                            | float32 | 166d | 5741 | 1dp                               |
| Loop.1.OP.OutputLowLimit         | Output Low Limit                                             | float32 | 166e | 5742 | Same as Loop.1.OP.OutputHighLimit |
| Loop.1.OP.PotBreakMode           | Potentiometer Break Mode                                     | uint8   | 167c | 5756 | Not applicable                    |
|                                  | (0 = Raise; 1 = Lower; 2 = Rest: 3 = Model)                  |         |      |      |                                   |
| Loop.1.OP.Rate                   | Output Rate Limit Value (0 = Off)                            | float32 | 1670 | 5744 | 1dp                               |
| Loop.1.OP.RateDisable            | Output Rate Limit Disable (1 = Disabled)                     | bool    | 1671 | 5745 | Not applicable                    |
| Loop.1.OP.RemOPH                 | Remote Output High Limit                                     | float32 | 168c | 5772 | Same as Loop.1.Main.ActiveOut     |
| Loop.1.OP.RemOPL                 | Remote Output Low Limit                                      | float32 | 168b | 5771 | Same as Loop.1.Main.ActiveOut     |
| Loop.1.OP.SafeOutVal             | Safe Output Value                                            | float32 | 167e | 5758 | Same as Loop.1.OP.OutputHighLimit |
| Loop.1.OP.SbrkOP                 | The output power in sensor break                             | float32 | 168e | 5774 | Same as Loop.1.OP.OutputHighLimit |
| Loop.1.OP.SensorBreakMode        | Sensor Break Mode (0 = SbrkOP; 1 = Hold)                     | uint8   | 167d | 5757 | Not applicable                    |
| Loop.1.OP.TrackEnable            | Enable Output Tracking (0 = Disabled; 1 = Enabled)           | uint8   | 168a | 5770 | Not applicable                    |
| Loop.1.OP.TrackOutVal            | Output Track Value                                           | float32 | 1689 | 5769 | 0dp                               |
| Loop.1.PID.ActiveSet             | Current PID Set                                              | uint8   | 1638 | 5688 | Not applicable                    |
| Loop.1.PID.Boundary1-2           | Threshold for swapping between set 1 and set 2               | float32 | 1639 | 5689 | 0dp                               |
| Loop.1.PID.Boundary2-3           | Threshold for swapping between set 2 and set 3               | float32 | 163a | 5690 | Odp                               |
| Loop.1.PID.CutbackHigh           | Cutback high value for PID set 1 (0 = Auto)                  | float32 | 163f | 5695 | 1dp                               |
| Loop.1.PID.CutbackHigh2          | Cutback high value for PID set 2 (0 = Auto)                  | float32 | 1647 | 5703 | 1dp                               |
| Loop.1.PID.CutbackHigh3          | Cutback high value for PID set 3 (0 = Auto)                  | float32 | 164f | 5711 | 1dp                               |
| Loop.1.PID.CutbackLow            | Cutback low value for PID set 0 (0 = Auto)                   | float32 | 1640 | 5696 | 1dp                               |
| Loop.1.PID.CutbackLow2           | Cutback low value for PID set 2 (0 = Auto)                   | float32 | 1648 | 5704 | 1dp                               |
| Loop.1.PID.CutbackLow3           | Cutback low value for PID set 3 (0 = Auto)                   | float32 | 1650 | 5712 | 1dp                               |
|                                  | Derivative time for PID set 1                                | float32 | 163d | 5693 | 0dp                               |
| Loop.1.PID.DerivativeTime2       | Derivative time for PID set 2                                | float32 | 1645 | 5701 | 0dp                               |
| Loop.1.PID.DerivativeTime3       | Derivative time for PID set 3                                | float32 | 164d | 5709 | 0dp                               |
| Loop.1.PID.IntegralTime          | Integral time for PID set 1                                  | float32 | 163c | 5692 | 0dp                               |
| Loop.1.PID.IntegralTime2         | Integral time for PID set 2                                  | float32 | 1644 | 5700 | 0dp                               |
| Loop.1.PID.IntegralTime3         | Integral time for PID set 3<br>Loop break time for PID set 1 | float32 | 164c | 5708 | 0dp                               |
| Loop.1.PID.LoopBreakTime         |                                                              | float32 | 1642 | 5698 | 0dp                               |

| Parameter path                  | Description                                               | Туре     | Hex  | Dec   | Resolution             |
|---------------------------------|-----------------------------------------------------------|----------|------|-------|------------------------|
| Loop.1.PID.LoopBreakTime2       | Loop break time for PID set 2                             | float32  | 164a | 5706  | 0dp                    |
| Loop.1.PID.LoopBreakTime3       | Loop break time for PID set 3                             | float32  | 1652 | 5714  | 0dp                    |
| Loop.1.PID.ManualReset          | Manual reset value for PID set 1                          | float32  | 1641 | 5697  | 1dp                    |
| Loop.1.PID.ManualReset2         | Manual reset value for PID set 2                          | float32  | 1649 | 5705  | 1dp                    |
| Loop.1.PID.ManualReset3         | Manual reset value for PID set 3                          | float32  | 1651 | 5713  | 1dp                    |
| Loop.1.PID.NumSets              | Number of PID Sets to be used (max = 3)                   | uint8    | 1636 | 5686  | Not applicable         |
| Loop.1.PID.OutputHi             | Gain scheduled output high limit for PID set 1            | float32  | 1653 | 5715  | 1dp                    |
| Loop.1.PID.OutputHi2            | Gain scheduled output high limit for PID set 2            | float32  | 1655 | 5717  | 1dp                    |
| Loop.1.PID.OutputHi3            | Gain scheduled output high limit for PID set 3            | float32  | 1657 | 5719  | 1dp                    |
| Loop.1.PID.OutputLo             | Gain scheduled output low limit for PID set 1             | float32  | 1654 | 5716  | 1dp                    |
| Loop.1.PID.OutputLo2            | Gain scheduled output low limit for PID set 2             | float32  | 1656 | 5718  | 1dp                    |
| Loop.1.PID.OutputLo3            | Gain scheduled output low limit for PID set 3             | float32  | 1658 | 5720  | 1dp                    |
| Loop.1.PID.ProportionalBand     | Proportional band value for PID set 1                     | float32  | 163b | 5691  | 1dp                    |
| Loop.1.PID.ProportionalBand2    | Proportional band value for PID set 2                     | float32  | 1643 | 5699  | 1dp                    |
| Loop.1.PID.ProportionalBand3    | Proportional band value for PID set 3                     | float32  | 164b | 5707  | 1dp                    |
| Loop.1.PID.RelCh2Gain           | Channel 2 relative cool gain value for PID set 1          | float32  | 163e | 5694  | 1dp                    |
| Loop.1.PID.RelCh2Gain2          | Channel 2 relative cool gain value for PID set 2          | float32  | 1646 | 5702  | 1dp                    |
| Loop.1.PID.RelCh2Gain3          | Channel 2 relative cool gain value for PID set 3          | float32  | 164e | 5710  | 1dp                    |
| Loop.1.PID.SchedulerRemoteInput | Scheduler Remote Input                                    | float32  | 1637 | 5687  | 0dp                    |
| Loop.1.PID.SchedulerType        | Scheduler Type                                            | uint8    | 1635 | 5685  | Not applicable         |
|                                 | 0 = Off 1 = Set 2 = SP 3 = PV<br>4 = Error 5 = OP 6 = Rem |          |      |       |                        |
| Loop.1.Setup.AutoManAccess      | Edit access to 'Auto Man' in Loop display page            | uint8    | 16a8 | 5800  | Not applicable         |
|                                 | 0 = Read/Write (R/W) all modes                            |          |      |       |                        |
|                                 | 1 = Editable in all modes except 'Logged out'             |          |      |       |                        |
|                                 | 2 = Editable only at Engineer and Supervisor levels       |          |      |       |                        |
| Loop.1.Setup.CH1ControlType     | Heat/Ch1 Control Type                                     |          |      |       |                        |
|                                 | 0 =Off; 1 = On Off; 2 = PID; 3 = VPU; 4 = VPB             | uint8    | 1601 | 5633  | Not applicable         |
| Loop.1.Setup.CH2ControlType     | Channel 2 control type (As channel 1, above)              | uint8    | 1602 | 5634  | Not applicable         |
| Loop.1.Setup.ControlAction      | Control Action (0 = Reverse; 1 = Direct)                  | uint8    | 1603 | 5635  | Not applicable         |
| Loop.1.Setup.DerivativeType     | Derivative Type (0 = PV; 1 = Error)                       | uint8    | 1605 | 5637  | Not applicable         |
| Loop.1.Setup.ManOutputAccess    | Manual output access                                      | uint8    | 16a9 | 5801  | Not applicable         |
| Loop.1.Setup.LoopName           | Loop Name                                                 | string_t | 5d00 | 23808 | Not applicable         |
| Loop1.Setup.LoopType            | Loop Type (0 = Single; 1 = Cascade; 2 = Override; 3 = Ra  |          | 1600 | 5632  | Not applicable         |
|                                 | tio)                                                      |          |      |       |                        |
| Loop.1.Setup.PBUnits            | Proportional Band Units                                   | uint8    | 1604 | 5636  | Not applicable         |
| Loop.1.Setup.SPAccess           | Edit access to 'SP' in Loop display page                  | uint8    | 16a7 | 5799  | Not applicable         |
|                                 | 0 = Read/Write (R/W) all modes                            |          |      |       |                        |
|                                 | 1 = Editable in all modes except 'Logged out'             |          |      |       |                        |
|                                 | 2 = Editable only at Engineer and Supervisor levels       |          |      |       |                        |
| Loop.1.SP.AltSP                 | Alternative Setpoint                                      | float32  | 1660 | 5728  | Same as Loop.1.Main.PV |
| Loop.1.SP.AltSPSelect           | Alternative Setpoint Enable (0 = disable; 1 = enable)     | uint8    | 1661 | 5729  | Not applicable         |
| Loop.1.SP.ManualTrack           | Manual Track Enable (0 = disable; 1 = enable)             | uint8    | 1667 | 5735  | Not applicable         |
| Loop.1.SP.RangeHigh             | Setpoint Range High Limit                                 | float32  | 1659 | 5721  | Same as Loop.1.Main.PV |
| Loop.1.SP.RangeLow              | Setpoint Range Low Limit                                  | float32  | 165a | 5722  | Same as Loop.1.Main.PV |
| Loop.1.SP.Rate                  | Setpoint Rate Limit Value (0 = Rate limit off)            | float32  | 1662 | 5730  | Same as Loop.1.Main.PV |
| Loop.1.SP.RateDisable           | Setpoint Rate Limit Disable (0 = No; 1 = Yes)             | bool     | 1663 | 5731  | Not applicable         |
| Loop.1.SP.RateDone              | Setpoint Rate Limit Complete (0 = No; 1 = Yes)            | bool     | 020a | 522   | Not applicable         |
| Loop.1.SP.ServoToPV             | Servo to PV Enable (0 = No; 1 = Yes)                      | bool     | 166c | 5740  | Not applicable         |
| Loop.1.SP.SP1                   | Setpoint 1                                                | float32  | 165c | 5724  | Same as Loop.1.Main.PV |
| Loop.1.SP.SP2                   | Setpoint 2                                                | float32  | 165d | 5725  | Same as Loop.1.Main.PV |
| Loop.1.SP.SPHighLimit           | Setpoint High Limit                                       | float32  | 165e | 5726  | Same as Loop.1.Main.PV |
| Loop.1.SP.SPIntBal              | SP Integral Balance (0 = Off; 1 = On)                     | bool     | 166b | 5739  | Not applicable         |
| Loop.1.SP.SPLowLimit            | Setpoint Low Limit                                        | float32  | 165f | 5727  | Same as Loop.1.Main.PV |
| Loop.1.SP.SPSelect              | Active Setpoint Select (0 = SP1; 1 = SP2)                 | uint8    | 165b | 5723  | Not applicable         |
| Loop.1.SP.SPTrack               | Enables setpoint tracking (0 = Off; 1 = On)               | uint8    | 1668 | 5736  | Not applicable         |
| Loop.1.SP.SPTrim                | Setpoint Trim value                                       | float32  | 1664 | 5732  | Same as Loop.1.Main.PV |
| Loop.1.SP.SPTrimHighLimit       | Setpoint Trim High Limit                                  | float32  | 1665 | 5733  | Same as Loop.1.Main.PV |
| Loop.1.SP.SPTrimLowLimit        | Setpoint Trim Low Limit                                   | float32  | 1666 | 5734  | Same as Loop.1.Main.PV |
| Loop.1.SP.TrackPV               | Track PV                                                  | float32  | 1669 | 5737  | Same as Loop.1.Main.PV |
| Loop.1.SP.TrackSP               | Manual Tracking Value                                     | float32  | 166a | 5738  | Same as Loop.1.Main.PV |
|                                 | Alaha                                                     | float32  | 16ad | 5805  | 4dp                    |
| Loop.1.Tune.Alpha               | Alpha                                                     | noutoz   |      |       | тар                    |

| Parameter path                                      | Description                                                                             | Туре             | Hex          | Dec          | Resolution                        |
|-----------------------------------------------------|-----------------------------------------------------------------------------------------|------------------|--------------|--------------|-----------------------------------|
| Loop.1.Tune.AutotuneEnable                          | Autotune Enable (0 = Autotune Off; 1 = on)                                              | bool             | 1631         | 5681         | Not applicable                    |
| Loop.1.Tune.CycleNo                                 | CycleNo                                                                                 | float32          | 16af         | 5807         | 0dp                               |
| Loop.1.Tune.Debug                                   | Debug                                                                                   | float32          | 16ae         | 5806         | 2dp                               |
| Loop.1.Tune.Diagnostics                             | Tuning diagnostics                                                                      | bool             | 31cd         | 12749        | Not applicable                    |
| Loop.1.Tune.OPss                                    | OPss                                                                                    | float32          | 16ac         | 5804         | 2dp                               |
| Loop.1.Tune.OutputHighLimit                         | Autotune High Output Power Limit                                                        | float32          | 1632         | 5682         | Same as Loop.1.OP.OutputHighLimit |
| Loop.1.Tune.OutputLowLimit                          | Autotune Low Output Power Limit                                                         | float32          | 1633         | 5683         | Same as Loop.1.OP.OutputHighLimit |
| Loop.1.Tune.PBs                                     | PBs                                                                                     | float32          | 16b0         | 5808         | 2dp                               |
| Loop.1.Tune.Settle                                  | Settle                                                                                  | float32          | 16b2         | 5810         | 2dp                               |
| Loop.1.Tune.Stage                                   | Autotune stage                                                                          | uint8            | 0208         | 520          | Not applicable                    |
|                                                     | 0 = Reset 1 = None 2 = Monitor<br>3 = Current SP 4 = NewSP 5 = ToSp<br>6 = Max 7 = Min  |                  |              |              |                                   |
| Loop.1.Tune.StageTime                               | Time in this Stage of Tune                                                              | float32          | 0209         | 521          | 0dp                               |
| Loop.1.Tune.State                                   | Tune status                                                                             | uint8            | 0207         | 519          | Not applicable                    |
|                                                     | 0 = Off 1 = Ready 2 = Running<br>3 = Complete 4 = Timeout 5 = Ti Limit<br>6 = R2g limit |                  |              |              |                                   |
| Loop.1.Tune.TDs                                     | TDs                                                                                     | float32          | 16b1         | 5809         | 2dp                               |
| Loop.1.Tune.TuneR2G                                 | R2G Tuning Type                                                                         | uint8            | 1607         | 5639         | Not applicable                    |
| Loop.1.Tune.Tuning                                  | Tuning                                                                                  | float32          | 16aa         | 5802         | 0dp                               |
| Loop.1.Tune.Type                                    | Autotune Algorithm Type                                                                 | uint8            | 1630         | 5680         | Not applicable                    |
|                                                     | (0 = Cycle; 1 = Single; 2 = Adaptive; 3 = R2GPD)                                        |                  |              |              |                                   |
| Loop.2.Diag.DerivativeOutContrib                    | Derivative Output Contribution                                                          | float32          | 0292         | 658          | 0dp                               |
| Loop.2.Diag.Error                                   | Calculated Error                                                                        | float32          | 028d         | 653          | Same as Loop.2.Main.PV            |
| Loop.2.Diag.IntegralOutContrib                      | Integral Output Contribution                                                            | float32          | 0291         | 657          | 0dp                               |
| Loop.2.Diag.LoopBreakAlarm                          | Loop Break (0 = No break; 1 = Break)                                                    | bool             | 028f         | 655          | Not applicable                    |
| Loop.2.Diag.LoopMode                                | Loop mode (0 = Auto; 1 = Man; 2 = Off)                                                  | uint8            | 1791         | 6033         | Not applicable                    |
| Loop.2.Diag.PropOutContrib                          | Proportional Output Contribution                                                        | float32          | 0290         | 656          | 0dp                               |
| Loop.2.Diag.SBrk                                    | Sensor break status (0 = No break; 1 = Break)                                           | bool             | 0293         | 659          | Not applicable                    |
| Loop.2.Diag.SchedCBH                                | The Scheduled Cutback Hi (0 = Auto)                                                     | float32          | 1795         | 6037         | 0dp                               |
| Loop.2.Diag.SchedCBL                                | The Scheduled Cutback Lo (0 = Auto)                                                     | float32          | 1796         | 6038         | 0dp                               |
| Loop.2.Diag.SchedLPBrk                              | The Scheduled Loop Break Time                                                           | float32          | 1798         | 6040         | 0dp                               |
| Loop.2.Diag.SchedMR                                 | The Scheduled Manual Reset                                                              | float32          | 1797         | 6039         | 1dp                               |
| Loop.2.Diag.SchedOPHi                               | The Scheduled Output High Limit                                                         | float32          | 179a         | 6042         | 1dp                               |
| Loop.2.Diag.SchedOPLo                               | The Scheduled Output Low Limit                                                          | float32          | 179b         | 6043         | 1dp                               |
| Loop.2.Diag.SchedPB                                 | The Scheduled Proportional Band                                                         | float32          | 1792         | 6034         | 1dp                               |
| Loop.2.Diag.SchedR2G                                | The Scheduled Plopolitional Band                                                        | float32          | 1799         | 6041         | 1dp                               |
| Loop.2.Diag.SchedTd                                 | The Scheduled Relative Cool Gain<br>The Scheduled Derivative Time (0 = Off)             | float32          | 1799         | 6036         | 0dp                               |
|                                                     | The Scheduled Integral Time ( $0 = Off$ )                                               |                  |              |              |                                   |
| Loop.2.Diag.SchedTi                                 | • • • •                                                                                 | float32          | 1793         | 6035         | 0dp                               |
| Loop.2.Diag.TargetOutVal                            | Target Output                                                                           | float32          | 028e         | 654          | Same as Loop.2.OP.OutputHighLimit |
| Loop.2.Diag.WrkOPHi                                 | Working Output Hi Limit                                                                 | float32          | 0295         | 661          | 0dp                               |
| Loop.2.Diag.WrkOPLo                                 | Working Output Lo Limit                                                                 | float32          | 0294         | 660          | 0dp                               |
| Loop.2.Main.ActiveOut                               | Working Output                                                                          | float32          | 0284         | 644          | Same as Loop.2.OP.OutputHighLimit |
| Loop.2.Main.AutoMan                                 | Auto/Manual Mode (0 = Auto; 1 = Man)                                                    | bool             | 0281         | 641          | Not applicable                    |
| Loop.2.Main.Inhibit                                 | Control Inhibit (0 = No; 1 = Yes)                                                       | bool             | 0285         | 645          | Not applicable                    |
| Loop.2.Main.IntHold                                 | Integral action inhibit. 0 = No; 1 = Yes                                                | uint8            | 0286         | 646          | Not applicable                    |
| Loop.2.Main.PV                                      | Process Variable value                                                                  | float32          | 0280         | 640          | 1dp                               |
| Loop.2.Main.TargetSP                                | Target Setpoint                                                                         | float32          | 0282         | 642          | Same as Loop.2.Main.PV            |
| Loop.2.Main.WorkingSP                               | Working Setpoint                                                                        | float32          | 0283         | 643          | Same as Loop.2.Main.PV            |
| Loop.2.OP.Ch1OnOffHysteresis                        | Channel 1 hysteresis in engineering units                                               | float32          | 1772         | 6002         | Same as Loop.2.Main.PV            |
| Loop.2.OP.Ch1Out                                    | Channel 1 Output Value                                                                  | float32          | 028b         | 651          | Same as Loop.2.OP.OutputHighLimit |
| Loop.2.OP.Ch1PotBreak                               | Ch1 Potentiometer Break (0 = Off; 1 = On)                                               | uint8            | 1779         | 6009         | Not applicable                    |
| Loop.2.OP.Ch1PotPosition                            | Ch1 Valve Position                                                                      | float32          | 1778         | 6008         | Odp                               |
| Loop.2.OP.Ch1TravelTime                             | Channel 1 Travel Time                                                                   | float32          | 1774         | 6004         | 1dp                               |
| Loop.2.OP.Ch2Deadband                               | Channel 2 Deadband                                                                      | float32          | 176f         | 5999         | Same as Loop.2.OP.OutputHighLimit |
| Loop.2.OP.Ch2OnOffHysteresis                        | Channel 2 hysteresis in engineering units                                               | float32          | 1773         | 6003         | Same as Loop.2.Main.PV            |
| Loop.2.OP.Ch2Out                                    | Channel 2 output value                                                                  | float32          | 028c         | 652          | Same as Loop.2.OP.OutputHighLimit |
| Loop.2.OP.Ch2PotBreak                               | Channel 2 Potentiometer Break (0 = Off; 1 = On)                                         | uint8            | 177b         | 6011         | Not applicable                    |
|                                                     | Channel 2 Valve Position                                                                | float32          | 177a         | 6010         | 0dp                               |
| Loop.2.OP.Ch2PotPosition                            |                                                                                         |                  |              |              |                                   |
| Loop.2.OP.Ch2PotPosition<br>Loop.2.OP.Ch2TravelTime | Channel 2 Travel Time                                                                   | float32          | 1775         | 6005         | 1dp                               |
|                                                     |                                                                                         | float32<br>uint8 | 1775<br>1783 | 6005<br>6019 | 1dp<br>Not applicable             |

| Parameter path                   | Description                                                                                          | Туре            | Hex          | Dec          | Resolution                        |
|----------------------------------|----------------------------------------------------------------------------------------------------|-----------------|--------------|--------------|-----------------------------------|
| Loop.2.OP.EnablePowerFeedforward | 0 = Power Feedforward disabled; 1 = PFF enabled                                                      | uint8           | 1781         | 6017         | Not applicable                    |
| Loop.2.OP.FeedForwardGain        | Feedforward Gain                                                                                     | float32         | 1785         | 6021         | 3dp                               |
| Loop.2.OP.FeedForwardOffset      | Feedforward Offset                                                                                   | float32         | 1786         | 6022         | 0dp                               |
| Loop.2.OP.FeedForwardTrimLimit   | Feedforward Trim Limit                                                                               | float32         | 1787         | 6023         | 0dp                               |
| Loop.2.OP.FeedForwardType        | Feedforward Type (0 = None; 1 = Remote; 2 = SP; 3 = PV)                                              | uint8           | 1784         | 6020         | Not applicable                    |
| Loop.2.OP.FeedForwardVal         | Feedforward Value                                                                                    | float32         | 1788         | 6024         | 0dp                               |
| Loop.2.OP.FF_Rem                 | Remote Feed Forward Input                                                                            | float32         | 178d         | 6029         | 0dp                               |
| Loop.2.OP.ForcedOP               | Forced manual output value                                                                           | float32         | 178f         | 6031         | 1dp                               |
| Loop.2.OP.ManStartup             | Manual Startup Mode (0 = Off; 1 = On)                                                                | bool            | 1790         | 6032         | Not applicable                    |
| Loop.2.OP.ManualMode             | Manual Output Mode (0 = Track; 1 = Step; 2 = Last MOP)                                               | uint8           | 177f         | 6015         | Not applicable                    |
| Loop.2.OP.ManualOutVal           | Manual Output Value                                                                                  | float32         | 1780         | 6016         | Same as Loop.2.OP.OutputHighLimit |
| Loop.2.OP.MeasuredPower          | Measured Mains Voltage                                                                               | float32         | 1782         | 6018         | 0dp                               |
| Loop.2.OP.NudgeLower             | Valve Nudge Lower (1 = Lower)                                                                        | uint8           | 1777         | 6007         | Not applicable                    |
| Loop.2.OP.NudgeRaise             | Valve Nudge Raise (1 = Raise)                                                                        | uint8           | 1776         | 6006         | Not applicable                    |
| Loop.2.OP.OutputHighLimit        | Output High Limit                                                                                    | float32         | 176d         | 5997         | 1dp                               |
| Loop.2.OP.OutputLowLimit         | Output Low Limit                                                                                     | float32         | 176e         | 5998         | Same as Loop.2.OP.OutputHighLimit |
| Loop.2.OP.PotBreakMode           | Potentiometer Break Mode                                                                             | uint8           | 177c         | 6012         | Not applicable                    |
|                                  | (0 = Raise; 1 = Lower; 2 = Rest; 3 = Model)                                                          | unto            | 1110         | 0012         |                                   |
| Loop.2.OP.Rate                   | Output Rate Limit Value (0 = off)                                                                    | float32         | 1770         | 6000         | 1dp                               |
|                                  |                                                                                                    |                 |              |              |                                   |
| Loop.2.OP.RateDisable            | Output Rate Limit Disable (0 = No, 1 = Yes)                                                          | bool<br>float32 | 1771<br>178c | 6001<br>6028 | Not applicable                    |
| Loop.2.OP.RemOPH                 | Remote Output High Limit                                                                             | float32         | 178c         | 6028         | Same as Loop.2.Main.ActiveOut     |
| Loop.2.OP.RemOPL                 | Remote Output Low Limit                                                                              | float32         | 178b         | 6027         | Same as Loop.2.Main.ActiveOut     |
| Loop.2.OP.SafeOutVal             | Safe Output Value                                                                                    | float32         | 177e         | 6014         | Same as Loop.2.OP.OutputHighLimit |
| Loop.2.OP.SbrkOP                 | The output power under sensor break conditions                                                       | float32         | 178e         | 6030         | Same as Loop.2.OP.OutputHighLimit |
| Loop.2.OP.SensorBreakMode        | Sensor Break Mode (0 = SbrkOP; 1 = Hold)                                                             | uint8           | 177d         | 6013         | Not applicable                    |
| Loop.2.OP.TrackEnable            | Enable Output Tracking (0 = Off; 1 = On)                                                             | uint8           | 178a         | 6026         | Not applicable                    |
| Loop.2.OP.TrackOutVal            | Output Track Value                                                                                   | float32         | 1789         | 6025         | 0dp                               |
| Loop.2.PID.ActiveSet             | Current PID set                                                                                      | uint8           | 1738         | 5944         | Not applicable                    |
| Loop.2.PID.Boundary1-2           | Threshold for swapping between set 1 and set 2                                                       | float32         | 1739         | 5945         | 0dp                               |
| Loop.2.PID.Boundary2-3           | Threshold for swapping between set 2 and set 3                                                       | float32         | 173a         | 5946         | 0dp                               |
| Loop.2.PID.CutbackHigh           | Cutback high value for PID set 1 (0 = Auto)                                                          | float32         | 173f         | 5951         | 1dp                               |
| Loop.2.PID.CutbackHigh2          | Cutback high value for PID set 2 (0 = Auto)                                                          | float32         | 1747         | 5959         | 1dp                               |
| Loop.2.PID.CutbackHigh3          | Cutback high value for PID set 3 (0 = Auto)                                                          | float32         | 174f         | 5967         | 1dp                               |
| Loop.2.PID.CutbackLow            | Cutback low value for PID set 1 (0 = Auto)                                                           | float32         | 1740         | 5952         | 1dp                               |
| Loop.2.PID.CutbackLow2           | Cutback low value for PID set 2 (0 = Auto)                                                           | float32         | 1748         | 5960         | 1dp                               |
| Loop.2.PID.CutbackLow3           | Cutback low value for PID set 3 (0 = Auto)                                                           | float32         | 1750         | 5968         | 1dp                               |
| Loop.2.PID.DerivativeTime        | Derivative time for PID set 1                                                                        | float32         | 173d         | 5949         | 0dp                               |
| Loop.2.PID.DerivativeTime2       | Derivative time for PID set 2                                                                        | float32         | 1745         | 5957         | 0dp                               |
| Loop.2.PID.DerivativeTime3       | Derivative time for PID set 3                                                                        | float32         | 174d         | 5965         | 0dp                               |
| Loop.2.PID.IntegralTime          | Integral time for PID set 1                                                                          | float32         | 173c         | 5948         | 0dp                               |
| Loop.2.PID.IntegralTime2         | Integral time for PID set 2                                                                          | float32         | 1744         | 5956         | 0dp                               |
| Loop.2.PID.IntegralTime3         | Integral time for PID set 3                                                                          | float32         | 174c         | 5964         | 0dp                               |
| Loop.2.PID.LoopBreakTime         | Loop break time for PID set 1                                                                        | float32         | 1742         | 5954         | 0dp                               |
| Loop.2.PID.LoopBreakTime2        | Loop break time for PID set 2                                                                        | float32         | 174a         | 5962         | 0dp                               |
| Loop.2.PID.LoopBreakTime3        | Loop break time for PID set 3                                                                        | float32         | 1752         | 5970         | 0dp                               |
| Loop.2.PID.ManualReset           | Manual reset value for PID set 1                                                                     | float32         | 1741         | 5953         | 1dp                               |
| Loop.2.PID.ManualReset2          | Manual reset value for PID set 2                                                                     | float32         | 1749         | 5961         | 1dp                               |
| Loop.2.PID.ManualReset3          | Manual reset value for PID set 3                                                                     | float32         | 1751         | 5969         | 1dp                               |
| Loop.2.PID.NumSets               | Number of PID sets to be used (max. 3)                                                               | uint8           | 1736         | 5942         | Not applicable                    |
| Loop.2.PID.OutputHi              | Gain scheduled output high limit for PID set 1                                                       | float32         | 1753         | 5971         | 1dp                               |
| Loop.2.PID.OutputHi2             | Gain scheduled output high limit for PID set 2                                                       | float32         | 1755         | 5973         | 1dp                               |
| Loop.2.PID.OutputHi3             | Gain scheduled output high limit for PID set 2                                                       | float32         | 1755         | 5975         | 1dp                               |
| Loop.2.PID.OutputIns             |                                                                                                    | float32         | 1754         | 5975<br>5972 | 1dp                               |
|                                  | Gain scheduled output low limit for PID set 1                                                        |                 |              |              |                                   |
| Loop.2.PID.OutputLo2             | Gain scheduled output low limit for PID set 2                                                        | float32         | 1756         | 5974         | 1dp                               |
| Loop.2.PID.OutputLo3             | Gain scheduled output low limit for PID set 3                                                        | float32         | 1758         | 5976         | 1dp                               |
| Loop.2.PID.ProportionalBand      | Proportional band value for PID set 1                                                                | float32         | 173b         | 5947         | 1dp                               |
| Loop.2.PID.ProportionalBand2     | Proportional band value for PID set 2                                                                | float32         | 1743         | 5955         | 1dp                               |
| Loop.2.PID.ProportionalBand3     | Proportional band value for PID set 3                                                                | float32         | 174b         | 5963         | 1dp                               |
|                                  |                                                                                                    | float32         | 173e         | 5950         | 1dp                               |
| Loop.2.PID.RelCh2Gain            | Channel 2 relative cool gain value for PID set 1                                                     | noatoz          |              |              | •                                 |
|                                  | Channel 2 relative cool gain value for PID set 1<br>Channel 2 relative cool gain value for PID set 2 | float32         | 1746         | 5958         | 1dp                               |
| Loop.2.PID.RelCh2Gain            | •                                                                                                    |                 |              | 5958<br>5966 |                                   |

| Parameter path                          | Description                                                                                                    | Туре               | Hex          | Dec          | Resolution                        |
|-----------------------------------------|----------------------------------------------------------------------------------------------------|--------------------|--------------|--------------|-----------------------------------|
| Loop.2.PID.SchedulerType                | Scheduler Type                                                                                                    | uint8              | 1735         | 5941         | Not applicable                    |
|                                         | 0 = Off $1 = Set$ $2 = SP$ $3 = PV$                                                                                            |                    |              |              |                                   |
| Loop 2 Setur AutoManAsses               | 4 = Error 5 = OP 6 = Rem                                                                                                    |                    | 17-0         | 6056         | Net explicable                    |
| Loop.2.Setup.AutoManAccess              | Edit access to 'Auto Man' in Loop display page                                                                                 | uint8              | 17a8         | 6056         | Not applicable                    |
|                                         | 0 = Read/Write (R/W) all modes                                                                                                 |                    |              |              |                                   |
|                                         | <ul> <li>1 = Editable in all modes except 'Logged out'</li> <li>2 = Editable only at Engineer and Supervisor levels</li> </ul> |                    |              |              |                                   |
| Loop.2.Setup.CH1ControlType             | Channel 1 Control Type                                                                                                    | uint8              | 1701         | 5889         | Not applicable                    |
| Loop.2.Setup.CritControllype            | 0 =Off; 1 = On Off; 2 = PID; 3 = VPU; 4 = VPB                                                                                  | unto               | 1701         | 5005         |                                   |
| Loop.2.Setup.CH2ControlType             | Channel 2 Control Type (As channel 1, above)                                                                                   | uint8              | 1702         | 5890         | Not applicable                    |
| Loop.2.Setup.ControlAction              | Control Action (0 = Reverse; 1 = Direct)                                                                                       | uint8              | 1703         | 5891         | Not applicable                    |
| Loop.2.Setup.DerivativeType             | Derivative Type (0 = PV; 1 = Error)                                                                                            | uint8              | 1705         | 5893         | Not applicable                    |
| Loop.2.Setup.LoopName                   | Loop Name                                                                                                    | string_t           | 5d10         | 23824        | Not applicable                    |
| Loop.2.Setup.ManOutputAccess            | Manual output access                                                                                                    | uint8              | 17a9         | 6057         | Not applicable                    |
| Loop.2.Setup.LoopType                   | Loop Type (0 = single; 1 = cascade; 2 = override; 3 = ratio)                                                                   | uint8              | 1700         | 5888         | Not applicable                    |
| Loop.2.Setup.PBUnits                    | Proportional Band Units (0 = Engineering units; 1 = percent)                                                                   | uint8              | 1704         | 5892         | Not applicable                    |
| Loop.2.Setup.SPAccess                   | Edit access to 'SP' in Loop display page                                                                                       | uint8              | 17a7         | 6055         | Not applicable                    |
|                                         | 0 = Read/Write (R/W) all modes                                                                                                 |                    |              |              |                                   |
|                                         | 1 = Editable in all modes except 'Logged out'                                                                                  |                    |              |              |                                   |
|                                         | 2 = Editable only at Engineer and Supervisor levels                                                                            |                    |              |              |                                   |
| Loop.2.SP.AltSP                         | Alternative Setpoint                                                                                                    | float32            | 1760         | 5984         | Same as Loop.2.Main.PV            |
| Loop.2.SP.AltSPSelect                   | Select alternative setpoint (0 = No; 1 = Yes)                                                                                  | uint8              | 1761         | 5985         | Not applicable                    |
| Loop.2.SP.ManualTrack                   | Manual Track Enable (0 = disable; 1 = enable)                                                                                  | uint8              | 1767         | 5991         | Not applicable                    |
| Loop.2.SP.RangeHigh                     | Setpoint Range High Limit                                                                                                    | float32            | 1759         | 5977         | Same as Loop.2.Main.PV            |
| Loop.2.SP.RangeLow                      | Setpoint Range Low Limit                                                                                                    | float32            | 175a         | 5978         | Same as Loop.2.Main.PV            |
| Loop.2.SP.Rate                          | Setpoint Rate Limit Value (0 = Rate limit off)                                                                                 | float32            | 1762         | 5986         | Same as Loop.2.Main.PV            |
| Loop.2.SP.RateDisable                   | Setpoint Rate Limit Disable (0 = No; 1 = Yes)                                                                                  | bool               | 1763         | 5987         | Not applicable                    |
| Loop.2.SP.RateDone                      | Setpoint Rate Limit Complete (0 = No; 1 = Yes)                                                                                 | bool               | 028a         | 650          | Not applicable                    |
| Loop.2.SP.ServoToPV                     | Servo to PV Enable (0 = No; 1 = Yes)                                                                                           | bool               | 176c         | 5996         | Not applicable                    |
| Loop.2.SP.SP1                           | Setpoint 1                                                                                                    | float32            | 175c         | 5980         | Same as Loop.2.Main.PV            |
| Loop.2.SP.SP2                           | Setpoint 2                                                                                                    | float32            | 175d         | 5981         | Same as Loop.2.Main.PV            |
| Loop.2.SP.SPHighLimit                   | Setpoint High Limit                                                                                                    | float32            | 175e         | 5982         | Same as Loop.2.Main.PV            |
| Loop.2.SP.SPIntBal                      | SP Integral Balance (0 = Off; 1 = On)                                                                                          | bool               | 176b         | 5995         | Not applicable                    |
| Loop.2.SP.SPLowLimit                    | Setpoint Low Limit                                                                                                    | float32            | 175f         | 5983         | Same as Loop.2.Main.PV            |
| Loop.2.SP.SPSelect                      | Active Setpoint Select (0 = SP1; 1 = SP2)                                                                                      | uint8              | 175b         | 5979         | Not applicable                    |
| Loop.2.SP.SPTrack                       | Enables setpoint tracking (0 = Off; 1 = On)                                                                                    | uint8              | 1768         | 5992         | Not applicable                    |
| Loop.2.SP.SPTrim                        | Setpoint Trim                                                                                                    | float32            | 1764         | 5988         | Same as Loop.2.Main.PV            |
| Loop.2.SP.SPTrimHighLimit               | Setpoint Trim High Limit                                                                                                    | float32            | 1765         | 5989         | Same as Loop.2.Main.PV            |
| Loop.2.SP.SPTrimLowLimit                | Setpoint Trim Low Limit                                                                                                    | float32            | 1766         | 5990         | Same as Loop.2.Main.PV            |
| Loop.2.SP.TrackPV                       | PV for Programmer to Track                                                                                                    | float32            | 1769         | 5993         | Same as Loop.2.Main.PV            |
| Loop.2.SP.TrackSP                       | Manual Tracking Value                                                                                                    | float32            | 176a         | 5994         | Same as Loop.2.Main.PV            |
| Loop.2.Tune.Alpha                       | Alpha                                                                                                    | float32            | 17ad         | 6061         | 4dp                               |
| Loop.2.Tune.Alpha_p                     | Alpha_p                                                                                                    | float32            | 17ab         | 6059         | 2dp                               |
| Loop.2.Tune.AutotuneEnable              | Initiate autotune (0 = Autotune Off; 1 = on)                                                                                   | bool               | 1731         | 5937         | Not applicable                    |
| Loop.2.Tune.CycleNo                     | CycleNo                                                                                                    | float32            | 17af         | 6063         | Odp                               |
| Loop.2.Tune.Debug                       |                                                                                                    | float32            | 17ae         | 6062         | 2dp                               |
| Loop.2.Tune.Diagnostics                 | Tuning diagnostics                                                                                                    | bool<br>floot22    | 31ce         | 12750        | Not applicable                    |
| Loop.2.Tune.OPss                        | OPss                                                                                                    | float32            | 17ac         | 6060         | 2dp                               |
| Loop.2.Tune.OutputHighLimit             | Autotune High Output Power Limit                                                                                               | float32            | 1732         | 5938         | Same as Loop 2 OP OutputHighLimit |
| Loop 2.Tune.OutputLowLimit              | Autotune Low Output Power Limit<br>PBs                                                                                         | float32            | 1733<br>17b0 | 5939<br>6064 | Same as Loop.2.OP.OutputHighLimit |
| Loop 2 Tupe Settle                      | PBs<br>Settle                                                                                                    | float32<br>float32 | 17b0<br>17b2 | 6064<br>6066 | 2dp<br>2dp                        |
| Loop.2.Tune.Settle<br>Loop.2.Tune.Stage | Settle<br>Stage of Tune                                                                                                    | tioat32<br>uint8   | 17b2<br>0288 | 6066<br>648  | 2dp<br>Not applicable             |
| Loop.2. Turie. Stage                    |                                                                                                    | uinto              | 0200         | 040          |                                   |
|                                         | 0 = Reset 1 = None 2 = Monitor<br>3 = Current SP 4 = NewSP 5 = ToSp<br>6 = Max 7 = Min                                         |                    |              |              |                                   |
| Loop.2.Tune.StageTime                   | Time in this Stage of Tune                                                                                                    | float32            | 0289         | 649          | 0dp                               |
| Loop.2.Tune.Stage Time                  | Autotune state                                                                                                    | uint8              | 0289         | 649<br>647   | Not applicable                    |
|                                         |                                                                                                    | unito              | 0201         | 0+1          |                                   |
|                                         |                                                                                                    | I                  | 1            |              |                                   |
|                                         | 0 = Off 1 = Ready 2 = Complete<br>3 = Timeout 4 = Ti Lmit 5 = R2g limit                                                        |                    |              |              |                                   |
| Loop.2.Tune.TDs                         |                                                                                                    | float32            | 17b1         | 6065         | 2dp                               |
|                                         | 3 = Timeout 4 = Ti Lmit 5 = R2g limit                                                                                          | float32<br>uint8   | 17b1<br>1608 | 6065<br>5640 | 2dp<br>Not applicable             |
| Loop.2.Tune.TDs                         | 3 = Timeout 4 = Ti Lmít 5 = R2g limit<br>TDs                                                                                   |                    |              |              |                                   |

| Parameter path                | Description                                                       | Туре             | Hex          | Dec   | Resolution                 |
|-------------------------------|-------------------------------------------------------------------|------------------|--------------|-------|----------------------------|
|                               | (0 = Cycle; 1 = Single; 2 = Adaptive; 3 = R2GPD)                  | турс             | TICX         | Dec   |                            |
|                               |                                                                   |                  |              |       |                            |
| MassFlow.Mode                 | The mode of mass flow calculation                                 | string_t         | 2e64         | 11876 | Not applicable             |
| MassFlow.Temperature          | Temperature Input                                                 | float32          | 2e66         | 11878 | Set by MassFlow.Resolution |
| '<br>MassFlow.DeltaP          | DeltaP Input                                                      | float32          | 2e67         | 11879 | Set by MassFlow.Resolution |
| MassFlow.Pressure             | Pressure Input                                                    | float32          | 2e68         | 11880 | Set by MassFlow.Resolution |
| MassFlow.ScaleInput           | Scale Input                                                       | float32          | 2e69         | 11881 | Set by MassFlow.Resolution |
| MassFlow.SquareRootFlow       | '<br>Square Root Mass Flow Output                                 | float32          | 2e6b         | 11883 | Set by MassFlow.Resolution |
| MassFlow.Resolution           | Resolution to which the outputs are displayed                     | float32          | 2e6c         | 11884 | 0dp                        |
| MassFlow.Ma                   | Ma Input                                                          | float32          | 2e6d         | 11885 | Set by MassFlow.Resolution |
| MassFlow.GasConstant          | Gas specific Constant Input                                       | float32          | 2e6e         | 11886 | Set by MassFlow.Resolution |
| MassFlow.Z                    | Compressibility Factor Input                                      | float32          | 2e6f         | 11887 | Set by MassFlow.Resolution |
|                               |                                                                   |                  |              |       |                            |
| Math2.1.Fallback              | Fallback strategy                                                 | uint8            | 2faf         | 12207 | Not applicable             |
|                               | 0 = Clip Bad; 1 = Clip Good; 2 = Fallback Bad                     |                  |              |       |                            |
|                               | 3 = Fallback Good; 4 = Up scale; 5 = Down scale.                  |                  |              |       |                            |
| Math2.1.FallbackVal           | Fallback Value                                                    | float32          | 2fab         | 12203 | Same as Math2.1.Out        |
| Math2.1.HighLimit             | Output High Limit                                                 | float32          | 2fac         | 12204 | Same as Math2.1.Out        |
| Math2.1.In1                   | Input 1 Value                                                     | float32          | 2fa7         | 12199 | Odp                        |
| Math2.1.In1Mul                | Input 1 Multiplier                                                | float32          | 2fa6         | 12199 | 1dp                        |
| Math2.1.In2                   | Input 2 Value                                                     | float32          | 2fa9         | 12196 | 0dp                        |
| Math2.1.In2<br>Math2.1.In2Mul | Input 2 Multiplier                                                | float32          | 2fa8         | 12201 | 1dp                        |
| Math2.1.LowLimit              | Output Low Limit                                                  | float32          | 2fad         | 12200 | Same as Math2.1.Out        |
|                               |                                                                   | 104152           | Ziau         | 12205 | Same as Maulz. I. Out      |
|                               |                                                                   |                  |              |       |                            |
| Math2.1.Oper                  | Operation                                                         | uint8            | 2faa         | 12202 | Not applicable             |
|                               | 0 = Off $1 = Add$ $2 = Subtract$                                  | unto             | 2188         | 12202 |                            |
|                               | 3 = Multiply 4 =Divide 5 = Abs diff                               |                  |              |       |                            |
|                               | 9 = Sample & Hold 10 = Power 11 = Square root                     |                  |              |       |                            |
|                               | 12 = Log 13 = Ln 14 = Exponential<br>15 = 10 to the X 51 = Select |                  |              |       |                            |
| Math2.1.Out                   | Output Value                                                      | float32          | 2fae         | 12206 | Set by Math2.1.Resolution  |
| Math2.1.Resolution            | Output Resolution                                                 | uint8            | 2fb2         | 12210 | Not applicable             |
| Math2.1.Select                | Select Input 1 or Input 2                                         | bool             | 2fb0         | 12208 | Not applicable             |
| Math2.1.Status                | Status. 0 = Good (OK); 7 = Bad (Error)                            | uint8            | 2fb1         | 12209 | Not applicable             |
| Math2.1.Units                 | Output Units                                                      | string_t         | 6944         | 26948 | Not applicable             |
|                               |                                                                   |                  |              |       |                            |
| Math2.2.Fallback              | Fallback strategy (as Math2.1.Fallback)                           | uint8            | 2fbc         | 12220 | Not applicable             |
| Math2.2.FallbackVal           | Fallback Value                                                    | float32          | 2fb8         | 12216 | Same as Math2.2.Out        |
| Math2.2.HighLimit             | Output High Limit                                                 | float32          | 2fb9         | 12217 | Same as Math2.2.Out        |
| Math2.2.In1                   | Input 1 Value                                                     | float32          | 2fb4         | 12212 | 0dp                        |
| Math2.2.In1Mul                | Input 1 Scale                                                     | float32          | 2fb3         | 12211 | 1dp                        |
| Math2.2.In2                   | Input 2 Value                                                     | float32          | 2fb6         | 12214 | 0dp                        |
| Math2.2.In2Mul                | Input 2 Scale                                                     | float32          | 2fb5         | 12213 | 1dp                        |
| Math2.2.LowLimit              | Output Low Limit                                                  | float32          | 2fba         | 12218 | Same as Math2.2.Out        |
| Math2.2.Oper                  | Operation (as Math2.1.Oper)                                       | uint8            | 2fb7         | 12215 | Not applicable             |
| Math2.2.Out                   | Output Value                                                      | float32          | 2fbb         | 12219 | Set by Math2.2.Resolution  |
| Math2.2.Resolution            | Output Resolution                                                 | uint8            | 2fbf         | 12223 | Not applicable             |
| Math2.2.Select                | Select Input 1 or Input 2                                         | bool             | 2fbd         | 12221 | Not applicable             |
| Math2.2.Status                | Status. 0 = Good (OK); 7 = Bad (Error)                            | uint8            | 2fbe         | 12222 | Not applicable             |
| Math2.2.Units                 | Output Units                                                      | string_t         | 694a         | 26954 | Not applicable             |
|                               |                                                                   | 5_               |              |       |                            |
| Math2.3.Fallback              | Fallback strategy (as Math2.1.Fallback)                           | uint8            | 2fc9         | 12233 | Not applicable             |
| Math2.3.FallbackVal           | Fallback Value                                                    | float32          | 2fc5         | 12229 | Same as Math2.3.Out        |
| Math2.3.HighLimit             | Output High Limit                                                 | float32          | 2fc6         | 12230 | Same as Math2.3.Out        |
| Math2.3.In1                   | Input 1 Value                                                     | float32          | 2fc1         | 12225 | 0dp                        |
| Math2.3.In1Mul                | Input 1 Scale                                                     | float32          | 2fc0         | 12224 | 1dp                        |
| Math2.3.In2                   | Input 2 Value                                                     | float32          | 2fc3         | 12227 | 0dp                        |
| Math2.3.In2Mul                | Input 2 Scale                                                     | float32          | 2fc2         | 12227 | 1dp                        |
| Math2.3.LowLimit              | Output Low Limit                                                  | float32          | 2fc7         | 12220 | Same as Math2.3.Out        |
|                               |                                                                   |                  | 2107<br>2fc4 | 12231 |                            |
| Math2.3.Oper                  | Operation (as Math2.1.Oper)                                       | uint8<br>float32 |              |       | Not applicable             |
| Math2.3.Out                   | Output Value                                                      | float32          | 2fc8         | 12232 | Set by Math2.3.Resolution  |
| Math2.3.Resolution            | Output Resolution                                                 | uint8            | 2fcc         | 12236 | Not applicable             |

| Parameter path      | Description                             | Туре     | Hex  | Dec   | Resolution                |
|---------------------|-----------------------------------------|----------|------|-------|---------------------------|
| Math2.3.Select      | Select Between Input 1 and Input 2      | bool     | 2fca | 12234 | Not applicable            |
| Math2.3.Status      | Status. 0 = Good (OK); 7 = Bad (Error)  | uint8    | 2fcb | 12235 | Not applicable            |
| Math2.3.Units       | Output Units                            | string_t | 6950 | 26960 | Not applicable            |
|                     |                                         |          |      |       |                           |
| Math2.4.Fallback    | Fallback strategy (as Math2.1.Fallback) | uint8    | 2fd6 | 12246 | Not applicable            |
| Math2.4.FallbackVal | Fallback Value                          | float32  | 2fd2 | 12242 | Same as Math2.4.Out       |
| Math2.4.HighLimit   | Output High Limit                       | float32  | 2fd3 | 12243 | Same as Math2.4.Out       |
| Math2.4.In1         | Input 1 Value                           | float32  | 2fce | 12238 | 0dp                       |
| Math2.4.In1Mul      | Input 1 Scale                           | float32  | 2fcd | 12237 | 1dp                       |
| Math2.4.In2         | Input 2 Value                           | float32  | 2fd0 | 12240 | 0dp                       |
| Math2.4.In2Mul      | Input 2 Scale                           | float32  | 2fcf | 12239 | 1dp                       |
| Math2.4.LowLimit    | Output Low Limit                        | float32  | 2fd4 | 12244 | Same as Math2.4.Out       |
| Math2.4.Oper        | Operation (as Math2.1.Oper)             | uint8    | 2fd1 | 12241 | Not applicable            |
| Math2.4.Out         | Output Value                            | float32  | 2fd5 | 12245 | Set by Math2.4.Resolution |
| Math2.4.Resolution  | Output Resolution                       | uint8    | 2fd9 | 12249 | Not applicable            |
| Math2.4.Select      | Select Between Input 1 and Input 2      | bool     | 2fd7 | 12247 | Not applicable            |
| Math2.4.Status      | Status. 0 = Good (OK); 7 = Bad (Error)  | uint8    | 2fd8 | 12248 | Not applicable            |
| Math2.4.Units       | Output Units                            |          | 6956 | 26966 |                           |
| Induiz.T. Ulillo    | Super Unite                             | string_t | 0000 | 20300 | Not applicable            |
| Math2.5.Fallback    | Fallback strategy (as Math2.1.Fallback) | uint8    | 2fe3 | 12250 | Not applicable            |
|                     |                                         |          | 2fe3 | 12259 |                           |
| Math2.5.FallbackVal | Fallback Value                          | float32  | 2fdf | 12255 | Same as Math2.5.Out       |
| Math2.5.HighLimit   | Output High Limit                       | float32  | 2fe0 | 12256 | Same as Math2.5.Out       |
| Math2.5.In1         | Input 1 Value                           | float32  | 2fdb | 12251 | 0dp                       |
| Math2.5.In1Mul      | Input 1 Scale                           | float32  | 2fda | 12250 | 1dp                       |
| Math2.5.In2         | Input 2 Value                           | float32  | 2fdd | 12253 | 0dp                       |
| Math2.5.In2Mul      | Input 2 Scale                           | float32  | 2fdc | 12252 | 1dp                       |
| Math2.5.LowLimit    | Output Low Limit                        | float32  | 2fe1 | 12257 | Same as Math2.5.Out       |
| Math2.5.Oper        | Operation (as Math2.1.Oper)             | uint8    | 2fde | 12254 | Not applicable            |
| Math2.5.Out         | Output Value                            | float32  | 2fe2 | 12258 | Set by Math2.5.Resolution |
| Math2.5.Resolution  | Output Resolution                       | uint8    | 2fe6 | 12262 | Not applicable            |
| Math2.5.Select      | Select Between Input 1 and Input 2      | bool     | 2fe4 | 12260 | Not applicable            |
| Math2.5.Status      | Status. 0 = Good (OK); 7 = Bad (Error)  | uint8    | 2fe5 | 12261 | Not applicable            |
| Math2.5.Units       | Output Units                            | string_t | 695c | 26972 | Not applicable            |
|                     |                                         |          |      |       |                           |
| Math2.6.Fallback    | Fallback strategy (as Math2.1.Fallback) | uint8    | 2ff0 | 12272 |                           |
| Math2.6.FallbackVal | Fallback Value                          | float32  | 2fec | 12268 | Same as Math2.6.Out       |
| Math2.6.HighLimit   | Output High Limit                       | float32  | 2fed | 12269 | Same as Math2.6.Out       |
| Math2.6.In1         | Input 1 Value                           | float32  | 2fe8 | 12264 | 0dp                       |
| Math2.6.In1Mul      | Input 1 Scale                           | float32  | 2fe7 | 12263 | 1dp                       |
| Math2.6.In2         | Input 2 Value                           | float32  | 2fea | 12266 | 0dp                       |
| Math2.6.In2Mul      | Input 2 Scale                           | float32  | 2fe9 | 12265 | 1dp                       |
| Math2.6.LowLimit    | Output Low Limit                        | float32  | 2fee | 12270 | Same as Math2.6.Out       |
| Math2.6.Oper        | Operation (as Math2.1.Oper)             | uint8    | 2feb | 12267 | Not applicable            |
| Math2.6.Out         | Output Value                            | float32  | 2fef | 12271 | Set by Math2.6.Resolution |
| Math2.6.Resolution  | Output Resolution                       | uint8    | 2ff3 | 12275 | Not applicable            |
| Math2.6.Select      | Select Between Input 1 and Input 2      | bool     | 2ff1 | 12273 | Not applicable            |
| Math2.6.Status      | Status. 0 = Good (OK); 7 = Bad (Error)  | uint8    | 2ff2 | 12274 | Not applicable            |
| Math2.6.Units       | Output Units                            | string_t | 6962 | 26978 | Not applicable            |
|                     |                                         |          |      |       |                           |
| Math2.7.Fallback    | Fallback strategy (as Math2.1.Fallback) | uint8    | 2ffd | 12285 | Not applicable            |
| Math2.7.FallbackVal | Fallback Value                          | float32  | 2ff9 | 12281 | Same as Math2.7.Out       |
| Math2.7.HighLimit   | Output High Limit                       | float32  | 2ffa | 12282 | Same as Math2.7.Out       |
| Math2.7.In1         | Input 1 Value                           | float32  | 2ff5 | 12277 | 0dp                       |
| Math2.7.In1Mul      | Input 1 Scale                           | float32  | 2ff4 | 12276 | 1dp                       |
| Math2.7.In2         | Input 2 Value                           | float32  | 2ff7 | 12279 | 0dp                       |
| Math2.7.In2Mul      | Input 2 Scale                           | float32  | 2ff6 | 12278 | 1dp                       |
| Math2.7.LowLimit    | Output Low Limit                        | float32  | 2ffb | 12283 | Same as Math2.7.Out       |
| Math2.7.Oper        | Operation (as Math2.1.Oper)             | uint8    | 2ff8 | 12280 | Not applicable            |
| Math2.7.Out         | Output Value                            | float32  | 2ffc | 12284 | Set by Math2.7.Resolution |
| Math2.7.Resolution  | Output Resolution                       | uint8    | 3000 | 12288 | Not applicable            |
| Math2.7.Select      | Select Between Input 1 and Input 2      | bool     | 2ffe | 12286 | Not applicable            |
| Math2.7.Status      | Status. 0 = Good (OK); 7 = Bad (Error)  | uint8    | 2fff | 12287 | Not applicable            |
| ı                   |                                         | -        | I    | 1     | I '' I                    |

| Parameter path                         | Description                                 | Туре               | Hex          | Dec            | Resolution                                   |
|----------------------------------------|---------------------------------------------|--------------------|--------------|----------------|----------------------------------------------|
| Math2.7.Units                          | Output Units                                | string_t           | 6968         | 26984          | Not applicable                               |
|                                        |                                             | sung_t             | 0300         | 20304          |                                              |
| Math2.8.Fallback                       | Fallback strategy (as Math2.1.Fallback)     | uint8              | 300a         | 12298          | Not applicable                               |
| Math2.8.FallbackVal                    | Fallback Value                              | float32            | 3006         | 12294          | Same as Math2.8.Out                          |
| Math2.8.HighLimit                      | Output High Limit                           | float32            | 3007         | 12295          | Same as Math2.8.Out                          |
| Math2.8.In1                            | Input 1 Value                               | float32            | 3002         | 12290          | 0dp                                          |
| Math2.8.In1Mul                         | Input 1 Scale                               | float32            | 3001         | 12289          | 1dp                                          |
| Math2.8.In2                            | Input 2 Value                               | float32            | 3004         | 12292          | 0dp                                          |
| Math2.8.In2Mul                         | Input 2 Scale                               | float32            | 3003         | 12291          | 1dp                                          |
| Math2.8.LowLimit                       | Output Low Limit                            | float32            | 3008         | 12296          | Same as Math2.8.Out                          |
| Math2.8.Oper                           | Operation (as Math2.1.Oper)                 | uint8              | 3005         | 12293          | Not applicable                               |
| Math2.8.Out                            | Output Value                                | float32            | 3009         | 12297          | Set by Math2.8.Resolution                    |
| Math2.8.Resolution                     | Output Resolution                           | uint8              | 300d         | 12301          | Not applicable                               |
| Math2.8.Select                         | Select Between Input 1 and Input 2          | bool               | 300b         | 12299          | Not applicable                               |
| Math2.8.Status                         | Status. 0 = Good (OK); 7 = Bad (Error)      | uint8              | 300c         | 12300          | Not applicable                               |
| Math2.8.Units                          | Output Units                                | string_t           | 696e         | 26990          | Not applicable                               |
|                                        |                                             |                    |              |                |                                              |
| Math2.9.Fallback                       | Fallback strategy (as Math2.1.Fallback)     | uint8              | 3017         | 12311          | Not applicable                               |
| Math2.9.FallbackVal                    | Fallback Value                              | float32            | 3013         | 12307          | Same as Math2.9.Out                          |
| Math2.9.HighLimit                      | Output High Limit                           | float32            | 3014         | 12308          | Same as Math2.9.Out                          |
| Math2.9.In1                            | Input 1 Value                               | float32            | 300f         | 12303          | 0dp                                          |
| Math2.9.In1Mul                         | Input 1 Scale                               | float32            | 300e         | 12302          | 1dp                                          |
| Math2.9.In2                            | Input 2 Value                               | float32            | 3011         | 12305          | 0dp                                          |
| Math2.9.In2Mul                         | Input 2 Scale                               | float32            | 3010         | 12304          | 1dp                                          |
| Math2.9.LowLimit                       | Output Low Limit                            | float32            | 3015         | 12309          | Same as Math2.9.Out                          |
| Math2.9.Oper                           | Operation (as Math2.1.Oper)                 | uint8              | 3012         | 12306          | Not applicable                               |
| Math2.9.Out                            | Output Value                                | float32            | 3016         | 12310          | Set by Math2.9.Resolution                    |
| Math2.9.Resolution                     | Output Resolution                           | uint8              | 301a         | 12314          | Not applicable                               |
| Math2.9.Select                         | Select Between Input 1 and Input 2          | bool               | 3018         | 12312          | Not applicable                               |
| Math2.9.Status                         | Status. 0 = Good (OK); 7 = Bad (Error)      | uint8              | 3019         | 12313          | Not applicable                               |
| Math2.9.Units                          | Output Units                                | string_t           | 6974         | 26996          | Not applicable                               |
|                                        |                                             |                    |              |                |                                              |
| Math2.10.Fallback                      | Fallback strategy (as Math2.1.Fallback)     | uint8              | 3024         | 12324          | Not applicable                               |
| Math2.10.FallbackVal                   | Fallback Value                              | float32            | 3020         | 12320          | Same as Math2.10.Out                         |
| Math2.10.HighLimit                     | Output High Limit                           | float32            | 3021         | 12321          | Same as Math2.10.Out                         |
| Math2.10.In1                           | Input 1 Value                               | float32            | 301c         | 12316          | 0dp                                          |
| Math2.10.In1Mul                        | Input 1 Scale                               | float32            | 301b         | 12315          | 1dp                                          |
| Math2.10.In2                           | Input 2 Value                               | float32            | 301e         | 12318          | 0dp                                          |
| Math2.10.In2Mul                        | Input 2 Scale                               | float32            | 301d         | 12317          | 1dp                                          |
| Math2.10.LowLimit                      | Output Low Limit                            | float32            | 3022         | 12322          | Same as Math2.10.Out                         |
| Math2.10.Oper                          | Operation (as Math2.1.Oper)                 | uint8              | 301f         | 12319          | Not applicable                               |
| Math2.10.Out                           | Output Value                                | float32            | 3023         | 12323          | Set by Math2.10.Resolution                   |
| Math2.10.Resolution                    | Output Resolution                           | uint8              | 3027         | 12327          | Not applicable                               |
| Math2.10.Select                        | Select Between Input 1 and Input 2          | bool               | 3025         | 12325          | Not applicable                               |
| Math2.10.Status                        | Status. 0 = Good (OK); 7 = Bad (Error)      | uint8              | 3026         | 12326          | Not applicable                               |
| Math2.10.Units                         | Output Units                                | string_t           | 697a         | 27002          | Not applicable                               |
| Math2 11 Fallback                      | Fallback strategy (as Math2 1 Fallback)     | uin+0              | 3024         | 10007          | Not applicable                               |
| Math2.11.Fallback                      | Fallback strategy (as Math2.1.Fallback)     | uint8              | 3031<br>302d | 12337          | Not applicable                               |
| Math2.11.FallbackVal                   | Fallback Value                              | float32<br>float32 | 302d<br>302e | 12333          | Same as Math2.11.Out<br>Same as Math2.11.Out |
| Math2.11.HighLimit<br>Math2.11.In1     | Output High Limit<br>Input 1 Value          | float32            | 302e<br>3029 | 12334<br>12329 |                                              |
| Math2.11.In1<br>Math2.11.In1Mul        | Input 1 Value                               | float32            | 3029         | 12329          | 0dp<br>1dp                                   |
| Math2.11.In2                           | Input 2 Value                               | float32            | 3028<br>302b | 12326          | 1dp<br>Odp                                   |
| Math2.11.In2<br>Math2.11.In2Mul        | Input 2 Scale                               | float32            | 302b<br>302a | 12331          | 0dp<br>1dp                                   |
| Math2.11.In2Mui<br>Math2.11.LowLimit   | Output Low Limit                            | float32            | 302a<br>302f | 12330          | 1dp<br>Same as Math2.11.Out                  |
| Math2.11.Oper                          | Operation (as Math2.1.Oper)                 | uint8              | 3021<br>302c | 12335          | Not applicable                               |
| Math2.11.Oper<br>Math2.11.Out          | Operation (as Math2.1.Oper)<br>Output Value | float32            | 302c<br>3030 | 12332          | Not applicable<br>Set by Math2.11.Resolution |
| Math2.11.Resolution                    | Output Value Output Resolution              | uint8              | 3030         | 12330          | Not applicable                               |
| Math2.11.Resolution<br>Math2.11.Select | Select Between Input 1 and Input 2          | bool               | 3034<br>3032 | 12340          | Not applicable                               |
| Math2.11.Status                        | Status. 0 = Good (OK); 7 = Bad (Error)      | uint8              | 3032         | 12330          | Not applicable                               |
| Math2.11.Units                         | Output Units                                | string_t           | 6980         | 27008          | Not applicable                               |
|                                        | Caspar Onno                                 | sumy_t             | 0000         | 2,000          |                                              |
| I                                      |                                             |                    |              |                | l                                            |

| Parameter path                                    | Description                                                                                                    | Туре     | Hex     | Dec   | Resolution                 |
|---------------------------------------------------|----------------------------------------------------------------------------------------------------|----------|---------|-------|----------------------------|
| Math2.12.Fallback                                 | Fallback strategy (as Math2.1.Fallback)                                                                                                    | uint8    | 303e    | 12350 | Not applicable             |
| Math2.12.FallbackVal                              | Fallback Value                                                                                                    | float32  | 303a    | 12346 | Same as Math2.12.Out       |
| Matriz. 12.1 and activation<br>Math2.12.HighLimit | Output High Limit                                                                                                    | float32  | 303b    | 12340 | Same as Math2.12.Out       |
| Math2.12.htghLimit<br>Math2.12.ln1                | Input 1 Value                                                                                                    | float32  | 3036    | 12347 | Odp                        |
| Math2.12.In1Mul                                   | Input 1 Scale                                                                                                    | float32  | 3035    | 12342 | 1dp                        |
|                                                   |                                                                                                    |          |         |       |                            |
| Math2.12.In2                                      | Input 2 Value                                                                                                    | float32  | 3038    | 12344 | 0dp                        |
| Math2.12.In2Mul                                   | Input 2 Scale                                                                                                    | float32  | 3037    | 12343 | 1dp                        |
| Math2.12.LowLimit                                 | Output Low Limit                                                                                                    | float32  | 303c    | 12348 | Same as Math2.12.Out       |
| Math2.12.Oper                                     | Operation (as Math2.1.Oper)                                                                                                    | uint8    | 3039    | 12345 | Not applicable             |
| Math2.12.Out                                      | Output Value                                                                                                    | float32  | 303d    | 12349 | Set by Math2.12.Resolution |
| Math2.12.Resolution                               | Output Resolution                                                                                                    | uint8    | 3041    | 12353 | Not applicable             |
| Math2.12.Select                                   | Select Between Input 1 and Input 2                                                                                                    | bool     | 303f    | 12351 | Not applicable             |
| Math2.12.Status                                   | Status. 0 = Good (OK); 7 = Bad (Error)                                                                                                    | uint8    | 3040    | 12352 | Not applicable             |
| Math2.12.Units                                    | Output Units                                                                                                    | string_t | 6986    | 27014 | Not applicable             |
|                                                   |                                                                                                    |          |         |       |                            |
| ModbusMaster.1.Data.AlarmStatus                   | Alarm status (0 = No alarms; 1 = one or more alarms active)                                                                                                    | uint8    | 7dbb    | 32187 | Not applicable             |
| ModbusMaster.1.Data.BitPosition                   | Bit position of the bit of interest in a 16 bit data type                                                                                                    | uint8    | 7d4f    | 32079 | Not applicable             |
| ModbusMaster.1.Data.ChanAlarmStatus               | Channel alarm status                                                                                                    | uint8    | 7ddb    | 32219 | Not applicable             |
|                                                   | 0 = Off 1 = Active 2 = Safe Nackd 3 = Active Nackd                                                                                                    |          |         |       |                            |
| ModbusMaster.1.Data.DataType                      | Data type of the data being read/written                                                                                                    | uint8    | 7c06    | 31750 | Not applicable             |
|                                                   |                                                                                                    |          |         |       |                            |
|                                                   | 0 = Real 1 = DINT 2 = INT3 = Byte<br>4 = UDINT 5 = UINT 6 = UBYTE8 = Real (Swap)<br>9 = DINT (Swap) 10 = UDINT (Swap)11 = BIT                                                                                                    |          |         |       |                            |
| ModbusMaster.1.Data.Descriptor                    | Description for this data item                                                                                                    | string_t | 6687    | 26247 | Not applicable             |
| ModbusMaster.1.Data.Descriptor                    | Digital status (0 = Off, 1 = On)                                                                                                    | bool     | 7e1b    | 32283 | Not applicable             |
| ModbusMaster.1.Data.Elgitar                       | Fall back value to be written to the slave device                                                                                                    | float32  | 7c7e    | 31870 |                            |
|                                                   |                                                                                                    |          |         |       | 2dp                        |
| ModbusMaster.1.Data.FunctionCode                  | The Modbus function code                                                                                                    | uint8    | 7be8    | 31720 | Not applicable             |
|                                                   | 1 = Read coil       2 = Read discrete       3 = Read holding         4 = Read input       5 = Write coil       6 = Write single         16 = Write multiple       16 = Write for the single       16 = Write single                                                                                                    |          |         |       |                            |
| ModbusMaster.1.Data.ModbusAddress                 | Modbus register address of the data to be read/written                                                                                                    | float32  | 7b8c    | 31628 | 0dp                        |
| ModbusMaster.1.Data.Mode                          | Auto Manual mode selection (0 = Auto; 1 = Manual)                                                                                                    | uint8    | 7d9b    | 32155 | Not applicable             |
| ModbusMaster.1.Data.Number                        | Used for multiple instance parameters                                                                                                    | uint8    | 7d13    | 32019 | Not applicable             |
| ModbusMaster.1.Data.ParameterList                 | Parameter list for a specific slave device                                                                                                    | uint8    | 7cf5    | 31989 | Not applicable             |
| ModbusMaster.1.Data.Priority                      | Frequency at which the data is read/written                                                                                                    | uint8    | 7c24    | 31780 | Not applicable             |
|                                                   | 0 = High 1 = Medium 2 = Low 3 = Acyclic                                                                                                    |          |         |       |                            |
| ModbusMaster.1.Data.PV                            | Process value received from slave device                                                                                                    | float32  | 7b32    | 31538 | 2dp                        |
| ModbusMaster.1.Data.Scaling                       | Scaling in decimal places for non floating point data types                                                                                                    | uint8    | 7d31    | 32049 | Not applicable             |
| ModbusMaster.1.Data.Send                          | 1 = send the write value to the slave                                                                                                    | bool     | 7cb9    | 31929 | Not applicable             |
| ModbusMaster.1.Data.Set                           | Sets a digital value (1 = on; 0 = off)                                                                                                    | bool     | 7dfb    | 32251 | Not applicable             |
| ModbusMaster.1.Data.SlaveDevice                   | Slave device to communicate with.                                                                                                    | uint8    | 7b14    | 31508 | Not applicable             |
| ModbusMaster.1.Data.Status                        | Transaction status                                                                                                    | uint8    | 7cd7    | 31959 | Not applicable             |
|                                                   | 0 = Success 1 = Illegal function 2 = Ilegal address<br>6 = Slave busy 8 = Parity error 9 = Bad sub<br>10 = Bad gateway 11 = No response 12 = Idle<br>13 = Pending 14 = Timeout 15 = Unknown host<br>16 = Connect fail 17 = No sockets 18 = Loopback fail<br>19 = Login fail 20 = Unknown error 22 = Write fail<br>23 = Master reject |          |         |       |                            |
| ModbusMaster.1.Data.Value                         | The value to be written to the slave device                                                                                                    |          | float32 | 7c42  | 31810                      |
| ModbusMaster.2.Data.AlarmStatus                   | Alarm status (as for Modbus Master.1)                                                                                                    | uint8    | 7dbc    | 32188 | Not applicable             |
| ModbusMaster.2.Data.BitPosition                   | Bit position of the bit of interest in a 16 bit data type                                                                                                    | uint8    | 7d50    | 32080 | Not applicable             |
| ModbusMaster.2.Data.ChanAlarmStatus               | Channel alarm status (as for Modbus Master.1)                                                                                                    | uint8    | 7ddc    | 32220 | Not applicable             |
| ModbusMaster.2.Data.Orta/DataType                 | Type of data being read/written (as for Modbus Master.1)                                                                                                    | uint8    | 7c07    | 31751 | Not applicable             |
|                                                   |                                                                                                    |          |         |       |                            |
| ModbusMaster.2.Data.Descriptor                    | Description for this data item                                                                                                    | string_t | 669c    | 26268 | Not applicable             |
| ModbusMaster.2.Data.Digital                       | Digital status (0 = Off, 1 = On)                                                                                                    | bool     | 7e1c    | 32284 | Not applicable             |
| ModbusMaster.2.Data.FallBackValue                 | Fall back value to be written to the slave device                                                                                                    | float32  | 7c80    | 31872 | 2dp                        |
| ModbusMaster.2.Data.FunctionCode                  | The Modbus function code (as for Modbus Master.1)                                                                                                    | uint8    | 7be9    | 31721 | Not applicable             |
| ModbusMaster.2.Data.ModbusAddress                 | Modbus register address of the data to be read/written                                                                                                    | float32  | 7b8e    | 31630 | 0dp                        |
| ModbusMaster.2.Data.Mode                          | Auto Manual mode selection (0 = Auto; 1 = Manual)                                                                                                    | uint8    | 7d9c    | 32156 | Not applicable             |
| ModbusMaster.2.Data.Number                        | Used for multiple instance parameters                                                                                                    | uint8    | 7d14    | 32020 | Not applicable             |
| ModbusMaster.2.Data.ParameterList                 | Parameter list for a specific slave device                                                                                                    | uint8    | 7cf6    | 31990 | Not applicable             |
| ModbusMaster.2.Data.Priority                      | Read/Write frequency (as for Modbus Master.1)                                                                                                    | uint8    | 7c25    | 31781 | Not applicable             |
| ModbusMaster.2.Data.PV                            | Process value received from slave device                                                                                                    | float32  | 7b34    | 31540 | 2dp                        |
| ModbusMaster.2.Data.Scaling                       | Scaling in decimal places for non floating point data types                                                                                                    | uint8    | 7d32    | 32050 | Not applicable             |
| ModbusMaster.2.Data.Send                          | 1 = send the write value to the slave                                                                                                    | bool     | 7cba    | 31930 | Not applicable             |
| I                                                 |                                                                                                    | l        | I       | I     |                            |

| Parameter path                                                | Description                                                                       | Туре           | Hex          | Dec            | Resolution                       |
|---------------------------------------------------------------|-----------------------------------------------------------------------------------|----------------|--------------|----------------|----------------------------------|
| ModbusMaster.2.Data.Set                                       | Sets a digital value (1 = on; 0 = off)                                            | bool           | 7dfc         | 32252          | Not applicable                   |
| ModbusMaster.2.Data.SlaveDevice                               | Slave device to communicate with.                                                 | uint8          | 7b15         | 31509          | Not applicable                   |
| ModbusMaster.2.Data.Status                                    | Transaction status (as for Modbus Master.1)                                       | uint8          | 7cd8         | 31960          | Not applicable                   |
| ModbusMaster.2.Data.Value                                     | The value to be written to the slave device                                       | float32        | 7c44         | 31812          | 2dp                              |
|                                                               |                                                                                   |                |              |                |                                  |
| ModbusMaster.3.Data.AlarmStatus                               | Alarm status (as for Modbus Master.1)                                             | uint8          | 7dbd         | 32189          | Not applicable                   |
| ModbusMaster.3.Data.BitPosition                               | Bit position of the bit of interest in a 16 bit data type                         | uint8          | 7d51         | 32081          | Not applicable                   |
| ModbusMaster.3.Data.ChanAlarmStatus                           | Channel alarm status (as for Modbus Master.1)                                     | uint8          | 7ddd         | 32221          | Not applicable                   |
| ModbusMaster.3.Data.DataType                                  | Type of data being read/written (as for Modbus Master.1)                          | uint8          | 7c08         | 31752          | Not applicable                   |
| ModbusMaster.3.Data.Descriptor                                | Description for this data item                                                    | string_t       | 66b1         | 26289          | Not applicable                   |
| ModbusMaster.3.Data.Digital                                   | Digital status (0 = Off, 1 = On)                                                  | bool           | 7e1d         | 32285          | Not applicable                   |
| ModbusMaster.3.Data.FallBackValue                             | Fall back value to be written to the slave device                                 | float32        | 7c82         | 31874          | 2dp                              |
| ModbusMaster.3.Data.FunctionCode                              | The Modbus function code (as for Modbus Master.1)                                 | uint8          | 7bea         | 31722          | Not applicable                   |
| ModbusMaster.3.Data.ModbusAddress                             | Modbus register address of the data to be read/written                            | float32        | 7b90         | 31632          | 0dp                              |
| ModbusMaster.3.Data.Mode                                      | Auto Manual mode selection (0 = Auto; 1 = Manual)                                 | uint8          | 7d9d         | 32157          | Not applicable                   |
| ModbusMaster.3.Data.Number                                    | Used for multiple instance parameters                                             | uint8          | 7d15         | 32021          | Not applicable                   |
| ModbusMaster.3.Data.ParameterList                             | Parameter list for a specific slave device                                        | uint8          | 7cf7         | 31991          | Not applicable                   |
| ModbusMaster.3.Data.Priority                                  | Read/Write frequency (as for Modbus Master.1)                                     | uint8          | 7c26         | 31782          | Not applicable                   |
| ModbusMaster.3.Data.PV                                        | Process value received from slave device                                          | float32        | 7b36         | 31542          | 2dp                              |
| ModbusMaster.3.Data.Scaling                                   | Scaling in decimal places for non floating point data types                       | uint8          | 7d33<br>Zobb | 32051          | Not applicable                   |
| ModbusMaster.3.Data.Send                                      | 1 = send the write value to the slave<br>Sets a digital value $(1 = op; 0 = off)$ | bool           | 7cbb         | 31931          | Not applicable                   |
| ModbusMaster.3.Data.Set                                       | Sets a digital value (1 = on; 0 = off)                                            | bool<br>uint8  | 7dfd<br>7b16 | 32253          | Not applicable                   |
| ModbusMaster.3.Data.SlaveDevice<br>ModbusMaster.3.Data.Status | Slave device to communicate with.<br>Transaction status (as for Modbus Master.1   | uint8<br>uint8 | 7b16<br>7cd9 | 31510<br>31961 | Not applicable<br>Not applicable |
| ModbusMaster.3.Data.Value                                     | The value to be written to the slave device                                       | float32        | 7c46         | 31814          | 2dp                              |
| NOUDUSINASIEL.S.Data.Value                                    |                                                                                   | 1108132        | 7040         | 31014          | zuμ                              |
| ModbusMaster.4.Data.AlarmStatus                               | Alarm status (as for Modbus Master.1)                                             | uint8          | 7dbe         | 32190          | Not applicable                   |
| ModbusMaster.4.Data.BitPosition                               | Bit position of the bit of interest in a 16 bit data type                         | uint8          | 7d52         | 32082          | Not applicable                   |
| ModbusMaster.4.Data.ChanAlarmStatus                           | Channel alarm status (as for Modbus Master.1)                                     | uint8          | 7dde         | 32222          | Not applicable                   |
| ModbusMaster.4.Data.DataType                                  | Type of data being read/written (as for Modbus Master.1)                          | uint8          | 7c09         | 31753          | Not applicable                   |
| ModbusMaster.4.Data.Descriptor                                | Description for this data item                                                    | string_t       | 66c6         | 26310          | Not applicable                   |
| ModbusMaster.4.Data.Digital                                   | Digital status ( $0 = Off$ , $1 = On$ )                                           | bool           | 7e1e         | 32286          | Not applicable                   |
| ModbusMaster.4.Data.FallBackValue                             | Fall back value to be written to the slave device                                 | float32        | 7c84         | 31876          | 2dp                              |
| ModbusMaster.4.Data.FunctionCode                              | The Modbus function code (as for Modbus Master.1)                                 | uint8          | 7beb         | 31723          | Not applicable                   |
| ModbusMaster.4.Data.ModbusAddress                             | Modbus register address of the data to be read/written                            | float32        | 7b92         | 31634          | 0dp                              |
| ModbusMaster.4.Data.Mode                                      | Auto Manual mode selection (0 = Auto; 1 = Manual)                                 | uint8          | 7d9e         | 32158          | Not applicable                   |
| ModbusMaster.4.Data.Number                                    | Used for multiple instance parameters                                             | uint8          | 7d16         | 32022          | Not applicable                   |
| ModbusMaster.4.Data.ParameterList                             | Parameter list for a specific slave device                                        | uint8          | 7cf8         | 31992          | Not applicable                   |
| ModbusMaster.4.Data.Priority                                  | '<br>Read/Write frequency (as for Modbus Master.1)                                | uint8          | 7c27         | 31783          | Not applicable                   |
| ModbusMaster.4.Data.PV                                        | Process value received from slave device                                          | float32        | 7b38         | 31544          | 2dp                              |
| ModbusMaster.4.Data.Scaling                                   | Scaling in decimal places for non floating point data types                       | uint8          | 7d34         | 32052          | Not applicable                   |
| ModbusMaster.4.Data.Send                                      | 1 = send the write value to the slave                                             | bool           | 7cbc         | 31932          | Not applicable                   |
| ModbusMaster.4.Data.Set                                       | Sets a digital value (1 = on; 0 = off)                                            | bool           | 7dfe         | 32254          | Not applicable                   |
| ModbusMaster.4.Data.SlaveDevice                               | Slave device to communicate with.                                                 | uint8          | 7b17         | 31511          | Not applicable                   |
| ModbusMaster.4.Data.Status                                    | Transaction status (as for Modbus Master.1                                        | uint8          | 7cda         | 31962          | Not applicable                   |
| ModbusMaster.4.Data.Value                                     | The value to be written to the slave device                                       | float32        | 7c48         | 31816          | 2dp                              |
|                                                               |                                                                                   |                |              |                |                                  |
| ModbusMaster.5.Data.AlarmStatus                               | Alarm status (as for Modbus Master.1)                                             | uint8          | 7dbf         | 32191          | Not applicable                   |
| ModbusMaster.5.Data.BitPosition                               | Bit position of the bit of interest in a 16 bit data type                         | uint8          | 7d53         | 32083          | Not applicable                   |
| ModbusMaster.5.Data.ChanAlarmStatus                           | Channel alarm status (as for Modbus Master.1)                                     | uint8          | 7ddf         | 32223          | Not applicable                   |
| ModbusMaster.5.Data.DataType                                  | Type of data being read/written (as for Modbus Master.1)                          | uint8          | 7c0a         | 31754          | Not applicable                   |
| ModbusMaster.5.Data.Descriptor                                | Description for this data item                                                    | string_t       | 66db         | 26331          | Not applicable                   |
| ModbusMaster.5.Data.Digital                                   | Digital status (0 = Off, 1 = On)                                                  | bool           | 7e1f         | 32287          | Not applicable                   |
| ModbusMaster.5.Data.FallBackValue                             | Fall back value to be written into the slave device                               | float32        | 7c86         | 31878          | 2dp                              |
| ModbusMaster.5.Data.FunctionCode                              | The Modbus function code (as for Modbus Master.1)                                 | uint8          | 7bec         | 31724          | Not applicable                   |
| ModbusMaster.5.Data.ModbusAddress                             | Modbus register address of the data to be read/written                            | float32        | 7b94         | 31636          | 0dp                              |
| ModbusMaster.5.Data.Mode                                      | Auto Manual mode selection (0 = Auto; 1 = Manual)                                 | uint8          | 7d9f         | 32159          | Not applicable                   |
| ModbusMaster.5.Data.Number                                    | Used for multiple instance parameters                                             | uint8          | 7d17         | 32023          | Not applicable                   |
| ModbusMaster.5.Data.ParameterList                             | Parameter list for a specific slave device                                        | uint8          | 7cf9         | 31993          | Not applicable                   |
| ModbusMaster.5.Data.Priority                                  | Read/Write frequency (as for Modbus Master.1)                                     | uint8          | 7c28         | 31784          | Not applicable                   |
| ModbusMaster.5.Data.PV                                        | Process value received from slave device                                          | float32        | 7b3a         | 31546          | 2dp                              |
| ModbusMaster.5.Data.Scaling                                   | Scaling in decimal places for non floating point data types                       | uint8          | 7d35         | 32053          | Not applicable                   |
| -                                                             |                                                                                   | I              | I            | 1              | l                                |

| Parameter path                                                | Description                                                                                | Туре           | Hex          | Dec            | Resolution                       |
|---------------------------------------------------------------|--------------------------------------------------------------------------------------------|----------------|--------------|----------------|----------------------------------|
| ModbusMaster.5.Data.Send                                      | 1 = send the write value to the slave                                                      | bool           | 7cbd         | 31933          | Not applicable                   |
| ModbusMaster.5.Data.Set                                       | Sets a digital value (1 = on; 0 = off)                                                     | bool           | 7dff         | 32255          | Not applicable                   |
| ModbusMaster.5.Data.SlaveDevice                               | Slave device to communicate with.                                                          | uint8          | 7b18         | 31512          | Not applicable                   |
| ModbusMaster.5.Data.Status                                    | Transaction status (as for Modbus Master.1                                                 | uint8          | 7cdb         | 31963          | Not applicable                   |
| ModbusMaster.5.Data.Value                                     | The value to be written to the slave device                                                | float32        | 7c4a         | 31818          | 2dp                              |
|                                                               |                                                                                            |                |              |                |                                  |
| ModbusMaster.6.Data.AlarmStatus                               | Alarm status (as for Modbus Master.1)                                                      | uint8          | 7dc0         | 32192          | Not applicable                   |
| ModbusMaster.6.Data.BitPosition                               | Bit position of the bit of interest in a 16 bit data type                                  | uint8          | 7d54         | 32084          | Not applicable                   |
| ModbusMaster.6.Data.ChanAlarmStatus                           | Channel alarm status (as for Modbus Master.1)                                              | uint8          | 7de0         | 32224          | Not applicable                   |
| ModbusMaster.6.Data.DataType                                  | Type of data being read/written (as for Modbus Master.1)                                   | uint8          | 7c0b         | 31755          | Not applicable                   |
| ModbusMaster.6.Data.Descriptor                                | Description for this data item                                                             | string_t       | 66f0         | 26352          | Not applicable                   |
| ModbusMaster.6.Data.Digital                                   | Digital status (0 = Off, 1 = On)                                                           | bool           | 7e20         | 32288          | Not applicable                   |
| ModbusMaster.6.Data.FallBackValue                             | Fall back value to be written to the slave device                                          | float32        | 7c88         | 31880          | 2dp                              |
| ModbusMaster.6.Data.FunctionCode                              | The Modbus function code (as for Modbus Master.1)                                          | uint8          | 7bed         | 31725          | Not applicable                   |
| ModbusMaster.6.Data.ModbusAddress                             | Modbus register address of the data to be read/written                                     | float32        | 7b96         | 31638          | 0dp                              |
| ModbusMaster.6.Data.Mode                                      | Auto Manual mode selection (0 = Auto; 1 = Manual)                                          | uint8          | 7da0         | 32160          | Not applicable                   |
| ModbusMaster.6.Data.Number                                    | Used for multiple instance parameters                                                      | uint8          | 7d18         | 32024          | Not applicable                   |
| ModbusMaster.6.Data.ParameterList                             | Parameter list for a specific slave device                                                 | uint8          | 7cfa         | 31994          | Not applicable                   |
| ModbusMaster.6.Data.Priority                                  | Read/Write frequency (as for Modbus Master.1)                                              | uint8          | 7c29         | 31785          | Not applicable                   |
| ModbusMaster.6.Data.PV                                        | Process value received from slave device                                                   | float32        | 7b3c         | 31548          | 2dp                              |
| ModbusMaster.6.Data.Scaling                                   | Scaling in decimal places for non floating point data types                                | uint8          | 7d36         | 32054          | Not applicable                   |
| ModbusMaster.6.Data.Send                                      | 1 = send the write value to the slave                                                      | bool           | 7cbe         | 31934          | Not applicable                   |
| ModbusMaster.6.Data.Set                                       | Sets a digital value (1 = on; 0 = off)                                                     | bool           | 7e00         | 32256          | Not applicable                   |
| ModbusMaster.6.Data.SlaveDevice                               | Slave device to communicate with.                                                          | uint8          | 7b19         | 31513          | Not applicable                   |
| ModbusMaster.6.Data.Status                                    | Transaction status (as for Modbus Master.1                                                 | uint8          | 7cdc         | 31964          | Not applicable                   |
| ModbusMaster.6.Data.Value                                     | The value to be written to the slave device                                                | float32        | 7c4c         | 31820          | 2dp                              |
| MadhuaMaster 7 Data Alarra Status                             | Alexes status (as far Madhus Master 1)                                                     | uint0          | 7401         | 22102          | Net environte                    |
| ModbusMaster.7.Data.AlarmStatus                               | Alarm status (as for Modbus Master.1)                                                      | uint8          | 7dc1<br>7d55 | 32193          | Not applicable                   |
| ModbusMaster.7.Data.BitPosition                               | Bit position of the bit of interest in a 16 bit data type                                  | uint8          | 7d55<br>7de1 | 32085          | Not applicable                   |
| ModbusMaster.7.Data.ChanAlarmStatus                           | Channel alarm status (as for Modbus Master.1)                                              | uint8<br>uint8 | 7c0c         | 32225<br>31756 | Not applicable                   |
| ModbusMaster.7.Data.DataType                                  | Type of data being read/written (as for Modbus Master.1)                                   | string_t       | 6705         | 26373          | Not applicable                   |
| ModbusMaster.7.Data.Descriptor<br>ModbusMaster.7.Data.Digital | Description for this data item<br>Digital status (0 = Off, 1 = On)                         | bool           | 7e21         | 32289          | Not applicable<br>Not applicable |
| ModbusMaster.7.Data.Digital                                   | Fall back value to be written to the slave device                                          | float32        | 7c8a         | 31882          | 2dp                              |
| ModbusMaster.7.Data.FunctionCode                              | The Modbus function code (as for Modbus Master.1)                                          | uint8          | 7bee         | 31726          | Not applicable                   |
| ModbusMaster.7.Data.ModbusAddress                             | Modbus register address of the data to be read/written                                     | float32        | 7b98         | 31640          | Odp                              |
| ModbusMaster.7.Data.Mode                                      | Auto Manual mode selection (0 = Auto; 1 = Manual)                                          | uint8          | 7da1         | 32161          | Not applicable                   |
| ModbusMaster.7.Data.Number                                    | Used for multiple instance parameters                                                      | uint8          | 7d19         | 32025          | Not applicable                   |
| ModbusMaster.7.Data.ParameterList                             | Parameter list for a specific slave device                                                 | uint8          | 7cfb         | 31995          | Not applicable                   |
| ModbusMaster.7.Data.Priority                                  | '<br>Read/Write frequency (as for Modbus Master.1)                                         | uint8          | 7c2a         | 31786          | Not applicable                   |
| ModbusMaster.7.Data.PV                                        | Process value received from slave device                                                   | float32        | 7b3e         | 31550          | 2dp                              |
| ModbusMaster.7.Data.Scaling                                   | Scaling in decimal places for non floating point data types                                | uint8          | 7d37         | 32055          | Not applicable                   |
| ModbusMaster.7.Data.Send                                      | 1 = send the write value to the slave                                                      | bool           | 7cbf         | 31935          | Not applicable                   |
| ModbusMaster.7.Data.Set                                       | Sets a digital value (1 = on; 0 = off)                                                     | bool           | 7e01         | 32257          | Not applicable                   |
| ModbusMaster.7.Data.SlaveDevice                               | Slave device to communicate with.                                                          | uint8          | 7b1a         | 31514          | Not applicable                   |
| ModbusMaster.7.Data.Status                                    | Transaction status (as for Modbus Master.1                                                 | uint8          | 7cdd         | 31965          | Not applicable                   |
| ModbusMaster.7.Data.Value                                     | The value to be written to the slave device                                                | float32        | 7c4e         | 31822          | 2dp                              |
|                                                               |                                                                                            |                |              |                |                                  |
| ModbusMaster.8.Data.AlarmStatus                               | Alarm status (as for Modbus Master.1)                                                      | uint8          | 7dc2         | 32194          | Not applicable                   |
| ModbusMaster.8.Data.BitPosition                               | Bit position of the bit of interest in a 16 bit data type                                  | uint8          | 7d56         | 32086          | Not applicable                   |
| ModbusMaster.8.Data.ChanAlarmStatus                           | Channel alarm status (as for Modbus Master.1)                                              | uint8          | 7de2         | 32226          | Not applicable                   |
| ModbusMaster.8.Data.DataType                                  | Type of data being read/written (as for Modbus Master.1)                                   | uint8          | 7c0d         | 31757          | Not applicable                   |
| ModbusMaster.8.Data.Descriptor                                | Description for this data item                                                             | string_t       | 671a         | 26394          | Not applicable                   |
| ModbusMaster.8.Data.Digital                                   | Digital status (0 = Off, 1 = On)                                                           | bool           | 7e22         | 32290          | Not applicable                   |
| ModbusMaster.8.Data.FallBackValue                             | Fall back value to be written to the slave device                                          | float32        | 7c8c         | 31884          | 2dp                              |
| ModbusMaster.8.Data.FunctionCode                              | The Modbus function code (as for Modbus Master.1)                                          | uint8          | 7bef         | 31727          | Not applicable                   |
|                                                               | Modbus register address of the data to be read/written                                     | float32        | 7b9a         | 31642          | 0dp                              |
| ModbusMaster.8.Data.ModbusAddress                             | 1                                                                                          | uint8          | 7da2         | 32162          | Not applicable                   |
| ModbusMaster.8.Data.ModbusAddress<br>ModbusMaster.8.Data.Mode | Auto Manual mode selection (0 = Auto; 1 = Manual)                                          |                |              |                |                                  |
|                                                               | Auto Manual mode selection (0 = Auto; 1 = Manual)<br>Used for multiple instance parameters | uint8          | 7d1a         | 32026          | Not applicable                   |
| ModbusMaster.8.Data.Mode                                      |                                                                                            | uint8<br>uint8 | 7d1a<br>7cfc | 32026<br>31996 | Not applicable<br>Not applicable |
| ModbusMaster.8.Data.Mode<br>ModbusMaster.8.Data.Number        | Used for multiple instance parameters                                                      |                |              |                |                                  |

| Devenuetes with                                                          | Description                                                                                                | Turne            | Here         | Det            | Desclution                       |
|--------------------------------------------------------------------------|----------------------------------------------------------------------------------------------------|------------------|--------------|----------------|----------------------------------|
| Parameter path                                                           | Description                                                                                                | Туре             | Hex          | Dec            | Resolution                       |
| ModbusMaster.8.Data.Scaling                                              | Scaling in decimal places for non floating point data types                                                | uint8            | 7d38         | 32056          | Not applicable                   |
| ModbusMaster 8. Data.Send                                                | 1 = send the write value to the slave                                                                      | bool             | 7cc0         | 31936          | Not applicable                   |
| ModbusMaster.8.Data.Set                                                  | Sets a digital value (1 = on; 0 = off)                                                                     | bool             | 7e02<br>7b1b | 32258          | Not applicable                   |
| ModbusMaster 8. Data SlaveDevice                                         | Slave device to communicate with.                                                                          | uint8            | 7cde         | 31515          | Not applicable                   |
| ModbusMaster.8.Data.Status<br>ModbusMaster.8.Data.Value                  | Transaction status (as for Modbus Master.1<br>The value to be written to the slave device                  | uint8<br>float32 | 7cue<br>7c50 | 31966<br>31824 | Not applicable<br>2dp            |
| Noubusiviasiei.o.Data.value                                              |                                                                                                    | 1104132          | 7030         | 51024          | Zup                              |
| ModbusMaster.9.Data.AlarmStatus                                          | Alarm status (as for Modbus Master.1)                                                                      | uint8            | 7dc3         | 32195          | Not applicable                   |
| ModbusMaster.9.Data.BitPosition                                          | Bit position of the bit of interest in a 16 bit data type                                                  | uint8            | 7d57         | 32087          | Not applicable                   |
| ModbusMaster.9.Data.ChanAlarmStatus                                      | Channel alarm status (as for Modbus Master.1)                                                              | uint8            | 7de3         | 32227          | Not applicable                   |
| ModbusMaster.9.Data.DataType                                             | Type of data being read/written (as for Modbus Master.1)                                                   | uint8            | 7c0e         | 31758          | Not applicable                   |
| ModbusMaster.9.Data.Descriptor                                           | Description for this data item                                                                             | string_t         | 672f         | 26415          | Not applicable                   |
| ModbusMaster.9.Data.Digital                                              | Digital status (0 = Off, 1 = On)                                                                           | bool             | 7e23         | 32291          | Not applicable                   |
| ModbusMaster.9.Data.FallBackValue                                        | Fall back value to be written to the slave device                                                          | float32          | 7c8e         | 31886          | 2dp                              |
| ModbusMaster.9.Data.FunctionCode                                         | The Modbus function code (as for Modbus Master.1)                                                          | uint8            | 7bf0         | 31728          | Not applicable                   |
| ModbusMaster.9.Data.ModbusAddress                                        | Modbus register address of the data to be read/written                                                     | float32          | 7b9c         | 31644          | 0dp                              |
| ModbusMaster.9.Data.Mode                                                 | Auto Manual mode selection (0 = Auto; 1 = Manual)                                                          | uint8            | 7da3         | 32163          | Not applicable                   |
| ModbusMaster.9.Data.Number                                               | Used for multiple instance parameters                                                                      | uint8            | 7d1b         | 32027          | Not applicable                   |
| ModbusMaster.9.Data.ParameterList                                        | Parameter list for a specific slave device                                                                 | uint8            | 7cfd         | 31997          | Not applicable                   |
| ModbusMaster.9.Data.Priority                                             | FRead/Write frequency (as for Modbus Master.1)                                                             | uint8            | 7c2c         | 31788          | Not applicable                   |
| ModbusMaster.9.Data.PV                                                   | Process value received from slave device                                                                   | float32          | 7b42         | 31554          | 2dp                              |
| ModbusMaster.9.Data.Scaling                                              | Scaling in decimal places for non floating point data types                                                | uint8            | 7d39         | 32057          | Not applicable                   |
| ModbusMaster.9.Data.Send                                                 | 1 = send the write value to the slave                                                                      | bool             | 7cc1         | 31937          | Not applicable                   |
| ModbusMaster.9.Data.Set                                                  | Sets a digital value (1 = on; 0 = off)                                                                     | bool             | 7e03         | 32259          | Not applicable                   |
| ModbusMaster.9.Data.SlaveDevice                                          | Slave device to communicate with.                                                                          | uint8            | 7b1c         | 31516          | Not applicable                   |
| ModbusMaster.9.Data.Status                                               | Transaction status (as for Modbus Master.1                                                                 | uint8            | 7cdf         | 31967          | Not applicable                   |
| ModbusMaster.9.Data.Value                                                | The value to be written to the slave device                                                                | float32          | 7c52         | 31826          | 2dp                              |
|                                                                          |                                                                                                    |                  |              |                |                                  |
| ModbusMaster.10.Data.AlarmStatus                                         | Alarm status (as for Modbus Master.1)                                                                      | uint8            | 7dc4         | 32196          | Not applicable                   |
| ModbusMaster.10.Data.BitPosition                                         | Bit position of the bit of interest in a 16 bit data type                                                  | uint8            | 7d58         | 32088          | Not applicable                   |
| ModbusMaster.10.Data.ChanAlarmStatus                                     | Channel alarm status (as for Modbus Master.1)                                                              | uint8            | 7de4         | 32228          | Not applicable                   |
| ModbusMaster.10.Data.DataType                                            | Type of data being read/written (as for Modbus Master.1)                                                   | uint8            | 7c0f         | 31759          | Not applicable                   |
| ModbusMaster.10.Data.Descriptor                                          | Description for this data item                                                                             | string_t         | 6744         | 26436          | Not applicable                   |
| ModbusMaster.10.Data.Digital                                             | Digital status (0 = Off, 1 = On)                                                                           | bool             | 7e24         | 32292          | Not applicable                   |
| ModbusMaster.10.Data.FallBackValue                                       | Fall back value to be written to the slave device                                                          | float32          | 7c90         | 31888          | 2dp                              |
| ModbusMaster.10.Data.FunctionCode                                        | The Modbus function code (as for Modbus Master.1)                                                          | uint8            | 7bf1         | 31729          | Not applicable                   |
| ModbusMaster.10.Data.ModbusAddress                                       | Modbus register address of the data to be read/written                                                     | float32          | 7b9e         | 31646          | 0dp                              |
| ModbusMaster.10.Data.Mode                                                | Auto Manual mode selection (0 = Auto; 1 = Manual)                                                          | uint8            | 7da4         | 32164          | Not applicable                   |
| ModbusMaster.10.Data.Number                                              | Used for multiple instance parameters                                                                      | uint8            | 7d1c         | 32028          | Not applicable                   |
| ModbusMaster.10.Data.ParameterList                                       | Parameter list for a specific slave device                                                                 | uint8            | 7cfe         | 31998          | Not applicable                   |
| ModbusMaster.10.Data.Priority                                            | Read/Write frequency (as for Modbus Master.1)                                                              | uint8            | 7c2d         | 31789          | Not applicable                   |
| ModbusMaster.10.Data.PV                                                  | Process value received from slave device                                                                   | float32          | 7b44         | 31556          | 2dp                              |
| ModbusMaster.10.Data.Scaling                                             | Scaling in decimal places for non floating point data types                                                | uint8            | 7d3a         | 32058          | Not applicable                   |
| ModbusMaster.10.Data.Send                                                | 1 = send the write value to the slave                                                                      | bool             | 7cc2         | 31938          | Not applicable                   |
| ModbusMaster 10 Data Slava Davias                                        | Sets a digital value (1 = on; 0 = off)                                                                     | bool             | 7e04         | 32260          | Not applicable                   |
| ModbusMaster.10.Data.SlaveDevice                                         | Slave device to communicate with.                                                                          | uint8            | 7b1d         | 31517          | Not applicable                   |
| ModbusMaster 10 Data Value                                               | Transaction status (as for Modbus Master.1                                                                 | uint8<br>float32 | 7ce0         | 31968          | Not applicable                   |
| ModbusMaster.10.Data.Value                                               | The value to be written to the slave device                                                                | float32          | 7c54         | 31828          | 2dp                              |
| ModhusMaster 11 Data AlarmStatua                                         | Alarm status (as for Modbus Master 1)                                                                      | uinte            | 7dc5         | 32107          | Not applicable                   |
| ModbusMaster.11.Data.AlarmStatus                                         | Alarm status (as for Modbus Master.1)                                                                      | uint8            | 7dc5<br>7d59 | 32197<br>32089 | Not applicable                   |
| ModbusMaster.11.Data.BitPosition<br>ModbusMaster.11.Data.ChanAlarmStatus | Bit position of the bit of interest in a 16 bit data type<br>Channel alarm status (as for Modhus Master 1) | uint8<br>uint8   | 7d59<br>7de5 | 32089          | Not applicable                   |
| ModbusMaster.11.Data.OnanAlarmStatus<br>ModbusMaster.11.Data.DataType    | Channel alarm status (as for Modbus Master.1)<br>Type of data being read/written (as for Modbus Master.1)  | uint8            | 7de5<br>7c10 | 32229          | Not applicable<br>Not applicable |
| ModbusMaster.11.Data.DataType<br>ModbusMaster.11.Data.Descriptor         | Description for this data item                                                                             | string_t         | 6759         | 26457          | Not applicable                   |
| ModbusMaster.11.Data.Descriptor                                          | Digital status (0 = Off, 1 = On)                                                                           | bool             | 7e25         | 32293          | Not applicable                   |
| ModbusMaster.11.Data.FallBackValue                                       | Fall back value to be written to the slave device                                                          | float32          | 7c92         | 31890          | 2dp                              |
| ModbusMaster.11.Data.FunctionCode                                        | The Modbus function code (as for Modbus Master.1)                                                          | uint8            | 7692<br>7bf2 | 31730          | Not applicable                   |
| ModbusMaster.11.Data.ModbusAddress                                       | Modbus register address of the data to be read/written                                                     | float32          | 7bc0         | 31680          | Odp                              |
| ModbusMaster.11.Data.Mode                                                | Auto Manual mode selection $(0 = Auto; 1 = Manual)$                                                        | uint8            | 7da5         | 32165          | Not applicable                   |
| ModbusMaster.11.Data.Number                                              | Used for multiple instance parameters                                                                      | uint8            | 7d1d         | 32029          | Not applicable                   |
| ModbusMaster.11.Data.ParameterList                                       | Parameter list for a specific slave device                                                                 | uint8            | 7cff         | 31999          | Not applicable                   |
| ModbusMaster.11.Data.Priority                                            | Read/Write frequency (as for Modbus Master.1)                                                              | uint8            | 7c2e         | 31790          | Not applicable                   |
| I -                                                                      | l · · · · · · · · · · · · · · · · · · ·                                                                    | I                | I            | I              | 1                                |

| Parameter path                                                          | Description                                                                                                    | Туре                    | Hex                  | Dec                     | Resolution                                         |
|-------------------------------------------------------------------------|----------------------------------------------------------------------------------------------------|-------------------------|----------------------|-------------------------|----------------------------------------------------|
| ModbusMaster.11.Data.PV                                                 | Process value received from slave device                                                                                                 | float32                 | 7b46                 | 31558                   | 2dp                                                |
| ModbusMaster.11.Data.Scaling                                            | Scaling in decimal places for non floating point data types                                                                              | uint8                   | 7d3b                 | 32059                   | Not applicable                                     |
| ModbusMaster.11.Data.Send                                               | 1 = send the write value to the slave                                                                                                    | bool                    | 7cc3                 | 31939                   | Not applicable                                     |
| ModbusMaster.11.Data.Set                                                | Sets a digital value (1 = on; 0 = off)                                                                                                   | bool                    | 7e05                 | 32261                   | Not applicable                                     |
| ModbusMaster.11.Data.SlaveDevice                                        | Slave device to communicate with.                                                                                                    | uint8                   | 7b1e                 | 31518                   | Not applicable                                     |
| ModbusMaster.11.Data.Status                                             | Transaction status (as for Modbus Master.1                                                                                               | uint8                   | 7ce1                 | 31969                   | Not applicable                                     |
| ModbusMaster.11.Data.Value                                              | The value to be written to the slave device                                                                                              | float32                 | 7c56                 | 31830                   | 2dp                                                |
|                                                                         |                                                                                                    |                         |                      |                         |                                                    |
| ModbusMaster.12.Data.AlarmStatus                                        | Alarm status (as for Modbus Master.1)                                                                                                    | uint8                   | 7dc6                 | 32198                   | Not applicable                                     |
| ModbusMaster.12.Data.BitPosition                                        | Bit position of the bit of interest in a 16 bit data type                                                                                | uint8                   | 7d5a                 | 32090                   | Not applicable                                     |
| ModbusMaster.12.Data.ChanAlarmStatus                                    | Channel alarm status (as for Modbus Master.1)                                                                                            | uint8                   | 7de6                 | 32230                   | Not applicable                                     |
| ModbusMaster.12.Data.DataType                                           | Type of data being read/written (as for Modbus Master.1)                                                                                 | uint8                   | 7c11                 | 31761                   | Not applicable                                     |
| ModbusMaster.12.Data.Descriptor                                         | Description for this data item                                                                                                    | string_t                | 676e                 | 26478                   | Not applicable                                     |
| ModbusMaster.12.Data.Digital                                            | Digital status ( $0 = Off, 1 = On$ )                                                                                                    | bool<br>floot22         | 7e26                 | 32294                   | Not applicable                                     |
| ModbusMaster.12.Data.FallBackValue<br>ModbusMaster.12.Data.FunctionCode | Fall back value to be written to the slave device<br>The Modbus function code (as for Modbus Master.1)                                   | float32<br>uint8        | 7c94<br>7bf3         | 31892<br>31731          | 2dp                                                |
| ModbusMaster.12.Data.FunctionCode                                       | Modbus register address of the data to be read/written                                                                                   | float32                 | 7bc2                 | 31682                   | Not applicable<br>0dp                              |
| ModbusMaster.12.Data.ModbusAddress                                      | Auto Manual mode selection (0 = Auto; 1 = Manual)                                                                                        | uint8                   | 7da6                 | 32166                   | Not applicable                                     |
| ModbusMaster.12.Data.Number                                             | Used for multiple instance parameters                                                                                                    | uint8                   | 7d1e                 | 32030                   | Not applicable                                     |
| ModbusMaster.12.Data.ParameterList                                      | Parameter list for a specific slave device                                                                                               | uint8                   | 7d00                 | 32000                   | Not applicable                                     |
| ModbusMaster.12.Data.Priority                                           | Read/Write frequency (as for Modbus Master.1)                                                                                            | uint8                   | 7c2f                 | 31791                   | Not applicable                                     |
| ModbusMaster.12.Data.PV                                                 | Process value received from slave device                                                                                                 | float32                 | 7b48                 | 31560                   | 2dp                                                |
| ModbusMaster.12.Data.Scaling                                            | Scaling in decimal places for non floating point data types                                                                              | uint8                   | 7d3c                 | 32060                   | Not applicable                                     |
| ModbusMaster.12.Data.Send                                               | 1 = send the write value to the slave                                                                                                    | bool                    | 7cc4                 | 31940                   | Not applicable                                     |
| ModbusMaster.12.Data.Set                                                | Sets a digital value (1 = on; 0 = off)                                                                                                   | bool                    | 7e06                 | 32262                   | Not applicable                                     |
| ModbusMaster.12.Data.SlaveDevice                                        | Slave device to communicate with.                                                                                                    | uint8                   | 7b1f                 | 31519                   | Not applicable                                     |
| ModbusMaster.12.Data.Status                                             | Transaction status (as for Modbus Master.1                                                                                               | uint8                   | 7ce2                 | 31970                   | Not applicable                                     |
| ModbusMaster.12.Data.Value                                              | The value to be written to the slave device                                                                                              | float32                 | 7c58                 | 31832                   | 2dp                                                |
|                                                                         |                                                                                                    |                         |                      |                         |                                                    |
| ModbusMaster.13.Data.AlarmStatus                                        | Alarm status (as for Modbus Master.1)                                                                                                    | uint8                   | 7dc7                 | 32199                   | Not applicable                                     |
| ModbusMaster.13.Data.BitPosition                                        | Bit position of the bit of interest in a 16 bit data type                                                                                | uint8                   | 7d5b                 | 32091                   | Not applicable                                     |
| ModbusMaster.13.Data.ChanAlarmStatus                                    | Channel alarm status (as for Modbus Master.1)                                                                                            | uint8                   | 7de7                 | 32231                   | Not applicable                                     |
| ModbusMaster.13.Data.DataType                                           | Type of data being read/written (as for Modbus Master.1)                                                                                 | uint8                   | 7c12                 | 31762                   | Not applicable                                     |
| ModbusMaster.13.Data.Descriptor                                         | Description for this data item                                                                                                    | string_t                | 6783                 | 26499                   | Not applicable                                     |
| ModbusMaster.13.Data.Digital                                            | Digital status (0 = Off, 1 = On)                                                                                                    | bool                    | 7e27                 | 32295                   | Not applicable                                     |
| ModbusMaster.13.Data.FallBackValue                                      | Fall back value to be written to the slave device                                                                                        | float32                 | 7c96                 | 31894                   | 2dp                                                |
| ModbusMaster.13.Data.FunctionCode                                       | The Modbus function code (as for Modbus Master.1)                                                                                        | uint8                   | 7bf4                 | 31732                   | Not applicable                                     |
| ModbusMaster.13.Data.ModbusAddress                                      | Modbus register address of the data to be read/written                                                                                   | float32                 | 7bc4                 | 31684                   | 0dp                                                |
| ModbusMaster.13.Data.Mode                                               | Auto Manual mode selection (0 = Auto; 1 = Manual)                                                                                        | uint8                   | 7da7                 | 32167                   | Not applicable                                     |
| ModbusMaster.13.Data.Number                                             | Used for multiple instance parameters<br>Parameter list for a specific slave device                                                      | uint8                   | 7d1f<br>7d01         | 32031<br>32001          | Not applicable                                     |
| ModbusMaster.13.Data.ParameterList<br>ModbusMaster.13.Data.Priority     | Parameter list for a specific slave device<br>Read/Write frequency (as for Modbus Master.1)                                              | uint8<br>uint8          | 7d01<br>7c30         | 32001<br>31792          | Not applicable<br>Not applicable                   |
| ModbusMaster.13.Data.Phonty<br>ModbusMaster.13.Data.PV                  | Process value received from slave device                                                                                                 | float32                 | 7630<br>7b4a         | 31792                   | 2dp                                                |
| ModbusMaster.13.Data.FV<br>ModbusMaster.13.Data.Scaling                 | Scaling in decimal places for non floating point data types                                                                              | uint8                   | 7d3d                 | 32061                   | Not applicable                                     |
| ModbusMaster.13.Data.Send                                               | 1 = send the write value to the slave                                                                                                    | bool                    | 7cc5                 | 31941                   | Not applicable                                     |
| ModbusMaster.13.Data.Set                                                | Sets a digital value $(1 = on; 0 = off)$                                                                                                 | bool                    | 7e07                 | 32263                   | Not applicable                                     |
| ModbusMaster.13.Data.SlaveDevice                                        | Slave device to communicate with.                                                                                                    | uint8                   | 7b20                 | 31520                   | Not applicable                                     |
| ModbusMaster.13.Data.Status                                             | Transaction status (as for Modbus Master.1                                                                                               | uint8                   | 7ce3                 | 31971                   | Not applicable                                     |
| ModbusMaster.13.Data.Value                                              | The value to be written to the slave device                                                                                              | float32                 | 7c5a                 | 31834                   | 2dp                                                |
|                                                                         |                                                                                                    |                         |                      |                         |                                                    |
| ModbusMaster.14.Data.AlarmStatus                                        | Alarm status (as for Modbus Master.1)                                                                                                    | uint8                   | 7dc8                 | 32200                   | Not applicable                                     |
| ModbusMaster.14.Data.BitPosition                                        | Bit position of the bit of interest in a 16 bit data type                                                                                | uint8                   | 7d5c                 | 32092                   | Not applicable                                     |
| ModbusMaster.14.Data.ChanAlarmStatus                                    | Channel alarm status (as for Modbus Master.1)                                                                                            | uint8                   | 7de8                 | 32232                   | Not applicable                                     |
| ModbusMaster.14.Data.DataType                                           | Type of data being read/written (as for Modbus Master.1)                                                                                 | uint8                   | 7c13                 | 31763                   | Not applicable                                     |
| ModbusMaster.14.Data.Descriptor                                         | Description for this data item                                                                                                    | string_t                | 6798                 | 26520                   | Not applicable                                     |
| ModbusMaster.14.Data.Digital                                            | Digital status (0 = Off, 1 = On)                                                                                                    | bool                    | 7e28                 | 32296                   | Not applicable                                     |
| ModbusMaster.14.Data.FallBackValue                                      | Fall back value to be written to the slave device                                                                                        | float32                 | 7c98                 | 31896                   | 2dp                                                |
| ModbusMaster.14.Data.FunctionCode                                       | The Modbus function code (as for Modbus Master.1)                                                                                        | uint8                   | 7bf5                 | 31733                   | Not applicable                                     |
| ModbusMaster.14.Data.ModbusAddress                                      | Modbus register address of the data to be read/written                                                                                   | float32                 | 7bc6                 | 31686                   | 0dp                                                |
|                                                                         |                                                                                                    |                         |                      |                         |                                                    |
| ModbusMaster.14.Data.Mode                                               | Auto Manual mode selection (0 = Auto; 1 = Manual)                                                                                        | uint8                   | 7da8                 | 32168                   | Not applicable                                     |
|                                                                         | Auto Manual mode selection (0 = Auto; 1 = Manual)<br>Used for multiple instance parameters<br>Parameter list for a specific slave device | uint8<br>uint8<br>uint8 | 7da8<br>7d20<br>7d02 | 32168<br>32032<br>32002 | Not applicable<br>Not applicable<br>Not applicable |

| Parameter path                                                             | Description                                                                                                    | Туре             | Hex          | Dec            | Resolution                       |
|----------------------------------------------------------------------------|----------------------------------------------------------------------------------------------------|------------------|--------------|----------------|----------------------------------|
| ModbusMaster.14.Data.Priority                                              | Read/Write frequency (as for Modbus Master.1)                                                                   | uint8            | 7c31         | 31793          | Not applicable                   |
| ModbusMaster.14.Data.PV                                                    | Process value received from slave device                                                                        | float32          | 7b4c         | 31564          | 2dp                              |
| ModbusMaster.14.Data.Scaling                                               | Scaling in decimal places for non floating point data types                                                     | uint8            | 7d3e         | 32062          | Not applicable                   |
| ModbusMaster.14.Data.Send                                                  | 1 = send the write value to the slave                                                                           | bool             | 7cc6         | 31942          | Not applicable                   |
| ModbusMaster.14.Data.Set                                                   | Sets a digital value (1 = on; 0 = off)                                                                          | bool             | 7e08         | 32264          | Not applicable                   |
| ModbusMaster.14.Data.SlaveDevice                                           | Slave device to communicate with.                                                                               | uint8            | 7b21         | 31521          | Not applicable                   |
| ModbusMaster.14.Data.Status                                                | Transaction status (as for Modbus Master.1                                                                      | uint8            | 7ce4         | 31972          | Not applicable                   |
| ModbusMaster.14.Data.Value                                                 | The value to be written to the slave device                                                                     | float32          | 7c5c         | 31836          | 2dp                              |
| ModbusMaster.15.Data.AlarmStatus                                           | Alarm status (as for Modbus Master.1)                                                                           | uint8            | 7dc9         | 32201          | Not applicable                   |
| ModbusMaster.15.Data.BitPosition                                           | Bit position of the bit of interest in a 16 bit data type                                                       | uint8            | 7d5d         | 32093          | Not applicable                   |
| ModbusMaster.15.Data.ChanAlarmStatus                                       | Channel alarm status (as for Modbus Master.1)                                                                   | uint8            | 7de9         | 32233          | Not applicable                   |
| ModbusMaster.15.Data.DataType                                              | Type of data being read/written (as for Modbus Master.1)                                                        | uint8            | 7c14         | 31764          | Not applicable                   |
| ModbusMaster.15.Data.Descriptor                                            | Description for this data item                                                                                  | string_t         | 67ad         | 26541          | Not applicable                   |
| ModbusMaster.15.Data.Digital                                               | Digital status (0 = Off, 1 = On)                                                                                | bool             | 7e29         | 32297          | Not applicable                   |
| ModbusMaster.15.Data.FallBackValue                                         | Fall back value to be written to the slave device                                                               | float32          | 7c9a         | 31898          | 2dp                              |
| ModbusMaster.15.Data.FunctionCode                                          | The Modbus function code (as for Modbus Master.1)                                                               | uint8            | 7bf6         | 31734          | Not applicable                   |
| ModbusMaster.15.Data.ModbusAddress                                         | Modbus register address of the data to be read/written                                                          | float32          | 7bc8         | 31688          | 0dp                              |
| ModbusMaster.15.Data.Mode                                                  | Auto Manual mode selection (0 = Auto; 1 = Manual)                                                               | uint8            | 7da9         | 32169          | Not applicable                   |
| ModbusMaster.15.Data.Number                                                | Used for multiple instance parameters                                                                           | uint8            | 7d21         | 32033          | Not applicable                   |
| ModbusMaster.15.Data.ParameterList                                         | Parameter list for a specific slave device                                                                      | uint8            | 7d03         | 32003          | Not applicable                   |
| ModbusMaster.15.Data.Priority                                              | Read/Write frequency (as for Modbus Master.1)                                                                   | uint8            | 7c32         | 31794          | Not applicable                   |
| ModbusMaster.15.Data.PV                                                    | Process value received from slave device                                                                        | float32          | 7b4e         | 31566          | 2dp                              |
| ModbusMaster.15.Data.Scaling                                               | Scaling in decimal places for non floating point data types                                                     | uint8            | 7d3f         | 32063          | Not applicable                   |
| ModbusMaster.15.Data.Send                                                  | 1 = send the write value to the slave                                                                           | bool             | 7cc7         | 31943          | Not applicable                   |
| ModbusMaster.15.Data.Set                                                   | Sets a digital value (1 = on; 0 = off)                                                                          | bool             | 7e09         | 32265          | Not applicable                   |
| ModbusMaster.15.Data.SlaveDevice                                           | Slave device to communicate with.                                                                               | uint8            | 7b22         | 31522          | Not applicable                   |
| ModbusMaster.15.Data.Status                                                | Transaction status (as for Modbus Master.1                                                                      | uint8            | 7ce5         | 31973          | Not applicable                   |
| ModbusMaster.15.Data.Value                                                 | The value to be written to the slave device                                                                     | float32          | 7c5e         | 31838          | 2dp                              |
|                                                                            |                                                                                                    |                  | 7.1          | 00005          | Mat and Backla                   |
| ModbusMaster.16.Data.AlarmStatus                                           | Alarm status (as for Modbus Master.1)                                                                           | uint8            | 7dca         | 32202          | Not applicable                   |
| ModbusMaster.16.Data.BitPosition                                           | Bit position of the bit of interest in a 16 bit data type                                                       | uint8            | 7d5e         | 32094          | Not applicable                   |
| ModbusMaster.16.Data.ChanAlarmStatus                                       | Channel alarm status (as for Modbus Master.1)                                                                   | uint8            | 7dea         | 32234          | Not applicable                   |
| ModbusMaster.16.Data.DataType                                              | Type of data being read/written (as for Modbus Master.1)                                                        | uint8            | 7c15         | 31765          | Not applicable                   |
| ModbusMaster.16.Data.Descriptor                                            | Description for this data item                                                                                  | string_t         | 67c2         | 26562          | Not applicable                   |
| ModbusMaster.16.Data.Digital                                               | Digital status (0 = Off, 1 = On)                                                                                | bool<br>float32  | 7e2a         | 32298          | Not applicable                   |
| ModbusMaster.16.Data.FallBackValue                                         | Fall back value to be written to the slave device                                                               | float32          | 7c9c         | 31900          | 2dp                              |
| ModbusMaster.16.Data.FunctionCode                                          | The Modbus function code (as for Modbus Master.1)                                                               | uint8<br>float32 | 7bf7<br>7bca | 31735          | Not applicable                   |
| ModbusMaster.16.Data.ModbusAddress                                         | Modbus register address of the data to be read/written<br>Auto Manual mode selection ( $0 = Auto: 1 = Manual$ ) | float32          | 7bca<br>7daa | 31690<br>32170 | 0dp<br>Not applicable            |
| ModbusMaster.16.Data.Mode<br>ModbusMaster.16.Data.Number                   | Auto Manual mode selection (0 = Auto; 1 = Manual)                                                               | uint8<br>uint8   | 7daa<br>7d22 | 32170<br>32034 | Not applicable                   |
| ModbusMaster.16.Data.Number<br>ModbusMaster.16.Data.ParameterList          | Used for multiple instance parameters<br>Parameter list for a specific slave device                             | uint8<br>uint8   | 7d22<br>7d04 | 32034<br>32004 | Not applicable<br>Not applicable |
| ModbusMaster. 16. Data. Parameter List<br>ModbusMaster. 16. Data. Priority | Read/Write frequency (as for Modbus Master.1)                                                                   | uint8            | 7d04<br>7c33 | 32004<br>31795 | Not applicable                   |
| ModbusMaster.16.Data.Pfonty<br>ModbusMaster.16.Data.PV                     | Process value received from slave device                                                                        | float32          | 7655<br>7b50 | 31795          | 2dp                              |
| ModbusMaster.16.Data.Scaling                                               | Scaling in decimal places for non floating point data types                                                     | uint8            | 7d40         | 32064          | Not applicable                   |
| ModbusMaster.16.Data.Send                                                  | 1 = send the write value to the slave                                                                           | bool             | 7cc8         | 31944          | Not applicable                   |
| ModbusMaster.16.Data.Set                                                   | Sets a digital value $(1 = on; 0 = off)$                                                                        | bool             | 7e0a         | 32266          | Not applicable                   |
| ModbusMaster.16.Data.SlaveDevice                                           | Slave device to communicate with.                                                                               | uint8            | 7b23         | 31523          | Not applicable                   |
| ModbusMaster.16.Data.Status                                                | Transaction status (as for Modbus Master.1                                                                      | uint8            | 7ce6         | 31974          | Not applicable                   |
| ModbusMaster.16.Data.Value                                                 | The value to be written to the slave device                                                                     | float32          | 7c60         | 31840          | 2dp                              |
|                                                                            |                                                                                                    |                  |              |                |                                  |
| ModbusMaster.17.Data.AlarmStatus                                           | Alarm status (as for Modbus Master.1)                                                                           | uint8            | 7dcb         | 32203          | Not applicable                   |
| ModbusMaster.17.Data.BitPosition                                           | Bit position of the bit of interest in a 16 bit data type                                                       | uint8            | 7d5f         | 32095          | Not applicable                   |
| ModbusMaster.17.Data.ChanAlarmStatus                                       | Channel alarm status (as for Modbus Master.1)                                                                   | uint8            | 7deb         | 32235          | Not applicable                   |
| ModbusMaster.17.Data.DataType                                              | Type of data being read/written (as for Modbus Master.1)                                                        | uint8            | 7c16         | 31766          | Not applicable                   |
| ModbusMaster.17.Data.Descriptor                                            | Description for this data item                                                                                  | string_t         | 67d7         | 26583          | Not applicable                   |
| ModbusMaster.17.Data.Digital                                               | Digital status (0 = Off, 1 = On)                                                                                | bool             | 7e2b         | 32299          | Not applicable                   |
| ModbusMaster.17.Data.FallBackValue                                         | Fall back value to be written to the slave device                                                               | float32          | 7c9e         | 31902          | 2dp                              |
| MadhuaMaster 17 Data Eurotian Cada                                         | The Modbus function code (as for Modbus Master.1)                                                               | uint8            | 7bf8         | 31736          | Not applicable                   |
| ModbusMaster.17.Data.FunctionCode                                          |                                                                                                    |                  | 1            | 1              |                                  |
| ModbusMaster.17.Data.ModbusAddress                                         | Modbus register address of the data to be read/written                                                          | float32          | 7bcc         | 31692          | 0dp                              |
|                                                                            | Modbus register address of the data to be read/written<br>Auto Manual mode selection (0 = Auto; 1 = Manual)     | float32<br>uint8 | 7bcc<br>7dab | 31692<br>32171 | Udp<br>Not applicable            |

| Parameter path         Description         Type           ModbusMaster.17.Data.ParameterList         Parameter list for a specific slave device         uint8           ModbusMaster.17.Data.Priority         Read/Write frequency (as for Modbus Master.1)         uint8           ModbusMaster.17.Data.Priority         Process value received from slave device         float33           ModbusMaster.17.Data.Scaling         Scaling in decimal places for non floating point data types         uint8           ModbusMaster.17.Data.Send         1 = send the write value to the slave         bool                                                                      | e Hex                                                                                                   | D.                               | Deschaffen                                                |
|----------------------------------------------------------------------------------------------------|----------------------------------------------------------------------------------------------------|----------------------------------|-----------------------------------------------------------|
| ModbusMaster.17.Data.Priority     Read/Write frequency (as for Modbus Master.1)     uint8       ModbusMaster.17.Data.PV     Process value received from slave device     float32       ModbusMaster.17.Data.Scaling     Scaling in decimal places for non floating point data types     uint8                                                                                                    | 0 7405                                                                                                  | Dec                              | Resolution                                                |
| ModbusMaster.17.Data.PV         Process value received from slave device         float32           ModbusMaster.17.Data.Scaling         Scaling in decimal places for non floating point data types         uint8                                                                                                    |                                                                                                    | 32005                            | Not applicable                                            |
| ModbusMaster.17.Data.Scaling         Scaling in decimal places for non floating point data types         uint8                                                                                                    |                                                                                                    | 31796                            | Not applicable                                            |
|                                                                                                    |                                                                                                    | 31570                            | 2dp                                                       |
| I = seriu trie write value to the slave bool                                                                                                    |                                                                                                    | 32065<br>31945                   | Not applicable                                            |
|                                                                                                    |                                                                                                    |                                  | Not applicable                                            |
| ModbusMaster.17.Data.Set         Sets a digital value (1 = on; 0 = off)         bool           ModbusMaster.17.Data.SlaveDevice         Slave device to communicate with.         uint8                                                                                                    |                                                                                                    | 32267<br>31524                   | Not applicable                                            |
|                                                                                                    |                                                                                                    | 31524                            | Not applicable                                            |
| ModbusMaster.17.Data.Status         Transaction status (as for Modbus Master.1         uint8           ModbusMaster.17.Data.Value         The value to be written to the slave device         float33                                                                                                    |                                                                                                    | 31842                            | Not applicable<br>2dp                                     |
|                                                                                                    | 102 7002                                                                                                | 01042                            | Zup                                                       |
| ModbusMaster.18.Data.AlarmStatus Alarm status (as for Modbus Master.1) uint8                                                                                                    | 8 7dcc                                                                                                  | 32204                            | Not applicable                                            |
| ModbusMaster.18.Data.BitPosition     Bit position of the bit of interest in a 16 bit data type     uint8                                                                                                    |                                                                                                    | 32096                            | Not applicable                                            |
| ModbusMaster.18.Data.ChanAlarmStatus Channel alarm status (as for Modbus Master.1) uint8                                                                                                    |                                                                                                    | 32236                            | Not applicable                                            |
| ModbusMaster.18.Data.DataType Type of data being read/written (as for Modbus Master.1) uint8                                                                                                    |                                                                                                    | 31767                            | Not applicable                                            |
| ModbusMaster.18.Data.Descriptor Description for this data item string                                                                                                    |                                                                                                    | 26604                            | Not applicable                                            |
| ModbusMaster.18.Data.Digital Digital status (0 = Off, 1 = On) bool                                                                                                    |                                                                                                    | 32300                            | Not applicable                                            |
| ModbusMaster.18.Data.FallBackValue Fall back value to be written to the slave device float33                                                                                                    |                                                                                                    | 31904                            | 2dp                                                       |
| ModbusMaster.18.Data.FunctionCode The Modbus function code (as for Modbus Master.1) uint8                                                                                                    |                                                                                                    | 31737                            | Not applicable                                            |
| ModbusMaster.18.Data.ModbusAddress Modbus register address of the data to be read/written float32                                                                                                    |                                                                                                    | 31694                            | Odp                                                       |
| ModbusMaster.18.Data.Mode Auto Manual mode selection (0 = Auto; 1 = Manual) uint8                                                                                                    |                                                                                                    | 32172                            | Not applicable                                            |
| ModbusMaster.18.Data.Number Used for multiple instance parameters uint8                                                                                                    |                                                                                                    | 32036                            | Not applicable                                            |
| ModbusMaster.18.Data.ParameterList Parameter list for a specific slave device uint8                                                                                                    |                                                                                                    | 32006                            | Not applicable                                            |
| ModbusMaster.18.Data.Priority FRead/Write frequency (as for Modbus Master.1) uint8                                                                                                    |                                                                                                    | 31797                            | Not applicable                                            |
| ModbusMaster.18.Data.PV Process value received from slave device float32                                                                                                    |                                                                                                    | 31572                            | 2dp                                                       |
| ModbusMaster.18.Data.Scaling Scaling in decimal places for non floating point data types uint8                                                                                                    | .8 7d42                                                                                                 | 32066                            | Not applicable                                            |
| ModbusMaster.18.Data.Send 1 = send the write value to the slave bool                                                                                                    | l 7cca                                                                                                  | 31946                            | Not applicable                                            |
| ModbusMaster.18.Data.Set Sets a digital value (1 = on; 0 = off) bool                                                                                                    | l 7e0c                                                                                                  | 32268                            | Not applicable                                            |
| ModbusMaster.18.Data.SlaveDevice Slave device to communicate with. uint8                                                                                                    | 8 7b25                                                                                                  | 31525                            | Not applicable                                            |
| ModbusMaster.18.Data.Status Transaction status (as for Modbus Master.1 uint8                                                                                                    | .8 7ce8                                                                                                 | 31976                            | Not applicable                                            |
| ModbusMaster.18.Data.Value         The value to be written to the slave device         float32                                                                                                    | t32 7c64                                                                                                | 31844                            | 2dp                                                       |
|                                                                                                    |                                                                                                    |                                  |                                                           |
| ModbusMaster.19.Data.AlarmStatus         Alarm status (as for Modbus Master.1)         uint8                                                                                                    | 8 7dcd                                                                                                  | 32205                            | Not applicable                                            |
| ModbusMaster.19.Data.BitPosition         Bit position of the bit of interest in a 16 bit data type         uint8                                                                                                    | :8 7d61                                                                                                 | 32097                            | Not applicable                                            |
| ModbusMaster.19.Data.ChanAlarmStatus Channel alarm status (as for Modbus Master.1) uint8                                                                                                    | 8 7ded                                                                                                  | 32237                            | Not applicable                                            |
| ModbusMaster.19.Data.DataType Type of data being read/written (as for Modbus Master.1) uint8                                                                                                    | 8 7c18                                                                                                  | 31768                            | Not applicable                                            |
| ModbusMaster.19.Data.Descriptor Description for this data item string                                                                                                    | ng_t 6801                                                                                               | 26625                            | Not applicable                                            |
| ModbusMaster.19.Data.Digital         Digital status (0 = Off, 1 = On)         bool                                                                                                    | l 7e2d                                                                                                  | 32301                            | Not applicable                                            |
| ModbusMaster.19.Data.FallBackValue Fall back value to be written to the slave device float32                                                                                                    | t32 7ca2                                                                                                | 31906                            | 2dp                                                       |
| ModbusMaster.19.Data.FunctionCode         The Modbus function code (as for Modbus Master.1)         uint8                                                                                                    | 8 7bfa                                                                                                  | 31738                            | Not applicable                                            |
| ModbusMaster.19.Data.ModbusAddress Modbus register address of the data to be read/written float32                                                                                                    |                                                                                                    | 31696                            | 0dp                                                       |
| ModbusMaster.19.Data.Mode         Auto Manual mode selection (0 = Auto; 1 = Manual)         uint8                                                                                                    |                                                                                                    | 32173                            | Not applicable                                            |
| ModbusMaster.19.Data.Number Used for multiple instance parameters uint8                                                                                                    |                                                                                                    | 32037                            | Not applicable                                            |
| ModbusMaster.19.Data.ParameterList         Parameter list for a specific slave device         uint8                                                                                                    |                                                                                                    | 32007                            | Not applicable                                            |
| ModbusMaster.19.Data.Priority Read/Write frequency (as for Modbus Master.1) uint8                                                                                                    |                                                                                                    | 31798                            | Not applicable                                            |
| ModbusMaster.19.Data.PV         Process value received from slave device         float32                                                                                                    |                                                                                                    | 31574                            | 2dp                                                       |
| ModbusMaster.19.Data.Scaling         Scaling in decimal places for non floating point data types         uint8                                                                                                    |                                                                                                    | 32067                            | Not applicable                                            |
| ModbusMaster.19.Data.Send     1 = send the write value to the slave     bool       ModbusMaster.19.Data.Send     2 stead thick using (1 = send the write value to the slave)     bool                                                                                                    |                                                                                                    | 31947                            | Not applicable                                            |
| ModbusMaster.19.Data.Set     Sets a digital value (1 = on; 0 = off)     bool                                                                                                    |                                                                                                    | 32269                            | Not applicable                                            |
| ModbusMaster.19.Data.SlaveDevice         Slave device to communicate with.         uint8           ModbusMaster.10.Data.SlaveDevice         Transaction status (on for Modbus Master 1)         uint8                                                                                                    |                                                                                                    | 31526                            | Not applicable                                            |
| ModbusMaster.19.Data.Status         Transaction status (as for Modbus Master.1         uint8           MadbusMaster.10.Data.Value         The value to be value to be value to be value.         Beat22                                                                                                    |                                                                                                    | 31977                            | Not applicable                                            |
| I Monthe water 14 Lists Value Libe value to be written to the clove device                                                                                                    | t32 7c66                                                                                                | 31846                            | 2dp                                                       |
| ModbusMaster.19.Data.Value The value to be written to the slave device float32                                                                                                    | - ما <i>د</i> <b>7</b> 0                                                                                | 22200                            | Net epplicable                                            |
|                                                                                                    |                                                                                                    | 32206                            | Not applicable                                            |
| ModbusMaster.20.Data.AlarmStatus Alarm status (as for Modbus Master.1) uint8                                                                                                    |                                                                                                    | 32098                            | Not applicable                                            |
| ModbusMaster.20.Data.AlarmStatusAlarm status (as for Modbus Master.1)uint8ModbusMaster.20.Data.BitPositionBit position of the bit of interest in a 16 bit data typeuint8                                                                                                    |                                                                                                    | 32238                            | Not applicable                                            |
| ModbusMaster.20.Data.AlarmStatusAlarm status (as for Modbus Master.1)uint8ModbusMaster.20.Data.BitPositionBit position of the bit of interest in a 16 bit data typeuint8ModbusMaster.20.Data.ChanAlarmStatusChannel alarm status (as for Modbus Master.1)uint8                                                                                                    |                                                                                                    | 21700                            | Not applicable                                            |
| ModbusMaster.20.Data.AlarmStatusAlarm status (as for Modbus Master.1)uint8ModbusMaster.20.Data.BitPositionBit position of the bit of interest in a 16 bit data typeuint8ModbusMaster.20.Data.ChanAlarmStatusChannel alarm status (as for Modbus Master.1)uint8ModbusMaster.20.Data.DataTypeType of data being read/written (as for Modbus Master.1)uint8                                                                                                    | 8 7c19                                                                                                  | 31769                            | Not applicable                                            |
| ModbusMaster.20.Data.AlarmStatusAlarm status (as for Modbus Master.1)uint8ModbusMaster.20.Data.BitPositionBit position of the bit of interest in a 16 bit data typeuint8ModbusMaster.20.Data.ChanAlarmStatusChannel alarm status (as for Modbus Master.1)uint8ModbusMaster.20.Data.DataTypeType of data being read/written (as for Modbus Master.1)uint8ModbusMaster.20.Data.DescriptorDescription for this data itemstring                                                                                                    | .8 7c19<br>ng_t 6816                                                                                    | 26646                            | Not applicable                                            |
| ModbusMaster.20.Data.AlarmStatusAlarm status (as for Modbus Master.1)uint8ModbusMaster.20.Data.BitPositionBit position of the bit of interest in a 16 bit data typeuint8ModbusMaster.20.Data.ChanAlarmStatusChannel alarm status (as for Modbus Master.1)uint8ModbusMaster.20.Data.DataTypeType of data being read/written (as for Modbus Master.1)uint8ModbusMaster.20.Data.DescriptorDescription for this data itemstringModbusMaster.20.Data.DigitalDigital status (0 = Off, 1 = On)bool                                                                                                    | .8 7c19<br>ng_t 6816<br>I 7e2e                                                                          | 26646<br>32302                   | Not applicable<br>Not applicable                          |
| ModbusMaster.20.Data.AlarmStatusAlarm status (as for Modbus Master.1)uint8ModbusMaster.20.Data.BitPositionBit position of the bit of interest in a 16 bit data typeuint8ModbusMaster.20.Data.ChanAlarmStatusChannel alarm status (as for Modbus Master.1)uint8ModbusMaster.20.Data.DataTypeType of data being read/written (as for Modbus Master.1)uint8ModbusMaster.20.Data.DataTypeDescription for this data itemstringModbusMaster.20.Data.DigitalDigital status (0 = Off, 1 = On)boolModbusMaster.20.Data.FallBackValueFall back value to be written to the slave devicefloat3                                                                                              | 8 7c19<br>ng_t 6816<br>I 7e2e<br>t32 7ca4                                                               | 26646<br>32302<br>31908          | Not applicable<br>Not applicable<br>2dp                   |
| ModbusMaster.20.Data.AlarmStatusAlarm status (as for Modbus Master.1)uint8ModbusMaster.20.Data.BitPositionBit position of the bit of interest in a 16 bit data typeuint8ModbusMaster.20.Data.ChanAlarmStatusChannel alarm status (as for Modbus Master.1)uint8ModbusMaster.20.Data.DataTypeType of data being read/written (as for Modbus Master.1)uint8ModbusMaster.20.Data.DataTypeDescription for this data itemstring.ModbusMaster.20.Data.DescriptorDescription for this data itemstring.ModbusMaster.20.Data.FallBackValueFall back value to be written to the slave devicefloat32ModbusMaster.20.Data.FunctionCodeThe Modbus function code (as for Modbus Master.1)uint8 | 8 7c19<br>ng_t 6816<br>1 7e2e<br>t32 7ca4<br>8 7bfb                                                     | 26646<br>32302<br>31908<br>31739 | Not applicable<br>Not applicable<br>2dp<br>Not applicable |
| ModbusMaster.20.Data.AlarmStatusAlarm status (as for Modbus Master.1)uint8ModbusMaster.20.Data.BitPositionBit position of the bit of interest in a 16 bit data typeuint8ModbusMaster.20.Data.ChanAlarmStatusChannel alarm status (as for Modbus Master.1)uint8ModbusMaster.20.Data.DataTypeType of data being read/written (as for Modbus Master.1)uint8ModbusMaster.20.Data.DataTypeDescription for this data itemstringModbusMaster.20.Data.DescriptorDescription for this data itemstringModbusMaster.20.Data.DigitalDigital status (0 = Off, 1 = On)boolModbusMaster.20.Data.FallBackValueFall back value to be written to the slave devicefloat3                           | 8     7c19       ng_t     6816       0     7e2e       132     7ca4       18     7bfb       132     7bd2 | 26646<br>32302<br>31908          | Not applicable<br>Not applicable<br>2dp                   |

| Descent to a set                                                        | Description                                                                                                 | <b>T</b> .       | Lu           | D              | Described                        |
|-------------------------------------------------------------------------|----------------------------------------------------------------------------------------------------|------------------|--------------|----------------|----------------------------------|
| Parameter path                                                          |                                                                                                    | Type             | Hex          | Dec            | Resolution                       |
| ModbusMaster.20.Data.Number                                             | Used for multiple instance parameters                                                                       | uint8            | 7d26         | 32038          | Not applicable                   |
| ModbusMaster.20.Data.ParameterList<br>ModbusMaster.20.Data.Priority     | Parameter list for a specific slave device<br>Read/Write frequency (as for Modbus Master.1)                 | uint8<br>uint8   | 7d08<br>7c37 | 32008<br>31799 | Not applicable<br>Not applicable |
| ModbusMaster.20.Data.PV                                                 | Process value received from slave device                                                                    | float32          | 7b58         | 31576          | 2dp                              |
| ModbusMaster.20.Data.rv                                                 | Scaling in decimal places for non floating point data types                                                 | uint8            | 7d44         | 32068          | Not applicable                   |
| ModbusMaster.20.Data.Send                                               | 1 = send the write value to the slave                                                                       | bool             | 7ccc         | 31948          | Not applicable                   |
| ModbusMaster.20.Data.Set                                                | Sets a digital value $(1 = on; 0 = off)$                                                                    | bool             | 7e0e         | 32270          | Not applicable                   |
| ModbusMaster.20.Data.SlaveDevice                                        | Slave device to communicate with.                                                                           | uint8            | 7b27         | 31527          | Not applicable                   |
| ModbusMaster.20.Data.Status                                             | Transaction status (as for Modbus Master.1                                                                  | uint8            | 7cea         | 31978          | Not applicable                   |
| ModbusMaster.20.Data.Value                                              | The value to be written to the slave device                                                                 | float32          | 7c68         | 31848          | 2dp                              |
|                                                                         |                                                                                                    |                  |              |                |                                  |
| ModbusMaster.21.Data.AlarmStatus                                        | Alarm status (as for Modbus Master.1)                                                                       | uint8            | 7dcf         | 32207          | Not applicable                   |
| ModbusMaster.21.Data.BitPosition                                        | Bit position of the bit of interest in a 16 bit data type                                                   | uint8            | 7d63         | 32099          | Not applicable                   |
| ModbusMaster.21.Data.ChanAlarmStatus                                    | Channel alarm status (as for Modbus Master.1)                                                               | uint8            | 7def         | 32239          | Not applicable                   |
| ModbusMaster.21.Data.DataType                                           | Type of data being read/written (as for Modbus Master.1)                                                    | uint8            | 7c1a         | 31770          | Not applicable                   |
| ModbusMaster.21.Data.Descriptor                                         | Description for this data item                                                                              | string_t         | 682b         | 26667          | Not applicable                   |
| ModbusMaster.21.Data.Digital                                            | Digital status (0 = Off, 1 = On)                                                                            | bool             | 7e2f         | 32303          | Not applicable                   |
| ModbusMaster.21.Data.FallBackValue                                      | Fall back value to be written to the slave device                                                           | float32          | 7ca6         | 31910          | 2dp                              |
| ModbusMaster.21.Data.FunctionCode                                       | The Modbus function code (as for Modbus Master.1)                                                           | uint8            | 7bfc         | 31740          | Not applicable                   |
| ModbusMaster.21.Data.ModbusAddress                                      | Modbus register address of the data to be read/written                                                      | float32          | 7bd4         | 31700          | 0dp                              |
| ModbusMaster.21.Data.Mode                                               | Auto Manual mode selection (0 = Auto; 1 = Manual)                                                           | uint8            | 7daf         | 32175          | Not applicable                   |
| ModbusMaster.21.Data.Number                                             | Used for multiple instance parameters                                                                       | uint8            | 7d27         | 32039          | Not applicable                   |
| ModbusMaster.21.Data.ParameterList                                      | Parameter list for a specific slave device                                                                  | uint8            | 7d09         | 32009          | Not applicable                   |
| ModbusMaster.21.Data.Priority                                           | Read/Write frequency (as for Modbus Master.1)                                                               | uint8            | 7c38         | 31800          | Not applicable                   |
| ModbusMaster.21.Data.PV                                                 | Process value received from slave device                                                                    | float32          | 7b5a         | 31578          | 2dp                              |
| ModbusMaster.21.Data.Scaling                                            | Scaling in decimal places for non floating point data types                                                 | uint8            | 7d45         | 32069          | Not applicable                   |
| ModbusMaster.21.Data.Send                                               | 1 = send the write value to the slave                                                                       | bool             | 7ccd         | 31949          | Not applicable                   |
| ModbusMaster.21.Data.Set                                                | Sets a digital value (1 = on; 0 = off)                                                                      | bool             | 7e0f         | 32271          | Not applicable                   |
| ModbusMaster.21.Data.SlaveDevice                                        | Slave device to communicate with.                                                                           | uint8            | 7b28         | 31528          | Not applicable                   |
| ModbusMaster.21.Data.Status                                             | Transaction status (as for Modbus Master.1                                                                  | uint8            | 7ceb         | 31979          | Not applicable                   |
| ModbusMaster.21.Data.Value                                              | The value to be written to the slave device                                                                 | float32          | 7c6a         | 31850          | 2dp                              |
|                                                                         |                                                                                                    |                  |              |                |                                  |
| ModbusMaster.22.Data.AlarmStatus                                        | Alarm status (as for Modbus Master.1)                                                                       | uint8            | 7dd0         | 32208          | Not applicable                   |
| ModbusMaster.22.Data.BitPosition                                        | Bit position of the bit of interest in a 16 bit data type                                                   | uint8            | 7d64         | 32100          | Not applicable                   |
| ModbusMaster.22.Data.ChanAlarmStatus                                    | Channel alarm status (as for Modbus Master.1)                                                               | uint8            | 7df0         | 32240          | Not applicable                   |
| ModbusMaster.22.Data.DataType                                           | Type of data being read/written (as for Modbus Master.1)                                                    | uint8            | 7c1b         | 31771          | Not applicable                   |
| ModbusMaster.22.Data.Descriptor                                         | Description for this data item                                                                              | string_t         | 6840         | 26688          | Not applicable                   |
| ModbusMaster.22.Data.Digital                                            | Digital status ( $0 = Off$ , $1 = On$ )                                                                     | bool<br>floot22  | 7e30         | 32304          | Not applicable                   |
| ModbusMaster.22.Data.FallBackValue<br>ModbusMaster.22.Data.FunctionCode | Fall back value to be written to the slave device                                                           | float32<br>uint8 | 7ca8<br>7bfd | 31912<br>31741 | 2dp                              |
| ModbusMaster.22.Data.runctionCode                                       | The Modbus function code (as for Modbus Master.1)                                                           |                  | 7bd6         |                | Not applicable<br>0dp            |
| ModbusMaster.22.Data.ModbusAddress<br>ModbusMaster.22.Data.Mode         | Modbus register address of the data to be read/written<br>Auto Manual mode selection (0 = Auto; 1 = Manual) | float32<br>uint8 | 7db0         | 31702<br>32176 | Not applicable                   |
| ModbusMaster.22.Data.Number                                             | Used for multiple instance parameters                                                                       | uint8            | 7db0<br>7d28 | 32040          | Not applicable                   |
| ModbusMaster.22.Data.Number                                             | Parameter list for a specific slave device                                                                  | uint8            | 7d2o<br>7d0a | 32040          | Not applicable                   |
| ModbusMaster.22.Data.Priority                                           | Read/Write frequency (as for Modbus Master.1)                                                               | uint8            | 7c39         | 31801          | Not applicable                   |
| ModbusMaster.22.Data.PV                                                 | Process value received from slave device                                                                    | float32          | 7b5c         | 31580          | 2dp                              |
| ModbusMaster.22.Data.rv                                                 | Scaling in decimal places for non floating point data types                                                 | uint8            | 7d46         | 32070          | Not applicable                   |
| ModbusMaster.22.Data.Send                                               | 1 = send the write value to the slave                                                                       | bool             | 7cce         | 31950          | Not applicable                   |
| ModbusMaster.22.Data.Set                                                | Sets a digital value $(1 = on; 0 = off)$                                                                    | bool             | 7e10         | 32272          | Not applicable                   |
| ModbusMaster.22.Data.SlaveDevice                                        | Slave device to communicate with.                                                                           | uint8            | 7b29         | 31529          | Not applicable                   |
| ModbusMaster.22.Data.Status                                             | Transaction status (as for Modbus Master.1                                                                  | uint8            | 7cec         | 31980          | Not applicable                   |
| ModbusMaster.22.Data.Value                                              | The value to be written to the slave device                                                                 | float32          | 7c6c         | 31852          | 2dp                              |
|                                                                         |                                                                                                    |                  |              |                |                                  |
| ModbusMaster.23.Data.AlarmStatus                                        | Alarm status (as for Modbus Master.1)                                                                       | uint8            | 7dd1         | 32209          | Not applicable                   |
| ModbusMaster.23.Data.BitPosition                                        | Bit position of the bit of interest in a 16 bit data type                                                   | uint8            | 7d65         | 32101          | Not applicable                   |
| ModbusMaster.23.Data.ChanAlarmStatus                                    | Channel alarm status (as for Modbus Master.1)                                                               | uint8            | 7df1         | 32241          | Not applicable                   |
| ModbusMaster.23.Data.DataType                                           | Type of data being read/written (as for Modbus Master.1)                                                    | uint8            | 7c1c         | 31772          | Not applicable                   |
| ModbusMaster.23.Data.Descriptor                                         | Description for this data item                                                                              | string_t         | 6855         | 26709          | Not applicable                   |
| ModbusMaster.23.Data.Digital                                            | Digital status (0 = Off, 1 = On)                                                                            | bool             | 7e31         | 32305          | Not applicable                   |
| ModbusMaster.23.Data.FallBackValue                                      | Fall back value to be written to the slave device                                                           | float32          | 7caa         | 31914          | 2dp                              |
| ModbusMaster.23.Data.FunctionCode                                       | The Modbus function code (as for Modbus Master.1)                                                           | uint8            | 7bfe         | 31742          | Not applicable                   |
| ModbusMaster.23.Data.ModbusAddress                                      | Modbus register address of the data to be read/written                                                      | float32          | 7bd8         | 31704          | 0dp                              |
| '                                                                       | 1                                                                                                    | •                |              | 1              | 1                                |

| Parameter path                                                                                                | Description                                                                                                 | Туре             | Hex          | Dec            | Resolution            |
|----------------------------------------------------------------------------------------------------|----------------------------------------------------------------------------------------------------|------------------|--------------|----------------|-----------------------|
| ModbusMaster.23.Data.Mode                                                                                     | Auto Manual mode selection (0 = Auto; 1 = Manual)                                                           | uint8            | 7db1         | 32177          | Not applicable        |
| ModbusMaster.23.Data.Number                                                                                   | Used for multiple instance parameters                                                                       | uint8            | 7d29         | 32041          | Not applicable        |
| ModbusMaster.23.Data.ParameterList                                                                            | Parameter list for a specific slave device                                                                  | uint8            | 7d0b         | 32011          | Not applicable        |
| ModbusMaster.23.Data.Priority                                                                                 | Read/Write frequency (as for Modbus Master.1)                                                               | uint8            | 7c3a         | 31802          | Not applicable        |
| ModbusMaster.23.Data.PV                                                                                       | Process value received from slave device                                                                    | float32          | 7b5e         | 31582          | 2dp                   |
|                                                                                                    | Scaling in decimal places for non floating point data types                                                 | uint8            | 7d47         | 32071          | Not applicable        |
| ModbusMaster.23.Data.Scaling                                                                                  | 1 = send the write value to the slave                                                                       | bool             | 7d47<br>7ccf | 32071          |                       |
| ModbusMaster.23.Data.Send                                                                                     |                                                                                                    |                  | 7ccr<br>7e11 |                | Not applicable        |
| ModbusMaster.23.Data.Set                                                                                      | Sets a digital value (1 = on; 0 = off)                                                                      | bool<br>uint8    | 7e11<br>7b2a | 32273<br>31530 | Not applicable        |
| ModbusMaster.23.Data.SlaveDevice                                                                              | Slave device to communicate with.                                                                           |                  |              |                | Not applicable        |
| ModbusMaster.23.Data.Status                                                                                   | Transaction status (as for Modbus Master.1                                                                  | uint8            | 7ced         | 31981          | Not applicable        |
| ModbusMaster.23.Data.Value                                                                                    | The value to be written to the slave device                                                                 | float32          | 7c6e         | 31854          | 2dp                   |
| ModbusMaster.24.Data.AlarmStatus                                                                              | Alarm status (as for Modbus Master.1)                                                                       | uint8            | 7dd2         | 32210          | Not applicable        |
| ModbusMaster.24.Data.BitPosition                                                                              | Bit position of the bit of interest in a 16 bit data type                                                   | uint8            | 7d66         | 32102          | Not applicable        |
| ModbusMaster.24.Data.ChanAlarmStatus                                                                          | Channel alarm status (as for Modbus Master.1)                                                               | uint8            | 7df2         | 32242          | Not applicable        |
| ModbusMaster.24.Data.DataType                                                                                 | Type of data being read/written (as for Modbus Master.1)                                                    | uint8            | 7c1d         | 31773          | Not applicable        |
| ModbusMaster.24.Data.Descriptor                                                                               | Description for this data item                                                                              | string_t         | 686a         | 26730          | Not applicable        |
| ModbusMaster.24.Data.Digital                                                                                  | Digital status (0 = Off, 1 = On)                                                                            | bool             | 7e32         | 32306          | Not applicable        |
| ModbusMaster.24.Data.FallBackValue                                                                            | Fall back value to be written to the slave device                                                           | float32          | 7cac         | 31916          | 2dp                   |
| ModbusMaster.24.Data.FunctionCode                                                                             | The Modbus function code (as for Modbus Master.1)                                                           | uint8            | 7bff         | 31743          | Not applicable        |
| ModbusMaster.24.Data.ModbusAddress                                                                            | Modbus register address of the data to be read/written                                                      | float32          | 7bda         | 31706          | 0dp                   |
| ModbusMaster.24.Data.Mode                                                                                     | Auto Manual mode selection (0 = Auto; 1 = Manual)                                                           | uint8            | 7db2         | 32178          | Not applicable        |
| ModbusMaster.24.Data.Number                                                                                   | Used for multiple instance parameters                                                                       | uint8            | 7d2a         | 32042          | Not applicable        |
| ModbusMaster.24.Data.ParameterList                                                                            | Parameter list for a specific slave device                                                                  | uint8            | 7d0c         | 32012          | Not applicable        |
| ModbusMaster.24.Data.Priority                                                                                 | Read/Write frequency (as for Modbus Master.1)                                                               | uint8            | 7c3b         | 31803          | Not applicable        |
| ModbusMaster.24.Data.PV                                                                                       | Process value received from slave device                                                                    | float32          | 7b60         | 31584          | 2dp                   |
| ModbusMaster.24.Data.Scaling                                                                                  | Scaling in decimal places for non floating point data types                                                 | uint8            | 7d48         | 32072          | Not applicable        |
| ModbusMaster.24.Data.Send                                                                                     | 1 = send the write value to the slave                                                                       | bool             | 7cd0         | 31952          | Not applicable        |
| ModbusMaster.24.Data.Set                                                                                      | Sets a digital value (1 = on; 0 = off)                                                                      | bool             | 7e12         | 32274          | Not applicable        |
| ModbusMaster.24.Data.SlaveDevice                                                                              | Slave device to communicate with.                                                                           | uint8            | 7b2b         | 31531          | Not applicable        |
| ModbusMaster.24.Data.Status                                                                                   | Transaction status (as for Modbus Master.1                                                                  | uint8            | 7cee         | 31982          | Not applicable        |
| ModbusMaster.24.Data.Value                                                                                    | The value to be written to the slave device                                                                 | float32          | 7c70         | 31856          | 2dp                   |
|                                                                                                    |                                                                                                    |                  |              |                |                       |
| ModbusMaster.25.Data.AlarmStatus                                                                              | Alarm status (as for Modbus Master.1)                                                                       | uint8            | 7dd3         | 32211          | Not applicable        |
| ModbusMaster.25.Data.BitPosition                                                                              | Bit position of the bit of interest in a 16 bit data type                                                   | uint8            | 7d67         | 32103          | Not applicable        |
| ModbusMaster.25.Data.ChanAlarmStatus                                                                          | Channel alarm status (as for Modbus Master.1)                                                               | uint8            | 7df3         | 32243          | Not applicable        |
| ModbusMaster.25.Data.DataType                                                                                 | Type of data being read/written (as for Modbus Master.1)                                                    | uint8            | 7c1e         | 31774          | Not applicable        |
| ModbusMaster.25.Data.Data Type                                                                                | Description for this data item                                                                              | string_t         | 687f         | 26751          |                       |
|                                                                                                    | •                                                                                                    |                  |              |                | Not applicable        |
| ModbusMaster.25.Data.Digital<br>ModbusMaster.25.Data.FallBackValue                                            | Digital status (0 = Off, 1 = On)                                                                            | bool<br>float32  | 7e33         | 32307          | Not applicable        |
|                                                                                                    | Fall back value to be written to the slave device                                                           | float32          | 7cae         | 31918          | 2dp                   |
| ModbusMaster.25.Data.FunctionCode                                                                             | The Modbus function code (as for Modbus Master.1)                                                           | uint8            | 7c00         | 31744          | Not applicable        |
| ModbusMaster.25.Data.ModbusAddress                                                                            | Modbus register address of the data to be read/written                                                      | float32          | 7bdc         | 31708          | Odp                   |
| ModbusMaster.25.Data.Mode                                                                                     | Auto Manual mode selection (0 = Auto; 1 = Manual)                                                           | uint8            | 7db3         | 32179          | Not applicable        |
| ModbusMaster.25.Data.Number                                                                                   | Used for multiple instance parameters                                                                       | uint8            | 7d2b         | 32043          | Not applicable        |
| ModbusMaster.25.Data.ParameterList                                                                            | Parameter list for a specific slave device                                                                  | uint8            | 7d0d         | 32013          | Not applicable        |
| ModbusMaster.25.Data.Priority                                                                                 | Read/Write frequency (as for Modbus Master.1)                                                               | uint8            | 7c3c         | 31804          | Not applicable        |
| ModbusMaster.25.Data.PV                                                                                       | Process value received from slave device                                                                    | float32          | 7b62         | 31586          | 2dp                   |
| ModbusMaster.25.Data.Scaling                                                                                  | Scaling in decimal places for non floating point data types                                                 | uint8            | 7d49         | 32073          | Not applicable        |
| ModbusMaster.25.Data.Send                                                                                     | 1 = send the write value to the slave                                                                       | bool             | 7cd1         | 31953          | Not applicable        |
| ModbusMaster.25.Data.Set                                                                                      | Sets a digital value (1 = on; 0 = off)                                                                      | bool             | 7e13         | 32275          | Not applicable        |
| ModbusMaster.25.Data.SlaveDevice                                                                              | Slave device to communicate with.                                                                           | uint8            | 7b2c         | 31532          | Not applicable        |
| ModbusMaster.25.Data.Status                                                                                   | Transaction status (as for Modbus Master.1                                                                  | uint8            | 7cef         | 31983          | Not applicable        |
| ModbusMaster.25.Data.Value                                                                                    | The value to be written to the slave device                                                                 | float32          | 7c72         | 31858          | 2dp                   |
|                                                                                                    |                                                                                                    |                  | 1            |                |                       |
| ModbusMaster.26.Data.AlarmStatus                                                                              | Alarm status (as for Modbus Master.1)                                                                       | uint8            | 7dd4         | 32212          | Not applicable        |
| ModbusMaster.26.Data.BitPosition                                                                              | Bit position of the bit of interest in a 16 bit data type                                                   | uint8            | 7d68         | 32104          | Not applicable        |
| ModbusMaster.26.Data.ChanAlarmStatus                                                                          | Channel alarm status (as for Modbus Master.1)                                                               | uint8            | 7df4         | 32244          | Not applicable        |
| ModbusMaster.26.Data.DataType                                                                                 | Type of data being read/written (as for Modbus Master.1)                                                    | uint8            | 7c1f         | 31775          | Not applicable        |
| ModbusMaster.26.Data.Descriptor                                                                               | Description for this data item                                                                              | string_t         | 6894         | 26772          | Not applicable        |
| ModbusMaster.26.Data.Digital                                                                                  | Digital status ( $0 = Off$ , $1 = On$ )                                                                     | bool             | 7e34         | 32308          | Not applicable        |
| -                                                                                                    | Fall back value to be written to the slave device                                                           | float32          | 7cb0         | 31920          | 2dp                   |
|                                                                                                    | . S. Saok faile to be written to the slave device                                                           | noatoz           | ,            | 01020          |                       |
| ModbusMaster.26.Data.FallBackValue                                                                            | The Modhus function code (as for Modhus Master 1)                                                           | uint8            | 7c01         | 31745          | Not applicable        |
| ModbusMaster.26.Data.FailbackValue<br>ModbusMaster.26.Data.FunctionCode<br>ModbusMaster.26.Data.ModbusAddress | The Modbus function code (as for Modbus Master.1)<br>Modbus register address of the data to be read/written | uint8<br>float32 | 7c01<br>7bde | 31745<br>31710 | Not applicable<br>0dp |

| Parameter path                                            | Description                                                                                          | Туре           | Hex          | Dec            | Resolution                       |
|-----------------------------------------------------------|----------------------------------------------------------------------------------------------------|----------------|--------------|----------------|----------------------------------|
| ModbusMaster.26.Data.Mode                                 | Auto Manual mode selection (0 = Auto; 1 = Manual)                                                    | uint8          | 7db4         | 32180          | Not applicable                   |
| ModbusMaster.26.Data.Number                               | Used for multiple instance parameters                                                                | uint8          | 7d2c         | 32044          | Not applicable                   |
| ModbusMaster.26.Data.ParameterList                        | Parameter list for a specific slave device                                                           | uint8          | 7d0e         | 32014          | Not applicable                   |
| ModbusMaster.26.Data.Priority                             | Read/Write frequency (as for Modbus Master.1)                                                        | uint8          | 7c3d         | 31805          | Not applicable                   |
| ModbusMaster.26.Data.PV                                   | Process value received from slave device                                                             | float32        | 7b64         | 31588          | 2dp                              |
| ModbusMaster.26.Data.Scaling                              | Scaling in decimal places for non floating point data types                                          | uint8          | 7d4a         | 32074          | Not applicable                   |
| ModbusMaster.26.Data.Send                                 | 1 = send the write value to the slave                                                                | bool           | 7cd2         | 31954          | Not applicable                   |
| ModbusMaster.26.Data.Set                                  | Sets a digital value (1 = on; 0 = off)                                                               | bool           | 7e14         | 32276          | Not applicable                   |
| ModbusMaster.26.Data.SlaveDevice                          | Slave device to communicate with.                                                                    | uint8          | 7b2d         | 31533          | Not applicable                   |
| ModbusMaster.26.Data.Status                               | Transaction status (as for Modbus Master.1                                                           | uint8          | 7cf0         | 31984          | Not applicable                   |
| ModbusMaster.26.Data.Value                                | The value to be written to the slave device                                                          | float32        | 7c74         | 31860          | 2dp                              |
|                                                           |                                                                                                    |                |              |                |                                  |
| ModbusMaster.27.Data.AlarmStatus                          | Alarm status (as for Modbus Master.1)                                                                | uint8          | 7dd5         | 32213          | Not applicable                   |
| ModbusMaster.27.Data.BitPosition                          | Bit position of the bit of interest in a 16 bit data type                                            | uint8          | 7d69         | 32105          | Not applicable                   |
| ModbusMaster.27.Data.ChanAlarmStatus                      | Channel alarm status (as for Modbus Master.1)                                                        | uint8          | 7df5         | 32245          | Not applicable                   |
| ModbusMaster.27.Data.DataType                             | Type of data being read/written (as for Modbus Master.1)                                             | uint8          | 7c20         | 31776          | Not applicable                   |
| ModbusMaster.27.Data.Descriptor                           | Description for this data item                                                                       | string_t       | 68a9         | 26793          | Not applicable                   |
| ModbusMaster.27.Data.Digital                              | Digital status (0 = Off, 1 = On)                                                                     | bool           | 7e35         | 32309          | Not applicable                   |
| ModbusMaster.27.Data.FallBackValue                        | Fall back value to be written to the slave device                                                    | float32        | 7cb2         | 31922          | 2dp                              |
| ModbusMaster.27.Data.FunctionCode                         | The Modbus function code (as for Modbus Master.1)                                                    | uint8          | 7c02         | 31746          | Not applicable                   |
| ModbusMaster.27.Data.ModbusAddress                        | Modbus register address of the data to be read/written                                               | float32        | 7be0         | 31712          | 0dp                              |
| ModbusMaster.27.Data.Mode                                 | Auto Manual mode selection (0 = Auto; 1 = Manual)                                                    | uint8          | 7db5         | 32181          | Not applicable                   |
| ModbusMaster.27.Data.Number                               | Used for multiple instance parameters                                                                | uint8          | 7d2d         | 32045          | Not applicable                   |
| ModbusMaster.27.Data.ParameterList                        | Parameter list for a specific slave device                                                           | uint8<br>uint8 | 7d0f<br>7c3e | 32015          | Not applicable                   |
| ModbusMaster.27.Data.Priority                             | Read/Write frequency (as for Modbus Master.1)                                                        |                |              | 31806          | Not applicable                   |
| ModbusMaster.27.Data.PV                                   | Process value received from slave device                                                             | float32        | 7b66<br>7d4b | 31590          | 2dp                              |
| ModbusMaster.27.Data.Scaling<br>ModbusMaster.27.Data.Send | Scaling in decimal places for non floating point data types<br>1 = send the write value to the slave | uint8<br>bool  | 7cd3         | 32075<br>31955 | Not applicable<br>Not applicable |
| ModbusMaster.27.Data.Set                                  | Sets a digital value $(1 = on; 0 = off)$                                                             | bool           | 7e15         | 32277          | Not applicable                   |
| ModbusMaster.27.Data.SlaveDevice                          | Slave device to communicate with.                                                                    | uint8          | 7b2e         | 31534          | Not applicable                   |
| ModbusMaster.27.Data.Status                               | Transaction status (as for Modbus Master.1                                                           | uint8          | 7cf1         | 31985          | Not applicable                   |
| ModbusMaster.27.Data.Value                                | The value to be written to the slave device                                                          | float32        | 7c76         | 31862          | 2dp                              |
|                                                           |                                                                                                    | noutor         |              | 0.002          |                                  |
| ModbusMaster.28.Data.AlarmStatus                          | Alarm status (as for Modbus Master.1)                                                                | uint8          | 7dd6         | 32214          | Not applicable                   |
| ModbusMaster.28.Data.BitPosition                          | Bit position of the bit of interest in a 16 bit data type                                            | uint8          | 7d6a         | 32106          | Not applicable                   |
| ModbusMaster.28.Data.ChanAlarmStatus                      | Channel alarm status (as for Modbus Master.1)                                                        | uint8          | 7df6         | 32246          | Not applicable                   |
| ModbusMaster.28.Data.DataType                             | Type of data being read/written (as for Modbus Master.1)                                             | uint8          | 7c21         | 31777          | Not applicable                   |
| ModbusMaster.28.Data.Descriptor                           | Description for this data item                                                                       | string_t       | 68be         | 26814          | Not applicable                   |
| ModbusMaster.28.Data.Digital                              | Digital status (0 = Off, 1 = On)                                                                     | bool           | 7e36         | 32310          | Not applicable                   |
| ModbusMaster.28.Data.FallBackValue                        | Fall back value to be written to the slave device                                                    | float32        | 7cb4         | 31924          | 2dp                              |
| ModbusMaster.28.Data.FunctionCode                         | The Modbus function code (as for Modbus Master.1)                                                    | uint8          | 7c03         | 31747          | Not applicable                   |
| ModbusMaster.28.Data.ModbusAddress                        | Modbus register address of the data to be read/written                                               | float32        | 7be2         | 31714          | 0dp                              |
| ModbusMaster.28.Data.Mode                                 | Auto Manual mode selection (0 = Auto; 1 = Manual)                                                    | uint8          | 7db6         | 32182          | Not applicable                   |
| ModbusMaster.28.Data.Number                               | Used for multiple instance parameters                                                                | uint8          | 7d2e         | 32046          | Not applicable                   |
| ModbusMaster.28.Data.ParameterList                        | Parameter list for a specific slave device                                                           | uint8          | 7d10         | 32016          | Not applicable                   |
| ModbusMaster.28.Data.Priority                             | Read/Write frequency (as for Modbus Master.1)                                                        | uint8          | 7c3f         | 31807          | Not applicable                   |
| ModbusMaster.28.Data.PV                                   | Process value received from slave device                                                             | float32        | 7b68         | 31592          | 2dp                              |
| ModbusMaster.28.Data.Scaling                              | Scaling in decimal places for non floating point data types                                          | uint8          | 7d4c         | 32076          | Not applicable                   |
| ModbusMaster.28.Data.Send                                 | 1 = send the write value to the slave                                                                | bool           | 7cd4         | 31956          | Not applicable                   |
| ModbusMaster.28.Data.Set                                  | Sets a digital value (1 = on; 0 = off)                                                               | bool           | 7e16         | 32278          | Not applicable                   |
| ModbusMaster.28.Data.SlaveDevice                          | Slave device to communicate with.                                                                    | uint8          | 7b2f         | 31535          | Not applicable                   |
| ModbusMaster 28 Data Value                                | Transaction status (as for Modbus Master.1                                                           | uint8          | 7cf2         | 31986          | Not applicable                   |
| ModbusMaster.28.Data.Value                                | The value to be written to the slave device                                                          | float32        | 7c78         | 31864          | 2dp                              |
| ModbusMaster.29.Data.AlarmStatus                          | Alarm status (as for Modbus Master.1)                                                                | uint8          | 7dd7         | 32215          | Not applicable                   |
| ModbusMaster.29.Data.BitPosition                          | Bit position of the bit of interest in a 16 bit data type                                            | uint8          | 7d6b         | 32215          | Not applicable                   |
| ModbusMaster.29.Data.Dir Osition                          | Channel alarm status (as for Modbus Master.1)                                                        | uint8          | 7d65<br>7df7 | 32247          | Not applicable                   |
| ModbusMaster.29.Data.Onanyiamotatus                       | Type of data being read/written (as for Modbus Master.1)                                             | uint8          | 7c22         | 31778          | Not applicable                   |
| ModbusMaster.29.Data.Descriptor                           | Description for this data item                                                                       | string_t       | 70ff         | 28927          | Not applicable                   |
| ModbusMaster.29.Data.Digital                              | Digital status ( $0 = Off, 1 = On$ )                                                                 | bool           | 7e37         | 32311          | Not applicable                   |
| ModbusMaster.29.Data.FallBackValue                        | Fall back value to be written to the slave device                                                    | float32        | 7cb6         | 31926          | 2dp                              |
| ModbusMaster.29.Data.FunctionCode                         | The Modbus function code (as for Modbus Master.1)                                                    | uint8          | 7c04         | 31748          | Not applicable                   |
| I                                                         | · · · · · · · · · · · · · · · · · · ·                                                                | I              | I            | I              | I                                |

| Parameter path                                                    | Description                                                                                                    | Туре     | Hex          | Dec            | Resolution                       |
|-------------------------------------------------------------------|----------------------------------------------------------------------------------------------------|----------|--------------|----------------|----------------------------------|
| ModbusMaster.29.Data.ModbusAddress                                | Modbus register address of the data to be read/written                                                                         | float32  | 7be4         | 31716          | 0dp                              |
| ModbusMaster.29.Data.Mode                                         | Auto Manual mode selection (0 = Auto; 1 = Manual)                                                                              | uint8    | 7db7         | 32183          | Not applicable                   |
| ModbusMaster.29.Data.Number                                       | Used for multiple instance parameters                                                                                          | uint8    | 7d2f         | 32047          | Not applicable                   |
| ModbusMaster.29.Data.ParameterList                                | Parameter list for a specific slave device                                                                                     | uint8    | 7d11         | 32017          | Not applicable                   |
| ModbusMaster.29.Data.Priority                                     | Read/Write frequency (as for Modbus Master.1)                                                                                  | uint8    | 7c40         | 31808          | Not applicable                   |
| ModbusMaster.29.Data.PV                                           | Process value received from slave device                                                                                       | float32  | 7b6a         | 31594          | 2dp                              |
| ModbusMaster.29.Data.Scaling                                      | Scaling in decimal places for non floating point data types                                                                    | uint8    | 7d4d         | 32077          | Not applicable                   |
| ModbusMaster.29.Data.Send                                         | 1 = send the write value to the slave                                                                                          | bool     | 7cd5         | 31957          | Not applicable                   |
| ModbusMaster.29.Data.Set                                          | Sets a digital value (1 = on; 0 = off)                                                                                         | bool     | 7e17         | 32279          | Not applicable                   |
| ModbusMaster.29.Data.SlaveDevice                                  | Slave device to communicate with.                                                                                              | uint8    | 7b30         | 31536          | Not applicable                   |
| ModbusMaster.29.Data.Status                                       | Transaction status (as for Modbus Master.1                                                                                     | uint8    | 7cf3         | 31987          | Not applicable                   |
| ModbusMaster.29.Data.Value                                        | The value to be written to the slave device                                                                                    | float32  | 7c7a         | 31866          | 2dp                              |
|                                                                   |                                                                                                    |          |              |                |                                  |
| ModbusMaster.30.Data.AlarmStatus                                  | Alarm status (as for Modbus Master.1)                                                                                          | uint8    | 7dd8         | 32216          | Not applicable                   |
| ModbusMaster.30.Data.BitPosition                                  | Bit position of the bit of interest in a 16 bit data type                                                                      | uint8    | 7d6c         | 32108          | Not applicable                   |
| ModbusMaster.30.Data.ChanAlarmStatus                              | Channel alarm status (as for Modbus Master.1)                                                                                  | uint8    | 7df8         | 32248          | Not applicable                   |
| ModbusMaster.30.Data.DataType                                     | Type of data being read/written (as for Modbus Master.1)                                                                       | uint8    | 7c23         | 31779          | Not applicable                   |
| ModbusMaster.30.Data.Descriptor                                   | Description for this data item                                                                                                 | string_t | 7114         | 28948          | Not applicable                   |
| ModbusMaster.30.Data.Digital                                      | Digital status (0 = Off, 1 = On)                                                                                               | bool     | 7e38         | 32312          | Not applicable                   |
| ModbusMaster.30.Data.FallBackValue                                | Fall back value to be written to the slave device                                                                              | float32  | 7cb8         | 31928          | 2dp                              |
| ModbusMaster.30.Data.FunctionCode                                 | The Modbus function code (as for Modbus Master.1)                                                                              | uint8    | 7c05         | 31749          | Not applicable                   |
| ModbusMaster.30.Data.ModbusAddress                                | Modbus register address of the data to be read/written                                                                         | float32  | 7be6         | 31718          | 0dp                              |
| ModbusMaster.30.Data.Mode                                         | Auto Manual mode selection (0 = Auto; 1 = Manual)                                                                              | uint8    | 7db8         | 32184          | Not applicable                   |
| ModbusMaster.30.Data.Number                                       | Used for multiple instance parameters                                                                                          | uint8    | 7d30         | 32048          | Not applicable                   |
| ModbusMaster.30.Data.ParameterList                                | Parameter list for a specific slave device                                                                                     | uint8    | 7d12         | 32018          | Not applicable                   |
| ModbusMaster.30.Data.Priority                                     | Read/Write frequency (as for Modbus Master.1)                                                                                  | uint8    | 7c41         | 31809          | Not applicable                   |
| ModbusMaster.30.Data.PV                                           | Process value received from slave device                                                                                       | float32  | 7b6c         | 31596          | 2dp                              |
| ModbusMaster.30.Data.Scaling                                      | Scaling in decimal places for non floating point data types                                                                    | uint8    | 7d4e         | 32078          | Not applicable                   |
| ModbusMaster.30.Data.Send                                         | 1 = send the write value to the slave                                                                                          | bool     | 7cd6         | 31958          | Not applicable                   |
| ModbusMaster.30.Data.Set                                          | Sets a digital value (1 = on; 0 = off)                                                                                         | bool     | 7e18         | 32280          | Not applicable                   |
| ModbusMaster.30.Data.SlaveDevice                                  | Slave device to communicate with.                                                                                              | uint8    | 7b31         | 31537          | Not applicable                   |
| ModbusMaster.30.Data.Status                                       | Transaction status (as for Modbus Master.1                                                                                     | uint8    | 7cf4         | 31988          | Not applicable                   |
| ModbusMaster.30.Data.Value                                        | The value to be written to the slave device                                                                                    | float32  | 7c7c         | 31868          | 2dp                              |
|                                                                   |                                                                                                    |          |              |                |                                  |
| ModbusMaster.Slave1.Data.AlarmStatus                              | Alarm status (0 = none; 1 = one or more alarms active)                                                                         | uint8    | 7db9         | 32185          | Not applicable                   |
| ModbusMaster.Slave1.Data.BitPosition                              | Bit position of the bit of interest in a 16 bit data type                                                                      | uint8    | 7d95         | 32149          | Not applicable                   |
| ModbusMaster.Slave1.Data.ChanAlarmStatus                          | Channel alarm status                                                                                                    | uint8    | 7dd9         | 32217          | Not applicable                   |
|                                                                   | 0 = Off 1 = Active 2 = Safe Nak'd 3 = Active Nack'd                                                                            |          |              |                |                                  |
| ModbusMaster.Slave1.Data.DataType                                 | Data type of the data being read/written                                                                                       | uint8    | 7d7f         | 32127          | Not applicable                   |
|                                                                   | 0 = Real 1 = DINT 2 = INT3 = Byte<br>4 = UDINT 5 = UINT 6 = UBYTE8 = Real (Swap)<br>9 = DINT (Swap) 10 = UDINT (Swap) 11 = BIT |          |              |                |                                  |
| ModbusMaster.Slave1.Data.Descriptor                               | Description for this data item                                                                                                 | string_t | 665d         | 26205          | Not applicable                   |
| ModbusMaster.Slave1.Data.Digital                                  | Digital status (0 = Off; 1 = On)                                                                                               | bool     | 7e19         | 32281          | Not applicable                   |
| ModbusMaster.Slave1.Data.FallBackValue                            | Fall back value to be written to the slave device                                                                              | float32  | 7d87         | 32135          | 2dp                              |
| ModbusMaster.Slave1.Data.FunctionCode                             | The Modbus function code                                                                                                    | uint8    | 7d7d         | 32125          | Not applicable                   |
|                                                                   | 1 = Read coil 2 = Read discrete 3 = Read holding<br>4 = Read input 5 = Write coil 6 = Write single<br>16 = Write multiple      |          |              |                |                                  |
| ModbusMaster.Slave1.Data.ModbusAddress                            | Modbus register address of the data to be read/written                                                                         | float32  | 7d79         | 32121          | 0dp                              |
| ModbusMaster.Slave1.Data.Mode                                     | Auto Manual mode selection (0 = Auto; 1 = Manual)                                                                              | uint8    | 7d99         | 32153          | Not applicable                   |
| ModbusMaster.Slave1.Data.Number                                   | Used for multiple instance parameters                                                                                          | uint8    | 7d91         | 32145          | Not applicable                   |
| ModbusMaster.Slave1.Data.ParameterList                            | Parameter list for a specific slave device                                                                                     | uint8    | 7d8f         | 32143          | Not applicable                   |
| ModbusMaster.Slave1.Data.Priority                                 | Frequency at which the data is read/written                                                                                    | uint8    | 7d81         | 32129          | Not applicable                   |
|                                                                   | 0 = High 1 = Medium 2 = Low 3 = Acyclic                                                                                        |          |              |                |                                  |
|                                                                   | Process value received from slave device                                                                                       | float32  | 7d73         | 32115          | 2dp                              |
| ModbusMaster.Slave1.Data.PV                                       |                                                                                                    | uint8    | 7d93         | 32147          | Not applicable                   |
| ModbusMaster.Slave1.Data.PV<br>ModbusMaster.Slave1.Data.Scaling   | Scaling in decimal places for non floating point data types                                                                    |          |              |                |                                  |
|                                                                   | Scaling in decimal places for non floating point data types<br>1 = send the write value to the slave                           | bool     | 7d8b         | 32139          | Not applicable                   |
| ModbusMaster.Slave1.Data.Scaling                                  |                                                                                                    | -        | 7d8b<br>7df9 | 32139<br>32249 | Not applicable<br>Not applicable |
| ModbusMaster.Slave1.Data.Scaling<br>ModbusMaster.Slave1.Data.Send | 1 = send the write value to the slave                                                                                          | bool     | -            |                |                                  |

| Parameter path                                                                   | Description                                                                                                    | Туре           | Hex          | Dec            | Resolution                       |
|----------------------------------------------------------------------------------|----------------------------------------------------------------------------------------------------|----------------|--------------|----------------|----------------------------------|
|                                                                                  | 0 = Success 1 = Illegal function 2 = Ilegal address<br>3 = Illegal value 6 = Slave busy 8 = Parity error                                                                                                    |                |              |                |                                  |
|                                                                                  | 9 = Bad sub<br>12 = Idle<br>13 = Pending<br>14 = Timeout                                                                                                    |                |              |                |                                  |
|                                                                                  | 15 = Unknown host 16 = Connect fail 17 = No sockets<br>18 = Loopback fail 19 = Login fail 20 = Unknown error                                                                                                    |                |              |                |                                  |
| ModbusMaster.Slave1.Data.Value                                                   | 22 = Write fail 23 = Master reject<br>The value to be written to the slave device                                                                                                    | float32        | 7d83         | 32131          | 2dp                              |
| ModbusMaster.Slave1.Main.CommsFailure                                            | 1 = a device communications failure                                                                                                    | bool           | 7d97         | 32151          | Not applicable                   |
| ModbusMaster.Slave1.Main.Descriptor                                              | Device descriptor                                                                                                    | string_t       | 6633         | 26163          | Not applicable                   |
| ModbusMaster.Slave1.Main.HighPriority                                            | High priority rate                                                                                                    | uint8          | 7b0c         | 31500          | Not applicable                   |
| ······································                                           | 0 = 125ms 1 = 250ms 2 = 500 ms 3 = 1 sec                                                                                                    |                |              |                |                                  |
|                                                                                  | 4 = 2 secs         5 = 5 secs         6 = 10 secs         7 = 20 secs           8 = 30 secs         9 = 1 min         10 = 2 mins         11 = 5 mins           12 = 10 mins         13 = 20 mins         14 = 30 mins         15 = 1 hr |                |              |                |                                  |
| ModbusMaster.Slave1.Main.IPAddress                                               | Internet Protocol (IP) address for a slave device                                                                                                    | string_t       | 68d3         | 26835          | Not applicable                   |
| ModbusMaster.Slave1.Main.LowPriority                                             | Low priority rate (as 'high priority' above)                                                                                                    | uint8          | 7b10         | 31504          | Not applicable                   |
| ModbusMaster.Slave1.Main.MaxBlockSize                                            | Maximum amount of data in a single transaction                                                                                                    | uint8          | 7b0a         | 31498          | Not applicable                   |
| ModbusMaster.Slave1.Main.MediumPriority                                          | Medium priority rate (as 'high priority' above)                                                                                                    | uint8          | 7b0e         | 31502          | Not applicable                   |
| ModbusMaster.Slave1.Main.Online                                                  | Enables communications (0 = offline; 1 = online)                                                                                                    | bool           | 7b00         | 31488          | Not applicable                   |
| ModbusMaster.Slave1.Main.Profile                                                 | A profile that defines the device type                                                                                                    | uint8          | 7b12         | 31506          | Not applicable                   |
|                                                                                  | 0 = 3rd party 1 = Mini8 2 = 3xxx3 = 35xx<br>4 = 2xxx 5 = 2500 6 = 50007 = 6000<br>8 = nanodac 9 = EPower                                                                                                    |                |              |                |                                  |
| ModbusMaster.Slave1.Main.Retries                                                 | Transaction retries                                                                                                    | uint8          | 7b04         | 31492          | Not applicable                   |
| ModbusMaster.Slave1.Main.SearchDevice                                            | Initiates a slave search (0 = No; 1 = Yes)                                                                                                    | bool           | 7d6d         | 32109          | Not applicable                   |
| ModbusMaster.Slave1.Main.SearchResult                                            | Current search status                                                                                                    | uint8          | 7d6f         | 32111          | Not applicable                   |
|                                                                                  | 0 = Searching 1 = Available 2 = Unavailable<br>3 = Unreachable 4 = Aborted                                                                                                    |                |              |                |                                  |
| ModbusMaster.Slave1.Main.Timeout                                                 | Time in milliseconds the master will wait for a response                                                                                                    | float32        | 7b06         | 31494          | 0dp                              |
| ModbusMaster.Slave1.Main.UnitId                                                  | Unit id for a slave device                                                                                                    | uint8          | 7b02         | 31490          | Not applicable                   |
|                                                                                  |                                                                                                    |                |              |                |                                  |
| ModbusMaster.Slave2.Data.AlarmStatus                                             | Alarm status (0 = none; 1 = one or more alarms active)                                                                                                    | uint8          | 7dba         | 32186          | Not applicable                   |
| ModbusMaster.Slave2.Data.BitPosition                                             | Bit position of the bit of interest in a 16 bit data type                                                                                                    | uint8          | 7d96         | 32150          | Not applicable                   |
| ModbusMaster.Slave2.Data.ChanAlarmStatus                                         | Channel alarm status (as Slave1.Data)                                                                                                    | uint8          | 7dda         | 32218          | Not applicable                   |
| ModbusMaster.Slave2.Data.DataType                                                | Data type of the data being read/written (as Slave1.Data)                                                                                                    | uint8          | 7d80         | 32128          | Not applicable                   |
| ModbusMaster.Slave2.Data.Descriptor                                              | Description for this data item                                                                                                    | string_t       | 6672         | 26226          | Not applicable                   |
| ModbusMaster.Slave2.Data.Digital                                                 | Digital status (0 = Off; 1 = On)                                                                                                    | bool           | 7e1a         | 32282          | Not applicable                   |
| ModbusMaster.Slave2.Data.FallBackValue                                           | Fall back value to be written to the slave device                                                                                                    | float32        | 7d89         | 32137          | 2dp                              |
| ModbusMaster.Slave2.Data.FunctionCode                                            | The Modbus function code (as Slave1.Data)                                                                                                    | uint8          | 7d7e         | 32126          | Not applicable                   |
| ModbusMaster.Slave2.Data.ModbusAddress                                           | Modbus register address of the data to be read/written                                                                                                    | float32        | 7d7b         | 32123          | 0dp                              |
| ModbusMaster.Slave2.Data.Mode                                                    | Auto Manual mode selection (0 = Auto; 1 = Manual)                                                                                                    | uint8          | 7d9a         | 32154          | Not applicable                   |
| ModbusMaster.Slave2.Data.Number                                                  | Used for multiple instance parameters                                                                                                    | uint8          | 7d92         | 32146          | Not applicable                   |
| ModbusMaster.Slave2.Data.ParameterList<br>ModbusMaster.Slave2.Data.Priority      | Parameter list for a specific slave device                                                                                                    | uint8          | 7d90<br>7d82 | 32144          | Not applicable                   |
| Moddusmaster.slave2.Data.Phonty                                                  | Frequency at which the data is read/written (as Slave1.Da-<br>ta)                                                                                                    | uint8          | 7002         | 32130          | Not applicable                   |
| ModbusMaster.Slave2.Data.PV                                                      | Process value received from slave device                                                                                                    | float32        | 7d75         | 32117          | 2dp                              |
| ModbusMaster.Slave2.Data.Scaling                                                 | Scaling in decimal places for non floating point data types                                                                                                    | uint8          | 7d94         | 32148          | Not applicable                   |
| ModbusMaster.Slave2.Data.Send                                                    | 1 = send the write value to the slave                                                                                                    | bool           | 7d8c         | 32140          | Not applicable                   |
| ModbusMaster.Slave2.Data.Set                                                     | Sets a digital value to on (1) or off (0)                                                                                                    | bool           | 7dfa         | 32250          | Not applicable                   |
| ModbusMaster.Slave2.Data.SlaveDevice                                             | Slave device to communicate with.                                                                                                    | uint8          | 7d72         | 32114          | Not applicable                   |
| ModbusMaster.Slave2.Data.Status                                                  | Transaction status (as for Slave 1)                                                                                                    | uint8          | 7d8e         | 32142          | Not applicable                   |
| ModbusMaster.Slave2.Data.Value                                                   | The value to be written to the slave device                                                                                                    | float32        | 7d85         | 32133          | 2dp                              |
| ModbusMaster.Slave2.Main.CommsFailure                                            | 1 = a device communications failure                                                                                                    | bool           | 7d98         | 32152          | Not applicable                   |
| ModbusMaster.Slave2.Main.Descriptor                                              | Device descriptor                                                                                                    | string_t       | 6648<br>750d | 26184          | Not applicable                   |
| ModbusMaster.Slave2.Main.HighPriority                                            | High priority rate (as for Slave 1)                                                                                                    | uint8          | 7b0d         | 31501          | Not applicable                   |
| ModbusMaster.Slave2.Main.IPAddress                                               | Internet Protocol (IP) address for a slave device                                                                                                    | string_t       | 68e5         | 26853          | Not applicable                   |
| ModbusMaster.Slave2.Main.LowPriority                                             | Low priority rate (as for Slave 1)                                                                                                    | uint8          | 7b11<br>7b0b | 31505          | Not applicable                   |
| ModbusMaster.Slave2.Main.MaxBlockSize<br>ModbusMaster.Slave2.Main.MediumPriority | Maximum amount of data in a single transaction<br>Medium priority rate (as for Slave 1)                                                                                                    | uint8<br>uint8 | 7b0b<br>7b0f | 31499<br>31503 | Not applicable<br>Not applicable |
| ModbusMaster.Slave2.Main.MediumPhonty<br>ModbusMaster.Slave2.Main.Online         | Enables communications (0 = offline; 1 = online)                                                                                                    | bool           | 7b01         | 31503          | Not applicable                   |
| ModbusMaster.Slave2.Main.Online                                                  | A profile that defines the device type (as Slave1.Data)                                                                                                    | uint8          | 7b01<br>7b13 | 31469          | Not applicable                   |
| ModbusMaster.Slave2.Main.Frome                                                   | Transaction retries                                                                                                    | uint8          | 7b13         | 31493          | Not applicable                   |
| ModbusMaster.Slave2.Main.Reutes                                                  | Initiates a slave search (0 = No; 1 = Yes)                                                                                                    | bool           | 766e         | 32110          | Not applicable                   |
| ModbusMaster.Slave2.Main.SearchResult                                            | Current search status (as Slave1.Data)                                                                                                    | uint8          | 7d0e         | 32110          | Not applicable                   |
| ModbusMaster.Slave2.Main.SearCirkeSuit                                           | Time in milliseconds the master will wait for a response                                                                                                    | float32        | 7b08         | 31496          | 0dp                              |
| ModbusMaster.Slave2.Main.UnitId                                                  | Unit id for a slave device                                                                                                    | uint8          | 7b03         | 31490          | Not applicable                   |
|                                                                                  |                                                                                                    |                |              |                |                                  |
| I                                                                                | I                                                                                                    | I              | I            | I              | l                                |

| Parameter path     | Description                                              | Туре    | Hex          | Dec   | Resolution               |
|--------------------|----------------------------------------------------------|---------|--------------|-------|--------------------------|
| Mux8.1.Fallback    | Fallback Strategy                                        | uint8   | 2f66         | 12134 | Not applicable           |
|                    | 0 = Clip Bad; 1 = Clip Good; 2 = Fallback Bad            |         |              |       |                          |
|                    | 3 = Fallback Good; 4 = Up scale; 5 = Down scale.         |         |              |       |                          |
| Mux8.1.FallbackVal | Fallback Value                                           | float32 | 2f67         | 12135 | 1dp                      |
| Mux8.1.HighLimit   | High Limit                                               | float32 | 2f69         | 12137 | 1dp                      |
| Mux8.1.In1         | Input 1                                                  | float32 | 2f6b         | 12139 | 1dp                      |
| Mux8.1.ln2         | Input 2                                                  | float32 | 2f6c         | 12140 | 1dp                      |
| Mux8.1.In3         | '<br>Input 3                                             | float32 | 2f6d         | 12141 | 1dp                      |
| Mux8.1.In4         | Input 4                                                  | float32 | 2f6e         | 12142 | 1dp                      |
| Mux8.1.In5         | Input 5                                                  | float32 | 2f6f         | 12143 | 1dp                      |
| Mux8.1.In6         | Input 6                                                  | float32 | 2f70         | 12144 | 1dp                      |
| Mux8.1.In7         |                                                          | float32 | 2f71         | 12144 |                          |
|                    | Input 7                                                  |         |              |       | 1dp                      |
| Mux8.1.In8         | Input 8                                                  | float32 | 2f72         | 12146 | 1dp                      |
| Mux8.1.LowLimit    | Low Limit                                                | float32 | 2f6a         | 12138 | 1dp                      |
| Mux8.1.Out         | Output                                                   | float32 | 2f73         | 12147 | Set by Mux8.1.Resolution |
| Mux8.1.Resolution  | Resolution                                               | uint8   | 2f75         | 12149 | Not applicable           |
| Mux8.1.Select      | Input Selection Switch                                   | uint8   | 2f68         | 12136 | Not applicable           |
|                    | 1 to 8 = input 1 to 8 (respectively) selected for output |         |              |       |                          |
| Mux8.1.Status      | Status. 0 = Good (OK); 7 = Bad (Error)                   | bool    | 2f74         | 12148 | Not applicable           |
|                    |                                                          |         |              |       |                          |
| Mux8.2.Fallback    | Fallback Strategy (as Mux8.1.Fallback)                   | uint8   | 2f76         | 12150 | Not applicable           |
| Mux8.2.FallbackVal | Fallback Value                                           | float32 | 2f77         | 12151 | 1dp                      |
| Mux8.2.HighLimit   | High Limit                                               | float32 | 2f79         | 12153 | 1dp                      |
| Mux8.2.In1         | Input 1                                                  | float32 | 2f7b         | 12155 | 1dp                      |
| Mux8.2.In2         | Input 2                                                  | float32 | 2f7c         | 12156 | 1dp                      |
| Mux8.2.In3         | Input 3                                                  | float32 | 2f7d         | 12157 | 1dp                      |
| Mux8.2.In4         | Input 4                                                  | float32 | 2f7e         | 12158 | 1dp                      |
| Mux8.2.In5         | '<br>Input 5                                             | float32 | 2f7f         | 12159 | 1dp                      |
| Mux8.2.In6         | Input 6                                                  | float32 | 2f80         | 12160 | 1dp                      |
| Mux8.2.In7         | Input 7                                                  | float32 | 2f81         | 12161 | 1dp                      |
| Mux8.2.In8         |                                                          | float32 | 2f82         | 12162 |                          |
|                    | Input 8                                                  |         |              |       | 1dp                      |
| Mux8.2.LowLimit    | Low Limit                                                | float32 | 2f7a         | 12154 | 1dp                      |
| Mux8.2.Out         | Output                                                   | float32 | 2f83         | 12163 | Set by Mux8.2.Resolution |
| Mux8.2.Resolution  | Resolution                                               | uint8   | 2f85         | 12165 | Not applicable           |
| Mux8.2.Select      | Input Selection (as Mux8.1.Select)                       | uint8   | 2f78         | 12152 | Not applicable           |
| Mux8.2.Status      | Status. 0 = Good (OK); 7 = Bad (Error)                   | bool    | 2f84         | 12164 | Not applicable           |
|                    |                                                          |         |              |       |                          |
| Mux8.3.Fallback    | Fallback Strategy (as Mux8.1.Fallback)                   | uint8   | 2f86         | 12166 | Not applicable           |
| Mux8.3.FallbackVal | Fallback Value                                           | float32 | 2f87         | 12167 | 1dp                      |
| Mux8.3.HighLimit   | High Limit                                               | float32 | 2f89         | 12169 | 1dp                      |
| Mux8.3.In1         | Input 1                                                  | float32 | 2f8b         | 12171 | 1dp                      |
| Mux8.3.In2         | Input 2                                                  | float32 | 2f8c         | 12172 | 1dp                      |
| Mux8.3.In3         | Input 3                                                  | float32 | 2f8d         | 12173 | 1dp                      |
| Mux8.3.In4         | Input 4                                                  | float32 | 2f8e         | 12174 | 1dp                      |
| Mux8.3.In5         | Input 5                                                  | float32 | 2f8f         | 12175 | 1dp                      |
| Mux8.3.In6         | Input 6                                                  | float32 | 2f90         | 12176 | 1dp                      |
| Mux8.3.In7         | Input 7                                                  | float32 | 2f91         | 12177 | 1dp                      |
| Mux8.3.In8         | Input 8                                                  | float32 | 2f92         | 12178 | 1dp                      |
| Mux8.3.LowLimit    | Low Limit                                                | float32 | 2f8a         | 12170 | 1dp                      |
| Mux8.3.Out         | Output                                                   | float32 | 2f93         | 12179 | Set by Mux8.3.Resolution |
| Mux8.3.Resolution  | Resolution                                               | uint8   | 2f95         | 12181 | Not applicable           |
| Mux8.3.Select      |                                                          | uint8   | 2195<br>2f88 | 12161 |                          |
|                    | Input Selection (as Mux8.1.Select)                       |         |              |       | Not applicable           |
| Mux8.3.Status      | Status. 0 = Good (OK); 7 = Bad (Error)                   | bool    | 2f94         | 12180 | Not applicable           |
|                    |                                                          |         | 0/6-5        | 10.15 |                          |
| Mux8.4.Fallback    | Fallback Strategy (as Mux8.1.Fallback)                   | uint8   | 2f96         | 12182 | Not applicable           |
| Mux8.4.FallbackVal | Fallback Value                                           | float32 | 2f97         | 12183 | 1dp                      |
| Mux8.4.HighLimit   | High Limit                                               | float32 | 2f99         | 12185 | 1dp                      |
| Mux8.4.In1         | Input 1                                                  | float32 | 2f9b         | 12187 | 1dp                      |
| Mux8.4.In2         | Input 2                                                  | float32 | 2f9c         | 12188 | 1dp                      |
| Mux8.4.In3         | Input 3                                                  | float32 | 2f9d         | 12189 | 1dp                      |
| Mux8.4.In4         | Input 4                                                  | float32 | 2f9e         | 12190 | 1dp                      |
| Mux8.4.In5         | Input 5                                                  | float32 | 2f9f         | 12191 | 1dp                      |
| I                  |                                                          | l       | I            | I     | I                        |

| Parameter path                                                  | Description                                                                               | Туре          | Hex          | Dec          | Resolution                       |
|-----------------------------------------------------------------|-------------------------------------------------------------------------------------------|---------------|--------------|--------------|----------------------------------|
| Mux8.4.In6                                                      | Input 6                                                                                   | float32       | 2fa0         | 12192        | 1dp                              |
| Mux8.4.In7                                                      | Input 7                                                                                   | float32       | 2fa1         | 12193        | 1dp                              |
| Mux8.4.In8                                                      | Input 8                                                                                   | float32       | 2fa2         | 12194        | 1dp                              |
| Mux8.4.LowLimit                                                 | Low Limit                                                                                 | float32       | 2f9a         | 12186        | 1dp                              |
| Mux8.4.Out                                                      | Output                                                                                    | float32       | 2fa3         | 12195        | Set by Mux8.4.Resolution         |
| Mux8.4.Resolution                                               | Resolution                                                                                | uint8         | 2fa5         | 12197        | Not applicable                   |
| Mux8.4.Select                                                   | Input Selection (as Mux8.1.Select)                                                        | uint8         | 2f98         | 12184        | Not applicable                   |
| Mux8.4.Status                                                   | Status. 0 = Good (OK); 7 = Bad (Error)                                                    | bool          | 2fa4         | 12196        | Not applicable                   |
| nano_ui.Access                                                  | Access level                                                                              | uint8         | 2c00         | 11264        | Not applicable                   |
|                                                                 | 0 = Logged out; 1 = Operator; 2 = Supervisor; 3 = Engineer                                |               |              |              |                                  |
| nano_ui.Password                                                | Password                                                                                  | string_t      | 5400         | 21504        | Not applicable                   |
|                                                                 |                                                                                           |               |              |              |                                  |
| Network.Archive.ArchiveRate                                     | Rate at which to archive history files                                                    | uint8         | 1114         | 4372         | Not applicable                   |
|                                                                 | 0 = None 1 = Every minute 2 = Hourly<br>3 = Daily 4 = Weekly 5 = Monthly<br>6 = Automatic |               |              |              |                                  |
| Network Archive CSV/DateEormat                                  |                                                                                           | uint8         | 1114         | 1381         | Not applicable                   |
| Network.Archive.CSVDateFormat<br>Network.Archive.CSVHeaders     | Date/Time format (0 = Text; 1 = spreadsheet numeric)                                      | uint8<br>bool | 111d<br>111b | 4381<br>4379 | Not applicable                   |
| Network.Archive.CSVHeadings                                     | Include header details (0 = No; 1 = Yes)<br>Include headings (0 = No; 1 = Yes)            | bool          | 111D<br>111c | 4379         | Not applicable<br>Not applicable |
| Network.Archive.CSVHeadings<br>Network.Archive.CSVIncludeValues | Include neadings (0 = No; 1 = Yes)<br>Include process values (0 = No; 1 = Yes)            | bool          | 111c<br>1119 | 4380<br>4377 | Not applicable                   |
| Network.Archive.CSVMcludevalues                                 | Include messages ( $0 = No; 1 = Yes$ )                                                    | bool          | 1119<br>111a | 4377         | Not applicable                   |
| Network.Archive.CSVMessages                                     | Use Tab delimiter instead of comma (0 = No; 1 = Yes)                                      | bool          | 111a<br>111e | 4378         | Not applicable                   |
| Network.Archive.Cov rabbelinitier                               | Archive destination. 0 = USB; 1 = FTP Server                                              | uint8         | 1111         | 4369         | Not applicable                   |
| Network.Archive.FileFormat                                      | Archive file format (0 = Binary; 1 = CSV; 2 = both)                                       | uint8         | 1115         | 4373         | Not applicable                   |
| Network.Archive.MediaDuration                                   | Time in days until the USB is full                                                        | float32       | 1118         | 4376         | 2dp                              |
| Network.Interface.Gateway                                       | Default gateway internet protocol address                                                 | string_t      | 4524         | 17700        | Not applicable                   |
| Network.Interface.IPaddress                                     | Internet Protocol (IP) address of this instrument                                         | string t      | 4500         | 17664        | Not applicable                   |
| Network.Interface.IPType                                        | IP Lookup. 0 = DHCP, 1 = Fixed                                                            | uint8         | 1102         | 4354         | Not applicable                   |
| Network.Interface.MAC                                           | Media Access Control (MAC) address of this instrument                                     | string t      | 4548         | 17736        | Not applicable                   |
| Network.Interface.SubnetMask                                    | Sub network identification mask                                                           | string_t      | 4512         | 17682        | Not applicable                   |
| Network.Modbus.Address                                          | Modbus address for this instrument                                                        | uint8         | 1140         | 4416         | Not applicable                   |
| Network.Modbus.InputTimeout                                     | Modbus Input inactivity timeout (in seconds)                                              | int16         | 1141         | 4417         | Not applicable                   |
| Network.Modbus.PrefMasterIP                                     | Preferred master IP                                                                       | string_t      | 469c         | 18076        | Not applicable                   |
| Network.Modbus.SerialMode                                       | Modbus serial port mode                                                                   | uint8         | 1143         | 4419         | Not applicable                   |
| Network.Modbus.TimeFormat                                       | Time parameter comms resolution                                                           | uint8         | 1144         | 4420         | Not applicable                   |
| Network.Modbus.UnitIdEnable                                     | Unit ident enable                                                                         | uint8         | 1142         | 4418         | Not applicable                   |
|                                                                 |                                                                                           |               |              |              |                                  |
| OR.1.Input1                                                     | OR Block 1, input 1. 0 = off; 1 = on                                                      | bool          | 2d00         | 11520        | Not applicable                   |
| OR.1.Input2                                                     | OR Block 1, input 2. 0 = off; 1 = on                                                      | bool          | 2d01         | 11521        | Not applicable                   |
| OR.1.Input3                                                     | OR Block 1, input 3. 0 = off; 1 = on                                                      | bool          | 2d02         | 11522        | Not applicable                   |
| OR.1.Input4                                                     | OR Block 1, input 4. 0 = off; 1 = on                                                      | bool          | 2d03         | 11523        | Not applicable                   |
| OR.1.Input5                                                     | OR Block 1, input 5. 0 = off; 1 = on                                                      | bool          | 2d04         | 11524        | Not applicable                   |
| OR.1.Input6                                                     | OR Block 1, input 6. 0 = off; 1 = on                                                      | bool          | 2d05         | 11525        | Not applicable                   |
| OR.1.Input7                                                     | OR Block 1, input 7. 0 = off; 1 = on                                                      | bool          | 2d06         | 11526        | Not applicable                   |
| OR.1.Input8                                                     | OR Block 1, input 8. 0 = off; 1 = on                                                      | bool          | 2d07         | 11527        | Not applicable                   |
| OR.1.Output                                                     | OR Block 1, output. 0 = off; 1 = on                                                       | bool          | 2d08         | 11528        | Not applicable                   |
| OR.2.Input1                                                     | OR Block 2, input 1. 0 = off; 1 = on                                                      | bool          | 2d10         | 11536        | Not applicable                   |
| OR.2.Input2                                                     | OR Block 2, input 2. 0 = off; 1 = on                                                      | bool          | 2d11         | 11537        | Not applicable                   |
| OR.2.Input3                                                     | OR Block 2, input 3. 0 = off; 1 = on                                                      | bool          | 2d12         | 11538        | Not applicable                   |
| OR.2.Input4                                                     | OR Block 2, input 4. 0 = off; 1 = on                                                      | bool          | 2d13         | 11539        | Not applicable                   |
| OR.2.Input5                                                     | OR Block 2, input 5. 0 = off; 1 = on                                                      | bool          | 2d14         | 11540        | Not applicable                   |
| OR.2.Input6                                                     | OR Block 2, input 6. 0 = off; 1 = on                                                      | bool          | 2d15         | 11541        | Not applicable                   |
| OR.2.Input7                                                     | OR Block 2, input 7. 0 = off; 1 = on                                                      | bool          | 2d16         | 11542        | Not applicable                   |
| OR.2.Input8                                                     | OR Block 2, input 8. 0 = off; 1 = on                                                      | bool          | 2d17         | 11543        | Not applicable                   |
| OR.2.Output                                                     | OR Block 1, output. 0 = off; 1 = on                                                       | bool          | 2d18         | 11544        | Not applicable                   |
| OR.3.Input1                                                     | OR Block 3, input 1. 0 = off; 1 = on                                                      | bool          | 2d20         | 11552        | Not applicable                   |
| OR.3.Input2                                                     | OR Block 3, input 2. 0 = off; 1 = on                                                      | bool          | 2d21         | 11553        | Not applicable                   |
| OR.3.Input3                                                     | OR Block 3, input 3. 0 = off; 1 = on                                                      | bool          | 2d22         | 11554        | Not applicable                   |
| OR.3.Input4                                                     | OR Block 3, input 4. 0 = off; 1 = on                                                      | bool          | 2d23         | 11555        | Not applicable                   |
| OR.3.Input5                                                     | OR Block 3, input 5. 0 = off; 1 = on                                                      | bool          | 2d24         | 11556        | Not applicable                   |
| OR.3.Input6                                                     | OR Block 3, input 6. 0 = off; 1 = on                                                      | bool          | 2d25         | 11557        | Not applicable                   |
| OR.3.Input7                                                     | OR Block 3, input 7. 0 = off; 1 = on                                                      | bool          | 2d26         | 11558        | Not applicable                   |
| OR.3.Input8                                                     | OR Block 3, input 8. 0 = off; 1 = on                                                      | bool          | 2d27         | 11559        | Not applicable                   |
|                                                                 |                                                                                           | -             |              | . 1          | -                                |

| Parameter path             | Description                                                                              | Туре         | Hex          | Dec            | Resolution                       |
|----------------------------|------------------------------------------------------------------------------------------|--------------|--------------|----------------|----------------------------------|
| OR.3.Output                | OR Block 3, output. 0 = off; 1 = on                                                      | bool         | 2d28         | 11560          | Not applicable                   |
| OR.4.Input1                | OR Block 4, input 1. $0 = off; 1 = on$                                                   | bool         | 2d30         | 11568          | Not applicable                   |
| OR.4.Input2                | OR Block 4, input 2. $0 = off$ ; $1 = on$                                                | bool         | 2d31         | 11569          | Not applicable                   |
| OR.4.Input2<br>OR.4.Input3 | OR Block 4, input 2. $0 = 0$ , $1 = 0$                                                   | bool         | 2d32         | 11570          | Not applicable                   |
| OR.4.Input3                | OR Block 4, input 4. 0 = off; 1 = on                                                     | bool         | 2d32         | 11571          | Not applicable                   |
| OR.4.Input4                | OR Block 4, input 5. 0 = off; 1 = on                                                     | bool         | 2d34         | 11571          | Not applicable                   |
| OR.4.Input6                | OR Block 4, input 5. 0 = off; 1 = on                                                     | bool         | 2d34<br>2d35 | 11572          | Not applicable                   |
|                            |                                                                                          |              |              |                |                                  |
| OR.4.Input7<br>OR.4.Input8 | OR Block 4, input 7. 0 = off; 1 = on<br>OR Block 4, input 8. 0 = off; 1 = on             | bool<br>bool | 2d36<br>2d37 | 11574<br>11575 | Not applicable<br>Not applicable |
|                            | OR Block 4, input 6. $0 = 0$ ii, $1 = 0$ ii<br>OR Block 4, output. $0 = 0$ if; $1 = 0$ i | bool         | 2d38         | 11575          |                                  |
| OR.4.Output                | OR Block 5, input 1. $0 = off$ ; 1 = on                                                  | bool         | 2038<br>2d40 | 11576          | Not applicable                   |
| OR.5.Input1<br>OR.5.Input2 | OR Block 5, input 2. $0 = off$ ; $1 = on$                                                | bool         | 2d40<br>2d41 | 11585          | Not applicable<br>Not applicable |
| OR.5.Input3                | OR Block 5, input 2. $0 = 0$ if, $1 = 0$ i                                               | bool         | 2d41<br>2d42 | 11586          | Not applicable                   |
| OR.5.Input4                | OR Block 5, input 4. 0 = off; 1 = on                                                     | bool         | 2d42         | 11587          | Not applicable                   |
|                            |                                                                                          |              |              |                |                                  |
| OR.5.Input5<br>OR.5.Input6 | OR Block 5, input 5. 0 = off; 1 = on<br>OR Block 5, input 6. 0 = off; 1 = on             | bool<br>bool | 2d44<br>2d45 | 11588<br>11589 | Not applicable<br>Not applicable |
|                            |                                                                                          |              |              |                |                                  |
| OR.5.Input7                | OR Block 5, input 7. $0 = off; 1 = on$                                                   | bool         | 2d46         | 11590          | Not applicable                   |
| OR.5.Input8                | OR Block 5, input 8. $0 = off; 1 = on$                                                   | bool         | 2d47         | 11591          | Not applicable                   |
| OR.5.Output                | OR Block 5, output 0 = off; 1 = on                                                       | bool         | 2d48         | 11592          | Not applicable                   |
| OR.6.Input1                | OR Block 6, input 1. $0 = off; 1 = on$                                                   | bool         | 2d50         | 11600          | Not applicable                   |
| OR.6.Input2                | OR Block 6, input 2. $0 = off; 1 = on$                                                   | bool         | 2d51         | 11601          | Not applicable                   |
| OR.6.Input3                | OR Block 6, input 3. $0 = off; 1 = on$                                                   | bool         | 2d52         | 11602          | Not applicable                   |
| OR.6.Input4                | OR Block 6, input 4. $0 = off; 1 = on$                                                   | bool         | 2d53         | 11603          | Not applicable                   |
| OR.6.Input5                | OR Block 6, input 5. $0 = off; 1 = on$                                                   | bool         | 2d54         | 11604          | Not applicable                   |
| OR.6.Input6                | OR Block 6, input 6. $0 = off; 1 = on$                                                   | bool         | 2d55         | 11605          | Not applicable                   |
| OR.6.Input7                | OR Block 6, input 7. $0 = off; 1 = on$                                                   | bool         | 2d56         | 11606          | Not applicable                   |
| OR.6.Input8                | OR Block 6, input 8. $0 = off; 1 = on$                                                   | bool         | 2d57         | 11607          | Not applicable                   |
| OR.6.Output                | OR Block 6, output. $0 = off; 1 = on$                                                    | bool         | 2d58         | 11608          | Not applicable                   |
| OR.7.Input1                | OR Block 7, input 1. $0 = off; 1 = on$                                                   | bool         | 2d60         | 11616          | Not applicable                   |
| OR.7.Input2                | OR Block 7, input 2. $0 = off; 1 = on$                                                   | bool         | 2d61         | 11617          | Not applicable                   |
| OR.7.Input3                | OR Block 7, input 3. $0 = off; 1 = on$                                                   | bool         | 2d62         | 11618          | Not applicable                   |
| OR.7.Input4                | OR Block 7, input 4. 0 = off; 1 = on                                                     | bool         | 2d63         | 11619          | Not applicable                   |
| OR.7.Input5                | OR Block 7, input 5. $0 = off; 1 = on$                                                   | bool         | 2d64         | 11620          | Not applicable                   |
| OR.7.Input6                | OR Block 7, input 6. 0 = off; 1 = on                                                     | bool         | 2d65         | 11621          | Not applicable                   |
| OR.7.Input7                | OR Block 7, input 7. 0 = off; 1 = on                                                     | bool         | 2d66         | 11622          | Not applicable                   |
| OR.7.Input8                | OR Block 7, input 8. 0 = off; 1 = on                                                     | bool         | 2d67         | 11623          | Not applicable                   |
| OR.7.Output                | OR Block 7, output. 0 = off; 1 = on                                                      | bool         | 2d68         | 11624          | Not applicable                   |
| OR.8.Input1                | OR Block 8, input 1. 0 = off; 1 = on                                                     | bool         | 2d70         | 11632          | Not applicable                   |
| OR.8.Input2                | OR Block 8, input 2. 0 = off; 1 = on                                                     | bool         | 2d71         | 11633          | Not applicable                   |
| OR.8.Input3                | OR Block 8, input 3. 0 = off; 1 = on                                                     | bool         | 2d72         | 11634          | Not applicable                   |
| OR.8.Input4                | OR Block 8, input 4. 0 = off; 1 = on                                                     | bool         | 2d73         | 11635          | Not applicable                   |
| OR.8.Input5                | OR Block 8, input 5. 0 = off; 1 = on                                                     | bool         | 2d74         | 11636          | Not applicable                   |
| OR.8.Input6                | OR Block 8, input 6. 0 = off; 1 = on                                                     | bool         | 2d75         | 11637          | Not applicable                   |
| OR.8.Input7                | OR Block 8, input 7. $0 = off; 1 = on$                                                   | bool         | 2d76         | 11638          | Not applicable                   |
| OR.8.Input8                | OR Block 8, input 8. 0 = off; 1 = on                                                     | bool         | 2d77         | 11639          | Not applicable                   |
| OR.8.Output                | OR Block 8, output. 0 = off; 1 = on                                                      | bool         | 2d78         | 11640          | Not applicable                   |
| OR.9.Input1                | OR Block 9, input 1. 0 = off; 1 = on                                                     | bool         | 2d80         | 11648          | Not applicable                   |
| OR.9.Input2                | OR Block 9, input 2. 0 = off; 1 = on                                                     | bool         | 2d81         | 11649          | Not applicable                   |
| OR.9.Input3                | OR Block 9, input 3. 0 = off; 1 = on                                                     | bool         | 2d82         | 11650          | Not applicable                   |
| OR.9.Input4                | OR Block 9, input 4. 0 = off; 1 = on                                                     | bool         | 2d83         | 11651          | Not applicable                   |
| OR.9.Input5                | OR Block 9, input 5. 0 = off; 1 = on                                                     | bool         | 2d84         | 11652          | Not applicable                   |
| OR.9.Input6                | OR Block 9, input 6. 0 = off; 1 = on                                                     | bool         | 2d85         | 11653          | Not applicable                   |
| OR.9.Input7                | OR Block 9, input 7. 0 = off; 1 = on                                                     | bool         | 2d86         | 11654          | Not applicable                   |
| OR.9.Input8                | OR Block 9, input 8. 0 = off; 1 = on                                                     | bool         | 2d87         | 11655          | Not applicable                   |
| OR.9.Output                | OR Block 9, output. 0 = off; 1 = on                                                      | bool         | 2d88         | 11656          | Not applicable                   |
| OR.10.Input1               | OR Block 10, input 1. 0 = off; 1 = on                                                    | bool         | 2d90         | 11664          | Not applicable                   |
| OR.10.Input2               | OR Block 10, input 2. 0 = off; 1 = on                                                    | bool         | 2d91         | 11665          | Not applicable                   |
| OR.10.Input3               | OR Block 10, input 3. 0 = off; 1 = on                                                    | bool         | 2d92         | 11666          | Not applicable                   |
| OR.10.Input4               | OR Block 10, input 4. 0 = off; 1 = on                                                    | bool         | 2d93         | 11667          | Not applicable                   |
| OR.10.Input5               | OR Block 10, input 5. 0 = off; 1 = on                                                    | bool         | 2d94         | 11668          | Not applicable                   |
| OR.10.Input6               | OR Block 10, input 6. 0 = off; 1 = on                                                    | bool         | 2d95         | 11669          | Not applicable                   |
| OR.10.Input7               | OR Block 10, input 7. 0 = off; 1 = on                                                    | bool         | 2d96         | 11670          | Not applicable                   |
|                            |                                                                                          |              | •            | •              |                                  |

| Parameter path                 | Description                                                                  | Туре             | Hex          | Dec            | Resolution                          |
|--------------------------------|------------------------------------------------------------------------------|------------------|--------------|----------------|-------------------------------------|
| OR.10.Input8                   | OR Block 10, input 8. 0 = off; 1 = on                                        | bool             | 2d97         | 11671          | Not applicable                      |
| OR.10.Output                   |                                                                              |                  | 2d98         | 11672          |                                     |
|                                | OR Block 10, output 0 = off; 1 = on<br>OR Block 11, input 1, 0 = off; 1 = on | bool             | 2d98<br>2da0 | 11680          | Not applicable                      |
| OR.11.Input2                   | OR Block 11, input 1. $0 = off; 1 = on$                                      | bool             |              |                | Not applicable                      |
| OR.11.Input2                   | OR Block 11, input 2. $0 = off; 1 = on$                                      | bool             | 2da1         | 11681          | Not applicable                      |
| OR.11.Input3                   | OR Block 11, input 3. 0 = off; 1 = on                                        | bool             | 2da2         | 11682          | Not applicable                      |
| OR.11.Input4                   | OR Block 11, input 4. 0 = off; 1 = on                                        | bool             | 2da3         | 11683          | Not applicable                      |
| OR.11.Input5                   | OR Block 11, input 5. 0 = off; 1 = on                                        | bool             | 2da4         | 11684          | Not applicable                      |
| OR.11.Input6                   | OR Block 11, input 6. 0 = off; 1 = on                                        | bool             | 2da5         | 11685          | Not applicable                      |
| OR.11.Input7                   | OR Block 11, input 7. 0 = off; 1 = on                                        | bool             | 2da6         | 11686          | Not applicable                      |
| OR.11.Input8                   | OR Block 11, input 8. 0 = off; 1 = on                                        | bool             | 2da7         | 11687          | Not applicable                      |
| OR.11.Output                   | OR Block 11, output. 0 = off; 1 = on                                         | bool             | 2da8         | 11688          | Not applicable                      |
| OR.12.Input1                   | OR Block 12, input 1. 0 = off; 1 = on                                        | bool             | 2db0         | 11696          | Not applicable                      |
| OR.12.Input2                   | OR Block 12, input 2. 0 = off; 1 = on                                        | bool             | 2db1         | 11697          | Not applicable                      |
| OR.12.Input3                   | OR Block 12, input 3. 0 = off; 1 = on                                        | bool             | 2db2         | 11698          | Not applicable                      |
| OR.12.Input4                   | OR Block 12, input 4. 0 = off; 1 = on                                        | bool             | 2db3         | 11699          | Not applicable                      |
| OR.12.Input5                   | OR Block 12, input 5. 0 = off; 1 = on                                        | bool             | 2db4         | 11700          | Not applicable                      |
| OR.12.Input6                   | OR Block 12, input 6. 0 = off; 1 = on                                        | bool             | 2db5         | 11701          | Not applicable                      |
| OR.12.Input7                   | OR Block 12, input 7. 0 = off; 1 = on                                        | bool             | 2db6         | 11702          | Not applicable                      |
| OR.12.Input8                   | OR Block 12, input 8. 0 = off; 1 = on                                        | bool             | 2db7         | 11703          | Not applicable                      |
| OR.12.Output                   | OR Block 12, output. 0 = off; 1 = on                                         | bool             | 2db8         | 11704          | Not applicable                      |
|                                |                                                                              |                  |              |                |                                     |
| Program.Ch1Holdback            | Channel 1 holdback type                                                      | uint8            | 3aa1         | 15009          | Not applicable                      |
|                                | 0 = Off 1 = Low 2 = High 3 = Band                                            |                  |              |                |                                     |
| Program.Ch1HoldbackVal         | Channel 1 holdback value                                                     | float32          | 3aa3         | 15011          | Same as Programmer.SetUp.Ch1PVInput |
| Program.Ch1RampUnits           | Channel 1 ramp units                                                         | uint8            | 3aa6         | 15014          | Not applicable                      |
| Program.Ch2Holdback            | Channel 2 holdback type (as for Program.Ch1, above)                          | uint8            | 3aa2         | 15010          | Not applicable                      |
| Program.Ch2HoldbackVal         | Channel 2 holdback value                                                     | float32          | 3aa4         | 15012          | Same as Programmer.SetUp.Ch2PVInput |
| Program.Ch2RampUnits           | Channel 2 ramp units                                                         | uint8            | 3aa7         | 15015          | Not applicable                      |
| Program.HoldbackStyle          | Holdback style (0 = per segment; 1 = per program)                            | uint8            | 3aa0         | 15008          | Not applicable                      |
| Program.Program                | Program                                                                      | string_t         | 6abb         | 27323          | Not applicable                      |
| Program.RampStyle              | Ramp style (0 = Time; 1 = Rate)                                              | uint8            | 3aa5         | 15013          | Not applicable                      |
| 5                              | ,                                                                            |                  |              |                |                                     |
| Programmer.Features.FTPStore   | FTP store feature enable                                                     | bool             | 3a04         | 14852          | Not applicable                      |
| Programmer.Features.Holdback   | Holdback feature enable                                                      | bool             | 3a04         | 14848          | Not applicable                      |
| Programmer.Features.Messages   | Messages feature enable                                                      | bool             | 3a00         | 14646          | Not applicable                      |
|                                | PV Event feature enable                                                      |                  | 3a03<br>3a01 | 14851          |                                     |
| Programmer.Features.PVEvent    | User value feature enable                                                    | bool             |              |                | Not applicable                      |
| Programmer.Features.UserValue  |                                                                              | bool<br>string t | 3a02         | 14850<br>30076 | Not applicable                      |
| Programmer.FileList.Filename1  | Filename                                                                     | string_t         | 7900         | 30976          | Not applicable                      |
| Programmer.FileList.Filename2  | Filename                                                                     | string_t         | 7901         | 30977          | Not applicable                      |
| Programmer.FileList.Filename3  | Filename                                                                     | string_t         | 7902         | 30978          | Not applicable                      |
| Programmer.FileList.Filename4  | Filename                                                                     | string_t         | 7903         | 30979          | Not applicable                      |
| Programmer.FileList.Filename5  | Filename                                                                     | string_t         | 7904         | 30980          | Not applicable                      |
| Programmer.FileList.Filename6  | Filename                                                                     | string_t         | 7905         | 30981          | Not applicable                      |
| Programmer.FileList.Filename7  | Filename                                                                     | string_t         | 7906         | 30982          | Not applicable                      |
| Programmer.FileList.Filename8  | Filename                                                                     | string_t         | 7907         | 30983          | Not applicable                      |
| Programmer.FileList.Filename9  | Filename                                                                     | string_t         | 7908         | 30984          | Not applicable                      |
| Programmer.FileList.Filename10 | Filename                                                                     | string_t         | 7909         | 30985          | Not applicable                      |
| Programmer.FileList.Filename11 | Filename                                                                     | string_t         | 790a         | 30986          | Not applicable                      |
| Programmer.FileList.Filename12 | Filename                                                                     | string_t         | 790b         | 30987          | Not applicable                      |
| Programmer.FileList.Filename13 | Filename                                                                     | string_t         | 790c         | 30988          | Not applicable                      |
| Programmer.FileList.Filename14 | Filename                                                                     | string_t         | 790d         | 30989          | Not applicable                      |
| Programmer.FileList.Filename15 | Filename                                                                     | string_t         | 790e         | 30990          | Not applicable                      |
| Programmer.FileList.Filename16 | Filename                                                                     | string_t         | 790f         | 30991          | Not applicable                      |
| Programmer.FileList.Filename17 | Filename                                                                     | string_t         | 7910         | 30992          | Not applicable                      |
| Programmer.FileList.Filename18 | Filename                                                                     | string_t         | 7911         | 30993          | Not applicable                      |
| Programmer.FileList.Filename19 | Filename                                                                     | string_t         | 7912         | 30994          | Not applicable                      |
| Programmer.FileList.Filename20 | Filename                                                                     | string_t         | 7913         | 30995          | Not applicable                      |
| Programmer.FileList.Filename21 | Filename                                                                     | string_t         | 7914         | 30996          | Not applicable                      |
| Programmer.FileList.Filename22 | Filename                                                                     | string_t         | 7915         | 30997          | Not applicable                      |
| Programmer.FileList.Filename23 | Filename                                                                     | string_t         | 7916         | 30998          | Not applicable                      |
| Programmer.FileList.Filename24 | Filename                                                                     | string_t         | 7917         | 30999          | Not applicable                      |
| Programmer.FileList.Filename25 | Filename                                                                     | string_t         | 7918         | 31000          | Not applicable                      |
|                                |                                                                              | 5 <u>9_</u> t    |              | 0.000          |                                     |

| Parameter path                                                | Description          | Туре     | Hex          | Dec   | Resolution     |
|---------------------------------------------------------------|----------------------|----------|--------------|-------|----------------|
| Programmer.FileList.Filename26                                | Filename             | string_t | 7919         | 31001 | Not applicable |
| Programmer.FileList.Filename27                                | Filename             | string_t | 791a         | 31002 | Not applicable |
| Programmer.FileList.Filename28                                | Filename             | string_t | 791b         | 31002 | Not applicable |
| Programmer.FileList.Filename29                                | Filename             | string_t | 791b<br>791c | 31003 | Not applicable |
| Programmer.FileList.Filename29 Programmer.FileList.Filename30 | Filename             | string_t | 791c<br>791d | 31004 | Not applicable |
| -                                                             |                      |          |              |       |                |
| Programmer.FileList.Filename31                                | Filename             | string_t | 791e<br>701f | 31006 | Not applicable |
| Programmer.FileList.Filename32                                | Filename<br>Filename | string_t | 791f<br>7920 | 31007 | Not applicable |
| Programmer.FileList.Filename33                                |                      | string_t |              | 31008 | Not applicable |
| Programmer.FileList.Filename34                                | Filename             | string_t | 7921         | 31009 | Not applicable |
| Programmer.FileList.Filename35                                | Filename             | string_t | 7922         | 31010 | Not applicable |
| Programmer.FileList.Filename36                                | Filename             | string_t | 7923         | 31011 | Not applicable |
| Programmer.FileList.Filename37                                | Filename             | string_t | 7924         | 31012 | Not applicable |
| Programmer.FileList.Filename38                                | Filename             | string_t | 7925         | 31013 | Not applicable |
| Programmer.FileList.Filename39                                | Filename             | string_t | 7926         | 31014 | Not applicable |
| Programmer.FileList.Filename40                                | Filename             | string_t | 7927         | 31015 | Not applicable |
| Programmer.FileList.Filename41                                | Filename             | string_t | 7928         | 31016 | Not applicable |
| Programmer.FileList.Filename42                                | Filename             | string_t | 7929         | 31017 | Not applicable |
| Programmer.FileList.Filename43                                | Filename             | string_t | 792a         | 31018 | Not applicable |
| Programmer.FileList.Filename44                                | Filename             | string_t | 792b         | 31019 | Not applicable |
| Programmer.FileList.Filename45                                | Filename             | string_t | 792c         | 31020 | Not applicable |
| Programmer.FileList.Filename46                                | Filename             | string_t | 792d         | 31021 | Not applicable |
| Programmer.FileList.Filename47                                | Filename             | string_t | 792e         | 31022 | Not applicable |
| Programmer.FileList.Filename48                                | Filename             | string_t | 792f         | 31023 | Not applicable |
| Programmer.FileList.Filename49                                | Filename             | string_t | 7930         | 31024 | Not applicable |
| Programmer.FileList.Filename50                                | Filename             | string_t | 7931         | 31025 | Not applicable |
| Programmer.FileList.Filename51                                | Filename             | string_t | 7932         | 31026 | Not applicable |
| Programmer.FileList.Filename52                                | Filename             | string_t | 7933         | 31027 | Not applicable |
| Programmer.FileList.Filename53                                | Filename             | string_t | 7934         | 31028 | Not applicable |
| Programmer.FileList.Filename54                                | Filename             | string_t | 7935         | 31029 | Not applicable |
| Programmer.FileList.Filename55                                | Filename             | string_t | 7936         | 31030 | Not applicable |
| Programmer.FileList.Filename56                                | Filename             | string_t | 7937         | 31031 | Not applicable |
| Programmer.FileList.Filename57                                | Filename             | string_t | 7938         | 31032 | Not applicable |
| Programmer.FileList.Filename58                                | Filename             | string_t | 7939         | 31033 | Not applicable |
| Programmer.FileList.Filename59                                | Filename             | string_t | 793a         | 31034 | Not applicable |
| Programmer.FileList.Filename60                                | Filename             | string_t | 793b         | 31035 | Not applicable |
| Programmer.FileList.Filename61                                | Filename             | string_t | 793c         | 31036 | Not applicable |
| Programmer.FileList.Filename62                                | Filename             | string_t | 793d         | 31037 | Not applicable |
| Programmer.FileList.Filename63                                | Filename             | string_t | 793e         | 31038 | Not applicable |
| Programmer.FileList.Filename64                                | Filename             | string_t | 793f         | 31039 | Not applicable |
| Programmer.FileList.Filename65                                | Filename             | string_t | 7940         | 31040 | Not applicable |
| Programmer.FileList.Filename66                                | Filename             | string_t | 7941         | 31041 | Not applicable |
| Programmer.FileList.Filename67                                | Filename             | string_t | 7942         | 31042 | Not applicable |
| Programmer.FileList.Filename68                                | Filename             | string_t | 7943         | 31043 | Not applicable |
| Programmer.FileList.Filename69                                | Filename             | string_t | 7944         | 31044 | Not applicable |
| Programmer.FileList.Filename70                                | Filename             | string_t | 7945         | 31045 | Not applicable |
| Programmer.FileList.Filename71                                | Filename             | string_t | 7946         | 31046 | Not applicable |
| Programmer.FileList.Filename72                                | Filename             | string_t | 7947         | 31047 | Not applicable |
| Programmer.FileList.Filename73                                | Filename             | string_t | 7948         | 31048 | Not applicable |
| Programmer.FileList.Filename74                                | Filename             | string_t | 7949         | 31049 | Not applicable |
| Programmer.FileList.Filename75                                | Filename             | string_t | 794a         | 31050 | Not applicable |
| Programmer.FileList.Filename76                                | Filename             | string_t | 794b         | 31051 | Not applicable |
| Programmer.FileList.Filename77                                | Filename             | string_t | 794c         | 31052 | Not applicable |
| Programmer.FileList.Filename78                                | Filename             | string_t | 794d         | 31053 | Not applicable |
| Programmer.FileList.Filename79                                | Filename             | string_t | 794e         | 31054 | Not applicable |
| Programmer.FileList.Filename80                                | Filename             | string_t | 794f         | 31055 | Not applicable |
| Programmer.FileList.Filename81                                | Filename             | string_t | 7950         | 31056 | Not applicable |
| Programmer.FileList.Filename82                                | Filename             | string_t | 7951         | 31057 | Not applicable |
| Programmer.FileList.Filename83                                | Filename             | string_t | 7952         | 31058 | Not applicable |
| Programmer.FileList.Filename84                                | Filename             | string_t | 7953         | 31059 | Not applicable |
| Programmer.FileList.Filename85                                | Filename             | string_t | 7953         | 31059 | Not applicable |
| Programmer.FileList.Filename86                                | Filename             | string_t | 7955         | 31060 | Not applicable |
| -                                                             | Filename             | string_t | 7956         | 31062 | Not applicable |
| Programmer.FileList.Filename87                                |                      |          |              |       |                |

| Parameter path                                                   | Description                                                                               | Туре                 | Hex          | Dec            | Resolution                                              |
|------------------------------------------------------------------|-------------------------------------------------------------------------------------------|----------------------|--------------|----------------|---------------------------------------------------------|
| Programmer.FileList.Filename88                                   | Filename                                                                                  | string_t             | 7957         | 31063          | Not applicable                                          |
| Programmer.FileList.Filename89                                   | Filename                                                                                  | string_t             | 7958         | 31064          | Not applicable                                          |
| Programmer.FileList.Filename90                                   | Filename                                                                                  |                      | 7958         | 31064          | Not applicable                                          |
| Programmer.FileList.Filename90 Programmer.FileList.Filename91    | Filename                                                                                  | string_t             | 7959<br>795a | 31065          | Not applicable                                          |
| Programmer.FileList.Filename91<br>Programmer.FileList.Filename92 | Filename                                                                                  | string_t<br>string_t | 795a<br>795b | 31066          | Not applicable                                          |
|                                                                  |                                                                                           |                      |              |                |                                                         |
| Programmer.FileList.Filename93                                   | Filename                                                                                  | string_t             | 795c         | 31068          | Not applicable                                          |
| Programmer.FileList.Filename94                                   | Filename                                                                                  | string_t             | 795d         | 31069          | Not applicable                                          |
| Programmer.FileList.Filename95<br>Programmer.FileList.Filename96 | Filename<br>Filename                                                                      | string_t             | 795e<br>795f | 31070<br>31071 | Not applicable<br>Not applicable                        |
| -                                                                | Filename                                                                                  | string_t             | 7960         | 31071          |                                                         |
| Programmer.FileList.Filename97                                   | Filename                                                                                  | string_t             | 7961         | 31072          | Not applicable                                          |
| Programmer.FileList.Filename98<br>Programmer.FileList.Filename99 | Filename                                                                                  | string_t             | 7962         | 31073          | Not applicable<br>Not applicable                        |
| Programmer.FileList.Filename100                                  | Filename                                                                                  | string_t             | 7963         | 31074          | Not applicable                                          |
| Programmer.FileList.FilenameEntry                                | Filename of the program to loaded or stored                                               | string_t<br>string_t | 6a91         | 27281          | Not applicable                                          |
| Programmer.FileList.Operation                                    | Operation ( $0 = \text{Complete}$ ; $1 = \text{Get listing}$ ; $2 = \text{iTools only}$ ) | uint8                | 3a80         | 14976          | Not applicable                                          |
| Programmer.FileList.RefreshList                                  | Refresh list ( $0 = No; 1 = Yes$ )                                                        | bool                 | 3a81         | 14970          | Not applicable                                          |
| Programmer.FTP.IPAddress                                         | Internet Protocol address                                                                 |                      | 698c         | 27020          | Not applicable                                          |
| Programmer.FTP.Password                                          | Password                                                                                  | string_t<br>string_t | 6a2c         | 27020          | Not applicable                                          |
| Programmer.FTP.Username                                          | Username                                                                                  | string_t             | 6a03         | 27130          | Not applicable                                          |
| Programmer.Run.Ch1PSP                                            | Channel 1 programmer set-point                                                            | float32              | 3a53         | 14931          | Same as Programmer.SetUp.Ch1PVInput                     |
| Programmer.Run.Ch1PVEvent                                        | Channel 1 PV event ( $0 = Off; 1 = On$ )                                                  | bool                 | 3a6c         | 14951          | Not applicable                                          |
| Programmer.Run.Ch1Rate                                           | Channel 1 rate                                                                            | float32              | 3a5e         | 14942          | Set by Programmer.SetUp.RateResolution                  |
| Programmer.Run.Ch1Time                                           | Channel 1 time                                                                            | time t               | 3a5c         | 14942          | Set by Network.Modbus.TimeFormat                        |
| Programmer.Run.Ch1TSP                                            | Channel 1 target set-point                                                                | float32              | 3a5a         | 14940          | Same as Programmer.SetUp.Ch1PVInput                     |
| Programmer.Run.Ch1UserVal                                        | Channel 1 user value                                                                      | float32              | 3a6a         | 14956          | Odp                                                     |
| Programmer.Run.Ch2PSP                                            | Channel 2 programmer set-point                                                            | float32              | 3a54         | 14934          | Same as Programmer.SetUp.Ch2PVInput                     |
| Programmer.Run.Ch2PVEvent                                        | Channel 2 PV event ( $0 = Off; 1 = On$ )                                                  | bool                 | 3a6d         | 14952          | Not applicable                                          |
| Programmer.Run.Ch2Rate                                           | Channel 2 rate                                                                            | float32              | 3a5f         | 14937          | Set by Programmer.SetUp.RateResolution                  |
| Programmer.Run.Ch2Time                                           | Channel 2 time                                                                            | time t               | 3a5d         | 14941          | Set by Network.Modbus.TimeFormat                        |
| Programmer.Run.Ch2TSP                                            | Channel 2 target set-point                                                                | float32              | 3a5b         | 14939          | Same as Programmer.SetUp.Ch2PVInput                     |
| Programmer.Run.Ch2UserVal                                        | Channel 2 user value                                                                      | float32              | 3a6b         | 14955          | Odp                                                     |
| Programmer.Run.CyclesLeft                                        | Cycles left (-1 = continuous)                                                             | int16                | 3a60         | 14944          | Not applicable                                          |
| Programmer.Run.Duration                                          | Duration                                                                                  | time_t               | 3a59         | 14937          | Set by Network.Modbus.TimeFormat                        |
| Programmer.Run.EndOutput                                         | End output ( $0 = Off; 1 = On$ )                                                          | bool                 | 3a61         | 14945          | Not applicable                                          |
| Programmer.Run.Event1                                            | Event 1 ( $0 = Off; 1 = On$ )                                                             | bool                 | 3a62         | 14946          | Not applicable                                          |
| Programmer.Run.Event2                                            | Event $P(0 = Off, 1 = Off)$<br>Event 2 (0 = Off, 1 = On)                                  | bool                 | 3a63         | 14940          | Not applicable                                          |
| Programmer.Run.Event3                                            | Event 3 (0 = Off; 1 = On)                                                                 | bool                 | 3a64         | 14948          | Not applicable                                          |
| Programmer.Run.Event4                                            | Event 4 ( $0 = Off; 1 = On$ )                                                             | bool                 | 3a65         | 14949          | Not applicable                                          |
| Programmer.Run.Event5                                            | Event 5 ( $0 = Off; 1 = On$ )                                                             | bool                 | 3a66         | 14950          | Not applicable                                          |
| Programmer.Run.Event6                                            | Event 6 ( $0 = Off; 1 = On$ )                                                             | bool                 | 3a67         | 14951          | Not applicable                                          |
| Programmer.Run.Event7                                            | Event 7 (0 = Off; 1 = On)                                                                 | bool                 | 3a68         | 14952          | Not applicable                                          |
| Programmer.Run.Event8                                            | Event 8 ( $0 = Off; 1 = On$ )                                                             | bool                 | 3a69         | 14953          | Not applicable                                          |
| Programmer.Run.Intervention                                      | Intervention                                                                              | uint8                | 3a6f         | 14959          | Not applicable                                          |
|                                                                  | 0 = No Program 1 = None                                                                   |                      |              |                |                                                         |
|                                                                  | 2 = User intervention 4 = PV Event                                                        |                      |              |                |                                                         |
| Programmer.Run.Mode                                              | Mode (1 = Reset; 2 = Run; 4 = Hold)                                                       | uint8                | 3a50         | 14928          | Not applicable                                          |
| Programmer.Run.ProgTimeLeft                                      | Program time left                                                                         | time_t               | 3a57         | 14935          | Set by Network.Modbus.TimeFormat                        |
| Programmer.Run.ProgTimeRunning                                   | Program time running                                                                      | time_t               | 3a70         | 14960          | Set by Network.Modbus.TimeFormat                        |
| Programmer.Run.ProgTimeSpent                                     | Program time spent                                                                        | time_t               | 3a58         | 14936          | Set by Network.Modbus.TimeFormat                        |
| Programmer.Run.Segment                                           | Segment                                                                                   | string_t             | 6aa6         | 27302          | Not applicable                                          |
| Programmer.Run.SegmentType                                       | Segment type                                                                              | uint8                | 3a52         | 14930          | Not applicable                                          |
|                                                                  | 0 = End 1 = Ramp 2 = Dwell<br>3 = Step 4 = Wait 5 = Go back                               |                      |              |                |                                                         |
| Programmer.Run.SegTimeLeft                                       | Segment time left                                                                         | time_t               | 3a55         | 14933          | Set by Network.Modbus.TimeFormat                        |
| Programmer.Run.SegTimeRun                                        | Segment time run                                                                          | time_t               | 3a56         | 14934          | Set by Network.Modbus.TimeFormat                        |
| Programmer.Run.Status                                            | Status                                                                                    | uint8                | 3a51         | 14929          | Not applicable                                          |
|                                                                  | 1 = Reset 2 = Running 4 = Holding                                                         |                      |              |                |                                                         |
|                                                                  | 8 = Holdback 16 = Waiting 32 = Complete                                                   |                      |              |                |                                                         |
|                                                                  | Advance (0 = No 1 = Yes)                                                                  | bool                 | 3a42         | 14914          | Not applicable                                          |
| Programmer.SetUp.Advance                                         | Advance (0 = No 1 = Tes)                                                                  |                      |              |                |                                                         |
| Programmer.SetUp.Advance<br>Programmer.SetUp.Amended             | Amended (0 = No 1 = Yes)                                                                  | bool                 | 3a44         | 14916          | Not applicable                                          |
|                                                                  |                                                                                           | bool<br>float32      | 3a44<br>3a26 | 14916<br>14886 | Not applicable<br>Set by Programmer.SetUp.Ch1Resolution |
| Programmer.SetUp.Amended                                         | Amended (0 = No 1 = Yes)                                                                  |                      |              |                |                                                         |

| -                                   |                                                                                            | _               |      | _              |                                       |
|-------------------------------------|--------------------------------------------------------------------------------------------|-----------------|------|----------------|---------------------------------------|
| Parameter path                      | Description                                                                                | Туре            | Hex  | Dec            | Resolution                            |
| Programmer.SetUp.Ch1SPInput         | Channel 1 SP input                                                                         | float32         | 3a28 | 14888          | Odp                                   |
| Programmer.SetUp.Ch1Units           | Channel 1 units                                                                            | string_t        | 6a85 | 27269          | Not applicable                        |
| Programmer.SetUp.Ch2PVInput         | Channel 2 PV input                                                                         | float32         | 3a27 | 14887          | Set by Programmer.SetUp.Ch2Resolution |
| Programmer.SetUp.Ch2Resolution      | Channel 2 Resolution                                                                       | uint8           | 3a47 | 14919          | Not applicable                        |
| Programmer.SetUp.Ch2ServoTo         | Channel 2 servo to (0 = PV; 1 = SP)                                                        | uint8           | 3a2b | 14891          | Not applicable                        |
| Programmer.SetUp.Ch2SPInput         | Channel 2 SP input                                                                         | float32         | 3a29 | 14889          | 0dp                                   |
| Programmer.SetUp.Ch2Units           | Channel 2 units                                                                            | string_t        | 6a8b | 27275          | Not applicable                        |
| Programmer.SetUp.Channels           | Number of channels                                                                         | uint8           | 3a20 | 14880          | Not applicable                        |
|                                     |                                                                                            |                 |      |                |                                       |
| Programmer.SetUp.FileErrorStatus    | File error status                                                                          | uint8           | 3a45 | 14917          | Not applicable                        |
|                                     | 0 = Busy 1 = OK 2 = Load open file<br>3 = Store open file 4 =Delete fail 5 = Copy fail     |                 |      |                |                                       |
|                                     | 6 = Invalid format 7 = Invalid device 8 = Invalid version                                  |                 |      |                |                                       |
|                                     | 9 = Invalid number of channels                                                             |                 |      |                |                                       |
|                                     | 10 = Parameter write failed                                                                |                 |      |                |                                       |
|                                     | 11 = Store operation failed to complete                                                    |                 |      |                |                                       |
|                                     | 12 = Load operation failed to complete                                                     |                 |      |                |                                       |
|                                     | 13 = Delete operation failed to complete                                                   |                 |      |                |                                       |
|                                     | 14 = Copy operation failed to complete                                                     |                 |      |                |                                       |
|                                     | 15 = Invalid filename entered or selected                                                  |                 |      |                |                                       |
|                                     | 16 = General file operation error                                                          |                 |      |                |                                       |
|                                     | 17 = Would result in more than the ma.x no. of program files                               |                 |      |                |                                       |
| Programmer.SetUp.Hold               | Hold (0 = No 1 = Yes)                                                                      | bool            | 3a39 | 14905          | Not applicable                        |
| Programmer.SetUp.MaxEvents          | Maximum events                                                                             | uint8           | 3a2d | 14893          | Not applicable                        |
| Programmer.SetUp.Operation          | Operation                                                                                  | uint8           | 3a40 | 14912          | Not applicable                        |
|                                     | 1 = Select 2 =Load 4 = Store<br>8 = Delete 16 = Delete All 32=Copy                         |                 |      |                |                                       |
|                                     | 64 = Copy All                                                                              |                 |      |                |                                       |
| Programmer.SetUp.PowerFailAction    | Power fail action (0 = ramp back; 1 = Reset; 2 = Continue)                                 | uint8           | 3a2c | 14892          | Not applicable                        |
| Programmer.SetUp.ProgEditAccess     | Program edit access level                                                                  | uint8           | 3a22 | 14882          | Not applicable                        |
| riogrammer.setop.riog_unoccess      | 0 = Logged out $1 = Operator$                                                              | unto            | Jazz | 14002          | Not applicable                        |
|                                     | 2 = Supervisor 3 = Engineer                                                                |                 |      |                |                                       |
| Programmer.SetUp.ProgModeAccess     | Program mode access level (as Program Edit Access,                                         | uint8           | 3a21 | 14881          | Not applicable                        |
| r logrammer.selop.r logivioueAccess | above)                                                                                     | unto            | Jazi | 14001          |                                       |
| Programmer.SetUp.ProgNum            | Program Number                                                                             | uint8           | 3a48 | 14920          | Not applicable                        |
| Programmer.SetUp.ProgStoreAccess    | Program store access level (as Program Edit Access,                                        | uint8           | 3a23 | 14883          | Not applicable                        |
| Programmer Settin PatePagelution    | above)<br>Rate resolution                                                                  | uint8           | 3a24 | 14004          | Net applicable                        |
| Programmer.SetUp.RateResolution     |                                                                                            |                 | 3a3a | 14884<br>14906 | Not applicable                        |
| Programmer.SetUp.Reset              | Reset (0 = No 1 = Yes)                                                                     | bool<br>flaat22 |      |                | Not applicable                        |
| Programmer.SetUp.ResetCh1UserVal    | Reset channel 1 user value<br>Reset channel 2 user value                                   | float32         | 3a36 | 14902          | 1dp                                   |
| Programmer.SetUp.ResetCh2UserVal    |                                                                                            | float32         | 3a37 | 14903          | 1dp                                   |
| Programmer.SetUp.ResetEvent1        | Reset event 1 ( $0 = Off$ , $1 = On$ )                                                     | bool            | 3a2e | 14894          | Not applicable                        |
| Programmer.SetUp.ResetEvent2        | Reset event 2 ( $0 = Off, 1 = On$ )                                                        | bool            | 3a2f | 14895          | Not applicable                        |
| Programmer.SetUp.ResetEvent3        | Reset event 3 (0 = Off, 1 = On)                                                            | bool            | 3a30 | 14896          | Not applicable                        |
| Programmer.SetUp.ResetEvent4        | Reset event 4 (0 = Off, 1 = On)                                                            | bool            | 3a31 | 14897          | Not applicable                        |
| Programmer.SetUp.ResetEvent5        | Reset event 5 (0 = Off, 1 = On)                                                            | bool            | 3a32 | 14898          | Not applicable                        |
| Programmer.SetUp.ResetEvent6        | Reset event 6 (0 = Off, 1 = On)                                                            | bool            | 3a33 | 14899          | Not applicable                        |
| Programmer.SetUp.ResetEvent7        | Reset event 7 (0 = Off, 1 = On)                                                            | bool            | 3a34 | 14900          | Not applicable                        |
| Programmer.SetUp.ResetEvent8        | Reset event 8 ( $0 = Off$ , $1 = On$ )                                                     | bool            | 3a35 | 14901          | Not applicable                        |
| Programmer.SetUp.Run                | Run (0 = No 1 = Yes)                                                                       | bool            | 3a38 | 14904          | Not applicable                        |
| Programmer.SetUp.RunHold            | Run Hold (0 = No 1 = Yes)                                                                  | bool            | 3a3c | 14908          | Not applicable                        |
| Programmer.SetUp.RunReset           | Run Reset (0 = No 1 = Yes)                                                                 | bool            | 3a3b | 14907          | Not applicable                        |
| Programmer.SetUp.Status             | Status                                                                                     | uint8           | 3a41 | 14913          | Not applicable                        |
|                                     | 0 = Inactive 1 = Success 2 = Failed<br>3 = Loading 4 = Storing 5 = Deleting<br>6 = Copying |                 |      |                |                                       |
| Programmer.SetUp.WaitAnalog1        | Wait analog input 1                                                                        | float32         | 3a3e | 14910          | 0dp                                   |
| Programmer.SetUp.WaitAnalog2        | Wait analog input 2                                                                        | float32         | 3a3f | 14911          | 0dp                                   |
| Programmer.SetUp.WaitDigital        | Wait Digital (0 = Off 1 = On)                                                              | bool            | 3a3d | 14909          | Not applicable                        |
|                                     | <b>3</b> ( <b>3 - 1 / 1</b>                                                                |                 |      |                |                                       |
| RealTimeEvent.1.Duration            | Sets the duration for the event to remain On                                               | time_t          | 30e6 | 12518          | Set by Network.Modbus.TimeFormat      |
| RealTimeEvent.1.OffDate             | Sets the date in the month that the event is to switch off                                 | uint8           | 30e8 | 12520          | Not applicable                        |
| RealTimeEvent.1.OffDay              | Sets the day the event is to switch Off                                                    | uint8           | 30e9 | 12520          | Not applicable                        |
| 1                                   | I ,                                                                                        | I               |      |                | I ''                                  |

| Parameter path             | Description                                                                                                    | Туре               | Hex          | Dec            | Resolution                                                                 |
|----------------------------|----------------------------------------------------------------------------------------------------|--------------------|--------------|----------------|----------------------------------------------------------------------------|
|                            | 0 = Sunday 1 = Monday 2 = Tuesday                                                                                     |                    |              |                |                                                                            |
|                            | 3 = Wednesday 4 = Thursday 5 = Friday<br>6 = Saturday 7 = Monday to Friday<br>8 = Saturday to Sunday<br>9 = Every day |                    |              |                |                                                                            |
| RealTimeEvent.1.OffMonth   | The month number when the event is to switch off                                                                      | uint8              | 30e7         | 12519          | Not applicable                                                             |
| RealTimeEvent.1.OffTime    | Sets the time that the event is to switch Off                                                                         | time_t             | 30ea         | 12522          | Set by Network.Modbus.TimeFormat                                           |
| RealTimeEvent.1.OffType    | 0 = Duration; 1 = Time                                                                                                | uint8              | 30e5         | 12517          | Not applicable                                                             |
| RealTimeEvent.1.OnDate     | Sets the date in the month that the event is to switch on                                                             | uint8              | 30e2         | 12514          | Not applicable                                                             |
| RealTimeEvent.1.OnDay      | Sets the day on which event is to switch on (as 'OffDay', above)                                                      | uint8              | 30e3         | 12515          | Not applicable                                                             |
| RealTimeEvent.1.OnMonth    | The month number when the event is to switch on                                                                       | uint8              | 30e1         | 12513          | Not applicable                                                             |
| RealTimeEvent.1.OnTime     | Sets the time that the event is to switch On                                                                          | time_t             | 30e4         | 12516          | Set by Network.Modbus.TimeFormat                                           |
| RealTimeEvent.1.Output     | The output from the real time event (0 = Off; 1 = On)                                                                 | bool               | 30eb         | 12523          | Not applicable                                                             |
| RealTimeEvent.1.Type       | Selects the type of Real Time Event                                                                                   | uint8              | 30e0         | 12512          | Not applicable                                                             |
|                            | 0 = Off 1 = Time and Day 2 = Time and Date                                                                            |                    |              |                |                                                                            |
| RealTimeEvent.2.Duration   | Sets the duration for the event to remain On                                                                          | time_t             | 30f6         | 12534          | Set by Network.Modbus.TimeFormat                                           |
| RealTimeEvent.2.OffDate    | Sets the date in the month that the event is to switch off                                                            | uint8              | 30f8         | 12536          | Not applicable                                                             |
| RealTimeEvent.2.OffDay     | Sets the day the event is to switch Off (as for Event 1)                                                              | uint8              | 30f9         | 12537          | Not applicable                                                             |
| RealTimeEvent.2.OffMonth   | Sets the month that the event is to switch off                                                                        | uint8              | 30f7         | 12535          | Not applicable                                                             |
| RealTimeEvent.2.OffTime    | Sets the time that the event is to switch Off                                                                         | time_t             | 30fa         | 12538          | Set by Network.Modbus.TimeFormat                                           |
| RealTimeEvent.2.OffType    | Selects the type that will switch off the event (as for Event 1)                                                      | uint8              | 30f5         | 12533          | Not applicable                                                             |
| RealTimeEvent.2.OnDate     | Sets the date in the month that the event is to switch on                                                             | uint8              | 30f2         | 12530          | Not applicable                                                             |
| RealTimeEvent.2.OnDay      | Sets the day the event is to switch on (as for Event 1)                                                               | uint8              | 30f3         | 12531          | Not applicable                                                             |
| RealTimeEvent.2.OnMonth    | Sets the month that the event is to switch on                                                                         | uint8              | 30f1         | 12529          | Not applicable                                                             |
| RealTimeEvent.2.OnTime     | Sets the time that the event is to switch On                                                                          | time_t             | 30f4         | 12532          | Set by Network.Modbus.TimeFormat                                           |
| RealTimeEvent.2.Output     | The output from the real time event (0 = Off; 1 = On)                                                                 | bool               | 30fb         | 12539          | Not applicable                                                             |
| RealTimeEvent.2.Type       | Selects the type of Real Time Event                                                                                   | uint8              | 30f0         | 12528          | Not applicable                                                             |
|                            | 0 = Off 1 = Time and Day 2 = Time and Date                                                                            |                    |              |                |                                                                            |
| SaturatedSteam.Mode        | The mode of steam calculation                                                                                         | string_t           | 2e32         | 11826          | Not applicable                                                             |
| SaturatedSteam.Flow        | Flow Input                                                                                                    | float32            | 2e33         | 11827          | Set by SaturatedSteam.Resolution                                           |
| SaturatedSteam.Use         | Use Temperature or Pressure                                                                                           | string_t           | 2e35         | 11829          | Not applicable                                                             |
| SaturatedSteam.Temperature | Temperature Input                                                                                                    | float32            | 2e36         | 11830          | Set by SaturatedSteam.Resolution                                           |
| SaturatedSteam.Dryness     | Dryness Constant, %                                                                                                   | float32            | 2e38         | 11832          | Set by SaturatedSteam.Resolution                                           |
| SaturatedSteam.HeatFlow    | Heat flow output                                                                                                    | float32            | 2e39         | 11833          | Set by SaturatedSteam.Resolution                                           |
| SaturatedSteam.Resolution  | Resolution to which the steam parameters are displayed                                                                | float32            | 2e3c         | 11836          | 0dp                                                                        |
| Segment.1.Ch1Holdback      | Channel 1 holdback type                                                                                               | uint8              | 3ac9         | 15049          | Not applicable                                                             |
|                            | 0 = Off 1 = Low 2= High 3 = Band                                                                                      |                    |              |                |                                                                            |
| Segment.1.Ch1HoldbackVal   | Channel 1 holdback value                                                                                              | float32            | 3acb         | 15051          | Same as Programmer.SetUp.Ch1PVInput                                        |
| Segment.1.Ch1PVEvent       | Channel 1 PV event                                                                                                    | uint8              | 3ad4         | 15060          | Not applicable                                                             |
|                            | 0 = Off 1 = Absolute High 2 = Absolute Low<br>3 = Deviation High 4 = Deviation Low 5 = Deviation Band                 |                    |              |                |                                                                            |
| Segment.1.Ch1PVEventUse    | Channel 1 PV event use (0 = Trigger; 1 = Alarm)                                                                       | bool               | 3ae2         | 15074          | Not applicable                                                             |
| Segment 1 Ch1PvEventVal    | Channel 1 PV event value                                                                                              | float32            | 3ad6         | 15062          | Same as Programmer.SetUp.Ch1PVInput                                        |
| Segment 1 Ch1Time          | Channel 1 rate                                                                                                    | float32            | 3ac6         | 15046          | Set by Programmer.SetUp.RateResolution                                     |
| Segment 1 Ch1TSR           | Channel 1 time                                                                                                    | time_t             | 3ac4         | 15044          | Set by Network.Modbus.TimeFormat                                           |
| Segment.1.Ch1USerVal       | Channel 1 target set-point<br>Channel 1 user value                                                                    | float32<br>float32 | 3ac2<br>3ad8 | 15042<br>15064 | Same as Programmer.SetUp.Ch1PVInput<br>Same as Programmer.SetUp.ResetCh1Us |
| Segment.1.Ch1Wait          | Channel 1 Wait (Analogue 1 criterion)<br>1= Abs high 2 = Abs low 3 = Dev high 4 = Dev Low                             | uint8              | 3ace         | 15054          | erVal<br>Not applicable                                                    |
| Segment.1.Ch1WaitVal       | Channel 1 wait value                                                                                                  | float32            | 3ad0         | 15056          | Same as Programmer.SetUp.PVWait1                                           |
| Segment.1.Ch2Holdback      | Channel 2 holdback type (as for Ch1Holdback, above)                                                                   | uint8              | 3aca         | 15050          | Not applicable                                                             |
| Segment.1.Ch2HoldbackVal   | Channel 2 holdback value                                                                                              | float32            | 3acc         | 15052          | Same as Programmer.SetUp.Ch2PVInput                                        |
| Segment.1.Ch2PVEvent       | Channel 2 PV event (as for Ch1PVEvent, above)                                                                         | uint8              | 3ad5         | 15061          | Not applicable                                                             |
| Segment.1.Ch2PVEventUse    | Channel 2 PV event use (as for Ch1PVEventUse, above)                                                                  | bool               | 3ae3         | 15075          | Not applicable                                                             |
| Segment.1.Ch2PVEventVal    | Channel 2 PV event value                                                                                              | float32            | 3ad7         | 15063          | Same as Programmer.SetUp.Ch2PVInput                                        |
| Segment.1.Ch2Rate          | Channel 2 rate                                                                                                    | float32            | 3ac7         | 15047          | Set by Programmer.SetUp.RateResolution                                     |
| Segment.1.Ch2Time          | Channel 2 time                                                                                                    | time_t             | 3ac5         | 15045          | Set by Network.Modbus.TimeFormat                                           |
| Segment.1.Ch2TSP           | Channel 2 target set-point                                                                                            | float32            | 3ac3         | 15043          | Same as Programmer.SetUp.Ch2PVInput                                        |
| Segment.1.Ch2UserVal       | Channel 2 user value                                                                                                  | float32            | 3ad9         | 15065          | Same as Programmer.SetUp.ResetCh2Us                                        |
|                            |                                                                                                    |                    |              |                | erVal                                                                      |

| Segment.1 Ch2WaitChannel 2 Wait (analogue 2 orderion; as for Ch1Wait,<br>above)unit<br>it3act15055Not applicableSegment.1 Ch2Wait/VaiChannel 2 wait valueficat23 all15057Same as Programmer.SetUp.PVWait2Segment.1 CyclesCycles (0 = Continuous)int163 adl15058Not applicableSegment.1 EventDurationtime_t3 acl15048Not applicableSegment.1 Event1Event (0 = 07, 1 = On)bool3 add15068Not applicableSegment.1 Event2Event 2 (0 = 07, 1 = On)bool3 add15068Not applicableSegment.1 Event3Event 3 (0 = 07, 1 = On)bool3 add15068Not applicableSegment.1 Event3Event 3 (0 = 07, 1 = On)bool3 ade15069Not applicableSegment.1 Event3Event 5 (0 = 07, 1 = On)bool3 ade1507Not applicableSegment.1 Event5Event 6 (0 = 07, 1 = On)bool3 ade1507Not applicableSegment.1 Event6Event 6 (0 = 07, 1 = On)bool3 ade1507Not applicableSegment.1 Event6Event 6 (0 = 07, 1 = On)bool3 ade1507Not applicableSegment.1 Event6Event 6 (0 = 07, 1 = On)bool3 ade1507Not applicableSegment.1 Event6Event 6 (0 = 07, 1 = On)bool3 ade1507Not applicableSegment.1 Event6Event 6 (0 = 07, 1 = On)bool3 ade1507Not applicableSegment.1 Event6                                                                                                    | Parameter path                                 | Description                                                                                    | Туре    | Hex   | Dec   | Resolution                                    |
|----------------------------------------------------------------------------------------------------|------------------------------------------------|------------------------------------------------------------------------------------------------|---------|-------|-------|-----------------------------------------------|
| above 1 cloadabove 1 cloadabov                                                                                                    |                                                |                                                                                                |         |       |       |                                               |
| symphonecymphonecympho                                                                                                    |                                                |                                                                                                | anto    | 0001  | 10000 |                                               |
| Signer LibrationIndexIndexIn                                                                                                    | Segment.1.Ch2WaitVal                           | Channel 2 wait value                                                                           | float32 | 3ad1  | 15057 | Same as Programmer.SetUp.PVWait2              |
| Signer LandingNormal Action Action Acti           | Segment.1.Cycles                               | Cycles (0 = Continuous)                                                                        | int16   | 3ad3  | 15059 | Not applicable                                |
| Sequent ControlNoteNoteNot                                                                                                    | Segment.1.Duration                             | Duration                                                                                       | time_t  | 3ac1  | 15041 | Set by Network.Modbus.TimeFormat              |
| SignalSignalSign                                                                                                    | Segment.1.EndType                              | End type (0 = Dwell; 1 = Reset)                                                                | uint8   | 3ac8  | 15048 | Not applicable                                |
| SignalSignalSign                                                                                                    | Segment.1.Event1                               | Event 1 (0 = Off; 1 = On)                                                                      | bool    | 3ada  | 15066 | Not applicable                                |
| Signari. LendingLending of the log of the log of the          | Segment.1.Event2                               | Event 2 (0 = Off; 1 = On)                                                                      | bool    | 3adb  | 15067 | Not applicable                                |
| SignedSignedSigne                                                                                                    | Segment.1.Event3                               | Event 3 (0 = Off; 1 = On)                                                                      | bool    | 3adc  | 15068 | Not applicable                                |
| Signal ControlNote of the ControlNote of the Control                                                                                                    | Segment.1.Event4                               | Event 4 (0 = Off; 1 = On)                                                                      | bool    | 3add  | 15069 | Not applicable                                |
| SignalSignalSigna                                                                                                    | Segment.1.Event5                               | Event 5 (0 = Off; 1 = On)                                                                      | bool    | 3ade  | 15070 | Not applicable                                |
| SignalSignalSigna                                                                                                    | -                                              | Event 6 (0 = Off; 1 = On)                                                                      | bool    | 3adf  | 15071 |                                               |
| <form>SympholeBend 0Conto 1Send 0Send 0S</form>                                                                                                    | -                                              | Event 7 (0 = Off; 1 = On)                                                                      | bool    | 3ae0  | 15072 |                                               |
| Spensit 1.0000/TNotabNotabNotabNotabNotabSpensit 1.0000/TSpensit 1.0000/TSpensit 1.0000/TNotabNotabNotabSpensit 1.0000/TSpensit 1.0000/TSpensit 1.0000/TNotabNotabNotabNotabSpensit 1.0000/TNotabNotabNotabNotabNotabNotabNotabSpensit 2.01100000/TNotabNotab                                                                                                    | -                                              |                                                                                                | bool    | 3ae1  |       |                                               |
| SpaceAppendixSpaceSpace                                                                                                    | -                                              |                                                                                                |         |       |       |                                               |
| Signard Ling     pp     panel     panel                                                                                                    | -                                              |                                                                                                |         |       |       |                                               |
| Segment Number         Segment Number         Segment                                                                                                    |                                                | -                                                                                              |         |       |       |                                               |
| 3 - Sup         3 - Sup         3 - Sup         4 - Wait         5 - Sup         5 - Sup         <                                                                                                    |                                                |                                                                                                | dirito  | 0000  | 10040 |                                               |
| Big<br>Big<br>Big<br>Big<br>BigBig<br>BigBigBigBig<br>BigSegment 2-Chileddax<br>Segment 2-Chileddax<br>Segment 2-ChileddaxCamel Holdbax valueund3d3d1507Marea Programmer Selig, ChileDrulput<br>BigSegment 2-Chileddax<br>Segment 2-ChileddaxChamel Holdbax valueund3d3d1508Marea Programmer Selig, ChileDrulput<br>BigSegment 2-ChileddaxChamel Hoveent uacund10023d01512Marea Programmer Selig, ChileDrulput<br>BigSegment 2-ChileddaxChamel Hoveent uacload10023d01518Senge Programmer Selig, ChileDrulput<br>BigSegment 2-ChileddaxChamel Hoveent uacloadload1502Senge Programmer Selig, ChileDrulput<br>BigSegment 2-ChileddaxChamel Hoveent uacloadload1502Senge Programmer Selig, ChileDrulput<br>BigSegment 2-ChileddaxChamel HagLoadloadloadSenge Programmer Selig, ChileDrulput<br>BigSegment 2-ChileddaxChamel HagLoadloadloadloadSenge Programmer Selig, ChileDrulput<br>BigSegment 2-ChileddaxChamel HagLoadloadloadloadloadloadloadSegment 2-ChileddaxChamel HagLoadloadloadloadloadloadloadSegment 2-ChileddaxChamel HagLoadloadloadloadloadloadloadSegment 2-ChileddaxChamel HagLoadLoadloadloadloadl                                                                                                    |                                                |                                                                                                |         |       |       |                                               |
| 2 - Wait analogie 2 3 - Wait analogie 1 and analogie 26 Mait6 MaitSegment 2.011HoldbackChannel 1 holdback klypewin83491090MatepicableSegment 2.011HoldbackChannel 1 holdback klypewin83491090NatepicableSegment 2.011HoldbackChannel 1 Holdback klupewin83401090NatepicableSegment 2.011HoldbackChannel 1 Holdback klupewin83401010NatepicableSegment 2.011HoldbackChannel 1 Holdback klupewin83401010Nates as Programmer SetUp PhatemeterSegment 2.011HoldbackChannel 1 FV evert klupewin83401010Same as Programmer SetUp PhatemeterSegment 2.011HoldbackChannel 1 Hor valuewin83401030Same as Programmer SetUp PhatemeterSegment 2.011HoldbackChannel 1 War valuewin83401030Same as Programmer SetUp PhatemeterSegment 2.011HoldbackChannel 1 War valuewin83461030NatepicableSegment 2.011HoldbackChannel 1 War valuewin83461030NatepicableSegment 2.011HoldbackChannel 1 War valuewin83461030NatepicableSegment 2.01HoldbackChannel 1 War valuewin83461030NatepicableSegment 2.01HoldbackChannel 2 Word valuewin83461030NatepicableSegment 2.01HoldbackChannel 2 Word valuewin83461030NatepicableSegment 2.01HoldbackChannel 2 Word value <td>Segment.1.WaitFor</td> <td>Wait for</td> <td>uint8</td> <td>3acd</td> <td>15053</td> <td>Not applicable</td>                                                                                                    | Segment.1.WaitFor                              | Wait for                                                                                       | uint8   | 3acd  | 15053 | Not applicable                                |
| Segment 2.0:h information in the set of the set of |                                                | 0 = Digital High 1 = Wait analogue 1<br>2 = Wait analogue 2 3 = Wait analogue 1 and analogue 2 |         |       |       |                                               |
| Segment.2.Chilfoideact/aChannel i holdback typeunit8Ref BRef BRef BRef BSegment.2.Chilfoideact/aChannel I holdback valueLotad23ab1000Sene as Programmer.SetUp.ChilforiupSegment.2.Chilfoideact/aChannel I PV event useLotad23db1100Sene as Programmer.SetUp.ChilforiupSegment.2.Chilfoideact/aChannel I PV event valueLotad23db1100Sene as Programmer.SetUp.ChilforiupSegment.2.Chilfoideact/aChannel I trateLotad23dc1100Sene as Programmer.SetUp.ChilfOriupSegment.2.Chilfoideact/aChannel I tage step-ointLotad23dc1100Sene as Programmer.SetUp.ChilfOriupSegment.2.Chilfoideact/aChannel I user valueLotad23dc1100Sene as Programmer.SetUp.ChilfOriupSegment.2.Chilfoideact/aChannel I user valueLotad23dc1100Sene as Programmer.SetUp.ChilfOriupSegment.2.Chilfoideact/aChannel I user valueLotad23dc1100Sene as Programmer.SetUp.ChilfOriupSegment.2.Chilfoideact/aChannel 2 holdback valueLotad23dc1100Sene as Programmer.SetUp.ChilfOriupSegment.2.Chilfoideact/aChannel 2 holdback valueLotad23dc1100Sene as Programmer.SetUp.ChilfOriupSegment.2.Chilfoideact/aChannel 2 holdback valueLotad23dc1100Sene as Programmer.SetUp.ChilloitOriupSegment.2.Chilfoideact/aChannel 2 holdback valueLotad23dc1100Sene as Programmer.SetUp.ChilloitOriup <tr< td=""><td></td><td></td><td></td><td></td><td></td><td></td></tr<>                                                                                                    |                                                |                                                                                                |         |       |       |                                               |
| Segment.2.Chilfoideact/aChannel i holdback typeunit8Ref BRef BRef BRef BSegment.2.Chilfoideact/aChannel I holdback valueLotad23ab1000Sene as Programmer.SetUp.ChilforiupSegment.2.Chilfoideact/aChannel I PV event useLotad23db1100Sene as Programmer.SetUp.ChilforiupSegment.2.Chilfoideact/aChannel I PV event valueLotad23db1100Sene as Programmer.SetUp.ChilforiupSegment.2.Chilfoideact/aChannel I trateLotad23dc1100Sene as Programmer.SetUp.ChilfOriupSegment.2.Chilfoideact/aChannel I tage step-ointLotad23dc1100Sene as Programmer.SetUp.ChilfOriupSegment.2.Chilfoideact/aChannel I user valueLotad23dc1100Sene as Programmer.SetUp.ChilfOriupSegment.2.Chilfoideact/aChannel I user valueLotad23dc1100Sene as Programmer.SetUp.ChilfOriupSegment.2.Chilfoideact/aChannel I user valueLotad23dc1100Sene as Programmer.SetUp.ChilfOriupSegment.2.Chilfoideact/aChannel 2 holdback valueLotad23dc1100Sene as Programmer.SetUp.ChilfOriupSegment.2.Chilfoideact/aChannel 2 holdback valueLotad23dc1100Sene as Programmer.SetUp.ChilfOriupSegment.2.Chilfoideact/aChannel 2 holdback valueLotad23dc1100Sene as Programmer.SetUp.ChilloitOriupSegment.2.Chilfoideact/aChannel 2 holdback valueLotad23dc1100Sene as Programmer.SetUp.ChilloitOriup <tr< td=""><td>Segment 2 For parameter values and settings (</td><td>numerations) see Segment 1</td><td></td><td></td><td></td><td></td></tr<>                                                                                                    | Segment 2 For parameter values and settings (  | numerations) see Segment 1                                                                     |         |       |       |                                               |
| Segment 2.Ch1HotdbackValuChannel 1.PV eventIndSideSide <td></td> <td></td> <td>uin+9</td> <td>3.050</td> <td>15007</td> <td>Not applicable</td>                                                                                                    |                                                |                                                                                                | uin+9   | 3.050 | 15007 | Not applicable                                |
| Segment 2.Ch1PVEventUsChannel 1PV verut usundSuddSudd <td>-</td> <td></td> <td></td> <td></td> <td></td> <td></td>                                                                                                    | -                                              |                                                                                                |         |       |       |                                               |
| Nobodbod                                                                                                    | -                                              |                                                                                                |         |       |       |                                               |
| No<br>Segment 2.Cht PVEventValChannel 1 PV event valuefoats2StolBane as Programmer, SetUp, Cht PVI put,Segment 2.Cht RateChannel 1 natefoats2Safe1998Set by Programmer, SetUp, Cht PVI put,Segment 2.Cht TSPChannel 1 unget setpointfoats2Safe1998Sense as Programmer, SetUp, PLV settor,Segment 2.Cht ValutChannel 1 unget setpointfoats2Safe1908Sense as Programmer, SetUp, PLV settor,Segment 2.Cht WaltChannel 1 walt valuefoats2Safe1918Same as Programmer, SetUp, PLV settor,Segment 2.Cht WaltChannel 1 walt valuefoats2Safe1918Same as Programmer, SetUp, PLV waltSegment 2.Cht WaltChannel 1 walt valuefoats2Safe1918Same as Programmer, SetUp, PLV waltSegment 2.Cht ValutChannel 2 PV event valuefoats2Safe1918Same as Programmer, SetUp, Ch2 PV lup, UtSegment 2.Cht VPEventChannel 2 PV event valuefoats2Safe1918Same as Programmer, SetUp, Ch2 PV lup, UtSegment 2.Cht VPEventValtChannel 2 PV event valuefoats2Safe1918Same as Programmer, SetUp, Ch2 PV lup, UtSegment 2.Cht VPEventValtChannel 2 PV event valuefoats2Safe1918Same as Programmer, SetUp, Ch2 PV lup, UtSegment 2.Cht VPEventValtChannel 2 PV event valuefoats2Safe1918Same as Programmer, SetUp, Ch2 PV lup, UtSegment 2.Cht VPEventValtChannel 2 PV event valuefoats2Safe1918Same as Programmer, Set                                                                                                    | -                                              |                                                                                                |         |       |       |                                               |
| Segment 2.Ch RateChannel 1 ratefoats2Sade1504Set by Norwark. Addust. Time-FormatSegment 2.Ch TimeChannel 1 larg tes-pointfind 2Sade1502Set by Norwark. Addust. Time-FormatSegment 2.Ch TimeChannel 1 ser valuefind 2Sade1502Same as Programmer. Set Up. PC NP1 valueSegment 2.Ch WaitChannel 1 ser valuefind 3Sade1502Same as Programmer. Set Up. PC NP1 valueSegment 2.Ch WaitChannel 1 valueuinBSade1502Not applicableSegment 2.Ch WaitChannel 1 valuefind 31602Same as Programmer. Set Up. PC WaitSegment 2.Ch WaitChannel 1 valuefind 31603Not applicableSegment 2.Ch WaitChannel 2 PC went valuefind 31503Not applicableSegment 2.Ch WethChannel 2 PC went valuefind 31503Not applicableSegment 2.Ch WethChannel 2 PC went valuefind 31503Not applicableSegment 2.Ch WethChannel 2 PC went valuefind 31503Set by Notwark. Modust. Time-FormatSegment 2.Ch Zhe WethChannel 2 PC went valuefind 31503Set by Notwark. Modust. Time-FormatSegment 2.Ch Zhe WethChannel 2 PC went valuefind 31503Set by Notwark. Modust. Time-FormatSegment 2.Ch Zhe WethChannel 2 PC went valuefind 31503Set by Notwark. Modust. Time-FormatSegment 2.Ch Zhe WethChannel 2 PC went valuefind 31503Set by Notwark. Modust. Time-FormatS                                                                                                    | -                                              |                                                                                                |         |       |       |                                               |
| Segment 2.Ch1TmeChannel turget scipaintine_it34.41602Setup Velvoris/Modulus.TimeFormatSegment 2.Ch1TSPChannel turget scipaintfindi23ar21509Same as Programmer.SetUp.Ch1PVipuptSegment 2.Ch1UseValChannel turget valuefindi33al01510Same as Programmer.SetUp.PVVial10Segment 2.Ch1UseValChannel turget valuefindi33al01500Storegrammer.SetUp.PVVial10Segment 2.Ch2UddbackValChannel 2 holdback valuefindi33al01500Same as Programmer.SetUp.Ch2PVipuptSegment 2.Ch2UddbackValChannel 2 holdback valuefindi33al01510Same as Programmer.SetUp.Ch2PVipuptSegment 2.Ch2UeVerintChannel 2 Pveent usefindi33al01510Same as Programmer.SetUp.Ch2PVipuptSegment 2.Ch2UeVerintChannel 2 Pveent usefindi3ison1510Same as Programmer.SetUp.Ch2PVipuptSegment 2.Ch2UeVerintChannel 2 Pveent usefindi3ison1511Same as Programmer.SetUp.Ch2PVipuptSegment 2.Ch2UeVerintChannel 2 rule valuefindi3ison1511Same as Programmer.SetUp.Ch2PVipuptSegment 2.Ch2UeVerintChannel 2 rule valuefindi3ison1511Same as Programmer.SetUp.Ch2PVipuptSegment 2.Ch2UeVerintChannel 2 rule valuefindi3ison1511Same as Programmer.SetUp.Ch2PVipuptSegment 2.Ch2UeVerintChannel 2 rule valuefindi3ison1511Same as Programmer.SetUp.Ch2PVipuptSegment 2.Ch2UeVerintChannel 2 rule valu                                                                                                    | -                                              |                                                                                                |         |       |       |                                               |
| Segment 2.Ch1TSPChannel 1 target set-pointFind 323.421.60323.421.60323.421.60323.441.60323.441.503Segment 2.Ch1WaitChannel 1 Vaituint 33.441.5102Karne a Programmer.SetUp.ReselCh1USegment 2.Ch1Wait/AChannel 1 Vaituint 33.461.5102Karne a Programmer.SetUp.PVWait 1Segment 2.Ch1Wait/AChannel 2 holdback type1.61323.461.5103Same as Programmer.SetUp.PVWait 1Segment 2.Ch2MobdackChannel 2 holdback value1.61323.461.5103Same as Programmer.SetUp.Ch2PVInputSegment 2.Ch2PVEventChannel 2 PV vent use1.61323.471.510Same as Programmer.SetUp.Ch2PVInputSegment 2.Ch2PVEventValeChannel 2 PV vent use1.61323.471.503SetUp NetWork.Mobus.TimeFormatSegment 2.Ch2PVEventValChannel 2 larget setpoint1.61323.471.503SetUp NetWork.Mobus.TimeFormatSegment 2.Ch2PVEventValChannel 2 larget setpoint1.61323.601.511Same as Programmer.SetUp.Ch2PVInputSegment 2.Ch2PVEChannel 2 larget setpoint1.61323.601.513Same as Programmer.SetUp.Ch2PVInputSegment 2.Ch2PVEChannel 2 larget setpoint1.61323.601.513Same as Programmer.SetUp.Ch2PVInputSegment 2.Ch2PVEChannel 2 larget setpoint1.61323.601.513Same as Programmer.SetUp.Ch2PVInputSegment 2.Ch2PVEChannel 2 larget setpoint1.61323.611.513Same as Programmer                                                                                                    | -                                              |                                                                                                |         |       |       |                                               |
| Segment.2 Ch1UserValChannel 1 user valuefbed323001511Sement a Programmer.SetUp.ResetCh1USegment.2 Ch1WaitValChannel 1 wait valuefbed32360015104Same as Programmer.SetUp.PVWait1Segment.2 Ch2HoldbackChannel 2 holdback typeunt834a1508Not applicableSegment.2 Ch2HoldbackValChannel 2 holdback valuetint834a1508Not applicableSegment.2 Ch2PVEventChannel 2 holdback valuetint83501510Not applicableSegment.2 Ch2PVEventUseChannel 2 PV event usebool3131512Not applicableSegment.2 Ch2PVEventValChannel 2 PV event valuefbed323471510Same as Programmer.SetUp.Ch2PVInputSegment.2 Ch2PVEventValChannel 2 rafetinc13511505Set by Newtork Motus InterformatSegment.2 Ch2PVEventValChannel 2 rafetinc136a1501Same as Programmer.SetUp.Ch2PVInputSegment.2 Ch2WaitChannel 2 wait valuefbed323471503Set by Newtork Motus InterformatSegment.2 Ch2WaitChannel 2 wait valuefbed323431501Same as Programmer.SetUp.ResetCh2USegment.2 Ch2WaitValChannel 2 wait valuefbed323431501Same as Programmer.SetUp.PVWait2Segment.2 Ch2WaitValChannel 2 wait valuefbed323431501Same as Programmer.SetUp.PVWait2Segment.2 Ch2WaitValChannel 2 wait valuetinc13431501Same as Programmer.SetUp.PVWait2Segment.2                                                                                                    | -                                              |                                                                                                | _       |       |       |                                               |
| Image: Chill and the set of the set of  | -                                              |                                                                                                |         |       |       |                                               |
| Segment 2.Ch1WaitChannel 1 WaitMindMindMindMindMindMindSegment 2.Ch1Wait/ValChannel 2 holdback valueIndal 2Indal 2                                                                                                    | Segment.2.Ch1UserVal                           | Channel 1 user value                                                                           | float32 | 3b08  | 15112 | Same as Programmer.SetUp.ResetCh1Us-<br>erVal |
| Segment 2.Ch1WaitValChannel 1 wait valuefoata2SouthSouth 2 Segment 2.Ch2HoldbackChannel 2 holdback typeuint8South 2 Segment 2.Ch2HoldbackChannel 2 holdback valuefoata2South 2 Segment 2.Ch2HoldbackChannel 2 holdback valuefoata2South 2 Segment 2.Ch2PUSent1Channel 2 PV event valuefoata2South 2 Segment 2.Ch2PUSent1Channel 2 PV event valuefoata1South 2 Segment 2.Ch2PUSent10Channel 2 PV event valuefoata2South 2 Segment 2.Ch2PUSent104Channel 2 PV event valuefoata2South 2 Segment 2.Ch2PUSent104Channel 2 FV event valuefoata2South 2 Segment 2.Ch2PUSent104Channel 2 fragfoata2South 2 Segment 2.Ch2PUSent104Channel 2 fragfoata2South 2 Segment 2.Ch2PUSent104Channel 2 fragfoata2South 2 Segment 2.Ch2PUSent104Channel 2 fragfoata2South 2 Segment 2.Ch2PUSent104South 2 Segment 2.Ch2PUSent104South 2 Segment 2.Segment 2.Ch2PUSent104South 2 Segment 2.Segment 2.Ch2PUSent104South 2 Segment 2.Segment 2.Segment 2.Segment 2.Segment 2.Segment 2.Segment 2.Segment 2.Segment 2.Segment 2.Segment 2.Segment 2.Segment 2.Segment 2.Segment 2.Segment 2.Segment 2.Segment 2.Segment 2.Segment 2.Segment 2.Segment 2.Segment 2.Segment 2.Segment 2.Segment                                                                                                    | Segment.2.Ch1Wait                              | Channel 1 Wait                                                                                 | uint8   | 3afe  | 15102 |                                               |
| Segment 2. Ch2HoldbackChannel 2 holdback typeunitand1509Not applicableSegment 2. Ch2HoldbackValChannel 2 PV eventfical3cc1510Same a Programmer. SetUp. Ch2PV luputSegment 2. Ch2PVEventChannel 2 PV event useiniti3cc1512Not applicableSegment 2. Ch2PVEventValChannel 2 PV event valueiniti3cd1512Same a Programmer. SetUp. Ch2PV luputSegment 2. Ch2PVEventValChannel 2 PV event valueiniti3cd1503Set by Network. Modus. TimeFormatSegment 2. Ch2PVEventValChannel 2 trateiniti3cd1503Set by Network. Modus. TimeFormatSegment 2. Ch2PVEventValChannel 2 trage set pointiniti3cd1503Set by Network. Modus. TimeFormatSegment 2. Ch2WeivValChannel 2 user valueiniti3cd1503Set by Network. Modus. TimeFormatSegment 2. Ch2WeivValChannel 2 user valueiniti3cd1503Set by Network. Modus. TimeFormatSegment 2. Ch2WeivValChannel 2 user valueiniti3cd1503Set by Network. Modus. TimeFormatSegment 2. Ch2WeivValChannel 2 waivvalueiniti3cd1503Set by Network. Modus. TimeFormatSegment 2. Ch2WeivValChannel 2 waivvalueiniti3cd1503Set by Network. Modus. TimeFormatSegment 2. Ch2WeivValChannel 2 waivvalueiniti3cd1503Set by Network. Modus. TimeFormatSegment 2. Ch2WeivValChannel 2 waivvalueinitiiniti1503                                                                                                    | -                                              |                                                                                                |         |       |       |                                               |
| Segment 2. Ch2HoldbackValChannel 2 holdback valuefoad323 afcf 1500Sam as Programmer SetUp.Ch2PVIputSegment 2. Ch2PVEventChannel 2 PV event usebool3131512Nat applicableSegment 2. Ch2PVEventUseChannel 2 PV event usebool3131512Nat applicableSegment 2. Ch2PVEventUseChannel 2 PV event usebool31611512Nat applicableSegment 2. Ch2PVEventVallChannel 2 PV event valuefoad323671511Sam as Programmer SetUp.Ch2PVIputSegment 2. Ch2TimeChannel 2 timetime 1aff15095Set by Network Modus. TimeFormatSegment 2. Ch2TimeChannel 2 timetime 1aff15095Set by Network Modus. TimeFormatSegment 2. Ch2UserValChannel 2 wait valuefoad3236715113Same as Programmer SetUp.Ch2PVIputSegment 2. Ch2UserValChannel 2 wait valuefoad3236015113Same as Programmer SetUp.PCValu2Segment 2. Ch2UserValChannel 2 wait valuefoad3236015113Same as Programmer SetUp.PCValu2Segment 2. Ch2UserValChannel 2 wait valuefoad3236015103Not applicableSegment 2. Ch2WaitChannel 2 wait valuefoad3236015103Not applicableSegment 2. Ch2WaitChannel 2 wait valuefoad3236015103Not applicableSegment 2. Ch2WaitEvent 1Segment 3.Segment 3.15093Not applicableSegment 2. Event3Event 3Sed 1150                                                                                                    |                                                |                                                                                                |         |       |       | • ·                                           |
| Segment 2. Ch2PVEventChannel 2PV event useinitial3 8051 510Not applicableSegment 2. Ch2PVEventUseChannel 2PV event valuebool3131512Not applicableSegment 2. Ch2PVEventValChannel 2PV event valuefioat23071511Same a Programmer. SetUp. Ch2PVInputSegment 2. Ch2PVEventValChannel 2 tratefioat23071511Same a Programmer. SetUp. Ch2PVInputSegment 2. Ch2TNPChannel 2 target set-pointfioat23131501Same as Programmer. SetUp. Ch2PVInputSegment 2. Ch2TSPChannel 2 target set-pointfioat23131512Same as Programmer. SetUp. Ch2PVInputSegment 2. Ch2TSPChannel 2 target set-pointfioat33091513Same as Programmer. SetUp. Ch2PVInputSegment 2. Ch2TSPChannel 2 target set-pointfioat33041513Same as Programmer. SetUp. ResetCh2USegment 2. Ch2TSPChannel 2 wait valuefioat33011513Same as Programmer. SetUp. PCWait2Segment 2. Ch2WaitChannel 2 wait valuefioat33011513Same as Programmer. SetUp. PCWait2Segment 2. Ch2WaitChannel 2 wait valuefioat33011513Same as Programmer. SetUp. PCWait2Segment 2. Ch2WaitChannel 2 wait valuefioat33011513Same as Programmer. SetUp. PCWait2Segment 2. Ch2WaitChannel 2 wait valuefioat33011514Not applicableSegment 2. Ch2WaitChannel 2 wait valuefioat33041514Not applica                                                                                                    | °                                              |                                                                                                |         |       |       |                                               |
| Segment.2.ch2PVEventUseChannel 2PV event valueboolStillStillStillNanpicableSegment.2.ch2PVEventValChannel 2ratefoat32StillStillStelly Programmer.SetUp.RateResolutionSegment.2.ch2TmeChannel 2timefoat32StillStelly Programmer.SetUp.RateResolutionSegment.2.ch2TmeChannel 2timefoat32StillStelly Programmer.SetUp.RateResolutionSegment.2.ch2TspChannel 2time stelpointfoat32StillStelly Programmer.SetUp.Ch2PVIputSegment.2.ch2WaltChannel 2user valuefoat32StillStellySame as Programmer.SetUp.Ch2PVIputSegment.2.ch2WaltChannel 2user valuefoat32StillStellySame as Programmer.SetUp.ResetCh2USegment.2.ch2WaltChannel 2wst valuefoat32StillStellySame as Programmer.SetUp.ProvateSegment.2.ch2WaltChannel 2wst valuefoat32StillStellySame as Programmer.SetUp.ProvateSegment.2.ch2WaltChannel 2wst valuefoat32StillStellySame as Programmer.SetUp.ProvateSegment.2.ch2WaltChannel 2wst valuefoat32StillStellySame as Programmer.SetUp.ProvateSegment.2.ch2WaltChannel 2wst valuefoat32StillStellySame as Programmer.SetUp.ProvateSegment.2.ch2WaltChannel 2wst valuefoat32StillStellySame as Programmer.SetUp.ProvateSegment.2.ch2WaltChannel 2wst valuefoat32StillStellyStellyStellySegment.2.c                                                                                                    | -                                              |                                                                                                |         |       |       | · · ·                                         |
| Segment 2.Ch2PVEventValChannel 2 PV event valuefoat32Sid7Sid71Same as Programmer.SetUp.Ch2PVIputSegment 2.Ch2RateChannel 2 target set pointfind32sid7Sid50Set by Programmer.SetUp.RateResolutionSegment 2.Ch2TisPChannel 2 target set pointfind32sid50Sid50Same as Programmer.SetUp.Ch2PVIputSegment 2.Ch2UserValChannel 2 user valuefind32sid50Sid50Same as Programmer.SetUp.Ch2PVIputSegment 2.Ch2WaitChannel 2 user valuefind32sid50IS103Same as Programmer.SetUp.ResetCh2USegment 2.Ch2WaitChannel 2 wait valuefind32Sid50IS103Same as Programmer.SetUp.ResetCh2USegment 2.Ch2WaitChannel 2 wait valuefind32Sid50IS103Same as Programmer.SetUp.PVWait2Segment 2.Ch2WaitChannel 2 wait valuefind32Sid50IS103Same as Programmer.SetUp.PVWait2Segment 2.Ch2WaitChannel 2 wait valuefind32Sid50IS103NatapplicableSegment 2.Ch2WaitChannel 2 wait valuefind32Sid50IS103NatapplicableSegment 2.Ch2WaitChannel 2 wait valuefind32Sid50IS103NatapplicableSegment 2.Ch2WaitEvent 1Sid50Sid50IS104NatapplicableSegment 2.Event3Event 3Sid50IS104NatapplicableSegment 2.Event3Event 4Sid50IS104NatapplicableSegment 2.Event4Event 5Sid50IS104NatapplicableSegme                                                                                                    | -                                              |                                                                                                |         |       |       |                                               |
| Segment.2.Ch2RateChannel 2 ratefleadingfleading<                                                                                                    | -                                              |                                                                                                |         |       |       |                                               |
| Segment.2.Ch2TimeChannel 2 timetime_13af51509Set by Network.Modus.TimeFormatSegment.2.Ch2TSPChannel 2 target set-pointfloat23a71509Same as Programmer.SetUp.Ch2PVIpputSegment.2.Ch2UserValChannel 2 waitfloat33b0915113Same as Programmer.SetUp.ResetCh2USegment.2.Ch2WaitValChannel 2 wait valuefloat33b0115105Same as Programmer.SetUp.PCWaitZSegment.2.Ch2WaitValChannel 2 wait valuefloat33b0115105Same as Programmer.SetUp.PCWaitZSegment.2.Ch2WaitValChannel 2 wait valuefloat33b111508Set y Network.Modus.TimeFormatSegment.2.Ch2WaitValChannel 2 wait valuefloat33a71509Not applicableSegment.2.Evdt3DurationDurationtime_13af11508Set y Network.Modus.TimeFormatSegment.2.Evdt3DurationDurationtime_13af11508Set y Network.Modus.TimeFormatSegment.2.Event3DurationDurationtime_13af11508Set y Network.Modus.TimeFormatSegment.2.Event3Event 3Sout1511Not applicableSegment.2.Event3Event 4bool3b015115Not applicableSegment.2.Event4Event 5bool3b0015116Not applicableSegment.2.Event5Event 6bool3b1115120Not applicableSegment.2.Event6Event 7bool3b1115120Not applicableSegment.2.Event6 <t< td=""><td>-</td><td></td><td></td><td></td><td></td><td><b>0</b> 1 1</td></t<>                                                                                                    | -                                              |                                                                                                |         |       |       | <b>0</b> 1 1                                  |
| Segment.2.Ch2TSPChannel 2 target set-pointfieldsidesidesidesame as Programmer.SetUp.Ch2PVIputSegment.2.Ch2UserValChannel 2 user valuefiod32slo9sl113Same as Programmer.SetUp.ResetCh2USegment.2.Ch2WaitValChannel 2 wait valuefiod32sl09sl113Same as Programmer.SetUp.PCWaitValSegment.2.Ch2WaitValChannel 2 wait valuefiod32sl01sl104Same as Programmer.SetUp.PCWaitValSegment.2.Ch2WaitValChannel 2 wait valuefiod32sl113Same as Programmer.SetUp.PCWaitValSegment.2.Ch2WaitValChannel 2 wait valuefiod32sl114Stame as Programmer.SetUp.PCWaitValSegment.2.Ch2WaitValChannel 2 wait valuefiod32sl114Stame as Programmer.SetUp.PCWaitValSegment.2.Ch2WaitValChannel 2 wait valuefiod32sl114Stame as Programmer.SetUp.PCWaitValSegment.2.Ch2WaitValChannel 2 wait valuefiodsl114staplicableSegment.2.Event3Event 3fiodsl114NapplicableSegment.2.Event3Event 3fiodsl114NapplicableSegment.2.Event3Event 3fiodsl114NapplicableSegment.2.Event3Event 3fiodsl114NapplicableSegment.2.Event3Event 3fiodsl114NapplicableSegment.2.Event3Event 3fiodsl114NapplicableSegment.2.Event3Event 4fiodsl114sl114NapplicableSegment.2.Event3Event 4fi                                                                                                    | -                                              |                                                                                                |         |       |       |                                               |
| Segment.2.Ch2UserValChannel 2 user valuefloatsshopshopshopsame as Programmer.SetUp.ResetCh2USegment.2.Ch2WaitChannel 2 Waituint8aff1510Not applicableSegment.2.Ch2WaitValChannel 2 wait valuefloat3230011505Same as Programmer.SetUp.PVWait2Segment.2.Ch2WaitValCyclesint1630031517Not applicableSegment.2.DurationDurationtime_13111508Set by Network Modbus.TimeFormatSegment.2.Event1Event1Event1bool3001515Not applicableSegment.2.Event3Event3Event4bool30041516Not applicableSegment.2.Event4Event4bool30041511Not applicableSegment.2.Event5Event5Event6bool30041511Not applicableSegment.2.Event6Event6Event7Not applicableSegment.2.Event6Not applicableSegment.2.Event6Event6Event7Not applicableSegment.2.Event7Not applicableSegment.2.Event8Event6Event6bool30041510Not applicableSegment.2.Event8Event6Event6bool30041510Not applicableSegment.2.Event8Event6Event6bool30041510Not applicableSegment.2.Event8Event6Event6bool30041510Not applicableSegment.2.Event8Event6Event6bool3014151                                                                                                    | -                                              |                                                                                                | _       |       |       |                                               |
| Segment.2.Ch2WaitChannel 2WaitUintleSaffFireerValSegment.2.Ch2WaitValChannel 2 wait valuefloat32Saff15103Not applicableSegment.2.Ch2WaitValChannel 2 wait valuefloat32Sub115105Same S Pogrammer.SetUp.PVWait2Segment.2.Ch2WaitValDurationtime_tSaff1503Set by Network.Modbus.TimeFormatSegment.2.Event1Durationtime_tSaff1508Set by Network.Modbus.TimeFormatSegment.2.Event2Event 1Event 1SolonSolon1510Not applicableSegment.2.Event3Event 2Event 2SolonSolon1511Not applicableSegment.2.Event4Event 3SolonSolon1511Not applicableSegment.2.Event5Event 4SolonSolon1511Not applicableSegment.2.Event6Event 4SolonSolon1511Not applicableSegment.2.Event7Event 4SolonSolon1511Not applicableSegment.2.Event8Event 4SolonSolon1511Not applicableSegment.2.Event7Event 4SolonSolon1511Not applicableSegment.2.Event8Event 4SolonSolon1511Not applicableSegment.2.Event8Event 4SolonSolon1511Not applicableSegment.2.Event4Event 4SolonSolon1512Not applicableSegment.2.Event6Event 4SolonSolon1511 <t< td=""><td>-</td><td></td><td></td><td></td><td></td><td></td></t<>                                                                                                    | -                                              |                                                                                                |         |       |       |                                               |
| Segment.2. Ch2WaitValChannel 2 wait valuefieldfieldSol1100ArraySegment.2. CyclesCyclesDurationintlSol1510Not applicableSegment.2. DurationDurationtime,3415089Set by Network.Modbus.TimeFormatSegment.2. Event1End typeuint83465069Not applicableSegment.2. Event2Event1Event2bol3b0115115Not applicableSegment.2. Event3Event3Event3bol3b0115116Not applicableSegment.2. Event4Event3Event3bol3b0115117Not applicableSegment.2. Event3Event3Event3bol3b0115119Not applicableSegment.2. Event3Event3Event3bol3b0115119Not applicableSegment.2. Event3Event3Event3bol3b0115119Not applicableSegment.2. Event3Event3Event3bol3b0115119Not applicableSegment.2. Event3Event3Event3bol3b011512Not applicableSegment.2. Event3Event3Event3bol3b111512Not applicableSegment.2. Event3Event3Event3bol3b111512Not applicableSegment.2. Event3Event3Event3bol3b111512Not applicableSegment.2. Event3Event3Event3bol3b111512Not applicable                                                                                                    | Segment.2.Un2UserVal                           |                                                                                                | noat32  | 2008  | 15113 |                                               |
| Segment2.CyclesCyclesint16int16int                                                                                                    | Segment.2.Ch2Wait                              | Channel 2 Wait                                                                                 | uint8   | 3aff  | 15103 | Not applicable                                |
| Segment.2.DurationJunctionIme_t3af11508Set by Network. Modbus. TimeFormatSegment.2.EndTypeEnd typeuint83af815096Not applicableSegment.2.Event1Event 1bool300a15114Not applicableSegment.2.Event2Event 2bool300b15115Not applicableSegment.2.Event3Event 3bool300c15116Not applicableSegment.2.Event4Event 4bool300c15117Not applicableSegment.2.Event5Event 5bool300c15118Not applicableSegment.2.Event6Event 6bool300c15118Not applicableSegment.2.Event7Event 7bool301015119Not applicableSegment.2.Event8Event 8bool301015119Not applicableSegment.2.Event7Event 6bool301015120Not applicableSegment.2.Event8Event 8Gobac touint8301015120Not applicableSegment.2.Event8Event 8Gobac touint8301015120Not applicableSegment.2.Event7Event 8Gobac touint8301015120Not applicableSegment.2.Event8Gobac touint830015116Not applicableSegment.2.Event8Gobac touint83001510Not applicableSegment.2.Event8Gobac touint83101510Not applicableSegment.2.Event8Gob                                                                                                    | Segment.2.Ch2WaitVal                           | Channel 2 wait value                                                                           | float32 | 3b01  | 15105 | Same as Programmer.SetUp.PVWait2              |
| Segment 2. End TypeEnd typeunit 83681609Not applicableSegment 2. Event 1Event 1Bool3bool1514Not applicableSegment 2. Event 2Event 2Bool3bool1515Not applicableSegment 2. Event 3Event 3Bool3bool1516Not applicableSegment 2. Event 4Event 4Bool3bool1511Not applicableSegment 2. Event 4Event 4Bool3bool1511Not applicableSegment 2. Event 5Event 4Bool3bool1511Not applicableSegment 2. Event 5Event 4Bool3bool1511Not applicableSegment 2. Event 5Event 4Bool3bool1511Not applicableSegment 2. Event 6Event 7Event 6Bool1510Not applicableSegment 2. Event 7Event 7Event 7Bool1510Not applicableSegment 2. Event 8Event 8Event 8Bool1511Not applicableSegment 2. Event 7Event 8Event 8Bool1510Not applicableSegment 2. Event 8Event 8Event 8Bool1511Not applicableSegment 2. Event 8Event 8Event 8Bool1512Not applicableSegment 2. Event 8Event 8Event 8Bool1512Not applicableSegment 2. Event 8Event 8Event 8Bool1512Not applicableSegment 2. Event 8Event 8Event 8 <t< td=""><td>Segment.2.Cycles</td><td>Cycles</td><td>int16</td><td>3b03</td><td>15107</td><td>Not applicable</td></t<>                                                                                                    | Segment.2.Cycles                               | Cycles                                                                                         | int16   | 3b03  | 15107 | Not applicable                                |
| Segment 2. End TypeEnd typeunit 83681609Not applicableSegment 2. Event 1Event 1Bool3bool1514Not applicableSegment 2. Event 2Event 2Bool3bool1515Not applicableSegment 2. Event 3Event 3Bool3bool1516Not applicableSegment 2. Event 4Event 4Bool3bool1511Not applicableSegment 2. Event 4Event 4Bool3bool1511Not applicableSegment 2. Event 5Event 4Bool3bool1511Not applicableSegment 2. Event 5Event 4Bool3bool1511Not applicableSegment 2. Event 5Event 4Bool3bool1511Not applicableSegment 2. Event 6Event 7Event 6Bool1510Not applicableSegment 2. Event 7Event 7Event 7Bool1510Not applicableSegment 2. Event 8Event 8Event 8Bool1511Not applicableSegment 2. Event 7Event 8Event 8Bool1510Not applicableSegment 2. Event 8Event 8Event 8Bool1511Not applicableSegment 2. Event 8Event 8Event 8Bool1512Not applicableSegment 2. Event 8Event 8Event 8Bool1512Not applicableSegment 2. Event 8Event 8Event 8Bool1512Not applicableSegment 2. Event 8Event 8Event 8 <t< td=""><td>Segment.2.Duration</td><td>Duration</td><td>time_t</td><td>3af1</td><td>15089</td><td>Set by Network.Modbus.TimeFormat</td></t<>                                                                                                    | Segment.2.Duration                             | Duration                                                                                       | time_t  | 3af1  | 15089 | Set by Network.Modbus.TimeFormat              |
| Segment.2.Event1Event 1boolbool3b0a15114Not applicableSegment.2.Event2Event 2bool3b0a15115Not applicableSegment.2.Event3Event 3bool3b0a15116Not applicableSegment.2.Event4Event 4bool3b0a15117Not applicableSegment.2.Event5Event 5Event 6bool3b0a15118Not applicableSegment.2.Event6Event 6bool3b0a15118Not applicableSegment.2.Event6Event 6bool3b0a15119Not applicableSegment.2.Event7Event 7bool3b0a15119Not applicableSegment.2.GoBackToGo back tobool3b1115129Not applicableSegment.2.TypeTypeTypeuint83b21518Not applicableSegment.2.TypeWitforWitforuint83b0a15119Not applicableSegment.2.WaitForWitforWitforuint83b1015129Not applicableSegment.2.WaitForWitforWitforuint83b1115129Not applicableSegment.2.WaitForWitforWitforuint83b1115149Not applicableSegment2.WaitForWitforWitforuint83b1115149Not applicableSegment2.WaitForWitforWitforuint83b1115149Not applicableSegment2.WaitForWitforWitforuint83c1115040 <td>-</td> <td></td> <td>_</td> <td></td> <td></td> <td></td>                                                                                                    | -                                              |                                                                                                | _       |       |       |                                               |
| Segment.2.Event3Event 2Bevent 2BoolBool                                                                                                    |                                                |                                                                                                |         |       |       |                                               |
| NoSegment 2. Event 3Event 3BoolBool                                                                                                    | -                                              |                                                                                                |         |       |       |                                               |
| Segment.2.Event4Event4boolboolb                                                                                                    | -                                              |                                                                                                |         |       |       |                                               |
| Segment.2.Event5Event5Event5boolBoolBoolB118NotapplicableSegment.2.Event6Event6boolBoolB100B110NotapplicableSegment.2.Event7Event7Event8BoolBoolB110NotapplicableSegment.2.Event8Event8BoolBoolB110NotapplicableSegment.2.GoBackToGobacktoGobacktouint8B002B100NotapplicableSegment.2.Segment.2.TypeSegment ameSegment.amestring_tGa50B108NotapplicableSegment.2.WaitForWitforWitforuint8B100B108Notapplicable                                                                                                    |                                                |                                                                                                |         |       |       |                                               |
| NoSegment.2.Event6Event6BoolShofShofSho                                                                                                    | -                                              |                                                                                                |         |       |       |                                               |
| Segment.2.Event7Event 7boolbool3b101512MoraphicableSegment.2.Event8Event 8boolbool3b101512Not applicableSegment.2.GoBackToGo back touint8bool15021510Not applicableSegment.2.SegmentNameSegment amestring_t6a522736Not applicableSegment.2.TypeTypeuint83af01508Not applicableSegment.2.WaitForWaitforuint8string_t1508Not applicable                                                                                                    |                                                |                                                                                                |         |       |       |                                               |
| Segment.2.Event8Event 8boolbool3b1115121Not applicableSegment.2.GoBackToGo back touint83b0215106Not applicableSegment.2.SegmentNameSegment namestring_t6a5227365Not applicableSegment.2.TypeTypeuint83af015088Not applicableSegment.2.WaitForWait foruint8afd15088Not applicable                                                                                                    | -                                              |                                                                                                |         |       |       |                                               |
| Segment.2.GoBackToGo back touint83b021510Not applicableSegment.2.SegmentNameSegment namestring_t6ae527365Not applicableSegment.2.TypeTypeuint83af01508Not applicableSegment.2.WaitForWait foruint8afd15108Not applicable                                                                                                    | -                                              |                                                                                                |         |       |       |                                               |
| Segment 2.Segment NameSegment namestring_t6ae52736Not applicableSegment.2.TypeTypeuint83af01508Not applicableSegment.2.WaitForWait foruint83afd1510Not applicable                                                                                                    | -                                              |                                                                                                |         |       |       |                                               |
| Segment.2.Type     Type     uint8     3af0     15088     Not applicable       Segment.2.WaitFor     Wait for     uint8     3afd     15101     Not applicable                                                                                                    | -                                              |                                                                                                |         |       |       |                                               |
| Segment.2.WaitFor Wait for uint8 3afd 15101 Not applicable                                                                                                    |                                                |                                                                                                |         |       |       |                                               |
|                                                                                                    |                                                |                                                                                                |         |       |       |                                               |
| Segment 3 For parameter values and settings (enumerations) see Segment 1                                                                                                    | -                                              |                                                                                                | uint8   | 3afd  | 15101 | Not applicable                                |
|                                                                                                    | Segment 3 For parameter values and settings (e | numerations) see Segment 1                                                                     |         |       |       |                                               |

| Parameter path                                    | Description                | Туре         | Hex  | Dec   | Resolution                                    |
|---------------------------------------------------|----------------------------|--------------|------|-------|-----------------------------------------------|
| Segment.3.Ch1Holdback                             | Channel 1 holdback type    | uint8        | 3b29 | 15145 | Not applicable                                |
| Segment.3.Ch1HoldbackVal                          | Channel 1 holdback value   | float32      | 3b2b | 15147 | Same as Programmer.SetUp.Ch1PVInput           |
| Segment.3.Ch1PVEvent                              | Channel 1 PV event         | uint8        | 3b34 | 15156 | Not applicable                                |
| Segment.3.Ch1PVEventUse                           | Channel 1 PV event use     | bool         | 3b42 | 15170 | Not applicable                                |
| Segment.3.Ch1PVEventVal                           | Channel 1 PV event value   | float32      | 3b36 | 15158 | Same as Programmer.SetUp.Ch1PVInput           |
| Segment.3.Ch1Rate                                 | Channel 1 rate             | float32      | 3b26 | 15142 | Set by Programmer.SetUp.RateResolution        |
| Segment.3.Ch1Time                                 | Channel 1 time             | time_t       | 3b24 | 15140 | Set by Network.Modbus.TimeFormat              |
| Segment.3.Ch1TSP                                  | Channel 1 target set-point | –<br>float32 | 3b22 | 15138 | Same as Programmer.SetUp.Ch1PVInput           |
| Segment.3.Ch1UserVal                              | Channel 1 user value       | float32      | 3b38 | 15160 | Same as Programmer.SetUp.ResetCh1Us-          |
| <b>3</b>                                          |                            |              |      |       | erVal                                         |
| Segment.3.Ch1Wait                                 | Channel 1 Wait             | uint8        | 3b2e | 15150 | Not applicable                                |
| Segment.3.Ch1WaitVal                              | Channel 1 wait value       | float32      | 3b30 | 15152 | Same as Programmer.SetUp.PVWait1              |
| Segment.3.Ch2Holdback                             | Channel 2 holdback type    | uint8        | 3b2a | 15146 | Not applicable                                |
| Segment.3.Ch2HoldbackVal                          | Channel 2 holdback value   | float32      | 3b2c | 15148 | Same as Programmer.SetUp.Ch2PVInput           |
| Segment.3.Ch2PVEvent                              | Channel 2 PV event         | uint8        | 3b35 | 15157 | Not applicable                                |
| Segment.3.Ch2PVEventUse                           | Channel 2 PV event use     | bool         | 3b43 | 15171 | Not applicable                                |
| Segment.3.Ch2PVEventVal                           | Channel 2 PV event value   | float32      | 3b37 | 15159 | Same as Programmer.SetUp.Ch2PVInput           |
| Segment.3.Ch2Rate                                 | Channel 2 rate             | float32      | 3b27 | 15143 | Set by Programmer.SetUp.RateResolution        |
| Segment.3.Ch2Time                                 | Channel 2 time             | time_t       | 3b25 | 15141 | Set by Network.Modbus.TimeFormat              |
| Segment.3.Ch2TSP                                  | Channel 2 target set-point | float32      | 3b23 | 15139 | Same as Programmer.SetUp.Ch2PVInput           |
| Segment.3.Ch2UserVal                              | Channel 2 user value       | float32      | 3b39 | 15161 | Same as Programmer.SetUp.ResetCh2Us-<br>erVal |
| Segment.3.Ch2Wait                                 | Channel 2 Wait             | uint8        | 3b2f | 15151 | Not applicable                                |
| Segment.3.Ch2WaitVal                              | Channel 2 wait value       | float32      | 3b31 | 15153 | Same as Programmer.SetUp.PVWait2              |
| Segment.3.Cycles                                  | Cycles                     | int16        | 3b33 | 15155 | Not applicable                                |
| Segment.3.Duration                                | Duration                   | time_t       | 3b21 | 15137 | Set by Network.Modbus.TimeFormat              |
| Segment.3.EndType                                 | End type                   | uint8        | 3b28 | 15144 | Not applicable                                |
| Segment.3.Event1                                  | Event 1                    | bool         | 3b3a | 15162 | Not applicable                                |
| Segment.3.Event2                                  | Event 2                    | bool         | 3b3b | 15163 | Not applicable                                |
| Segment.3.Event3                                  | Event 3                    | bool         | 3b3c | 15164 | Not applicable                                |
| Segment.3.Event4                                  | Event 4                    | bool         | 3b3d | 15165 | Not applicable                                |
| Segment.3.Event5                                  | Event 5                    | bool         | 3b3e | 15166 | Not applicable                                |
| Segment.3.Event6                                  | Event 6                    | bool         | 3b3f | 15167 | Not applicable                                |
| Segment.3.Event7                                  | Event 7                    | bool         | 3b40 | 15168 | Not applicable                                |
| Segment.3.Event8                                  | Event 8                    | bool         | 3b41 | 15169 | Not applicable                                |
| Segment.3.GoBackTo                                | Go back to                 | uint8        | 3b32 | 15154 | Not applicable                                |
| Segment.3.SegmentName                             | Segment name               | string_t     | 6afa | 27386 | Not applicable                                |
| Segment.3.Type                                    | Туре                       | uint8        | 3b20 | 15136 | Not applicable                                |
| Segment.3.WaitFor                                 | Wait for                   | uint8        | 3b2d | 15149 | Not applicable                                |
| Segment 4 For parameter values and settings (enur | nerations) see Segment 1   |              |      |       |                                               |
| Segment.4.Ch1Holdback                             | Channel 1 holdback type    | uint8        | 3b59 | 15193 | Not applicable                                |
| Segment.4.Ch1HoldbackVal                          | Channel 1 holdback value   | float32      | 3b5b | 15195 | Same as Programmer.SetUp.Ch1PVInput           |
| Segment.4.Ch1PVEvent                              | Channel 1 PV event         | uint8        | 3b64 | 15204 | Not applicable                                |
| Segment.4.Ch1PVEventUse                           | Channel 1 PV event use     | bool         | 3b72 | 15218 | Not applicable                                |
| Segment.4.Ch1PVEventVal                           | Channel 1 PV event value   | float32      | 3b66 | 15206 | Same as Programmer.SetUp.Ch1PVInput           |
| Segment.4.Ch1Rate                                 | Channel 1 rate             | float32      | 3b56 | 15190 | Set by Programmer.SetUp.RateResolution        |
| Segment.4.Ch1Time                                 | Channel 1 time             | time_t       | 3b54 | 15188 | Set by Network.Modbus.TimeFormat              |
| Segment.4.Ch1TSP                                  | Channel 1 target set-point | float32      | 3b52 | 15186 | Same as Programmer.SetUp.Ch1PVInput           |
| Segment.4.Ch1UserVal                              | Channel 1 user value       | float32      | 3b68 | 15208 | Same as Programmer.SetUp.ResetCh1Us-<br>erVal |
| Segment.4.Ch1Wait                                 | Channel 1 Wait             | uint8        | 3b5e | 15198 | Not applicable                                |
| Segment.4.Ch1WaitVal                              | Channel 1 wait value       | float32      | 3b60 | 15200 | Same as Programmer.SetUp.PVWait1              |
| Segment.4.Ch2Holdback                             | Channel 2 holdback type    | uint8        | 3b5a | 15194 | Not applicable                                |
| Segment.4.Ch2HoldbackVal                          | Channel 2 holdback value   | float32      | 3b5c | 15196 | Same as Programmer.SetUp.Ch2PVInput           |
| Segment.4.Ch2PVEvent                              | Channel 2 PV event         | uint8        | 3b65 | 15205 | Not applicable                                |
| Segment.4.Ch2PVEventUse                           | Channel 2 PV event use     | bool         | 3b73 | 15219 | Not applicable                                |
| Segment.4.Ch2PVEventVal                           | Channel 2 PV event value   | float32      | 3b67 | 15207 | Same as Programmer.SetUp.Ch2PVInput           |
| Segment.4.Ch2Rate                                 | Channel 2 rate             | float32      | 3b57 | 15191 | Set by Programmer.SetUp.RateResolution        |
| Segment.4.Ch2Time                                 | Channel 2 time             | time_t       | 3b55 | 15189 | Set by Network.Modbus.TimeFormat              |
| Segment.4.Ch2TSP                                  | Channel 2 target set-point | float32      | 3b53 | 15187 | Same as Programmer.SetUp.Ch2PVInput           |
| 1 I                                               | Channel 2 user value       | float32      | 3b69 | 15209 | Same as Programmer.SetUp.ResetCh2Us-          |
| Segment.4.Ch2UserVal                              |                            |              |      |       | erVal                                         |

| Parameter path                                                                                                    | Description                                                             | Туре                    | Hex          | Dec            | Resolution                                    |
|----------------------------------------------------------------------------------------------------|-------------------------------------------------------------------------|-------------------------|--------------|----------------|-----------------------------------------------|
| Segment.4.Ch2WaitVal                                                                                                    | Channel 2 wait value                                                    | float32                 | 3b61         | 15201          | Same as Programmer.SetUp.PVWait2              |
| Segment.4.Cycles                                                                                                    | Cycles                                                                  | int16                   | 3b63         | 15203          | Not applicable                                |
| Segment.4.Duration                                                                                                    | Duration                                                                | time_t                  | 3b51         | 15185          | Set by Network.Modbus.TimeFormat              |
| Segment.4.EndType                                                                                                    | End type                                                                | uint8                   | 3b58         | 15192          | Not applicable                                |
| Segment.4.Event1                                                                                                    | Event 1                                                                 | bool                    | 3b6a         | 15210          | Not applicable                                |
| Segment.4.Event2                                                                                                    | Event 2                                                                 | bool                    | 3b6b         | 15211          | Not applicable                                |
| Segment.4.Event3                                                                                                    | Event 3                                                                 | bool                    | 3b6c         | 15212          | Not applicable                                |
| Segment.4.Event4                                                                                                    | Event 4                                                                 | bool                    | 3b6d         | 15213          | Not applicable                                |
| Segment.4.Event5                                                                                                    | Event 5                                                                 | bool                    | 3b6e         | 15214          | Not applicable                                |
| Segment.4.Event6                                                                                                    | Event 6                                                                 | bool                    | 3b6f         | 15215          | Not applicable                                |
| Segment.4.Event7                                                                                                    | Event 7                                                                 | bool                    | 3b70         | 15216          | Not applicable                                |
| Segment.4.Event8                                                                                                    | Event 8                                                                 | bool                    | 3b71         | 15217          | Not applicable                                |
| Segment.4.GoBackTo                                                                                                    | Go back to                                                              | uint8                   | 3b62         | 15202          | Not applicable                                |
| Segment.4.SegmentName                                                                                                    | Segment name                                                            | string_t                | 6b0f         | 27407          | Not applicable                                |
|                                                                                                    | •                                                                       |                         | 3b50         |                |                                               |
| Segment.4.Type                                                                                                    | Type                                                                    | uint8                   |              | 15184          | Not applicable                                |
| Segment.4.WaitFor                                                                                                    | Wait for                                                                | uint8                   | 3b5d         | 15197          | Not applicable                                |
| Sogmont 5 Ear parameter values and settings (                                                                                              | marations) soo Soomant 1                                                |                         |              |                |                                               |
| Segment 5 For parameter values and settings (enu                                                                                           |                                                                         |                         | 2500         | 450.11         | Net emission                                  |
| Segment.5.Ch1Holdback                                                                                                    | Channel 1 holdback type                                                 | uint8                   | 3b89         | 15241          | Not applicable                                |
| Segment.5.Ch1HoldbackVal                                                                                                    | Channel 1 holdback value                                                | float32                 | 3b8b         | 15243          | Same as Programmer.SetUp.Ch1PVInput           |
| Segment.5.Ch1PVEvent                                                                                                    | Channel 1 PV event                                                      | uint8                   | 3b94         | 15252          | Not applicable                                |
| Segment.5.Ch1PVEventUse                                                                                                    | Channel 1 PV event use                                                  | bool                    | 3ba2         | 15266          | Not applicable                                |
| Segment.5.Ch1PVEventVal                                                                                                    | Channel 1 PV event value                                                | float32                 | 3b96         | 15254          | Same as Programmer.SetUp.Ch1PVInput           |
| Segment.5.Ch1Rate                                                                                                    | Channel 1 rate                                                          | float32                 | 3b86         | 15238          | Set by Programmer.SetUp.RateResolution        |
| Segment.5.Ch1Time                                                                                                    | Channel 1 time                                                          | time_t                  | 3b84         | 15236          | Set by Network.Modbus.TimeFormat              |
| Segment.5.Ch1TSP                                                                                                    | Channel 1 target set-point                                              | float32                 | 3b82         | 15234          | Same as Programmer.SetUp.Ch1PVInput           |
| Segment.5.Ch1UserVal                                                                                                    | Channel 1 user value                                                    | float32                 | 3b98         | 15256          | Same as Programmer.SetUp.ResetCh1Us-<br>erVal |
| Segment.5.Ch1Wait                                                                                                    | Channel 1 Wait                                                          | uint8                   | 3b8e         | 15246          | Not applicable                                |
| Segment.5.Ch1WaitVal                                                                                                    | Channel 1 wait value                                                    | float32                 | 3b90         | 15248          | Same as Programmer.SetUp.PVWait1              |
| Segment.5.Ch2Holdback                                                                                                    | Channel 2 holdback type                                                 | uint8                   | 3b8a         | 15242          | Not applicable                                |
| Segment.5.Ch2HoldbackVal                                                                                                    | Channel 2 holdback value                                                | float32                 | 3b8c         | 15242          | Same as Programmer.SetUp.Ch2PVInput           |
| •                                                                                                    |                                                                         |                         |              |                |                                               |
| Segment.5.Ch2PVEvent                                                                                                    | Channel 2 PV event                                                      | uint8                   | 3b95         | 15253          | Not applicable                                |
| Segment.5.Ch2PVEventUse                                                                                                    | Channel 2 PV event use                                                  | bool                    | 3ba3         | 15267          | Not applicable                                |
| Segment.5.Ch2PVEventVal                                                                                                    | Channel 2 PV event value                                                | float32                 | 3b97         | 15255          | Same as Programmer.SetUp.Ch2PVInput           |
| Segment.5.Ch2Rate                                                                                                    | Channel 2 rate                                                          | float32                 | 3b87         | 15239          | Set by Programmer.SetUp.RateResolution        |
| Segment.5.Ch2Time                                                                                                    | Channel 2 time                                                          | time_t                  | 3b85         | 15237          | Set by Network.Modbus.TimeFormat              |
| Segment.5.Ch2TSP                                                                                                    | Channel 2 target set-point                                              | float32                 | 3b83         | 15235          | Same as Programmer.SetUp.Ch2PVInput           |
| Segment.5.Ch2UserVal                                                                                                    | Channel 2 user value                                                    | float32                 | 3b99         | 15257          | Same as Programmer.SetUp.ResetCh2Us-<br>erVal |
| Segment.5.Ch2Wait                                                                                                    | Channel 2 Wait                                                          | uint8                   | 3b8f         | 15247          | Not applicable                                |
| Segment.5.Ch2WaitVal                                                                                                    | Channel 2 wait value                                                    | float32                 | 3b91         | 15249          | Same as Programmer.SetUp.PVWait2              |
| Segment.5.Cycles                                                                                                    | Cycles                                                                  | int16                   | 3b93         | 15251          | Not applicable                                |
| Segment.5.Duration                                                                                                    | Duration                                                                | time_t                  | 3b81         | 15233          | Set by Network.Modbus.TimeFormat              |
| Segment.5.EndType                                                                                                    | End type                                                                | uint8                   | 3b88         | 15240          | Not applicable                                |
| Segment.5.Event1                                                                                                    | Event 1                                                                 | bool                    | 3b9a         | 15258          | Not applicable                                |
| Segment.5.Event2                                                                                                    | Event 2                                                                 | bool                    | 3b9b         | 15258          | Not applicable                                |
| Segment.5.Event3                                                                                                    | Event 3                                                                 | bool                    | 3b9b         | 15259          | Not applicable                                |
|                                                                                                    | Event 4                                                                 |                         | 3b9d         | 15260          |                                               |
| Segment.5.Event4                                                                                                    |                                                                         | bool                    |              |                | Not applicable                                |
| Segment.5.Event5                                                                                                    | Event 5                                                                 | bool                    | 3b9e         | 15262          | Not applicable                                |
| Segment.5.Event6                                                                                                    | Event 6                                                                 | bool                    | 3b9f         | 15263          | Not applicable                                |
| Segment.5.Event7                                                                                                    | Event 7                                                                 | bool                    | 3ba0         | 15264          | Not applicable                                |
| Segment.5.Event8                                                                                                    | Event 8                                                                 | bool                    | 3ba1         | 15265          | Not applicable                                |
|                                                                                                    | Go back to                                                              | uint8                   | 3b92         | 15250          | Not applicable                                |
| Segment.5.GoBackTo                                                                                                    |                                                                         | atrian t                | 6b24         | 27428          | Not applicable                                |
| Segment.5.SegmentName                                                                                                    | Segment name                                                            | string_t                |              |                |                                               |
| Segment.5.SegmentName<br>Segment.5.Type                                                                                                    | Туре                                                                    | uint8                   | 3b80         | 15232          | Not applicable                                |
| Segment.5.SegmentName                                                                                                    |                                                                         |                         | 3b80<br>3b8d | 15232<br>15245 | Not applicable<br>Not applicable              |
| Segment.5.SegmentName<br>Segment.5.Type                                                                                                    | Туре                                                                    | uint8                   |              |                |                                               |
| Segment.5.SegmentName<br>Segment.5.Type                                                                                                    | Type<br>Wait for                                                        | uint8                   |              |                |                                               |
| Segment.5.SegmentName<br>Segment.5.Type<br>Segment.5.WaitFor                                                                               | Type<br>Wait for                                                        | uint8                   |              |                |                                               |
| Segment.5.SegmentName<br>Segment.5.Type<br>Segment.5.WaitFor<br>Segment 6 For parameter values and settings (enu                           | Type<br>Wait for<br>merations) see Segment 1                            | uint8<br>uint8          | 3b8d         | 15245          | Not applicable                                |
| Segment.5.SegmentName<br>Segment.5.Type<br>Segment.5.WaitFor<br>Segment 6 For parameter values and settings (enum<br>Segment.6.Ch1Holdback | Type<br>Wait for<br>merations) see Segment 1<br>Channel 1 holdback type | uint8<br>uint8<br>uint8 | 3b8d<br>3bb9 | 15245<br>15289 | Not applicable<br>Not applicable              |

| Parameter path                                   | Description                | Туре            | Hex         | Dec          | Resolution                                                                    |
|--------------------------------------------------|----------------------------|-----------------|-------------|--------------|-------------------------------------------------------------------------------|
| Parameter path<br>Segment.6.Ch1PVEventVal        | Channel 1 PV event value   | Type<br>float32 | Hex<br>3bc6 | Dec<br>15302 | Resolution<br>Same as Programmer.SetUp.Ch1PVInput                             |
| Segment.6.Ch1Rate                                | Channel 1 rate             | float32         | 3bb6        | 15302        | Same as Programmer.SetUp.Cn1PVInput<br>Set by Programmer.SetUp.RateResolution |
| Segment.6.Ch1Time                                | Channel 1 time             | time t          | 3bb4        | 15284        | Set by Network.Modbus.TimeFormat                                              |
| Segment.6.Ch1TSP                                 | Channel 1 target set-point | float32         | 3bb2        | 15282        | Same as Programmer.SetUp.Ch1PVInput                                           |
| Segment.6.Ch1UserVal                             | Channel 1 user value       | float32         | 3bc8        | 15304        | Same as Programmer.SetUp.ResetCh1Us-                                          |
|                                                  |                            | noutor          | 0,000       |              | erVal                                                                         |
| Segment.6.Ch1Wait                                | Channel 1 Wait             | uint8           | 3bbe        | 15294        | Not applicable                                                                |
| Segment.6.Ch1WaitVal                             | Channel 1 wait value       | float32         | 3bc0        | 15296        | Same as Programmer.SetUp.PVWait1                                              |
| Segment.6.Ch2Holdback                            | Channel 2 holdback type    | uint8           | 3bba        | 15290        | Not applicable                                                                |
| Segment.6.Ch2HoldbackVal                         | Channel 2 holdback value   | float32         | 3bbc        | 15292        | Same as Programmer.SetUp.Ch2PVInput                                           |
| Segment.6.Ch2PVEvent                             | Channel 2 PV event         | uint8           | 3bc5        | 15301        | Not applicable                                                                |
| Segment.6.Ch2PVEventUse                          | Channel 2 PV event use     | bool            | 3bd3        | 15315        | Not applicable                                                                |
| Segment.6.Ch2PVEventVal                          | Channel 2 PV event value   | float32         | 3bc7        | 15303        | Same as Programmer.SetUp.Ch2PVInput                                           |
| Segment.6.Ch2Rate                                | Channel 2 rate             | float32         | 3bb7        | 15287        | Set by Programmer.SetUp.RateResolution                                        |
| Segment.6.Ch2Time                                | Channel 2 time             | time_t          | 3bb5        | 15285        | Set by Network.Modbus.TimeFormat                                              |
| Segment.6.Ch2TSP                                 | Channel 2 target set-point | float32         | 3bb3        | 15283        | Same as Programmer.SetUp.Ch2PVInput                                           |
| Segment.6.Ch2UserVal                             | Channel 2 user value       | float32         | 3bc9        | 15305        | Same as Programmer.SetUp.ResetCh2Us-<br>erVal                                 |
| Segment.6.Ch2Wait                                | Channel 2 Wait             | uint8           | 3bbf        | 15295        | Not applicable                                                                |
| Segment.6.Ch2WaitVal                             | Channel 2 wait value       | float32         | 3bc1        | 15297        | Same as Programmer.SetUp.PVWait2                                              |
| Segment.6.Cycles                                 | Cycles                     | int16           | 3bc3        | 15299        | Not applicable                                                                |
| Segment.6.Duration                               | Duration                   | time_t          | 3bb1        | 15281        | Set by Network.Modbus.TimeFormat                                              |
| Segment.6.EndType                                | End type                   | uint8           | 3bb8        | 15288        | Not applicable                                                                |
| Segment.6.Event1                                 | Event 1                    | bool            | 3bca        | 15306        | Not applicable                                                                |
| Segment.6.Event2                                 | Event 2                    | bool            | 3bcb        | 15307        | Not applicable                                                                |
| Segment.6.Event3                                 | Event 3                    | bool            | 3bcc        | 15308        | Not applicable                                                                |
| Segment.6.Event4                                 | Event 4                    | bool            | 3bcd        | 15309        | Not applicable                                                                |
| Segment.6.Event5                                 | Event 5                    | bool            | 3bce        | 15310        | Not applicable                                                                |
| Segment.6.Event6                                 | Event 6                    | bool            | 3bcf        | 15311        | Not applicable                                                                |
| Segment.6.Event7                                 | Event 7                    | bool            | 3bd0        | 15312        | Not applicable                                                                |
| Segment.6.Event8                                 | Event 8                    | bool            | 3bd1        | 15313        | Not applicable                                                                |
| Segment.6.GoBackTo                               | Go back to                 | uint8           | 3bc2        | 15298        | Not applicable                                                                |
| Segment.6.SegmentName                            | Segment name               | string_t        | 6b39        | 27449        | Not applicable                                                                |
| Segment.6.Type                                   | Туре                       | uint8           | 3bb0        | 15280        | Not applicable                                                                |
| Segment.6.WaitFor                                | Wait for                   | uint8           | 3bbd        | 15293        | Not applicable                                                                |
|                                                  |                            |                 |             |              |                                                                               |
|                                                  |                            |                 |             |              |                                                                               |
| Segment 7 For parameter values and settings (enu | nerations) see Segment 1   |                 |             |              |                                                                               |
| Segment.7.Ch1Holdback                            | Channel 1 holdback type    | uint8           | 3be9        | 15337        | Not applicable                                                                |
| Segment.7.Ch1HoldbackVal                         | Channel 1 holdback value   | float32         | 3beb        | 15339        | Same as Programmer.SetUp.Ch1PVInput                                           |
| Segment.7.Ch1PVEvent                             | Channel 1 PV event         | uint8           | 3bf4        | 15348        | Not applicable                                                                |
| Segment.7.Ch1PVEventUse                          | Channel 1 PV event use     | bool            | 3c02        | 15362        | Not applicable                                                                |
| Segment.7.Ch1PVEventVal                          | Channel 1 PV event value   | float32         | 3bf6        | 15350        | Same as Programmer.SetUp.Ch1PVInput                                           |
| Segment.7.Ch1Rate                                | Channel 1 rate             | float32         | 3be6        | 15334        | Set by Programmer.SetUp.RateResolution                                        |
| Segment.7.Ch1Time                                | Channel 1 time             | time_t          | 3be4        | 15332        | Set by Network.Modbus.TimeFormat                                              |
| Segment.7.Ch1TSP                                 | Channel 1 target set-point | float32         | 3be2        | 15330        | Same as Programmer.SetUp.Ch1PVInput                                           |
| Segment.7.Ch1UserVal                             | Channel 1 user value       | float32         | 3bf8        | 15352        | Same as Programmer.SetUp.ResetCh1Us-<br>erVal                                 |
| Segment.7.Ch1Wait                                | Channel 1 Wait             | uint8           | 3bee        | 15342        | Not applicable                                                                |
| Segment.7.Ch1WaitVal                             | Channel 1 wait value       | float32         | 3bf0        | 15344        | Same as Programmer.SetUp.PVWait1                                              |
| Segment.7.Ch2Holdback                            | Channel 2 holdback type    | uint8           | 3bea        | 15338        | Not applicable                                                                |
| Segment.7.Ch2HoldbackVal                         | Channel 2 holdback value   | float32         | 3bec        | 15340        | Same as Programmer.SetUp.Ch2PVInput                                           |
| Segment.7.Ch2PVEvent                             | Channel 2 PV event         | uint8           | 3bf5        | 15349        | Not applicable                                                                |
| Segment.7.Ch2PVEventUse                          | Channel 2 PV event use     | bool            | 3c03        | 15363        | Not applicable                                                                |
| Segment.7.Ch2PVEventVal                          | Channel 2 PV event value   | float32         | 3bf7        | 15351        | Same as Programmer.SetUp.Ch2PVInput                                           |
| Segment.7.Ch2Rate                                | Channel 2 rate             | float32         | 3be7        | 15335        | Set by Programmer.SetUp.RateResolution                                        |
| Segment.7.Ch2Time                                | Channel 2 time             | time_t          | 3be5        | 15333        | Set by Network.Modbus.TimeFormat                                              |
| Segment.7.Ch2TSP                                 | Channel 2 target set-point | float32         | 3be3        | 15331        | Same as Programmer.SetUp.Ch2PVInput                                           |
| Segment.7.Ch2UserVal                             | Channel 2 user value       | float32         | 3bf9        | 15353        | Same as Programmer.SetUp.ResetCh2Us-<br>erVal                                 |
| Segment.7.Ch2Wait                                | Channel 2 Wait             | uint8           | 3bef        | 15343        | Not applicable                                                                |
| Segment.7.Ch2WaitVal                             | Channel 2 wait value       | float32         | 3bf1        | 15345        | Same as Programmer.SetUp.PVWait2                                              |
| Segment.7.Cycles                                 | Cycles                     | int16           | 3bf3        | 15347        | Not applicable                                                                |
| Segment.7.Duration                               | Duration                   | time_t          | 3be1        | 15329        | Set by Network.Modbus.TimeFormat                                              |
| · ·                                              |                            | I               | I I         |              | ,                                                                             |

| Segment 2 Earling-         Earling-         Earling- <th>Parameter path</th> <th>Description</th> <th>Туре</th> <th>Hex</th> <th>Dec</th> <th>Resolution</th>                                                                                                    | Parameter path                                   | Description                | Туре     | Hex  | Dec   | Resolution                                    |
|----------------------------------------------------------------------------------------------------|--------------------------------------------------|----------------------------|----------|------|-------|-----------------------------------------------|
| sugent Paultpuripuri </td <td></td> <td></td> <td></td> <td></td> <td></td> <td></td>                                                                                                    |                                                  |                            |          |      |       |                                               |
| spendpend                                                                                                    |                                                  |                            |          |      |       |                                               |
| Nome<br>Segment ZeerdCondNotNotNotNotNotNotSegment ZeerdEverd 4SolSolSolNot septedsSegment ZeerdEverd 4SolSolSolNot septedsSegment ZeerdEverd 7SolSolSolNot septedsSegment ZeerdEverd 7SolSolSolNot septedsSegment ZeerdGalax 5SolSolSolNot septedsSegment ZeerdTypeSolSolSolNot septedsSegment ZeerdTypeURDSolSolNot septedsSegment ZeerdTypeURDSolNot septedsNot septedsSegment ZeerdConcol I hotsket solURDSolNot septedsNot septedsSegment ZeerdConcol I hotsket solURDSolSolNot septedsSolSolSolSolSolSolSolSolSolSolSolSolSolSolSolSolSolSolSolSolSolSolSolSolSolSolSolSolSolSolSolSolSolSolSolSolSolSolSolSolSolSolSolSolSolSolSolSolSolSolSolSolSolSolSolSolSolSolSolSolSolSolSolSolSolSolSolSolSolSolSol <td< td=""><td></td><td></td><td></td><td></td><td></td><td></td></td<>                                                                                                    |                                                  |                            |          |      |       |                                               |
| spacespace <th< td=""><td>5</td><td></td><td></td><td></td><td></td><td></td></th<>                                                                                                    | 5                                                |                            |          |      |       |                                               |
| Segment Z. Eventis         Event S         Event S         Event S         Not applicable           Segment Z. Event T         Event T                                                                                                    | Segment.7.Event4                                 | Event 4                    | bool     | 3bfd |       |                                               |
| Segment SemitSemit 3Semit 4South 3South 3<                                                                                                    |                                                  | Event 5                    | bool     | 3bfe |       |                                               |
| Segment Z. Evend         Evend B         Dood         Sold         Sold </td <td>Segment.7.Event6</td> <td>Event 6</td> <td>bool</td> <td>3bff</td> <td>15359</td> <td></td>                                                                                                    | Segment.7.Event6                                 | Event 6                    | bool     | 3bff | 15359 |                                               |
| spann         Spann         Spann <th< td=""><td>Segment.7.Event7</td><td>Event 7</td><td>bool</td><td>3c00</td><td>15360</td><td></td></th<>                                                                                                    | Segment.7.Event7                                 | Event 7                    | bool     | 3c00 | 15360 |                                               |
| Segment 7.pip     Type     units     Side     1200     Not-splitable       Segment 7.ying     Type     units     Side     1200     Not-splitable       Segment 7.ying     Type     units     Side     1200     Not-splitable       Segment 8.OH140back     Channel 1hobback halo     units     Side     1308     Not-splitable       Segment 8.OH140back     Channel 1hobback halo     units     Side     1308     Not-splitable       Segment 8.OH140back     Channel 1hobback halo     total     Side     1308     Some as Programmer SoleD, OH1       Segment 8.OH140back     Channel 1PV vent use     total     Side     1308     Some as Programmer SoleD, OH1       Segment 8.OH140berVenVid     Channel 1PV vent use     total     Side     1308     Some as Programmer SoleD, OH1       Segment 8.OH140berVenVid     Channel 1PV vent use     total     Side     1308     Some as Programmer SoleD, OH1       Segment 8.OH140berVenVid     Channel 1PV vent use     total     Side     1308     Some as Programmer SoleD, OH1       Segment 8.OH140berVenVid     Channel 1PV vent use     total     Side     1308     Stop some as Programmer SoleD, OH1       Segment 8.OH140berVenVid     Channel 1PV vent use     total     Side     1308     Stop some as Programmer SoleD, OH1 <td>Segment.7.Event8</td> <td>Event 8</td> <td>bool</td> <td>3c01</td> <td>15361</td> <td>Not applicable</td>                                                                                                    | Segment.7.Event8                                 | Event 8                    | bool     | 3c01 | 15361 | Not applicable                                |
| Segment 7, yn     yne     und     ibed     1301     Ner applicable       Segment 7, Ynef or     und     300     1301     Ner applicable       Segment 6, Mirkolay A     Charnel 1 holdback type     und     370     1303     Nor applicable       Segment 6, Mirkolay A     Charnel 1 holdback type     und     371     1303     Nor applicable       Segment 6, Mirkolay A     Charnel 1 holdback type     und     372     1303     Nor applicable       Segment 6, Mirkolay A     Charnel 1 PV wort tab     1001     321     1301     Nor applicable       Segment 6, Mirkolay A     Charnel 1 PV wort tab     1001     321     1301     1304     1302     1302     1302     1302     1302     1302     1302     1302     1302     1302     1302     1302     1302     1302     1302     1302     1302     1302     1302     1302     1302     1302     1302     1302     1302     1302     1302     1302     1302     1302     1302     1302     1302     1302     1302     1302     1302     1302     1302     1302     1302     1302     1302     1302     1302     1302     1302     1302     1302     1302     1302     1302     1302                                                                                                    | Segment.7.GoBackTo                               | Go back to                 | uint8    | 3bf2 | 15346 | Not applicable                                |
| Segment 7 walf or         Walf or         unit         Bade         15.41         Not opticable           Segment 6 Or parameter values and settings (currentions) see Segment 1         Inse         1.585         Not opticable           Segment 6.01146back         Channel 1 hobback type         unit         2.15         1.585         Nor opticable           Segment 6.01146back         Channel 1 PV event use         1.022         5.16         1.585         Same as Programmer 5.401,0.101           Segment 6.01146back         Channel 1 PV event use         1.022         1.518         Same as Programmer 5.401,0.101           Segment 6.01146back         Channel 1 PV event use         1.022         1.518         1.538         Same as Programmer 5.401,0.101           Segment 6.01146back         Channel 1 farget ser-6014         foot2         1.518         1.538         Not applicable           Segment 6.01146back         Channel 1 farget ser-6014         foot2         1.538         Not applicable           Segment 6.01146back         Channel 1 wai value         foot2         1.538         Not applicable           Segment 6.01146back         Channel 2 farget werd use         foot3         1.538         Not applicable           Segment 6.01146back         Channel 2 FV event use         foot3         1.538         Not ap                                                                                                    | Segment.7.SegmentName                            | Segment name               | string_t | 6b4e | 27470 | Not applicable                                |
| Segment 8. Childeback/a         Channel Indiback type         units         Segment 8. Childeback/a         Channel Indiback type         units         Segment 8. Childeback/a         Channel Indiback type         Segment 8. Childeback/a         Channel Indiback type         Segment 8. Childeback/a         Channel Indiback type         Segment 8. Childeback/a         Not applicable           Segment 8. Childeback/a         Channel Inv vent use         Ead3         3.62         1538         Not applicable           Segment 8. Childeback/a         Channel Inv vent use         Ead3         3.62         1538         Same a Programmer 50tp. Datask           Segment 8. Childeback/a         Channel Inve         Ead4         1538         Same a Programmer 50tp. Datask           Segment 8. Childeback/a         Channel Inve         Ead4         1538         Same a Programmer 50tp. Datask           Segment 8. Childeback/a         Channel Inve value         Ead3         2.62         1539         Not applicable           Segment 8. Childeback/a         Channel Invel value         Ead3         2.62         1539         Not applicable           Segment 8. Childeback/a         Channel Invel value         Ead3         2.62         1539         Not applicable           Segment 8. Childeback/a         Channel Invel value         Ead3         1538         Not app                                                                                                    | Segment.7.Type                                   | Туре                       | uint8    | 3be0 | 15328 | Not applicable                                |
| Segment 8.0 <sup>+</sup> 11-6dback Val         Channel 1 hodback Vape         un8         Scip         1536         Net applicable           Segment 8.0 <sup>+</sup> 11-Febrent Val         Channel 1 PV event Uae         un8         Scip         1536         Net applicable           Segment 8.0 <sup>+</sup> 11-Febrent Val         Channel 1 PV event Uae         bold         1532         1538         Same a Programmer SetUp AnBW           Segment 8.0 <sup>+</sup> 11-Febrent Val         Channel 1 PV event Vale         ford         1532         Sat by Network Module         The Same a Programmer SetUp AnBW           Segment 8.0 <sup>+</sup> 11-Febrent Val         Channel 1 Irag         ford         5642         252         Sat by Network Module         The Same a Programmer SetUp AnBW           Segment 8.0 <sup>+</sup> 11-Febrent Val         Channel 1 Irage Interpoint         ford         5642         252         1578         Same a Programmer SetUp AnBW           Segment 8.0 <sup>+</sup> 11-Febrent Val         Channel 1 Val         ford         ford         5642         2528         1538         Net applicable           Segment 8.0 <sup>+</sup> 11-Febrent Val         Channel 1 Val         ford         ford         5538         Same a Programmer SetUp AnBW           Segment 8.0 <sup>+</sup> 11-Febrent Val         Channel 2 Ver vert Vale         ford         5538         Same a Programmer SetUp AnBW           Segment 8.0 <sup>+</sup> 12-Febrent Val<                                                                                               | Segment.7.WaitFor                                | Wait for                   | uint8    | 3bed | 15341 | Not applicable                                |
| Segment 8.0 <sup>+</sup> 11-6dback Val         Channel 1 hodback Vape         un8         Scip         1536         Net applicable           Segment 8.0 <sup>+</sup> 11-Febrent Val         Channel 1 PV event Uae         un8         Scip         1536         Net applicable           Segment 8.0 <sup>+</sup> 11-Febrent Val         Channel 1 PV event Uae         bold         1532         1538         Same a Programmer SetUp AnBW           Segment 8.0 <sup>+</sup> 11-Febrent Val         Channel 1 PV event Vale         ford         1532         Sat by Network Module         The Same a Programmer SetUp AnBW           Segment 8.0 <sup>+</sup> 11-Febrent Val         Channel 1 Irag         ford         5642         252         Sat by Network Module         The Same a Programmer SetUp AnBW           Segment 8.0 <sup>+</sup> 11-Febrent Val         Channel 1 Irage Interpoint         ford         5642         252         1578         Same a Programmer SetUp AnBW           Segment 8.0 <sup>+</sup> 11-Febrent Val         Channel 1 Val         ford         ford         5642         2528         1538         Net applicable           Segment 8.0 <sup>+</sup> 11-Febrent Val         Channel 1 Val         ford         ford         5538         Same a Programmer SetUp AnBW           Segment 8.0 <sup>+</sup> 11-Febrent Val         Channel 2 Ver vert Vale         ford         5538         Same a Programmer SetUp AnBW           Segment 8.0 <sup>+</sup> 12-Febrent Val<                                                                                               |                                                  |                            |          |      |       |                                               |
| Segment & Chilholdead/Vail         Channel 1 holdead/ value         food 2         signet & Schilly/Vert         Same as Programmer.SetUp, Chill           Segment & Chilly/Vert         Channel 1 PV went         Load         1382         1518         Nataplaable           Segment & Chilly/Vertitue         Channel 1 PV went value         food         1532         1519         Same as Programmer SetUp, Chill           Segment & Chilly/Vertitue         Channel 1 rate         food         1532         Sate y Programmer SetUp, Chill           Segment & Chilly/Vertitue         Channel 1 rate         food         1532         Sate y Programmer SetUp, Chill           Segment & Chills/Vertitue         Channel 1 value         food         food         Sare as Programmer SetUp, Chill           Segment & Chills/Vertitue         Channel 1 value         food         food         Sare as Programmer SetUp, Chill           Segment & Chills/Vertitue         Channel 1 value         food         food         Sare as Programmer SetUp, Chill           Segment & Chills/Vertitue         Channel 1 value         food         food         food         food         food         food         food         food         food         food         food         food         food         food         food         food         food         food                                                                                                    | Segment 8 For parameter values and settings (enu | merations) see Segment 1   |          |      |       |                                               |
| Segment & Ch1PVEvent         Channel 1PV event use         bool         3:24         1538         Nat applicable           Segment & Ch1PVEventUse         Channel 1PV event use         bool         3:27         1514         Nat applicable           Segment & Ch1PVEventUse         Channel 1 Tale         bool         3:28         1538         Sear Programmer SetUp Auler Status Ch11           Segment & Ch1TBP         Channel 1 tale         bool         3:21         1535         Set by Programmer SetUp Auler Status Ch11           Segment & Ch1TBP         Channel 1 tale         user value         bool         3:28         1540         Same a Programmer SetUp Auler Status Ch11           Segment & Ch1TBP         Channel 1 Vait         units         status Ch11         Same a Programmer SetUp PVD           Segment & Ch1Vavit         Channel 1 Vait         units         status Ch11         Status Ch11         Status Programmer SetUp PVD           Segment & Ch2VAvit/Vait         Channel 2 PV event         units         status Ch11         Status Programmer SetUp PVD           Segment & Ch2VAvit/Vait         Channel 2 PV event use         units         Status Ch11         Status Programmer SetUp PVD           Segment & Ch2VAvit/Vait         Channel 2 PV event use         status Programmer SetUp PVD         Status Programmer SetUp PVD                                                                                                    | Segment.8.Ch1Holdback                            | Channel 1 holdback type    | uint8    | 3c19 | 15385 | Not applicable                                |
| Segment 8. Ch1 PV Event Vulae         bool         3.52         15410         Net applicable           Segment 8. Ch1 PVEvent Vula         Channel 1 PV event Vulae         finats2         3.268         1538         Same as Programmer. SetU, DL Paarker,           Segment 8. Ch1 Time         Channel 1 Ime         finats2         3.216         1538         Set by Netwer, Modusa, TimeForm           Segment 8. Ch1 Time         Channel 1 Vart         finats2         3.212         1530         Same as Programmer, SetU, DLP, Netwer, Modusa, TimeForm           Segment 8. Ch1 Walt         Channel 1 Vart         units         3.212         1530         Same as Programmer, SetU, DLP, Netwer, Modusa, TimeForm           Segment 8. Ch1 Walt         Channel 1 Vart         units         3.212         1530         Same as Programmer, SetU, DLP, Netwer, Modusa, TimeForm           Segment 8. Ch2 Walt         Channel 1 Vart         units         3.212         1538         Same as Programmer, SetU, DLP, DLP, Stama, Stama, | Segment.8.Ch1HoldbackVal                         | Channel 1 holdback value   | float32  | 3c1b | 15387 | Same as Programmer.SetUp.Ch1PVInput           |
| Segment 8. Chi PV Event Val         Chamel 1 PV event value         final 32         32.02         1539         Same as Programmer SetUp Chiff           Segment 8. Chi Rate         Chamel 1 me         final 32         3161         1538         Set by Programmer SetUp Chiff           Segment 8. Chi Time         Chamel 1 target set-point         final 32         3161         1538         Same as Programmer SetUp Chiff           Segment 8. Chi Time         Chamel 1 target set-point         final 32         322         1540         Same as Programmer SetUp PAV           Segment 8. Chi Walk         Chamel 1 Walk         final 32         3201         1538         Same as Programmer SetUp PAV           Segment 8. Chi Walk         Chamel 1 Walk         final 32         3201         1538         Same as Programmer SetUp PAV           Segment 8. Chi Walk         Chamel 1 Walk         final 32         3201         1538         Same as Programmer SetUp PAV           Segment 8. Chi Walk         Chamel 2 Publick value         final 32         3211         1538         Same as Programmer SetUp PAV           Segment 8. Chi Walk         Chamel 2 Publick value         final 32         3211         1538         Same as Programmer SetUp PAV           Segment 8. Chi Walk         Chamel 2 Publick value         final 32         321         1539                                                                                                    | Segment.8.Ch1PVEvent                             | Channel 1 PV event         | uint8    | 3c24 | 15396 | Not applicable                                |
| Segment & Chinnel         Channel 1 trate         finad2         3:c16         15:302         Set by Programmer SetUp RateRet           Segment & Chinne         Immed         Immed         Immed         1mmed         1mmed                                                                                                    | Segment.8.Ch1PVEventUse                          | Channel 1 PV event use     | bool     | 3c32 | 15410 | Not applicable                                |
| Segment.B.ChTTme         Channel 1 time         time 1         3 c14         1530         Bet by Network Moduus. TimeForm           Segment.B.ChTTSP         Channel 1 tiggt sebpoint         final2         3/21         1537         Same as Programmer. SetUp. PM           Segment.B.ChTWait         Channel 1 vait         final2         3/20         1532         Same as Programmer. SetUp. PM           Segment.B.ChTWait         Channel 1 vait         final2         3/20         1532         Same as Programmer. SetUp. PM           Segment.B.ChTWait/Al         Channel 2 valvalue         final3         3/21         1538         Same as Programmer. SetUp. Ch21           Segment.B.ChTVEvent         Channel 2 PV event aue         final3         3/21         1538         Same as Programmer. SetUp. Ch21           Segment.B.ChTVEventVal         Channel 2 PV event aue         bool         3/33         1511         Not applicable           Segment.B.ChTPVEventVal         Channel 2 PV event aue         bool         3/33         1511         Not applicable           Segment.B.ChTPVE         Channel 2 PV event aue         bool         3/32         1539         Set by Network Moduus. TimeForm           Segment.B.ChTPVE         Channel 2 PV event aue         bool         3/32         1511         Not applicable                                                                                                    | Segment.8.Ch1PVEventVal                          | Channel 1 PV event value   | float32  | 3c26 | 15398 | Same as Programmer.SetUp.Ch1PVInput           |
| Segment 8. Ch TISP         Channel 1 target set-point         field 2         State         Fisson         Same as Programmer. SatUp. Ch fi<br>Segment 8. Ch User Value           Segment 8. Ch User Value         Channel 1 target value         Inel 32         Sc28         15300         Same as Programmer. SatUp. Ref<br>Value           Segment 8. Ch Wait         Channel 1 Valua         Inel 32         Sc20         15300         Same as Programmer. SatUp. PVM           Segment 8. Ch 2Holdback Value         Unamel 2 holdback Value         Inel 32         Sc11         15380         Not applicable           Segment 8. Ch 2Holdback Value         Channel 2 PV event         Inel 3         Sc15         15380         Not applicable           Segment 8. Ch 2HVEvent Use         Channel 2 PV event Value         Inel 3         Sc15         15381         Same as Programmer. SetUp. DC22           Segment 8. Ch 2HVEvent Value         Channel 2 PV event Value         Inel 32         Sc17         IS381         Same as Programmer. SetUp. PC22           Segment 8. Ch 2HVEvent Value         Channel 2 tart         Inel 32         Sc17         IS381         Same as Programmer. SetUp. PC22           Segment 8. Ch 2HVEvent Value         Channel 2 tart         Inel 32         Sc17         IS381         Same as Programmer. SetUp. PC24           Segment 8. Ch 2HVEvent Value         Channel                                                                                                    | Segment.8.Ch1Rate                                | Channel 1 rate             | float32  | 3c16 | 15382 | Set by Programmer.SetUp.RateResolution        |
| Segment.8.Ch1UserValChannel 1 user valuefoadS22.281540Segment.8.ch1WaitSegment.8.Ch1WaitChannel 1 wat valuefoadS23.201532Same as Programmer.SetUp.PVVSegment.8.Ch2WdaackChannel 2 holdback typeuint83.211538Not applicableSegment.8.Ch2WdaackChannel 2 holdback valuefiod323.211538Same as Programmer.SetUp.PVVSegment.8.Ch2PVEventChannel 2 PvI event valuefiod323.211538Same as Programmer.SetUp.Ch2Segment.8.Ch2PVEventLeChannel 2 PvI event valuefiod323.211539Same as Programmer.SetUp.Ch2Segment.8.Ch2PVEventVaeChannel 2 PvI event valuefiod323.211539Same as Programmer.SetUp.Ch2Segment.8.Ch2PVEventVaiChannel 2 traftfiod323.211539Same as Programmer.SetUp.Ch2Segment.8.Ch2PVEventVaiChannel 2 traftfiod323.211539Same as Programmer.SetUp.ResSegment.8.Ch2PVEChannel 2 traftfiod323.211539Same as Programmer.SetUp.ResSegment.8.Ch2VaitChannel 2 trafttimefiod323.211539Same as Programmer.SetUp.PVVSegment.8.Ch2VaitChannel 2 wait valuefiod323.211539Same as Programmer.SetUp.PVVSegment.8.Ch2VaitChannel 2 wait valuefiod323.211539Same as Programmer.SetUp.PVVSegment.8.Ch2VaitChannel 2 wait valuefiod323.211539Same as Programmer.SetUp.PVVSegment.8.Ch2Vait                                                                                                    | Segment.8.Ch1Time                                | Channel 1 time             | time_t   | 3c14 | 15380 | Set by Network.Modbus.TimeFormat              |
| Segment 8. ChWait         Channel 1 Wait         uint         Soften         Soften         Soften           Segment 8. ChWaitVal         Channel 1 wait value         Instal         Soften         Soften                                                                                                    | Segment.8.Ch1TSP                                 | Channel 1 target set-point |          | 3c12 | 15378 | Same as Programmer.SetUp.Ch1PVInput           |
| Segment 8. Ch1Wait         Channel 1 Wait         uint8         Sele         1530         Not applicable           Segment 8. Ch1Wait/al         Channel 2 holdback type         uint8         Scl.         1538         Not applicable           Segment 8. Ch2Holdback         Channel 2 holdback value         uint8         3cl.         1538         Same as Programmer. SetUp. Ch2F           Segment 8. Ch2PeVent         Channel 2 Pv ovent use         bool         3cl.         1541         Not applicable           Segment 8. Ch2PeVentUse         Channel 2 Pv ovent use         bool         3cl.         1541         Not applicable           Segment 8. Ch2PeVentUse         Channel 2 Pv ovent use         bool         3cl.         1538         Satt programmer. SetUp. Ch2F           Segment 8. Ch2Rale         Channel 2 Ime         final 2 Lingt setpoint         final 2 Lingt setpoint                                                                                                    | Segment.8.Ch1UserVal                             | Channel 1 user value       | float32  | 3c28 | 15400 | Same as Programmer.SetUp.ResetCh1Us-<br>erVal |
| Segment.8.Ch1WaltVal         Channel 2 holdback type         Indat2         3c20         1532         Same as Programmer.SetUp.PVM.           Segment.8.Ch2HoldbackVal         Channel 2 holdback value         Indat2         Indat2         Indat2         Indat2         Indat2         Sigment.8.Ch2HoldbackVal         Indat2         Indat2         Inda                                                                                                    | Segment.8.Ch1Wait                                | Channel 1 Wait             | uint8    | 3c1e | 15390 |                                               |
| Segment 8. Ch2Holdback         Channel 2 holdback value         Intil 8         3c1a         1538         Not applicable           Segment 8. Ch2PVEvent         Channel 2 PV event         Intil 8         3c26         1539         Same as Programmer.SetUp.Ch2           Segment 8. Ch2PVEventUse         Channel 2 PV event use         Intil 8         3c31         1539         Same as Programmer.SetUp.Ch2           Segment 8. Ch2PVEventUse         Channel 2 PV event use         Intil 8         3c11         1538         Setty Programmer.SetUp.Ch2           Segment 8. Ch2TMe         Channel 2 Irite         Intil 8         1538         Setty Programmer.SetUp.Ch27           Segment 8. Ch2TMe         Channel 2 Irite         Intil 8         1537         Same as Programmer.SetUp.Ch27           Segment 8. Ch2TMe         Channel 2 Irite         Intil 8         3c17         1538         Setty Programmer.SetUp.Ch27           Segment 8. Ch2TMet         Channel 2 Irite         Intil 8         1531         Setty Programmer.SetUp.Ch27           Segment 8. Ch2TMat         Channel 2 Valvatue         Intil 8         3c17         1538         Setty Programmer.SetUp.Ch27           Segment 8. Ch2TMat         Channel 2 Valvatue         Intil 8         3c17         1539         Same as Programmer.SetUp.Prof           Segment 8. Ch2TMat                                                                                                    |                                                  | Channel 1 wait value       | float32  | 3c20 |       | Same as Programmer.SetUp.PVWait1              |
| Segment 8. Ch2PVEvent         Channel 2 PV event use         bool         3.33         15411         Not applicable           Segment 8. Ch2PVEventVal         Channel 2 PV event value         bool         3.33         15411         Not applicable           Segment 8. Ch2PVEventVal         Channel 2 PV event value         fball         3.277         1538         Set by Programmer SetUp Ch2R           Segment 8. Ch2Tme         Channel 2 time         time_1         3.15         1538         Set by Programmer SetUp Ch2R           Segment 8. Ch2TsP         Channel 2 time         time_1         3.13         15379         Seme as Programmer SetUp Ch2R           Segment 8. Ch2Wait         Channel 2 wait value         fball         3.221         15391         Not applicable           Segment 8. Ch2Wait/al         Channel 2 wait value         fball         3.221         15393         Sene as Programmer SetUp PVW           Segment 8. Ch2Wait/al         Channel 2 wait value         fball         3.21         15393         Sene as Programmer SetUp PVW           Segment 8. Ch2Wait/al         Channel 2 wait value         fball         3.21         15393         Sene as Programmer SetUp PVW           Segment 8. Ch2Wait/al         Channel 2 wait value         fball         Set by Network Modbus. TimeForr           Segment 8. C                                                                                                    | Segment.8.Ch2Holdback                            | Channel 2 holdback type    | uint8    | 3c1a | 15386 | Not applicable                                |
| Segment.8. Ch2PVEventUse         Channel 2 PV event use         bool         3.33         15411         Not applicable           Segment.8. Ch2PVEventVal         Channel 2 revent value         field32         3.27         1539         Same as Programmer SetUp.Ch23           Segment.8. Ch2Tabe         Channel 2 target set-point         field32         3.11         1538         Set by Network. Modbus. TimeFort           Segment.8. Ch2Tabe         Channel 2 target set-point         field32         3.221         1539         Same as Programmer. SetUp.Reade           Segment.8. Ch2Wait         Channel 2 wait value         field32         3.221         1539         Same as Programmer. SetUp.Pevent           Segment.8. Ch2Wait         Channel 2 wait value         field32         3.221         1539         Same as Programmer. SetUp.Pevent           Segment.8. Ch2Wait         Channel 2 wait value         field32         3.221         1539         Same as Programmer. SetUp.Pevent           Segment.8. Ch2WaitVal         Channel 2 wait value         field32         3.221         1539         Same as Programmer. SetUp.Pevent           Segment.8. Ch2WaitVal         Channel 2 wait value         field32         3.221         1539         Same as Programmer. SetUp.Pevent           Segment.8. Ch2WaitVal         Channel 2 wait value         field3 <t< td=""><td>Segment.8.Ch2HoldbackVal</td><td>Channel 2 holdback value</td><td>float32</td><td>3c1c</td><td>15388</td><td>Same as Programmer.SetUp.Ch2PVInput</td></t<>                                           | Segment.8.Ch2HoldbackVal                         | Channel 2 holdback value   | float32  | 3c1c | 15388 | Same as Programmer.SetUp.Ch2PVInput           |
| Segment 8. Ch2PVEventValChannel 2 PV event valuefoat323-2715399Same as Programmer, SetUp, Ch27Segment 8. Ch2RateChannel 2 tratefoat323-1715383Set by Programmer, SetUp, Ch27Segment 8. Ch2TimeChannel 2 timetimefine_13-1515381Set by Network Modbus. TimeForrSegment 8. Ch2UserValChannel 2 ture set-pointfine_13-1515379Same as Programmer, SetUp, Ch27Segment 8. Ch2WaitChannel 2 user valuefoat323-2115393Same as Programmer, SetUp, PCM2Segment 8. Ch2WaitChannel 2 wait valuefoat323-2115393Same as Programmer, SetUp, PCM2Segment 8. Ch2WaitChannel 2 wait valuefoat323-2115393Same as Programmer, SetUp, PCM2Segment 8. Ch2WaitChannel 2 wait valuefoat323-2115393Same as Programmer, SetUp, PCM2Segment 8. Ch2WaitChannel 2 wait valuefoat323-2115393Same as Programmer, SetUp, PCM2Segment 8. Ch2WaitChannel 2 wait valuefoat323-2115393Not applicableSegment 8. Ch2WaitDurationtime_13-1115373Set by Network Modbus. TimeForrSegment 8. Event3Event1bool3-2215403Not applicableSegment 8. Event3Event3bool3-2215404Not applicableSegment 8. Event5Event 6bool3-2215406Not applicableSegment 8. Event8Event6bool3-211549Not                                                                                                    | Segment.8.Ch2PVEvent                             | Channel 2 PV event         | uint8    | 3c25 | 15397 | Not applicable                                |
| Segment 8. Ch2RateChannel 2 rateftoat32Soft 9To333Set by Programmer, Set U, Rate ReSegment 8. Ch2TimeChannel 2 target set-pointftoat32Soft 115381Set by Network. Modbus. TimeFormSegment 8. Ch2TisPChannel 2 target set-pointftoat32Soft 115379Same as Programmer. Set Up. Ch27Segment 8. Ch2Vav1Channel 2 wait valueftoat32Soft 115391Not applicableSegment 8. Ch2Wait ValChannel 2 wait valueftoat32Soft 115391Not applicableSegment 8. Ch2Wait ValChannel 2 wait valueftoat32Soft 115391Not applicableSegment 8. Ch2Wait ValChannel 2 wait valueftoat32Soft 115391Not applicableSegment 8. Ch2Wait ValChannel 2 wait valueftoat32Soft 115395Not applicableSegment 8. Ch2Wait ValDurationtime_1Soft 15391Not applicableSegment 8. Event3Event 1Event 1boolSoct 115406Not applicableSegment 8. Event3Event 3boolSoct 115406Not applicableSegment 8. Event3Event 4boolSoct 115406Not applicableSegment 8. Event3Event 5boolSoct 115406Not applicableSegment 8. Event3Event 6boolSoct 115406Not applicableSegment 8. Event6Event 7boolSoct 115406Not applicableSegment 8. Event7Event 8bool <td< td=""><td>Segment.8.Ch2PVEventUse</td><td>Channel 2 PV event use</td><td>bool</td><td>3c33</td><td>15411</td><td>Not applicable</td></td<>                                                                                                    | Segment.8.Ch2PVEventUse                          | Channel 2 PV event use     | bool     | 3c33 | 15411 | Not applicable                                |
| Segment 8. Ch2TimeChannel 2 timetime 13c1515381Set by Network. Modbus. TimeFormSegment 8. Ch2TISPChannel 2 target set-pointficat323c1315379Same as Programmer. SetUp. Ch27Segment 8. Ch2UserValChannel 2 Waituint83c1115391Not applicableSegment 8. Ch2WaitChannel 2 Waituint83c1115391Not applicableSegment 8. Ch2WaitChannel 2 Waituint83c1115391Not applicableSegment 8. Ch2WaitChannel 2 Wait valueficat323c2115393Same as Programmer. SetUp. PVWSegment 8. Ch2WaitChannel 2 Wait valueficat323c2115395Not applicableSegment 8. Ch2WaitDurationtime_13c1115377Set by Network. Modbus. TimeFormSegment 8. Event3Durationtime_13c1115377Set by Network. Modbus. TimeFormSegment 8. Event1Event 1bool3c2a15402Not applicableSegment 8. Event2Event 2bool3c2c15404Not applicableSegment 8. Event3Event 5bool3c2c15404Not applicableSegment 8. Event6Event 6bool3c2c15406Not applicableSegment 8. Event7Event 7Event 7bool3c215406Not applicableSegment 8. Event8Event 8Bool3c3115409Not applicableSegment 8. Event8Event 8Segment 115376Not applicableSegment                                                                                                    | Segment.8.Ch2PVEventVal                          | Channel 2 PV event value   | float32  | 3c27 | 15399 | Same as Programmer.SetUp.Ch2PVInput           |
| Segment 8. Ch2TSPChannel 2 target set-pointfloal323:1315:37Same as Programmer. SetUp. Ch24Segment 8. Ch2UserValChannel 2 user valuefloal323:2915401Same as Programmer. SetUp. ResSegment 8. Ch2WaitChannel 2 Waituint83:111539Same as Programmer. SetUp. PVMSegment 8. Ch2WaitChannel 2 wait valuefloal323:2115393Same as Programmer. SetUp. PVMSegment 8. Ch2WaitChannel 2 wait valuefloal323:2115393Same as Programmer. SetUp. PVMSegment 8. Ch2WaitChannel 2 wait valuefloal323:2115393Same as Programmer. SetUp. PVMSegment 8. Ch2WaitChannel 2 wait valuefloal323:2115393Same as Programmer. SetUp. PVMSegment 8. DurationDurationtime_13:21115377Set by Network. Modbus. TimeFormSegment 8. Event1Event 1Set 115384Not applicableSegment 8. Event2Event 2bool3:2215403Not applicableSegment 8. Event3Event 3Set 115406Not applicableSegment 8. Event6Event 6bool3:2115407Not applicableSegment 8. Event7Event 7Event 7bool3:2115407Not applicableSegment 8. Event8Event 8Sout 6segment 8: 15376Not applicableSegment 8. Event8Event 8Sout 615376Not applicableSegment 8. Event9Go back touint83:2115396 <t< td=""><td>Segment.8.Ch2Rate</td><td>Channel 2 rate</td><td>float32</td><td>3c17</td><td>15383</td><td>Set by Programmer.SetUp.RateResolution</td></t<>                                                                                                    | Segment.8.Ch2Rate                                | Channel 2 rate             | float32  | 3c17 | 15383 | Set by Programmer.SetUp.RateResolution        |
| Segment 8. Ch2UserValChannel 2 user valuefloat323c2915401Same as Programmer SetUp.Res<br>erValSegment 8. Ch2WaitChannel 2 Waituint83c1115391Not applicableSegment 8. Ch2WaitValChannel 2 wait valuefloat323c2115393Same as Programmer SetUp.PVWSegment 8. Ch2WaitValChannel 2 wait valuefloat323c2115393Same as Programmer SetUp.PVWSegment 8. Ch2WaitValDurationtime_t3c111537Set by Network Modbus.TimeFormSegment 8. Event1Durationtime_t3c111537Set by Network Modbus.TimeFormSegment 8. Event2Event 1bool3c2215402Not applicableSegment 8. Event3Event 3Segment 8. Event3Not applicableSegment 8. Event3Segment 8. Event4Event 4bool3c2415404Not applicableSegment 8. Event5Event 6bool3c2115405Not applicableSegment 8. Event6Event 7bool3c2115404Not applicableSegment 8. Event7Event 7bool3c2115404Not applicableSegment 8. Event8Event7Go back tosing 11534Not applicableSegment 8. Event8Event7Go back tosing 115340Not applicableSegment 8. Event8Segment 1. Event7Bool3c2115409Not applicableSegment 8. Event8Segment 1. Event7Go back to1534Not applicableSegment                                                                                                    | Segment.8.Ch2Time                                | Channel 2 time             | time_t   | 3c15 | 15381 | Set by Network.Modbus.TimeFormat              |
| Segment.8.Ch2WaitValChannel 2 WaitChannel 2 Wait valueIntil 8SciffIS391Not applicableSegment.8.Ch2WaitValChannel 2 Wait valuefload32SciffIS393Same as Programmer.SetUp.PVM.Segment.8.Ch2WaitValCyclesintildc323SciffIS395Not applicableSegment.8.Ch2WaitValDurationDurationtime_tsciffIS395Not applicableSegment.8.EndTypeEnd typetime_tsciffIS342Not applicableSegment.8.Event1Event 1bool3c2aI5402Not applicableSegment.8.Event3Event 2bool3c2dI5403Not applicableSegment.8.Event3Event 4bool3c2dI5404Not applicableSegment.8.Event4Event 4bool3c2dI5408Not applicableSegment.8.Event5Event 5bool3c2dI5408Not applicableSegment.8.Event6Event 6bool3c2dI5408Not applicableSegment.8.Event7Event 7bool3c31I5408Not applicableSegment.8.Event8Go back touint83c14Not applicableSegment.8.Event7Go back touint83c14Not applicableSegment.8.Event8Segment namestiff_1663227491Not applicableSegment.8.Event7Go back touint83c14I5338Not applicableSegment.8.Event8Segment namestiff_165327491Not applicabl                                                                                                    | Segment.8.Ch2TSP                                 | Channel 2 target set-point | float32  | 3c13 | 15379 | Same as Programmer.SetUp.Ch2PVInput           |
| Segment.8.Ch2WaitChannel 2 Waituin83 c1f15391Not applicableSegment.8.Ch2WaitValChannel 2 wait valuefloat323c2115393Same as Programmer.SetUp.PVW.Segment.8.CyclesCyclesLint163c2315395Not applicableSegment.8.CyclesSegment.8.DurationDurationtime_t3c1115377Set by Network Modbus.TimeFormSegment.8.Event2Event 1bool3c2a15408Not applicableSegment.8.Event3Event 2Event 2bool3c2c15408Not applicableSegment.8.Event4Event 3bool3c2c15406Not applicableSegment.8.Event5Event 4bool3c2c15406Not applicableSegment.8.Event6Event 6bool3c2c15408Not applicableSegment.8.Event7Event 6bool3c2c15408Not applicableSegment.8.Event6Event 7bool3c3c15408Not applicableSegment.8.Event7Event 6bool3c3c15408Not applicableSegment.8.Event8Event 7bool3c3c15408Not applicableSegment.8.Event8Event 8bool3c3c15408Not applicableSegment.8.Event8Event 7Go back touint83c1415378Not applicableSegment.8.Event8Go back touint83c1415388Not applicableSegment.8.Event8Segment.8.Event8Vot applicableSegment 9                                                                                                    | Segment.8.Ch2UserVal                             | Channel 2 user value       | float32  | 3c29 | 15401 | Same as Programmer.SetUp.ResetCh2Us-          |
| Segment.8.Ch2WaitValChannel 2 wait valuefloat323.2211.5393Same as Programmer.SetUp.PVWSegment.8.CyclesCyclesint163.231.5395Not applicableSegment.8.DurationDurationtime_t3.111.5377Set by Network.Modbus.TimeFormSegment.8.Event1Event 1bool3.2a1.5403Not applicableSegment.8.Event2Event 1bool3.2a1.5403Not applicableSegment.8.Event3Event 3bool3.2c21.5404Not applicableSegment.8.Event4Event 5bool3.2c21.5406Not applicableSegment.8.Event5Event 6bool3.2c21.5406Not applicableSegment.8.Event6Event 7bool3.2c21.5406Not applicableSegment.8.Event8Event 7Event 7bool3.2c11.5407Not applicableSegment.8.Event8Event 8bool3.2c11.5406Not applicableDecementSegment.8.Event8Event 8bool3.2c11.5407Not applicableSegment.8.Event8Event 8bool3.2c11.5408Not applicableSegment.8.Event8Event 8bool3.2c11.5408Not applicableSegment.8.Event8Kota bool3.211.5408Not applicableSegment.8.Event8Kota bool3.211.5408Not applicableSegment.8.Event8Kota bool3.211.5408Not applicableSegment.8.Event8Ko                                                                                                    | Segment.8.Ch2Wait                                | Channel 2 Wait             | uint8    | 3c1f | 15391 |                                               |
| Segment.8. CyclesCyclesint163c2315395Not applicableSegment.8. DurationDurationtime_13c1115377Set by Network.Modbus.TimeFormSegment.8. EndTypeEnd typeuint83c1815384Not applicableSegment.8. Event1Event 1bool3c2a15402Not applicableSegment.8. Event2Event 2bool3c2c15403Not applicableSegment.8. Event3Event 4bool3c2c15404Not applicableSegment.8. Event4Event 4bool3c2c15405Not applicableSegment.8. Event5Event 6bool3c2c15405Not applicableSegment.8. Event6Event 7Event 7bool3c2c15406Not applicableSegment.8. Event8Event 8bool3c3015408Not applicableSegment.8. Event8Event 8bool3c3115409Not applicableSegment.8. GoBackToGo back touint83c1015376Not applicableSegment.8. Segment.8. Gegment.8. Segment.8. Segment.8.                                                                                                    |                                                  |                            |          |      |       | Same as Programmer.SetUp.PVWait2              |
| Segment.8.DurationDurationtime_t3c1115377Set by Network.Modbus.TimeFormSegment.8.EndTypeEnd typeuin83c181534Not applicableSegment.8.Event1Event 1bool3c2a15402Not applicableSegment.8.Event2Event 2bool3c2b15403Not applicableSegment.8.Event3Event 3bool3c2c15404Not applicableSegment.8.Event4Event 4bool3c2c15406Not applicableSegment.8.Event5Event 5bool3c2c15406Not applicableSegment.8.Event6Event 6bool3c2t15407Not applicableSegment.8.Event8Event 7bool3c2t15408Not applicableSegment.8.Event8Event 8bool3c2t15408Not applicableSegment.8.Event8Event 8bool3c2t15408Not applicableSegment.8.Event8Event 8bool3c2t15409Not applicableSegment.8.Event8Event 8bool3c2t15409Not applicableSegment.8.TypeYppeuint83c1015376Not applicableSegment 9.For parameter values and settings (ent                                                                                                    |                                                  |                            |          |      |       |                                               |
| Segment.8.EndTypeEnd typeuint83:181538Not applicableSegment.8.Event1Event 1bool3:2a15402Not applicableSegment.8.Event2Event 2bool3:2b15403Not applicableSegment.8.Event3Event 3bool3:2c15403Not applicableSegment.8.Event4Event 4bool3:2c15405Not applicableSegment.8.Event5Event 5bool3:2c15406Not applicableSegment.8.Event6Event 6bool3:2c15406Not applicableSegment.8.Event7Event 7bool3:3015408Not applicableSegment.8.Event8Event 8bool3:3115409Not applicableSegment.8.Event7Go back touint83:2215334Not applicableSegment.8.Event8Segment.a.Gement namestring_t6:632749Not applicableSegment.8.TypeSegment namestring_t6:632749Not applicableSegment.8.TypeYpeuint83:c1015376Not applicableSegment.8.TypeSegment namestring_t6:632749Not applicableSegment.8.TypeGo back touint83:c1415389Not applicableSegment.8.TypeChannel 1 holdback typeuint83:c1415333Not applicableSegment.9.Ch1HoldbackValChannel 1 holdback valuefloat323:c41543Same as Programmer.SetUp.Ch14Segment.9.Ch1PVEv                                                                                                    |                                                  |                            |          |      |       | Set by Network.Modbus.TimeFormat              |
| Segment 8. Event 1bod3c2a15402Not applicableSegment 8. Event 2Event 2bool3c2b15403Not applicableSegment 8. Event 3Event 3bool3c2c15404Not applicableSegment 8. Event 4Event 4bool3c2c15405Not applicableSegment 8. Event 4Event 5Event 5bool3c2c15406Not applicableSegment 8. Event 5Event 6Event 6bool3c2c15406Not applicableSegment 8. Event 6Event 7Event 7bool3c3015408Not applicableSegment 8. Event 8Event 8bool3c3115409Not applicableSegment 8. Event 8Event 8bool3c3115409Not applicableSegment 8. GoBack ToGo back touint83c2215344Not applicableSegment 8. GoBack ToGo back touint83c1015376Not applicableSegment 8. TypeTypeTypeuint83c1415389Not applicableSegment 9. Ch1HoldbackChannel 1 holdback typeuint83c4915433Not applicableSegment 9. Ch1HoldbackValChannel 1 PV eventuint83c5415444Not applicableSegment 9. Ch1PVEventChannel 1 PV eventuint83c5415445Not applicable                                                                                                    |                                                  |                            |          |      |       |                                               |
| Segment 8. Event2Event 2bool3c2b15403Not applicableSegment 8. Event3Event 3bool3c2c15404Not applicableSegment 8. Event4Event 4bool3c2d15405Not applicableSegment 8. Event5Event 5bool3c2c15406Not applicableSegment 8. Event6Event 6bool3c2d15407Not applicableSegment 8. Event7Event 7bool3c3015408Not applicableSegment 8. Event8Event 8bool3c3115409Not applicableSegment 8. GoBackToGo back touint83c221534Not applicableSegment 8. Segment NameSegment namestring_t6b632749Not applicableSegment 8. TypeTypeuint83c1d15376Not applicableSegment 9. For parameter values and settings (ent                                                                                                    |                                                  |                            |          |      |       |                                               |
| Segment 8. Event 3Event 3bool3c2c15404Not applicableSegment 8. Event 4bool3c2d15405Not applicableSegment 8. Event 5Event 5bool3c2c15406Not applicableSegment 8. Event 6Event 6bool3c2t15407Not applicableSegment 8. Event 7Event 7bool3c3t15408Not applicableSegment 8. Event 8Event 7bool3c3t15408Not applicableSegment 8. Event 8Event 7Go back to3c3t15409Not applicableSegment 8. GoBack ToGo back touint83c2215394Not applicableSegment 8. Segment NameSegment namestring_t6b6327491Not applicableSegment 8. TypeTypeuint83c1d15338Not applicableSegment 9. For parameter values and settings (envertions) see Segment 1VariableVariableVariableSegment 9. Ch1Holdback ValChannel 1 holdback valuefloat323c4b15435Same as Programmer.SetUp.Ch1FSegment 9. Ch1HoldbackValChannel 1 holdback valuefloat323c4b15445Not applicableSegment 9. Ch1PVEventChannel 1 PV eventuint83c541544Not applicableSegment 9. Ch1PVEventChannel 1 PV event usebool3c6215458Not applicable                                                                                                    |                                                  |                            |          |      |       |                                               |
| Segment.8.Event4Event 4bool3c2d15405Not applicableSegment.8.Event5Event 5bool3c2e15406Not applicableSegment.8.Event6Event 6bool3c2f15407Not applicableSegment.8.Event7Event 7bool3c3015408Not applicableSegment.8.Event8Event 8bool3c3115409Not applicableSegment.8.Event8Event 8bool3c3115409Not applicableSegment.8.Event8Event 8bool3c3115409Not applicableSegment.8.Event8Event 8bool3c3115409Not applicableSegment.8.Event8Event 9Go back touint83c2215349Not applicableSegment.8.TypeTypeTypeuint83c1015376Not applicableSegment.9.Ch1HoldbackChannel 1 holdback typeuint83c4915433Not applicableSegment.9.Ch1PVEventChannel 1 PV eventuint83c5415444Not applicableSegment.9.Ch1PVEventUseChannel 1 PV event usebool3c6215458Not applicable                                                                                                    |                                                  |                            |          |      |       |                                               |
| Segment 8. Event 5Event 5bool3c2e15406Not applicableSegment 8. Event 6Event 6bool3c2f15407Not applicableSegment 8. Event 7Event 7bool3c3015408Not applicableSegment 8. Event 8Event 8bool3c3115409Not applicableSegment 8. GoBack ToGo back touint83c2215394Not applicableSegment 8. Segment NameSegment namestring_t6b6327491Not applicableSegment 8. TypeTypeuint83c1015376Not applicableSegment 9. For parameter values and settings (enumerations) see Segment 1uint83c4915433Not applicableSegment 9. Ch1Holdback ValChannel 1 holdback valuefloat323c4b15435Same as Programmer.SetUp.Ch1FSegment 9. Ch1HoldbackValChannel 1 PV eventuint83c5415444Not applicableSegment 9. Ch1PVEventChannel 1 PV event usebool3c6215458Not applicable                                                                                                    |                                                  |                            |          |      |       |                                               |
| Segment.8.Event6Event 6bool3c2f15407Not applicableSegment.8.Event7Event 7bool3c3015408Not applicableSegment.8.Event8Event 8bool3c3115409Not applicableSegment.8.GoBackToGo back touint83c2215394Not applicableSegment.8.SegmentNameSegment namestring_t6b6327491Not applicableSegment.8.TypeTypeuint83c1015376Not applicableSegment.8.WaitForWait foruint83c1415389Not applicableSegment.9.Ch1HoldbackChannel 1 holdback typeuint83c4915433Not applicableSegment.9.Ch1PVEventChannel 1 PV eventuint83c5415444Not applicableSegment.9.Ch1PVEventUseChannel 1 PV event usebool3c621548Not applicable                                                                                                    |                                                  |                            |          |      |       |                                               |
| Segment.8.Event8Event 8Event 8bool3c3115409Not applicableSegment.8.GoBackToGo back touint83c2215394Not applicableSegment.8.SegmentNameSegment namestring_t6b6327491Not applicableSegment.8.TypeTypeuint83c1015376Not applicableSegment.8.WaitForWait foruint83c1015389Not applicableSegment.9.Ch1HoldbackChannel 1 holdback typeuint83c4915433Not applicableSegment.9.Ch1PVEventChannel 1 PV eventuint83c5415444Not applicableSegment.9.Ch1PVEventUseChannel 1 PV event useuint83c5415445Not applicable                                                                                                    | Segment.8.Event6                                 | Event 6                    | bool     | 3c2f | 15407 | Not applicable                                |
| Segment.8.GoBackToGo back touint83c2215394Not applicableSegment.8.SegmentNameSegment namestring_t6b6327491Not applicableSegment.8.TypeTypeuint83c1015376Not applicableSegment.8.WaitForWait foruint83c1015389Not applicableSegment 9 For parameter values and settings (enumerations) see Segment 1rrrrSegment.9.Ch1HoldbackChannel 1 holdback typeuint83c4915433Not applicableSegment.9.Ch1PVEventChannel 1 PV eventuint83c5415444Not applicableSegment.9.Ch1PVEventUseChannel 1 PV event usebool3c6215458Not applicable                                                                                                    |                                                  | Event 7                    | bool     | 3c30 | 15408 |                                               |
| Segment.8.GoBackToGo back touint83c2215394Not applicableSegment.8.SegmentNameSegment namestring_t6b6327491Not applicableSegment.8.TypeTypeuint83c1015376Not applicableSegment.8.WaitForWait foruint83c1d15389Not applicableSegment 9 For parameter values and settings (enumerations) see Segment 1rrrrSegment.9.Ch1HoldbackChannel 1 holdback typeuint83c4915433Not applicableSegment.9.Ch1PvEventChannel 1 holdback valuefloat323c4b15435Same as Programmer.SetUp.Ch1PSegment.9.Ch1PvEventChannel 1 Pv eventuint83c5415444Not applicableSegment.9.Ch1PvEventUseChannel 1 Pv event usebool3c6215458Not applicable                                                                                                    | Segment.8.Event8                                 | Event 8                    | bool     | 3c31 | 15409 |                                               |
| Segment.8.TypeTypeUnit3c1015376Not applicableSegment.8.WaitForWait foruint83c1015389Not applicableSegment 9 For parameter values and settings (enumerations) see Segment 1rrrSegment.9.Ch1HoldbackChannel 1 holdback typeuint83c4915433Not applicableSegment.9.Ch1HoldbackValChannel 1 holdback valuefloat323c4b15435Same as Programmer.SetUp.Ch1FSegment.9.Ch1PVEventChannel 1 PV eventuint83c5415444Not applicableSegment.9.Ch1PVEventUseChannel 1 PV event usebool3c6215458Not applicable                                                                                                    | Segment.8.GoBackTo                               | Go back to                 | uint8    | 3c22 | 15394 | Not applicable                                |
| Segment 8. Wait ForWait foruint83c1d15389Not applicableSegment 9 For parameter values and settings (enumerations) see Segment 1 </td <td>Segment.8.SegmentName</td> <td>Segment name</td> <td>string_t</td> <td>6b63</td> <td>27491</td> <td>Not applicable</td>                                                                                                    | Segment.8.SegmentName                            | Segment name               | string_t | 6b63 | 27491 | Not applicable                                |
| Segment 9 For parameter values and settings (enumerations) see Segment 1       vint8       sc49       15433       Not applicable         Segment.9.Ch1Holdback       Channel 1 holdback type       uint8       3c49       15435       Same as Programmer.SetUp.Ch1F         Segment.9.Ch1HoldbackVal       Channel 1 holdback value       float32       3c4b       15435       Same as Programmer.SetUp.Ch1F         Segment.9.Ch1PVEvent       Channel 1 PV event       uint8       3c54       15444       Not applicable         Segment.9.Ch1PVEventUse       Channel 1 PV event use       bool       3c62       15458       Not applicable                                                                                                    | Segment.8.Type                                   | Туре                       | uint8    | 3c10 | 15376 | Not applicable                                |
| Segment.9.Ch1HoldbackChannel 1 holdback typeuint83c4915433Not applicableSegment.9.Ch1HoldbackValChannel 1 holdback valuefloat323c4b15435Same as Programmer.SetUp.Ch1FSegment.9.Ch1PVEventChannel 1 PV eventuint83c5415444Not applicableSegment.9.Ch1PVEventUseChannel 1 PV event usebool3c6215458Not applicable                                                                                                    | Segment.8.WaitFor                                | Wait for                   | uint8    | 3c1d | 15389 | Not applicable                                |
| Segment.9.Ch1HoldbackChannel 1 holdback typeuint83c4915433Not applicableSegment.9.Ch1HoldbackValChannel 1 holdback valuefloat323c4b15435Same as Programmer.SetUp.Ch1FSegment.9.Ch1PVEventChannel 1 PV eventuint83c5415444Not applicableSegment.9.Ch1PVEventUseChannel 1 PV event usebool3c6215458Not applicable                                                                                                    |                                                  |                            |          |      |       |                                               |
| Segment.9.Ch1HoldbackValChannel 1 holdback valuefloat323c4b15435Same as Programmer.SetUp.Ch1FSegment.9.Ch1PVEventChannel 1 PV eventuint83c5415444Not applicableSegment.9.Ch1PVEventUseChannel 1 PV event usebool3c6215458Not applicable                                                                                                    | Segment 9 For parameter values and settings (enu | merations) see Segment 1   |          |      |       |                                               |
| Segment.9.Ch1PVEvent     Channel 1 PV event     uint8     3c54     15444     Not applicable       Segment.9.Ch1PVEventUse     Channel 1 PV event use     bool     3c62     15458     Not applicable                                                                                                    | Segment.9.Ch1Holdback                            | Channel 1 holdback type    | uint8    | 3c49 | 15433 | Not applicable                                |
| Segment.9.Ch1PVEventUse     Channel 1 PV event use     bool     3c62     15458     Not applicable                                                                                                    | Segment.9.Ch1HoldbackVal                         | Channel 1 holdback value   | float32  | 3c4b | 15435 | Same as Programmer.SetUp.Ch1PVInput           |
|                                                                                                    | Segment.9.Ch1PVEvent                             | Channel 1 PV event         | uint8    | 3c54 | 15444 | Not applicable                                |
| Segment.9.Ch1PVEventVal         Channel 1 PV event value         float32         3c56         15446         Same as Programmer.SetUp.Ch1F                                                                                                    | Segment.9.Ch1PVEventUse                          | Channel 1 PV event use     | bool     | 3c62 | 15458 | Not applicable                                |
|                                                                                                    | Segment.9.Ch1PVEventVal                          | Channel 1 PV event value   | float32  | 3c56 | 15446 | Same as Programmer.SetUp.Ch1PVInput           |
| Segment.9.Ch1Rate     float32     3c46     15430     Set by Programmer.SetUp.RateReport                                                                                                    | Segment.9.Ch1Rate                                | Channel 1 rate             | float32  | 3c46 | 15430 | Set by Programmer.SetUp.RateResolution        |
| Segment.9.Ch1Time         time_t         3c44         15428         Set by Network.Modbus.TimeForm                                                                                                    | Segment.9.Ch1Time                                | Channel 1 time             | time_t   | 3c44 | 15428 | Set by Network.Modbus.TimeFormat              |

| Parameter path                                                                                                    | Description                                                                                                    | Туре                                                                                                    | Hex                                                                                                    | Dec                                                                                                    | Resolution                                                                                                    |
|----------------------------------------------------------------------------------------------------|----------------------------------------------------------------------------------------------------|----------------------------------------------------------------------------------------------------|----------------------------------------------------------------------------------------------------|----------------------------------------------------------------------------------------------------|----------------------------------------------------------------------------------------------------|
| Segment.9.Ch1TSP                                                                                                    | Channel 1 target set-point                                                                                                    | float32                                                                                                    | 3c42                                                                                                    | 15426                                                                                                    | Same as Programmer.SetUp.Ch1PVInput                                                                                                    |
| Segment.9.Ch1UserVal                                                                                                    | Channel 1 user value                                                                                                    | float32                                                                                                    | 3c58                                                                                                    | 15448                                                                                                    | Same as Programmer.SetUp.ResetCh1Us-<br>erVal                                                                                                    |
| Segment.9.Ch1Wait                                                                                                    | Channel 1 Wait                                                                                                    | uint8                                                                                                    | 3c4e                                                                                                    | 15438                                                                                                    | Not applicable                                                                                                    |
| Segment.9.Ch1WaitVal                                                                                                    | Channel 1 wait value                                                                                                    | float32                                                                                                    | 3c50                                                                                                    | 15440                                                                                                    | Same as Programmer.SetUp.PVWait1                                                                                                    |
| Segment.9.Ch2Holdback                                                                                                    | Channel 2 holdback type                                                                                                    | uint8                                                                                                    | 3c4a                                                                                                    | 15434                                                                                                    | Not applicable                                                                                                    |
| Segment.9.Ch2HoldbackVal                                                                                                    | Channel 2 holdback value                                                                                                    | float32                                                                                                    | 3c4c                                                                                                    | 15436                                                                                                    | Same as Programmer.SetUp.Ch2PVInput                                                                                                    |
| Segment.9.Ch2PVEvent                                                                                                    | Channel 2 PV event                                                                                                    | uint8                                                                                                    | 3c55                                                                                                    | 15445                                                                                                    | Not applicable                                                                                                    |
| Segment.9.Ch2PVEventUse                                                                                                    | Channel 2 PV event use                                                                                                    | bool                                                                                                    | 3c63                                                                                                    | 15459                                                                                                    | Not applicable                                                                                                    |
| Segment.9.Ch2PVEventVal                                                                                                    | Channel 2 PV event value                                                                                                    | float32                                                                                                    | 3c57                                                                                                    | 15447                                                                                                    | Same as Programmer.SetUp.Ch2PVInput                                                                                                    |
| Segment.9.Ch2Rate                                                                                                    | Channel 2 rate                                                                                                    | float32                                                                                                    | 3c47                                                                                                    | 15431                                                                                                    | Set by Programmer.SetUp.RateResolution                                                                                                    |
| Segment.9.Ch2Time                                                                                                    | Channel 2 time                                                                                                    | time_t                                                                                                    | 3c45                                                                                                    | 15429                                                                                                    | Set by Network.Modbus.TimeFormat                                                                                                    |
| Segment.9.Ch2TSP                                                                                                    | Channel 2 target set-point                                                                                                    | float32                                                                                                    | 3c43                                                                                                    | 15427                                                                                                    | Same as Programmer.SetUp.Ch2PVInput                                                                                                    |
| Segment.9.Ch2UserVal                                                                                                    | Channel 2 user value                                                                                                    | float32                                                                                                    | 3c59                                                                                                    | 15449                                                                                                    | Same as Programmer.SetUp.ResetCh2Us-                                                                                                    |
|                                                                                                    |                                                                                                    |                                                                                                    |                                                                                                    |                                                                                                    | erVal                                                                                                    |
| Segment.9.Ch2Wait                                                                                                    | Channel 2 Wait                                                                                                    | uint8                                                                                                    | 3c4f                                                                                                    | 15439                                                                                                    | Not applicable                                                                                                    |
| Segment.9.Ch2WaitVal                                                                                                    | Channel 2 wait value                                                                                                    | float32                                                                                                    | 3c51                                                                                                    | 15441                                                                                                    | Same as Programmer.SetUp.PVWait2                                                                                                    |
| Segment.9.Cycles                                                                                                    | Cycles                                                                                                    | int16                                                                                                    | 3c53                                                                                                    | 15443                                                                                                    | Not applicable                                                                                                    |
| Segment.9.Duration                                                                                                    | Duration                                                                                                    | time_t                                                                                                    | 3c41                                                                                                    | 15425                                                                                                    | Set by Network.Modbus.TimeFormat                                                                                                    |
| Segment.9.EndType                                                                                                    | End type                                                                                                    | uint8                                                                                                    | 3c48                                                                                                    | 15432                                                                                                    | Not applicable                                                                                                    |
| Segment.9.Event1                                                                                                    | Event 1                                                                                                    | bool                                                                                                    | 3c5a                                                                                                    | 15450                                                                                                    | Not applicable                                                                                                    |
| Segment.9.Event2                                                                                                    | Event 2                                                                                                    | bool                                                                                                    | 3c5b                                                                                                    | 15451                                                                                                    | Not applicable                                                                                                    |
| Segment.9.Event3                                                                                                    | Event 3                                                                                                    | bool                                                                                                    | 3c5c                                                                                                    | 15452                                                                                                    | Not applicable                                                                                                    |
| Segment.9.Event4                                                                                                    | Event 4                                                                                                    | bool                                                                                                    | 3c5d                                                                                                    | 15453                                                                                                    | Not applicable                                                                                                    |
| Segment.9.Event5                                                                                                    | Event 5                                                                                                    | bool                                                                                                    | 3c5e                                                                                                    | 15454                                                                                                    | Not applicable                                                                                                    |
| Segment.9.Event6                                                                                                    | Event 6                                                                                                    | bool                                                                                                    | 3c5f                                                                                                    | 15455                                                                                                    | Not applicable                                                                                                    |
| Segment.9.Event7                                                                                                    | Event 7                                                                                                    | bool                                                                                                    | 3c60                                                                                                    | 15456                                                                                                    | Not applicable                                                                                                    |
| Segment.9.Event8                                                                                                    | Event 8                                                                                                    | bool                                                                                                    | 3c61                                                                                                    | 15457                                                                                                    | Not applicable                                                                                                    |
| Segment.9.GoBackTo                                                                                                    | Go back to                                                                                                    | uint8                                                                                                    | 3c52                                                                                                    | 15442                                                                                                    | Not applicable                                                                                                    |
| Segment.9.SegmentName                                                                                                    | Segment name                                                                                                    | string_t                                                                                                    | 6b78                                                                                                    | 27512                                                                                                    | Not applicable                                                                                                    |
| Segment.9.Type                                                                                                    | Туре                                                                                                    | uint8                                                                                                    | 3c40                                                                                                    | 15424                                                                                                    | Not applicable                                                                                                    |
| Segment.9.WaitFor                                                                                                    | Wait for                                                                                                    | uint8                                                                                                    | 3c4d                                                                                                    | 15437                                                                                                    | Not applicable                                                                                                    |
| Service 40 Fee merceden volume and a title as (an                                                                                                    |                                                                                                    |                                                                                                    |                                                                                                    |                                                                                                    |                                                                                                    |
| Segment 10 For parameter values and settings (en                                                                                                    | Channel 1 holdback type                                                                                                    |                                                                                                    | 270                                                                                                    | 15401                                                                                                    | Neteralizable                                                                                                    |
| Segment 10 Ch1Holdback                                                                                                    |                                                                                                    | uint8                                                                                                    | 3c79                                                                                                    | 15481                                                                                                    | Not applicable                                                                                                    |
| Segment.10.Ch1HoldbackVal                                                                                                    | Channel 1 holdback value                                                                                                    | float32                                                                                                    | 3c7b                                                                                                    | 15483                                                                                                    | Same as Programmer.SetUp.Ch1PVInput                                                                                                    |
| Segment.10.Ch1PVEvent                                                                                                    | Channel 1 PV event                                                                                                    | uint8                                                                                                    | 3c84                                                                                                    | 15492                                                                                                    | Not applicable                                                                                                    |
|                                                                                                    |                                                                                                    |                                                                                                    |                                                                                                    | 45500                                                                                                    |                                                                                                    |
| Segment.10.Ch1PVEventUse                                                                                                    | Channel 1 PV event use                                                                                                    | bool                                                                                                    | 3c92                                                                                                    | 15506                                                                                                    | Not applicable                                                                                                    |
| Segment.10.Ch1PVEventVal                                                                                                    | Channel 1 PV event value                                                                                                    | float32                                                                                                    | 3c86                                                                                                    | 15494                                                                                                    | Same as Programmer.SetUp.Ch1PVInput                                                                                                    |
| Segment.10.Ch1PVEventVal<br>Segment.10.Ch1Rate                                                                                                    | Channel 1 PV event value<br>Channel 1 rate                                                                                                    | float32<br>float32                                                                                                    | 3c86<br>3c76                                                                                                    | 15494<br>15478                                                                                                    | Same as Programmer.SetUp.Ch1PVInput<br>Set by Programmer.SetUp.RateResolution                                                                                                    |
| Segment.10.Ch1PVEventVal<br>Segment.10.Ch1Rate<br>Segment.10.Ch1Time                                                                                                    | Channel 1 PV event value<br>Channel 1 rate<br>Channel 1 time                                                                                                    | float32<br>float32<br>time_t                                                                                                    | 3c86<br>3c76<br>3c74                                                                                                    | 15494<br>15478<br>15476                                                                                                    | Same as Programmer.SetUp.Ch1PVInput<br>Set by Programmer.SetUp.RateResolution<br>Set by Network.Modbus.TimeFormat                                                                                                    |
| Segment.10.Ch1PVEventVal<br>Segment.10.Ch1Rate<br>Segment.10.Ch1Time<br>Segment.10.Ch1TSP                                                                                                    | Channel 1 PV event value<br>Channel 1 rate                                                                                                    | float32<br>float32<br>time_t<br>float32                                                                                                    | 3c86<br>3c76<br>3c74<br>3c72                                                                                                    | 15494<br>15478<br>15476<br>15474                                                                                                    | Same as Programmer.SetUp.Ch1PVInput<br>Set by Programmer.SetUp.RateResolution<br>Set by Network.Modbus.TimeFormat<br>Same as Programmer.SetUp.Ch1PVInput                                                                                                    |
| Segment.10.Ch1PVEventVal<br>Segment.10.Ch1Rate<br>Segment.10.Ch1Time<br>Segment.10.Ch1TSP<br>Segment.10.Ch1UserVal                                                                                                    | Channel 1 PV event value<br>Channel 1 rate<br>Channel 1 time<br>Channel 1 target set-point<br>Channel 1 user value                                                                                                    | float32<br>float32<br>time_t<br>float32<br>float32                                                                                                    | 3c86<br>3c76<br>3c74<br>3c72<br>3c88                                                                                                    | 15494<br>15478<br>15476<br>15474<br>15496                                                                                                    | Same as Programmer.SetUp.Ch1PVInput<br>Set by Programmer.SetUp.RateResolution<br>Set by Network.Modbus.TimeFormat<br>Same as Programmer.SetUp.Ch1PVInput<br>Same as Programmer.SetUp.ResetCh1Us-<br>erVal                                                                                                    |
| Segment.10.Ch1PVEventVal<br>Segment.10.Ch1Rate<br>Segment.10.Ch1Time<br>Segment.10.Ch1TSP<br>Segment.10.Ch1UserVal<br>Segment.10.Ch1Wait                                                                                                    | Channel 1 PV event value<br>Channel 1 rate<br>Channel 1 time<br>Channel 1 target set-point<br>Channel 1 user value<br>Channel 1 Wait                                                                                                    | float32<br>float32<br>time_t<br>float32<br>float32<br>uint8                                                                                                    | 3c86<br>3c76<br>3c74<br>3c72<br>3c88<br>3c7e                                                                                                    | 15494<br>15478<br>15476<br>15474<br>15496<br>15486                                                                                                    | Same as Programmer.SetUp.Ch1PVInput<br>Set by Programmer.SetUp.RateResolution<br>Set by Network.Modbus.TimeFormat<br>Same as Programmer.SetUp.Ch1PVInput<br>Same as Programmer.SetUp.ResetCh1Us-<br>erVal<br>Not applicable                                                                                                    |
| Segment.10.Ch1PVEventVal<br>Segment.10.Ch1Rate<br>Segment.10.Ch1Time<br>Segment.10.Ch1TSP<br>Segment.10.Ch1UserVal<br>Segment.10.Ch1Wait<br>Segment.10.Ch1WaitVal                                                                                                    | Channel 1 PV event value<br>Channel 1 rate<br>Channel 1 time<br>Channel 1 target set-point<br>Channel 1 user value<br>Channel 1 Wait<br>Channel 1 wait value                                                                                                    | float32<br>float32<br>time_t<br>float32<br>float32<br>uint8<br>float32                                                                                                    | 3c86<br>3c76<br>3c74<br>3c72<br>3c88<br>3c7e<br>3c80                                                                                                    | 15494<br>15478<br>15476<br>15474<br>15496<br>15486<br>15488                                                                                                    | Same as Programmer.SetUp.Ch1PVInput<br>Set by Programmer.SetUp.RateResolution<br>Set by Network.Modbus.TimeFormat<br>Same as Programmer.SetUp.Ch1PVInput<br>Same as Programmer.SetUp.ResetCh1Us-<br>erVal<br>Not applicable<br>Same as Programmer.SetUp.PVWait1                                                                                                    |
| Segment.10.Ch1PVEventVal<br>Segment.10.Ch1Rate<br>Segment.10.Ch1Time<br>Segment.10.Ch1TSP<br>Segment.10.Ch1UserVal<br>Segment.10.Ch1Wait<br>Segment.10.Ch1WaitVal<br>Segment.10.Ch2Holdback                                                                                                    | Channel 1 PV event value<br>Channel 1 rate<br>Channel 1 time<br>Channel 1 target set-point<br>Channel 1 user value<br>Channel 1 Wait<br>Channel 1 Wait value<br>Channel 2 holdback type                                                                                                    | float32<br>float32<br>time_t<br>float32<br>float32<br>uint8<br>float32<br>uint8                                                                                                    | 3c86<br>3c76<br>3c74<br>3c72<br>3c88<br>3c7e<br>3c80<br>3c7a                                                                                                    | 15494<br>15478<br>15476<br>15474<br>15496<br>15486<br>15488<br>15482                                                                                                    | Same as Programmer.SetUp.Ch1PVInput<br>Set by Programmer.SetUp.RateResolution<br>Set by Network.Modbus.TimeFormat<br>Same as Programmer.SetUp.Ch1PVInput<br>Same as Programmer.SetUp.ResetCh1Us-<br>erVal<br>Not applicable<br>Same as Programmer.SetUp.PVWait1<br>Not applicable                                                                                                    |
| Segment.10.Ch1PVEventVal<br>Segment.10.Ch1Rate<br>Segment.10.Ch1Time<br>Segment.10.Ch1TSP<br>Segment.10.Ch1UserVal<br>Segment.10.Ch1Wait<br>Segment.10.Ch1WaitVal<br>Segment.10.Ch2Holdback<br>Segment.10.Ch2HoldbackVal                                                                                                    | Channel 1 PV event value<br>Channel 1 rate<br>Channel 1 time<br>Channel 1 target set-point<br>Channel 1 user value<br>Channel 1 Wait<br>Channel 1 Wait value<br>Channel 2 holdback type<br>Channel 2 holdback value                                                                                                    | float32<br>float32<br>time_t<br>float32<br>float32<br>uint8<br>float32<br>uint8<br>float32                                                                                                    | 3c86<br>3c76<br>3c74<br>3c72<br>3c88<br>3c7e<br>3c80<br>3c7a<br>3c7a                                                                                                    | 15494<br>15478<br>15476<br>15474<br>15496<br>15486<br>15488<br>15482<br>15484                                                                                                    | Same as Programmer.SetUp.Ch1PVInput<br>Set by Programmer.SetUp.RateResolution<br>Set by Network.Modbus.TimeFormat<br>Same as Programmer.SetUp.Ch1PVInput<br>Same as Programmer.SetUp.ResetCh1Us-<br>erVal<br>Not applicable<br>Same as Programmer.SetUp.PVWait1<br>Not applicable<br>Same as Programmer.SetUp.Ch2PVInput                                                                                                    |
| Segment.10.Ch1PVEventVal<br>Segment.10.Ch1Rate<br>Segment.10.Ch1Time<br>Segment.10.Ch1TSP<br>Segment.10.Ch1UserVal<br>Segment.10.Ch1Wait<br>Segment.10.Ch1WaitVal<br>Segment.10.Ch2Holdback<br>Segment.10.Ch2HoldbackVal<br>Segment.10.Ch2PVEvent                                                                                                    | Channel 1 PV event value<br>Channel 1 rate<br>Channel 1 time<br>Channel 1 target set-point<br>Channel 1 user value<br>Channel 1 Wait<br>Channel 1 Wait value<br>Channel 2 holdback type<br>Channel 2 holdback value<br>Channel 2 PV event                                                                                                    | float32<br>float32<br>time_t<br>float32<br>float32<br>uint8<br>float32<br>uint8<br>float32<br>uint8                                                                                                    | 3c86<br>3c76<br>3c72<br>3c88<br>3c7e<br>3c80<br>3c7e<br>3c7c<br>3c7c<br>3c85                                                                                                    | 15494<br>15478<br>15476<br>15474<br>15496<br>15486<br>15488<br>15482<br>15484<br>15493                                                                                           | Same as Programmer.SetUp.Ch1PVInput<br>Set by Programmer.SetUp.RateResolution<br>Set by Network.Modbus.TimeFormat<br>Same as Programmer.SetUp.Ch1PVInput<br>Same as Programmer.SetUp.ResetCh1Us-<br>erVal<br>Not applicable<br>Same as Programmer.SetUp.PVWait1<br>Not applicable<br>Same as Programmer.SetUp.Ch2PVInput<br>Not applicable                                                                                                    |
| Segment.10.Ch1PVEventVal<br>Segment.10.Ch1Rate<br>Segment.10.Ch1Time<br>Segment.10.Ch1TSP<br>Segment.10.Ch1UserVal<br>Segment.10.Ch1UseiVal<br>Segment.10.Ch2Holdback<br>Segment.10.Ch2HoldbackVal<br>Segment.10.Ch2PVEvent<br>Segment.10.Ch2PVEventUse                                                                                                    | Channel 1 PV event value<br>Channel 1 rate<br>Channel 1 time<br>Channel 1 target set-point<br>Channel 1 user value<br>Channel 1 Wait<br>Channel 1 Wait value<br>Channel 2 holdback type<br>Channel 2 holdback value<br>Channel 2 PV event<br>Channel 2 PV event                                                                                                    | float32<br>float32<br>time_t<br>float32<br>float32<br>uint8<br>float32<br>uint8<br>float32<br>uint8<br>bool                                                                                                    | 3c86<br>3c76<br>3c74<br>3c72<br>3c88<br>3c7e<br>3c80<br>3c7a<br>3c7a<br>3c7c<br>3c85<br>3c93                                                                                         | 15494<br>15478<br>15476<br>15474<br>15496<br>15486<br>15488<br>15482<br>15484<br>15493<br>15507                                                                                  | Same as Programmer.SetUp.Ch1PVInput<br>Set by Programmer.SetUp.RateResolution<br>Set by Network.Modbus.TimeFormat<br>Same as Programmer.SetUp.Ch1PVInput<br>Same as Programmer.SetUp.ResetCh1Us-<br>erVal<br>Not applicable<br>Same as Programmer.SetUp.PVWait1<br>Not applicable<br>Same as Programmer.SetUp.Ch2PVInput<br>Not applicable<br>Not applicable                                                                                                    |
| Segment.10.Ch1PVEventVal<br>Segment.10.Ch1Rate<br>Segment.10.Ch1Tate<br>Segment.10.Ch1TSP<br>Segment.10.Ch1UserVal<br>Segment.10.Ch1WaitVal<br>Segment.10.Ch2Holdback<br>Segment.10.Ch2HoldbackVal<br>Segment.10.Ch2PVEvent<br>Segment.10.Ch2PVEventUse<br>Segment.10.Ch2PVEventUse                                                                                                    | Channel 1 PV event value<br>Channel 1 rate<br>Channel 1 time<br>Channel 1 target set-point<br>Channel 1 user value<br>Channel 1 Wait<br>Channel 1 Wait value<br>Channel 2 holdback type<br>Channel 2 holdback value<br>Channel 2 PV event<br>Channel 2 PV event use<br>Channel 2 PV event value                                                                                                    | float32<br>float32<br>time_t<br>float32<br>float32<br>uint8<br>float32<br>uint8<br>float32<br>uint8<br>bool<br>float32                                                                                                    | 3c86<br>3c76<br>3c74<br>3c72<br>3c88<br>3c7e<br>3c80<br>3c7a<br>3c7c<br>3c85<br>3c93<br>3c87                                                                                         | 15494<br>15478<br>15476<br>15474<br>15496<br>15486<br>15488<br>15482<br>15484<br>15493<br>15507<br>15595                                                                         | Same as Programmer.SetUp.Ch1PVInput<br>Set by Programmer.SetUp.RateResolution<br>Set by Network.Modbus.TimeFormat<br>Same as Programmer.SetUp.Ch1PVInput<br>Same as Programmer.SetUp.ResetCh1Us-<br>erVal<br>Not applicable<br>Same as Programmer.SetUp.PVWait1<br>Not applicable<br>Same as Programmer.SetUp.Ch2PVInput<br>Not applicable<br>Same as Programmer.SetUp.Ch2PVInput                                                                                                    |
| Segment.10.Ch1PVEventVal<br>Segment.10.Ch1Rate<br>Segment.10.Ch1Time<br>Segment.10.Ch1TSP<br>Segment.10.Ch1UserVal<br>Segment.10.Ch1WaitVal<br>Segment.10.Ch2Holdback<br>Segment.10.Ch2HoldbackVal<br>Segment.10.Ch2PVEvent<br>Segment.10.Ch2PVEventUse<br>Segment.10.Ch2PVEventVal<br>Segment.10.Ch2PVEventVal                                                                                                    | Channel 1 PV event value<br>Channel 1 rate<br>Channel 1 time<br>Channel 1 target set-point<br>Channel 1 user value<br>Channel 1 Wait<br>Channel 1 Wait<br>Channel 2 holdback type<br>Channel 2 holdback value<br>Channel 2 PV event<br>Channel 2 PV event use<br>Channel 2 PV event value<br>Channel 2 PV event value                                                                                                    | float32<br>float32<br>time_t<br>float32<br>float32<br>uint8<br>float32<br>uint8<br>float32<br>uint8<br>float32<br>uint8<br>float32                                                                                                    | 3c86<br>3c76<br>3c74<br>3c72<br>3c88<br>3c7e<br>3c80<br>3c7a<br>3c7c<br>3c85<br>3c93<br>3c87<br>3c77                                                                                 | 15494<br>15478<br>15476<br>15474<br>15496<br>15486<br>15488<br>15482<br>15484<br>15493<br>15507<br>15495<br>15479                                                                | Same as Programmer.SetUp.Ch1PVInput<br>Set by Programmer.SetUp.RateResolution<br>Set by Network.Modbus.TimeFormat<br>Same as Programmer.SetUp.Ch1PVInput<br>Same as Programmer.SetUp.ResetCh1Us-<br>erVal<br>Not applicable<br>Same as Programmer.SetUp.PVWait1<br>Not applicable<br>Same as Programmer.SetUp.Ch2PVInput<br>Not applicable<br>Same as Programmer.SetUp.Ch2PVInput<br>Same as Programmer.SetUp.Ch2PVInput<br>Set by Programmer.SetUp.RateResolution                                                                                                    |
| Segment.10.Ch1PVEventVal<br>Segment.10.Ch1PVEventVal<br>Segment.10.Ch1Time<br>Segment.10.Ch1TSP<br>Segment.10.Ch1UserVal<br>Segment.10.Ch1WaitVal<br>Segment.10.Ch2Holdback<br>Segment.10.Ch2HoldbackVal<br>Segment.10.Ch2PVEvent<br>Segment.10.Ch2PVEventUse<br>Segment.10.Ch2PVEventVal<br>Segment.10.Ch2PVEventVal<br>Segment.10.Ch2PVEventVal                                                                                                    | Channel 1 PV event value<br>Channel 1 rate<br>Channel 1 time<br>Channel 1 target set-point<br>Channel 1 user value<br>Channel 1 Wait<br>Channel 1 Wait<br>Channel 2 holdback type<br>Channel 2 holdback value<br>Channel 2 PV event<br>Channel 2 PV event<br>Channel 2 PV event use<br>Channel 2 PV event value<br>Channel 2 rate<br>Channel 2 time                                                                                                    | float32<br>float32<br>time_t<br>float32<br>float32<br>uint8<br>float32<br>uint8<br>float32<br>uint8<br>float32<br>time_t                                                                                                    | 3c86<br>3c76<br>3c74<br>3c72<br>3c88<br>3c7e<br>3c80<br>3c7a<br>3c7a<br>3c7a<br>3c75<br>3c85<br>3c93<br>3c87<br>3c77<br>3c77                                                         | 15494<br>15478<br>15476<br>15474<br>15496<br>15486<br>15482<br>15482<br>15484<br>15493<br>15507<br>15495<br>15479<br>15477                                                       | Same as Programmer.SetUp.Ch1PVInput<br>Set by Programmer.SetUp.RateResolution<br>Set by Network.Modbus.TimeFormat<br>Same as Programmer.SetUp.Ch1PVInput<br>Same as Programmer.SetUp.ResetCh1Us-<br>erVal<br>Not applicable<br>Same as Programmer.SetUp.PVWait1<br>Not applicable<br>Same as Programmer.SetUp.Ch2PVInput<br>Not applicable<br>Same as Programmer.SetUp.Ch2PVInput<br>Set by Programmer.SetUp.RateResolution<br>Set by Network.Modbus.TimeFormat                                                                                                    |
| Segment.10.Ch1PVEventVal<br>Segment.10.Ch1Rate<br>Segment.10.Ch1Time<br>Segment.10.Ch1TSP<br>Segment.10.Ch1UserVal<br>Segment.10.Ch1WaitVal<br>Segment.10.Ch2Holdback<br>Segment.10.Ch2HoldbackVal<br>Segment.10.Ch2PVEvent<br>Segment.10.Ch2PVEventUse<br>Segment.10.Ch2PVEventVal<br>Segment.10.Ch2PVEventVal<br>Segment.10.Ch2TSP                                                                                                    | Channel 1 PV event value<br>Channel 1 rate<br>Channel 1 time<br>Channel 1 target set-point<br>Channel 1 user value<br>Channel 1 Wait<br>Channel 1 Wait<br>Channel 2 holdback type<br>Channel 2 holdback value<br>Channel 2 PV event<br>Channel 2 PV event<br>Channel 2 PV event value<br>Channel 2 PV event value<br>Channel 2 rate<br>Channel 2 time<br>Channel 2 target set-point                                                                                                    | float32<br>float32<br>time_t<br>float32<br>float32<br>uint8<br>float32<br>uint8<br>float32<br>uint8<br>bool<br>float32<br>float32<br>time_t<br>float32                                                                                  | 3c86<br>3c76<br>3c74<br>3c72<br>3c88<br>3c7e<br>3c80<br>3c7a<br>3c7c<br>3c7c<br>3c85<br>3c93<br>3c87<br>3c77<br>3c75<br>3c75                                                         | 15494<br>15478<br>15476<br>15474<br>15496<br>15486<br>15488<br>15482<br>15484<br>15493<br>15507<br>15495<br>15479<br>15477<br>15475                                              | Same as Programmer.SetUp.Ch1PVInput<br>Set by Programmer.SetUp.RateResolution<br>Set by Network.Modbus.TimeFormat<br>Same as Programmer.SetUp.Ch1PVInput<br>Same as Programmer.SetUp.ResetCh1Us-<br>erVal<br>Not applicable<br>Same as Programmer.SetUp.PVWait1<br>Not applicable<br>Same as Programmer.SetUp.Ch2PVInput<br>Not applicable<br>Same as Programmer.SetUp.Ch2PVInput<br>Set by Programmer.SetUp.RateResolution<br>Set by Network.Modbus.TimeFormat<br>Same as Programmer.SetUp.Ch2PVInput                                                                                                    |
| Segment.10.Ch1PVEventVal<br>Segment.10.Ch1Rate<br>Segment.10.Ch1Time<br>Segment.10.Ch1TSP<br>Segment.10.Ch1UserVal<br>Segment.10.Ch1WaitVal<br>Segment.10.Ch2Holdback<br>Segment.10.Ch2HoldbackVal<br>Segment.10.Ch2PVEvent<br>Segment.10.Ch2PVEventUse<br>Segment.10.Ch2PVEventUse<br>Segment.10.Ch2PVEventVal<br>Segment.10.Ch2PVEventVal                                                                                                    | Channel 1 PV event value<br>Channel 1 rate<br>Channel 1 time<br>Channel 1 target set-point<br>Channel 1 user value<br>Channel 1 Wait<br>Channel 1 Wait value<br>Channel 2 holdback type<br>Channel 2 holdback value<br>Channel 2 PV event<br>Channel 2 PV event<br>Channel 2 PV event value<br>Channel 2 PV event value<br>Channel 2 PV event value<br>Channel 2 rate<br>Channel 2 time<br>Channel 2 target set-point<br>Channel 2 user value                                                               | float32<br>float32<br>time_t<br>float32<br>float32<br>uint8<br>float32<br>uint8<br>float32<br>uint8<br>float32<br>time_t                                                                                                    | 3c86<br>3c76<br>3c74<br>3c72<br>3c88<br>3c7e<br>3c80<br>3c7a<br>3c7c<br>3c85<br>3c93<br>3c87<br>3c77<br>3c75<br>3c73<br>3c89                                                         | 15494<br>15478<br>15476<br>15474<br>15496<br>15486<br>15482<br>15482<br>15484<br>15493<br>15507<br>15495<br>15479<br>15477                                                       | Same as Programmer.SetUp.Ch1PVInput<br>Set by Programmer.SetUp.RateResolution<br>Set by Network.Modbus.TimeFormat<br>Same as Programmer.SetUp.Ch1PVInput<br>Same as Programmer.SetUp.ResetCh1Us-<br>erVal<br>Not applicable<br>Same as Programmer.SetUp.PVWait1<br>Not applicable<br>Same as Programmer.SetUp.Ch2PVInput<br>Not applicable<br>Same as Programmer.SetUp.Ch2PVInput<br>Set by Programmer.SetUp.RateResolution<br>Set by Network.Modbus.TimeFormat                                                                                                    |
| Segment.10.Ch1PVEventVal<br>Segment.10.Ch1Rate<br>Segment.10.Ch1Time<br>Segment.10.Ch1TSP<br>Segment.10.Ch1UserVal<br>Segment.10.Ch1WaitVal<br>Segment.10.Ch2Holdback<br>Segment.10.Ch2HoldbackVal<br>Segment.10.Ch2PVEvent<br>Segment.10.Ch2PVEventUse<br>Segment.10.Ch2PVEventVal<br>Segment.10.Ch2PVEventVal<br>Segment.10.Ch2TSP                                                                                                    | Channel 1 PV event value<br>Channel 1 rate<br>Channel 1 time<br>Channel 1 target set-point<br>Channel 1 user value<br>Channel 1 Wait<br>Channel 1 Wait<br>Channel 2 holdback type<br>Channel 2 holdback value<br>Channel 2 PV event<br>Channel 2 PV event<br>Channel 2 PV event value<br>Channel 2 PV event value<br>Channel 2 rate<br>Channel 2 time<br>Channel 2 target set-point                                                                                                    | float32<br>float32<br>time_t<br>float32<br>float32<br>uint8<br>float32<br>uint8<br>float32<br>uint8<br>bool<br>float32<br>float32<br>time_t<br>float32                                                                                  | 3c86<br>3c76<br>3c74<br>3c72<br>3c88<br>3c7e<br>3c80<br>3c7a<br>3c7c<br>3c7c<br>3c85<br>3c93<br>3c87<br>3c77<br>3c75<br>3c75                                                         | 15494<br>15478<br>15476<br>15474<br>15496<br>15486<br>15488<br>15482<br>15484<br>15493<br>15507<br>15495<br>15479<br>15477<br>15475                                              | Same as Programmer.SetUp.Ch1PVInput<br>Set by Programmer.SetUp.RateResolution<br>Set by Network.Modbus.TimeFormat<br>Same as Programmer.SetUp.Ch1PVInput<br>Same as Programmer.SetUp.ResetCh1Us-<br>erVal<br>Not applicable<br>Same as Programmer.SetUp.PVWait1<br>Not applicable<br>Same as Programmer.SetUp.Ch2PVInput<br>Not applicable<br>Same as Programmer.SetUp.Ch2PVInput<br>Set by Programmer.SetUp.Ch2PVInput<br>Set by Network.Modbus.TimeFormat<br>Same as Programmer.SetUp.Ch2PVInput                                                                                                    |
| Segment.10.Ch1PVEventVal<br>Segment.10.Ch1Rate<br>Segment.10.Ch1Time<br>Segment.10.Ch1TSP<br>Segment.10.Ch1UserVal<br>Segment.10.Ch1UserVal<br>Segment.10.Ch1WaitVal<br>Segment.10.Ch2Holdback<br>Segment.10.Ch2HoldbackVal<br>Segment.10.Ch2HoldbackVal<br>Segment.10.Ch2PVEvent<br>Segment.10.Ch2PVEventUse<br>Segment.10.Ch2PVEventVal<br>Segment.10.Ch2PVEventVal<br>Segment.10.Ch2TSP<br>Segment.10.Ch2UserVal                                                                                                    | Channel 1 PV event value<br>Channel 1 rate<br>Channel 1 time<br>Channel 1 target set-point<br>Channel 1 user value<br>Channel 1 Wait<br>Channel 1 Wait value<br>Channel 2 holdback type<br>Channel 2 holdback value<br>Channel 2 PV event<br>Channel 2 PV event<br>Channel 2 PV event value<br>Channel 2 PV event value<br>Channel 2 PV event value<br>Channel 2 rate<br>Channel 2 time<br>Channel 2 target set-point<br>Channel 2 user value                                                               | float32<br>float32<br>time_t<br>float32<br>float32<br>uint8<br>float32<br>uint8<br>float32<br>uint8<br>float32<br>float32<br>float32<br>time_t<br>float32<br>float32                                                                    | 3c86<br>3c76<br>3c74<br>3c72<br>3c88<br>3c7e<br>3c80<br>3c7a<br>3c7c<br>3c85<br>3c93<br>3c87<br>3c77<br>3c75<br>3c73<br>3c89                                                         | 15494<br>15478<br>15476<br>15474<br>15496<br>15486<br>15482<br>15482<br>15482<br>15483<br>15507<br>15495<br>15479<br>15477<br>15475<br>15497                                     | Same as Programmer.SetUp.Ch1PVInput<br>Set by Programmer.SetUp.RateResolution<br>Set by Network.Modbus.TimeFormat<br>Same as Programmer.SetUp.Ch1PVInput<br>Same as Programmer.SetUp.ResetCh1Us-<br>erVal<br>Not applicable<br>Same as Programmer.SetUp.PVWait1<br>Not applicable<br>Same as Programmer.SetUp.Ch2PVInput<br>Not applicable<br>Same as Programmer.SetUp.Ch2PVInput<br>Set by Programmer.SetUp.Ch2PVInput<br>Set by Programmer.SetUp.RateResolution<br>Set by Network.Modbus.TimeFormat<br>Same as Programmer.SetUp.Ch2PVInput<br>Same as Programmer.SetUp.Ch2PVInput                                                                                                    |
| Segment.10.Ch1PVEventVal<br>Segment.10.Ch1Rate<br>Segment.10.Ch1Tare<br>Segment.10.Ch1TSP<br>Segment.10.Ch1UserVal<br>Segment.10.Ch1UserVal<br>Segment.10.Ch2Holdback<br>Segment.10.Ch2HoldbackVal<br>Segment.10.Ch2HoldbackVal<br>Segment.10.Ch2PVEvent<br>Segment.10.Ch2PVEventUse<br>Segment.10.Ch2PVEventVal<br>Segment.10.Ch2Rate<br>Segment.10.Ch2TSP<br>Segment.10.Ch2TSP<br>Segment.10.Ch2UserVal<br>Segment.10.Ch2UserVal                                                                                                    | Channel 1 PV event value<br>Channel 1 rate<br>Channel 1 time<br>Channel 1 target set-point<br>Channel 1 user value<br>Channel 1 Wait<br>Channel 1 Wait<br>Channel 2 holdback type<br>Channel 2 holdback value<br>Channel 2 holdback value<br>Channel 2 PV event<br>Channel 2 PV event<br>Channel 2 PV event value<br>Channel 2 PV event value<br>Channel 2 rate<br>Channel 2 time<br>Channel 2 target set-point<br>Channel 2 user value<br>Channel 2 Wait                                                   | float32<br>float32<br>time_t<br>float32<br>float32<br>uint8<br>float32<br>uint8<br>float32<br>uint8<br>bool<br>float32<br>float32<br>time_t<br>float32<br>float32<br>uint8                                                              | 3c86<br>3c76<br>3c72<br>3c88<br>3c7e<br>3c80<br>3c7a<br>3c7a<br>3c7a<br>3c7a<br>3c85<br>3c93<br>3c87<br>3c77<br>3c75<br>3c73<br>3c73<br>3c89<br>3c77                                 | 15494<br>15478<br>15476<br>15474<br>15496<br>15486<br>15488<br>15482<br>15484<br>15493<br>15507<br>15495<br>15477<br>15475<br>15477<br>15497<br>15497                            | Same as Programmer.SetUp.Ch1PVInput<br>Set by Programmer.SetUp.RateResolution<br>Set by Network.Modbus.TimeFormat<br>Same as Programmer.SetUp.Ch1PVInput<br>Same as Programmer.SetUp.ResetCh1Us-<br>erVal<br>Not applicable<br>Same as Programmer.SetUp.PVWait1<br>Not applicable<br>Same as Programmer.SetUp.Ch2PVInput<br>Not applicable<br>Same as Programmer.SetUp.Ch2PVInput<br>Set by Programmer.SetUp.RateResolution<br>Set by Network.Modbus.TimeFormat<br>Same as Programmer.SetUp.Ch2PVInput<br>Same as Programmer.SetUp.Ch2PVInput<br>Same as Programmer.SetUp.Ch2PVInput<br>Same as Programmer.SetUp.Ch2PVInput<br>Same as Programmer.SetUp.Ch2PVInput<br>Same as Programmer.SetUp.ResetCh2Us-<br>erVal<br>Not applicable                                                                                                    |
| Segment.10.Ch1PVEventVal<br>Segment.10.Ch1Rate<br>Segment.10.Ch1Tare<br>Segment.10.Ch1TSP<br>Segment.10.Ch1UserVal<br>Segment.10.Ch1UserVal<br>Segment.10.Ch1WaitVal<br>Segment.10.Ch2Holdback<br>Segment.10.Ch2HoldbackVal<br>Segment.10.Ch2PVEvent<br>Segment.10.Ch2PVEventUse<br>Segment.10.Ch2PVEventVal<br>Segment.10.Ch2PVEventVal<br>Segment.10.Ch2Tare<br>Segment.10.Ch2TSP<br>Segment.10.Ch2UserVal<br>Segment.10.Ch2UserVal<br>Segment.10.Ch2WaitVal                                                                                                    | Channel 1 PV event value<br>Channel 1 rate<br>Channel 1 time<br>Channel 1 target set-point<br>Channel 1 user value<br>Channel 1 Wait<br>Channel 1 Wait value<br>Channel 2 holdback type<br>Channel 2 holdback value<br>Channel 2 holdback value<br>Channel 2 PV event<br>Channel 2 PV event use<br>Channel 2 PV event value<br>Channel 2 PV event value<br>Channel 2 time<br>Channel 2 time<br>Channel 2 target set-point<br>Channel 2 user value<br>Channel 2 Wait<br>Channel 2 Wait                       | float32<br>float32<br>time_t<br>float32<br>float32<br>uint8<br>float32<br>uint8<br>bool<br>float32<br>time_t<br>float32<br>time_t<br>float32<br>float32<br>uint8                                                                        | 3c86<br>3c76<br>3c72<br>3c88<br>3c7e<br>3c80<br>3c7a<br>3c7c<br>3c85<br>3c93<br>3c85<br>3c93<br>3c77<br>3c75<br>3c73<br>3c75<br>3c73<br>3c79<br>3c75                                 | 15494<br>15478<br>15476<br>15474<br>15496<br>15486<br>15488<br>15482<br>15484<br>15493<br>15507<br>15495<br>15477<br>15475<br>15477<br>15487<br>15487                            | Same as Programmer.SetUp.Ch1PVInput<br>Set by Programmer.SetUp.RateResolution<br>Set by Network.Modbus.TimeFormat<br>Same as Programmer.SetUp.Ch1PVInput<br>Same as Programmer.SetUp.ResetCh1Us-<br>erVal<br>Not applicable<br>Same as Programmer.SetUp.PVWait1<br>Not applicable<br>Same as Programmer.SetUp.Ch2PVInput<br>Not applicable<br>Same as Programmer.SetUp.Ch2PVInput<br>Set by Programmer.SetUp.Ch2PVInput<br>Set by Programmer.SetUp.Ch2PVInput<br>Set by Network.Modbus.TimeFormat<br>Same as Programmer.SetUp.Ch2PVInput<br>Same as Programmer.SetUp.ResetCh2Us-<br>erVal                                                                                                    |
| Segment.10.Ch1PVEventVal<br>Segment.10.Ch1Rate<br>Segment.10.Ch1Tate<br>Segment.10.Ch1TsP<br>Segment.10.Ch1TSP<br>Segment.10.Ch1UserVal<br>Segment.10.Ch1UserVal<br>Segment.10.Ch2Holdback<br>Segment.10.Ch2HoldbackVal<br>Segment.10.Ch2PVEvent<br>Segment.10.Ch2PVEventUse<br>Segment.10.Ch2PVEventUse<br>Segment.10.Ch2PVEventVal<br>Segment.10.Ch2PVEventVal<br>Segment.10.Ch2Time<br>Segment.10.Ch2Time<br>Segment.10.Ch2TsP<br>Segment.10.Ch2UserVal<br>Segment.10.Ch2WaitVal<br>Segment.10.Ch2WaitVal                                                                                                    | Channel 1 PV event value<br>Channel 1 rate<br>Channel 1 time<br>Channel 1 target set-point<br>Channel 1 user value<br>Channel 1 Wait<br>Channel 1 Wait value<br>Channel 2 holdback type<br>Channel 2 holdback value<br>Channel 2 PV event<br>Channel 2 PV event<br>Channel 2 PV event use<br>Channel 2 PV event value<br>Channel 2 rate<br>Channel 2 time<br>Channel 2 time<br>Channel 2 time<br>Channel 2 user value<br>Channel 2 Wait<br>Channel 2 Wait<br>Channel 2 wait value<br>Cycles                 | float32<br>float32<br>time_t<br>float32<br>float32<br>uint8<br>float32<br>uint8<br>bool<br>float32<br>float32<br>float32<br>float32<br>time_t<br>float32<br>uint8<br>float32<br>time_t                                                  | 3c86<br>3c74<br>3c72<br>3c88<br>3c7e<br>3c80<br>3c7a<br>3c7c<br>3c75<br>3c75<br>3c73<br>3c75<br>3c73<br>3c75<br>3c73<br>3c75<br>3c73<br>3c75<br>3c73<br>3c75                         | 15494<br>15478<br>15476<br>15474<br>15496<br>15486<br>15488<br>15482<br>15484<br>15493<br>15507<br>15495<br>15479<br>15475<br>15475<br>15497<br>15487<br>15489<br>15491          | Same as Programmer.SetUp.Ch1PVInput<br>Set by Programmer.SetUp.RateResolution<br>Set by Network.Modbus.TimeFormat<br>Same as Programmer.SetUp.Ch1PVInput<br>Same as Programmer.SetUp.ResetCh1Us-<br>erVal<br>Not applicable<br>Same as Programmer.SetUp.PVWait1<br>Not applicable<br>Same as Programmer.SetUp.Ch2PVInput<br>Not applicable<br>Same as Programmer.SetUp.Ch2PVInput<br>Set by Programmer.SetUp.Ch2PVInput<br>Set by Programmer.SetUp.Ch2PVInput<br>Set by Network.Modbus.TimeFormat<br>Same as Programmer.SetUp.Ch2PVInput<br>Same as Programmer.SetUp.Ch2PVInput<br>Same as Programmer.SetUp.Ch2PVInput<br>Same as Programmer.SetUp.Ch2PVInput<br>Same as Programmer.SetUp.Ch2PVInput<br>Same as Programmer.SetUp.Ch2PVInput<br>Same as Programmer.SetUp.Ch2PVInput<br>Same as Programmer.SetUp.PVWait2<br>Not applicable                                                                          |
| Segment. 10. Ch1PVEventVal<br>Segment. 10. Ch1Rate<br>Segment. 10. Ch1Tare<br>Segment. 10. Ch1TSP<br>Segment. 10. Ch1UserVal<br>Segment. 10. Ch1UserVal<br>Segment. 10. Ch1WaitVal<br>Segment. 10. Ch2Holdback<br>Segment. 10. Ch2HoldbackVal<br>Segment. 10. Ch2PVEvent<br>Segment. 10. Ch2PVEventUse<br>Segment. 10. Ch2PVEventUse<br>Segment. 10. Ch2PVEventVal<br>Segment. 10. Ch2PVEventVal<br>Segment. 10. Ch2Tare<br>Segment. 10. Ch2Tare<br>Segment. 10. Ch2Tare<br>Segment. 10. Ch2UserVal<br>Segment. 10. Ch2UserVal<br>Segment. 10. Ch2WaitVal<br>Segment. 10. Ch2WaitVal<br>Segment. 10. Ch2UserVal                                                             | Channel 1 PV event value<br>Channel 1 rate<br>Channel 1 time<br>Channel 1 target set-point<br>Channel 1 user value<br>Channel 1 Wait<br>Channel 1 Wait value<br>Channel 2 holdback type<br>Channel 2 holdback value<br>Channel 2 PV event<br>Channel 2 PV event use<br>Channel 2 PV event value<br>Channel 2 PV event value<br>Channel 2 target set-point<br>Channel 2 time<br>Channel 2 target set-point<br>Channel 2 user value<br>Channel 2 wait value<br>Channel 2 wait value<br>Cycles<br>Duration     | float32<br>float32<br>time_t<br>float32<br>uint8<br>float32<br>uint8<br>float32<br>uint8<br>bool<br>float32<br>float32<br>float32<br>float32<br>time_t<br>float32<br>uint8<br>float32<br>time_t                                         | 3c86<br>3c74<br>3c72<br>3c88<br>3c7e<br>3c80<br>3c7a<br>3c7a<br>3c7c<br>3c85<br>3c93<br>3c87<br>3c77<br>3c75<br>3c73<br>3c75<br>3c73<br>3c89<br>3c7f<br>3c81<br>3c81<br>3c81<br>3c81 | 15494<br>15478<br>15476<br>15474<br>15496<br>15486<br>15488<br>15482<br>15483<br>15507<br>15495<br>15477<br>15475<br>15497<br>15497<br>15487<br>15487<br>15489<br>15491<br>15473 | Same as Programmer.SetUp.Ch1PVInput<br>Set by Programmer.SetUp.RateResolution<br>Set by Network.Modbus.TimeFormat<br>Same as Programmer.SetUp.Ch1PVInput<br>Same as Programmer.SetUp.ResetCh1Us-<br>erVal<br>Not applicable<br>Same as Programmer.SetUp.PVWait1<br>Not applicable<br>Same as Programmer.SetUp.Ch2PVInput<br>Not applicable<br>Same as Programmer.SetUp.Ch2PVInput<br>Set by Programmer.SetUp.Ch2PVInput<br>Set by Programmer.SetUp.Ch2PVInput<br>Set by Network.Modbus.TimeFormat<br>Same as Programmer.SetUp.Ch2PVInput<br>Same as Programmer.SetUp.Ch2PVInput<br>Same as Programmer.SetUp.Ch2PVInput<br>Same as Programmer.SetUp.Ch2PVInput<br>Same as Programmer.SetUp.Ch2PVInput<br>Same as Programmer.SetUp.Ch2PVInput<br>Same as Programmer.SetUp.Ch2PVInput<br>Same as Programmer.SetUp.Ch2PVInput<br>Same as Programmer.SetUp.Ch2PVInput<br>Same as Programmer.SetUp.ResetCh2Us-<br>erVal |
| Segment. 10. Ch1PVEventVal<br>Segment. 10. Ch1Rate<br>Segment. 10. Ch1Rate<br>Segment. 10. Ch1TSP<br>Segment. 10. Ch1UserVal<br>Segment. 10. Ch1UserVal<br>Segment. 10. Ch1WaitVal<br>Segment. 10. Ch2Holdback<br>Segment. 10. Ch2HoldbackVal<br>Segment. 10. Ch2HoldbackVal<br>Segment. 10. Ch2PVEventVal<br>Segment. 10. Ch2PVEventUse<br>Segment. 10. Ch2PVEventVal<br>Segment. 10. Ch2PVEventVal<br>Segment. 10. Ch2Time<br>Segment. 10. Ch2TSP<br>Segment. 10. Ch2UserVal<br>Segment. 10. Ch2UserVal<br>Segment. 10. Ch2WaitVal<br>Segment. 10. Ch2WaitVal<br>Segment. 10. Ch2WaitVal<br>Segment. 10. Ch2UserVal<br>Segment. 10. Ch2UserVal<br>Segment. 10. Ch2UserVal | Channel 1 PV event value<br>Channel 1 rate<br>Channel 1 time<br>Channel 1 target set-point<br>Channel 1 user value<br>Channel 1 Wait<br>Channel 1 Wait value<br>Channel 2 holdback type<br>Channel 2 holdback value<br>Channel 2 PV event<br>Channel 2 PV event use<br>Channel 2 PV event use<br>Channel 2 PV event value<br>Channel 2 rate<br>Channel 2 time<br>Channel 2 time<br>Channel 2 time<br>Channel 2 user value<br>Channel 2 wait value<br>Channel 2 wait value<br>Cycles<br>Duration<br>End type | float32<br>float32<br>time_t<br>float32<br>float32<br>uint8<br>float32<br>uint8<br>float32<br>uint8<br>bool<br>float32<br>float32<br>float32<br>time_t<br>float32<br>uint8<br>float32<br>uint8<br>float32<br>time_t<br>float32<br>uint8 | 3c86<br>3c76<br>3c74<br>3c72<br>3c88<br>3c7e<br>3c80<br>3c7a<br>3c7c<br>3c85<br>3c93<br>3c87<br>3c77<br>3c75<br>3c73<br>3c89<br>3c77<br>3c89<br>3c71<br>3c81<br>3c83<br>3c71<br>3c83 | 15494<br>15478<br>15476<br>15474<br>15496<br>15486<br>15488<br>15482<br>15483<br>15493<br>15493<br>15477<br>15475<br>15497<br>15487<br>15487<br>15489<br>15489<br>15481          | Same as Programmer.SetUp.Ch1PVInput<br>Set by Programmer.SetUp.RateResolution<br>Set by Network.Modbus.TimeFormat<br>Same as Programmer.SetUp.Ch1PVInput<br>Same as Programmer.SetUp.ResetCh1Us-<br>erVal<br>Not applicable<br>Same as Programmer.SetUp.PVWait1<br>Not applicable<br>Same as Programmer.SetUp.Ch2PVInput<br>Not applicable<br>Same as Programmer.SetUp.Ch2PVInput<br>Set by Programmer.SetUp.Ch2PVInput<br>Set by Programmer.SetUp.Ch2PVInput<br>Set by Network.Modbus.TimeFormat<br>Same as Programmer.SetUp.ResetCh2Us-<br>erVal<br>Not applicable<br>Same as Programmer.SetUp.ResetCh2Us-<br>erVal<br>Not applicable<br>Same as Programmer.SetUp.ResetCh2Us-<br>erVal<br>Not applicable<br>Same as Programmer.SetUp.PVWait2<br>Not applicable<br>Same as Programmer.SetUp.PVWait2<br>Not applicable                                                                                            |

| Segment 10.Event3Bent 5BodSolSolSolSolSolSegment 10.Event3Event 5SolSolSolNameSegment 10.Event3Event 5SolSolNameSegment 10.Event3Event 5SolSolNameSegment 10.Event3Event 5SolSolNameSegment 10.Event3Event 5SolNameSolNameSegment 10.Solvent3Event 5Solvent3Solvent3NameNameSegment 10.Solvent3Commel 1 habitax valueSolSolvent3Solvent3Solvent3Segment 11.ChiftedbaskCommel 1 habitax valueSolSolvent3Solvent3Solvent3Segment 11.ChiftedbaskCommel 1 habitax valueSolvent3Solvent3Solvent3Solvent3Segment 11.ChiftedbaskCommel 1 habitax valueSolvent3Solvent3Solvent3Solvent3Segment 11.ChiftedbaskCommel 1 habitax valueSolvent3Solvent3Solvent3Solvent3Segment 11.ChiftedbaskCommel 1 habitax valueSolvent3Solvent3Solvent3Solvent3Segment 11.ChiftedbaskCommel 1 habitax valueSolvent3Solvent3Solvent3Solvent3Segment 11.ChiftedbaskCommel 1 habitax valueSolvent3Solvent3Solvent3Solvent3Segment 11.ChiftedbaskCommel 1 habitax valueSolvent3Solvent3Solvent3Solvent3Solvent3Solvent3Solvent3Solvent3Solvent3Solvent3 <t< th=""><th>Resolution</th></t<>                                                                                                    | Resolution                                   |
|----------------------------------------------------------------------------------------------------|----------------------------------------------|
| Depend:Devent 3Devent 3Devent                                                                                                    | lot applicable                               |
| Segment 10.Sem17boodSoldNo.apSegment 10.Sem18Segment 30.Sem07Segment 30.Sem07No.apSegment 10.Sem07Segment 10.Sem07No.apSegment 10.Sem07Segment 10.Sem07No.apSegment 10.Sem07Wait forNo.apSegment 10.Sem07Wait forNo.apSegment 11.Sch140.Sem07Channel 1 hotback valueNo.apSegment 11.Sch140.Sem07Channel 1 hotback valueNo.apSegment 11.Sch140.Sem07Channel 1 PV vertiNo.apSegment 11.Sch140.Sem07Channel 1 PV verti No.apNo.apSegment 11.Sch140.Sem07Channel 1 PV verti No.apNo.apSegment 11.Sch140.Sem07Channel 1 PV verti No.apNo.apSegment 11.Sch140.Sem07Channel 1 PV verti No.apNo.apSegment 11.Sch140.Sem07Channel 1 PV verti No.apNo.apSegment 11.Sch140.Sem07Channel 1 NP verti No.apNo.apSegment 11.Sch140.Sem07Channel 1 NP verti No.apNo.apSegment 11.Sch140.Sem07Channel 1 NP verti No.apNo.apSegment 11.Sch140.Sem07Channel 1 NP verti No.apNo.apSegment 11.Sch140.Sem07Channel 1 NP verti No.apNo.apSegment 11.Sch140.Sem07Channel 2 No.apNo.apSegment 11.Sch140.Sem07Channel 2 No.apNo.apSegment 11.Sch140.Sem07Channel 2 No.apNo.apSegment 11.Sch140.Sem07Channel 2 No.apNo.apSegment 11.Sch140.Sem07Channel 2 No.apNo.apSegment 11.Sch140.Sem07Channel 2 No.ap <td>lot applicable</td>                                                                                                    | lot applicable                               |
| DemonstrationEvent 8bandbandba                                                                                                    | lot applicable                               |
| Description         Generation         united         3.22         1.640         1.6400           Segment 10.3 Generations         Segment 10.2         Mod age         1.640         1.640         1.640         1.640         1.640         1.640         1.640         1.640         1.640         1.640         1.640         1.640         1.640         1.640         1.640         1.640         1.640         1.640         1.640         1.640         1.640         1.640         1.640         1.640         1.640         1.640         1.640         1.640         1.640         1.640         1.640         1.640         1.640         1.640         1.640         1.640         1.640         1.640         1.640         1.640         1.640         1.640         1.640         1.640         1.640         1.640         1.640         1.640         1.640         1.640         1.640         1.640         1.640         1.640         1.640         1.640         1.640         1.640         1.640         1.640         1.640         1.640         1.640         1.640         1.640         1.640         1.640         1.640         1.640         1.640         1.640         1.640         1.640         1.640         1.640         1.640         1.640 <td>lot applicable</td>                                                                                                    | lot applicable                               |
| Segment 10. Segment Namesegment 10. Segment Namesegment Namesegment Namese | lot applicable                               |
| Segment 10 YumiFor         Type         Wait for         Safe         Nat. sp           Segment 10 YumiFor         Wait for         Safe         Safe <td>lot applicable</td>                                                                                                    | lot applicable                               |
| Segment 10 WalfarWalf forwindandandbitsket ageSegment 11 ChilleddaxkChannel Indoback Valueunill3urd1000NaragSegment 11 ChilleddaxkChannel Indoback Valueunill3urd1000NaragSegment 11 ChilleddaxkChannel I PV event useunill3urd1000NaragSegment 11 ChillerVentvilChannel I PV event usebood3urd1000NaragSegment 11 ChillerVentvilChannel I Tatefactor10013urd10028urdSegment 11 ChillerVentvilChannel I tatefactor10013urd10028urdSegment 11 ChillerVentvilChannel I tatefactor10013urd10028urdSegment 11 ChillerVentvilChannel I tatefactorfactor10013urd10018urdSegment 11 ChillerValChannel I tatefactorfactor10013urd10018urdSegment 11 ChillerValChannel I batt valuefactorfactor10013urd10018urdSegment 11 ChillerValChannel Auditak Valuefactorfactor10023urd10028urdSegment 11 ChillerValueChannel Auditak Valuefactorfactor10023urd10023urd1002Segment 11 ChillerValueChannel Auditak Valuefactorfactor10023urd10023urd1002Segment 11 ChillerValueChannel Auditak Valuefactorfactor <td>lot applicable</td>                                                                                                    | lot applicable                               |
| Segment 11 For parameter values and setting (Commet 1 holdback type         Unit 8         Segment 11 Chilloblack         Channel 1 holdback type         Unit 8         Segment 11 Chilloblack           Segment 11 Chilloblack         Channel 1 holdback value         Load 2         Seat 1         Seat 1                                                                            | lot applicable                               |
| Segment 11. Chi HoldbackChannel 1 holdback valueunit8SadeNet ageSegment 11. Chi Holdback ValueChannel 1 PV eventUnit8Sade16.012Sade16.018Net ageSegment 11. Chi PV EventChannel 1 PV event valueInst32Sade16.202Sade16.20                                                                                                    | lot applicable                               |
| Segment 11.Ch1HodbackValChannel 1 PoventiIndSameSameSameSegment 11.Ch1PEVentiVaChannel 1 PV eventi vaneIoad30.2015.20SameSegment 11.Ch1PEVentiVaChannel 1 PV eventi valueIoad30.2015.20SameSegment 11.Ch1PEVentiVaChannel 1 TaréIoad30.2015.20SameSegment 11.Ch1PEVentiVaChannel 1 IaréIoad30.2015.20SameSegment 11.Ch1UseValChannel 1 IaréIoad30.2015.20SameSegment 11.Ch1UseValChannel 1 VaruIoad30.2015.30SameSegment 11.Ch1UseValChannel 1 VaruIoad30.2015.30SameSegment 11.Ch1UseValChannel 2 holdback valueIoad30.2015.30SameSegment 11.Ch1UseValChannel 2 holdback valueIoad30.2015.30SameSegment 11.Ch2UseValChannel 2 PV event valueIoad30.2015.30SameSegment 11.Ch2UseVantChannel 2 PV event valueIoad30.2015.50NatagSegment 11.Ch2UseVentiValChannel 2 PV event valueIoad30.2015.20SameSegment 11.Ch2UseVentiValChannel 2 PV event valueIoad30.2115.20SameSegment 11.Ch2UseVentiValChannel 2 Verent valueIoad30.2115.20SameSegment 11.Ch2UseVentiValChannel 2 Verent valueIoad30.2115.20SameSegment 11.Ch2UseVentiValChannel 2 Verent valu                                                                                                    |                                              |
| Segment 11.Ch1PVEvent1Channel IPV event useundSoftNot appriceSegment 11.Ch1PVEvent14Channel IPV event usebootSoctISG8SoctSegment 11.Ch1PVEvent14Channel IraIndolSoctSoctSoctSoctSegment 11.Ch1PateChannel IraImaImaSoctSoctSoctSoctSegment 11.Ch1PateChannel IraImaImaSoctSoctSoctSoctSoctSegment 11.Ch1PatChannel IraImaImaSoctSoctSoctSoctSoctSegment 11.Ch1VatrVaChannel IraImaSoctSoctSoctSoctSoctSoctSegment 11.Ch1VatrVaChannel IraChannel IraImaSoctSoctSoctSoctSegment 11.Ch2VedbackChannel 2 Nd eventImaSoctSoctSoctSoctSegment 11.Ch2Veent1Channel 2 Nd event useImaSoctSoctSoctSegment 11.Ch2Veent1Channel 2 Nd event useImaSoctSoctSoctSegment 11.Ch2Veent1Channel 2 Nd event useImaSoctSoctSoctSegment 11.Ch2Veent1Channel 2 Nd event useImaSoctSoctSoctSegment 11.Ch2Veent1Channel 2 Nd event useImaSoctSoctSoctSegment 11.Ch2Veent1Channel 2 Nd event useImaSoctSoctSoctSegment 11.Ch2Veent1Channel 2 Nd event useImaSoctSoctSoct </td <td>lot applicable</td>                                                                                                    | lot applicable                               |
| Segment 11. Ch1PVEventUseChannel 1PV event useNo.No. <t< td=""><td>Same as Programmer.SetUp.Ch1PVInput</td></t<>                                                                                                    | Same as Programmer.SetUp.Ch1PVInput          |
| Segment 11 Ch1PVEventValueName 1Segment 11 Ch1RaleChannel 1 rareName 1Segment 12 Ch1RaleSegment 12 Ch1RaleChannel 1 rareName 1Segment 12 Ch1RaleSegment 12 Ch1RaleSegment 12 Ch1RaleSegment 12 Ch1RaleChannel 1 rareImage 1Segment 12 Ch1RaleSegment 12 Ch1RaleSegment 12 Ch1RaleSegment 12 Ch1RaleSegment 12 Ch1RaleSegment 12 Ch1RaleChannel 1 rareImage 1Segment 12 Ch1RaleSegment 12 Ch1RaleSegment 12 Ch1RaleSegment 12 Ch1RaleChannel 1 varue valueImage 1Segment 12 Ch1RaleSegment 12 Ch1RaleChannel 2 Nordmalk ValueSegment 12 Ch1RaleSegment 12 Ch1RaleChannel 2 Nordmalk ValueSegment 12 Ch1RaleChannel 2 Nordmalk ValueSegment 12 Ch2RaleSegment 12 Ch2RaleChannel 2 Nordmalk ValueSegment 12 Ch2RaleSegment 12 Ch2RaleChannel 2 Nordmalk ValueSegment 12 Ch2RaleSegment 12 Ch2RaleChannel 2 Nordmalk ValueSegment 12 Ch2RaleSegment 12 Ch2RaleSegme 12 Ch2RaleSegme 12 Ch2RaleSegme 12 Ch2RaleSegme 12 Ch2RaleSegme 12 Ch2RaleSegme 12 Ch2RaleS                                              | lot applicable                               |
| Segment 11 Ch1RateChannel 1 ratefind 32GadGadSegment 12 Ch1TmeSegment 11 Ch1TmeChannel 1 target sepontGad32Gad2SegSegment 12 Ch1TmeSegment 11. Ch1UseValChannel 1 user valueGad32Gad2SegSegSegment 11. Ch1UseValChannel 1 wat valueGad32Gad3SegSegSegment 11. Ch2Hodback ValueChannel 2 hodback ValueGad32Gad3ISS3Not appSegment 11. Ch2HodbackValueChannel 2 hodback ValueGad32Gad3ISS3Not appSegment 11. Ch2HodbackValueChannel 2 hodback ValueGad32Gad3ISS3Not appSegment 11. Ch2HodbackValueChannel 2 hodback ValueGad32Gad3ISS3Not appSegment 11. Ch2HodbackValueChannel 2 hodback ValueGad32Gad3ISS3Not appSegment 11. Ch2HodbackValueChannel 2 hodback ValueGad32Gad3ISS3Not appSegment 11. Ch2HodbackValueChannel 2 lare Ververt ValueGad32Gad3ISS3SemeSegment 11. Ch2HotbackValueChannel 2 lare Ververt ValueGad32Gad3ISS3SemeSegment 11. Ch2HotbackValueChannel 2 watueGad32Gad3ISS3SemeSegment 11. Ch2HotbackValueChannel 2 watueGad32Gad3ISS3SemeSegment 11. Ch2HotbackValueChannel 2 watueGad3Gad3ISS3SemeSegment 11. Ch2HotbackValueChannel 2 watueGad3Gad3ISS3Sem                                                                                                    | lot applicable                               |
| Segment 11. Ch1TimeChannel 1 timpet selepointtime, IGadSouthSouth </td <td>Same as Programmer.SetUp.Ch1PVInput</td>                                                                                                    | Same as Programmer.SetUp.Ch1PVInput          |
| Segment 11 Ch1TSPChannel 1 target sel-pointfacat3g.a.2s.g.a.4s.g.a.4Segment 11. Ch1Valer ValChannel 1 user valueficat3g.a.4ficat3k.g.a.4Segment 11. Ch1ValtChannel 1 valut valueficat3g.a.4ficat3k.g.a.4Segment 11. Ch2ValdbackChannel 2 holdback vpeindit 3g.a.4ficat3g.a.4ficat3s.g.a.4Segment 11. Ch2ValdbackChannel 2 holdback valueficat3g.a.4ficat3g.a.4ficat3s.g.a.4ficat3g.a.4ficat3s.g.a.4ficat3g.a.4ficat3g.a                                                                                                    | Set by Programmer.SetUp.RateResolution       |
| Begment 11. Ch1User/ValChannel 1user valuefacat2selds15.44SergradSegment 11. Ch1WaitChannel 1 wait valuefoat32socie1553SargaSegment 11. Ch2HoldbackChannel 2 holdback valuefinat32socie1553SargaSegment 11. Ch2Holdback/AlueChannel 2 holdback valuefinat32socie1553SargaSegment 11. Ch2Holdback/AlueChannel 2 PV event usebolsocie1553Not apiSegment 11. Ch2Holdback/AlueChannel 2 PV event usebolsocie1555SargaSegment 11. Ch2PVEventUseChannel 2 PV event valuefinat32socie1555Set ySegment 11. Ch2PVEventUseChannel 2 timefinat2socie1555Set ySegment 11. Ch2BachChannel 2 timefinat32socie1555Set ySegment 11. Ch2BachChannel 2 timefinat32socie1555Set ySegment 11. Ch2BachChannel 2 timefinat32socie1555Set ySegment 11. Ch2BachChannel 2 wait valuefinat32socie1555Not apiSegment 11. Ch2BachChannel 2 wait valuefinat32socie1552Set ySegment 11. Ch2BachChannel 2 wait valuefinat3socie1552Set ySegment 11. Ch2BachChannel 2 wait valuefinat3socie1552Set ySegment 11. Ch2BachChannel 2 wait valuefinat3socie1552Set ySegment 11. Ch2BachCha                                                                                                    | Set by Network.Modbus.TimeFormat             |
| C         C                                                                                                    | Same as Programmer.SetUp.Ch1PVInput          |
| Segment.11.Ch1WaitVaiChannel 1waitvaluefoadfoad                                                                                                    | Same as Programmer.SetUp.ResetCh1Us-<br>rVal |
| Segment 11.0h2/Holdback/ValChannel 2 holdback Valueindit 2Sace15.50Not appSegment 11.0h2/Holdback/ValChannel 2 PoventIndit 2Sace15.50Not appSegment 11.0h2/PoventiChannel 2 Povent valueIndit 2Sace15.50Not appSegment 11.0h2/Poventi/ValChannel 2 Povent valueIndit 2Indit 2Sace15.50Not appSegment 11.0h2/Poventi/ValChannel 2 iver vent valueIndit 2Indit 2Sace15.50SateSegment 11.0h2/Poventi/ValChannel 2 iver vent valueIndit 2Indit 3Indit 3Indit 3SaceSaceSegment 11.0h2/BarbChannel 2 iver valueIndit 3Indit 3Indit 3Indit 3SaceSaceSaceSegment 11.0h2/BarbChannel 2 value valueIndit 3Indit 3Indit 3Indit 3Indit 3SaceSaceSegment 11.0h2/Barb/MalChannel 2 value valueIndit 3Indit 3 <td>lot applicable</td>                                                                                                    | lot applicable                               |
| Segment 11 Ch2HoldbackVal         Channel 2 holdback value         Indat2         Segment 12           Segment 11 Ch2PVEvent         Channel 2 PV event sue         Indat3         3c5         1643           Segment 11 Ch2PVEventUse         Channel 2 PV event value         Indat3         3c7         1552           Segment 11 Ch2PVEventUse         Channel 2 PV event value         Indat3         3c7         1552         Setty           Segment 11 Ch2PAte         Channel 2 Iarq         Indat3         3c3         1553         Setty           Segment 11 Ch2PAte         Channel 2 iarq         Indat3         3c3         1553         Setty           Segment 11 Ch2Pate         Channel 2 watue         Indat3         3c4         1553         Setty           Segment 11 Ch2Wait         Channel 2 watu value         Indat3         3c4         1553         Not ap           Segment 11 Ch2Wait         Channel 2 watu value         Indat3         3c4         1553         Not ap           Segment 11 Ch2Wait         Channel 2 watu value         Indat3         3c4         1553         Not ap           Segment 11 Ch2Wait         Channel 2 watu value         Indat3         3c4         1553         Not ap           Segment 11 Ch2Wait         Chanel 2 watu value <t< td=""><td>Same as Programmer.SetUp.PVWait1</td></t<>                                                                         | Same as Programmer.SetUp.PVWait1             |
| segment.11.0h2PVEvent         Channel 2 PV event use         bool         3cd5         1554         Not app           Segment.11.0h2PVEventUse         Channel 2 PV event use         bool         3cd3         1555         Not app           Segment.11.0h2PVEventUse         Channel 2 PV event value         ftod32         3cd7         1552         Sertey           Segment.11.0h2PVEventVal         Channel 2 rate         ftod32         3cd3         1555         Set by           Segment.11.0h2Time         Channel 2 user value         ftod32         3cd3         1555         Set by           Segment.11.0h2Time         Channel 2 user value         ftod32         3cd1         1555         Set by           Segment.11.0h2UserVal         Channel 2 value value         ftod32         3cd1         1555         Set by           Segment.11.0h2UserVal         Channel 2 valua value         ftod32         3cd1         1555         Set by           Segment.11.0h2UserVal         Channel 2 valua value         ftod32         3cd1         1555         Not app           Segment.11.0h2UserVal         Channel 2 valua value         ftod32         3cd1         1554         Not app           Segment.11.0h2UserVal         Channel 2 valua value         ftod31         3cd1         1554                                                                                                    | lot applicable                               |
| Segment.11.Ch2PVEventUse         Channel 2 PV event value         bool         3c.3         15555         Not applicable           Segment.11.Ch2PVEventVal         Channel 2 PV event value         fiod32         3ca7         15527         Set by           Segment.11.Ch2PVEventVal         Channel 2 tate         fiod32         3ca7         15525         Set by           Segment.11.Ch2PAte         Channel 2 target set-point         fiod32         3ca3         15525         Set by           Segment.11.Ch2TSP         Channel 2 uarget set-point         fiod32         3ca1         15535         Not applicable           Segment.11.Ch2TWalt         Channel 2 Walt         unit8         3ca7         15535         Not applicable           Segment.11.Ch2Walt         Channel 2 Walt         unit8         3ca8         15535         Not applicable           Segment.11.Ch2Walt         Channel 2 Walt value         fiod32         3cb1         15535         Not applicable           Segment.11.Ch2Walt         Channel 2 Walt value         fiod32         3cb1         15535         Not applicable           Segment.11.Ch2Walt         Channel 2 Walt value         fiod32         3cb1         15535         Not applicable           Segment.11.Sevent1         bool         3cb2         15535                                                                                                    | Same as Programmer.SetUp.Ch2PVInput          |
| Segment.11.Ch2PVEventVal         Channel 2 PV event value         fio.dt32         3cb7         155.43         Same at the segment.11.Ch2Pate           Segment.11.Ch2Pate         Channel 2 tarte         fio.dt32         3ca7         15527         Set by segment.11.Ch2Pate           Segment.11.Ch2Pate         Channel 2 tarte         fio.dt32         3ca3         15523         Same at the segment.11.Ch2Pate         fio.dt32         3ca4         15535         Same at the segment.11.Ch2Pate         fio.dt32         3ca4         15535         Not app           Segment.11.Ch2Pate         Channel 2 wait value         fio.dt32         3ca4         15535         Not app           Segment.11.Ch2Wait         Channel 2 wait value         fio.dt32         3ca4         15535         Not app           Segment.11.Ch2Wait         Channel 2 wait value         fio.dt32         3ca4         15535         Not app           Segment.11.Ch2Wait         Channel 2 wait value         fio.dt32         3ca4         15528         Not app           Segment.11.Ch2Wait         Channel 2 wait value         fio.dt3         3cb4         15536         Not app           Segment.11.Ch2Wait         Event 1         bool         3cb4         15536         Not app           Segment.11.Event3         Event 2                                                                                                  | lot applicable                               |
| Segment.11.Ch2Rate         Channel 2 rate         ftoat32         3.ca7         1.fs27         Set by           Segment.11.Ch2Time         Channel 2 time         time_1         3.ca5         1.525         Set by           Segment.11.Ch2TisP         Channel 2 targe selvoint         ftoat32         3.ca7         1.552         Set by           Segment.11.Ch2TisP         Channel 2 user value         ftoat32         3.cb7         1.5525         Same at           Segment.11.Ch2Wait         Channel 2 wait value         inta8         3.ca7         1.5537         Same at           Segment.11.Ch2WaitVal         Channel 2 wait value         ftoat32         3.cb1         1.5537         Same at           Segment.11.Ch2WaitVal         Channel 2 wait value         ftoat3         3.ca1         1.5537         Same at           Segment.11.Ch2WaitVal         Channel 2 wait value         ftoat3         3.ca1         1.5537         Same at           Segment.11.Ch2WaitVal         Duration         Duration         ftoat3         3.ca1         1.5537         Same at           Segment.11.Event1         Event 1         Event 1         scan         1.554         Not ap           Segment.11.Event3         Event 4         Event 3         Scan         1.5558         No                                                                                                    | lot applicable                               |
| Segment.11.Ch2Time         Channel 2 time         time_1         3caf         1522         Set           Segment.11.Ch2TisP         Channel 2 target set-point         float32         3ca9         15523         Same a           Segment.11.Ch2UserVal         Channel 2 wart value         float32         3cb9         15545         Same a           Segment.11.Ch2WaitVal         Channel 2 wait value         float32         3cb1         15535         Not ap           Segment.11.Ch2WaitVal         Channel 2 wait value         float32         3cb1         15535         Not ap           Segment.11.Ch2WaitVal         Channel 2 wait value         float32         3cb1         15535         Not ap           Segment.11.Ch2WaitVal         Channel 2 wait value         float32         3cb1         15535         Not ap           Segment.11.Duration         Duration         Duration         time_1         3ca8         15568         Not ap           Segment.11.Event1         Event 1         Event 1         sool         3cb1         15550         Not ap           Segment.11.Event3         Event 3         Event 3         bool         3cb1         15550         Not ap           Segment.11.Event5         Event 4         Event 5         bool         3cc1 </td <td>Same as Programmer.SetUp.Ch2PVInput</td>                                                                                     | Same as Programmer.SetUp.Ch2PVInput          |
| Segment.11.Ch2TSPChannel 2 target set-pointfted23 ca315525Same<br>carvalSegment.11.Ch2UserValChannel 2 user valueftod323cb915545Same<br>carvalSegment.11.Ch2WaitChannel 2 Waituint83ca415535Not api<br>totapiSegment.11.Ch2WaitValChannel 2 wait valueftod323cb115535Not api<br>                                                                                                    | Set by Programmer.SetUp.RateResolution       |
| Segment.11.Ch2UserVal         Channel 2 user value         fted32         3cb9         15545         Rame<br>erVal<br>erVal<br>segment.11.Ch2Wait           Segment.11.Ch2WaitVal         Channel 2 wait value         fted32         3ch1         15537         Same<br>segment.11.Ch2WaitVal         Channel 2 wait value         fted32         3ch1         15537         Same<br>segment.11.Cycles         Cycles         inf16         3cb3         15538         Not app<br>segment.11.Event3           Segment.11.Event1         Duration         Duration         time_1         3ca1         15521         Set by<br>segment.11.Event3           Segment.11.Event3         Event 1         bool         3cb4         15548         Not app<br>segment.11.Event3           Segment.11.Event4         Event 2         bool         3cb4         15548         Not app<br>segment.11.Event5           Segment.11.Event5         Event 4         bool         3cb4         15558         Not app<br>segment.11.Event6           Segment.11.Event6         Event 6         bool         3cc1         15558         Not app<br>segment.11.Event6           Segment.11.Event6         Event 7         Soc abck to         uint8         3cd2         15538         Not app<br>segment.11.Event6           Segment.11.Event6         Event 8         Soc abck to         uint8         3cd2                                          | Set by Network.Modbus.TimeFormat             |
| Segment.11.Ch2Wait         Channel 2 Wait         uint8         3 caf         15538         Not app           Segment.11.Ch2Wait/Val         Channel 2 wait value         float32         3 ch1         15537         Same a           Segment.11.Ch2Wait/Val         Channel 2 wait value         float32         3 ch1         15537         Same a           Segment.11.Duration         Duration         time_1         3 ca1         15521         Set by           Segment.11.Event1         Event 1         bool         3 cb1         15547         Not app           Segment.11.Event2         Event 1         bool         3 cb1         15547         Not app           Segment.11.Event3         Event 3         bool         3 cb1         15547         Not app           Segment.11.Event3         Event 4         bool         3 cb1         15549         Not app           Segment.11.Event6         Event 5         bool         3 cb1         15550         Not app           Segment.11.Event6         Event 6         bool         3 cb1         15553         Not app           Segment.11.Event6         Event 7         bool         3 cc1         1553         Not app           Segment.11.Event6         Segment name         sting_1                                                                                                    | Same as Programmer.SetUp.Ch2PVInput          |
| Segment.11.Ch2WaitVal         Channel 2 wait value         float32         3.ch         1.557         Name           Segment.11.Cycles         Cycles         int16         3.ch         1553         Not ap           Segment.11.Duration         Duration         time_t         3.ca1         1552         Set by           Segment.11.Event1         End type         uint8         3.ca8         15528         Not ap           Segment.11.Event1         Event 1         bool         3.cb         15546         Not ap           Segment.11.Event2         Event 2         bool         3.cb         15548         Not ap           Segment.11.Event3         Event 3         bool         3.cb         15548         Not ap           Segment.11.Event4         Event 5         bool         3.cb         15550         Not ap           Segment.11.Event5         Event 6         bool         3.cc         15550         Not ap           Segment.11.Event6         Event 7         bool         3.cc         15551         Not ap           Segment.11.Event8         Event 8         bool         3.cd         1552         Not ap           Segment.11.Event8         Event 7         bool         3.cd         1552         Not                                                                                                    | same as Programmer.SetUp.ResetCh2Us-<br>rVal |
| Segment.11.Cycles         Cycles         in116         3cb3         1539         Not apple           Segment.11.Duration         Duration         time_t         3ca1         1552         Set by           Segment.11.EndType         End type         uint8         3ca8         15528         Not apple           Segment.11.Event1         Event 1         bool         3cba         15548         Not apple           Segment.11.Event2         Event 2         bool         3cbc         15548         Not apple           Segment.11.Event3         Event 3         bool         3cbc         15548         Not apple           Segment.11.Event4         Event 4         bool         3cbc         15550         Not apple           Segment.11.Event5         Event 6         bool         3cc0         15552         Not apple           Segment.11.Event6         Event 7         bool         3cc0         15550         Not apple           Segment.11.Event8         Event 8         bool         3cc1         1553         Not apple           Segment.11.Event8         Event 8         bool         3cc1         1553         Not apple           Segment.11.Event8         Event 8         Scon         1553         Not apple                                                                                                    | lot applicable                               |
| Segment.11.Duration         Duration         time_t         3ca1         1521         Set Y           Segment.11.EndType         End type         uin8         3ca8         15528         Not app           Segment.11.Event1         Event 1         bool         3cba         15546         Not app           Segment.11.Event2         Event 2         bool         3cbc         15548         Not app           Segment.11.Event3         Event 3         bool         3cbc         15548         Not app           Segment.11.Event4         Event 4         bool         3cbd         15540         Not app           Segment.11.Event5         Event 6         bool         3cbd         15551         Not app           Segment.11.Event6         Event 7         bool         3cbd         15553         Not app           Segment.11.Event8         Event 8         bool         3cc1         15553         Not app           Segment.11.Event8         Event 7         bool         3cc4         15538         Not app           Segment.11.Event8         Event 7         bool         3cc4         15538         Not app           Segment.11.Event8         Event 8         bool         3cc4         15538         Not app <td>ame as Programmer.SetUp.PVWait2</td>                                                                                                    | ame as Programmer.SetUp.PVWait2              |
| Segment.11.EndType         End type         uin8         3call         15228         Not application           Segment.11.Event1         Event 1         Event 2         bool         3cball         15546         Not application           Segment.11.Event2         Event 2         bool         3cball         15547         Not application           Segment.11.Event3         Event 3         bool         3cbcll         15548         Not application           Segment.11.Event4         Event 4         bool         3cbdll         15540         Not application           Segment.11.Event5         Event 6         bool         3cbdlll         15551         Not application           Segment.11.Event6         Event 7         bool         3cbdllll         15553         Not application           Segment.11.Event8         Event 8         bool         3cclllllllllllllllllllllllllllllllllll                                                                                                    | lot applicable                               |
| Segment.11.Event1         Event 1         bool         3cba         1546         Not application           Segment.11.Event2         Event 2         bool         3cbc         15547         Not application           Segment.11.Event3         Event 3         bool         3cbc         15548         Not application           Segment.11.Event3         Event 4         bool         3cbc         15550         Not application           Segment.11.Event4         Event 5         bool         3cbc         15550         Not application           Segment.11.Event6         Event 6         bool         3cbc         15551         Not application           Segment.11.Event7         Event 6         bool         3cc0         15552         Not application           Segment.11.Event8         Event 7         bool         3cc1         1553         Not application           Segment.11.Event8         Event 8         bool         3cc1         1553         Not application           Segment.11.SegmentName         Segment name         string_1         6ba2         27554         Not application           Segment.12.Ch1Holdback         Channel 1 holdback type         uint8         3cad         1557         Not application           Segment.12.Ch1Holdback                                                                                                    | Set by Network.Modbus.TimeFormat             |
| Segment.11.Event2         Event 2         bool         3cbt         1547         Not app           Segment.11.Event3         Event 3         bool         3cbc         1548         Not app           Segment.11.Event3         Event 3         bool         3cbc         1558         Not app           Segment.11.Event4         Event 4         bool         3cbc         1559         Not app           Segment.11.Event5         Event 5         bool         3cbc         1555         Not app           Segment.11.Event6         Event 6         bool         3cbf         1552         Not app           Segment.11.Event7         Event 7         bool         3ccf         1553         Not app           Segment.11.GoBackTo         Go back to         uint8         3ccl         1553         Not app           Segment.11.SegmentName         Segment name         string_1         6ba2         2754         Not app           Segment.12.Ch1Holdback         Channel 1 holdback type         uint8         3cd         1557         Not app           Segment.12.Ch1Holdback         Channel 1 holdback value         float32         3cd         1557         Not app           Segment.12.Ch1HoldbackVal         Channel 1 holdback value         flo                                                                                                    | lot applicable                               |
| Segment.11.Event3         Event 3         bool         3cbc         15548         Not apple           Segment.11.Event4         Event 4         bool         3cbd         15549         Not apple           Segment.11.Event5         Event 5         bool         3cbd         15550         Not apple           Segment.11.Event6         Event 6         bool         3cbd         15552         Not apple           Segment.11.Event6         Event 7         bool         3ccd         15552         Not apple           Segment.11.Event8         Event 7         bool         3ccl         15553         Not apple           Segment.11.Event8         Event 8         bool         3ccl         15538         Not apple           Segment.11.GoBackTo         Go back to         uint8         3ccl         15538         Not apple           Segment.11.Event8         Segment name         string_t         6ba2         27554         Not apple           Segment.11.Event9         Type         uint8         3ccd         1553         Not apple           Segment.12.Ch1Holdback         Channel 1 holdback type         uint8         3cd         1557         Not apple           Segment.12.Ch1HoldbackVal         Channel 1 holdback value         flo                                                                                                    | lot applicable                               |
| Segment.11.Event4Event 4bool3.cbd1.5549Not appSegment.11.Event5Event 5bool3.cbd1.5550Not appSegment.11.Event6Event 6bool3.cbf1.5551Not appSegment.11.Event7Event 7bool3.cc01.5552Not appSegment.11.Event8Event 8bool3.cc11.5538Not appSegment.11.GoBackToGo back touint83.ca21.5538Not appSegment.11.SegmentNameSegment namestring_t6.ba22.754Not appSegment.11.TypeTypeuint83.cad1.5533Not appSegment.11.WaitForWait foruint83.cad1.557Not appSegment.12.Ch1HoldbackValChannel 1 holdback typeuint83.cd91.5578Not appSegment.12.Ch1PVEventUseChannel 1 PV eventuint83.ce41.558Not appSegment.12.Ch1PVEventUseChannel 1 PV event valueind3.23.ce61.559Same appSegment.12.Ch1PVEventUseChannel 1 PV event valueind3.23.ce61.559Same appSegment.12.Ch1PVEventUseChannel 1 PV event valueind3.23.ce61.559Same appSegment.12.Ch1PVEventUseChannel 1 PV event valueind3.23.ce61.559Same appSegment.12.Ch1PVEventUseChannel 1 PV event valueind3.23.ce61.559Same appSegment.12.Ch1PVEventUseChannel 1 PV event valueind3.23.ce61                                                                                                    | lot applicable                               |
| Segment.11.Event5Event 5bool3cbe1550Not appSegment.11.Event6Event 6bool3cbf1551Not appSegment.11.Event7Event 7bool3cc01552Not appSegment.11.Event8Event 8bool3cc11553Not appSegment.11.GoBackToGo back touint83cb21553Not appSegment.11.SegmentNameSegment namestring_t6ba22754Not appSegment.11.TypeTypeuint83ca01550Not appSegment.11.WaitForWait foruint83ca01557Not appSegment.12.Ch1HoldbackChannel 1 holdback typeuint83cd91557Not appSegment.12.Ch1PVEventChannel 1 PV event usebool3cf21568Not appSegment.12.Ch1PVEventUseChannel 1 PV event usebool3cf21568Not appSegment.12.Ch1PVEventUseChannel 1 PV event usebool3cf21568Not appSegment.12.Ch1PVEventUseChannel 1 PV event usebool3cf21560Not appSegment.12.Ch1PVEventUseChannel 1 PV event usebool3cf21560Not appSegment.12.Ch1PVEventUseChannel 1 PV event usebool3cf21560Not appSegment.12.Ch1PVEventUseChannel 1 PV event usebool3cf21560Not appSegment.12.Ch1PVEventUseChannel 1 PV event usebool3cf21560Not appSegment.12.Ch1                                                                                                    | lot applicable                               |
| Segment.11.Event6Event 6bool3cbf15551Not appSegment.11.Event7Event 7bool3cc015552Not appSegment.11.Event8Event 8bool3cc11553Not appSegment.11.GoBackToGo back touint83cb215538Not appSegment.11.SegmentNameSegment namestring_t6ba22754Not appSegment.11.TypeTypeuint83ca01553Not appSegment.11.WaitForWait foruint83ca01553Not appSegment.12.Ch1HoldbackChannel 1 holdback typeuint83cd915579Not appSegment.12.Ch1PVEventUseChannel 1 PV event useuint83ce41558Not appSegment.12.Ch1PVEventUseChannel 1 PV event usebool3cf21558Not appSegment.12.Ch1PVEventUseChannel 1 PV event usebool3cf21558Not appSegment.12.Ch1PVEventUseChannel 1 PV event usebool3cf21558Not appSegment.12.Ch1PVEventUseChannel 1 PV event usebool3cf21569Same appSegment.12.Ch1PVEventUseChannel 1 PV event usebool3cf21569Same appSegment.12.Ch1PVEventUseChannel 1 PV event usefloat323cd615579Same appSegment.12.Ch1PVEventUseChannel 1 PV event usefloat323cd61559Same appSegment.12.Ch1PVEventUseChannel 1 PV event usefloat323cd61559 <td>lot applicable</td>                                                                                                    | lot applicable                               |
| Segment.11.Event7Event 7bool3cc01552Not appSegment.11.Event8Event 8bool3cc11553Not appSegment.11.GoBackToGo back touint83cb21558Not appSegment.11.SegmentNameSegment namestring_t6ba22754Not appSegment.11.TypeTypeuint83ca01553Not appSegment.11.WaitForWait foruint83ca01553Not appSegment.12.Ch1HoldbackChannel 1 holdback typeuint83cd91557Not appSegment.12.Ch1PVEventUseChannel 1 PV event valuefloat323cd41558Not appSegment.12.Ch1PVEventUseChannel 1 PV event valuefloat323cc61559Same appSegment.12.Ch1PVEventUseChannel 1 PV event valuefloat323cc61559Same appSegment.12.Ch1PVEventUseChannel 1 PV event valuefloat323cc61559Same appSegment.12.Ch1PVEventUseChannel 1 PV event valuefloat323cc61559Same appSegment.12.Ch1PVEventUseChannel 1 PV event valuefloat323cc61559Same appSegment.12.Ch1RateChannel 1 ratefloat323cd61557Set bySegment.12.Ch1TimeChannel 1 ratefloat323cd61557Set by                                                                                                    | lot applicable                               |
| Segment.11.Event8Event 8bool3cc115553Not appSegment.11.GoBackToGo back touint83cb215538Not appSegment.11.SegmentNameSegment namestring_t6ba227554Not appSegment.11.TypeTypeuint83ca015520Not appSegment.11.WaitForWait foruint83ca015533Not appSegment.12.Ch1HoldbackChannel 1 holdback typeuint83cd915577Not appSegment.12.Ch1PVEventUseChannel 1 PV event useuint83c4415588Not appSegment.12.Ch1PVEventUseChannel 1 PV event valuefloat323c6615590Same atSegment.12.Ch1PVEventUseChannel 1 PV event valuefloat323c6615590Same atSegment.12.Ch1PVEventUseChannel 1 PV event valuefloat323c6615590Same atSegment.12.Ch1PVEventUseChannel 1 PV event valuefloat323c6615590Same atSegment.12.Ch1PVEventUseChannel 1 PV event valuefloat323c6615590Same atSegment.12.Ch1PVEventValChannel 1 PV event valuefloat323c6615590Same atSegment.12.Ch1PVEventValChannel 1 ratefloat323c6615570Set bySegment.12.Ch1PVEventValChannel 1 ratefloat323c4615570Set bySegment.12.Ch1TimeChannel 1 ratefloat323c4615570Set by                                                                                                    | lot applicable                               |
| Segment.11.GoBackToGo back touint83cb215538Not appSegment.11.SegmentNameSegment namestring_t6ba227554Not appSegment.11.TypeTypeuint83ca015530Not appSegment.11.WaitForWait foruint83cad15533Not appSegment.12.Ch1HoldbackChannel 1 holdback typeuint83cd915577Not appSegment.12.Ch1HoldbackValChannel 1 holdback valuefloat323cdb15579Same atSegment.12.Ch1PVEventUseChannel 1 PV eventuint83ce415588Not appSegment.12.Ch1PVEventUseChannel 1 PV event usebool3cf215602Not appSegment.12.Ch1PVEventUseChannel 1 PV event valuefloat323ce615590Same atSegment.12.Ch1PVEventUseChannel 1 PV event valuefloat323ce615590Same atSegment.12.Ch1PVEventUseChannel 1 PV event valuefloat323ce615590Same atSegment.12.Ch1PVEventUseChannel 1 PV event valuefloat323ce615590Same atSegment.12.Ch1PVEventValChannel 1 PV event valuefloat323ce615574Set bySegment.12.Ch1RateChannel 1 ratefloat323cd615574Set bySegment.12.Ch1TimeChannel 1 ratefloat323cd615574Set by                                                                                                    | lot applicable                               |
| Segment.11.SegmentNameSegment namestring_t6ha227554Not appSegment.11.TypeTypeuint83ca01550Not appSegment.11.WaitForWait foruint83ca01553Not appSegment.12.For parameter values and settings (etcomestings) see Segment 1uint83ca01557Not appSegment.12.Ch1HoldbackChannel 1 holdback typeuint83cd91557Not appSegment.12.Ch1HoldbackValChannel 1 holdback valuefloat323cd41558Not appSegment.12.Ch1PVEventChannel 1 PV eventuint83c421558Not appSegment.12.Ch1PVEventUseChannel 1 PV event usebool3c121569Not appSegment.12.Ch1PVEventUseChannel 1 PV event usebool3c401559Not appSegment.12.Ch1PVEventUseChannel 1 PV event usefloat323c461559Same appSegment.12.Ch1PVEventValChannel 1 PV event valuefloat323c461559Same appSegment.12.Ch1PVEventValChannel 1 PV event valuefloat323c461559Same appSegment.12.Ch1PVEventValChannel 1 ratefloat323c461559Same appSegment.12.Ch1RateChannel 1 ratefloat323c461557Set bySegment.12.Ch1TimeStantSame appSame appSame appSame appSegment.12.Ch1TimeSame appSame appSame appSame appSame appSegment.12.Ch1TimeSame                                                                                                    | lot applicable                               |
| Segment.11.TypeTypeuint83ca015520Not appSegment.11.WaitForWait foruint83ca015533Not appSegment.12.For parameter values and settings (enumerations) see Segment 1rrrrrSegment.12.Ch1HoldbackChannel 1 holdback typeuint83cd915577Not appSegment.12.Ch1HoldbackValChannel 1 holdback valuefloat323cdb15579Same aSegment.12.Ch1HoldbackValChannel 1 PV eventuint83cc415588Not appSegment.12.Ch1PVEventChannel 1 PV event usebool3cf215602Not appSegment.12.Ch1PVEventUseChannel 1 PV event valuefloat323ce615590Same aSegment.12.Ch1PVEventValChannel 1 PV event valuefloat323ce615590Same aSegment.12.Ch1PVEventValChannel 1 PV event valuefloat323cd615590Same aSegment.12.Ch1PVEventValChannel 1 ratefloat323cd615574Set bySegment.12.Ch1TimeChannel 1 ratefloat323cd615574Set by                                                                                                    | lot applicable                               |
| Segment.11.WaitForWait foruint83 cad1 5533Not appSegment 12 For parameter values and settings (enumerations) see Segment 1int83 cad1 5573Not appSegment.12.Ch1HoldbackChannel 1 holdback typeuint83 cd91 5577Not appSegment.12.Ch1HoldbackValChannel 1 holdback valuefloat323 cdb1 5579Same aSegment.12.Ch1PVEventChannel 1 PV eventuint83 cd41 5588Not appSegment.12.Ch1PVEventUseChannel 1 PV event usebool3 cf21 5602Not appSegment.12.Ch1PVEventValChannel 1 PV event valuefloat323 ce61 5590Same aSegment.12.Ch1PVEventValChannel 1 ratefloat323 cd61 5574Set bySegment.12.Ch1TimeChannel 1 ratefloat323 cd61 5574Set by                                                                                                    | lot applicable                               |
| Segment 12 For parameter values and settings (enternations) see Segment 1       vint8       scd9       15577       Not apprend 12         Segment 12.Ch1Holdback       Channel 1 holdback type       vint8       3cd9       15577       Not apprend 12         Segment.12.Ch1HoldbackVal       Channel 1 holdback value       float32       3cdb       1558       Not apprend 12         Segment.12.Ch1PVEvent       Channel 1 PV event       uint8       3ce4       1558       Not apprend 12         Segment.12.Ch1PVEventUse       Channel 1 PV event use       bool       3cf2       15500       Not apprend 12         Segment.12.Ch1PVEventUse       Channel 1 PV event value       float32       3ce6       15590       Same 42         Segment.12.Ch1PVEventVal       Channel 1 rate       float32       3cd6       15570       Set by         Segment.12.Ch1PVEventVal       Channel 1 rate       float32       3cd6       15570       Set by         Segment.12.Ch1Rate       Channel 1 rate       float32       3cd6       15570       Set by         Segment.12.Ch1Time       Channel 1 rate       float32       3cd6       15570       Set by                                                                                                    | lot applicable                               |
| Segment.12.Ch1HoldbackChannel 1 holdback typeuint83cd915577Not appressionSegment.12.Ch1HoldbackValChannel 1 holdback valuefloat323cdb15579Same andSegment.12.Ch1PVEventChannel 1 PV eventuint83ce415588Not appressionSegment.12.Ch1PVEventUseChannel 1 PV event usebool3cf215602Not appressionSegment.12.Ch1PVEventValChannel 1 PV event valuefloat323ce615590Same andSegment.12.Ch1PVEventValChannel 1 ratefloat323cd615574Set bySegment.12.Ch1RateChannel 1 ratefloat323cd615574Set bySegment.12.Ch1TimeChannel 1 timetime_t3cd415572Set by                                                                                                    | lot applicable                               |
| Segment.12.Ch1HoldbackValChannel 1 holdback valuefloat323 cdb15579Same aSegment.12.Ch1PVEventChannel 1 PV eventuint83 ce41558Not appSegment.12.Ch1PVEventUseChannel 1 PV event usebool3 cf215602Not appSegment.12.Ch1PVEventValChannel 1 PV event valuefloat323 ce615590Same aSegment.12.Ch1PVEventValChannel 1 PV event valuefloat323 ce615590Same aSegment.12.Ch1RateChannel 1 ratefloat323 cd615574Set bySegment.12.Ch1TimeChannel 1 timetime_t3 cd415572Set by                                                                                                    |                                              |
| Segment.12.Ch1PVEventChannel 1 PV eventuint83 ce415588Not apprendSegment.12.Ch1PVEventUseChannel 1 PV event usebool3 cf215602Not apprendSegment.12.Ch1PVEventValChannel 1 PV event valuefloat323 ce615590Same atSegment.12.Ch1RateChannel 1 ratefloat323 cd615574Set bySegment.12.Ch1TimeChannel 1 timetime_t3 cd615574Set by                                                                                                    | lot applicable                               |
| Segment.12.Ch1PVEventUseChannel 1 PV event usebool3cf215602Not appSegment.12.Ch1PVEventValChannel 1 PV event valuefloat323ce61550Same aSegment.12.Ch1RateChannel 1 ratefloat323cd615574Set bySegment.12.Ch1TimeChannel 1 timetime_t3cd415572Set by                                                                                                    | Same as Programmer.SetUp.Ch1PVInput          |
| Segment.12.Ch1PVEventValChannel 1 PV event valuefloat323 ce615590Same aSegment.12.Ch1RateChannel 1 ratefloat323 cd615574Set bySegment.12.Ch1TimeChannel 1 timetime_t3 cd415572Set by                                                                                                    | lot applicable                               |
| Segment.12.Ch1Rate     Channel 1 rate     float32     3cd6     15574     Set by       Segment.12.Ch1Time     Channel 1 time     time_t     3cd4     15572     Set by                                                                                                    | lot applicable                               |
| Segment.12.Ch1Time Channel 1 time time_t 3cd4 15572 Set by                                                                                                    | Same as Programmer.SetUp.Ch1PVInput          |
|                                                                                                    | Set by Programmer.SetUp.RateResolution       |
| Segment.12.Ch11SP Channel 1 target set-point float32 3cd2 15570 Same a                                                                                                    | Set by Network.Modbus.TimeFormat             |
|                                                                                                    | Same as Programmer.SetUp.Ch1PVInput          |
| Segment.12.Ch1UserVal Channel 1 user value float32 3ce8 15592 Same erVal                                                                                                    | Same as Programmer.SetUp.ResetCh1Us-<br>rVal |
| Segment.12.Ch1Wait Channel 1 Wait uint8 3cde 15582 Not app                                                                                                    | lot applicable                               |

| Parameter path                             | Description                | Туре     | Hex  | Dec   | Resolution                                    |
|--------------------------------------------|----------------------------|----------|------|-------|-----------------------------------------------|
| Segment.12.Ch1WaitVal                      | Channel 1 wait value       | float32  | 3ce0 | 15584 | Same as Programmer.SetUp.PVWait1              |
| Segment.12.Ch2Holdback                     | Channel 2 holdback type    | uint8    | 3cda | 15578 | Not applicable                                |
| Segment.12.Ch2HoldbackVal                  | Channel 2 holdback value   | float32  | 3cdc | 15580 | Same as Programmer.SetUp.Ch2PVInput           |
| Segment.12.Ch2PVEvent                      | Channel 2 PV event         | uint8    | 3ce5 | 15589 | Not applicable                                |
| Segment.12.Ch2PVEventUse                   | Channel 2 PV event use     | bool     | 3cf3 | 15603 | Not applicable                                |
| Segment.12.Ch2PVEventVal                   | Channel 2 PV event value   | float32  | 3ce7 | 15591 | Same as Programmer.SetUp.Ch2PVInput           |
| Segment.12.Ch2Rate                         | Channel 2 rate             | float32  | 3cd7 | 15575 | Set by Programmer.SetUp.RateResolution        |
| Segment.12.Ch2Time                         | Channel 2 time             | time_t   | 3cd5 | 15573 | Set by Network.Modbus.TimeFormat              |
| Segment.12.Ch2TSP                          | Channel 2 target set-point | float32  | 3cd3 | 15571 | Same as Programmer.SetUp.Ch2PVInput           |
| Segment.12.Ch2UserVal                      | Channel 2 user value       | float32  | 3ce9 | 15593 | Same as Programmer.SetUp.ResetCh2Us-<br>erVal |
| Segment.12.Ch2Wait                         | Channel 2 Wait             | uint8    | 3cdf | 15583 | Not applicable                                |
| Segment.12.Ch2WaitVal                      | Channel 2 wait value       | float32  | 3ce1 | 15585 | Same as Programmer.SetUp.PVWait2              |
| Segment.12.Cycles                          | Cycles                     | int16    | 3ce3 | 15587 | Not applicable                                |
| Segment.12.Duration                        | Duration                   | time_t   | 3cd1 | 15569 | Set by Network.Modbus.TimeFormat              |
| Segment.12.EndType                         | End type                   | uint8    | 3cd8 | 15576 | Not applicable                                |
| Segment.12.Event1                          | Event 1                    | bool     | 3cea | 15594 | Not applicable                                |
| Segment.12.Event2                          | Event 2                    | bool     | 3ceb | 15595 | Not applicable                                |
| Segment.12.Event3                          | Event 3                    | bool     | 3cec | 15596 | Not applicable                                |
| Segment.12.Event4                          | Event 4                    | bool     | 3ced | 15597 | Not applicable                                |
| Segment.12.Event5                          | Event 5                    | bool     | 3cee | 15598 | Not applicable                                |
| Segment.12.Event6                          | Event 6                    | bool     | 3cef | 15599 | Not applicable                                |
| Segment.12.Event7                          | Event 7                    | bool     | 3cf0 | 15600 | Not applicable                                |
| Segment.12.Event8                          | Event 8                    | bool     | 3cf1 | 15601 | Not applicable                                |
| Segment.12.GoBackTo                        | Go back to                 | uint8    | 3ce2 | 15586 | Not applicable                                |
| Segment.12.SegmentName                     | Segment name               | string_t | 6bb7 | 27575 | Not applicable                                |
| Segment.12.Type                            | Туре                       | uint8    | 3cd0 | 15568 | Not applicable                                |
| Segment.12.WaitFor                         | Wait for                   | uint8    | 3cdd | 15581 | Not applicable                                |
| Segment 13 For parameter values and settin |                            |          |      |       |                                               |
| Segment.13.Ch1Holdback                     | Channel 1 holdback type    | uint8    | 3d09 | 15625 | Not applicable                                |
| Segment.13.Ch1HoldbackVal                  | Channel 1 holdback value   | float32  | 3d0b | 15627 | Same as Programmer.SetUp.Ch1PVInput           |
| Segment.13.Ch1PVEvent                      | Channel 1 PV event         | uint8    | 3d14 | 15636 | Not applicable                                |
| Segment.13.Ch1PVEventUse                   | Channel 1 PV event use     | bool     | 3d22 | 15650 | Not applicable                                |
| Segment.13.Ch1PVEventVal                   | Channel 1 PV event value   | float32  | 3d16 | 15638 | Same as Programmer.SetUp.Ch1PVInput           |
| Segment.13.Ch1Rate                         | Channel 1 rate             | float32  | 3d06 | 15622 | Set by Programmer.SetUp.RateResolution        |
| Segment.13.Ch1Time                         | Channel 1 time             | time_t   | 3d04 | 15620 | Set by Network.Modbus.TimeFormat              |
| Segment.13.Ch1TSP                          | Channel 1 target set-point | float32  | 3d02 | 15618 | Same as Programmer.SetUp.Ch1PVInput           |
| Segment.13.Ch1UserVal                      | Channel 1 user value       | float32  | 3d18 | 15640 | Same as Programmer.SetUp.ResetCh1Us-<br>erVal |
| Segment.13.Ch1Wait                         | Channel 1 Wait             | uint8    | 3d0e | 15630 | Not applicable                                |
| Segment.13.Ch1WaitVal                      | Channel 1 wait value       | float32  | 3d10 | 15632 | Same as Programmer.SetUp.PVWait1              |
| Segment.13.Ch2Holdback                     | Channel 2 holdback type    | uint8    | 3d0a | 15626 | Not applicable                                |
| Segment.13.Ch2HoldbackVal                  | Channel 2 holdback value   | float32  | 3d0c | 15628 | Same as Programmer.SetUp.Ch2PVInput           |
| Segment.13.Ch2PVEvent                      | Channel 2 PV event         | uint8    | 3d15 | 15637 | Not applicable                                |
| Segment.13.Ch2PVEventUse                   | Channel 2 PV event use     | bool     | 3d23 | 15651 | Not applicable                                |
| Segment.13.Ch2PVEventVal                   | Channel 2 PV event value   | float32  | 3d17 | 15639 | Same as Programmer.SetUp.Ch2PVInput           |
| Segment.13.Ch2Rate                         | Channel 2 rate             | float32  | 3d07 | 15623 | Set by Programmer.SetUp.RateResolution        |
| Segment.13.Ch2Time                         | Channel 2 time             | time_t   | 3d05 | 15621 | Set by Network.Modbus.TimeFormat              |
| Segment.13.Ch2TSP                          | Channel 2 target set-point | float32  | 3d03 | 15619 | Same as Programmer.SetUp.Ch2PVInput           |
| Segment.13.Ch2UserVal                      | Channel 2 user value       | float32  | 3d19 | 15641 | Same as Programmer.SetUp.ResetCh2Us-<br>erVal |
| Segment.13.Ch2Wait                         | Channel 2 Wait             | uint8    | 3d0f | 15631 | Not applicable                                |
| Segment.13.Ch2WaitVal                      | Channel 2 wait value       | float32  | 3d11 | 15633 | Same as Programmer.SetUp.PVWait2              |
| Segment.13.Cycles                          | Cycles                     | int16    | 3d13 | 15635 | Not applicable                                |
| Segment.13.Duration                        | Duration                   | time_t   | 3d01 | 15617 | Set by Network.Modbus.TimeFormat              |
| Segment.13.EndType                         | End type                   | uint8    | 3d08 | 15624 | Not applicable                                |
| Segment.13.Event1                          | Event 1                    | bool     | 3d1a | 15642 | Not applicable                                |
| Segment.13.Event2                          | Event 2                    | bool     | 3d1b | 15643 | Not applicable                                |
| Segment.13.Event3                          | Event 3                    | bool     | 3d1c | 15644 | Not applicable                                |
| Segment.13.Event4                          | Event 4                    | bool     | 3d1d | 15645 | Not applicable                                |
| Segment.13.Event5                          | Event 5                    | bool     | 3d1e | 15646 | Not applicable                                |
|                                            |                            |          | 3d1f |       |                                               |

| Parameter path                                   | Description                                     | Туре     | Hex          | Dec            | Resolution                                         |
|--------------------------------------------------|-------------------------------------------------|----------|--------------|----------------|----------------------------------------------------|
| Segment.13.Event7                                | Event 7                                         | bool     | 3d20         | 15648          | Not applicable                                     |
| Segment.13.Event8                                | Event 8                                         | bool     | 3d21         | 15649          | Not applicable                                     |
| Segment.13.GoBackTo                              | Go back to                                      | uint8    | 3d12         | 15634          | Not applicable                                     |
| Segment.13.SegmentName                           | Segment name                                    | string_t | 6bcc         | 27596          | Not applicable                                     |
| Segment.13.Type                                  | Туре                                            | uint8    | 3d00         | 15616          | Not applicable                                     |
| Segment.13.WaitFor                               | Wait for                                        | uint8    | 3d0d         | 15629          | Not applicable                                     |
|                                                  |                                                 |          |              |                |                                                    |
| Segment 14 For parameter values and settings (en | umerations) see Segment 1                       |          |              |                |                                                    |
| Segment.14.Ch1Holdback                           | Channel 1 holdback type                         | uint8    | 3d39         | 15673          | Not applicable                                     |
| Segment.14.Ch1HoldbackVal                        | Channel 1 holdback value                        | float32  | 3d3b         | 15675          | Same as Programmer.SetUp.Ch1PVInput                |
| Segment.14.Ch1PVEvent                            | Channel 1 PV event                              | uint8    | 3d44         | 15684          | Not applicable                                     |
| Segment.14.Ch1PVEventUse                         | Channel 1 PV event use                          | bool     | 3d52         | 15698          | Not applicable                                     |
| Segment.14.Ch1PVEventVal                         | Channel 1 PV event value                        | float32  | 3d46         | 15686          | Same as Programmer.SetUp.Ch1PVInput                |
| Segment.14.Ch1Rate                               | Channel 1 rate                                  | float32  | 3d36         | 15670          | Set by Programmer.SetUp.RateResolution             |
| Segment.14.Ch1Time                               | Channel 1 time                                  | time_t   | 3d34         | 15668          | Set by Network.Modbus.TimeFormat                   |
| Segment.14.Ch1TSP                                | Channel 1 target set-point                      | float32  | 3d32         | 15666          | Same as Programmer.SetUp.Ch1PVInput                |
| Segment.14.Ch1UserVal                            | Channel 1 user value                            | float32  | 3d48         | 15688          | Same as Programmer.SetUp.ResetCh1Us-<br>erVal      |
| Segment.14.Ch1Wait                               | Channel 1 Wait                                  | uint8    | 3d3e         | 15678          | Not applicable                                     |
| Segment.14.Ch1WaitVal                            | Channel 1 wait value                            | float32  | 3d40         | 15680          | Same as Programmer.SetUp.PVWait1                   |
| Segment.14.Ch2Holdback                           | Channel 2 holdback type                         | uint8    | 3d3a         | 15674          | Not applicable                                     |
| Segment.14.Ch2HoldbackVal                        | Channel 2 holdback value                        | float32  | 3d3c         | 15676          | Same as Programmer.SetUp.Ch2PVInput                |
| Segment.14.Ch2PVEvent                            | Channel 2 PV event                              | uint8    | 3d45         | 15685          | Not applicable                                     |
| Segment.14.Ch2PVEventUse                         | Channel 2 PV event use                          | bool     | 3d53         | 15699          | Not applicable                                     |
| Segment.14.Ch2PVEventVal                         | Channel 2 PV event value                        | float32  | 3d47         | 15687          | Same as Programmer.SetUp.Ch2PVInput                |
| Segment.14.Ch2Rate                               | Channel 2 rate                                  | float32  | 3d37         | 15671          | Set by Programmer.SetUp.RateResolution             |
| Segment.14.Ch2Time                               | Channel 2 time                                  | time_t   | 3d35         | 15669          | Set by Network.Modbus.TimeFormat                   |
| Segment.14.Ch2TSP                                | Channel 2 target set-point                      | float32  | 3d33         | 15667          | Same as Programmer.SetUp.Ch2PVInput                |
| Segment.14.Ch2UserVal                            | Channel 2 user value                            | float32  | 3d49         | 15689          | Same as Programmer.SetUp.ResetCh2Us-<br>erVal      |
| Segment.14.Ch2Wait                               | Channel 2 Wait                                  | uint8    | 3d3f         | 15679          | Not applicable                                     |
| Segment.14.Ch2WaitVal                            | Channel 2 wait value                            | float32  | 3d41         | 15681          | Same as Programmer.SetUp.PVWait2                   |
| Segment 14.Cycles                                | Cycles                                          | int16    | 3d43         | 15683          | Not applicable                                     |
| Segment.14.Duration                              | Duration                                        | time t   | 3d31         | 15665          | Set by Network.Modbus.TimeFormat                   |
| Segment.14.EndType                               | End type                                        | uint8    | 3d38         | 15672          | Not applicable                                     |
| Segment.14.Event1                                | Event 1                                         | bool     | 3d4a         | 15690          | Not applicable                                     |
| Segment.14.Event2                                | Event 2                                         | bool     | 3d4b         | 15691          | Not applicable                                     |
| Segment.14.Event3                                | Event 3                                         | bool     | 3d4c         | 15692          | Not applicable                                     |
| Segment.14.Event4                                | Event 4                                         | bool     | 3d4d         | 15693          | Not applicable                                     |
| Segment.14.Event5                                | Event 5                                         | bool     | 3d4e         | 15694          | Not applicable                                     |
| Segment.14.Event6                                | Event 6                                         | bool     | 3d4f         | 15695          | Not applicable                                     |
| Segment.14.Event7                                | Event 7                                         | bool     | 3d50         | 15696          | Not applicable                                     |
| Segment.14.Event8                                | Event 8                                         | bool     | 3d51         | 15697          | Not applicable                                     |
| Segment.14.GoBackTo                              | Go back to                                      | uint8    | 3d42         | 15682          | Not applicable                                     |
| Segment.14.SegmentName                           | Segment name                                    | string_t | 6be1         | 27617          | Not applicable                                     |
| Segment.14.Type                                  | Туре                                            | uint8    | 3d30         | 15664          | Not applicable                                     |
| Segment.14.WaitFor                               | Wait for                                        | uint8    | 3d3d         | 15677          | Not applicable                                     |
|                                                  |                                                 |          |              |                |                                                    |
| Segment 15 For parameter values and settings (er | numerations) see Segment 1                      |          |              |                |                                                    |
| Segment.15.Ch1Holdback                           | Channel 1 holdback type                         | uint8    | 3d69         | 15721          | Not applicable                                     |
| Segment.15.Ch1HoldbackVal                        | Channel 1 holdback value                        | float32  | 3d6b         | 15723          | Same as Programmer.SetUp.Ch1PVInput                |
| Segment.15.Ch1PVEvent                            | Channel 1 PV event                              | uint8    | 3d74         | 15732          | Not applicable                                     |
| Segment.15.Ch1PVEventUse                         | Channel 1 PV event use                          | bool     | 3d82         | 15746          | Not applicable                                     |
| Segment.15.Ch1PVEventVal                         | Channel 1 PV event value                        | float32  | 3d76         | 15734          | Same as Programmer.SetUp.Ch1PVInput                |
| Segment.15.Ch1Rate                               | Channel 1 rate                                  | float32  | 3d66         | 15718          | Set by Programmer.SetUp.RateResolution             |
| Segment.15.Ch1Time                               | Channel 1 time                                  | time_t   | 3d64         | 15716          | Set by Network.Modbus.TimeFormat                   |
| Segment.15.Ch1TSP                                | Channel 1 target set-point                      | float32  | 3d62         | 15714          | Same as Programmer.SetUp.Ch1PVInput                |
| Segment.15.Ch1UserVal                            | Channel 1 user value                            | float32  | 3d78         | 15736          | Same as Programmer.SetUp.ResetCh1Us                |
| Segment 15 Ch1Weit                               | Channel 1 Wait                                  | uint8    | 3460         | 15726          | erVal<br>Not applicable                            |
| Segment.15.Ch1Wait                               | Channel 1 Wait<br>Channel 1 wait value          | float32  | 3d6e<br>3d70 | 15726<br>15728 | Not applicable                                     |
| Segment.15.Ch1WaitVal<br>Segment.15.Ch2Holdback  | Channel 1 wait value<br>Channel 2 holdback type | uint8    | 3d70<br>3d6a | 15728          | Same as Programmer.SetUp.PVWait1<br>Not applicable |
| Segment 15.Ch2HoldbackVal                        | Channel 2 holdback value                        | float32  | 3d6c         | 15722          | Same as Programmer.SetUp.Ch2PVInput                |
| Sognoni, 10.012110/UDdukval                      |                                                 | noatoz   | 5400         | 13124          | Same as i rogrammer.SetOp.Onzr vinput              |

| Parameter path                                                             | Description                | Туре     | Hex  | Dec   | Resolution                                    |
|----------------------------------------------------------------------------|----------------------------|----------|------|-------|-----------------------------------------------|
| Segment.15.Ch2PVEvent                                                      | Channel 2 PV event         | uint8    | 3d75 | 15733 | Not applicable                                |
| Segment. 15.Ch2PVEventUse                                                  | Channel 2 PV event use     | bool     | 3d83 | 15735 | Not applicable                                |
| Segment.15.Ch2PVEventVal                                                   | Channel 2 PV event value   | float32  | 3d77 | 15735 | Same as Programmer.SetUp.Ch2PVInput           |
| Segment.15.Ch2Rate                                                         | Channel 2 rate             | float32  | 3d67 | 15719 | Set by Programmer.SetUp.RateResolution        |
| Segment.15.Ch2Time                                                         | Channel 2 time             | time t   | 3d65 | 15717 | Set by Network.Modbus.TimeFormat              |
| Segment.15.Ch2TSP                                                          | Channel 2 target set-point | float32  | 3d63 | 15715 | Same as Programmer.SetUp.Ch2PVInput           |
| Segment.15.Ch2UserVal                                                      | Channel 2 user value       | float32  | 3d79 | 15737 | Same as Programmer.SetUp.ResetCh2Us-          |
|                                                                            |                            |          |      |       | erVal                                         |
| Segment.15.Ch2Wait                                                         | Channel 2 Wait             | uint8    | 3d6f | 15727 | Not applicable                                |
| Segment.15.Ch2WaitVal                                                      | Channel 2 wait value       | float32  | 3d71 | 15729 | Same as Programmer.SetUp.PVWait2              |
| Segment.15.Cycles                                                          | Cycles                     | int16    | 3d73 | 15731 | Not applicable                                |
| Segment.15.Duration                                                        | Duration                   | time_t   | 3d61 | 15713 | Set by Network.Modbus.TimeFormat              |
| Segment.15.EndType                                                         | End type                   | uint8    | 3d68 | 15720 | Not applicable                                |
| Segment.15.Event1                                                          | Event 1                    | bool     | 3d7a | 15738 | Not applicable                                |
| Segment.15.Event2                                                          | Event 2                    | bool     | 3d7b | 15739 | Not applicable                                |
| Segment.15.Event3                                                          | Event 3                    | bool     | 3d7c | 15740 | Not applicable                                |
| Segment.15.Event4                                                          | Event 4                    | bool     | 3d7d | 15741 | Not applicable                                |
| Segment.15.Event5                                                          | Event 5                    | bool     | 3d7e | 15742 | Not applicable                                |
| Segment.15.Event6                                                          | Event 6                    | bool     | 3d7f | 15743 | Not applicable                                |
| Segment.15.Event7                                                          | Event 7                    | bool     | 3d80 | 15744 | Not applicable                                |
| Segment.15.Event8                                                          | Event 8                    | bool     | 3d81 | 15745 | Not applicable                                |
| Segment.15.GoBackTo                                                        | Go back to                 | uint8    | 3d72 | 15730 | Not applicable                                |
| Segment.15.SegmentName                                                     | Segment name               | string_t | 6bf6 | 27638 | Not applicable                                |
| Segment.15.Type                                                            | Type                       | uint8    | 3d60 | 15712 | Not applicable                                |
| Segment.15.WaitFor                                                         | Wait for                   | uint8    | 3d6d | 15725 | Not applicable                                |
| Segment 16 Fer perspector values and settings (on                          | umorationa) and Segment 1  |          |      |       |                                               |
| Segment 16 For parameter values and settings (en<br>Segment.16.Ch1Holdback | Channel 1 holdback type    | uint8    | 3d99 | 15769 | Not applicable                                |
| Segment. 16.Ch1HoldbackVal                                                 | Channel 1 holdback value   | float32  | 3d9b | 15771 | Same as Programmer.SetUp.Ch1PVInput           |
| Segment. 16.Ch1PVEvent                                                     | Channel 1 PV event         | uint8    | 3da4 | 15780 | Not applicable                                |
| Segment.16.Ch1PVEventUse                                                   | Channel 1 PV event use     | bool     | 3db2 | 15794 | Not applicable                                |
| Segment.16.Ch1PVEventVal                                                   | Channel 1 PV event value   | float32  | 3da6 | 15782 | Same as Programmer.SetUp.Ch1PVInput           |
| Segment.16.Ch1Rate                                                         | Channel 1 rate             | float32  | 3d96 | 15766 | Set by Programmer.SetUp.RateResolution        |
| Segment.16.Ch1Time                                                         | Channel 1 time             | time t   | 3d94 | 15764 | Set by Network.Modbus.TimeFormat              |
| Segment.16.Ch1TSP                                                          | Channel 1 target set-point | float32  | 3d92 | 15762 | Same as Programmer.SetUp.Ch1PVInput           |
| Segment.16.Ch1UserVal                                                      | Channel 1 user value       | float32  | 3da8 | 15784 | Same as Programmer.SetUp.ResetCh1Us-          |
|                                                                            |                            |          |      |       | erVal                                         |
| Segment.16.Ch1Wait                                                         | Channel 1 Wait             | uint8    | 3d9e | 15774 | Not applicable                                |
| Segment.16.Ch1WaitVal                                                      | Channel 1 wait value       | float32  | 3da0 | 15776 | Same as Programmer.SetUp.PVWait1              |
| Segment.16.Ch2Holdback                                                     | Channel 2 holdback type    | uint8    | 3d9a | 15770 | Not applicable                                |
| Segment.16.Ch2HoldbackVal                                                  | Channel 2 holdback value   | float32  | 3d9c | 15772 | Same as Programmer.SetUp.Ch2PVInput           |
| Segment.16.Ch2PVEvent                                                      | Channel 2 PV event         | uint8    | 3da5 | 15781 | Not applicable                                |
| Segment.16.Ch2PVEventUse                                                   | Channel 2 PV event use     | bool     | 3db3 | 15795 | Not applicable                                |
| Segment.16.Ch2PVEventVal                                                   | Channel 2 PV event value   | float32  | 3da7 | 15783 | Same as Programmer.SetUp.Ch2PVInput           |
| Segment.16.Ch2Rate                                                         | Channel 2 rate             | float32  | 3d97 | 15767 | Set by Programmer.SetUp.RateResolution        |
| Segment.16.Ch2Time                                                         | Channel 2 time             | time_t   | 3d95 | 15765 | Set by Network.Modbus.TimeFormat              |
| Segment.16.Ch2TSP                                                          | Channel 2 target set-point | float32  | 3d93 | 15763 | Same as Programmer.SetUp.Ch2PVInput           |
| Segment.16.Ch2UserVal                                                      | Channel 2 user value       | float32  | 3da9 | 15785 | Same as Programmer.SetUp.ResetCh2Us-<br>erVal |
| Segment.16.Ch2Wait                                                         | Channel 2 Wait             | uint8    | 3d9f | 15775 | Not applicable                                |
| Segment.16.Ch2WaitVal                                                      | Channel 2 wait value       | float32  | 3da1 | 15777 | Same as Programmer.SetUp.PVWait2              |
| Segment.16.Cycles                                                          | Cycles                     | int16    | 3da3 | 15779 | Not applicable                                |
| Segment.16.Duration                                                        | Duration                   | time_t   | 3d91 | 15761 | Set by Network.Modbus.TimeFormat              |
| Segment.16.EndType                                                         | End type                   | uint8    | 3d98 | 15768 | Not applicable                                |
| Segment.16.Event1                                                          | Event 1                    | bool     | 3daa | 15786 | Not applicable                                |
| Segment.16.Event2                                                          | Event 2                    | bool     | 3dab | 15787 | Not applicable                                |
| Segment.16.Event3                                                          | Event 3                    | bool     | 3dac | 15788 | Not applicable                                |
| Segment.16.Event4                                                          | Event 4                    | bool     | 3dad | 15789 | Not applicable                                |
| Segment.16.Event5                                                          | Event 5                    | bool     | 3dae | 15790 | Not applicable                                |
| Segment.16.Event6                                                          | Event 6                    | bool     | 3daf | 15791 | Not applicable                                |
| Segment.16.Event7                                                          | Event 7                    | bool     | 3db0 | 15792 | Not applicable                                |
| Segment.16.Event8                                                          | Event 8                    | bool     | 3db1 | 15793 | Not applicable                                |
| Segment.16.GoBackTo                                                        | Go back to                 | uint8    | 3da2 | 15778 | Not applicable                                |
|                                                                            |                            | •        | •    | •     |                                               |

| Parameter path                                   | Description                | Туре            | Hex  | Dec   | Resolution                                    |
|--------------------------------------------------|----------------------------|-----------------|------|-------|-----------------------------------------------|
| Segment.16.SegmentName                           | Segment name               | string_t        | 6c0b | 27659 | Not applicable                                |
| Segment.16.Type                                  | Туре                       | uint8           | 3d90 | 15760 | Not applicable                                |
| Segment.16.WaitFor                               | Wait for                   | uint8           | 3d9d | 15773 | Not applicable                                |
|                                                  |                            |                 |      |       |                                               |
| Segment 17 For parameter values and settings (en | umerations) see Segment 1  |                 |      |       |                                               |
| Segment.17.Ch1Holdback                           | Channel 1 holdback type    | uint8           | 3dc9 | 15817 | Not applicable                                |
| Segment.17.Ch1HoldbackVal                        | Channel 1 holdback value   | float32         | 3dcb | 15819 | Same as Programmer.SetUp.Ch1PVInput           |
| Segment.17.Ch1PVEvent                            | Channel 1 PV event         | uint8           | 3dd4 | 15828 | Not applicable                                |
| Segment.17.Ch1PVEventUse                         | Channel 1 PV event use     | bool            | 3de2 | 15842 | Not applicable                                |
| Segment.17.Ch1PVEventVal                         | Channel 1 PV event value   | float32         | 3dd6 | 15830 | Same as Programmer.SetUp.Ch1PVInput           |
| Segment.17.Ch1Rate                               | Channel 1 rate             | float32         | 3dc6 | 15814 | Set by Programmer.SetUp.RateResolution        |
| Segment.17.Ch1Time                               | Channel 1 time             | time_t          | 3dc4 | 15812 | Set by Network.Modbus.TimeFormat              |
| Segment.17.Ch1TSP                                | Channel 1 target set-point | float32         | 3dc2 | 15810 | Same as Programmer.SetUp.Ch1PVInput           |
| Segment.17.Ch1UserVal                            | Channel 1 user value       | float32         | 3dd8 | 15832 | Same as Programmer.SetUp.ResetCh1Us-<br>erVal |
| Segment.17.Ch1Wait                               | Channel 1 Wait             | uint8           | 3dce | 15822 | Not applicable                                |
| Segment.17.Ch1WaitVal                            | Channel 1 wait value       | float32         | 3dd0 | 15824 | Same as Programmer.SetUp.PVWait1              |
| Segment.17.Ch2Holdback                           | Channel 2 holdback type    | uint8           | 3dca | 15818 | Not applicable                                |
| Segment.17.Ch2HoldbackVal                        | Channel 2 holdback value   | float32         | 3dcc | 15820 | Same as Programmer.SetUp.Ch2PVInput           |
| Segment.17.Ch2PVEvent                            | Channel 2 PV event         | uint8           | 3dd5 | 15829 | Not applicable                                |
| Segment.17.Ch2PVEventUse                         | Channel 2 PV event use     | bool            | 3de3 | 15843 | Not applicable                                |
| Segment.17.Ch2PVEventVal                         | Channel 2 PV event value   | float32         | 3dd7 | 15831 | Same as Programmer.SetUp.Ch2PVInput           |
| Segment.17.Ch2Rate                               | Channel 2 rate             | float32         | 3dc7 | 15815 | Set by Programmer.SetUp.RateResolution        |
| Segment.17.Ch2Time                               | Channel 2 time             | time_t          | 3dc5 | 15813 | Set by Network.Modbus.TimeFormat              |
| Segment.17.Ch2TSP                                | Channel 2 target set-point | float32         | 3dc3 | 15811 | Same as Programmer.SetUp.Ch2PVInput           |
| Segment.17.Ch2UserVal                            | Channel 2 user value       | float32         | 3dd9 | 15833 | Same as Programmer.SetUp.ResetCh2Us-<br>erVal |
| Segment.17.Ch2Wait                               | Channel 2 Wait             | uint8           | 3dcf | 15823 | Not applicable                                |
| Segment.17.Ch2WaitVal                            | Channel 2 wait value       | float32         | 3dd1 | 15825 | Same as Programmer.SetUp.PVWait2              |
| Segment.17.Cycles                                | Cycles                     | int16           | 3dd3 | 15827 | Not applicable                                |
| Segment.17.Duration                              | Duration                   | time_t          | 3dc1 | 15809 | Set by Network.Modbus.TimeFormat              |
| Segment.17.EndType                               | End type                   | uint8           | 3dc8 | 15816 | Not applicable                                |
| Segment.17.Event1                                | Event 1                    | bool            | 3dda | 15834 | Not applicable                                |
| Segment.17.Event2                                | Event 2                    | bool            | 3ddb | 15835 | Not applicable                                |
| Segment.17.Event3                                | Event 3                    | bool            | 3ddc | 15836 | Not applicable                                |
| Segment.17.Event4                                | Event 4                    | bool            | 3ddd | 15837 | Not applicable                                |
| Segment.17.Event5                                | Event 5                    | bool            | 3dde | 15838 | Not applicable                                |
| Segment.17.Event6                                | Event 6                    | bool            | 3ddf | 15839 | Not applicable                                |
| Segment.17.Event7                                | Event 7                    | bool            | 3de0 | 15840 | Not applicable                                |
| Segment.17.Event8                                | Event 8                    | bool            | 3de1 | 15841 | Not applicable                                |
| Segment.17.GoBackTo                              | Go back to                 | uint8           | 3dd2 | 15826 | Not applicable                                |
| Segment.17.SegmentName                           | Segment name               | string_t        | 6c20 | 27680 | Not applicable                                |
| Segment.17.Type                                  | Туре                       | uint8           | 3dc0 | 15808 | Not applicable                                |
| Segment.17.WaitFor                               | Wait for                   | uint8           | 3dcd | 15821 | Not applicable                                |
|                                                  |                            |                 |      |       |                                               |
| Segment 18 For parameter values and settings (en | umerations) see Segment 1  |                 |      |       |                                               |
| Segment.18.Ch1Holdback                           | Channel 1 holdback type    | uint8           | 3df9 | 15865 | Not applicable                                |
| Segment.18.Ch1HoldbackVal                        | Channel 1 holdback value   | float32         | 3dfb | 15867 | Same as Programmer.SetUp.Ch1PVInput           |
| Segment.18.Ch1PVEvent                            | Channel 1 PV event         | uint8           | 3e04 | 15876 | Not applicable                                |
| Segment.18.Ch1PVEventUse                         | Channel 1 PV event use     | bool            | 3e12 | 15890 | Not applicable                                |
| Segment.18.Ch1PVEventVal                         | Channel 1 PV event value   | float32         | 3e06 | 15878 | Same as Programmer.SetUp.Ch1PVInput           |
| Segment.18.Ch1Rate                               | Channel 1 rate             | float32         | 3df6 | 15862 | Set by Programmer.SetUp.RateResolution        |
| Segment.18.Ch1Time                               | Channel 1 time             | time_t          | 3df4 | 15860 | Set by Network.Modbus.TimeFormat              |
| Segment.18.Ch1TSP                                | Channel 1 target set-point | float32         | 3df2 | 15858 | Same as Programmer.SetUp.Ch1PVInput           |
| Segment.18.Ch1UserVal                            | Channel 1 user value       | float32         | 3e08 | 15880 | Same as Programmer.SetUp.ResetCh1Us-<br>erVal |
| Segment 18 Ch1Wait                               | Channel 1 Wait             | uint8           | 3dfe | 15870 | Not applicable                                |
| Segment.18.Ch1WaitVal                            | Channel 1 wait value       | float32         | 3e00 | 15872 | Same as Programmer.SetUp.PVWait1              |
| Segment.18.Ch2Holdback                           | Channel 2 holdback type    | uint8           | 3dfa | 15866 | Not applicable                                |
| Segment 18.Ch2HoldbackVal                        | Channel 2 holdback value   | float32         | 3dfc | 15868 | Same as Programmer.SetUp.Ch2PVInput           |
| Segment 18.Ch2PVEvent                            | Channel 2 PV event         | uint8           | 3e05 | 15877 | Not applicable                                |
| Segment 18.Ch2PVEventUse                         | Channel 2 PV event use     | bool<br>float32 | 3e13 | 15891 | Not applicable                                |
| Segment.18.Ch2PVEventVal                         | Channel 2 PV event value   | float32         | 3e07 | 15879 | Same as Programmer.SetUp.Ch2PVInput           |

| Parameter path                                   | Description                    | Туре     | Hex  | Dec   | Resolution                                    |
|--------------------------------------------------|--------------------------------|----------|------|-------|-----------------------------------------------|
| Segment.18.Ch2Rate                               | Channel 2 rate                 | float32  | 3df7 | 15863 | Set by Programmer.SetUp.RateResolution        |
| Segment.18.Ch2Time                               | Channel 2 time                 | time_t   | 3df5 | 15861 | Set by Network.Modbus.TimeFormat              |
| Segment.18.Ch2TSP                                | Channel 2 target set-point     | float32  | 3df3 | 15859 | Same as Programmer.SetUp.Ch2PVInput           |
| Segment.18.Ch2UserVal                            | Channel 2 user value           | float32  | 3e09 | 15881 | Same as Programmer.SetUp.ResetCh2Us-<br>erVal |
| Segment.18.Ch2Wait                               | Channel 2 Wait                 | uint8    | 3dff | 15871 | Not applicable                                |
| Segment.18.Ch2WaitVal                            | Channel 2 wait value           | float32  | 3e01 | 15873 | Same as Programmer.SetUp.PVWait2              |
| Segment.18.Cycles                                | Cycles                         | int16    | 3e03 | 15875 | Not applicable                                |
| Segment.18.Duration                              | Duration                       | time_t   | 3df1 | 15857 | Set by Network.Modbus.TimeFormat              |
| Segment.18.EndType                               | End type                       | uint8    | 3df8 | 15864 | Not applicable                                |
| Segment.18.Event1                                | Event 1                        | bool     | 3e0a | 15882 | Not applicable                                |
| Segment.18.Event2                                | Event 2                        | bool     | 3e0b | 15883 | Not applicable                                |
| Segment.18.Event3                                | Event 3                        | bool     | 3e0c | 15884 | Not applicable                                |
| Segment.18.Event4                                | Event 4                        | bool     | 3e0d | 15885 | Not applicable                                |
| Segment.18.Event5                                | Event 5                        | bool     | 3e0e | 15886 | Not applicable                                |
| Segment.18.Event6                                | Event 6                        | bool     | 3e0f | 15887 | Not applicable                                |
| Segment.18.Event7                                | Event 7                        | bool     | 3e10 | 15888 | Not applicable                                |
| Segment.18.Event8                                | Event 8                        | bool     | 3e11 | 15889 | Not applicable                                |
| Segment.18.GoBackTo                              | Go back to                     | uint8    | 3e02 | 15874 | Not applicable                                |
| Segment.18.SegmentName                           | Segment name                   | string_t | 6c35 | 27701 | Not applicable                                |
| Segment.18.Type                                  | Туре                           | uint8    | 3df0 | 15856 | Not applicable                                |
| Segment.18.WaitFor                               | Wait for                       | uint8    | 3dfd | 15869 | Not applicable                                |
| -                                                |                                |          |      |       |                                               |
| Segment 19 For parameter values and settings (en | l<br>umerations) see Segment 1 |          |      |       |                                               |
| Segment 19.Ch1Holdback                           | Channel 1 holdback type        | uint8    | 3e29 | 15913 | Not applicable                                |
| Segment.19.Ch1HoldbackVal                        | Channel 1 holdback value       | float32  | 3e2b | 15915 | Same as Programmer.SetUp.Ch1PVInput           |
| Segment 19.Ch1PVEvent                            | Channel 1 PV event             | uint8    | 3e34 | 15924 | Not applicable                                |
| Segment.19.Ch1PVEventUse                         | Channel 1 PV event use         | bool     | 3e42 | 15938 | Not applicable                                |
| Segment.19.Ch1PVEventVal                         | Channel 1 PV event value       | float32  | 3e36 | 15926 | Same as Programmer.SetUp.Ch1PVInput           |
| Segment.19.Ch1Rate                               | Channel 1 rate                 | float32  | 3e26 | 15910 | Set by Programmer.SetUp.RateResolution        |
| Segment.19.Ch1Time                               | Channel 1 time                 | time t   | 3e24 | 15908 | Set by Network.Modbus.TimeFormat              |
| Segment.19.Ch1TSP                                | Channel 1 target set-point     | float32  | 3e22 | 15906 | Same as Programmer.SetUp.Ch1PVInput           |
| Segment.19.Ch1UserVal                            | Channel 1 user value           | float32  | 3e38 | 15928 | Same as Programmer.SetUp.ResetCh1Us-<br>erVal |
| Segment.19.Ch1Wait                               | Channel 1 Wait                 | uint8    | 3e2e | 15918 | Not applicable                                |
| Segment.19.Ch1WaitVal                            | Channel 1 wait value           | float32  | 3e30 | 15920 | Same as Programmer.SetUp.PVWait1              |
| Segment.19.Ch2Holdback                           | Channel 2 holdback type        | uint8    | 3e2a | 15914 | Not applicable                                |
| Segment.19.Ch2HoldbackVal                        | Channel 2 holdback value       | float32  | 3e2c | 15916 | Same as Programmer.SetUp.Ch2PVInput           |
| Segment 19.Ch2PVEvent                            | Channel 2 PV event             | uint8    | 3e35 | 15925 | Not applicable                                |
| Segment 19.Ch2PVEventUse                         | Channel 2 PV event use         | bool     | 3e43 | 15939 | Not applicable                                |
| Segment.19.Ch2PVEventVal                         | Channel 2 PV event value       | float32  | 3e37 | 15927 | Same as Programmer.SetUp.Ch2PVInput           |
| Segment.19.Ch2Rate                               | Channel 2 rate                 | float32  | 3e27 | 15911 | Set by Programmer.SetUp.RateResolution        |
| Segment.19.Ch2Time                               | Channel 2 time                 | time_t   | 3e25 | 15909 | Set by Network.Modbus.TimeFormat              |
| Segment 19.Ch2TSP                                | Channel 2 target set-point     | float32  | 3e23 | 15907 | Same as Programmer.SetUp.Ch2PVInput           |
| Segment.19.Ch2UserVal                            | Channel 2 user value           | float32  | 3e39 | 15929 | Same as Programmer.SetUp.ResetCh2Us-          |
|                                                  |                                |          |      |       | erVal                                         |
| Segment.19.Ch2Wait                               | Channel 2 Wait                 | uint8    | 3e2f | 15919 | Not applicable                                |
| Segment.19.Ch2WaitVal                            | Channel 2 wait value           | float32  | 3e31 | 15921 | Same as Programmer.SetUp.PVWait2              |
| Segment.19.Cycles                                | Cycles                         | int16    | 3e33 | 15923 | Not applicable                                |
| Segment.19.Duration                              | Duration                       | time_t   | 3e21 | 15905 | Set by Network.Modbus.TimeFormat              |
| Segment.19.EndType                               | End type                       | uint8    | 3e28 | 15912 | Not applicable                                |
| Segment.19.Event1                                | Event 1                        | bool     | 3e3a | 15930 | Not applicable                                |
| Segment.19.Event2                                | Event 2                        | bool     | 3e3b | 15931 | Not applicable                                |
| Segment.19.Event3                                | Event 3                        | bool     | 3e3c | 15932 | Not applicable                                |
| Segment.19.Event4                                | Event 4                        | bool     | 3e3d | 15933 | Not applicable                                |
| Segment.19.Event5                                | Event 5                        | bool     | 3e3e | 15934 | Not applicable                                |
| Segment.19.Event6                                | Event 6                        | bool     | 3e3f | 15935 | Not applicable                                |
| Segment.19.Event7                                | Event 7                        | bool     | 3e40 | 15936 | Not applicable                                |
| Segment.19.Event8                                | Event 8                        | bool     | 3e41 | 15937 | Not applicable                                |
| Segment.19.GoBackTo                              | Go back to                     | uint8    | 3e32 | 15922 | Not applicable                                |
| Segment.19.SegmentName                           | Segment name                   | string_t | 6c4a | 27722 | Not applicable                                |
| Segment.19.Type                                  | Туре                           | uint8    | 3e20 | 15904 | Not applicable                                |
| Segment.19.WaitFor                               | Wait for                       | uint8    | 3e2d | 15917 | Not applicable                                |
| I                                                | 1                              | I        | I    | I     | I                                             |

| Parameter path                                  | Description                                        | Туре               | Hex          | Dec            | Resolution                                    |
|-------------------------------------------------|----------------------------------------------------|--------------------|--------------|----------------|-----------------------------------------------|
|                                                 |                                                    |                    |              |                |                                               |
| Segment 20 For parameter values and settings (e | · · ·                                              |                    |              |                |                                               |
| Segment.20.Ch1Holdback                          | Channel 1 holdback type                            | uint8              | 3e59         | 15961          | Not applicable                                |
| Segment.20.Ch1HoldbackVal                       | Channel 1 holdback value                           | float32            | 3e5b         | 15963          | Same as Programmer.SetUp.Ch1PVInput           |
| Segment.20.Ch1PVEvent                           | Channel 1 PV event                                 | uint8              | 3e64         | 15972          | Not applicable                                |
| Segment.20.Ch1PVEventUse                        | Channel 1 PV event use                             | bool               | 3e72         | 15986          | Not applicable                                |
| Segment.20.Ch1PVEventVal                        | Channel 1 PV event value                           | float32            | 3e66         | 15974          | Same as Programmer.SetUp.Ch1PVInput           |
| Segment.20.Ch1Rate                              | Channel 1 rate                                     | float32            | 3e56         | 15958          | Set by Programmer.SetUp.RateResolution        |
| Segment.20.Ch1Time                              | Channel 1 time                                     | time_t             | 3e54         | 15956          | Set by Network.Modbus.TimeFormat              |
| Segment.20.Ch1TSP                               | Channel 1 target set-point                         | float32            | 3e52         | 15954          | Same as Programmer.SetUp.Ch1PVInput           |
| Segment.20.Ch1UserVal                           | Channel 1 user value                               | float32            | 3e68         | 15976          | Same as Programmer.SetUp.ResetCh1Us-<br>erVal |
| Segment.20.Ch1Wait                              | Channel 1 Wait                                     | uint8              | 3e5e         | 15966          | Not applicable                                |
| Segment.20.Ch1WaitVal                           | Channel 1 wait value                               | float32            | 3e60         | 15968          | Same as Programmer.SetUp.PVWait1              |
| Segment.20.Ch2Holdback                          | Channel 2 holdback type                            | uint8              | 3e5a         | 15962          | Not applicable                                |
| Segment.20.Ch2HoldbackVal                       | Channel 2 holdback value                           | float32            | 3e5c         | 15964          | Same as Programmer.SetUp.Ch2PVInput           |
| Segment.20.Ch2PVEvent                           | Channel 2 PV event                                 | uint8              | 3e65         | 15973          | Not applicable                                |
| Segment.20.Ch2PVEventUse                        | Channel 2 PV event use                             | bool               | 3e73         | 15987          | Not applicable                                |
| Segment.20.Ch2PVEventVal                        | Channel 2 PV event value                           | float32            | 3e67         | 15975          | Same as Programmer.SetUp.Ch2PVInput           |
| Segment.20.Ch2Rate                              | Channel 2 rate                                     | float32            | 3e57         | 15959          | Set by Programmer.SetUp.RateResolution        |
| Segment.20.Ch2Time                              | Channel 2 time                                     | time_t             | 3e55         | 15957          | Set by Network.Modbus.TimeFormat              |
| Segment.20.Ch2TSP                               | Channel 2 target set-point                         | float32            | 3e53         | 15955          | Same as Programmer.SetUp.Ch2PVInput           |
| Segment.20.Ch2UserVal                           | Channel 2 user value                               | float32            | 3e69         | 15977          | Same as Programmer.SetUp.ResetCh2Us-<br>erVal |
| Segment.20.Ch2Wait                              | Channel 2 Wait                                     | uint8              | 3e5f         | 15967          | Not applicable                                |
| Segment.20.Ch2WaitVal                           | Channel 2 wait value                               | float32            | 3e61         | 15969          | Same as Programmer.SetUp.PVWait2              |
| Segment.20.Cycles                               | Cycles                                             | int16              | 3e63         | 15971          | Not applicable                                |
| Segment.20.Duration                             | Duration                                           | time_t             | 3e51         | 15953          | Set by Network.Modbus.TimeFormat              |
| Segment.20.EndType                              | End type                                           | uint8              | 3e58         | 15960          | Not applicable                                |
| Segment.20.Event1                               | Event 1                                            | bool               | 3e6a         | 15978          | Not applicable                                |
| Segment.20.Event2                               | Event 2                                            | bool               | 3e6b         | 15979          | Not applicable                                |
| Segment.20.Event3                               | Event 3                                            | bool               | 3e6c         | 15980          | Not applicable                                |
| Segment.20.Event4                               | Event 4                                            | bool               | 3e6d         | 15981          | Not applicable                                |
| Segment.20.Event5                               | Event 5                                            | bool               | 3e6e         | 15982          | Not applicable                                |
| Segment.20.Event6                               | Event 6                                            | bool               | 3e6f         | 15983          | Not applicable                                |
| Segment.20.Event7                               | Event 7                                            | bool               | 3e70         | 15984          | Not applicable                                |
| Segment.20.Event8                               | Event 8                                            | bool               | 3e71         | 15985          | Not applicable                                |
| Segment.20.GoBackTo                             | Go back to                                         | uint8              | 3e62         | 15970          | Not applicable                                |
| Segment.20.SegmentName                          | Segment name                                       | string_t           | 6c5f         | 27743          | Not applicable                                |
| Segment.20.Type                                 | Туре                                               | uint8              | 3e50         | 15952          | Not applicable                                |
| Segment.20.WaitFor                              | Wait for                                           | uint8              | 3e5d         | 15965          | Not applicable                                |
|                                                 |                                                    |                    |              |                |                                               |
| Segment 21 For parameter values and settings (e | , <b>č</b>                                         |                    |              |                |                                               |
| Segment.21.Ch1Holdback                          | Channel 1 holdback type                            | uint8              | 3e89         | 16009          | Not applicable                                |
| Segment.21.Ch1HoldbackVal                       | Channel 1 holdback value                           | float32            | 3e8b         | 16011          | Same as Programmer.SetUp.Ch1PVInput           |
| Segment.21.Ch1PVEvent                           | Channel 1 PV event                                 | uint8              | 3e94         | 16020          | Not applicable                                |
| Segment.21.Ch1PVEventUse                        | Channel 1 PV event use                             | bool<br>floot22    | 3ea2         | 16034          | Not applicable                                |
| Segment.21.Ch1PVEventVal                        | Channel 1 PV event value                           | float32            | 3e96         | 16022          | Same as Programmer.SetUp.Ch1PVInput           |
| Segment.21.Ch1Rate                              | Channel 1 rate                                     | float32            | 3e86         | 16006          | Set by Programmer.SetUp.RateResolution        |
| Segment.21.Ch1Time                              | Channel 1 time                                     | time_t             | 3e84         | 16004          | Set by Network.Modbus.TimeFormat              |
| Segment.21.Ch1ISP                               | Channel 1 target set-point<br>Channel 1 user value | float32<br>float32 | 3e82<br>3e98 | 16002<br>16024 | Same as Programmer.SetUp.Ch1PVInput           |
| Segment.21.Ch1UserVal                           |                                                    | noat32             | 9690         | 16024          | Same as Programmer.SetUp.ResetCh1Us-<br>erVal |
| Segment.21.Ch1Wait                              | Channel 1 Wait                                     | uint8              | 3e8e         | 16014          | Not applicable                                |
| Segment.21.Ch1WaitVal                           | Channel 1 wait value                               | float32            | 3e90         | 16016          | Same as Programmer.SetUp.PVWait1              |
| Segment.21.Ch2Holdback                          | Channel 2 holdback type                            | uint8              | 3e8a         | 16010          | Not applicable                                |
| Segment.21.Ch2HoldbackVal                       | Channel 2 holdback value                           | float32            | 3e8c         | 16012          | Same as Programmer.SetUp.Ch2PVInput           |
| Segment.21.Ch2PVEvent                           | Channel 2 PV event                                 | uint8              | 3e95         | 16021          | Not applicable                                |
| Segment.21.Ch2PVEventUse                        | Channel 2 PV event use                             | bool               | 3ea3         | 16035          | Not applicable                                |
| Segment.21.Ch2PVEventVal                        | Channel 2 PV event value                           | float32            | 3e97         | 16023          | Same as Programmer.SetUp.Ch2PVInput           |
| Segment.21.Ch2Rate                              | Channel 2 rate                                     | float32            | 3e87         | 16007          | Set by Programmer.SetUp.RateResolution        |
| Segment.21.Ch2Time                              | Channel 2 time                                     | time_t             | 3e85         | 16005          | Set by Network.Modbus.TimeFormat              |
| Segment.21.Ch2TSP                               | Channel 2 target set-point                         | float32            | 3e83         | 16003          | Same as Programmer.SetUp.Ch2PVInput           |
|                                                 |                                                    |                    |              |                |                                               |

| Parameter path                                       | Description                                         | Туре               | Hex          | Dec            | Resolution                                                                  |
|------------------------------------------------------|-----------------------------------------------------|--------------------|--------------|----------------|-----------------------------------------------------------------------------|
| Segment.21.Ch2UserVal                                | Channel 2 user value                                | float32            | 3e99         | 16025          | Same as Programmer.SetUp.ResetCh2Us-                                        |
|                                                      |                                                     | noatoz             | 0000         | 10020          | erVal                                                                       |
| Segment.21.Ch2Wait                                   | Channel 2 Wait                                      | uint8              | 3e8f         | 16015          | Not applicable                                                              |
| Segment.21.Ch2WaitVal                                | Channel 2 wait value                                | float32            | 3e91         | 16017          | Same as Programmer.SetUp.PVWait2                                            |
| Segment.21.Cycles                                    | Cycles                                              | int16              | 3e93         | 16019          | Not applicable                                                              |
| Segment.21.Duration                                  | Duration                                            | time_t             | 3e81         | 16001          | Set by Network.Modbus.TimeFormat                                            |
| Segment.21.EndType                                   | End type                                            | uint8              | 3e88         | 16008          | Not applicable                                                              |
| Segment.21.Event1                                    | Event 1                                             | bool               | 3e9a         | 16026          | Not applicable                                                              |
| Segment.21.Event2                                    | Event 2                                             | bool               | 3e9b         | 16027          | Not applicable                                                              |
| Segment.21.Event3                                    | Event 3                                             | bool               | 3e9c         | 16028          | Not applicable                                                              |
| Segment.21.Event4                                    | Event 4                                             | bool               | 3e9d         | 16029          | Not applicable                                                              |
| Segment.21.Event5                                    | Event 5                                             | bool               | 3e9e         | 16030          | Not applicable                                                              |
| Segment.21.Event6                                    | Event 6                                             | bool               | 3e9f         | 16031          | Not applicable                                                              |
| Segment.21.Event7                                    | Event 7                                             | bool               | 3ea0         | 16032          | Not applicable                                                              |
| Segment.21.Event8                                    | Event 8                                             | bool               | 3ea1         | 16033          | Not applicable                                                              |
| Segment.21.GoBackTo                                  | Go back to                                          | uint8              | 3e92         | 16018          | Not applicable                                                              |
| Segment.21.SegmentName                               | Segment name                                        | string_t           | 6c74         | 27764          | Not applicable                                                              |
| Segment.21.Type                                      | Type<br>Wait for                                    | uint8              | 3e80         | 16000          | Not applicable                                                              |
| Segment.21.WaitFor                                   | Wait for                                            | uint8              | 3e8d         | 16013          | Not applicable                                                              |
| Segment 22 East participation in the                 | umeratione) see Segment 4                           | l                  |              |                |                                                                             |
| Segment 22 For parameter values and settings (er     | · -                                                 | Linto              | 3000         | 16057          | Not applicable                                                              |
| Segment.22.Ch1Holdback<br>Segment.22.Ch1HoldbackVal  | Channel 1 holdback type<br>Channel 1 holdback value | uint8<br>float32   | 3eb9<br>3ebb | 16057<br>16059 | Not applicable<br>Same as Programmer SetUp Ch1PVInput                       |
| Segment.22.Ch1HoldbackVal<br>Segment.22.Ch1PVEvent   | Channel 1 holdback value<br>Channel 1 PV event      | float32<br>uint8   | 3ebb<br>3ec4 | 16059<br>16068 | Same as Programmer.SetUp.Ch1PVInput<br>Not applicable                       |
| Segment.22.Ch1PVEvent<br>Segment.22.Ch1PVEventUse    | Channel 1 PV event<br>Channel 1 PV event use        | uint8<br>bool      | 3ec4<br>3ed2 | 16068          | Not applicable                                                              |
| Segment.22.Ch1PVEventUse<br>Segment.22.Ch1PVEventVal | Channel 1 PV event use<br>Channel 1 PV event value  | float32            | 3ed2<br>3ec6 | 16082          | Same as Programmer.SetUp.Ch1PVInput                                         |
| Segment.22.Ch1P veventvar                            | Channel 1 rate                                      | float32            | 3eb6         | 16070          | Set by Programmer.SetUp.RateResolution                                      |
| Segment.22.Ch1Time                                   | Channel 1 time                                      | time_t             | 3eb6         | 16054          | Set by Network.Modbus.TimeFormat                                            |
| Segment.22.Ch1TSP                                    | Channel 1 target set-point                          | float32            | 3eb4         | 16052          | Same as Programmer.SetUp.Ch1PVInput                                         |
| Segment.22.Ch1UserVal                                | Channel 1 user value                                | float32            | 3ec8         | 16072          | Same as Programmer.SetUp.ResetCh1Us-                                        |
|                                                      |                                                     |                    |              |                | erVal                                                                       |
| Segment.22.Ch1Wait                                   | Channel 1 Wait                                      | uint8              | 3ebe         | 16062          | Not applicable                                                              |
| Segment.22.Ch1WaitVal                                | Channel 1 wait value                                | float32            | 3ec0         | 16064          | Same as Programmer.SetUp.PVWait1                                            |
| Segment.22.Ch2Holdback                               | Channel 2 holdback type                             | uint8              | 3eba         | 16058          | Not applicable                                                              |
| Segment.22.Ch2HoldbackVal                            | Channel 2 holdback value                            | float32            | 3ebc         | 16060          | Same as Programmer.SetUp.Ch2PVInput                                         |
| Segment.22.Ch2PVEvent                                | Channel 2 PV event                                  | uint8              | 3ec5         | 16069          | Not applicable                                                              |
| Segment.22.Ch2PVEventUse                             | Channel 2 PV event use                              | bool<br>floot22    | 3ed3         | 16083          | Not applicable                                                              |
| Segment.22.Ch2PVEventVal                             | Channel 2 PV event value                            | float32            | 3ec7         | 16071          | Same as Programmer.SetUp.Ch2PVInput                                         |
| Segment.22.Ch2Rate                                   | Channel 2 rate                                      | float32            | 3eb7         | 16055<br>16053 | Set by Programmer.SetUp.RateResolution                                      |
| Segment.22.Ch2Time                                   | Channel 2 time                                      | time_t<br>float32  | 3eb5<br>3eb3 | 16053<br>16051 | Set by Network.Modbus.TimeFormat                                            |
| Segment.22.Ch2TSP<br>Segment 22 Ch2LiserVal          | Channel 2 target set-point                          | float32<br>float32 | 3eb3<br>3ec9 | 16051<br>16073 | Same as Programmer.SetUp.Ch2PVInput<br>Same as Programmer SetUp ResetCh2Us- |
| Segment.22.Ch2UserVal                                | Channel 2 user value                                | float32            | 3ec9         | 16073          | Same as Programmer.SetUp.ResetCh2Us-<br>erVal                               |
| Segment.22.Ch2Wait                                   | Channel 2 Wait                                      | uint8              | 3ebf         | 16063          | Not applicable                                                              |
| Segment.22.Ch2WaitVal                                | Channel 2 wait value                                | float32            | 3ec1         | 16065          | Same as Programmer.SetUp.PVWait2                                            |
| Segment.22.Cycles                                    | Cycles                                              | int16              | 3ec3         | 16067          | Not applicable                                                              |
| Segment.22.Duration                                  | Duration                                            | time_t             | 3eb1         | 16049          | Set by Network.Modbus.TimeFormat                                            |
| Segment.22.EndType                                   | End type                                            | uint8              | 3eb8         | 16056          | Not applicable                                                              |
| Segment.22.Event1                                    | Event 1                                             | bool               | 3eca         | 16074          | Not applicable                                                              |
| Segment.22.Event2                                    | Event 2                                             | bool               | 3ecb         | 16075          | Not applicable                                                              |
| Segment.22.Event3                                    | Event 3                                             | bool               | 3ecc         | 16076          | Not applicable                                                              |
| Segment.22.Event4                                    | Event 4                                             | bool               | 3ecd         | 16077          | Not applicable                                                              |
| Segment.22.Event5                                    | Event 5                                             | bool               | 3ece         | 16078          | Not applicable                                                              |
| Segment.22.Event6                                    | Event 6                                             | bool               | 3ecf         | 16079          | Not applicable                                                              |
| Segment.22.Event7                                    | Event 7                                             | bool               | 3ed0         | 16080          | Not applicable                                                              |
| Segment.22.Event8                                    | Event 8                                             | bool               | 3ed1         | 16081          | Not applicable                                                              |
| Segment.22.GoBackTo                                  | Go back to                                          | uint8              | 3ec2         | 16066          | Not applicable                                                              |
| Segment.22.SegmentName                               | Segment name                                        | string_t           | 6c89         | 27785          | Not applicable                                                              |
| Segment.22.Type                                      | Type                                                | uint8              | 3eb0         | 16048          | Not applicable                                                              |
| Segment.22.WaitFor                                   | Wait for                                            | uint8              | 3ebd         | 16061          | Not applicable                                                              |
| Sogmont 22 Economic terr                             | umorational and Samerat 1                           | l                  |              |                |                                                                             |
| Segment 23 For parameter values and settings (er     |                                                     | Linto              | 3000         | 16405          | Not applicable                                                              |
| Segment.23.Ch1Holdback                               | Channel 1 holdback type                             | uint8              | 3ee9         | 16105          | Not applicable                                                              |

| Parameter path                                                                                                    | Description                                                                                                    | Туре                                                                                                    | Hex                                                                                                    | Dec                                                                                                    | Resolution                                                                                                    |
|----------------------------------------------------------------------------------------------------|----------------------------------------------------------------------------------------------------|----------------------------------------------------------------------------------------------------|----------------------------------------------------------------------------------------------------|----------------------------------------------------------------------------------------------------|----------------------------------------------------------------------------------------------------|
| Segment.23.Ch1HoldbackVal                                                                                                    | Channel 1 holdback value                                                                                                    | float32                                                                                                    | 3eeb                                                                                                    | 16107                                                                                                    | Same as Programmer.SetUp.Ch1PVInput                                                                                                    |
| Segment.23.Ch1PVEvent                                                                                                    | Channel 1 PV event                                                                                                    | uint8                                                                                                    | 3ef4                                                                                                    | 16116                                                                                                    | Not applicable                                                                                                    |
| Segment.23.Ch1PVEventUse                                                                                                    | Channel 1 PV event use                                                                                                    | bool                                                                                                    | 3f02                                                                                                    | 16130                                                                                                    | Not applicable                                                                                                    |
| Segment.23.Ch1PVEventVal                                                                                                    | Channel 1 PV event value                                                                                                    | float32                                                                                                    | 3ef6                                                                                                    | 16118                                                                                                    | Same as Programmer.SetUp.Ch1PVInput                                                                                                    |
| Segment.23.Ch1Rate                                                                                                    | Channel 1 rate                                                                                                    | float32                                                                                                    | 3ee6                                                                                                    | 16102                                                                                                    | Set by Programmer.SetUp.RateResolution                                                                                                    |
| Segment.23.Ch1Time                                                                                                    | Channel 1 time                                                                                                    | time t                                                                                                    | 3ee4                                                                                                    | 16100                                                                                                    | Set by Network.Modbus.TimeFormat                                                                                                    |
| Segment.23.Ch1TSP                                                                                                    | Channel 1 target set-point                                                                                                    | -<br>float32                                                                                                    | 3ee2                                                                                                    | 16098                                                                                                    | Same as Programmer.SetUp.Ch1PVInput                                                                                                    |
| Segment.23.Ch1UserVal                                                                                                    | Channel 1 user value                                                                                                    | float32                                                                                                    | 3ef8                                                                                                    | 16120                                                                                                    | Same as Programmer.SetUp.ResetCh1Us-                                                                                                    |
|                                                                                                    |                                                                                                    |                                                                                                    |                                                                                                    |                                                                                                    | erVal                                                                                                    |
| Segment.23.Ch1Wait                                                                                                    | Channel 1 Wait                                                                                                    | uint8                                                                                                    | 3eee                                                                                                    | 16110                                                                                                    | Not applicable                                                                                                    |
| Segment.23.Ch1WaitVal                                                                                                    | Channel 1 wait value                                                                                                    | float32                                                                                                    | 3ef0                                                                                                    | 16112                                                                                                    | Same as Programmer.SetUp.PVWait1                                                                                                    |
| Segment.23.Ch2Holdback                                                                                                    | Channel 2 holdback type                                                                                                    | uint8                                                                                                    | 3eea                                                                                                    | 16106                                                                                                    | Not applicable                                                                                                    |
| Segment.23.Ch2HoldbackVal                                                                                                    | Channel 2 holdback value                                                                                                    | float32                                                                                                    | 3eec                                                                                                    | 16108                                                                                                    | Same as Programmer.SetUp.Ch2PVInput                                                                                                    |
| Segment.23.Ch2PVEvent                                                                                                    | Channel 2 PV event                                                                                                    | uint8                                                                                                    | 3ef5                                                                                                    | 16117                                                                                                    | Not applicable                                                                                                    |
| Segment.23.Ch2PVEventUse                                                                                                    | Channel 2 PV event use                                                                                                    | bool                                                                                                    | 3f03                                                                                                    | 16131                                                                                                    | Not applicable                                                                                                    |
| Segment.23.Ch2PVEventVal                                                                                                    | Channel 2 PV event value                                                                                                    | float32                                                                                                    | 3ef7                                                                                                    | 16119                                                                                                    | Same as Programmer.SetUp.Ch2PVInput                                                                                                    |
| Segment.23.Ch2Rate                                                                                                    | Channel 2 rate                                                                                                    | float32                                                                                                    | 3ee7                                                                                                    | 16103                                                                                                    | Set by Programmer.SetUp.RateResolution                                                                                                    |
| Segment.23.Ch2Time                                                                                                    | Channel 2 time                                                                                                    | time_t                                                                                                    | 3ee5                                                                                                    | 16101                                                                                                    | Set by Network.Modbus.TimeFormat                                                                                                    |
| Segment.23.Ch2TSP                                                                                                    | Channel 2 target set-point                                                                                                    | float32                                                                                                    | 3ee3                                                                                                    | 16099                                                                                                    | Same as Programmer.SetUp.Ch2PVInput                                                                                                    |
| Segment.23.Ch2UserVal                                                                                                    | Channel 2 user value                                                                                                    | float32                                                                                                    | 3ef9                                                                                                    | 16121                                                                                                    | Same as Programmer.SetUp.ResetCh2Us-                                                                                                    |
|                                                                                                    |                                                                                                    |                                                                                                    |                                                                                                    |                                                                                                    | erVal                                                                                                    |
| Segment.23.Ch2Wait                                                                                                    | Channel 2 Wait                                                                                                    | uint8                                                                                                    | 3eef                                                                                                    | 16111                                                                                                    | Not applicable                                                                                                    |
| Segment.23.Ch2WaitVal                                                                                                    | Channel 2 wait value                                                                                                    | float32                                                                                                    | 3ef1                                                                                                    | 16113                                                                                                    | Same as Programmer.SetUp.PVWait2                                                                                                    |
| Segment.23.Cycles                                                                                                    | Cycles                                                                                                    | int16                                                                                                    | 3ef3                                                                                                    | 16115                                                                                                    | Not applicable                                                                                                    |
| Segment.23.Duration                                                                                                    | Duration                                                                                                    | time_t                                                                                                    | 3ee1                                                                                                    | 16097                                                                                                    | Set by Network.Modbus.TimeFormat                                                                                                    |
| Segment.23.EndType                                                                                                    | End type                                                                                                    | uint8                                                                                                    | 3ee8                                                                                                    | 16104                                                                                                    | Not applicable                                                                                                    |
| Segment.23.Event1                                                                                                    | Event 1                                                                                                    | bool                                                                                                    | 3efa                                                                                                    | 16122                                                                                                    | Not applicable                                                                                                    |
| Segment.23.Event2                                                                                                    | Event 2                                                                                                    | bool                                                                                                    | 3efb                                                                                                    | 16123                                                                                                    | Not applicable                                                                                                    |
| Segment.23.Event3                                                                                                    | Event 3                                                                                                    | bool                                                                                                    | 3efc                                                                                                    | 16124                                                                                                    | Not applicable                                                                                                    |
| Segment.23.Event4                                                                                                    | Event 4                                                                                                    | bool                                                                                                    | 3efd                                                                                                    | 16125                                                                                                    | Not applicable                                                                                                    |
| Segment.23.Event5                                                                                                    | Event 5                                                                                                    | bool                                                                                                    | 3efe                                                                                                    | 16126                                                                                                    | Not applicable                                                                                                    |
| Segment.23.Event6                                                                                                    | Event 6                                                                                                    | bool                                                                                                    | 3eff                                                                                                    | 16127                                                                                                    | Not applicable                                                                                                    |
| Segment.23.Event7                                                                                                    | Event 7                                                                                                    | bool                                                                                                    | 3f00                                                                                                    | 16128                                                                                                    | Not applicable                                                                                                    |
| Segment.23.Event8                                                                                                    | Event 8                                                                                                    | bool                                                                                                    | 3f01                                                                                                    | 16129                                                                                                    | Not applicable                                                                                                    |
| Segment.23.GoBackTo                                                                                                    | Go back to                                                                                                    | uint8                                                                                                    | 3ef2                                                                                                    | 16114                                                                                                    | Not applicable                                                                                                    |
| Segment.23.SegmentName                                                                                                    | Segment name                                                                                                    | string_t                                                                                                    | 6c9e                                                                                                    | 27806                                                                                                    | Not applicable                                                                                                    |
| Segment.23.Type                                                                                                    | Туре                                                                                                    | uint8                                                                                                    | 3ee0                                                                                                    | 16096                                                                                                    | Not applicable                                                                                                    |
| Segment.23.WaitFor                                                                                                    | Wait for                                                                                                    | uint8                                                                                                    | 3eed                                                                                                    | 16109                                                                                                    | Not applicable                                                                                                    |
|                                                                                                    |                                                                                                    |                                                                                                    |                                                                                                    |                                                                                                    |                                                                                                    |
| Segment 24 For parameter values and settings (e                                                                                                    | l<br>numerations) see Segment 1                                                                                                    |                                                                                                    |                                                                                                    |                                                                                                    |                                                                                                    |
| Segment.24.Ch1Holdback                                                                                                    | Channel 1 holdback type                                                                                                    | uint8                                                                                                    | 3f19                                                                                                    | 16153                                                                                                    | Not applicable                                                                                                    |
| Segment.24.Ch1HoldbackVal                                                                                                    | Channel 1 holdback value                                                                                                    | float32                                                                                                    | 3f1b                                                                                                    | 16155                                                                                                    | Same as Programmer.SetUp.Ch1PVInput                                                                                                    |
| Segment.24.Ch1PVEvent                                                                                                    | Channel 1 PV event                                                                                                    | uint8                                                                                                    | 3f24                                                                                                    | 16164                                                                                                    | Not applicable                                                                                                    |
|                                                                                                    |                                                                                                    |                                                                                                    |                                                                                                    |                                                                                                    |                                                                                                    |
| Segment.24.Ch1PVEventUse                                                                                                    | Channel 1 PV event use                                                                                                    | bool                                                                                                    | 3f32                                                                                                    | 16178                                                                                                    |                                                                                                    |
| Segment.24.Ch1PVEventUse<br>Segment.24.Ch1PVEventVal                                                                                                    | Channel 1 PV event use<br>Channel 1 PV event value                                                                                                    |                                                                                                    |                                                                                                    | 16178<br>16166                                                                                                    | Not applicable                                                                                                    |
| Segment.24.Ch1PVEventVal                                                                                                    | Channel 1 PV event value                                                                                                    | float32                                                                                                    | 3f26                                                                                                    | 16166                                                                                                    | Not applicable<br>Same as Programmer.SetUp.Ch1PVInput                                                                                                    |
| Segment.24.Ch1PVEventVal<br>Segment.24.Ch1Rate                                                                                                    | Channel 1 PV event value<br>Channel 1 rate                                                                                                    | float32<br>float32                                                                                                    | 3f26<br>3f16                                                                                                    | 16166<br>16150                                                                                                    | Not applicable<br>Same as Programmer.SetUp.Ch1PVInput<br>Set by Programmer.SetUp.RateResolution                                                                                                    |
| Segment.24.Ch1PVEventVal<br>Segment.24.Ch1Rate<br>Segment.24.Ch1Time                                                                                                    | Channel 1 PV event value<br>Channel 1 rate<br>Channel 1 time                                                                                                    | float32<br>float32<br>time_t                                                                                                    | 3f26<br>3f16<br>3f14                                                                                                    | 16166<br>16150<br>16148                                                                                                    | Not applicable<br>Same as Programmer.SetUp.Ch1PVInput<br>Set by Programmer.SetUp.RateResolution<br>Set by Network.Modbus.TimeFormat                                                                                                    |
| Segment.24.Ch1PVEventVal<br>Segment.24.Ch1Rate<br>Segment.24.Ch1Time<br>Segment.24.Ch1TSP                                                                                                    | Channel 1 PV event value<br>Channel 1 rate<br>Channel 1 time<br>Channel 1 target set-point                                                                                                    | float32<br>float32<br>time_t<br>float32                                                                                                    | 3f26<br>3f16<br>3f14<br>3f12                                                                                                 | 16166<br>16150<br>16148<br>16146                                                                                           | Not applicable<br>Same as Programmer.SetUp.Ch1PVInput<br>Set by Programmer.SetUp.RateResolution<br>Set by Network.Modbus.TimeFormat<br>Same as Programmer.SetUp.Ch1PVInput                                                                                                    |
| Segment.24.Ch1PVEventVal<br>Segment.24.Ch1Rate<br>Segment.24.Ch1Time                                                                                                    | Channel 1 PV event value<br>Channel 1 rate<br>Channel 1 time                                                                                                    | float32<br>float32<br>time_t                                                                                                    | 3f26<br>3f16<br>3f14                                                                                                    | 16166<br>16150<br>16148                                                                                                    | Not applicable<br>Same as Programmer.SetUp.Ch1PVInput<br>Set by Programmer.SetUp.RateResolution<br>Set by Network.Modbus.TimeFormat                                                                                                    |
| Segment.24.Ch1PVEventVal<br>Segment.24.Ch1Rate<br>Segment.24.Ch1Time<br>Segment.24.Ch1TSP                                                                                                    | Channel 1 PV event value<br>Channel 1 rate<br>Channel 1 time<br>Channel 1 target set-point                                                                                                    | float32<br>float32<br>time_t<br>float32                                                                                                    | 3f26<br>3f16<br>3f14<br>3f12                                                                                                 | 16166<br>16150<br>16148<br>16146                                                                                           | Not applicable<br>Same as Programmer.SetUp.Ch1PVInput<br>Set by Programmer.SetUp.RateResolution<br>Set by Network.Modbus.TimeFormat<br>Same as Programmer.SetUp.Ch1PVInput<br>Same as Programmer.SetUp.ResetCh1Us-                                                                                                    |
| Segment.24.Ch1PVEventVal<br>Segment.24.Ch1Rate<br>Segment.24.Ch1Time<br>Segment.24.Ch1TSP<br>Segment.24.Ch1UserVal                                                                                                    | Channel 1 PV event value<br>Channel 1 rate<br>Channel 1 time<br>Channel 1 target set-point<br>Channel 1 user value                                                                                                    | float32<br>float32<br>time_t<br>float32<br>float32                                                                                                    | 3f26<br>3f16<br>3f14<br>3f12<br>3f28                                                                                         | 16166<br>16150<br>16148<br>16146<br>16168                                                                                  | Not applicable<br>Same as Programmer.SetUp.Ch1PVInput<br>Set by Programmer.SetUp.RateResolution<br>Set by Network.Modbus.TimeFormat<br>Same as Programmer.SetUp.Ch1PVInput<br>Same as Programmer.SetUp.ResetCh1Us-<br>erVal                                                                                                    |
| Segment.24.Ch1PVEventVal<br>Segment.24.Ch1Rate<br>Segment.24.Ch1Time<br>Segment.24.Ch1TSP<br>Segment.24.Ch1UserVal<br>Segment.24.Ch1Wait                                                                                                    | Channel 1 PV event value<br>Channel 1 rate<br>Channel 1 time<br>Channel 1 target set-point<br>Channel 1 user value<br>Channel 1 Wait                                                                                                    | float32<br>float32<br>time_t<br>float32<br>float32<br>uint8                                                                                               | 3f26<br>3f16<br>3f14<br>3f12<br>3f28<br>3f1e                                                                                 | 16166<br>16150<br>16148<br>16146<br>16168<br>16158                                                                         | Not applicable<br>Same as Programmer.SetUp.Ch1PVInput<br>Set by Programmer.SetUp.RateResolution<br>Set by Network.Modbus.TimeFormat<br>Same as Programmer.SetUp.Ch1PVInput<br>Same as Programmer.SetUp.ResetCh1Us-<br>erVal<br>Not applicable                                                                                                    |
| Segment.24.Ch1PVEventVal<br>Segment.24.Ch1Rate<br>Segment.24.Ch1Time<br>Segment.24.Ch1TSP<br>Segment.24.Ch1UserVal<br>Segment.24.Ch1Wait<br>Segment.24.Ch1WaitVal                                                                                                    | Channel 1 PV event value<br>Channel 1 rate<br>Channel 1 time<br>Channel 1 target set-point<br>Channel 1 user value<br>Channel 1 Wait<br>Channel 1 wait value                                                                                                    | float32<br>float32<br>time_t<br>float32<br>float32<br>uint8<br>float32                                                                                    | 3f26<br>3f16<br>3f14<br>3f12<br>3f28<br>3f1e<br>3f20                                                                         | 16166<br>16150<br>16148<br>16146<br>16168<br>16158<br>16158                                                                | Not applicable<br>Same as Programmer.SetUp.Ch1PVInput<br>Set by Programmer.SetUp.RateResolution<br>Set by Network.Modbus.TimeFormat<br>Same as Programmer.SetUp.Ch1PVInput<br>Same as Programmer.SetUp.ResetCh1Us-<br>erVal<br>Not applicable<br>Same as Programmer.SetUp.PVWait1                                                                                                    |
| Segment.24.Ch1PVEventVal<br>Segment.24.Ch1Rate<br>Segment.24.Ch1Time<br>Segment.24.Ch1TSP<br>Segment.24.Ch1UserVal<br>Segment.24.Ch1Wait<br>Segment.24.Ch1WaitVal<br>Segment.24.Ch2Holdback                                                                                                    | Channel 1 PV event value<br>Channel 1 rate<br>Channel 1 time<br>Channel 1 target set-point<br>Channel 1 user value<br>Channel 1 Wait<br>Channel 1 Wait<br>Channel 2 holdback type                                                                                                    | float32<br>float32<br>time_t<br>float32<br>float32<br>uint8<br>float32<br>uint8                                                                           | 3f26<br>3f16<br>3f14<br>3f12<br>3f28<br>3f1e<br>3f20<br>3f1a                                                                 | 16166<br>16150<br>16148<br>16146<br>16168<br>16158<br>16150<br>16154                                                       | Not applicable<br>Same as Programmer.SetUp.Ch1PVInput<br>Set by Programmer.SetUp.RateResolution<br>Set by Network.Modbus.TimeFormat<br>Same as Programmer.SetUp.Ch1PVInput<br>Same as Programmer.SetUp.ResetCh1Us-<br>erVal<br>Not applicable<br>Same as Programmer.SetUp.PVWait1<br>Not applicable                                                                                                    |
| Segment.24.Ch1PVEventVal<br>Segment.24.Ch1Rate<br>Segment.24.Ch1Time<br>Segment.24.Ch1TSP<br>Segment.24.Ch1UserVal<br>Segment.24.Ch1WaitVal<br>Segment.24.Ch2Holdback<br>Segment.24.Ch2HoldbackVal                                                                                                    | Channel 1 PV event value<br>Channel 1 rate<br>Channel 1 time<br>Channel 1 target set-point<br>Channel 1 user value<br>Channel 1 Wait<br>Channel 1 Wait value<br>Channel 2 holdback type<br>Channel 2 holdback value                                                                                                    | float32<br>float32<br>time_t<br>float32<br>float32<br>uint8<br>float32<br>uint8<br>float32                                                                | 3f26<br>3f16<br>3f14<br>3f12<br>3f28<br>3f1e<br>3f1e<br>3f1a<br>3f1a<br>3f1c                                                 | 16166<br>16150<br>16148<br>16146<br>16168<br>16158<br>16150<br>16154<br>16156                                              | Not applicable<br>Same as Programmer.SetUp.Ch1PVInput<br>Set by Programmer.SetUp.RateResolution<br>Set by Network.Modbus.TimeFormat<br>Same as Programmer.SetUp.Ch1PVInput<br>Same as Programmer.SetUp.ResetCh1Us-<br>erVal<br>Not applicable<br>Same as Programmer.SetUp.PVWait1<br>Not applicable<br>Same as Programmer.SetUp.Ch2PVInput                                                                                                    |
| Segment.24.Ch1PVEventVal<br>Segment.24.Ch1Rate<br>Segment.24.Ch1Time<br>Segment.24.Ch1TSP<br>Segment.24.Ch1UserVal<br>Segment.24.Ch1WaitVal<br>Segment.24.Ch2Holdback<br>Segment.24.Ch2HoldbackVal<br>Segment.24.Ch2PVEvent                                                                                                    | Channel 1 PV event value<br>Channel 1 rate<br>Channel 1 time<br>Channel 1 target set-point<br>Channel 1 user value<br>Channel 1 Wait<br>Channel 1 wait value<br>Channel 2 holdback type<br>Channel 2 holdback value<br>Channel 2 PV event                                                                                                    | float32<br>float32<br>time_t<br>float32<br>float32<br>uint8<br>float32<br>uint8<br>float32<br>uint8                                                       | 3f26<br>3f16<br>3f12<br>3f12<br>3f28<br>3f1e<br>3f20<br>3f1a<br>3f1c<br>3f1c<br>3f25                                         | 16166<br>16150<br>16148<br>16146<br>16168<br>16158<br>16160<br>16154<br>16156<br>16165                                     | Not applicable<br>Same as Programmer.SetUp.Ch1PVInput<br>Set by Programmer.SetUp.RateResolution<br>Set by Network.Modbus.TimeFormat<br>Same as Programmer.SetUp.Ch1PVInput<br>Same as Programmer.SetUp.ResetCh1Us-<br>erVal<br>Not applicable<br>Same as Programmer.SetUp.PVWait1<br>Not applicable<br>Same as Programmer.SetUp.Ch2PVInput<br>Not applicable                                                                                                    |
| Segment.24.Ch1PVEventVal<br>Segment.24.Ch1Rate<br>Segment.24.Ch1Time<br>Segment.24.Ch1TSP<br>Segment.24.Ch1UserVal<br>Segment.24.Ch1Wait<br>Segment.24.Ch2Holdback<br>Segment.24.Ch2HoldbackVal<br>Segment.24.Ch2PVEvent<br>Segment.24.Ch2PVEventUse<br>Segment.24.Ch2PVEventUse                                                                                        | Channel 1 PV event value<br>Channel 1 rate<br>Channel 1 time<br>Channel 1 target set-point<br>Channel 1 user value<br>Channel 1 Wait<br>Channel 1 Wait value<br>Channel 2 holdback type<br>Channel 2 holdback value<br>Channel 2 PV event<br>Channel 2 PV event use                                                                                                    | float32<br>float32<br>time_t<br>float32<br>float32<br>uint8<br>float32<br>uint8<br>float32<br>uint8<br>bool                                               | 3f26<br>3f16<br>3f14<br>3f12<br>3f28<br>3f1e<br>3f1e<br>3f1c<br>3f1c<br>3f1c<br>3f25<br>3f33                                 | 16166<br>16150<br>16148<br>16146<br>16168<br>16158<br>16160<br>16154<br>16156<br>16165<br>16179                            | Not applicable<br>Same as Programmer.SetUp.Ch1PVInput<br>Set by Programmer.SetUp.RateResolution<br>Set by Network.Modbus.TimeFormat<br>Same as Programmer.SetUp.Ch1PVInput<br>Same as Programmer.SetUp.ResetCh1Us-<br>erVal<br>Not applicable<br>Same as Programmer.SetUp.PVWait1<br>Not applicable<br>Same as Programmer.SetUp.Ch2PVInput<br>Not applicable<br>Not applicable<br>Same as Programmer.SetUp.Ch2PVInput                                                                                                    |
| Segment.24.Ch1PVEventVal<br>Segment.24.Ch1Rate<br>Segment.24.Ch1Time<br>Segment.24.Ch1TSP<br>Segment.24.Ch1UserVal<br>Segment.24.Ch1Wait<br>Segment.24.Ch1WaitVal<br>Segment.24.Ch2Holdback<br>Segment.24.Ch2PVEvent<br>Segment.24.Ch2PVEvent<br>Segment.24.Ch2PVEventUse<br>Segment.24.Ch2PVEventVal<br>Segment.24.Ch2PVEventVal                                       | Channel 1 PV event value<br>Channel 1 rate<br>Channel 1 time<br>Channel 1 target set-point<br>Channel 1 user value<br>Channel 1 Wait<br>Channel 1 Wait<br>Channel 2 holdback type<br>Channel 2 holdback value<br>Channel 2 PV event<br>Channel 2 PV event use<br>Channel 2 PV event value                                                                                                    | float32<br>float32<br>time_t<br>float32<br>float32<br>uint8<br>float32<br>uint8<br>float32<br>uint8<br>float32<br>uint8<br>float32<br>float32             | 3f26<br>3f16<br>3f14<br>3f12<br>3f28<br>3f1e<br>3f20<br>3f1a<br>3f1c<br>3f25<br>3f33<br>3f27                                 | 16166<br>16150<br>16148<br>16146<br>16168<br>16158<br>16160<br>16154<br>16155<br>16179<br>16167                            | Not applicable<br>Same as Programmer.SetUp.Ch1PVInput<br>Set by Programmer.SetUp.RateResolution<br>Set by Network.Modbus.TimeFormat<br>Same as Programmer.SetUp.Ch1PVInput<br>Same as Programmer.SetUp.ResetCh1Us-<br>erVal<br>Not applicable<br>Same as Programmer.SetUp.PVWait1<br>Not applicable<br>Same as Programmer.SetUp.Ch2PVInput<br>Not applicable<br>Same as Programmer.SetUp.Ch2PVInput<br>Same as Programmer.SetUp.Ch2PVInput<br>Same as Programmer.SetUp.Ch2PVInput                                                                          |
| Segment.24.Ch1PVEventVal<br>Segment.24.Ch1Rate<br>Segment.24.Ch1Time<br>Segment.24.Ch1TSP<br>Segment.24.Ch1UserVal<br>Segment.24.Ch1WaitVal<br>Segment.24.Ch2Holdback<br>Segment.24.Ch2HoldbackVal<br>Segment.24.Ch2PVEvent<br>Segment.24.Ch2PVEventUse<br>Segment.24.Ch2PVEventVal<br>Segment.24.Ch2PVEventVal<br>Segment.24.Ch2PVEventVal                             | Channel 1 PV event value<br>Channel 1 rate<br>Channel 1 time<br>Channel 1 target set-point<br>Channel 1 user value<br>Channel 1 Wait<br>Channel 1 Wait value<br>Channel 2 holdback type<br>Channel 2 holdback value<br>Channel 2 PV event<br>Channel 2 PV event<br>Channel 2 PV event use<br>Channel 2 PV event value<br>Channel 2 PV event value                                                         | float32<br>float32<br>time_t<br>float32<br>float32<br>uint8<br>float32<br>uint8<br>float32<br>uint8<br>float32<br>time_t                                  | 3f26<br>3f16<br>3f14<br>3f22<br>3f28<br>3f1e<br>3f20<br>3f1a<br>3f1c<br>3f25<br>3f33<br>3f27<br>3f17<br>3f15                 | 16166<br>16150<br>16148<br>16146<br>16168<br>16168<br>16154<br>16154<br>16155<br>16179<br>16167<br>16151<br>16149          | Not applicable<br>Same as Programmer.SetUp.Ch1PVInput<br>Set by Programmer.SetUp.RateResolution<br>Set by Network.Modbus.TimeFormat<br>Same as Programmer.SetUp.Ch1PVInput<br>Same as Programmer.SetUp.ResetCh1Us-<br>erVal<br>Not applicable<br>Same as Programmer.SetUp.PVWait1<br>Not applicable<br>Same as Programmer.SetUp.Ch2PVInput<br>Not applicable<br>Same as Programmer.SetUp.Ch2PVInput<br>Not applicable<br>Same as Programmer.SetUp.Ch2PVInput<br>Set by Programmer.SetUp.RateResolution<br>Set by Network.Modbus.TimeFormat                 |
| Segment.24.Ch1PVEventVal<br>Segment.24.Ch1Rate<br>Segment.24.Ch1Rate<br>Segment.24.Ch1TSP<br>Segment.24.Ch1UserVal<br>Segment.24.Ch1WaitVal<br>Segment.24.Ch2Holdback<br>Segment.24.Ch2HoldbackVal<br>Segment.24.Ch2PVEvent<br>Segment.24.Ch2PVEventUse<br>Segment.24.Ch2PVEventVal<br>Segment.24.Ch2PVEventVal<br>Segment.24.Ch2PVEventVal<br>Segment.24.Ch2PVEventVal | Channel 1 PV event value<br>Channel 1 rate<br>Channel 1 time<br>Channel 1 target set-point<br>Channel 1 user value<br>Channel 1 Wait<br>Channel 1 Wait Value<br>Channel 2 holdback type<br>Channel 2 holdback value<br>Channel 2 PV event<br>Channel 2 PV event<br>Channel 2 PV event value<br>Channel 2 PV event value<br>Channel 2 PV event value<br>Channel 2 rate<br>Channel 2 time<br>Channel 2 time | float32<br>float32<br>time_t<br>float32<br>float32<br>uint8<br>float32<br>uint8<br>float32<br>uint8<br>float32<br>float32<br>float32<br>time_t<br>float32 | 3f26<br>3f16<br>3f14<br>3f22<br>3f28<br>3f1e<br>3f1c<br>3f1c<br>3f1c<br>3f25<br>3f33<br>3f27<br>3f17<br>3f17<br>3f15<br>3f13 | 16166<br>16150<br>16148<br>16146<br>16168<br>16168<br>16154<br>16154<br>16155<br>16179<br>16167<br>16151<br>16149<br>16147 | Not applicable<br>Same as Programmer.SetUp.Ch1PVInput<br>Set by Programmer.SetUp.RateResolution<br>Set by Network.Modbus.TimeFormat<br>Same as Programmer.SetUp.Ch1PVInput<br>Same as Programmer.SetUp.ResetCh1Us-<br>erVal<br>Not applicable<br>Same as Programmer.SetUp.PVWait1<br>Not applicable<br>Same as Programmer.SetUp.Ch2PVInput<br>Not applicable<br>Same as Programmer.SetUp.Ch2PVInput<br>Set by Programmer.SetUp.RateResolution<br>Set by Network.Modbus.TimeFormat<br>Same as Programmer.SetUp.Ch2PVInput                                   |
| Segment.24.Ch1PVEventVal<br>Segment.24.Ch1Rate<br>Segment.24.Ch1Time<br>Segment.24.Ch1TSP<br>Segment.24.Ch1UserVal<br>Segment.24.Ch1WaitVal<br>Segment.24.Ch2Holdback<br>Segment.24.Ch2HoldbackVal<br>Segment.24.Ch2PVEvent<br>Segment.24.Ch2PVEventUse<br>Segment.24.Ch2PVEventVal<br>Segment.24.Ch2PVEventVal<br>Segment.24.Ch2PVEventVal                             | Channel 1 PV event value<br>Channel 1 rate<br>Channel 1 time<br>Channel 1 target set-point<br>Channel 1 user value<br>Channel 1 Wait<br>Channel 1 Wait value<br>Channel 2 holdback type<br>Channel 2 holdback value<br>Channel 2 PV event<br>Channel 2 PV event<br>Channel 2 PV event use<br>Channel 2 PV event value<br>Channel 2 PV event value                                                         | float32<br>float32<br>time_t<br>float32<br>float32<br>uint8<br>float32<br>uint8<br>float32<br>uint8<br>float32<br>time_t                                  | 3f26<br>3f16<br>3f14<br>3f22<br>3f28<br>3f1e<br>3f20<br>3f1a<br>3f1c<br>3f25<br>3f33<br>3f27<br>3f17<br>3f15                 | 16166<br>16150<br>16148<br>16146<br>16168<br>16168<br>16154<br>16154<br>16155<br>16179<br>16167<br>16151<br>16149          | Not applicable<br>Same as Programmer.SetUp.Ch1PVInput<br>Set by Programmer.SetUp.RateResolution<br>Set by Network.Modbus.TimeFormat<br>Same as Programmer.SetUp.Ch1PVInput<br>Same as Programmer.SetUp.ResetCh1Us-<br>erVal<br>Not applicable<br>Same as Programmer.SetUp.PVWait1<br>Not applicable<br>Same as Programmer.SetUp.Ch2PVInput<br>Not applicable<br>Same as Programmer.SetUp.Ch2PVInput<br>Set by Programmer.SetUp.RateResolution<br>Set by Network.Modbus.TimeFormat                                                                          |
| Segment.24.Ch1PVEventVal<br>Segment.24.Ch1Rate<br>Segment.24.Ch1Rate<br>Segment.24.Ch1TSP<br>Segment.24.Ch1UserVal<br>Segment.24.Ch1WaitVal<br>Segment.24.Ch2Holdback<br>Segment.24.Ch2HoldbackVal<br>Segment.24.Ch2PVEvent<br>Segment.24.Ch2PVEventUse<br>Segment.24.Ch2PVEventVal<br>Segment.24.Ch2PVEventVal<br>Segment.24.Ch2PVEventVal<br>Segment.24.Ch2PVEventVal | Channel 1 PV event value<br>Channel 1 rate<br>Channel 1 time<br>Channel 1 target set-point<br>Channel 1 user value<br>Channel 1 Wait<br>Channel 1 Wait Value<br>Channel 2 holdback type<br>Channel 2 holdback value<br>Channel 2 PV event<br>Channel 2 PV event<br>Channel 2 PV event value<br>Channel 2 PV event value<br>Channel 2 PV event value<br>Channel 2 rate<br>Channel 2 time<br>Channel 2 time | float32<br>float32<br>time_t<br>float32<br>float32<br>uint8<br>float32<br>uint8<br>float32<br>uint8<br>float32<br>float32<br>float32<br>time_t<br>float32 | 3f26<br>3f16<br>3f14<br>3f22<br>3f28<br>3f1e<br>3f1c<br>3f1c<br>3f1c<br>3f25<br>3f33<br>3f27<br>3f17<br>3f17<br>3f15<br>3f13 | 16166<br>16150<br>16148<br>16146<br>16168<br>16168<br>16154<br>16154<br>16155<br>16179<br>16167<br>16151<br>16149<br>16147 | Not applicable<br>Same as Programmer.SetUp.Ch1PVInput<br>Set by Programmer.SetUp.RateResolution<br>Set by Network.Modbus.TimeFormat<br>Same as Programmer.SetUp.Ch1PVInput<br>Same as Programmer.SetUp.ResetCh1Us-<br>erVal<br>Not applicable<br>Same as Programmer.SetUp.PVWait1<br>Not applicable<br>Same as Programmer.SetUp.Ch2PVInput<br>Not applicable<br>Same as Programmer.SetUp.Ch2PVInput<br>Set by Programmer.SetUp.Ch2PVInput<br>Set by Programmer.SetUp.Ch2PVInput<br>Set by Network.Modbus.TimeFormat<br>Same as Programmer.SetUp.Ch2PVInput |

| Parameter path                                                                                                    | Description                                                                                                    | Туре                                                                                             | Hex                                                                                                    | Dec                                                                                                    | Resolution                                                                                                    |
|----------------------------------------------------------------------------------------------------|----------------------------------------------------------------------------------------------------|--------------------------------------------------------------------------------------------------|----------------------------------------------------------------------------------------------------|----------------------------------------------------------------------------------------------------|----------------------------------------------------------------------------------------------------|
| Segment.24.Cycles                                                                                                    | Cycles                                                                                                    | int16                                                                                            | 3f23                                                                                                    | 16163                                                                                                    | Not applicable                                                                                                    |
| Segment.24.Duration                                                                                                    | Duration                                                                                                    | time_t                                                                                           | 3f11                                                                                                    | 16145                                                                                                    | Set by Network.Modbus.TimeFormat                                                                                                    |
| Segment.24.EndType                                                                                                    | End type                                                                                                    | uint8                                                                                            | 3f18                                                                                                    | 16152                                                                                                    | Not applicable                                                                                                    |
| Segment.24.Event1                                                                                                    | Event 1                                                                                                    | bool                                                                                             | 3f2a                                                                                                    | 16170                                                                                                    | Not applicable                                                                                                    |
| Segment.24.Event2                                                                                                    | Event 2                                                                                                    | bool                                                                                             | 3f2b                                                                                                    | 16171                                                                                                    | Not applicable                                                                                                    |
| Segment.24.Event3                                                                                                    | Event 3                                                                                                    | bool                                                                                             | 3f2c                                                                                                    | 16172                                                                                                    | Not applicable                                                                                                    |
| Segment.24.Event4                                                                                                    | Event 4                                                                                                    | bool                                                                                             | 3f2d                                                                                                    | 16173                                                                                                    | Not applicable                                                                                                    |
| Segment.24.Event5                                                                                                    | Event 5                                                                                                    | bool                                                                                             | 3f2e                                                                                                    | 16174                                                                                                    | Not applicable                                                                                                    |
| Segment.24.Event6                                                                                                    | Event 6                                                                                                    | bool                                                                                             | 3f2f                                                                                                    | 16175                                                                                                    | Not applicable                                                                                                    |
| Segment.24.Event7                                                                                                    | Event 7                                                                                                    | bool                                                                                             | 3f30                                                                                                    | 16176                                                                                                    | Not applicable                                                                                                    |
| Segment.24.Event8                                                                                                    | Event 8                                                                                                    | bool                                                                                             | 3f31                                                                                                    | 16177                                                                                                    | Not applicable                                                                                                    |
| Segment.24.GoBackTo                                                                                                    | Go back to                                                                                                    | uint8                                                                                            | 3f22                                                                                                    | 16162                                                                                                    | Not applicable                                                                                                    |
| Segment.24.SegmentName                                                                                                    | Segment name                                                                                                    | string_t                                                                                         | 6cb3                                                                                                    | 27827                                                                                                    | Not applicable                                                                                                    |
| Segment.24.Type                                                                                                    | Туре                                                                                                    | uint8                                                                                            | 3f10                                                                                                    | 16144                                                                                                    | Not applicable                                                                                                    |
| Segment.24.WaitFor                                                                                                    | Wait for                                                                                                    | uint8                                                                                            | 3f1d                                                                                                    | 16157                                                                                                    | Not applicable                                                                                                    |
|                                                                                                    |                                                                                                    |                                                                                                  |                                                                                                    |                                                                                                    |                                                                                                    |
| Segment 25 For parameter values and settings (er                                                                                                    | numerations) see Segment 1                                                                                                    |                                                                                                  |                                                                                                    |                                                                                                    |                                                                                                    |
| Segment.25.Ch1Holdback                                                                                                    | Channel 1 holdback type                                                                                                    | uint8                                                                                            | 3f49                                                                                                    | 16201                                                                                                    | Not applicable                                                                                                    |
| Segment.25.Ch1HoldbackVal                                                                                                    | Channel 1 holdback value                                                                                                    | float32                                                                                          | 3f4b                                                                                                    | 16203                                                                                                    | Same as Programmer.SetUp.Ch1PVInput                                                                                                    |
| Segment.25.Ch1PVEvent                                                                                                    | Channel 1 PV event                                                                                                    | uint8                                                                                            | 3f54                                                                                                    | 16212                                                                                                    | Not applicable                                                                                                    |
| Segment.25.Ch1PVEventUse                                                                                                    | Channel 1 PV event use                                                                                                    | bool                                                                                             | 3f62                                                                                                    | 16226                                                                                                    | Not applicable                                                                                                    |
| Segment.25.Ch1PVEventVal                                                                                                    | Channel 1 PV event value                                                                                                    | float32                                                                                          | 3f56                                                                                                    | 16214                                                                                                    | Same as Programmer.SetUp.Ch1PVInput                                                                                                    |
| Segment.25.Ch1Rate                                                                                                    | Channel 1 rate                                                                                                    | float32                                                                                          | 3f46                                                                                                    | 16198                                                                                                    | Set by Programmer.SetUp.RateResolution                                                                                                    |
| Segment.25.Ch1Time                                                                                                    | Channel 1 time                                                                                                    | time_t                                                                                           | 3f44                                                                                                    | 16196                                                                                                    | Set by Network.Modbus.TimeFormat                                                                                                    |
| Segment.25.Ch1TSP                                                                                                    | Channel 1 target set-point                                                                                                    | float32                                                                                          | 3f42                                                                                                    | 16194                                                                                                    | Same as Programmer.SetUp.Ch1PVInput                                                                                                    |
| Segment.25.Ch1UserVal                                                                                                    | Channel 1 user value                                                                                                    | float32                                                                                          | 3f58                                                                                                    | 16216                                                                                                    | Same as Programmer.SetUp.ResetCh1Us-<br>erVal                                                                                                    |
| Segment.25.Ch1Wait                                                                                                    | Channel 1 Wait                                                                                                    | uint8                                                                                            | 3f4e                                                                                                    | 16206                                                                                                    | Not applicable                                                                                                    |
| Segment.25.Ch1WaitVal                                                                                                    | Channel 1 wait value                                                                                                    | float32                                                                                          | 3f50                                                                                                    | 16208                                                                                                    | Same as Programmer.SetUp.PVWait1                                                                                                    |
| Segment.25.Ch2Holdback                                                                                                    | Channel 2 holdback type                                                                                                    | uint8                                                                                            | 3f4a                                                                                                    | 16202                                                                                                    | Not applicable                                                                                                    |
| Segment.25.Ch2HoldbackVal                                                                                                    | Channel 2 holdback value                                                                                                    | float32                                                                                          | 3f4c                                                                                                    | 16204                                                                                                    | Same as Programmer.SetUp.Ch2PVInput                                                                                                    |
| Segment.25.Ch2PVEvent                                                                                                    | Channel 2 PV event                                                                                                    | uint8                                                                                            | 3f55                                                                                                    | 16213                                                                                                    | Not applicable                                                                                                    |
| Segment.25.Ch2PVEventUse                                                                                                    | Channel 2 PV event use                                                                                                    | bool                                                                                             | 3f63                                                                                                    | 16227                                                                                                    | Not applicable                                                                                                    |
| Segment.25.Ch2PVEventVal                                                                                                    | Channel 2 PV event value                                                                                                    | float32                                                                                          | 3f57                                                                                                    | 16215                                                                                                    | Same as Programmer.SetUp.Ch2PVInput                                                                                                    |
| Segment.25.Ch2Rate                                                                                                    | Channel 2 rate                                                                                                    | float32                                                                                          | 3f47                                                                                                    | 16199                                                                                                    | Set by Programmer.SetUp.RateResolution                                                                                                    |
| Segment.25.Ch2Time                                                                                                    | Channel 2 time                                                                                                    | time_t                                                                                           | 3f45                                                                                                    | 16197                                                                                                    | Set by Network.Modbus.TimeFormat                                                                                                    |
| Segment.25.Ch2TSP                                                                                                    | Channel 2 target set-point                                                                                                    | float32                                                                                          | 3f43                                                                                                    | 16195                                                                                                    | Same as Programmer.SetUp.Ch2PVInput                                                                                                    |
| Segment.25.Ch2UserVal                                                                                                    | Channel 2 user value                                                                                                    | float32                                                                                          | 3f59                                                                                                    | 16217                                                                                                    | Same as Programmer.SetUp.ResetCh2Us-                                                                                                    |
|                                                                                                    |                                                                                                    |                                                                                                  |                                                                                                    |                                                                                                    | erVal                                                                                                    |
| Segment.25.Ch2Wait                                                                                                    | Channel 2 Wait                                                                                                    | uint8                                                                                            | 3f4f                                                                                                    | 16207                                                                                                    | Not applicable                                                                                                    |
| Segment.25.Ch2WaitVal                                                                                                    | Channel 2 wait value                                                                                                    | float32                                                                                          | 3f51                                                                                                    | 16209                                                                                                    | Same as Programmer.SetUp.PVWait2                                                                                                    |
| Segment.25.Cycles                                                                                                    | Cycles                                                                                                    | int16                                                                                            | 3f53                                                                                                    | 16211                                                                                                    | Not applicable                                                                                                    |
| Segment.25.Duration                                                                                                    |                                                                                                    | time_t                                                                                           | 3f41                                                                                                    | 16193                                                                                                    | Set by Network.Modbus.TimeFormat                                                                                                    |
| Segment.25.EndType                                                                                                    | End type                                                                                                    | uint8                                                                                            | 3f48                                                                                                    | 16200                                                                                                    | Not applicable                                                                                                    |
| Segment.25.Event1                                                                                                    | Event 1                                                                                                    | bool                                                                                             | 3f5a                                                                                                    | 16218                                                                                                    | Not applicable                                                                                                    |
| Comment OF EventO                                                                                                    | Event 2                                                                                                    | he - l                                                                                           |                                                                                                    | 16219                                                                                                    | Not applicable                                                                                                    |
| Segment.25.Event2                                                                                                    | Event 2                                                                                                    | bool                                                                                             | 3f5b                                                                                                    |                                                                                                    | Netensieskie                                                                                                    |
| Segment.25.Event3                                                                                                    | Event 3                                                                                                    | bool                                                                                             | 3f5c                                                                                                    | 16220                                                                                                    | Not applicable                                                                                                    |
| Segment.25.Event3<br>Segment.25.Event4                                                                                                    | Event 3<br>Event 4                                                                                                    | bool<br>bool                                                                                     | 3f5c<br>3f5d                                                                                                 | 16220<br>16221                                                                                                    | Not applicable                                                                                                    |
| Segment.25.Event3<br>Segment.25.Event4<br>Segment.25.Event5                                                                                                    | Event 3<br>Event 4<br>Event 5                                                                                                    | bool<br>bool<br>bool                                                                             | 3f5c<br>3f5d<br>3f5e                                                                                         | 16220<br>16221<br>16222                                                                                           | Not applicable<br>Not applicable                                                                                                    |
| Segment.25.Event3<br>Segment.25.Event4<br>Segment.25.Event5<br>Segment.25.Event6                                                                                                    | Event 3<br>Event 4<br>Event 5<br>Event 6                                                                                                    | bool<br>bool<br>bool<br>bool                                                                     | 3f5c<br>3f5d<br>3f5e<br>3f5f                                                                                 | 16220<br>16221<br>16222<br>16223                                                                                  | Not applicable<br>Not applicable<br>Not applicable                                                                                                    |
| Segment.25.Event3<br>Segment.25.Event4<br>Segment.25.Event5<br>Segment.25.Event6<br>Segment.25.Event7                                                                                                    | Event 3<br>Event 4<br>Event 5<br>Event 6<br>Event 7                                                                                                    | bool<br>bool<br>bool<br>bool<br>bool                                                             | 3f5c<br>3f5d<br>3f5e<br>3f5f<br>3f60                                                                         | 16220<br>16221<br>16222<br>16223<br>16224                                                                         | Not applicable<br>Not applicable<br>Not applicable<br>Not applicable                                                                                                    |
| Segment.25.Event3<br>Segment.25.Event4<br>Segment.25.Event5<br>Segment.25.Event6<br>Segment.25.Event7<br>Segment.25.Event8                                                                                                    | Event 3<br>Event 4<br>Event 5<br>Event 6<br>Event 7<br>Event 8                                                                                                    | bool<br>bool<br>bool<br>bool<br>bool                                                             | 3f5c<br>3f5d<br>3f5e<br>3f5f<br>3f60<br>3f61                                                                 | 16220<br>16221<br>16222<br>16223<br>16224<br>16225                                                                | Not applicable<br>Not applicable<br>Not applicable<br>Not applicable<br>Not applicable                                                                                                    |
| Segment.25.Event3<br>Segment.25.Event4<br>Segment.25.Event5<br>Segment.25.Event6<br>Segment.25.Event7<br>Segment.25.Event8<br>Segment.25.GoBackTo                                                                                                    | Event 3<br>Event 4<br>Event 5<br>Event 6<br>Event 7<br>Event 8<br>Go back to                                                                                                    | bool<br>bool<br>bool<br>bool<br>bool<br>uint8                                                    | 3f5c<br>3f5d<br>3f5e<br>3f5f<br>3f60<br>3f61<br>3f52                                                         | 16220<br>16221<br>16222<br>16223<br>16224<br>16225<br>16210                                                       | Not applicable<br>Not applicable<br>Not applicable<br>Not applicable<br>Not applicable                                                                                                    |
| Segment.25.Event3<br>Segment.25.Event4<br>Segment.25.Event5<br>Segment.25.Event6<br>Segment.25.Event7<br>Segment.25.Event8<br>Segment.25.GoBackTo<br>Segment.25.SegmentName                                                                                                    | Event 3<br>Event 4<br>Event 5<br>Event 6<br>Event 7<br>Event 8<br>Go back to<br>Segment name                                                                                                    | bool<br>bool<br>bool<br>bool<br>bool<br>uint8<br>string_t                                        | 3f5c<br>3f5d<br>3f5e<br>3f5f<br>3f60<br>3f61<br>3f52<br>6cc8                                                 | 16220<br>16221<br>16222<br>16223<br>16224<br>16225<br>16210<br>27848                                              | Not applicable<br>Not applicable<br>Not applicable<br>Not applicable<br>Not applicable<br>Not applicable                                                                                                    |
| Segment.25.Event3<br>Segment.25.Event4<br>Segment.25.Event5<br>Segment.25.Event6<br>Segment.25.Event7<br>Segment.25.Event8<br>Segment.25.GoBackTo<br>Segment.25.SegmentName<br>Segment.25.Type                                                                                                    | Event 3<br>Event 4<br>Event 5<br>Event 6<br>Event 7<br>Event 8<br>Go back to<br>Segment name<br>Type                                                                                                    | bool<br>bool<br>bool<br>bool<br>bool<br>uint8<br>string_t<br>uint8                               | 3f5c<br>3f5d<br>3f5e<br>3f5f<br>3f60<br>3f61<br>3f61<br>3f52<br>6cc8<br>3f40                                 | 16220<br>16221<br>16222<br>16223<br>16224<br>16225<br>16210<br>27848<br>16192                                     | Not applicable<br>Not applicable<br>Not applicable<br>Not applicable<br>Not applicable<br>Not applicable<br>Not applicable                                                                                              |
| Segment.25.Event3<br>Segment.25.Event4<br>Segment.25.Event5<br>Segment.25.Event6<br>Segment.25.Event7<br>Segment.25.Event8<br>Segment.25.GoBackTo<br>Segment.25.SegmentName                                                                                                    | Event 3<br>Event 4<br>Event 5<br>Event 6<br>Event 7<br>Event 8<br>Go back to<br>Segment name                                                                                                    | bool<br>bool<br>bool<br>bool<br>bool<br>uint8<br>string_t                                        | 3f5c<br>3f5d<br>3f5e<br>3f5f<br>3f60<br>3f61<br>3f52<br>6cc8                                                 | 16220<br>16221<br>16222<br>16223<br>16224<br>16225<br>16210<br>27848                                              | Not applicable<br>Not applicable<br>Not applicable<br>Not applicable<br>Not applicable<br>Not applicable                                                                                                    |
| Segment.25.Event3<br>Segment.25.Event4<br>Segment.25.Event5<br>Segment.25.Event6<br>Segment.25.Event7<br>Segment.25.Event8<br>Segment.25.GoBackTo<br>Segment.25.SegmentName<br>Segment.25.Type<br>Segment.25.WaitFor                                                                                                    | Event 3<br>Event 4<br>Event 5<br>Event 6<br>Event 7<br>Event 8<br>Go back to<br>Segment name<br>Type<br>Wait for                                                                                             | bool<br>bool<br>bool<br>bool<br>bool<br>uint8<br>string_t<br>uint8                               | 3f5c<br>3f5d<br>3f5e<br>3f5f<br>3f60<br>3f61<br>3f61<br>3f52<br>6cc8<br>3f40                                 | 16220<br>16221<br>16222<br>16223<br>16224<br>16225<br>16210<br>27848<br>16192                                     | Not applicable<br>Not applicable<br>Not applicable<br>Not applicable<br>Not applicable<br>Not applicable<br>Not applicable                                                                                              |
| Segment.25.Event3<br>Segment.25.Event4<br>Segment.25.Event5<br>Segment.25.Event6<br>Segment.25.Event7<br>Segment.25.Event8<br>Segment.25.GoBackTo<br>Segment.25.SegmentName<br>Segment.25.Type<br>Segment.25.WaitFor<br>Segment.26 For parameter values and settings (en                                                | Event 3<br>Event 4<br>Event 5<br>Event 6<br>Event 7<br>Event 8<br>Go back to<br>Segment name<br>Type<br>Wait for                                                                                             | bool<br>bool<br>bool<br>bool<br>uint8<br>string_t<br>uint8<br>uint8                              | 3f5c<br>3f5d<br>3f5f<br>3f60<br>3f61<br>3f62<br>6cc8<br>3f40<br>3f4d                                         | 16220<br>16221<br>16222<br>16223<br>16224<br>16225<br>16210<br>27848<br>16192<br>16205                            | Not applicable<br>Not applicable<br>Not applicable<br>Not applicable<br>Not applicable<br>Not applicable<br>Not applicable<br>Not applicable                                                                            |
| Segment.25.Event3<br>Segment.25.Event4<br>Segment.25.Event5<br>Segment.25.Event6<br>Segment.25.Event7<br>Segment.25.GoBackTo<br>Segment.25.GoBackTo<br>Segment.25.SegmentName<br>Segment.25.Type<br>Segment.25.Type<br>Segment.25.WaitFor<br>Segment.26.For parameter values and settings (en<br>Segment.26.Ch1Holdback | Event 3<br>Event 4<br>Event 5<br>Event 6<br>Event 7<br>Event 8<br>Go back to<br>Segment name<br>Type<br>Wait for<br>Wait for<br>Channel 1 holdback type                                                      | bool<br>bool<br>bool<br>bool<br>uint8<br>string_t<br>uint8<br>uint8                              | 3f5c<br>3f5d<br>3f5f<br>3f60<br>3f61<br>3f52<br>6cc8<br>3f40<br>3f4d                                         | 16220<br>16221<br>16222<br>16223<br>16224<br>16225<br>16210<br>27848<br>16192<br>16205                            | Not applicable<br>Not applicable<br>Not applicable<br>Not applicable<br>Not applicable<br>Not applicable<br>Not applicable<br>Not applicable                                                                            |
| Segment.25.Event3<br>Segment.25.Event4<br>Segment.25.Event5<br>Segment.25.Event6<br>Segment.25.Event7<br>Segment.25.CoBackTo<br>Segment.25.GoBackTo<br>Segment.25.SegmentName<br>Segment.25.Type<br>Segment.25.WaitFor<br>Segment.26.Ch1Holdback<br>Segment.26.Ch1HoldbackVal                                           | Event 3<br>Event 4<br>Event 5<br>Event 6<br>Event 7<br>Event 8<br>Go back to<br>Segment name<br>Type<br>Wait for<br><b>numerations) see Segment 1</b><br>Channel 1 holdback type<br>Channel 1 holdback value | bool<br>bool<br>bool<br>bool<br>uint8<br>string_t<br>uint8<br>uint8<br>uint8<br>float32          | 3f5c<br>3f5d<br>3f5f<br>3f60<br>3f61<br>3f52<br>6cc8<br>3f40<br>3f4d<br>3f4d                                 | 16220<br>16221<br>16222<br>16223<br>16224<br>16225<br>16210<br>27848<br>16192<br>16205                            | Not applicable<br>Not applicable<br>Not applicable<br>Not applicable<br>Not applicable<br>Not applicable<br>Not applicable<br>Not applicable<br>Not applicable<br>Not applicable                                        |
| Segment.25.Event3<br>Segment.25.Event4<br>Segment.25.Event5<br>Segment.25.Event6<br>Segment.25.Event7<br>Segment.25.GoBackTo<br>Segment.25.GoBackTo<br>Segment.25.SegmentName<br>Segment.25.Type<br>Segment.25.Type<br>Segment.26.Type<br>Segment.26.Ch1Holdback<br>Segment.26.Ch1HoldbackVal<br>Segment.26.Ch1PVEvent  | Event 3<br>Event 4<br>Event 5<br>Event 6<br>Event 7<br>Event 8<br>Go back to<br>Segment name<br>Type<br>Wait for<br><b>numerations) see Segment 1</b><br>Channel 1 holdback type<br>Channel 1 PV event       | bool<br>bool<br>bool<br>bool<br>uint8<br>string_t<br>uint8<br>uint8<br>uint8<br>float32<br>uint8 | 3f5c<br>3f5d<br>3f5f<br>3f60<br>3f61<br>3f52<br>6cc8<br>3f40<br>3f4d<br>3f4d<br>3f79<br>3f7b<br>3f7b<br>3f84 | 16220<br>16221<br>16222<br>16223<br>16224<br>16225<br>16210<br>27848<br>16192<br>16205<br>16249<br>16251<br>16260 | Not applicable<br>Not applicable<br>Not applicable<br>Not applicable<br>Not applicable<br>Not applicable<br>Not applicable<br>Not applicable<br>Not applicable<br>Same as Programmer.SetUp.Ch1PVInput<br>Not applicable |
| Segment.25.Event3<br>Segment.25.Event4<br>Segment.25.Event5<br>Segment.25.Event6<br>Segment.25.Event7<br>Segment.25.CoBackTo<br>Segment.25.GoBackTo<br>Segment.25.SegmentName<br>Segment.25.Type<br>Segment.25.WaitFor<br>Segment.26.Ch1Holdback<br>Segment.26.Ch1HoldbackVal                                           | Event 3<br>Event 4<br>Event 5<br>Event 6<br>Event 7<br>Event 8<br>Go back to<br>Segment name<br>Type<br>Wait for<br><b>numerations) see Segment 1</b><br>Channel 1 holdback type<br>Channel 1 holdback value | bool<br>bool<br>bool<br>bool<br>uint8<br>string_t<br>uint8<br>uint8<br>uint8<br>float32          | 3f5c<br>3f5d<br>3f5f<br>3f60<br>3f61<br>3f52<br>6cc8<br>3f40<br>3f4d<br>3f4d                                 | 16220<br>16221<br>16222<br>16223<br>16224<br>16225<br>16210<br>27848<br>16192<br>16205                            | Not applicable<br>Not applicable<br>Not applicable<br>Not applicable<br>Not applicable<br>Not applicable<br>Not applicable<br>Not applicable<br>Not applicable<br>Not applicable                                        |

| Parameter path               | Description                                                                                                    | Туре     | Hex  | Dec   | Resolution                                    |
|------------------------------|----------------------------------------------------------------------------------------------------|----------|------|-------|-----------------------------------------------|
| Segment.26.Ch1Rate           | Channel 1 rate                                                                                                    | float32  | 3f76 | 16246 | Set by Programmer.SetUp.RateResolution        |
| Segment.26.Ch1Time           | Channel 1 time                                                                                                    | time_t   | 3f74 | 16244 | Set by Network.Modbus.TimeFormat              |
| Segment.26.Ch1TSP            | Channel 1 target set-point                                                                                                    | float32  | 3f72 | 16242 | Same as Programmer.SetUp.Ch1PVInput           |
| Segment.26.Ch1UserVal        | Channel 1 user value                                                                                                    | float32  | 3f88 | 16264 | Same as Programmer.SetUp.ResetCh1Us-<br>erVal |
| Segment.26.Ch1Wait           | Channel 1 Wait                                                                                                    | uint8    | 3f7e | 16254 | Not applicable                                |
| Segment.26.Ch1WaitVal        | Channel 1 wait value                                                                                                    | float32  | 3f80 | 16256 | Same as Programmer.SetUp.PVWait1              |
| Segment.26.Ch2Holdback       | Channel 2 holdback type                                                                                                    | uint8    | 3f7a | 16250 | Not applicable                                |
| Segment.26.Ch2HoldbackVal    | Channel 2 holdback value                                                                                                    | float32  | 3f7c | 16252 | Same as Programmer.SetUp.Ch2PVInput           |
| Segment.26.Ch2PVEvent        | Channel 2 PV event                                                                                                    | uint8    | 3f85 | 16261 | Not applicable                                |
| Segment.26.Ch2PVEventUse     | Channel 2 PV event use                                                                                                    | bool     | 3f93 | 16275 | Not applicable                                |
| Segment.26.Ch2PVEventVal     | Channel 2 PV event value                                                                                                    | float32  | 3f87 | 16263 | Same as Programmer.SetUp.Ch2PVInput           |
| Segment.26.Ch2Rate           | Channel 2 rate                                                                                                    | float32  | 3f77 | 16247 | Set by Programmer.SetUp.RateResolution        |
| Segment.26.Ch2Time           | Channel 2 time                                                                                                    | time_t   | 3f75 | 16245 | Set by Network.Modbus.TimeFormat              |
| Segment.26.Ch2TSP            | Channel 2 target set-point                                                                                                    | float32  | 3f73 | 16243 | Same as Programmer.SetUp.Ch2PVInput           |
| Segment.26.Ch2UserVal        | Channel 2 user value                                                                                                    | float32  | 3f89 | 16265 | Same as Programmer.SetUp.ResetCh2Us-<br>erVal |
| Segment.26.Ch2Wait           | Channel 2 Wait                                                                                                    | uint8    | 3f7f | 16255 | Not applicable                                |
| Segment.26.Ch2WaitVal        | Channel 2 wait value                                                                                                    | float32  | 3f81 | 16257 | Same as Programmer.SetUp.PVWait2              |
| Segment.26.Cycles            | Cycles                                                                                                    | int16    | 3f83 | 16259 | Not applicable                                |
| Segment.26.Duration          | Duration                                                                                                    | time_t   | 3f71 | 16241 | Set by Network.Modbus.TimeFormat              |
| Segment.26.EndType           | End type                                                                                                    | uint8    | 3f78 | 16248 | Not applicable                                |
| Segment.26.Event1            | Event 1                                                                                                    | bool     | 3f8a | 16266 | Not applicable                                |
| Segment.26.Event2            | Event 2                                                                                                    | bool     | 3f8b | 16267 | Not applicable                                |
| Segment.26.Event3            | Event 3                                                                                                    | bool     | 3f8c | 16268 | Not applicable                                |
| Segment.26.Event4            | Event 4                                                                                                    | bool     | 3f8d | 16269 | Not applicable                                |
| Segment.26.Event5            | Event 5                                                                                                    | bool     | 3f8e | 16270 | Not applicable                                |
| Segment.26.Event6            | Event 6                                                                                                    | bool     | 3f8f | 16271 | Not applicable                                |
| Segment.26.Event7            | Event 7                                                                                                    | bool     | 3f90 | 16272 | Not applicable                                |
| Segment.26.Event8            | Event 8                                                                                                    | bool     | 3f91 | 16273 | Not applicable                                |
| Segment.26.GoBackTo          | Go back to                                                                                                    | uint8    | 3f82 | 16258 | Not applicable                                |
| Segment.26.SegmentName       | Segment name                                                                                                    | string_t | 6cdd | 27869 | Not applicable                                |
| Segment.26.Type              | Туре                                                                                                    | uint8    | 3f70 | 16240 | Not applicable                                |
| Segment.26.WaitFor           | Wait for                                                                                                    | uint8    | 3f7d | 16253 | Not applicable                                |
| Steriliser.AutoCounter       | Automatically increments the cycle number                                                                                                    | bool     | 2e0f | 11791 | Not applicable                                |
| Steriliser.CycleNumber       | Current cycle number                                                                                                    | int32    | 2e04 | 11780 | Not applicable                                |
| Steriliser.CycleStatus       | The current cycle status.         0 = Waiting start       1 = Waiting       2 = Equilibrisation         3 = Sterilising       4 = Passed       5 = Failed         6 = Aborted       7 = Test cycle | uint8    | 2e08 | 11784 | Not applicable                                |
| Steriliser.CycleTime         | The total cycle time                                                                                                    | time_t   | 2e25 | 11813 | Set by Network.Modbus.TimeFormat              |
| Steriliser.EquilibrationTime | The equilibration time period for the current cycle.                                                                                                    | time_t   | 2e0c | 11788 | Set by Network.Modbus.TimeFormat              |
| Steriliser.FailureDwell1     | Failure alarm dwell time for input 1                                                                                                    | time_t   | 2e22 | 11810 | Set by Network.Modbus.TimeFormat              |
| Steriliser.FailureDwell2     | Failure alarm dwell time for input 2                                                                                                    | time_t   | 2e2b | 11819 | Set by Network.Modbus.TimeFormat              |
| Steriliser.FailureDwell3     | Failure alarm dwell time for input 3                                                                                                    | time_t   | 2e2c | 11820 | Set by Network.Modbus.TimeFormat              |
| Steriliser.FailureDwell4     | Failure alarm dwell time for input 4                                                                                                    | time_t   | 2e2d | 11821 | Set by Network.Modbus.TimeFormat              |
| Steriliser.FileByTag         | Name historical files by cycle number and tag                                                                                                    | bool     | 2e21 | 11809 | Not applicable                                |
|                              | 0 = File by Tag Off; 1 = File by Tag On                                                                                                    |          |      |       |                                               |
| Steriliser.FileTag           | Used as part of the historical filename                                                                                                    | string_t | 68f7 | 26871 | Not applicable                                |
| Steriliser.Fvalue            | F0 (A0)                                                                                                    | time_t   | 2e26 | 11814 | Set by Network.Modbus.TimeFormat              |
| Steriliser.Input1PV          | Input 1                                                                                                    | float32  | 2e00 | 11776 | 0dp                                           |
| Steriliser.Input2PV          | Input 2                                                                                                    | float32  | 2e01 | 11777 | Odp                                           |
| Steriliser.Input3PV          | Input 3                                                                                                    | float32  | 2e02 | 11778 | Odp                                           |
| Steriliser.Input4PV          | Input 4                                                                                                    | float32  | 2e03 | 11779 | 0dp                                           |
| Steriliser.InputType1        | Input type 1<br>0 = Off 1 = thermocouple 2 = Rising pressure<br>3 = Falling pressure 4 = Rise air detect 5 = Fall air detect                                                                       | uint8    | 2e1d | 11805 | Not applicable                                |
|                              |                                                                                                    |          |      |       |                                               |
| Steriliser.InputType2        | Input type 2 (as Input type 1, above)                                                                                                    | uint8    | 2e1e | 11806 | Not applicable                                |
| Steriliser.InputType3        | Input type 3 (as Input type 1, above)                                                                                                    | uint8    | 2e1f | 11807 | Not applicable                                |
| Steriliser.InputType4        | Input type 4 (as Input type 1, above)                                                                                                    | uint8    | 2e20 | 11808 | Not applicable                                |
| Steriliser.IP1BandHigh       | Sterilisation temperature input 1 band high.                                                                                                    | float32  | 2e0a | 11786 | Same as Steriliser.Input1PV                   |
| Steriliser.IP1BandLow        | Sterilisation temperature input 1 band low.                                                                                                    | float32  | 2e0b | 11787 | Same as Steriliser.Input1PV                   |

|                                                  |                                                                         | -                  |              | -              | • · · ·                                                    |
|--------------------------------------------------|-------------------------------------------------------------------------|--------------------|--------------|----------------|------------------------------------------------------------|
| Parameter path                                   | Description                                                             | Туре               | Hex          | Dec            | Resolution                                                 |
| Steriliser.IP1TargetSP                           | Input 1 target setpoint                                                 | float32            | 2e07         | 11783          | Same as Steriliser.Input1PV                                |
| Steriliser.IP2BandHigh                           | Sterilisation temperature input 2 band high.                            | float32            | 2e10         | 11792          | Same as Steriliser.Input2PV                                |
| Steriliser.IP2BandLow                            | Sterilisation temperature input 2 band low.                             | float32            | 2e11         | 11793          | Same as Steriliser.Input2PV                                |
| Steriliser.IP2TargetSP                           | Input 2 target setpoint                                                 | float32            | 2e16         | 11798          | Same as Steriliser.Input2PV                                |
| Steriliser.IP3BandHigh                           | Sterilisation temperature input 3 band high.                            | float32<br>float32 | 2e12<br>2e13 | 11794          | Same as Steriliser.Input3PV                                |
| Steriliser.IP3BandLow                            | Sterilisation temperature input 3 band low.                             | float32            | 2e13<br>2e17 | 11795          | Same as Steriliser.Input3PV                                |
| Steriliser.IP3TargetSP<br>Steriliser.IP4BandHigh | Input 3 target setpoint<br>Sterilisation temperature input 4 band high. | float32            | 2e17<br>2e14 | 11799<br>11796 | Same as Steriliser.Input3PV<br>Same as Steriliser.Input4PV |
| Steriliser.IP4BandLow                            | Sterilisation temperature input 4 band high.                            | float32            | 2e14         | 11790          | Same as Steriliser.Input3PV                                |
| Steriliser.IP4TargetSP                           | Input 4 target setpoint                                                 | float32            | 2e13         | 11800          | Same as Steriliser.Input/PV                                |
| Steriliser.LowLimit                              | Low temperature limit for the F0 calculation.                           | float32            | 2e2a         | 11818          | Odp                                                        |
| Steriliser.MeasuredTemp                          | Measured Temperature used in the F0 calculation.                        | float32            | 2e27         | 11815          | 0dp                                                        |
| Steriliser.PassedOutput                          | 1 = cycle passed;  0 = cycle failed.                                    | uint8              | 2e1c         | 11804          | Not applicable                                             |
| Steriliser.Remaining                             | The holding time remaining for the current cycle.                       | time_t             | 2e0e         | 11790          | Set by Network.Modbus.TimeFormat                           |
| Steriliser.RunningOutput                         | 1 = cycle running; 0 = cycle not running                                | uint8              | 2e1b         | 11803          | Not applicable                                             |
| Steriliser.Start121                              | Start a predefined 121°C cycle                                          | bool               | 2e19         | 11801          | Not applicable                                             |
| Steriliser.Start134                              | Start a predefined 134°C cycle                                          | bool               | 2e1a         | 11802          | Not applicable                                             |
| Steriliser.StartCycle                            | Start a custom cycle                                                    | bool               | 2e05         | 11781          | Not applicable                                             |
| Steriliser.SterilisingTime                       | The total time the load was at sterilisation conditions.                | time_t             | 2e0d         | 11789          | Set by Network.Modbus.TimeFormat                           |
| Steriliser.TargetTemperature                     | Target Temperature for the F0 calculation.                              | float32            | 2e29         | 11817          | 0dp                                                        |
| Steriliser.TargetTime                            | The target time of the sterilisation period.                            | time_t             | 2e09         | 11785          | Set by Network.Modbus.TimeFormat                           |
| Steriliser.TargetTime121                         | The target time for a 121°C cycle                                       | time_t             | 2e23         | 11811          | Set by Network.Modbus.TimeFormat                           |
| Steriliser.TargetTime134                         | The target time for a 134°C cycle                                       | time_t             | 2e24         | 11812          | Set by Network.Modbus.TimeFormat                           |
| Steriliser.ZTemperatureInterval                  | The Z temperature interval for the F0 calculation.                      | -<br>float32       | 2e28         | 11816          | 0dp                                                        |
|                                                  |                                                                         |                    |              |                |                                                            |
| Timer.1.ElapsedTime                              | Elapsed Time                                                            | time t             | 2ee0         | 12000          | Set by Network.Modbus.TimeFormat                           |
| Timer.1.In                                       | Trigger/Gate input                                                      | bool               | 2ee5         | 12005          | Not applicable                                             |
| Timer.1.Out                                      | Output $(1 = On; 0 = Off)$                                              | bool               | 2ee1         | 12001          | Not applicable                                             |
| Timer.1.Time                                     | Period for the timer (hh:mm:ss)                                         | time_t             | 2ee2         | 12002          | Set by Network.Modbus.TimeFormat                           |
| Timer.1.Triggered                                | 1 = Timer triggered; 0 = Timer not triggered                            | bool               | 2ee3         | 12003          | Not applicable                                             |
| Timer.1.Type                                     | Type of Timer                                                           | uint8              | 2ee4         | 12004          | Not applicable                                             |
|                                                  | 0 = Disabled (off) 1 = On Pulse 2 = On delay                            |                    |              |                |                                                            |
|                                                  | 3 = One shot 4 = Min on.                                                |                    |              |                |                                                            |
|                                                  |                                                                         | time t             | 2006         | 12006          | Sat by Natural Madhua Tima Farmat                          |
| Timer.2.ElapsedTime                              | Elapsed Time                                                            | time_t             | 2ee6         | 12006          | Set by Network.Modbus.TimeFormat                           |
| Timer.2.In                                       | Trigger/Gate input                                                      | bool               | 2eeb         | 12011          | Not applicable                                             |
| Timer.2.Out<br>Timer.2.Time                      | Output (1 = On; 0 = Off)<br>Period for the timer (hh:mm:ss)             | bool               | 2ee7<br>2ee8 | 12007<br>12008 | Not applicable<br>Set by Network.Modbus.TimeFormat         |
| Timer.2.Triggered                                | 1 = Timer triggered; 0 = Timer not triggered                            | time_t<br>bool     | 2ee0<br>2ee9 | 12008          | Not applicable                                             |
| Timer.2.Type                                     | Type of Timer (as Timer.1.Type)                                         | uint8              | 2eea         | 12000          | Not applicable                                             |
|                                                  |                                                                         | unto               | 2008         | 12010          |                                                            |
| Timer.3.ElapsedTime                              | Elapsed Time                                                            | time_t             | 2eec         | 12012          | Set by Network.Modbus.TimeFormat                           |
| Timer.3.In                                       | Trigger/Gate input                                                      | bool               | 2ef1         | 12012          | Not applicable                                             |
| Timer.3.Out                                      | Output $(1 = On; 0 = Off)$                                              | bool               | 2eed         | 12017          | Not applicable                                             |
| Timer.3.Time                                     | Period for the timer (hh:mm:ss)                                         | time_t             | 2eee         | 12013          | Set by Network.Modbus.TimeFormat                           |
| Timer.3.Triggered                                | 1 = Timer triggered; 0 = Timer not triggered                            | bool               | 2eef         | 12014          | Not applicable                                             |
| Timer.3.Type                                     | Type of Timer (as Timer.1.Type)                                         | uint8              | 2ef0         | 12015          | Not applicable                                             |
|                                                  |                                                                         |                    | 2010         | 010            |                                                            |
| Timer.4.ElapsedTime                              | Elapsed Time                                                            | time_t             | 2ef2         | 12018          | Set by Network.Modbus.TimeFormat                           |
| Timer.4.In                                       | Trigger/Gate input                                                      | bool               | 2ef7         | 12023          | Not applicable                                             |
| Timer.4.Out                                      | Output (1 = On; 0 = Off)                                                | bool               | 2ef3         | 12020          | Not applicable                                             |
| Timer.4.Time                                     | Period for the timer (hh:mm:ss)                                         | time_t             | 2ef4         | 12020          | Set by Network.Modbus.TimeFormat                           |
| Timer.4.Triggered                                | 1 = Timer triggered; 0 = Timer not triggered                            | bool               | 2ef5         | 12021          | Not applicable                                             |
| Timer.4.Type                                     | Type of Timer (as Timer.1.Type)                                         | uint8              | 2ef6         | 12022          | Not applicable                                             |
|                                                  |                                                                         |                    |              |                |                                                            |
| UserLin.1.NumberOfBreakpoints                    | Number of points in user linearisation table 1                          | uint8              | 2900         | 10496          | Not applicable                                             |
| UserLin.1.X1                                     | User linearisation table 1 'X' value 1                                  | float32            | 2901         | 10497          | 2dp                                                        |
| UserLin.1.X2                                     | User linearisation table 1 'X' value 2                                  | float32            | 2903         | 10499          | 2dp                                                        |
| UserLin.1.X3                                     | User linearisation table 1 'X' value 3                                  | float32            | 2905         | 10501          | 2dp                                                        |
| UserLin.1.X4                                     | User linearisation table 1 'X' value 4                                  | float32            | 2907         | 10503          | 2dp                                                        |
| UserLin.1.X5                                     | User linearisation table 1 'X' value 5                                  | float32            | 2909         | 10505          | 2dp                                                        |
| UserLin.1.X6                                     | User linearisation table 1 'X' value 6                                  | float32            | 290b         | 10507          | 2dp                                                        |
| USEILIII. I.XU                                   |                                                                         |                    | 1            |                |                                                            |

| Parameter path                 | Description                                                                        | Туре               | Hex          | Dec            | Resolution     |
|--------------------------------|------------------------------------------------------------------------------------|--------------------|--------------|----------------|----------------|
| UserLin.1.X7                   | User linearisation table 1 'X' value 7                                             | float32            | 290d         | 10509          | 2dp            |
| UserLin.1.X8                   | User linearisation table 1 'X' value 8                                             | float32            | 290f         | 10511          | 2dp            |
| UserLin.1.X9                   | User linearisation table 1 'X' value 9                                             | float32            | 2911         | 10513          | 2dp            |
| UserLin.1.X10                  | User linearisation table 1 'X' value 10                                            | float32            | 2913         | 10515          | 2dp            |
| UserLin.1.X11                  | User linearisation table 1 'X' value 11                                            | float32            | 2915         | 10517          | 2dp            |
| UserLin.1.X12                  | User linearisation table 1 'X' value 12                                            | float32            | 2917         | 10519          | 2dp            |
| UserLin.1.X13                  | User linearisation table 1 'X' value 13                                            | float32            | 2919         | 10521          | 2dp            |
| UserLin.1.X14                  | User linearisation table 1 'X' value 14                                            | float32            | 291b         | 10523          | 2dp            |
| UserLin.1.X15                  | User linearisation table 1 'X' value 15                                            | float32            | 291d         | 10525          | 2dp            |
| UserLin.1.X16                  | User linearisation table 1 'X' value 16                                            | float32            | 291f         | 10527          | 2dp            |
| UserLin.1.X17                  | User linearisation table 1 'X' value 17                                            | float32            | 2921         | 10529          | 2dp            |
| UserLin.1.X18                  | User linearisation table 1 'X' value 18                                            | float32            | 2923         | 10531          | 2dp            |
| UserLin.1.X19                  | User linearisation table 1 'X' value 19                                            | float32            | 2925         | 10533          | 2dp            |
| UserLin.1.X20                  | User linearisation table 1 'X' value 20                                            | float32            | 2927         | 10535          | 2dp            |
| UserLin.1.X21                  | User linearisation table 1 'X' value 21                                            | float32            | 2929         | 10537          | 2dp            |
| UserLin.1.X22                  | User linearisation table 1 'X' value 22                                            | float32            | 292b         | 10539          | 2dp            |
| UserLin.1.X23                  | User linearisation table 1 'X' value 23                                            | float32            | 292d         | 10541          | 2dp            |
| UserLin.1.X24                  | User linearisation table 1 'X' value 24                                            | float32            | 292f         | 10543          | 2dp<br>2dp     |
| UserLin.1.X25                  | User linearisation table 1 'X' value 25                                            | float32            | 2931<br>2933 | 10545<br>10547 | 2dp<br>2dp     |
| UserLin.1.X26                  | User linearisation table 1 'X' value 26                                            | float32            | 2933<br>2935 | 10547<br>10549 | 2dp<br>2dp     |
| UserLin.1.X27<br>UserLin.1 X28 | User linearisation table 1 'X' value 27                                            | float32<br>float32 | 2935<br>2937 | 10549<br>10551 | 2dp<br>2dp     |
| UserLin.1.X28<br>UserLin.1.X29 | User linearisation table 1 'X' value 28<br>User linearisation table 1 'X' value 29 | float32<br>float32 | 2937<br>2939 | 10551<br>10553 | 2dp<br>2dp     |
| UserLin.1.X29<br>UserLin.1.X30 | User linearisation table 1 'X' value 29<br>User linearisation table 1 'X' value 30 | float32            | 2939<br>293b | 10553          | 2dp<br>2dp     |
| UserLin.1.X30<br>UserLin.1.X31 | User linearisation table 1 'X' value 30<br>User linearisation table 1 'X' value 31 | float32            | 293b<br>293d | 10555          | 2dp<br>2dp     |
| UserLin.1.X31<br>UserLin.1.X32 | User linearisation table 1 'X' value 31<br>User linearisation table 1 'X' value 32 | float32            | 293d<br>293f | 10557          | 2dp<br>2dp     |
| UserLin.1.X32                  | User linearisation table 1 X value 32<br>User linearisation table 1 'Y' value 1    | float32            | 2931         | 10559          | 2dp            |
| UserLin.1.Y2                   | User linearisation table 1 'Y' value 2                                             | float32            | 2902         | 10490          | 2dp            |
| UserLin.1.Y3                   | User linearisation table 1 'Y' value 3                                             | float32            | 2906         | 10502          | 2dp            |
| UserLin.1.Y4                   | User linearisation table 1 'Y' value 4                                             | float32            | 2908         | 10504          | 2dp            |
| UserLin.1.Y5                   | User linearisation table 1 'Y' value 5                                             | float32            | 290a         | 10506          | 2dp            |
| UserLin.1.Y6                   | User linearisation table 1 'Y' value 6                                             | float32            | 290c         | 10508          | 2dp            |
| UserLin.1.Y7                   | User linearisation table 1 'Y' value 7                                             | float32            | 290e         | 10510          | 2dp            |
| UserLin.1.Y8                   | User linearisation table 1 'Y' value 8                                             | float32            | 2910         | 10512          | 2dp            |
| UserLin.1.Y9                   | User linearisation table 1 'Y' value 9                                             | float32            | 2912         | 10514          | 2dp            |
| UserLin.1.Y10                  | User linearisation table 1 'Y' value 10                                            | float32            | 2914         | 10516          | 2dp            |
| UserLin.1.Y11                  | User linearisation table 1 'Y' value 11                                            | float32            | 2916         | 10518          | 2dp            |
| UserLin.1.Y12                  | User linearisation table 1 'Y' value 12                                            | float32            | 2918         | 10520          | 2dp            |
| UserLin.1.Y13                  | User linearisation table 1 'Y' value 13                                            | float32            | 291a         | 10522          | 2dp            |
| UserLin.1.Y14                  | User linearisation table 1 'Y' value 14                                            | float32            | 291c         | 10524          | 2dp            |
| UserLin.1.Y15                  | User linearisation table 1 'Y' value 15                                            | float32            | 291e         | 10526          | 2dp            |
| UserLin.1.Y16                  | User linearisation table 1 'Y' value 16                                            | float32            | 2920         | 10528          | 2dp            |
| UserLin.1.Y17                  | User linearisation table 1 'Y' value 17                                            | float32            | 2922         | 10530          | 2dp            |
| UserLin.1.Y18                  | User linearisation table 1 'Y' value 18                                            | float32            | 2924         | 10532          | 2dp            |
| UserLin.1.Y19                  | User linearisation table 1 'Y' value 19                                            | float32            | 2926         | 10534          | 2dp            |
| UserLin.1.Y20                  | User linearisation table 1 'Y' value 20                                            | float32            | 2928         | 10536          | 2dp            |
| UserLin.1.Y21                  | User linearisation table 1 'Y' value 21                                            | float32            | 292a         | 10538          | 2dp            |
| UserLin.1.Y22                  | User linearisation table 1 'Y' value 22                                            | float32            | 292c         | 10540          | 2dp            |
| UserLin.1.Y23                  | User linearisation table 1 'Y' value 23                                            | float32            | 292e         | 10542          | 2dp            |
| UserLin.1.Y24                  | User linearisation table 1 'Y' value 24                                            | float32            | 2930         | 10544          | 2dp<br>2dp     |
| UserLin.1.Y25                  | User linearisation table 1 'Y' value 25                                            | float32            | 2932<br>2934 | 10546<br>10548 | 2dp<br>2dp     |
| UserLin.1.Y26<br>UserLin.1.Y27 | User linearisation table 1 'Y' value 26                                            | float32<br>float32 | 2934<br>2936 | 10548<br>10550 | 2dp<br>2dp     |
| UserLin.1.Y27<br>UserLin.1.Y28 | User linearisation table 1 'Y' value 27<br>User linearisation table 1 'Y' value 28 | float32<br>float32 | 2936<br>2938 | 10550<br>10552 | 2dp<br>2dp     |
| UserLin.1.Y28<br>UserLin.1.Y29 | User linearisation table 1 'Y' value 28<br>User linearisation table 1 'Y' value 29 | float32            | 2938<br>293a | 10552<br>10554 | 2dp<br>2dp     |
| UserLin.1.Y29<br>UserLin.1.Y30 | User linearisation table 1 'Y' value 29<br>User linearisation table 1 'Y' value 30 | float32            | 293a<br>293c | 10554          | 2dp<br>2dp     |
| UserLin.1.Y30                  | User linearisation table 1 'Y' value 30                                            | float32            | 2930<br>293e | 10558          | 2dp            |
| UserLin.1.Y31                  | User linearisation table 1 'Y' value 31                                            | float32            | 293e<br>2940 | 10556          | 2dp            |
|                                |                                                                                    |                    |              |                |                |
| UserLin.2.NumberOfBreakpoints  | Number of points in user linearisation table 2                                     | uint8              | 29c0         | 10688          | Not applicable |
| UserLin.2.X1                   | User linearisation table 2 'X' value 1                                             | float32            | 29c1         | 10689          | 2dp            |
| UserLin.2.X2                   | User linearisation table 2 'X' value 2                                             | float32            | 29c3         | 10691          | 2dp            |
| I                              | l                                                                                  | I                  | I - I        |                | l <sup>·</sup> |

| Inst. 1.2.11Unit function for 2 Y subs.4Numl. 26.5OPESubs.4Uset.1.2.23Unit function for 2 Y subs.6Numl. 26.9OPESubs.4Uset.1.2.24Unit function for 10.2 Y subs.6Numl. 26.9OPESubs.4Uset.1.2.25Unit function for 10.2 Y subs.7Numl. 26.9OPESubs.4Uset.1.2.26Unit function for 10.2 Y subs.7Numl. 26.9OPESubs.4Uset.1.2.26Unit function for 10.2 Y subs.7Numl. 26.9OPESubs.4Uset.1.2.21Unit function for 10.2 Y subs.7Numl. 26.9OPESubs.4Uset.1.2.21Unit function for 10.2 Y subs.7Numl. 26.9Numl. 26.9Subs.4Uset.1.2.21Unit function for 10.2 Y subs.7Numl. 26.9Numl. 26.9Subs.4Uset.1.2.21Unit function for 10.2 Y subs.7Numl. 26.9Numl. 26.9Subs.4Uset.1.2.21Unit function for 10.2 Y subs.7Numl. 26.9Numl. 26.9Subs.4Uset.1.2.21Unit function for 10.2 Y subs.7Numl. 26.9Numl. 26.9Subs.4Uset.1.2.21Unit function for 10.2 Y subs.7Numl. 26.9Numl. 26.9Subs.4Uset.1.2.21Unit function for 10.2 Y subs.7Numl. 26.9Numl. 26.9Subs.4Uset.1.2.21Unit function for 10.2 Y subs.7Numl. 26.9Numl. 26.9Subs.7Uset.1.2.21Unit function for 10.2 Y subs.7Numl. 26.9Numl. 26.9Subs.7Uset.1.2.21Unit function for 10.9 Y subs.7Numl. 26.9Subs.7Subs.7Uset.1.2.21 <th>Parameter path</th> <th>Description</th> <th>Туре</th> <th>Hex</th> <th>Dec</th> <th>Resolution</th>                                                                                                    | Parameter path | Description                             | Туре    | Hex  | Dec   | Resolution |
|----------------------------------------------------------------------------------------------------|----------------|-----------------------------------------|---------|------|-------|------------|
| Junci 2.53Unit maximum bad 2 Yusha 6FordSolSolSolUserin 2.53User instante bad 2 Yusha 7KolKolKolKolUserin 2.53User instante bad 2 Yusha 7KolKolKolKolUserin 2.51User instante bad 2 Yusha 71KolKolKolKolUserin 2.51User instante bad 2 Yusha 71KolKolKolKolUserin 2.51Userin stanter bad 2 Yusha 71KolKolKolKolUserin 2.51Userin stanter bad 2 Yusha 71KolKolKolKolUserin 2.51Userin stanter bad 2 Yusha 71KolKolKolKolUserin 2.51Userin stanter bad 2 Yusha 71KolKolKolKolUserin 2.51Userin stanter bad 2 Yusha 71KolKolKolKolUserin 2.51Userin stanter bad 2 Yusha 71KolKolKolKolUserin 2.51Userin stanter bad 2 Yusha 71KolKolKolKolUserin 2.51Userin stanter bad 2 Yusha 71KolKolKolKolUserin 2.51Userin stanter bad 2 Yusha 71KolKolKolKolUserin 2.52Userin stanter bad 2 Yusha 71KolKolKolKolUserin 2.52Userin stanter bad 2 Yusha 71KolKolKolKolUserin 2.52Userin stanter bad 2 Yusha 71KolKolKolKolUserin 2.52Userin stanter bad 2 Yusha 71KolKolK                                                                                                    | UserLin.2.X3   | User linearisation table 2 'X' value 3  | float32 | 29c5 | 10693 | 2dp        |
| uncertaineduncertaineduncertain                                                                                                    | UserLin.2.X4   | User linearisation table 2 'X' value 4  | float32 | 29c7 | 10695 | 2dp        |
| uncertaineduncertaineduncertain                                                                                                    |                |                                         |         |      |       |            |
| userial-237userial-236https://doi:no.0001111111111111111111111111111111111                                                                                                    |                |                                         |         |      |       |            |
| under_2D0under investion bis 2 Y value 10find Xind X <thind th="" x<=""></thind>                                                                                                    |                | User linearisation table 2 'X' value 7  |         | 29cd |       |            |
| unction.2x11totaltotaltotaltotaltotaltotalUserin.2x11Lore invasation table 2 X value 12total2101201201Lindin.2x13Lore invasation table 2 X value 13totalSaud2101201Lindin.2x14Lore invasation table 2 X value 13total210220112011Lindin.2x14Lore invasation table 2 X value 13total210220112011Lindin.2x16Lore invasation table 2 X value 13total210220112011Lindin.2x17Lore invasation table 2 X value 13total210220112011Lindin.2x18Lore invasation table 2 X value 13total210220112011Lindin.2x17Lore invasation table 2 X value 13total210220112011Lindin.2x17Lore invasation table 2 X value 23total210220112011Lindin.2x17Lore invasation table 2 X value 23total210220112011Lindin.2x18Lore invasation table 2 X value 23total210220112011Lindin.2x24Lore invasation table 2 X value 23total210220112011Lindin.2x24Lore invasation table 2 X value 23total210220112011Lindin.2x24Lore invasation table 2 X value 23total210220112011Lindin.2x24Lore invasation table 2 X value 24total21022011Lindin.2x24Lore invasation table 2 X value 24 </td <td>UserLin.2.X8</td> <td>User linearisation table 2 'X' value 8</td> <td>float32</td> <td>29cf</td> <td>10703</td> <td>2dp</td>                                                                                                    | UserLin.2.X8   | User linearisation table 2 'X' value 8  | float32 | 29cf | 10703 | 2dp        |
| naction 2.311Unit Presentation table 2.7 stude 1Note:Note:Note                                                                                                    | UserLin.2.X9   | User linearisation table 2 'X' value 9  | float32 | 29d1 | 10705 | 2dp        |
| networkNumber of the second mater of Y when 3Number of Y when 3Number of Y when 3                                                                                                    | UserLin.2.X10  | User linearisation table 2 'X' value 10 | float32 | 29d3 | 10707 | 2dp        |
| numbernumbernumbe                                                                                                    | UserLin.2.X11  | User linearisation table 2 'X' value 11 | float32 | 29d5 | 10709 | 2dp        |
| Deck.2341User freestation biols 2 Y work 14Note 2Note 2Note 3Dardin 2 X15User freestation biols 2 Y work 14Kot 224010712Dardin 2 X17User freestation biols 2 Y work 17Kot 224010722Deck.2 X16User freestation biols 2 Y work 17Kot 224010722Deck.2 X16User freestation biols 2 Y work 17Kot 224010722Deck.2 X16User freestation biols 2 Y work 21Kot 224010722Deck.2 X17User freestation biols 2 Y work 21Kot 224010732Deck.2 X21User freestation biols 2 Y work 21Kot 224010742Deck.2 X21User freestation biols 2 Y work 21Kot 224010742Deck.2 X24User freestation biols 2 Y work 21Kot 224010742Deck.2 X24User freestation biols 2 Y work 21Kot 224010742Deck.2 X24User freestation biols 2 Y work 21Kot 224010742Deck.2 X24User freestation biols 2 Y work 21Kot 224010742Deck.2 X24User freestation biols 2 Y work 21Kot 224010742Deck.2 X24User freestation biols 2 Y work 21Kot 210742Deck.2 X24User freestation biols 4 Y work 4Kot 210742Deck.2 X24User freestation biols 4 Y work 4Kot 210742Deck.2 X24User frees                                                                                                    | UserLin.2.X12  | User linearisation table 2 'X' value 12 | float32 | 29d7 | 10711 | 2dp        |
| neutrol.2343Unrefinedation table 27 who 16Not2Not2Not2Not2Lourin 2.471Unrefinedation table 27 who 16Not2Not2Not2Lourin 2.471Unrefinedation table 27 who 16Not2Not2Not2Lourin 2.471Unrefinedation table 27 who 16Not2Not2Not2Lourin 2.471Unrefinedation table 27 who 16Not2Not2Not2Lourin 2.471Unrefinedation table 27 who 20Not2Not2Not2Lourin 2.471Unrefinedation table 27 who 20Not2Not2Not2Lourin 2.471Unrefinedation table 27 who 21Not2Not2Not2Lourin 2.472Unrefinedation table 27 who 21Not2Not2Not2Lourin 2.472Unrefinedation table 27 who 21Not2Not2Not2Lourin 2.472Unrefinedation table 27 who 21Not2Not2Not2Lourin 2.472Unrefinedation table 27 who 21Not2Not2Not2Lourin 2.472Unrefinedation table 27 who 21Not2Not2Not2Lourin 2.472Unrefinedation table 27 who 21Not2Not2Not2Lourin 2.472Unrefinedation table 27 who 21Not2Not2Not2Lourin 2.472Unrefinedation table 27 who 21Not2Not2Not2Lourin 2.474Unrefinedation table 27 who 21Not2Not2Not2Lourin 2.474Unrefinedation table 27 who 21Not2Not2Not2Lourin 2.474Unrefinedation table 27 who 21Not2                                                                                                    | UserLin.2.X13  | User linearisation table 2 'X' value 13 | float32 | 29d9 | 10713 | 2dp        |
| beenineuserstatusstatusstatusstatusstatusstatusUserUserinstraints table 27 wate 16StatusStatusStatusStatusUserUserinstraints table 27 wate 16StatusStatusStatusStatusUserUserinstraints table 27 wate 16StatusStatusStatusStatusStatusUserUserinstraints table 27 wate 21StatusStatusStatusStatusStatusUserUserinstraints table 27 wate 21StatusStatusStatusStatusStatusUserUserinstraints table 27 wate 21StatusStatusStatusStatusStatusUserUserinstraints table 27 wate 21StatusStatusStatusStatusStatusUserUserUserStatusStatusStatusStatusStatusStatusUserUserUserStatusStatusStatusStatusStatusStatusUserUserUserStatusStatusStatusStatusStatusStatusUserUserUserStatusStatusStatusStatusStatusStatusUserUserUserStatusStatusStatusStatusStatusStatusUserUserUserStatusStatusStatusStatusStatusStatusUserUserUserStatusStatusStatus <t< td=""><td>UserLin.2.X14</td><td>User linearisation table 2 'X' value 14</td><td>float32</td><td>29db</td><td>10715</td><td>2dp</td></t<>                                                                                                    | UserLin.2.X14  | User linearisation table 2 'X' value 14 | float32 | 29db | 10715 | 2dp        |
| beenbeenseadseadse                                                                                                    | UserLin.2.X15  | User linearisation table 2 'X' value 15 | float32 | 29dd | 10717 | 2dp        |
| inceria 27.16User incertation table 27. wine 16etsol96.26107.2096.9Uandin 27.17User incertation table 27. wine 2016.86226.8107.2024.9User Landin 27.00User incertation table 27. wine 2016.86226.8107.2024.9User Landin 27.00User incertation table 27. wine 2016.86226.8107.2024.9User Landin 27.00User incertation table 27. wine 2016.86226.8107.3024.9User Landin 27.00User incertation table 27. wine 2016.86226.8107.3024.9User Landin 27.00User incertation table 27. wine 2016.86226.9107.4024.9User Landin 27.00User incertation table 27. wine 2016.86226.910.924.9User Landin 27.00User incertation table 27. wine 2016.8226.910.924.9User Landin 27.00User incertation table 27. wine 2016.8226.910.924.9User Landin 27.00User incertation table 27. wine 2016.8226.910.924.9User Landin 27.00User incertation table 27. wine 2016.8226.910.924.9User Landin 27.00User incertation table 27. wine 2016.8226.910.924.9User Landin 27.00User incertation table 47. wine 2016.8226.910.924.9User Landin 27.00User incertation table 47. wine 2016.8226.910.924.9User Landin 27.00User incertation table 47.                                                                                                    | UserLin.2.X16  | User linearisation table 2 'X' value 16 | float32 | 29df | 10719 | 2dp        |
| backninkUnder markator table 2 wase 30MachMach <t< td=""><td>UserLin.2.X17</td><td>User linearisation table 2 'X' value 17</td><td>float32</td><td>29e1</td><td>10721</td><td>2dp</td></t<>                                                                                                    | UserLin.2.X17  | User linearisation table 2 'X' value 17 | float32 | 29e1 | 10721 | 2dp        |
| bertin 2.220Ber insensation table 2 X value 216n31228-7107228-7User insensation table 2 X value 216n3228-610733pUser insensation table 2 X value 236n3228-610733pUser insensation table 2 X value 236n3228-710733pUser insensation table 2 X value 236n3228-710733pUser insensation table 2 X value 246n3228-710733pUser insensation table 2 X value 246n3228-710743pUser insensation table 2 X value 246n3228-710743pUser insensation table 2 X value 246n3228-710743pUser insensation table 2 X value 246n3228-710743pUser insensation table 2 X value 346n3228-710743pUser insensation table 2 X value 346n3228-710743pUser insensation table 2 X value 346n3228-710743pUser insensation table 4 X value 36n3228-710743pUser insensation table 4 Y value 46n3228-710703pUser insensation table 4 Y value 46n3228-710703pUser insensation table 4 Y value 46n3228-710743pUser insensation table 4 Y value 46n3228-710743pUser insensation table 4 Y value 46n3228-710743pUser insensation table 4 Y value 46n32                                                                                                    | UserLin.2.X18  | User linearisation table 2 'X' value 18 | float32 | 29e3 | 10723 | 2dp        |
| Descin 2.221User inseriation table 2.27 value 21form80m228m170228pUser inseriation table 2.77 value 24Notal20017033pUser inseriation table 2.77 value 24Notal20117033pUser inseriation table 2.77 value 24Notal20117033pUser inseriation table 2.77 value 24Notal20117033pUser inseriation table 2.77 value 27Notal20117033pUser inseriation table 2.77 value 27Notal20117043pUser inseriation table 2.77 value 28Notal20117043pUser inseriation table 2.77 value 29Notal20117043pUser inseriation table 2.77 value 29Notal20117043pUser inseriation table 2.77 value 29Notal20117043pUser inseriation table 2.77 value 20Notal20217043pUser inseriation table 2.77 value 20Notal20217043pUser inseriation table 2.77 value 20Notal20217043pUser inseriation table 2.77 value 20Notal20217043pUser inseriation table 2.77 value 20Notal20217043pUser inseriation table 2.77 value 20Notal20217043pUser inseriation table 2.77 value 20Notal20217043pUser in 2.77User inseriation table 2.77 value 20Notal20217043p <td< td=""><td>UserLin.2.X19</td><td>User linearisation table 2 'X' value 19</td><td>float32</td><td>29e5</td><td>10725</td><td>2dp</td></td<>                                                                                                    | UserLin.2.X19  | User linearisation table 2 'X' value 19 | float32 | 29e5 | 10725 | 2dp        |
| besch 222Best insertation table 2 Y value 23Boat 2Pent of 23Pent of 24Lasch 223Leer insertation table 2 Y value 23Boat 22441733pLesch 224Leer insertation table 2 Y value 24Boat 22471743pLasch 225Leer insertation table 2 Y value 27Boat 22771743pLasch 2267Leer insertation table 2 Y value 27Boat 22771743pLeer insertation table 2 Y value 27Boat 22761743pLeer insertation table 2 Y value 28Boat 22761743pLeer insertation table 2 Y value 30Boat 22761763pLeer insertation table 2 Y value 30Boat 22761763pLeer insertation table 2 Y value 30Boat 22761763pLeer insertation table 2 Y value 30Boat 22761763pLeer insertation table 2 Y value 30Boat 22761763pLeer insertation table 4 Y value 3Boat 21763pLeer in 2 Y and 1 Leer insertation table 4 Y value 3Boat 21763pLeer insertation table 4 Y value 3Boat 21703pLeer in 2 Y and 2 H and 1 Leer insertation table 4 Y value 3Boat 21703pLeer in 2 Y and 2 H and 1 Leer insertation table 4 Y value 3Boat 21703pLeer in 2 Y and 2 H and 1 Leer insertation table 4 Y value 3Boat 21703pLeer in 2 Y and 2 H and 2 H and 2 H and 2 H and 2 H and 2 H and                                                                                                    | UserLin.2.X20  | User linearisation table 2 'X' value 20 | float32 | 29e7 | 10727 | 2dp        |
| UserIn 2.X3User Investment to the 2 X value 23fead32020UserIn 2.X4User Investment to the 2 X value 25fead32041107320UserIn 2.X5User Investment to the 2 X value 25fead3203107320UserIn 2.X6User Investment to the 2 X value 25fead3207107420UserIn 2.X6User Investment to the 2 X value 28fead3208107420UserIn 2.X6User Investment to the 2 X value 28fead3208107420UserIn 2.X6User Investment to the 2 X value 30fead3208107420UserIn 2.X6User Investment to the 2 X value 31fead3208107420UserIn 2.X1User Investment to the 2 X value 32fead3208108220UserIn 2.X1User Investment to the 2 X value 32fead3208108220UserIn 2.X1User Investment to the 4 Y value 3fead3208108220UserIn 2.Y3User Investment to the 4 Y value 4fead3208107420UserIn 2.Y6User Investment to the 4 Y value 7fead3208107420UserIn 2.Y6User Investment to the 4 Y value 7fead3208107420UserIn 2.Y6User Investment to the 4 Y value 7fead3208107420UserIn 2.Y6User Investment to the 4 Y value 7fead3208107420UserIn 2.Y6User Investment to the 4 Y value 7fead3208<                                                                                                    | UserLin.2.X21  | User linearisation table 2 'X' value 21 | float32 | 29e9 | 10729 | 2dp        |
| User in existantion table 2 Y value 24fead3229d107329dUser in AZS5User inversion table 2 Y value 25fead32201107329dUser in AZS6User inversion table 2 Y value 27fead32205107429dUser in AZS7User inversion table 2 Y value 27fead32206107429dUser inversion table 2 Y value 27fead32206107429dUser inversion table 2 Y value 30fead32206107429dUser inversion table 2 Y value 31fead32206107429dUser inversion table 2 Y value 31fead32206109229dUser inversion table 2 Y value 31fead32206109229dUser inversion table 2 Y value 31fead32206109429dUser inversion table 4 Y value 3fead32206109429dUser inversion table 4 Y value 4fead32206109429dUser inversion table 4 Y value 7fead32206109429dUser inversion table 4 Y value 7fead32206109429dUser inversion table 4 Y value 7fead32206109429dUser inversion table 4 Y value 7fead32206109429dUser inversion table 4 Y value 7fead32206109429dUser inversion table 4 Y value 7fead32206109429dUser inversion table 4 Y value 7fead32206109429dUser inversion                                                                                                    | UserLin.2.X22  | User linearisation table 2 'X' value 22 | float32 | 29eb | 10731 | 2dp        |
| Userin 2.255User inversion table 2.7 value 25endits201107320Userin 2.257User inversion table 2.7 value 27ford3201107420Userin 2.258User inversion table 2.7 value 23ford3207107420Userin 2.258User inversion table 2.7 value 30ford3206107420Userin 2.258User inversion table 2.7 value 31ford3206107420Userin 2.250User inversion table 2.7 value 31ford3206107420Userin 2.251User inversion table 2.7 value 31ford3204109220Userin 2.731User inversion table 2.7 value 31ford3204109220Userin 2.741User inversion table 4.7 value 2ford3204109220Userin 2.741User inversion table 4.7 value 3ford3204109220Userin 2.741User inversion table 4.7 value 5ford3204109220Userin 2.741User inversion table 4.7 value 5ford3204109220Userin 2.741User inversion table 4.7 value 5ford3204107020Userin 2.741User inversion table 4.7 value 5ford3204107020Userin 2.741User inversion table 4.7 value 5ford3204107220Userin 2.741User inversion table 4.7 value 5ford3204107220Userin 2.741User inversion table 4.7 value 5ford3204<                                                                                                    | UserLin.2.X23  | User linearisation table 2 'X' value 23 | float32 | 29ed | 10733 | 2dp        |
| Userlin 2X26User incarsation table 2 X value 26total226731674267Userlin 2X27User incarsation table 2 X value 27total22071174320Userlin 2X28User incarsation table 2 X value 28total22071174720Userlin 2X30User incarsation table 2 X value 28total22061174720Userlin 2X31User incarsation table 2 X value 21total22061174720Userlin 2X32User incarsation table 2 X value 21total22061175720Userlin 2X31User incarsation table 4 Y value 2total22061166220Userlin 2X3User incarsation table 4 Y value 3total22061166620Userlin 2Y4User incarsation table 4 Y value 6total22061166620Userlin 2Y6User incarsation table 4 Y value 6total220611670220Userlin 2Y6User incarsation table 4 Y value 6total220611670220Userlin 2Y6User incarsation table 4 Y value 6total220611670220Userlin 2Y6User incarsation table 4 Y value 6total220611670220Userlin 2Y6User incarsation table 4 Y value 6total220611670220Userlin 2Y6User incarsation table 4 Y value 6total220611670220Userlin 2Y6User incarsation table 4 Y value 6total220611670220Userlin 2Y6User                                                                                                    | UserLin.2.X24  | User linearisation table 2 'X' value 24 | float32 | 29ef | 10735 | 2dp        |
| Userin 2x37User invantation table 2 % value 3?for it 32297107432Userin 2x38User invantation table 2 % value 3?for it 32297107432Userin 2x30User invantation table 2 % value 3?for it 32298107432Userin 2x31User invantation table 2 % value 3?for it 32298107432Userin 2x31User invantation table 2 % value 3?for it 32298108232Userin 2x32User invantation table 2 % value 3?for it 32298108232Userin 2x32User invantation table 4 % value 3for it 32298108232Userin 2x4User invantation table 4 % value 4for it 32298108232Userin 2x4User invantation table 4 % value 5for it 32298108232Userin 2x4User invantation table 4 % value 5for it 32298107032Userin 2x4User invantation table 4 % value 5for it 32298107032Userin 2x4User invantation table 4 % value 7for it 32298107032Userin 2x4User invantation table 4 % value 7for it 32298107032Userin 2x4User invantation table 4 % value 7for it 32298107032Userin 2x4User invantation table 4 % value 7for it 32298107032Userin 2x4User invantation table 4 % value 7for it 32298107132Userin 2x4 <t< td=""><td>UserLin.2.X25</td><td>User linearisation table 2 'X' value 25</td><td>float32</td><td>29f1</td><td>10737</td><td>2dp</td></t<>                                                                                                    | UserLin.2.X25  | User linearisation table 2 'X' value 25 | float32 | 29f1 | 10737 | 2dp        |
| Lestin 2.233User investisation table 2.12 value 32totat2297107432piUserlin 2.230User investisation table 2.12 value 30ford22961107422piUserlin 2.331User investisation table 2.12 value 30ford22961107512piUserlin 2.332User investisation table 2.12 value 31ford22961105022piUserlin 2.341User investisation table 4.12 value 2ford32961105022piUserlin 2.341User investisation table 4.12 value 2ford32961105022piUserlin 2.341User investisation table 4.12 value 2ford32063105022piUserlin 2.341User investisation table 4.12 value 5ford32064105022piUserlin 2.344User investisation table 4.12 value 5ford32pi2pi2piUserlin 2.345User investisation table 4.12 value 5ford32pi2pi2piUserlin 2.346User investisation table 4.12 value 10ford32pi2pi2piUserlin 2.346User investisation table 4.12 value 10ford32pi2pi2piUserlin 2.341User investisation table 4.12 value 10ford32pi2pi2piUserlin 2.341User investisation table 4.12 value 10ford32pi2pi2piUserlin 2.341User investisation table 4.12 value 10ford32pi2pi2piUserlin 2.341User investisation table 4.12 value 10ford32pi <t< td=""><td>UserLin.2.X26</td><td>User linearisation table 2 'X' value 26</td><td>float32</td><td>29f3</td><td>10739</td><td>2dp</td></t<>                                                                                                    | UserLin.2.X26  | User linearisation table 2 'X' value 26 | float32 | 29f3 | 10739 | 2dp        |
| Userlin 2X39User linearisation table 2X value 39fora32299107453pUserlin 2X30User linearisation table 2X value 30fora3229110742pUserlin 2X31User linearisation table 2X value 32fora3229110752pUserlin 2X1User linearisation table 2Y value 1fora3229210802pUserlin 2X1User linearisation table 2Y value 1fora3229210802pUserlin 2X1User linearisation table 4Y value 3fora3229210802pUserlin 2X4User linearisation table 4Y value 4fora3229610802pUserlin 2X5User linearisation table 4Y value 7fora3229610702pUserlin 2X6User linearisation table 4Y value 7fora3229610702pUserlin 2X7User linearisation table 4Y value 7fora3229610702pUserlin 2X7User linearisation table 4Y value 7fora3229610702pUserlin 2X10User linearisation table 4Y value 7fora3229610702pUserlin 2X11User linearisation table 4Y value 7fora3229610702pUserlin 2X12User linearisation table 4Y value 7fora3229610712pUserlin 2X14User linearisation table 4Y value 1fora3229610722pUserlin 2X14User linearisation table 4Y value 1fora3229610722pUserlin 2X14User linearis                                                                                                    | UserLin.2.X27  | User linearisation table 2 'X' value 27 | float32 | 29f5 | 10741 | 2dp        |
| Userlin 2,330User linearisation table 2,% value 31fora32296107472prUserlin 2,331User linearisation table 2,% value 31fora32296107612prUserlin 2,332User linearisation table 2,% value 31fora32296106922prUserlin 2,741User linearisation table 4,% value 2fora32296106922prUserlin 2,73User linearisation table 4,% value 3fora32296106922prUserlin 2,74User linearisation table 4,% value 6fora32296106922prUserlin 2,75User linearisation table 4,% value 6fora32296107022prUserlin 2,76User linearisation table 4,% value 6fora32296107022prUserlin 2,76User linearisation table 4,% value 7fora32296107022prUserlin 2,77User linearisation table 4,% value 7fora32296107022prUserlin 2,710User linearisation table 4,% value 7fora32296107022prUserlin 2,711User linearisation table 4,% value 1fora32296107022prUserlin 2,712User linearisation table 4,% value 1fora32296107122prUserlin 2,713User linearisation table 4,% value 1fora32296107122prUserlin 2,714User linearisation table 4,% value 1fora32296107122prUserlin 2,715User linearisation table 4,% value 1fora322961072                                                                                                    | UserLin.2.X28  | User linearisation table 2 'X' value 28 | float32 | 29f7 | 10743 | 2dp        |
| Userlin 2.X31User inversion table 2.Y value 32Read22941074294Userlin 2.X32User inversion table 2.Y value 32Read22941060204Userlin 2.YUser inversion table 4.Y value 3Read22941060204Userlin 2.YUser inversion table 4.Y value 3Read22961060204Userlin 2.YUser inversion table 4.Y value 3Read22961060204Userlin 2.YUser inversion table 4.Y value 4Read22961060204Userlin 2.YSUser inversion table 4.Y value 5Read22061070204Userlin 2.YSUser inversion table 4.Y value 6Read22061070204Userlin 2.YSUser inversion table 4.Y value 7Read22061070204Userlin 2.YSUser inversion table 4.Y value 7Read22061070204Userlin 2.YSUser inversion table 4.Y value 7Read22061070204Userlin 2.YSUser inversion table 4.Y value 7Read22061070204Userlin 2.YSUser inversion table 4.Y value 7Read22061070204Userlin 2.YSUser inversion table 4.Y value 7Read22061070204Userlin 2.YSUser inversion table 4.Y value 7Read22061070204Userlin 2.YSUser inversion table 4.Y value 7Read22061070204Userlin 2.YSUser inversion table 4.Y value 7Read220                                                                                                    | UserLin.2.X29  | User linearisation table 2 'X' value 29 | float32 | 29f9 | 10745 | 2dp        |
| Userlin 2.X32Userlinearisation table 2.Y value 1Reads22 9rf10752 dpUserlin.2.Y1Userlinearisation table 2.Y value 1Reads229c2106902 dpUserlin.2.Y2Userlinearisation table 4.Y value 2Reads22 de106902 dpUserlin.2.Y3Userlinearisation table 4.Y value 3Reads22 de106902 dpUserlin.2.Y5Userlinearisation table 4.Y value 5Reads22 de10702 dpUserlin.2.Y6Userlinearisation table 4.Y value 6Reads22 de10702 dpUserlin.2.Y6Userlinearisation table 4.Y value 6Reads22 de10702 dpUserlin.2.Y6Userlinearisation table 4.Y value 6Reads22 de10702 dpUserlin.2.Y6Userlinearisation table 4.Y value 7Reads22 de10702 dpUserlin.2.Y6Userlinearisation table 4.Y value 7Reads22 de10702 dpUserlin.2.Y10Userlinearisation table 4.Y value 7Reads22 de10702 dpUserlin.2.Y11Userlinearisation table 4.Y value 11Reads22 de10712 dpUserlin.2.Y12Userlinearisation table 4.Y value 13Reads22 de10712 dpUserlin.2.Y14Userlinearisation table 4.Y value 13Reads22 de10722 dpUserlin.2.Y15Userlinearisation table 4.Y value 14Reads22 de10722 dpUserlin.2.Y16Userlinearisation table 4.Y value 15Reads22 de1                                                                                                    | UserLin.2.X30  | User linearisation table 2 'X' value 30 | float32 | 29fb | 10747 | 2dp        |
| UserlinUser linearisation table 2 Y value 1fnot3229-221080920User linearisation table 4 Y value 2fnot3226-41080226User linearisation table 4 Y value 3fnot3226-81080920User linearisation table 4 Y value 4fnot3226-81080920User linearisation table 4 Y value 5fnot3226-01070020User linearisation table 4 Y value 6fnot3226-01070020User linearisation table 4 Y value 7fnot3220-01070220User linearisation table 4 Y value 7fnot3220-01070220User linearisation table 4 Y value 7fnot3220-01070220User linearisation table 4 Y value 7fnot3220-01070220User linearisation table 4 Y value 7fnot3220-01070220User linearisation table 4 Y value 7fnot3220-01070220User linearisation table 4 Y value 7fnot3220-01070220User linearisation table 4 Y value 10fnot3220-01070220User linearisation table 4 Y value 12fnot3220-01071220User linearisation table 4 Y value 13fnot3220-0107220User linearisation table 4 Y value 14fnot3220-0107220User linearisation table 4 Y value 15fnot3220-0107220User linearisation table 4 Y value 16fnot3220-01072 <t< td=""><td>UserLin.2.X31</td><td>User linearisation table 2 'X' value 31</td><td>float32</td><td>29fd</td><td>10749</td><td>2dp</td></t<>                                                                                                    | UserLin.2.X31  | User linearisation table 2 'X' value 31 | float32 | 29fd | 10749 | 2dp        |
| Usertin 2.Y2User inearisation table 4.Y value 3fnoat329e4108920Usertin 2.Y3User inearisation table 4.Y value 3fnoat328c6108420Usertin 2.Y4User inearisation table 4.Y value 5fnoat328c1108920Usertin 2.Y5User inearisation table 4.Y value 5fnoat328c1107020Usertin 2.Y6User inearisation table 4.Y value 6fnoat328c11070220Usertin 2.Y7User inearisation table 4.Y value 7fnoat328c11070220Usertin 2.Y6User inearisation table 4.Y value 6fnoat328d21070220Usertin 2.Y6User inearisation table 4.Y value 6fnoat328d41070220Usertin 2.Y10User inearisation table 4.Y value 10fnoat328d41070220Usertin 2.Y11User inearisation table 4.Y value 11fnoat328d11071220Usertin 2.Y12User inearisation table 4.Y value 12fnoat328d11071220Usertin 2.Y14User inearisation table 4.Y value 13fnoat328d11071220Usertin 2.Y14User inearisation table 4.Y value 16fnoat328d11071220Usertin 2.Y14User inearisation table 4.Y value 16fnoat328d1107220Usertin 2.Y14User inearisation table 4.Y value 16fnoat328d1107220Usertin 2.Y14User inearisation table 4.Y value 16fnoat328d1107220 </td <td>UserLin.2.X32</td> <td>User linearisation table 2 'X' value 32</td> <td>float32</td> <td>29ff</td> <td>10751</td> <td>2dp</td>                                                                                                    | UserLin.2.X32  | User linearisation table 2 'X' value 32 | float32 | 29ff | 10751 | 2dp        |
| User Line 2r/3User line arisation table 4° value 3In dat3229.61099AppUser Line 2r/4User line arisation table 4° value 4In dat3228.610982pUser Line 2r/5User line arisation table 4° value 5In dat3226.010702pUser Line 2r/6User line arisation table 4° value 6In dat3226.010702pUser Line 2r/6User line arisation table 4° value 7In dat3226.010702pUser Line 2r/6User line arisation table 4° value 6In dat3228.010702pUser Line 2r/6User line arisation table 4° value 7In dat3228.010702pUser Line 2r/6User line arisation table 4° value 10In dat3228.010702pUser Line 2r/10User line arisation table 4° value 12In dat3228.010702pUser Line 2r/12User line arisation table 4° value 14In dat3228.010712pUser Line 2r/14User line arisation table 4° value 12In dat3228.010712pUser Line 2r/14User line arisation table 4° value 14In dat3228.010712pUser Line 2r/14User line arisation table 4° value 14In dat3228.010722pUser Line 2r/14User line arisation table 4° value 15In dat3228.010722pUser Line 2r/14User line arisation table 4° value 16In dat3228.010722pUser Line 2r/16User line arisation table                                                                                                    | UserLin.2.Y1   | User linearisation table 2 'Y' value 1  | float32 | 29c2 | 10690 | 2dp        |
| User Line 2:Y4         User Line arisation table 4 Y value 4         ft data         2 deal         10681         2 deal           User Lin 2:Y5         User Line arisation table 4 Y value 6         ft data         2 deal         10081         2 deal           User Lin 2:Y6         User Line arisation table 4 Y value 6         ft data         2 deal         10702         2 deal           User Lin 2:Y6         User Line arisation table 4 Y value 6         ft data         2 deal         10702         2 deal           User Lin 2:Y6         User Line arisation table 4 Y value 7         ft data         2 deal         10702         2 deal           User Lin 2:Y10         User Line arisation table 4 Y value 9         ft data         2 deal         10702         2 deal           User Lin 2:Y10         User Line arisation table 4 Y value 12         ft data         2 deal         10712         2 deal           User Lin 2:Y12         User Line arisation table 4 Y value 13         ft data         2 deal         10712         2 deal           User Lin 2:Y14         User Line arisation table 4 Y value 14         ft data         2 deal         10712         2 deal           User Lin 2:Y16         User Line arisation table 4 Y value 15         ft data         2 deal         10722         2 deal           Use                                                                                                    | UserLin.2.Y2   | User linearisation table 4 'Y' value 2  | float32 | 29c4 | 10692 | 2dp        |
| User line 2, Y5         User line arisation table 4 Y value 5         ftod 32         29ca         10696         2dp           User Lin 2, Y6         User line arisation table 4 Y value 6         ftod 32         29cc         10702         2dp           User Lin 2, Y7         User line arisation table 4 Y value 7         ftod 32         29ce         10704         2dp           User Lin 2, Y8         User line arisation table 4 Y value 9         ftod 32         29d2         10706         2dp           User Lin 2, Y1         User line arisation table 4 Y value 9         ftod 32         29d4         10708         2dp           User Lin 2, Y1         User line arisation table 4 Y value 10         ftod 32         29d4         10712         2dp           User Lin 2, Y14         User line arisation table 4 Y value 11         ftod 32         29da         10714         2dp           User Lin 2, Y14         User line arisation table 4 Y value 13         ftod 32         29da         10714         2dp           User Lin 2, Y14         User line arisation table 4 Y value 16         ftod 32         29de         10720         2dp           User Lin 2, Y16         User line arisation table 4 Y value 16         ftod 32         29de         10720         2dp           User Lin 2, Y16         User line                                                                                                    | UserLin.2.Y3   | User linearisation table 4 'Y' value 3  | float32 | 29c6 | 10694 | 2dp        |
| User line 2 Y6         User line arisation table 4 Y value 6         ftod 32         2 9cc         10700         2 dp           User Lin 2 Y7         User line arisation table 4 Y value 7         ftod 32         2 9cc         10702         2 dp           User Lin 2 Y8         User line arisation table 4 Y value 8         ftod 32         2 9d0         10704         2 dp           User Lin 2 Y9         User line arisation table 4 Y value 10         ftod 32         2 9d4         10708         2 dp           User Lin 2 Y10         User line arisation table 4 Y value 11         ftod 32         2 9d4         10708         2 dp           User Lin 2 Y11         User line arisation table 4 Y value 13         ftod 32         2 9d4         10718         2 dp           User Lin 2 Y13         User line arisation table 4 Y value 13         ftod 32         2 9d4         10718         2 dp           User Lin 2 Y14         User line arisation table 4 Y value 13         ftod 32         2 9d6         10718         2 dp           User Lin 2 Y14         User line arisation table 4 Y value 14         ftod 32         2 9de         10718         2 dp           User Lin 2 Y16         User line arisation table 4 Y value 16         ftod 32         2 9de         10724         2 dp           User Lin 2 Y16         <                                                                                                    | UserLin.2.Y4   | User linearisation table 4 'Y' value 4  | float32 | 29c8 | 10696 | 2dp        |
| UserLin 2.Y7         User linearisation table 4 Y value 7         float32         29ce         10702         2p           UserLin 2.Y8         User linearisation table 4 Y value 8         float32         29d0         10704         2dp           UserLin 2.Y9         User linearisation table 4 Y value 9         float32         29d4         10708         2dp           UserLin 2.Y10         User linearisation table 4 Y value 10         float32         29d4         10704         2dp           UserLin 2.Y11         User linearisation table 4 Y value 11         float32         29d8         10714         2dp           UserLin 2.Y13         User linearisation table 4 Y value 13         float32         29de         10714         2dp           UserLin 2.Y13         User linearisation table 4 Y value 13         float32         29de         10716         2dp           UserLin 2.Y16         User linearisation table 4 Y value 13         float32         29de         10722         2dp           UserLin 2.Y16         User linearisation table 4 Y value 14         float32         29de         10722         2dp           UserLin 2.Y16         User linearisation table 4 Y value 16         float32         29de         10724         2dp           UserLin 2.Y17         User linearisation table 4 Y value 17 </td <td>UserLin.2.Y5</td> <td>User linearisation table 4 'Y' value 5</td> <td>float32</td> <td>29ca</td> <td>10698</td> <td>2dp</td>                                                                                                    | UserLin.2.Y5   | User linearisation table 4 'Y' value 5  | float32 | 29ca | 10698 | 2dp        |
| UserLin 2.Y8         User linearisation table 4 'Y value 8         foat32         29d0         10704         Zdp           UserLin 2.Y9         User linearisation table 4 'Y value 9         foat32         29d2         10706         2dp           UserLin 2.Y10         User linearisation table 4 'Y value 10         foat32         29d6         10710         2dp           UserLin 2.Y11         User linearisation table 4 'Y value 11         foat32         29d6         10712         2dp           UserLin 2.Y12         User linearisation table 4 'Y value 12         foat32         29d8         10714         2dp           UserLin 2.Y13         User linearisation table 4 'Y value 13         foat32         29de         10716         2dp           UserLin 2.Y16         User linearisation table 4 'Y value 15         foat32         29de         10722         2dp           UserLin 2.Y16         User linearisation table 4 'Y value 16         foat32         29de         10724         2dp           UserLin 2.Y16         User linearisation table 4 'Y value 16         foat32         29de         10724         2dp           UserLin 2.Y16         User linearisation table 4 'Y value 16         foat32         29de         10724         2dp           UserLin 2.Y16         User linearisation table 4 'Y value                                                                                                    | UserLin.2.Y6   | User linearisation table 4 'Y' value 6  | float32 | 29cc | 10700 | 2dp        |
| UserLin 2.Y9         User linearisation table 4 'Y value 9         foat32         2942         10706         2dp           UserLin 2.Y10         User linearisation table 4 'Y value 10         foat32         2944         10708         2dp           UserLin 2.Y11         User linearisation table 4 'Y value 11         foat32         2946         10710         2dp           UserLin 2.Y12         User linearisation table 4 'Y value 12         foat32         2948         10714         2dp           UserLin 2.Y13         User linearisation table 4 'Y value 13         foat32         2946         10716         2dp           UserLin 2.Y14         User linearisation table 4 'Y value 13         foat32         2940         10718         2dp           UserLin 2.Y15         User linearisation table 4 'Y value 16         foat32         2940         10720         2dp           UserLin 2.Y16         User linearisation table 4 'Y value 16         foat32         2960         10722         2dp           UserLin 2.Y17         User linearisation table 4 'Y value 18         foat32         2961         10724         2dp           UserLin 2.Y16         User linearisation table 4 'Y value 20         foat32         2962         10728         2dp           UserLin 2.Y20         User linearisation table 4 'Y valu                                                                                                    | UserLin.2.Y7   | User linearisation table 4 'Y' value 7  | float32 | 29ce | 10702 | 2dp        |
| User Line 2, Y10         User line arisation table 4 'Y value 10         for add to the term of the term of term of term of t | UserLin.2.Y8   | User linearisation table 4 'Y' value 8  | float32 | 29d0 | 10704 | 2dp        |
| User linearisation table 4 Y' value 11float3229d617702dpUser linearisation table 4 Y' value 12float3229d8107122dpUser linearisation table 4 Y' value 13float3229da107142dpUser linearisation table 4 Y' value 14float3229dc107162dpUser linearisation table 4 Y' value 15float3229dc107182dpUser linearisation table 4 Y' value 15float3229dc107202dpUser linearisation table 4 Y' value 16float3229dc107222dpUser linearisation table 4 Y' value 16float3229dc107242dpUser linearisation table 4 Y' value 16float3229de107242dpUser linearisation table 4 Y' value 17float3229de107242dpUser linearisation table 4 Y' value 19float3229de107262dpUser linearisation table 4 Y' value 19float3229de107262dpUser linearisation table 4 Y' value 20float3229de107282dpUser linearisation table 4 Y' value 21float3229de107282dpUser linearisation table 4 Y' value 22float3229ec107382dpUser linearisation table 4 Y' value 23float3229ec107382dpUser linearisation table 4 Y' value 24float3229fc107382dpUser linearisation table 4 Y' value 25float3229fc107382dpUser linearisation table 4 Y' val                                                                                                    | UserLin.2.Y9   | User linearisation table 4 'Y' value 9  | float32 | 29d2 | 10706 | 2dp        |
| UserLin 2.Y12         User linearisation table 4 'Y value 12         float32         29d         10712         Zdp           UserLin 2.Y13         User linearisation table 4 'Y value 13         float32         29d         10714         2dp           UserLin 2.Y14         User linearisation table 4 'Y value 14         float32         29de         10716         2dp           UserLin 2.Y15         User linearisation table 4 'Y value 15         float32         29de         10720         2dp           UserLin 2.Y16         User linearisation table 4 'Y value 16         float32         29de         10720         2dp           UserLin 2.Y17         User linearisation table 4 'Y value 16         float32         29de         10720         2dp           UserLin 2.Y18         User linearisation table 4 'Y value 17         float32         29de         10720         2dp           UserLin 2.Y19         User linearisation table 4 'Y value 20         float32         29de         10720         2dp           UserLin 2.Y20         User linearisation table 4 'Y value 20         float32         29de         10730         2dp           UserLin 2.Y21         User linearisation table 4 'Y value 20         float32         29de         10732         2dp           UserLin 2.Y23         User linearisation table                                                                                                    | UserLin.2.Y10  | User linearisation table 4 'Y' value 10 | float32 | 29d4 | 10708 | 2dp        |
| User Lin 2.Y13User linearisation table 4 'Y value 13float3229d107142dpUser Lin 2.Y14User linearisation table 4 'Y value 14float3229de107162dpUser Lin 2.Y15User linearisation table 4 'Y value 15float3229de107202dpUser Lin 2.Y16User linearisation table 4 'Y value 16float3229e2107222dpUser Lin 2.Y17User linearisation table 4 'Y value 17float3229e4107242dpUser Lin 2.Y18User linearisation table 4 'Y value 18float3229e6107262dpUser Lin 2.Y19User linearisation table 4 'Y value 19float3229e6107282dpUser Lin 2.Y20User linearisation table 4 'Y value 20float3229e8107282dpUser Lin 2.Y21User linearisation table 4 'Y value 21float3229e8107302dpUser Lin 2.Y22User linearisation table 4 'Y value 22float3229e8107302dpUser Lin 2.Y23User linearisation table 4 'Y value 23float3229e8107302dpUser Lin 2.Y25User linearisation table 4 'Y value 24float3229f4107402dpUser Lin 2.Y26User linearisation table 4 'Y value 25float3229f4107402dpUser Lin 2.Y27User linearisation table 4 'Y value 26float3229f4107402dpUser Lin 2.Y26User linearisation table 4 'Y value 26float3229f4107402dpUser Lin 2.Y27 <t< td=""><td>UserLin.2.Y11</td><td>User linearisation table 4 'Y' value 11</td><td>float32</td><td>29d6</td><td>10710</td><td>2dp</td></t<>                                                                                                    | UserLin.2.Y11  | User linearisation table 4 'Y' value 11 | float32 | 29d6 | 10710 | 2dp        |
| UserLin.2.Y14         User linearisation table 4 'Y value 14         float32         29dc         10718         2dp           UserLin.2.Y15         User linearisation table 4 'Y value 15         float32         29de         10718         2dp           UserLin.2.Y16         User linearisation table 4 'Y value 16         float32         29ee         10722         2dp           UserLin.2.Y17         User linearisation table 4 'Y value 17         float32         29e4         10724         2dp           UserLin.2.Y18         User linearisation table 4 'Y value 18         float32         29e6         10726         2dp           UserLin.2.Y19         User linearisation table 4 'Y value 19         float32         29e8         10728         2dp           UserLin.2.Y20         User linearisation table 4 'Y value 20         float32         29e8         10728         2dp           UserLin.2.Y21         User linearisation table 4 'Y value 21         float32         29e8         10732         2dp           UserLin.2.Y23         User linearisation table 4 'Y value 23         float32         29ee         10732         2dp           UserLin.2.Y26         User linearisation table 4 'Y value 25         float32         29f         10738         2dp           UserLin.2.Y26         User linearisation tabl                                                                                                    | UserLin.2.Y12  | User linearisation table 4 'Y' value 12 | float32 | 29d8 | 10712 | 2dp        |
| UserLin.2.Y15         User linearisation table 4 'Y value 15         foat32         29de         10718         2p           UserLin.2.Y16         User linearisation table 4 'Y value 16         foat32         29e0         10720         2p           UserLin.2.Y17         User linearisation table 4 'Y value 17         foat32         29e1         10720         2p           UserLin.2.Y18         User linearisation table 4 'Y value 18         foat32         29e4         10726         2p           UserLin.2.Y19         User linearisation table 4 'Y value 19         foat32         29e6         10726         2p           UserLin.2.Y20         User linearisation table 4 'Y value 20         foat32         29e3         10728         2p           UserLin.2.Y21         User linearisation table 4 'Y value 20         foat32         29e3         10730         2p           UserLin.2.Y22         User linearisation table 4 'Y value 21         foat32         29e3         10730         2p           UserLin.2.Y23         User linearisation table 4 'Y value 23         foat32         29e         10730         2p           UserLin.2.Y25         User linearisation table 4 'Y value 24         foat32         29f         10730         2p           UserLin.2.Y26         User linearisation table 4 'Y value 25                                                                                                    | UserLin.2.Y13  | User linearisation table 4 'Y' value 13 | float32 | 29da | 10714 | 2dp        |
| UserLin.2.Y16User linearisation table 4 'Y' value 16foat3229e0107202dpUserLin.2.Y17User linearisation table 4 'Y' value 17foat3229e2107222dpUserLin.2.Y18User linearisation table 4 'Y' value 18foat3229e4107262dpUserLin.2.Y19User linearisation table 4 'Y' value 19foat3229e6107262dpUserLin.2.Y20User linearisation table 4 'Y' value 20foat3229e8107282dpUserLin.2.Y21User linearisation table 4 'Y' value 20foat3229e8107302dpUserLin.2.Y22User linearisation table 4 'Y' value 21foat3229e8107322dpUserLin.2.Y23User linearisation table 4 'Y' value 22foat3229e8107322dpUserLin.2.Y24User linearisation table 4 'Y' value 23foat3229e8107362dpUserLin.2.Y25User linearisation table 4 'Y' value 24foat3229f107482dpUserLin.2.Y26User linearisation table 4 'Y' value 25foat3229f107482dpUserLin.2.Y27User linearisation table 4 'Y' value 26foat3229f107422dpUserLin.2.Y28User linearisation table 4 'Y' value 27foat3229f107422dpUserLin.2.Y28User linearisation table 4 'Y' value 26foat3229f107422dpUserLin.2.Y28User linearisation table 4 'Y' value 28foat3229f107422dpUserLin.2.Y29User linearisation                                                                                                    | UserLin.2.Y14  | User linearisation table 4 'Y' value 14 | float32 | 29dc | 10716 | 2dp        |
| UserLin.2.Y17User linearisation table 4 'Y value 17float3229e2107222dpUserLin.2.Y18User linearisation table 4 'Y value 18float3229e4107242dpUserLin.2.Y19User linearisation table 4 'Y value 19float3229e6107262dpUserLin.2.Y20User linearisation table 4 'Y value 20float3229e8107282dpUserLin.2.Y21User linearisation table 4 'Y value 21float3229e8107282dpUserLin.2.Y22User linearisation table 4 'Y value 22float3229ea107322dpUserLin.2.Y23User linearisation table 4 'Y value 23float3229ea107322dpUserLin.2.Y24User linearisation table 4 'Y value 24float3229ea107322dpUserLin.2.Y25User linearisation table 4 'Y value 25float3229e1107362dpUserLin.2.Y26User linearisation table 4 'Y value 26float3229f4107402dpUserLin.2.Y27User linearisation table 4 'Y value 27float3229f4107402dpUserLin.2.Y28User linearisation table 4 'Y value 28float3229f8107422dpUserLin.2.Y29User linearisation table 4 'Y value 29float3229f8107422dpUserLin.2.Y29User linearisation table 4 'Y value 29float3229f8107422dpUserLin.2.Y29User linearisation table 4 'Y value 29float3229f8107422dpUserLin.2.Y30User linearis                                                                                                    | UserLin.2.Y15  | User linearisation table 4 'Y' value 15 | float32 | 29de | 10718 | 2dp        |
| UserLin 2.Y18User linearisation table 4 'Y' value 18float3229e4107242ddUserLin 2.Y19User linearisation table 4 'Y' value 19float3229e6107262ddUserLin 2.Y20User linearisation table 4 'Y' value 20float3229e8107302ddUserLin 2.Y21User linearisation table 4 'Y' value 21float3229e7107302ddUserLin 2.Y22User linearisation table 4 'Y' value 22float3229e8107302ddUserLin 2.Y23User linearisation table 4 'Y' value 23float3229e7107302ddUserLin 2.Y24User linearisation table 4 'Y' value 24float3229f4107402ddUserLin 2.Y25User linearisation table 4 'Y' value 25float3229f4107402ddUserLin 2.Y26User linearisation table 4 'Y' value 26float3229f4107402ddUserLin 2.Y27User linearisation table 4 'Y' value 27float3229f4107402ddUserLin 2.Y28User linearisation table 4 'Y' value 27float3229f4107402ddUserLin 2.Y29User linearisation table 4 'Y' value 28float3229f6107422ddUserLin 2.Y29User linearisation table 4 'Y' value 28float3229f6107422ddUserLin 2.Y29User linearisation table 4 'Y' value 28float3229f6107422ddUserLin 2.Y29User linearisation table 4 'Y' value 29float3229f6107462ddUserLin 2.Y29 <t< td=""><td>UserLin.2.Y16</td><td>User linearisation table 4 'Y' value 16</td><td>float32</td><td>29e0</td><td>10720</td><td>2dp</td></t<>                                                                                                    | UserLin.2.Y16  | User linearisation table 4 'Y' value 16 | float32 | 29e0 | 10720 | 2dp        |
| UserLin 2.Y19User linearisation table 4 'Y value 19foat3229e6107262dpUserLin 2.Y20User linearisation table 4 'Y value 20float3229e8107302dpUserLin 2.Y21User linearisation table 4 'Y value 21float3229ea107302dpUserLin 2.Y22User linearisation table 4 'Y value 22float3229ec107322dpUserLin 2.Y23User linearisation table 4 'Y value 23float3229ec107362dpUserLin 2.Y24User linearisation table 4 'Y value 24float3229f0107362dpUserLin 2.Y25User linearisation table 4 'Y value 25float3229f2107382dpUserLin 2.Y26User linearisation table 4 'Y value 26float3229f8107402dpUserLin 2.Y27User linearisation table 4 'Y value 27float3229f8107402dpUserLin 2.Y26User linearisation table 4 'Y value 26float3229f8107402dpUserLin 2.Y27User linearisation table 4 'Y value 27float3229f8107402dpUserLin 2.Y28User linearisation table 4 'Y value 28float3229f8107402dpUserLin 2.Y29User linearisation table 4 'Y value 28float3229f8107402dpUserLin 2.Y30User linearisation table 4 'Y value 29float3229f8107462dpUserLin 2.Y31User linearisation table 4 'Y value 29float3229f8107462dpUserLin 2.Y31User linearisa                                                                                                    | UserLin.2.Y17  | User linearisation table 4 'Y' value 17 | float32 | 29e2 | 10722 | 2dp        |
| UserLin 2.Y20User linearisation table 4 'Y' value 20float3229e8107282dpUserLin 2.Y21User linearisation table 4 'Y' value 21float3229ea107302dpUserLin 2.Y22User linearisation table 4 'Y' value 22float3229ea107302dpUserLin 2.Y23User linearisation table 4 'Y' value 23float3229ea107302dpUserLin 2.Y24User linearisation table 4 'Y' value 24float3229f0107362dpUserLin 2.Y25User linearisation table 4 'Y' value 25float3229f2107382dpUserLin 2.Y26User linearisation table 4 'Y' value 26float3229f4107402dpUserLin 2.Y27User linearisation table 4 'Y' value 27float3229f6107422dpUserLin 2.Y28User linearisation table 4 'Y' value 28float3229f8107462dpUserLin 2.Y29User linearisation table 4 'Y' value 29float3229fa107462dpUserLin 2.Y29User linearisation table 4 'Y' value 29float3229fa107462dpUserLin 2.Y30User linearisation table 4 'Y' value 30float3229fa107462dpUserLin 2.Y31User linearisation table 4 'Y' value 31float3229fa107462dp                                                                                                    | UserLin.2.Y18  | User linearisation table 4 'Y' value 18 | float32 | 29e4 | 10724 | 2dp        |
| UserLin 2.Y21User linearisation table 4 'Y' value 21float3229ea107302dpUserLin 2.Y22User linearisation table 4 'Y' value 22float3229ec107322dpUserLin 2.Y23User linearisation table 4 'Y' value 23float3229ec107342dpUserLin 2.Y24User linearisation table 4 'Y' value 24float3229f2107382dpUserLin 2.Y25User linearisation table 4 'Y' value 25float3229f2107382dpUserLin 2.Y26User linearisation table 4 'Y' value 26float3229f4107402dpUserLin 2.Y27User linearisation table 4 'Y' value 27float3229f6107422dpUserLin 2.Y28User linearisation table 4 'Y' value 28float3229f8107442dpUserLin 2.Y29User linearisation table 4 'Y' value 29float3229fa107462dpUserLin 2.Y30User linearisation table 4 'Y' value 29float3229fa107462dpUserLin 2.Y31User linearisation table 4 'Y' value 29float3229fa107462dp                                                                                                    | UserLin.2.Y19  | User linearisation table 4 'Y' value 19 | float32 | 29e6 | 10726 | 2dp        |
| UserLin.2.Y22User linearisation table 4 'Y' value 22float3229ec107322dpUserLin.2.Y23User linearisation table 4 'Y' value 23float3229ec107342dpUserLin.2.Y24User linearisation table 4 'Y' value 24float3229f0107362dpUserLin.2.Y25User linearisation table 4 'Y' value 25float3229f2107382dpUserLin.2.Y26User linearisation table 4 'Y' value 26float3229f4107402dpUserLin.2.Y27User linearisation table 4 'Y' value 27float3229f8107422dpUserLin.2.Y28User linearisation table 4 'Y' value 28float3229f8107442dpUserLin.2.Y29User linearisation table 4 'Y' value 29float3229fa107482dpUserLin.2.Y30User linearisation table 4 'Y' value 30float3229fa107482dpUserLin.2.Y31User linearisation table 4 'Y' value 31float3229fa107482dp                                                                                                    | UserLin.2.Y20  | User linearisation table 4 'Y' value 20 | float32 | 29e8 | 10728 | 2dp        |
| UserLin 2.Y23User linearisation table 4 'Y' value 23float3229ee107342dpUser Lin 2.Y24User linearisation table 4 'Y' value 24float3229f0107362dpUser Lin 2.Y25User linearisation table 4 'Y' value 25float3229f2107382dpUser Lin 2.Y26User linearisation table 4 'Y' value 26float3229f4107402dpUser Lin 2.Y27User linearisation table 4 'Y' value 27float3229f8107422dpUser Lin 2.Y28User linearisation table 4 'Y' value 28float3229f8107462dpUser Lin 2.Y29User linearisation table 4 'Y' value 29float3229fa107462dpUser Lin 2.Y30User linearisation table 4 'Y' value 30float3229fa107462dpUser Lin 2.Y31User linearisation table 4 'Y' value 31float3229fa107462dp                                                                                                    | UserLin.2.Y21  | User linearisation table 4 'Y' value 21 | float32 | 29ea | 10730 | 2dp        |
| UserLin 2.Y24User linearisation table 4 'Y' value 24float3229f0107362dpUserLin 2.Y25User linearisation table 4 'Y' value 25float3229f2107382dpUserLin 2.Y26User linearisation table 4 'Y' value 26float3229f4107402dpUserLin 2.Y27User linearisation table 4 'Y' value 27float3229f8107422dpUserLin 2.Y28User linearisation table 4 'Y' value 28float3229f8107462dpUserLin 2.Y29User linearisation table 4 'Y' value 29float3229f8107462dpUserLin 2.Y30User linearisation table 4 'Y' value 30float3229f8107462dpUserLin 2.Y31User linearisation table 4 'Y' value 31float3229f8107462dp                                                                                                    | UserLin.2.Y22  | User linearisation table 4 'Y' value 22 | float32 | 29ec | 10732 | 2dp        |
| UserLin.2.Y25User linearisation table 4 'Y' value 25float3229f2107382dpUserLin.2.Y26User linearisation table 4 'Y' value 26float3229f4107402dpUserLin.2.Y27User linearisation table 4 'Y' value 27float3229f6107422dpUserLin.2.Y28User linearisation table 4 'Y' value 28float3229f8107442dpUserLin.2.Y29User linearisation table 4 'Y' value 29float3229fa107462dpUserLin.2.Y30User linearisation table 4 'Y' value 30float3229fa107482dpUserLin.2.Y31User linearisation table 4 'Y' value 31float3229fe107482dp                                                                                                    | UserLin.2.Y23  | User linearisation table 4 'Y' value 23 | float32 | 29ee | 10734 | 2dp        |
| UserLin.2.Y26User linearisation table 4 'Y' value 26float3229f4107402dpUserLin.2.Y27User linearisation table 4 'Y' value 27float3229f6107422dpUserLin.2.Y28User linearisation table 4 'Y' value 28float3229f8107442dpUserLin.2.Y29User linearisation table 4 'Y' value 29float3229fa107462dpUserLin.2.Y30User linearisation table 4 'Y' value 30float3229fa107482dpUserLin.2.Y31User linearisation table 4 'Y' value 31float3229fe107502dp                                                                                                    | UserLin.2.Y24  | User linearisation table 4 'Y' value 24 | float32 | 29f0 | 10736 | 2dp        |
| UserLin.2.Y27User linearisation table 4 'Y' value 27float3229f8107422dpUserLin.2.Y28User linearisation table 4 'Y' value 28float3229f8107442dpUserLin.2.Y29User linearisation table 4 'Y' value 29float3229fa107462dpUserLin.2.Y30User linearisation table 4 'Y' value 30float3229fc107482dpUserLin.2.Y31User linearisation table 4 'Y' value 31float3229fe107482dp                                                                                                    | UserLin.2.Y25  | User linearisation table 4 'Y' value 25 | float32 | 29f2 | 10738 | 2dp        |
| UserLin.2.Y28User linearisation table 4 'Y' value 28float3229f8107442dpUserLin.2.Y29User linearisation table 4 'Y' value 29float3229fa107462dpUserLin.2.Y30User linearisation table 4 'Y' value 30float3229fc107482dpUserLin.2.Y31User linearisation table 4 'Y' value 31float3229fc107502dp                                                                                                    | UserLin.2.Y26  | User linearisation table 4 'Y' value 26 | float32 | 29f4 | 10740 | 2dp        |
| UserLin.2.Y29User linearisation table 4 'Y' value 29float3229fa107462dpUserLin.2.Y30User linearisation table 4 'Y' value 30float3229fc107482dpUserLin.2.Y31User linearisation table 4 'Y' value 31float3229fc107502dp                                                                                                    | UserLin.2.Y27  | User linearisation table 4 'Y' value 27 | float32 | 29f6 | 10742 | 2dp        |
| UserLin.2.Y30User linearisation table 4 'Y' value 30float3229fc107482dpUserLin.2.Y31User linearisation table 4 'Y' value 31float3229fe107502dp                                                                                                    | UserLin.2.Y28  | User linearisation table 4 'Y' value 28 | float32 | 29f8 | 10744 | 2dp        |
| User Line 2.Y31 User linearisation table 4 'Y' value 31 float32 29fe 10750 2dp                                                                                                    | UserLin.2.Y29  | User linearisation table 4 'Y' value 29 | float32 | 29fa | 10746 | 2dp        |
|                                                                                                    | UserLin.2.Y30  | User linearisation table 4 'Y' value 30 | float32 | 29fc | 10748 | 2dp        |
| User Line 2.Y32 User linearisation table 4 'Y' value 32 float 32 2a00 10752 2dp                                                                                                    | UserLin.2.Y31  | User linearisation table 4 'Y' value 31 | float32 | 29fe | 10750 | 2dp        |
|                                                                                                    | UserLin.2.Y32  | User linearisation table 4 'Y' value 32 | float32 | 2a00 | 10752 | 2dp        |

| Parameter path                 | Description                                                                        | Туре               | Hex          | Dec            | Resolution     |
|--------------------------------|------------------------------------------------------------------------------------|--------------------|--------------|----------------|----------------|
|                                |                                                                                    |                    |              |                |                |
| UserLin.3.NumberOfBreakpoints  | Number of points in user linearisation table 32                                    | uint8              | 2a80         | 10880          | Not applicable |
| UserLin.3.X1                   | User linearisation table 3 'X' value 1                                             | float32            | 2a81         | 10881          | 2dp            |
| UserLin.3.X2                   | User linearisation table 3 'X' value 2                                             | float32            | 2a83         | 10883          | 2dp            |
| UserLin.3.X3                   | User linearisation table 3 'X' value 3                                             | float32            | 2a85         | 10885          | 2dp            |
| UserLin.3.X4                   | User linearisation table 3 'X' value 4                                             | float32            | 2a87         | 10887          | 2dp            |
| UserLin.3.X5                   | User linearisation table 3 'X' value 5                                             | float32            | 2a89         | 10889          | 2dp            |
| UserLin.3.X6                   | User linearisation table 3 'X' value 6                                             | float32            | 2a8b         | 10891          | 2dp            |
| UserLin.3.X7                   | User linearisation table 3 'X' value 7                                             | float32            | 2a8d         | 10893          | 2dp            |
| UserLin.3.X8                   | User linearisation table 3 'X' value 8                                             | float32            | 2a8f         | 10895          | 2dp            |
| UserLin.3.X9                   | User linearisation table 3 'X' value 9                                             | float32            | 2a91         | 10897          | 2dp            |
| UserLin.3.X10                  | User linearisation table 3 'X' value 10                                            | float32            | 2a93         | 10899          | 2dp            |
| UserLin.3.X11                  | User linearisation table 3 'X' value 11                                            | float32            | 2a95         | 10901          | 2dp            |
| UserLin.3.X12                  | User linearisation table 3 'X' value 12                                            | float32            | 2a97         | 10903          | 2dp            |
| UserLin.3.X13                  | User linearisation table 3 'X' value 13                                            | float32            | 2a99         | 10905          | 2dp            |
| UserLin.3.X14                  | User linearisation table 3 'X' value 14                                            | float32            | 2a9b         | 10907          | 2dp            |
| UserLin.3.X15                  | User linearisation table 3 'X' value 15                                            | float32            | 2a9d         | 10909          | 2dp            |
| UserLin.3.X16                  | User linearisation table 3 'X' value 16<br>User linearisation table 3 'X' value 17 | float32            | 2a9f         | 10911          | 2dp            |
| UserLin.3.X17                  |                                                                                    | float32            | 2aa1         | 10913          | 2dp            |
| UserLin.3.X18<br>UserLin.3.X19 | User linearisation table 3 'X' value 18<br>User linearisation table 3 'X' value 19 | float32<br>float32 | 2aa3<br>2aa5 | 10915<br>10917 | 2dp<br>2dp     |
| UserLin.3.X19<br>UserLin.3.X20 | User linearisation table 3 X value 19<br>User linearisation table 3 X' value 20    | float32            | 2aa5<br>2aa7 | 10917          | 2dp<br>2dp     |
| UserLin.3.X21                  | User linearisation table 3 X value 20<br>User linearisation table 3 'X' value 21   | float32            | 2aa7<br>2aa9 | 10919          | 2dp            |
| UserLin.3.X22                  | User linearisation table 3 'X' value 22                                            | float32            | 2aab         | 10923          | 2dp            |
| UserLin.3.X23                  | User linearisation table 3 'X' value 22                                            | float32            | 2aad         | 10925          | 2dp            |
| UserLin.3.X24                  | User linearisation table 3 'X' value 24                                            | float32            | 2aaf         | 10927          | 2dp            |
| UserLin.3.X25                  | User linearisation table 3 'X' value 25                                            | float32            | 2ab1         | 10929          | 2dp            |
| UserLin.3.X26                  | User linearisation table 3 'X' value 26                                            | float32            | 2ab3         | 10931          | 2dp            |
| UserLin.3.X27                  | User linearisation table 3 'X' value 27                                            | float32            | 2ab5         | 10933          | 2dp            |
| UserLin.3.X28                  | User linearisation table 3 'X' value 28                                            | float32            | 2ab7         | 10935          | 2dp            |
| UserLin.3.X29                  | User linearisation table 3 'X' value 29                                            | float32            | 2ab9         | 10937          | 2dp            |
| UserLin.3.X30                  | User linearisation table 3 'X' value 30                                            | float32            | 2abb         | 10939          | 2dp            |
| UserLin.3.X31                  | User linearisation table 3 'X' value 31                                            | float32            | 2abd         | 10941          | 2dp            |
| UserLin.3.X32                  | User linearisation table 3 'X' value 32                                            | float32            | 2abf         | 10943          | 2dp            |
| UserLin.3.Y1                   | User linearisation table 4 'Y' value 1                                             | float32            | 2a82         | 10882          | 2dp            |
| UserLin.3.Y2                   | User linearisation table 4 'Y' value 2                                             | float32            | 2a84         | 10884          | 2dp            |
| UserLin.3.Y3                   | User linearisation table 4 'Y' value 3                                             | float32            | 2a86         | 10886          | 2dp            |
| UserLin.3.Y4                   | User linearisation table 4 'Y' value 4                                             | float32            | 2a88         | 10888          | 2dp            |
| UserLin.3.Y5                   | User linearisation table 4 'Y' value 5                                             | float32            | 2a8a         | 10890          | 2dp            |
| UserLin.3.Y6                   | User linearisation table 4 'Y' value 6                                             | float32            | 2a8c         | 10892          | 2dp            |
| UserLin.3.Y7                   | User linearisation table 4 'Y' value 7                                             | float32            | 2a8e         | 10894          | 2dp            |
| UserLin.3.Y8                   | User linearisation table 4 'Y' value 8                                             | float32            | 2a90         | 10896          | 2dp            |
| UserLin.3.Y9                   | User linearisation table 4 'Y' value 9                                             | float32            | 2a92         | 10898          | 2dp            |
| UserLin.3.Y10                  | User linearisation table 4 'Y' value 10                                            | float32            | 2a94         | 10900          | 2dp            |
| UserLin.3.Y11                  | User linearisation table 4 'Y' value 11                                            | float32            | 2a96         | 10902          | 2dp            |
| UserLin.3.Y12                  | User linearisation table 4 'Y' value 12                                            | float32            | 2a98         | 10904          | 2dp            |
| UserLin.3.Y13                  | User linearisation table 4 'Y' value 13                                            | float32            | 2a9a         | 10906          | 2dp            |
| UserLin.3.Y14                  | User linearisation table 4 'Y' value 14                                            | float32            | 2a9c         | 10908          | 2dp            |
| UserLin.3.Y15                  | User linearisation table 4 'Y' value 15                                            | float32            | 2a9e         | 10910          | 2dp            |
| UserLin.3.Y16                  | User linearisation table 4 'Y' value 16                                            | float32            | 2aa0         | 10912          | 2dp            |
| UserLin.3.Y17                  | User linearisation table 4 'Y' value 17                                            | float32            | 2aa2         | 10914          | 2dp            |
| UserLin.3.Y18                  | User linearisation table 4 'Y' value 18                                            | float32            | 2aa4         | 10916          | 2dp            |
| UserLin.3.Y19                  | User linearisation table 4 'Y' value 19                                            | float32            | 2aa6         | 10918          | 2dp<br>2dp     |
| UserLin.3.Y20                  | User linearisation table 4 'Y' value 20                                            | float32            | 2aa8<br>2aaa | 10920          | 2dp<br>2dp     |
| UserLin.3.Y21<br>UserLin.3.Y22 | User linearisation table 4 'Y' value 21<br>User linearisation table 4 'Y' value 22 | float32<br>float32 | 2aaa<br>2aac | 10922<br>10924 | 2dp<br>2dp     |
| UserLin.3.Y22<br>UserLin.3.Y23 | User linearisation table 4 'Y' value 22<br>User linearisation table 4 'Y' value 23 | float32            | 2aac<br>2aae | 10924          | 2dp<br>2dp     |
| UserLin.3.Y24                  | User linearisation table 4 'Y' value 23<br>User linearisation table 4 'Y' value 24 | float32            | 2aae<br>2ab0 | 10926          | 2dp<br>2dp     |
| UserLin.3.Y25                  | User linearisation table 4 Y value 24                                              | float32            | 2ab0<br>2ab2 | 10928          | 2dp<br>2dp     |
| UserLin.3.Y26                  | User linearisation table 4 'Y' value 26                                            | float32            | 2ab2<br>2ab4 | 10930          | 2dp            |
| UserLin.3.Y27                  | User linearisation table 4 'Y' value 27                                            | float32            | 2ab4         | 10934          | 2dp            |
| UserLin.3.Y28                  | User linearisation table 4 'Y' value 28                                            | float32            | 2ab8         | 10936          | 2dp            |
| I                              |                                                                                    |                    |              |                | I <sup>•</sup> |

| Parameter path                | Description                                                                        | Туре               | Hex          | Dec            | Resolution     |
|-------------------------------|------------------------------------------------------------------------------------|--------------------|--------------|----------------|----------------|
| UserLin.3.Y29                 | User linearisation table 4 'Y' value 29                                            | float32            | 2aba         | 10938          | 2dp            |
| UserLin.3.Y30                 | User linearisation table 4 'Y' value 30                                            | float32            | 2abc         | 10940          | 2dp            |
| UserLin.3.Y31                 | User linearisation table 4 'Y' value 31                                            | float32            | 2abe         | 10942          | 2dp            |
| UserLin.3.Y32                 | User linearisation table 4 'Y' value 32                                            | float32            | 2ac0         | 10944          | 2dp            |
| UserLin.4.NumberOfBreakpoints | Number of points in user linearisation table 4                                     | uint8              | 2b40         | 11072          | Not applicable |
| UserLin.4.X1                  | User linearisation table 4 'X' value 1                                             | float32            | 2b41         | 11073          | 2dp            |
| UserLin.4.X2                  | User linearisation table 4 'X' value 2                                             | float32            | 2b43         | 11075          | 2dp            |
| UserLin.4.X3                  | User linearisation table 4 'X' value 3                                             | float32            | 2b45         | 11077          | 2dp            |
| UserLin.4.X4                  | User linearisation table 4 'X' value 4                                             | float32            | 2b47         | 11079          | 2dp            |
| UserLin.4.X5                  | User linearisation table 4 'X' value v5                                            | float32            | 2b49         | 11081          | 2dp            |
| UserLin.4.X6                  | User linearisation table 4 'X' value 6                                             | float32            | 2b4b         | 11083          | 2dp            |
| UserLin.4.X7                  | User linearisation table 4 'X' value 7                                             | float32            | 2b4d         | 11085          | 2dp            |
| UserLin.4.X8                  | User linearisation table 4 'X' value 8                                             | float32            | 2b4f         | 11087          | 2dp            |
| UserLin.4.X9                  | User linearisation table 4 'X' value 9                                             | float32            | 2b51         | 11089          | 2dp            |
| UserLin.4.X10                 | User linearisation table 4 'X' value 10                                            | float32            | 2b53         | 11091          | 2dp            |
| UserLin.4.X11                 | User linearisation table 4 'X' value 11                                            | float32            | 2b55         | 11093          | 2dp            |
| UserLin.4.X12                 | User linearisation table 4 'X' value 12                                            | float32            | 2b57         | 11095          | 2dp            |
| UserLin.4.X13                 | User linearisation table 4 'X' value 13                                            | float32            | 2b59         | 11097          | 2dp            |
| UserLin.4.X14                 | User linearisation table 4 'X' value 14                                            | float32            | 2b5b         | 11099          | 2dp            |
| UserLin.4.X15                 | User linearisation table 4 'X' value 15                                            | float32            | 2b5d         | 11101          | 2dp            |
| UserLin.4.X16                 | User linearisation table 4 'X' value 16                                            | float32            | 2b5f         | 11103          | 2dp            |
| UserLin.4.X17                 | User linearisation table 4 'X' value 17                                            | float32            | 2b61         | 11105          | 2dp            |
| UserLin.4.X18                 | User linearisation table 4 'X' value 18                                            | float32            | 2b63         | 11107          | 2dp            |
| UserLin.4.X19                 | User linearisation table 4 'X' value 19                                            | float32            | 2b65         | 11109          | 2dp            |
| UserLin.4.X20                 | User linearisation table 4 'X' value 20                                            | float32            | 2b67         | 11111          | 2dp            |
| UserLin.4.X21                 | User linearisation table 4 'X' value 21                                            | float32            | 2b69         | 11113          | 2dp            |
| UserLin.4.X22                 | User linearisation table 4 'X' value 22                                            | float32            | 2b6b         | 11115          | 2dp            |
| UserLin.4.X23                 | User linearisation table 4 'X' value 23                                            | float32            | 2b6d         | 11117          | 2dp            |
| UserLin.4.X24                 | User linearisation table 4 'X' value 24                                            | float32            | 2b6f         | 11119          | 2dp            |
| UserLin.4.X25                 | User linearisation table 4 'X' value 25                                            | float32            | 2b71         | 11121          | 2dp            |
| UserLin.4.X26                 | User linearisation table 4 'X' value 26                                            | float32            | 2b73         | 11123          | 2dp            |
| UserLin.4.X27                 | User linearisation table 4 'X' value 27                                            | float32            | 2b75         | 11125          | 2dp            |
| UserLin.4.X28                 | User linearisation table 4 'X' value 28                                            | float32            | 2b77         | 11127          | 2dp            |
| UserLin.4.X29                 | User linearisation table 4 'X' value 29                                            | float32            | 2b79         | 11129          | 2dp            |
| UserLin.4.X30                 | User linearisation table 4 'X' value 30<br>User linearisation table 4 'X' value 31 | float32<br>float32 | 2b7b<br>2b7d | 11131          | 2dp<br>2dp     |
| UserLin.4.X31                 |                                                                                    | -                  |              | 11133          | '              |
| UserLin.4.X32<br>UserLin.4.Y1 | User linearisation table 4 'X' value 32<br>User linearisation table 4 'Y' value 1  | float32            | 2b7f         | 11135          | 2dp            |
| UserLin.4.Y2                  | User linearisation table 4 'Y' value 1                                             | float32<br>float32 | 2b42<br>2b44 | 11074<br>11076 | 2dp<br>2dp     |
| UserLin.4.Y3                  | User linearisation table 4 'Y' value 2                                             | float32            | 2b44<br>2b46 | 11078          | 2dp            |
| UserLin.4.Y4                  | User linearisation table 4 'Y' value 3                                             | float32            | 2b40<br>2b48 | 11078          | 2dp            |
| UserLin.4.Y5                  | User linearisation table 4 Y value 4                                               | float32            | 2046<br>2b4a | 11080          | 2dp            |
| UserLin.4.Y6                  | User linearisation table 4 'Y' value 5                                             | float32            | 2b4a<br>2b4c | 11082          | 2dp            |
| UserLin.4.Y7                  | User linearisation table 4 'Y' value 7                                             | float32            | 2b4c<br>2b4e | 11084          | 2dp            |
| UserLin.4.Y8                  | User linearisation table 4 'Y' value 8                                             | float32            | 2b4e         | 11088          | 2dp            |
| UserLin.4.Y9                  | User linearisation table 4 'Y' value 9                                             | float32            | 2b52         | 11090          | 2dp            |
| UserLin.4.Y10                 | User linearisation table 4 'Y' value 10                                            | float32            | 2b54         | 11090          | 2dp            |
| UserLin.4.Y11                 | User linearisation table 4 'Y' value 11                                            | float32            | 2b56         | 11094          | 2dp            |
| UserLin.4.Y12                 | User linearisation table 4 'Y' value 12                                            | float32            | 2b58         | 11096          | 2dp            |
| UserLin.4.Y13                 | User linearisation table 4 'Y' value 13                                            | float32            | 2b5a         | 11098          | 2dp            |
| UserLin.4.Y14                 | User linearisation table 4 'Y' value 14                                            | float32            | 2b5c         | 11100          | 2dp            |
| UserLin.4.Y15                 | User linearisation table 4 'Y' value 15                                            | float32            | 2b5e         | 11102          | 2dp            |
| UserLin.4.Y16                 | User linearisation table 4 'Y' value 16                                            | float32            | 2b60         | 11104          | 2dp            |
| UserLin.4.Y17                 | User linearisation table 4 'Y' value 17                                            | float32            | 2b62         | 11106          | 2dp            |
| UserLin.4.Y18                 | User linearisation table 4 'Y' value 18                                            | float32            | 2b64         | 11108          | 2dp            |
| UserLin.4.Y19                 | User linearisation table 4 'Y' value 19                                            | float32            | 2b66         | 11110          | 2dp            |
| UserLin.4.Y20                 | User linearisation table 4 'Y' value 20                                            | float32            | 2b68         | 11112          | 2dp            |
| UserLin.4.Y21                 | User linearisation table 4 'Y' value 21                                            | float32            | 2b6a         | 11114          | 2dp            |
| UserLin.4.Y22                 | User linearisation table 4 'Y' value 22                                            | float32            | 2b6c         | 11116          | 2dp            |
| UserLin.4.Y23                 | User linearisation table 4 'Y' value 23                                            | float32            | 2b6e         | 11118          | 2dp            |
| UserLin.4.Y24                 | User linearisation table 4 'Y' value 24                                            | float32            | 2b70         | 11120          | 2dp            |
| UserLin.4.Y25                 | User linearisation table 4 'Y' value 25                                            | float32            | 2b72         | 11122          | 2dp            |
| 1                             | 1                                                                                  | I                  | 1            | I              | 1              |

| Parameter path                           | Description                                                                | Туре             | Hex          | Dec   | Resolution                 |
|------------------------------------------|----------------------------------------------------------------------------|------------------|--------------|-------|----------------------------|
| UserLin.4.Y26                            | User linearisation table 4 'Y' value 26                                    | float32          | 2b74         | 11124 | 2dp                        |
| UserLin.4.Y27                            | User linearisation table 4 'Y' value 27                                    | float32          | 2b76         | 11126 | 2dp                        |
| UserLin.4.Y28                            | User linearisation table 4 'Y' value 28                                    | float32          | 2b78         | 11128 | 2dp                        |
| UserLin.4.Y29                            | User linearisation table 4 'Y' value 29                                    | float32          | 2b7a         | 11130 | 2dp                        |
| UserLin.4.Y30                            | User linearisation table 4 'Y' value 30                                    | float32          | 2b7c         | 11132 | 2dp                        |
| UserLin.4.Y31                            | User linearisation table 4 'Y' value 31                                    | float32          | 2b7e         | 11134 | 2dp                        |
| UserLin.4.Y32                            | User linearisation table 4 'Y' value 32                                    | float32          | 2b80         | 11136 | 2dp                        |
|                                          |                                                                            |                  |              |       |                            |
| UsrVal.1.HighLimit                       | User Value High Limit                                                      | float32          | 2e8c         | 11916 | Set by UsrVal.1.Resolution |
| UsrVal.1.LowLimit                        | User Value Low Limit                                                       | float32          | 2e8d         | 11917 | Set by UsrVal.1.Resolution |
| UsrVal.1.Resolution                      | Result Resolution                                                          | uint8            | 2e90         | 11920 | Not applicable             |
| UsrVal.1.Status                          | User Value 1 Status (0 = Good (OK); 7 = Bad (Error))                       | bool             | 2e8f         | 11919 | Not applicable             |
| UsrVal.1.Units                           | Units of the value                                                         | string t         | 68fc         | 26876 | Not applicable             |
| UsrVal.1.Val                             | The User Value                                                             | float32          | 2e8e         | 11918 | Set by UsrVal.1.Resolution |
|                                          |                                                                            | noutor           | 2000         |       |                            |
| UsrVal.2.HighLimit                       | User Value High Limit                                                      | float32          | 2e91         | 11921 | Set by UsrVal.2.Resolution |
| UsrVal.2.LowLimit                        | User Value Low Limit                                                       | float32          | 2e91         | 11921 | Set by UsrVal.2.Resolution |
|                                          |                                                                            |                  |              |       |                            |
| UsrVal.2.Resolution                      | Result Resolution                                                          | uint8            | 2e95         | 11925 | Not applicable             |
| UsrVal.2.Status                          | User Value 2 Status (0 = Good (OK); 7 = Bad (Error))                       | bool             | 2e94         | 11924 | Not applicable             |
| UsrVal.2.Units                           | Units of the value                                                         | string_t         | 6902         | 26882 | Not applicable             |
| UsrVal.2.Val                             | The User Value                                                             | float32          | 2e93         | 11923 | Set by UsrVal.2.Resolution |
|                                          |                                                                            |                  |              |       |                            |
| UsrVal.3.HighLimit                       | User Value High Limit                                                      | float32          | 2e96         | 11926 | Set by UsrVal.3.Resolution |
| UsrVal.3.LowLimit                        | User Value Low Limit                                                       | float32          | 2e97         | 11927 | Set by UsrVal.3.Resolution |
| UsrVal.3.Resolution                      | Result Resolution                                                          | uint8            | 2e9a         | 11930 | Not applicable             |
| UsrVal.3.Status                          | User Value 3 Status (0 = Good (OK); 7 = Bad (Error))                       | bool             | 2e99         | 11929 | Not applicable             |
| UsrVal.3.Units                           | Units of the value                                                         | string_t         | 6908         | 26888 | Not applicable             |
| UsrVal.3.Val                             | The User Value                                                             | float32          | 2e98         | 11928 | Set by UsrVal.3.Resolution |
|                                          |                                                                            |                  |              |       |                            |
| UsrVal.4.HighLimit                       | User Value High Limit                                                      | float32          | 2e9b         | 11931 | Set by UsrVal.4.Resolution |
| UsrVal.4.LowLimit                        | User Value Low Limit                                                       | float32          | 2e9c         | 11932 | Set by UsrVal.4.Resolution |
| UsrVal.4.Resolution                      | Result Resolution                                                          | uint8            | 2e9f         | 11935 | Not applicable             |
| UsrVal.4.Status                          | User Value 4 Status (0 = Good (OK); 7 = Bad (Error))                       | bool             | 2e9e         | 11934 | Not applicable             |
| UsrVal.4.Units                           | Units of the value                                                         | string_t         | 690e         | 26894 | Not applicable             |
| UsrVal.4.Val                             | The User Value                                                             | float32          | 2e9d         | 11933 | Set by UsrVal.4.Resolution |
|                                          |                                                                            |                  |              |       |                            |
| UsrVal.5.HighLimit                       | User Value High Limit                                                      | float32          | 2ea0         | 11936 | Set by UsrVal.5.Resolution |
| UsrVal.5.LowLimit                        | User Value Low Limit                                                       | float32          | 2ea1         | 11937 | Set by UsrVal.5.Resolution |
| UsrVal.5.Resolution                      | Result Resolution                                                          | uint8            | 2ea4         | 11940 | Not applicable             |
|                                          |                                                                            |                  |              |       |                            |
| UsrVal.5.Status                          | User Value 5 Status (0 = Good (OK); 7 = Bad (Error))<br>Units of the value | bool<br>string t | 2ea3         | 11939 | Not applicable             |
| UsrVal.5.Units                           |                                                                            | string_t         | 6914<br>2002 | 26900 | Not applicable             |
| UsrVal.5.Val                             | The User Value                                                             | float32          | 2ea2         | 11938 | Set by UsrVal.5.Resolution |
|                                          | lle an Value - Lisch - Lisch                                               | A. 100           | 0. 5         | 44044 |                            |
| UsrVal.6.HighLimit                       | User Value High Limit                                                      | float32          | 2ea5         | 11941 | Set by UsrVal.6.Resolution |
| UsrVal.6.LowLimit                        | User Value Low Limit                                                       | float32          | 2ea6         | 11942 | Set by UsrVal.6.Resolution |
| UsrVal.6.Resolution                      | Result Resolution                                                          | uint8            | 2ea9         | 11945 | Not applicable             |
| UsrVal.6.Status                          | User Value 6 Status (0 = Good (OK); 7 = Bad (Error))                       | bool             | 2ea8         | 11944 | Not applicable             |
| UsrVal.6.Units                           | Units of the value                                                         | string_t         | 691a         | 26906 | Not applicable             |
| UsrVal.6.Val                             | The User Value                                                             | float32          | 2ea7         | 11943 | Set by UsrVal.6.Resolution |
|                                          |                                                                            |                  |              |       |                            |
| UsrVal.7.HighLimit                       | User Value High Limit                                                      | float32          | 2eaa         | 11946 | Set by UsrVal.7.Resolution |
| UsrVal.7.LowLimit                        | User Value Low Limit                                                       | float32          | 2eab         | 11947 | Set by UsrVal.7.Resolution |
| UsrVal.7.Resolution                      | Result Resolution                                                          | uint8            | 2eae         | 11950 | Not applicable             |
| UsrVal.7.Status                          | User Value 7 Status (0 = Good (OK); 7 = Bad (Error))                       | bool             | 2ead         | 11949 | Not applicable             |
| UsrVal.7.Units                           | Units of the value                                                         | string_t         | 6920         | 26912 | Not applicable             |
| UsrVal.7.Val                             | The User Value                                                             | float32          | 2eac         | 11948 | Set by UsrVal.7.Resolution |
|                                          |                                                                            |                  |              |       |                            |
|                                          |                                                                            | flaat22          | 2eaf         | 11951 | Set by UsrVal.8.Resolution |
| UsrVal.8.HighLimit                       | User Value High Limit                                                      | float32          |              |       |                            |
| UsrVal.8.HighLimit<br>UsrVal.8.LowLimit  | User Value High Limit<br>User Value Low Limit                              | float32          | 2eb0         | 11952 | Set by UsrVal.8.Resolution |
| -                                        | -                                                                          |                  |              |       |                            |
| UsrVal.8.LowLimit<br>UsrVal.8.Resolution | User Value Low Limit<br>Result Resolution                                  | float32<br>uint8 | 2eb3         | 11955 | Not applicable             |
| UsrVal.8.LowLimit                        | User Value Low Limit                                                       | float32          |              |       |                            |

| Parameter path                          | Description                                                                                                 | Туре     | Hex  | Dec   | Resolution                       |
|-----------------------------------------|----------------------------------------------------------------------------------------------------|----------|------|-------|----------------------------------|
| UsrVal.8.Val                            | The User Value                                                                                              | float32  | 2eb1 | 11953 | Set by UsrVal.8.Resolution       |
|                                         |                                                                                                    | noutor   | 2001 |       |                                  |
| UsrVal.9.HighLimit                      | User Value High Limit                                                                                       | float32  | 2eb4 | 11956 | Set by UsrVal.9.Resolution       |
| UsrVal.9.LowLimit                       | User Value Low Limit                                                                                        | float32  | 2eb5 | 11957 | Set by UsrVal.9.Resolution       |
| UsrVal.9.Resolution                     | Result Resolution                                                                                           | uint8    | 2eb8 | 11960 | Not applicable                   |
| UsrVal.9.Status                         | User Value 9 Status (0 = Good (OK); 7 = Bad (Error))                                                        | bool     | 2eb7 | 11959 | Not applicable                   |
| UsrVal.9.Units                          | Units of the value                                                                                          | string_t | 692c | 26924 | Not applicable                   |
| UsrVal.9.Val                            | The User Value                                                                                              | float32  | 2eb6 | 11958 | Set by UsrVal.9.Resolution       |
|                                         |                                                                                                    | noutor   | 2000 |       |                                  |
| UsrVal.10.HighLimit                     | User Value High Limit                                                                                       | float32  | 2eb9 | 11961 | Set by UsrVal.10.Resolution      |
| UsrVal.10.LowLimit                      | User Value Low Limit                                                                                        | float32  | 2eba | 11962 | Set by UsrVal.10.Resolution      |
| UsrVal.10.Resolution                    | Result Resolution                                                                                           | uint8    | 2ebd | 11965 | Not applicable                   |
| UsrVal.10.Status                        | User Value 10 Status (0 = Good (OK); 7 = Bad (Error))                                                       | bool     | 2ebc | 11964 | Not applicable                   |
| UsrVal.10.Units                         | Units of the value                                                                                          | string_t | 6932 | 26930 | Not applicable                   |
| UsrVal.10.Val                           | The User Value                                                                                              | float32  | 2ebb | 11963 | Set by UsrVal.10.Resolution      |
|                                         |                                                                                                    |          |      |       |                                  |
| UsrVal.11.HighLimit                     | User Value High Limit                                                                                       | float32  | 2ebe | 11966 | Set by UsrVal.11.Resolution      |
| UsrVal.11.LowLimit                      | User Value Low Limit                                                                                        | float32  | 2ebf | 11967 | Set by UsrVal.11.Resolution      |
| UsrVal.11.Resolution                    | Result Resolution                                                                                           | uint8    | 2ec2 | 11970 | Not applicable                   |
| UsrVal.11.Status                        | User Value 11 Status (0 = Good (OK); 7 = Bad (Error))                                                       | bool     | 2ec1 | 11969 | Not applicable                   |
| UsrVal.11.Units                         | Units of the value                                                                                          | string_t | 6938 | 26936 | Not applicable                   |
| UsrVal.11.Val                           | The User Value                                                                                              | float32  | 2ec0 | 11968 | Set by UsrVal.11.Resolution      |
|                                         |                                                                                                    |          |      |       |                                  |
| UsrVal.12.HighLimit                     | User Value High Limit                                                                                       | float32  | 2ec3 | 11971 | Set by UsrVal.12.Resolution      |
| UsrVal.12.LowLimit                      | User Value Low Limit                                                                                        | float32  | 2ec4 | 11972 | Set by UsrVal.12.Resolution      |
| UsrVal.12.Resolution                    | Result Resolution                                                                                           | uint8    | 2ec7 | 11975 | Not applicable                   |
| UsrVal.12.Status                        | User Value 12 Status (0 = Good (OK); 7 = Bad (Error))                                                       | bool     | 2ec6 | 11974 | Not applicable                   |
| UsrVal.12.Units                         | Units of the value                                                                                          | string_t | 693e | 26942 | Not applicable                   |
| UsrVal.12.Val                           | The User Value                                                                                              | float32  | 2ec5 | 11973 | Set by UsrVal.12.Resolution      |
|                                         |                                                                                                    |          |      |       |                                  |
| VirtualChannel.1.Alarm1.Acknowledge     | 1 = acknowledge alarm                                                                                       | bool     | 01c0 | 448   | Not applicable                   |
| VirtualChannel.1.Alarm1.Acknowledgement | 1 = alarm acknowledged                                                                                      | bool     | 1c50 | 7248  | Not applicable                   |
| VirtualChannel.1.Alarm1.Active          | 1 = alarm source active, or safe but not ack'd                                                              | bool     | 1c4b | 7243  | Not applicable                   |
| VirtualChannel.1.Alarm1.Amount          | Rate-of-change alarm 'Amount'                                                                               | float32  | 1c48 | 7240  | Same as VirtualChannel.1.Main.PV |
| VirtualChannel.1.Alarm1.AverageTime     | Rate-of-change alarm 'Average time'                                                                         | time t   | 1c4a | 7242  | Set by Network.Modbus.TimeFormat |
| VirtualChannel.1.Alarm1.Block           | 0 = Blocking alarms off; 1 = Blocking alarms on                                                             | uint8    | 1c42 | 7234  | Not applicable                   |
| VirtualChannel.1.Alarm1.ChangeTime      | Rate-of-change alarm 'Change Time'                                                                          | uint8    | 1c49 | 7241  | Not applicable                   |
| VirtualChannel.1.Alarm1.Deviation       | Deviation alarm 'Deviation Value'                                                                           | float32  | 1c47 | 7239  | Same as VirtualChannel.1.Main.PV |
| VirtualChannel.1.Alarm1.Dwell           | Alarm dwell time                                                                                            | time_t   | 1c45 | 7237  | Set by Network.Modbus.TimeFormat |
| VirtualChannel.1.Alarm1.Hysteresis      | Alarm hysteresis value                                                                                      | float32  | 1c44 | 7236  | Same as VirtualChannel.1.Main.PV |
| VirtualChannel.1.Alarm1.Inactive        | 1 = alarm source safe and ack'd (if necessary)                                                              | bool     | 1c4e | 7246  | Not applicable                   |
| VirtualChannel.1.Alarm1.Inhibit         | 1 = alarm inhibited                                                                                         | bool     | 1c51 | 7249  | Not applicable                   |
| VirtualChannel.1.Alarm1.Latch           | Alarm latch type (0 = None; 1 = Auto; 2 = Manual; 3 = Trig-                                                 | uint8    | 1c41 | 7233  | Not applicable                   |
|                                         | ger                                                                                                    |          |      |       |                                  |
| VirtualChannel.1.Alarm1.NotAcknowledged | 1 = alarm has not been acknowledged                                                                         | bool     | 1c4f | 7247  | Not applicable                   |
| VirtualChannel.1.Alarm1.Reference       | Deviation alarm 'Reference' value                                                                           | float32  | 1c46 | 7238  | Same as VirtualChannel.1.Main.PV |
| VirtualChannel.1.Alarm1.Status          | Indication of the active and acknowledge status                                                             | uint8    | 0122 | 290   | Not applicable                   |
|                                         | 0 = Unacknowledged 1 = None<br>2 = Active 3 = Inactive                                                      |          |      |       |                                  |
|                                         | 4 = Acknowledged                                                                                            |          |      |       |                                  |
| VirtualChannel.1.Alarm1.Threshold       | Alarm trigger threshold                                                                                     | float32  | 1c43 | 7235  | Same as VirtualChannel.1.Main.PV |
| VirtualChannel.1.Alarm1.Type            | Alarm type                                                                                                  | uint8    | 1c40 | 7232  | Not applicable                   |
|                                         | 0 = None1 = Abs High2 = Abs Low3 = Dev high4 = Dev Low5 = Dev band6 = ROC rising7 = ROC falling10 = Dig Off |          |      |       |                                  |
|                                         | 6 = ROC rising 7 = ROC falling 10 = Dig Off<br>11 = Dig High 12 = Dig Low                                   |          |      |       |                                  |
| VirtualChannel.1.Alarm2.Acknowledge     | 1 = acknowledge alarm                                                                                       | bool     | 01c1 | 449   | Not applicable                   |
| VirtualChannel.1.Alarm2.Acknowledgement | 1 = alarm acknowledged                                                                                      | bool     | 1c70 | 7280  | Not applicable                   |
| VirtualChannel.1.Alarm2.Active          | 1 = alarm source active, or safe but not ack'd                                                              | bool     | 1c6b | 7275  | Not applicable                   |
| VirtualChannel.1.Alarm2.Amount          | Rate-of-change alarm 'Amount'                                                                               | float32  | 1c68 | 7272  | Same as VirtualChannel.1.Main.PV |
| VirtualChannel.1.Alarm2.AverageTime     | Rate-of-change alarm 'Average time'                                                                         | time_t   | 1c6a | 7274  | Set by Network.Modbus.TimeFormat |
| VirtualChannel.1.Alarm2.Block           | 0 = Blocking alarms off; 1 = Blocking alarms on                                                             | uint8    | 1c62 | 7266  | Not applicable                   |
| VirtualChannel.1.Alarm2.ChangeTime      | Rate-of-change alarm 'Change Time                                                                           | uint8    | 1c69 | 7273  | Not applicable                   |
| VirtualChannel.1.Alarm2.Deviation       | Deviation alarm 'Deviation Value'                                                                           | float32  | 1c67 | 7271  | Same as VirtualChannel.1.Main.PV |
| VirtualChannel.1.Alarm2.Dwell           | Alarm dwell time                                                                                            | time_t   | 1c65 | 7269  | Set by Network.Modbus.TimeFormat |
| I                                       | l                                                                                                    | I -      |      | 1     |                                  |

| Descusions at                                                       | Description                                                                                                    | Turne           |             | Dee         | Development                                    |
|---------------------------------------------------------------------|----------------------------------------------------------------------------------------------------|-----------------|-------------|-------------|------------------------------------------------|
| Parameter path                                                      | Description                                                                                                    | Type<br>float32 | Hex<br>1c64 | Dec<br>7268 | Resolution<br>Same as VirtualChannel.1.Main.PV |
| VirtualChannel.1.Alarm2.Hysteresis                                  | Alarm hysteresis value                                                                                                    |                 | 1c64        | 7200        | -                                              |
| VirtualChannel.1.Alarm2.Inactive<br>VirtualChannel.1.Alarm2.Inhibit | 1 = alarm source safe and ack'd (if necessary)<br>1 = alarm inhibited                                                                                                    | bool<br>bool    | 1coe        | 7278        | Not applicable                                 |
| VirtualChannel.1.Alarm2.Latch                                       | As VirtualChannel1.Alarm1.Latch                                                                                                    | uint8           | 1c61        | 7265        | Not applicable Not applicable                  |
| VirtualChannel.1.Alarm2.NotAcknowledged                             | 1 = alarm has not been acknowledged                                                                                                    | bool            | 1c6f        | 7279        | Not applicable                                 |
| VirtualChannel.1.Alarm2.Reference                                   | Deviation alarm 'Reference' value                                                                                                    | float32         | 1c66        | 7270        | Same as VirtualChannel.1.Main.PV               |
| VirtualChannel, 1.Alarm2.Status                                     | As VirtualChannel1.Alarm1.Status                                                                                                    | uint8           | 0123        | 291         | Not applicable                                 |
| VirtualChannel.1.Alarm2.Threshold                                   | Alarm trigger threshold                                                                                                    | float32         | 1c63        | 7267        | Same as VirtualChannel.1.Main.PV               |
| VirtualChannel.1.Alarm2.Type                                        | As VirtualChannel1.Alarm1.Type                                                                                                    | uint8           | 1c60        | 7264        | Not applicable                                 |
| VirtualChannel.1.Main.Descriptor                                    | Virtual Channel descriptor                                                                                                    | string t        | 4b00        | 19200       | Not applicable                                 |
| VirtualChannel.1.Main.Disable                                       | 1 = Virtual channel disabled                                                                                                    | bool            | 1c23        | 7203        | Not applicable                                 |
| VirtualChannel.1.Main.HighCutOff                                    | High cut off value for totalisers and counters                                                                                                    | float32         | 1c05        | 7173        | Set by VirtualChannel.1.Main.Resolution        |
| VirtualChannel.1.Main.Input1                                        | Input 1 value                                                                                                    | float32         | 1c07        | 7175        | Set by VirtualChannel.1.Main.Resolution        |
| VirtualChannel.1.Main.Input2                                        | Input 2 value                                                                                                    | float32         | 1c08        | 7176        | Set by VirtualChannel.1.Main.Resolution        |
| VirtualChannel.1.Main.LowCutOff                                     | Low cutoff value for totalisers and counters                                                                                                    | float32         | 1c04        | 7172        | Set by VirtualChannel.1.Main.Resolution        |
| VirtualChannel.1.Main.ModbusInput                                   | Modbus input value                                                                                                    | float32         | 1c06        | 7174        | Set by VirtualChannel.1.Main.Resolution        |
| VirtualChannel.1.Main.Operation                                     | Specifies the operation of the virtual channel                                                                                                    | uint8           | 1c01        | 7169        | Not applicable                                 |
|                                                                     |                                                                                                    |                 |             |             |                                                |
| VirtualChannel.1.Main.Period                                        | The time period over which the calculation is made                                                                                                    |                 | int32       | 1c0a        | 7178                                           |
| VirtualChannel.1.Main.Preset                                        | Initiate preset. 0 = No; 1 = Yes                                                                                                    | bool            | 1c0c        | 7180        | Not applicable                                 |
| VirtualChannel.1.Main.PresetValue                                   | The preset value                                                                                                    | float32         | 1c0d        | 7181        | Set by VirtualChannel.1.Main.Resolution        |
| VirtualChannel.1.Main.PV                                            | The virtual channel output value                                                                                                    | float32         | 0120        | 288         | Set by VirtualChannel.1.Main.Resolution        |
| VirtualChannel.1.Main.Reset                                         | Initiate reset. 0 = No; 1 = Yes                                                                                                    | bool            | 1c0b        | 7179        | Not applicable                                 |
| VirtualChannel.1.Main.Resolution                                    | Number of decimal places (0 to 6)                                                                                                    | uint8           | 1c02        | 7170        | Not applicable                                 |
| VirtualChannel.1.Main.Rollover                                      | A pulse signal to indicate PV (output) has just rolled over                                                                                                    | bool            | 1c11        | 7185        | Not applicable                                 |
| VirtualChannel.1.Main.RolloverValue                                 | Rollover value                                                                                                    | float32         | 1c12        | 7186        | Set by VirtualChannel.1.Main.Resolution        |
| VirtualChannel.1.Main.Status                                        | Virtual Channel output status                                                                                                    | uint8           | 0121        | 289         | Not applicable                                 |
|                                                                     | 0 =Good         1 = Off         2 = Over range           3 = Under range         4 = HW error         5 = Ranging           6 = Overflow         7 = bad         8 = HW exceeded           9 = No data         12 = Comms channel error |                 |             |             |                                                |
| VirtualChannel.1.Main.TimeRemaining                                 | Time remaining before the calculation is made                                                                                                    | time_t          | 1c09        | 7177        | Set by Network.Modbus.TimeFormat               |
| VirtualChannel.1.Main.Trigger                                       | Increment/decrement counter. 0 = No; 1 = Yes                                                                                                    | bool            | 1c0e        | 7182        | Not applicable                                 |
| VirtualChannel.1.Main.Type                                          | Specifies the type of virtual channel                                                                                                    | uint8           | 1c00        | 7168        | Not applicable                                 |
|                                                                     | 1 = Maths; 2 = Totaliser; 3 = Counter                                                                                                    |                 |             |             |                                                |
| VirtualChannel.1.Main.Units                                         | Units descriptor                                                                                                    | string_t        | 4b15        | 19221       | Not applicable                                 |
| VirtualChannel.1.Main.UnitsScaler                                   | Units scaler for totalisers                                                                                                    | float32         | 1c03        | 7171        | 1dp                                            |
| VirtualChannel.1.Trend.Colour                                       | Configures the trend colour for this virtual channel                                                                                                    | uint8           | 1c20        | 7200        | Not applicable                                 |
|                                                                     | $\begin{array}{llllllllllllllllllllllllllllllllllll$                                                                                                    |                 |             |             |                                                |
| VirtualChannel.1.Trend.SpanHigh                                     | Specifies the highest PV (output value) to be displayed                                                                                                    | float32         | 1c22        | 7202        | Same as VirtualChannel.1.Main.PV               |
| VirtualChannel.1.Trend.SpanLow                                      | Specifies the lowest PV (output value) to be displayed                                                                                                    | float32         | 1c21        | 7201        | Same as VirtualChannel.1.Main.PV               |
| VirtualChannel.2.Alarm1.Acknowledge                                 | 1 = acknowledge alarm                                                                                                    | bool            | 01c2        | 450         | Not applicable                                 |
| VirtualChannel.2.Alarm1.Acknowledgement                             | 1 = alarm acknowledged                                                                                                    | bool            | 1cd0        | 7376        | Not applicable                                 |
| VirtualChannel.2.Alarm1.Active                                      | 1 = alarm source active, or safe but not ack'd                                                                                                    | bool            | 1ccb        | 7371        | Not applicable                                 |
| VirtualChannel.2.Alarm1.Amount                                      | Rate-of-change alarm 'Amount'                                                                                                    | float32         | 1cc8        | 7368        | Same as VirtualChannel.2.Main.PV               |
| VirtualChannel.2.Alarm1.AverageTime                                 | Rate-of-change alarm 'Average time'                                                                                                    | time_t          | 1cca        | 7370        | Set by Network.Modbus.TimeFormat               |
| VirtualChannel.2.Alarm1.Block                                       | 0 = Blocking alarms off; 1 = Blocking alarms on                                                                                                    | uint8           | 1cc2        | 7362        | Not applicable                                 |
| VirtualChannel.2.Alarm1.ChangeTime                                  | Rate-of-change alarm 'Change Time'                                                                                                    | uint8           | 1cc9        | 7369        | Not applicable                                 |
| VirtualChannel.2.Alarm1.Deviation                                   | Deviation alarm 'Deviation Value'                                                                                                    | float32         | 1cc7        | 7367        | Same as VirtualChannel.2.Main.PV               |
| VirtualChannel.2.Alarm1.Dwell                                       | Alarm dwell time                                                                                                    | time_t          | 1cc5        | 7365        | Set by Network.Modbus.TimeFormat               |
| VirtualChannel.2.Alarm1.Hysteresis                                  | Alarm hysteresis value                                                                                                    | float32         | 1cc4        | 7364        | Same as VirtualChannel.2.Main.PV               |

| Parameter path                          | Description                                                 | Туре     | Hex  | Dec   | Resolution                              |
|-----------------------------------------|-------------------------------------------------------------|----------|------|-------|-----------------------------------------|
| VirtualChannel.2.Alarm1.Inactive        | 1 = alarm source safe and ack'd (if necessary)              | bool     | 1cce | 7374  | Not applicable                          |
| VirtualChannel.2.Alarm1.Inhibit         | 1 = alarm inhibited                                         | bool     | 1cd1 | 7377  | Not applicable                          |
| VirtualChannel.2.Alarm1.Latch           | As VirtualChannel1.Alarm1.Latch                             | uint8    | 1cc1 | 7361  | Not applicable                          |
| VirtualChannel.2.Alarm1.NotAcknowledged | 1 = alarm has not been acknowledged                         | bool     | 1ccf | 7375  | Not applicable                          |
| VirtualChannel.2.Alarm1.Reference       | Deviation alarm 'Reference' value                           | float32  | 1cc6 | 7366  | Same as VirtualChannel.2.Main.PV        |
| VirtualChannel.2.Alarm1.Status          | As VirtualChannel1.Alarm1.Status                            | uint8    | 0126 | 294   | Not applicable                          |
| VirtualChannel.2.Alarm1.Threshold       | Alarm trigger threshold                                     | float32  | 1cc3 | 7363  | Same as VirtualChannel.2.Main.PV        |
| VirtualChannel.2.Alarm1.Type            | As VirtualChannel1.Alarm1.Type                              | uint8    | 1cc0 | 7360  | Not applicable                          |
| VirtualChannel.2.Alarm2.Acknowledge     | 1 = acknowledge alarm                                       | bool     | 01c3 | 451   | Not applicable                          |
| VirtualChannel.2.Alarm2.Acknowledgement | 1 = alarm acknowledged                                      | bool     | 1cf0 | 7408  | Not applicable                          |
| VirtualChannel.2.Alarm2.Active          | 1 = alarm source active, or safe but not ack'd              | bool     | 1ceb | 7403  | Not applicable                          |
| VirtualChannel.2.Alarm2.Amount          | Rate-of-change alarm 'Amount'                               | float32  | 1ce8 | 7400  | Same as VirtualChannel.2.Main.PV        |
| VirtualChannel.2.Alarm2.AverageTime     | Rate-of-change alarm 'Average time'                         | time_t   | 1cea | 7402  | Set by Network.Modbus.TimeFormat        |
| VirtualChannel.2.Alarm2.Block           | 0 = Blocking alarms off; 1 = Blocking alarms on             | uint8    | 1ce2 | 7394  | Not applicable                          |
| VirtualChannel.2.Alarm2.ChangeTime      | Rate-of-change alarm 'Change Time'                          | uint8    | 1ce9 | 7401  | Not applicable                          |
| VirtualChannel.2.Alarm2.Deviation       | Deviation alarm 'Deviation Value'                           | float32  | 1ce7 | 7399  | Same as VirtualChannel.2.Main.PV        |
| VirtualChannel.2.Alarm2.Dwell           | Alarm dwell time                                            | time_t   | 1ce5 | 7397  | Set by Network.Modbus.TimeFormat        |
| VirtualChannel.2.Alarm2.Hysteresis      | Alarm hysteresis value                                      | float32  | 1ce4 | 7396  | Same as VirtualChannel.2.Main.PV        |
| VirtualChannel.2.Alarm2.Inactive        | 1 = alarm source safe and ack'd (if necessary)              | bool     | 1cee | 7406  | Not applicable                          |
| VirtualChannel.2.Alarm2.Inhibit         | 1 = alarm inhibited                                         | bool     | 1cf1 | 7409  | Not applicable                          |
| VirtualChannel.2.Alarm2.Latch           | As VirtualChannel1.Alarm1.Latch                             | uint8    | 1ce1 | 7393  | Not applicable                          |
| VirtualChannel.2.Alarm2.NotAcknowledged | 1 = alarm has not been acknowledged                         | bool     | 1cef | 7407  | Not applicable                          |
| VirtualChannel.2.Alarm2.Reference       | Deviation alarm 'Reference' value                           | float32  | 1ce6 | 7398  | Same as VirtualChannel.2.Main.PV        |
| VirtualChannel.2.Alarm2.Status          | As VirtualChannel1.Alarm1.Status                            | uint8    | 0127 | 295   | Not applicable                          |
| VirtualChannel.2.Alarm2.Threshold       | Alarm trigger threshold                                     | float32  | 1ce3 | 7395  | Same as VirtualChannel.2.Main.PV        |
| VirtualChannel.2.Alarm2.Type            | As VirtualChannel1.Alarm1.Type                              | uint8    | 1ce0 | 7392  | Not applicable                          |
| VirtualChannel.2.Main.Descriptor        | Virtual Channel descriptor                                  | string_t | 4b1b | 19227 | Not applicable                          |
| VirtualChannel.2.Main.Disable           | 1 = Virtual channel disabled                                | bool     | 1ca3 | 7331  | Not applicable                          |
| VirtualChannel.2.Main.HighCutOff        | The highest input value that will be totalised/counted      | float32  | 1c85 | 7301  | Set by VirtualChannel.2.Main.Resolution |
| VirtualChannel.2.Main.Input1            | Input 1 value                                               | float32  | 1c87 | 7303  | Set by VirtualChannel.2.Main.Resolution |
| VirtualChannel.2.Main.Input2            | Input 2 value                                               | float32  | 1c88 | 7304  | Set by VirtualChannel.2.Main.Resolution |
| VirtualChannel.2.Main.LowCutOff         | The lowest input value that will be totalised/counted       | float32  | 1c84 | 7300  | Set by VirtualChannel.2.Main.Resolution |
| VirtualChannel.2.Main.ModbusInput       | Modbus input value                                          | float32  | 1c86 | 7302  | Set by VirtualChannel.2.Main.Resolution |
| VirtualChannel.2.Main.Operation         | As VirtualChannel1.Main.Operation                           | uint8    | 1c81 | 7297  | Not applicable                          |
| VirtualChannel.2.Main.Period            | The time period over which the calculation is made          | int32    | 1c8a | 7306  | Not applicable                          |
| VirtualChannel.2.Main.Preset            | Initiate preset. 0 = No; 1 = Yes                            | bool     | 1c8c | 7308  | Not applicable                          |
| VirtualChannel.2.Main.PresetValue       | The Preset value                                            | float32  | 1c8d | 7309  | Set by VirtualChannel.2.Main.Resolution |
| VirtualChannel.2.Main.PV                | The virtual channel output value                            | float32  | 0124 | 292   | Set by VirtualChannel.2.Main.Resolution |
| VirtualChannel.2.Main.Reset             | Initiate reset. 0 = No; 1 = Yes                             | bool     | 1c8b | 7307  | Not applicable                          |
| VirtualChannel.2.Main.Resolution        | Specifies the resolution/number of decimal places           | uint8    | 1c82 | 7298  | Not applicable                          |
| VirtualChannel.2.Main.Rollover          | A pulse signal to indicate PV (output) has just rolled over | bool     | 1c91 | 7313  | Not applicable                          |
| VirtualChannel.2.Main.RolloverValue     | Rollover value                                              | float32  | 1c92 | 7314  | Set by VirtualChannel.2.Main.Resolution |
| VirtualChannel.2.Main.Status            | As VirtualChannel1.Main.Status                              | uint8    | 0125 | 293   | Not applicable                          |
| VirtualChannel.2.Main.TimeRemaining     | Time remaining before the calculation is made               | time_t   | 1c89 | 7305  | Set by Network.Modbus.TimeFormat        |
| VirtualChannel.2.Main.Trigger           | Increment/decrement counter. 0 = No; 1 = Yes                | bool     | 1c8e | 7310  | Not applicable                          |
| VirtualChannel.2.Main.Type              | As VirtualChannel1.Main.Type                                | uint8    | 1c80 | 7296  | Not applicable                          |
| VirtualChannel.2.Main.Units             | Units descriptor                                            | string_t | 4b30 | 19248 | Not applicable                          |
| VirtualChannel.2.Main.UnitsScaler       | Units scaler for totalisers                                 | float32  | 1c83 | 7299  | 1dp                                     |
| VirtualChannel.2.Trend.Colour           | As VirtualChannel1.Trend.Colour                             | uint8    | 1ca0 | 7328  | Not applicable                          |
| VirtualChannel.2.Trend.SpanHigh         | Specifies the highest PV (output value) to be displayed     | float32  | 1ca2 | 7330  | Same as VirtualChannel.2.Main.PV        |
| VirtualChannel.2.Trend.SpanLow          | Specifies the lowest PV (output value) to be displayed      | float32  | 1ca1 | 7329  | Same as VirtualChannel.2.Main.PV        |
|                                         |                                                             |          |      |       |                                         |
| VirtualChannel.3.Alarm1.Acknowledge     | 1 = acknowledge alarm                                       | bool     | 01c4 | 452   | Not applicable                          |
| VirtualChannel.3.Alarm1.Acknowledgement | 1 = alarm acknowledged                                      | bool     | 1d50 | 7504  | Not applicable                          |
| VirtualChannel.3.Alarm1.Active          | 1 = alarm source active, or safe but not ack'd              | bool     | 1d4b | 7499  | Not applicable                          |
| VirtualChannel.3.Alarm1.Amount          | Rate-of-change alarm 'Amount'                               | float32  | 1d48 | 7496  | Same as VirtualChannel.3.Main.PV        |
| VirtualChannel.3.Alarm1.AverageTime     | Rate-of-change alarm 'Average time'                         | time_t   | 1d4a | 7498  | Set by Network.Modbus.TimeFormat        |
| VirtualChannel.3.Alarm1.Block           | 0 = Blocking alarms off; 1 = Blocking alarms on             | uint8    | 1d42 | 7490  | Not applicable                          |
| VirtualChannel.3.Alarm1.ChangeTime      | Rate-of-change alarm 'Change Time'                          | uint8    | 1d49 | 7497  | Not applicable                          |
| VirtualChannel.3.Alarm1.Deviation       | Deviation alarm 'Deviation Value'                           | float32  | 1d47 | 7495  | Same as VirtualChannel.3.Main.PV        |
| VirtualChannel.3.Alarm1.Dwell           | Alarm dwell time                                            | time_t   | 1d45 | 7493  | Set by Network.Modbus.TimeFormat        |
| VirtualChannel.3.Alarm1.Hysteresis      | Alarm hysteresis value                                      | float32  | 1d44 | 7492  | Same as VirtualChannel.3.Main.PV        |
|                                         |                                                             | •        | •    | •     |                                         |

| VirtualChannel.3.Alarm1.Inactive                                   | Description                                                                          | Туре              | Hex          | Dec          | Resolution                                                           |
|--------------------------------------------------------------------|--------------------------------------------------------------------------------------|-------------------|--------------|--------------|----------------------------------------------------------------------|
|                                                                    | 1 = alarm source safe and ack'd (if necessary)                                       | bool              | 1d4e         | 7502         | Not applicable                                                       |
| VirtualChannel.3.Alarm1.Inhibit                                    | 1 = alarm inhibited                                                                  | bool              | 1d51         | 7505         | Not applicable                                                       |
| VirtualChannel.3.Alarm1.Latch                                      | As VirtualChannel1.Alarm1.Latch                                                      | uint8             | 1d41         | 7489         | Not applicable                                                       |
| VirtualChannel.3.Alarm1.NotAcknowledged                            | 1 = alarm has not been acknowledged                                                  | bool              | 1d4f         | 7503         | Not applicable                                                       |
| VirtualChannel.3.Alarm1.Reference                                  | Deviation alarm 'Reference' value                                                    | float32           | 1d46         | 7494         | Same as VirtualChannel.3.Main.PV                                     |
| VirtualChannel.3.Alarm1.Status                                     | As VirtualChannel1.Alarm1.Status                                                     | uint8             | 012a         | 298          | Not applicable                                                       |
| VirtualChannel.3.Alarm1.Threshold                                  | Alarm trigger threshold                                                              | float32           | 1d43         | 7491         | Same as VirtualChannel.3.Main.PV                                     |
| VirtualChannel.3.Alarm1.Type                                       | As VirtualChannel1.Alarm1.Type                                                       | uint8             | 1d40         | 7488         | Not applicable                                                       |
| VirtualChannel.3.Alarm2.Acknowledge                                | 1 = acknowledge alarm                                                                | bool              | 01c5         | 453          | Not applicable                                                       |
| VirtualChannel.3.Alarm2.Acknowledgement                            | 1 = alarm acknowledged                                                               | bool              | 1d70         | 7536         | Not applicable                                                       |
| VirtualChannel.3.Alarm2.Active                                     | 1 = alarm source active, or safe but not ack'd                                       | bool              | 1d6b         | 7531         | Not applicable                                                       |
| VirtualChannel.3.Alarm2.Amount                                     | Rate-of-change alarm 'Amount'                                                        | float32           | 1d68         | 7528         | Same as VirtualChannel.3.Main.PV                                     |
| VirtualChannel.3.Alarm2.AverageTime                                | Rate-of-change alarm 'Average time'                                                  | time_t            | 1d6a         | 7530         | Set by Network.Modbus.TimeFormat                                     |
| VirtualChannel.3.Alarm2.Block                                      | 0 = Blocking alarms off; 1 = Blocking alarms on                                      | uint8             | 1d62         | 7522         | Not applicable                                                       |
| VirtualChannel.3.Alarm2.ChangeTime                                 | Rate-of-change alarm 'Change Time'                                                   | uint8             | 1d69         | 7529         | Not applicable                                                       |
| VirtualChannel.3.Alarm2.Deviation                                  | Deviation alarm 'Deviation Value'                                                    | float32           | 1d67         | 7527         | Same as VirtualChannel.3.Main.PV                                     |
| VirtualChannel.3.Alarm2.Dwell                                      | Alarm dwell time                                                                     | time_t            | 1d65         | 7525         | Set by Network.Modbus.TimeFormat                                     |
| VirtualChannel.3.Alarm2.Hysteresis                                 | Alarm hysteresis value                                                               | float32           | 1d64         | 7524         | Same as VirtualChannel.3.Main.PV                                     |
| VirtualChannel.3.Alarm2.Inactive                                   | 1 = alarm source safe and ack'd (if necessary)                                       | bool              | 1d6e         | 7534         | Not applicable                                                       |
| VirtualChannel.3.Alarm2.Inhibit                                    | 1 = alarm inhibited                                                                  | bool              | 1d71         | 7537         | Not applicable                                                       |
| VirtualChannel.3.Alarm2.Latch                                      | As VirtualChannel1.Alarm1.Latch                                                      | uint8             | 1d61         | 7521         | Not applicable                                                       |
| VirtualChannel.3.Alarm2.NotAcknowledged                            | 1 = alarm has not been acknowledged                                                  | bool              | 1d6f         | 7535         | Not applicable                                                       |
| VirtualChannel.3.Alarm2.Reference                                  | Deviation alarm 'Reference' value                                                    | float32           | 1d66         | 7526         | Same as VirtualChannel.3.Main.PV                                     |
| VirtualChannel.3.Alarm2.Status                                     | As VirtualChannel1.Alarm1.Status                                                     | uint8             | 012b         | 299          | Not applicable                                                       |
| VirtualChannel.3.Alarm2.Threshold                                  | Alarm trigger threshold                                                              | float32           | 1d63         | 7523         | Same as VirtualChannel.3.Main.PV                                     |
| VirtualChannel.3.Alarm2.Type                                       | As VirtualChannel1.Alarm1.Type                                                       | uint8             | 1d60         | 7520         | Not applicable                                                       |
| VirtualChannel.3.Main.Descriptor                                   | Virtual Channel descriptor                                                           | string_t          | 4b36         | 19254        | Not applicable                                                       |
| VirtualChannel.3.Main.Disable                                      | 1 = Virtual channel disabled                                                         | bool              | 1d23         | 7459         | Not applicable                                                       |
| VirtualChannel.3.Main.HighCutOff                                   | The highest input value that will be totalised/counted                               | float32           | 1d05         | 7429         | Set by VirtualChannel.3.Main.Resolution                              |
| VirtualChannel.3.Main.Input1                                       | Input 1                                                                              | float32           | 1d07         | 7431         | Set by VirtualChannel.3.Main.Resolution                              |
| VirtualChannel.3.Main.Input2                                       | Input 2                                                                              | float32           | 1d08         | 7432         | Set by VirtualChannel.3.Main.Resolution                              |
| VirtualChannel.3.Main.LowCutOff                                    | The lowest input value that will be totalised/counted                                | float32           | 1d04         | 7428         | Set by VirtualChannel.3.Main.Resolution                              |
| VirtualChannel.3.Main.ModbusInput                                  | Modbus input value                                                                   | float32<br>uint8  | 1d06<br>1d01 | 7430         | Set by VirtualChannel.3.Main.Resolution<br>Not applicable            |
| VirtualChannel.3.Main.Operation<br>VirtualChannel.3.Main.Period    | As VirtualChannel1.Main.Operation The time period over which the calculation is made | int32             | 1d01         | 7425<br>7434 | Not applicable                                                       |
| VirtualChannel.3.Main.Preset                                       | Initiate preset. 0 = No; 1 = Yes                                                     | bool              | 1d0c         | 7434         | Not applicable                                                       |
| VirtualChannel.3.Main.PresetValue                                  | The Preset value                                                                     | float32           | 1d0d         | 7430         | Set by VirtualChannel.3.Main.Resolution                              |
| VirtualChannel.3.Main.PV                                           | The virtual channel output value                                                     | float32           | 0128         | 296          | Set by VirtualChannel.3.Main.Resolution                              |
| VirtualChannel.3.Main.Reset                                        | Initiate reset. 0 = No; 1 = Yes                                                      | bool              | 1d0b         | 7435         | Not applicable                                                       |
| VirtualChannel.3.Main.Resolution                                   | Number of decimal places (0 to 6)                                                    | uint8             | 1d02         | 7426         | Not applicable                                                       |
| VirtualChannel.3.Main.Rollover                                     | A pulse signal to indicate PV (output) has just rolled over                          | bool              | 1d11         | 7441         | Not applicable                                                       |
| VirtualChannel.3.Main.RolloverValue                                | Rollover value                                                                       | float32           | 1d12         | 7441         | Set by VirtualChannel.3.Main.Resolution                              |
| VirtualChannel.3.Main.Status                                       | As VirtualChannel1.Main.Status                                                       | uint8             | 0129         | 297          | Not applicable                                                       |
| VirtualChannel.3.Main.TimeRemaining                                | Time remaining before the calculation is made                                        | time t            | 1d09         | 7433         | Set by Network.Modbus.TimeFormat                                     |
| VirtualChannel.3.Main.Trigger                                      | Increment/decrement counter. 0 = No; 1 = Yes                                         | bool              | 1d0e         | 7438         | Not applicable                                                       |
| VirtualChannel.3.Main.Type                                         | As VirtualChannel1.Main.Type                                                         | uint8             | 1d00         | 7424         | Not applicable                                                       |
| VirtualChannel.3.Main.Units                                        | Units descriptor                                                                     | string_t          | 4b4b         | 19275        | Not applicable                                                       |
| VirtualChannel.3.Main.UnitsScaler                                  | Units scaler for totalisers                                                          | float32           | 1d03         | 7427         | 1dp                                                                  |
| VirtualChannel.3.Trend.Colour                                      | As VirtualChannel1.Trend.Colour                                                      | uint8             | 1d20         | 7456         | Not applicable                                                       |
| VirtualChannel.3.Trend.SpanHigh                                    | Specifies the highest PV (output value) to be displayed                              | float32           | 1d22         | 7458         | Same as VirtualChannel.3.Main.PV                                     |
| VirtualChannel.3.Trend.SpanLow                                     | Specifies the lowest PV (output value) to be displayed                               | float32           | 1d21         | 7457         | Same as VirtualChannel.3.Main.PV                                     |
| VirtualChannel.4.Alarm1.Acknowledge                                | 1 = acknowledge alarm                                                                | bool              | 01c6         | 454          | Not applicable                                                       |
| VirtualChannel.4.Alarm1.Acknowledgement                            | 1 = alarm acknowledged                                                               | bool              | 1dd0         | 7632         | Not applicable                                                       |
| VirtualChannel.4.Alarm1.Active                                     | 1 = alarm source active, or safe but not ack'd                                       | bool              | 1dcb         | 7627         | Not applicable                                                       |
| VirtualChannel.4.Alarm1.Amount                                     | Rate-of-change alarm 'Amount'                                                        | float32           | 1dc8         | 7624         | Same as VirtualChannel.4.Main.PV                                     |
| VirtualChannel.4.Alarm1.AverageTime                                | Rate-of-change alarm 'Average time'                                                  | time_t            | 1dca         | 7626         | Set by Network.Modbus.TimeFormat                                     |
| VirtualChannel.4.Alarm1.Block                                      | 0 = Blocking alarms off; 1 = Blocking alarms on                                      | uint8             | 1dc2         | 7618         | Not applicable                                                       |
| VirtualChannel.4.Alarm1.ChangeTime                                 | Rate-of-change alarm 'Change Time'                                                   | uint8             | 1dc9         | 7625         | Not applicable                                                       |
| -                                                                  | Deviation alarm 'Deviation Value'                                                    | float32           | 1dc7         | 7623         | Same as VirtualChannel.4.Main.PV                                     |
| VirtualChannel.4.Alarm1.Deviation                                  | 1                                                                                    |                   | 1            |              |                                                                      |
| VirtualChannel.4.Alarm1.Deviation<br>VirtualChannel.4.Alarm1.Dwell | Alarm dwell time                                                                     | time_t            | 1dc5         | 7621         | Set by Network.Modbus.TimeFormat                                     |
|                                                                    | Alarm dwell time<br>Alarm hysteresis value                                           | time_t<br>float32 | 1dc5<br>1dc4 | 7621<br>7620 | Set by Network.Modbus.TimeFormat<br>Same as VirtualChannel.4.Main.PV |

| Parameter path                                                                                                    | Description                                                                                                    | Туре                                                                       | Hex                                                                  | Dec                                                                  | Resolution                                                                                                    |
|----------------------------------------------------------------------------------------------------|----------------------------------------------------------------------------------------------------|----------------------------------------------------------------------------|----------------------------------------------------------------------|----------------------------------------------------------------------|----------------------------------------------------------------------------------------------------|
| VirtualChannel.4.Alarm1.Inhibit                                                                                                    | 1 = alarm inhibited                                                                                                    | bool                                                                       | 1dd1                                                                 | 7633                                                                 | Not applicable                                                                                                    |
| VirtualChannel.4.Alarm1.Latch                                                                                                    | As VirtualChannel1.Alarm1.Latch                                                                                                    | uint8                                                                      | 1dc1                                                                 | 7617                                                                 | Not applicable                                                                                                    |
| VirtualChannel.4.Alarm1.NotAcknowledged                                                                                                    | 1 = alarm has not been acknowledged                                                                                                    | bool                                                                       | 1dcf                                                                 | 7631                                                                 | Not applicable                                                                                                    |
| VirtualChannel.4.Alarm1.Reference                                                                                                    | Deviation alarm 'Reference' value                                                                                                    | float32                                                                    | 1dc6                                                                 | 7622                                                                 | Same as VirtualChannel.4.Main.PV                                                                                                    |
| VirtualChannel.4.Alarm1.Status                                                                                                    | As VirtualChannel1.Alarm1.Status                                                                                                    | uint8                                                                      | 012e                                                                 | 302                                                                  | Not applicable                                                                                                    |
| VirtualChannel.4.Alarm1.Threshold                                                                                                    | Alarm trigger threshold                                                                                                    | float32                                                                    | 1dc3                                                                 | 7619                                                                 | Same as VirtualChannel.4.Main.PV                                                                                                    |
| VirtualChannel.4.Alarm1.Type                                                                                                    | As VirtualChannel1.Alarm1.Type                                                                                                    | uint8                                                                      | 1dc0                                                                 | 7616                                                                 | Not applicable                                                                                                    |
| VirtualChannel.4.Alarm2.Acknowledge                                                                                                    | 1 = acknowledge alarm                                                                                                    | bool                                                                       | 01c7                                                                 | 455                                                                  | Not applicable                                                                                                    |
| VirtualChannel.4.Alarm2.Acknowledgement                                                                                                    | 1 = alarm acknowledged                                                                                                    | bool                                                                       | 1df0                                                                 | 7664                                                                 | Not applicable                                                                                                    |
| VirtualChannel.4.Alarm2.Active                                                                                                    | 1 = alarm source active, or safe but not ack'd                                                                                                    | bool                                                                       | 1deb                                                                 | 7659                                                                 | Not applicable                                                                                                    |
| VirtualChannel.4.Alarm2.Amount                                                                                                    | Rate-of-change alarm 'Amount'                                                                                                    | float32                                                                    | 1de8                                                                 | 7656                                                                 | Same as VirtualChannel.4.Main.PV                                                                                                    |
| VirtualChannel.4.Alarm2.AverageTime                                                                                                    | Rate-of-change alarm 'Average time'                                                                                                    | time_t                                                                     | 1dea                                                                 | 7658                                                                 | Set by Network.Modbus.TimeFormat                                                                                                    |
| VirtualChannel.4.Alarm2.Block                                                                                                    | 0 = Blocking alarms off; 1 = Blocking alarms on                                                                                                    | uint8                                                                      | 1de2                                                                 | 7650                                                                 | Not applicable                                                                                                    |
| VirtualChannel.4.Alarm2.ChangeTime                                                                                                    | Rate-of-change alarm 'Change Time'                                                                                                    | uint8                                                                      | 1de9                                                                 | 7657                                                                 | Not applicable                                                                                                    |
| VirtualChannel.4.Alarm2.Deviation                                                                                                    | Deviation alarm 'Deviation Value'                                                                                                    | time_t                                                                     | 1de5                                                                 | 7653                                                                 | Set by Network.Modbus.TimeFormat                                                                                                    |
| VirtualChannel.4.Alarm2.Hysteresis                                                                                                    | Alarm hysteresis value                                                                                                    | float32                                                                    | 1de4                                                                 | 7652                                                                 | Same as VirtualChannel.4.Main.PV                                                                                                    |
| VirtualChannel.4.Alarm2.Inactive                                                                                                    | 1 = alarm source safe and ack'd (if necessary)                                                                                                    | bool                                                                       | 1dee                                                                 | 7662                                                                 | Not applicable                                                                                                    |
| VirtualChannel.4.Alarm2.Inhibit                                                                                                    | 1 = alarm inhibited                                                                                                    | bool                                                                       | 1df1                                                                 | 7665                                                                 | Not applicable                                                                                                    |
| VirtualChannel.4.Alarm2.Latch                                                                                                    | As VirtualChannel1.Alarm1.Latch                                                                                                    | uint8                                                                      | 1de1                                                                 | 7649                                                                 | Not applicable                                                                                                    |
| VirtualChannel.4.Alarm2.NotAcknowledged                                                                                                    | 1 = alarm has not been acknowledged                                                                                                    | bool                                                                       | 1def                                                                 | 7663                                                                 | Not applicable                                                                                                    |
| VirtualChannel.4.Alarm2.Reference                                                                                                    | Deviation alarm 'Reference' value                                                                                                    | float32                                                                    | 1de6                                                                 | 7654                                                                 | Same as VirtualChannel.4.Main.PV                                                                                                    |
| VirtualChannel.4.Alarm2.Status                                                                                                    | As VirtualChannel1.Alarm1.Status                                                                                                    | uint8                                                                      | 012f                                                                 | 303                                                                  | Not applicable                                                                                                    |
| VirtualChannel.4.Alarm2.Threshold                                                                                                    | Alarm trigger threshold                                                                                                    | float32                                                                    | 1de3                                                                 | 7651                                                                 | Same as VirtualChannel.4.Main.PV                                                                                                    |
| VirtualChannel.4.Alarm2.Type                                                                                                    | As VirtualChannel1.Alarm1.Type                                                                                                    | uint8                                                                      | 1de0                                                                 | 7648                                                                 | Not applicable                                                                                                    |
| VirtualChannel.4.Main.Descriptor                                                                                                    | Virtual Channel descriptor                                                                                                    | string_t                                                                   | 4b51                                                                 | 19281                                                                | Not applicable                                                                                                    |
| VirtualChannel.4.Main.Disable                                                                                                    | 1 = Virtual channel disabled                                                                                                    | bool                                                                       | 1da3                                                                 | 7587                                                                 | Not applicable                                                                                                    |
| VirtualChannel.4.Main.HighCutOff                                                                                                    | The highest input value that will be totalised/counted                                                                                                    | float32                                                                    | 1d85                                                                 | 7557                                                                 | Set by VirtualChannel.4.Main.Resolution                                                                                                    |
| VirtualChannel.4.Main.Input1                                                                                                    | Input 1 value                                                                                                    | float32                                                                    | 1d87                                                                 | 7559                                                                 | Set by VirtualChannel.4.Main.Resolution                                                                                                    |
| VirtualChannel.4.Main.Input2                                                                                                    | Input 2 value                                                                                                    | float32                                                                    | 1d88                                                                 | 7560                                                                 | Set by VirtualChannel.4.Main.Resolution                                                                                                    |
| VirtualChannel.4.Main.LowCutOff                                                                                                    | The lowest input value that will be totalised/counted                                                                                                    | float32                                                                    | 1d84                                                                 | 7556                                                                 | Set by VirtualChannel.4.Main.Resolution                                                                                                    |
| VirtualChannel.4.Main.ModbusInput                                                                                                    | Modbus input value                                                                                                    | float32                                                                    | 1d86                                                                 | 7558                                                                 | Set by VirtualChannel.4.Main.Resolution                                                                                                    |
| VirtualChannel.4.Main.Operation                                                                                                    | As VirtualChannel1.Main.Operation                                                                                                    | uint8                                                                      | 1d81                                                                 | 7553                                                                 | Not applicable                                                                                                    |
| VirtualChannel.4.Main.Operation                                                                                                    |                                                                                                    | int32                                                                      | 1d8a                                                                 | 7562                                                                 |                                                                                                    |
| VirtualChannel.4.Main.Preset                                                                                                    | Averaging period<br>Initiate preset. 0 = No; 1 = Yes                                                                                                    | bool                                                                       | 1d8c                                                                 | 7564                                                                 | Not applicable                                                                                                    |
| VirtualChannel.4.Main.PresetValue                                                                                                    | The Preset value                                                                                                    | float32                                                                    | 1d8d                                                                 | 7565                                                                 | Not applicable                                                                                                    |
|                                                                                                    |                                                                                                    |                                                                            | -                                                                    |                                                                      | Set by VirtualChannel.4.Main.Resolution                                                                                                    |
| VirtualChannel.4.Main.PV                                                                                                    | The virtual channel output value                                                                                                    | float32                                                                    | 012c                                                                 | 300                                                                  | Set by VirtualChannel.4.Main.Resolution                                                                                                    |
| VirtualChannel.4.Main.Reset<br>VirtualChannel.4.Main.Resolution                                                                                                    | Initiate reset. 0 = No; 1 = Yes                                                                                                    | bool                                                                       | 1d8b<br>1d82                                                         | 7563<br>7554                                                         | Not applicable                                                                                                    |
|                                                                                                    | Number of decimal places (0 to 6)                                                                                                    | uint8                                                                      |                                                                      |                                                                      | Not applicable                                                                                                    |
| VirtualChannel.4.Main.Rollover                                                                                                    | A pulse signal to indicate PV (output) has just rolled over                                                                                                    | bool                                                                       | 1d91                                                                 | 7569                                                                 | Not applicable                                                                                                    |
| VirtualChannel.4.Main.RolloverValue<br>VirtualChannel.4.Main.Status                                                                                                    | Rollover value                                                                                                    | float32                                                                    | 1d92                                                                 | 7570                                                                 | Set by VirtualChannel.4.Main.Resolution                                                                                                    |
|                                                                                                    | As VirtualChannel1.Main.Status                                                                                                    | uint8                                                                      | 012d                                                                 | 301                                                                  | Not applicable                                                                                                    |
| VirtualChannel.4.Main.TimeRemaining                                                                                                    | Time remaining before the calculation is made                                                                                                    | time_t                                                                     | 1d89                                                                 | 7561                                                                 | Set by Network.Modbus.TimeFormat                                                                                                    |
| VirtualChannel.4.Main.Trigger                                                                                                    | Increment/decrement counter. 0 = No; 1 = Yes                                                                                                    | bool                                                                       | 1d8e                                                                 | 7566                                                                 | Not applicable                                                                                                    |
| VirtualChannel.4.Main.Type                                                                                                    | As VirtualChannel1.Main.Type                                                                                                    | uint8                                                                      | 1d80                                                                 | 7552                                                                 | Not applicable                                                                                                    |
| VirtualChannel.4.Main.Units                                                                                                    | Units descriptor                                                                                                    | string_t                                                                   | 4b66                                                                 | 19302                                                                | Not applicable                                                                                                    |
| VirtualChannel.4.Main.UnitsScaler                                                                                                    | Units scaler for totalisers                                                                                                    | float32                                                                    | 1d83                                                                 | 7555                                                                 | 1dp                                                                                                    |
| VirtualChannel.4.Trend.Colour                                                                                                    | As VirtualChannel1.Trend.Colour                                                                                                    | uint8                                                                      | 1da0                                                                 | 7584                                                                 | Not applicable                                                                                                    |
| VirtualChannel.4.Trend.SpanHigh                                                                                                    | Specifies the highest PV (output value) to be displayed                                                                                                    | float32                                                                    | 1da2                                                                 | 7586                                                                 | Same as VirtualChannel.4.Main.PV                                                                                                    |
| VirtualChannel.4.Trend.SpanLow                                                                                                    | Specifies the lowest PV (output value) to be displayed                                                                                                    | float32                                                                    | 1da1                                                                 | 7585                                                                 | Same as VirtualChannel.4.Main.PV                                                                                                    |
|                                                                                                    |                                                                                                    |                                                                            |                                                                      |                                                                      |                                                                                                    |
| VirtualChannel.5.Alarm1.Acknowledge                                                                                                    |                                                                                                    |                                                                            |                                                                      | 456                                                                  |                                                                                                    |
|                                                                                                    | 1 = acknowledge alarm                                                                                                    | bool                                                                       | 01c8                                                                 |                                                                      | Not applicable                                                                                                    |
| VirtualChannel.5.Alarm1.Acknowledgement                                                                                                    | 1 = alarm acknowledged                                                                                                    | bool                                                                       | 1e50                                                                 | 7760                                                                 | Not applicable                                                                                                    |
| VirtualChannel.5.Alarm1.Active                                                                                                    | 1 = alarm acknowledged<br>1 = alarm source active, or safe but not ack'd                                                                                                    | bool<br>bool                                                               | 1e50<br>1e4b                                                         | 7760<br>7755                                                         | Not applicable                                                                                                    |
| VirtualChannel.5.Alarm1.Active<br>VirtualChannel.5.Alarm1.Amount                                                                                                    | 1 = alarm acknowledged<br>1 = alarm source active, or safe but not ack'd<br>Rate-of-change alarm 'Amount'                                                                                                    | bool<br>bool<br>float32                                                    | 1e50<br>1e4b<br>1e48                                                 | 7760<br>7755<br>7752                                                 | Not applicable<br>Not applicable<br>Same as VirtualChannel.5.Main.PV                                                                                                    |
| VirtualChannel.5.Alarm1.Active<br>VirtualChannel.5.Alarm1.Amount<br>VirtualChannel.5.Alarm1.AverageTime                                                                                                    | 1 = alarm acknowledged<br>1 = alarm source active, or safe but not ack'd<br>Rate-of-change alarm 'Amount'<br>Rate-of-change alarm 'Average time'                                                                                                    | bool<br>bool<br>float32<br>time_t                                          | 1e50<br>1e4b<br>1e48<br>1e4a                                         | 7760<br>7755<br>7752<br>7754                                         | Not applicable<br>Not applicable<br>Same as VirtualChannel.5.Main.PV<br>Set by Network.Modbus.TimeFormat                                                                                                    |
| VirtualChannel.5.Alarm1.Active<br>VirtualChannel.5.Alarm1.Amount<br>VirtualChannel.5.Alarm1.AverageTime<br>VirtualChannel.5.Alarm1.Block                                                                                                    | 1 = alarm acknowledged<br>1 = alarm source active, or safe but not ack'd<br>Rate-of-change alarm 'Amount'<br>Rate-of-change alarm 'Average time'<br>0 = Blocking alarms off; 1 = Blocking alarms on                                                                                                    | bool<br>bool<br>float32<br>time_t<br>uint8                                 | 1e50<br>1e4b<br>1e48<br>1e4a<br>1e42                                 | 7760<br>7755<br>7752<br>7754<br>7746                                 | Not applicable<br>Not applicable<br>Same as VirtualChannel.5.Main.PV<br>Set by Network.Modbus.TimeFormat<br>Not applicable                                                                                                    |
| VirtualChannel.5.Alarm1.Active<br>VirtualChannel.5.Alarm1.Amount<br>VirtualChannel.5.Alarm1.AverageTime<br>VirtualChannel.5.Alarm1.Block<br>VirtualChannel.5.Alarm1.ChangeTime                                                                                                    | 1 = alarm acknowledged<br>1 = alarm source active, or safe but not ack'd<br>Rate-of-change alarm 'Amount'<br>Rate-of-change alarm 'Average time'<br>0 = Blocking alarms off; 1 = Blocking alarms on<br>Rate-of-change alarm 'Change Time'                                                                                                    | bool<br>bool<br>float32<br>time_t<br>uint8<br>uint8                        | 1e50<br>1e4b<br>1e48<br>1e4a<br>1e42<br>1e49                         | 7760<br>7755<br>7752<br>7754<br>7746<br>7753                         | Not applicable<br>Not applicable<br>Same as VirtualChannel.5.Main.PV<br>Set by Network.Modbus.TimeFormat<br>Not applicable<br>Not applicable                                                                                                    |
| VirtualChannel.5.Alarm1.Active<br>VirtualChannel.5.Alarm1.Amount<br>VirtualChannel.5.Alarm1.AverageTime<br>VirtualChannel.5.Alarm1.Block<br>VirtualChannel.5.Alarm1.ChangeTime<br>VirtualChannel.5.Alarm1.Deviation                                                                        | <ul> <li>1 = alarm acknowledged</li> <li>1 = alarm source active, or safe but not ack'd</li> <li>Rate-of-change alarm 'Amount'</li> <li>Rate-of-change alarm 'Average time'</li> <li>0 = Blocking alarms off; 1 = Blocking alarms on</li> <li>Rate-of-change alarm 'Change Time'</li> <li>Deviation alarm 'Deviation Value'</li> </ul>                                                           | bool<br>bool<br>float32<br>time_t<br>uint8                                 | 1e50<br>1e4b<br>1e48<br>1e4a<br>1e42<br>1e49<br>1e47                 | 7760<br>7755<br>7752<br>7754<br>7746<br>7753<br>7751                 | Not applicable<br>Not applicable<br>Same as VirtualChannel.5.Main.PV<br>Set by Network.Modbus.TimeFormat<br>Not applicable<br>Not applicable<br>Same as VirtualChannel.5.Main.PV                                                                         |
| VirtualChannel.5.Alarm1.Active<br>VirtualChannel.5.Alarm1.Amount<br>VirtualChannel.5.Alarm1.AverageTime<br>VirtualChannel.5.Alarm1.Block<br>VirtualChannel.5.Alarm1.ChangeTime                                                                                                    | 1 = alarm acknowledged<br>1 = alarm source active, or safe but not ack'd<br>Rate-of-change alarm 'Amount'<br>Rate-of-change alarm 'Average time'<br>0 = Blocking alarms off; 1 = Blocking alarms on<br>Rate-of-change alarm 'Change Time'                                                                                                    | bool<br>bool<br>float32<br>time_t<br>uint8<br>uint8                        | 1e50<br>1e4b<br>1e48<br>1e4a<br>1e42<br>1e49<br>1e47<br>1e45         | 7760<br>7755<br>7752<br>7754<br>7746<br>7753<br>7751<br>7749         | Not applicable<br>Not applicable<br>Same as VirtualChannel.5.Main.PV<br>Set by Network.Modbus.TimeFormat<br>Not applicable<br>Not applicable                                                                                                    |
| VirtualChannel.5.Alarm1.Active<br>VirtualChannel.5.Alarm1.Amount<br>VirtualChannel.5.Alarm1.AverageTime<br>VirtualChannel.5.Alarm1.Block<br>VirtualChannel.5.Alarm1.ChangeTime<br>VirtualChannel.5.Alarm1.Deviation<br>VirtualChannel.5.Alarm1.Dwell<br>VirtualChannel.5.Alarm1.Hysteresis | <ul> <li>1 = alarm acknowledged</li> <li>1 = alarm source active, or safe but not ack'd</li> <li>Rate-of-change alarm 'Amount'</li> <li>Rate-of-change alarm 'Average time'</li> <li>0 = Blocking alarms off; 1 = Blocking alarms on</li> <li>Rate-of-change alarm 'Change Time'</li> <li>Deviation alarm 'Deviation Value'</li> <li>Alarm dwell time</li> <li>Alarm hysteresis value</li> </ul> | bool<br>bool<br>float32<br>time_t<br>uint8<br>float32<br>time_t<br>float32 | 1e50<br>1e4b<br>1e48<br>1e4a<br>1e42<br>1e49<br>1e47<br>1e45<br>1e44 | 7760<br>7755<br>7752<br>7754<br>7746<br>7753<br>7751<br>7749<br>7748 | Not applicable<br>Not applicable<br>Same as VirtualChannel.5.Main.PV<br>Set by Network.Modbus.TimeFormat<br>Not applicable<br>Not applicable<br>Same as VirtualChannel.5.Main.PV<br>Set by Network.Modbus.TimeFormat<br>Same as VirtualChannel.5.Main.PV |
| VirtualChannel.5.Alarm1.Active<br>VirtualChannel.5.Alarm1.Amount<br>VirtualChannel.5.Alarm1.AverageTime<br>VirtualChannel.5.Alarm1.Block<br>VirtualChannel.5.Alarm1.ChangeTime<br>VirtualChannel.5.Alarm1.Deviation<br>VirtualChannel.5.Alarm1.Deviation                                   | <ul> <li>1 = alarm acknowledged</li> <li>1 = alarm source active, or safe but not ack'd</li> <li>Rate-of-change alarm 'Amount'</li> <li>Rate-of-change alarm 'Average time'</li> <li>0 = Blocking alarms off; 1 = Blocking alarms on</li> <li>Rate-of-change alarm 'Change Time'</li> <li>Deviation alarm 'Deviation Value'</li> <li>Alarm dwell time</li> </ul>                                 | bool<br>bool<br>float32<br>time_t<br>uint8<br>uint8<br>float32<br>time_t   | 1e50<br>1e4b<br>1e48<br>1e4a<br>1e42<br>1e49<br>1e47<br>1e45         | 7760<br>7755<br>7752<br>7754<br>7746<br>7753<br>7751<br>7749         | Not applicable<br>Not applicable<br>Same as VirtualChannel.5.Main.PV<br>Set by Network.Modbus.TimeFormat<br>Not applicable<br>Not applicable<br>Same as VirtualChannel.5.Main.PV<br>Set by Network.Modbus.TimeFormat                                     |

| Parameter path                                                                                                    | Description                                                                                     | Туре              | Hex          | Dec           | Resolution                                                           |
|----------------------------------------------------------------------------------------------------|-------------------------------------------------------------------------------------------------|-------------------|--------------|---------------|----------------------------------------------------------------------|
| VirtualChannel.5.Alarm1.Latch                                                                                                    | As VirtualChannel1.Alarm1.Latch                                                                 | uint8             | 1e41         | 7745          | Not applicable                                                       |
| VirtualChannel.5.Alarm1.NotAcknowledged                                                                                                    | 1 = alarm has not been acknowledged                                                             | bool              | 1e4f         | 7759          | Not applicable                                                       |
| VirtualChannel.5.Alarm1.Reference                                                                                                    | Deviation alarm 'Reference' value                                                               | float32           | 1e46         | 7750          | Same as VirtualChannel.5.Main.PV                                     |
| VirtualChannel.5.Alarm1.Status                                                                                                    | As VirtualChannel1.Alarm1.Status                                                                | uint8             | 0132         | 306           | Not applicable                                                       |
| VirtualChannel.5.Alarm1.Threshold                                                                                                    | Alarm trigger threshold                                                                         | float32           | 1e43         | 7747          | Same as VirtualChannel.5.Main.PV                                     |
| VirtualChannel.5.Alarm1.Type                                                                                                    | As VirtualChannel1.Alarm1.Type                                                                  | uint8             | 1e40         | 7744          | Not applicable                                                       |
| VirtualChannel.5.Alarm2.Acknowledge                                                                                                    | 1 = acknowledge alarm                                                                           | bool              | 01c9         | 457           | Not applicable                                                       |
| VirtualChannel.5.Alarm2.Acknowledgement                                                                                                    | 1 = alarm acknowledged                                                                          | bool              | 1e70         | 7792          | Not applicable                                                       |
| VirtualChannel.5.Alarm2.Active                                                                                                    | 1 = alarm source active, or safe but not ack'd                                                  | bool              | 1e6b         | 7787          | Not applicable                                                       |
| VirtualChannel.5.Alarm2.Amount                                                                                                    | Rate-of-change alarm 'Amount'                                                                   | float32           | 1e68         | 7784          | Same as VirtualChannel.5.Main.PV                                     |
| VirtualChannel.5.Alarm2.AverageTime                                                                                                    | Rate-of-change alarm 'Average time'                                                             | time_t            | 1e6a         | 7786          | Set by Network.Modbus.TimeFormat                                     |
| VirtualChannel.5.Alarm2.Block                                                                                                    | 0 = Blocking alarms off; 1 = Blocking alarms on                                                 | uint8             | 1e62         | 7778          | Not applicable                                                       |
| VirtualChannel.5.Alarm2.ChangeTime                                                                                                    | Rate-of-change alarm 'Change Time'                                                              | uint8             | 1e69         | 7785          | Not applicable                                                       |
| VirtualChannel.5.Alarm2.Deviation                                                                                                    | Deviation alarm 'Deviation Value'                                                               | float32           | 1e67         | 7783          | Same as VirtualChannel.5.Main.PV                                     |
| VirtualChannel.5.Alarm2.Dwell                                                                                                    | Alarm dwell time                                                                                | time_t            | 1e65         | 7781          | Set by Network.Modbus.TimeFormat                                     |
| VirtualChannel.5.Alarm2.Hysteresis                                                                                                    | Alarm hysteresis value                                                                          | float32           | 1e64         | 7780          | Same as VirtualChannel.5.Main.PV                                     |
| VirtualChannel.5.Alarm2.Inactive                                                                                                    | 1 = alarm source safe and ack'd (if necessary)                                                  | bool              | 1e6e         | 7790          | Not applicable                                                       |
| VirtualChannel.5.Alarm2.Inhibit                                                                                                    | 1 = alarm inhibited                                                                             | bool              | 1e71         | 7793          | Not applicable                                                       |
| VirtualChannel.5.Alarm2.Latch                                                                                                    | As VirtualChannel1.Alarm1.Latch                                                                 | uint8             | 1e61         | 7777          | Not applicable                                                       |
| VirtualChannel.5.Alarm2.NotAcknowledged                                                                                                    | 1 = alarm has not been acknowledged                                                             | bool              | 1e6f         | 7791          | Not applicable                                                       |
| VirtualChannel.5.Alarm2.Reference                                                                                                    | Deviation alarm 'Reference' value                                                               | float32           | 1e66         | 7782          | Same as VirtualChannel.5.Main.PV                                     |
| VirtualChannel.5.Alarm2.Status                                                                                                    | As VirtualChannel1.Alarm1.Status                                                                | uint8             | 0133         | 307           | Not applicable                                                       |
| VirtualChannel.5.Alarm2.Threshold                                                                                                    | Alarm trigger threshold                                                                         | float32           | 1e63         | 7779          | Same as VirtualChannel.5.Main.PV                                     |
| VirtualChannel.5.Alarm2.Type                                                                                                    | As VirtualChannel1.Alarm1.Type                                                                  | uint8             | 1e60         | 7776          | Not applicable                                                       |
| VirtualChannel.5.Main.Descriptor                                                                                                    | Virtual Channel descriptor                                                                      | string_t          | 4b6c         | 19308         | Not applicable                                                       |
| VirtualChannel.5.Main.Disable                                                                                                    | 1 = Virtual channel disabled                                                                    | bool              | 1e23         | 7715          | Not applicable                                                       |
| VirtualChannel.5.Main.HighCutOff                                                                                                    | The highest input value that will be totalised/counted                                          | float32           | 1e05         | 7685          | Set by VirtualChannel.5.Main.Resolution                              |
| VirtualChannel.5.Main.Input1                                                                                                    | Input 1 value                                                                                   | float32           | 1e07         | 7687          | Set by VirtualChannel.5.Main.Resolution                              |
| VirtualChannel.5.Main.Input2                                                                                                    | Input 2 value                                                                                   | float32           | 1e08         | 7688          | Set by VirtualChannel.5.Main.Resolution                              |
| VirtualChannel.5.Main.LowCutOff                                                                                                    | The lowest input value that will be totalised/counted                                           | float32           | 1e04         | 7684          | Set by VirtualChannel.5.Main.Resolution                              |
| VirtualChannel.5.Main.ModbusInput                                                                                                    | Modbus input value                                                                              | float32           | 1e06         | 7686          | Set by VirtualChannel.5.Main.Resolution                              |
| VirtualChannel.5.Main.Operation                                                                                                    | As VirtualChannel1.Main.Operation                                                               | uint8             | 1e01         | 7681          | Not applicable                                                       |
| VirtualChannel.5.Main.Period                                                                                                    | The time period over which the calculation is made                                              | int32             | 1e0a         | 7690          | Not applicable                                                       |
| VirtualChannel.5.Main.Preset                                                                                                    | Initiate preset. 0 = No; 1 = Yes                                                                | bool              | 1e0c         | 7692          | Not applicable                                                       |
| VirtualChannel.5.Main.PresetValue                                                                                                    | The Preset value                                                                                | float32           | 1e0d         | 7693          | Set by VirtualChannel.5.Main.Resolution                              |
| VirtualChannel.5.Main.PV                                                                                                    | The virtual channel output value                                                                | float32           | 0130         | 304           | Set by VirtualChannel.5.Main.Resolution                              |
| VirtualChannel.5.Main.Reset                                                                                                    | Initiate reset. 0 = No; 1 = Yes                                                                 | bool              | 1e0b         | 7691          | Not applicable                                                       |
| VirtualChannel.5.Main.Resolution                                                                                                    | Number of decimal places (0 to 6)                                                               | uint8             | 1e02         | 7682          | Not applicable                                                       |
| VirtualChannel.5.Main.Rollover                                                                                                    | A pulse signal to indicate PV (output) has just rolled over                                     | bool              | 1e11         | 7697          | Not applicable                                                       |
| VirtualChannel.5.Main.RolloverValue                                                                                                    | Rollover value                                                                                  | float32           | 1e12         | 7698          | Set by VirtualChannel.5.Main.Resolution                              |
| VirtualChannel.5.Main.Status                                                                                                    | As VirtualChannel1.Main.Status                                                                  | uint8             | 0131         | 305           | Not applicable                                                       |
| VirtualChannel.5.Main.TimeRemaining                                                                                                    | Time remaining before the calculation is made                                                   | time_t            | 1e09         | 7689          | Set by Network.Modbus.TimeFormat                                     |
| VirtualChannel.5.Main.Trigger                                                                                                    | Increment/decrement counter. 0 = No; 1 = Yes                                                    | bool<br>wint8     | 1e0e         | 7694          | Not applicable                                                       |
| VirtualChannel.5.Main.Type                                                                                                    | As VirtualChannel1.Main.Type                                                                    | uint8<br>string t | 1e00         | 7680          | Not applicable                                                       |
| VirtualChannel.5.Main.Units<br>VirtualChannel.5.Main.UnitsScaler                                                                               | Units descriptor                                                                                | string_t          | 4b81         | 19329<br>7683 | Not applicable                                                       |
| VirtualChannel.5.Trend.Colour                                                                                                    | Units scaler for totalisers<br>As VirtualChannel1.Trend.Colour                                  | float32<br>uint8  | 1e03<br>1e20 | 7683          | 1dp<br>Not applicable                                                |
| VirtualChannel.5. Frend.Colour<br>VirtualChannel.5.Trend.SpanHigh                                                                              | As virtual channel 1. I rend. Colour<br>Specifies the highest PV (output value) to be displayed | float32           | 1e20<br>1e22 | 7712          | Same as VirtualChannel.5.Main.PV                                     |
| VirtualChannel.5. I rend.SpanHign<br>VirtualChannel.5.Trend.SpanLow                                                                            | ,                                                                                               | float32           | 1e22<br>1e21 | 7714          | Same as VirtualChannel.5.Main.PV                                     |
| vintualonannei.5. menu.opanLow                                                                                                    | Specifies the lowest PV (output value) to be displayed                                          | nualoz            | 1621         | 1113          | Game as virtualUndriner.3.Walli.PV                                   |
| VirtualChannel.6.Alarm1.Acknowledge                                                                                                    | 1 = acknowledge alarm                                                                           | bool              | 01ca         | 458           | Not applicable                                                       |
| VirtualChannel.6.Alarm1.Acknowledge                                                                                                    | 1 = alarm acknowledged                                                                          | bool              | 1ed0         | 456<br>7888   | Not applicable                                                       |
| VirtualChannel.6.Alarm1.Active                                                                                                    | 1 = alarm source active, or safe but not ack'd                                                  | bool              | 1ecb         | 7883          | Not applicable                                                       |
| VirtualChannel.6.Alarm1.Active                                                                                                    | Rate-of-change alarm 'Amount'                                                                   | float32           | 1ec8         | 7880          | Same as VirtualChannel.6.Main.PV                                     |
| VirtualChannel.6.Alarm1.AverageTime                                                                                                    | Rate-of-change alarm 'Average time'                                                             | time_t            | 1eca         | 7882          | Set by Network.Modbus.TimeFormat                                     |
|                                                                                                    | 0 = Blocking alarms off; 1 = Blocking alarms on                                                 | uint8             | 1ec2         | 7874          | Not applicable                                                       |
|                                                                                                    |                                                                                                 | uint8             | 1ec9         | 7881          | Not applicable                                                       |
| VirtualChannel.6.Alarm1.Block<br>VirtualChannel.6.Alarm1.ChangeTime                                                                            | Rate-of-change alarm Change Line                                                                |                   |              |               |                                                                      |
| VirtualChannel.6.Alarm1.ChangeTime                                                                                                    | Rate-of-change alarm 'Change Time' Deviation alarm 'Deviation Value'                            | float32           | 1ec7         | 7879          | Same as Virtual Channel 6 Main PV                                    |
| VirtualChannel.6.Alarm1.ChangeTime<br>VirtualChannel.6.Alarm1.Deviation                                                                        | Deviation alarm 'Deviation Value'                                                               | float32<br>time_t | 1ec7<br>1ec5 | 7879<br>7877  | Same as VirtualChannel.6.Main.PV<br>Set by Network Modbus.TimeFormat |
| VirtualChannel.6.Alarm1.ChangeTime<br>VirtualChannel.6.Alarm1.Deviation<br>VirtualChannel.6.Alarm1.Dwell                                       | Deviation alarm 'Deviation Value'<br>Alarm dwell time                                           | time_t            | 1ec5         | 7877          | Set by Network.Modbus.TimeFormat                                     |
| VirtualChannel.6.Alarm1.ChangeTime<br>VirtualChannel.6.Alarm1.Deviation<br>VirtualChannel.6.Alarm1.Dwell<br>VirtualChannel.6.Alarm1.Hysteresis | Deviation alarm 'Deviation Value'<br>Alarm dwell time<br>Alarm hysteresis value                 | time_t<br>float32 |              | 7877<br>7876  | Set by Network.Modbus.TimeFormat<br>Same as VirtualChannel.6.Main.PV |
| VirtualChannel.6.Alarm1.ChangeTime<br>VirtualChannel.6.Alarm1.Deviation<br>VirtualChannel.6.Alarm1.Dwell                                       | Deviation alarm 'Deviation Value'<br>Alarm dwell time                                           | time_t            | 1ec5<br>1ec4 | 7877          | Set by Network.Modbus.TimeFormat                                     |

| Parameter path                                                                                                    | Description                                                                                                    | Туре                                                                       | Hex                                                                  | Dec                                                                  | Resolution                                                                                                    |
|----------------------------------------------------------------------------------------------------|----------------------------------------------------------------------------------------------------|----------------------------------------------------------------------------|----------------------------------------------------------------------|----------------------------------------------------------------------|----------------------------------------------------------------------------------------------------|
| VirtualChannel.6.Alarm1.Latch                                                                                                    | As VirtualChannel1.Alarm1.Latch                                                                                                    | uint8                                                                      | 1ec1                                                                 | 7873                                                                 | Not applicable                                                                                                    |
| VirtualChannel.6.Alarm1.NotAcknowledged                                                                                                    | 1 = alarm has not been acknowledged                                                                                                    | bool                                                                       | 1ecf                                                                 | 7887                                                                 | Not applicable                                                                                                    |
| VirtualChannel.6.Alarm1.Reference                                                                                                    | Deviation alarm 'Reference' value                                                                                                    | float32                                                                    | 1ec6                                                                 | 7878                                                                 | Same as VirtualChannel.6.Main.PV                                                                                                    |
| VirtualChannel.6.Alarm1.Status                                                                                                    | As VirtualChannel1.Alarm1.Status                                                                                                    | uint8                                                                      | 0136                                                                 | 310                                                                  | Not applicable                                                                                                    |
| VirtualChannel.6.Alarm1.Threshold                                                                                                    | Alarm trigger threshold                                                                                                    | float32                                                                    | 1ec3                                                                 | 7875                                                                 | Same as VirtualChannel.6.Main.PV                                                                                                    |
| VirtualChannel.6.Alarm1.Type                                                                                                    | As VirtualChannel1.Alarm1.Type                                                                                                    | uint8                                                                      | 1ec0                                                                 | 7872                                                                 | Not applicable                                                                                                    |
| VirtualChannel.6.Alarm2.Acknowledge                                                                                                    | 1 = acknowledge alarm                                                                                                    | bool                                                                       | 01cb                                                                 | 459                                                                  | Not applicable                                                                                                    |
| VirtualChannel.6.Alarm2.Acknowledgement                                                                                                    | 1 = alarm acknowledged                                                                                                    | bool                                                                       | 1ef0                                                                 | 7920                                                                 | Not applicable                                                                                                    |
| VirtualChannel.6.Alarm2.Active                                                                                                    | 1 = alarm source active, or safe but not ack'd                                                                                                    | bool                                                                       | 1eeb                                                                 | 7915                                                                 | Not applicable                                                                                                    |
| VirtualChannel.6.Alarm2.Amount                                                                                                    | Rate-of-change alarm 'Amount'                                                                                                    | float32                                                                    | 1ee8                                                                 | 7912                                                                 | Same as VirtualChannel.6.Main.PV                                                                                                    |
| VirtualChannel.6.Alarm2.AverageTime                                                                                                    | Rate-of-change alarm 'Average time'                                                                                                    | time_t                                                                     | 1eea                                                                 | 7914                                                                 | Set by Network.Modbus.TimeFormat                                                                                                    |
| VirtualChannel.6.Alarm2.Block                                                                                                    | 0 = Blocking alarms off; 1 = Blocking alarms on                                                                                                    | uint8                                                                      | 1ee2                                                                 | 7906                                                                 | Not applicable                                                                                                    |
| VirtualChannel.6.Alarm2.ChangeTime                                                                                                    | Rate-of-change alarm 'Change Time'                                                                                                    | uint8                                                                      | 1ee9                                                                 | 7913                                                                 | Not applicable                                                                                                    |
| VirtualChannel.6.Alarm2.Deviation                                                                                                    | Deviation alarm 'Deviation Value'                                                                                                    | float32                                                                    | 1ee7                                                                 | 7911                                                                 | Same as VirtualChannel.6.Main.PV                                                                                                    |
| VirtualChannel.6.Alarm2.Dwell                                                                                                    | Alarm dwell time                                                                                                    | time_t                                                                     | 1ee5                                                                 | 7909                                                                 | Set by Network.Modbus.TimeFormat                                                                                                    |
| VirtualChannel.6.Alarm2.Hysteresis                                                                                                    | Alarm hysteresis value                                                                                                    | float32                                                                    | 1ee4                                                                 | 7908                                                                 | Same as VirtualChannel.6.Main.PV                                                                                                    |
| VirtualChannel.6.Alarm2.Inactive                                                                                                    | 1 = alarm source safe and ack'd (if necessary)                                                                                                    | bool                                                                       | 1eee                                                                 | 7918                                                                 | Not applicable                                                                                                    |
| VirtualChannel.6.Alarm2.Inhibit                                                                                                    | 1 = alarm inhibited                                                                                                    | bool                                                                       | 1ef1                                                                 | 7921                                                                 | Not applicable                                                                                                    |
| VirtualChannel.6.Alarm2.Latch                                                                                                    | As VirtualChannel1.Alarm1.Latch                                                                                                    | uint8                                                                      | 1ee1                                                                 | 7905                                                                 | Not applicable                                                                                                    |
| VirtualChannel.6.Alarm2.NotAcknowledged                                                                                                    | 1 = alarm has not been acknowledged                                                                                                    | bool                                                                       | 1eef                                                                 | 7919                                                                 | Not applicable                                                                                                    |
| VirtualChannel.6.Alarm2.Reference                                                                                                    | Deviation alarm 'Reference' value                                                                                                    | float32                                                                    | 1ee6                                                                 | 7910                                                                 | Same as VirtualChannel.6.Main.PV                                                                                                    |
| VirtualChannel.6.Alarm2.Status                                                                                                    | As VirtualChannel1.Alarm1.Status                                                                                                    | uint8                                                                      | 0137                                                                 | 311                                                                  | Not applicable                                                                                                    |
| VirtualChannel.6.Alarm2.Threshold                                                                                                    | Alarm trigger threshold                                                                                                    | float32                                                                    | 1ee3                                                                 | 7907                                                                 | Same as VirtualChannel.6.Main.PV                                                                                                    |
| VirtualChannel.6.Alarm2.Type                                                                                                    | As VirtualChannel1.Alarm1.Type                                                                                                    | uint8                                                                      | 1ee0                                                                 | 7904                                                                 | Not applicable                                                                                                    |
| VirtualChannel.6.Main.Descriptor                                                                                                    | Virtual Channel descriptor                                                                                                    | string_t                                                                   | 4b87                                                                 | 19335                                                                | Not applicable                                                                                                    |
| VirtualChannel.6.Main.Disable                                                                                                    | 1 = Virtual channel disabled                                                                                                    | bool                                                                       | 1ea3                                                                 | 7843                                                                 | Not applicable                                                                                                    |
| VirtualChannel.6.Main.HighCutOff                                                                                                    | The highest input value that will be totalised/counted                                                                                                    | float32                                                                    | 1e85                                                                 | 7813                                                                 | Set by VirtualChannel.6.Main.Resolution                                                                                                    |
| VirtualChannel.6.Main.Input1                                                                                                    | Input 1 value                                                                                                    | float32                                                                    | 1e87                                                                 | 7815                                                                 | Set by VirtualChannel.6.Main.Resolution                                                                                                    |
| VirtualChannel.6.Main.Input2                                                                                                    | '<br>Input 2 value                                                                                                    | float32                                                                    | 1e88                                                                 | 7816                                                                 | Set by VirtualChannel.6.Main.Resolution                                                                                                    |
| VirtualChannel.6.Main.LowCutOff                                                                                                    | '<br>The lowest input value that will be totalised/counted                                                                                                    | float32                                                                    | 1e84                                                                 | 7812                                                                 | Set by VirtualChannel.6.Main.Resolution                                                                                                    |
| VirtualChannel.6.Main.ModbusInput                                                                                                    | Modbus input value                                                                                                    | float32                                                                    | 1e86                                                                 | 7814                                                                 | Set by VirtualChannel.6.Main.Resolution                                                                                                    |
| VirtualChannel.6.Main.Operation                                                                                                    | As VirtualChannel1.Main.Operation                                                                                                    | uint8                                                                      | 1e81                                                                 | 7809                                                                 | Not applicable                                                                                                    |
| VirtualChannel.6.Main.Period                                                                                                    | The time period over which the calculation is made                                                                                                    | int32                                                                      | 1e8a                                                                 | 7818                                                                 | Not applicable                                                                                                    |
| VirtualChannel.6.Main.Preset                                                                                                    | Initiate preset. 0 = No; 1 = Yes                                                                                                    | bool                                                                       | 1e8c                                                                 | 7820                                                                 | Not applicable                                                                                                    |
| VirtualChannel.6.Main.PresetValue                                                                                                    | The Preset value                                                                                                    | float32                                                                    | 1e8d                                                                 | 7821                                                                 | Set by VirtualChannel.6.Main.Resolution                                                                                                    |
| VirtualChannel.6.Main.PV                                                                                                    | The virtual channel output value                                                                                                    | float32                                                                    | 0134                                                                 | 308                                                                  | Set by VirtualChannel.6.Main.Resolution                                                                                                    |
| VirtualChannel.6.Main.Reset                                                                                                    | Initiate reset. 0 = No; 1 = Yes                                                                                                    | bool                                                                       | 1e8b                                                                 | 7819                                                                 | Not applicable                                                                                                    |
| VirtualChannel.6.Main.Resolution                                                                                                    | Number of decimal places (0 to 6)                                                                                                    | uint8                                                                      | 1e82                                                                 | 7810                                                                 | Not applicable                                                                                                    |
| VirtualChannel.6.Main.Rollover                                                                                                    | A pulse signal to indicate PV (output) has just rolled over                                                                                                    | bool                                                                       | 1e91                                                                 | 7825                                                                 | Not applicable                                                                                                    |
| VirtualChannel.6.Main.RolloverValue                                                                                                    | Rollover value                                                                                                    | float32                                                                    | 1e92                                                                 | 7826                                                                 | Set by VirtualChannel.6.Main.Resolution                                                                                                    |
| VirtualChannel.6.Main.Status                                                                                                    | As VirtualChannel1.Main.Status                                                                                                    | uint8                                                                      | 0135                                                                 | 309                                                                  | Not applicable                                                                                                    |
| VirtualChannel.6.Main.TimeRemaining                                                                                                    | Time remaining before the calculation is made                                                                                                    | time t                                                                     | 1e89                                                                 | 7817                                                                 | Set by Network.Modbus.TimeFormat                                                                                                    |
| VirtualChannel.6.Main.Trigger                                                                                                    | Increment/decrement counter. 0 = No; 1 = Yes                                                                                                    | bool                                                                       | 1e8e                                                                 | 7822                                                                 | Not applicable                                                                                                    |
| VirtualChannel.6.Main.Type                                                                                                    | As VirtualChannel1.Main.Type                                                                                                    | uint8                                                                      | 1e80                                                                 | 7808                                                                 | Not applicable                                                                                                    |
| VirtualChannel.6.Main.Units                                                                                                    | Units descriptor                                                                                                    | string_t                                                                   | 4b9c                                                                 | 19356                                                                | Not applicable                                                                                                    |
| VirtualChannel.6.Main.UnitsScaler                                                                                                    | Units scaler for totalisers                                                                                                    | float32                                                                    | 4b90<br>1e83                                                         | 7811                                                                 | 1dp                                                                                                    |
| VirtualChannel.6.Trend.Colour                                                                                                    | As VirtualChannel1.Trend.Colour                                                                                                    | uint8                                                                      | 1ea0                                                                 | 7840                                                                 |                                                                                                    |
|                                                                                                    |                                                                                                    |                                                                            |                                                                      |                                                                      | Not applicable                                                                                                    |
| VirtualChannel.6.Trend.SpanHigh                                                                                                    | Specifies the highest PV (output value) to be displayed                                                                                                    | float32                                                                    | 1ea2                                                                 | 7842                                                                 | Same as VirtualChannel.6.Main.PV                                                                                                    |
| VirtualChannel.6.Trend.SpanLow                                                                                                    | Specifies the lowest PV (output value) to be displayed                                                                                                    | float32                                                                    | 1ea1                                                                 | 7841                                                                 | Same as VirtualChannel.6.Main.PV                                                                                                    |
|                                                                                                    |                                                                                                    |                                                                            |                                                                      |                                                                      |                                                                                                    |
|                                                                                                    | 4 - educarde due eleme                                                                                                    | h a a l                                                                    | 04                                                                   | 100                                                                  | Net eveloped a                                                                                                    |
| VirtualChannel.7.Alarm1.Acknowledge                                                                                                    | 1 = acknowledge alarm                                                                                                    | bool                                                                       | 01cc                                                                 | 460                                                                  | Not applicable                                                                                                    |
| VirtualChannel.7.Alarm1.Acknowledgement                                                                                                    | 1 = alarm acknowledged                                                                                                    | bool                                                                       | 1f50                                                                 | 8016                                                                 | Not applicable                                                                                                    |
| VirtualChannel.7.Alarm1.Acknowledgement<br>VirtualChannel.7.Alarm1.Active                                                                                                    | 1 = alarm acknowledged<br>1 = alarm source active, or safe but not ack'd                                                                                                    | bool<br>bool                                                               | 1f50<br>1f4b                                                         | 8016<br>8011                                                         | Not applicable<br>Not applicable                                                                                                    |
| VirtualChannel.7.Alarm1.Acknowledgement<br>VirtualChannel.7.Alarm1.Active<br>VirtualChannel.7.Alarm1.Amount                                                                                                    | 1 = alarm acknowledged<br>1 = alarm source active, or safe but not ack'd<br>Rate-of-change alarm 'Amount'                                                                                                    | bool<br>bool<br>float32                                                    | 1f50<br>1f4b<br>1f48                                                 | 8016<br>8011<br>8008                                                 | Not applicable<br>Not applicable<br>Same as VirtualChannel.7.Main.PV                                                                                                    |
| VirtualChannel.7.Alarm1.Acknowledgement<br>VirtualChannel.7.Alarm1.Active<br>VirtualChannel.7.Alarm1.Amount<br>VirtualChannel.7.Alarm1.AverageTime                                                                                                    | 1 = alarm acknowledged<br>1 = alarm source active, or safe but not ack'd<br>Rate-of-change alarm 'Amount'<br>Rate-of-change alarm 'Average time'                                                                                                    | bool<br>bool<br>float32<br>time_t                                          | 1f50<br>1f4b<br>1f48<br>1f4a                                         | 8016<br>8011<br>8008<br>8010                                         | Not applicable<br>Not applicable<br>Same as VirtualChannel.7.Main.PV<br>Set by Network.Modbus.TimeFormat                                                                                                    |
| VirtualChannel.7.Alarm1.Acknowledgement<br>VirtualChannel.7.Alarm1.Active<br>VirtualChannel.7.Alarm1.Amount<br>VirtualChannel.7.Alarm1.AverageTime<br>VirtualChannel.7.Alarm1.Block                                                                                                    | 1 = alarm acknowledged<br>1 = alarm source active, or safe but not ack'd<br>Rate-of-change alarm 'Amount'<br>Rate-of-change alarm 'Average time'<br>0 = Blocking alarms off; 1 = Blocking alarms on                                                                                                    | bool<br>bool<br>float32<br>time_t<br>uint8                                 | 1f50<br>1f4b<br>1f48<br>1f4a<br>1f42                                 | 8016<br>8011<br>8008<br>8010<br>8002                                 | Not applicable<br>Not applicable<br>Same as VirtualChannel.7.Main.PV<br>Set by Network.Modbus.TimeFormat<br>Not applicable                                                                                                    |
| VirtualChannel.7.Alarm1.Acknowledgement<br>VirtualChannel.7.Alarm1.Active<br>VirtualChannel.7.Alarm1.Amount<br>VirtualChannel.7.Alarm1.AverageTime<br>VirtualChannel.7.Alarm1.Block<br>VirtualChannel.7.Alarm1.ChangeTime                                                                                                    | 1 = alarm acknowledged<br>1 = alarm source active, or safe but not ack'd<br>Rate-of-change alarm 'Amount'<br>Rate-of-change alarm 'Average time'<br>0 = Blocking alarms off; 1 = Blocking alarms on<br>Rate-of-change alarm 'Change Time'                                                                                                    | bool<br>bool<br>float32<br>time_t<br>uint8<br>uint8                        | 1f50<br>1f4b<br>1f48<br>1f4a<br>1f42<br>1f49                         | 8016<br>8011<br>8008<br>8010<br>8002<br>8009                         | Not applicable<br>Not applicable<br>Same as VirtualChannel.7.Main.PV<br>Set by Network.Modbus.TimeFormat<br>Not applicable<br>Not applicable                                                                                                    |
| VirtualChannel.7.Alarm1.Acknowledgement<br>VirtualChannel.7.Alarm1.Active<br>VirtualChannel.7.Alarm1.Amount<br>VirtualChannel.7.Alarm1.AverageTime<br>VirtualChannel.7.Alarm1.Block<br>VirtualChannel.7.Alarm1.ChangeTime<br>VirtualChannel.7.Alarm1.Deviation                                                                           | <ul> <li>1 = alarm acknowledged</li> <li>1 = alarm source active, or safe but not ack'd</li> <li>Rate-of-change alarm 'Amount'</li> <li>Rate-of-change alarm 'Average time'</li> <li>0 = Blocking alarms off; 1 = Blocking alarms on</li> <li>Rate-of-change alarm 'Change Time'</li> <li>Deviation alarm 'Deviation Value'</li> </ul>                                                            | bool<br>bool<br>float32<br>time_t<br>uint8<br>uint8<br>float32             | 1f50<br>1f4b<br>1f48<br>1f4a<br>1f42<br>1f49<br>1f47                 | 8016<br>8011<br>8008<br>8010<br>8002<br>8009<br>8007                 | Not applicable<br>Not applicable<br>Same as VirtualChannel.7.Main.PV<br>Set by Network.Modbus.TimeFormat<br>Not applicable<br>Not applicable<br>Same as VirtualChannel.7.Main.PV                                                                         |
| VirtualChannel.7.Alarm1.Acknowledgement<br>VirtualChannel.7.Alarm1.Active<br>VirtualChannel.7.Alarm1.Amount<br>VirtualChannel.7.Alarm1.AverageTime<br>VirtualChannel.7.Alarm1.Block<br>VirtualChannel.7.Alarm1.ChangeTime<br>VirtualChannel.7.Alarm1.Deviation<br>VirtualChannel.7.Alarm1.Deviation                                      | <ul> <li>1 = alarm acknowledged</li> <li>1 = alarm source active, or safe but not ack'd</li> <li>Rate-of-change alarm 'Amount'</li> <li>Rate-of-change alarm 'Average time'</li> <li>0 = Blocking alarms off; 1 = Blocking alarms on</li> <li>Rate-of-change alarm 'Change Time'</li> <li>Deviation alarm 'Deviation Value'</li> <li>Alarm dwell time</li> </ul>                                  | bool<br>bool<br>float32<br>time_t<br>uint8<br>uint8<br>float32<br>time_t   | 1f50<br>1f4b<br>1f48<br>1f4a<br>1f42<br>1f49<br>1f47<br>1f45         | 8016<br>8011<br>8008<br>8010<br>8002<br>8009<br>8007<br>8005         | Not applicable<br>Not applicable<br>Same as VirtualChannel.7.Main.PV<br>Set by Network.Modbus.TimeFormat<br>Not applicable<br>Not applicable<br>Same as VirtualChannel.7.Main.PV<br>Set by Network.Modbus.TimeFormat                                     |
| VirtualChannel.7.Alarm1.Acknowledgement<br>VirtualChannel.7.Alarm1.Active<br>VirtualChannel.7.Alarm1.Amount<br>VirtualChannel.7.Alarm1.AverageTime<br>VirtualChannel.7.Alarm1.Block<br>VirtualChannel.7.Alarm1.ChangeTime<br>VirtualChannel.7.Alarm1.Deviation<br>VirtualChannel.7.Alarm1.Deviation<br>VirtualChannel.7.Alarm1.Deviation | <ul> <li>1 = alarm acknowledged</li> <li>1 = alarm source active, or safe but not ack'd</li> <li>Rate-of-change alarm 'Arnount'</li> <li>Rate-of-change alarm 'Average time'</li> <li>0 = Blocking alarms off; 1 = Blocking alarms on</li> <li>Rate-of-change alarm 'Change Time'</li> <li>Deviation alarm 'Deviation Value'</li> <li>Alarm dwell time</li> <li>Alarm hysteresis value</li> </ul> | bool<br>bool<br>float32<br>time_t<br>uint8<br>float32<br>time_t<br>float32 | 1f50<br>1f4b<br>1f48<br>1f4a<br>1f42<br>1f49<br>1f49<br>1f45<br>1f45 | 8016<br>8011<br>8008<br>8010<br>8002<br>8009<br>8007<br>8005<br>8004 | Not applicable<br>Not applicable<br>Same as VirtualChannel.7.Main.PV<br>Set by Network.Modbus.TimeFormat<br>Not applicable<br>Not applicable<br>Same as VirtualChannel.7.Main.PV<br>Set by Network.Modbus.TimeFormat<br>Same as VirtualChannel.7.Main.PV |
| VirtualChannel.7.Alarm1.Acknowledgement<br>VirtualChannel.7.Alarm1.Active<br>VirtualChannel.7.Alarm1.Amount<br>VirtualChannel.7.Alarm1.AverageTime<br>VirtualChannel.7.Alarm1.Block<br>VirtualChannel.7.Alarm1.ChangeTime<br>VirtualChannel.7.Alarm1.Deviation<br>VirtualChannel.7.Alarm1.Deviation                                      | <ul> <li>1 = alarm acknowledged</li> <li>1 = alarm source active, or safe but not ack'd</li> <li>Rate-of-change alarm 'Amount'</li> <li>Rate-of-change alarm 'Average time'</li> <li>0 = Blocking alarms off; 1 = Blocking alarms on</li> <li>Rate-of-change alarm 'Change Time'</li> <li>Deviation alarm 'Deviation Value'</li> <li>Alarm dwell time</li> </ul>                                  | bool<br>bool<br>float32<br>time_t<br>uint8<br>uint8<br>float32<br>time_t   | 1f50<br>1f4b<br>1f48<br>1f4a<br>1f42<br>1f49<br>1f47<br>1f45         | 8016<br>8011<br>8008<br>8010<br>8002<br>8009<br>8007<br>8005         | Not applicable<br>Not applicable<br>Same as VirtualChannel.7.Main.PV<br>Set by Network.Modbus.TimeFormat<br>Not applicable<br>Not applicable<br>Same as VirtualChannel.7.Main.PV<br>Set by Network.Modbus.TimeFormat                                     |

| Parameter path                                                            | Description                                                 | Туре     | Hex  | Dec         | Resolution                              |
|---------------------------------------------------------------------------|-------------------------------------------------------------|----------|------|-------------|-----------------------------------------|
| VirtualChannel.7.Alarm1.Latch                                             | As VirtualChannel1.Alarm1.Latch                             | uint8    | 1f41 | 8001        | Not applicable                          |
| VirtualChannel.7.Alarm1.NotAcknowledged                                   | 1 = alarm has not been acknowledged                         | bool     | 1f4f | 8015        | Not applicable                          |
| VirtualChannel.7.Alarm1.Reference                                         | Deviation alarm 'Reference' value                           | float32  | 1f46 | 8006        | Same as VirtualChannel.7.Main.PV        |
| VirtualChannel.7.Alarm1.Status                                            | As VirtualChannel1.Alarm1.Status                            | uint8    | 013a | 314         | Not applicable                          |
| VirtualChannel.7.Alarm1.Threshold                                         | Alarm trigger threshold                                     | float32  | 1f43 | 8003        | Same as VirtualChannel.7.Main.PV        |
| VirtualChannel.7.Alarm1.Type                                              | As VirtualChannel1.Alarm1.Type                              | uint8    | 1f40 | 8000        | Not applicable                          |
| VirtualChannel.7.Alarm2.Acknowledge                                       | 1 = acknowledge alarm                                       | bool     | 01cd | 461         | Not applicable                          |
| VirtualChannel.7.Alarm2.Acknowledgement                                   | 1 = alarm acknowledged                                      | bool     | 1f70 | 8048        | Not applicable                          |
| VirtualChannel.7.Alarm2.Active                                            | 1 = alarm source active, or safe but not ack'd              | bool     | 1f6b | 8043        | Not applicable                          |
| VirtualChannel.7.Alarm2.Amount                                            | Rate-of-change alarm 'Amount'                               | float32  | 1f68 | 8040        | Same as VirtualChannel.7.Main.PV        |
| VirtualChannel.7.Alarm2.AverageTime                                       | Rate-of-change alarm 'Average time'                         | time_t   | 1f6a | 8042        | Set by Network.Modbus.TimeFormat        |
| VirtualChannel.7.Alarm2.Block                                             | 0 = Blocking alarms off; 1 = Blocking alarms on             | uint8    | 1f62 | 8034        | Not applicable                          |
| VirtualChannel.7.Alarm2.ChangeTime                                        | Rate-of-change alarm 'Change Time'                          | uint8    | 1f69 | 8041        | Not applicable                          |
| VirtualChannel.7.Alarm2.Deviation                                         | Deviation alarm 'Deviation Value'                           | float32  | 1f67 | 8039        | Same as VirtualChannel.7.Main.PV        |
| VirtualChannel.7.Alarm2.Dwell                                             | Alarm dwell time                                            | time_t   | 1f65 | 8037        | Set by Network.Modbus.TimeFormat        |
| VirtualChannel.7.Alarm2.Hysteresis                                        | Alarm hysteresis value                                      | float32  | 1f64 | 8036        | Same as VirtualChannel.7.Main.PV        |
| VirtualChannel.7.Alarm2.Inactive                                          | 1 = alarm source safe and ack'd (if necessary)              | bool     | 1f6e | 8046        | Not applicable                          |
| VirtualChannel.7.Alarm2.Inhibit                                           | 1 = alarm inhibited                                         | bool     | 1f71 | 8049        | Not applicable                          |
| VirtualChannel.7.Alarm2.Latch                                             | As VirtualChannel1.Alarm1.Latch                             | uint8    | 1f61 | 8033        | Not applicable                          |
| VirtualChannel.7.Alarm2.NotAcknowledged                                   | 1 = alarm has not been acknowledged                         | bool     | 1f6f | 8047        | Not applicable                          |
| VirtualChannel.7.Alarm2.Reference                                         | Deviation alarm 'Reference' value                           | float32  | 1f66 | 8038        | Same as VirtualChannel.7.Main.PV        |
| VirtualChannel.7.Alarm2.Status                                            | As VirtualChanneAlarm trigger thresholdAlarm threshold      | float32  | 1f63 | 8035        | Same as VirtualChannel.7.Main.PV        |
| VirtualChannel.7.Alarm2.Type                                              | As VirtualChannel1.Alarm1.Type                              | uint8    | 1f60 | 8032        | Not applicable                          |
| VirtualChannel.7.Main.Descriptor                                          | Virtual Channel descriptor                                  | string_t | 4ba2 | 19362       | Not applicable                          |
| VirtualChannel.7.Main.Disable                                             | 1 = Virtual channel disabled                                | bool     | 1f23 | 7971        | Not applicable                          |
| VirtualChannel.7.Main.HighCutOff                                          | The highest input value that will be totalised/counted      | float32  | 1f05 | 7941        | Set by VirtualChannel.7.Main.Resolution |
| VirtualChannel.7.Main.Input1                                              | Input 1 value                                               | float32  | 1f07 | 7943        | Set by VirtualChannel.7.Main.Resolution |
| VirtualChannel.7.Main.Input2                                              | Input 2 value                                               | float32  | 1f08 | 7944        | Set by VirtualChannel.7.Main.Resolution |
| VirtualChannel.7.Main.LowCutOff                                           | The lowest input value that will be totalised/counted       | float32  | 1f04 | 7940        | Set by VirtualChannel.7.Main.Resolution |
| VirtualChannel.7.Main.ModbusInput                                         | Modbus input value                                          | float32  | 1f06 | 7942        | Set by VirtualChannel.7.Main.Resolution |
| VirtualChannel.7.Main.Operation                                           | As VirtualChannel1.Main.Operation                           | uint8    | 1f01 | 7937        | Not applicable                          |
| VirtualChannel.7.Main.Period                                              | Averaging period                                            | int32    | 1f0a | 7946        | Not applicable                          |
| VirtualChannel.7.Main.Preset                                              | Initiate preset. 0 = No; 1 = Yes                            | bool     | 1f0c | 7948        | Not applicable                          |
| VirtualChannel.7.Main.PresetValue                                         | The Preset value                                            | float32  | 1f0d | 7949        | Set by VirtualChannel.7.Main.Resolution |
| VirtualChannel.7.Main.PV                                                  | The virtual channel output value                            | float32  | 0138 | 312         | Set by VirtualChannel.7.Main.Resolution |
| VirtualChannel.7.Main.Reset                                               | Initiate reset. 0 = No; 1 = Yes                             | bool     | 1f0b | 7947        | Not applicable                          |
| VirtualChannel.7.Main.Resolution                                          | Number of decimal places (0 to 6)                           | uint8    | 1f02 | 7938        | Not applicable                          |
| VirtualChannel.7.Main.Rollover                                            | A pulse signal to indicate PV (output) has just rolled over | bool     | 1f11 | 7953        | Not applicable                          |
| VirtualChannel.7.Main.RolloverValue                                       | Rollover value                                              | float32  | 1f12 | 7954        | Set by VirtualChannel.7.Main.Resolution |
| VirtualChannel.7.Main.Status                                              | As VirtualChannel1.Main.Status                              | uint8    | 0139 | 313         | Not applicable                          |
| VirtualChannel.7.Main.TimeRemaining                                       | Time remaining before calculation is made                   | time_t   | 1f09 | 7945        | Set by Network.Modbus.TimeFormat        |
| VirtualChannel.7.Main.Trigger                                             | Increment/decrement counter. 0 = No; 1 = Yes                | bool     | 1f0e | 7950        | Not applicable                          |
| VirtualChannel.7.Main.Type                                                | As VirtualChannel1.Main.Type                                | uint8    | 1f00 | 7936        | Not applicable                          |
| VirtualChannel.7.Main.Units                                               | Units descriptor                                            | string_t | 4bb7 | 19383       | Not applicable                          |
| VirtualChannel.7.Main.UnitsScaler                                         | Units scaler for totalisers                                 | float32  | 1f03 | 7939        | 1dp                                     |
| VirtualChannel.7.Trend.Colour                                             | As VirtualChannel1.Trend.Colour                             | uint8    | 1f20 | 7968        | Not applicable                          |
| VirtualChannel.7.Trend.SpanHigh                                           | Specifies the highest PV (output value) to be displayed     | float32  | 1f22 | 7970        | Same as VirtualChannel.7.Main.PV        |
| VirtualChannel.7.Trend.SpanLow                                            | Specifies the lowest PV (output value) to be displayed      | float32  | 1f21 | 7969        | Same as VirtualChannel.7.Main.PV        |
| Virtualonamici.7. Trend.opanLow                                           | openines the lowest 1 v (ouput value) to be displayed       | 104132   | 1121 | 1303        |                                         |
| VirtualChannel.8.Alarm1.Acknowledge                                       | 1 = acknowledge alarm                                       | bool     | 01ce | 462         | Not applicable                          |
| -                                                                         | •                                                           | bool     | 1fd0 | 402<br>8144 | Not applicable                          |
| VirtualChannel.8.Alarm1.Acknowledgement<br>VirtualChannel.8.Alarm1.Active | 1 = alarm acknowledged                                      |          | 1fcb | 8139        |                                         |
|                                                                           | 1 = alarm source active, or safe but not ack'd              | bool     | 1fc8 | 8136        | Not applicable                          |
| VirtualChannel.8.Alarm1.Amount                                            | Rate-of-change alarm 'Amount'                               | float32  | -    |             | Same as VirtualChannel.8.Main.PV        |
| VirtualChannel.8.Alarm1.AverageTime                                       | Rate-of-change alarm 'Average time'                         | time_t   | 1fca | 8138        | Set by Network.Modbus.TimeFormat        |
| VirtualChannel.8.Alarm1.Block                                             | 0 = Blocking alarms off; 1 = Blocking alarms on             | uint8    | 1fc2 | 8130        | Not applicable                          |
| VirtualChannel.8.Alarm1.ChangeTime                                        | Rate-of-change alarm 'Change Time'                          | uint8    | 1fc9 | 8137        | Not applicable                          |
| VirtualChannel.8.Alarm1.Deviation                                         | Deviation alarm 'Deviation Value'                           | float32  | 1fc7 | 8135        | Same as VirtualChannel.8.Main.PV        |
| VirtualChannel.8.Alarm1.Dwell                                             | Alarm dwell time                                            | time_t   | 1fc5 | 8133        | Set by Network.Modbus.TimeFormat        |
| VirtualChannel.8.Alarm1.Hysteresis                                        | Alarm hysteresis value                                      | float32  | 1fc4 | 8132        | Same as VirtualChannel.8.Main.PV        |
| VirtualChannel.8.Alarm1.Inactive                                          | 1 = alarm source safe and ack'd (if necessary)              | bool     | 1fce | 8142        | Not applicable                          |
| VirtualChannel.8.Alarm1.Inhibit                                           | 1 = alarm inhibited                                         | bool     | 1fd1 | 8145        | Not applicable                          |
| VirtualChannel.8.Alarm1.Latch                                             | As VirtualChannel1.Alarm1.Latch                             | uint8    | 1fc1 | 8129        | Not applicable                          |

| Parameter path                          | Description                                                 | Туре     | Hex   | Dec   | Resolution                              |
|-----------------------------------------|-------------------------------------------------------------|----------|-------|-------|-----------------------------------------|
| VirtualChannel.8.Alarm1.NotAcknowledged | 1 = alarm has not been acknowledged                         | bool     | 1fcf  | 8143  | Not applicable                          |
| VirtualChannel.8.Alarm1.Reference       | Deviation alarm 'Reference' value                           | float32  | 1fc6  | 8134  | Same as VirtualChannel.8.Main.PV        |
| VirtualChannel.8.Alarm1.Status          | As VirtualChannel1.Alarm1.Status                            | uint8    | 013e  | 318   | Not applicable                          |
| VirtualChannel.8.Alarm1.Threshold       | Alarm trigger threshold                                     | float32  | 1fc3  | 8131  | Same as VirtualChannel.8.Main.PV        |
| VirtualChannel.8.Alarm1.Type            | As VirtualChannel1.Alarm1.Type                              | uint8    | 1fc0  | 8128  | Not applicable                          |
| VirtualChannel.8.Alarm2.Acknowledge     | 1 = acknowledge alarm                                       | bool     | 01cf  | 463   | Not applicable                          |
| VirtualChannel.8.Alarm2.Acknowledgement | 1 = alarm acknowledged                                      | bool     | 1ff0  | 8176  | Not applicable                          |
| VirtualChannel.8.Alarm2.Active          | 1 = alarm source active, or safe but not ack'd              | bool     | 1feb  | 8171  | Not applicable                          |
| VirtualChannel.8.Alarm2.Active          | Rate-of-change alarm 'Amount'                               | float32  | 1fe8  | 8168  | Same as VirtualChannel.8.Main.PV        |
|                                         |                                                             |          |       | 8170  | Set by Network.Modbus.TimeFormat        |
| VirtualChannel.8.Alarm2.AverageTime     | Rate-of-change alarm 'Average time'                         | time_t   | 1fea  |       |                                         |
| VirtualChannel.8.Alarm2.Block           | 0 = Blocking alarms off; 1 = Blocking alarms on             | uint8    | 1fe2  | 8162  | Not applicable                          |
| VirtualChannel.8.Alarm2.ChangeTime      | Rate-of-change alarm 'Change Time'                          | uint8    | 1fe9  | 8169  | Not applicable                          |
| VirtualChannel.8.Alarm2.Deviation       | Deviation alarm 'Deviation Value'                           | float32  | 1fe7  | 8167  | Same as VirtualChannel.8.Main.PV        |
| VirtualChannel.8.Alarm2.Dwell           | Alarm dwell time                                            | time_t   | 1fe5  | 8165  | Set by Network.Modbus.TimeFormat        |
| VirtualChannel.8.Alarm2.Hysteresis      | Alarm hysteresis value                                      | float32  | 1fe4  | 8164  | Same as VirtualChannel.8.Main.PV        |
| VirtualChannel.8.Alarm2.Inactive        | 1 = alarm source safe and ack'd (if necessary)              | bool     | 1fee  | 8174  | Not applicable                          |
| VirtualChannel.8.Alarm2.Inhibit         | 1 = alarm inhibited                                         | bool     | 1ff1  | 8177  | Not applicable                          |
| VirtualChannel.8.Alarm2.Latch           | As VirtualChannel1.Alarm1.Latch                             | uint8    | 1fe1  | 8161  | Not applicable                          |
| VirtualChannel.8.Alarm2.NotAcknowledged | 1 = alarm has not been acknowledged                         | bool     | 1fef  | 8175  | Not applicable                          |
| VirtualChannel.8.Alarm2.Reference       | Deviation alarm 'Reference' value                           | float32  | 1fe6  | 8166  | Same as VirtualChannel.8.Main.PV        |
| VirtualChannel.8.Alarm2.Status          | As VirtualChannel1.Alarm1.Status                            | uint8    | 013f  | 319   | Not applicable                          |
| VirtualChannel.8.Alarm2.Threshold       | Alarm trigger threshold                                     | float32  | 1fe3  | 8163  | Same as VirtualChannel.8.Main.PV        |
| VirtualChannel.8.Alarm2.Type            | As VirtualChannel1.Alarm1.Type                              | uint8    | 1fe0  | 8160  | Not applicable                          |
| VirtualChannel.8.Main.Descriptor        | Virtual Channel descriptor                                  | string_t | 4bbd  | 19389 | Not applicable                          |
| virtualChannel.8.Main.Disable           | 1 = Virtual channel disabled                                | bool     | 1fa3  | 8099  | Not applicable                          |
| VirtualChannel.8.Main.HighCutOff        | The highest input value that will be totalised/counted      | float32  | 1f85  | 8069  | Set by VirtualChannel.8.Main.Resolution |
| VirtualChannel.8.Main.Input1            | Input 1 value                                               | float32  | 1f87  | 8071  | Set by VirtualChannel.8.Main.Resolution |
| VirtualChannel.8.Main.Input2            | Input 2 value                                               | float32  | 1f88  | 8072  | Set by VirtualChannel.8.Main.Resolution |
|                                         |                                                             | float32  | 1f84  | 8068  |                                         |
| VirtualChannel.8.Main.LowCutOff         | The lowest input value that will be totalised/counted       |          |       |       | Set by VirtualChannel.8.Main.Resolution |
| VirtualChannel.8.Main.ModbusInput       | Modbus input value                                          | float32  | 1f86  | 8070  | Set by VirtualChannel.8.Main.Resolution |
| VirtualChannel.8.Main.Operation         | As VirtualChannel1.Main.Operation                           | uint8    | 1f81  | 8065  | Not applicable                          |
| VirtualChannel.8.Main.Period            | The time period over which the calculation is made          | int32    | 1f8a  | 8074  | Not applicable                          |
| VirtualChannel.8.Main.Preset            | Initiate preset. 0 = No; 1 = Yes                            | bool     | 1f8c  | 8076  | Not applicable                          |
| VirtualChannel.8.Main.PresetValue       | The Preset value                                            | float32  | 1f8d  | 8077  | Set by VirtualChannel.8.Main.Resolution |
| VirtualChannel.8.Main.PV                | The virtual channel output value                            | float32  | 013c  | 316   | Set by VirtualChannel.8.Main.Resolution |
| VirtualChannel.8.Main.Reset             | Initiate reset. 0 = No; 1 = Yes                             | bool     | 1f8b  | 8075  | Not applicable                          |
| VirtualChannel.8.Main.Resolution        | Number of decimal places (0 to 6)                           | uint8    | 1f82  | 8066  | Not applicable                          |
| VirtualChannel.8.Main.Rollover          | A pulse signal to indicate PV (output) has just rolled over | bool     | 1f91  | 8081  | Not applicable                          |
| VirtualChannel.8.Main.RolloverValue     | Rollover value                                              | float32  | 1f92  | 8082  | Set by VirtualChannel.8.Main.Resolution |
| VirtualChannel.8.Main.Status            | As VirtualChannel1.Main.Status                              | uint8    | 013d  | 317   | Not applicable                          |
| VirtualChannel.8.Main.TimeRemaining     | Time remaining before the calculation is made               | time_t   | 1f89  | 8073  | Set by Network.Modbus.TimeFormat        |
| VirtualChannel.8.Main.Trigger           | Increment/decrement counter. 0 = No; 1 = Yes                | bool     | 1f8e  | 8078  | Not applicable                          |
| VirtualChannel.8.Main.Type              | As VirtualChannel1.Main.Type                                | uint8    | 1f80  | 8064  | Not applicable                          |
| VirtualChannel.8.Main.Units             | Units descriptor                                            | string_t | 4bd2  | 19410 | Not applicable                          |
| VirtualChannel.8.Main.UnitsScaler       | Units scaler for totalisers                                 | float32  | 1f83  | 8067  | 1dp                                     |
| VirtualChannel.8.Trend.Colour           | As VirtualChannel1.Trend.Colour                             | uint8    | 1fa0  | 8096  | Not applicable                          |
| VirtualChannel.8.Trend.SpanHigh         | Specifies the highest PV (output value) to be displayed     | float32  | 1fa2  | 8098  | Same as VirtualChannel.8.Main.PV        |
| VirtualChannel.8.Trend.SpanLow          |                                                             | float32  | 1fa1  | 8097  | Same as VirtualChannel.8.Main.PV        |
| VirtualChannel.o. Henu.SpanLow          | Specifies the lowest PV (output value) to be displayed      | lioatoz  | IId I | 0097  | Same as virtualChannel.o.iviani.r v     |
|                                         |                                                             |          |       |       |                                         |
| VirtualChannel.9.Alarm1.Acknowledge     | 1 = acknowledge alarm                                       | bool     | 01d0  | 464   | Not applicable                          |
| VirtualChannel.9.Alarm1.Acknowledgement | 1 = alarm acknowledged                                      | bool     | 2050  | 8272  | Not applicable                          |
| VirtualChannel.9.Alarm1.Active          | 1 = alarm source active, or safe but not ack'd              | bool     | 204b  | 8267  | Not applicable                          |
| VirtualChannel.9.Alarm1.Amount          | Rate-of-change alarm 'Amount'                               | float32  | 2048  | 8264  | Same as VirtualChannel.9.Main.PV        |
| VirtualChannel.9.Alarm1.AverageTime     | Rate-of-change alarm 'Average time'                         | time_t   | 204a  | 8266  | Set by Network.Modbus.TimeFormat        |
| VirtualChannel.9.Alarm1.Block           | 0 = Blocking alarms off; 1 = Blocking alarms on             | uint8    | 2042  | 8258  | Not applicable                          |
| VirtualChannel.9.Alarm1.ChangeTime      | Rate-of-change alarm 'Change Time'                          | uint8    | 2049  | 8265  | Not applicable                          |
| VirtualChannel.9.Alarm1.Deviation       | Deviation alarm 'Deviation Value'                           | float32  | 2047  | 8263  | Same as VirtualChannel.9.Main.PV        |
| VirtualChannel.9.Alarm1.Dwell           | Alarm dwell time                                            | time_t   | 2045  | 8261  | Set by Network.Modbus.TimeFormat        |
| VirtualChannel.9.Alarm1.Hysteresis      | Alarm hysteresis value                                      | float32  | 2044  | 8260  | Same as VirtualChannel.9.Main.PV        |
| VirtualChannel.9.Alarm1.Inactive        | 1 = alarm source safe and ack'd (if necessary)              | bool     | 204e  | 8270  | Not applicable                          |
| VirtualChannel.9.Alarm1.Inhibit         | 1 = alarm inhibited                                         | bool     | 2051  | 8273  | Not applicable                          |
| VirtualChannel.9.Alarm1.Latch           | As VirtualChannel1.Alarm1.Latch                             | uint8    | 2041  | 8257  | Not applicable                          |
| I                                       |                                                             | 1        | I     |       | I ''                                    |

| Parameter path                           | Description                                                 | Туре            | Hex                       | Dec          | Resolution                              |
|------------------------------------------|-------------------------------------------------------------|-----------------|---------------------------|--------------|-----------------------------------------|
| VirtualChannel.9.Alarm1.NotAcknowledged  | 1 = alarm has not been acknowledged                         | bool            | 204f                      | 8271         | Not applicable                          |
| VirtualChannel.9.Alarm1.Reference        | Deviation alarm 'Reference' value                           | float32         | 2046                      | 8262         | Same as VirtualChannel.9.Main.PV        |
| VirtualChannel.9.Alarm1.Status           | As VirtualChannel1.Alarm1.Status                            | uint8           | 0142                      | 322          | Not applicable                          |
| VirtualChannel.9.Alarm1.Threshold        | Alarm trigger threshold                                     | float32         | 2043                      | 8259         | Same as VirtualChannel.9.Main.PV        |
| VirtualChannel.9.Alarm1.Type             | As VirtualChannel1.Alarm1.Type                              | uint8           | 2040                      | 8256         | Not applicable                          |
| VirtualChannel.9.Alarm2.Acknowledge      | 1 = acknowledge alarm                                       | bool            | 01d1                      | 465          | Not applicable                          |
| VirtualChannel.9.Alarm2.Acknowledgement  | 1 = alarm acknowledged                                      | bool            | 2070                      | 8304         | Not applicable                          |
| VirtualChannel.9.Alarm2.Active           | 1 = alarm source active, or safe but not ack'd              | bool            | 206b                      | 8299         | Not applicable                          |
| VirtualChannel.9.Alarm2.Amount           | Rate-of-change alarm 'Amount                                | float32         | 2068                      | 8296         | Same as VirtualChannel.9.Main.PV        |
| VirtualChannel.9.Alarm2.AverageTime      | Rate-of-change alarm 'Average time'                         | time_t          | 206a                      | 8298         | Set by Network.Modbus.TimeFormat        |
| VirtualChannel.9.Alarm2.Block            | 0 = Blocking alarms off; 1 = Blocking alarms on             | uint8           | 2062                      | 8290         | Not applicable                          |
| VirtualChannel.9.Alarm2.ChangeTime       | Rate-of-change alarm 'Change Time'                          | uint8           | 2069                      | 8297         | Not applicable                          |
| VirtualChannel.9.Alarm2.Deviation        | Deviation alarm 'Deviation Value'                           | float32         | 2067                      | 8295         | Same as VirtualChannel.9.Main.PV        |
| VirtualChannel.9.Alarm2.Dwell            | Alarm dwell time                                            | time_t          | 2065                      | 8293         | Set by Network.Modbus.TimeFormat        |
| VirtualChannel.9.Alarm2.Hysteresis       | Alarm hysteresis value                                      | float32         | 2064                      | 8292         | Same as VirtualChannel.9.Main.PV        |
| VirtualChannel.9.Alarm2.Inactive         | 1 = alarm source safe and ack'd (if necessary)              | bool            | 206e                      | 8302         | Not applicable                          |
| VirtualChannel.9.Alarm2.Inhibit          | Inhibit                                                     | bool            | 2071                      | 8305         | Not applicable                          |
| VirtualChannel.9.Alarm2.Latch            | As VirtualChannel1.Alarm1.Latch                             | uint8           | 2061                      | 8289         | Not applicable                          |
| VirtualChannel.9.Alarm2.NotAcknowledged  | 1 = alarm has not been acknowledged                         | bool            | 206f                      | 8303         | Not applicable                          |
| VirtualChannel.9.Alarm2.Reference        | Deviation alarm 'Reference' value                           | float32         | 2066                      | 8294         | Same as VirtualChannel.9.Main.PV        |
| VirtualChannel.9.Alarm2.Status           | As VirtualChannel1.Alarm1.Status                            | uint8           | 0143                      | 323          | Not applicable                          |
| VirtualChannel.9.Alarm2.Threshold        | Alarm trigger threshold                                     | float32         | 2063                      | 8291         | Same as VirtualChannel.9.Main.PV        |
| VirtualChannel.9.Alarm2.Type             | As VirtualChannel1.Alarm1.Type                              | uint8           | 2060                      | 8288         | Not applicable                          |
| VirtualChannel.9.Main.Descriptor         | Virtual Channel descriptor                                  | string_t        | 4bd8                      | 19416        | Not applicable                          |
| VirtualChannel.9.Main.Disable            | 1 = Virtual channel disabled                                | bool            | 2023                      | 8227         | Not applicable                          |
| VirtualChannel.9.Main.HighCutOff         | The highest input value that will be totalised/counted      | float32         | 2005                      | 8197         | Set by VirtualChannel.9.Main.Resolution |
| VirtualChannel.9.Main.Input1             | Input 1 value                                               | float32         | 2007                      | 8199         | Set by VirtualChannel.9.Main.Resolution |
| VirtualChannel.9.Main.Input2             | Input 2 value                                               | float32         | 2008                      | 8200         | Set by VirtualChannel.9.Main.Resolution |
| VirtualChannel.9.Main.LowCutOff          | The lowest input value that will be totalised/counted       | float32         | 2004                      | 8196         | Set by VirtualChannel.9.Main.Resolution |
| VirtualChannel.9.Main.ModbusInput        | Modbus input value                                          | float32         | 2006                      | 8198         | Set by VirtualChannel.9.Main.Resolution |
| VirtualChannel.9.Main.Operation          | As VirtualChannel1.Main.Operation                           | uint8           | 2001                      | 8193         | Not applicable                          |
| VirtualChannel.9.Main.Period             | The time period over which the calculation is made          | int32           | 200a                      | 8202         | Not applicable                          |
| VirtualChannel.9.Main.Preset             | Initiate preset. 0 = No; 1 = Yes                            | bool            | 200c                      | 8204         | Not applicable                          |
| VirtualChannel.9.Main.PresetValue        | The Preset value                                            | float32         | 200d                      | 8205         | Set by VirtualChannel.9.Main.Resolution |
| VirtualChannel.9.Main.PV                 | The virtual channel output value                            | float32         | 0140                      | 320          | Set by VirtualChannel.9.Main.Resolution |
| VirtualChannel.9.Main.Reset              | Initiate reset. 0 = No; 1 = Yes                             | bool            | 200b                      | 8203         | Not applicable                          |
| VirtualChannel.9.Main.Resolution         | Number of decimal places (0 to 6)                           | uint8           | 2002                      | 8194         | Not applicable                          |
| VirtualChannel.9.Main.Rollover           | A pulse signal to indicate PV (output) has just rolled over | bool            | 2011                      | 8209         | Not applicable                          |
| VirtualChannel.9.Main.RolloverValue      | Rollover value                                              | float32         | 2012                      | 8210         | Set by VirtualChannel.9.Main.Resolution |
| VirtualChannel.9.Main.Status             | As VirtualChannel1.Main.Status                              | uint8           | 0141                      | 321          | Not applicable                          |
| VirtualChannel.9.Main.TimeRemaining      | Time remaining before the calculation is made               | time_t          | 2009                      | 8201         | Set by Network.Modbus.TimeFormat        |
| VirtualChannel.9.Main.Trigger            | Increment/decrement counter. 0 = No; 1 = Yes                | bool            | 200e                      | 8206         | Not applicable                          |
| VirtualChannel.9.Main.Type               | As VirtualChannel1.Main.Type                                | uint8           | 2000                      | 8192         | Not applicable                          |
| VirtualChannel.9.Main.Units              | Units descriptor                                            | string_t        | 4bed                      | 19437        | Not applicable                          |
| VirtualChannel.9.Main.UnitsScaler        | Units scaler for totalisers                                 | float32         | 2003                      | 8195         | 1dp                                     |
| VirtualChannel.9.Trend.Colour            | As VirtualChannel1.Trend.Colour                             | uint8           | 2020                      | 8224         | Not applicable                          |
| VirtualChannel.9.Trend.SpanHigh          | Specifies the highest PV (output value) to be displayed     | float32         | 2022                      | 8226         | Same as VirtualChannel.9.Main.PV        |
| VirtualChannel.9.Trend.SpanLow           | Specifies the lowest PV (output value) to be displayed      | float32         | 2021                      | 8225         | Same as VirtualChannel.9.Main.PV        |
|                                          | 1 – selmendedes elever                                      | ha -1           | 01-10                     | 460          | Net explicable                          |
| VirtualChannel.10.Alarm1.Acknowledge     | 1 = acknowledge alarm                                       | bool            | 01d2                      | 466          | Not applicable                          |
| VirtualChannel.10.Alarm1.Acknowledgement | 1 = alarm acknowledged                                      | bool            | 20d0                      | 8400         | Not applicable                          |
| VirtualChannel.10.Alarm1.Active          | 1 = alarm source active, or safe but not ack'd              | bool<br>floot22 | 20cb                      | 8395         | Not applicable                          |
| VirtualChannel.10.Alarm1.Amount          | Rate-of-change alarm 'Amount'                               | float32         | 20c8                      | 8392         | Same as VirtualChannel.10.Main.PV       |
| VirtualChannel.10.Alarm1.AverageTime     | Rate-of-change alarm 'Average time'                         | time_t          | 20ca<br>20c2              | 8394         | Set by Network.Modbus.TimeFormat        |
| VirtualChannel.10.Alarm1.Block           | 0 = Blocking alarms off; 1 = Blocking alarms on             | uint8           |                           | 8386<br>8393 | Not applicable                          |
| VirtualChannel.10.Alarm1.ChangeTime      | Rate-of-change alarm 'Change Time'                          | uint8           | 20c9                      | 8393         | Not applicable                          |
| VirtualChannel.10.Alarm1.Deviation       | Deviation alarm 'Deviation Value'                           | float32         | 20c7                      | 8391<br>8380 | Same as VirtualChannel.10.Main.PV       |
| VirtualChannel.10.Alarm1.Dwell           | Alarm dwell time                                            | time_t          | 20c5                      | 8389         | Set by Network.Modbus.TimeFormat        |
| VirtualChannel.10.Alarm1.Hysteresis      | Alarm hysteresis value                                      | float32         | 20c4                      | 8388         | Same as VirtualChannel.10.Main.PV       |
| VirtualChannel.10.Alarm1.Inactive        | 1 = alarm source safe and ack'd (if necessary)              | bool            | 20ce<br>20d1              | 8398<br>8401 | Not applicable                          |
| VirtualChannel.10.Alarm1.Inhibit         | 1 = alarm inhibited<br>As VirtualChannel1.Alarm1.Latch      | bool<br>uint8   | 20d1<br>20c1              | 8401<br>8385 | Not applicable<br>Not applicable        |
| VirtualChannel.10.Alarm1.Latch           |                                                             |                 | <ul> <li>ZUICT</li> </ul> |              |                                         |

| Parame sint)Parame hardness devolutionNo.No.No.No.No.No.ValaBandi Jöhmi MekersaIn same interferes visale methodesNo.No. <th></th> <th></th> <th></th> <th></th> <th></th> <th></th>                                                                                                    |                                          |                                                             |          |      |       |                                          |
|----------------------------------------------------------------------------------------------------|------------------------------------------|-------------------------------------------------------------|----------|------|-------|------------------------------------------|
| Virabord Land NetworkDecomponent of the set of the set of the   | Parameter path                           | Description                                                 | Туре     | Hex  | Dec   | Resolution                               |
| NumberNumberNumbe                                                                                                    | VirtualChannel.10.Alarm1.NotAcknowledged | -                                                           |          |      |       |                                          |
| NumberNumberNumbe                                                                                                    | VirtualChannel.10.Alarm1.Reference       | Deviation alarm 'Reference' value                           | float32  |      |       | Same as VirtualChannel.10.Main.PV        |
| NambNumberNumberNumberNumberNumberNumberNumberNamb1-admatchNumberNumberNumberNumberNumberNamb1-admatchNumberNumberNu                                                                                                    |                                          |                                                             |          |      |       |                                          |
| NandmarkNameNotNotNotNotNotNetworkNandmark1.4 and nature status atte, nature hat natureNameName<                                                                                                    | VirtualChannel.10.Alarm1.Threshold       | Alarm trigger threshold                                     |          |      |       | Same as VirtualChannel.10.Main.PV        |
| NameNameNa                                                                                                    | VirtualChannel.10.Alarm1.Type            | As VirtualChannel1.Alarm1.Type                              | uint8    | 20c0 | 8384  | Not applicable                           |
| Windfameri Likang AnourIndNoneNone<                                                                                                    | VirtualChannel.10.Alarm2.Acknowledge     | 1 = acknowledge alarm                                       | bool     | 01d3 | 467   | Not applicable                           |
| Yundhamen YuhanQaenga TenYundhamen YuhanQaenga TenYundhamen YuhanQaenga Te                                                                                                    | VirtualChannel.10.Alarm2.Acknowledgement | 1 = alarm acknowledged                                      | bool     | 20f0 | 8432  | Not applicable                           |
| VindiandNumber of the systemNumber of the systemNumber of the systemNumber of the systemVindiandRelationation of the systemRelationation of the systemRelationation of the systemRelationation of the systemVindiandRelationation of the systemRelationation of the systemRelationation of the systemRelationation of the systemVindiandRelationation of the systemRelationation of the systemRelationation of the systemRelationation of the systemVindiandRelationation of the systemRelationation of the systemRelationation of the systemRelationation of the systemVindiandRelationation of the systemRelationation of the systemRelationation of the systemRelationation of the systemVindiandRelationation of the systemRelationation of the systemRelationation of the systemRelationation of the systemVindiandRelationation of the systemRelationation of the systemRelationation of the systemRelationation of the systemVindiandRelationation of the systemRelationation of the systemRelationation of the systemRelationation of the systemVindiandRelationation of the systemRelationation of the systemRelationation of the systemRelationation of the systemVindiandRelationation of the systemRelationation of the systemRelationation of the systemRelationation of the systemVindiandRelationation of the systemRelationation of the systemRelationation of the systemRelationation of the systemVindiandR                                                                                                    | VirtualChannel.10.Alarm2.Active          | 1 = alarm source active, or safe but not ack'd              | bool     | 20eb | 8427  | Not applicable                           |
| VinaDiame 10 Alem2 BiosBeaking-jamm oft - 19 okting-jamm oft - 19 okting-jamm oft - 19 ok | VirtualChannel.10.Alarm2.Amount          | Rate-of-change alarm 'Amount'                               | float32  | 20e8 | 8424  | Same as VirtualChannel.10.Main.PV        |
| VinaDiameNameNumberNumberNumb                                                                                                    | VirtualChannel.10.Alarm2.AverageTime     | Rate-of-change alarm 'Average time'                         | time_t   | 20ea | 8426  | Set by Network.Modbus.TimeFormat         |
| VisualDame 10 Alaxer DowstomNotion Astronomy CanadianNameName                                                                                                    | VirtualChannel.10.Alarm2.Block           | 0 = Blocking alarms off; 1 = Blocking alarms on             | uint8    | 20e2 | 8418  | Not applicable                           |
| NumberNumberNumbe                                                                                                    | VirtualChannel.10.Alarm2.ChangeTime      | Rate-of-change alarm 'Change Time'                          | uint8    | 20e9 | 8425  | Not applicable                           |
| NixedChannel 10.4km2 haylessionNoteNoteN                                                                                                    | VirtualChannel.10.Alarm2.Deviation       | Deviation alarm 'Deviation Value'                           | float32  | 20e7 | 8423  | Same as VirtualChannel.10.Main.PV        |
| NumberNumberNumbe                                                                                                    | VirtualChannel.10.Alarm2.Dwell           | Alarm dwell time                                            | time_t   | 20e5 | 8421  | Set by Network.Modbus.TimeFormat         |
| NumberNumberNumbe                                                                                                    | VirtualChannel.10.Alarm2.Hysteresis      | Alarm hysteresis value                                      | float32  | 20e4 | 8420  | Same as VirtualChannel.10.Main.PV        |
| VindChannel Mann 2 MarkKan Mann 2 Mann 2 Mann 2 Mann 2 MarkMann 2 Mann 2 Mann 2 Mann 2 MarkMann 2 Mann 2 M                   | VirtualChannel.10.Alarm2.Inactive        | 1 = alarm source safe and ack'd (if necessary)              | bool     | 20ee | 8430  | Not applicable                           |
| VirbalChannel 10.4am2 Alokanovskoptioni en alom haan na been aktronologieindexi endsi endsi end                                                                                                    | VirtualChannel.10.Alarm2.Inhibit         | 1 = alarm inhibited                                         | bool     | 20f1 | 8433  | Not applicable                           |
| VirbalChannel 10.Aam2.ReferenceDevision atem Reference valuefead220008422Same as VirbalChannel 1.Aam1.SussVirbalChannel 1.Aam2.TesmodAa VirbalChannel 1.Aam1.Sussvirbal0410327844VirbalChannel 1.Aam2.TesmodAav VirbalChannel 1.Aam1.Typevirbal0402200840NacepicabsVirbalChannel 1.Main.BoartiporVirbalChannel 1.Main.BoartiporVirbalChannel 1.Main.BoartiporVirbalChannel 1.Main.Boartipor110 VirbalChannel 1.Main.Boartipor110 VirbalChannel 1.Main.ResolutionVirbalChannel 1.Main.ModulumpetModul Chantipor VirbalChannel 1.Main.Resolution110 VirbalChannel 1.Main.Resolution110 VirbalChannel 1.Main.ResolutionVirbalChannel 1.Main.PedidAvivirbalChannel 1.Main.PedidAvivirbalChannel 1.Main.Resolution110 VirbalChannel 1.Main.ResolutionVirbalChannel 1.Main.PedidAvivirbalChannel 1.Main.Pedid110 VirbalChannel 1.Main.Resolution110 VirbalChannel 1.Main.ResolutionVirbalChannel 1.Main.PedidAvivirbalChannel 1.Main.Pedid110 VirbalChannel 1.Main.Resolution110 VirbalChannel 1.Main.ResolutionVirbalChannel 1.Main.PedidAvivirbalChannel 1.Main.P                                                                                                    | VirtualChannel.10.Alarm2.Latch           | As VirtualChannel1.Alarm1.Latch                             | uint8    | 20e1 | 8417  | Not applicable                           |
| VinalChannel Joham 2 StatisAs VinalChannel Joham 1 Statisunit0 1710 2100 210                                                                                                    | VirtualChannel.10.Alarm2.NotAcknowledged | 1 = alarm has not been acknowledged                         | bool     | 20ef | 8431  | Not applicable                           |
| VinalChannel 10 AamAam inigge thresholdfacilityResSinalChannel 10 AamAny Minich Main TypeMainBodyBodyBodyVinalChannel 00 AamAs VinalChannel 10 AamSinalSinalSinalSinalBodySinalBodySinalSinalBodySinalSinal<                                                                                                    | VirtualChannel.10.Alarm2.Reference       | Deviation alarm 'Reference' value                           | float32  | 20e6 | 8422  | Same as VirtualChannel.10.Main.PV        |
| VirbalChannel 10 Alam 2, TypeAls Virbal Channel Alam 1, TypeunitsReput Alam Alam Alam 2, SubReput Alam Alam Alam 2, SubReput Alam Alam Alam 2, SubVirbalChannel 10 Main DisableVirbal Channel deciptiorRotalRotal                                                                                                    | VirtualChannel.10.Alarm2.Status          | As VirtualChannel1.Alarm1.Status                            | uint8    | 0147 | 327   | Not applicable                           |
| VirbalChannel 10 Main Descriptor         Virbal Channel descriptor         ating, attributed         ating, attributed         ating, attributed         ating, attributed         ating, attributed         ating, attributed         ating, attributed         ating, attributed           VirbalChannel, 10 Main Input2         Input 1 value         Input 1 value         Input 1 value         Input 1 value         Input 2 value         Input 2 value         Inp                                                                                                    | VirtualChannel.10.Alarm2.Threshold       | Alarm trigger threshold                                     | float32  | 20e3 | 8419  | Same as VirtualChannel.10.Main.PV        |
| VirtualChannel 10 Main LipschuldI virtual channel disabledbodVotaNa applicableVirtualChannel 10 Main LipschuldThe fighest input value that will be totalised/countedfield 22666822Set by VirtualChannel.10 Main ResolutionVirtualChannel 10 Main LipschuldInput 2 valuefield 22668822Set by VirtualChannel.10 Main ResolutionVirtualChannel 10 Main LockLuffThe towest input value that will be totalised/countedfield 22668823Set by VirtualChannel.10 Main ResolutionVirtualChannel 10 Main CockLuffThe towest input value that will be totalised/countedfield 22668823Set by VirtualChannel.10 Main ResolutionVirtualChannel 10 Main CockLuffA virtualChannel 10 Main CockLuffA virtualChannel 10 Main Resolutionfield 22668833Na applicableVirtualChannel 10 Main PresetThe Preset valuefield 216122164833Set by VirtualChannel 10 Main ResolutionVirtualChannel 10 Main PresetThe Preset valuefield 216122164833Na applicableVirtualChannel 10 Main ResolutionNumber of decimal place (0 6)units801833Na applicableVirtualChannel 10 Main ResolutionNumber of decimal place (0 6)units2168833Na applicableVirtualChannel 10 Main ResolutionNumber of decimal place (0 6)units2168833Na applicableVirtualChannel 10 Main ResolutionNumber of decimal place (0 6)units2168833Na applicableVirtualChan                                                                                                    | VirtualChannel.10.Alarm2.Type            | As VirtualChannel1.Alarm1.Type                              | uint8    | 20e0 | 8416  | Not applicable                           |
| NrhailChannel, 10 Main, HighCutOffThe highest input value that will be totalised/courtedBack228.2882.49VirtualChannel, 10 Main, ResolutionVirtualChannel, 10 Main, Input2Input 1 valueInput 1 valueInput 2 valueInput 2                                                                                                    | VirtualChannel.10.Main.Descriptor        | Virtual Channel descriptor                                  | string_t | 4bf3 | 19443 | Not applicable                           |
| VirualChannel 10 Main. InputInput VirualChannel 10 Main. InputInput VirualChannel 10 Main. Input VirualChannel 10 Main. ResolutionVirualChannel 10 Main. ModulinputInput Virual Wirual Wirub Wirub Wi                                     | VirtualChannel.10.Main.Disable           | 1 = Virtual channel disabled                                | bool     | 20a3 | 8355  | Not applicable                           |
| VitualChannel 10 Main Loyoul CloffInput 2 valueford 2Road 2Road 2                                                                                                    | VirtualChannel.10.Main.HighCutOff        | The highest input value that will be totalised/counted      | float32  | 2085 | 8325  | Set by VirtualChannel.10.Main.Resolution |
| VirulThe lowesh input value that will be tablaedfieldResultResultResultVirulModus input valuefieldResultResultResultResultResultVirulModus input valueA virulA virulResultResult                                                                                                    | VirtualChannel.10.Main.Input1            | Input 1 value                                               | float32  | 2087 | 8327  | Set by VirtualChannel.10.Main.Resolution |
| VirulaChannel 10 Main ModucinputModus input valuefield2018202820282020 <th< td=""><td>VirtualChannel.10.Main.Input2</td><td>Input 2 value</td><td>float32</td><td>2088</td><td>8328</td><td>Set by VirtualChannel.10.Main.Resolution</td></th<>                                                                                                    | VirtualChannel.10.Main.Input2            | Input 2 value                                               | float32  | 2088 | 8328  | Set by VirtualChannel.10.Main.Resolution |
| VitualChannel 10 Main OperationAs VitualChannel 1 Main Operationunital201120122012201320142014                                                                                                    | VirtualChannel.10.Main.LowCutOff         | The lowest input value that will be totalised/counted       | float32  | 2084 | 8324  | Set by VirtualChannel.10.Main.Resolution |
| VitualChannel 10.Main PeriodAveraging periodInitalInitalPeriodNot applicableVitualChannel 10.Main PreedtInitiate preset. 0 = No; 1 = Yesbool206832Not applicableVitualChannel 10.Main PreedtThe Preset valuefond 22206833Set by VitualChannel 10.Main ResolutionVitualChannel 10.Main ResolutionInitiate reset. 0 = No; 1 = Yesbool208833Not applicableVitualChannel 10.Main ResolutionNumber of decimal places (0 to 6)uin8202833Not applicableVitualChannel 10.Main ResolutionNumber of decimal places (0 to 6)uin8202833Not applicableVitualChannel 10.Main Rollover/ValueRollover valuefond 22201833Not applicableVitualChannel 10.Main Rollover/ValueRollover valuefond 22201833Not applicableVitualChannel 10.Main Rollover/ValueRollover valuefond 22201833Not applicableVitualChannel 10.Main Rollover/ValueRollover valuefond 22201833Not applicableVitualChannel 10.Main Rollover/ValueRollover valuefond 22201833Not applicableVitualChannel 10.Main TregerIncrement/decrement courler, 0 = No; 1 = Yesbool202833Not applicableVitualChannel 10.Main TregerA VitualChannel 1.Main Tregerfond 22202834Not applicableVitualChannel 10.Main TregerA VitualChannel 1.Main Tregerfond 22fond 23fond 23fo                                                                                                    | VirtualChannel.10.Main.ModbusInput       | Modbus input value                                          | float32  | 2086 | 8326  | Set by VirtualChannel.10.Main.Resolution |
| UtualChannel 10. Main PresetInitiate presetInitiate presetNot applicableVitualChannel 10. Main PresetThe Preset valuefoat322084833Set by VitualChannel 10. Main ResolutionVitualChannel 10. Main PresetThe vitual channel output valuefoat320144324Set by VitualChannel 10. Main ResolutionVitualChannel 10. Main ResolutionNumber of decimal places (0 to 6)uin82022833Not applicableVitualChannel 10. Main RolloverA pulse signal to indicate PV (output) has just rolled overbool2091833Not applicableVitualChannel 10. Main RolloverA pulse signal to indicate PV (output) has just rolled overbool2091833Set by VitualChannel 10. Main ResolutionVitualChannel 10. Main RolloverA sultae signal to indicate PV (output) has just rolled overbool2092833Set by Network Modbus. TimeFormatVitualChannel 10. Main TimegremainingTime remaining before the calculation is madetime,2089832Not applicableVitualChannel 10. Main. TringgerIncrement/decrement counter. 0 = No; 1 = Yesbool208834Not applicableVitualChannel 10. Main. TringgerUnits scaler for totalisersfoat32082832Not applicableVitualChannel 10. Main. Units ScalerUnits scaler for totalisersfoat32082835Not applicableVitualChannel 10. Main. DistoUnits scaler for totalisersfoat32082835Not applicableVitualChannel 10. Main. DistoUnits scaler for totalise                                                                                                    | VirtualChannel.10.Main.Operation         | As VirtualChannel1.Main.Operation                           | uint8    | 2081 | 8321  | Not applicable                           |
| VitualChannel.10.Main.PresetValue         The Preset value         ftoat32         208d         83.3         Set by VirtualChannel.10.Main.Resolution           VitualChannel.10.Main.Resolution         Initiate reset.0 = No.1 + Ves         bool         208b         83.1         Not applicable           VitualChannel.10.Main.Resolution         Number of decimal places (0 to 6)         bool         2081         83.2         Not applicable           VitualChannel.10.Main.Rolover         A pulse signal to indicate PV (output) has just rolled over         bool         2081         83.3         Not applicable           VitualChannel.10.Main.Rolover/Value         Rollover value         ftoat32         2082         83.8         Set by VirtualChannel.10.Main.Resolution           VitualChannel.10.Main.Rolover/Value         Rollover value         ftoat32         2082         83.8         Not applicable           VitualChannel.10.Main.Rigger         IncrementAgenement counter, 0 = 0; 1 + Ves         bool         2086         83.4         Not applicable           VitualChannel.10.Main.Trigger         A vitrualChannel.1.Main.Type         units         2082         82.3         Not applicable           VitualChannel.10.Main.Units         Units descriptor         string 1         2080         83.2         Not applicable           VitualChannel.10.Main.Units         A st                                                                                                    | VirtualChannel.10.Main.Period            | Averaging period                                            | int32    | 208a | 8330  | Not applicable                           |
| VirualChannel.10.Main.PVThe virtual channel output valuefor datafor dataf                                                                                                    | VirtualChannel.10.Main.Preset            | Initiate preset. 0 = No; 1 = Yes                            | bool     | 208c | 8332  | Not applicable                           |
| VirtualChannel.10.Main.ResetInitiate reset. 0 = No, 1 = Yesbool208b8331Not applicableVirtualChannel.10.Main.ResolutionNumber of decimal places (0 to 0)uint820828322Not applicableVirtualChannel.10.Main.RolloverA pulse signal to indicate PV (output) has just rolled overbool20918337Not applicableVirtualChannel.10.Main.Rollover/ValueRollover valuefindicate PV (output) has just rolled overbiol20928338Set by VirtualChannel.10.Main.Rollower/ValueVirtualChannel.10.Main.TimeRemainingTime remaining before the caculation is madetime.t20808320Not applicableVirtualChannel.10.Main.TypeA VirtualChannel.1.Main.Typeuint820808320Not applicableVirtualChannel.10.Main.TypeA VirtualChannel.1.Trend.Colouruint820808323IdpolVirtualChannel.10.Main.UnitsUnits secrifortimes1083220828352Not applicableVirtualChannel.10.Main.UnitsUnits secrifor fotablisersfindicat20828353IdpolVirtualChannel.10.Trend.SpanHighSpecifies the highest PV (output value) to be displayedfindicat20828353Not applicableVirtualChannel.11.Alarm1.Acknowledge1 = alarm acknowledgedbool1168823Not applicableVirtualChannel.11.Alarm1.Acknowledge1 = alarm acknowledgedbool1246852Same as VirtualChannel.11.Main.PVVirtualChannel.11.Alarm1.AkernowledgeRate-of-change alarm 'Anourt'findiz<                                                                                                    | VirtualChannel.10.Main.PresetValue       | The Preset value                                            | float32  | 208d | 8333  | Set by VirtualChannel.10.Main.Resolution |
| VirtualChannel.10.Main.ResolutionNumber of decimal places (0 to 6)uin820828.22Not applicableVirtualChannel.10.Main.Rollover/alueRollover valueItonal10a13220218.33St by VirtualChannel.10.Main.ResolutionVirtualChannel.10.Main.Rollover/alueRollover valueItonal10a13220228.33St by VirtualChannel.10.Main.ResolutionVirtualChannel.10.Main.TimeRemainingTime remaining before the calculation is madeItime_120808329Set by Network.Modbus.TimeFormatVirtualChannel.10.Main.TiggerIncrement/decrement counter, 0 = No; 1 = Yes10a1220818320Not applicableVirtualChannel.10.Main.TiggerA SvirtualChannel.1.Main.Typeuint820808320Not applicableVirtualChannel.10.Main.UnitsUnits descriptorstring_14c8810a12plicableVirtualChannel.10.Main.UnitsUnits scaler for totalisersfloa13220818321dpVirtualChannel.10.Trend.ColourA SvirtualChannel.Trend.Colouruin820208354Same as VirtualChannel.10.Main.PVVirtualChannel.11.Aiam1.Acknowledge1 = acknowledged atarmbool116a1321268Some as VirtualChannel.10.Main.PVVirtualChannel.11.Aiam1.Acknowledgement1 = alarm acknowledgedbool21508528Not applicableVirtualChannel.11.Aiam1.Acknowledgement1 = alarm acknowledgedbool21508520Same as VirtualChannel.11.Main.PVVirtualChannel.11.Aiam1.AcknowledgementRate-of-change alarm 'Aworutfloa32 <t< td=""><td>VirtualChannel.10.Main.PV</td><td>The virtual channel output value</td><td>float32</td><td>0144</td><td>324</td><td>Set by VirtualChannel.10.Main.Resolution</td></t<>                                                                                                    | VirtualChannel.10.Main.PV                | The virtual channel output value                            | float32  | 0144 | 324   | Set by VirtualChannel.10.Main.Resolution |
| ViruaChannel.10.Main.ResolutionNumber of decimal places (0 to 6)units20828222NapplicableVirualChannel.10.Main.Rollover/alueRollover valuefool322021833Stot y VirtualChannel.10.Main.ResolutionVirualChannel.10.Main.Rollover/alueRollover valuefool322022833Stot y VirtualChannel.10.Main.ResolutionVirualChannel.10.Main.TistatusA VirtualChannel.1.Main.Statusunits10163208320Stot y NirtualChannel.10.Main.TistatusVirualChannel.10.Main.TiggerIncrement/decrement counter.0 = No; 1 = Yesunits20808320NatapplicableVirualChannel.10.Main.TiggerA VirtualChannel.1.Main.Typeunits20808320NatapplicableVirualChannel.10.Main.TiggerA VirtualChannel.1.Main.Typeunits208183211dpcancel.VirualChannel.10.Main.UnitsUnits scaler for totalisersfool3220818320NatapplicableVirualChannel.10.Tend.ColourVirualChannel.10.Tend.SpanLightSpecifies the highest PV (output value) to be displayedfool3220818320Smeas VirtualChannel.10.Main.PVVirualChannel.11.MainT.Acknowledge1 = adam acknowledgedfool321014458NatapplicableVirualChannel.11.MainT.Acknowledgement1 = adam acknowledgedfool3221628520Smeas VirtualChannel.11.Main.PVVirualChannel.11.MainT.AcknowledgementRate-Change alam 'Mount'fool321262Site VirualChannel.11.Main.PVVirualChannel.11.MainT.AtkmowledgementRate-Change alam 'Mount' <td>VirtualChannel.10.Main.Reset</td> <td>Initiate reset. 0 = No; 1 = Yes</td> <td>bool</td> <td>208b</td> <td>8331</td> <td>Not applicable</td>                                                                                                    | VirtualChannel.10.Main.Reset             | Initiate reset. 0 = No; 1 = Yes                             | bool     | 208b | 8331  | Not applicable                           |
| VirtualChannel.10.Main.RolloverA pulse signal to indicate PV (output) has just rolled over<br>foats22091837Not applicableVirtualChannel.10.Main.Rollover/ValueRollover valuefoats22092838Set by VirtualChannel.10.Main.ResolutionVirtualChannel.10.Main.StatusAs VirtualChannel.1.Main.Statusuin80145325Not applicableVirtualChannel.10.Main.TringeerIncrement/decrement counter. 0 = No; 1 = Yesbool20888334Not applicableVirtualChannel.10.Main.TringeerAs VirtualChannel.1.Main.Typebool20888320Not applicableVirtualChannel.10.Main.TypeAs VirtualChannel.1.Main.Typebool20838320Not applicableVirtualChannel.10.Main.UnitsUnits scaler for totalisersfoats220838321idpVirtualChannel.10.Trend.ColourAs VirtualChannel.1.Trend.Colouruin82008320Not applicableVirtualChannel.10.Trend.SpanLidySpecifies the highest PV (output value) to be displayedfoats220148352Not applicableVirtualChannel.11.Alarm1.Acknowledge1 = acknowledge alarmbool1044468Not applicableVirtualChannel.11.Alarm1.Acknowledgement1 = alarm source active, or safe but not ack/dbool21608520Not applicableVirtualChannel.11.Alarm1.Acknowledgement1 = alarm source active, or safe but not ack/dbool21468520Not applicableVirtualChannel.11.Alarm1.AcknowledgementRate-of-change alarm 'Average time'uin821428540                                                                                                    | VirtualChannel.10.Main.Resolution        |                                                             |          |      |       |                                          |
| VirtualChannel.10.Main.StatusvirtualChannel.1.Main.Statusunita0.1453.25Not applicableVirtualChannel.10.Main.TimeRemainingTime remaining before the calculation is madetime_t20898329Set by Network.Modbus.TimeFormatVirtualChannel.10.Main.TriggerIncrement/decrement counter. 0 = No; 1 = Yesbool208e8324Not applicableVirtualChannel.10.Main.TypeAs VirtualChannel.1.Main.Typeuint820808320Not applicableVirtualChannel.10.Main.UnitsUnits descriptorstring_14c0819268523Mot applicableVirtualChannel.10.Trend.ColourAs VirtualChannel.Trend.Colourtint820838323Mot applicableVirtualChannel.10.Trend.ColourAs VirtualChannel.11.Trend.Colourtint820828354Same as VirtualChannel.10.Main.PVVirtualChannel.10.Trend.SpanthighSpecifies the lowest PV (output value) to be displayedfloat3220218353Same as VirtualChannel.10.Main.PVVirtualChannel.11.Alarm1.Acknowledge1 = acknowledge alarmbool01d4468Not applicableVirtualChannel.11.Alarm1.Acknowledge1 = alarm source active, or safe but not ack'dbool21508528Not applicableVirtualChannel.11.Alarm1.AcknowledgemineRate-of-change alarm 'Average time'time_t21488520Same as VirtualChannel.11.Main.PVVirtualChannel.11.Alarm1.AcknowledgemineRate-of-change alarm 'Average time'time_t21488521Sate as VirtualChannel.11.Main.PVVirtualChannel.11.Alarm1.Po                                                                                                    | VirtualChannel.10.Main.Rollover          | A pulse signal to indicate PV (output) has just rolled over | bool     | 2091 | 8337  | Not applicable                           |
| VirtualChannel.10.Main.Statusunital0.1450.25Not applicableVirtualChannel.10.Main.TimeRemainingTime remaining before the calculation is madetime,20808320Stoty Network. Modobus.TimeFormatVirtualChannel.10.Main.TriggerIncrement/decrement counter. 0 = No; 1 = Yesbool208c8320Not applicableVirtualChannel.10.Main.TypeAs VirtualChannel.1.Main.Typeuintl20808320Not applicableVirtualChannel.10.Main.UnitsUnits scater for totalisersfuting20838323Mot applicableVirtualChannel.10.Trend.ColourAs VirtualChannel.1.Trend.Colouruintl20838324Not applicableVirtualChannel.10.Trend.ColourSpecifies the lowest PV (output value) to be displayedfindiz202t8353Same as VirtualChannel.10.Main.PVVirtualChannel.10.Trend.SpanthySpecifies the lowest PV (output value) to be displayedfindiz202t8354Same as VirtualChannel.10.Main.PVVirtualChannel.11.Alam1Acknowledge1 = acknowledge alambool104d4528Not applicableVirtualChannel.11.Alam1Acknowledge1 = alarm source active, or safe but not ack'dbool1526Same as VirtualChannel.11.Main.PVVirtualChannel.11.Alam1AcknowledgemRate-of-change alam 'Avorage time'imet14248520Not applicableVirtualChannel.11.Alam1AcknowledgemBaleof-change alam 'Avorage time'imet14248520Same as VirtualChannel.11.Main.PVVirtualChannel.11.Alam1.HowBaleof-change alam 'Avorage time'im                                                                                                    | VirtualChannel.10.Main.RolloverValue     | Rollover value                                              | float32  | 2092 | 8338  | Set by VirtualChannel.10.Main.Resolution |
| VirtualChannel.10.Main.TimeRemainingTime remaining before the calculation is madetime_t2089829814 Network.Modbus.TimeFormatVirtualChannel.10.Main.TriggerIncrement/decrement counter. 0 = No; 1 = Yesbool208e834Not applicableVirtualChannel.10.Main.TypeAs VirtualChannel.1.Main.Typeuint820808320Not applicableVirtualChannel.10.Main.UnitSUnits scaler for totalisersfica132208382314pVirtualChannel.10.Trend.ColourAs VirtualChannel.Trend.Colouruint820808324Not applicableVirtualChannel.10.Trend.SpanHighSpecifies the highest PV (output value) to be displayedfica1322024834Same as VirtualChannel.10.Main.PVVirtualChannel.1.O.Trend.SpanLdwSpecifies the owest PV (output value) to be displayedfica13220248324Not applicableVirtualChannel.1.Alarm1.Acknowledge1 = acknowledge alarmbool1014488Not applicableVirtualChannel.1.Alarm1.Acknowledgement1 = alarm acknowledgedbool214b8520Same as VirtualChannel.11.Main.PVVirtualChannel.11.Alarm1.Acknowledgement1 = alarm source active, or safe but not ack'dbool214b8520Same as VirtualChannel.11.Main.PVVirtualChannel.11.Alarm1.AcknowledgeTimeRate-of-change alarm 'Anount'fica132214b8520Same as VirtualChannel.11.Main.PVVirtualChannel.11.Alarm1.AcknowledgeTimeRate-of-change alarm 'Anount'fica132214b8521Not applicableVirtualChannel.11.Alarm1.Ackn                                                                                                    | VirtualChannel.10.Main.Status            | As VirtualChannel1.Main.Status                              | uint8    | 0145 | 325   | -                                        |
| VirtualChannel.10.Main.TriggerIncrement/decrement counter. 0 = No; 1 = Yesbod208834NataplicableVirtualChannel.10.Main.TypeAs VirtualChannel.1.Main.Typeunits20808320NotapplicableVirtualChannel.10.Main.UnitsUnits descriptorstring_t4c081944NotapplicableVirtualChannel.10.Main.UnitsScalerUnits scaler for totalisersfloat32208383231dpVirtualChannel.10.Trend.Colourunits2000852Not applicableVirtualChannel.10.Trend.SpanHighSpecifies the highest PV (output value) to be displayedfloat322021835Same as VirtualChannel.10.Main.PVVirtualChannel.11.Atarn1.Acknowledge1 = aknowledge alarmbool1014468Not applicableVirtualChannel.11.Alarn1.Acknowledge1 = aknowledge alarm 'Anount'float3221488520Same as VirtualChannel.11.Main.PVVirtualChannel.11.Alarn1.Acknowledge1 = akarn acknowledgedbool21508528Not applicableVirtualChannel.11.Alarn1.Acknowledge1 = akarn acknowledgedbool21488520Same as VirtualChannel.11.Main.PVVirtualChannel.11.Alarn1.AcknowledgeRate-of-change alarm 'Anount'float3221488520Same as VirtualChannel.11.Main.PVVirtualChannel.11.Alarn1.AcknowledgeD = Blocking alarms off: 1 = Blocking alarms onuins21428514Not applicableVirtualChannel.11.Alarn1.Aken3Deviation alarm 'Deviation Value'float3221488525Step Network.Modbus.TimeFormat <td></td> <td></td> <td>time t</td> <td>2089</td> <td></td> <td></td>                                                                                                    |                                          |                                                             | time t   | 2089 |       |                                          |
| VirtualChannel.10.Main.TypeAs VirtualChannel1.Main.Typeunits20808200NatapplicableVirtualChannel.10.Main.UnitsUnits descriptorstring_t4c081944Not applicableVirtualChannel.10.Main.UnitsScalerUnits scaler for totalisersfloat3220338323IdpVirtualChannel.10.Trend.ColourAs VirtualChannel.Trend.Colourunits20048352Not applicableVirtualChannel.10.Trend.SpanHighSpecifies the highest PV (output value) to be displayedfloat3220218353Same as VirtualChannel.10.Main.PVVirtualChannel.10.Trend.SpanLow1 = acknowledge alarmbool01d4468Not applicableVirtualChannel.11.Alarm1.Acknowledge1 = alarm acknowledgedbool21508528Not applicableVirtualChannel.11.Alarm1.Acknowledgement1 = alarm acknowledgemin 'Amount'float3221488520Same as VirtualChannel.11.Main.PVVirtualChannel.11.Alarm1.Acknowledgement1 = alarm acknowledgemin 'Amount'float3221488520Same as VirtualChannel.11.Main.PVVirtualChannel.11.Alarm1.Acknowledge0 = Blocking alarms off. 1 = Blocking alarms onunits21428541Not applicableVirtualChannel.11.Alarm1.Acknowledge0 = Blocking alarms off. 1 = Blocking alarms off. 1 = Blockin                                                                                                    | -                                        | Increment/decrement counter, 0 = No: 1 = Yes                | _        | 208e | 8334  |                                          |
| NrNrNrVirtualChannel.10.Main.UnitsUnits descriptorstring_t4c0819464NatplicableVirtualChannel.10.Main.UnitsScalerUnits scaler for totalisersfioat32208383231dpVirtualChannel.10.Trend.ColourAs VirtualChannel1.Trend.Colouruint820048352Not applicableVirtualChannel.10.Trend.SpanHighSpecifies the highest PV (output value) to be displayedfioat3220218353Same as VirtualChannel.10.Main.PVVirtualChannel.10.Trend.SpanLowSpecifies the lowest PV (output value) to be displayedfioat3220218353Same as VirtualChannel.10.Main.PVVirtualChannel.11.Alarn1.Acknowledge1 = acknowledge alarmboolfidd468Not applicableVirtualChannel.11.Alarn1.Acknowledgement1 = alarm acknowledgedbool21408523Not applicableVirtualChannel.11.Alarn1.Acknowledgement1 = alarm source active, or safe but not ack'dbool214b8524Not applicableVirtualChannel.11.Alarn1.AcknowledgementRate-of-change alarm 'Anount'fioat3221488520Same as VirtualChannel.11.Main.PVVirtualChannel.11.Alarn1.Alarn1.                                                                                                    |                                          |                                                             |          |      |       |                                          |
| VirualChannel.10.Main.UnitsScalerUnits scale for totalisersfield 220838323HardVirtualChannel.10.Trend.Colouruin820408352Not applicableVirtualChannel.10.Trend.SpanHighSpecifies the highest PV (output value) to be displayedfield 2220228354Same as VirtualChannel.10.Main.PVVirtualChannel.10.Trend.SpanLowSpecifies the lowest PV (output value) to be displayedfield 2220218353Same as VirtualChannel.10.Main.PVVirtualChannel.11.Alarm 1.Acknowledge1 = acknowledge alarmbool01d4468Not applicableVirtualChannel.11.Alarm 1.Acknowledgement1 = alarm acknowledgedbool21508528Not applicableVirtualChannel.11.Alarm 1.Acknowledgement1 = alarm acknowledgedbool214b8520Same as VirtualChannel.11.Main.PVVirtualChannel.11.Alarm 1.Acknowledgement1 = alarm acknowledge diarmfield 3221488520Same as VirtualChannel.11.Main.PVVirtualChannel.11.Alarm 1.Acknowledgement1 = alarm acknowledge diarm 'Amount'field 3221488520Same as VirtualChannel.11.Main.PVVirtualChannel.11.Alarm 1.Acknowledge0 = Blocking alarms off, 1 = Blocking alarms onuin821428514Not applicableVirtualChannel.11.Alarm 1.DeviationDeviation alarm 'Deviation Value'field 3221478519Same as VirtualChannel.11.Main.PVVirtualChannel.11.Alarm 1.DeviationDeviation alarm 'Deviation Value'field 3221478519Same as VirtualChannel.11.Main.PVVirtualChann                                                                                                    |                                          |                                                             | string t | 4c08 |       |                                          |
| NitualChannel.10.Trend.Colourinitial20a08352Not applicableVirtualChannel.10.Trend.SpanHighSpecifies the highest PV (output value) to be displayedIoata20a28354Same as VirtualChannel.10.Main.PVVirtualChannel.10.Atarn1.AstronWedge1 = acknowledge alarmbool01d4468Not applicableVirtualChannel.11.Alarn1.Acknowledgement1 = aarm acknowledgedbool21608252Not applicableVirtualChannel.11.Alarn1.Active1 = alarm source active, or safe but not ack'dbool21408252Not applicableVirtualChannel.11.Alarn1.Arm1.ArmountRate-of-change alarm 'Amount'final.21428252Same as VirtualChannel.11.Main.PVVirtualChannel.11.Alarn1.Arm1.Biock0 = Blocking alarms off; 1 = Blocking alarms onuint821428152Same as VirtualChannel.11.Main.PVVirtualChannel.11.Alarn1.Arm1.DeviationDeviation alarm 'Deviation Value'uint821428152Same as VirtualChannel.11.Main.PVVirtualChannel.11.Alarn1.Airm1.ArmountBaleo-f-change alarm 'Anount'uint821428152Sate svirtualChannel.11.Main.PVVirtualChannel.11.Alarn1.AbergeTimeRate-of-change alarm 'Deviation Value'uint821428152Not applicableVirtualChannel.11.Alarn1.Airm1.DeviationDeviation Alarm 'Deviation Value'uint821428151Not applicableVirtualChannel.11.Alarn1.Airm1.DeviationDeviation Alarm 'Deviation Value'uint821428151Same as VirtualChannel.11.Main.PVVirtualChannel.11.Alarm1.Hyster                                                                                                    |                                          |                                                             |          |      |       |                                          |
| VirtualChannel.10.Trend.SpanHighSpecifies the highest PV (output value) to be displayedfloat3220a28354Same as VirtualChannel.10.Main.PVVirtualChannel.10.Trend.SpanLow1 = acknowledge alarmbool01d4468Not applicableVirtualChannel.11.Alarm1.Acknowledge1 = acknowledge alarmbool214b8523Not applicableVirtualChannel.11.Alarm1.Acknowledgement1 = alarm acknowledgedbool214b8523Not applicableVirtualChannel.11.Alarm1.Acknowledge1 = alarm source active, or safe but not ack'dbool214b8520Same as VirtualChannel.11.Main.PVVirtualChannel.11.Alarm1.AcknowledgeRate-of-change alarm 'Amount'float32214b8520Same as VirtualChannel.11.Main.PVVirtualChannel.11.Alarm1.AverageTimeRate-of-change alarm 'Average time'time_t214a8520Same as VirtualChannel.11.Main.PVVirtualChannel.11.Alarm1.Block0 = Blocking alarms off, 1 = Blocking alarms onuint821428514Not applicableVirtualChannel.11.Alarm1.DeviationDeviation alarm 'Deviation Value'uint821498521Not applicableVirtualChannel.11.Alarm1.DeviationDeviation alarm 'Deviation Value'float3221478519Same as VirtualChannel.11.Main.PVVirtualChannel.11.Alarm1.HysteresisAlarm dwell timetime_t21458517Stot py Network.Modbus.TimeFormatVirtualChannel.11.Alarm1.HysteresisAlarm dwell timetime_t21458516Same as VirtualChannel.11.Main.PVVirtualChannel.11.Alarm1                                                                                                    |                                          |                                                             |          |      |       |                                          |
| VirtualChannel.10.Trend.SpanLowSpecifies the lowest PV (output value) to be displayedfloat3220a18353Same as VirtualChannel.10.Main.PVVirtualChannel.11.Alarm1.Acknowledge1 = acknowledge alarmbool01d4468Not applicableVirtualChannel.11.Alarm1.Acknowledgement1 = alarm acknowledgedbool21508528Not applicableVirtualChannel.11.Alarm1.Active1 = alarm source active, or safe but not ack'dbool214b8520Same as VirtualChannel.11.Main.PVVirtualChannel.11.Alarm1.ArountRate-of-change alarm 'Anount'float3221488520Same as VirtualChannel.11.Main.PVVirtualChannel.11.Alarm1.AverageTimeRate-of-change alarm 'Average time'time_t214a8522Set by Network.Modbus.TimeFormatVirtualChannel.11.Alarm1.Block0 = Blocking alarms off; 1 = Blocking alarms onuint821428514Not applicableVirtualChannel.11.Alarm1.DeviationDeviation alarm 'Deviation Value'uint821498521Not applicableVirtualChannel.11.Alarm1.DwellAlarm dwell timetime_t21478519Same as VirtualChannel.11.Main.PVVirtualChannel.11.Alarm1.HysteresisAlarm hysteresis valuefloat3221478516Same as VirtualChannel.11.Main.PVVirtualChannel.11.Alarm1.Inctive1 = alarm source safe and ack'd (if necessary)bool21468526Not applicableVirtualChannel.11.Alarm1.Inhibit1 = alarm inhibitedbool21408526Not applicable                                                                                                    |                                          |                                                             |          |      |       |                                          |
| VirtualChannel.11.Alarm1.Acknowledge1 = acknowledge alarmbool01d4468Not applicableVirtualChannel.11.Alarm1.Acknowledgement1 = alarm acknowledgedbool21508528Not applicableVirtualChannel.11.Alarm1.Acknowledgement1 = alarm source active, or safe but not ack'dbool214b8523Not applicableVirtualChannel.11.Alarm1.AcknowlRate-of-change alarm 'Amount'float3221488520Same as VirtualChannel.11.Main.PVVirtualChannel.11.Alarm1.AverageTimeRate-of-change alarm 'Average time'time_t214a8522Set by Network.Modbus.TimeFormatVirtualChannel.11.Alarm1.Block0 = Blocking alarms off; 1 = Blocking alarms onuint821428514Not applicableVirtualChannel.11.Alarm1.DeviationDeviation alarm 'Deviation Value'float3221478519Same as VirtualChannel.11.Main.PVVirtualChannel.11.Alarm1.DeviationDeviation alarm 'Deviation Value'float3221478519Same as VirtualChannel.11.Main.PVVirtualChannel.11.Alarm1.DeviationAlarm dwell timetime_t21458517Set by Network.Modbus.TimeFormatVirtualChannel.11.Alarm1.DeviationAlarm dwell timetime_t21458516Same as VirtualChannel.11.Main.PVVirtualChannel.11.Alarm1.HysteresisAlarm hysteresis valuefloat3221448516Same as VirtualChannel.11.Main.PVVirtualChannel.11.Alarm1.Indxive1 = alarm source safe and ack'd (if necessary)bool214e8526Not applicableVirtualChannel.11.Alarm1.Inhib                                                                                                    |                                          |                                                             |          |      |       |                                          |
| NumberNumberNumberNumberNumberVirtualChannel.11.Alarm1.Ackinowledgement1 = alarm acknowledgedbool21508528Not applicableVirtualChannel.11.Alarm1.Active1 = alarm source active, or safe but not ack'dbool214b8520Same as VirtualChannel.11.Main.PVVirtualChannel.11.Alarm1.AmountRate-of-change alarm 'Arount'float3221488520Same as VirtualChannel.11.Main.PVVirtualChannel.11.Alarm1.AverageTimeRate-of-change alarm 'Average time'time_t21428514Not applicableVirtualChannel.11.Alarm1.Block0 = Blocking alarms off; 1 = Blocking alarms onuint821428514Not applicableVirtualChannel.11.Alarm1.ChangeTimeRate-of-change alarm 'Change Time'uint821428519Not applicableVirtualChannel.11.Alarm1.DeviationDeviation alarm 'Deviation Value'float3221478519Same as VirtualChannel.11.Main.PVVirtualChannel.11.Alarm1.DeviationAlarm dwell timetime_t21458517Set by Network.Modbus.TimeFormatVirtualChannel.11.Alarm1.HysteresisAlarm dwell timetime_t21458517Set by Network.Modbus.TimeFormatVirtualChannel.11.Alarm1.HysteresisAlarm dwell timetime_t21458516Same as VirtualChannel.11.Main.PVVirtualChannel.11.Alarm1.Inactive1 = alarm source safe and ack'd (if necessary)bool214e8526Not applicableVirtualChannel.11.Alarm1.Inhibit1 = alarm inhibitedbool214e8529Not applicable </td <td></td> <td></td> <td></td> <td></td> <td></td> <td></td>                                                                                                    |                                          |                                                             |          |      |       |                                          |
| NumberNumberNumberNumberNumberVirtualChannel.11.Alarm1.Ackinowledgement1 = alarm acknowledgedbool21508528Not applicableVirtualChannel.11.Alarm1.Active1 = alarm source active, or safe but not ack'dbool214b8520Same as VirtualChannel.11.Main.PVVirtualChannel.11.Alarm1.AmountRate-of-change alarm 'Arount'float3221488520Same as VirtualChannel.11.Main.PVVirtualChannel.11.Alarm1.AverageTimeRate-of-change alarm 'Average time'time_t21428514Not applicableVirtualChannel.11.Alarm1.Block0 = Blocking alarms off; 1 = Blocking alarms onuint821428514Not applicableVirtualChannel.11.Alarm1.ChangeTimeRate-of-change alarm 'Change Time'uint821428519Not applicableVirtualChannel.11.Alarm1.DeviationDeviation alarm 'Deviation Value'float3221478519Same as VirtualChannel.11.Main.PVVirtualChannel.11.Alarm1.DeviationAlarm dwell timetime_t21458517Set by Network.Modbus.TimeFormatVirtualChannel.11.Alarm1.HysteresisAlarm dwell timetime_t21458517Set by Network.Modbus.TimeFormatVirtualChannel.11.Alarm1.HysteresisAlarm dwell timetime_t21458516Same as VirtualChannel.11.Main.PVVirtualChannel.11.Alarm1.Inactive1 = alarm source safe and ack'd (if necessary)bool214e8526Not applicableVirtualChannel.11.Alarm1.Inhibit1 = alarm inhibitedbool214e8529Not applicable </td <td>VirtualChannel.11.Alarm1.Acknowledge</td> <td>1 = acknowledge alarm</td> <td>bool</td> <td>01d4</td> <td>468</td> <td>Not applicable</td>                                                                                                    | VirtualChannel.11.Alarm1.Acknowledge     | 1 = acknowledge alarm                                       | bool     | 01d4 | 468   | Not applicable                           |
| VirtualChannel.11.Alarm1.Active1 = alarm source active, or safe but not ack'dbool214b8523Not applicableVirtualChannel.11.Alarm1.AmountRate-of-change alarm 'Amount'float3221488520Same as VirtualChannel.11.Main.PVVirtualChannel.11.Alarm1.AverageTimeRate-of-change alarm 'Average time'time_t214a8522Set by Network.Modbus.TimeFormatVirtualChannel.11.Alarm1.Block0 = Blocking alarms off, 1 = Blocking alarms onuint821428514Not applicableVirtualChannel.11.Alarm1.ChangeTimeRate-of-change alarm 'Change Time'uint821498521Not applicableVirtualChannel.11.Alarm1.DeviationDeviation alarm 'Deviation Value'float3221478519Same as VirtualChannel.11.Main.PVVirtualChannel.11.Alarm1.DeviationAlarm dwell timetime_t21458517Set by Network.Modbus.TimeFormatVirtualChannel.11.Alarm1.HysteresisAlarm dwell timetime_t21458517Set by Network.Modbus.TimeFormatVirtualChannel.11.Alarm1.HysteresisAlarm hysteresis valuefloat3221448516Same as VirtualChannel.11.Main.PVVirtualChannel.11.Alarm1.Inactive1 = alarm source safe and ack'd (if necessary)bool214e8526Not applicableVirtualChannel.11.Alarm1.Inhibit1 = alarm inhibitedbool214e8529Not applicable                                                                                                    |                                          |                                                             |          |      |       |                                          |
| VirtualChannel.11.Alarm1.AmountRate-of-change alarm 'Amount'float3221488520Same as VirtualChannel.11.Main.PVVirtualChannel.11.Alarm1.AverageTimeRate-of-change alarm 'Average time'time_t214a8520Set by Network.Modbus.TimeFormatVirtualChannel.11.Alarm1.Block0 = Blocking alarms off, 1 = Blocking alarms onuint821428514Not applicableVirtualChannel.11.Alarm1.ChangeTimeRate-of-change alarm 'Change Time'uint821498521Not applicableVirtualChannel.11.Alarm1.DeviationDeviation alarm 'Deviation Value'float3221478519Same as VirtualChannel.11.Main.PVVirtualChannel.11.Alarm1.DeviationAlarm dwell timetime_t21458517Set by Network.Modbus.TimeFormatVirtualChannel.11.Alarm1.HysteresisAlarm hysteresis valuefloat3221448516Same as VirtualChannel.11.Main.PVVirtualChannel.11.Alarm1.Inactive1 = alarm source safe and ack'd (if necessary)bool214e8526Not applicableVirtualChannel.11.Alarm1.Inhibit1 = alarm inhibitedbool214e8516Same as VirtualChannel.11.Main.PV                                                                                                    |                                          | · · · · · · · · · · · · · · · · · · ·                       |          |      |       |                                          |
| VirtualChannel.11.Alarm1.AverageTimeRate-of-change alarm 'Average time'time_t214a8522Set by Network.Modbus.TimeFormatVirtualChannel.11.Alarm1.Block0 = Blocking alarms off, 1 = Blocking alarms onuint821428514Not applicableVirtualChannel.11.Alarm1.ChangeTimeRate-of-change alarm 'Change Time'uint821498521Not applicableVirtualChannel.11.Alarm1.DeviationDeviation alarm 'Deviation Value'float3221478519Same as VirtualChannel.11.Main.PVVirtualChannel.11.Alarm1.DevellAlarm dwell timetime_t21488516Sate as VirtualChannel.11.Main.PVVirtualChannel.11.Alarm1.HysteresisAlarm hysteresis valuefloat3221448516Same as VirtualChannel.11.Main.PVVirtualChannel.11.Alarm1.Inactive1 = alarm source safe and ack'd (if necessary)bool214e8526Not applicableVirtualChannel.11.Alarm1.Inhibit1 = alarm inhibitedbool21518529Not applicable                                                                                                    |                                          |                                                             |          |      |       |                                          |
| VirtualChannel.11.Alarm1.Block0 = Blocking alarms off; 1 = Blocking alarms onuint821428514Not applicableVirtualChannel.11.Alarm1.ChangeTimeRate-of-change alarm 'Change Time'uint821498519Not applicableVirtualChannel.11.Alarm1.DeviationDeviation alarm 'Deviation Value'float3221478519Same as VirtualChannel.11.Main.PVVirtualChannel.11.Alarm1.DuvellAlarm dwell timetime_t21458517Set by Network.Modbus.TimeFormatVirtualChannel.11.Alarm1.HysteresisAlarm hysteresis valuefloat3221448516Same as VirtualChannel.11.Main.PVVirtualChannel.11.Alarm1.Inactive1 = alarm source safe and ack'd (if necessary)bol214e852Not applicableVirtualChannel.11.Alarm1.Inhibit1 = alarm inhibitedbool21518529Not applicable                                                                                                    |                                          |                                                             |          |      |       |                                          |
| VirtualChannel.11.Alarm1.ChangeTimeRate-of-change alarm 'Change Time'uint821498521Not applicableVirtualChannel.11.Alarm1.DeviationDeviation alarm 'Deviation Value'float3221478519Same as VirtualChannel.11.Main.PVVirtualChannel.11.Alarm1.DwellAlarm dwell timetime_t21458517Set by Network.Modbus.TimeFormatVirtualChannel.11.Alarm1.HysteresisAlarm hysteresis valuefloat3221448516Same as VirtualChannel.11.Main.PVVirtualChannel.11.Alarm1.Inactive1 = alarm source safe and ack'd (if necessary)bool214e8526Not applicableVirtualChannel.11.Alarm1.Inhibit1 = alarm inhibitedbool21518529Not applicable                                                                                                    |                                          |                                                             | _        |      |       |                                          |
| VirtualChannel.11.Alarm1.DeviationDeviation alarm 'Deviation Value'float3221478519Same as VirtualChannel.11.Main.PVVirtualChannel.11.Alarm1.DwellAlarm dwell timetime_t21458517Set by Network.Modbus.TimeFormatVirtualChannel.11.Alarm1.HysteresisAlarm hysteresis valuefloat3221448516Same as VirtualChannel.11.Main.PVVirtualChannel.11.Alarm1.Inactive1 = alarm source safe and ack'd (if necessary)bool214e8526Not applicableVirtualChannel.11.Alarm1.Inhibit1 = alarm inhibitedbool21518529Not applicable                                                                                                    |                                          |                                                             |          |      |       |                                          |
| VirtualChannel.11.Alarm1.DwellAlarm dwell timetime_t21458517Set by Network.Modbus.TimeFormatVirtualChannel.11.Alarm1.HysteresisAlarm hysteresis valuefloat3221448516Same as VirtualChannel.11.Main.PVVirtualChannel.11.Alarm1.Inactive1 = alarm source safe and ack'd (if necessary)bool214e8526Not applicableVirtualChannel.11.Alarm1.Inhibit1 = alarm inhibitedbool21518529Not applicable                                                                                                    | -                                        |                                                             |          |      |       |                                          |
| VirtualChannel.11.Alarm1.HysteresisAlarm hysteresis valuenf21448516Same as VirtualChannel.11.Main.PVVirtualChannel.11.Alarm1.Inactive1 = alarm source safe and ack'd (if necessary)bool214e8526Not applicableVirtualChannel.11.Alarm1.Inhibit1 = alarm inhibitedbool21518529Not applicable                                                                                                    |                                          |                                                             |          |      |       |                                          |
| VirtualChannel.11.Alarm1.Inactive     1 = alarm source safe and ack'd (if necessary)     bool     214e     852e     Not applicable       VirtualChannel.11.Alarm1.Inhibit     1 = alarm inhibited     bool     2151     8529     Not applicable                                                                                                    |                                          |                                                             | _        |      |       |                                          |
| VirtualChannel.11.Alarm1.Inhibit     1 = alarm inhibited     bool     2151     8529     Not applicable                                                                                                    |                                          |                                                             |          |      |       |                                          |
|                                                                                                    |                                          |                                                             |          |      |       |                                          |
| VirtuarChannel, FLAianni, Laich As VirtuarChannell, Alarmi, Laich uintö 2141 8513 Not applicable                                                                                                    |                                          |                                                             |          |      |       |                                          |
|                                                                                                    |                                          |                                                             | uillo    | 2141 | 0013  |                                          |

| Parameter path                                                     | Description                                                 | Туре                | Hex          | Dec           | Resolution                                  |
|--------------------------------------------------------------------|-------------------------------------------------------------|---------------------|--------------|---------------|---------------------------------------------|
| VirtualChannel.11.Alarm1.NotAcknowledged                           | 1 = alarm has not been acknowledged                         | bool                | 214f         | 8527          | Not applicable                              |
| VirtualChannel.11.Alarm1.Reference                                 | Deviation alarm 'Reference' value                           | float32             | 2146         | 8518          | Same as VirtualChannel.11.Main.PV           |
| VirtualChannel.11.Alarm1.Status                                    | As VirtualChannel1.Alarm1.Status                            | uint8               | 014a         | 330           | Not applicable                              |
| VirtualChannel.11.Alarm1.Threshold                                 | Alarm trigger threshold                                     | float32             | 2143         | 8515          | Same as VirtualChannel.11.Main.PV           |
| VirtualChannel.11.Alarm1.Type                                      | As VirtualChannel1.Alarm1.Type                              | uint8               | 2140         | 8512          | Not applicable                              |
| VirtualChannel.11.Alarm2.Acknowledge                               | 1 = acknowledge alarm                                       | bool                | 01d5         | 469           | Not applicable                              |
| VirtualChannel.11.Alarm2.Acknowledgement                           | 1 = alarm acknowledged                                      | bool                | 2170         | 8560          | Not applicable                              |
| VirtualChannel.11.Alarm2.Active                                    | 1 = alarm source active, or safe but not ack'd              | bool                | 216b         | 8555          | Not applicable                              |
| VirtualChannel.11.Alarm2.Amount                                    | Rate-of-change alarm 'Amount'                               | float32             | 2168         | 8552          | Same as VirtualChannel.11.Main.PV           |
| VirtualChannel.11.Alarm2.AverageTime                               | Rate-of-change alarm 'Average time'                         | time_t              | 216a         | 8554          | Set by Network.Modbus.TimeFormat            |
| VirtualChannel.11.Alarm2.Block                                     | 0 = Blocking alarms off; 1 = Blocking alarms on             | uint8               | 2162         | 8546          | Not applicable                              |
| VirtualChannel.11.Alarm2.ChangeTime                                | Rate-of-change alarm 'Change Time'                          | uint8               | 2169         | 8553          | Not applicable                              |
| VirtualChannel.11.Alarm2.Deviation                                 | Deviation alarm 'Deviation Value'                           | float32             | 2167         | 8551          | Same as VirtualChannel.11.Main.PV           |
| VirtualChannel.11.Alarm2.Dwell                                     | Alarm dwell time                                            | time_t              | 2165         | 8549          | Set by Network.Modbus.TimeFormat            |
| VirtualChannel.11.Alarm2.Hysteresis                                | Alarm hysteresis value                                      | float32             | 2164         | 8548          | Same as VirtualChannel.11.Main.PV           |
| VirtualChannel.11.Alarm2.Inactive                                  | 1 = alarm source safe and ack'd (if necessary)              | bool                | 216e         | 8558          | Not applicable                              |
| VirtualChannel.11.Alarm2.Inhibit                                   | 1 = alarm inhibited                                         | bool                | 2171         | 8561          | Not applicable                              |
| VirtualChannel.11.Alarm2.Latch                                     | As VirtualChannel1.Alarm1.Latch                             | uint8               | 2161         | 8545          | Not applicable                              |
| VirtualChannel.11.Alarm2.NotAcknowledged                           | 1 = alarm has not been acknowledged                         | bool                | 216f         | 8559          | Not applicable                              |
| VirtualChannel.11.Alarm2.Reference                                 | Deviation alarm 'Reference' value                           | float32             | 2166         | 8550          | Same as VirtualChannel.11.Main.PV           |
| VirtualChannel.11.Alarm2.Status                                    | As VirtualChannel1.Alarm1.Status                            | uint8               | 014b         | 331           | Not applicable                              |
| VirtualChannel.11.Alarm2.Threshold                                 | Alarm trigger threshold                                     | float32             | 2163         | 8547          | Same as VirtualChannel.11.Main.PV           |
| VirtualChannel.11.Alarm2.Type                                      | As VirtualChannel1.Alarm1.Type                              | uint8               | 2160         | 8544          | Not applicable                              |
| VirtualChannel.11.Main.Descriptor                                  | Virtual Channel descriptor                                  | string_t            | 4c0e         | 19470         | Not applicable                              |
| VirtualChannel.11.Main.Disable                                     | 1 = Virtual channel disabled                                | bool                | 2123         | 8483          | Not applicable                              |
| VirtualChannel.11.Main.HighCutOff                                  | The highest input value that will be totalised/counted      | float32             | 2105         | 8453          | Set by VirtualChannel.11.Main.Resolution    |
| VirtualChannel.11.Main.Input1                                      | Input 1 value                                               | float32             | 2107         | 8455          | Set by VirtualChannel.11.Main.Resolution    |
| VirtualChannel.11.Main.Input2                                      | Input 2 value                                               | float32             | 2108         | 8456          | Set by VirtualChannel.11.Main.Resolution    |
| VirtualChannel.11.Main.LowCutOff                                   | The lowest input value that will be totalised/counted       | float32             | 2104         | 8452          | Set by VirtualChannel.11.Main.Resolution    |
| VirtualChannel.11.Main.ModbusInput                                 | Modbus input value                                          | float32             | 2106         | 8454          | Set by VirtualChannel.11.Main.Resolution    |
| VirtualChannel.11.Main.Operation                                   | As VirtualChannel1.Main.Operation                           | uint8               | 2101         | 8449          | Not applicable                              |
| VirtualChannel.11.Main.Period                                      | The time period over which the calculation is made          | int32               | 210a         | 8458          | Not applicable                              |
| VirtualChannel.11.Main.Preset                                      | Initiate preset. 0 = No; 1 = Yes                            | bool                | 210c         | 8460          | Not applicable                              |
| VirtualChannel.11.Main.PresetValue                                 | The Preset value                                            | float32             | 210d         | 8461          | Set by VirtualChannel.11.Main.Resolution    |
| VirtualChannel.11.Main.PV                                          | The virtual channel output value                            | float32             | 0148         | 328           | Set by VirtualChannel.11.Main.Resolution    |
| VirtualChannel.11.Main.Reset                                       | Initiate reset. 0 = No; 1 = Yes                             | bool                | 210b         | 8459          | Not applicable                              |
| VirtualChannel.11.Main.Resolution                                  | Number of decimal places (0 to 6)                           | uint8               | 2102         | 8450          | Not applicable                              |
| VirtualChannel.11.Main.Rollover                                    | A pulse signal to indicate PV (output) has just rolled over | bool                | 2111         | 8465          | Not applicable                              |
| VirtualChannel.11.Main.RolloverValue                               | Rollover value                                              | float32             | 2112         | 8466          | Set by VirtualChannel.11.Main.Resolution    |
| VirtualChannel.11.Main.Status                                      | As VirtualChannel1.Main.Status                              | uint8               | 0149         | 329           | Not applicable                              |
| VirtualChannel.11.Main.TimeRemaining                               | Time remaining before the calculation is made               | time_t              | 2109         | 8457          | Set by Network.Modbus.TimeFormat            |
| VirtualChannel.11.Main.Trigger                                     | Increment/decrement counter. 0 = No; 1 = Yes                | bool                | 210e         | 8462          | Not applicable                              |
| VirtualChannel.11.Main.Type<br>VirtualChannel.11.Main.Units        | As VirtualChannel1.Main.Type<br>Units descriptor            | uint8<br>string_t   | 2100<br>4c23 | 8448<br>19491 | Not applicable                              |
| VirtualChannel.11.Main.Units<br>VirtualChannel.11.Main.UnitsScaler | Units descriptor                                            | string_t<br>float32 | 4c23<br>2103 | 19491<br>8451 | Not applicable                              |
| VirtualChannel.11.Trend.Colour                                     | As VirtualChannel1.Trend.Colour                             | uint8               | 2103         | 8451<br>8480  | 1dp<br>Not applicable                       |
| VirtualChannel.11.Trend.SpanHigh                                   | Specifies the highest PV (output value) to be displayed     | float32             | 2120         | 8482          | Same as VirtualChannel.11.Main.PV           |
| VirtualChannel.11.Trend.SpanLow                                    |                                                             | float32             | 2122         | 8481          | Same as VirtualChannel.11.Main.PV           |
|                                                                    | Specifies the lowest PV (output value) to be displayed      | noatoz              | L 121        | 0401          | Carrie as virtual Orlanici, FT. Widliff, FV |
| VirtualChannel.12.Alarm1.Acknowledge                               | 1 = acknowledge alarm                                       | bool                | 01d6         | 470           | Not applicable                              |
| VirtualChannel. 12.Alarm1.Acknowledgement                          | 1 = alarm acknowledged                                      | bool                | 21d0         | 470<br>8656   | Not applicable                              |
| VirtualChannel.12.Alarm1.Active                                    | 1 = alarm source active, or safe but not ack'd              | bool                | 2100<br>21cb | 8651          | Not applicable                              |
| VirtualChannel.12.Alarm1.Active                                    | Rate-of-change alarm 'Amount'                               | float32             | 21c8         | 8648          | Same as VirtualChannel.12.Main.PV           |
| VirtualChannel.12.Alarm1.AverageTime                               | Rate-of-change alarm 'Average time'                         | time_t              | 21ca         | 8650          | Set by Network.Modbus.TimeFormat            |
| VirtualChannel.12.Alarm1.Block                                     | 0 = Blocking alarms off; $1 =$ Blocking alarms on           | uint8               | 21c2         | 8642          | Not applicable                              |
| VirtualChannel.12.Alarm1.ChangeTime                                | Rate-of-change alarm 'Change Time'                          | uint8               | 21c9         | 8649          | Not applicable                              |
| VirtualChannel.12.Alarm1.Deviation                                 | Deviation alarm 'Deviation Value'                           | float32             | 21c3         | 8647          | Same as VirtualChannel.12.Main.PV           |
| VirtualChannel.12.Alarm1.Deviation                                 | Alarm dwell time                                            | time_t              | 21c7         | 8645          | Set by Network.Modbus.TimeFormat            |
| VirtualChannel.12.Alarm1.Hysteresis                                | Alarm hysteresis value                                      | float32             | 21c3         | 8644          | Same as VirtualChannel.12.Main.PV           |
| VirtualChannel.12.Alarm1.Inactive                                  | 1 = alarm source safe and ack'd (if necessary)              | bool                | 21ce         | 8654          | Not applicable                              |
| VirtualChannel.12.Alarm1.Inhibit                                   | 1 = alarm inhibited                                         | bool                | 21d1         | 8657          | Not applicable                              |
| VirtualChannel.12.Alarm1.Latch                                     | As VirtualChannel1.Alarm1.Latch                             | uint8               | 21c1         | 8641          | Not applicable                              |
|                                                                    | I                                                           | I                   | I            | I             | 1                                           |

| Parameter path                           | Description                                                 | Туре     | Hex          | Dec   | Resolution                               |
|------------------------------------------|-------------------------------------------------------------|----------|--------------|-------|------------------------------------------|
| VirtualChannel.12.Alarm1.NotAcknowledged | 1 = alarm has not been acknowledged                         | bool     | 21cf         | 8655  | Not applicable                           |
| VirtualChannel.12.Alarm1.Reference       | Deviation alarm 'Reference' value                           | float32  | 21c6         | 8646  | Same as VirtualChannel.12.Main.PV        |
| VirtualChannel.12.Alarm1.Status          | As VirtualChannel1.Alarm1.Status                            | uint8    | 014e         | 334   | Not applicable                           |
| VirtualChannel.12.Alarm1.Threshold       | Alarm trigger threshold                                     | float32  | 21c3         | 8643  | Same as VirtualChannel.12.Main.PV        |
| VirtualChannel.12.Alarm1.Type            | As VirtualChannel1.Alarm1.Type                              | uint8    | 21c0         | 8640  | Not applicable                           |
| VirtualChannel.12.Alarm2.Acknowledge     | 1 = acknowledge alarm                                       | bool     | 01d7         | 471   | Not applicable                           |
| VirtualChannel.12.Alarm2.Acknowledgement | 1 = alarm acknowledged                                      | bool     | 21f0         | 8688  | Not applicable                           |
| VirtualChannel.12.Alarm2.Active          | 1 = alarm source active, or safe but not ack'd              | bool     | 21eb         | 8683  | Not applicable                           |
| VirtualChannel.12.Alarm2.Amount          | Rate-of-change alarm 'Amount'                               | float32  | 21e8         | 8680  | Same as VirtualChannel.12.Main.PV        |
| VirtualChannel.12.Alarm2.AverageTime     | Rate-of-change alarm 'Average time'                         | time_t   | 21ea         | 8682  | Set by Network.Modbus.TimeFormat         |
| VirtualChannel.12.Alarm2.Block           | 0 = Blocking alarms off; 1 = Blocking alarms on             | uint8    | 21e2         | 8674  | Not applicable                           |
|                                          |                                                             | uint8    | 21e2<br>21e9 | 8681  |                                          |
| VirtualChannel.12.Alarm2.ChangeTime      | Rate-of-change alarm 'Change Time'                          |          |              |       | Not applicable                           |
| VirtualChannel.12.Alarm2.Deviation       | Deviation alarm 'Deviation Value'                           | float32  | 21e7         | 8679  | Same as VirtualChannel.12.Main.PV        |
| VirtualChannel.12.Alarm2.Dwell           | Alarm dwell time                                            | time_t   | 21e5         | 8677  | Set by Network.Modbus.TimeFormat         |
| VirtualChannel.12.Alarm2.Hysteresis      | Alarm hysteresis value                                      | float32  | 21e4         | 8676  | Same as VirtualChannel.12.Main.PV        |
| VirtualChannel.12.Alarm2.Inactive        | 1 = alarm source safe and ack'd (if necessary)              | bool     | 21ee         | 8686  | Not applicable                           |
| VirtualChannel.12.Alarm2.Inhibit         | 1 = alarm inhibited                                         | bool     | 21f1         | 8689  | Not applicable                           |
| VirtualChannel.12.Alarm2.Latch           | As VirtualChannel1.Alarm1.Latch                             | uint8    | 21e1         | 8673  | Not applicable                           |
| VirtualChannel.12.Alarm2.NotAcknowledged | 1 = alarm has not been acknowledged                         | bool     | 21ef         | 8687  | Not applicable                           |
| VirtualChannel.12.Alarm2.Reference       | Deviation alarm 'Reference' value                           | float32  | 21e6         | 8678  | Same as VirtualChannel.12.Main.PV        |
| VirtualChannel.12.Alarm2.Status          | As VirtualChannel1.Alarm1.Status                            | uint8    | 014f         | 335   | Not applicable                           |
| VirtualChannel.12.Alarm2.Threshold       | Alarm trigger threshold                                     | float32  | 21e3         | 8675  | Same as VirtualChannel.12.Main.PV        |
| VirtualChannel.12.Alarm2.Type            | As VirtualChannel1.Alarm1.Type                              | uint8    | 21e0         | 8672  | Not applicable                           |
| VirtualChannel.12.Main.Descriptor        | Virtual Channel descriptor                                  | string_t | 4c29         | 19497 | Not applicable                           |
| VirtualChannel.12.Main.Disable           | 1 = Virtual channel disabled                                | bool     | 21a3         | 8611  | Not applicable                           |
| VirtualChannel.12.Main.HighCutOff        | The highest input value that will be totalised/counted      | float32  | 2185         | 8581  | Set by VirtualChannel.12.Main.Resolution |
| VirtualChannel.12.Main.Input1            | Input 1 value                                               | float32  | 2187         | 8583  | Set by VirtualChannel.12.Main.Resolution |
| VirtualChannel.12.Main.Input2            | Input 2 value                                               | float32  | 2188         | 8584  | Set by VirtualChannel.12.Main.Resolution |
| VirtualChannel.12.Main.LowCutOff         | The lowest input value that will be totalised/counted       | float32  | 2184         | 8580  | Set by VirtualChannel.12.Main.Resolution |
| VirtualChannel.12.Main.ModbusInput       | Modbus input value                                          | float32  | 2186         | 8582  | Set by VirtualChannel.12.Main.Resolution |
| VirtualChannel.12.Main.Operation         | As VirtualChannel1.Main.Operation                           | uint8    | 2181         | 8577  | Not applicable                           |
|                                          |                                                             |          |              |       |                                          |
| VirtualChannel.12.Main.Period            | The time period over which the calculation is made          | int32    | 218a         | 8586  | Not applicable                           |
| VirtualChannel.12.Main.Preset            | Initiate preset. 0 = No; 1 = Yes                            | bool     | 218c         | 8588  | Not applicable                           |
| VirtualChannel.12.Main.PresetValue       | The Preset value                                            | float32  | 218d         | 8589  | Set by VirtualChannel.12.Main.Resolution |
| VirtualChannel.12.Main.PV                | The virtual channel output value                            | float32  | 014c         | 332   | Set by VirtualChannel.12.Main.Resolution |
| VirtualChannel.12.Main.Reset             | Initiate reset. 0 = No; 1 = Yes                             | bool     | 218b         | 8587  | Not applicable                           |
| VirtualChannel.12.Main.Resolution        | Number of decimal places (0 to 6)                           | uint8    | 2182         | 8578  | Not applicable                           |
| VirtualChannel.12.Main.Rollover          | A pulse signal to indicate PV (output) has just rolled over | bool     | 2191         | 8593  | Not applicable                           |
| VirtualChannel.12.Main.RolloverValue     | Rollover value                                              | float32  | 2192         | 8594  | Set by VirtualChannel.12.Main.Resolution |
| VirtualChannel.12.Main.Status            | As VirtualChannel1.Main.Status                              | uint8    | 014d         | 333   | Not applicable                           |
| VirtualChannel.12.Main.TimeRemaining     | Time remaining before the calculation is made               | time_t   | 2189         | 8585  | Set by Network.Modbus.TimeFormat         |
| VirtualChannel.12.Main.Trigger           | Increment/decrement counter. 0 = No; 1 = Yes                | bool     | 218e         | 8590  | Not applicable                           |
| VirtualChannel.12.Main.Type              | As VirtualChannel1.Main.Type                                | uint8    | 2180         | 8576  | Not applicable                           |
| VirtualChannel.12.Main.Units             | Units descriptor                                            | string_t | 4c3e         | 19518 | Not applicable                           |
| VirtualChannel.12.Main.UnitsScaler       | Units scaler for totalisers                                 | float32  | 2183         | 8579  | 1dp                                      |
| VirtualChannel.12.Trend.Colour           | As VirtualChannel1.Trend.Colour                             | uint8    | 21a0         | 8608  | Not applicable                           |
| VirtualChannel.12.Trend.SpanHigh         | Specifies the highest PV (output value) to be displayed     | float32  | 21a2         | 8610  | Same as VirtualChannel.12.Main.PV        |
| VirtualChannel.12.Trend.SpanLow          | Specifies the lowest PV (output value) to be displayed      | float32  | 21a1         | 8609  | Same as VirtualChannel.12.Main.PV        |
|                                          |                                                             |          |              |       |                                          |
| VirtualChannel.13.Alarm1.Acknowledge     | 1 = acknowledge alarm                                       | bool     | 01d8         | 472   | Not applicable                           |
|                                          |                                                             |          | 2250         |       |                                          |
| VirtualChannel.13.Alarm1.Acknowledgement | 1 = alarm acknowledged                                      | bool     |              | 8784  | Not applicable                           |
| VirtualChannel.13.Alarm1.Active          | 1 = alarm source active, or safe but not ack'd              | bool     | 224b         | 8779  | Not applicable                           |
| VirtualChannel.13.Alarm1.Amount          | Rate-of-change alarm 'Amount'                               | float32  | 2248         | 8776  | Same as VirtualChannel.13.Main.PV        |
| VirtualChannel.13.Alarm1.AverageTime     | Rate-of-change alarm 'Average time'                         | time_t   | 224a         | 8778  | Set by Network.Modbus.TimeFormat         |
| VirtualChannel.13.Alarm1.Block           | 0 = Blocking alarms off; 1 = Blocking alarms on             | uint8    | 2242         | 8770  | Not applicable                           |
| VirtualChannel.13.Alarm1.ChangeTime      | Rate-of-change alarm 'Change Time'                          | uint8    | 2249         | 8777  | Not applicable                           |
| VirtualChannel.13.Alarm1.Deviation       | Deviation alarm 'Deviation Value'                           | float32  | 2247         | 8775  | Same as VirtualChannel.13.Main.PV        |
| VirtualChannel.13.Alarm1.Dwell           | Alarm dwell time                                            | time_t   | 2245         | 8773  | Set by Network.Modbus.TimeFormat         |
| VirtualChannel.13.Alarm1.Hysteresis      | Alarm hysteresis value                                      | float32  | 2244         | 8772  | Same as VirtualChannel.13.Main.PV        |
| VirtualChannel.13.Alarm1.Inhibit         | 1 = alarm inhibited                                         | bool     | 2251         | 8785  | Not applicable                           |
| VirtualChannel.13.Alarm1.Inactive        | 1 = alarm source safe and ack'd (if necessary)              | bool     | 224e         | 8782  | Not applicable                           |
| VirtualChannel.13.Alarm1.Latch           | As VirtualChannel1.Alarm1.Latch                             | uint8    | 2241         | 8769  | Not applicable                           |
| 1                                        | I                                                           | 1        | I            | I     | I                                        |

| Parameter path                           | Description                                                 | Туре            | Hex          | Dec          | Resolution                               |
|------------------------------------------|-------------------------------------------------------------|-----------------|--------------|--------------|------------------------------------------|
| VirtualChannel.13.Alarm1.NotAcknowledged | 1 = alarm has not been acknowledged                         | bool            | 224f         | 8783         | Not applicable                           |
| VirtualChannel.13.Alarm1.Reference       | Deviation alarm 'Reference' value                           | float32         | 2246         | 8774         | Same as VirtualChannel.13.Main.PV        |
| VirtualChannel.13.Alarm1.Status          | As VirtualChannel1.Alarm1.Status                            | uint8           | 0152         | 338          | Not applicable                           |
| VirtualChannel.13.Alarm1.Threshold       | Alarm trigger threshold                                     | float32         | 2243         | 8771         | Same as VirtualChannel.13.Main.PV        |
| VirtualChannel.13.Alarm1.Type            | As VirtualChannel1.Alarm1.Type                              | uint8           | 2240         | 8768         | Not applicable                           |
| VirtualChannel.13.Alarm2.Acknowledge     | 1 = acknowledge alarm                                       | bool            | 01d9         | 473          | Not applicable                           |
| VirtualChannel.13.Alarm2.Acknowledgement | 1 = alarm acknowledged                                      | bool            | 2270         | 8816         | Not applicable                           |
| VirtualChannel.13.Alarm2.Active          | 1 = alarm source active, or safe but not ack'd              | bool            | 226b         | 8811         | Not applicable                           |
| VirtualChannel.13.Alarm2.Amount          | Rate-of-change alarm 'Amount'                               | float32         | 2268         | 8808         | Same as VirtualChannel.13.Main.PV        |
| VirtualChannel.13.Alarm2.AverageTime     | Rate-of-change alarm 'Average time'                         | time_t          | 226a         | 8810         | Set by Network.Modbus.TimeFormat         |
| VirtualChannel.13.Alarm2.Block           | 0 = Blocking alarms off; 1 = Blocking alarms on             | uint8           | 2262         | 8802         | Not applicable                           |
| VirtualChannel.13.Alarm2.ChangeTime      | Rate-of-change alarm 'Change Time'                          | uint8           | 2269         | 8809         | Not applicable                           |
| VirtualChannel.13.Alarm2.Deviation       | Deviation alarm 'Deviation Value'                           | float32         | 2267         | 8807         | Same as VirtualChannel.13.Main.PV        |
| VirtualChannel.13.Alarm2.Dwell           | Alarm dwell time                                            | time_t          | 2265         | 8805         | Set by Network.Modbus.TimeFormat         |
| VirtualChannel.13.Alarm2.Hysteresis      | Alarm hysteresis value                                      | float32         | 2264         | 8804         | Same as VirtualChannel.13.Main.PV        |
| VirtualChannel.13.Alarm2.Inactive        | 1 = alarm source safe and ack'd (if necessary)              | bool            | 226e         | 8814         | Not applicable                           |
| VirtualChannel.13.Alarm2.Inhibit         | 1 = alarm inhibited                                         | bool            | 2271         | 8817         | Not applicable                           |
| VirtualChannel.13.Alarm2.Latch           | As VirtualChannel1.Alarm1.Latch                             | uint8           | 2261         | 8801         | Not applicable                           |
| VirtualChannel.13.Alarm2.NotAcknowledged | 1 = alarm has not been acknowledged                         | bool            | 226f         | 8815         | Not applicable                           |
| VirtualChannel.13.Alarm2.Reference       | Deviation alarm 'Reference' value                           | float32         | 2266         | 8806         | Same as VirtualChannel.13.Main.PV        |
| VirtualChannel.13.Alarm2.Status          | As VirtualChannel1.Alarm1.Status                            | uint8           | 0153         | 339          | Not applicable                           |
| VirtualChannel.13.Alarm2.Threshold       | Alarm trigger threshold                                     | float32         | 2263         | 8803         | Same as VirtualChannel.13.Main.PV        |
| VirtualChannel.13.Alarm2.Type            | As VirtualChannel1.Alarm1.Type                              | uint8           | 2260         | 8800         | Not applicable                           |
| VirtualChannel.13.Main.Descriptor        | Virtual Channel descriptor                                  | string_t        | 4c44         | 19524        | Not applicable                           |
| VirtualChannel.13.Main.Disable           | 1 = Virtual channel disabled                                | bool            | 2223         | 8739         | Not applicable                           |
| VirtualChannel.13.Main.HighCutOff        | The highest input value that will be totalised/counted      | float32         | 2205         | 8709         | Set by VirtualChannel.13.Main.Resolution |
| VirtualChannel.13.Main.Input1            | Input 1 value                                               | float32         | 2207         | 8711         | Set by VirtualChannel.13.Main.Resolution |
| VirtualChannel.13.Main.Input2            | Input 2 value                                               | float32         | 2208         | 8712         | Set by VirtualChannel.13.Main.Resolution |
| VirtualChannel.13.Main.LowCutOff         | The lowest input value that will be totalised/counted       | float32         | 2204         | 8708         | Set by VirtualChannel.13.Main.Resolution |
| VirtualChannel.13.Main.ModbusInput       | Modbus input value                                          | float32         | 2206         | 8710         | Set by VirtualChannel.13.Main.Resolution |
| VirtualChannel.13.Main.Operation         | As VirtualChannel1.Main.Operation                           | uint8           | 2201         | 8705         | Not applicable                           |
| VirtualChannel.13.Main.Period            | The time period over which the calculation is made          | int32           | 220a         | 8714         | Not applicable                           |
| VirtualChannel.13.Main.Preset            | Initiate preset. 0 = No; 1 = Yes                            | bool            | 220c         | 8716         | Not applicable                           |
| VirtualChannel.13.Main.PresetValue       | The Preset value                                            | float32         | 220d         | 8717         | Set by VirtualChannel.13.Main.Resolution |
| VirtualChannel.13.Main.PV                | The virtual channel output value                            | float32         | 0150         | 336          | Set by VirtualChannel.13.Main.Resolution |
| VirtualChannel.13.Main.Reset             | Initiate reset. 0 = No; 1 = Yes                             | bool            | 220b         | 8715         | Not applicable                           |
| VirtualChannel.13.Main.Resolution        | Number of decimal places (0 to 6)                           | uint8           | 2202         | 8706         | Not applicable                           |
| VirtualChannel.13.Main.Rollover          | A pulse signal to indicate PV (output) has just rolled over | bool            | 2211         | 8721         | Not applicable                           |
| VirtualChannel.13.Main.RolloverValue     | Rollover value                                              | float32         | 2212         | 8722         | Set by VirtualChannel.13.Main.Resolution |
| VirtualChannel.13.Main.Status            | As VirtualChannel1.Main.Status                              | uint8           | 0151         | 337          | Not applicable                           |
| VirtualChannel.13.Main.TimeRemaining     | Time remaining before the calculation is made               | time_t          | 2209         | 8713         | Set by Network.Modbus.TimeFormat         |
| VirtualChannel.13.Main.Trigger           | Increment/decrement counter. 0 = No; 1 = Yes                | bool            | 220e         | 8718         | Not applicable                           |
| VirtualChannel.13.Main.Type              | As VirtualChannel1.Main.Type                                | uint8           | 2200         | 8704         | Not applicable                           |
| VirtualChannel.13.Main.Units             | Units descriptor                                            | string_t        | 4c59         | 19545        | Not applicable                           |
| VirtualChannel.13.Main.UnitsScaler       | Units scaler for totalisers                                 | float32         | 2203         | 8707         | 1dp                                      |
| VirtualChannel.13.Trend.Colour           | As VirtualChannel1.Trend.Colour                             | uint8           | 2220         | 8736         | Not applicable                           |
| VirtualChannel.13.Trend.SpanHigh         | Specifies the highest PV (output value) to be displayed     | float32         | 2222         | 8738         | Same as VirtualChannel.13.Main.PV        |
| VirtualChannel.13.Trend.SpanLow          | Specifies the lowest PV (output value) to be displayed      | float32         | 2221         | 8737         | Same as VirtualChannel.13.Main.PV        |
|                                          | d                                                           |                 | 04.1         | 47.4         | Mat and Backla                           |
| VirtualChannel.14.Alarm1.Acknowledge     | 1 = acknowledge alarm                                       | bool            | 01da         | 474          | Not applicable                           |
| VirtualChannel.14.Alarm1.Acknowledgement | 1 = alarm acknowledged                                      | bool            | 22d0         | 8912         | Not applicable                           |
| VirtualChannel.14.Alarm1.Active          | 1 = alarm source active, or safe but not ack'd              | bool<br>floot22 | 22cb         | 8907         | Not applicable                           |
| VirtualChannel.14.Alarm1.Amount          | Rate-of-change alarm 'Amount'                               | float32         | 22c8         | 8904         | Same as VirtualChannel.14.Main.PV        |
| VirtualChannel.14.Alarm1.AverageTime     | Rate-of-change alarm 'Average time'                         | time_t          | 22ca         | 8906         | Set by Network.Modbus.TimeFormat         |
| VirtualChannel.14.Alarm1.Block           | 0 = Blocking alarms off; 1 = Blocking alarms on             | uint8           | 22c2         | 8898         | Not applicable                           |
| VirtualChannel.14.Alarm1.ChangeTime      | Rate-of-change alarm 'Change Time'                          | uint8           | 22c9         | 8905         | Not applicable                           |
| VirtualChannel.14.Alarm1.Deviation       | Deviation alarm 'Deviation Value'                           | float32         | 22c7         | 8903         | Same as VirtualChannel.14.Main.PV        |
| VirtualChannel.14.Alarm1.Dwell           | Alarm dwell time                                            | time_t          | 22c5         | 8901         | Set by Network.Modbus.TimeFormat         |
| VirtualChannel.14.Alarm1.Hysteresis      | Alarm hysteresis value                                      | float32         | 22c4         | 8900         | Same as VirtualChannel.14.Main.PV        |
| VirtualChannel.14.Alarm1.Inactive        | 1 = alarm source safe and ack'd (if necessary)              | bool            | 22ce         | 8910         | Not applicable                           |
| VirtualChannel.14.Alarm1.Inhibit         | 1 = alarm inhibited                                         | bool<br>uint8   | 22d1<br>22c1 | 8913<br>8897 | Not applicable<br>Not applicable         |
| VirtualChannel.14.Alarm1.Latch           | As VirtualChannel1.Alarm1.Latch                             |                 |              |              |                                          |

| Parameter path                           | Description                                                 | Туре          | Hex          | Dec   | Resolution                               |
|------------------------------------------|-------------------------------------------------------------|---------------|--------------|-------|------------------------------------------|
| VirtualChannel.14.Alarm1.NotAcknowledged | 1 = alarm has not been acknowledged                         | bool          | 22cf         | 8911  | Not applicable                           |
| VirtualChannel.14.Alarm1.Reference       | Deviation alarm 'Reference' value                           | float32       | 22c6         | 8902  | Same as VirtualChannel.14.Main.PV        |
| VirtualChannel.14.Alarm1.Status          | As VirtualChannel1.Alarm1.Status                            | uint8         | 0156         | 342   | Not applicable                           |
| VirtualChannel.14.Alarm1.Threshold       | Alarm trigger threshold                                     | float32       | 22c3         | 8899  | Same as VirtualChannel.14.Main.PV        |
| VirtualChannel.14.Alarm1.Type            | As VirtualChannel1.Alarm1.Type                              | uint8         | 22c0         | 8896  | Not applicable                           |
| VirtualChannel.14.Alarm2.Acknowledge     | 1 = acknowledge alarm                                       | bool          | 01db         | 475   | Not applicable                           |
| VirtualChannel.14.Alarm2.Acknowledgement | 1 = alarm acknowledged                                      | bool          | 22f0         | 8944  | Not applicable                           |
| VirtualChannel.14.Alarm2.Active          | 1 = alarm source active, or safe but not ack'd              | bool          | 22eb         | 8939  | Not applicable                           |
| VirtualChannel.14.Alarm2.Amount          | Rate-of-change alarm 'Amount'                               | float32       | 22e8         | 8936  | Same as VirtualChannel.14.Main.PV        |
| VirtualChannel.14.Alarm2.AverageTime     | Rate-of-change alarm 'Average time'                         | time_t        | 22ea         | 8938  | Set by Network.Modbus.TimeFormat         |
| VirtualChannel.14.Alarm2.Block           | 0 = Blocking alarms off; 1 = Blocking alarms on             | uint8         | 22e2         | 8930  | Not applicable                           |
| VirtualChannel.14.Alarm2.ChangeTime      | Rate-of-change alarm 'Change Time'                          | uint8         | 22e9         | 8937  | Not applicable                           |
| VirtualChannel.14.Alarm2.Deviation       | Deviation alarm 'Deviation Value'                           | float32       | 22e7         | 8935  | Same as VirtualChannel.14.Main.PV        |
| VirtualChannel.14.Alarm2.Dwell           | Alarm dwell time                                            | time_t        | 22e5         | 8933  | Set by Network.Modbus.TimeFormat         |
| VirtualChannel.14.Alarm2.Hysteresis      | Alarm hysteresis value                                      | float32       | 22e4         | 8932  | Same as VirtualChannel.14.Main.PV        |
| VirtualChannel.14.Alarm2.Inactive        | 1 = alarm source safe and ack'd (if necessary)              | bool          | 22ee         | 8942  | Not applicable                           |
| VirtualChannel.14.Alarm2.Inhibit         | 1 = alarm inhibited                                         | bool          | 22f1         | 8945  | Not applicable                           |
| VirtualChannel.14.Alarm2.Latch           | As VirtualChannel1.Alarm1.Latch                             | uint8         | 22e1         | 8929  | Not applicable                           |
| VirtualChannel.14.Alarm2.NotAcknowledged | 1 = alarm has not been acknowledged                         | bool          | 22ef         | 8943  | Not applicable                           |
| VirtualChannel.14.Alarm2.Reference       | Deviation alarm 'Reference' value                           | float32       | 22e6         | 8934  | Same as VirtualChannel.14.Main.PV        |
| VirtualChannel.14.Alarm2.Status          | As VirtualChannel1.Alarm1.Status                            | uint8         | 0157         | 343   | Not applicable                           |
| VirtualChannel.14.Alarm2.Threshold       | Alarm trigger threshold                                     | float32       | 22e3         | 8931  | Same as VirtualChannel.14.Main.PV        |
| VirtualChannel.14.Alarm2.Type            | As VirtualChannel1.Alarm1.Type                              | uint8         | 22e0         | 8928  | Not applicable                           |
| VirtualChannel.14.Main.Descriptor        | Virtual Channel descriptor                                  | string_t      | 4c5f         | 19551 | Not applicable                           |
| VirtualChannel.14.Main.Disable           | 1 = Virtual channel disabled                                | bool          | 22a3         | 8867  | Not applicable                           |
| VirtualChannel.14.Main.HighCutOff        | The highest input value that will be totalised/counted      | float32       | 2285         | 8837  | Set by VirtualChannel.14.Main.Resolution |
| VirtualChannel.14.Main.Input1            | Input 1 value                                               | float32       | 2287         | 8839  | Set by VirtualChannel.14.Main.Resolution |
| VirtualChannel.14.Main.Input2            | Input 2 value                                               | float32       | 2288         | 8840  | Set by VirtualChannel.14.Main.Resolution |
| VirtualChannel.14.Main.LowCutOff         | The lowest input value that will be totalised/counted       | float32       | 2284         | 8836  | Set by VirtualChannel.14.Main.Resolution |
| VirtualChannel.14.Main.ModbusInput       | Modbus input value                                          | float32       | 2286         | 8838  | Set by VirtualChannel.14.Main.Resolution |
| VirtualChannel.14.Main.Operation         | As VirtualChannel1.Main.Operation                           | uint8         | 2281         | 8833  | Not applicable                           |
| VirtualChannel.14.Main.Period            | The time period over which the calculation is made          | int32         | 228a         | 8842  | Not applicable                           |
| VirtualChannel.14.Main.Preset            | Initiate preset. $0 = No; 1 = Yes$                          | bool          | 228c         | 8844  | Not applicable                           |
| VirtualChannel.14.Main.PresetValue       | The preset value                                            | float32       | 228d         | 8845  | Set by VirtualChannel.14.Main.Resolution |
| VirtualChannel.14.Main.PV                | The virtual channel output value                            | float32       | 0154         | 340   | Set by VirtualChannel.14.Main.Resolution |
| VirtualChannel.14.Main.Reset             | Initiate reset. 0 = No; 1 = Yes                             |               | 228b         | 8843  | Not applicable                           |
| VirtualChannel.14.Main.Resolution        | Number of decimal places (0 to 6)                           | bool<br>uint8 | 2282         | 8834  | Not applicable                           |
| VirtualChannel.14.Main.Rollover          | A pulse signal to indicate PV (output) has just rolled over | bool          | 2291         | 8849  | Not applicable                           |
| VirtualChannel.14.Main.RolloverValue     | Rollover value                                              | float32       | 2291         | 8850  | Set by VirtualChannel.14.Main.Resolution |
| VirtualChannel.14.Main.Status            | As VirtualChannel1.Main.Status                              | uint8         | 0155         | 341   | Not applicable                           |
|                                          |                                                             |               | 2289         | 8841  | Set by Network.Modbus.TimeFormat         |
| VirtualChannel.14.Main.TimeRemaining     | Time remaining before the calculation is made               | time_t        | 2209<br>228e |       | Not applicable                           |
| VirtualChannel.14.Main.Trigger           | Increment/decrement counter. 0 = No; 1 = Yes                | bool          |              | 8846  |                                          |
| VirtualChannel.14.Main.Type              | As VirtualChannel1.Main.Type                                | uint8         | 2280         | 8832  | Not applicable                           |
| VirtualChannel.14.Main.Units             | Units descriptor                                            | string_t      | 4c75         | 19573 | Not applicable                           |
| VirtualChannel.14.Main.UnitsScaler       | Units scaler for totalisers                                 | float32       | 2283         | 8835  | 1dp                                      |
| VirtualChannel.14.Trend.Colour           | As VirtualChannel1.Trend.Colour                             | uint8         | 22a0         | 8864  | Not applicable                           |
| VirtualChannel.14.Trend.SpanHigh         | Specifies the highest PV (output value) to be displayed     | float32       | 22a2         | 8866  | Same as VirtualChannel.14.Main.PV        |
| VirtualChannel.14.Trend.SpanLow          | Specifies the lowest PV (output value) to be displayed      | float32       | 22a1         | 8865  | Same as VirtualChannel.14.Main.PV        |
|                                          | d - a duranda dari a la                                     | h             | 04.1         | 470   | Ned and Backle                           |
| VirtualChannel.15.Alarm1.Acknowledge     | 1 = acknowledge alarm                                       | bool          | 01de         | 478   | Not applicable                           |
| VirtualChannel.15.Alarm1.Acknowledgement | 1 = alarm acknowledged                                      | bool          | 2350         | 9040  | Not applicable                           |
| VirtualChannel.15.Alarm1.Active          | 1 = alarm source active, or safe but not ack'd              | bool          | 234b         | 9035  | Not applicable                           |
| VirtualChannel.15.Alarm1.Amount          | Rate-of-change alarm 'Amount'                               | float32       | 2348         | 9032  | Same as VirtualChannel.15.Main.PV        |
| VirtualChannel.15.Alarm1.AverageTime     | Rate-of-change alarm 'Average time'                         | time_t        | 234a         | 9034  | Set by Network.Modbus.TimeFormat         |
| VirtualChannel.15.Alarm1.Block           | 0 = Blocking alarms off; 1 = Blocking alarms on             | uint8         | 2342         | 9026  | Not applicable                           |
| VirtualChannel.15.Alarm1.ChangeTime      | Rate-of-change alarm 'Change Time'                          | uint8         | 2349         | 9033  | Not applicable                           |
| VirtualChannel.15.Alarm1.Deviation       | Deviation alarm 'Deviation Value'                           | float32       | 2347         | 9031  | Same as VirtualChannel.15.Main.PV        |
| VirtualChannel.15.Alarm1.Dwell           | Alarm dwell time                                            | time_t        | 2345         | 9029  | Set by Network.Modbus.TimeFormat         |
| VirtualChannel.15.Alarm1.Hysteresis      | Alarm hysteresis value                                      | float32       | 2344         | 9028  | Same as VirtualChannel.15.Main.PV        |
| VirtualChannel.15.Alarm1.Inactive        | 1 = alarm source safe and ack'd (if necessary)              | bool          | 234e         | 9038  | Not applicable                           |
| VirtualChannel.15.Alarm1.Inhibit         | 1 = Alarm inhibited                                         | bool          | 2351         | 9041  | Not applicable                           |
| VirtualChannel.15.Alarm1.Latch           | As VirtualChannel1.Alarm1.Latch                             | uint8         | 2341         | 9025  | Not applicable                           |
|                                          |                                                             | •             | •            | •     |                                          |

| Parameter path                                                  | Description                                                                                                    | Туре          | Hex          | Dec          | Resolution                               |
|-----------------------------------------------------------------|----------------------------------------------------------------------------------------------------|---------------|--------------|--------------|------------------------------------------|
| VirtualChannel.15.Alarm1.NotAcknowledged                        | 1 = alarm has not been acknowledged                                                                              | bool          | 234f         | 9039         | Not applicable                           |
| VirtualChannel.15.Alarm1.Reference                              | Deviation alarm 'Reference' value                                                                                | float32       | 2346         | 9030         | Same as VirtualChannel.15.Main.PV        |
| VirtualChannel.15.Alarm1.Status                                 | As VirtualChannel1.Alarm1.Status                                                                                 | uint8         | 015a         | 346          | Not applicable                           |
| VirtualChannel.15.Alarm1.Threshold                              | Alarm trigger threshold                                                                                          | float32       | 2343         | 9027         | Same as VirtualChannel.15.Main.PV        |
| VirtualChannel.15.Alarm1.Type                                   | As VirtualChannel1.Alarm1.Type                                                                                   | uint8         | 2340         | 9024         | Not applicable                           |
| VirtualChannel.15.Alarm2.Acknowledge                            | 1 = acknowledge alarm                                                                                            | bool          | 01dd         | 477          | Not applicable                           |
| VirtualChannel.15.Alarm2.Acknowledgement                        | 1 = alarm acknowledged                                                                                           | bool          | 2370         | 9072         | Not applicable                           |
| VirtualChannel.15.Alarm2.Active                                 | 1 = alarm source active, or safe but not ack'd                                                                   | bool          | 236b         | 9067         | Not applicable                           |
| VirtualChannel.15.Alarm2.Amount                                 | Rate-of-change alarm 'Amount'                                                                                    | float32       | 2368         | 9064         | Same as VirtualChannel.15.Main.PV        |
| VirtualChannel.15.Alarm2.AverageTime                            | Rate-of-change alarm 'Average time'                                                                              | time_t        | 236a         | 9066         | Set by Network.Modbus.TimeFormat         |
| VirtualChannel.15.Alarm2.Block                                  | 0 = Blocking alarms off; 1 = Blocking alarms on                                                                  | uint8         | 2362         | 9058         | Not applicable                           |
| VirtualChannel.15.Alarm2.ChangeTime                             | Rate-of-change alarm 'Change Time'                                                                               | uint8         | 2369         | 9065         | Not applicable                           |
| VirtualChannel.15.Alarm2.Deviation                              | Deviation alarm 'Deviation Value'                                                                                | float32       | 2367         | 9063         | Same as VirtualChannel.15.Main.PV        |
| VirtualChannel.15.Alarm2.Dwell                                  | Alarm dwell time                                                                                                 | time_t        | 2365         | 9061         | Set by Network.Modbus.TimeFormat         |
| VirtualChannel.15.Alarm2.Hysteresis                             | Alarm hysteresis value                                                                                           | float32       | 2364         | 9060         | Same as VirtualChannel.15.Main.PV        |
| VirtualChannel.15.Alarm2.Inactive                               | 1 = alarm source safe and ack'd (if necessary)                                                                   | bool          | 236e         | 9070         | Not applicable                           |
| VirtualChannel.15.Alarm2.Inhibit                                | 1 = alarm inhibited                                                                                              | bool          | 2371         | 9073         | Not applicable                           |
| VirtualChannel.15.Alarm2.Latch                                  | As VirtualChannel1.Alarm1.Latch                                                                                  | uint8         | 2361         | 9057         | Not applicable                           |
| VirtualChannel.15.Alarm2.NotAcknowledged                        | 1 = alarm has not been acknowledged                                                                              | bool          | 236f         | 9071         | Not applicable                           |
| VirtualChannel.15.Alarm2.Reference                              | Deviation alarm 'Reference' value                                                                                | float32       | 2366         | 9062         | Same as VirtualChannel.15.Main.PV        |
| VirtualChannel.15.Alarm2.Status                                 | As VirtualChannel1.Alarm1.Status                                                                                 | uint8         | 015b         | 347          | Not applicable                           |
| VirtualChannel.15.Alarm2.Threshold                              | Alarm trigger threshold                                                                                          | float32       | 2363         | 9059         | Same as VirtualChannel.15.Main.PV        |
| VirtualChannel.15.Alarm2.Type                                   | As VirtualChannel1.Alarm1.Type                                                                                   | uint8         | 2360         | 9056         | Not applicable                           |
| VirtualChannel.15.Main.Descriptor                               | Virtual Channel descriptor                                                                                       | string_t      | 4c7b         | 19579        | Not applicable                           |
| VirtualChannel.15.Main.Disable                                  | 1 = Virtual channel disabled                                                                                     | bool          | 2323         | 8995         | Not applicable                           |
| VirtualChannel.15.Main.HighCutOff                               | The highest input value that will be totalised/counted                                                           | float32       | 2305         | 8965         | Set by VirtualChannel.15.Main.Resolution |
| VirtualChannel.15.Main.Input1                                   | Input 1 value                                                                                                    | float32       | 2307         | 8967         | Set by VirtualChannel.15.Main.Resolution |
| VirtualChannel.15.Main.Input2                                   | Input 2 value                                                                                                    | float32       | 2308         | 8968         | Set by VirtualChannel.15.Main.Resolution |
| VirtualChannel.15.Main.LowCutOff                                | The lowest input value that will be totalised/counted                                                            | float32       | 2304         | 8964         | Set by VirtualChannel.15.Main.Resolution |
| VirtualChannel.15.Main.ModbusInput                              | Modbus input value                                                                                               | float32       | 2306         | 8966         | Set by VirtualChannel.15.Main.Resolution |
| VirtualChannel.15.Main.Operation                                | Specifies the operation of the virtual channel                                                                   | uint8         | 2301         | 8961         | Not applicable                           |
| VirtualChannel.15.Main.Period                                   | The time period over which the calculation is made                                                               | int32         | 230a         | 8970         | Not applicable                           |
| VirtualChannel.15.Main.Preset                                   | Initiate preset. 0 = No; 1 = Yes                                                                                 | bool          | 230c         | 8972         | Not applicable                           |
| VirtualChannel.15.Main.PresetValue<br>VirtualChannel.15.Main.PV | Specifies the preset value                                                                                       | float32       | 230d<br>0158 | 8973         | Set by VirtualChannel.15.Main.Resolution |
| VirtualChannel. 15.Main.Reset                                   | The virtual channel output value                                                                                 | float32       |              | 344          | Set by VirtualChannel.15.Main.Resolution |
| VirtualChannel.15.Main.Resolution                               | Initiate reset. 0 = No; 1 = Yes                                                                                  | bool<br>uint8 | 230b<br>2302 | 8971<br>8962 | Not applicable<br>Not applicable         |
| VirtualChannel.15.Main.Rollover                                 | Specifies the resolution/number of decimal places<br>A pulse signal to indicate PV (output) has just rolled over | bool          | 2302         | 8977         | Not applicable                           |
| VirtualChannel.15.Main.RolloverValue                            | Rollover value                                                                                                   | float32       | 2312         | 8978         | Set by VirtualChannel.15.Main.Resolution |
| VirtualChannel.15.Main.Status                                   | As VirtualChannel1.Main.Status                                                                                   | uint8         | 0159         | 345          | Not applicable                           |
| VirtualChannel.15.Main.TimeRemaining                            | Time remaining before the calculation is made                                                                    | time_t        | 2309         | 8969         | Set by Network.Modbus.TimeFormat         |
| VirtualChannel.15.Main.Trigger                                  | Increment/decrement counter. 0 = No; 1 = Yes                                                                     | bool          | 230e         | 8974         | Not applicable                           |
| VirtualChannel.15.Main.Type                                     | As VirtualChannel1.Main.Type                                                                                     | uint8         | 2300         | 8960         | Not applicable                           |
| VirtualChannel.15.Main.Units                                    | Units descriptor                                                                                                 | string_t      | 4c90         | 19600        | Not applicable                           |
| VirtualChannel.15.Main.UnitsScaler                              | Units scaler for totalisers                                                                                      | float32       | 2303         | 8963         | 1dp                                      |
| VirtualChannel.15.Trend.Colour                                  | As VirtualChannel1.Trend.Colour                                                                                  | uint8         | 2320         | 8992         | Not applicable                           |
| VirtualChannel.15.Trend.SpanHigh                                | Specifies the highest PV (output value) to be displayed                                                          | float32       | 2322         | 8994         | Same as VirtualChannel.15.Main.PV        |
| VirtualChannel.15.Trend.SpanLow                                 | Specifies the lowest PV (output value) to be displayed                                                           | float32       | 2321         | 8993         | Same as VirtualChannel.15.Main.PV        |
| VirtualChannel.16.Main.Descriptor                               | Virtual Channel descriptor                                                                                       | string_t      | 4c96         | 19606        | Not applicable                           |
| VirtualChannel.16.Main.Disable                                  | 1 = Virtual channel disabled                                                                                     | bool          | 23a3         | 9123         | Not applicable                           |
| VirtualChannel.16.Main.HighCutOff                               | The highest input value that will be totalised/counted                                                           | float32       | 2385         | 9093         | Set by VirtualChannel.16.Main.Resolution |
| VirtualChannel.16.Main.Input1                                   | Input 1 value                                                                                                    | float32       | 2387         | 9095         | Set by VirtualChannel.16.Main.Resolution |
| VirtualChannel.16.Main.Input2                                   | Input 2 value                                                                                                    | float32       | 2388         | 9096         | Set by VirtualChannel.16.Main.Resolution |
| VirtualChannel.16.Main.LowCutOff                                | '<br>The lowest input value that will be totalised/counted                                                       | float32       | 2384         | 9092         | Set by VirtualChannel.16.Main.Resolution |
| VirtualChannel.16.Main.ModbusInput                              | Modbus input value                                                                                               | float32       | 2386         | 9094         | Set by VirtualChannel.16.Main.Resolution |
| VirtualChannel.16.Main.Operation                                | Specifies the operation of the virtual channel                                                                   | uint8         | 2381         | 9089         | Not applicable                           |
| VirtualChannel.16.Main.Period                                   | The time period over which the calculation is made                                                               | int32         | 238a         | 9098         | Not applicable                           |
| VirtualChannel.16.Main.Preset                                   | Initiate preset. 0 = No; 1 = Yes                                                                                 | bool          | 238c         | 9100         | Not applicable                           |
| VirtualChannel.16.Main.PresetValue                              | Specifies the preset value                                                                                       | float32       | 238d         | 9101         | Set by VirtualChannel.16.Main.Resolution |
| VirtualChannel.16.Main.PV                                       | The virtual channel output value                                                                                 | float32       | 015c         | 348          | Set by VirtualChannel.16.Main.Resolution |
|                                                                 |                                                                                                    | 1             | 1            | 1            |                                          |
| VirtualChannel.16.Main.Reset                                    | Initiate reset. 0 = No; 1 = Yes                                                                                  | bool          | 238b         | 9099         | Not applicable                           |

| Parameter path                       | Description                                                 | Туре     | Hex  | Dec   | Resolution                               |
|--------------------------------------|-------------------------------------------------------------|----------|------|-------|------------------------------------------|
| VirtualChannel.16.Main.Rollover      | A pulse signal to indicate PV (output) has just rolled over | bool     | 2391 | 9105  | Not applicable                           |
| VirtualChannel.16.Main.RolloverValue | Rollover value                                              | float32  | 2392 | 9106  | Set by VirtualChannel.16.Main.Resolution |
| VirtualChannel.16.Main.Status        | As VirtualChannel1.Main.Status                              | uint8    | 015d | 349   | Not applicable                           |
| VirtualChannel.16.Main.TimeRemaining | Time remaining before the calculation is made               | time_t   | 2389 | 9097  | Set by Network.Modbus.TimeFormat         |
| VirtualChannel.16.Main.Trigger       | Increment/decrement counter. 0 = No; 1 = Yes                | bool     | 238e | 9102  | Not applicable                           |
| VirtualChannel.16.Main.Type          | As VirtualChannel1.Main.Type                                | uint8    | 2380 | 9088  | Not applicable                           |
| VirtualChannel.16.Main.Units         | Units descriptor                                            | string_t | 4cab | 19627 | Not applicable                           |
| VirtualChannel.16.Main.UnitsScaler   | Units scaler for totalisers                                 | float32  | 2383 | 9091  | 1dp                                      |
| VirtualChannel.16.Trend.Colour       | As VirtualChannel1.Trend.Colour                             | uint8    | 23a0 | 9120  | Not applicable                           |
| VirtualChannel.16.Trend.SpanHigh     | Specifies the highest PV (output value) to be displayed     | float32  | 23a2 | 9122  | Same as VirtualChannel.16.Main.PV        |
| VirtualChannel.16.Trend.SpanLow      | Specifies the lowest PV (output value) to be displayed      | float32  | 23a1 | 9121  | Same as VirtualChannel.16.Main.PV        |
|                                      |                                                             |          |      |       |                                          |
| VirtualChannel.17.Main.Descriptor    | Virtual Channel descriptor                                  | string_t | 4cb1 | 19633 | Not applicable                           |
| VirtualChannel.17.Main.Disable       | 1 = Virtual channel disabled                                | bool     | 23e3 | 9187  | Not applicable                           |
| VirtualChannel.17.Main.HighCutOff    | The highest input value that will be totalised/counted      | float32  | 23c5 | 9157  | Set by VirtualChannel.17.Main.Resolution |
| VirtualChannel.17.Main.Input1        | Input 1 value                                               | float32  | 23c7 | 9159  | Set by VirtualChannel.17.Main.Resolution |
| VirtualChannel.17.Main.Input2        | Input 2 value                                               | float32  | 23c8 | 9160  | Set by VirtualChannel.17.Main.Resolution |
| VirtualChannel.17.Main.LowCutOff     | The lowest input value that will be totalised/counted       | float32  | 23c4 | 9156  | Set by VirtualChannel.17.Main.Resolution |
| VirtualChannel.17.Main.ModbusInput   | Modbus input value                                          | float32  | 23c6 | 9158  | Set by VirtualChannel.17.Main.Resolution |
| VirtualChannel.17.Main.Operation     | Specifies the operation of the virtual channel              | uint8    | 23c1 | 9153  | Not applicable                           |
| VirtualChannel.17.Main.Period        | The time period over which the calculation is made          | int32    | 23ca | 9162  | Not applicable                           |
| VirtualChannel.17.Main.Preset        | Initiate preset. 0 = No; 1 = Yes                            | bool     | 23cc | 9164  | Not applicable                           |
| VirtualChannel.17.Main.PresetValue   | Specifies the preset value                                  | float32  | 23cd | 9165  | Set by VirtualChannel.17.Main.Resolution |
| VirtualChannel.17.Main.PV            | The virtual channel output value                            | float32  | 015e | 350   | Set by VirtualChannel.17.Main.Resolution |
| VirtualChannel.17.Main.Reset         | Initiate reset. 0 = No; 1 = Yes                             | bool     | 23cb | 9163  | Not applicable                           |
| VirtualChannel.17.Main.Resolution    | Specifies the resolution/number of decimal places           | uint8    | 23c2 | 9154  | Not applicable                           |
| VirtualChannel.17.Main.Rollover      | A pulse signal to indicate PV (output) has just rolled over | bool     | 23d1 | 9169  | Not applicable                           |
| VirtualChannel.17.Main.RolloverValue | Rollover value                                              | float32  | 23d2 | 9170  | Set by VirtualChannel.17.Main.Resolution |
| VirtualChannel.17.Main.Status        | As VirtualChannel1.Main.Status                              | uint8    | 015f | 351   | Not applicable                           |
| VirtualChannel.17.Main.TimeRemaining | Time remaining before the calculation is made               | time_t   | 23c9 | 9161  | Set by Network.Modbus.TimeFormat         |
| VirtualChannel.17.Main.Trigger       | Increment/decrement counter. 0 = No; 1 = Yes                | bool     | 23ce | 9166  | Not applicable                           |
| VirtualChannel.17.Main.Type          | As VirtualChannel1.Main.Type                                | uint8    | 23c0 | 9152  | Not applicable                           |
| VirtualChannel.17.Main.Units         | Units descriptor                                            | string_t | 4cc6 | 19654 | Not applicable                           |
| VirtualChannel.17.Main.UnitsScaler   | Units scaler for totalisers                                 | float32  | 23c3 | 9155  | 1dp                                      |
| VirtualChannel.17.Trend.Colour       | As VirtualChannel1.Trend.Colour                             | uint8    | 23e0 | 9184  | Not applicable                           |
| VirtualChannel.17.Trend.SpanHigh     | Specifies the highest PV (output value) to be displayed     | float32  | 23e2 | 9186  | Same as VirtualChannel.17.Main.PV        |
| VirtualChannel.17.Trend.SpanLow      | Specifies the lowest PV (output value) to be displayed      | float32  | 23e1 | 9185  | Same as VirtualChannel.17.Main.PV        |
|                                      |                                                             |          |      |       |                                          |
| VirtualChannel.18.Main.Descriptor    | Virtual Channel descriptor                                  | string_t | 4ccc | 19660 | Not applicable                           |
| VirtualChannel.18.Main.Disable       | 1 = Virtual channel disabled                                | bool     | 2523 | 9507  | Not applicable                           |
| VirtualChannel.18.Main.HighCutOff    | The highest input value that will be totalised/counted      | float32  | 2405 | 9221  | Set by VirtualChannel.18.Main.Resolution |
| VirtualChannel.18.Main.Input1        | Input 1 value                                               | float32  | 2407 | 9223  | Set by VirtualChannel.18.Main.Resolution |
| VirtualChannel.18.Main.Input2        | Input 2 value                                               | float32  | 2408 | 9224  | Set by VirtualChannel.18.Main.Resolution |
| VirtualChannel.18.Main.LowCutOff     | The lowest input value that will be totalised/counted       | float32  | 2404 | 9220  | Set by VirtualChannel.18.Main.Resolution |
| VirtualChannel.18.Main.ModbusInput   | Modbus input value                                          | float32  | 2406 | 9222  | Set by VirtualChannel.18.Main.Resolution |
| VirtualChannel.18.Main.Operation     | Specifies the operation of the virtual channel              | uint8    | 2401 | 9217  | Not applicable                           |
| VirtualChannel.18.Main.Period        | The time period over which the calculation is made          | int32    | 240a | 9226  | Not applicable                           |
| VirtualChannel.18.Main.Preset        | Initiate preset. 0 = No; 1 = Yes                            | bool     | 240c | 9228  | Not applicable                           |
| VirtualChannel.18.Main.PresetValue   | Specifies the preset value                                  | float32  | 240d | 9229  | Set by VirtualChannel.18.Main.Resolution |
| VirtualChannel.18.Main.PV            | The virtual channel output value                            | float32  | 0160 | 352   | Set by VirtualChannel.18.Main.Resolution |
| VirtualChannel.18.Main.Reset         | Initiate reset. 0 = No; 1 = Yes                             | bool     | 240b | 9227  | Not applicable                           |
| VirtualChannel.18.Main.Resolution    | Specifies the resolution/number of decimal places           | uint8    | 2402 | 9218  | Not applicable                           |
| VirtualChannel.18.Main.Rollover      | A pulse signal to indicate PV (output) has just rolled over | bool     | 2411 | 9233  | Not applicable                           |
| VirtualChannel.18.Main.RolloverValue | Rollover value                                              | float32  | 2412 | 9234  | Set by VirtualChannel.18.Main.Resolution |
| VirtualChannel.18.Main.Status        | As VirtualChannel1.Main.Status                              | uint8    | 0161 | 353   | Not applicable                           |
| VirtualChannel.18.Main.TimeRemaining | Time remaining before the calculation is made               | time_t   | 2409 | 9225  | Set by Network.Modbus.TimeFormat         |
| VirtualChannel.18.Main.Trigger       | Increment/decrement counter. 0 = No; 1 = Yes)               | bool     | 240e | 9230  | Not applicable                           |
| VirtualChannel.18.Main.Type          | As VirtualChannel1.Main.Type                                | uint8    | 2400 | 9216  | Not applicable                           |
| VirtualChannel.18.Main.Units         | Units descriptor                                            | string_t | 4ce1 | 19681 | Not applicable                           |
| VirtualChannel.18.Main.UnitsScaler   | Units scaler for totalisers                                 | float32  | 2403 | 9219  | 1dp                                      |
| VirtualChannel.18.Trend.Colour       | As VirtualChannel1.Trend.Colour                             | uint8    | 2520 | 9504  | Not applicable                           |
| VirtualChannel.18.Trend.SpanHigh     | Specifies the highest PV (output value) to be displayed     | float32  | 2522 | 9506  | Same as VirtualChannel.18.Main.PV        |
| 1                                    | 1                                                           | I        | ļ    | 1     | 1                                        |

| Devenuetes with                                   | Description                                                 | Turne           | Hex  | Dec   | Resolution                               |
|---------------------------------------------------|-------------------------------------------------------------|-----------------|------|-------|------------------------------------------|
| Parameter path<br>VirtualChannel.18.Trend.SpanLow | Specifies the lowest PV (output value) to be displayed      | Type<br>float32 | 2521 | 9505  | Same as VirtualChannel.18.Main.PV        |
| Virtualonaline. 10. Hend.opanLow                  | opecines the lowest 1 v (output value) to be displayed      | 100102          | 2021 | 3303  |                                          |
| VirtualChannel.19.Main.Descriptor                 | Virtual Channel descriptor                                  | string_t        | 4ce7 | 19687 | Not applicable                           |
| VirtualChannel.19.Main.Disable                    | 1 = Virtual channel disabled                                | bool            | 2563 | 9571  | Not applicable                           |
| VirtualChannel.19.Main.HighCutOff                 | The highest input value that will be totalised/counted      | float32         | 2445 | 9285  | Set by VirtualChannel.19.Main.Resolution |
| VirtualChannel.19.Main.Input1                     | Input 1 value                                               | float32         | 2447 | 9287  | Set by VirtualChannel.19.Main.Resolution |
| VirtualChannel.19.Main.Input2                     | Input 2 value                                               | float32         | 2448 | 9288  | Set by VirtualChannel.19.Main.Resolution |
| VirtualChannel.19.Main.LowCutOff                  | The lowest input value that will be totalised/counted       | float32         | 2444 | 9284  | Set by VirtualChannel.19.Main.Resolution |
| VirtualChannel.19.Main.ModbusInput                | Modbus input value                                          | float32         | 2446 | 9286  | Set by VirtualChannel.19.Main.Resolution |
| VirtualChannel.19.Main.Operation                  | Specifies the operation of the virtual channel              | uint8           | 2441 | 9281  | Not applicable                           |
| VirtualChannel.19.Main.Period                     | The time period over which the calculation is made          | int32           | 244a | 9290  | Not applicable                           |
| VirtualChannel.19.Main.Preset                     | Initiate preset. 0 = No; 1 = Yes                            | bool            | 244c | 9292  | Not applicable                           |
| VirtualChannel.19.Main.PresetValue                | Specifies the preset value                                  | float32         | 244d | 9293  | Set by VirtualChannel.19.Main.Resolution |
| VirtualChannel.19.Main.PV                         | The virtual channel output value                            | float32         | 0162 | 354   | Set by VirtualChannel.19.Main.Resolution |
| VirtualChannel.19.Main.Reset                      | Initiate reset. 0 = No; 1 = Yes                             | bool            | 244b | 9291  | Not applicable                           |
| VirtualChannel.19.Main.Resolution                 | Specifies the resolution/number of decimal places           | uint8           | 2442 | 9282  | Not applicable                           |
| VirtualChannel.19.Main.Rollover                   | A pulse signal to indicate PV (output) has just rolled over | bool            | 2451 | 9297  | Not applicable                           |
| VirtualChannel.19.Main.RolloverValue              | Rollover value                                              | float32         | 2452 | 9298  | Set by VirtualChannel.19.Main.Resolution |
| VirtualChannel.19.Main.Status                     | TAs VirtualChannel1.Main.Statusv                            | uint8           | 0163 | 355   | Not applicable                           |
| VirtualChannel.19.Main.TimeRemaining              | Time remaining before the calculation is made               | time_t          | 2449 | 9289  | Set by Network.Modbus.TimeFormat         |
| VirtualChannel.19.Main.Trigger                    | Increment/decrement counter. 0 = No; 1 = Yes                | bool            | 244e | 9294  | Not applicable                           |
| VirtualChannel.19.Main.Type                       | As VirtualChannel1.Main.Type                                | uint8           | 2440 | 9280  | Not applicable                           |
| VirtualChannel.19.Main.Units                      | Units descriptor                                            | string_t        | 4cfc | 19708 | Not applicable                           |
| VirtualChannel.19.Main.UnitsScaler                | Units scaler for totalisers                                 | float32         | 2443 | 9283  | 1dp                                      |
| VirtualChannel.19.Trend.Colour                    | As VirtualChannel1.Trend.Colour                             | uint8           | 2560 | 9568  | Not applicable                           |
| VirtualChannel.19.Trend.SpanHigh                  | Specifies the highest PV (output value) to be displayed     | float32         | 2562 | 9570  | Same as VirtualChannel.19.Main.PV        |
| VirtualChannel.19.Trend.SpanLow                   | Specifies the lowest PV (output value) to be displayed      | float32         | 2561 | 9569  | Same as VirtualChannel.19.Main.PV        |
|                                                   |                                                             |                 |      |       |                                          |
| VirtualChannel.20.Main.Descriptor                 | Virtual Channel descriptor                                  | string_t        | 4d02 | 19714 | Not applicable                           |
| VirtualChannel.20.Main.Disable                    | 1 = Virtual channel disabled                                | bool            | 25a3 | 9635  | Not applicable                           |
| VirtualChannel.20.Main.HighCutOff                 | The highest input value that will be totalised/counted      | float32         | 2485 | 9349  | Set by VirtualChannel.20.Main.Resolution |
| VirtualChannel.20.Main.Input1                     | Input 1 value                                               | float32         | 2487 | 9351  | Set by VirtualChannel.20.Main.Resolution |
| VirtualChannel.20.Main.Input2                     | Input 2 value                                               | float32         | 2488 | 9352  | Set by VirtualChannel.20.Main.Resolution |
| VirtualChannel.20.Main.LowCutOff                  | The lowest input value that will be totalised/counted       | float32         | 2484 | 9348  | Set by VirtualChannel.20.Main.Resolution |
| VirtualChannel.20.Main.ModbusInput                | Modbus input value                                          | float32         | 2486 | 9350  | Set by VirtualChannel.20.Main.Resolution |
| VirtualChannel.20.Main.Operation                  | Specifies the operation of the virtual channel              | uint8           | 2481 | 9345  | Not applicable                           |
| VirtualChannel.20.Main.Period                     | The time period over which the calculation is made          | int32           | 248a | 9354  | Not applicable                           |
| VirtualChannel.20.Main.Preset                     | Initiate preset. 0 = No; 1 = Yes                            | bool            | 248c | 9356  | Not applicable                           |
| VirtualChannel.20.Main.PresetValue                | Specifies the preset value                                  | float32         | 248d | 9357  | Set by VirtualChannel.20.Main.Resolution |
| VirtualChannel.20.Main.PV                         | The virtual channel output value                            | float32         | 0164 | 356   | Set by VirtualChannel.20.Main.Resolution |
| VirtualChannel.20.Main.Reset                      | Initiate reset. 0 = No; 1 = Yes                             | bool            | 248b | 9355  | Not applicable                           |
| VirtualChannel.20.Main.Resolution                 | Specifies the resolution/number of decimal places           | uint8           | 2482 | 9346  | Not applicable                           |
| VirtualChannel.20.Main.Rollover                   | A pulse signal to indicate PV (output) has just rolled over | bool            | 2491 | 9361  | Not applicable                           |
| VirtualChannel.20.Main.RolloverValue              | Rollover value                                              | float32         | 2492 | 9362  | Set by VirtualChannel.20.Main.Resolution |
| VirtualChannel.20.Main.Status                     | As VirtualChannel1.Main.Status                              | uint8           | 0165 | 357   | Not applicable                           |
| VirtualChannel.20.Main.TimeRemaining              | Time remaining before the calculation is made               | time_t          | 2489 | 9353  | Set by Network.Modbus.TimeFormat         |
| VirtualChannel.20.Main.Trigger                    | Increment/decrement counter. 0 = No; 1 = Yes                | bool            | 248e | 9358  | Not applicable                           |
| VirtualChannel.20.Main.Type                       | As VirtualChannel1.Main.Type                                | uint8           | 2480 | 9344  | Not applicable                           |
| VirtualChannel.20.Main.Units                      | Units descriptor                                            | string_t        | 4d17 | 19735 | Not applicable                           |
| VirtualChannel.20.Main.UnitsScaler                | Units scaler for totalisers                                 | float32         | 2483 | 9347  | 1dp                                      |
| VirtualChannel.20.Trend.Colour                    | As VirtualChannel1.Trend.Colour                             | uint8           | 25a0 | 9632  | Not applicable                           |
| VirtualChannel.20.Trend.SpanHigh                  | Specifies the highest PV (output value) to be displayed     | float32         | 25a2 | 9634  | Same as VirtualChannel.20.Main.PV        |
| VirtualChannel.20.Trend.SpanLow                   | Specifies the lowest PV (output value) to be displayed      | float32         | 25a1 | 9633  | Same as VirtualChannel.20.Main.PV        |
|                                                   |                                                             |                 |      | 46    |                                          |
| VirtualChannel.21.Main.Descriptor                 | Virtual Channel descriptor                                  | string_t        | 4d1d | 19741 | Not applicable                           |
| VirtualChannel.21.Main.Disable                    | 1 = Virtual channel disabled                                | bool            | 25e3 | 9699  | Not applicable                           |
| VirtualChannel.21.Main.HighCutOff                 | The highest input value that will be totalised/counted      | float32         | 24c5 | 9413  | Set by VirtualChannel.21.Main.Resolution |
| VirtualChannel.21.Main.Input1                     | Input 1 value                                               | float32         | 24c7 | 9415  | Set by VirtualChannel.21.Main.Resolution |
| VirtualChannel.21.Main.Input2                     | Input 2 value                                               | float32         | 24c8 | 9416  | Set by VirtualChannel.21.Main.Resolution |
| VirtualChannel.21.Main.LowCutOff                  | The lowest input value that will be totalised/counted       | float32         | 24c4 | 9412  | Set by VirtualChannel.21.Main.Resolution |
| VirtualChannel.21.Main.ModbusInput                | Modbus input value                                          | float32         | 24c6 | 9414  | Set by VirtualChannel.21.Main.Resolution |
| VirtualChannel.21.Main.Operation                  | Specifies the operation of the virtual channel              | uint8           | 24c1 | 9409  | Not applicable                           |

| Parameter path                                                       | Description                                                 | Туре            | Hex          | Dec          | Resolution                                                 |
|----------------------------------------------------------------------|-------------------------------------------------------------|-----------------|--------------|--------------|------------------------------------------------------------|
| VirtualChannel.21.Main.Period                                        | The time period over which the calculation is made          | int32           | 24ca         | 9418         | Not applicable                                             |
| VirtualChannel.21.Main.Preset                                        | Initiate preset. 0 = No; 1 = Yes                            | bool            | 24cc         | 9420         | Not applicable                                             |
| VirtualChannel.21.Main.PresetValue                                   | Specifies the preset value                                  | float32         | 24cd         | 9421         | Set by VirtualChannel.21.Main.Resolution                   |
| VirtualChannel.21.Main.PV                                            | The virtual channel output value                            | float32         | 0166         | 358          | Set by VirtualChannel.21.Main.Resolution                   |
| VirtualChannel.21.Main.Reset                                         | Initiate reset. 0 = No; 1 = Yes                             | bool            | 24cb         | 9419         | Not applicable                                             |
| VirtualChannel.21.Main.Resolution                                    |                                                             | uint8           | 24c2         | 9410         | Not applicable                                             |
|                                                                      | Specifies the resolution/number of decimal places           |                 |              |              |                                                            |
| VirtualChannel.21.Main.Rollover                                      | A pulse signal to indicate PV (output) has just rolled over | bool            | 24d1         | 9425         | Not applicable                                             |
| VirtualChannel.21.Main.RolloverValue                                 | Rollover value                                              | float32         | 24d2         | 9426         | Set by VirtualChannel.21.Main.Resolution                   |
| VirtualChannel.21.Main.Status                                        | As VirtualChannel1.Main.Status                              | uint8           | 0167         | 359          | Not applicable                                             |
| VirtualChannel.21.Main.TimeRemaining                                 | Time remaining before the calculation is made               | time_t          | 24c9         | 9417         | Set by Network.Modbus.TimeFormat                           |
| VirtualChannel.21.Main.Trigger                                       | Increment/decrement counter. 0 = No; 1 = Yes                | bool            | 24ce         | 9422         | Not applicable                                             |
| VirtualChannel.21.Main.Type                                          | As VirtualChannel1.Main.Type                                | uint8           | 24c0         | 9408         | Not applicable                                             |
| VirtualChannel.21.Main.Units                                         | Units descriptor                                            | string_t        | 4d32         | 19762        | Not applicable                                             |
| VirtualChannel.21.Main.UnitsScaler                                   | Units scaler for totalisers                                 | float32         | 24c3         | 9411         | 1dp                                                        |
| VirtualChannel.21.Trend.Colour                                       | As VirtualChannel1.Trend.Colour                             | uint8           | 25e0         | 9696         | Not applicable                                             |
| VirtualChannel.21.Trend.SpanHigh                                     | Specifies the highest PV (output value) to be displayed     | float32         | 25e2         | 9698         | Same as VirtualChannel.21.Main.PV                          |
| VirtualChannel.21.Trend.SpanLow                                      | Specifies the lowest PV (output value) to be displayed      | float32         | 25e1         | 9697         | Same as VirtualChannel.21.Main.PV                          |
| VirtualChannel 22 Main Descriptor                                    | Virtual Channel descriptor                                  | string t        | 1429         | 19768        | Not applicable                                             |
| VirtualChannel.22.Main.Descriptor                                    | Virtual Channel descriptor                                  | string_t        | 4d38         |              | Not applicable                                             |
| VirtualChannel.22.Main.Disable                                       | 1 = Virtual channel disabled                                | bool<br>floot22 | 2623         | 9763         | Not applicable                                             |
| VirtualChannel.22.Main.HighCutOff                                    | The highest input value that will be totalised/counted      | float32         | 2505         | 9477         | Set by VirtualChannel.22.Main.Resolution                   |
| VirtualChannel.22.Main.Input1                                        | Input 1 value                                               | float32         | 2507         | 9479         | Set by VirtualChannel.22.Main.Resolution                   |
| VirtualChannel.22.Main.Input2                                        | Input 2 value                                               | float32         | 2508         | 9480         | Set by VirtualChannel.22.Main.Resolution                   |
| VirtualChannel.22.Main.LowCutOff                                     | The lowest input value that will be totalised/counted       | float32         | 2504         | 9476         | Set by VirtualChannel.22.Main.Resolution                   |
| VirtualChannel.22.Main.ModbusInput                                   | Modbus input value                                          | float32         | 2506         | 9478         | Set by VirtualChannel.22.Main.Resolution                   |
| VirtualChannel.22.Main.Operation                                     | Specifies the operation of the virtual channel              | uint8           | 2501         | 9473         | Not applicable                                             |
| VirtualChannel.22.Main.Period                                        | The time period over which the calculation is made          | int32           | 250a         | 9482         | Not applicable                                             |
| VirtualChannel.22.Main.Preset                                        | Initiate preset. 0 = No; 1 = Yes                            | bool            | 250c         | 9484         | Not applicable                                             |
| VirtualChannel.22.Main.PresetValue                                   | Specifies the preset value                                  | float32         | 250d         | 9485         | Set by VirtualChannel.22.Main.Resolution                   |
| VirtualChannel.22.Main.PV                                            | The virtual channel output value                            | float32         | 0168         | 360          | Set by VirtualChannel.22.Main.Resolution                   |
| VirtualChannel.22.Main.Reset                                         | Initiate reset. 0 = No; 1 = Yes                             | bool            | 250b         | 9483         | Not applicable                                             |
| VirtualChannel.22.Main.Resolution                                    | Specifies the resolution/number of decimal places           | uint8           | 2502         | 9474         | Not applicable                                             |
| VirtualChannel.22.Main.Rollover                                      | A pulse signal to indicate PV (output) has just rolled over | bool            | 2511         | 9489         | Not applicable                                             |
| VirtualChannel.22.Main.RolloverValue                                 | Rollover value                                              | float32         | 2512         | 9490         | Set by VirtualChannel.22.Main.Resolution                   |
| VirtualChannel.22.Main.Status                                        | As VirtualChannel1.Main.Status                              | uint8           | 0169         | 361          | Not applicable                                             |
| VirtualChannel.22.Main.TimeRemaining                                 | Time remaining before the calculation is made               | time_t          | 2509         | 9481         | Set by Network.Modbus.TimeFormat                           |
| VirtualChannel.22.Main.Trigger                                       | Increment/decrement counter. 0 = No; 1 = Yes                | bool            | 250e         | 9486         | Not applicable                                             |
| VirtualChannel.22.Main.Type                                          | As VirtualChannel1.Main.Type                                | uint8           | 2500         | 9472         | Not applicable                                             |
| VirtualChannel.22.Main.Units                                         | Units descriptor                                            |                 | 4d4d         | 19789        | Not applicable                                             |
|                                                                      | Units scaler for totalisers                                 | string_t        |              | 9475         |                                                            |
| VirtualChannel.22.Main.UnitsScaler                                   |                                                             | float32         | 2503         |              | 1dp                                                        |
| VirtualChannel.22.Trend.Colour                                       | As VirtualChannel1.Trend.Colour                             | uint8           | 2620         | 9760         | Not applicable                                             |
| VirtualChannel.22.Trend.SpanHigh                                     | Specifies the highest PV (output value) to be displayed     | float32         | 2622         | 9762         | Same as VirtualChannel.22.Main.PV                          |
| VirtualChannel.22.Trend.SpanLow                                      | Specifies the lowest PV (output value) to be displayed      | float32         | 2621         | 9761         | Same as VirtualChannel.22.Main.PV                          |
| VirtualChannel.23.Main.Descriptor                                    | Virtual Channel descriptor                                  | string_t        | 4d53         | 19795        | Not applicable                                             |
| VirtualChannel.23.Main.Disable                                       | 1 = Virtual channel disabled                                | bool            | 2663         | 9827         | Not applicable                                             |
| VirtualChannel.23.Main.HighCutOff                                    | The highest input value that will be totalised/counted      | float32         | 2545         | 9541         | Set by VirtualChannel.23.Main.Resolution                   |
| VirtualChannel.23.Main.Input1                                        | Input 1 value                                               | float32         | 2547         | 9543         | Set by VirtualChannel.23.Main.Resolution                   |
| VirtualChannel.23.Main.Input2                                        | Input 2 value                                               | float32         | 2548         | 9544         | Set by VirtualChannel.23.Main.Resolution                   |
| VirtualChannel.23.Main.LowCutOff                                     | The lowest input value that will be totalised/counted       | float32         | 2544         | 9540         | Set by VirtualChannel.23.Main.Resolution                   |
|                                                                      |                                                             | float32         | 2546         | 9542         |                                                            |
| VirtualChannel.23.Main.ModbusInput                                   | Modbus input value                                          |                 |              |              | Set by VirtualChannel.23.Main.Resolution                   |
| VirtualChannel.23.Main.Operation                                     | Specifies the operation of the virtual channel              | uint8           | 2541         | 9537         | Not applicable                                             |
| VirtualChannel.23.Main.Period                                        | The time period over which the calculation is made          | int32           | 254a         | 9546         | Not applicable                                             |
| VirtualChannel.23.Main.Preset                                        | Initiate preset. 0 = No; 1 = Yes                            | bool            | 254c         | 9548         | Not applicable                                             |
| VirtualChannel.23.Main.PresetValue                                   | Specifies the preset value                                  | float32         | 254d         | 9549         | Set by VirtualChannel.23.Main.Resolution                   |
| VirtualChannel.23.Main.PV                                            | The virtual channel output value                            | float32         | 016a         | 362          | Set by VirtualChannel.23.Main.Resolution                   |
| VirtualChannel.23.Main.Reset                                         | Initiate reset. 0 = No; 1 = Yes                             | bool            | 254b         | 9547         | Not applicable                                             |
| Virtualionalinoi.20.Mainin tosot                                     | Specifies the resolution/number of decimal places           | uint8           | 2542         | 9538         | Not applicable                                             |
| VirtualChannel.23.Main.Resolution                                    | Specifies the resolution/humber of decimal places           |                 |              |              |                                                            |
|                                                                      | A pulse signal to indicate PV (output) has just rolled over | bool            | 2551         | 9553         | Not applicable                                             |
| VirtualChannel.23.Main.Resolution                                    |                                                             | bool<br>float32 | 2551<br>2552 | 9553<br>9554 | Not applicable<br>Set by VirtualChannel.23.Main.Resolution |
| VirtualChannel.23.Main.Resolution<br>VirtualChannel.23.Main.Rollover | A pulse signal to indicate PV (output) has just rolled over |                 |              |              |                                                            |

| Parameter path                                                       | Description                                                                                | Туре             | Hex          | Dec          | Resolution                                                 |
|----------------------------------------------------------------------|--------------------------------------------------------------------------------------------|------------------|--------------|--------------|------------------------------------------------------------|
| VirtualChannel.23.Main.Trigger                                       | Increment/decrement counter. 0 = No; 1 = Yes                                               | bool             | 254e         | 9550         | Not applicable                                             |
| VirtualChannel.23.Main.Type                                          | As VirtualChannel1.Main.Type                                                               | uint8            | 2540         | 9536         | Not applicable                                             |
| VirtualChannel.23.Main.Units                                         | Units descriptor                                                                           | string_t         | 4d68         | 19816        | Not applicable                                             |
| VirtualChannel.23.Main.UnitsScaler                                   | Units scaler for totalisers                                                                | float32          | 2543         | 9539         | 1dp                                                        |
| VirtualChannel.23.Trend.Colour                                       | As VirtualChannel1.Trend.Colour                                                            | uint8            | 2660         | 9824         | Not applicable                                             |
| VirtualChannel.23.Trend.SpanHigh                                     | Specifies the highest PV (output value) to be displayed                                    | float32          | 2662         | 9826         | Same as VirtualChannel.23.Main.PV                          |
| VirtualChannel.23.Trend.SpanLow                                      | Specifies the lowest PV (output value) to be displayed                                     | float32          | 2661         | 9825         | Same as VirtualChannel.23.Main.PV                          |
|                                                                      |                                                                                            |                  |              |              |                                                            |
| VirtualChannel.24.Main.Descriptor                                    | Virtual Channel descriptor                                                                 | string_t         | 4d6e         | 19822        | Not applicable                                             |
| VirtualChannel.24.Main.Disable                                       | 1 = Virtual channel disabled                                                               | bool             | 26a3         | 9891         | Not applicable                                             |
| VirtualChannel.24.Main.HighCutOff                                    | The highest input value that will be totalised/counted                                     | float32          | 2585         | 9605         | Set by VirtualChannel.24.Main.Resolution                   |
| VirtualChannel.24.Main.Input1                                        | Input 1 value                                                                              | float32          | 2587         | 9607         | Set by VirtualChannel.24.Main.Resolution                   |
| VirtualChannel.24.Main.Input2                                        | Input 2 value                                                                              | float32          | 2588         | 9608         | Set by VirtualChannel.24.Main.Resolution                   |
| VirtualChannel.24.Main.LowCutOff                                     | The lowest input value that will be totalised/counted                                      | float32          | 2584         | 9604         | Set by VirtualChannel.24.Main.Resolution                   |
| VirtualChannel.24.Main.ModbusInput                                   | Modbus input value                                                                         | float32          | 2586         | 9606         | Set by VirtualChannel.24.Main.Resolution                   |
| VirtualChannel.24.Main.Operation                                     | Specifies the operation of the virtual channel                                             | uint8            | 2581         | 9601         | Not applicable                                             |
| VirtualChannel.24.Main.Period                                        | The time period over which the calculation is made                                         | int32            | 258a         | 9610         | Not applicable                                             |
| VirtualChannel.24.Main.Preset                                        | Initiate preset. 0 = No; 1 = Yes                                                           | bool             | 258c         | 9612         | Not applicable                                             |
| VirtualChannel.24.Main.PresetValue                                   | Specifies the preset value                                                                 | float32          | 258d         | 9613         | Set by VirtualChannel.24.Main.Resolution                   |
| VirtualChannel.24.Main.PV                                            | The virtual channel output value                                                           | float32          | 2300<br>016c | 364          | Set by VirtualChannel.24.Main.Resolution                   |
| VirtualChannel.24.Main.Reset                                         | Initiate reset. 0 = No; 1 = Yes                                                            | bool             | 258b         | 9611         | Not applicable                                             |
| VirtualChannel.24.Main.Resolution                                    |                                                                                            | uint8            | 2582         | 9602         |                                                            |
| VirtualChannel.24.Main.Resolution                                    | Specifies the resolution/number of decimal places                                          | bool             | 2582         | 9602<br>9617 | Not applicable<br>Not applicable                           |
| VirtualChannel.24.Main.RolloverValue                                 | A pulse signal to indicate PV (output) has just rolled over<br>Rollover value              | float32          | 2591         | 9617<br>9618 | Not applicable<br>Set by VirtualChannel.24.Main.Resolution |
|                                                                      |                                                                                            |                  |              |              | -                                                          |
| VirtualChannel.24.Main.Status                                        | As VirtualChannel1.Main.Status                                                             | uint8            | 016d         | 365          | Not applicable                                             |
| VirtualChannel.24.Main.TimeRemaining                                 | Time remaining before the calculation is made                                              | time_t           | 2589         | 9609         | Set by Network.Modbus.TimeFormat                           |
| VirtualChannel.24.Main.Trigger                                       | Increment/decrement counter. 0 = No; 1 = Yes                                               | bool             | 258e         | 9614         | Not applicable                                             |
| VirtualChannel.24.Main.Type                                          | As VirtualChannel1.Main.Type                                                               | uint8            | 2580         | 9600         | Not applicable                                             |
| VirtualChannel.24.Main.Units                                         | Units descriptor                                                                           | string_t         | 4d83         | 19843        | Not applicable                                             |
| VirtualChannel.24.Main.UnitsScaler                                   | Units scaler for totalisers                                                                | float32          | 2583         | 9603         | 1dp                                                        |
| VirtualChannel.24.Trend.Colour                                       | As VirtualChannel1.Trend.Colour                                                            | uint8            | 26a0         | 9888         | Not applicable                                             |
| VirtualChannel.24.Trend.SpanHigh                                     | Specifies the highest PV (output value) to be displayed                                    | float32          | 26a2         | 9890         | Same as VirtualChannel.24.Main.PV                          |
| VirtualChannel.24.Trend.SpanLow                                      | Specifies the lowest PV (output value) to be displayed                                     | float32          | 26a1         | 9889         | Same as VirtualChannel.24.Main.PV                          |
| VirtualChannel.25.Main.Descriptor                                    | Virtual Channel descriptor                                                                 | string_t         | 4d89         | 19849        | Not applicable                                             |
| VirtualChannel.25.Main.Disable                                       | 1 = Virtual channel disabled                                                               | bool             | 26e3         |              | Not applicable                                             |
| VirtualChannel.25.Main.HighCutOff                                    | The highest input value that will be totalised/counted                                     | float32          | 25c5         | 9669         | Set by VirtualChannel.25.Main.Resolution                   |
| VirtualChannel.25.Main.Input1                                        | Input 1 value                                                                              | float32          | 25c7         | 9671         | Set by VirtualChannel.25.Main.Resolution                   |
| VirtualChannel.25.Main.Input2                                        | Input 2 value                                                                              | float32          | 25c8         | 9672         | Set by VirtualChannel.25.Main.Resolution                   |
| VirtualChannel.25.Main.LowCutOff                                     | The lowest input value that will be totalised/counted                                      | float32          | 25c4         | 9668         | Set by VirtualChannel.25.Main.Resolution                   |
|                                                                      |                                                                                            | float32          | 25c6         | 9670         | Set by VirtualChannel.25.Main.Resolution                   |
| VirtualChannel.25.Main.ModbusInput                                   | Modbus input value                                                                         | uint8            |              | 9670<br>9665 | -                                                          |
| VirtualChannel.25.Main.Operation                                     | Specifies the operation of the virtual channel                                             |                  | 25c1         |              | Not applicable                                             |
| VirtualChannel.25.Main.Period                                        | The time period over which the calculation is made                                         | int32            | 25ca         | 9674         | Not applicable                                             |
| VirtualChannel.25.Main.Preset                                        | Initiate preset. 0 = No; 1 = Yes                                                           | bool<br>floot22  | 25cc         | 9676         | Not applicable                                             |
| VirtualChannel.25.Main.PresetValue                                   | Specifies the preset value                                                                 | float32          | 25cd         | 9677         | Set by VirtualChannel.25.Main.Resolution                   |
| VirtualChannel.25.Main.PV                                            | The virtual channel output value                                                           | float32          | 016e         | 366          | Set by VirtualChannel.25.Main.Resolution                   |
| VirtualChannel.25.Main.Reset                                         | Initiate reset. 0 = No; 1 = Yes                                                            | bool             | 25cb         | 9675         | Not applicable                                             |
| VirtualChannel.25.Main.Resolution                                    | Specifies the resolution/number of decimal places                                          | uint8            | 25c2         | 9666         | Not applicable                                             |
| VirtualChannel.25.Main.Rollover                                      | A pulse signal to indicate PV (output) has just rolled over                                | bool             | 25d1         | 9681         | Not applicable                                             |
| VirtualChannel.25.Main.RolloverValue                                 | Rollover value                                                                             | float32          | 25d2         | 9682         | Set by VirtualChannel.25.Main.Resolution                   |
| VirtualChannel.25.Main.Status                                        | As VirtualChannel1.Main.Status                                                             | uint8            | 016f         | 367          | Not applicable                                             |
| VirtualChannel.25.Main.TimeRemaining                                 | Time remaining before the calculation is made                                              | time_t           | 25c9         | 9673         | Set by Network.Modbus.TimeFormat                           |
| VirtualChannel.25.Main.Trigger                                       | Increment/decrement counter. 0 = No; 1 = Yes                                               | bool             | 25ce         | 9678         | Not applicable                                             |
| VirtualChannel.25.Main.Type                                          | As VirtualChannel1.Main.Type                                                               | uint8            | 25c0         | 9664         | Not applicable                                             |
| VirtualChannel.25.Main.Units                                         | Units descriptor                                                                           | string_t         | 4d9e         | 19870        | Not applicable                                             |
|                                                                      |                                                                                            | float32          | 25c3         | 9667         | 1dp                                                        |
| VirtualChannel.25.Main.UnitsScaler                                   | Units scaler for totalisers                                                                |                  |              | 0050         | Natanaliashis                                              |
| VirtualChannel.25.Main.UnitsScaler<br>VirtualChannel.25.Trend.Colour | Units scaler for totalisers<br>As VirtualChannel1.Trend.Colour                             | uint8            | 26e0         | 9952         | Not applicable                                             |
|                                                                      |                                                                                            | uint8<br>float32 | 26e0<br>26e2 | 9952<br>9954 | Same as VirtualChannel.25.Main.PV                          |
| VirtualChannel.25.Trend.Colour                                       | As VirtualChannel1.Trend.Colour                                                            |                  |              |              |                                                            |
| VirtualChannel.25.Trend.Colour<br>VirtualChannel.25.Trend.SpanHigh   | As VirtualChannel1.Trend.Colour<br>Specifies the highest PV (output value) to be displayed | float32          | 26e2         | 9954         | Same as VirtualChannel.25.Main.PV                          |
| VirtualChannel.25.Trend.Colour<br>VirtualChannel.25.Trend.SpanHigh   | As VirtualChannel1.Trend.Colour<br>Specifies the highest PV (output value) to be displayed | float32          | 26e2         | 9954         | Same as VirtualChannel.25.Main.PV                          |

| Parameter path                                                        | Description                                                         | Туре            | Hex          | Dec          | Resolution                                                 |
|-----------------------------------------------------------------------|---------------------------------------------------------------------|-----------------|--------------|--------------|------------------------------------------------------------|
| VirtualChannel.26.Main.HighCutOff                                     | The highest input value that will be totalised/counted              | float32         | 2605         | 9733         | Set by VirtualChannel.26.Main.Resolution                   |
| VirtualChannel.26.Main.Input1                                         | Input 1 value                                                       | float32         | 2607         | 9735         | Set by VirtualChannel.26.Main.Resolution                   |
| VirtualChannel.26.Main.Input2                                         | Input 2 value                                                       | float32         | 2608         | 9736         | Set by VirtualChannel.26.Main.Resolution                   |
| VirtualChannel.26.Main.LowCutOff                                      | The lowest input value that will be totalised/counted               | float32         | 2604         | 9732         | Set by VirtualChannel.26.Main.Resolution                   |
| VirtualChannel.26.Main.ModbusInput                                    | Modbus input value                                                  | float32         | 2606         | 9734         | Set by VirtualChannel.26.Main.Resolution                   |
| VirtualChannel.26.Main.Operation                                      | Specifies the operation of the virtual channel                      | uint8           | 2601         | 9729         | Not applicable                                             |
| VirtualChannel.26.Main.Period                                         | The time period over which the calculation is made                  | int32           | 260a         | 9738         | Not applicable                                             |
| VirtualChannel.26.Main.Preset                                         | Initiate preset. 0 = No; 1 = Yes                                    | bool            | 260c         | 9740         | Not applicable                                             |
| VirtualChannel.26.Main.PresetValue                                    | Specifies the preset value                                          | float32         | 260d         | 9741         | Set by VirtualChannel.26.Main.Resolution                   |
| VirtualChannel.26.Main.PV                                             | The virtual channel output value                                    | float32         | 0170         | 368          | Set by VirtualChannel.26.Main.Resolution                   |
| VirtualChannel.26.Main.Reset                                          | Initiate reset. 0 = No; 1 = Yes                                     | bool            | 260b         | 9739         | Not applicable                                             |
| VirtualChannel.26.Main.Resolution                                     | Specifies the resolution/number of decimal places                   | uint8           | 2602         | 9730         | Not applicable                                             |
| VirtualChannel.26.Main.Rollover                                       | A pulse signal to indicate PV (output) has just rolled over         | bool            | 2611         | 9745         | Not applicable                                             |
| VirtualChannel.26.Main.RolloverValue                                  | Rollover value                                                      | float32         | 2612         | 9746         | Set by VirtualChannel.26.Main.Resolution                   |
| VirtualChannel.26.Main.Status                                         | As VirtualChannel1.Main.Status                                      | uint8           | 0171         | 369          | Not applicable                                             |
| VirtualChannel.26.Main.TimeRemaining                                  | Time remaining before the calculation is made                       | time_t          | 2609         | 9737         | Set by Network.Modbus.TimeFormat                           |
| VirtualChannel.26.Main.Trigger                                        | Increment/decrement counter. 0 = No; 1 = Yes                        | bool            | 260e         | 9742         | Not applicable                                             |
| VirtualChannel.26.Main.Type                                           | As VirtualChannel1.Main.Type                                        | uint8           | 2600         | 9728         | Not applicable                                             |
| VirtualChannel.26.Main.Units                                          | Units descriptor                                                    | string_t        | 4db9         | 19897        | Not applicable                                             |
| VirtualChannel.26.Main.UnitsScaler                                    | Units scaler for totalisers                                         | float32         | 2603         | 9731         | 1dp                                                        |
| VirtualChannel.26.Trend.Colour                                        | As VirtualChannel1.Trend.Colour                                     | uint8           | 2720         | 10016        | Not applicable                                             |
| VirtualChannel.26.Trend.SpanHigh                                      | Specifies the highest PV (output value) to be displayed             | float32         | 2722         | 10018        | Same as VirtualChannel.26.Main.PV                          |
| VirtualChannel.26.Trend.SpanLow                                       | Specifies the lowest PV (output value) to be displayed              | float32         | 2721         | 10017        | Same as VirtualChannel.26.Main.PV                          |
|                                                                       |                                                                     | _               |              |              |                                                            |
| VirtualChannel.27.Main.Descriptor                                     | Virtual Channel descriptor                                          | string_t        | 4dbf         | 19903        | Not applicable                                             |
| VirtualChannel.27.Main.Disable                                        | 1 = Virtual channel disabled                                        | bool            | 2763         | 10083        | Not applicable                                             |
| VirtualChannel.27.Main.HighCutOff                                     | The highest input value that will be totalised/counted              | float32         | 2645         | 9797         | Set by VirtualChannel.27.Main.Resolution                   |
| VirtualChannel.27.Main.Input1                                         | Input 1 value                                                       | float32         | 2647         | 9799         | Set by VirtualChannel.27.Main.Resolution                   |
| VirtualChannel.27.Main.Input2                                         | Input 2 value                                                       | float32         | 2648         | 9800         | Set by VirtualChannel.27.Main.Resolution                   |
| VirtualChannel.27.Main.LowCutOff                                      | The lowest input value that will be totalised/counted               | float32         | 2644         | 9796         | Set by VirtualChannel.27.Main.Resolution                   |
| VirtualChannel.27.Main.ModbusInput                                    | Modbus input value                                                  | float32         | 2646         | 9798         | Set by VirtualChannel.27.Main.Resolution                   |
| VirtualChannel.27.Main.Operation                                      | Specifies the operation of the virtual channel                      | uint8           | 2641         | 9793         | Not applicable                                             |
| VirtualChannel.27.Main.Operation                                      | The time period over which the calculation is made                  | int32           | 264a         | 9802         | Not applicable                                             |
| VirtualChannel.27.Main.Preset                                         | Initiate preset. 0 = No; 1 = Yes                                    | bool            | 204a<br>264c | 9802<br>9804 | Not applicable                                             |
| VirtualChannel.27.Main.PresetValue                                    | , , , , , , , , , , , , , , , , , , , ,                             | float32         | 2640<br>264d | 9804<br>9805 | Set by VirtualChannel.27.Main.Resolution                   |
|                                                                       | Specifies the preset value                                          |                 |              |              | Set by VirtualChannel.27.Main.Resolution                   |
| VirtualChannel.27.Main.PV<br>VirtualChannel.27.Main.Reset             | The virtual channel output value<br>Initiate reset. 0 = No; 1 = Yes | float32<br>bool | 0172<br>264b | 370<br>9803  | Not applicable                                             |
|                                                                       | Specifies the resolution/number of decimal places                   | uint8           | 2642         | 9803<br>9794 |                                                            |
| VirtualChannel.27.Main.Resolution<br>VirtualChannel.27.Main.Rollover  |                                                                     |                 | 2651         | 9794<br>9809 | Not applicable                                             |
|                                                                       | A pulse signal to indicate PV (output) has just rolled over         | bool<br>float32 | 2652         | 9809         | Not applicable<br>Set by VirtualChannel.27.Main.Resolution |
| VirtualChannel.27.Main.RolloverValue<br>VirtualChannel.27.Main.Status | Rollover value<br>As VirtualChannel1.Main.Status                    |                 | 0173         | 371          |                                                            |
|                                                                       |                                                                     | uint8           |              |              | Not applicable                                             |
| VirtualChannel.27.Main.TimeRemaining                                  | Time remaining before the calculation is made                       | time_t          | 2649         | 9801         | Set by Network.Modbus.TimeFormat                           |
| VirtualChannel.27.Main.Trigger                                        | Increment/decrement counter. 0 = No; 1 = Yes                        | bool            | 264e         | 9806         | Not applicable                                             |
| VirtualChannel.27.Main.Type                                           | As VirtualChannel1.Main.Type                                        | uint8           | 2640         | 9792         | Not applicable                                             |
| VirtualChannel.27.Main.Units                                          | Units descriptor                                                    | string_t        | 4dd4         | 19924        | Not applicable                                             |
| VirtualChannel.27.Main.UnitsScaler                                    | Units scaler for totalisers                                         | float32         | 2643         | 9795         | 1dp                                                        |
| VirtualChannel.27.Trend.Colour                                        | As VirtualChannel1.Trend.Colour                                     | uint8           | 2760         | 10080        | Not applicable                                             |
| VirtualChannel.27.Trend.SpanHigh                                      | Specifies the highest PV (output value) to be displayed             | float32         | 2762         | 10082        | Same as VirtualChannel.27.Main.PV                          |
| VirtualChannel.27.Trend.SpanLow                                       | Specifies the lowest PV (output value) to be displayed              | float32         | 2761         | 10081        | Same as VirtualChannel.27.Main.PV                          |
| Virtual Channel 28 Main Descriptor                                    | Virtual Channel descriptor                                          | atriag t        | 4 4 4 4      | 10020        | Not employed                                               |
| VirtualChannel.28.Main.Descriptor                                     | Virtual Channel descriptor                                          | string_t        | 4dda         | 19930        | Not applicable                                             |
| VirtualChannel.28.Main.Disable                                        | 1 = Virtual channel disabled                                        | bool            | 27a3         | 10147        | Not applicable                                             |
| VirtualChannel.28.Main.HighCutOff                                     | The highest input value that will be totalised/counted              | float32         | 2685         | 9861         | Set by VirtualChannel.28.Main.Resolution                   |
| VirtualChannel.28.Main.Input1                                         | Input 1 value                                                       | float32         | 2687         | 9863         | Set by VirtualChannel.28.Main.Resolution                   |
| VirtualChannel.28.Main.Input2                                         | Input 2 value                                                       | float32         | 2688         | 9864         | Set by VirtualChannel.28.Main.Resolution                   |
| VirtualChannel.28.Main.LowCutOff                                      | The lowest input value that will be totalised/counted               | float32         | 2684         | 9860         | Set by VirtualChannel.28.Main.Resolution                   |
| VirtualChannel.28.Main.ModbusInput                                    | Modbus input value                                                  | float32         | 2686         | 9862         | Set by VirtualChannel.28.Main.Resolution                   |
| VirtualChannel.28.Main.Operation                                      | Specifies the operation of the virtual channel                      | uint8           | 2681         | 9857         | Not applicable                                             |
| VirtualChannel.28.Main.Period                                         | The time period over which the calculation is made                  | int32           | 268a         | 9866         | Not applicable                                             |
| VirtualChannel.28.Main.Preset                                         | Initiate preset. 0 = No; 1 = Yes                                    | bool            | 268c         | 9868         | Not applicable                                             |
| VirtualChannel.28.Main.PresetValue                                    | Specifies the preset value                                          | float32         | 268d         | 9869         | Set by VirtualChannel.28.Main.Resolution                   |
| VirtualChannel.28.Main.PV                                             | The virtual channel output value                                    | float32         | 0174         | 372          | Set by VirtualChannel.28.Main.Resolution                   |
|                                                                       |                                                                     |                 |              |              |                                                            |

## nanodac™ Recorder / Controller

| Parameter path                                                        | Description                                                 | Туре            | Hex          | Dec         | Resolution                                         |
|-----------------------------------------------------------------------|-------------------------------------------------------------|-----------------|--------------|-------------|----------------------------------------------------|
| VirtualChannel.28.Main.Reset                                          | Initiate reset. 0 = No; 1 = Yes                             | bool            | 268b         | 9867        | Not applicable                                     |
| VirtualChannel.28.Main.Resolution                                     | Specifies the resolution/number of decimal places           | uint8           | 2682         | 9858        | Not applicable                                     |
| VirtualChannel.28.Main.Rollover                                       | A pulse signal to indicate PV (output) has just rolled over | bool<br>float32 | 2691         | 9873        | Not applicable                                     |
| VirtualChannel.28.Main.RolloverValue<br>VirtualChannel.28.Main.Status | Rollover value<br>As VirtualChannel1.Main.Status            | uint8           | 2692<br>0175 | 9874<br>373 | Set by VirtualChannel.28.Main.Resolution           |
| VirtualChannel.28.Main.TimeRemaining                                  | Time remaining before the calculation is made               | time t          | 2689         | 9865        | Not applicable<br>Set by Network.Modbus.TimeFormat |
| VirtualChannel.28.Main.Trigger                                        | Increment/decrement counter. 0 = No; 1 = Yes                | bool            | 2009<br>268e | 9870        | Not applicable                                     |
| VirtualChannel.28.Main.Type                                           | As VirtualChannel1.Main.Type                                | uint8           | 2680         | 9856        | Not applicable                                     |
| VirtualChannel.28.Main.Units                                          | Units descriptor                                            | string_t        | 4def         | 19951       | Not applicable                                     |
| VirtualChannel.28.Main.UnitsScaler                                    | Units scaler for totalisers                                 | float32         | 2683         | 9859        | 1dp                                                |
| VirtualChannel.28.Trend.Colour                                        | As VirtualChannel1.Trend.Colour                             | uint8           | 27a0         | 10144       | Not applicable                                     |
| VirtualChannel.28.Trend.SpanHigh                                      | Specifies the highest PV (output value) to be displayed     | float32         | 27a2         | 10146       | Same as VirtualChannel.28.Main.PV                  |
| VirtualChannel.28.Trend.SpanLow                                       | Specifies the lowest PV (output value) to be displayed      | float32         | 27a1         | 10145       | Same as VirtualChannel.28.Main.PV                  |
| VirtualChannel.29.Main.Descriptor                                     | Virtual Channel descriptor                                  | string_t        | 4df5         | 19957       | Not applicable                                     |
| VirtualChannel.29.Main.Disable                                        | 1 = Virtual channel disabled                                | bool            | 27e3         | 10211       | Not applicable                                     |
| VirtualChannel.29.Main.HighCutOff                                     | The highest input value that will be totalised/counted      | float32         | 26c5         | 9925        | Set by VirtualChannel.29.Main.Resolution           |
| VirtualChannel.29.Main.Input1                                         | Input 1 value                                               | float32         | 26c7         | 9927        | Set by VirtualChannel.29.Main.Resolution           |
| VirtualChannel.29.Main.Input2                                         | Input 2 value                                               | float32         | 26c8         | 9928        | Set by VirtualChannel.29.Main.Resolution           |
| VirtualChannel.29.Main.LowCutOff                                      | The lowest input value that will be totalised/counted       | float32         | 26c4         | 9924        | Set by VirtualChannel.29.Main.Resolution           |
| VirtualChannel.29.Main.ModbusInput                                    | Modbus input value                                          | float32         | 26c6         | 9926        | Set by VirtualChannel.29.Main.Resolution           |
| VirtualChannel.29.Main.Operation                                      | Specifies the operation of the virtual channel              | uint8           | 26c1         | 9921        | Not applicable                                     |
| VirtualChannel.29.Main.Period                                         | The time period over which the calculation is made          | int32           | 26ca         | 9930        | Not applicable                                     |
| VirtualChannel.29.Main.Preset                                         | Initiate preset. 0 = No; 1 = Yes                            | bool            | 26cc         | 9932        | Not applicable                                     |
| VirtualChannel.29.Main.PresetValue                                    | Specifies the preset value                                  | float32         | 26cd         | 9933        | Set by VirtualChannel.29.Main.Resolution           |
| VirtualChannel.29.Main.PV                                             | The virtual channel output value                            | float32         | 0176         | 374         | Set by VirtualChannel.29.Main.Resolution           |
| VirtualChannel.29.Main.Reset                                          | Initiate reset. 0 = No; 1 = Yes                             | bool            | 26cb         | 9931        | Not applicable                                     |
| VirtualChannel.29.Main.Resolution                                     | Specifies the resolution/number of decimal places           | uint8           | 26c2         | 9922        | Not applicable                                     |
| VirtualChannel.29.Main.Rollover                                       | A pulse signal to indicate PV (output) has just rolled over | bool            | 26d1         | 9937        | Not applicable                                     |
| VirtualChannel.29.Main.RolloverValue                                  | Rollover value                                              | float32         | 26d2         | 9938        | Set by VirtualChannel.29.Main.Resolution           |
| VirtualChannel.29.Main.Status                                         | As VirtualChannel1.Main.Status                              | uint8           | 0177         | 375         | Not applicable                                     |
| VirtualChannel.29.Main.TimeRemaining                                  | Time remaining before the calculation is made               | time_t          | 26c9         | 9929        | Set by Network.Modbus.TimeFormat                   |
| VirtualChannel.29.Main.Trigger                                        | Increment/decrement counter. 0 = No; 1 = Yes                | bool            | 26ce         | 9934        | Not applicable                                     |
| VirtualChannel.29.Main.Type                                           | As VirtualChannel1.Main.Type                                | uint8           | 26c0         | 9920        | Not applicable                                     |
| VirtualChannel.29.Main.Units                                          | Units descriptor                                            | string_t        | 4e0a         | 19978       | Not applicable                                     |
| VirtualChannel.29.Main.UnitsScaler                                    | Units scaler for totalisers                                 | float32         | 26c3         | 9923        | 1dp                                                |
| VirtualChannel.29.Trend.Colour                                        | As VirtualChannel1.Trend.Colour                             | uint8           | 27e0         | 10208       | Not applicable                                     |
| VirtualChannel.29.Trend.SpanHigh                                      | Specifies the highest PV (output value) to be displayed     | float32         | 27e2         | 10210       | Same as VirtualChannel.29.Main.PV                  |
| VirtualChannel.29.Trend.SpanLow                                       | Specifies the lowest PV (output value) to be displayed      | float32         | 27e1         | 10209       | Same as VirtualChannel.29.Main.PV                  |
| VirtualChannel.30.Main.Descriptor                                     | Virtual Channel descriptor                                  | string_t        | 4e10         | 19984       | Not applicable                                     |
| VirtualChannel.30.Main.Disable                                        | 1 = Virtual channel disabled                                | bool            | 2823         | 10275       | Not applicable                                     |
| VirtualChannel.30.Main.HighCutOff                                     | The highest input value that will be totalised/counted      | float32         | 2705         | 9989        | Set by VirtualChannel.30.Main.Resolution           |
| VirtualChannel.30.Main.Input1                                         | Input 1 value                                               | float32         | 2707         | 9991        | Set by VirtualChannel.30.Main.Resolution           |
| VirtualChannel.30.Main.Input2                                         | Input 2 value                                               | float32         | 2708         | 9992        | Set by VirtualChannel.30.Main.Resolution           |
| VirtualChannel.30.Main.LowCutOff                                      | The lowest input value that will be totalised/counted       | float32         | 2704         | 9988        | Set by VirtualChannel.30.Main.Resolution           |
| VirtualChannel.30.Main.ModbusInput                                    | Modbus input value                                          | float32         | 2706         | 9990        | Set by VirtualChannel.30.Main.Resolution           |
| VirtualChannel.30.Main.Operation                                      | Specifies the operation of the virtual channel              | uint8           | 2701         | 9985        | Not applicable                                     |
| VirtualChannel.30.Main.Period                                         | The time period over which the calculation is made          | int32           | 270a         | 9994        | Not applicable                                     |
| VirtualChannel.30.Main.Preset                                         | Initiate preset. 0 = No; 1 = Yes                            | bool            | 270c         | 9996        | Not applicable                                     |
| VirtualChannel.30.Main.PresetValue                                    | Specifies the preset value                                  | float32         | 270d         | 9997        | Set by VirtualChannel.30.Main.Resolution           |
| VirtualChannel.30.Main.PV                                             | The virtual channel output value                            | float32         | 0178         | 376         | Set by VirtualChannel.30.Main.Resolution           |
| VirtualChannel.30.Main.Reset                                          | Initiate reset. 0 = No; 1 = Yes                             | bool            | 270b         | 9995        | Not applicable                                     |
| VirtualChannel.30.Main.Resolution                                     | Specifies the resolution/number of decimal places           | uint8           | 2702         | 9986        | Not applicable                                     |
| VirtualChannel.30.Main.Rollover                                       | A pulse signal to indicate PV (output) has just rolled over | bool            | 2711         | 10001       | Not applicable                                     |
| VirtualChannel.30.Main.RolloverValue                                  | Rollover value                                              | float32         | 2712         | 10002       | Set by VirtualChannel.30.Main.Resolution           |
| VirtualChannel.30.Main.Status                                         | As VirtualChannel1.Main.Status                              | uint8           | 0179         | 377         | Not applicable                                     |
| VirtualChannel.30.Main.TimeRemaining                                  | Time remaining before the calculation is made               | time_t          | 2709         | 9993        | Set by Network.Modbus.TimeFormat                   |
| VirtualChannel.30.Main.Trigger                                        | Increment/decrement counter. 0 = No; 1 = Yes                | bool            | 270e         | 9998        | Not applicable                                     |
| VirtualChannel.30.Main.Type                                           | As VirtualChannel1.Main.Type                                | uint8           | 2700         | 9984        | Not applicable                                     |
| VirtualChannel.30.Main.Units                                          | Units descriptor                                            | string_t        | 4e25         | 20005       | Not applicable                                     |
| VirtualChannel.30.Main.UnitsScaler                                    | Units scaler for totalisers                                 | float32         | 2703         | 9987        | 1dp                                                |
| VirtualChannel.30.Trend.Colour                                        | As VirtualChannel1.Trend.Colour                             | uint8           | 2820         | 10272       | Not applicable                                     |
|                                                                       |                                                             |                 |              |             |                                                    |

| Parameter path                                                      | Description                                                                                                    | Tuno            | Неч         | Dee          | Posolution                                      |
|---------------------------------------------------------------------|----------------------------------------------------------------------------------------------------|-----------------|-------------|--------------|-------------------------------------------------|
| Parameter path                                                      | Description                                                                                                    | Type<br>float32 | Hex<br>2822 | Dec<br>10274 | Resolution<br>Same as VirtualChannel.30.Main.PV |
| VirtualChannel.30.Trend.SpanHigh<br>VirtualChannel.30.Trend.SpanLow | Specifies the highest PV (output value) to be displayed<br>Specifies the lowest PV (output value) to be displayed         | float32         | 2822        | 10274        | Same as VirtualChannel.30.Main.PV               |
| VirtuarChanner.30. Trend.3panLow                                    | Specifies the lowest FV (output value) to be displayed                                                                    | lioatoz         | 2021        | 10275        |                                                 |
| WebServer.Status                                                    | Status                                                                                                    | uint8           | 3044        | 12356        | Not applicable                                  |
| WebServer.Enabled                                                   | Enabled                                                                                                    | uint8           | 3045        | 12350        | Not applicable                                  |
| WebServer.Port                                                      | Port                                                                                                    | uint8           | 3046        | 12358        | Not applicable                                  |
| WebServer.Security                                                  | Security                                                                                                    | uint8           | 3047        | 12359        | Not applicable                                  |
| WebServer.Username                                                  | Username                                                                                                    | string_t        | 776f        | 30575        | Not applicable                                  |
| WebServer.Password                                                  | Password                                                                                                    | string_t        | 77d4        | 30676        | Not applicable                                  |
|                                                                     |                                                                                                    | 0_              |             |              |                                                 |
| Zirconia.aC_CO_O2                                                   | Carbon Activity Between CO and O2                                                                                         | float32         | 289e        | 10398        | 4dp                                             |
| Zirconia.BalanceIntegral                                            | Balance Integral                                                                                                    | bool            | 289d        | 10397        | Not applicable                                  |
| Zirconia.CarbonPot                                                  | Calculated Carbon Potential                                                                                               | float32         | 2892        | 10386        | Set by Zirconia.Resolution                      |
| Zirconia.Clean.AbortClean                                           | 1 = Abort cleaning process                                                                                                | bool            | 28b5        | 10421        | Not applicable                                  |
| Zirconia.Clean.CantClean                                            | 1 = can't clean                                                                                                    | bool            | 28c3        | 10435        | Not applicable                                  |
| Zirconia.Clean.CleanAbort                                           | 1 = Cleaning cycle has been aborted                                                                                       | bool            | 28c4        | 10436        | Not applicable                                  |
| Zirconia.Clean.CleanEnable                                          | 1 = probe cleaning allowed                                                                                                | bool            | 28b2        | 10418        | Not applicable                                  |
| Zirconia.Clean.CleanFreq                                            | Interval between probe cleaning cycles                                                                                    | time_t          | 28aa        | 10410        | Set by Network.Modbus.TimeFormat                |
| Zirconia.Clean.CleanMaxTemp                                         | Maximum temperature for cleaning. If, during the cleaning<br>cycle, the probe temperature exceeds this value, cleaning is | float32         | 28b4        | 10420        | 0dp                                             |
|                                                                     | cycle, the probe temperature exceeds this value, cleaning is aborted.                                                     |                 |             |              |                                                 |
| Zirconia.Clean.CleanMsgReset                                        | 1 = Clear cleaning related alarms                                                                                         | bool            | 28b3        | 10419        | Not applicable                                  |
| Zirconia.Clean.CleanProbe                                           | 1 = Initiate a probe cleaning cycle                                                                                       | bool            | 28b0        | 10416        | Not applicable                                  |
| Zirconia.Clean.CleanRecoveryTime                                    | The time taken to recover from last clean.                                                                                | time_t          | 28b6        | 10422        | Set by Network.Modbus.TimeFormat                |
|                                                                     | 0 = max. clean recovery time exceeded last time                                                                           |                 |             |              |                                                 |
| Zirconia.Clean.CleanTemp                                            | 1 = Clean cycle aborted because cleaning temperature was                                                                  | bool            | 28c5        | 10437        | Not applicable                                  |
| Zirconia.Clean.CleanTime                                            | too high.                                                                                                    | time t          | 28ab        | 10411        | Set by Network.Modbus.TimeFormat                |
| Zirconia.Clean.CleanValve                                           | The time for which the probe is cleaned                                                                                   | time_t<br>bool  | 28af        | 10411        | Not applicable                                  |
| Zirconia.Clean.LastCleanMv                                          | 1 = Enable probe cleaning valve<br>Probe output after last clean, in mV                                                   | float32         | 28b7        | 10413        | Odp                                             |
| Zirconia.Clean.MaxRcovTime                                          | Max. recovery time after a purge                                                                                          | time_t          | 28ad        | 10423        | Set by Network.Modbus.TimeFormat                |
| Zirconia.Clean.MinRcovTime                                          | Min. recovery time after a purge                                                                                          | time_t          | 28ac        | 10412        | Set by Network.Modbus.TimeFormat                |
| Zirconia.Clean.ProbeFault                                           | 1 = Probe failed to recover following the clean cycle                                                                     | bool            | 28ae        | 10412        | Not applicable                                  |
| Zirconia.Clean.Time2Clean                                           | Time to next cleaning cycle                                                                                               | time t          | 28b1        | 10417        | Set by Network.Modbus.TimeFormat                |
| Zirconia.CleanFreq                                                  | Interval between cleaning cycles                                                                                          | time t          | 2889        | 10377        | Set by Network.Modbus.TimeFormat                |
| Zirconia.CleanProbe                                                 | Initiates a demand cleaning cycle                                                                                         | bool            | 289a        | 10394        | Not applicable                                  |
| Zirconia.CleanState                                                 | Cleaning State (0 = Waiting, 1 = Cleaning, 2 = Recovering)                                                                | uint8           | 2899        | 10393        | Not applicable                                  |
| Zirconia.CleanTime                                                  | The time for which the probe is cleaned                                                                                   | time_t          | 288a        | 10378        | Set by Network.Modbus.TimeFormat                |
| Zirconia.CleanValve                                                 | 1 = Enable probe cleaning valve                                                                                           | bool            | 2898        | 10392        | Not applicable                                  |
| Zirconia.DewPoint                                                   | Calculated Dewpoint                                                                                                    | float32         | 2893        | 10387        | Set by Zirconia.Resolution                      |
| Zirconia.GasRef                                                     | Reference value for hydrogen concentration                                                                                | float32         | 2882        | 10370        | 1dp                                             |
| Zirconia.GasRefs.CO_Ideal                                           | Gas ref value when Oxygen Type = Nernst                                                                                   | float32         | 28a9        | 10409        | 1dp                                             |
| Zirconia.GasRefs.CO_InUse                                           | The CO gas measurement value being used                                                                                   | float32         | 28a4        | 10404        | 1dp                                             |
| Zirconia.GasRefs.CO_Local                                           | Reference value for CO concentration                                                                                      | float32         | 28a1        | 10401        | 1dp                                             |
| Zirconia.GasRefs.CO_Remote                                          | CO concentration from remote source                                                                                       | float32         | 28a2        | 10402        | 1dp                                             |
| Zirconia.GasRefs.CO_RemoteEn                                        | 1 = Allow remote gas measurement                                                                                          | bool            | 28a3        | 10403        | Not applicable                                  |
| Zirconia.GasRefs.H2_InUse                                           | The hydrogen gas measurement value being used                                                                             | float32         | 28a8        | 10408        | 1dp                                             |
| Zirconia.GasRefs.H2_Local                                           | Reference value for hydrogen concentration                                                                                | float32         | 28a5        | 10405        | 1dp                                             |
| Zirconia.GasRefs.H2_Remote                                          | Hydrogen concentration from remote source                                                                                 | float32         | 28a6        | 10406        | 1dp                                             |
| Zirconia.GasRefs.H2_RemoteEn                                        | 1 = Allow remote gas measurement                                                                                          | bool            | 28a7        | 10407        | Not applicable                                  |
| Zirconia.MaxRcovTime                                                | Maximum recovery time after a purge                                                                                       | time_t          | 288c        | 10380        | Set by Network.Modbus.TimeFormat                |
| Zirconia.MinCalTemp                                                 | Min. temp at which the calculation is valid                                                                               | float32         | 2886        | 10374        | Same as Zirconia.TempInput                      |
| Zirconia.MinRcovTime                                                | Minimum recovery time after a purge                                                                                       | time_t          | 288b        | 10379        | Set by Network.Modbus.TimeFormat                |
| Zirconia.NumResolution                                              | Number of decimal places                                                                                                  | uint8           | 2881        | 10369        | Not applicable                                  |
| Zirconia.Oxygen                                                     | Calculated Oxygen value                                                                                                   | float32         | 2894        | 10388        | Set by Zirconia.Resolution                      |
| Zirconia.OxygenExp                                                  | Exponent used by log oxygen calculations                                                                                  | int16           | 288d        | 10381        | Not applicable                                  |
| Zirconia.OxygenType                                                 | The oxygen equation being used.                                                                                           | uint8           | 28a0        | 10400        | Not applicable                                  |
|                                                                     | 0 = Nernst 1=Nernst Bosch<br>2 = Nernst CP 3= Ferronova                                                                   |                 |             |              |                                                 |
| Zirconia.ProbeFault                                                 | Probe Clean Recovery Warning                                                                                              | bool            | 2896        | 10390        | Not applicable                                  |
| Zirconia.Probel put                                                 | Probe input in mV                                                                                                    | float32         | 2890        | 10384        | Odp                                             |
| Zirconia.ProbeOffset                                                | Probe offset in mV                                                                                                    | float32         | 2891        | 10385        | Set by Zirconia.Resolution                      |
| Zirconia.ProbeState                                                 | State of the probe measurement system                                                                                     | uint8           | 289f        | 10399        | Not applicable                                  |
| I                                                                   | . ,                                                                                                    | -               | I           |              | l                                               |

| Parameter path       | Description                                                                                                    | Туре    | Hex  | Dec   | Resolution                       |
|----------------------|----------------------------------------------------------------------------------------------------|---------|------|-------|----------------------------------|
|                      | 0 = Measuring1 = Cleaning2 = Clean Recovery3 = Test impedance4 = Impedance recovery5 = Not ready                                   |         |      |       |                                  |
| Zirconia.ProbeStatus | Status of Probe                                                                                                    | uint8   | 289c | 10396 | Not applicable                   |
|                      | 0 = OK 1 = mVSbr<br>2 = TempSbr 3 = MincalcT                                                                                       |         |      |       |                                  |
| Zirconia.ProbeType   | Type of Probe                                                                                                    | uint8   | 2880 | 10368 | Not applicable                   |
|                      | 25 = MMI<br>26 = AACC 27 = Dray 28 = Accu<br>29 = SSI 30 = MacD 31 = Bosch<br>32 = Barber 33 = ferono 34 = PrbmV<br>35 = Eurotherm |         |      |       |                                  |
| Zirconia.ProcFactor  | Process Factor (Value defined by probe manufacturer)                                                                               | float32 | 2888 | 10376 | 1dp                              |
| Zirconia.PVFrozen    | 1 = PV frozen                                                                                                    | bool    | 2897 | 10391 | Not applicable                   |
| Zirconia.RemGasEn    | 1 = Enable use of remote gas reference                                                                                             | bool    | 2884 | 10372 | Not applicable                   |
| Zirconia.RemGasRef   | Remote Gas Reference Value                                                                                                    | float32 | 2883 | 10371 | 1dp                              |
| Zirconia.SootAlm     | 1 = Soot alarm active                                                                                                    | bool    | 2895 | 10389 | Not applicable                   |
| Zirconia.TempInput   | Probe temperature Input                                                                                                    | float32 | 288e | 10382 | 0dp                              |
| Zirconia.TempOffset  | Temperature Offset                                                                                                    | float32 | 288f | 10383 | Set by Zirconia.Resolution       |
| Zirconia.Time2Clean  | Time To Next Clean                                                                                                    | time_t  | 289b | 10395 | Set by Network.Modbus.TimeFormat |
| Zirconia.Tolerance   | Sooting Tolerance                                                                                                    | float32 | 2887 | 10375 | 1dp                              |
| Zirconia.WrkGas      | Working Reference Gas Value                                                                                                    | float32 | 2885 | 10373 | 1dp                              |

# BACnet BACnet Objects

In BACnet, objects are collections of properties, each representing some bit of information. In addition to standard defined properties, objects may include vendor-defined properties as long as they function in accordance with the standard. BACnet also defines the expected behaviour from each property for that object. What makes the object-oriented approach work is that every object and every property as defined by the system is accessible in exactly the same manner. See Section "BACnet Object Mapping" on page 343 for further details.

# **BACnet Services**

The process of reading or writing to a property is what BACnet calls a service. Services are the methods used by any BACnet device when it communicates with another BACnet device, including retrieving information, transmitting information or communicating an action. The standard defines a wide range of services for accessing objects and their properties. See Section "BACnet Services" on page 347 for further details.

# **BACnet Object Mapping**

# Mapping to I/O and Loop Data Points

BACnet objects are mapped to nanodac I/O and Loop data points as shown in Table 2.

Object types are denoted in the table as follows:

- AI Analogue Input
- AV Analogue Value
- BI Binary Input
- **BV** Binary Value
- CS Character String
- MSI Multi State Input

Input channels 5-8 are instantiated as BACnet objects if the 'Dual Input Channels' option is set to '05..08'.

|                 | Object Name                | Туре | Data Parameter | Equivalent Modbus Path     | R/W |
|-----------------|----------------------------|------|----------------|----------------------------|-----|
| Input Channel 1 | Channel.1.Main.PV          | AI   | PV             | Channel.1.Main.PV          | R   |
|                 |                            |      | PV Status      | Channel.1.Main.Status      | 1   |
|                 | Channel.1.Alarm1.Threshold | AV   | AL1 Threshold  | Channel.1.Alarm1.Threshold | R/W |
|                 | Channel.1.Alarm1.Status    | MSI  | AL1 Status     | Channel.1.Alarm1.Status    | R   |
|                 | Channel.1.Alarm2.Threshold | AV   | AL2 Threshold  | Channel.1.Alarm2.Threshold | R/W |
|                 | Channel.1.Alarm2.Status    | MSI  | AL2 Status     | Channel.1.Alarm2.Status    | R   |

# Table 2: BACnet Object Representation of I/O and Loops

|                      | Object Name                                            | Туре      | Data Parameter        | Equivalent Modbus Path                                 | R/W        |
|----------------------|--------------------------------------------------------|-----------|-----------------------|--------------------------------------------------------|------------|
|                      |                                                        | AI        | PV                    | Channel.2.Main.PV                                      | 5          |
|                      | Channel.2.Main.PV                                      |           | PV Status             | Channel.2.Main.Status                                  | R          |
|                      | Channel.2.Alarm1.Threshold                             | AV        | AL1 Threshold         | Channel.2.Alarm1.Threshold                             | R/W        |
| Input Channel 2      | Channel.2.Alarm1.Status                                | MSI       | AL1 Status            | Channel.2.Alarm1.Status                                | R          |
|                      | Channel.2.Alarm2.Threshold                             | AV        | AL2 Threshold         | Channel.2.Alarm2.Threshold                             | R/W        |
|                      | Channel.2.Alarm2.Status                                | MSI       | AL2 Status            | Channel.2.Alarm2.Status                                | R          |
|                      | Channel 2 Main DV                                      | AI        | PV                    | Channel.3.Main.PV                                      | <b>_</b>   |
|                      | Channel.3.Main.PV                                      |           | PV Status             | Channel.3.Main.Status                                  | R          |
| lanut Channel 2      | Channel.3.Alarm1.Threshold                             | AV        | AL1 Threshold         | Channel.3.Alarm1.Threshold                             | R/W        |
| Input Channel 3      | Channel.3.Alarm1.Status                                | MSI       | AL1 Status            | Channel.3.Alarm1.Status                                | R          |
|                      | Channel.3.Alarm2.Threshold                             | AV        | AL2 Threshold         | Channel.3.Alarm2.Threshold                             | R/W        |
|                      | Channel.3.Alarm2.Status                                | MSI       | AL2 Status            | Channel.3.Alarm2.Status                                | R          |
|                      |                                                        | AI        | PV                    | Channel.4.Main.PV                                      | 5          |
|                      | Channel.4.Main.PV                                      |           | PV Status             | Channel.4.Main.Status                                  | R          |
|                      | Channel.4.Alarm1.Threshold                             | AV        | AL1 Threshold         | Channel.4.Alarm1.Threshold                             | R/W        |
| Input Channel 4      | Channel.4.Alarm1.Status                                | MSI       | AL1 Status            | Channel.4.Alarm1.Status                                | R          |
|                      | Channel.4.Alarm2.Threshold                             | AV        | AL2 Threshold         | Channel.4.Alarm2.Threshold                             | R/W        |
|                      | Channel.4.Alarm2.Status                                | MSI       | AL2 Status            | Channel.4.Alarm2.Status                                | R          |
| Input Channel<br>5-8 | Inst                                                   | tantiated | similar to above (ii  | f required)                                            |            |
|                      | Loop.1.Main.PV                                         | AV        | Process<br>Variable   | Loop.1.Main.PV                                         | R/W        |
|                      | Loop.1.Main.TargetSP                                   | AV        | Target SP             | Loop.1.Main.TargetSP                                   | R/W        |
|                      | Loop.1.Main.WorkingSP                                  | AI        | Working SP            | Loop.1.Main.WorkingSP                                  | R          |
|                      | Loop.1.Main.ActiveOut                                  | AI        | Working OP            | Loop.1.Main.ActiveOut                                  | R          |
|                      | Loop.1.Main.AutoMan                                    | AV        | Auto/Manual           | Loop.1.Main.AutoMan                                    | R/W        |
| Loop 1               | Loop.1.OP.ManualOutVal                                 | AV        | Manual OP<br>Value    | Loop.1.OP.ManualOutVal                                 | R/W        |
|                      | Loop.1.PID.ProportionalBand                            | AV        | Proportional<br>Value | Loop.1.PID.ProportionalBand                            | R/W        |
|                      | Loop.1.PID.IntegralTime                                | AV        | Integral Value        | Loop.1.PID.IntegralTime                                | R/W        |
|                      | Loop.1.PID.DerivativeTime                              | AV        | Derivative Value      | Loop.1.PID.DerivativeTime                              | R/W        |
|                      | Loop.1.Setup.LoopName                                  | CS        | Loop Name             | Loop.1.Setup.LoopName                                  | R          |
|                      | Loop.2.Main.PV                                         | AV        | Process<br>Variable   | Loop.2.Main.PV                                         | R/W        |
|                      | Loop.2.Main.TargetSP                                   | AV        | Target SP             | Loop.2.Main.TargetSP                                   | R/W        |
|                      | Loop.2.Main.WorkingSP                                  | AI        | Working SP            | Loop.2.Main.WorkingSP                                  | R          |
|                      | Loop.2.Main.ActiveOut                                  | AI        | Working OP            | Loop.2.Main.ActiveOut                                  | R          |
|                      | Loop.2.Main.AutoMan                                    | AV        | Auto/Manual           | Loop.2.Main.AutoMan                                    | R/W        |
| Loop 2               | Loop.2.OP.ManualOutVal                                 | AV        | Manual OP<br>Value    | Loop.2.OP.ManualOutVal                                 | R/W        |
| Loop 2               |                                                        | +         | Proportional          |                                                        |            |
|                      | Loop.2.PID.ProportionalBand                            | AV        | Value                 | Loop.2.PID.ProportionalBand                            | R/W        |
|                      | Loop.2.PID.ProportionalBand<br>Loop.2.PID.IntegralTime | AV<br>AV  | -                     | Loop.2.PID.ProportionalBand<br>Loop.2.PID.IntegralTime | R/W<br>R/W |
|                      |                                                        |           | Value                 |                                                        |            |

|              | Object Name                | Туре | Data Parameter | Equivalent Modbus Path     | R/W |
|--------------|----------------------------|------|----------------|----------------------------|-----|
|              | Steam.1.HeatFlow           | AI   | HeatFlow       | Steam.1.HeatFlow           | R   |
|              | Steam.1.MassFlow           | AI   | MassFlow       | Steam.1.MassFlow           | R   |
| Steam Tables | Steam.1.HeatConsumed       | AI   | HeatConsumed   | Steam.1.HeatConsumed       | R   |
|              | Steam.2.WaterEnth          | AI   | WaterEnth      | Steam.2.WaterEnth          | R   |
|              | Steam.2.SteamEnth          | AI   | SteamEnth      | Steam.2.SteamEnth          | R   |
|              | Steam.2.CalcValue          | AI   | CalcValue      | Steam.2.CalcValue          | R   |
|              | DigitalIO.DI_LALC.Output   | BI   | Dig In A       | DigitallO.DI_LALC.Output   | R   |
|              | DigitalIO.DI_LBLC.Output   | BI   | Dig In B       | DigitallO.DI_LBLC.Output   | R   |
|              | DigitalIO.1A1B.Output      | BI   | I/O 1 - Output | DigitalIO.1A1B.Output      | R   |
|              | DigitalIO.1A1B.PV          | AI   | I/O 1 - Input  | DigitallO.1A1B.PV          | R   |
| Digital I/O  | DigitalIO.2A2B.Output      | BI   | I/O 2 - Output | DigitalIO.2A2B.Output      | R   |
| Digital I/O  | DigitalIO.2A2B.PV          | AI   | I/O 2 - Input  | DigitallO.2A2B.PV          | R   |
|              | DigitalIO.3A3B.Output      | BI   | I/O 3 - Output | DigitalIO.3A3B.Output      | R   |
|              | DigitalIO.3A3B.PV          | AI   | I/O 3 - Input  | DigitalIO.3A3B.PV          | R   |
|              | DigitalIO.RELAY_4AC.Output | BI   | Relay Out 4    | DigitalIO.RELAY_4AC.Output | R   |
|              | DigitalIO.RELAY_5AC.Output | BI   | Relay Out 5    | DigitalIO.RELAY_5AC.Output | R   |

# **Mapping to Virtual Channels**

BACnet objects are mapped to nanodac virtual channels as shown in Table 3. A maximum of 30 virtual channel objects are supported.

| Table 3: BACnet Object Representation of | of Virtual Channels |
|------------------------------------------|---------------------|
|------------------------------------------|---------------------|

| Object Name               |                                   | Туре | Data<br>Parameter | Equivalent Modbus Path                | R/W |
|---------------------------|-----------------------------------|------|-------------------|---------------------------------------|-----|
|                           |                                   |      | PV                | VirtualChannel.n.Main.PV              |     |
|                           | VirtualChannel.n.Main.PV          | AI   | PV Status         | VirtualChannel.n.Main.Sta<br>tus      | R   |
| Virtual Channel<br>(n, m) | VirtualChannel.n.Alarm1.Threshold | AV   | AL1<br>Threshold  | VirtualChannel.n.Alarm1.T<br>hreshold | R/W |
|                           | VirtualChannel.n.Alarm1.Status    | MSI  | AL1 Status        | VirtualChannel.n.Alarm1.S<br>tatus    | R   |
|                           | VirtualChannel.n.Alarm2.Threshold | AV   | AL2<br>Threshold  | VirtualChannel.n.Alarm2.T<br>hreshold | R/W |
|                           | VirtualChannel.n.Alarm2.Status    | MSI  | AL2 Status        | VirtualChannel.n.Alarm2.S<br>tatus    | R   |

# **Read/Write Access to Internal Modbus Registers**

Read/write access to any internal Modbus register is provided using pairs of BACnet objects named 'User Parameters' as shown in Table 4.

30 User Parameter pairs (numbered 1 to 30) are supported.

# Table 4: Modbus Register Access

| Object Name             | Туре | Data Parameter              | Internal Path                     | R/W |
|-------------------------|------|-----------------------------|-----------------------------------|-----|
| UserParameter.n.Address | AV   | R/W User Parameter <i>n</i> | VirtualChannel.n.Alarm1.Threshold | R/W |
| UserParameter.n.Value   | AV   |                             | VirtualChannel.n.Alarm1.Status    | R/W |

This functionality allows the BACnet user to access any internal parameter that is available in the standard Modbus address space. Pairs of values as shown in Table 4 are implemented as two BACnet Analog Value objects. The BACnet client (typically a BMS) will write the first value with the Modbus address for the data parameter required as shown in Figure 162. The user may obtain the Modbus address from "Parameter List" on page 232 of this manual.

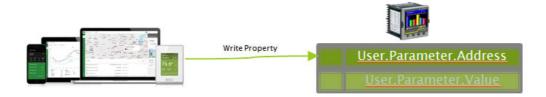

Figure 162 BMS Client writes address of required parameter

The BMS client may then read or write to the data referenced by this address, as shown in Figure 163.

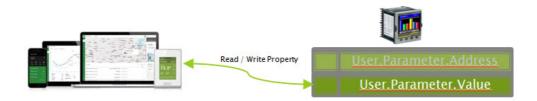

Figure 163 BMS Client reads/writes to data parameter

**Note:** The data value will always be represented over BACnet as a floating point, even if the internal source data is of a different type (e.g. Bool). Strings will not be accessible using this mechanism.

**Note:** Values written to device parameters via BACnet may be overwritten (with different values) internally by the device firmware under certain device configurations. Due to this, when the values of the BACnet objects are read back, they may be different to the value requested via the preceding BACnet write command.

| Table | 5: | Optional | Parameters |
|-------|----|----------|------------|
|-------|----|----------|------------|

| Property    | R/W | Description                                                                           |
|-------------|-----|---------------------------------------------------------------------------------------|
| Description | R   | Alphanumeric description of channel function, eg "Furnace 1".                         |
| Device_Type | Rr  | Alphanumeric description of Input type for the channel eg 'Off', 'Thermocouple', 'mV' |

# **BACnet Services**

Services required by the BACnet Application Specific Controller Profile (B-ASC) are supported, as detailed in the following table:

| Application Service            | Description                                                                                 | Service Type             |
|--------------------------------|---------------------------------------------------------------------------------------------|--------------------------|
| ReadProperty                   | Request the value of one property<br>of a BACnet object                                     | Object Access            |
| WriteProperty                  | Modify value of a single property (if permitted)                                            | Object Access            |
| DeviceCommunicationC<br>ontrol | Allows an operator to take device communications on or off-line. With support for password. | Remote Device Management |
| Who-Is                         | Asks about the presence of<br>specified BACnet devices                                      | Remote Device Management |
| Who-Has                        | Asks about the presence of specified Objects either by type and instance or by name         | Remote Device Management |

BACnet

A 'foreign device' has a different subnet address from the devices on the BACnet/IP network that it wishes to join. The device must register with a BBMD (BACnet Broadcast Management Device) which then forwards broadcast messages allowing full participation in the BACnet/IP network.

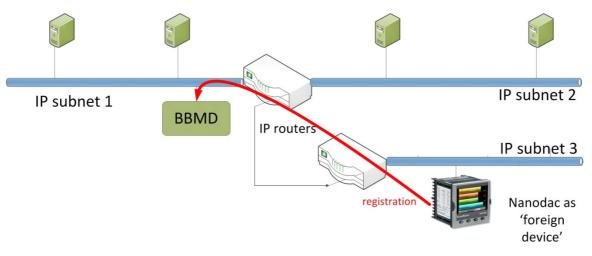

Figure 164 Foreign Device Registration

# **BACnet Configuration**

"BACnet" on page 116 provides details for configuring BACnet on the instrument.

The BACnet parameters described in Section "BACnet Object Mapping" on page 343 can be configured using the iTools software.

# **iTOOLS**

iTools software running on a PC allows quick and easy access to the configuration of the unit. The parameters used are generally the same as those described in "Configuration", with the addition of various diagnostic parameters. iTools also gives the user the ability to create software wiring between function blocks, such wiring being carried out using the Graphical Wiring Editor feature.

**Note:** nanodac allows for multiple masters to access the device simultaneously. If unauthorized user(s) with malicious intent gain access to the network on which nanodac is operating, they may be able to modify configuration parameters without authorization if the device is already in configuration mode due to an existing authorized user session. To avoid such misuse, it is recommended to configure the device in isolation from other devices in the network. Refer Additionally, refer to Cybersecurity Good Practices Guide, Part Number HA032968 on https://www.eurotherm.com which provides an overview of cybersecurity principles to consider.

A further feature - the display mode 'Promote List', is populated using iTools -see "Promote list" on page 77 for details. In addition to the guidance given here, there are two on-line Help systems available within iTools: Parameter help and iTools help. Parameter help is accessed by clicking on 'Help' in the toolbar (opens the complete parameter help system), by right-clicking on a parameter and selecting 'Parameter Help' from the resulting context menu, or by clicking on the Help menu and selecting 'Device Help'. iTools help is accessed by clicking on the Help menu, and selecting 'Contents'. iTools help is also available in manual format under part number HA028838, either as a physical manual or as a PDF file.

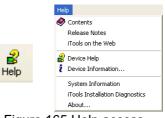

Figure 165 Help access

# **iTools Connection**

The following descriptions assume that iTools software has been correctly installed on the PC.

# Ethernet (Modbus TCP) communications

Note: The following description is based on Windows 7.

It is first necessary to determine the IP address of the unit, as described under 'Network.Interface' in "Interface" on page 110. Once the Ethernet link has been correctly installed, carry out the following actions at the PC:

- 1. Click on 'Start'.
- 2. Click on 'Control Panel'.
- 3. Double-click on 'iTools (32-bit)'.
- 4. Click on the TCP/IP tab in the Registry settings configuration.
- 5. Click on 'Add...' The 'New TCP/IP Port' dialogue box opens.

- 6. Type-in a name for the port, then click 'Add...' again.
- 7. Type the IP address of the unit in the 'Edit Host' box which appears. Click OK.
- 8. Check the details in the 'New TCP/IP Port' box, then click on 'OK'.
- 9. Click on 'OK' in the 'Registry settings' box to confirm the new port.

| Registry Setting  | s - iTools Configuration     |                            |                               |
|-------------------|------------------------------|----------------------------|-------------------------------|
| Product Key Se    | rial Ports TCP/IP Authorizat | tion OPC Server Startup    |                               |
| Configure TCF     | P/IP ports for MODBUS ov     | er Ethernet                |                               |
| Settings may be   | New TCP/IP Port              |                            |                               |
| Enabled<br>Imano1 |                              |                            |                               |
| Manor             | Name:                        |                            | 🔽 Enable <u>d</u>             |
|                   | Connection Type: MOI         | DBUS TCP 👤                 |                               |
|                   | Timeout: 1500                | Edit Host                  |                               |
|                   | <u>H</u> ost List:           |                            |                               |
|                   | Host Name/IP Address         | <u>H</u> ost Name/Address: |                               |
|                   |                              | <u>P</u> ort:              | 502                           |
| Add               |                              |                            |                               |
|                   |                              | Block Read:                | 125 Registers (default = 125) |
| <b>V</b>          | Add <u>R</u> emove           |                            | (applies to MODBUS TCP only)  |
|                   |                              |                            | Ping Host Before Connecting   |
|                   |                              |                            |                               |
|                   |                              |                            | OK Cancel                     |

Figure 166 Adding a new Ethernet port

To check that the PC can now communicate with the instrument, Click 'Start'. 'All Programs', 'Accessories',

'Command Prompt' when the Command Prompt box appears, type in: Ping<Space>IP1.IP2.IP3.IP4<Enter> (where IP1 to IP4 are the IP address of the instrument).

If the Ethernet link to the instrument is operating correctly, the 'successful' reply arrives. Otherwise, the 'failed' reply arrives, in which case, the Ethernet link, IP address, and PC port details should be verified.

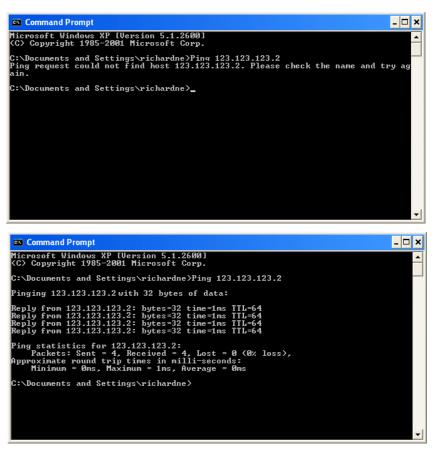

Figure 167 Command prompt 'Ping' screens (typical)

Once the Ethernet link to the instrument has been verified, iTools can be started (or shut down and restarted), and the Scan toolbar icon used, to 'find' the instrument. The scan can be stopped at any time by clicking on the Scan icon a second time.

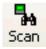

See Section "Scanning for Instruments" on page 353 for more details of the scan procedure.

# **Direct Connection**

This section describes how to connect a PC directly to the instrument.

# Wiring

Connection is made from the Ethernet connector at the rear of the Instrument to an Ethernet RJ45 connector, usually located at the rear of the PC. The cable can be either a 'cross-over' or 'straight through' type.

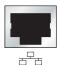

PC Ethernet connector.

Once wired correctly, and powered up, it is necessary to enter a suitable IP address and subnet mask into the Comms configuration of the Driver Module. This information can be found as follows:

- 1. At the PC, click 'Start'. 'All Programs', 'Accessories', 'Command Prompt'.
- When the Command Prompt box appears, type IPConfig and press <Enter>. The response is a display, such as that shown below, giving the IP address and Subnet mask of the PC. Choose an address in the range covered by these two values.

A subnet mask element of 255 means that the equivalent element of the IP address must be used unchanged. A subnet mask element of 0 means that the equivalent element of the IP address may take any value between 1 and 255 (0 is not allowed). In the example below, the range of IP addresses which may be chosen for the Driver Module is 123.123.123.2 to 123.123.123.255. (123.123.123.0 is not allowed and 123.123.123.1 is the same as the PC's address, and may therefore not be used.)

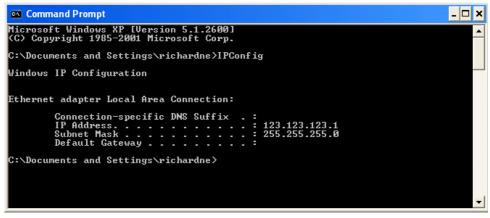

Figure 168 IP Config command

- In Network.Interface configuration ("Interface" on page 110) enter the selected IP address and the subnet mask (as it appears in the command prompt window) in the relevant parts of the menu.
- 4. Check communications by 'pinging' as described in Section "Ethernet (Modbus TCP) communications" on page 349.

Once the link to the instrument has been verified, iTools can be started (or shut down and re-started), and the Scan toolbar icon used, to 'find' the instrument. The scan can be stopped at any time by clicking on the Scan icon a second time.

See Section "Scanning for Instruments" on page 353 for more details of the scan procedure.

| Subne                                                                                               | t Masks and                               | d IP address                              | ses.                                               |                     |
|----------------------------------------------------------------------------------------------------|-------------------------------------------|-------------------------------------------|----------------------------------------------------|---------------------|
| Subnet Masks are most re<br>For example, a mask of 25<br>11111111.111111111.111<br>11111111.1111111 | 55.255.240.10 can<br>10000.00001010.      | be re-written as:<br>In such a case, IP a | addresses                                          | ther a 0 or a 1).   |
| Subnet mask<br>IP addresses<br>(Binary)<br>IP addresses<br>(decimal)                                | 1 1 1 1 1 1 1 1<br>1 1 1 1 1 1 1 1<br>255 | 1 1 1 1 1 1 1 1<br>1 1 1 1 1 1 1 1<br>255 | 1 0 0 0 0 0 0 0<br>1 x x x x x x x x<br>240 to 255 | 0 1 0 1 0           |
|                                                                                                    |                                           |                                           |                                                    | 42, 43, 46, 47 etc. |

# **Scanning for Instruments**

Clicking on the 'Scan' toolbar icon causes a dialogue box (Figure 169) to appear. This allows the user to define a search range of addresses.

# Notes:

- 1. The relevant instrument address is that entered in the Network.Modbus configuration item ("Modbus TCP" on page 115, and it can take any value between 1 and 254 inclusive, as long as it is unique to the comms link.
- 2. The default selection (Scan all device addresses...) will detect any instrument on the serial link, which has a valid address.

As the search progresses, any instruments detected by the scan appear as thumbnails (faceplates) in the 'Panel Views' area, normally located at the bottom of the iTools screen. (options/Panel Views position allows this area to be moved to the top of the window, or the Close icon can be used to close it. Once closed it can be reopened by clicking on 'Panel Views' in the 'View' menu.)

| Enable Background Scan                                 |  |  |
|--------------------------------------------------------|--|--|
| ● Scan all device addresses (255 first, then 1 to 254) |  |  |
| O Scan from device address 1 to 254                    |  |  |
| (permitted range: 1 to 254)                            |  |  |
| Connect via Series 2000 Interface Adapter (not CPI)    |  |  |
| ◯ Connect via CPI clip or IR cable                     |  |  |
| Scan for Eurotherm devices only                        |  |  |
| OK Cancel                                              |  |  |

Figure 169 Scan range enable

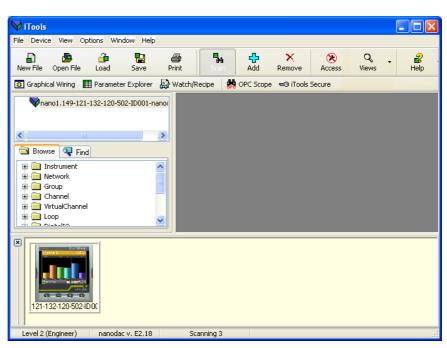

Figure 170 iTools initial window with one instrument detected

Once the instrument has been detected stop the scan. When the instrument has synchronised, click on the 'Access' button to enter configuration mode (a password might be required). Once the editing session is complete, click on the 'Access' button again to quit configuration mode.

# Graphical Wiring Editor Graphical Wiring

Clicking on the Graphical Wiring Editor tool bar icon causes the Graphical wiring window for the current instrument configuration to open.

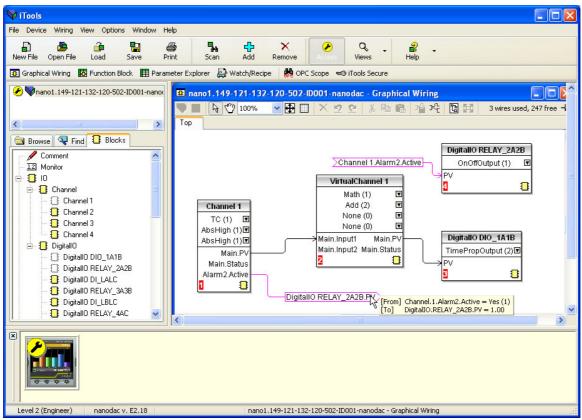

Figure 171 Graphical wiring Editor

The graphical wiring editor allows:

- 1. Function blocks, notes, comments etc. to be 'drag and dropped' into the wiring diagram from the tree list (left pane).
- 2. Parameters to be wired to one another by clicking on the output, the clicking on the required input.
- 3. Viewing and/or editing of parameter values by right-clicking on a function block and selecting 'Function Block View'.
- 4. The user to select parameter lists and to switch between parameter and wiring editors.
- 5. Completed wiring to be downloaded to the instrument (function blocks and wiring items with dashed outlines are new, or have been edited since the last download).

# **Tool bar**

| 💙 🎛 🔖            | 🖤 90% 🛛 🔽 🔛 🗶 🙎 😫 🛍 📸 汽 🖫 🔀 3 wires used, 247 free 🗝                                                                                                    |
|------------------|----------------------------------------------------------------------------------------------------|
| <b>V</b>         | Download wiring to instrument.                                                                                                    |
| F3               | Mouse select. Select normal mouse operation. Mutually exclusive with<br>'Mouse Pan' below.                                                                                                    |
| 3                | Mouse Pan. When active, this causes the mouse cursor to change to a hand-shaped icon. Allows the graphical wiring diagram to be click-dragged within the GWE window aperture.                                                                                      |
| 100% 💌           | Zoom. Allows the magnification factor of the wiring diagram to be selected.                                                                                                    |
| <b></b>          | Pan tool. Whilst left clicked, the cursor appears as a rectangle showing which part of the wiring diagram is currently displayed. Click dragging allows the rectangle to be moved freely about the diagram. The size of the rectangle depends on the zoom setting. |
|                  | Show/Hide grid. This toggles an alignment grid on and off.                                                                                                    |
| <u>9 6</u>       | Undo, redo. Allows the user to undo the last action, or, once an undo action has taken place, to undo the undo. Short cuts are <ctrl>+<z>. for undo; <ctrl>+<v>, for redo.</v></ctrl></z></ctrl>                                                                   |
| X 🖻 🛍            | Cut, Copy, Paste. Normal Cut (copy and delete), Copy (copy without delete) and Paste (insert into) functions. Shortcuts are: <ctrl> + <x> for 'Cut'; <ctrl> + <c> for copy and <ctrl> + <v> for Paste.</v></ctrl></c></ctrl></x></ctrl>                            |
| '습 또             | Copy diagram fragment; Paste diagram fragment. Allows a part of the wiring diagram to be selected, named and be saved to file. The fragment may then be pasted into any wiring diagram, including the source diagram.                                              |
| <mark>٦ ۲</mark> | Create compound; Flatten compound. These two icons allow compounds to be created and 'un-created' (flattened).                                                                                                    |

# Wiring Editor Operating Details

# **Component Selection**

Single wires are shown with boxes at 'corners' when selected. When more than one wire is selected, as part of a group, the wire colour changes to magenta. All other items have a dashed line drawn round them when selected.

Clicking on a single item selects it. An Item can be added to the selection by holding down the control key (Ctrl) whilst clicking on the item. (A selected item can be deselected in the same way.) If a block is selected, then all its associated wires are also selected.

Alternatively, the mouse can be click-dragged on the background to create a 'rubber band' round the relevant area; anything within this area being selected when the mouse is released.

<Ctrl>+<A> selects all items on the active diagram.

# **Block Execution Order**

The order in which the blocks are executed by the instrument depends on the way in which they are wired. Each block displays its place in its sequence in a coloured block in the bottom left-hand corner (Figure 172).

# **Function Blocks**

A Function Block is an algorithm which may be wired to and from other function blocks to make a control strategy. Each function block has inputs and outputs. Any parameter may be wired from, but only parameters that are alterable in Operator Mode may be wired to. A function block includes any parameters that are needed to configure or operate the algorithm. The inputs and outputs which are considered to be of most use are always shown. In most cases all of these need to be wired before the block can perform a useful task.

If a function block is not faded in the tree (left hand pane) it can be dragged onto the diagram. The block can be dragged around the diagram using the mouse.

A Channel block is shown below as an example. When block type information is alterable (as in this case) click on the box with the down arrow in it to display a dialogue box allowing the value to be edited.

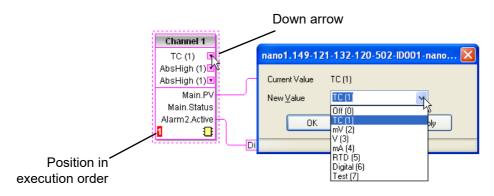

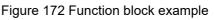

If it is required to wire from a parameter, which is not shown as a recommended output, click on the 'Click to Select Output' icon in the bottom right hand corner to display a full list of parameters in the block (Figure 175, below). Click on one of these to start a wire.

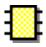

# Function Block Context Menu

Right-click in the function block to display the context menu.

| 4.                   |                                                                                                    |
|----------------------|----------------------------------------------------------------------------------------------------|
| Function block view  | Displays a list of parameters<br>associated with the function<br>block. 'Hidden' parameters<br>can be displayed by de-se-<br>lecting 'Hide Parameters and<br>Lists when not Relevant in<br>the options menu 'Parameter<br>availability setting' item. |
| Re-Route wires       | Redraws all wiring associated with the function block.                                                                                                    |
| Re-route input wires | Redraws all input wiring as-<br>sociated with the function<br>block.                                                                                                    |
| Re-route output wire | s                                                                                                    |
|                      | Redraws all output wiring as-<br>sociated with the function                                                                                                    |

block.

Function Block View **Re-Route Wires Re-Route Input Wires** Re-Route Output Wires Show Wires Using Tags Hide Unwired Connections 👗 Cut Ctrl+X 🖹 Copy Ctrl+C 🛍 Paste Ctrl+V 🗙 Delete Del Undelete Bring To Front Push To Back Edit Parameter Value... Parameter Properties... 者 Parameter Help...

Figure 173 Function block context menu

start and end destinations are indicated by tags instead. Reduces wire clutter in diagrams where source and destination are widely separated. Hovering the cursor over the tag shows both its source and destination parameters and their values.

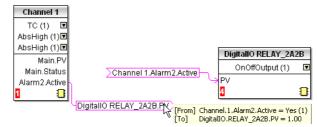

Wires are not drawn, but their

Figure 174 Function block context menu

Hide unwanted connections

Show wiring using tags

Causes the display to include only wired items.

| Cut  | Allows one or more selected items to be moved to the Clipboard ready for pasting into another diagram or compound, or for use in a Watch window, or OPC scope. The original items are greyed out, and function blocks and wires are shown dashed until next download, after which they are removed from the diagram. Short cut = $+$ . Cut operations carried out since the last download can be 'undone' by using the 'Undo' tool bar icon, by selecting 'Undelete' or by using the short cut $+$ .                                      |
|------|----------------------------------------------------------------------------------------------------|
| Сору | Allows one or more selected items to be copied to the Clipboard ready for pasting into another diagram or compound, or for use in a Watch window, or OPC scope. The original items remain in the current wiring diagram. Short cut = $<$ Ctrl>+ $<$ C>. If items are pasted to the same diagram from which they were copied, the items will be replicated with different block instances. Should this result in more instances of a block than are available, an error display appears showing details of which items couldn't be copied. |

Paste

Copies items from the Clipboard to the current wiring diagram. Short cut = <Ctrl>+<V>. If items are pasted to the same diagram from which they were copied, the items will be replicated with different block instances. Should this result in more instances of a block than are available, a Paste error display appears showing details of those items which could not be copied.

| Paste                                              |                                                                                |
|----------------------------------------------------|--------------------------------------------------------------------------------|
| Message Log:                                       | Save Print No Details                                                          |
| Status                                             | Description                                                                    |
| Information<br>Information<br>Error<br>Information | Paste<br>Paste Block Channel<br>There aren't enough Channel blocks<br>Finished |
|                                                    |                                                                                |
| Auto close                                         | on successful completion                                                       |

| Delete             | Marks all selected items for deletion. Such items are shown dashed until next download, after which they are removed from the diagram. Short cut = <del>.</del>                                                                                                    |
|--------------------|----------------------------------------------------------------------------------------------------|
| Undelete           | Reverses 'Delete' and 'Cut' operations carried out on selected item(s) since the last download.                                                                                                    |
| Bring to Front     | Brings selected items to the front of the diagram.                                                                                                    |
| Push to Back       | Sends the selected items to the back of the diagram.                                                                                                    |
| Edit Parameter Val | ue                                                                                                    |
|                    | This menu item is active if the cursor is hovering over an<br>editable parameter. Selecting this menu item causes a<br>pop-up window to appear, which allows the user to edit the<br>parameter value.                                                                               |
| Parameter Properti | es                                                                                                    |
|                    | This menu item is active if the cursor is hovering over an<br>editable parameter. Selecting this menu item causes a<br>pop-up window to appear, which allows the user to view<br>the parameter properties, and also, to view the parameter<br>Help (by clicking on the 'Help' tab). |
| Parameter Help     | Produces Parameter Properties and Help information for<br>the selected function block or parameter, depending on the<br>hover position of the cursor, when the right-click occurs.                                                                                                  |

# Wires

To make a wire:

1. Drag two (or more) blocks onto the diagram from the function block tree.

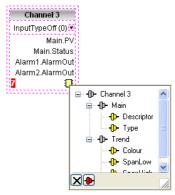

Figure 175 Output selection dialogue box.

- 2. Start a wire by either clicking on a recommended output or clicking on the 'Click to Select output' icon at the bottom right corner of the block to bring up the connection dialogue, and clicking on the required parameter. Recommended connections are shown with a green plug symbol; other parameters which are available being shown in yellow. Clicking on the red button causes all parameters to be shown. To dismiss the connection dialogue either press the escape key on the keyboard, or click the cross at the bottom left of the dialogue box.
- Once the wire has started a dashed wire is drawn from the output to the current mouse position. To complete the wire click on the required destination parameter.
- 4. Wires remain dashed until they are downloaded.

# Routing wires

When a wire is placed it is auto-routed. The auto routing algorithm searches for a clear path between the two blocks. A wire can be auto-routed again using the context menus or by double clicking the wire. A wire segment can be edited manually by click-dragging. If the block to which it is connected is moved, the end of the wire moves with it, retaining as much of the path as possible.

If a wire is selected by clicking on it, it is drawn with small boxes on its corners.

# Wire Context Menu

Right click on a wire to display the wire block context menu:

| Force Exec Break When wires form a loop, a break point must be introduced, where the value written to the block comes from a source which was last executed                                                                                                    | Force Exec Break<br>Task Break<br><b>Re-Route Wire</b>                                                                       |
|----------------------------------------------------------------------------------------------------|----------------------------------------------------------------------------------------------------|
| appears in red . Force Exec Break                                                                                                    | Use Tags<br>Find Start<br>Find End<br>Copy Ctrl+X<br>Copy Ctrl+C<br>Paste Ctrl+V<br>Delete Del<br>Undelete<br>Bring To Front |
| Task Break Not used in this product.                                                                                                    | Push To Back                                                                                                    |
| Re-Route wire Replaces the current wire route with<br>a new route generated from scratch.                                                                                                    |                                                                                                    |
| Use Tags Toggles between wire and tag mode between a subscription of the second destination of the second destination of t | •                                                                                                    |
| Find Start Goes to the source of the wire.                                                                                                    |                                                                                                    |
| Find End Goes to the destination of the wire.                                                                                                    |                                                                                                    |
| Cut, Copy, Paste Not used in this context.                                                                                                    |                                                                                                    |
| Delete Marks the wire for deletion. The wire is red<br>dashed line (or dashed tags) until next do<br>Operation can be reversed until after next                                                                                                    | wnload.                                                                                                    |
| Undelete Reverses the effect of the Delete operatio<br>next download, after which, Undelete is di                                                                                                    | •                                                                                                    |
| Bring to Front Brings the wire to the front of the diagram.                                                                                                    |                                                                                                    |
| Push to Back Sends the wire to the back of the diagram                                                                                                    |                                                                                                    |
| Wire Colours                                                                                                    |                                                                                                    |
| Black Normal functioning wire.                                                                                                    |                                                                                                    |
| Red The wire is connected to a non-changeabl<br>Values are rejected by the destination blo                                                                                                    |                                                                                                    |
| Magenta A normal functioning wire is being hovered mouse cursor.                                                                                                    |                                                                                                    |
| Purple A red wire is being hovered-over by the m                                                                                                    | ouse cursor.                                                                                                    |

Green

New Wire (dashed green wire changes to solid black after being downloaded).

# Comments

Comments are added to a wiring diagram by click-dragging them from the Function Block tree onto the diagram.

As soon as the mouse is released, a dialogue box opens to allow the comment text to be entered. Carriage returns are used to control the width of the comment. Once text entry is complete, 'OK' causes the comment to appear on the diagram. There are no restrictions on the size of a comment. Comments are saved to the instrument along with the diagram layout information.

Comments can be linked to function blocks and wires by clicking on the chain icon at the bottom right-hand cor-ner of the comment box and then clicking again on the required block or wire. A dashed line is drawn to the top of the block or to the selected wire segment (Figure 177).

**Note:** Once the comment has been linked, the Chain icon disappears. It re-appears when the mouse cursor is hovered over the bottom right-hand corner of the comment box.

Comment Context Menu

| Edit     | Opens the Comment dialogue box to                                                                | 🖉 Edit                        |  |
|----------|--------------------------------------------------------------------------------------------------|-------------------------------|--|
| Luit     | allow the comment text to be edited.                                                             | Unlink                        |  |
| Unlink   | Deletes the current link from the                                                                | X Cut Ctrl+X<br>È Copy Ctrl+C |  |
|          | comment.                                                                                         | B Paste Ctrl+V                |  |
| Cut      | Moves the comment to the Clipboard,                                                              | 🗙 Delete 🛛 Del 👘              |  |
|          | ready to be pasted elsewhere. Short cut                                                          | Undelete                      |  |
|          | = <ctrl>+<x>. Fig</x></ctrl>                                                                     | jure 176 Com-                 |  |
| Сору     | Copies the comment from the wiring ment context                                                  |                               |  |
|          | diagram to the Clipboard, ready to be                                                            | menu                          |  |
|          | pasted elsewhere. Short cut =                                                                    |                               |  |
|          | <ctrl>+<c>.</c></ctrl>                                                                           |                               |  |
| Paste    | Copies a comment from the Clipboard to the wiring<br>diagram. Short cut = <ctrl>+<v>.</v></ctrl> |                               |  |
| Delete   | Marks the comment for deletion at next download.                                                 |                               |  |
| Undelete | Undoes the Delete command if download h<br>place since.                                          | as not taken                  |  |

# **Monitors**

Monitor points are added to a wiring diagram by click-dragging them from the Function Block tree onto the diagram. A monitor shows the current value (updated at the iTools parameter list update rate) of the parameter to which it is linked. By default the name of the parameter is shown. To hide the parameter name either double click on the monitor box or 'Show Names' in the context (right-click) menu can be used to toggle the parameter name on and off.

Monitors are linked to function blocks and wires by clicking on the chain icon at the bottom right-hand corner of the box and then clicking again on the required parameter. A dashed line is drawn to the top of the block or the selected wire segment.

**Note:** Once the monitor has been linked, the Chain icon disappears. It re-appears when the mouse cursor is hovered over the bottom right-hand corner of the monitor box

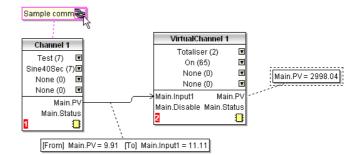

Figure 177 Comment and Monitor appearance

| Monitor Context Menu |                                                                                                    |                                                                       |
|----------------------|----------------------------------------------------------------------------------------------------|-----------------------------------------------------------------------|
| Show names           | Toggles parameter names on and<br>off in the monitor box. Unlink<br>Deletes the current link from the<br>monitor.                      | ✓ Show Names Unlink     从 Ctrl+X     Gov Ctrl+C                       |
| Cut                  | Moves the monitor to the Clipboard,<br>ready to be pasted elsewhere. Short<br>cut = <ctrl>+<x>.</x></ctrl>                             | Paste Ctrl+V Collete Del Undelete Bring To Front                      |
| Сору                 | Copies the monitor from the wiring<br>diagram to the Clipboard, ready to<br>be pasted elsewhere. Short cut =<br><ctrl>+<c>.</c></ctrl> | Push To Back<br>Prameter Help<br>Figure 178 Moni-<br>tor context menu |
| Paste                | Copies a monitor from the Clipboard to the wiring diagram. Short cut = <ct< td=""><td>r &gt;+<v>.</v></td></ct<>                       | r >+ <v>.</v>                                                         |
| Delete               | Marks the monitor for deletion at next                                                                                                 | download.                                                             |
| Undelete             | Undoes the Delete command if downle place since.                                                                                       | oad has not taken                                                     |
| Bring to Front       | Moves the item to the 'top' layer of the                                                                                               | e diagram.                                                            |
| Push to Back         | Moves the item to the 'bottom' layer of                                                                                                | f the diagram.                                                        |
| Parameter Help       | Shows parameter help for the item.                                                                                                    |                                                                       |

#### Downloading

When the wiring editor is opened the current wiring and diagram layout is read from the instrument. No changes are made to the instrument function block execution or wiring until the download button is pressed. Any changes made using the operator interface after the editor is opened are lost on download.

When a block is dropped onto the diagram, instrument parameters are changed to make the parameters for that block available. If changes are made and the editor is closed without saving them there is a delay while the editor clears these parameters.

During download, the wiring is written to the instrument which then calculates the block execution order and starts executing the blocks. The diagram layout including comments and monitors is then written into instrument flash memory along with the current editor settings. When the editor is reopened, the diagram is shown positioned as it was when it was last downloaded.

#### Colours

Items on the diagram are coloured as follows:

| Red  | Items which totally or partially obscure other items and<br>items which are totally or partially obscured by other items.<br>Wires that are connected to unalterable or non-available<br>parameters. Execution breaks. |
|------|----------------------------------------------------------------------------------------------------|
| Blue | Non-available parameters in function blocks.                                                                                                    |

| Green   | Items added to the diagram since last download are shown as green dashed lines.                                   |
|---------|----------------------------------------------------------------------------------------------------|
| Magenta | All selected items, or any item over which the cursor is hovering.                                                |
| Purple  | Red wires when being hovered over by the mouse cursor.                                                            |
| Black   | All items added to the diagram before the last download.<br>Redundant execution breaks. Monitor and comment text. |

## **Diagram Context Menu**

| gram Context M     |                                                                                                    | X Cut Ctrl+X                                                                                |
|--------------------|----------------------------------------------------------------------------------------------------|---------------------------------------------------------------------------------------------|
| Cut                | Active only when the right click<br>occurs within the bounding<br>rectangle which appears when<br>more than one item is selected.<br>Moves the selection off the<br>diagram to the Clipboard. Short<br>cut = <ctrl>+<x>.</x></ctrl> | Copy Ctrl+C Ctrl+V Re-Route Wires Align Tops Align Lefts Space Evenly Clete Undelete        |
| Сору               | As for 'Cut', but the selection is copied, leaving the original on the diagram. Short cut = <ctrl>+<c>.</c></ctrl>                                                                                                    | Select All Create Compound Rename                                                           |
| Paste              | Copies the contents of the<br>Clipboard to the diagram. Short<br>cut = <ctrl>+<v>.</v></ctrl>                                                                                                    | Copy Graphic<br>Save Graphic<br>Copy Fragment To File<br>Paste Fragment From File<br>Centre |
| Re-Route wires     | Reroutes all selected wires. If no wires are selected, all wires are re-routed.                                                                                                    | Figure 179 Diagram<br>context menu                                                          |
| Align Tops         | Aligns the tops of all blocks in the selected area.                                                                                                    |                                                                                             |
| Align Lefts        | Aligns the left edges of all blocks in                                                                                                    | the selected area.                                                                          |
| Space Evenly       | Spaces selected items such that the spaced evenly across the width of the item which is to be the left-most in click> the remaining items in the ord appear.                                                                        | he diagram. Click on<br>item, then <ctrl>+<left< td=""></left<></ctrl>                      |
| Delete             | Marks the item for deletion at next d<br>'Undeleted' up until download occur                                                                                                    |                                                                                             |
| Undelete           | Reverses the action of 'Delete' on the                                                                                                    | he selected item.                                                                           |
| Select All         | Selects all items on the current diag                                                                                                    | jram.                                                                                       |
| Create Compound    | Active only when the right click occu<br>diagram, within the bounding rectar<br>when more than one item is selected<br>diagram as described in 'Compound                                                                            | ngle which appears<br>I. Creates a new wiring                                               |
| Rename             | Allows a new name to entered for the diagram. This name appears in the                                                                                                    | 5                                                                                           |
| Copy Graphic       | Copies the selected items (or the w<br>items are selected) to the clipboard a<br>suitable for pasting into a document<br>Wiring entering/leaving the selection<br>tag mode.                                                         | as a Windows metafile,<br>tation application.                                               |
| Save Graphic       | As for 'Copy Graphic' above, but say file location instead of the clipboard                                                                                                    | •                                                                                           |
| Copy Fragment To   | File                                                                                                    |                                                                                             |
|                    | Copies selected items to a user-nar<br>iTools Wiring Fragments' located in                                                                                                    | -                                                                                           |
| Paste Fragment Fro | om File                                                                                                    |                                                                                             |
|                    | Allows the user to select a stored fra<br>the wiring diagram.                                                                                                    | agment for inclusion in                                                                     |
| Centre             | Places the display window at the ce<br>items. If 'Select All' has previously b<br>the display widow is placed over the                                                                                                    | been clicked-on, then                                                                       |

#### Compounds

Compounds are used to simplify the top level wiring diagram, by allowing the placing of any number of function blocks within one 'box', the inputs and outputs of which operate in the same way as those of a normal function block.

Each time a compound is created, a new tab appears at the top of the wiring diagram. Initially compounds and their tabs are named 'Compound 1', 'Compound 2', etc. but they can be renamed by right clicking either on the compound in the top level diagram, or anywhere within an open Compound, selecting 'Rename' and typing in the required text string (16 characters max).

Compounds cannot contain other compounds (i.e. they can be created only in the top level diagram).

Compound creation

- 1. Empty compounds are created within the top level diagram by clicking on the 'Create Compound' tool bar icon.
- Compounds can also be created by highlighting one or more function blocks in the top level diagram and then clicking on the 'Create Compound' tool bar icon. The highlighted items are moved from the top level diagram

| ß                 |                  |
|-------------------|------------------|
| Create<br>ompound | Flatten compound |

- 3. Compounds are 'uncreated' (flattened), by highlighting the relevant item in the top level menu and then clicking on the 'Flatten Compound' tool bar icon. All the items previously con-tained within the compound appear on the top level diagram.
- 4. Wiring between top level and compound parameters is carried out by clicking on the source parameter, then clicking on the compound (or the compound tab) and then clicking on the destination parameter. Wir-ing from a compound parameter to a top level parameter or from compound to compound is carried out in similar manner.
- 5. Unused function blocks can be moved into compounds by dragging from the tree view. Existing blocks can be dragged from the top level diagram, or from another compound, onto the tab associated with the destination compound. Blocks are moved out of compounds to the top level diagram or to another com-pound in a similar way. Function blocks can also be 'cut and pasted'.
- Default compound names (e.g. 'Compound 2') are used only once, so that if, for example, Compounds 1 and 2 have been created, and Compound 2 is subsequently deleted, then the next compound to be cre-ated will be named 'Compound 3'.
- 7. Top level elements can be click-dragged into compounds.

#### **Tool Tips**

Hovering the cursor over the block displays 'tooltips' describing that part of the block beneath the cursor. For function block parameters the tooltip shows the parameter description, its OPC name, and, if downloaded, its value. Similar tooltips are shown when hovering over inputs, outputs and over many other items on the iTools screen.

A Function Block is enabled by dragging the block onto the diagram, wiring it, and finally downloading it to the instrument. Initially blocks and associated wires are drawn with dashed lines, and when in this state the parameter list for the block is enabled but the block is not executed by the instrument.

The block is added to the instrument function block execution list when the 'Download' icon is operated and the items are redrawn using solid lines. If a block which has been downloaded is deleted, it is shown on the diagram in a ghosted form until the download button is pressed. (This is because it and any wires to/from it are still being executed in the instrument. On download it will be removed from the instrument execution list and the diagram.) A ghosted block can be 'undeleted' as described in 'Context menu', above.

When a dashed block is deleted it is removed immediately.

## Parameter Explorer E Parameter Explorer

This view can be displayed:

- 1. by clicking on the 'Parameter Explorer' toolbar icon,
- by double clicking on the relevant block in the tree pane or in the graphical wiring editor,
- 3. by selecting 'Function Block View' from the Function block context menu in the Graphical wiring Editor,
- 4. by selecting 'parameter Explorer from the 'View' menu,
- 5. by using the short cut <Alt>+<Enter>,

In each case the function block parameters appear in the iTools window in tabular form, such as the example in Figure 180, below.

|                                         | Print Scan       | Add Remove                     | P Q View                 |                      |   |
|-----------------------------------------|------------------|--------------------------------|--------------------------|----------------------|---|
| Graphical Wiring 🔠 Parameter Explorer 🐰 | Watch/Recipe 🛛 💏 | OPC Scope 🖘 iTools Secure      |                          |                      |   |
| P Wnano1.149-121-132-120-502-ID001-nano | mano1,149        | 121-132-120-502-ID001          | nanodac -                | Parameter Expl 🔳 🗖 🔯 | า |
|                                         |                  |                                | There is a second second |                      |   |
|                                         |                  |                                |                          | <b>ب</b> ר           |   |
| >                                       | Main Trend       | Alarm1 Alarm2                  |                          |                      |   |
|                                         | Name             | Description                    | Address                  | Value                |   |
| Browse 🔍 Find                           | Descriptor       | Text string to describe the ch | 18688                    | Channel 1            |   |
| Instrument                              | / Type           | Specifies the type of channe   | 6144                     | TC (1) 💌             |   |
| Network                                 | PV               | The process variable (output   | 256                      | 29.97                |   |
|                                         | Status           | The PV (output) status         | 257                      | Good (0) 💌           |   |
|                                         | Resolution       | Specifies the resolution/numl  | 6145                     | 2                    |   |
|                                         | 🖉 Units          | Units descriptor               | 18709                    | *C                   |   |
|                                         | LinType          | Linearisation type             | 6150                     | LinTypeK (6) 💌       |   |
| 🗄 🧰 Main                                | A RangeLow       | Range low value                | 6151                     | 0.00                 |   |
| 🕀 🧰 Trend                               | 🖉 RangeHigh      | Range high value               | 6152                     | 100.00               |   |
| 🗄 🦲 Alarm1                              | 🖉 RangeUnits     | Range units                    | 6153                     | RangeUnitsC (0) 💌    |   |
| 🗄 🛄 Alarm2                              | ScaleLow         | Scale low value                | 6154                     | 0.00                 |   |
| 🕀 🧰 2                                   | 🖉 ScaleHigh      | Scale high value               | 6155                     | 100.00               |   |
| 😟 🧰 3                                   | 🖉 Offset         | Input offset                   | 6167                     | 0.00                 |   |
| 😟 🧰 4                                   | 🖉 CJType         | Cold junction type             | 6156                     | CJTypeInternal (1) 💌 |   |
| 🗄 🧰 VirtualChannel 🛛 🔽                  | Filter           | Filter time constant           | 6158                     | 1.60                 | > |

Figure 180 Parameter table example

The figure above shows the default table layout. Columns can be added/deleted from the view using the 'Columns' item of the Explorer or context menus (Figure 181).

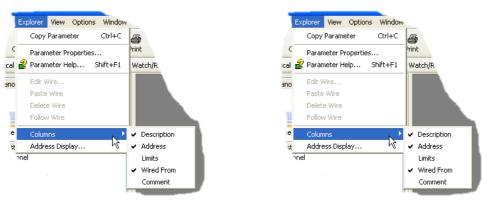

Figure 181 Column enable/disable

## Parameter explorer detail

Figure 182 shows a typical parameter table. This particular parameter has a number of subfolders associated with it, and each of these is represented by a 'tab' across the top of the table.

| • • • •   🖭                   |                                                              |         |                      |            | • |
|-------------------------------|--------------------------------------------------------------|---------|----------------------|------------|---|
| ain Trend Ala                 | arm1 Alarm2                                                  |         |                      |            |   |
| Name                          | Description                                                  | Address | Value                | Wired From |   |
| Descriptor                    | Text string to describe the channel                          | 18688   | Channel 1            |            |   |
| Туре                          | Specifies the type of channel                                | 6144    | TC (1) 💌             |            |   |
| PV                            | The process variable (output) of the channel                 | 256     | 37.38                |            |   |
| Status                        | The PV (output) status                                       | 257     | Good (0) 💌           |            |   |
| IPAdjustState                 | Input Adjust state either Unadjusted or Adjusted             | 6166    | Unadjusted (0) 🝷     |            |   |
| PV2                           | The secondary input process variable (output) of the channel | 272     | 0.00                 |            |   |
| Status2                       | The secondary input PV (output) status                       | 273     | Good (0) 🔻           |            |   |
| IPAdjustState2                | Secondary Input Adjust state either Unadjusted or Adjusted   | 6172    | Unadjusted (0) 🔻     |            |   |
| OpenString                    | Open String                                                  | 18796   | Open                 |            |   |
| CloseString                   | Close String                                                 | 18832   | Closed               |            |   |
| Resolution                    | Specifies the resolution/number of decimal places            | 6145    | 1                    |            |   |
| Units                         | Units descriptor                                             | 18709   | °C                   |            |   |
| TestSignal                    | Test signal                                                  | 6146    | Triangle5Hr (0) 🔻    |            |   |
| InputLow                      | Input range low value                                        | 6147    | 0.00                 |            |   |
| InputHigh                     | Input range high value                                       | 6148    | 1.00                 |            |   |
| Shunt                         | Shunt value                                                  | 6149    | 2.49                 |            |   |
| LinType                       | Linearisation type                                           | 6150    | LinTypeK (6) 💌       |            |   |
| RangeLow                      | Range low value                                              | 6151    | 0.00                 |            |   |
| RangeHigh                     | Range high value                                             | 6152    | 50.00                |            |   |
| RangeUnits                    | Range units                                                  | 6153    | RangeUnitsC (0) 💌    |            |   |
| ScaleLow                      | Scale low value                                              | 6154    | 0.00                 |            |   |
| <ul> <li>ScaleHigh</li> </ul> | Scale high value                                             | 6155    | 50.00                |            |   |
| ScaleLow2                     | Scale low value for the secondary input                      | 6170    | 0.00                 |            |   |
| ScaleHigh2                    | Scale high value for the secondary input                     | 6171    | 50.00                |            |   |
| Offset                        | Input offset                                                 | 6167    | 0.00                 |            |   |
| Offset2                       | Secondary input offset                                       | 6168    | 0.00                 |            |   |
| <ul> <li>CJType</li> </ul>    | Cold junction type                                           | 6156    | CJTypeInternal (1) 💌 |            |   |
| ExtCJTemp                     | External CJ temperature                                      | 6157    | 0.00                 |            |   |
| Filter                        | Filter time constant                                         | 6158    | 1.60                 |            |   |
|                               | · · · · · · · · · · · · · · · · · · ·                        |         |                      |            | > |

Figure 182 Typical parameter table

#### Notes:

- Parameters in blue are non-editable (Read only). In the example above all the parameters are read only. Read/write parameters are in black and have a 'pencil' symbol in the 'read/ Write access column at the left edge of the table. A number of such items are shown in Figure 182, above.
- Columns. The default explorer window (Figure 179) contains the columns 'Name', 'Description', 'Address', 'Value', and 'Wired From'. As can be seen from Figure 180, the columns to be displayed can be selected, to a certain extent, using either the 'Explorer' menu or the context menu.
- Hidden Parameters. By default, iTools hides parameters which are considered irrelevant in the current context. Such hidden parameters can be shown in the table using the 'Parameter availability' settings item of the options menu (Figure 183). Such items are displayed with a shaded background.

4. The full pathname for the displayed parameter list is shown at the bottom left hand corner of the window.

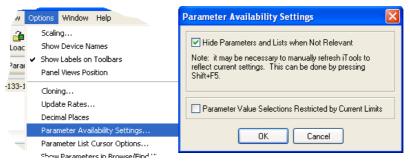

Figure 183 Show/Hide parameters

## **Explorer tools**

A number of tool icons appear above the parameter list:

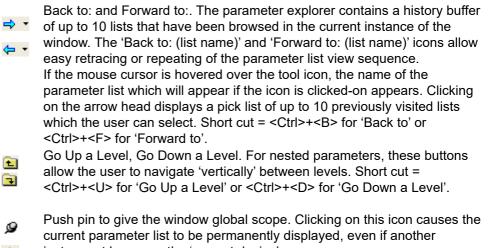

#### instrument becomes the 'current device'.

## **Context Menu**

|   | Copy Parameter                                        | Ctrl+C |
|---|-------------------------------------------------------|--------|
| 2 | Parameter Propertie<br>Parameter Help                 |        |
|   | Edit Wire<br>Paste Wire<br>Delete Wire<br>Follow Wire |        |
|   | Columns                                               | •      |

Copy Parameter Copies the clicked-on parameter to the clipboard Parameter properties

| . and the properties | -                                                                                   |
|----------------------|-------------------------------------------------------------------------------------|
|                      | Displays parameter properties for the clicked-on<br>parameter                       |
| Parameter Help       | Displays help information for the clicked-on parameter                              |
| Edit/Paste/Delete/Fo | bllow Wire                                                                          |
|                      | Not used in this application                                                        |
| Columns              | Allows the user to enable/disable a number of parameter table columns (Figure 182). |

## Watch/Recipe Editor

The watch/recipe editor is opened by clicking on the Watch/Recipe tool icon, by selecting 'Watch/Recipe' in the 'Views' menu or by using the short cut <Ctrl>+<A>. The window is in two parts: the left part containing the watch list; the right-hand part containing one or more data sets, initially empty and unnamed.

The Watch/Recipe window is used:

- 1. To monitor a list of parameters. This list can contain parameters from many different, and otherwise unrelated parameter lists within the same device. It cannot contain parameters from different devices.
- 2. To create 'data sets' of parameter values which can be selected and downloaded to the device in the sequence defined in the recipe. The same parameter may be used more than once in a recipe.

| 🗅 😅 🔲 💐         | 👂 🕆 🗡 🌍    | 🖬 🖬 🖾 🥒                | 8PC                |                      |                     | -i=                |         |
|-----------------|------------|------------------------|--------------------|----------------------|---------------------|--------------------|---------|
| List            | Parameter  | Description            | Value              | Set 1                | Sey                 |                    |         |
| Channel.1.Main  | Descriptor | Text string to describ | FurnaceT1          | My other channel     |                     | ♦ Rename Data Set  | Ctrl+I  |
| Channel.1.Main  | Туре       | Specifies the type of  | InputTypeTC (1) 💌  | InputTypemV (2) 💌    | InputTypeTC (1) I   | 🔟 New Data Set     | Ctrl+\  |
| Channel.2.Main  | Descriptor | Text string to describ | Furnace T2         |                      |                     | TT Delete Data Set | Ctrl+D  |
| Channel.2.Main  |            | Specifies the type of  |                    | InputTypeTC (1) 💌    | InputTypeTC (1) I   |                    |         |
| DigitalIO.RELAY | Туре       | Specifies the type of  | mePropOutput (2) 💌 | TimePropOutput (2) 💌 | TimePropOutput (2)1 | 🛱 Snapshot Values  | Ctrl+   |
|                 |            |                        |                    |                      |                     | 🥜 Clear Data Set   | Shift+D |
|                 |            |                        |                    |                      |                     | 💙 Download Values  | Ctrl+   |
|                 |            |                        |                    |                      |                     | 🗈 Copy Data Set    | Ctrl+   |
|                 |            |                        |                    |                      |                     | 🛱 Paste Data Set   | Ctrl+   |

Figure 184 Watch/Recipe Editor window (with context menu)

## **Creating a Watch List**

After opening the window, parameters can be added to it as described below. The values of the parameters update in real-time, allowing the user to monitor a number of values simultaneously.

## Adding Parameters to the Watch List

- Parameters can be click-dragged into the watch list from another area of the iTools window (for example, the parameter explorer window, the graphical wiring editor, the browse tree). The parameter is placed either in an empty row at the bottom of the list, or if it is dragged on top of an already existing parameter, it is inserted above this parameter, with the remaining parameters being moved down one place.
- 2. Parameters can be dragged from one position in the list to another. In such a case, a copy of the parameter is produced, the source parameter remaining in its original position.
- 3. Parameters can be copied <Ctrl>+<C> and pasted <Ctrl>+<V> either within the list, or from a source external to it, for example the parameter browse window or the graphical wiring editor.
- 4. The 'Insert item...' tool button the 'Insert Parameter' item in the Recipe or context menu or the short cut <Insert> can be used to open a browse window from which a parameter is selected for insertion above the currently selected parameter.

#### **Data Set Creation**

Once all the required parameters have been added to the list, select the empty data set by clicking on the column header. Fill the data set with current values using one of the following methods:

- 1. Clicking on the 'Capture current values into a data set' tool icon 🖾 (also known as the 'Snapshot Values' tool).
- 2. Selecting 'Snapshot Values' from the Recipe or Context (right-click) menu.
- 3. Using the short cut <Ctrl>+<A>.

Individual data values can now be edited by typing directly into the grid cells. Data values can be left blank or cleared, in which case, no values will be written for those parameters at download. Data values are cleared by deleting all the characters in the cell then either moving to a different cell or pressing <Enter>.

The set is called 'Set 1' by default, but it can be renamed by either by using the 'Rename data set...' item in the Recipe or context menus, or by using the short cut <Ctrl>+<R>.

New, empty data sets can be added using one of the following:

- 1. Clicking on the 'Create a new empty data set' toolbar icon.
- 2. Selecting 'New Data Set' in the Recipe or context menus
- 3. Using the short cut <Ctrl>+<W>

Once created, the data sets are edited as described above.

Finally, once all the required data sets have been created, edited and saved, they can be downloaded the instrument, one at a time, using the Download tool, the 'Download Values' item in the Recipe or context menus, or the short cut <Ctrl>+<D>.

## Watch Recipe toolbar icons

\$

- Create a new watch/recipe list. Creates a new list by clearing out all parameters and data sets from an open window. If the current list has not been saved, confirmation is requested. Short cut <Ctrl>+<N>
- Open an existing watch/recipe file. If the current list or data set has not been saved, confirmation is requested. A file dialogue box then opens allowing the user to select a file to be opened. Short cut <Ctrl>+<O>
- Save the current watch/recipe list. Allows the current set to be saved to a user specified location. Short cut <Ctrl>+<S>.
  - Download the selected data set to the device. Short cut <Ctrl>+<D>
- Insert item ahead of selected item. Short cut <Insert>.
- Remove recipe parameter. Short cut <Ctrl>+<Delete>.
  - Move selected item. Up arrow moves selected parameter up the list; down arrow move the selected parameter down the list.
- Create a new empty data set. Short cut <Ctrl>+<W>.
- Delete an empty data set. Short cut <Ctrl>+<Delete>
- Capture current values into a data set. Fills the selected data set with values. Short cut <Ctrl>+<A>.
- Clear the selected data set. Removes values from the selected data set.
   Short cut <Shift>+<Delete>.
- Open OPC Scope. Opens a separate utility that allows trending, data logging and Dynamic Data Exchange

## Watch/Recipe Context Menu

The Watch/Recipe Context menu items have the same functions as described above for toolbar items.

## Programmer Option Reprogrammer

Clicking on the Programmer tool bar icon opens the programmer configuration window, displaying the program currently loaded in the instrument, in Segment Parameter view. If no program is loaded, the programmer display opens with just one segment, defined as an 'End' Segment.

Figure 185 shows a simple program for example purposes. Parameters are defined in section 3.4.9 and section 4.8.

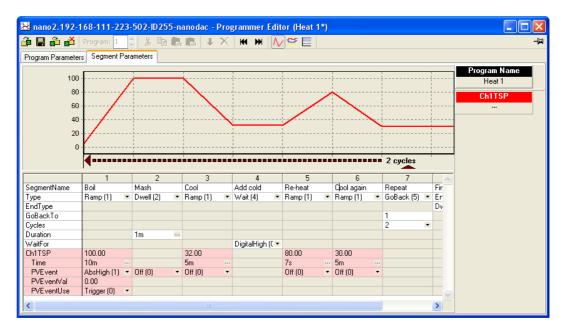

Figure 185 Programmer display

As can be seen from the example, the segments appear below a graphical representation of the program.

## Segment parameter editing

#### **Segment Name**

To edit the segment name, click in the segment name field (as shown), and type in the required text, of up to 20 characters. Alternatively, double click on the existing name and edit it as desired.

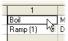

## Segment Type

Clicking on the down arrow symbol to the right of the existing segment type field, produces a pick list from which a segment type can be selected. The type of segment selected defines which configuration fields appear for that segment.

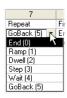

#### End Type

Allows the selection of 'Dwell' or 'Reset' as the action to be taken by the End segment.

#### Go Back to

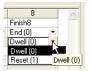

For GoBack segments only, this allows the user to enter a segment number for the program to return to.

#### Cycles

For GoBack segments only, this allows the number of times the program returns to the 'Go Back To' segment, before continuing.

#### Duration

Sets the amount of time for which Dwell segments are to operate. Times are entered using a hours/minutes/seconds/ milliseconds display which appears when the ellipsis button to the right of the duration field is clicked on.

|                                    | 1m<br>Off (0)            |
|------------------------------------|--------------------------|
| Ch1Time                            | <b>X</b>                 |
| Current Value<br>New <u>V</u> alue | 10m<br>0 h 10 m 0 s 0 ms |
| ОК                                 | Cancel                   |

#### Wait for

Select an analogue or digital input as the wait criterion. For single channel programs only one analogue input is available; for two-channel programmers one digital and two analogue inputs are available, as shown.

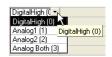

## CH1 (2) TSP

The channel 1 (2) target setpoint, editable by the user in a similar way as that used for segment name editing, described above. Ch2 TSP appears only for two channel programmers.

#### Time

For programs where 'Ramp Style' = 'Time', this allows the user to enter time periods for ramp segments, in a similar way, as described for 'Duration', above. For two channel programmers, two times can be entered, and if the two times are different, the channel with the shorter time waits at its setpoint value until the other channel's time has elapsed.

#### Rate

For programs where 'Ramp Style' = 'Rate', this allows the user to enter a rate value for Ramp segments. This value is entered in the same way as that used for segment name editing, described above. For two channel programmers, two rates can be entered.

#### **Other Parameters**

Holdback, PV Event etc. parameters may or may not appear depending on the programmer features enabled, and they are all edited in the ways described above.

Clicking on the 'Digital Events Output' tool bar icon produces a segment display, allowing the user to select the events on or off as required, for each segment. Figure 186 shows a programmer where the number of events is four.

The number of events which appear (maximum eight) is configured in the Programmer Setup menu as described in "Programmer Setup menu" on page 175.

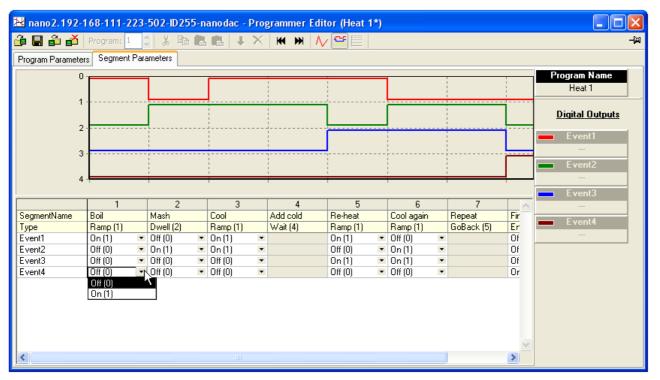

Figure 186 Event on/off configuration

## **Program parameters**

The number of parameters which appear in this display depends on which program features are enabled. Figure 187 shows a basic set of parameters which allows the user to select Rate or Time as the Ramp style, and to select a value for Rate units.

| Program Parameters         Segment Parameters           Name         Description         Value         Comment           Program         Program         Heat 1         Image: Comment to the tot tot tot tot tot tot tot tot tot to | Program:              | 🗧 🕺 🖻 🛍 🖷 🗼 🗙 🛛 |                 |         |  |
|----------------------------------------------------------------------------------------------------|-----------------------|-----------------|-----------------|---------|--|
| Program         Program         Heat 1                                                                                                    | Parameters Segment    | arameters       |                 |         |  |
| P RampStyle Ramp style Time (0) ▼                                                                                                    | e Description         |                 | Value           | Comment |  |
|                                                                                                    | ram Program           |                 | Heat 1          |         |  |
|                                                                                                    | pStyle Ramp style     |                 | Time (0) 💌      |         |  |
| Chi Rampunits Channel Frampunits Persecond (U)                                                                                                    | RampUnits Channel 1 i | np units        | PerSecond (0) 💌 |         |  |
|                                                                                                    |                       |                 |                 |         |  |

Figure 187 Program parameter display

iTOOLS

## Adding and deleting segments

#### **Insert Segment**

As shown in Figure 188, to insert a segment, click in the segment number field of the segment to the right of where the new segment is to be located. This causes the whole segment to highlight. Click on the blue down arrow tool icon to insert the new segment. The new segment name is the segment number, and the segment configuration is that of the segment to the right, unless that segment is a Goback or End segment, in which case the new segment is a ramp segment.

To insert more than one segment, press the Shift key whilst clicking on the range of contiguous segments to be copied.

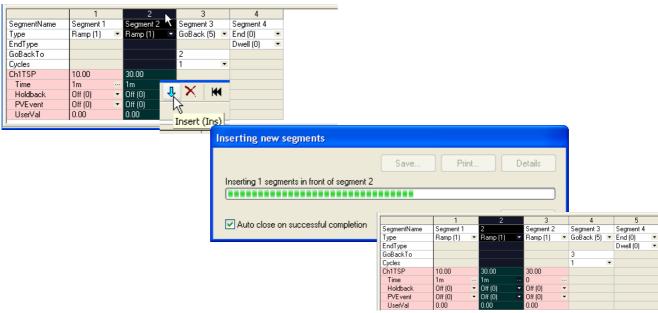

Figure 188 Insert a segment

Alternatively the mouse can be right-clicked anywhere in a segment, and the 'Insert segment' item selected, or one or more segment can be highlighted and the 'Insert' key on the PC keyboard used to initiate the process. See Section "Context Menu" on page 366 for more details of the right-click (context) menu.

## Cutting, Copying and Pasting Segments 🛛 👗 🗎 🛍 🛍

The process of highlighting one or more segments causes the cut and copy toolbar icons to become active.

The cut tool removes the highlighted segments from the program and stores them on the pasteboard ready for re-use. The copy tool copies the selected segment(s) to the paste board, leaving the original segment(s) in place. Once one or more segments have been cut or copied, the 'Paste insert' and 'Paste over' icons become active

allowing the user to paste the contents of the pasteboard in front of a selected segment (Paste insert), or to overwrite the existing highlighted segment(s) (Paste over). When using the Paste over tool, the number of segments being pasted over must match the number of segments on the paste board.

Once one or more segments have been highlighted, the highlighted segments can be removed using the Delete toolbar icon, by using the Delete Segment item in the right-click (context) menu, or by operating the PC keyboard 'Ctrl' and Delete' keys simultaneously.

## Loading and Saving programs 📴 🖬 🛍 🛋

The four program operation keys at the top left of the programmer window allow the user to load a program from or save a program to either the currently connected instrument or to a PC. The fourth icon allows the user to select a program to be deleted from the connected instrument. See Section "Toolbar icons" on page 373 for more details.

## **Toolbar icons**

| 音 🔚 着 💰   Program | 1 | <u>а</u> Ж | Þa 😫 🛍 | 1 Χ | ₩ ₩ | /∕ ⊈ 📃 |
|-------------------|---|------------|--------|-----|-----|--------|
|-------------------|---|------------|--------|-----|-----|--------|

The toolbar icons appearing at the top of the programmer window have the following properties:

- Load Program. Opens a browser window allowing the user to select a program on the PC, or a program stored in the connected instrument to load. Short cut: <Ctrl>+<L>.
- Save current program to file. Opens a browser window allowing the user to select a location on the pc in which to save the current program. This file is saved with a '.upiz' extension and can be saved to a USB memory stick for downloading to an instrument, or it can be transferred to the instrument via an FTP server. Short cut: <Ctrl>+<S>.
- Store current program on device. Allows the user to save the program to the program store on the instrument. Short cut: <Shift>+<Ctrl>+<S>.
- Delete Programs from Device. Allows the user to delete programs from the program store on the connected instrument. Short cut: <Ctrl>+<F>.
- & Cut. Removes the highlighted segment(s) from the program and places them on the pasteboard. Short cut: <Ctrl>+<X>.
- Copy. Copies the selected segment(s) to the pasteboard, leaving the original segments in place. Short cut: <Ctrl>+<C>.
- Paste insert. Inserts the segments on the pasteboard into a location to the left of the highlighted segment. Short cut: <Ctrl>+<V>.
- Paste over. Overwrites the highlighted segment(s) with the segment(s) on the pasteboard. The number of segments on the pasteboard must match the number of segments being overwritten. Short cut: <Shift>+<Ctrl>+<V>.
- Insert. Inserts a new segment to the left of the highlighted segment. If more than one segment is highlighted, then the same number of segments are inserted as are highlighted. Copies the segment type of the segment to the right of the insertion point except if that segment is an 'End' or 'GoBack' segment, when newly inserted segments are of type 'Ramp'. Short cut: <Insert>.
- Delete. Deletes the highlighted segment(s). Short cut: <Ctrl>+<Delete>.
- Go to first. Moves the user to the first segment. Useful in very long programs. Short cut: <Ctrl>+<Left arrow>.
- Go to last. Moves the user to the end segment. Useful in very long programs. Short cut: <Ctrl>+<Right arrow>.
- Analog. Selects the analogue trace chart for display and segment configuration. Short cut: <Ctrl>+<G>.

- Digital Event Outputs. Selects the Event output chart for display and ÷ configuration.Short cut: <Ctrl>+<D>.
- Logarithmic. Switches the vertical scale to logarithmic. Short cut: -----<Ctrl>+<M> (Figure 188).

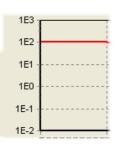

Figure 189 Logarithmic scale example

## **Context menus**

#### Segment Context Menu

Right-clicking when the mouse cursor is hovering over a segment in the ana-logue segment parameters view produces the segment context menu shown. The various items copy the relevant tool bar icons described above, with the following additions:

> Select All Selects all parameters Parameter properties Displays the properties window for the parameter right-clicked on, including a 'Help' tag for that parameter.

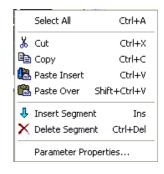

## Program Context Menu

Right-clicking when the mouse cursor is hovering in the program param-eters view produces the program context menu shown.

Parameter properties

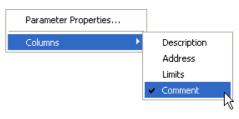

Displays the

properties window for the parameter right-clicked on, including a 'Help' tag for that parameter.

Columns

Allows the user to enable/disable columns in the program parameters display.

## **Chart Context Menu**

Right-clicking when the mouse cursor is hovering over the analogue chart or the digital event chart produces the segment context menu shown. This allows the user to copy the chart to

Copy Chart

the pasteboard, from where it can be pasted into (for example) a standard word processing document.

## **Programmer menu**

Clicking on the 'Programmer' menu item near the top of the iTools window causes the Programmer menu (Figure 190) to appear. The items contained within this menu are described in the 'Toolbar icons' and 'Context menu' sections (Section "Toolbar icons" on page 373 and Section "Context Menu" on page 366, respectively) above.

| Programmer View | w Options Window |
|-----------------|------------------|
| 撞 Load 🗟        | Ctrl+L           |
| 📕 Save Current  | Program Ctrl+S   |
| 着 Store On Devi | ce Shift+Ctrl+S  |
| Ă Delete From d | evice Ctrl+F     |
| 👗 Cut           | Ctrl+X           |
| 🖹 Copy          | Ctrl+C           |
| 🔁 Paste Insert  | Ctrl+V           |
| 🔁 Paste Over    | Shift+Ctrl+V     |
| 4 Insert Segmer | nt Ins           |
| 🗙 Delete Segme  | nt Ctrl+Del      |
| Select All      | Ctrl+A           |
| Ħ Go To First   | Ctrl+Left        |
| 🍽 Go To Last    | Ctrl+Right       |
| /√ Analog Mode  | Ctrl+G           |
| 😤 Digital Mode  | Ctrl+D           |
| Logarithmic     | Ctrl+M           |
|                 |                  |

Figure 190 Programmer menu

## Two channel programs

The display and editing of segment and program parameters for two-channel programmers is carried out in the same way as described above, for single channel programs. The major difference in appearance is that there are two sets of parameters for each segment, instead of one. The background colour for channel 1 parameters is pink; that for channel 2 parameters is green.

The number of channels and the program features enabled are set up at the instrument as described in "Steriliser Display Mode" on page 70 and "Programmer Configuration" on page 171.

| 🍺 🖬 着 🛃                                                                                                    | Program: 1                                                                             | ~~~~~~~~~~~~~~~~~~~~~~~~~~~~~~~~~~~~~~~ | X 🖻                                                 |     | B 🕂                                                                                  | $\sim$    |              | ∧⁄ œ   |      | -                  |
|----------------------------------------------------------------------------------------------------|----------------------------------------------------------------------------------------|-----------------------------------------|-----------------------------------------------------|-----|--------------------------------------------------------------------------------------|-----------|--------------|--------|------|--------------------|
| Program Parameter                                                                                                    | s Segment                                                                              | Para                                    | ameters                                             |     |                                                                                      |           |              |        |      |                    |
| 100                                                                                                    | 1                                                                                      |                                         | 1                                                   |     | 1                                                                                    |           | 1            |        |      | Program Name       |
| 90                                                                                                    | +                                                                                      |                                         | <br>                                                |     |                                                                                      | ~         |              |        | <br> | Two channels       |
| 80                                                                                                    | 1                                                                                      |                                         |                                                     |     |                                                                                      |           |              |        | <br> |                    |
| 70                                                                                                    | 3                                                                                      | 7                                       |                                                     |     |                                                                                      |           |              |        | <br> | Select a TSP Trace |
| 60                                                                                                    | 3                                                                                      | 1                                       | r                                                   |     | +                                                                                    |           |              |        | <br> |                    |
| 50<br>40                                                                                                    | 1                                                                                      |                                         |                                                     |     |                                                                                      |           |              |        | <br> | Ch1TSP             |
| 40<br>30                                                                                                    |                                                                                        |                                         | <br> <br>                                           |     |                                                                                      |           |              |        | <br> |                    |
| 20                                                                                                    |                                                                                        |                                         |                                                     |     |                                                                                      |           |              |        | <br> | Ch2TSP             |
| 10                                                                                                    | 1/                                                                                     |                                         |                                                     |     |                                                                                      |           |              |        | <br> |                    |
| 0                                                                                                    | ¥                                                                                      |                                         |                                                     |     |                                                                                      |           |              |        | <br> |                    |
|                                                                                                    | 1                                                                                      |                                         |                                                     |     |                                                                                      |           |              |        |      |                    |
| -10                                                                                                    | +                                                                                      |                                         | 1                                                   |     | 1                                                                                    |           |              |        |      |                    |
| -10                                                                                                    | 1                                                                                      |                                         | 1                                                   |     | i<br>T                                                                               |           |              | ł      |      |                    |
|                                                                                                    | ۹ <u>ــــــــــــــــــــــــــــــــــــ</u>                                          |                                         | 2                                                   |     | 3                                                                                    |           | 4            | i<br>i |      | ,                  |
| SegmentName                                                                                                    | 1                                                                                      |                                         | 2                                                   |     | 3                                                                                    |           | 4            |        | ~    |                    |
| SegmentName<br>Type                                                                                                    |                                                                                        |                                         |                                                     | •   | 3                                                                                    | •         | 4<br>End (0) | •      |      |                    |
| SegmentName<br>Type<br>EndType                                                                                               | 1                                                                                      |                                         | 2<br>Dwell (2)                                      |     | 3<br>Ramp (1)                                                                        | •         | 4            | •      |      |                    |
| SegmentName<br>Type<br>EndType<br>Duration                                                                                   | 1<br>Ramp (1)                                                                          |                                         | 2                                                   | •   | 3<br>Ramp (1)                                                                        | ×         | 4<br>End (0) | _      |      |                    |
| SegmentName<br>Type<br>EndType<br>Duration<br>Ch1TSP                                                                         | 1<br>Ramp (1)<br>50.00                                                                 |                                         | 2<br>Dwell (2)                                      |     | 3<br>Ramp (1)<br>32.00                                                               |           | 4<br>End (0) | _      |      |                    |
| SegmentName<br>Type<br>EndType<br>Duration<br>Ch1TSP<br>Time                                                                 | 1<br>Ramp (1)<br>50.00<br>10m                                                          | •••                                     | 2<br>Dwell (2)<br>10m                               |     | 3<br>Ramp (1)<br>32.00<br>2m                                                         |           | 4<br>End (0) | _      |      |                    |
| SegmentName<br>Type<br>EndType<br>Duration<br>Ch1TSP<br>Time<br>Holdback                                                     | 1<br>Ramp (1)<br>50.00<br>10m<br>Off (0)                                               | •••                                     | 2<br>Dwell (2)<br>10m<br>Off (0)                    |     | 3<br>Ramp (1)<br>32.00<br>2m<br>Off (0)                                              |           | 4<br>End (0) | _      |      |                    |
| SegmentName<br>Type<br>EndType<br>Duration<br>Ch1TSP<br>Time<br>Holdback<br>PVE vent                                         | 1<br>Ramp (1)<br>50.00<br>10m<br>Off (0)<br>Off (0)                                    | •••                                     | 2<br>Dwell (2)<br>10m<br>0ff (0)<br>0ff (0)         |     | 3<br>Ramp (1)<br>32.00<br>2m<br>Off (0)<br>Off (0)                                   |           | 4<br>End (0) | _      |      |                    |
| SegmentName<br>Type<br>EndType<br>Duration<br>Ch1TSP<br>Time<br>Holdback<br>PVE vent<br>UserVal                              | 1<br>Ramp (1)<br>50.00<br>10m<br>Off (0)<br>0ff (0)<br>0.00                            | •••                                     | 2<br>Dwell (2)<br>10m<br>Off (0)                    |     | 3<br>Ramp (1)<br>32.00<br>2m<br>Off (0)<br>0ff (0)<br>0.00                           |           | 4<br>End (0) | _      |      |                    |
| SegmentName<br>Type<br>EndType<br>Duration<br>Ch1TSP<br>Time<br>Holdback<br>PVE vent                                         | 1<br>Ramp (1)<br>50.00<br>10m<br>Off (0)<br>Off (0)                                    | •••                                     | 2<br>Dwell (2)<br>10m<br>0ff (0)<br>0ff (0)         |     | 3<br>Ramp (1)<br>32.00<br>2m<br>Off (0)<br>Off (0)                                   |           | 4<br>End (0) | _      |      |                    |
| SegmentName<br>Type<br>EndType<br>Duration<br>Ch1TSP<br>Time<br>Holdback<br>PVEvent<br>UserVal<br>Ch2TSP                     | 1<br>Ramp (1)<br>50.00<br>10m<br>Off (0)<br>0ff (0)<br>0.00<br>70.00                   | •••                                     | 2<br>Dwell (2)<br>10m<br>0ff (0)<br>0ff (0)         | ••• | 3<br>Ramp (1)<br>32.00<br>2m<br>Off (0)<br>0ff (0)<br>0.00<br>90.00                  | <br>•     | 4<br>End (0) | _      |      |                    |
| SegmentName<br>Type<br>EndType<br>Duration<br>Ch1TSP<br>Time<br>Holdback<br>PVE vent<br>UserVal<br>Ch2TSP<br>Time            | 1<br>Ramp (1)<br>50.00<br>10m<br>Off (0)<br>0ff (0)<br>0.00<br>70.00<br>15m            | ···<br>•                                | 2<br>Dwell (2)<br>10m<br>0ff (0)<br>0ff (0)<br>0.00 | ··· | 3<br>Ramp (1)<br>32.00<br>2m<br>Off (0)<br>0ff (0)<br>0.00<br>90.00<br>4m            | ····      | 4<br>End (0) | _      |      |                    |
| SegmentName<br>Type<br>EndType<br>Duration<br>ChITSP<br>Time<br>Holdback<br>PVEvent<br>UsetVal<br>Ch2TSP<br>Time<br>Holdback | 1<br>Ramp (1)<br>50.00<br>10m<br>Off (0)<br>0ff (0)<br>0.00<br>70.00<br>15m<br>Off (0) | ···<br>•                                | 2<br>Dwell (2)<br>10m<br>0ff (0)<br>0ff (0)<br>0.00 | ··· | 3<br>Ramp (1)<br>32.00<br>2m<br>Off (0)<br>0ff (0)<br>0.00<br>90.00<br>4m<br>Off (0) | ····<br>• | 4<br>End (0) | _      |      |                    |

Figure 191 Two channel program display

## To Set Up OEM Security

This will be illustrated by the following two examples:

## Example 1:

Make the parameter Network.Modbus.TimeFormat read/write when OEM security is enabled and the instrument is in Engineer access level and leave the remaining parameters in this list as read only.

| Select         | III 0000 102 168 111                                | -222-502-ID255-nanodac - Parameter Explorer                                                                               | /Instrument              | Security)                               |
|----------------|-----------------------------------------------------|----------------------------------------------------------------------------------------------------|--------------------------|-----------------------------------------|
| Engineer       |                                                     | -222-302-10233-Hanolae - Parameter Explorer                                                                               | (instrument.             |                                         |
| (Configuratio  | Name                                                | Description                                                                                                    | Address                  | Value                                   |
| n) access      | EngineerPassword SupervisorPassword                 | Engineer pass phrase<br>Supervisor pass phrase                                                                            | 3892314888<br>3892314889 | *************************************** |
| level          | OperatorPassword     FeaturePass                    | Operator pass phrase                                                                                                    | 3892314890<br>4291       | 31030                                   |
|                | 🖉 Feature2Pass                                      | Features pass code<br>Features2 pass code                                                                                 | 4292                     | 13689                                   |
| With OEM       | Feature3Pass CommsPass                              | Features3 pass code<br>Comms pass enable                                                                                  | 4293<br>4289             | 5677<br>Enabled (1) 💌                   |
| status         | PassPhrase<br>EngineerAccess                        | The parameter to be written to if comms security is enabled<br>Indication of the requirement for the engineer pass phrase | 17430<br>4288            | *************************************** |
| unlocked set   | 🖉 OEMPass                                           | OEM pass phrase                                                                                                    | 3892314895               |                                         |
| OEMParam       | <ul> <li>OEMParamLists</li> <li>OEMEntry</li> </ul> | OEM Parameter Lists<br>OEM pass phrase entry                                                                              | 4295<br>28001            | On (1) 💌                                |
|                | OEMStatus<br>DefaultConfig                          | OEM status<br>Default all configuration parameters                                                                        | 4294<br>4290             |                                         |
| sLists' to On. | Instrument.Security -                               |                                                                                                    | 1200                     |                                         |

| bus list Name Description Address Va                           |               |
|----------------------------------------------------------------|---------------|
|                                                                | ue Wired From |
| PrefMasterIP Preferred master IP 18076 192.168.111.            | 11            |
| Address Modbus address 4416                                    | 1             |
| InputTimeout Modbus Input inactivity timeout (in seconds) 4417 | 0             |
| UnitIdEnable UnitIdEnable UnitIdEnable 4418 Strict (0)         | •             |
| TimeFormat Time parameter comms resolution 4420 seconds (1)    | •             |

| Open          | 🛄 nano.192-168-'                                                     | 11-222-502-1D255-nanodac - Pa     | rameter Explore | er (Instrument.OEMConfigList)        |
|---------------|----------------------------------------------------------------------|-----------------------------------|-----------------|--------------------------------------|
| 'Instrument.  | $\leftarrow$ $\rightarrow$ $\rightarrow$ $\leftarrow$ $\blacksquare$ | 1                                 |                 | ц-                                   |
| OEMConfig     | Name                                                                 | Description                       | Address         | Value Wired From                     |
| OLMCOMING     | 🖉 Parameter1                                                         | Parameter that is to be alterable | 4656            | 3925869583 Network.Modbus.TimeFormat |
| Lisť          | 🖉 Parameter2                                                         | Parameter that is to be alterable | 4657            | 4294967295 (not wired)               |
| LISI          | 🖉 Parameter3                                                         | Parameter that is to be alterable | 4658            | 4294967295 (not wired)               |
|               | 🖉 Parameter4                                                         | Parameter that is to be alterable | 4659            | 4294967295 (not wired)               |
| Dree and      | 🖉 Parameter5                                                         | Parameter that is to be alterable | 4660            | 4294967295 (not wired)               |
| Drag and      | 🖉 Parameter6                                                         | Parameter that is to be alterable | 4661            | 4294967295 (not wired)               |
|               | 🖉 Parameter7                                                         | Parameter that is to be alterable | 4662            | 4294967295 (not wired)               |
| drop the      | 🖉 Parameter8                                                         | Parameter that is to be alterable | 4663            | 4294967295 (not wired)               |
| •             | 🖉 Parameter9                                                         | Parameter that is to be alterable | 4664            | 4294967295 (not wired)               |
| parameter(s   | 🖉 Parameter10                                                        | Parameter that is to be alterable | 4665            | 4294967295 (not wired)               |
|               | 🖉 Parameter11                                                        | Parameter that is to be alterable | 4666            | 4294967295 (not wired)               |
| ) which are   | 🖉 Parameter12                                                        | Parameter that is to be alterable | 4667            | 4294967295 (not wired)               |
| ) Which are   | 🖉 Parameter13                                                        | Parameter that is to be alterable | 4668            | 4294967295 (not wired)               |
| required to   | Parameter14                                                          | Parameter that is to be alterable | 4669            | 4294967295 (not wired)               |
| required to   | / Decemeter15                                                        | Paramotor that is to be alterable | 4070            | 4294967295 (not wired)               |
| ha            |                                                                      |                                   |                 |                                      |
| be            | Instrument.OEMCor                                                    | nfigList - 100 parameters         |                 |                                      |
| read/write in |                                                                      |                                   |                 |                                      |

read/write in

Engineer level when OEM security is enabled. In this example the parameter 'TimeFormat'.

#### Example 2:

Make the parameter 'Loop1.PID.ProportionalBand' read only when OEM security is enabled and the instrument is in Supervisor access level and leave the remaining parameters in this list as read/write.

| × → × 🗈 🚞            |                                |         |            |            |  |
|----------------------|--------------------------------|---------|------------|------------|--|
| Name                 | Description                    | Address | Value      | Wired From |  |
| SchedulerType        | Scheduler Type                 | 5685    | Off (0) 💌  |            |  |
| NumSets              | Number of PID Sets             | 5686    | 1          |            |  |
| SchedulerRemoteInput | Scheduler Remote Input         | 5687    | 0.00       |            |  |
| ActiveSet            | Scheduler Active Set           | 5688    | Set1 (1) 🝷 |            |  |
| Boundary1-2          | Scheduler Boundary 1-2         | 5689    | 0.00       |            |  |
| Boundary2-3          | Scheduler Boundary 2-3         | 5690    | 0.00       |            |  |
| ProportionalBand     | Proportional Band              | 5691    | 30.00      |            |  |
| IntegralTime         | Integral Time                  | 5692    | 360.00 💌   |            |  |
| DerivativeTime       | Derivative Time                | 5693    | 60.00 💌    |            |  |
| RelCh2Gain           | Relative Cool/Ch2 Gain         | 5694    | 1.00       |            |  |
| CutbackHigh          | Cutback High                   | 5695    | Auto (0) 💌 |            |  |
| CutbackLow           | Cutback Low                    | 5696    | Auto (0) 💌 |            |  |
| ManualReset          | Manual Reset                   | 5697    | 0.00       |            |  |
| LoopBreakTime        | Loop Break Time                | 5698    | 100.00 💌   |            |  |
| Outout o             | Gain Scheduled Output Lo Limit | 5716    | .100.00    |            |  |

Drag and drop the parameter(s) which are required to be read only in Supervisor level when OEM security is enabled.

In this example the parameter Loop1 Proportional band.

| ame                                   | Description                                                                                                 | Address              | Value                                  | Wired From                                |   |
|---------------------------------------|----------------------------------------------------------------------------------------------------|----------------------|----------------------------------------|-------------------------------------------|---|
| arameter1                             | Parameter that is to be read only                                                                           | 4756                 | 50332678                               | Loop.1.PID.ProportionalBand               | _ |
| arameter2                             | Parameter that is to be read only                                                                           | 4757                 | 4294967295                             | (not wired)                               |   |
| arameter3                             | Parameter that is to be read only                                                                           | 4758                 | 4294967295                             | (not wired)                               |   |
| arameter4                             | Parameter that is to be read only                                                                           | 4759                 | 4294967295                             | (not wired)                               |   |
| arameter5                             | Parameter that is to be read only                                                                           | 4760                 | 4294967295                             | (not wired)                               |   |
| arameter6                             | Parameter that is to be read only                                                                           | 4761                 | 4294967295                             | (not wired)                               |   |
| arameter7                             | Parameter that is to be read only                                                                           | 4762                 | 4294967295                             | (not wired)                               |   |
| arameter8                             | Parameter that is to be read only                                                                           | 4763                 | 4294967295                             | (not wired)                               |   |
| arameter9                             | Parameter that is to be read only                                                                           | 4764                 | 4294967295                             | (not wired)                               |   |
| arameter10                            | Parameter that is to be read only                                                                           | 4765                 | 4294967295                             | (not wired)                               |   |
| arameter11                            | Parameter that is to be read only                                                                           | 4766                 | 4294967295                             | (not wired)                               |   |
| arameter12                            | Parameter that is to be read only                                                                           | 4767                 | 4294967295                             | (not wired)                               |   |
| arameter9<br>arameter10<br>arameter11 | Parameter that is to be read only<br>Parameter that is to be read only<br>Parameter that is to be read only | 4764<br>4765<br>4766 | 4294967295<br>4294967295<br>4294967295 | (not wired)<br>(not wired)<br>(not wired) |   |

## To Enable OEM Security

In 'OEMEntry' enter the security code. This is the same code as entered in Engineer level in 'OEMPass', "Security menu" on page 98. The 'OEMStatus' parameter will change to 'Locked'.

| le Open File Load :        |                                                       | 🖍 🕂 X 🕗 🔍 .                                                 | ₽ -<br>Help              |              |                                  |                                                |                          |                  |        |
|----------------------------|-------------------------------------------------------|-------------------------------------------------------------|--------------------------|--------------|----------------------------------|------------------------------------------------|--------------------------|------------------|--------|
|                            |                                                       | ig 🔊 Watch/Recipe 🔠 Programmer 💏 OPC Scope                  |                          |              |                                  |                                                |                          |                  |        |
| sprical wing 🖽 Parameter E | piorer III reminal wirin                              | ig 🚓 wärschreche 🖂 Biodrammer 👪 Ori7 scobe                  | eta li pois gecure       |              |                                  |                                                |                          |                  | -      |
| nano.192-168-111-222-502-  | FF 102.440.4                                          |                                                             |                          |              |                                  | 222-502-ID255-nanodac - Par                    |                          |                  |        |
|                            |                                                       |                                                             | er (instrument.security) |              |                                  | -222-502-10255-nanodae - Par                   | ameter Explorer (Loop. 1 | , 🖻              | للارار |
|                            | 😓 🔹 🚽 👘 🛅                                             | i la la la la la la la la la la la la la                    |                          | -14          | 두 ㅋ ㅋ - 🙆 🚞 🗌                    |                                                |                          |                  |        |
| 11 2                       | Name                                                  | Description                                                 | Address                  | Value 🔥      | Main Setup Tune P                | D SP OP Diag                                   |                          |                  |        |
|                            | EngineerPassword                                      | Engineer pass phrase                                        | Address<br>3892314998    | Value ^      |                                  |                                                |                          |                  |        |
| rowse 🔍 Find               | SupervisorPassword                                    | Supervisor pass privase                                     |                          |              | Name                             | Description                                    | Address<br>5685          | Value Wired From |        |
| Instrument                 | DeratorPassword                                       | Operator pass phrase                                        | 3892314890 **********    |              | 🖉 SchedulerType                  | Scheduler Type<br>Number of PID Sets           | 5685                     | Off (0) *        |        |
| Clock                      | FeaturePass                                           | Features pass code                                          | 4291                     | 31030        | NumSets                          | Scheduler Remote Input                         | 5685                     | 0.00             |        |
| Locale                     | Feature2Pass                                          | Features pass code                                          | 4230                     | 13689        | ScheduleHemoteinput<br>ActiveSet | Scheduler Hemote Input<br>Scheduler Active Set | 5687                     | Set1 (1) *       |        |
| Security                   | Feature3Pass                                          | Features3 pass code                                         | 4293                     | 5677         | Boundary1-2                      | Scheduler Active Set<br>Scheduler Boundary 1-2 | 5689                     | 0.00             |        |
| Display                    | ConnsPass                                             | Commo pass enable                                           |                          | bled (1)     | Boundary2-3                      | Scheduler Boundary 2-3                         | 5690                     | 0.00             |        |
| Info                       | PattPhrase                                            | The parameter to be written to if comms security is enabled | 17430 **********         |              | ProportionaBand                  | Proportional Band                              | 5691                     | 30.00            |        |
| Notes                      | EngineesAccess                                        | Indication of the requirement for the engineer pass phrase  | 4299                     | 1            | / IntegralTime                   | Integral Time                                  | 5692                     | 360.00 •         |        |
| Enables                    | <b>DEMPass</b>                                        | OEM pass phrase                                             | 3892314895               |              | DerivativeTime                   | Derivative Time                                | 5693                     | 60.00 *          |        |
| Hates Hability             | OFMParard ists                                        | OFM Parameter Lists                                         | 4295                     | On(1) -      | BelCh2Gain                       | Belative Cool/Ch2 Gain                         | 5694                     | 100              |        |
|                            | OEMEntry                                              | OEM pass phrase entry                                       | 29001                    |              | CutbackHigh                      | Cutback High                                   | 5695                     | Auto (0) *       |        |
| Calibration                | <b>DEMStatus</b>                                      | OEM status                                                  |                          | ked fil 💌 💌  | CulbackLow                       | Cuback Figh                                    | 5696                     | Auto [0] *       |        |
| PromoteList                | <                                                     |                                                             |                          | 2            | / ManuaReset                     | Magual Reset                                   | 5697                     | 0.00             |        |
| IOFitted                   |                                                       |                                                             |                          |              | ✓ LoopBreakTime                  | Loop Break Time                                | 5698                     | 100.00 *         |        |
| OEMConfigList              | Instrument. Security                                  | · - 14 parameters                                           |                          |              | / Dutputi o                      | Gain Scheduled Output Lo Limit                 | 5716                     | -100.00          |        |
| E OEMSupervisorList        |                                                       |                                                             |                          |              | / OutputHi                       | Gain Scheduled Output Hi Limit                 | 5715                     | 100.00           |        |
| Network                    | nano. 192-168-1                                       |                                                             |                          | - <b>-</b> × | ProportionalBand2                | Proportional Band 2                            | 5699                     | 20.00            |        |
| Group                      |                                                       |                                                             |                          |              | InternalTime?                    | Integral Time 2                                | 5700                     | 360.00 -         |        |
| Channel                    | $\leftrightarrow$ $\rightarrow$ $\rightarrow$ $\odot$ |                                                             |                          | -14          | DerivativeTime2                  | Derivative Time 2                              | 5701                     | 60.00 -          |        |
| WrtualChannel              | Name                                                  | Description Address                                         | Value Wire               | d Seam       | RelCh2Gain2                      | Relative Cool/Ch2 Gain 2                       | 5702                     | 1.00             |        |
| Loop                       | PrefMastedP                                           | Preferred master IP 19076                                   | 192 168 111 111          | O FTOR       | CutbackHigh2                     | Outback High 2                                 | 5703                     | Auto (0) +       |        |
| AdvancedLoop               | Address                                               | Modbus address 4416                                         | 102.100.111.111          |              | CutbackLow2                      | Cutback Low 2                                  | 5704                     | Auto (0) *       |        |
| Programmer                 | InputTimeout                                          | Modbus Input inactivity timeout (in seconds) 4417           |                          |              | ManualReset2                     | Manual Reset 2                                 | 5705                     | 0.00             |        |
| ModbusMaster               | UnitidEnable                                          | Unit ident enable 4418                                      | Strict (0)               |              | LoopBreakTime2                   | Loop Break Time 2                              | 5706                     | 100.00 -         |        |
| EthernetIP                 | / TimeFormat                                          | Time parameter comms resolution 4420                        | seconds (1) *            |              | OutputLo2                        | Gain Scheduled Output Lo Limit                 | 5718                     | -100.00          |        |
| DigitalDO                  | P rest office                                         | 1100 parameter commis (cookator) 4420                       | seconds (1)              |              | OutputHi2                        | Gain Scheduled Output Hi Limit                 | 5717                     | 100.00           |        |
| DCOutput                   | <                                                     |                                                             |                          | >            | <                                |                                                |                          |                  |        |
| UserLin 🥃                  | Network, Modbus                                       | 5 parameters                                                |                          |              | Loop, 1, PID - 36 parar          | natore                                         |                          |                  |        |
|                            | Holmony, Modelas -                                    | 5 parameters                                                |                          |              | Loop. 1.1 1D - 36 paran          | 101010                                         |                          |                  | _      |

Figure 192 OEMStatus parameter set to 'Locked'

As in Figure 192 above, the parameter 'TimeFormat' is alterable in Engineer level and the parameter 'Loop1 Proportional Band' is locked when OEM security is enabled.

# **User Wiring**

User wiring, created from the instrument front panel, allows parameters to be wired together so that, for example, a counter can be configured to be incremented when an alarm goes active. This can be used as an alternative to iTools.

This section is presented as two examples that show the general techniques used to create and delete wires from the instrument user interface.

#### Notes:

- These examples refer to Channel Configuration and to Virtual Channel configuration, descriptions of which are to be found in "Input Channel Configuration" on page 123 and "Virtual Channel Configuration" on page 133, respectively.
- 2. The destination parameter field has a small green triangle at the top right corner to indicate that it has a wire routed to it.

3A/3B (Relay)

## **Drive Relay Example**

To drive the relay whose terminal contacts are 3A/3B, whilst the temperature being measured by Channel 2 exceeds 30°C. For this example Channel 2 alarm 1 and a hysteresis of 4°C will be used.

1. In channel 2, Alarm 1 page (see note), set the following parameters:

Type: Abs. High Threshold: 30 Hysteresis: 4 Latch: None Block: Off Dwell:00:00:00 Acknowledge: No

| Channel         | . 2.Alarm1      |
|-----------------|-----------------|
| Туре            | Abs Hi          |
| Status          | Active Not ackd |
| Threshold       | 30.0            |
| Hysteresis      | 4.0             |
| Latch           | None            |
| Block           | Off             |
| Dwell           | 00:00:00        |
| Acknowledge     | No              |
| Active          | Yes             |
| Inactive        | No              |
| N.acknowledged  | Yes             |
| Acknowledgement | No              |
| Inhibit         | ×               |

Figure 193 Channel 2, Alarm 1 set up

**Note:** The channel alarm areas of configuration become accessible only once the channel with which they are associated has been configured with a suitable 'Type' ("Channel Main" on page 123).

- Highlight the 'Active' field, and press and hold the scroll button for a few seconds, until the top level User Wiring page appears. The name of the selected parameter appears at the top of the page. Any already existing wires from this parameter would appear below the 'Add new wire' area.
- 3. With 'Add new wire' highlighted operate the scroll button.
- 4. Use the down arrow to highlight 'Digital I/O' and press the scroll button.
- 5. Use the down arrow to highlight '3A3B (Relay)' and press the scroll button.
- Use the down arrow to highlight 'PV' and press the scroll button. (If this parameter is already wired-to, the 'wired' symbol appears to the left of the parameter).
- 7. When the confirmation window appears, use the up or down arrow to highlight 'Ok', then operate the scroll button again.
- 8. The top level user wiring page reappears, showing the destination parameter.

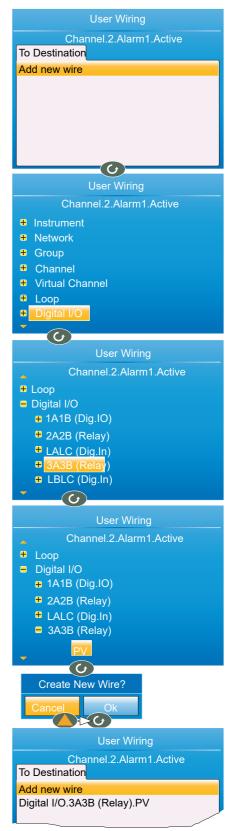

#### Wire removal

At the top level user wiring page, use the up and down arrow buttons to highlight the wire to be deleted, and operate the scroll key. In the 'Delete Wire' confirmation window, highlight 'Ok' and operate the scroll key again. The wire is deleted without further confirmation.

## **Counter Example**

This example shows how to set up a counter to be incremented each time Channel 1 Alarm 1 becomes active, and reset each time channel 2, alarm 1 is acknowledged. For this example, Virtual Channel 3 will be configured as the counter, with a preset value of 0.

1. At Channel.1.Main, set:

Type = test Test Signal = Sine 4 min. Scale Low = 0 Scale High = 100

2. At Channel.1.Alarm1, set:

Type = Abs Hi Threshold = 50 Latch = None

3. At Channel.2.Main, set:

Type = Test Test Signal = Sine 40 min. Scale Low = 0 Scale High = 100

4. At Channel.2.Alarm 1, set:

Type = Abs Hi Threshold = 90 Latch = Manual

5. At Virtual Channel.3.Main, set:

Type = Counter Operation = On Input = 1

All the other parameters can be left at their defaults.

- Still at Virtual Channel 3 (Main), use the up/down arrow buttons to highlight 'Trigger'. Press and hold the scroll key. The top level User Wiring page appears, this time with a 'From Source' tab as well as the 'To Destination' tab of example 1. This is because this parameter is read/write, whereas Alarm Active is read only (i.e. its value may be read but not changed).
- 7. Use the up (or down) arrow button to select the 'From Source' tab.

| Virtual C    | hannel.3.Main |               |            | User Wirin        | g                                 |  |
|--------------|---------------|---------------|------------|-------------------|-----------------------------------|--|
| Status       | Good          |               |            | Virtual Channel.3 | B.MainTrigger                     |  |
| Resolution   | 0             |               | To Destina |                   | ce                                |  |
| Units        |               |               | Add new w  | /ire              |                                   |  |
| Input        | 1             | $\rightarrow$ |            |                   |                                   |  |
| Preset       | No            | $\rightarrow$ |            |                   |                                   |  |
| Preset Value | 0             | Ŭ             |            |                   |                                   |  |
| Trigger      | No            |               |            |                   |                                   |  |
|              |               |               |            | Virtu             | User Wiring<br>Ial Channel.3.Mair |  |
|              |               |               |            | To Destination    | From Source                       |  |
|              |               |               |            | Add new wire      |                                   |  |
|              |               |               |            |                   |                                   |  |
|              |               |               |            |                   |                                   |  |
|              |               |               |            |                   |                                   |  |
|              |               |               |            |                   |                                   |  |
|              |               |               |            |                   |                                   |  |

Figure 194 Wiring a counter: part 1

- 8. Operate the Scroll key to highlight 'Add new wire', then again to display the top level parameter list.
- 9. Use the down arrow button to highlight 'Channel' and operate the scroll button.
- 10. Operate the scroll button to select '1'.
- 11. Highlight 'Alarm 1' and operate the scroll button.
- 12. Use the down arrow button to highlight 'Active'. Operate the Scroll button again, and create the new wire.
- 13. Use the Page button twice to return to the Virtual Channel 3 menu.

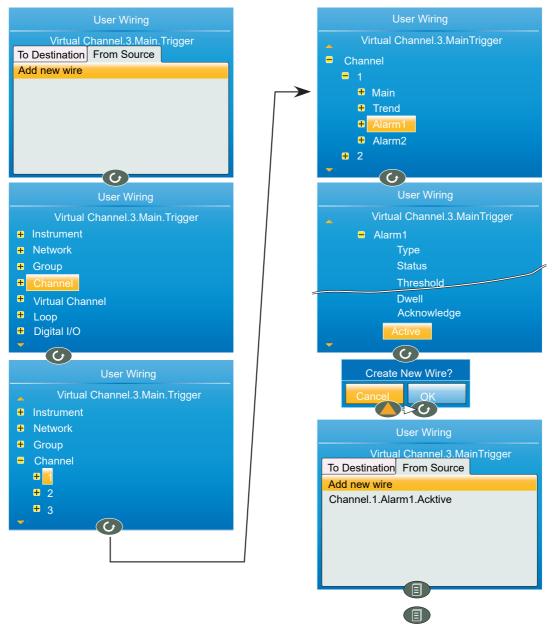

Figure 195 Wiring a counter: part 2

- 14. At Virtual Channel.3.Main, use the down arrow to select 'Preset'. Press and hold the scroll key. The top level User Wiring page appears.
- 15. Use the up (or down) arrow button to select the 'From Source' tab, if not already selected.
- 16. Operate the Scroll key to highlight 'Add new wire', then again to display the top level parameter list.
- 17. Use the down arrow button to highlight 'Channel' and operate the scroll button.
- 18. Use the down arrow button to highlight '2' and operate the scroll button.
- 19. Highlight 'Alarm 1' and operate the scroll button.
- 20. Use the down arrow button to highlight 'Acknowledgement' (not 'Acknowledge'). Operate the Scroll button again, and create the new wire.

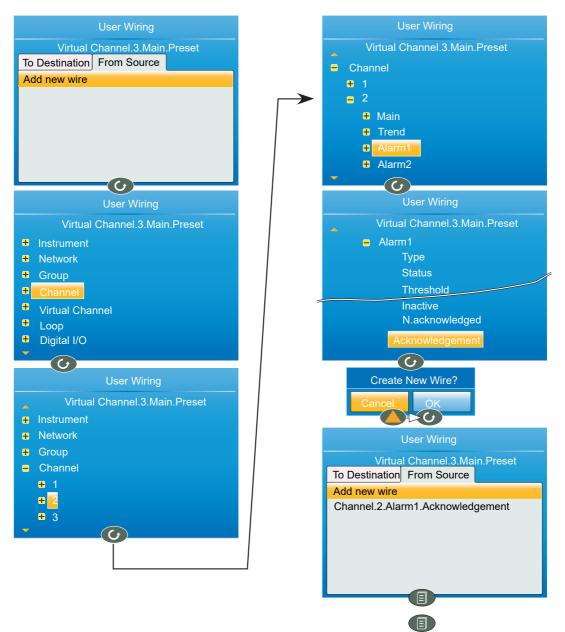

Figure 196 Wiring a counter: part 3

# **USB** Devices

The devices listed below can be plugged into the USB connector at the back of the instrument, providing that the maximum current required is less than 100mA.

- 1. Memory Stick
- 2. Barcode reader
- 3. Keyboard

#### Notes:

- 1. See "Symbols" on page 16' in the Safety Notes section of the manual.
- 2. See "Recorder Specification" on page 389 for the USB port specification.
- 3. The use of USB hubs is not supported by this instrument.

## **Memory Stick**

The use of the memory stick as an archiving device, or to facilitate software upgrades is well documented in the relevant sections of this manual.

## **Barcode Reader**

If 'USB Auto Scan is set to 'Yes' in Display Configuration ("Display configuration" on page 94) then, with the barcode reader plugged into the USB port, the scanned data input stream is packaged into a general message displayed on the vertical trend and message displays and included in the .uhh history file. The format of the message is: DD/MM/YY HH:MM:SS 123--13 (where 123--13 represents the ASCII data read from the barcode).

**Note:** The message and the vertical trend displays do not auto refresh so the display is not automatically updated when the barcode scanner is used. The message is, however, updated in the message list.

If 'USB auto Scan' is set to 'No, the ASCII data read from the barcode is displayed as a message ready for editing prior to being sent to the display etc. Figure 197 shows an example.

**Note:** The barcode reader must be configured to use a carriage return (decimal 13) terminating character.

Edit the message, if required, then use the page, arrow and scroll pushbuttons to confirm the message.

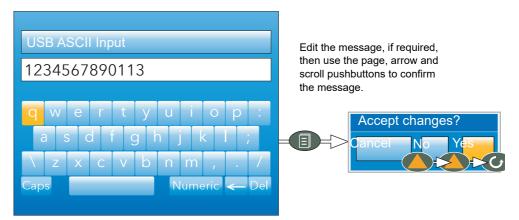

Figure 197 Barcode reader display

## **USB Keyboard**

A QWERTY keyboard may be plugged into the rear USB port to act in parallel with the virtual keyboard ("Text Entry" on page 89). The editing keys listed below are supported in addition to the standard alpha-numeric characters.

| Left arrow  | Moves the cursor leftwards through the text string (stops at the start of the string). |
|-------------|----------------------------------------------------------------------------------------|
| Right arrow | Moves the cursor rightwards through the text string (stops at the end of the string).  |
| Backspace   | Deletes the character immediately to the left of the cursor.                           |
| Delete      | Removes the character immediately to the right of the cursor.                          |
| End         | Moves the cursor to the end of the string.                                             |
| Home        | Moves the cursor to the start of the string.                                           |
| Insert      | Highlights the entire string, for overwriting.                                         |
| Esc         | Exit without saving changes.                                                           |

# **Appendix A: Technical Specification**

## **Installation Category and Pollution Degree**

This product has been designed to conform to BS EN61010 installation category II and pollution degree 2, defined as follows:

## Installation Category II

The rated impulse voltage for equipment on nominal 230V mains is 2500V.

## **Pollution Degree 2**

Normally, only non-conductive pollution occurs. Occasionally, however, a temporary conductivity caused by condensation shall be expected.

## **Recorder Specification**

## I/O types

| Analogue i/p: | Four (eight if dual input option fitted)                                                                                                    |
|---------------|----------------------------------------------------------------------------------------------------|
| Digital i/p:  | Digital (logic) o/p Two See Table A1 for options                                                                                                    |
| Relay o/p:    | See Table A1 for options                                                                                                    |
| DC output:    | See Table A1 for options                                                                                                    |
| Features :    | CSV archive format<br>EtherNet/IP (Option)<br>File transfer protocol (FTP)<br>Messages<br>Modbus Master (Option)<br>Modbus TCP slave<br>Set point programmer (option)<br>uhh (history file) archiving<br>USB port at rear of instrument<br>User linearisation tables (four)<br>Two control loops (optional)<br>Advanced Loop (optional)<br>Zirconia probe support (optional)<br>15 Virtual channels (each configurable as maths, totaliser or<br>counter).<br>30 Virtual channels if Modbus Master or EtherNet/IP options<br>fitted (no alarms on virtual channels 16 to 30) |

#### Table 7: Table A1 Output options

| 101 | OP2 | OP3 | OP4 | OP5 |        |         |
|-----|-----|-----|-----|-----|--------|---------|
| L   | R   | R   | R   | R   | -      | Default |
| L   | R   | D   | R   | R   | $\int$ |         |
| L   | L   | R   | R   | R   |        |         |
| R   | D   | D   | R   | R   |        | Options |
| D   | D   | D   | R   | R   |        |         |
| L   | L   | D   | R   | R   | V      |         |

L = Logic output; R = Relay; D = DC output OP4 and OP5 share Common terminals.

## **Environmental performance**

| Ambient temperature range       |                                                             |  |  |  |
|---------------------------------|-------------------------------------------------------------|--|--|--|
| Operating:                      | 0 to 55°C                                                   |  |  |  |
| 5                               | -20 to +70°C                                                |  |  |  |
| Humidity range Operating:       | 5% to 85% RH non condensing                                 |  |  |  |
| storage:                        | 5% to 85% RH non condensing                                 |  |  |  |
| Protection Front panel          |                                                             |  |  |  |
| (Standard):                     | IP65                                                        |  |  |  |
| Front panel (Wash down):        | IP66, NEMA12                                                |  |  |  |
| Behind panel:                   | IP10 (International)                                        |  |  |  |
| Shock/Vibration                 | To BS EN61131-2 (5 to 150 Hz. at 1g; 1 octave per min.)     |  |  |  |
| Altitude                        | <2000 metres                                                |  |  |  |
| Atmosphere                      | Not suitable for use in explosive or corrosive atmospheres. |  |  |  |
| Electrical safety               | BS EN61010-1 (Installation category II; Pollution degree 2) |  |  |  |
| Electromagnetic compatibility   |                                                             |  |  |  |
| Emissions (standard units):     | BS EN61326 Class B - Light industrial.                      |  |  |  |
| Emissions (Low voltage option): | BS EN61326 Class A - Heavy industrial                       |  |  |  |
| Ìmmunity                        | BS EN61326 Industrial                                       |  |  |  |

## Other approvals and compliance details

| General:<br>PV input | CE and cUL, EN61010<br>AMS2750E compliant |
|----------------------|-------------------------------------------|
| RoHS                 | EU; China                                 |
| Packaging            | BS EN61131-2 section 2.1.3.3.             |

## **Physical**

Panel mounting: Weight: Panel cutout dimension: Depth behind panel: 1/4 DIN 0.44kg (15.52 oz.) 92mm x 92mm (both -0.0 +0.8) or 3.62 in x 3.62 in (both -0.00 +0.03 in) (Figure 2) 90mm (3.54in) (Figure 2) excluding wiring.

## **Operator interface**

Display: Controls: 3.5" TFT colour display (320 pixels wide x 240 pixels high) Four navigation pushbuttons below the display screen (Page, Scroll, Lower and Raise)

## **Power requirements**

| Supply voltage<br>Standard:<br>Low voltage option:<br>Power dissipation:<br>Fuse type:<br>Interrupt protection Standard:<br>Low voltage option: | 100 to 230Vac ± 15% at 48 to 62Hz.<br>24Vac (+10% - 15%), at 48 to 62Hz, or 24Vdc (+20% -15%)<br>9W<br>None<br>Holdup >20ms at 85V RMS supply voltage.<br>Holdup >20ms at 20.4V RMS supply voltage. |
|----------------------------------------------------------------------------------------------------|----------------------------------------------------------------------------------------------------|
|----------------------------------------------------------------------------------------------------|----------------------------------------------------------------------------------------------------|

## **Battery backup**

Stored data: Support time (for real-time clock): Replacement period: Type: Time, date.

Minimum of 1 year with unit unpowered. Three years typical poly-carbonmonofluoride / lithium (BR2330) (PA260195)

## Ethernet communications

Type: Protocols: Cable type: Maximum length: Termination:

10/100baseT Ethernet (IEEE802.3) Modbus TCP/IP slave, FTP, DHCP Category 5 100metres (110 yards) RJ45. Green LED illuminated = link connected; Amber LED flashing shows link activity.

## **USB** port

Number of ports: Standard: Transmission speeds: Maximum current: Peripherals supported:

One at rear of instrument USB1.1 1.5Mbits/sec (low speed device) <100mA Memory stick (8GB max), Bar code reader, QWERTY keyboard

## **Update/Archive rates**

Sample rate (input/output) 8Hz (4Hz for digital inputs) (4Hz for dual input channels) Trend update 8Hz max. Archive sample value Latest value at archive time Display value Latest value at display update time.

## **Analogue Input Specification**

## General

Number of analogue inputs Four Input types Standard: Optional: dc Volts, dc mV, dc mA (external shunt required), thermocouple, RTD (2-wire and 3-wire), digital (contact closure). dual mA, dual mV, dual thermocouple. Input type mix Freely configurable 8Hz (125ms) Sample rate Conversion method 16 bit delta sigma. Input ranges See below. Mains rejection (48 to 62Hz) >95dB Series mode: Common mode: >179dB Common mode voltage 250Vac max. Series mode voltage 280mV at lowest range; 5V peak-to-peak, at highest range. Input impedance See relevant Range specification, below. Overvoltage protection Continuous: ± 30V RMS ±200V pk-pk between terminals. Transient (<1ms): Sensor break detection Type ac sensor break on each input giving quick response with no associated dc errors. Recognition time: <3 secs Minimum break resistance: 40mV, 80mV ranges: 5kΩ; other ranges: 12.5kΩ Shunt (mA inputs only) Values  $1\Omega$  to  $1k\Omega$ , mounted externally. 0.1% inpuť additional error due to shunt: 300V RMS or dc (single insulation) 300V RMS or dc (single insulation) 300V RMS or dc (single insulation) Isolation Channel to channel: Channel to common electronics: Channel to ground: Dielectric strength Test: BS EN61010, 1 minute type test Channel to channel: 2500Vac Channel to ground: 1500Vac DC input ranges Ranges 40mv, 80mV, 2V; 10V (-4.0 to +10V) 40mV Range Range: -40mV to + 40mV Resolution 1.9µV (unfiltered)  $1.0\mu V$  peak-to-peak with 1.6s input filter 0.003% (best fit straight line) Measurement noise: Linearity error: Calibration error: ±4.6µV ±0.053% of measurement at 25°C ambient ±0.2µV/°C ±13ppm/°C of measurement from 25°C ambient Temperature coefficient: Input leakage current: ±14nA Input resistance: 100MΩ 80mV Range Range: -80mV to + 80mV Resolution 3.2µV (unfiltered) 3.3µV peak-to-peak with 1.6s input filter Measurement noise: 0.003% (best fit straight line) Linearity error: Calibration error: ±7.5µV ±0.052% of measurement at 25°C ambient ±0.2µV/°C ± 13ppm/°C of measurement from 25°C ambient Temperature coefficient: Input leakage current: ±14nA Input resistance: 100MΩ 2V Range ±2V Range: 82µV Resolution Measurement noise: 90µV peak-to-peak with 1.6s input filter Linearity error: 0.003% (best fit straight line) Calibration error: ±420µV ±0.044% of measurement at 25°C ambient Temperature coefficient: ±125µV/°C ±13ppm/°C of measurement from 25°C ambient Input leakage current: ±14nA Input resistance: 100MΩ 10V Range Range: -3V to +10V Resolution 500µV 550µV peak-to-peak with 1.6s input filter Measurement noise:

Linearity error: Calibration error: Temperature coefficient: Input resistance: Linearity error: Calibration error: Linearity error: Calibration error: Linearity error: Calibration error: Linearity error: Calibration error: Linearity error: Calibration error: Linearity error: Calibration error: Linearity error: Calibration error: Linearity error: Calibration error: Linearity error: Linearity error: Li

Note: The 10V range is not available for dual input channels

## **Resistance input ranges**

ITS90 Temperature scale: RTD Types, ranges and accuracies: Maximum source current:

See table 200µA

Resistance input figures

0 to 400Ω (-200 to +850°C) 0.05°C 0.05°C peak-peak with 1.6s input filter 0.0033% (best fit straight line) ±0.31°C ±0.023% of measurement in °C at 25°C ambient ±0.01°C/°C ±25ppm/°C measurement in °C from 25°C ombiant Range: Resolution: Measurement noise: Linearity error: Calibration error: Temperature coefficient: ambient Lead resistance 0 to  $22\Omega$  matched lead resistances Bulb current: 200µA nominal

#### Table 8: RTD type details

| RTD type | Overall range °C | Standard               | Max. linearisation<br>error |
|----------|------------------|------------------------|-----------------------------|
| Cu10     | -20 to + 400     | General electric Co.   | 0.02°C                      |
| Cu53     | -70 to + 200     | RC21-4-1966            | <0.01°C                     |
| JPT100   | -220 to + 630    | JIS C1604:1989         | 0.01°C                      |
| Ni100    | -60 to + 250     | DIN43760:1987          | 0.01°C                      |
| Ni120    | -50 to + 170     | DIN43760:1987          | 0.01°C                      |
| Pt100    | -200 to + 850    | IEC751                 | 0.01°C                      |
| Pt100A   | -200 to + 600    | Eurotherm Recorders SA | 0.09°C                      |

## Thermocouple data

Temperature scale: CJCTypes: Remote CJC source: Internal CJC error: Internal CJC rejection ratio: Upscale/downscale drive:

ITS90 Off, internal, external, remote. Any input channel <1°C max, with instrument at 25°C 40:1 from 25°C High, low or none independently configurable for each channel's sensor break detection. See Figure A 2 See Figure A.2

Types, ranges and accuracies:

#### Table 9: Thermocouple types, ranges and accuracies

| T/C type                 | Overall range (°C) | Standard                     | Max. linearisation error                     |
|--------------------------|--------------------|------------------------------|----------------------------------------------|
| В                        | 0 to + 1820        | IEC584.1                     | 0 to 400°C = 1.7°C<br>400 to 1820°C = 0.03°C |
| С                        | 0 to + 2300        | Hoskins                      | 0.12°C                                       |
| D                        | 0 to + 2495        | Hoskins                      | 0.08°C                                       |
| E                        | -270 to + 1000     | IEC584.1                     | 0.03°C                                       |
| G2                       | 0 to + 2315        | Hoskins                      | 0.07°C                                       |
| J                        | -210 to + 1200     | IEC584.1                     | 0.02°C                                       |
| К                        | -270 to + 1372     | IEC584.1                     | 0.04°C                                       |
| L                        | -200 to + 900      | DIN43710:1985<br>(to IPTS68) | 0.02°C                                       |
| Ν                        | -270 to + 1300     | IEC584.1                     | 0.04°C                                       |
| R                        | -50 to + 1768      | IEC584.1                     | 0.04°C                                       |
| S                        | -50 to + 1768      | IEC584.1                     | 0.04°C                                       |
| Т                        | -270 to + 400      | IEC584.1                     | 0.02°C                                       |
| U                        | -200 to + 600      | DIN43710:1985                | 0.08°C                                       |
| NiMo/Ni<br>Co            | -50 to + 1410      | ASTM E1751-95                | 0.06°C                                       |
| Platinel                 | 0 to + 1370        | Engelhard                    | 0.02°C                                       |
| Mi/NiMo                  | 0 to + 1406        | Ipsen                        | 0.14°C                                       |
| Pt20%R<br>h/Pt40%/<br>Rh | 0 to + 1888        | ASTM E1751-95                | 0.07°C                                       |

## **Relay and Logic I/O Specification**

# OP1, OP2, OP3, OP4 and OP5 logic input, logic output and relay specification.

## Active (current on) current sourcing logic output

Voltage output across terminals: Short circuit output current:

+11V min; +13V max. 6mA min. (steady state); 44mA max. (switch current)

# Inactive (current off) current sourcing logic output (OP1 or OP2 only)

Voltage output across terminals: Output source leakage current into short circuit:

0V (min.); 300mV (max.) 0μA (min.); 100μA max.

# Active (current on) contact closure sourcing logic input (OP1 and OP2 only)

Input current

 $\begin{array}{cccc} \text{Input at 12V:} & \text{OmA (min.); 44mA (max.)} \\ & \text{input at 0V:} & \text{6mA min. (steady state); 44mA max. (switch current)} \\ & \text{Open circuit input voltage:} & 11V (min.); 13V (max.) \\ & \text{Open circuit (inactve)} \\ & \text{resistance:} & 500\Omega (min.); \infty (max.) \\ & \text{Closed} \\ & \text{circuit (active) resistance:} & 0\Omega (min.); 150\Omega (max.) \\ \end{array}$ 

## Relay contacts (OP1, OP2 and OP3) - AgCdO

Contact

switching power (resistive): Maximum current through terminals: Estimated mechanical life: Max: 2A at 230V RMS ±15%; Min: 100mA @ 12V.

>10,000,000 operations

## Relay contacts (OP4 and OP5) - AgNi

Contact switching power (resistive):

Max: 1A at 230V RMS ±15% Min: 5mA @ 5V.

Maximum

current through terminals: Estimated mechanical life: 1A >10,000,000 operations

## **Digital Inputs**

## DigInA, DigInB, contact closure logic input

## **Contact closure**

Short circuit sensing current (source): Open circuit (inactive) resistance: Closed circuit (active) resistance: Maximum frequency: Minimum pulse width:

5.5mA (min.); 6.5mA (max.)

600 Ω (min.); ∞ (max.)

0Ω (min.); 300Ω (max.) 8Hz 62.5ms

# **DC Outputs**

# **OP1, OP2, OP3 DC analogue outputs**

# Current outputs (OP1, OP2 and OP3)

Output ranges: Load resistance: Calibration accuracy: Configurable within 0 to 20mA  $500\Omega$  Max. <±100µA ±1% of reading

# Voltage outputs (OP3 only)

Output range: Output impedance: Calibration accuracy: Configurable within 0 to 10V 5000 Min. <±50mV ±1% of reading

### General

Isolation: Resolution: Thermal drift: 300Vac double insulated from instrument and other I/O >11 bits <100ppm/°C

# **Blocks Supported**

# 'Toolkit' Blocks

- BCD input
- Eight-input logic
- Eight input multiplexer
- Timers
- Two-input logic
- Two-input maths
- User values

# **Application Blocks**

- Humidity
- Steriliser
- Zirconia

# **Appendix B: Control Loops**

**Note:** See "Loop Option Configuration" on page 142 and "Advanced Loop Configuration" on page 152 for Loop configuration details.

# Introduction

With this recorder, two control loops are available, each loop containing two outputs (Channel 1 and Channel 2) which can be individually configured for PID, On/Off or valve position. For temperature control, channel 1 is normally configured for heating and channel 2 for cooling.

# **Example (Heat Only)**

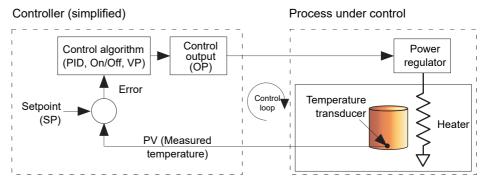

Figure 198 Control loop example

The measured temperature (process variable, or 'PV') is connected to the input of the controller, where it is compared with the 'Setpoint' (SP) (the target temperature). If there is a difference between the PV and the SP, the controller calculates and outputs a heating demand. This output is applied to the process heating device, which in turn causes a change in the PV in a direction intended to result in a zero error.

# **Control Loop Definitions**

# **Auto/Manual**

In manual mode, if 'On/Off' control is configured, the output power may be edited by the user but the only power values allowed are: +100% (heat on; cool off) for positive user entries, 0% (heat off; cool off) for zero entry or -100%. (heat off; cool on) for negative entries.

In manual mode, for 'PID' control the output may be edited between +100% and (if 'cool' is configured), -100%. The actual output value is subject to limiting and output rate limit.

In manual mode, for valve position control, the up and down arrow buttons directly control (nudge) the raise and lower relay outputs respectively. It is also possible to control the valve by sending nudge commands over a serial link, or by software wiring from a suitable parameter. A single nudge command moves the valve by 1 minimum on time; longer nudge demands produce longer valve movements. See "Valve nudge" on page 429 for more details.

If sensor break occurs while the controller is in automatic the controller outputs the sensor break output power. In such a case the user can switch to manual control and edit the output power. On returning to automatic control, the controller checks again for sensor break.

If autotune is enabled while in manual mode, the autotune remains in a reset state such that when the user puts the controller into automatic control the autotune starts.

# **Types of Control Loop**

# **On/Off control**

This form of control turns heating power on when the process value is below the setpoint, and turns it off when it is above the setpoint (see also Figure 217). If cooling is configured, it has its own relay which operates in a similar way. In Direct Acting mode, the behaviour is inverted. On/off is suitable for controlling switching devices such as relays.

Because of the thermal inertia of the load, a certain amount of oscillation will take place, and this can affect the quality of the product. For this reason, On/Off control is not recommended for critical applications.

Depending on the nature of the process being controlled, some hysteresis may have to be included to prevent continuous operation or chatter in the controlling device.

### **PID Control**

Also known as 'three term control', this type of control continuously adjusts the output demand, according to a set of rules, in order to control the process as closely as possible to requirements. PID provides more stable control than On/Off control but is more complex to set up as the parameters must match the characteristics of the process under control.

The three major parameters are: Proportional band (PB), Integral time (Ti) and Derivative time (Td) and the output from the controller is the sum of these three terms. This output is a function of the size and duration of the error value and the rate-of-change of the process value.

It is possible to disable the integral and/or derivative terms and control on proportional only, on proportional plus integral (PI) or proportional plus derivative (PD).

PI control is often used when the PV is noisy and/or subject to rapid variations, where derivative action would cause the output power to fluctuate wildly.

#### **Proportional Band**

The proportional band (PB) delivers an output which is proportional to the size of the error signal. It is the range over which the output power is continuously adjustable in a linear fashion from 0% to 100% (for a heat only controller). Below the proportional band the output is full on (100%), above the proportional band the output is full off (0%) as shown in Figure 199.

The width of the proportional band determines the magnitude of the response to the error. If PB is too narrow (high gain) the system oscillates; if it is too wide (low gain) control is sluggish. The ideal situation is when the proportional band is as narrow as possible without causing oscillation.

Figure 199 also shows the effect of narrowing proportional band to the point of oscillation. A wide proportional band results in straight line control but with an appreciable initial error between setpoint and actual temperature. As the band is narrowed the temperature gets closer to setpoint until eventually, it becomes unstable.

The proportional band may be set in engineering units or as a percentage of the controller range.

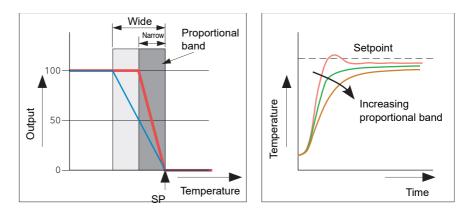

Figure 199 Proportional band action (reverse acting)

#### **Integral Term**

In a proportional only controller, as seen in the previous section, an error must exist between setpoint and PV in order for the controller to deliver power. Integral is used to achieve zero steady state control error.

The integral term slowly modifies the output level as a result of any error between setpoint and measured value. If the measured value is below setpoint the integral action gradually increases the output in an attempt to correct the error. If it is above setpoint integral action gradually decreases the output or increases the cooling power to correct the error.

Figure 200 shows proportional plus integral action.

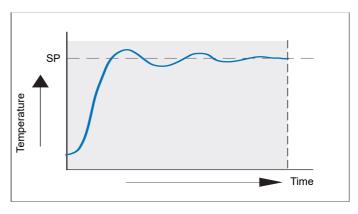

Figure 200 Proportional + Integral Control

The integral term is set in seconds. The longer the integral time constant, the more slowly the output is modified and the more sluggish the response. Too small an integral time causes the process to overshoot, and perhaps to start oscillating. The integral action may be disabled by setting its value to Off.

#### **Derivative Term**

Derivative (or rate) action provides a sudden change in output linked to the rate of change in error, whether this is caused by PV alone (derivative on PV) or by a change in the SP as well (derivative on error selection). If the measured value falls quickly, derivative provides a large change in output in an attempt to correct the perturbation before it goes too far. It is most beneficial in recovering from small perturbations.

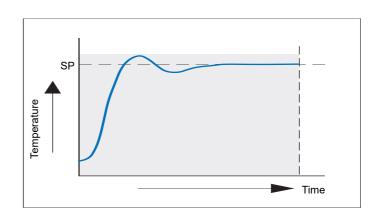

Figure 201 Proportional + Integral + Derivative Action

Derivative is used to improve the performance of the loop. There are, however, situations where derivative may be the cause of instability. For example, if the PV is noisy, then derivative can amplify that noise and cause excessive output changes, in these situations it is often better to disable the derivative and re-tune the loop.

Derivative should not be used to curb overshoot in situations when the output is saturated at Op High or Op Low for extended periods, such as process start up, since to do so degrades the steady state performance of the system. Overshoot inhibition is best left to the approach control parameters, High and Low Cutback.

If Derivative is set to Off, no derivative action will be applied.

Derivative can be calculated on change of PV or change of Error. If configured on error, then changes in the setpoint will be transmitted to the output. For applications such as furnace temperature control, it is common practice to select Derivative on PV to prevent thermal shock caused by a sudden change of output as a result of a change in setpoint.

# Motorised valve control

Designed specifically for driving motorised valves this type of control can operate in 'Unbounded' mode (VPU) or 'Bounded' mode (VPB). Relay outputs are used to drive the valve motor.

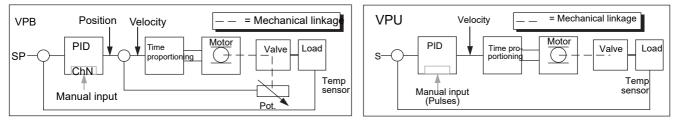

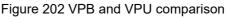

Unbounded valve positioning (VPU) does not require a position feedback potentiometer in order to operate because it controls directly the direction and velocity of the movement of the valve in order to minimise the error between the setpoint (SP) and the process variable (PV). Control is performed by delivering a 'raise' or 'lower' pulse to control the velocity of the valve in response to the control demand signal.

Bounded VP (VPB) control uses PID (or any other combination of the three terms) to set a required valve position. A feedback potentiometer linked to the valve provides a signal giving actual valve position. This allows the control loop to calculate the difference between required and actual position dynamically, and adjust control output accordingly. Control is performed by delivering a 'raise' or 'lower' pulse to adjust the valve position.

#### **Manual Mode**

Bounded VP controls in manual mode because the inner positional loop is still running against the potentiometer feedback, so it is operating as a position loop.

In boundless mode the algorithm is a velocity mode positioner. When manual is selected then the up and down arrow produce +100% or -100% velocity respectively for the duration of the key press.

In boundless mode it is essential that the motor travel time is set accurately in order to allow the integral time to calculate correctly. Motor travel time is defined as (valve fully open – valve fully closed). This is not necessarily the time printed on the motor since, if mechanical stops have been set on the motor, the travel time of the valve may be different.

Every time the valve is driven to its end stops the algorithm is reset to 0% or 100% to compensate for any changes which may occur due to wear in linkages or other mechanical parts.

This technique makes boundless VP look like a positional loop in manual even though it is not. This enables combinations of heating and cooling e.g. PID heat, VPU cool with manual mode working as expected.

#### **Motorised Valve Output Connections**

The loop output which has been configured as valve position can be wired to the PV input of one of the pairs of relays 2A2B/3A3B or 4AC/5AC which has been configured as Type = 'Valve Raise'. Only one relay input needs to be wired as the other relay of the pair will be automatically set to 'Valve Lower'. For example, if Loop 1 Channel 1 output is wired to Relay 2A2B and the 'Type' is configured as 'Valve Raise' then the Type for Relay 3A3B will be 'Valve Lower'.

# **Loop Parameters**

# **Relative cool gain (R2G)**

This is the gain of channel 2 control output, relative to the channel 1 control output and is used to compensate for the different quantities of power available to heat and to cool a process. For example, water cooling applications might require a relative cool gain of 0.25 because cooling is four times greater than the heating process at the operating temperature.

By default, this parameter is set automatically when an Autotune is performed, but setting the Tune menu parameter (see "Tune menu parameters" on page 145) 'AT.R2G' to 'No' causes the R2G value(s) entered in the PID menu (see "PID menu parameters" on page 145) to be used instead.

# High and Low cutback

Cutback high 'CBH' and Cutback low 'CBL' are values that modify the amount of overshoot, or undershoot, that occurs during large step changes in PV under start-up conditions, for example. They are independent of the PID terms which means that the PID terms can be set for optimal steady state response and the cutback parameters used to modify any overshoot which may be present.

Cutback involves moving the proportional band towards the cutback point nearest the measured value whenever the latter is outside the proportional band and the power is saturated (at 0 or 100% for a heat only controller). The proportional band moves downscale to the lower cutback point and waits for the measured value to enter it. It then escorts the measured value with full PID control to the setpoint. In some cases it can cause a 'dip' in the measured value as it approaches setpoint as shown in Figure 203 but generally decreases the time to needed to bring the process into operation.

The action described above is reversed for falling temperature.

If cutback is set to Auto the cutback values are automatically configured to  $3 \times PB$ .

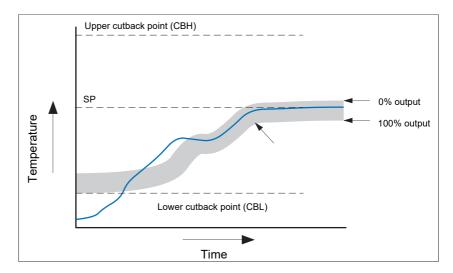

Figure 203 Cutback operation

Briefly, if PV < CBL then the output is set to its maximum.

If PV > CBH, then the output is set to its minimum

If PV lies within the range CBH-CBL, then PID calculations take control.

#### **Manual Reset**

With PID control, the integral term automatically removes the steady state error from the setpoint. With PD control, the integral term is set to 'OFF', and the measured value will not settle precisely at the setpoint. The Manual Reset parameter (MR in the PID menu - see "PID menu parameters" on page 145) represents the value of the power output that will be delivered when the error is zero. This value must be set manually in order to remove the steady state error.

### **Integral Hold**

If 'Integral Hold' (Main menu - "Main menu parameters" on page 143) is set to 'Yes', the integral component of the PID calculation is frozen, that is, it holds its current value but does not integrate any disturbances in the plant. This is equivalent to switching into PD control with a manual reset value preconfigured.

Integral Hold may be used, in a situation where the loop is expected to open. For example, it may be necessary to turn heaters off for a short period or to switch into manual at low power. In this case it may be advantageous to wire Integral Hold to a digital input which activates when the heaters are turned off. When the heaters are switched on again, because the integral is at its previous value, overshoot is minimised.

### **Integral De-bump**

This feature is not accessible to the user. When changing from Manual to Auto control. the integral component is forced to: (out put value – proportional component – derivative component) (I = OP - P - D).

This ensures that no change occurs in output at the point of switch over, ('Bumpless Transfer'). The output power then gradually changes in accordance with the demand from the PID algorithm.

If manual mode = 'Track', bumpless transfer also occurs when changing from Auto to Manual control. At the point of changeover the output power remains the same as the demand in the auto state. The value can then be altered by the operator. For other modes, the output steps to the 'Forced output' or 'Last MOP' value as appropriate. See 'Manual Mode' in Output menu items ("Output menu items" on page 148) for further details.

### Loop Break

Loop Break attempts to detect loss of restoring action in the control loop by checking the control output, the process value and its rate of change. Since response times vary from process to process, the Loop Break Time (LBT) parameter (PID menu - "PID menu parameters" on page 145) allows a time to be set before a Loop Break Alarm (Loop Break - Diagnostics menu) becomes active. LBT is set automatically in Autotune.

The Loop Break Alarm parameter has no direct effect on control. In order to define behaviour under Loop Break conditions, the parameter must be wired, for example, to a relay, which can then activate an external indicator.

It is assumed that, so long as the requested output power is within the output power limits of a control loop, the loop is operating in linear control and is therefore not in a loop break condition. If, however, the output becomes saturated then the loop is operating outside its linear control region. If the output remains saturated at the same output power for a significant duration, then this might be symptomatic of a fault in the control loop. The source of the loop break is not important, but the loss of control could be catastrophic. Since the worst case time constant for a given load is usually known, a worst case time can be calculated over which the load should have responded with a minimum movement in temperature. By performing this calculation the corresponding rate of approach towards setpoint can be used to determine if the loop can no longer control at the chosen setpoint. If the PV was drifting away from the setpoint or approaching the setpoint at a rate less than that calculated, the loop break condition would be met.

If an autotune is performed the loop break time is automatically set to Ti ´ 2 for a PI or PID loop, or to 12 ´ Td for a PD loop. For an On/Off controller loop break detection is based on loop range settings as 0.1 ´ Span where Span = Range High – Range Low. Therefore, if the output is at limit and the PV has not moved by 0.1Span in the loop break time a loop break will occur.

If the loop break time is 0 (off) the loop break time can be set manually. Then, if the output is in saturation and the PV has not moved by >0.5 ' PB in the loop break time, a loop break condition is considered to have occurred.

# **Gain Scheduling**

In some processes the tuned PID set may be different at low temperatures from that at high temperatures particularly in control systems where the response to the cooling power is significantly different from that of the heating power, or when changes in the process have occurred. Gain scheduling allows a number of PID sets to be stored and provides automatic transfer of control between one set of PID values and another. For this instrument, the maximum number of sets is three which means that two boundaries are provided to select when the next PID set is used. When a boundary is exceeded the next PID set is selected bumplessly. Hysteresis is used to stop scheduling oscillation at the boundaries.

Gain scheduling is basically a look up table which can be selected using different strategies or types. Auto tune tunes to the active scheduled PID set.

The following Gain Scheduled types are offered using the PID menu parameter 'Sched Type' ("PID menu parameters" on page 145):

| Set      | Required set selected by the user. Alternatively soft wiring may be used to control the PID set selection. |
|----------|----------------------------------------------------------------------------------------------------|
| Setpoint | Transfer between sets is dependent on the setpoint value.                                                  |
| PV       | Transfer between sets is dependent on the process value.                                                   |
| Error    | Transfer between sets is dependent on the error value.                                                     |
| Output   | Transfer between sets is dependent on the output demand value.                                             |
| Remote   | A remote parameter may be wired into the scheduler. The                                                    |

Remote

A remote parameter may be wired into the scheduler. The PID set is then selected according to the value of this input.

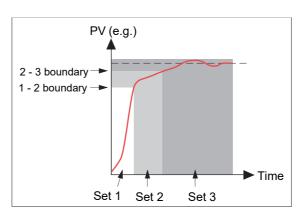

Figure 204 Gain scheduling

# Tuning

# Introduction

The balancing of the P, I and D terms varies from process to process. In a plastics extruder, for example, there are different responses to a die, casting roll, drive loop, thickness control loop or pressure loop. In order to achieve the best performance from an extrusion line all loop tuning parameters must be set to their optimum values.

Tuning involves setting the following PID menu parameters ("PID menu parameters" on page 145):

Proportional Band (PB), Integral Time (Ti), Derivative Time (Td), Cutback High (CBH), Cutback Low (CBL), and Relative Cool Gain (R2G - applicable to heat/cool systems only).

The recorder/controller is shipped with these parameters set to default values. In many cases the default values give adequate, stable, straight-line control, but the response of the loop may not be ideal. Because process characteristics vary it is often necessary to adjust the control parameters to achieve best control. To determine the optimum values for any particular loop or process it is necessary to carry out a procedure called loop tuning. If significant changes are later made to the process which affect the way in which it responds it may be necessary to retune the loop.

Users have the choice of tuning the loop automatically or manually. Both procedures require the loop to oscillate and both are described in the following sections.

### Loop Response

Ignoring loop oscillation, there are three categories of loop performance viz Under damped, Critically damped and Over damped:

#### **Under Damped**

In this situation the parameters are set to prevent oscillation but lead to an overshoot of the Process Value (PV) followed by decaying oscillation until the PV finally settles at the Setpoint. This type of response can give a minimum time to Setpoint but overshoot may cause problems in certain situations and the loop may be sensitive to sudden changes in PV, resulting in further decaying oscillations before settling once again.

#### **Critically Damped**

This represents an ideal situation where noticeable overshoot to small step changes does not occur and the process responds to changes in a controlled, non oscillatory manner.

#### **Over Damped**

In this situation the loop responds in a controlled but sluggish manner which results in a non-ideal and unnecessarily slow loop performance.

### **Initial Settings**

In addition to the tuning parameters listed above, there are a number of other parameters which can affect loop response. These parameters must be correctly configured before tuning is initiated. Parameters include, but are not limited to:-

#### Setpoint

Before tuning, the loop conditions should be set as closely as practicable to the actual conditions which will be met in normal operation. For example, in a furnace or oven application a representative load should be included, an extruder should be running, etc.

#### **Output High, Output Low**

These Output menu heat and cool limits define the overall maximum and minimum power which may be delivered to the process by the control loop. For a heat only controller the default values are 0 and 100%. For a heat/cool controller the defaults are -100 and 100%. Although most processes are designed to work between these limits there may be instances where it is desirable to limit the power delivered to the process.

#### Rem. Output Low, Rem. Output High

If these Remote Output Limits parameters (Output menu - "Output menu items" on page 148) are used, they are effective only if they lie within the Heat/Cool Limits above.

#### **CH2 DeadBand**

Heat/Cool Dead band. If a second (cool) channel is configured, a parameter 'Ch2 Deadband' is also available in the Output menu which sets the distance between the heat and cool proportional bands. The default value is 0% which means that heating will cease to be available at the same time as cooling becomes available. The dead band may be set to ensure that there is no possibility of the heat and cool channels operating together, particularly when cycling output stages are installed.

#### **Minimum On Time**

If either or both of the output channels is fitted with a relay or logic output, the parameter 'Min On Time' appears in the output menu. This is the cycling time for a time proportioning output and should be set correctly before tuning is started.

#### Filter

The 'Filter' parameter is found in the Channel 'Main' menu ("Channel Main" on page 123). It is used to remove noise from slowly changing signals so that the underlying trend can be seen more clearly.

#### Rate

Sets the maximum PID rate-of-change. The output rate limit is active during tuning and can affect the tuning results. Rate is useful in preventing rapid changes in output from damaging the process or heater elements. The parameter 'Rate' is found in the 'Setpoint' menu ("Setpoint menu parameters" on page 147).

#### CH1 Travel Time, CH2 Travel Time

Valve Travel Time. If the output is a motor valve positioner the 'Ch1 Travel Time' and Ch2 Travel Time' Output menu parameters must be set correctly. The valve travel time is the time taken for the valve to travel from 0% (closed) to 100% (open). This may be different from the motor travel time limits because the mechanical linkage between the motor and the valve, setting of limit switches etc. can modify behaviour. In a valve positioner application, the channel output is wired to the 'PV' input of relay 2A2B or 4AC. Configuring this relay as Type = Valve Raise causes the associated relay (3A3C or 5AC respectively) to be configured automatically as Type = Valve Lower, and the action of the relay pair is controlled by the single wire. In a heat/cool application, channel one is the heat valve and channel two is the cool valve.

### Other tuning considerations

If a process includes adjacent interactive zones, each zone should be tuned independently with the adjacent zones at operating temperature.

It is recommended that a tuning process be initiated when the PV and setpoint are far apart. This allows start up conditions to be measured and cutback values to be calculated more accurately. Cutback is not set for 'Tune at setpoint'.

In a programmer/controller tuning should only be attempted during dwell periods and not during ramp stages. If a programmer/controller is tuned automatically the controller should be placed in 'Hold' during each dwell period whilst autotune is active.

**Note:** Tuning, carried out in dwell periods which are at different extremes of temperature may give different results owing to non linearity of heating (or cooling). This may provide a convenient way to establish values for Gain Scheduling.

If an auto tune is initiated there are two further parameters (High Output' and 'Low Output') which need to be set. These are found in the 'Tune' menu ("Tune menu parameters" on page 145).

| High Output | Sets a high output limit to be imposed during autotune.<br>Must be $\leq$ Output High, set in the Output menu. |
|-------------|----------------------------------------------------------------------------------------------------|
| Low Output  | Sets a low output limit to be imposed during autotune.<br>Must be $\geq$ Output Low, set in the Output menu.   |

The above values must be set correctly, otherwise sufficient power to achieve SP might not be available during tuning, and the tune will eventually fail.

### Autotune

Autotune automatically sets the following PID menu parameters ("PID menu parameters" on page 145):

| РВ       | Proportional band.                                                                                                    |
|----------|----------------------------------------------------------------------------------------------------|
| Ti       | Integral time. If previously set to 'Off' Ti will remain off after an autotune.                                                                                                    |
| Td       | Derivative time. If previously set to 'Off' Td will remain off after an autotune.                                                                                                    |
| CBH, CBL | Cutback high and low values. If either is set to 'Auto', it will<br>remain so after auto tuning. In order that Autotune set the<br>cutback values for the user, a value other than 'Auto' must<br>be selected before Autotune is initiated. Autotune never<br>returns cutback values less than $1.6 \times PB$ |
| R2G      | Calculated only if the unit is configured as Heat/Cool.<br>Following an Autotune, R2G lies between 0.1 and 10. If the<br>calculated value lies outside this range, a 'Tune Fail' alarm<br>is set.                                                                                                    |
| LBT      | Loop break time. Following an autotune, LBT is set to $2 \times$ Ti (if Ti was not previously set 'Off'), or to $12 \times$ Td (if Ti was previously set to 'Off').                                                                                                    |

Autotune can be performed at any time, but normally it is performed only once, during the initial commissioning of the process. However, if the process under control subsequently becomes unsatisfactory (because its characteristics have changed), it may be necessary to tune again for the new conditions.

The auto tune algorithm reacts in different ways depending on the initial conditions of the plant. The explanations given later in this section are for the following example conditions:-

- 1. Initial PV is below the setpoint and, therefore, approaches the setpoint from below for a heat/cool control loop
- 2. As above, but for a heat only control loop
- 3. Initial PV is at the same value as the setpoint (tune at setpoint). That is, within 0.3% of the range of the controller if 'PB Units' (Setup menu) is set to 'Percent', or +1 engineering unit (1 in 1000) if the 'PB Units' is set to 'Eng'. Range is defined as 'Range High' 'Range Low' for process inputs or the thermocouple or RTD range defined in section A3 for temperature inputs. If the PV is just outside the range stated above the autotune will attempt a tune from above or below SP.

#### **Autotune and Sensor Break**

When the controller is autotuning and sensor break occurs, the autotune aborts and the controller outputs the sensor break output power 'Sbrk OP' set up in the Output menu ("Output menu items" on page 148). Autotune must be re-started when the sensor break condition is no longer present.

#### Autotune and Inhibit Or Manual

If the Loop Inhibit is asserted or the controller is put into Manual Mode, any tune in progress will be aborted and will need to be restart once the condition has been removed. Note that it is not possible to start an autotune sequence if the loop is inhibited or in Manual control.

#### Autotune and Gain Scheduling

When gain scheduling is enabled and an autotune is performed, the calculated PID values are written into the PID set that is active, on completion of the tune. Therefore, the user may tune within the boundaries of a set and the values will be written into the appropriate PID set. However, if the boundaries are close (because the range of the loop is not large), then, at the completion of the tune, it cannot be guaranteed that the PID values will be written to the correct set particularly if the schedule type is PV or OP. In this situation the scheduler ('Sched Type') should be switched to 'Set' and the 'active set' chosen manually.

#### **Initial Conditions**

Configure the parameters described in "Initial Settings" on page 409 and "Other tuning considerations" on page 410.

#### Notes:

- 1. The 'tighter' power limit applies. For example, if 'High Output' is set to 80% and 'Output High' is set to 70% then the output power will be limited to 70%.
- 2. The PV must oscillate to some degree to allow the tuner to calculate the relevant values. The limits must be set so as to allow oscillation about the setpoint.

#### **Initiating the Autotune**

In the Loop Tune menu ("Tune menu parameters" on page 145) for the relevant loop, set 'Tune Enable' to 'On'.

#### Example 1: Autotune From Below Sp (Heat/Cool)

The point at which Automatic tuning is performed (Tune Control Point) lies just below the setpoint at which the process is normally expected to operate (Target Setpoint). This ensures that the process is not significantly overheated or overcooled. The Tune Control Point is calculated as follows:

Tune Control Point = Initial PV + 0.75(Target Setpoint - Initial PV).

The Initial PV is the PV measured after a 1 minute settling period (point 'B' in the figure below).

Examples:

If Target Setpoint = 500°C and Initial PV = 20°C, then the Tune Control Point is 380°C.

If Target Setpoint = 500°C and Initial PV = 400°C, then the Tune Control Point is 475°C.

This is because the overshoot is likely to be less as the process temperature approaches the target setpoint.

Figure 205 shows the auto tune sequence.

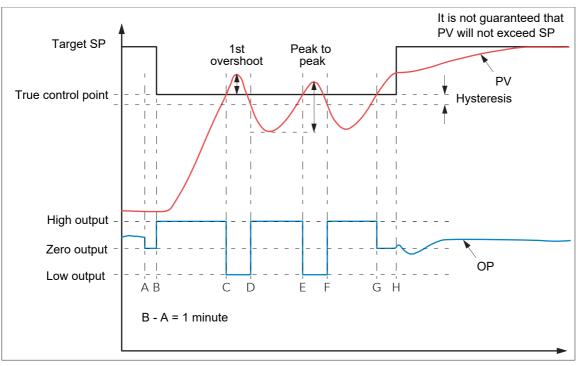

Figure 205 Autotune heat/cool process

| Key    |                                                                                                    |
|--------|----------------------------------------------------------------------------------------------------|
| А      | Start of Autotune                                                                                                    |
| A to B | Heating and Cooling off for one minute allows steady state conditions to be established.                                                                                                    |
| B to D | First heat/cool cycle to establish first overshoot. Cutback low (CBL) value calculated from the overshoot magnitude (unless CBL set to 'Auto').                                                                                                |
| B to F | Two cycles of oscillation allow peak-to-peak value and os-<br>cillation period to be determined. PID terms are calculated.                                                                                                    |
| F      | Heating is switched on.                                                                                                    |
| G      | Heating (and cooling) are switched off allowing the plant to respond naturally. Measurements over the period F to G are used to calculate the Relative Cool Gain (R2G). Cutback High is calculated from the equation (CBH = CBL $\times$ R2G). |
| Н      | Autotune is turned off and the process is allowed to control at the target setpoint using the new control terms.                                                                                                    |

Note: Recommended external fuse ratings are: 2A Type T 250V.

#### Example 2: Autotune From Below Sp (Heat Only)

The sequence of operation for a heat only loop is the same as that described above for a heat/cool loop, except that the sequence ends at 'F' since there is no need to calculate 'R2G' (R2G is set to 1.0 for heat only processes). At 'F' autotune is turned off and the process is allowed to control using the new control terms.

For a tune from below setpoint 'CBL' is calculated on the basis of the size of the overshoot (assuming it was not set to Auto in the initial conditions). CBH is then set to the same value as CBL.

**Note:** Autotune can also occur when the initial PV is above SP. The sequence is the same as tuning from below setpoint except that the sequence starts with natural cooling applied at 'B' after the first one minute settling time. In this case CBH is calculated and CBL is then set to the same value as CBH.

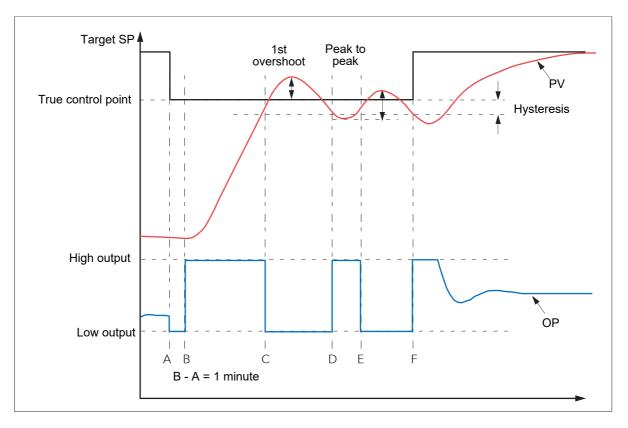

Figure 206 Autotune heat only process (from below SP)

| А      | Start of Autotune                                                                                                    |
|--------|----------------------------------------------------------------------------------------------------|
| A      | Start of Autolune                                                                                                    |
| A to B | Heating off for one minute to allow steady state conditions to be established.                                                                  |
| B to D | First heat cycle to establish first overshoot. Cutback low (CBL) value calculated from the overshoot magnitude (un-<br>less CBL set to 'Auto'). |
| D to F | Calculate PID terms.                                                                                                    |
| F      | Autotune is turned off and the process is allowed to control at the target setpoint using the new control terms.                                |

#### Example 3: Autotune At Sp (Heat /Cool)

It is sometimes necessary to tune at the actual setpoint being used as shown below.

For a tune at setpoint, autotune does not calculate cutback since there was no initial start up response to the application of heating or cooling. Cutback values of less than 1.6 ' PB will not be returned.

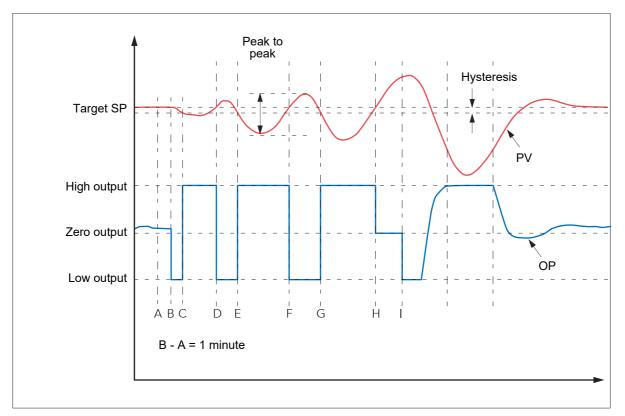

A

A to B

C to G

G to H

I

Figure 207 Autotune at setpoint

Start of Autotune. A test is done at the start of autotune to establish conditions for a tune at setpoint. Conditions are that SP must remain within 0.3% of the range of the controller if 'PB Units' (Setup menu - "Setup menu parameters" on page 144) is set to 'Percent', or +1 engineering unit (1 in 1000) if the 'PB Units' is set to 'Eng'. Range is defined as 'Range High' – 'Range Low' for process inputs or the thermocouple or RTD range defined in A3 for temperature inputs.

The output is frozen at he current value for one minute, and the conditions are continuously monitored during this period. If the conditions specified above are met, then an autotune at setpoint is initiated at 'B'. If PV drifts outside the condition limits at any time during this period, tuning at SP is abandoned, and tuning resumes as a 'tune from above' or 'tune from below', depending on the direction of drift. Since the loop is already at setpoint, a Tune Control setpoint is not calculated; the loop is forced to oscillate about the Target SP.

The process is forced to oscillate by switching the output between the output limits. The oscillation period and the peak-to-peak response are determined, and the PID terms calculated. An extra heating stage is initiated, then all heating and cooling are switched off at H, allowing the plant to respond

naturally. The relative cool gain (R2G) is calculated. Autotune is switched off and the process is allowed to control at the target setpoint using the newly calculated terms.

#### AT.R2G

Some load types and process conditions can cause autotune to set an incorrect value for R2G resulting in an instability in the system after an autotune has completed. In such circumstances, the value of R2G should be checked, and if it is low (approaching 0.1) a manual entry should be made as follows:

- 1. In the Tune menu, set the AT.R2G parameter to 'No'.
- 2. In the PID menu, enter the new R2G value (calculated as described below)
- In the Tune menu, enter a value for Low Output, calculated from: Low Output = -High Output x R2G
- 4. In the Tune menu, set 'TuneEn' On.

#### **R2G** Calculation

- 1. In the Main menu, set the controller to Manual mode
- Turn heating on (limited by the value of 'Output High' in the Output menu -"Output menu items" on page 148) and measure the heating rate ('H' °C/minute).
- 3. Allow the process to heat to, say, 10% above the setpoint value then turn the heating off and allow the temperature to settle.
- 4. Turn cooling power on (limited by the value of 'Output Low' in the Output menu) and measure the cooling rate ('C' °C/minute) whilst allowing the temperature to fall below the setpoint value.
- 5. Calculate the value of R2G from the equation R2G = (H/C) x (Output Low/output High)

Example:

For a measured heating rate (H) of  $10^{\circ}$ C per min and a measured cooling rate (C) of  $25^{\circ}$  per minute and with, Output High = 80% and Output Low = 40%, then R2G =  $(10/25) \times (40/80) = 0.4 \times 0.5 = 0.2$ .

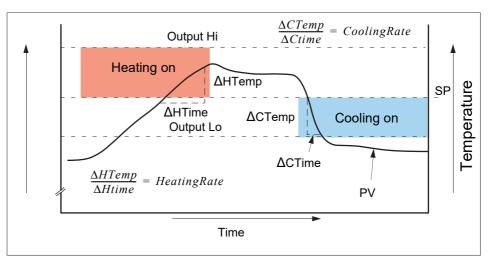

#### Figure 208 R2G calculation

**Note:** This is not a very accurate method as it does not take natural cooling into account. Its main advantage is that it is simple to achieve.

#### **Failure Modes**

The conditions for performing an autotune are monitored by the Tune menu ("Tune menu parameters" on page 145) parameter 'State'. If autotune is not successful error conditions are read by this parameter as follows:

| Timeout   | Set if any one stage is not completed within an hour. Pos-<br>sible causes are the loop being open circuit, or not re-<br>sponding to the controller demands. Some heavily lagged<br>systems may produce a timeout if the cooling rate is very<br>slow.                                           |
|-----------|----------------------------------------------------------------------------------------------------|
| TI Limit  | This is set if Autotune calculates a value for the integral<br>term which is greater than the maximum allowable (99999<br>seconds). This indicates that the loop is not responding or<br>that the tune is taking too long.                                                                        |
| R2G Limit | Error occurs if the calculate value of R2G is outside the range 0.1 to 10.0. R2G limit can occur if the gain difference between heating and cooling is too large, or if the controller is configured for heat/cool, but the heating and/or cooling device is turned off or not working correctly. |

### **Relative Cool Gain in Well Lagged Processes**

In the majority of processes Relative Cool Gain R2G is calculated by the autotune algorithm as described in the previous sections.

There are occasions, however, where an alternative algorithm may be preferred. These are processes which are heavily lagged, where the heat loss to ambient is very small so that natural cooling is extremely slow, and certain high order plants, those that need derivative, Td. This algorithm is known as R2GPD and has been added to controllers from firmware version V4.10.

The type of algorithm is selected using the parameter 'Tune R2G' found in the Auto-Tune list, "Tune menu parameters" on page 145. The choices are:-

| Standard | This is the default as described in example 2 in "Autotune"<br>on page 411. and is suitable for use on most processes.<br>The benefit of this algorithm is that it is relatively quick.<br>However, in the type of process described in the previous<br>paragraph, it can produce values which are not ideal.<br>These values are generally identified by R2G equal to or<br>very close to 0.1. |
|----------|----------------------------------------------------------------------------------------------------|
| R2GPD    | If the process is known to be heavily lagged or produces<br>values such as those above then R2GPD should be select-<br>ed. This algorithm extends the autotune period by putting<br>the controller into proportional plus derivative mode (PD)<br>and uses the output power demand value during this peri-<br>od to determine the Relative Cool Gain.                                           |
| Off      | The automatic calculation of Relative Cool Gain can be turned off and the value entered manually as described in "Relative cool gain (R2G)" on page 404.                                                                                                    |

# Example 4: When Tune R2G = R2GPD, Autotune from below setpoint

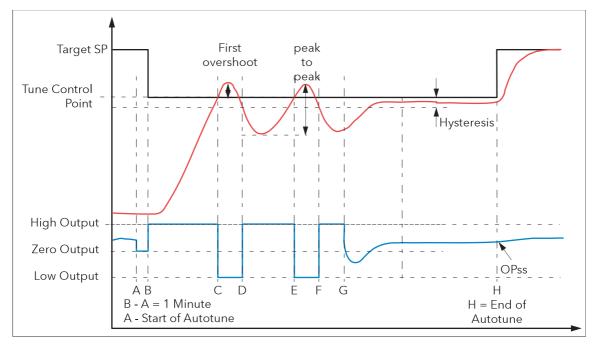

Figure 209 Autotune from below setpoint

Periods A-F are largely unchanged from the 'Standard' algorithm, Example 2 in "Autotune" on page 411 with the following exception:

- Changing the Target Setpoint during period A-B will not change the tuning setpoint.

Period F-H is replaced as follows:

| F to G | Heat is applied for a period (F-G) of half the first heat cycle (D-E) to compensate for the last cool cycle.       |
|--------|----------------------------------------------------------------------------------------------------|
| G to H | This is a period in which the controller is put into PD con-<br>trol.                                              |
|        | The values of proportional term and derivative time for this period of PD control are determined by the algorithm. |
| Н      | OPss is the output demand value at the end of this period and is used in the determination of R2G.                 |

### Manual tuning

If, for any reason, automatic tuning gives unsatisfactory results the controller can be tuned manually. There are a number of standard methods for manual tuning, the Zeigler-Nichols method being described here:

- 1. Adjust the setpoint to its normal running conditions (assumed to be above the PV so that 'heat only' is applied.
- 2. Set the integral and derivative times (Ti and Td) to 'Off'
- 3. Set High and Low cutback (CBH and CBL) to 'Auto'.
- 4. If the PV is stable (not necessarily at the setpoint), reduce the proportional band (PB) such that the PV just starts to oscillate, leaving time between adjustments to allow the loop to stabilise. Make a note of the PB at this point (PB'), and also note the oscillation period ('T').

If the PV is already oscillating measure the oscillation period ('T') and then gradually increase PB to the point at which oscillation just ceases. Make a note of the PB (PB') at this point.

- 5. If the controller is fitted with a cooling channel, enable this now.
- 6. Observe the oscillation waveform and adjust 'R2G' until a symmetrical wave form is observed (Figure "Manual tuning" on page 419).
- 7. Set PB, Ti and Td according to the table shown in Figure 210.

| Control type      | РВ        | Ti      | Td       |
|-------------------|-----------|---------|----------|
| Proportional only | 2 × PB'   | Off     | Off      |
| P + I             | 2.2 × PB' | 0.8 × T | Off      |
| P + I + D         | 1.7 × PB' | 0.5 × T | 0.12 × T |

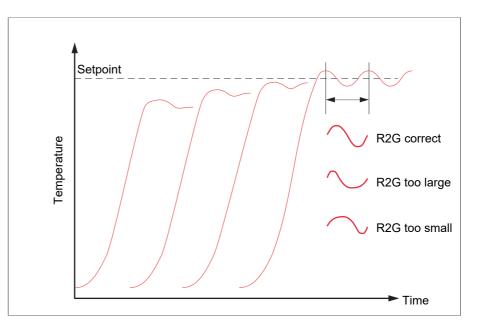

Figure 210 Calculate parameter values

Figure 211 Relative Cool Gain

#### **Cutback Values**

The PID terms calculated from the table shown in Figure 210, should be entered before the cutback values are set.

The above procedure sets up the parameters for optimum steady state control. If unacceptable levels of overshoot or undershoot occur during start-up, or for large step changes in PV, then the cutback parameters should be set manually, as follows:

- Initially set the cutback values to one proportional bandwidth converted into display units. This can be calculated by taking the value in percent that has been installed into the parameter 'PB' and entering it into the following formula: PB/100 ´ Span of controller = Cutback High and Cutback Low For example, if PB = 10% and the span of the controller is 0 to 1200°C, then Cutback High = Cutback Low = 10/100 ´ 1200 = 120
- 2. If overshoot is observed following the correct settings of the PID terms increase the value of 'CBL' by the value of the overshoot in display units. If undershoot is observed increase the value of the parameter 'CBH' by the value of the undershoot in display units.

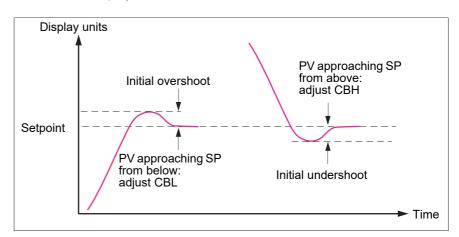

Figure 212 Manual Cutback setting

# Setpoint

The controller setpoint is the Working Setpoint which can be derived from:

- 1. SP1 or SP2, both of which are manually set by the user and can be switched into use by an external signal or via the user interface.
- 2. From an external (remote) analogue source
- 3. The output of a programmer function block.

# **Setpoint function block**

As well as providing a setpoint, the function block also provides:

- 1. The ability to limit the rate of change of the setpoint before it is applied to the control algorithm.
- 2. Upper and lower limits. These are defined as setpoint limits, 'SP High Limit' and 'SP Low Limit', for the local setpoints and instrument range high and low for other setpoint sources.

**Note:** All setpoints are limited by 'Range High' and 'Range Low' so that if 'SP High Limit', for example, is set higher than 'Range High', then 'SP High Limit' is ignored and the setpoint is limited at the 'Range High' value.

User configurable methods for tracking are available, such that the transfers between setpoints and between operating modes do not cause 'bumps' in the setpoint.

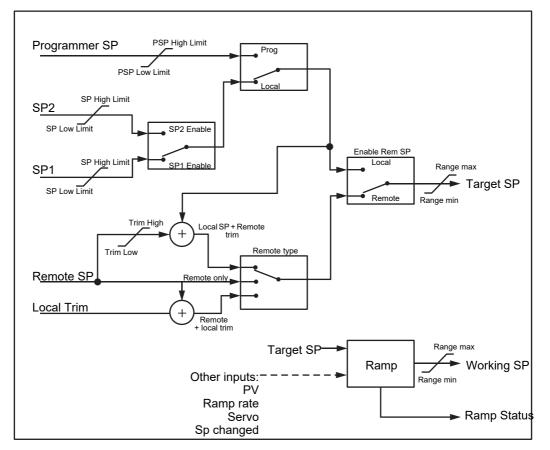

Figure 213 shows the function block schematic.

Figure 213 Setpoint Function block

# **Setpoint Limits**

The setpoint generator provides limits for each of the setpoint sources as well as an overall set of limits for the loop. These are summarised in Figure 214.

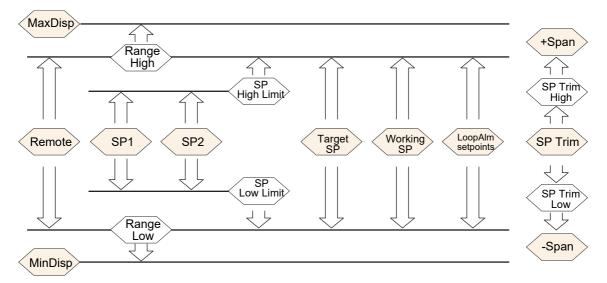

#### Figure 214 Setpoint Limits

'Range High' and 'Range Low' provide the range information for the control loop. They are used in control calculations to generate proportional bands. Span = Range High – Range Low.

# Setpoint Rate Limit

This symmetrical rate limiter allows the rate of change of setpoint to be controlled, preventing step changes in the setpoint. The limit is applied to the working setpoint which includes setpoint trim.

Rate limiting is enabled using the 'Rate' parameter. If this is set to '0' then any change made to the setpoint will be effective immediately. If it is set to any other value, then a change in the setpoint will be have rate limiting applied at the value set, in units per minute. Rate limit applies to SP1, SP2 and Remote SP.

When rate limit is active 'Rate Done' displays 'No'. When the setpoint has been reached the value changes to 'Yes'.

When 'Rate' is set to a value (other than 'Off') an additional parameter 'SP Rate Disable' is displayed which allows the setpoint rate limit to be turned off and on without the need to adjust the 'Rate' parameter between Off and a working value.

If the PV is in sensor break, the rate limit is suspended and the working setpoint takes the value of 0. On sensor break being released the working setpoint goes from 0 to the selected setpoint value at the rate limit.

# Setpoint Tracking

The setpoint used by the controller may be derived from a number of sources. For example:-

- Local setpoints SP1 and SP2. These may be selected through the front panel using the parameter 'SP Select', through digital communications or by configuring a digital input which selects either SP1 or SP2. This might be used, for example, to switch between normal running conditions and standby conditions. If Rate Limit is switched off the new setpoint value is adopted immediately when the switch is changed.
- 2. A programmer generating a setpoint which varies over time. When the programmer is running, the 'Track SP' and 'Track PV' parameters update continuously so that the programmer can perform its own servo. This is sometimes referred to as 'Program Tracking'.
- 3. From a Remote analogue source. The source could be an external analogue input into an analogue input module wired to the 'Alt SP' parameter or a User Value wired to the 'Alt SP' parameter. The remote setpoint is used when the parameter 'Alt SP Enable' is set to 'Yes'.

Setpoint tracking (sometimes referred to as Remote Tracking) ensures that the Local setpoint adopts the Remote setpoint value when switching from Local to Remote to maintain bumpless transfer from Remote to Local. Bumpless transfer does not take place when changing from Local to Remote.

**Note:** If Rate Limit is applied, the setpoint will change at the set rate, when changing from Local to Remote.

# **Manual Tracking**

When the controller is operating in manual mode the currently selected SP (SP1 or SP2) tracks the PV. When the controller resumes automatic control there will be no step change in the resolved SP. Manual tracking does not apply to the remote setpoint or programmer setpoint.

# Output

# Introduction

The output function block selects the correct output sources to be used, determines whether to heat or cool and then applies limits. Power feed forward and non-linear cooling are also applied.

It is this block that manages the output in exception conditions such as start up and sensor break.

The outputs, 'Ch1 Output' and 'Ch2 Output', are normally wired to a digital I/O where they are converted into analogue or time proportioned signals for electrical heating, cooling or valve movement.

# **Output Limits**

Notes:

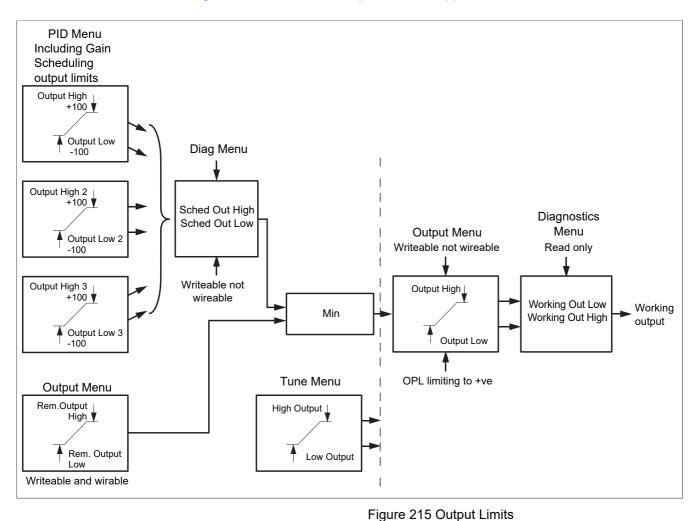

Figure 215 shows where output limits are applied.

Figure 215 Of

- 1. Individual output limits may be set in the PID list for each set of PID parameters when gain scheduling is in use.
- 2. Limits may also be applied from an external source. These are 'Rem.Output High' and 'Rem. Output Low' found in the Output menu. These parameters are wireable; for example they may be wired to an analogue input module so that a limit may applied through some external strategy. If these parameters are not wired +100% limit is applied every time the instrument is powered up.
- 3. The tightest limits (between Remote and PID) are connected to the output where an overall limit is applied using parameters 'Output High' and 'Output Low'.
- 4. 'Working Out High' and 'Working Out low' found in the Diagnostics list are read only parameters showing the overall working output limits.
- 5. The tune limits are a separate part of the algorithm and are applied to the output during the tuning process. The overall limits 'Output Hi' and 'Output Lo' always have priority.

# **Output Rate Limit**

The output rate limiter is a rate-of-change limiter, set in (%/sec) which prevents step changes in output power being demanded. Rate limiting is performed by determining the direction in which the output is changing, and then incrementing or decrementing the Working Output (Main menu - "Main menu parameters" on page 143) until it equals the required output (Target OP).

The amount to increment or decrement is calculated using the sampling rate of the algorithm (125ms) and the selected rate limit. If the change in output is less than the rate limit increment the change takes effect immediately.

The rate limit direction and increment is calculated on every execution of the rate limit. Therefore, if the rate limit is changed during execution, the new rate of change takes immediate effect. If the output is changed whilst rate limiting is taking place, the new value takes immediate effect on the direction of the rate limit and in determining whether the rate limit has completed.

The rate limiter is self-correcting such that if the increment is small it is accumulated until it takes effect.

The output rate limit is active when the loop is in both auto and manual modes, and during autotune.

### **Sensor Break Mode**

If a Sensor break is detected by the measurement system the loop reacts in one of two ways, according to the configuration of 'Sbrk Mode' ('Safe' or 'Hold'). On exit from sensor break the transfer is bumpless – the power output starts controlling again from the current operating setpoint and moves, under PID closed-loop control, from its pre-set value to the control value.

#### Safe

If set to 'Safe', the output adopts a pre-set level (Sbrk OP). If rate limit is not configured, the output steps to the Sbrk OP value, otherwise it ramps to this value at the rate limit.

#### Hold

If set to 'Hold' the output remains at its current value. If Output Rate Limit (Rate) has been configured a small step may be seen as the working output will limit to the value existing two iterations ago.

### **Forced Output**

This feature enables the user to specify what the output of the loop should do when moving from automatic control to manual control. The default is that the output power is maintained but it is then adjustable by the user.

If Manual Mode is set to 'Step', the user can set a manual output power value and on transition to manual the output will be forced to that value.

If Manual Mode is set to 'Track' the output steps to the forced manual output and then subsequent edits to the output power are tracked back into the manual output value.

If Manual Mode is set to 'Last Man. Out' then when moving from automatic to manual mode, the output adopts the last manual output value.

### **Power Feed Forward**

Power feed forward is used when driving an electrical heating element. It monitors the line voltage and compensates for fluctuations before they affect the process temperature. The use of this will give better steady state performance when the line voltage is not stable.

It is mainly used for digital type outputs which drive contactors or solid state relays. Because it only has value in this type of application it can be switched off using the parameter 'Pff En'. It should also be disabled for any non-electric heating process. It is not necessary when Eurotherm analogue thyristor control is used since compensation for power changes is included in the thyristor driver.

Consider a process running at 25% power, with zero error and then the line voltage falls by 20%. The heater power would drop by 36% because of the square law dependence of power on voltage. A drop in temperature would result. After a time, the thermocouple and controller would sense this fall and increase the ON-TIME of the contactor just enough to bring the temperature back to set point. Meanwhile the process would be running a bit cooler than optimum which may cause some imperfection in the product.

With power feed forward enabled the line voltage is monitored continuously and ON-TIME increased or decreased to compensate immediately. In this way the process need never suffer a temperature disturbance caused by a line voltage change.

'Power Feed forward' should not be confused with 'Feed forward' which is described in "Feed forward" on page 427.

# **Cool Type**

Cooling methods vary from application to application. For example, an extruder barrel may be cooled by forced air (from a fan), or by circulating water or oil around a jacket. The cooling effect will be different depending on the method. 'Cool Type' (appears only if the 'setup' parameter 'Ch2 Control' is set to 'PID') is used to accommodate different types of cooling methods as follows:

#### Linear

The cooling algorithm may be set to linear where the controller output changes linearly with the PID demand signal.

#### **Oil Cooling**

'Cool Type' = 'Oil'. As oil is, to all intents and purposes, non-evaporative, oil cooling is pulsed in a linear manner.

#### Water Cooling

If the area being cooled is running well above 100°C, then the first few pulses of water flash into steam giving greatly increased cooling due to the latent heat of evaporation. When the area cools, less (or even no) evaporation takes place and the cooling is less effective.

Setting 'Cool Type' to 'Water' delivers much shortened pulses of water for the first few percent of the cooling range, when the water is likely to be flashing into steam. This compensates for the transition out of the initial strong evaporative cooling.

#### **Fan Cooling**

'Cool Type = 'Fan'. Fan cooling is much gentler than water cooling and not so immediate or decisive (because of the long heat transfer path through the process mechanics). With fan cooling, a cool gain setting of '3' upwards is typical. Delivery of pulses to the blower is non linear, this non-linearity being caused by a combination of forced air movement and fan efficiency as a function of air velocity (e. g. the efficiency of a fan when producing a low speed (laminar) air flow is different from its efficiency when producing a high-speed, turbulent flow.

### **Feed forward**

Feed forward is a method of adding an extra scalable component to the PID output, before any limiting. It can be used, for example, in the implementation of cascade loops and constant head control or it can be used to pre-load the control signal with a value close to that which is required to achieve the setpoint, thus improving system response. Feed forward (FF) is applied such that the PID output is limited by trim limits and acts as a trim on a FF value. The FF value is derived either from the PV or setpoint by scaling the PV or SP by the 'FF Gain' and 'FF Offset'. Alternatively, a remote value may be used for the FF value, but this is not subject to any scaling. The resultant FF value is added to the limited PID OP and becomes the PID output as far as the output algorithm is concerned. The feedback value then generated must then have the FF contribution removed before being used again by the PID algorithm. The diagram below shows how feed forward is implemented.

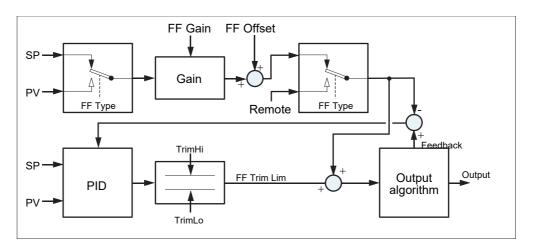

Figure 216 Implementation of Feed forward

# Effect of Control Action, Hysteresis and Deadband

#### **Control Action**

For temperature control 'Control Act' should be set to 'Rev'. For a PID controller this means that the heater power decreases as the PV increases. For an on/off controller, output 1 (usually heat) will be on (100%) when PV is below the setpoint and output 2 (usually cool) will be on when PV is above the setpoint.

#### **Hysteresis**

Hysteresis applies to on/off control only and is set in the units of the PV. In heating applications the output will turn off when the PV is at setpoint. It will turn on again when the PV falls below SP by the hysteresis value. This shown in Figure 217 and Figure 218 for a heat and cool controller.

Hysteresis is intended to prevent the output from repeated switching on and off 'chattering' at the control setpoint. If the hysteresis is set to 0 then even the smallest change in the PV when at setpoint will cause the output to switch. Hysteresis should be set to a value which provides an acceptable life for the output contacts, but which does not cause unacceptable oscillations in the PV.

If this performance is unacceptable, it is recommended that PID control be used instead.

#### Deadband

Deadband 'Ch2 Deadband' can operate on both on/off control or PID control where it has the effect of extending the period when no heating or cooling is applied. In PID control the effect is modified by both the integral and derivative terms. Deadband might be used in PID control, for example, where actuators take time to complete their cycle thus ensuring that heating and cooling are not being applied at the same time. Deadband is likely to be used, therefore, in on/off control only. Figure 218 adds a deadband of 20 to the first example in Figure 217.

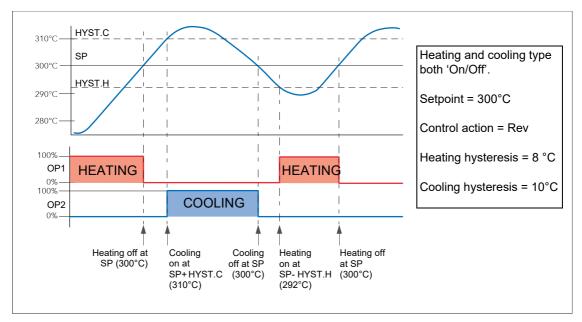

Figure 217 Deadband OFF

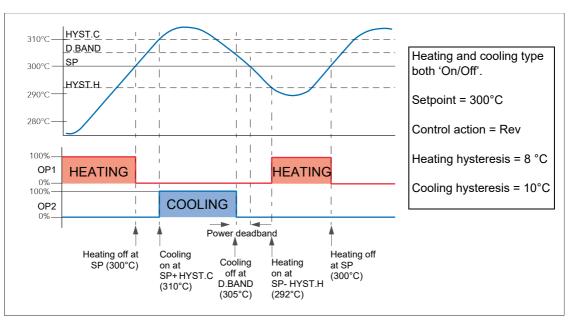

Figure 218 Deadband ON set at 50% of Cooling.

# Valve nudge

For systems configured as Unbounded Valve Positioning (VPU) - set up in Loop Setup configuration (Ch1(2) control - "Setup menu parameters" on page 144), it is possible to move the valve in small increments towards the open position (Nudge Raise - "Output menu items" on page 148) or towards the closed position (Nudge Lower - "Output menu items" on page 148). The trigger for such nudging can be a digital input (e.g. contact closure) 'wired' to the nudge raise or lower parameter, the up or down arrow keys or a command received over the serial link.

The nudge command causes the valve drive output to drive the valve for either the minimum on time, or for as long as the command is 'true', whichever is the longer (note 2). The default minimum on time is 125ms, but this can be edited in the configuration for the relevant output relay ("Implicit inputs/outputs" on page 191).

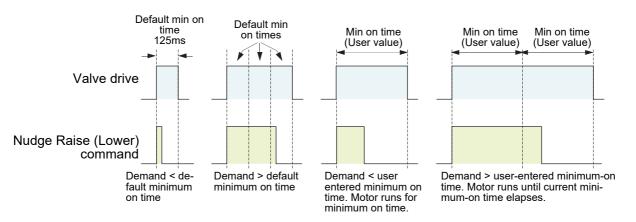

Figure 219 Valve nudge examples

#### Notes:

1. If Ch1 is set to VPU, Nudge operates the channel 1 valve, no matter what Ch2 is set to. If Ch1 is not set to VPU, and Ch2 is set to VPU then the nudge operates on channel 2 valve.

2. The minimum on time is continuously re-triggered. This means that if a minimum on time of (say) 10 seconds has been configured, then the valve may continue to move for up to 10 seconds after the command has been removed. That is, it continues until the current minimum on time period has expired.

# **Time Proportioning**

PID controllers sometimes use Time Proportioning to control the average power to the load. This is done by repeatedly switching the output on for a period ( $T_{on}$ ) and then off for a period ( $T_{off}$ ). The total period ( $T_{on} + T_{off}$ ) is called the 'cycle time'. During each cycle, the average power delivered to the load is:

 $P_{Avg} = P_{Heater} x$  Duty cycle,

where ' $P_{Heater}$ ' is the actual transferred heater (or cooler) power and Duty cycle =  $T_{on}/(T_{on} + T_{off})$ , normally represented as a percentage value.

The PID controller calculates the Duty Cycle (the PID output control signal from 0 to 100%) and provides a Minimum on time between 100ms to 150 seconds.

Figure B2.6.11 shows how  $T_{on}$ ,  $T_{off}$  and cycle time vary with demand percentage.

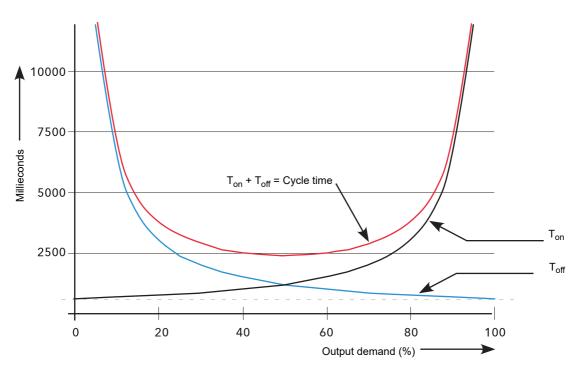

Figure 220 Time proportioning curves (Minimum on time = 625ms) **Note:** For this instrument, only 'Min on time' is configurable

# **Diagnostics**

See "Loop diagnostics" on page 150 for definitions of these parameters.

# Appendix C: Reference Battery

#### This instrument is fitted with a battery which has a minimum life of 1 year unpowered and when stored in an ambient temperature of around 25°C. The battery life may be reduced if it is consistently operated in an elevated ambient temperature

environment. The battery is designed to retain configuration and other settings in the event of a failure of the instrument power supply.

The battery is not user serviceable and any instrument displaying the symptoms of a battery fail should be returned to your supplier for battery replacement at the earliest opportunity.

#### NOTICE

#### LOSS OF DATA

With the instrument working normally, a clone file\* should be made and stored, to save the instruments configuration.

A clone file\* is made and stored in a known safe location so that the settings can be uploaded to a spare instrument or restored to the instrument following replacement of the battery. (Alternatively maintain a record of the instrument configuration and other important settings).

\* A clone file is made using iTools, a proprietary package which may be downloaded from: www.eurotherm.com.

# Setting Up An FTP Server Using Filezilla

# Downloading

'FileZilla' is a free download from the internet (search for 'FileZilla server download').

- 1. Download the latest version, following the instructions on the screen.
- 2. Answer 'No' to the question 'Do you want to view only the webpage content that was delivered securely'.
- 3. If necessary enable file download.
- 4. In the 'Do you want to run or save this file' Security Warning window, click on 'Run'.
- 5. In the 'The Publisher could not be verified..., Security Warning window, click on 'Run'.

| 🖉 FileZilla Download - Microsoft Internet Explorer                | provided by Eurotherm UK Internet Explorer                  |                                  |
|-------------------------------------------------------------------|-------------------------------------------------------------|----------------------------------|
| COO - Intps://www.ohloh.net/p/filezilla/download?                 | filename=FileZilla_Server-0_9_34.exe                        | <b>~</b>                         |
| File Edit View Favorites Tools Help                               | 🗙 🍕 Convert 👻 🔂 Select                                      |                                  |
| 🖕 Favorites 🛛 🚕 🏉 Suggested Sites 👻 🙋 Free Hotmail                | 🙋 Get More Add-ons 👻 🙋 Best of the Web 🙋 Ch                 | nannel Guide 🧧 Customize Links 🥫 |
| FileZilla Download                                                |                                                             |                                  |
| 📥 To help protect your security, Internet Explorer blocked this s | ite from downloading files to your computer. Click here for | Download File                    |
| oblob                                                             |                                                             | What's the Risk?   PEOP          |
|                                                                   |                                                             | Information Bar Help             |
|                                                                   |                                                             | - device the edition of the even |
|                                                                   | Your FileZilla_Server-0_9_34.ex<br>Click here to downloa    |                                  |
|                                                                   |                                                             |                                  |

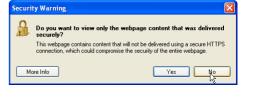

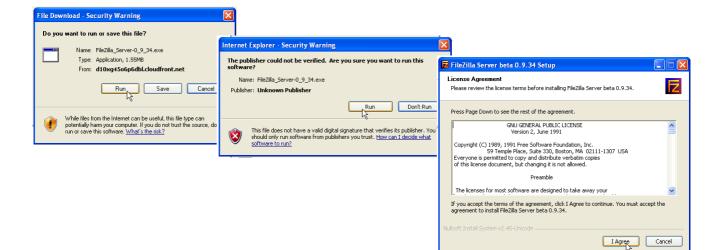

6. Agree or cancel the License agreement. If 'Agree', choose 'Standard' as the type of install.

| Choose Components<br>Choose which features of File            | eZilla Server beta 0.9.34 you wani                                                                               | : to install.                                                                     |
|---------------------------------------------------------------|----------------------------------------------------------------------------------------------------|-----------------------------------------------------------------------------------|
| Check the components you w<br>install. Click Next to continue | vant to install and uncheck the con<br>,                                                                         | nponents you don't want to                                                        |
| Select the type of install:                                   | Standard 🗸                                                                                                    |                                                                                   |
| Or, select the optional<br>components you wish to<br>install: | FieZilla Server (Service)     Administration interface     Source Code     Start Menu Shortcuts     Desktop Icon | Description<br>Position your mouse<br>over a component to<br>see its description. |
| Space required: 3.8MB                                         |                                                                                                    |                                                                                   |
|                                                               |                                                                                                    |                                                                                   |

7. Choose the destination for the file.

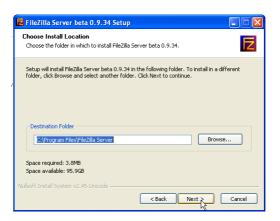

8. Select startup settings.

| FileZilla Server beta 0.9.34 Setup                                                                    |                                                                   |                                                                                                    |
|----------------------------------------------------------------------------------------------------|-------------------------------------------------------------------|----------------------------------------------------------------------------------------------------|
| Startup settings<br>Select startup behaviour for FileZilla Server                                     |                                                                   |                                                                                                    |
| Please choose how FileZilla Server should be star<br>Install as service, started with Windows (defaul |                                                                   |                                                                                                    |
| Please choose the port, the admin interface of f                                                      | FileZilla Server beta 0.9.34 Setup                                |                                                                                                    |
| 14147                                                                                                 | Startup settings<br>Select startup behaviour for FileZilla Server |                                                                                                    |
|                                                                                                    | Please choose how the server interface sho                        | uld be started:                                                                                                    |
| Start Server after setup completes                                                                    | Start if user logs on, apply to all users (def                    | 🖬 FileZilla Server beta 0.9.34 Setup                                                                                                    |
| Nullsoft Install System v2,45+Unicode                                                                 | Start Interface after setup completes                             | Installation Complete<br>Setup was completed successfully.                                                                                                    |
|                                                                                                    | Nullsoft Install System v2.45-Unicode ———                         | Completed Create folder: C-10pocuments and Settings/richardnel/Start Meru/Programs/FileZila S Create fortat: C-10pocuments and Settings/richardnel/Start Meru/Programs/FileZila Create shortat: C-10pocuments and Settings/richardnel/Start Meru/Programs/FileZila Create shortat: C-10pocuments and Settings/richardnel/Start Meru/Programs/FileZila Create shortat: C-10pocuments and Settings/richardnel/Start Meru/Programs/FileZila Create shortat: C-10pocuments and Settings/richardnel/Start Meru/Programs/FileZila Create shortat: C-10pocuments and Settings/richardnel/Start Meru/Programs/FileZila Create shortat: C-10pocuments and Settings/richardnel/Start Meru/Programs/FileZila Execute: C-10program Files/FileZila Server (FileZila Server exce / adminpot 1 Instaling Service Execute: C-10program Files/FileZila Server (FileZila Server exce / adminpot 1 Instaling Service Completed Vulleft: Instal System v2.45-Unicode |

- 9. Click on Close when Installation is complete.
- 10. Click 'OK' in the 'Connect to Server' window.

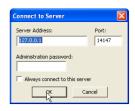

#### **Server Setup**

- Create a new folder (directory) called, for this example, 'Archive' in a suitable location such as the C drive, or the desktop.
- 2. In the Filezilla server window, click on 'File' and select 'Connect to Server'.

The 'Logged on' message appears.

| Z FileZilla Server                                                                                          |                                                       |
|----------------------------------------------------------------------------------------------------|-------------------------------------------------------|
| File Server Edit ?                                                                                          |                                                       |
| Connect to server<br>Disconvict                                                                             | }   /c/ c₁\ 🎛 -                                       |
| Quit                                                                                                    | beta<br>.osse (tim.kosse@filezilla-project.org)       |
| File Server Edit                                                                                            |                                                       |
| 488                                                                                                    | ⊈ 💡 /c/ e\ 🔜 -                                        |
| FileZilla Server versit<br>Copyright 2001-2009<br>Connecting to server<br>Connected, waiting f<br>Logged on | ) by Tim Kosse (tim.kosse@filezilla-project.org)<br>r |

3. In the Edit menu, select 'Users' and in the 'General' page, click on 'Add' and enter a name for the user, then click 'OK'. For this example, 'GeneralUser' has been used, but it may be more advantageous to use 'Anonymous' because this is the default name in the recorder/controller. Click on 'OK'.

| General<br>Shared folders<br>Speed Limits<br>IP Filter | Account settings | GeneralUser |
|--------------------------------------------------------|------------------|-------------|
| ок                                                     | C Description    |             |

4. In the Edit menu, select 'Users' and in the 'Shared Folders' page, click on 'Add'. A browse window opens allowing the user to select the new folder ('Archive') created in step 1, above.

When OK has been clicked to confirm the selection, the new folder appears in the centre window (with an 'h' next to it to indicate that this is the home folder for this ftp user setup.

| 9:      | Shared folders                                    |                           | - Files                                                                                   | Users             |                |
|---------|---------------------------------------------------|---------------------------|-------------------------------------------------------------------------------------------|-------------------|----------------|
| General | A directory alias will a<br>path. Separate multip | le aliases for one direct | Read     Write     Delete     Append      Create     Delete     List     List     Subdirs | st (1)            | Remove<br>Copy |
|         | If using aliases, pleas                           | e avoid cyclic directory  | structures, it will only cor                                                              | fuse FTP clients. |                |
| ок      |                                                   |                           |                                                                                           |                   |                |

5. Click on the relevant folder to enable the tick boxes. Click on all the 'File' and 'Directory' enable tick boxes, then click OK.

| Users                                                          |                                                                                                    |
|----------------------------------------------------------------|----------------------------------------------------------------------------------------------------|
| Page:<br>General<br>Shared folders<br>Speed Limks<br>IP Filter | Shared folders           Shared folders         Flee         Generalizer           If C:Varchive         If Read         Stress           If C:Varchive         If Append         Directories           If C:Varchive         If Append         Directories           If Detele         If Append         Directories           If Detele         If Detele         If Append           If Detele         If Detele         If Add           Remove         Rename         Statistics           Add         Remove         Rename           Add         Remove         Rename           Add         Renove         Rename           Separate multiple alses for one directory with the pipe character [1]         If using aliases, please avoid cyclic directory structures, it will only contuse FTP cleints. |
| OK Cancel                                                      |                                                                                                    |

🛃 Taskbar and Start Me.

Ser Accounts

# **PC Setup**

- Operate the 'Start' button, and select 'Control Panel' from the window that appears. Double click on 'Windows Firewall'.
- Click on the 'Exceptions' tab in the window that appears, and check that both 'FTPControl' and 'FTPData' are enabled (ticked). If not, the user's IT department should be contacted for advice.

 Click on 'Add Program...' and browse to the Filezilla destination defined in step 7 of the download section ("Downloading" on page 431). Select 'FileZilla server.exe' and click on 'Open'.

'FileZilla server.exe' appears in the Exceptions list.

4. Click on 'OK'.

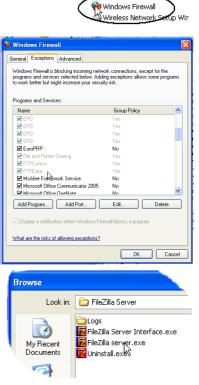

| ݢ Windows Firewall                                                                                               |                          |                                                         |
|----------------------------------------------------------------------------------------------------|--------------------------|---------------------------------------------------------|
| General Exceptions Adv                                                                                           | vanced                   |                                                         |
| Windows Firewall is blocki<br>programs and services sel<br>to work better but might in<br>Programs and Services: | ected below. Adding exce | nections, except for the<br>ptions allows some programs |
| Name                                                                                                    | Gro                      | oup Policy                                              |
| EPO EPO                                                                                                    | Yes                      |                                                         |
| EPO EPO                                                                                                    | Yes                      |                                                         |
| EPO EPO                                                                                                    | Yes                      |                                                         |
| EPO EPO                                                                                                    | Yes                      |                                                         |
| EuroPRP                                                                                                    | No                       |                                                         |
| File and Printer Shari                                                                                           | ng Yes                   |                                                         |
| FileZilla server.exe                                                                                             | No                       |                                                         |
| FTPControl                                                                                                    | Yes                      |                                                         |
| FTPData                                                                                                    | Yes                      |                                                         |
| McAfee Framework S                                                                                               | Service No               |                                                         |
| Microsoft Office Com                                                                                             | municator 2005 No.       | <u> </u>                                                |
| Add Program                                                                                                    | Add Port Edi             | Delete                                                  |
| Display a notification w                                                                                         | hen Windows Firewall blo | cks a program                                           |
| What are the risks of allow                                                                                      | ving exceptions?         |                                                         |
|                                                                                                    |                          | OK Cancel                                               |

### **Recorder/Controller Setup**

In Network Archiving ("Archiving" on page 111):

- 1. Enter the IP address of the pc in which the FTP server has been enabled in the 'Primary Server' field.
- 2. Enter the Primary User name, as entered in step three of the Server setup procedure ("Server Setup" on page 433) above (GeneralUser in this example).
- 3. Enter the IP address of another suitable pc which has been configured as an ftp server in the 'Sec. Server' field, and enter the relevant 'Sec. User' name.
- 4. Configure the other unattended archive parameters as required ("Archiving" on page 111).

**Note:** For the example above, 'Password' was not enabled in the User Accounts setup page ("Server Setup" on page 433), so for this example any Primary (Sec.) password entry is ignored. If a password had been entered in the User Accounts setup, then the Primary (Sec.) Password field would have to contain this password.

### **Archive Activity**

Once a demand or unattended archive is initiated, the FileZilla Server page shows the activity status as the archive progresses. Figure 221 shows a typical page. The top of the page shows the transaction details between the server and any clients to which it is connected. The bottom portion shows details of the files currently being transferred. These files are archived to the 'Archive' folder.

| E FileZilla Server (127.0.0.1)                                                                                                    | X   |
|----------------------------------------------------------------------------------------------------|-----|
| File Server Edit ?                                                                                                    | _   |
| 🗲 🔠 🐘 🕰 🦉 🛛 /c/ ci 🔛 -                                                                                                    |     |
| [000014] 20/04/2010 10:01:12 - [not logged in] [143 121.132.60)       220 + writen by Tim Kosse (Tim Kosse @gmx.de)         [000014] 20/04/2010 10:01:12 - [not logged in] [143 121.132.60)       220 Flease visit http://sourcegre.net/projects/filezilla/         [000014] 20/04/2010 10:01:12 - [not logged in] [143 121.132.60)       250 Flease visit http://sourcegre.net/projects/filezilla/         [000014] 20/04/2010 10:01:12 - [not logged in] [143 121.132.60)       250 Endemain         [000014] 20/04/2010 10:01:12 - generaluser [143 121.132.60)       250 Endemain         [000014] 20/04/2010 10:01:12 - generaluser [143 121.132.60)       250 Endeken client detected, missing argument to CWD. "/" is current directory.         [000014] 20/04/2010 10:01:12 - generaluser [143 121.132.60)       250 Endeken client detected, missing argument to CWD. "/" is current directory.         [000014] 20/04/2010 10:01:12 - generaluser [143 121.132.60)       250 Endeken client detected, missing argument to CWD. "/" is current directory.         [000014] 20/04/2010 10:01:12 - generaluser [143 121.132.60)       250 Endeken client detected, missing argument to CWD. "/" is current directory.         [000014] 20/04/2010 10:01:12 - generaluser [143 121.132.60)       250 Endeken client detected, missing argument to CWD. "/" is current directory.         [000014] 20/04/2010 10:01:12 - generaluser [143 121.132.60)       250 Port command successful         [000014] 20/04/2010 10:01:12 - generaluser [143 121.132.60)       250 Endeken client detected, missing argument to CWD. "/" is current directory. |     |
| ID 🛆 Account IP Transfer Progress Speed                                                                                                    |     |
| -C-000018 generaluser 149.121.132.60 🗗 /Group-1~20100413_0190293000000058 239,860 bytes 12.4 KB/s                                                                                                    |     |
| Ready 393,439 bytes received 11,89 KB/s 5,593 bytes sent 0 B/s 🧔 4                                                                                                    | 5 / |

Figure 221 FileZilla Server archive activity page

# **Function Block Details**

### **Eight Input OR Block**

An eight input logical OR block whose output is high (1, On) if any one or more inputs is high (1, On). If more than eight inputs are required, a second block is automatically introduced, as shown in Figure 223. 1a. The blocks in the figure are given the names 'A' and 'B', where 'A' and 'B' can be any of the 12 available instances.

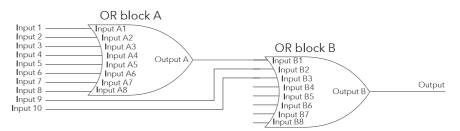

Figure 222 Eight input OR block

OR blocks are used automatically by the 'user wiring' when more than one source is wired to the same destination parameter. For example, it may be required that Relay (Digital I/O 2A2B) is to operate if channel 1 alarm 1 and/or channel 2 alarm 1 channels goes active. In such a case, the 'Active' parameter for the two channel alarms would be wired to the same relay's 'PV' parameter.

OR blocks are invisible to the user interface, but the iTools graphical wiring page for this configuration (Figure 223.1b), shows that an OR block has been introduced to OR the two alarm outputs together.

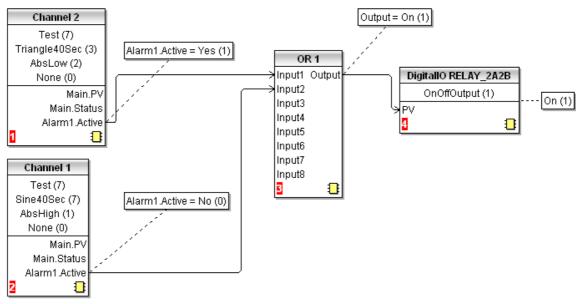

Figure 223 iTools representation of OR block usage

### **TCP Port Numbers**

The following TCP ports are made use of by the instrument.

| Port | Usage                             |
|------|-----------------------------------|
| 20   | File Transfer protocol (FTP) data |
| 21   | FTP control                       |
| 502  | Modbus TCP communications         |

# **Isolation Diagram**

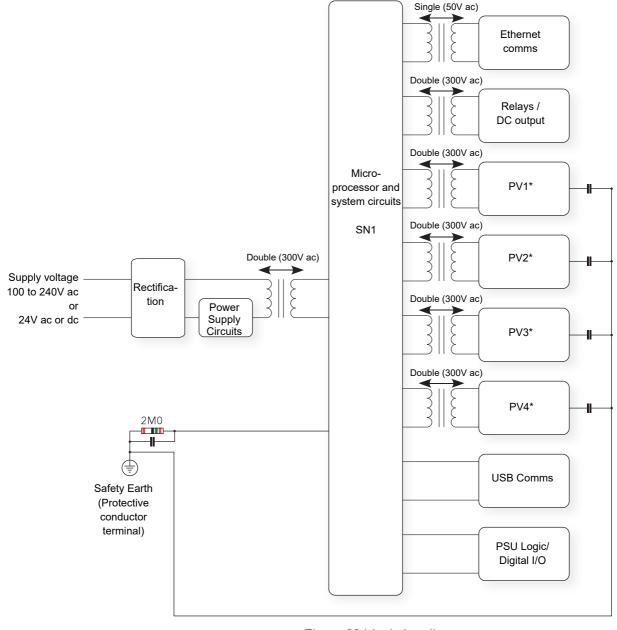

Figure 224 Isolation diagram

Note: Each 'PV' is double isolated (300VRMS) from all other 'PV's.

# **Appendix D: Web Server**

The Web Browser has been added from firmware release V5.00.

## **Browsers**

The following browsers are supported in the above firmware release:

- Google Chrome V22.0 or greater
- Google Mobile Chrome (Android Mobile technology running 'Ice cream sandwich' or greater
- Internet Explorer V9.0 or greater
- Mobile Safari (Apple Mobile technology running IOS 5.0 or greater)

All files are uploaded from the nanodac device to the browser, where all JS and JQuery files are executed locally.

Browsers should be configured to allow cookies, and support for file caching should also be enabled.

If cookies are not enabled this will have the following detrimental effects:

- Any web page configuration changes 'saved' by the user in the client browser will not be retained when navigating between web pages
- For the most efficient browsing make sure that caching is enabled in the browser being used.
- Web server supports standard ASCII character set. Any non displayable characters will, therefore, be replaced by an asterisk '\*'.

#### **Connecting to the Internet**

Open the desired web browser.

Enter the Ethernet address or other configured name of the instrument.

**Note:** The webserver requires up to 15 seconds before it becomes fully operational after it has been enabled.

#### **Denied Page**

This page will be displayed when there are no more available connections to the server. It does not use the same CSS theme as all other pages, so that this page does not rely on any other files being transferred up to the client browser, since to do this would require access to the server, which has just been denied.

#### Invensys Eurotherm - Web Server Login Failed

Maximum amount of sessions reached, please try again later

Try Again..

Copyright © 2012 - Invensys Eurotherm

# **Error Message**

An error message can be displayed at any time if the following three conditions occur:

- A page fails to connect to the server. A retry will usually be sufficient to correct this condition.
- The server is in configuration mode. To correct this put the instrument into run mode.
- A page stops trying to connect. A refresh is usually sufficient to correct this condition.

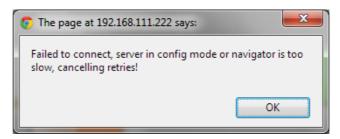

### **Home Page**

The Home Page is the first page the user is directed to on completion of a successful log in.

If Security has been set to Yes in the instrument (page 193) it will be necessary to enter a User name and a Password.

The defaults are:

Username: admin

Password: None (password not required unless security has been set, see above)

These may be customised by the user up to 50 alpha/numeric characters.

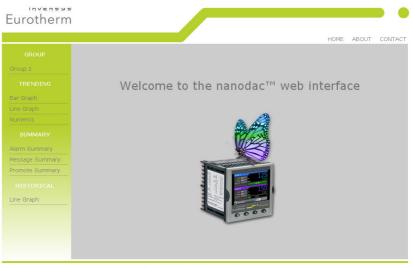

Copyright © 2012 - Invensys Eurotherm

### **About Page**

This page contains the following target information:

- Instrument descriptor
- MAC address
- Application software version
- Bootrom software version
- Legal disclaimer

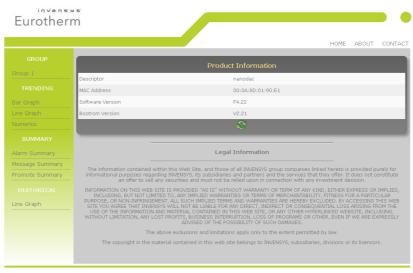

Copyright © 2012 - Invensys Eurother

#### **Contact Page**

This page contains links to the following Eurotherm sites:

- Accredited Service
- Customer First & Technical Support
- Installation & Commissioning
- Repair & Support Services

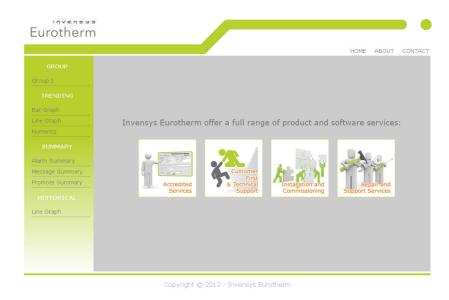

Note: Links are only active if the browser has Internet access.

#### **Bar Graph Page**

The channels that have been configured to be trended on the nanodac instrument will automatically be displayed on this page. The current configuration data for those channels will be used to render the values on the graph.

The graph will always use the largest scale high and the lowest scale low of all the channels being rendered.

Click on a channel on the graph to display the current channel status. To remove this, click out of the graph again. The channel status will either be 'Ok' or 'Error' for all other error conditions.

All channels will be represented in their configured RGB colours. Colour matching will very much depend on the display the browser is running on.

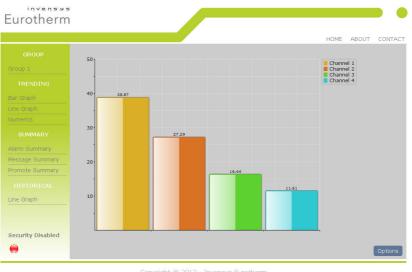

#### Copyright © 2012 - Invensys Eurotherm

Gradient (as shown in

#### Options

The Options button allows the user some control over how the Bar Graph page is displayed.

All data is stored as cookies. Graph Type G

| Graph Type      | Gradient    | ~ |
|-----------------|-------------|---|
| Legend          | Show        | ~ |
| Background Type | Transparent | ~ |
| Gridlines       | Show        | ~ |
| Decimal Places  | 2           | ~ |
| Value Alignment | Horizontal  | ~ |
| Plot Point(s)   | All         | ~ |

|                 | the above display)                           | Value Alignment | Horizontal       | <b>×</b> |
|-----------------|----------------------------------------------|-----------------|------------------|----------|
|                 | Flat                                         | Plot Point(s)   | All              | *        |
|                 | 3D                                           |                 |                  |          |
| Legend          | Show or Hide the Channe<br>right hand corner | el numberi      | ng legend in the | e top    |
| Background Type | Transparent or White                         |                 |                  |          |
| Gridlines       | Show or Hide                                 |                 |                  |          |
| Decimal Places  | 0 to 4                                       |                 |                  |          |
| Value Alignment | Horizontal or Vertical                       |                 |                  |          |
| Plot Point      | All (shows all available cl                  | nannels)        |                  |          |
|                 | Channel 1 only                               |                 |                  |          |
|                 | Channel 2 only                               |                 |                  |          |
|                 | Channel 3 only                               |                 |                  |          |
|                 | Channel 4 only                               |                 |                  |          |

HA030554 Issue 17

### Line Graph Page

The channels that have been configured to be trended on the nanodac will automatically be displayed on this page. The current configuration data for those channels will be used to render the values on the graph.

The graph will always use the largest scale high and the lowest scale low of all the channels being rendered.

This graph is currently fixed at 100 samples. The first time that this page is opened it may take a little more time as the page will need to interrogate the web server for UHH history and render 100 samples of backfill.

As each new sample arrives the oldest historical sample is removed.

All channels will be represented in their configured RGB colours. Colour matching will very much depend on the display the browser is running on.

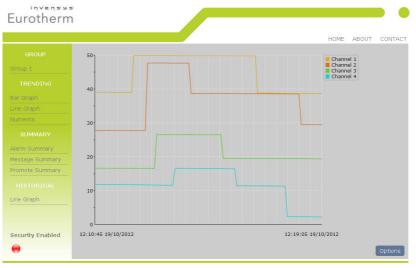

Copyright © 2012 - Invensys Eurotherm

#### Options

The Options button allows the user some control over how Line Graph page is displayed.

All data is stored as cookies.

| Plot Thickness  | Narrow, Normal, Wide.        | Sample Period<br>Plot Point(s) |
|-----------------|------------------------------|--------------------------------|
| Legend          | Show, Hide.                  |                                |
| Background Type | Transparent, White.          |                                |
| Gridlines       | Show, Hide.                  |                                |
| Sample Period   | 1 second - 1 hour.           |                                |
| Plot Point      | All, (shows all available cl | nannels)                       |
|                 | Channel 1 only               |                                |
|                 | Channel 2 only               |                                |
|                 | Channel 3 only               |                                |

Channel 4 only

| Plot Thickness  | Normal      | ~ |
|-----------------|-------------|---|
| Legend          | Show        | × |
| Background Type | Transparent | ~ |
| Gridlines       | Show        | ~ |
| Sample Period   | 5 Secs      | ~ |
| Plot Point(s)   | All         | ~ |

#### **Numeric Page**

This page displays the process value and channel descriptor.

The process value (PV) will not be displayed if the channel is not in a good status. Instead the text for the channel status is displayed as one of the following

| GROUP                  |                 |         |         |
|------------------------|-----------------|---------|---------|
| Group 1                | Channel èsdÁ °C | 49.2 °C |         |
| TRENDING               |                 | 98      |         |
| Bar Graph              |                 | 83.8 °C |         |
| Line Graph<br>Numerics | Channel 3       | 11.5 °C |         |
| SUMMARY                | VirtualChan 2   | 1       |         |
| Alarm Summary          |                 | L       |         |
| Message Summary        |                 |         | _       |
| Promote Summary        |                 |         | Options |
|                        |                 |         |         |
| Line Graph             |                 |         |         |
|                        |                 |         |         |

Copyright © 2012 - Invensys Eurotherm

| OFF                                         | Channel is turned off                                                  |
|---------------------------------------------|------------------------------------------------------------------------|
| >RANGE                                      | Over range                                                             |
| <range< td=""><td>Under range</td></range<> | Under range                                                            |
| HW_ERROR                                    | Hardware error                                                         |
| RANGING                                     | Automatic range configuration (may appear briefly)                     |
| OVERFLOW                                    | Value out of limits e.g. a maths channel may have returned a bad value |
| ERROR                                       | Error, e.g. a maths channel divided by zero                            |
| NO_DATA                                     | No data, e.g. nothing has been written to a Modbus input channel.      |
|                                             |                                                                        |

All channels will be represented in their configured RGB colours. Colour matching will very much depend on the display the browser is running on.

#### Options

The Options button allows the user some control over how Numerics page is displayed.

Channel Font Size Small 
Py Font Size Normal

All data is stored as cookies.

Channel Font Size Small, Normal, Large PV Font Size Small, Normal, Large

#### **Alarm Summary Page**

This page indicates if any process alarms are currently active

|                 |                 | A         | arm Summary |           |        |
|-----------------|-----------------|-----------|-------------|-----------|--------|
| Foup 1          | Channel Name    | Alarm No  | Threshold   | PV Type   | Status |
|                 | Channel 2       | Alarm (2) | 1.00 °C     | -55.00 °C | × 👄    |
| ar Graph        | Channel 2       | Alarm (1) | 1.00 °C     | -55.00 °C |        |
| ine Graph       | Channel èsdÁ °C | Alarm (2) | 15.00 °C    | 5,99 °C   | ÷      |
| lumerics        | Channel èsdÁ °C | Alarm (1) | 1.00 °C     | 5.99 °C   |        |
|                 |                 | ,         |             |           |        |
| Narm Summary    |                 |           |             |           |        |
| lessage Summary |                 |           |             |           |        |
| romote Summary  |                 |           |             |           |        |
|                 |                 |           |             |           |        |
| ine Graph       |                 |           |             |           |        |
| ше втари        |                 |           |             |           |        |

Copyright © 2012 - Invensys Eurotherm

Status:

Red = Unacknowledged alarm.

Green = Acknowledged alarm.

# **Message Summary Page**

This page provides the last 30 messages in chronological order

This page does not auto-refresh.

To refresh this page press Solution or go to another page and re-open the Message Summary page.

|                 |                                                 | HOME | E ABOUT CONTA |
|-----------------|-------------------------------------------------|------|---------------|
|                 | Message Summary                                 | _    |               |
| Group 1         | Message Summary                                 |      |               |
|                 | 22/10/12 12:02:53 Inactive: VCh1(Al1) VCh1(Al2) |      |               |
|                 | 22/10/12 12:01:07 Active: VCh1(Al1) VCh1(Al2)   |      |               |
| Bar Graph       | 22/10/12 07:53:07 Log in as: Supervisor         |      |               |
| Line Graph      | 21/10/12 22:04:52 Inactive: VCh1(Al1) VCh1(Al2) |      |               |
|                 | 21/10/12 22:04:03 Active: VCh1(Al1) VCh1(Al2)   |      |               |
|                 | 20/10/12 17:11:52 Inactive: VCh1(Al1) VCh1(Al2) |      |               |
| Alarm Summary   | 20/10/12 17:10:03 Active: VCh1(Al1) VCh1(Al2)   |      |               |
| Message Summary | 20/10/12 17:08:53 Inactive: VCh1(Al1) VCh1(Al2) |      |               |
| Promote Summary | 20/10/12 17:08:02 Active: VCh1(Al1) VCh1(Al2)   |      |               |
|                 | 20/10/12 11:39:52 Inactive: VCh1(Al1) VCh1(Al2) |      |               |
|                 | 20/10/12 11:32:56 Active: VCh1(Al1) VCh1(Al2)   |      |               |
| Line Graph      | 20/10/12 11:26:52 Inactive: VCh1(Al1) VCh1(Al2) |      |               |
|                 | 20/10/12 11:22:52 Active: VCh1(Al1) VCh1(Al2)   |      |               |
|                 | 20/10/12 11:15:52 Inactive: VCh1(Al1) VCh1(Al2) |      |               |

Copyright © 2012 - Invensys Eurotherm

#### **Promote Page**

This page will show up to the 10 data items that have been configured by the user in the Promote page in the instrument display - see "Promote list" on page 77.

| Eurothern         | s<br>٦         |                 | HOME   | ABOUT | CONTACT  |
|-------------------|----------------|-----------------|--------|-------|----------|
|                   |                |                 | TIOPIL | 70001 | CONTRACT |
|                   |                | Promote Summary |        |       |          |
|                   | Parameter Name |                 |        |       |          |
|                   |                |                 |        |       | _        |
| Bar Graph         | Descriptor     | Channel 1       |        |       |          |
| Line Graph        | PV             | 37.6            |        |       |          |
|                   | Туре           | Abs. High       |        |       |          |
|                   | Threshold      | 1.0             |        |       |          |
|                   | Hysteresis     | 0.0             |        |       |          |
| Alarm Summary     | Acknowledge    | No              |        |       |          |
| Message Summary   | <u></u>        |                 | _      | _     | _        |
| Promote Summary   |                |                 |        |       |          |
|                   |                |                 |        |       |          |
| Line Graph        |                |                 |        |       |          |
|                   |                |                 |        |       |          |
|                   |                |                 |        |       |          |
| Security Disabled |                |                 |        |       |          |
|                   |                |                 |        |       |          |
| 22 GB             |                |                 |        |       |          |

#### Copyright © 2012 - Invensys Eurotherm

#### **Historical Line Page**

The channels that have been configured to be trended in the nanodac instrument will automatically be displayed on this page. The current configuration data for those channels will be used to render the values on the graph.

The graph will always use the largest scale high and the lowest scale low of all the channels being rendered.

All channels will be represented in their configured RGB colours. Colour matching will very much depend on the display the browser is running on.

This graph is currently fixed at 100 samples, and the first time this page is accessed it may take a short time to load as the page will need to interrogate the web server for UHH history and render 100 samples of backfill.

Use the 'Previous Data' button to navigate back in time for up to a maximum of five time periods of history. If there is an end to the history event or a configuration change event, then the request to navigate back may result in only part of the trend being populated up to that event time.

Use the 'Next Data' button to navigate back to the point in time when the web page was entered.

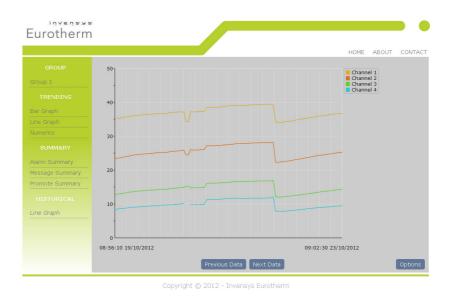

#### Options

The Options button allows the user some control over how the Historical Line page is displayed.

All data is stored as cookies.

Plot ThicknessNarrow, Normal, Wide.LegendShow, Hide.Background TypeTransparent, White.GridlinesShow, Hide.Sample Period1 second - 1 hour.Plot PointAll (shows all available channels)<br/>Channel 1 only<br/>Channel 2 only

Channel 3 only Channel 4 only

| Plot Thickness  | Normal      | <b>Y</b> |
|-----------------|-------------|----------|
| Legend          | Show        | ~        |
| Background Type | Transparent | ×        |
| Gridlines       | Show        | <b>×</b> |
| Sample Period   | 1 Min       | <b>M</b> |
| Plot Point(s)   | All         | *        |
|                 |             |          |

#### **Status Icons**

The Status icons are shown in the lower left of those pages that are automatically updated (i.e. not the Message Summary page).

They indicate the following:

Security Disabled

Security Enabled or Disabled in the nanodac instrument.

Recording Status
 Green shows recording enabled e.g. when the instrument is not in configuration mode.
 Red shows recording disabled e.g. when the instrument is in configuration mode.
 Any Channel Alarm Status. This flashes when any alarm is present, whether acknowledged or not.
 Any new messages. Go to the Message Summary page to view any new messages. This icon is then removed from the other pages.
 Any system alarm

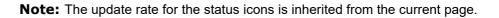

#### **DHCP Support**

DHCP is managed in the web server in as much as the web server will not be allowed to come online until the nanodac has received a valid IP address. The server will continually monitor the IP address and, if at any point an invalid address is found, the server will shut down and re-start.

#### **Network Protocols**

The web server is in no way mutually exclusive with all other network protocols on the nanodac, however, to achieve the best results from the web server it is recommended that no other communication protocols are active at the same time.

#### Languages

The web server will only support English for all static text. Any channel descriptors or units that have been configured at the target in another language will be displayed in that language on all web pages where they are visible.

# **Appendix E: LabVIEW Driver**

The purpose of this section is to describe how to download, install and configure examples of LabVIEW driver for nanodac instruments.

The driver is designed to integrate with LabVIEW, a graphical programming Environment developed by National Instruments. Labview allows users to create applications by wiring VI's from pre-existing libraries. VI stands for Virtual Instrument which are similar to function blocks found in Invensys Eurotherm products such as iTools or Lintools.

The user can also create their own Virtual Instruments (VIs), save them and reuse them on future projects.

For more information on LabVIEW go to http://www.ni.com/labview/whatis/.

Four working examples are available as free downloads by going to http://www.eurotherm.com/labview/. They are intended to show users how to use the nanodac driver to build applications.

Each example is a collection of VIs that perform specific tasks and use Ethernet TCP for communications.

It is not intended to describe how to configure a LabVIEW application as it is assumed that the reader is generally familiar with this process.

To find the examples select the Help menu and 'Find Examples' to open the 'Example Finder' page. In the search field, enter any of the following keywords nanodac, InvensysEurotherm, Eurotherm, Steriliser, Environmental, Chambers, Controller, Instrument or Driver and the corresponding examples will appear in the search results. Just select and double-click to open an example.

# **Application Example 1 - Heat/Cool Control**

The "HeatCoolControl.vi" is an application example for Environmental chambers. The user can change the target setpoint, monitor temperature and instrument alarms.

| 😰 NanoDAC. Ivlib:HeatCoolControl. vi                                                                     |                             |                 |
|----------------------------------------------------------------------------------------------------|-----------------------------|-----------------|
| <u>File E</u> dit <u>V</u> iew <u>P</u> roject <u>O</u> perate <u>T</u> ools <u>W</u> indow <u>H</u> elp |                             |                 |
| 🗘 🐼 🛑 💵 13pt Application Font 🖃 🚛 🕇                                                                      |                             | 2               |
| Run Continuously<br>Control Application                                                                  | Monitor Application         |                 |
|                                                                                                    | Temperature                 |                 |
| Target Setpoint<br>Auto/Man(Manual)                                                                      | 200                         |                 |
| 50 75 100 Mag -                                                                                          | 175 - ProcessVariable       |                 |
| 25                                                                                                    | 150-0                       |                 |
| 0                                                                                                    | 125-                        |                 |
| -25 175                                                                                                  | 100 - O                     |                 |
| -50 200                                                                                                  | 75-                         |                 |
|                                                                                                    | 50 - WorkingSetpoint        |                 |
|                                                                                                    | 25-0                        |                 |
| Stop Example                                                                                             | 0-<br>LoopError             |                 |
|                                                                                                    | -25-0                       |                 |
|                                                                                                    | -50 - 🤳                     |                 |
|                                                                                                    |                             |                 |
|                                                                                                    | CH1 CH2                     |                 |
|                                                                                                    | AL1 AL2 AL1 AL2             |                 |
|                                                                                                    |                             | error out       |
|                                                                                                    | Channel (1) Acknowledge (0: | No) status code |
|                                                                                                    | Channel1 🔻 🕟                | ✓ 40            |
|                                                                                                    |                             | source          |
|                                                                                                    | Alarm Number (1)            |                 |
|                                                                                                    |                             |                 |
|                                                                                                    |                             |                 |
|                                                                                                    |                             | <u> </u>        |

Figure 225 Heat/Cool Control Opening View

From the opening view, Figure 225;

press Run 😥

Enter the IP address of the nanodac instrument.

Enter the Modbus address of the nanodac instrument. This depends on the setting of the Unit ident enable in the instrument;

If this is 'Strict' enter 255.

If this is 'Instrument' enter the Modbus address as set in the instrument from 1 to 99.

If this is 'Loose' then the ModbusTCP Unit Identity field does not have to match the instrument address. The instrument will respond to ANY value in the Unit Identity field.

Press 'Accept'.

| Eile |                                       | ⊻iew<br>⊪ <b>≫</b>           | Project   | Operate   | <u>T</u> ools | <u>W</u> indow | <u>H</u> elp | Ran<br>COI<br>Ini                       |
|------|---------------------------------------|------------------------------|-----------|-----------|---------------|----------------|--------------|-----------------------------------------|
| E    | Pleas<br>IP Ac<br>Mo<br>(-) 0<br>Acce | e Enter<br>Idress<br>dbus Ad | IP Addre: | Modbus Ac | Idresses      | and Click      | Accept       | VISA resource name out                  |
|      | error<br>stat<br>sou                  |                              | ode       | *         |               |                |              | error out<br>status code<br>0<br>source |

Figure 226 Enter Instrument Address

**Note:** Further information is available from the Help menu.

It is then necessary to select the firmware version which is supported for the instrument in use. Certain functions will not be available if the firmware version of the instrument is not in this list.

Press 'Current Folder'.

If a password has been entered in the instrument it will be necessary to enter this.

| Select Nanoda                                     | c Software Versi                                               | ion folder from th   | e Data Files | folder |     | ? 🗙            |
|---------------------------------------------------|----------------------------------------------------------------|----------------------|--------------|--------|-----|----------------|
| Save in:                                          | 🚞 Data Files                                                   |                      | *            | G 🦻    | ۳ 📂 |                |
| My Recent<br>Documents<br>Desktop<br>My Documents | i svn<br>i nanodac V4_02<br>i nanodac V4_20<br>i nanodac V5.00 |                      |              |        |     |                |
| My Computer                                       |                                                                |                      |              |        |     |                |
|                                                   | File name:                                                     |                      |              |        | ~   | Save           |
| My Network                                        | Save as type:                                                  | Custom Pattern (*.*) |              |        | *   | Cancel         |
|                                                   |                                                                |                      |              |        |     | Current Folder |

Figure 227 Data Files Folder

The application view then becomes live:

| 🔁 NanoDAC. lvlib:HeatCoolControl. vi                                                                                      |                                                                                                    |                                                    |
|----------------------------------------------------------------------------------------------------|----------------------------------------------------------------------------------------------------|----------------------------------------------------|
| File Edit View Project Operate Tools Window Help                                                                          |                                                                                                    |                                                    |
|                                                                                                    |                                                                                                    | 2                                                  |
| Control Application                                                                                                    | Monitor Application                                                                                                    |                                                    |
| Target Setpoint       Auto/Man(Manual)         25       -150         -25       -175         -50       200    Stop Example | Temperature         200 -         175 -       ProcessVariable         150 -       0         125 -       0         100 -       67.6736         50 -       WorkingSetpoint         25 -       25         0 -       -25         -50 -       -25         -50 -       -25         CH1       CH2         AL1 AL2       -         Channel (1)       Acknowledge (0: No)         Channel1       -         Alarm Number (1)       1 | error out<br>status code<br>v co<br>source<br>v co |
| My Computer                                                                                                    |                                                                                                    |                                                    |

Figure 228 Heat Cool Live Application

The following parameters may be monitored/adjusted:

Target setpoint

- Select Auto/Manual and adjust the output power manually if in Manual.
- Monitor the current Process Variable, Active Output demand, Working Setpoint and Error.
- Monitor alarms. The alarm beacon turns red when an alarm occurs.
- Acknowledge alarms. Pressing the Acknowledge button acknowledges the selected alarm in the nanodac instrument. If the alarm is still active the alarm beacon remains red. If the alarm is no longer active the beacon reverts to its dark colour.

# Application Example 2 - Program Load by Program Number

The "Program\_LoadControl.vi" is an Application example which allows the user to load a program stored in the instrument using numbers, and to Run/Hold or Reset a preloaded Program.

This feature has been added in the nanodac instrument from firmware versions 5.00 and above.

To open and load this file, repeat the steps listed in Example 1.

| 😰 NanoDAC.lvlib:Program_LoadControl.vi                    |                                                                                                    |                                                                            |
|-----------------------------------------------------------|----------------------------------------------------------------------------------------------------|----------------------------------------------------------------------------|
| Eile Edit View Project Operate Iools Window Help          | )                                                                                                    | 2                                                                          |
| Program Control ProgramNumber O3 OK(1) Run Program (0:No) | Program Parameters PROGRAM Program Name 0 3 N e w Program ProgramCh1P5P 0                                                                                                    | LOOP Temperature ProcessVariable 200 - 0 175 - 150 - ActiveOutput 65 125 - |
| Hold Program (0:No) Reset Program (0:No)                  | ProgramCh2PSP<br>0<br>ProgramStatus<br>RESET(1)<br>ProgramTimeLeft(h:m:s)<br>0h:0m:0s                                                                                                    | 100 -<br>LoopError 75 -<br>-50.0013 50 -<br>25 -<br>0 -<br>-25 -<br>-50 -  |
| My Computer                                               | Context Help       X         ProgramNumber       Internally stored program files which have a two digit (0199) number as the 1st two characters of the program name can be loaded by setting the Program Number parameter. This program number load operation will be processed when the programmer is in Reset.         Note: A program number of 0 will not initiate a load operation.         Image: Content of the program number of 0 will not initiate a load operation. | error out<br>status code<br>o<br>source<br>O Retries                       |

Figure 229 Program Load by Program Number (showing Context Help)

The following parameters may be monitored/adjusted:

- Select the Program Number. If the number entered is not available in the instrument it will not be recognised and an error message shown in the Program Load Status box
- Run/Hold/Reset the program
- Monitor the running program

# **Application Example 3 - Steriliser**

The "Steriliser\_Monitor.vi" is a Steriliser Application example allowing the user to control and monitor Sterilisation process parameters.

To open and load this file, repeat the steps listed in Example 1.

| 😫 nanodac.lvlib:Steriliser_Monitor.vi                                                                    |                                      |                   |                   |                                                                                                    |
|----------------------------------------------------------------------------------------------------|--------------------------------------|-------------------|-------------------|----------------------------------------------------------------------------------------------------|
| <u>File E</u> dit <u>V</u> iew <u>P</u> roject <u>O</u> perate <u>T</u> ools <u>W</u> indow <u>H</u> elp |                                      |                   |                   |                                                                                                    |
|                                                                                                    |                                      |                   |                   |                                                                                                    |
|                                                                                                    |                                      |                   |                   |                                                                                                    |
| Control Steriliser                                                                                       | Monitor Steriliser                   |                   |                   | Context Help                                                                                                    |
| TargetTime                                                                                               | CycleStatus<br>WAITSTART(0)          | CycleNumber<br>0  |                   | nanodac.lvlib:Steriliser_Monitor.vi                                                                                                    |
| 0 h 0 m 0 s                                                                                              | RemainingTimeLeft(h:m:s)             | RunningOutput     |                   |                                                                                                    |
| Start-StopCycle (0:No) using Target Time                                                                 | 0h:0m:0s                             | 0                 |                   | Steriliser Application example. This example assumes the                                                                                                    |
|                                                                                                    | EquilibrationTime(h:m:s)<br>0h:0m:0s | PassedOutput      |                   | Steriliser is not running                                                                                                    |
| Predefined Cycles                                                                                        | SterilisingTime(h:m:s)               | ۲                 |                   | <ol> <li>Initialise communication by entering correct IP address<br/>and Instrument Modbus Address.</li> <li>Select the relevant folder that matches the instrument</li> </ol> |
| Start-Stop121 (0:No) Start-Stop134 (0:No)                                                                | 0h:0m:0s                             |                   |                   | version.<br>3) Start Sterilisation process and monitor parameters if                                                                                                    |
|                                                                                                    | CycleTime(h:m:s)                     |                   |                   | all the above steps were successful.                                                                                                    |
|                                                                                                    | Oh:Om:Os<br>Input1 Input2            | Input3            | Input4            | ······································                                                                                                    |
|                                                                                                    | 135 10                               | 10                | 10                |                                                                                                    |
|                                                                                                    | 135 10                               | 10                | 10                | error out<br>status code                                                                                                    |
| Stop Example                                                                                             |                                      |                   |                   |                                                                                                    |
|                                                                                                    |                                      |                   |                   | source                                                                                                    |
|                                                                                                    | 134 0                                | 0                 | 0                 |                                                                                                    |
|                                                                                                    | 0.0 • 0.0                            | 0.0               | 0.0 or            |                                                                                                    |
|                                                                                                    | 0.0 °C 0.0 mba                       | r 10.0 °C         | 0.0 ℃             |                                                                                                    |
|                                                                                                    | Monitor Monitor<br>Input1 Input2     | Monitor<br>Input3 | Monitor<br>Input4 |                                                                                                    |
|                                                                                                    |                                      |                   |                   |                                                                                                    |
|                                                                                                    |                                      |                   |                   |                                                                                                    |
|                                                                                                    |                                      |                   |                   |                                                                                                    |
| My Computer                                                                                              | =: 00                                | 0.01              | A 12 12           |                                                                                                    |

Figure 230 Steriliser Application (showing Context Help)

The following parameters may be monitored/adjusted:

- Start Stop Predefined Cycles or Cycles using a target time
- Monitor the running steriliser cycle
- Monitor up to four input conditions. Any input can be selected by pressing the 'Monitor Input' button otherwise they are greyed out. Steriliser process limits are displayed for each input.

# **Application Example 4 - Configurable Steriliser**

This application is the same as Example 3 but some configuration is allowable by the user such as input types and ranges.

# Full driver capabilities list

As a general summary, with the nanodac Ethernet Labview Driver the user can:

- Configure SensorBreakType and Fault Response
- Configure Instrument Alarm Types
- Configure Alarm Parameters e.g. (Threshold, Hysteresis, Latching Mode, Blocking)
- Configure Channel Filter Time
- Configure Humidity parameters
- Configure Cool Type
- Configure FeedForward Parameters
- Configure Control Action
- Configure Control Loop Type
- Configure ServoToPV and Tracking
- Configure Range Low and High Limits
- Change Instrument Modes e.g. Operator, Configuration, Auto, Manual
- Configure Setpoints (Setpoint1, Setpoint2, Remote Setpoint, Target Setpoint)
- Configure Dead Band
- Configure hysteresis
- Configure Safe Output, Manual Output and ManStartUp
- Configure Control Output Limits.
- Configure Valve Operation
- Configure Proportional Band Integral Time and Derivate Time
- Configure Cutback Low and High Limits
- Configure Setpoint Low and High Limits
- Configure Setpoint Ramp Rate Value
- Configure Tuning parameters
- Configure PID Loop Break Time
- Configure Virtual Channel Timer Parameters
- Configure Virtual Channel Totaliser Parameters
- Configure Virtual Channel Counter Parameters
- Configure Steriliser parameters
- Read Working Setpoint and Working Output
- Read Alarm Output status
- Read Manual Output Value
- Read Process Variable and Measured Values
- Read Timer Status
- Read PID parameters
- Enable/Disable the Alternative Setpoint

- Start an Autotune
- Global Acknowledge Alarms
- Set Active Setpoint (Setpoint1, Setpoint2)
- Set Controller Mode (Auto, Manual, OFF)
- Start Program (Reset, Run, Hold)
- Read Steriliser Parameters
- Read Program parameters

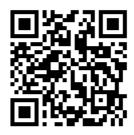

Scan for local contacts

#### Eurotherm Ltd

Faraday Close Durrington Worthing West Sussex BN13 3PL

Phone: +44 (0) 1903 268500 https://www.eurotherm.com

As standards, specifications, and designs change from time to time, please ask for confirmation of the information given in this publication.

 $\ensuremath{\mathbb{C}}$  2022 Eurotherm Limited. All rights reserved.

HA030554 CN39758